IMS Version 13

Exit Routines (November 5, 2018 edition)

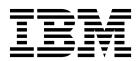

IMS Version 13

Exit Routines (November 5, 2018 edition)

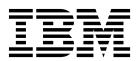

November 5, 2018 edition.

This edition applies to IMS Version 13 (program number 5635-A04), IMS Database Value Unit Edition, V13.1 (program number 5655-DSM), IMS Transaction Manager Value Unit Edition, V13.1 (program number 5655-TM2), and to all subsequent releases and modifications until otherwise indicated in new editions.

© Copyright IBM Corporation 1974, 2018. US Government Users Restricted Rights – Use, duplication or disclosure restricted by GSA ADP Schedule Contract with IBM Corp.

## **Contents**

| About this information vii                                                                         | Data Capture exit routine 6                           |
|----------------------------------------------------------------------------------------------------|-------------------------------------------------------|
| Prerequisite knowledge vii                                                                         | Sample Data Capture exit routine                      |
| IMS function names used in this information vii                                                    | Sample Extended Program Communication Block           |
| How new and changed information is identified vii                                                  | (XPCB)                                                |
| Accessibility features for IMS Version 13 viii                                                     | Sample Extended Segment Data Block (XSDB) 82          |
| How to send your comments viii                                                                     | Data conversion user exit routine (DFSDBUX1) 83       |
| ,                                                                                                  | Data Entry Database Partition Selection exit routine  |
| Dowt 1 IMC control yearing avit                                                                    | (DBFPSE00)                                            |
| Part 1. IMS control region exit                                                                    | Sample data entry database randomizing routines       |
| routines 1                                                                                         | (DBFHDC40 / DBFHDC20 DBFHDC44 /                       |
|                                                                                                    | I DBFHDC24 DBFHDC2S)                                  |
| Chapter 1. Guidelines for writing IMS                                                              | Sample DEDB randomizing routines                      |
| exit routines 3                                                                                    | (DBFHDC40)                                            |
| Introduction to IMS exit routines                                                                  | Extended call interface (XCI) option 93               |
| Exit routine naming conventions                                                                    | Data Entry Database Resource Name hash routine        |
| Changeable interfaces and control blocks                                                           | (DBFLHSH0)                                            |
| Refreshable exit routine types                                                                     | Sample hashing routine result format 99               |
| IMS standard user exit parameter list 5                                                            | Data Entry Database Sequential Dependent Scan         |
|                                                                                                    | utility exit routine (DBFUMSE1)                       |
| Using the ISWITCH macro 8                                                                          | Sample DEDB Sequential Dependent Scan utility         |
| Routine binding restrictions                                                                       | exit routine (DBFUMSE1)                               |
| Writing IMS routines that access control blocks 10 Extended Terminal Option (ETO) exit routines 10 | HALDB Partition Selection exit routine (DFSPSE00) 103 |
| APPC/IMS exit routines                                                                             | Sample partition selection exit routine               |
|                                                                                                    | (DFSPSE00)                                            |
| Registers and save areas                                                                           | Partition exit communication area mapping             |
| Cross-memory considerations                                                                        | (DFSPECA)                                             |
| Exit routine performance recommendations 12                                                        | Partition definition area mapping (DFSPDA) 108        |
| IMS callable services                                                                              | HDAM and PHDAM randomizing routines                   |
| Types of callable services                                                                         | (DFSHDC40)                                            |
| Exit routines eligible for callable services 13                                                    | Sample HDAM and PHDAM generalized                     |
| Using callable services                                                                            | randomizing routine (DFSHDC40) 114                    |
| Callable services                                                                                  | Secondary Index Database Maintenance exit             |
| IMS Callable Storage Services                                                                      | routine                                               |
| IMS Callable Control Block Services requests 23                                                    | Sample Secondary Index Database Maintenance           |
| IMS Callable AOI Services                                                                          | exit routine                                          |
| Callable services return and reason codes 29                                                       | Segment edit/compression exit routines 120            |
| Return codes (CSPLRTRN)                                                                            | Description of sample segment                         |
| Callable service interface reason codes                                                            | compression/expansion modules                         |
| (CSPLRESN)                                                                                         | Hardware data compression support 135                 |
| Function-specific parameter list reason codes                                                      | Sequential Buffering Initialization exit routine      |
| (CSPLRESN)                                                                                         | (DFSSBUX0)                                            |
| Callable services request example                                                                  | Sample SB initialization routines                     |
| Customization exit routines                                                                        | •                                                     |
| IMS.SDFSSMPL data set                                                                              | Chapter 3. Transaction Manager exit                   |
| iivi5.5DF55iviFL data set 44                                                                       | routines                                              |
| Observa O Databasa Managan asik                                                                    | 2972/2980 Input edit routine (DFS29800) 145           |
| Chapter 2. Database Manager exit                                                                   | 4701 Transaction Input Edit routine (DFS36010) 14.    |
| routines 47                                                                                        | Build Security Environment user exit (BSEX) 140       |
| Batch application exit routine (DFSISVI0) 47                                                       | Conversational Abnormal Termination exit routine      |
| IMS Catalog Definition exit routine (DFS3CDX0) 48                                                  |                                                       |
| CCTL exit routines                                                                                 | (DFSCONE0)                                            |
| Coordinator controller routine attributes 51                                                       | DFSINSX0 when extended terminal option is             |
| Suspend exit routine 51                                                                            | active                                                |
| Resume exit routine                                                                                | DFSINSX0 when shared queues are active 162            |
| Control exit routine                                                                               | Distinstitution when shared quedes are active 104     |
| Status evit routine 59                                                                             |                                                       |

| DFSINSX0 when dynamic resource definition is      |      | Signoff exit routine (DFSSGFX0)                   | 279 |
|---------------------------------------------------|------|---------------------------------------------------|-----|
| enabled                                           | 165  | Signon exit routine (DFSSGNX0)                    | 283 |
| Fast Path Input Edit/Routing exit routine         |      | User descriptor selection                         | 288 |
| (DBFHAGU0)                                        | 168  | Providing queue (LTERM) data                      |     |
| Front-End Switch exit routine (DFSFEBJ0)          |      | Signon/off Security exit routine (DFSCSGN0)       |     |
| Terminal input processing                         |      | Time-Controlled Operations (TCO) Communication    |     |
| IBE input processing                              |      | Name Table (CNT) exit routine (DFSTCNT0)          | 294 |
| Front-end interface block                         |      | Time-Controlled Operations (TCO) exit routine     |     |
| Input and output fields                           |      | (DFSTXIT0)                                        | 296 |
| Routing information                               |      | TM and MSC Message Routing and Control User       |     |
| Message expansion                                 | 182  | exit routine (DFSMSCE0)                           | 300 |
| Timer facility                                    | 183  | Transaction Authorization exit routine (DFSCTRN0) |     |
| FEIBRPQ1 indicator                                |      | Transaction Code (Input) edit routine (DFSCSMB0)  |     |
|                                                   | 103  |                                                   | 517 |
| Example of the front-end switch exit routine      | 102  | Sample transaction code (input) edit routine      | 220 |
| (DFSFEBJO)                                        | 183  | (DFSCSMB0)                                        | 320 |
| Global Physical Terminal (Input) edit routine     | 4.07 |                                                   |     |
| (DFSGPIX0)                                        |      | Chapter 4. IMS system exit routines 3             | 321 |
| Greeting Messages exit routine (DFSGMSG0)         |      | Buffer Size Specification facility (DSPBUFFS)     | 321 |
| IMS Adapter for REXX exit routine (DFSREXXU)      |      | Example of specifying buffers                     | 322 |
| Initialization exit routine (DFSINTX0)            |      | Command Authorization exit routine (DFSCCMD0)     |     |
| Input Message Field edit routine (DFSME000)       | 200  | DBRC Command Authorization exit routine           |     |
| Calling the Input Message Field edit routine      | 202  | (DSPDCAX0)                                        | 327 |
| Defining edit routines                            |      | DBRC SCI registration exit routine (DSPSCIX0)     |     |
| Performance considerations                        | 203  | Sample DBRC SCI registration exit routine         |     |
| Input Message Segment edit routine (DFSME127)     |      | Dependent Region Preinitialization routines       |     |
| Calling the Input Message Segment edit routine    |      |                                                   |     |
| Defining edit routines                            |      | Dump Override Table (DFSFDOT0)                    |     |
| Performance considerations                        |      | Sample Dump Override Table (DFSFDOT0)             | 337 |
| Logoff exit routine (DFSLGFX0)                    |      | ESAF In-Doubt Notification exit routine           |     |
|                                                   |      | (DFSFIDN0)                                        |     |
| Logon exit routine (DFSLGNX0)                     |      | ESAF subsystem exit routines                      |     |
| Selecting a logon descriptor                      |      | Exit routine interface control blocks             | 342 |
| LU 6.2 Edit exit routine (DFSLUEE0)               |      | Control block mapping                             | 343 |
| Message Control/Error exit routine (DFSCMUX0)     |      | Abort Continue exit routine                       | 344 |
| Rerouting messages                                | 223  | Command exit routine                              |     |
| Message Control/Error Exit Interface Block        |      | Commit Continue exit routine                      |     |
| (MSNB)  .  .  .  .  .  .  .  .  .                 |      | Commit Prepare exit routine                       |     |
| Valid flags and default actions                   | 231  | Commit Verify exit routine                        |     |
| Message Switching (Input) edit routine            |      | Create Thread exit routine                        |     |
| (DFSCNTE0)                                        | 232  | Echo exit routine                                 |     |
| Using the sample message switching edit           |      |                                                   |     |
| routine (DFSCNTE0)                                | 233  | Identify exit routine                             |     |
| Non-Discardable Messages user exit (NDMX)         | 234  | Initialization exit routine                       |     |
| OTMA Destination Resolution user exit             | 201  | Normal Call exit routine                          |     |
|                                                   | 2/12 | Resolve Indoubt exit routine                      |     |
| (DFSYPRX0 and other OTMAYPRX type exits)          | 243  | Signoff exit routine                              |     |
| OTMA Input/Output Edit user exit (DFSYIOE0        | 0.47 | Signon exit routine                               |     |
| and other OTMAIOED type exits)                    | 24/  | Subsystem Not Operational exit routine            | 367 |
| OTMA User Data Formatting exit routine            |      | Subsystem Termination exit routine                | 371 |
| (DFSYDRU0)                                        | 251  | Terminate Identify exit routine                   | 373 |
| OTMA Resume TPIPE Security user exit              |      | Terminate Thread exit routine                     |     |
| (OTMARTUX)                                        | 258  | ESAF synchronous exit routines                    |     |
| Physical Terminal (Input) edit routine (DFSPIXT0) | 261  | Log Service exit routine                          |     |
| Sample Physical Terminal (Input) edit routine     |      | Message Service exit routine                      |     |
|                                                   | 265  | Subsystem Startup Service exit routine            |     |
| Physical Terminal (Output) edit routine           |      |                                                   |     |
| (DFSCTTO0)                                        | 265  | Subsystem Termination Service exit routine        | 303 |
| Sample Physical Terminal (Output) edit routine    | _00  | IMS Command Language Modification facility        | 20. |
| (DFSCTTO0)                                        | 269  | (DFSCKWD0)                                        | 384 |
|                                                   | 209  | Sample IMS Command Language Modification          |     |
| Queue Space Notification exit routine             | 260  | facility.                                         |     |
| (DFSQSPC0/DFSQSSP0)                               |      | IMS Initialization and Termination user exit      | 387 |
| Security Reverification exit routine (DFSCTSE0)   | 275  | Language Environment User exit routine            |     |
| Shared Printer exit routine (DFSSIML0)            | 278  |                                                   | 389 |

| Log Archive exit routine                             | DBRC Security exit routine                              |
|------------------------------------------------------|---------------------------------------------------------|
| Sample Log Archive exit routine                      | Sample DBRC Security Exit Routine 540                   |
| Log edit user exit (LOGEDIT) 400                     | RECON I/O exit routine 540                              |
| Log Filter exit routine (DFSFTFX0) 405               | Sample RECON I/O exit routine                           |
| Logger user exit (LOGWRT) 409                        | DBRC statistics                                         |
| Partner Product exit routine (PPUE) 416              |                                                         |
| Restart exit routine 419                             | Chapter 8. BPE-based CQS                                |
| RECON I/O exit routine (DSPCEXT0) 421                | user-supplied exit routines 555                         |
| Minimizing impact to system performance 431          | • •                                                     |
| Resource Access Security user exit (RASE) 431        | CQS initialization-termination user-supplied exit       |
| System Definition Preprocessor exit routine (input   | routine                                                 |
| phase) (DFSPRE60)                                    | CQS client connection user-supplied exit routine 557    |
| Sample system definition preprocessor exit           | CQS Queue overflow user-supplied exit routine 559       |
| routine                                              | CQS structure statistics user-supplied exit routine 561 |
| System Definition Preprocessor exit routine (name    | CQS structure event user-supplied exit routine 572      |
| check complete) (DFSPRE70) 440                       | CQS statistics available through the BPE statistics     |
| Type-1 Automated Operator exit routine               | user-supplied exit                                      |
| (DFSAOUE0)                                           |                                                         |
| AO functions and how to implement them 455           | Chapter 9. Common Service Layer exit                    |
| Setting up the exit registers                        | routines                                                |
| User Exit Header Block (UEHB)                        | CSL ODBM user exit routines                             |
| Type-2 Automated Operator exit routine               | CSL ODBM Initialization and Termination user            |
|                                                      | exit                                                    |
| (DFSAOE00)                                           | CSL ODBM Input user exit routine 583                    |
| Types of messages passed to this routine 475         | CSL ODBM Output user exit routine                       |
| User Message table (DFSCMTU0)                        | CSL ODBM Client Connect and Disconnect user             |
| Sample user message table and routine 481            |                                                         |
| XRF Hardware Reserve Notification exit routine 486   | exit routine                                            |
|                                                      | CSL ODBM statistics available through BPE               |
| Part 2. Base Primitive                               | statistics user exit                                    |
| Environment-based exit routines . 489                | CSL OM user exit routines                               |
| Environment based exit routilles : 405               | CSL OM client connection user exit                      |
|                                                      | CSL OM Initialization/termination user exit 597         |
| Chapter 5. BPE user-supplied exit                    | CSL OM input user exit                                  |
| routine interfaces and services 491                  | CSL OM output user exit 601                             |
| Calling subsequent exit routines in BPE 494          | CSL OM Security user exit 606                           |
| BPE user-supplied exit routine environment 495       | CSL OM statistics available through BPE                 |
| BPE user exit routine performance considerations 496 | statistics user exit 608                                |
| Abends in BPE user-supplied exit routines 496        | CSL RM user exit routines 611                           |
| BPE user-supplied exit routine callable services 497 | CSL RM client connection user exit 612                  |
| BPEUXCSV get storage service 502                     | CSL RM initialization/termination user exit 613         |
| BPEUXCSV free storage service 504                    | CSL RM statistics available through BPE                 |
| BPEUXCSV load module service 505                     | statistics user exit 615                                |
| BPEUXCSV delete module service 507                   | BPE-based CSL SCI user exit routines 620                |
| BPEUXCSV create named storage service 508            | CSL SCI Client Connection user exit 620                 |
| BPEUXCSV retrieve named storage service 509          | CSL SCI Initialization/termination user exit 622        |
| BPEUXCSV destroy named storage service 510           | CSL SCI statistics available through BPE                |
| BPE callable service example: Sharing data among     | statistics user exit 624                                |
|                                                      |                                                         |
| exit routines                                        | Part 3. CQS client exit routines 629                    |
| Observation C. Describer 1911                        | Part 3. CQS client exit routines 629                    |
| Chapter 6. Base Primitive                            |                                                         |
| Environment customization exit                       |                                                         |
| routines 517                                         |                                                         |
| BPE Initialization-Termination user-supplied exit    |                                                         |
| routine                                              |                                                         |
| BPE Statistics user-supplied exit routine 519        |                                                         |
|                                                      |                                                         |
| BPE system statistics area                           |                                                         |
| Ohantar 7 DDE haard DDDO                             |                                                         |
| Chapter 7. BPE-based DBRC user exit                  |                                                         |
| routines 535                                         |                                                         |
| DBRC Request exit routine                            |                                                         |

| Chapter 10. Client CQS Event exit                                                           | IMS Connect User Initialization exit routine                              |
|---------------------------------------------------------------------------------------------|---------------------------------------------------------------------------|
| routine 631                                                                                 | (HWSUINIT) sample JCL                                                     |
|                                                                                             | IMS Connect DB Routing user exit routine                                  |
| Chapter 11. CQS Client Structure                                                            | (HWSROUT0)                                                                |
| Event exit routine 635                                                                      | IMS Connect DB security user exit routine                                 |
| Event exit routine                                                                          | (HWSAUTH0)                                                                |
| Objective 40, 000 Olivet Objective                                                          | Using the IMS Connect DB security user exit                               |
| Chapter 12. CQS Client Structure                                                            | routine                                                                   |
| Inform exit routine 645                                                                     | IMS Connect sample OTMA User Data Formatting                              |
|                                                                                             | exit routine (HWSYDRU0)                                                   |
| Part 4. CSL SCI IMSplex member                                                              | IMS Connect sample OTMA User Data<br>Formatting (HWSYDRU0) sample JCL 694 |
| exit routines 647                                                                           | z/OS TCP/IP IMS Listener security exit                                    |
| CARTOGRAM OF THE CARTOGRAM                                                                  | (IMSLSECX)                                                                |
| Chapter 12 CCI CCI Input exit routing 640                                                   | IMS Connect Event Recorder exit routine                                   |
| Chapter 13. CSL SCI Input exit routine 649                                                  | (HWSTECL0)                                                                |
| 01 1 44 001 001 N 1/4 011 1 1                                                               | Modifying the HWSTECL0 user exit 698                                      |
| Chapter 14. CSL SCI Notify Client exit                                                      |                                                                           |
| routine 653                                                                                 | Event types                                                               |
|                                                                                             | Control blocks and DSECTS for event recording 756                         |
| Part 5. IMS Connect exit routines 657                                                       | Terminating HWSTECL0 765                                                  |
|                                                                                             | IMS Connect Password Change exit routine                                  |
| Chapter 15. IMS Connect user                                                                | (HWSPWCH0)                                                                |
| message exit routines 659                                                                   |                                                                           |
| User message exit routines HWSSMPL0 and                                                     | Part 6. TSO SPOC user exit                                                |
| HWSSMPL1 659                                                                                | routines 767                                                              |
| HWSSMPL0 sample JCL                                                                         |                                                                           |
| HWSSMPL1 sample JCL                                                                         | Chapter 17. EXITPGM user exit 769                                         |
| IMS TM Resource Adapter user message exit                                                   | Chapter 17. Extredim user exit 703                                        |
| routine (HWSJAVA0)                                                                          | Obanta 10 EVITOMB was suit 771                                            |
| HWSJAVA0 sample JCL 663                                                                     | Chapter 18. EXITCMD user exit 771                                         |
| SOAP Gateway exit routine (HWSSOAP1) 663                                                    | 01 1 40 1/ 1/ 1 1/ 1005                                                   |
| WSDL-to-PL/I segmentation APIs exit routine                                                 | Chapter 19. Variables in the ISPF                                         |
| (DFSPWSHK)                                                                                  | shared pool                                                               |
| IBM WebSphere DataPower message exit routine                                                |                                                                           |
| (HWSDPWR1)                                                                                  | Chapter 20. REXX program example                                          |
| IMS Connect OM Command exit routines                                                        | using the EXITCMD exit routine 775                                        |
| (HWSCSLO0 and HWSCSLO1)                                                                     | -                                                                         |
| IMS Connect Port Message Edit exit routine 668 IMS Connect communications with user message | Part 7. Appendixes 777                                                    |
| exits                                                                                       |                                                                           |
| INIT subroutine 672                                                                         | Notices                                                                   |
| READ subroutine 674                                                                         | Programming interface information                                         |
| XMIT subroutine                                                                             | Trademarks                                                                |
| TERM subroutine 679                                                                         | Terms and conditions for product documentation 782                        |
| EXER subroutine                                                                             | IBM Online Privacy Statement                                              |
| Macros that support IMS Connect user message                                                |                                                                           |
| exits                                                                                       | Bibliography 785                                                          |
| Chapter 16. IMS Connect                                                                     |                                                                           |
| •                                                                                           | Index                                                                     |
| function-specific exit routines 685                                                         |                                                                           |
| IMS Connect User Initialization exit routine                                                |                                                                           |
| (HWSUINIT)                                                                                  |                                                                           |

### **About this information**

These topics provide reference information for the exit routines that you can use to customize IMS database, system, transaction management, IMSplex, Base Primitive Environment (BPE), Common Queue Server (CQS), and IMS Connect environments.

This information is available in IBM® Knowledge Center.

### Prerequisite knowledge

Before using this book, you should have knowledge of either IMS Database Manager (DB) or IMS Transaction Manager (TM), including the access methods used by IMS. You should also understand basic z/OS® and IMS concepts, your installation's IMS system, and have general knowledge of the tasks involved in project planning.

You can learn more about z/OS by visiting the "z/OS basic skills" topics in IBM Knowledge Center.

You can gain an understanding of basic IMS concepts by reading *An Introduction to IMS*, an IBM Press publication.

IBM offers a wide variety of classroom and self-study courses to help you learn IMS. For a complete list of courses available, go to the IBM Skills Gateway and search for IMS.

### IMS function names used in this information

In this information, the term HALDB Online Reorganization refers to the integrated HALDB Online Reorganization function that is part of IMS Version 13, unless otherwise indicated.

### How new and changed information is identified

New and changed information in most IMS library PDF publications is denoted by a character (revision marker) in the left margin. The first edition (-00) of *Release Planning*, as well as the *Program Directory* and *Licensed Program Specifications*, do not include revision markers.

Revision markers follow these general conventions:

- Only technical changes are marked; style and grammatical changes are not marked.
- If part of an element, such as a paragraph, syntax diagram, list item, task step, or figure is changed, the entire element is marked with revision markers, even though only part of the element might have changed.
- If a topic is changed by more than 50%, the entire topic is marked with revision markers (so it might seem to be a new topic, even though it is not).

Revision markers do not necessarily indicate all the changes made to the information because deleted text and graphics cannot be marked with revision markers.

### Accessibility features for IMS Version 13

Accessibility features help a user who has a physical disability, such as restricted mobility or limited vision, to use information technology products successfully.

### Accessibility features

The following list includes the major accessibility features in z/OS products, including IMS Version 13. These features support:

- Keyboard-only operation.
- Interfaces that are commonly used by screen readers and screen magnifiers.
- Customization of display attributes such as color, contrast, and font size.

### Keyboard navigation

You can access IMS Version 13 ISPF panel functions by using a keyboard or keyboard shortcut keys.

For information about navigating the IMS Version 13 ISPF panels using TSO/E or ISPF, refer to the z/OS TSO/E Primer, the z/OS TSO/E User's Guide, and the z/OS ISPF User's Guide Volume 1. These guides describe how to navigate each interface, including the use of keyboard shortcuts or function keys (PF keys). Each guide includes the default settings for the PF keys and explains how to modify their functions.

### Related accessibility information

Online documentation for IMS Version 13 is available in IBM Knowledge Center.

### IBM and accessibility

See the IBM Human Ability and Accessibility Center at www.ibm.com/able for more information about the commitment that IBM has to accessibility.

## How to send your comments

Your feedback is important in helping us provide the most accurate and highest quality information. If you have any comments about this or any other IMS information, you can take one of the following actions:

- Click the Contact Us tab at the bottom of any IBM Knowledge Center topic.
- · Send an email to imspubs@us.ibm.com. Be sure to include the book title and the publication number.

To help us respond quickly and accurately, please include as much information as you can about the content you are commenting on, where we can find it, and what your suggestions for improvement might be.

# Part 1. IMS control region exit routines

Use these topics to design and write user-supplied modules for exit routines that are supported by IMS interfaces and callable services.

## Chapter 1. Guidelines for writing IMS exit routines

Use the guidelines in this information to write IMS exit routines, enable IMS exit routines to perform functions with callable services, and reference all callable service return and reason codes.

### Introduction to IMS exit routines

Exit routines that customize IMS must adhere to specific guidelines. Use these guidelines when writing an IMS exit routine, when using the callable services that IMS provides for these exit routines, and when analyzing the callable service return and reason codes.

### What you can customize

Using IMS-supplied exit routines, you can customize IMS to:

- · Edit messages
- Check security
- Edit transaction code input, message switching input, and physical terminal input and output
- Perform additional clean-up
- Initialize dependent regions
- · Control the number of buffers the RECON data sets use
- Keep track of segments that have been updated

You can write or include additional routines to customize your IMS system.

Many sample exit routines with default settings are provided in the IMS.SDFSSMPL and IMS.ADFSSMPL libraries.

**Related Reading:** For information on how to prevent your exit routines from impacting z/OS system integrity, see *z/OS MVS Programming: Authorized Assembler Services Guide*.

You can replace a default exit routine that does not meet your needs by writing one of your own. If you use IMS macros in your exit routine, you must reassemble the routine with the current release level macro library.

## **Exit routine naming conventions**

Each routine name should adhere to naming conventions, including both standard z/OS conventions, and conventions that are specific to the routine.

Using standard z/OS conventions, each routine can have any name up to 8 characters in length. Be sure that this name is unique and that it does not conflict with the existing members of the data set into which you place the routine. Because most IMS-supplied routines begin with the prefix "DFS", "DBF", "DSP", "DXR", "BPE"," CQS", or "CSL", do not choose a name that begins with these letters, unless the specific routine requires it. Also, specify one entry point for the routine.

### Changeable interfaces and control blocks

The interfaces that IMS supplies for use by the exit routines, including the ISWITCH macro, might change in future releases of IMS. IMS control blocks might also change. Therefore, if you write an exit routine that uses these services or control blocks, you might need to change or reassemble the routine accordingly when you migrate to a new release of IMS.

This topic contains Diagnosis, Modification, and Tuning information.

These control blocks include:

DMB Data management block

**PST** Partition specification table

**SCD** Systems content directory

VTCB VTAM® terminal control block

### Refreshable exit routine types

For certain types of exit routines, you can designate them as a refreshable exit routine type, which also allows you to call multiple exit routines of that type at the same exit point. These exit routines can be used with the REFRESH USEREXIT command to obtain a new copy of an exit routine without bringing down and restarting IMS.

You can define exit routines for the exit routine types in the EXITDEF parameter in the USER\_EXITS section of the DFSDF*xxx* member. The QRY USEREXIT command is used to query information about the routines for the user exit types, and the REFRESH USEREXIT command is used to dynamically refresh the exit routine types. There are no name restrictions for an exit routine that is associated with a refreshable exit routine type.

If an exit routine type is not designated as refreshable, you can call only one exit routine of that type and typically the name of the exit routine is designated by IMS.

If an exit routine type is defined as refreshable, multiple exit routines of the same type can be called in sequence. However, any one of the exit routines in the sequence can bypass the remaining subsequent exit routines and return control to the IMS system by setting the SXPLCNXT exit parameter to SXPL\_CALLNXTN.

IMS supports the following exit routine types:

- Build Security Environment User Exit (BSEX)
- IMS CQS Event user exit (ICQSEVNT)
- IMS CQS Structure Event user exit (ICQSSTEV)
- Initialization/Termination user exit (INITTERM)
- Log Edit User Exit (LOGEDIT)
- Logger User Exit (LOGWRT)
- Non-Discardable Messages User Exit (NDMX)
- OTMA Input/Output Edit user exit (OTMAIOED)
- OTMA Destination Resolution user exit (OTMAYPRX)

- Resource Access Security user exit (RASE)
- Restart user exit (RESTART)

#### Related reference:

| |

- USER\_EXITS section of the DFSDFxxx member (System Definition)
- REFRESH USEREXIT command (Commands)

"IMS standard user exit parameter list"

### IMS standard user exit parameter list

Many of the IMS user exit routines are called with a standard interface, which allows the exit routines to access IMS control blocks with callable services.

This interface creates a clearly differentiated programming interface (CDPI) between IMS and the exit routine. Part of the interface consists of a standard user exit parameter list. The list contains information such as a pointer to a version number and a pointer to a function-specific parameter list. All standard user exit parameter lists that have the same version number will contain the same parameters. If a new parameter is added, it is added to the end of the parameter list and the version number is increased by one.

There are currently two active versions of the IMS standard user exit parameter list: version 1 and the current version. The Version 6 standard exit parameter list is the current version. In general, IMS exit routines that do not use the Version 1 standard exit parameter list use the Version 6 standard exit parameter list. Refer to the information for each individual exit routine.

#### Version 1 standard exit parameter list

The version 1 parameter list contains only pointers to the version number and the function-specific parameter list. The following table shows the content of the Version 1 standard exit parameter list. When the user exit routine is called, IMS passes it the address of this list in register 1.

Table 1. Version 1 standard exit parameter list (mapped by DFSSXPL)

| Field    | Offset | Length | Description                                                                   |
|----------|--------|--------|-------------------------------------------------------------------------------|
| SXPL     | X'00'  | N/A    | DSECT label for the IMS standard user exit parameter list                     |
| SXPLVER  | X'00'  | X'04'  | Address of fullword containing version number of standard exit parameter list |
| SXPLATOK | X'04'  | X'04'  | Reserved                                                                      |
| SXPLAWRK | X'08'  | X'04'  | Reserved                                                                      |
| SXPLFSPL | X'0C'  | X'04'  | Address of function-specific parameter list                                   |
| SXPLINTX | X'10'  | X'04'  | Reserved                                                                      |
| SXPLASCD | X'14'  | X'04'  | Reserved                                                                      |

The following user exit routines use the Version 1 parameter list:

- "Command Authorization exit routine (DFSCCMD0)" on page 323
- "Fast Path Input Edit/Routing exit routine (DBFHAGU0)" on page 168

- "Greeting Messages exit routine (DFSGMSG0)" on page 191
- "Initialization exit routine (DFSINTX0)" on page 195
- "Logoff exit routine (DFSLGFX0)" on page 208
- "Logon exit routine (DFSLGNX0)" on page 211
- "Destination Creation exit routine (DFSINSX0)" on page 158
- "Signoff exit routine (DFSSGFX0)" on page 279
- "Signon exit routine (DFSSGNX0)" on page 283

### Version 6 standard exit parameter list

This version is the current version of the parameter list. The Version 6 standard exit parameter list contains additional fields beyond those in version 1 of the parameter list. The following table shows the layout of the parameter list. When a user exit routine is called, IMS passes the address of this parameter list to the exit routine module in register 1.

Table 2. Version 6 standard exit parameter list (mapped by DFSSXPL)

|          |        | •      | , , ,                                                                                                    |
|----------|--------|--------|----------------------------------------------------------------------------------------------------|
| Field    | Offset | Length | Description                                                                                                    |
| SXPL     | X'00'  | N/A    | DSECT label for the IMS standard user exit parameter list                                                                                                    |
| SXPLVER  | X'00'  | X'04'  | Address of fullword containing version number of standard exit parameter list                                                                                                    |
| SXPLATOK | X'04'  | X'04'  | 0 or the address of a fullword containing the callable services token for this instance of the routine                                                                                                    |
| SXPLAWRK | X'08'  | X'04'  | Pointer to a 512-byte work area. This area is intended as working storage for a user exit routine. The storage is not initialized, and may contain residual data. The contents of the storage are not guaranteed to be preserved between user exit calls. If a work area that is preserved between calls is required, use the storage pointed to by SXPLASWA. |
| SXPLFSPL | X'0C'  | X'04'  | Address of the function-specific parameter list                                                                                                    |
| SXPLINTX | X'10'  | X'04'  | Address of the user data table loaded by DFSINTX0 at IMS initialization time. This field is valid only in IMS environments where DFSINTX0 is called. It will be X'80000000' in any other environment.                                                                                                    |
| SXPLASCD | X'14'  | X'04'  | Address of the IMS SCD                                                                                                    |
|          |        |        |                                                                                                    |

Table 2. Version 6 standard exit parameter list (mapped by DFSSXPL) (continued)

| Field    | Offset | Length | Description                                                                                                    |
|----------|--------|--------|----------------------------------------------------------------------------------------------------|
| SXPLASWA | X'18'  | X'04'  | Address of a 256-byte static work area. Each exit routine is assigned its own static work area and is available for the exit routine to store data that is preserved from call to call. The static work area is cleared before the first time the exit routine is called.                                                                                                    |
|          |        |        | Each exit routine is assigned a separate static work area that is preserved between calls to that exit routine. This work area is available for all user exits that use this version of the standard exit parameter list, regardless of whether the exit is defined with the EXITDEF parameter in the USER_EXITS section of the DFSDFxxx member of the IMS.PROCLIB data set. |
|          |        |        | If your exit routine can be called concurrently<br>under different ITASKs, you must consider the<br>results of sharing a single static work area in the<br>design of your exit routine.                                                                                                    |
|          |        |        | If an exit routine is replaced with the REFRESH USEREXIT command, the same static work area is passed to the new version of the exit routine. If an exit routine is deleted with the command, the static work area is also deleted. If a new exit routine is added with the command, a new static work area is allocated.                                                    |
|          |        |        | Due to the design of the quiesce function of the REFRESH USEREXIT command, the same static work area might be accessed by both the old and new versions of an exit routine at the same time. This must be handled by your exit routine in the same way as multiple concurrent executions under different ITASKs.                                                             |
| SXPLIMSR | X'1C'  | X'04'  | Address of the version of IMS that is calling the exit. The 4-byte version data is stored in the following format:                                                                                                    |
|          |        |        | 0000vvmm<br>vv IMS version (SSCDIMSR)                                                                                                    |
|          |        |        | mm IMS mod (SSCDIMSM)                                                                                                    |
| SXPLIMID | X'20'  | X'04'  | Address of the IMS ID                                                                                                    |
| SXPLRSEN | X'24'  | X'04'  | Address of the 8 character Recoverability Service Name (RSENAME). This name is set using the RSENAME startup parameter in the DFSHSBxx member. If the control region is not XRF capable or DBCTL warm standby capable, this field is blank.                                                                                                    |

I

Table 2. Version 6 standard exit parameter list (mapped by DFSSXPL) (continued)

| Field    | Offset | Length | Description                                                                                                    |
|----------|--------|--------|----------------------------------------------------------------------------------------------------|
| SXPLCNXT | X′28′  | X′04′  | Address of a flag byte in storage. The flag indicates if the next exit routine in the definition list will be called after this exit routine releases control.                                                                                                    |
|          |        |        | When an exit type is defined as refreshable, multiple exit routines of the same type can be called in sequence. By setting this flag to SXPL_CALLNXTN, an exit routine in the sequence can return control to the IMS system without calling any subsequently defined exit routine.  SXPL_CALLNXTN                                 |
|          |        |        | The next exit routine will not be called.  SXPL_CALLNXTY  The next exit routine will be called.                                                                                                    |
| SXPLFLGA | X'2C'  | X′04′  | Address of a full word in storage that contains flags for the user exit.  SXPL_F1ENHSRV  The exit is called with the enhanced callable services, including the ability to call multiple exit routines of the same user exit type.  SXPL_F1SWARFR  If this flag is set, the exit routine was refreshed and both copies of the exit |
|          |        |        | use the same work area. Since the old copy is not deleted until all users are done with it, the static work area can be accessed by both copies. Your exit should take this into consideration if the two copies use different layouts for the area. When the old exit is deleted, this flag will no longer be set.               |

If an exit routine is written to use a parameter that was added in a later version, and the exit routine can execute in an environment in which earlier versions of the parameter list could be received, the exit routine should check the version of the parameter list it receives to ensure that the data is available to the exit routine.

### Related reference:

"Initialization exit routine (DFSINTX0)" on page 195

## Using the ISWITCH macro

The ISWITCH macro changes execution from the dependent region TCB to the control or DL/I address space. ISWITCH also exits cross-memory mode. If you executing an ISWITCH macro call, follow the guidelines in this information.

ISWITCH must have addressability to the SCD and, for the following figure, to the PST. The address of the SCD is obtained from the PSTSCDAD field in the PST.

For Fast Path exit routines, specify TO=CTL.

The following figure is an ISWITCH example:

### **ISWITCH** example

ISWITCH TO=DLI, ECB=PSTDECB

SLR R1,R1 Get a zero

ST R1,PSTDECB Clean ECB after target memory post

LTR R15,R15 Successful?

BNZ ERR1 No

When a Fast Path exit routine issues an ISWITCH to the control region, it must issue a second ISWITCH call specifying TO=DEP to return to the dependent region before returning to the caller of the exit routine. This is done only in an exit routine that is entered from a Fast Path module.

The following is an example of the second ISWITCH call needed for Fast Path:

ISWITCH TO=DEP, ECB=PSTDECB

SLR R1,R1 Get a zero

ST R1,PSTDECB Clean ECB after target memory post

LTR R15,R15 Successful?

BNZ ERR1 No

Exit routines should not use ISWITCH TO=RET, because unpredictable results might occur. (ISWITCH TO=RET could be used in previous IMS releases.) Ensure that all instances of ISWITCH TO=RET are changed to ISWITCH TO=DEP.

### **Routine binding restrictions**

If you bind DL/I exit routines, you must keep in mind the recommendations and restrictions in this information.

Most modules receive control and must return control in AMODE=31, and must be able to execute in cross-memory and TASK modes.

#### **Recommendations:**

- RMODE=ANY is recommended.
- All TM exit routines can be entered simultaneously by multiple dispatchable tasks. Therefore, it is highly recommended that all TM exit routines are coded as reentrant (RENT).

All routines receive control and must return control in 31-bit addressing mode (AMODE 31) and must be able to execute in RMODE ANY and AMODE 31.

If you bind an exit routine as reentrant (RENT), it must be truly reentrant (for example, it cannot depend on any information from a previous iteration and it cannot store into itself).

If you bind an exit routine as reusable (REUSE), it must be truly reusable (it cannot depend on any information in itself from a previous iteration), but it can depend on information that it saves in the specific block passed to it. If you bind a routine that is serially reusable, it must be used for a single database only.

If you bind an exit routine as neither RENT nor REUSE, it can store into itself and depend on the information saved in the block that is passed to it.

If you bind an exit routine as reentrant, it is loaded in key 0 storage to automatically protect the exit routine from being accidentally or intentionally modified.

Specific requirements and exceptions are noted in each topic. Refer to the topic on "Binding the Routine" included in each exit routine section.

### Writing IMS routines that access control blocks

Control blocks for databases, programs, transactions, and routing codes are not in contiguous storage. This is true whether dynamic resource definition is enabled or not. If you have exit routines that depend on these resources being in contiguous storage, you will have to change them.

These requirements apply specifically to:

- DMB directory entries (DDIR)
- PSB directory entries (PDIR)
- Routing code table entries (RCTE)
- Scheduler message blocks (SMB)

If your routine accesses IMS control blocks, you can find DSECTs for these blocks in the following macros:

Macro DSECT

**ISCD** System content directory (SCD)

**DFSDDIR** 

DMB Directory entry (DDIR)

**DFSPDIR** 

PSB Directory entry (PDIR)

**DFSDMB** 

Data management block (DMB)

**DFSPSB** 

Program specification block (PSB)

**DBFESCD** 

Extended system content directory (ESCD)

**DBFRCTE** 

Routing code table entry (RCTE)

IAPS Scheduler message block (SMB)

### **Extended Terminal Option (ETO) exit routines**

Unless otherwise stated, all non-LU 6.2 exit routines are available to terminals that are defined both statically at system definition and dynamically by using the Extended Terminal Option (ETO) feature.

Some exit routines are loaded at initialization if ETO=Y. (If this is the case, it is noted in each in the topic on Binding or including the routine.) Although these exit routines are loaded only if the ETO feature is used, they are available for use by static and dynamic ACF/VTAM terminals.

**Related Reading:** For more information about ETO, see *IMS Version 13 Communications and Connections*.

### APPC/IMS exit routines

Some exit routines support LU 6.2 devices and are affected by APPC/IMS.

The LU 6.2 Edit exit routine (DFSLUEE0) is available only to LU 6.2 devices. The following exit routines also support LU 6.2 devices:

- Message Control Error exit routine (DFSCMUX0)
- Conversational Abnormal Termination exit routine (DFSCONE0)
- Transaction Authorization exit routine (DFSCTRN0)
- Fast Path Routine for Input Edit/Routing exit routine (DBFHAGU0)
- Command Authorization exit routine (DFSCCMD0)
- TM and MSC Message Routing and Control User exit routine (DFSMSCE0)

No other exit routines support LU 6.2 devices or are affected by APPC/IMS.

### Registers and save areas

IMS exit routines need to save registers in the save area pointed to by Register 13. This save area is provided at entry. In general, the save area passed to the exit is in 31-bit storage. You should save and restore registers in 31-bit mode.

There are two types of save areas that exit routines use to save registers:

- A prechained save area passed to the exit routine by IMS or the calling application
- A single save area used by exit routines that use the Version 5 standard user exit parameter list

### Using the prechained save area

IMS or the application that calls the exit routine passes a prechained save area to the exit. The routine must step forward to the next save area in the save area set before processing any data.

The save area address given to the exit routine has a prechained forward save area pointer at offset 8 and a prechained backward pointer at offset 4. The exit routine can use the forward save area pointed to by offset 8 but must not alter the first three words of the save area.

Before returning control to IMS, the routine must step back to the original save area and restore IMS registers.

### Using the single save area

When an exit routine uses the version 5 standard user exit parameter list, it does not receive a prechained save area. Instead, the routine points to a single save area in register 13. The exit routine must use this save area to save registers from IMS or the calling application.

If the exit routine calls other applications or routines, including IMS callable services, the routine must provide an additional save area. The 512-byte dynamic work area passed to exit routines that use the Version 6 standard exit parameter list can be used as one or more save areas.

Before returning control to IMS, the exit routine must restore the registers to IMS or the calling application.

#### Related reference:

"IMS standard user exit parameter list" on page 5

### **Cross-memory considerations**

Restrictions exist which should be considered when writing an IMS exit routine that will perform while in cross-memory mode.

Do not issue any SVC (except ABEND) or I/O request.

If the routine runs in the DL/I address space and you need to perform a function that cannot be done in cross-memory mode, issue an ISWITCH TO=DLI to exit cross-memory. Because of the overhead in performing a task switch from the dependent address space to the IMS control program, use ISWITCH infrequently. ISWITCH TO=DLI is not valid for TM exit routines.

If you are not using the DL/I address space option, execution after the ISWITCH continues in the control address space. With LSO=S, execution continues in the DL/I address space. TO=DLI on ISWITCH performs the correct switching in all environments.

With LSO=S, DL/I exits cannot address data in the control address space.

Most terminal-related control blocks are not addressable from the DL/I address space.

Sometimes your exit might need to test to determine whether it is running in cross-memory mode before making a particular function call. In IMS, when an exit is called in cross-memory mode, the primary address space will always be different from the secondary address space. You can use the instructions EPAR and ESAR to obtain the primary and secondary address space ASIDs and compare them. If they are equal, the exit is not in cross-memory mode. If they are unequal, the exit is in cross-memory mode.

The following sample shows an example of checking for running in cross-memory mode. The code issues a branch-enter WTO macro call when it is in cross-memory mode; it issues a normal SVC WTO when not in cross-memory mode.

```
EPAR R0
                            Get primariy ASID
        ESAR R1
                            Get secondary ASID
        CLR
             RO,R1
                            Primary = Secondary?
        BNE
                            No, in XM mode, use BE WTO
             BEWTO
                            Yes, use SVC WTO
        WTO
              'message'
              ENDWTO
BEWT0
        DS
        WT0
              'message',LINKAGE=BRANCH
ENDWTO
```

### Exit routine performance recommendations

Efficiency of exit routines is a prime concern for IMS performance. The amount and type of processing that is done by exit routines can directly contribute to the total path length and time required to complete a unit of work.

Most routines are called from the IMS control region and get control in key 7 supervisor state. Some routines might be called from mainline processing code running under the IMS Control Region task. Other units of work that must wait to run under a task currently in use by an exit routine can also be affected. An abend in an exit routine that gets control in the IMS control region can cause the IMS control region to abend.

#### **Recommendations:**

- Code user-written routines in ways that minimize path length and processing time as much as possible.
- Use services such as OS WAITs, SVCs, and I/O sparingly. When an IMS callable service exists, use it rather than the z/OS equivalent. The IMS callable service is optimized to perform more efficiently in an IMS subdispatching environment.
- Write IMS exit routines in assembly language rather than high-level languages. IMS does not support exit routines running under Language Environment<sup>®</sup> for z/OS.

### IMS callable services

1

1

IMS provides IMS callable services for exit routines to provide the user of the exit routine with clearly defined interfaces.

### Types of callable services

IMS callable services may consist of services for storage, control blocks, and the automated operator interface (AOI).

Storage services support the following functions:

- Get storage
- · Free storage
- · Load module
- · Delete module

Control block services support the following functions:

- · Find control block
- · Scan control block

AOI services support the following functions:

- · Insert message
- Enqueue message
- · Cancel message

### Exit routines eligible for callable services

An exit routine may use one or more of the three types of callable services: storage, control block, and AOI. DFSAOE00 is the only exit routine that is eligible to use AOI callable services.

The following table shows the exit routines that are eligible for callable services and the types of callable service that they can use. See the topic for each exit routine for more information on how it uses callable services.

Table 3. Exit routines and associated callable services.

| Exit name or user exit type | Callable services |               |     |
|-----------------------------|-------------------|---------------|-----|
|                             | Storage           | Control block | AOI |
| BSEX                        | X                 |               |     |
| DBFHAGU0                    | X                 | X             |     |
| DFSAOE00                    | X                 |               | X   |
| DFSAOUE0                    | X                 | X             |     |

Table 3. Exit routines and associated callable services (continued).

| Exit name or user _ |         | Callable services |     |
|---------------------|---------|-------------------|-----|
| exit type           | Storage | Control block     | AOI |
| DFSCCMD0            | X       | Х                 |     |
| DFSCMLR1            | X       | Х                 |     |
| DFSCMPX0            | X       | Х                 |     |
| DFSCNTE0            | Х       | Х                 |     |
| DFSCONE0            | X       | Х                 |     |
| DFSCSGN0            | X       | Х                 |     |
| DFSCSMB0            | X       | Х                 |     |
| DFSCTRN0            | X       | X                 |     |
| DFSCTSE0            | Х       | Х                 |     |
| DFSCTTO0            | X       | Х                 |     |
| DFSFEBJ0            | Х       | Х                 |     |
| DFSGMSG0            | X       |                   |     |
| DFSGPIX0            | X       | Х                 |     |
| DFSINSX0            | X       | X                 |     |
| DFSINTX0            | X       | X                 |     |
| DFSI7770            | X       | X                 |     |
| DFSLGFX0            | X       | Х                 |     |
| DFSLGNX0            | X       | Х                 |     |
| DFSME000            | X       | X                 |     |
| DFSME127            | Х       | Х                 |     |
| DFSMSCE0            | X       | Х                 |     |
| DFSO7770            | Х       | Х                 |     |
| DFSPIXT0            | X       | X                 |     |
| DFSQSPC0            | X       | Х                 |     |
| DFSSGFX0            | X       | Х                 |     |
| DFSSGNX0            | X       | X                 |     |
| DFSSIML0            | Х       | X                 |     |
| DFSS7770            | X       | Х                 |     |
| DFSYPRX0            | X       | Х                 |     |
| DFSYIOE0            | X       | X                 |     |
| DFSYDRU0            | X       | Х                 |     |
| DFSYRTUX            | X       | X                 |     |
| DFS29800            | X       | X                 |     |
| DFS36010            | X       | Х                 |     |
| LOGWRT              | X       |                   |     |
| NDMX                | X       |                   |     |
| PPUE                | X       |                   |     |
|                     |         |                   |     |

### Using callable services

You will need to initialize callable services for your IMS exit routine each time that your exit routine gets control.

To use a callable service, do the following:

- 1. Link your exit routine to the callable service interface module (DFSCSI00).
- 2. Initialize callable services for your exit routine (CALL DFSCSII0) each time your exit routine gets control.
- 3. Initialize the callable services parameter list.
- 4. Initialize the function-specific parameter list.
- 5. Invoke the callable service (CALL DFSCSIF0).

Repeat steps 3 through 5 as many times as necessary while your exit routine has control.

Not all exit routines perform all five of the preceding steps. See the section called "Using IMS callable services" in the description of the specific exit routine you are coding to see which steps apply.

### Callable services

To use IMS callable services, an exit routine must invoke one of two IMS callable services entry points in AMODE 31. The exit routine will receive a control block and a callable services parameter list.

The callable services interface module DFSCSI00 contains two entry points that your exit routine can invoke: DFSCSII0 and DFSCSIF0.

Entry point DFSCSII0 initializes callable services. To begin initialization, issue CALL DFSCSII0 with the appropriate registers initialized. DFSCSII0 returns a callable services token and a parameter list address. The callable services token must be passed to IMS when you invoke one of the callable services. The parameter list address directs reentrant programs to a storage area in which to build parameter lists needed to invoke callable services.

Entry point DFSCSIF0 invokes one of the callable services. To invoke a callable service, issue CALL DFSCSIF0 with the appropriate information specified. You must tell IMS which service to invoke. You do this by initializing two parameter lists. The first list, the callable services parameter list, contains information needed by callable services to route the request to the appropriate service. The second list, the function-specific parameter list, defines which service is to be used and provides information required by that service.

When your exit routine receives control back from callable services, register 15 contains a return code indicating whether the call was successful. The callable services parameter list contains a return code and a reason code if the call did not complete successfully. The function-specific parameter list can contain data from a specific callable service.

#### Exit routine assembler macros

You can use assembler macros to generate parameter list DSECTs for your exit routine.

To generate parameter list DSECTs, you can use the following assembler macros in your exit routine.

### Macro Description

#### **DFSCSIPL**

Generates the DFSCSPL, DFSCSTRG, DFSCCBLK, and DFSAOI parameter list DSECTs for an exit routine.

#### **DFSCSPL**

Generates the callable services parameter list DSECT (CSPARMS).

#### **DFSCSTRG**

Generates the storage services function-specific parameter list DSECT (CSSTRG).

#### **DFSCCBLK**

Generates the control block services function-specific parameter list DSECT (CSBLK).

#### **DFSAOI**

Generates the AOI services function-specific parameter list DSECT (DFSAOI).

### Links with your exit routine and DFSCSI00

To use callable services, your exit routine must be linked with the callable service interface module, DFSCSI00. For some exit routines, this module is linked automatically by IMS. For others, you need to manually link this module to your exit routine.

### **Automatic linking**

The following exit routines are automatically linked to DFSCSI00 by IMS.

| Exit routines linked to DFSCSI00 | Exit routines linked to DFSCSI00 |
|----------------------------------|----------------------------------|
| DBFHAGU0                         | DFSI7770                         |
| DFSCNTE0                         | DFSME000                         |
| DFSCONE0                         | DFSME127                         |
| DFSCSGN0                         | DFSQSPC0                         |
| DFSCTRN0                         | DFSSIML0                         |
| DFSFEBJ0                         | DFSS7770                         |
|                                  | DFS29800                         |

### Manual linking

To use callable services, you must manually link these exit routines to DFSCSI00.

| Exit routines or user exit types to be manually linked to DFSCSI00 | Exit routines or user exit types to be manually linked to DFSCSI00 |
|--------------------------------------------------------------------|--------------------------------------------------------------------|
| DFSAOE00                                                           | DFSINTX0                                                           |
| DFSAOUE0                                                           | DFSLGFX0                                                           |
| BSEX                                                               | DFSLGNX0                                                           |
| DFSCCMD0                                                           | DFSMSCE0                                                           |
| DFSCSMB0                                                           | NDMX                                                               |
| DFSCTSE0                                                           | PPUE                                                               |

| Exit routines or user exit types to be manually linked to DFSCSI00 | Exit routines or user exit types to be manually linked to DFSCSI00 |
|--------------------------------------------------------------------|--------------------------------------------------------------------|
| DFSGMSG0                                                           | DFSSGFX0                                                           |
| DFSGPIX0                                                           | DFSSGNX0                                                           |
| DFSINSX0                                                           | LOGWRT                                                             |

Typically, you must manually link DFSCSI00 if your exit routine is a stand-alone module (not linked as part of another IMS load module). When you perform this binding, include an ENTRY bind control statement that specifies the entry point of your exit routine. The statement ensures that your exit routine, and not DFSCSI00, receives control when IMS calls it.

### Initialization of IMS callable services (DFSCSII0)

Some exit routines must initialize IMS callable services before using them. To initialize IMS callable services, you can issue a call to entry point DFSCSII0. DFSCSII0 returns a callable services token and a parameter list address.

Exit routines that do not receive the IMS standard user exit parameter list (DFSSXLP) in register 1 on entry, or that do receive DFSSXPL but with a zero value for field SXPLATOK, must initialize IMS callable services.

Exit routines that receive DFSSXLP in register 1 with a non-zero value for field SXPLATOK do not need to initialize callable services. These routines should use the callable services token referenced in SXPLATOK for all calls to IMS callable services. A routine that receives a token can use the work area pointed to in SXPLAWRK to get the callable services parameter list.

The callable services token is used to request a specific callable service through a subsequent call to entry point DFSCSIF0.

The parameter list that is returned in register 1, contains the callable services token. You need to extract the token and save it, so it does not get overlaid. Then the parameter list can be formatted for your callable service request. The parameter list is large enough to contain the parameter lists that accompany your request.

#### Communicating with IMS

| |

I

IMS uses the entry registers, parameter list, and exit registers to communicate with your exit routine. The contents of register 0 are not preserved on entry and exit.

The following two tables list the content of registers on entry and return to and from DFSCSII0.

### Content of registers on entry to DFSCSII0

| Register | Content                                                                                                    |
|----------|----------------------------------------------------------------------------------------------------|
| 1        | ECB Address.                                                                                                    |
|          | On entry, IMS gives the address of an ECB to each exit routine that can issue callable service requests. The ECB address must be passed on the DFSCSII0 initialization call. See the section for each exit routine to determine where to find the ECB address for that exit routine. |
| 13       | Address of save area for use by DFSCSII0.                                                                                                    |
| 14       | Caller's return address.                                                                                                    |

| Register | Content                       |
|----------|-------------------------------|
| 15       | DFSCSII0 entry point address. |

### Content of registers on return from DFSCSII0

| Register | Conten | Content                                                                                       |  |  |  |  |  |
|----------|--------|-----------------------------------------------------------------------------------------------|--|--|--|--|--|
| 1        | Addres | Address of parameter list                                                                     |  |  |  |  |  |
|          | Offset | Description                                                                                   |  |  |  |  |  |
|          | 0      | Callable services token, which is four bytes long.                                            |  |  |  |  |  |
| 15       | Return | Return code                                                                                   |  |  |  |  |  |
|          | Return | code<br>Meaning                                                                               |  |  |  |  |  |
|          | 0      | Request was successful.                                                                       |  |  |  |  |  |
|          | 4      | Callable services are unavailable.                                                            |  |  |  |  |  |
|          | 8      | Callable services are unavailable. Initialization failed due to insufficient storage.         |  |  |  |  |  |
|          | 12     | Callable services are unavailable. Initialization failed due to errors in IMS control blocks. |  |  |  |  |  |

### Callable services parameter list

CSPARMS is the callable services parameter list required for all callable service requests. Callable services use parameters in the list to route control from the module requesting the service to the service routine that processes the request. The list is also used to pass return and reason codes from the service to the exit routine.

Initialize the parameter list with the callable services token and the code of the callable service you want to use (storage services, control block services, or AOI services). All other fields should be cleared. If the exit routine issues multiple calls, you can save the callable services token in a register and restore it to CSPLTOKN on subsequent calls.

Initialize the following fields:

| Field    | Offset | Length | Desc                                                  | Description                 |  |
|----------|--------|--------|-------------------------------------------------------|-----------------------------|--|
| CSPLTOKN | 0      | 4      | IMS                                                   | IMS callable services token |  |
| CSPLSERV | 4      | 4      | IMS callable service code. The values are as follows: |                             |  |
|          |        |        | 1                                                     | Storage services            |  |
|          |        |        | 2                                                     | Control block services      |  |
|          |        |        | 3                                                     | AOI services                |  |

### Function-specific parameter list initialization

After specifying which service you want to use in the callable services parameter list, indicate which function of the service you want to use by initializing the appropriate function-specific parameter list.

#### Related reference:

"IMS Callable Storage Services" on page 20

"IMS Callable Control Block Services requests" on page 23 "IMS Callable AOI Services" on page 28

### IMS callable service (DFSCSIF0) activation

IMS uses the entry registers, parameter lists, and exit registers to communicate with your exit routine.

### Communicating with IMS

To activate a callable service, issue CALL DFSCSIFO (callable services parameter list, function-specific parameter list).

The following tables list the content of registers on entry and exit to and from DFSCSIF0.

Table 4. Content of registers on entry to DFSCSIF0

| Register | Conter | Content                                                 |  |  |  |  |  |
|----------|--------|---------------------------------------------------------|--|--|--|--|--|
| 1        | Addres | Address of two-word parameter list built by CALL macro. |  |  |  |  |  |
|          | Offset | Offset Description                                      |  |  |  |  |  |
|          | 0      | Callable services parameter list address                |  |  |  |  |  |
|          | 4      | Function-specific parameter list address                |  |  |  |  |  |
| 13       | Addres | Address of save area for use by DFSCSIF0                |  |  |  |  |  |
| 15       | DFSCS  | DFSCSIF0 entry point address                            |  |  |  |  |  |
|          |        |                                                         |  |  |  |  |  |
| Register | Conter | Content                                                 |  |  |  |  |  |
| 15       | Return | Return code                                             |  |  |  |  |  |
|          | Return | Return code<br>Meaning                                  |  |  |  |  |  |
|          | 0      | Request successful                                      |  |  |  |  |  |
|          | 4      | 4 Request unsuccessful                                  |  |  |  |  |  |
|          |        |                                                         |  |  |  |  |  |

If the request is unsuccessful, refer to the return (CSPLRTRN) and reason code (CSPLRESN) fields in the callable services parameter list described in the following table.

Table 5. Content of registers on return from DFSCSIF0

| Field    | Descr | Description                                                                                                    |  |  |  |
|----------|-------|----------------------------------------------------------------------------------------------------|--|--|--|
| CSPLRTRN |       | Return code set with error codes defined in DFSCSPL. For a list of these codes, refer to "Return codes (CSPLRTRN)" on page 29.          |  |  |  |
| CSPLRESN |       | Reason code set with error codes defined in DFSCSPL. For a complete description of the reason codes, see one of the following sections: |  |  |  |
|          | Reaso | Reason code<br>Reference                                                                                                    |  |  |  |
|          | 4     | See "Callable service interface reason codes (CSPLRESN)" on page 30.                                                                    |  |  |  |
|          | 8     | See "Function-specific parameter list reason codes (CSPLRESN)" on page 30.                                                              |  |  |  |

### **IMS Callable Storage Services**

CSSTRG is the function-specific parameter list used for IMS Callable Storage Service requests. It is defined by the DFSCSTRG macro.

The function-specific parameter list contains the information that storage services need to perform the function you requested (get or free storage, load or delete a module). The function-specific parameter list is also used to return data to the exit routine.

You must initialize the function-specific parameter list for storage services before calling DFSCSIF0 to activate storage services. All fields that are not used as input to DFSCSIF0 should be cleared.

### **GET storage function**

You can obtain user storage for any IMS exit routine that uses IMS callable services by initializing the GET storage function in CSSTRG.

The storage can be obtained in private storage or CSA with either doubleword or page boundary alignment. The storage can be requested above (31-bit) or below (24-bit) the 16 MB line.

To request the GET storage function, initialize the following fields in the function-specific parameter list (CSSTRG):

| Field    | Offset | Length | Description                              |
|----------|--------|--------|------------------------------------------|
| CSSTFUNC | 0      | 4      | IMS storage service function code value: |
|          |        |        | 1 = GET storage                          |
| CSGTLEN  | 4      | 4      | Length of storage to obtain              |
| CSGTSP   | 8      | 4      | Storage subpool identifier values:       |
|          |        |        | • 0 = private storage                    |
|          |        |        | • X'FFF' = CSA storage                   |
| CSGTLOC  | С      | 4      | Storage location identifier values:      |
|          |        |        | • 0 = 31-bit storage                     |
|          |        |        | • 1 = 24-bit storage                     |
| CSGTBNDY | 10     | 4      | Storage boundary identifier values:      |
|          |        |        | • 0 = doubleword boundary                |
|          |        |        | • 1 = page boundary                      |

The following field (in CSSTRG) is returned from the GET storage function:

| Field    | Offset | Length | Description     |
|----------|--------|--------|-----------------|
| CSGTADDR | 14     | 4      | Storage address |

### FREE storage function

You can release user storage previously obtained by the GET storage service by using the FREE storage function.

The requestor specifies the address of the storage service. The storage subpool (private or CSA) specified on the FREE request must be the same value specified on the GET request.

To request the FREE storage function, initialize the following fields in the function-specific parameter list (CSSTRG):

| Field                                   | Offset | Length | Description                              |
|-----------------------------------------|--------|--------|------------------------------------------|
| CSSTFUNC                                | 0      | 4      | IMS storage service function code value: |
|                                         |        |        | • 2 = FREE storage                       |
| CSFRSTAD                                | 4      | 4      | Address of storage to release            |
| CSFRLEN                                 | 8      | 4      | Length of storage to release             |
| CSFRSP                                  | С      | 4      | Storage subpool identifier values:       |
| No data is                              |        |        | • 0 = private storage                    |
| returned from the FREE storage service. |        |        | • X'FFF' = CSA storage                   |

#### LOAD module function

You can load a module for any IMS exit routine that uses IMS callable services by initializing the LOAD module function in CSSTRG.

The module can be loaded in private storage or CSA. The module can be loaded above (31-bit) or below (24-bit) the 16 MB line. The name of the module must be specified. If the module was loaded previously but you want a new copy of the module, you can request a load of a new copy.

The LOAD module function can be requested by callers running in cross memory mode. In this case, the LOAD module function determines if the primary address space is either CTL or DLI/SAS, and ensures that the call executes in the proper address space in non-cross memory mode. The LOAD module function restores the cross memory environment before returning control to the caller.

There might be a noticeable performance impact for cross memory callers issuing the LOAD module function, because this call requires that the environment be switched from cross memory mode to non-cross memory mode and then restored. Use of the LOAD module function should be kept to a minimum for mainline path exit routines.

To use the LOAD module function, initialize the following fields in the function-specific parameter list (CSSTRG):

| Field    | Offset | Length | Description                                |
|----------|--------|--------|--------------------------------------------|
| CSSTFUNC | 0      | 4      | IMS storage service function code value:   |
|          |        |        | • 5 = LOAD module                          |
| CSLDNAME | 4      | 8      | Name of module to load                     |
| CSLDSP   | С      | 4      | Storage subpool identifier values:         |
|          |        |        | • 0 = private storage                      |
|          |        |        | • X'FFF' = CSA storage                     |
| CSLDLOC  | 10     | 4      | Module storage location identifier values: |
|          |        |        | • 0 = 31-bit storage                       |
|          |        |        | • 1 = 24-bit storage                       |

| Field   | Offset | Length | Description                                |
|---------|--------|--------|--------------------------------------------|
| CSLDUSE | 14     | 4      | Module reuse identifier values:            |
|         |        |        | • 0 = use existing copy of module if found |
|         |        |        | • 1 = load a new copy of module            |

The following fields are returned from the LOAD module function:

| Field    | Offset | Length | Description                                                             |
|----------|--------|--------|-------------------------------------------------------------------------|
| CSLDMEP  | 18     | 4      | Module entry point                                                      |
| CSLDMLEN | 1C     | 4      | Module length bit 0 is set to one when the module was previously loaded |

### **DELETE** module function

You can use the DELETE module storage service to delete a module previously obtained by the LOAD storage service.

The requester specifies either the module name or module address. If more than one copy of the module was loaded, the address should be used instead of the name to ensure that the correct copy is deleted. The module storage subpool (private or CSA) specified on the DELETE request must be the same value specified on the LOAD request.

The DELETE module function can be requested by callers running in cross memory mode. In this case, the DELETE module function determines if the primary address space is either CTL or DLI/SAS, and ensures that the call executes in the proper address space in non-cross memory mode. The DELETE module function restores the cross memory environment before returning control to the caller.

There might be a noticeable performance impact for cross memory callers issuing the DELETE module function, because this call requires that the environment be switched from cross memory mode to non-cross memory mode and then restored. Use of the DELETE module function should be kept to a minimum for mainline path exit routines.

To request the DELETE module function, initialize the following fields in the function-specific parameter list (CSSTRG):

| Field    | Offset | Length | Description                                                                                                    |
|----------|--------|--------|----------------------------------------------------------------------------------------------------|
| CSSTFUNC | 0      | 4      | IMS storage service function code value: 6 = DELETE module                                                                                                    |
| CSDLNAME | 4      | 8      | Name of module to delete. Either module name or module address must be specified to delete a module. The unused field should be cleared. If the module name is not specified, this field should be cleared and CSDLEP must be specified. |

| Field  | Offset | Length | Description                                                                                                    |
|--------|--------|--------|----------------------------------------------------------------------------------------------------|
| CSDLEP | С      | 4      | Address of module to delete. If more than one copy of the module was loaded, delete the module by specifying the module entry point. This ensures that the correct copy of the module is deleted. If both name and address are specified, the module is deleted using the address. If the address is not given, the name must be specified and all copies will be deleted. |
| CSDLSP | 10     | 4      | Storage subpool identifier values:  0 = private storage  X'FFF' = CSA storage                                                                                                    |

No data is returned from the DELETE module function.

### **IMS Callable Control Block Services requests**

CSCBLK is the function-specific parameter list used for IMS Callable Control Block Service requests. It is defined by the DFSCCBLK macro.

The function-specific parameter list contains the information control block services need to perform the function you requested (find or scan a control block). The function-specific parameter list is also used to return data to the exit routine.

**Restriction:** Global terminal or user resource information is not available to user exit DFSLGNX0. Callable services will only return local information for DFSLGNX0.

If an IMSplex is sharing terminal or user information in Resource Manager (RM), callable services automatically and transparently return global resource information to the exit routine. However, if a routine scans resources that are only local to the current IMS, it can specify the local option (by setting CSFDFLG1). For resources that do not have global information such as transactions, the local option results in the same information as the default.

You must initialize the function-specific parameter list for control block services before calling DFSCSIF0 to activate control block services. All fields that are not used as input to DFSCSIF0 should be cleared.

#### FIND control block function

You can find a specific instance of a control block within any IMS exit routine that uses IMS callable services by initializing the FIND control block function in the DFSCCBLK macro.

The search type identifies the type of control block to locate. A search type can include more than one type of control block. A list of the search types is in the description of the CSFDTYPE field in the following table. The control block name or identifier is used to find a specific instance of the control block.

Initialize the function-specific parameter list before calling DFSCSIF0 to activate control block services. All fields that are not used as input to DFSCSIF0 should be cleared.

### Initializing the function-specific parameter list for FIND

In all instances, you need to initialize the following three fields:

| Field    | Offset | Length | Description                                                                              |
|----------|--------|--------|------------------------------------------------------------------------------------------|
| CSCBFUNC | 0      | 1      | IMS control block services function code value:                                          |
|          |        |        | • 1 = FIND control block                                                                 |
| CSFDTYPE | 4      | 4      | Control block search type values:                                                        |
|          |        |        | 1 = FIND CCB                                                                             |
|          |        |        | 2 = FIND CNT, or LNB                                                                     |
|          |        |        | 3 = FIND RCNT                                                                            |
|          |        |        | 4 = FIND CNT, LNB, or RCNT                                                               |
|          |        |        | 5 = FIND SPQB                                                                            |
|          |        |        | 6 = FIND VTCB                                                                            |
|          |        |        | 7 = FIND CNT descriptor                                                                  |
|          |        |        | 8 = FIND LOGON descriptor                                                                |
|          |        |        | 9 = FIND USER descriptor                                                                 |
|          |        |        | 10 = FIND transaction                                                                    |
| CSFDFLG1 | 16     | 1      | Input Flag Byte                                                                          |
|          |        |        | CSFDLOC1 EQU X'80'  Indicates that the FIND request is to return local information only. |

Depending on the type of block you want to find, you must initialize the following fields:

| Block type to find  | Field to initialize                                                                                                    |
|---------------------|----------------------------------------------------------------------------------------------------|
| ССВ                 | Specify one of the first two fields, and clear the unused field. The LTERM name field must always be specified.                                               |
|                     | CSFDEID = EBCDIC CCB identifier<br>CSFDBID = Binary CCB identifier<br>CSFDNAME = associated LTERM name                                                        |
| CNT or LNB          | Use the LTERM name to locate a specific CNT or LNB.                                                                                                    |
|                     | CSFDNAME = LTERM name                                                                                                    |
| RCNT                | Use the LTERM name to locate a specific RCNT.                                                                                                    |
|                     | CSFDNAME = LTERM name                                                                                                    |
| CNT, LNB, or RCNT   | Use the LTERM name to locate a specific CNT, LNB, or RCNT.                                                                                                    |
|                     | CSFDNAME = LTERM name                                                                                                    |
| SPQB                | Use the USER name to locate a specific SPQB.                                                                                                    |
|                     | CSFDNAME = USER name                                                                                                    |
| VTCB                | Either the node name alone or the node and user name are used to locate a specific VTCB. If the user name is not used on the request, clear the unused field. |
|                     | CSFDNODE = Node name<br>CSFDUSER = User name                                                                                                    |
| CNT, LOGON, or USER | Specify the name of the descriptor you want to locate.                                                                                                    |
| Descriptor          | CSFDNAME = CNT, LOGON, or USER descriptor name                                                                                                    |
| Transaction         | Specify the transaction code you want to find.                                                                                                    |
|                     | CSFDNAME = Transaction name                                                                                                    |

#### **Output returned from FIND Control Block Services**

Depending on the type of search specified, one of the following is returned in the CSFDBLKA field in the function-specific parameter list:

| Search type            | Output from service                                               |
|------------------------|-------------------------------------------------------------------|
| FIND CCB               | CCB address                                                       |
| FIND CNT or LNB        | CNT or LNB address                                                |
| FIND RCNT              | RCNT address                                                      |
| FIND CNT, LNB, or RCNT | CNT, LNB, or RCNT address                                         |
| FIND SPQB              | SPQB address                                                      |
| FIND VTCB              | CLB address                                                       |
| FIND CNT descriptor    | USRD address                                                      |
| FIND LOGON descriptor  | CLB address                                                       |
| FIND USER descriptor   | USRD address                                                      |
| FIND Transaction       | SMB address                                                       |
|                        | FIND transaction also returns the PDIR address in field CSFCBLK2. |

#### SCAN control block function

You can use the SCAN control block function to scan control blocks of a certain type.

The first time the SCAN function is activated, the current control block address should be 0. SCAN returns the first control block that meets the search criteria. The SCAN function can be subsequently activated to locate additional control blocks. Subsequent searches start where the previous scan left off.

On subsequent SCAN requests, the current block address is passed back to the service. The search starts with the current control block to locate the next control block meeting the criteria. The blocks are not retrieved in alphabetic sequence.

#### Subsections:

- "Qualifying the scan"
- "Initializing the function-specific parameter list for SCAN" on page 26
- "Output returned from SCAN Control Block Services" on page 27

#### Qualifying the scan

To further qualify the scan, a generic name or a name containing wild cards can be specified for CNT, LNB, RCNT, SPQB, and VTCB control block types.

• A generic name consists of one or more characters of the name followed by an asterisk. Generic names must be padded with blanks.

For example, assume valid names are DFSAAAAA, DFSZZZZZ, and DFSABBB. Multiple scan requests using the generic name 'DFSA\*' can be used to obtain the control block addresses for DFSAAAAA and DFSABBB. In this case, DFSZZZZZ would not be returned to the requester.

• A wild card character is represented by the '%' character. One or more wild cards can replace characters within the name when that position in the name can be any character.

For example, assume valid names are DFSAABBB, DFSZZBBB, and DFSABCDE. Multiple scan requests using the name DFS%%BBB containing wild card characters in positions 4 and 5 would return control block addresses for DFSAABBB and DFSZZBBB. DFSABCDE would not be returned to the requester.

You must initialize the function-specific parameter list before calling DFSCSIF0 to activate control block services. All fields that are not used as input to DFSCSIF0 should be cleared.

### Initializing the function-specific parameter list for SCAN

To request a SCAN and search type, you always need to initialize the first two fields as follows:

| Field    | Offset | Length | Description                                                                             |
|----------|--------|--------|-----------------------------------------------------------------------------------------|
| CSCBFUNC | 0      | 4      | IMS control block service function code value:                                          |
|          |        |        | • 2 = SCAN control block                                                                |
| CSSCTYPE | 4      | 4      | Control block search type indicator values:                                             |
|          |        |        | 1 = SCAN CCB                                                                            |
|          |        |        | 2 = SCAN CNT or LNB                                                                     |
|          |        |        | 3 = SCAN RCNT                                                                           |
|          |        |        | 4 = SCAN CNT, LNB, or RCNT                                                              |
|          |        |        | 5 = SCAN SPQB                                                                           |
|          |        |        | 6 = SCAN VTCB                                                                           |
|          |        |        | 7 = not used                                                                            |
|          |        |        | 8 = SCAN LOGON descriptor                                                               |
|          |        |        | 9 = SCAN USER descriptor                                                                |
|          |        |        | 10 = not used                                                                           |
| CSSCFLG1 | 20     | 1      | CSSCLOC1 EQU X'80'  Indicates that the SCAN request is to return local information only |

Depending on the type of search you want, you might also need to initialize one or more of the following fields in the function-specific parameter list.

| To scan    | Initialize                                                                                                    |
|------------|----------------------------------------------------------------------------------------------------|
| ССВ        | Specify whether you want to scan for the first CCB or to start the scan at the current CCB.                                                                                                    |
|            | CSSCCBLK = Current CCB address or zero                                                                                                    |
| CNT or LNB | Specify whether you want to scan for the first CNT or LNB or to start the scan at the current CNT or LNB. Use the LTERM name to narrow the scope of the scan. If the LTERM name is not used, clear the field. |
|            | CSSCCBLK = Current CNT or LNB address or zero CSSCNAME = LTERM name                                                                                                    |

| To scan           | Initialize                                                                                                    |
|-------------------|----------------------------------------------------------------------------------------------------|
| RCNT              | Specify whether you want to scan for the first RCNT or to start the scan at the current RCNT. Use the LTERM name to narrow the output of the scan. If the LTERM name is not used, clear the field.                                                   |
|                   | CSSCCBLK = Current RCNT address or zero CSSCNAME = LTERM name                                                                                                    |
| CNT, LNB, or RCNT | Specify whether you want to scan for the first CNT, LNB, or RCNT, or to start the scan at the current CNT, LNB, or RCNT. Use the LTERM name to narrow the output of the scan. If the LTERM name is not used, clear the field.                        |
|                   | CSSCCBLK = Current CNT, LNB, or RCNT address,<br>or zero<br>CSSCNAME = LTERM name                                                                                                    |
| SPQB              | Specify whether you want to scan for the first SPQB or to start the scan at the current SPQB. Specify the USER name to narrow the output of the scan. If the USER name is not specified, clear the field.                                            |
|                   | CSSCCBLK = Current SPQB address or zero CSSCNAME = USER name                                                                                                    |
| VTCB              | Specify whether you want to scan for the first VTCB or to start the scan at the current CLB. Specify either the NODE name alone, or the NODE and USER name to narrow the output of the scan. If the name fields are not specified, clear the fields. |
|                   | CSSCCBLK = Current CLB address or zero CSSCNODE = NODE name CSSCUSER = USER name                                                                                                    |
| LOGON Descriptor  | Specify whether you want to scan for the first LOGON descriptor or to start the scan at the current LOGON descriptor.                                                                                                    |
|                   | CSSCCBLK = Current LOGON descriptor address or zero                                                                                                    |
| USER Descriptor   | Specify whether you want to scan for the first USER descriptor or to start the scan at the current USRD.  CSSCCBLK = Current USRD address or zero                                                                                                    |

# **Output returned from SCAN Control Block Services**

Depending on the type of scan specified, one of the following is returned in the CSSCNBLK field in the function-specific parameter list:

| Search type            | Output from service            |
|------------------------|--------------------------------|
| SCAN CCB               | Next CCB address               |
| SCAN CNT or LNB        | Next CNT or LNB address        |
| SCAN RCNT              | Next RCNT address              |
| SCAN CNT, LNB, or RCNT | Next CNT, LNB, or RCNT address |
| SCAN SPQB              | Next SPQB address              |
| SCAN VTCB              | Next CLB address               |
| SCAN LOGON descriptor  | CLB address of next LGND       |
| SCAN USER descriptor   | Next USRD address              |

# IMS Callable AOI Services

DFSCAOI is the function-specific parameter list used for IMS Callable AOI Service requests. The DFSCAOI macro defines these requests.

The function-specific parameter list contains the information that AOI services needs to perform the function you requested (insert, enqueue, or cancel a message). The function-specific parameter list is also used to return data to your exit routine.

You must initialize this function-specific parameter list before calling DFSCSIF0 to activate AOI callable services. All fields that are not used as input to DFSCSIF0 should be cleared.

#### INSERT function

The INSERT function inserts the first, or a subsequent, message segment into a message buffer. The message segments are not available to the AO application until an enqueue is issued specifying an AOI token.

To request the INSERT function, initialize the following fields in the function-specific parameter list:

| Field    | Offset | Length | Description                          |
|----------|--------|--------|--------------------------------------|
| CAOIFUNC | 0      | 4      | IMS AOI service function code value: |
|          |        |        | 1 = INSERT message segment           |
| CAOIDMTK | 4      | 4      | Directed message token               |
| CAINMSEG | 8      | 4      | Address of message segment           |

#### **ENQUEUE function**

The ENQUEUE function inserts the last or only message segment into the message buffer, enqueues this message segment to the AOI token the requester has specified, and then makes the entire message available to the AO application.

If ENQUEUE is requested with a message segment address of 0, all previously inserted message segments are made available to the AO application.

To request the ENQUEUE function, initialize the following fields in the function-specific parameter list (DFSCAOI):

| Field    | Offset | Length | Description                                                                                   |
|----------|--------|--------|-----------------------------------------------------------------------------------------------|
| CAOIFUNC | 0      | 4      | IMS AOI service function code value:                                                          |
|          |        |        | 2 = ENQUEUE segment to AOI token                                                              |
| CAOIDMTK | 4      | 4      | Directed message token                                                                        |
| CAENMSEG | 8      | 4      | Address of message buffer                                                                     |
| CAENTCNT | 12     | 4      | Number of AOI token names in the token list addressed by the next word in this parameter list |

| Field    | Offset | Length | Description |                                                                              |                                                                                                    |
|----------|--------|--------|-------------|------------------------------------------------------------------------------|----------------------------------------------------------------------------------------------------|
| CAENTLST | 16     | 4      |             | ddress of a token list. Each 12-byte entry in the st contains the following: |                                                                                                    |
|          |        |        | Offset      | Descri                                                                       | ption                                                                                                    |
|          |        |        | +0          |                                                                              | byte alphanumeric AOI token name<br>th the message is to be enqueued                                           |
|          |        |        | +8          | functio<br>was su                                                            | byte code from the ENQUEUE n indicating whether the message ccessfully enqueued to the AOI Possible codes are: |
|          |        |        |             | Code                                                                         | Meaning                                                                                                    |
|          |        |        |             | 0                                                                            | Enqueue to AOI token was successful.                                                                           |
|          |        |        |             | 1                                                                            | Enqueue was unsuccessful. AOI token name was blanks.                                                           |
|          |        |        |             | 2                                                                            | Enqueue was unsuccessful. AOI token name contained invalid characters.                                         |
|          |        |        |             | 3                                                                            | Enqueue was unsuccessful.<br>Enqueue could not get AOIP<br>storage.                                            |
|          |        |        |             | 4                                                                            | Enqueue was unsuccessful. An internal latch error occurred.                                                    |

# **CANCEL function**

The CANCEL function cancels messages that have been inserted into the message buffer but not yet enqueued to the AOI token. Canceled messages are not made available to the application program.

To request the CANCEL function, initialize the following fields:

| Field    | Offset | Length | Description                          |
|----------|--------|--------|--------------------------------------|
| CAOIFUNC | 0      | 4      | IMS AOI service function code value: |
|          |        |        | 3 = CANCEL message segments          |
| CAOIDMTK | 4      | 4      | Directed message token               |

# Callable services return and reason codes

IMS callable services provides return and reason codes that describe why a callable service request did not complete successfully.

Callable services return and reason codes provide reasons for why function-specific parameter list, interface, and service processing errors occurred. These codes are in hexadecimal format.

# Return codes (CSPLRTRN)

Return codes in field CSPLRTPN indicate why the request did not complete successfully.

Return codes are in field CSPLRTPN in the callable services parameter list. Following are the return codes indicating why the request did not complete successfully:

| Return code | Meaning                                                                                                    |
|-------------|----------------------------------------------------------------------------------------------------|
| X'04'       | A callable service interface error occurred. The service request was not processed.                                                                     |
| X'08'       | Function-specific parameter list error. While processing the callable service request, an error occurred in the function-specific parameter list.       |
| X'20'       | Service processing error. An error occurred while processing the callable service request. The error could be a user error or an internal system error. |

# Callable service interface reason codes (CSPLRESN)

When the return code in the field CSPLRTRN is X'04', callable service interface reason codes in the field CSPLRESN explain why a callable service interface error occurred.

Following are the callable service interface reason codes:

| Reason code | Meaning                                                                                                    |
|-------------|----------------------------------------------------------------------------------------------------|
| X'04'       | Callable services token is 0. The field CSPLTOKN in the callable services parameter list DFSCSPL is 0.                                                                                                    |
| X'08'       | Callable services token is invalid. The field CSPLTOKN in the callable services parameter list DFSCSPL does not contain a valid callable services token.                                                                     |
| X'0C'       | Service code is not specified. The field CSPLSERV in the callable services parameter list DFSCSPL is 0.                                                                                                    |
| X'10'       | Service code is invalid. The field CSPLSERV in the callable services parameter list DFSCSPL does not contain a valid callable service code. The service code is too large.                                                   |
| X'14'       | Service is not supported. The field CSPLSERV in the callable services parameter list DFSCSPL contains a value for a callable service code that is not supported in the current environment or is a reserved function.        |
| X'30'       | Function code is not specified. The function code field in the function-specific parameter list is 0.                                                                                                    |
| X'34'       | Function code is invalid. The function code field in the function-specific parameter list contains a function code that is too large.                                                                                        |
| X'38'       | Function is not supported. The function code field in the function-specific parameter list contains a value for a callable service function code that is not supported in the current environment or is a reserved function. |

# Function-specific parameter list reason codes (CSPLRESN)

When the return code in the field CSPLRTRN is 8 or 20, an error occurred in the function-specific parameter list. The function-specific parameter list reason codes are stored in the field CSPLRESN and are described by service and by function.

# **GET** storage service reason codes

When an error occurs in the GET storage service function-specific parameter list, the return code in the field CSPLRTRN is 8 or 20. The reason codes are stored in the field CSPLRESN and are described by service and by function.

Following are the reason codes for GET function parameter errors:

# When CSPLRTRN = 8

| Reason code | Meaning                                                                                                    |
|-------------|----------------------------------------------------------------------------------------------------|
| X'4'        | Invalid subpool parameter. The field CSGTSP in the function-specific parameter list DFSCSTRG contains an invalid subpool value.            |
| X'8'        | Invalid location parameter. The field CSGTLOC in the function-specific parameter list DFSCSTRG contains an invalid storage location value. |
| X'C'        | Invalid boundary parameter. The next CSGTBNDY in the function-specific parameter list DFSCSTRG contains an invalid storage boundary value. |
| X'10'       | Length parameter not specified. The field CSGTLEN in the function-specific parameter list DFSCSTRG is 0.                                   |

# When CSPLRTRN = 20

If you receive any reason code not listed in the following table, contact IBM Software Support.

| Reason code    | Meaning                         |
|----------------|---------------------------------|
| X'06 00 00 04' | Storage could not be allocated. |
| X'06 00 00 08' | Parameter list error.           |

# FREE storage service reason codes

When an error occurs in the FREE storage service function-specific parameter list, the return code in the field CSPLRTRN is 8 or 20. The reason codes are stored in the field CSPLRESN and are described by service and by function.

Following are the reason codes for FREE function parameter errors:

# When CSPLRTRN = 8

| Reason code | Meaning                                                                                                    |
|-------------|----------------------------------------------------------------------------------------------------|
| X'4'        | Invalid subpool parameter. The field CSFRSP in the function-specific parameter list DFSCSTRG contains an invalid subpool value. |
| X'8'        | Address parameter not specified. The field CSFRSTAD in the function-specific parameter list DFSCSTRG is 0.                      |
| X'C'        | Length parameter not specified. The field CSFRLEN in the function-specific parameter list DFSCSTRG is 0.                        |

# When CSPLRTRN = 20

If you receive any reason code not listed in the following table, contact IBM Software Support.

| Reason code    | Meaning                                                                                                    |
|----------------|----------------------------------------------------------------------------------------------------|
| X'07 00 00 04' | Storage was not released. A value in the second byte of the reason code is provided by the associated z/OS Service. For example, the 04 in the second byte of reason code 07 04 00 04 is returned from z/OS FREEMAIN. Additional information can be found in the IMODULE FREESTOR Return Codes section of <i>IMS Version 13 Messages and Codes, Volume 4: IMS Component Codes.</i> |

| Reason code    | Meaning                                                                                                    |
|----------------|----------------------------------------------------------------------------------------------------|
| X'07 00 00 08' | Parameter list error.                                                                                                    |
| X'07 00 00 0C' | Unable to locate storage descriptor block. Storage address might be invalid or storage subpool specification might be incorrect. |

# LOAD storage service reason codes

When an error occurs in the LOAD storage service function-specific parameter list, the return code in the field CSPLRTRN is 8 or 20. The reason codes are stored in the field CSPLRESN and are described by service and by function.

Following are the reason codes for LOAD function parameter errors:

# When CSPLRTRN = 8

| Reason code | Meaning                                                                                                    |
|-------------|----------------------------------------------------------------------------------------------------|
| X'4'        | Invalid subpool parameter. The field CSLDSP in the function-specific parameter list DFSCSTRG contains an invalid subpool value.           |
| X'8'        | Invalid location parameter. The field CSLDLOC in the function-specific parameter list DFSCSTRG contains an invalid module location value. |
| X'C'        | Invalid use parameter. The field CSLDUSE in the function-specific parameter list DFSCSTRG contains an invalid module reuse value.         |
| X'10'       | Name parameter not specified. The field CSLDNAME in the function-specific parameter list DFSCSTRG does not contain a module name.         |
| X'14'       | The caller is running in cross memory mode, and the primary address space is not CTL or DLI.                                              |

# When CSPLRTRN = 20

If you receive any reason code not listed in the following table, contact IBM Software Support.

| Reason code    | Meaning                                                              |
|----------------|----------------------------------------------------------------------|
| X'02 00 00 04' | Module was not found.                                                |
| X'02 00 00 08' | DFSMODU0 allocation error.                                           |
| X'02 00 00 0C' | BLDL/FETCH allocation error.                                         |
| X'02 00 00 10' | FETCH/BLDL I/O error occurred loading the requested module.          |
| X'02 00 00 24' | DCB was not open for BLDL.                                           |
| X'02 00 00 28' | Caller was authorized, but module was found in unauthorized library. |

# **DELETE** storage service reason codes

When an error occurs in the DELETE storage service function-specific parameter list, the return code in the field CSPLRTRN is X'8' or X'20'. The reason codes are stored in the field CSPLRESN and are described by service and by function.

Following are the reason codes for DELETE function parameter errors:

#### When CSPLRTRN = 8

| Reason code | Meaning                                                                                                    |
|-------------|----------------------------------------------------------------------------------------------------|
| X'4'        | Invalid subpool parameter. The field CSDLSP in the function-specific parameter list DFSCSTRG contains an invalid subpool value.                                                       |
| X'8'        | Name and address was not specified. The field CSDLNAME in the function-specific parameter list DFSCSTRG does not contain a module name, and CSDLEP does not contain a module address. |
| X'C'        | The caller is running in cross memory mode, and the primary address space is not CTL or DLI.                                                                                          |

# When CSPLRTRN = 20

If you receive any reason code not listed in the following table, contact IBM Software Support.

| Reason code    | Meaning                          |
|----------------|----------------------------------|
| X'04 00 00 04' | Module was not found.            |
| X'04 00 00 0C' | Module storage was not released. |

# FIND control block service reason codes

When an error occurs in the FIND control block service function-specific parameter list, the return code in the field CSPLRTRN is 8 or 20.

Following are the reason codes for FIND function parameter errors:

#### When CSPLRTRN = 8

| Reason code | Meaning                                                                                                    |
|-------------|----------------------------------------------------------------------------------------------------|
| X'4'        | FIND type was not specified. The field CSFDTYPE in the function-specific parameter list DFSCCBLK is 0.                                                                                       |
| X'8'        | FIND type was invalid. The field CSFDTYPE in the function-specific parameter list DFSCCBLK does not contain a valid control block search type value. The search type value is too large.     |
| X'C'        | CCBID was not specified. The field CSFDEIB in the function-specific parameter list DFSCSTRG does not contain an EBCDIC CCB identifier, and CSFDBID does not contain a binary CCB identifier. |
| X'10'       | Control block name was not specified. The field CSFDNAME in the function-specific parameter list DFSCCBLK does not contain a name.                                                           |

# When CSPLRTRN = 20

Following are the reason codes you might get when searching CCB, CNT, LNB, RCNT, SPQB, CNT, descriptor and USER descriptor control block types:

| Reason code    | Meaning                                  |
|----------------|------------------------------------------|
| X'4'           | Block was not found.                     |
| X'40 00 00 00' | CBTS latch held, cannot process request. |

Following are the reason codes you might get when searching VTCB and LOGON descriptor control block types:

| Reason code    | Meaning                                                |
|----------------|--------------------------------------------------------|
| X'4'           | Cannot find CLB with VTAM CID or node/descriptor name. |
| X'8'           | NO VTCBs/LGNDs are in system.                          |
| X'40 00 00 00' | CBTS latch held, cannot process request.               |

The following are the reason codes that can be encountered when searching for a transaction control block type.

| Reason code    | Meaning                                  |
|----------------|------------------------------------------|
| X'8'           | Transaction was not found.               |
| X'40 00 00 00' | CBTS latch held, cannot process request. |

# SCAN control block service reason codes

When an error occurs in the SCAN control block service function-specific parameter list, the return code in the field CSPLRTRN is 8 or 20.

Following are the reason codes for SCAN function parameter errors:

# When CSPLRTRN = 8

| Reason code | Meaning                                                                                                    |
|-------------|----------------------------------------------------------------------------------------------------|
| X'4'        | SCAN type was not specified. The field CSSTYPE in the function-specific parameter list DFSCCBLK is 0.                                                                                                    |
| X'8'        | SCAN type was invalid. The field CSSCTYPE in the function-specific parameter list DFSCCBLK does not contain a valid control block search type value. The search type value is too large or is a reserved function. |

# When CSPLRTRN = 20

Following are the reason codes you might get when searching CCB, CNT, LNB, RCNT, SPQB, and USER descriptor control block types:

| Reason code    | Meaning                                                                                |
|----------------|----------------------------------------------------------------------------------------|
| X'4'           | End of queue was found.                                                                |
| X'8'           | No block is in system.                                                                 |
| X'14'          | Bad INUSE call. Verify that the CSSCCBLK and CSSCNAME fields are properly initialized. |
| X'18'          | Bad NOUSE call. Verify that the CSSCCBLK and CSSCNAME fields are properly initialized. |
| X'40 00 00 00' | CBTS latch held, cannot process request.                                               |

Following are the reason codes you might get when searching VTCB and LOGON descriptor control block types:

| Reason code    | Meaning                                  |
|----------------|------------------------------------------|
| X'4'           | Cannot find VTCB matching arguments.     |
| X'8'           | No VTAM nodes were in system.            |
| X'40 00 00 00' | CBTS latch held, cannot process request. |

# **INSERT AOI** service reason codes

When an error occurs in the INSERT AOI service function-specific parameter list, the return code in the field CSPLRTRN is 8 or 20.

Following are the reason codes for INSERT function parameter errors:

# When CSPLRTRN = 8

| Reason code | Meaning                                  |  |
|-------------|------------------------------------------|--|
| X'4'        | Directed message token was 0.            |  |
| X'8'        | Directed message token was invalid.      |  |
| X'C'        | Message segment address was 0.           |  |
| X'10'       | Message segment length (LL field) was 0. |  |

# When CSPLRTRN = 20

| Reason code | Meaning                                                     |
|-------------|-------------------------------------------------------------|
| X'4'        | IMS could not get the storage required to process the call. |

# **ENQUEUE AOI service reason codes**

When an error occurs in the ENQUEUE AOI service function-specific parameter list, the return code in the field CSPLRTRN is 8.

Following are the reason codes for ENQUEUE function parameter errors:

# When CSPLRTRN = 8

| Reason code | Meaning                                                                     |  |
|-------------|-----------------------------------------------------------------------------|--|
| X'4'        | Directed message token was 0.                                               |  |
| X'8'        | Directed message token was invalid.                                         |  |
| X'10'       | Message segment address was specified, but segment length (LL field) was 0. |  |
| X'14'       | AOI token count field was 0.                                                |  |
| X'18'       | AOI list token address was 0.                                               |  |
| X'1C'       | One or more tokens was processed successfully.                              |  |
| X'20'       | No tokens were processed successfully.                                      |  |

# **CANCEL AOI Service reason codes**

When an error occurs in the CANCEL AOI Service function-specific parameter list, the return code in the field CSPLRTRN is 8.

Following are the reason codes for CANCEL function parameter errors:

# When CSPLRTRN = 8

| Reason code | Meaning                             |
|-------------|-------------------------------------|
| X'4'        | Directed message token was 0.       |
| X'8'        | Directed message token was invalid. |
| X'C'        | No message exists to cancel.        |

# Callable services request example

An exit routine could use IMS callable services using DFSCSII0.

The following example depicts how an exit routine could use IMS callable services. In the example, the storage returned from DFSCSII0 is divided into three areas. These areas are for the parameter lists used for the call to DFSCSIF0. The first area is used for the z/OS CALL parameter list, the second for the IMS callable service parameter list, and the third for the function specific parameter list. The labels, CSICLLEN and CSPLPLEN, used in the examples are defined as EQU statements in the macro DFSCSIPL. These labels represent the length of the z/OS parameter list built by the CALL macro and the length of the IMS callable services parameter list.

```
**********************
       GETSTOR - GET STORAGE SUBROUTINE
       -----
       THIS SUBROUTINE INVOKES IMS callable services TO
       GET WORKING STORAGE. THE CALLER PASSES THE REQUIRED
       STORAGE LENGTH. THE SUBROUTINE THEN OBTAINS PRIVATE,
       31-BIT STORAGE ON A DOUBLEWORD BOUNDARY.
       INPUT REGISTERS:
         R8 = REQUESTED STORAGE LENGTH
         R9 = ECB ADDRESS
         R10 = LINKAGE REGISTER
               CALLED BY BAL 10,GETSTOR
      OUTPUT REGISTERS:
         R1 = STORAGE ADDRESS
         R9 = ECB ADDRESS
         R10 = LINKAGE REGISTER
         R15 = RETURN CODE

    CALL COMPLETED SUCCESSFULLY

               NON-ZERO - STORAGE REQUEST FAILED
                          RETURN CODE FROM IMS CALLABLE STORAGE
                          SERVICES - GET STORAGE FUNCTION
      REGISTER USAGE:
         RO = WORK REGISTER
         R1 = WORK REGISTER
         R2 = IMS CALLABLE SERVICE TOKEN
         R3 = IMS callable services PARAMETER LIST
         R4 = IMS STORAGE SERVICES PARAMETER LIST
         R5 = z/OS CALL PARAMETER LIST
         R8 = REQUESTED STORAGE LENGTH
         R9 = ECB ADDRESS
         R14 = WORK REGISTER
         R15 = WORK REGISTER
GETSTOR DS 0H
      INVOKE CALLABLE SERVICES INITIALIZATION ENTRY POINT
       DFSCSIIO, TO OBTAIN THE CALLABLE SERVICE TOKEN AND
      PARAMETER LIST STORAGE.
*******************
       LR 1,9 ECB ADDRESS
CALL DFSCSII0 INVOKE INIT ENTRY POINT
LTR 15,15 CALL SUCCESSFUL?
        LTR 15,15
```

```
BNZ GSTREXIT NO, ERROR RETURN
        SPACE
       R1 CONTAINS A PARAMETER LIST ADDRESS.
       OFFSET 0 IN THE LIST CONTAINS THE 4-BYTE CALLABLE
       SERVICE TOKEN. EXTRACT THE TOKEN FROM THE PARAMETER
       LIST FOR USE ON THE GET STORAGE REQUEST.
*************************
       LR 5,1 COPY STORAGE ADDRESS
L 2,0(,5) CALLABLE SERVICE TOKEN
             2,0(,5)
        SPACE
*************************
       R5 CONTAINS THE ADDRESS TO USE FOR THE PARAMETER
       LIST FOR THE z/OS CALL MACRO. USING THE EQU LABELS
       IN MACRO DFSCSIPL, CARVE THE STORAGE RETURNED BY
       DFSCSIIO INTO SEPARATE PARAMETER LISTS TO BE USED
       ON THE CALL TO DFSCSIFO.
**************************
             3,CSICLLEN(,5) CALLABLE SERVICE PARM LIST ADDR
4,CSPLPLEN(,3) STORAGE SERVICES PARM LIST ADDR
        LA
        LA
        SPACE
       PARAMETER LIST RETURNED FROM DFSCSIIO HAS BEEN CARVED INTO
       THREE PARTS:
                      R3
         Z/OS CALL AREA | IMS CALL SVC AREA | STG SVC AREA |
       INITIALIZE CALLABLE SERVICE PARAMETER LIST.
       ENTIRE LIST IS CLEARED SO ALL RESERVED AND NON-INPUT
       FIELDS (SUCH AS THE RETURN AND REASON CODES)
       ARE SET TO ZERO. THE CALLABLE SERVICE CODE IS
       INITIALIZED TO REQUEST STORAGE SERVICES
       AND THE CALLABLE SERVICE TOKEN IS SAVED IN THE LIST.
**************************
        USING CSPARMS,3 CALLABLE SERVICES PARM LIST DSECT
             CSPARMS(CSPLPLEN), CSPARMS CLEAR CALLABLE SERVICES LIST
             0,CSPLSTRG STORAGE SERVICE CODE
0,CSPLSERV INSERT SERVICE CODE IN LIST
2,CSPLTOKN INSERT CALLABLE SERVICE TOKEN
        ΙA
        ST
        ST
        SPACE
********************
       INITIALIZE STORAGE SERVICE PARAMETER LIST
       ENTIRE LIST IS CLEARED SO ALL RESERVED AND NON-INPUT
       FIELDS (SUCH AS THE RETURN AND REASON CODES)
       ARE SET TO ZERO. THE STORAGE SERVICES
       FUNCTION CODE IS INITIALIZED TO REQUEST THE GET STORAGE
       FUNCTION. PARAMETERS ARE INITIALIZED TO OBTAIN 31-BIT.
       PRIVATE STORAGE IN SUBPOOL 0 ON A DOUBLEWORD BOUNDARY.
        USING CSSTRG.4 STORAGE SERVICES PARM LIST DSECT
             CSSTRG(CSGTPLEN), CSSTRG CLEAR STORAGE SERVICES LIST
             0,CSSTGET GET STORAGE FUNCTION CODE 0,CSSTFUNC INIT FUNCTION CODE PARAMETER
        ST
        SPACE
        ST
            8,CSGTLEN
                               INIT STORAGE LENGTH PARAMETER
        SPACE
             0.CSGTPRI
        LA
                                PRIVATE STORAGE INDICATOR
                                INIT STORAGE SUBPOOL INDICATOR
        ST
             0,CSGTSP
```

```
SPACE
            0,CSGT31B
       LA
                            31-BIT STORAGE INDICATOR
       ST
            0,CSGTLOC
                            INIT STORAGE LOCATION PARAMETER
       SPACE
       LA
            0.CSGTDBLW
                            DOUBLE WORD BOUNDARY INDICATOR
       ST
            0.CSGTBNDY
                            INIT STORAGE BOUNDARY PARAMETER
       SPACE
*************************
      THE CALLABLE SERVICES PARAMETER LIST HAS BEEN INITIALIZED
      TO INVOKE IMS STORAGE SERVICES. THE STORAGE SERVICES
      PARAMETER LIST HAS BEEN INITIALIZED TO OBTAIN USER STORAGE.
      ISSUE THE IMS CALLABLE SERVICE REQUEST TO OBTAIN STORAGE.
*************************
       CALL DFSCSIFO, ((3),(4)), MF=(E,(5))
                   STORAGE REQUEST SUCCESSFUL?
       LTR
           15,15
       BNZ
           GSTREXIT
                           NO, RETURN TO CALLER
       SPACE
            1.CSGTADDR
       1
                          STORAGE ADDRESS
       SPACE
      RETURN TO CALLER
************************
GSTREXIT DS
          0H
                           RETURN TO CALLER
       BR
            10
       LTORG
       DFSCSIPL
```

# Control block usage

Review this directory of the control blocks, their associated fields that are intended for access by exit routines, and restrictions of their use.

If only certain fields within a control block are intended for your use, they are listed next to the control block name in the following table. If a field does not appear next to the control block name, it is not intended for your use. Unless otherwise specified, the only information that is part of the interface for exit routines is the control block name and any specific fields associated with that control block. For a field that is part of the interface, the only information that is part of the interface for exit routines is the named field.

The following control blocks and their associated fields and flags, shown in the following table, are intended for use as, or as part of, a product-sensitive interface. Flags are enclosed in parenthesis next to their associated fields.

Table 6. Control blocks and associated fields and flags

| Control block name | Fields and flags intended for use                                                                                                    |  |
|--------------------|----------------------------------------------------------------------------------------------------|--|
| ССВ                | CCBNUMB                                                                                                    |  |
| CIB                | CIBMNAME, CIBDTYP (CIBDNDS)                                                                                                    |  |
| CLB                | CLBNAME, CLBCURR, CLBCNTQB                                                                                                    |  |
| CNT, LNB           | CNTDEQCT, CNTENQCT, CNTNAME, CNTDQCT, CNTCTBPT, CNTCNTPT                                                                                                    |  |
| СТВ                | CTBCTT, CTBTERM, CTBFLAG1 (CTB1SIGN, CTB1PRES), CTBFLAG2 (CTB2LOCK, CTB2TEST, CTB2EXCL), CTBFLAG3 (CTB3SEG1), CTBACTL (CTBAEOM, CTBAINC), CTBFEAT, CTBINCT, CTBOUTCT, CTBCNT, CTBCIBPT, CTBPRSTN, CTBCNTPT, CTBFLAG6 (CTB6SDON, CTB6TRNI), CTBUSID, CTBOUSID |  |

Table 6. Control blocks and associated fields and flags (continued)

| Control block name | ontrol block name Fields and flags intended for use                                                                                                    |  |
|--------------------|----------------------------------------------------------------------------------------------------|--|
| CTT                | CTTDEVIC (CTTD3286, CTTDTYP1, CTTDLU4), CTTSEND, CTTEDIT, CTTIEDIT, CTTOPT2 (CTT2DIT), CTTOPT5 (CTT5DYN)                                                                                                    |  |
| CVB                | CVBCCMD                                                                                                    |  |
| DFSPDA             | PDAPDE, PDANUM, PDADORG, PDALSTRL, PDAUSR1,<br>PDAUSR2, PDAUSR3, PDAUSR4, PDAUSR5, PDAPLEN                                                                                                    |  |
| DFSPDAE            | PDAPN, PDASTRG, PDAPID, PDARAP, PDABLKR, PDASTRGL, PDAFLAG1 (PDAF101), PDAELEN                                                                                                    |  |
| DFSPECA            | PECDBN, PECRC, PECFDB, PECFDB2, PECKEY, PECCPID, PECKEYL, PECACT, PECFLAG1 (PEC1NEWP), PECFLAG2, PECUSER                                                                                                    |  |
| FEIB               | FEIBOFLG (FEIBRPQ1, FEIBERP, FEIBTMED), FEIBMSGN, FEIBLTRM, FEIBMSG, FEIBUNID, FEIBNDST, FEIBERPN, FEIBLDST, FEIBULNG FEIBUSER, FEIBIMID                                                                                                    |  |
| MFSFLDE            | FLDFLAG (FLDOPT, FLDEXIT, FLDATTR, FLDEATR), FLDELTH, FLDVECT, FLDLTH, FLDADDR (OPT3LTH, OPT3ID, OPT3DATA)                                                                                                    |  |
| MFSSEGE            | SEGFLAG, SEGOPT (SEGEXIT, SEGECHO), SEGVECT, SEGLTH, SEGFLDRC (SEGDL)                                                                                                    |  |
| MSNB               | MSNFLG1 (MSN1DEQ), MSNFLG3 (MSN3DQND, MSN3DQLM)                                                                                                    |  |
| PDIR               | PDIRSYM, PDIRCODE (PDIRLOCK, PDIRNOSC, PDIRSCHD, PDIRDBST, PDIRBALG), PDIROPTC (PDIRRETN, PDIRGPSB, PDIRDOPT, PDIRPARL, PDIRBAD), PDIRFLG3 (PDIRIFPR, PDIRIFPM, PDIRIFPU)                                                                                                    |  |
| RCNT               | CNTDEQCT, CNTENQCT, CNTNAME, CNTDQCT                                                                                                    |  |
| SCD                | SSCDIMID, SCDQTU, SCDQTL, SCDSSTYP (SCDSSDBC, SCDSSDCC), SSCDIMSR, SSCDIMSL                                                                                                    |  |
| SMB                | SMBDEQCT, SMBENQCT, SMBTRNCD, SMBSTATS (SMBSRESP, SMBSMULT, SMBSNOQU, SMBNOSC, SMBLOCK, SMBSQERR), SMBFLAG1 (SMB1CONV, SMB1UPP, SMBCPIC, SMB1NORE, SMB1INIT), SMBFLAG2 (SMB2DRRT, SMBFPPTX, SMBFPXCL, SMB2SMS, SMB2RMT), SMBFLAG3 (SMBBAD, SMB3WFI), SMBFLAG5 (SMBINQN, SMB5TLS), SMBPRIOR, SMBCLASS, SMBSPAL, SMBLMTCT, SMBCOUNT, SMBSIDR, SMBSIDL, SMBMXRGN, SMBPARLM, SMBAOIFL (SMBTCMDA, SMBNOSCH), SMBPDIRN, SMBRCTEN |  |
| SPQB, USRD         | SPQBHSQN                                                                                                    |  |

The following table provides a list, by exit, of the control blocks that are intended for use as, or as part of, a product-sensitive interface:

Table 7. Exit routines and associated control blocks

I

| Associated control blocks |
|---------------------------|
| SCD                       |
| none                      |
| none                      |
| none                      |
| none                      |
| none                      |
|                           |

Table 7. Exit routines and associated control blocks (continued)

| Exit name or type | Associated control blocks      |
|-------------------|--------------------------------|
| DFSAOUE0          | CLB, CTB, SCD                  |
| BSEX              | none                           |
| DFSCCMD0          | CLB, CTB, CTT, CVB, SCD        |
| DFSCKWD0          | none                           |
| DFSCMPX0          | none                           |
| DFSCMTU0          | none                           |
| DFSCMUX0          | MSNB                           |
| DFSCNTE0          | CLB, CNT, CTB                  |
| DFSCONE0          | CCB, CTB, PDIR, SCD, SPQB, SMB |
| DFSCSGN0          | CTB, SCD                       |
| DFSCSMB0          | CLB, CTB                       |
| DFSCTRN0          | CLB, CNT, CTB, PDIR, SCD, SMB  |
| DFSCTSE0          | CNT, CTB, PDIR, SCD, SMB       |
| DFSCTTO0          | CLB, CNT, CTB, SCD             |
| DFSFDOT0          | none                           |
| DFSFEBJ0          | FEIB, PDIR, SMB                |
| LOGWRT            | none                           |
| DFSFTFX0          | none                           |
| DFSGMSG0          | none                           |
| DFSGPIX0          | PDIR, SMB                      |
| DFSHDC40          | DMBDACS                        |
| DFSINSX0          | CLB, SCD                       |
| DFSINTX0          | CLB, SCD                       |
| DFSI7770          | CLB, CNT, CTB, SCD             |
| DFSLGFX0          | CLB, SCD                       |
| DFSLGNX0          | CLB, SCD                       |
| DFSLUEE0          | none                           |
| DFSME000          | MFSFLDE                        |
| DFSME127          | MFSSEGE, CLB                   |
| DFSMSCE0          | SCD                            |
| NDMX              | none                           |
| DFSO7770          | CLB, CTB, CTT, SCD             |
| DFSPIXT0          | CTB, PDIR, SMB                 |
| PPUE              | none                           |
| DFSPRE60          | none                           |
| DFSPRE70          | none                           |
| DFSPSE00          | DFSPECA, DFSPDA, DFSPDAE       |
| DFSQSPC0          | PDIR, SCD, SMB                 |
| DFSSBUX0          | none                           |
| DFSSGFX0          | CLB, SCD                       |
|                   |                                |

Table 7. Exit routines and associated control blocks (continued)

| Exit name or type | Associated control blocks     |
|-------------------|-------------------------------|
| DFSSGNX0          | CIB, CLB, CTB, CTT, SCD       |
| DFSSIML0          | CLB, CNT, CTB, CTT, SCD       |
| DFSS7770          | CLB, CNT, CTB, CTT, SCD       |
| DFSTXIT0          | none                          |
| DFSYORU0          | none                          |
| OTMAIOED          | none                          |
| OTMAYPRX          | none                          |
| DFS29800          | CLB, CNT, CTB, PDIR, SCD, SMB |
| DFS36010          | CLB, CTB, SCD                 |
| DSPCEXT0          | none                          |

# **Customization exit routines**

1

IMS provides sample exit routines and programs for most exit points.

The location of the sample exit routines and programs are listed in the following table.

Table 8. Exit routines and their location

| Exit routine or user   |                                        |                                                        |
|------------------------|----------------------------------------|--------------------------------------------------------|
| exit type              | Location                               | Description                                            |
| BSEX                   | No sample                              | Build Security Environment exit routine                |
| DBFHAGU0               | IMS.SDFSSRC                            | IMS Fast Path Sample User<br>Input Exit                |
| DBFHDC40 /<br>DBFHDC44 | IMS.SDFSSRC                            | IMS/FP Randomizing Exit                                |
| DBFLHSH0               | IMS.SDFSSRC                            | Data Entry Database Resource<br>Name hash routine      |
| DBFUMSE1               | Sample provided in Knowledge<br>Center | DEDB Sequential Dependent<br>Scan utility exit routine |
| DFSAOE00               | IMS.SDFSSMPL                           | Automated Operator exit routine sample                 |
| DFSAOUE0               | IMS.SDFSSMPL                           | AOI User exit routine sample program                   |
| DFSBXITA               | IMS.SDFSSMPL                           | CEEBXITA Assembler user exit routine for IMS           |
| DFSCCMD0               | IMS.SDFSSMPL                           | Command Authorization user exit routine sample         |
| DFSCKWD0               | IMS.SDFSSRC                            | Command Keyword Table                                  |
| DFSCMPX0               | IMS.SDFSSMPL                           | User-data Compression program                          |
| DFSCMTU0               | No sample                              | User Message Table                                     |
| DFSCMUX0               | IMS.SDFSSRC                            | Message Control/Error exit routine                     |

Table 8. Exit routines and their location (continued)

| Exit routine or use exit type | er<br>Location | Description                                                   |
|-------------------------------|----------------|---------------------------------------------------------------|
| DFSCNTE0                      | IMS.SDFSSMPL   | Sample CNT Destination edit routine                           |
| DFSCONE0                      | IMS.SDFSSMPL   | Conversational user exit routine                              |
| DFSCSGN0                      | IMS.SDFSSMPL   | COMM / SIGN exit routine sample                               |
| DFSCSMB0                      | IMS.SDFSSMPL   | Transaction Code (Input) edit routine                         |
| DFSCTRN0                      | IMS.SDFSSMPL   | COMM Transaction<br>Authorization exit routine<br>sample      |
| DFSCQEX0                      | IMS.SDFSSMPL   | IMS CQS structure event user exit (ICQSSTEV)                  |
| DFSCSTX0                      | IMS.SDFSSMPL   | IMS CQS event user exit (ICQSEVNT)                            |
| DFSCTSE0                      | No sample      | Security Reverification exit routine                          |
| DFSCTTO0                      | IMS.SDFSSMPL   | Sample PTERM (Output) edit routine                            |
| DFSFDOT0                      | IMS.SDFSSMPL   | IMS Dump Override table                                       |
| DFSFEBJ0                      | IMS.SDFSSMPL   | Front End Switch user exit routine                            |
| DFSFIDN0                      | No sample      | ESAF In-Doubt Notification exit routine                       |
| DFSFTFX0                      | IMS.SDFSSRC    | Log Filter exit routine                                       |
| DFSGMSG0                      | IMS.SDFSSMPL   | Greeting Messages user exit routine                           |
| DFSGPIX0                      | No sample      | Global Physical Terminal (Input) edit routine                 |
| DFSHDC40                      | IMS.SDFSSRC    | HDAM and PHDAM randomizing routine                            |
| DFSINSX0                      | IMS.SDFSSMPL   | Output Destination Creation user exit routine                 |
| DFSINTX0                      | IMS.SDFSSMPL   | IMS Initialization user exit routine                          |
| DFSITRX0                      | IMS.SDFSSMPL   | IMS Initialization and<br>Termination user exit<br>(INITTERM) |
| DFSKMPX0                      | IMS.SDFSSMPL   | User Data Compression program                                 |
| DFSLGFX0                      | IMS.SDFSSMPL   | IMS Logoff user exit routine                                  |
| DFSLGNX0                      | IMS.SDFSSMPL   | User Logon exit routine                                       |
| DFSLUEE0                      | IMS.SDFSSRC    | LU 6.2 Edit exit routine                                      |
| DFSME000                      | IMS.SDFSSRC    | Input Message Field edit routine                              |
| DFSME127                      | IMS.SDFSSRC    | Input Message Segment edit routine                            |

Table 8. Exit routines and their location (continued)

| |

I

| DFSPPUE0 No sample Partner Product exit routine  DFSPRE60 IMS.SDFSSMPL System Definition Preprocessor exit routine (input phase)  DFSPRE70 IMS.SDFSSMPL System Definition Preprocessor exit routine (name check complete)  DFSPSE00 IMS.SDFSSMPL Sample Partition Selection exit routine  DFSQSPC0 IMS.SDFSSRC Queue Space Notification exit routine  DFSREXXU IMS.SDFSSMPL REXXTDLI Sample user exit routine  DFSREXXU IMS.SDFSSMPL Sequential Buffering Initialization exit routine  DFSSGFX0 IMS.SDFSSMPL Sign-off user exit routine  DFSSGNX0 IMS.SDFSSMPL Sign-on user exit routine  DFSSGNX0 IMS.SDFSSMPL Sign-on user exit routine  DFSSIML0 IMS.SDFSSMPL Shared Printer exit routine                                                                                                    | Exit routine or user exit type | Location     | Description                                                                                                    |
|----------------------------------------------------------------------------------------------------|--------------------------------|--------------|----------------------------------------------------------------------------------------------------|
| DFSPPUEO No sample Partner Product exit routine DFSPRE60 IMS.SDFSSMPL System Definition Preprocessor exit routine (input phase) DFSPRE70 IMS.SDFSSMPL System Definition Preprocessor exit routine (name check complete) DFSPSE00 IMS.SDFSSMPL Sample Partition Selection exit routine DFSQSPC0 IMS.SDFSSRC Queue Space Notification exit routine DFSQSPC0 IMS.SDFSSMPL REXXTDLI Sample user exit routine DFSREXXU IMS.SDFSSMPL Sequential Buffering DFSSBUXO No sample Sequential Buffering Initialization exit routine DFSSGNX0 IMS.SDFSSMPL Sign-on user exit routine DFSSGNX0 IMS.SDFSSMPL Shared Printer exit routine DFSSIML0 IMS.SDFSSMPL Shared Printer exit routine DFSTXITO IMS.SDFSSRC Time-Controlled Operations exit routine DFSUTL IMS.SDFSSMPL Sample MyS <sup>TM</sup> IEFUTL Timeout exit routine DFSYDRU0 IMS.SDFSSMPL OTMA User Data Formatting exit routine DFSYDRU0 IMS.SDFSSMPL OTMA User Data Formatting exit routine DFS29800 No sample 2972/2980 Input Edit Routine DFS36010 IMS.SDFSSMPL COMM DEV MOD (3600), Sample 3601 Input edit routine DFSPBUFFS IMS.SDFSSMPL Sample DBRC SCI Registration exit routine DSPDCEXTO IMS.SDFSSMPL Sample DBRC SCI Registration exit routine DSPDCEXTO IMS.SDFSSMPL Sample DBRC SCI Registration exit routine DSPSCIX0 IMS.SDFSSMPL Sample DBRC SCI Registration exit routine DSPSCIX0 IMS.SDFSSMPL Sample DBRC SCI Registration exit routine DSPSCIX0 IMS.SDFSSMPL Sample DBRC SCI Registration exit routine DSPSCIX0 IMS.SDFSSMPL Sample DBRC SCI Registration exit routine DSPSCIX0 IMS.SDFSSMPL Non-Discardable Messages (NDMX) user exit OTMA Input/Output Edit user exit OTMAIOED IMS.SDFSSMPL OTMA Resume TPIPE Security                                                                                                    | DFSMSCE0                       | IMS.SDFSSMPL |                                                                                                    |
| DFSPRE60  IMS.SDFSSMPL  System Definition Preprocessor exit routine (input phase)  DFSPRE70  IMS.SDFSSMPL  System Definition Preprocessor exit routine (name check complete)  DFSPSE00  IMS.SDFSSMPL  Sample Partition Selection exit routine  DFSQSPC0  IMS.SDFSSMPL  DFSREXXU  IMS.SDFSSMPL  DFSREXXU  IMS.SDFSSMPL  DFSSBUX0  No sample  Sequential Buffering Initialization exit routine  DFSSGFX0  IMS.SDFSSMPL  DFSSGFX0  IMS.SDFSSMPL  Sign-off user exit routine  DFSSGNX0  IMS.SDFSSMPL  Sign-on user exit routine  DFSSIML0  IMS.SDFSSMPL  Shared Printer exit routine  DFSTXIT0  IMS.SDFSSMPL  Sample MVS™ IEFUTL Timeout exit routine  DFSYDRU0  IMS.SDFSSMPL  OTMA User Data Formatting exit  DFS29800  No sample  DFS36010  IMS.SDFSSMPL  DFSA6010  IMS.SDFSSMPL  SMFS Buffer Size Specification facility  DSPCEXT0  IMS.SDFSSMPL  Sample DBRC SCI Registration exit routine  DSPDCAX0  IMS.SDFSSMPL  Sample DBRC SCI Registration exit routine  DSPSCIX0  IMS.SDFSSMPL  Sample DBRC SCI Registration exit routine  DSPSCIX0  IMS.SDFSSMPL  Sample DBRC SCI Registration exit routine  DSPSCIX0  IMS.SDFSSMPL  Sample DBRC SCI Registration exit routine  DSPSCIX0  IMS.SDFSSMPL  Sample DBRC SCI Registration exit routine  DSPSCIX0  IMS.SDFSSMPL  Sample DBRC SCI Registration exit routine  DSPSCIX0  IMS.SDFSSMPL  Sample DBRC SCI Registration exit routine  DSPSCIX0  IMS.SDFSSMPL  Sample DBRC SCI Registration exit routine  DSPSCIX0  IMS.SDFSSMPL  Sample DBRC SCI Registration exit routine  DSPSCIX0  IMS.SDFSSMPL  OTMA Input/Output Edit user exit  OTMA Input/Output Edit user exit  OTMA Resume TPIPE Security                                                                                                    | DFSPIXT0                       | IMS.SDFSSMPL | Physical Termination Input Edit routine sample                                                                                                    |
| DFSPRE70  IMS.SDFSSMPL  System Definition Preprocessor exit routine (name check complete)  DFSPSE00  IMS.SDFSSMPL  Sample Partition Selection exit routine  DFSQSPC0  IMS.SDFSSMPL  DFSREXXU  IMS.SDFSSMPL  DFSREXXU  IMS.SDFSSMPL  DFSSBUX0  No sample  Sequential Buffering Initialization exit routine  DFSSGFX0  IMS.SDFSSMPL  Sign-off user exit routine  DFSSGNX0  IMS.SDFSSMPL  Sign-on user exit routine  DFSSIML0  IMS.SDFSSMPL  Shared Printer exit routine  DFSTXIT0  IMS.SDFSSMPL  Sample MVS™ IEFUTL Timeout exit routine  DFSYDRU0  IMS.SDFSSMPL  OTMA User Data Formatting exit  DFS29800  No sample  DFS36010  IMS.SDFSSMPL  DFSBMPL  DFSBMPL  DFSBMPL  DFSBMPL  DFSBORD  DFSBORD  IMS.SDFSSMPL  DFSBORD  DFSBUFFS  IMS.SDFSSMPL  Sample MVS™ IEFUTL Timeout exit routine  DFS29800  No sample  2972/2980 Input Edit Routine  DFS36010  IMS.SDFSSMPL  COMM DEV MOD (3600), Sample 3601 Input edit routine  DFSDEFTO  IMS.SDFSSMPL (sample is named DSPCEXT1)  DSPCEXT0  IMS.SDFSSMPL  Sample DBRC SCI Registration exit routine  DSPSCIX0  IMS.SDFSSMPL  Sample DBRC SCI Registration exit routine  DSPSCIX0  IMS.SDFSSMPL  Sample DBRC SCI Registration exit routine  DSPSCIX0  IMS.SDFSSMPL  Non-Discardable Messages (NDMX) user exit  OTMA Input/Output Edit user exit  OTMA Resume TPIPE Security                                                                                                    | DFSPPUE0                       | No sample    | Partner Product exit routine                                                                                                    |
| exit routine (name check complete)  DFSPSE00 IMS.SDFSSMPL Sample Partition Selection exit routine  DFSQSPC0 IMS.SDFSSRC Queue Space Notification exit routine  DFSREXXU IMS.SDFSSMPL REXXTDLI Sample user exit routine  DFSREXXU IMS.SDFSSMPL Sequential Buffering Initialization exit routine  DFSSGFX0 IMS.SDFSSMPL Sign-off user exit routine  DFSSGRX0 IMS.SDFSSMPL Sign-on user exit routine  DFSSGNX0 IMS.SDFSSMPL Sign-on user exit routine example  DFSSIML0 IMS.SDFSSMPL Shared Printer exit routine  DFSTXITO IMS.SDFSSMPL Sample MVS** IEFUTL Timeout exit routine  DFSUTL IMS.SDFSSMPL OTMA User Data Formatting exit  DFSYDRU0 IMS.SDFSSMPL OTMA User Data Formatting exit  DFS29800 No sample 2972/2980 Input Edit Routine  DFS36010 IMS.SDFSSMPL COMM DEV MOD (3600), Sample 3601 Input edit routine  DSPBUFFS IMS.SDFSSRC Buffer Size Specification facility  DSPCEXT0 IMS.SDFSSMPL Sample is named DSPCEXT1)  DSPDCAX0 IMS.SDFSSMPL Sample DBRC SCI Registration exit routine  DSPSCIX0 IMS.SDFSSMPL Sample DBRC SCI Registration exit routine  DSPSCIX0 IMS.SDFSSMPL Sample DBRC SCI Registration exit routine  DSPSCIX0 IMS.SDFSSMPL Sample DBRC SCI Registration exit routine  DSPSCIX0 IMS.SDFSSMPL Sample DBRC SCI Registration exit routine  DSPSCIX0 IMS.SDFSSMPL Sample DBRC SCI Registration exit routine  DSPSCIX0 IMS.SDFSSMPL Sample DBRC SCI Registration exit routine  DSPSCIX0 IMS.SDFSSMPL Sample DBRC SCI Registration exit routine  DSPSCIX0 IMS.SDFSSMPL Sample DBRC SCI Registration exit routine  DSPSCIX0 IMS.SDFSSMPL Sample DBRC SCI Registration exit routine  DSPSCIX0 IMS.SDFSSMPL Sample DBRC SCI Registration exit routine  DSPSCIX0 IMS.SDFSSMPL Sample DBRC SCI Registration exit routine  DSPSCIX0 IMS.SDFSSMPL Sample DBRC SCI Registration exit routine  DSPSCIX0 IMS.SDFSSMPL Sample DBRC SCI Registration exit routine | DFSPRE60                       | IMS.SDFSSMPL |                                                                                                    |
| DFSQSPC0 IMS.SDFSSRC Queue Space Notification exit routine  DFSREXXU IMS.SDFSSMPL REXXTDLI Sample user exit routine  DFSSBUX0 No sample Sequential Buffering Initialization exit routine  DFSSGFX0 IMS.SDFSSMPL Sign-off user exit routine  DFSSGRX0 IMS.SDFSSMPL Sign-on user exit routine  DFSSGNX0 IMS.SDFSSMPL Sign-on user exit routine  DFSSIML0 IMS.SDFSSMPL Shared Printer exit routine  DFSTXIT0 IMS.SDFSSRC Time-Controlled Operations exit routine  DFSUTL IMS.SDFSSMPL Sample MVS™ IEFUTL Timeout exit routine  DFSUTL OTMA User Data Formatting exit  DFS29800 No sample 2972/2980 Input Edit Routine  DFS36010 IMS.SDFSSMPL COMM DEV MOD (3600), Sample 3601 Input edit routine  DSPBUFFS IMS.SDFSSMPL Sample is named DSPCEXT1)  DSPCEXT0 IMS.SDFSSMPL Sample is named DSPCEXT1)  DSPDCAX0 IMS.SDFSSMPL Sample DBRC SCI Registration exit routine  DSPSCIX0 IMS.SDFSSMPL Sample DBRC SCI Registration exit routine  DSPSCIX0 IMS.SDFSSMPL Sample DBRC SCI Registration exit routine  DSPSCIX0 IMS.SDFSSMPL Sample DBRC SCI Registration exit routine  DSPSCIX0 IMS.SDFSSMPL Sample DBRC SCI Registration exit routine  DSPSCIX0 IMS.SDFSSMPL Sample DBRC SCI Registration exit routine  DOMX IMS.SDFSSMPL Non-Discardable Messages (NDMX) user exit  OTMA Input/Output Edit user exit  OTMA Input/Output Edit user exit                                                                                                    | DFSPRE70                       | IMS.SDFSSMPL | exit routine (name check                                                                                                    |
| DFSREXXU IMS.SDFSSMPL REXXTDLI Sample user exit routine  DFSSBUX0 No sample Sequential Buffering Initialization exit routine  DFSSGFX0 IMS.SDFSSMPL Sign-off user exit routine  DFSSGNX0 IMS.SDFSSMPL Sign-on user exit routine  DFSSGNX0 IMS.SDFSSMPL Shared Printer exit routine example  DFSSIML0 IMS.SDFSSMPL Shared Printer exit routine  DFSTXIT0 IMS.SDFSSRC Time-Controlled Operations exit routine  DFSTXIT0 IMS.SDFSSRC Sample MVS™ IEFUTL Timeout exit routine  DFSUTL IMS.SDFSSMPL Sample MVS™ IEFUTL Timeout exit routine  DFSYDRU0 IMS.SDFSSMPL OTMA User Data Formatting exit  DFS29800 No sample 2972/2980 Input Edit Routine  DFS36010 IMS.SDFSSMPL COMM DEV MOD (3600), Sample 3601 Input edit routine  DSPBUFFS IMS.SDFSSRC Buffer Size Specification facility  DSPCEXT0 IMS.SDFSSMPL (sample is named DSPCEXT1)  DSPDCAX0 IMS.SDFSSMPL Sample DBRC SCI Registration exit routine  DSPSCIX0 IMS.SDFSSMPL Sample DBRC SCI Registration exit routine  LOGWRT No sample Logger exit routine  NDMX IMS.SDFSSMPL Non-Discardable Messages (NDMX) user exit  OTMAIOED IMS.SDFSSMPL OTMA Resume TPIPE Security                                                                                                    | DFSPSE00                       | IMS.SDFSSMPL |                                                                                                    |
| DFSSBUX0 No sample Sequential Buffering Initialization exit routine  DFSSGFX0 IMS.SDFSSMPL Sign-off user exit routine  DFSSGNX0 IMS.SDFSSMPL Sign-on user exit routine  DFSSGNX0 IMS.SDFSSMPL Sign-on user exit routine example  DFSSIML0 IMS.SDFSSMPL Shared Printer exit routine  DFSTXIT0 IMS.SDFSSRC Time-Controlled Operations exit routine  DFSUTL IMS.SDFSSMPL Sample MVS™ IEFUTL Timeout exit routine  DFSUTL OTMA User Data Formatting exit  DFSYDRU0 IMS.SDFSSMPL OTMA User Data Formatting exit  DFS29800 No sample 2972/2980 Input Edit Routine  DFS36010 IMS.SDFSSMPL COMM DEV MOD (3600), Sample 3601 Input edit routine  DSPBUFFS IMS.SDFSSRC Buffer Size Specification facility  DSPCEXT0 IMS.SDFSSMPL (sample is named DSPCEXT1)  DSPDCAX0 IMS.SDFSSMPL Sample DBRC SCI Registration exit routine  DSPSCIX0 IMS.SDFSSMPL Sample DBRC SCI Registration exit routine  LOGWRT No sample Logger exit routine  LOGWRT No sample Logger exit routine  NDMX IMS.SDFSSMPL Non-Discardable Messages (NDMX) user exit  OTMAIOED IMS.SDFSSMPL OTMA Resume TPIPE Security                                                                                                    | DFSQSPC0                       | IMS.SDFSSRC  |                                                                                                    |
| DFSSGFX0 IMS.SDFSSMPL Sign-off user exit routine  DFSSGNX0 IMS.SDFSSMPL Sign-on user exit routine  DFSSGNX0 IMS.SDFSSMPL Sign-on user exit routine  DFSSIML0 IMS.SDFSSMPL Shared Printer exit routine  DFSTXIT0 IMS.SDFSSRC Time-Controlled Operations exit routine  DFSTXIT0 IMS.SDFSSMPL Sample MVS™ IEFUTL Timeout exit routine  DFSUTL IMS.SDFSSMPL OTMA User Data Formatting exit  DFS29800 No sample 2972/2980 Input Edit Routine  DFS36010 IMS.SDFSSMPL COMM DEV MOD (3600), Sample 3601 Input edit routine  DSPBUFFS IMS.SDFSSMPL Buffer Size Specification facility  DSPCEXT0 IMS.SDFSSMPL (sample is named DSPCEXT1)  DSPDCAX0 IMS.SDFSSMPL Sample DBRC SCI Registration exit routine  DSPSCIX0 IMS.SDFSSMPL Sample DBRC SCI Registration exit routine  LOGWRT No sample Logger exit routine  NDMX IMS.SDFSSMPL Non-Discardable Messages (NDMX) user exit  OTMAIOED IMS.SDFSSMPL OTMA Resume TPIPE Security                                                                                                    | DFSREXXU                       | IMS.SDFSSMPL | <del>-</del>                                                                                                    |
| DFSSGNX0 IMS.SDFSSMPL Sign-on user exit routine example  DFSSIML0 IMS.SDFSSMPL Shared Printer exit routine  DFSTXIT0 IMS.SDFSSRC Time-Controlled Operations exit routine  DFSUTL IMS.SDFSSMPL Sample MVS™ IEFUTL Timeout exit routine  DFSYDRU0 IMS.SDFSSMPL OTMA User Data Formatting exit  DFS29800 No sample 2972/2980 Input Edit Routine  DFS36010 IMS.SDFSSMPL COMM DEV MOD (3600), Sample 3601 Input edit routine  DSPBUFFS IMS.SDFSSRC Buffer Size Specification facility  DSPCEXT0 IMS.SDFSSMPL (sample is named DSPCEXT1)  DSPDCAX0 IMS.SDFSSMPL Sample DBRC SCI Registration exit routine  DSPSCIX0 IMS.SDFSSMPL Sample DBRC SCI Registration exit routine  LOGWRT No sample Logger exit routine  NDMX IMS.SDFSSMPL Non-Discardable Messages (NDMX) user exit  OTMAIOED IMS.SDFSSMPL OTMA Resume TPIPE Security                                                                                                    | DFSSBUX0                       | No sample    |                                                                                                    |
| DFSSIML0 IMS.SDFSSMPL Shared Printer exit routine  DFSTXITO IMS.SDFSSRC Time-Controlled Operations exit routine  DFSUTL IMS.SDFSSMPL Sample MVS™ IEFUTL Timeout exit routine  DFSYDRU0 IMS.SDFSSMPL OTMA User Data Formatting exit  DFS29800 No sample 2972/2980 Input Edit Routine  DFS36010 IMS.SDFSSMPL COMM DEV MOD (3600), Sample 3601 Input edit routine  DSPBUFFS IMS.SDFSSRC Buffer Size Specification facility  DSPCEXTO IMS.SDFSSMPL (sample is named DSPCEXT1)  DSPDCAX0 IMS.SDFSSMPL Sample DBRC SCI Registration exit routine  DSPSCIX0 IMS.SDFSSMPL Sample DBRC SCI Registration exit routine  LOGWRT No sample Logger exit routine  NDMX IMS.SDFSSMPL Non-Discardable Messages (NDMX) user exit  OTMAIOED IMS.SDFSSMPL OTMA Resume TPIPE Security                                                                                                    | DFSSGFX0                       | IMS.SDFSSMPL | Sign-off user exit routine                                                                                                    |
| DFSTXITO  IMS.SDFSSRC  Time-Controlled Operations exit routine  DFSUTL  IMS.SDFSSMPL  Sample MVS™ IEFUTL Timeout exit routine  DFSYDRU0  IMS.SDFSSMPL  DFS29800  No sample  2972/2980 Input Edit Routine  DFS36010  IMS.SDFSSMPL  COMM DEV MOD (3600), Sample 3601 Input edit routine  DSPBUFFS  IMS.SDFSSMPL  DSPCEXT0  IMS.SDFSSMPL (sample is named DSPCEXT1)  DSPDCAX0  IMS.SDFSSMPL  Sample DBRC SCI Registration exit routine  DSPSCIX0  IMS.SDFSSMPL  Sample DBRC SCI Registration exit routine  LOGWRT  No sample  Logger exit routine  NDMX  IMS.SDFSSMPL  Non-Discardable Messages (NDMX) user exit  OTMAIOED  IMS.SDFSSMPL  OTMA Input/Output Edit user exit  OTMARTUX  IMS.SDFSSMPL  OTMA Resume TPIPE Security                                                                                                    | DFSSGNX0                       | IMS.SDFSSMPL |                                                                                                    |
| DFSUTL IMS.SDFSSMPL Sample MVS™ IEFUTL Timeout exit routine  DFSYDRU0 IMS.SDFSSMPL OTMA User Data Formatting exit  DFS29800 No sample 2972/2980 Input Edit Routine  DFS36010 IMS.SDFSSMPL COMM DEV MOD (3600), Sample 3601 Input edit routine  DSPBUFFS IMS.SDFSSRC Buffer Size Specification facility  DSPCEXT0 IMS.SDFSSMPL (sample is named DSPCEXT1)  DSPDCAX0 IMS.SDFSSMPL Sample DBRC SCI Registration exit routine  DSPSCIX0 IMS.SDFSSMPL Sample DBRC SCI Registration exit routine  LOGWRT No sample Logger exit routine  NDMX IMS.SDFSSMPL Non-Discardable Messages (NDMX) user exit  OTMAIOED IMS.SDFSSMPL OTMA Input/Output Edit user exit  OTMARTUX IMS.SDFSSMPL OTMA Resume TPIPE Security                                                                                                    | DFSSIML0                       | IMS.SDFSSMPL | Shared Printer exit routine                                                                                                    |
| DFSYDRU0 IMS.SDFSSMPL OTMA User Data Formatting exit  DFS29800 No sample 2972/2980 Input Edit Routine  DFS36010 IMS.SDFSSMPL COMM DEV MOD (3600), Sample 3601 Input edit routine  DSPBUFFS IMS.SDFSSRC Buffer Size Specification facility  DSPCEXTO IMS.SDFSSMPL (sample is named DSPCEXT1)  DSPDCAX0 IMS.SDFSSMPL Sample DBRC SCI Registration exit routine  DSPSCIX0 IMS.SDFSSMPL Sample DBRC SCI Registration exit routine  LOGWRT No sample Logger exit routine  NDMX IMS.SDFSSMPL Non-Discardable Messages (NDMX) user exit  OTMAIOED IMS.SDFSSMPL OTMA Input/Output Edit user exit  OTMARTUX IMS.SDFSSMPL OTMA Resume TPIPE Security                                                                                                    | DFSTXIT0                       | IMS.SDFSSRC  | Time-Controlled Operations exit routine                                                                                                    |
| DFS29800 No sample 2972/2980 Input Edit Routine  DFS36010 IMS.SDFSSMPL COMM DEV MOD (3600), Sample 3601 Input edit routine  DSPBUFFS IMS.SDFSSRC Buffer Size Specification facility  DSPCEXTO IMS.SDFSSMPL (sample is named DSPCEXT1)  DSPDCAX0 IMS.SDFSSMPL Sample DBRC SCI Registration exit routine  DSPSCIX0 IMS.SDFSSMPL Sample DBRC SCI Registration exit routine  LOGWRT No sample Logger exit routine  NDMX IMS.SDFSSMPL Non-Discardable Messages (NDMX) user exit  OTMAIOED IMS.SDFSSMPL OTMA Resume TPIPE Security                                                                                                    | DFSUTL                         | IMS.SDFSSMPL |                                                                                                    |
| DFS36010  IMS.SDFSSMPL  COMM DEV MOD (3600), Sample 3601 Input edit routine  DSPBUFFS  IMS.SDFSSRC  Buffer Size Specification facility  DSPCEXT0  IMS.SDFSSMPL (sample is named DSPCEXT1)  DSPDCAX0  IMS.SDFSSMPL  Sample DBRC SCI Registration exit routine  DSPSCIX0  IMS.SDFSSMPL  Sample DBRC SCI Registration exit routine  LOGWRT  No sample  Logger exit routine  NDMX  IMS.SDFSSMPL  Non-Discardable Messages (NDMX) user exit  OTMAIOED  IMS.SDFSSMPL  OTMA Input/Output Edit user exit  OTMARTUX  IMS.SDFSSMPL  OTMA Resume TPIPE Security                                                                                                    | DFSYDRU0                       | IMS.SDFSSMPL |                                                                                                    |
| DSPBUFFS IMS.SDFSSRC Buffer Size Specification facility DSPCEXTO IMS.SDFSSMPL (sample is named DSPCEXT1)  DSPDCAX0 IMS.SDFSSMPL Sample DBRC SCI Registration exit routine  DSPSCIX0 IMS.SDFSSMPL Sample DBRC SCI Registration exit routine  DSPSCIX0 IMS.SDFSSMPL Sample DBRC SCI Registration exit routine  LOGWRT No sample Logger exit routine  NDMX IMS.SDFSSMPL Non-Discardable Messages (NDMX) user exit  OTMAIOED IMS.SDFSSMPL OTMA Input/Output Edit user exit  OTMARTUX IMS.SDFSSMPL OTMA Resume TPIPE Security                                                                                                    | DFS29800                       | No sample    | 2972/2980 Input Edit Routine                                                                                                    |
| DSPCEXTO  IMS.SDFSSMPL (sample is named DSPCEXT1)  DSPDCAX0  IMS.SDFSSMPL  Sample DBRC SCI Registration exit routine  DSPSCIX0  IMS.SDFSSMPL  Sample DBRC SCI Registration exit routine  LOGWRT  No sample  Logger exit routine  NDMX  IMS.SDFSSMPL  Non-Discardable Messages (NDMX) user exit  OTMAIOED  IMS.SDFSSMPL  OTMA Input/Output Edit user exit  OTMARTUX  IMS.SDFSSMPL  OTMA Resume TPIPE Security                                                                                                    | DFS36010                       | IMS.SDFSSMPL |                                                                                                    |
| named DSPCEXT1)  DSPDCAX0  IMS.SDFSSMPL  Sample DBRC SCI Registration exit routine  DSPSCIX0  IMS.SDFSSMPL  Sample DBRC SCI Registration exit routine  LOGWRT  No sample  Logger exit routine  NDMX  IMS.SDFSSMPL  Non-Discardable Messages (NDMX) user exit  OTMAIOED  IMS.SDFSSMPL  OTMA Input/Output Edit user exit  OTMARTUX  IMS.SDFSSMPL  OTMA Resume TPIPE Security                                                                                                    | DSPBUFFS                       | IMS.SDFSSRC  | Buffer Size Specification facility                                                                                                    |
| DSPSCIX0 IMS.SDFSSMPL Sample DBRC SCI Registration exit routine  LOGWRT No sample Logger exit routine  NDMX IMS.SDFSSMPL Non-Discardable Messages (NDMX) user exit  OTMAIOED IMS.SDFSSMPL OTMA Input/Output Edit user exit  OTMARTUX IMS.SDFSSMPL OTMA Resume TPIPE Security                                                                                                    | DSPCEXT0                       | ` I          | RECON I/O exit routine                                                                                                    |
| exit routine  LOGWRT No sample Logger exit routine  NDMX IMS.SDFSSMPL Non-Discardable Messages (NDMX) user exit  OTMAIOED IMS.SDFSSMPL OTMA Input/Output Edit user exit  OTMARTUX IMS.SDFSSMPL OTMA Resume TPIPE Security                                                                                                    | DSPDCAX0                       | IMS.SDFSSMPL | •                                                                                                    |
| NDMX IMS.SDFSSMPL Non-Discardable Messages (NDMX) user exit  OTMAIOED IMS.SDFSSMPL OTMA Input/Output Edit user exit  OTMARTUX IMS.SDFSSMPL OTMA Resume TPIPE Security                                                                                                    | DSPSCIX0                       | IMS.SDFSSMPL |                                                                                                    |
| OTMAIOED IMS.SDFSSMPL OTMA Input/Output Edit user exit  OTMARTUX IMS.SDFSSMPL OTMA Resume TPIPE Security                                                                                                    | LOGWRT                         | No sample    | Logger exit routine                                                                                                    |
| OTMARTUX IMS.SDFSSMPL OTMA Resume TPIPE Security                                                                                                    | NDMX                           | IMS.SDFSSMPL |                                                                                                    |
|                                                                                                    | OTMAIOED                       | IMS.SDFSSMPL | the state of the state of the s |
|                                                                                                    | OTMARTUX                       | IMS.SDFSSMPL |                                                                                                    |

Table 8. Exit routines and their location (continued)

| Exit routine or user exit type | Location     | Description                                  |  |  |
|--------------------------------|--------------|----------------------------------------------|--|--|
| OTMAYPRX                       | IMS.SDFSSMPL | OTMA Destination Resolution exit routine     |  |  |
| RASE                           | IMS.SDFSSMPL | Resource Access Security exit routine sample |  |  |

# IMS.SDFSSMPL data set

The IMS.SDFSSMPL data set contains source code modules that you can customize for various purposes.

Table 9. IMS.SDFSSMPL data set exit routines and descriptions

| Exit routines | Description                                                       |
|---------------|-------------------------------------------------------------------|
| DBFMLBX0      | Fast Path MADS I/O Timing user hash routine                       |
| DFSAOE00      | Automated Operator exit routine sample                            |
| DFSAOUE0      | AOI User exit routine sample program                              |
| DFSBXITA      | CEEBXITA Assembler user exit routine for IMS                      |
| DFSCCMD0      | Command Authorization user exit routine sample                    |
| DFSCMPX0      | User-data Compression program                                     |
| DFSCNTE0      | Sample CNT Destination edit routine                               |
| DFSCONE0      | Conversational user exit routine                                  |
| DFSCSGN0      | COMM / SIGN exit routine sample                                   |
| DFSCSMB0      | Transaction Code (Input) edit routine                             |
| DFSCQEX0      | IMS CQS structure event user exit (ICQSSTEV)                      |
| DFSCSTX0      | IMS CQS event user exit (ICQSEVNT)                                |
| DFSCTRN0      | COMM Transaction Authorization exit routine sample                |
| DFSCTTO0      | Sample PTERM (Output) edit routine                                |
| DFSFDOT0      | IMS Dump Override table                                           |
| DFSFEBJ0      | Front End Switch user exit routine                                |
| DFSGMSG0      | Greeting Messages user exit routine                               |
| DFSIDEF0      | IMS Installation Defaults Block                                   |
| DFSINSX0      | Output Destination Creation user exit routine                     |
| DFSINTX0      | IMS Initialization user exit routine                              |
| DFSITRX0      | IMS Initialization and Termination user exit (INITTERM)           |
| DFSKMPX0      | User Data Compression program                                     |
| DFSLGFX0      | IMS Logoff user exit routine                                      |
| DFSLGNX0      | User Logon exit routine                                           |
| DFSMSCE0      | TM and MSC Message Routing and Control user exit routine          |
| DFSNDMX0      | Non-Discardable Messages (NDMX) user exit                         |
| DFSPIXT0      | Physical Termination Input Edit routine sample                    |
| DFSPRE60      | System Definition Preprocessor exit routine (input phase)         |
| DFSPRE70      | System Definition Preprocessor exit routine (name check complete) |
| -             |                                                                   |

Table 9. IMS.SDFSSMPL data set exit routines and descriptions (continued)

| Exit routines | Description                                               |  |  |  |  |
|---------------|-----------------------------------------------------------|--|--|--|--|
| DFSPSE00      | Sample Partition Selection exit routine                   |  |  |  |  |
| DFSRAS00      | Resource Access Security exit routine sample              |  |  |  |  |
| DFSREXXU      | REXXTDLI Sample user exit routine                         |  |  |  |  |
| DFSSGFX0      | Sign-off user exit routine                                |  |  |  |  |
| DFSSGNX0      | Sign-on user exit routine example                         |  |  |  |  |
| DFSSIML0      | Shared Printer exit routine                               |  |  |  |  |
| DFSUTL        | Sample MVS IEFUTL Timeout exit routine                    |  |  |  |  |
| DFSYCWAT      | Sample program that suspends the currently executing task |  |  |  |  |
| DFSYDRU0      | OTMA User Data Formatting exit                            |  |  |  |  |
| DFSYIOE0      | OTMA Input/Output Edit user exit                          |  |  |  |  |
| DFSYPRX0      | OTMA Destination Resolution exit routine                  |  |  |  |  |
| DFS36010      | COMM DEV MOD (3600), Sample 3601 Input edit routine       |  |  |  |  |
| DSPAPSMP      | Example Program Using the DBRC API                        |  |  |  |  |
| DSPCEXT1      | Sample DBRC I/O exit routine                              |  |  |  |  |
| DSPDCAX0      | Sample DBRC Command Authorization user exit routine       |  |  |  |  |
| DSPSCIX0      | Sample DBRC SCI Registration exit routine                 |  |  |  |  |

# **Chapter 2. Database Manager exit routines**

Use the database manager exit routines to initialize products that run with IMS, control operations related to subsystems, and enhance the maintenance and control of segments.

# **Batch application exit routine (DFSISVIO)**

The batch application exit routine (DFSISVI0) routine is called immediately before linking to the batch application program. The exit routine has no predefined purpose. You can use it to allow the initialization of products that run with IMS. The exit is called prior to calling the application program.

# Subsections:

- "About this routine"
- · "Communicating with IMS"

#### About this routine

The Batch Application exit routine is applicable to IMS DB and IMS TM batch environments, and batch types DBB, DLI, and ULU. The exit routine is called if it is available in IMS.SDFSRESL.

You can link-edit the exit routine as needed, and will process in TASK mode. The exit routine's addressing mode can be either 24 or 31. It is given control in its defined AMODE and can return control to IMS in either 24- or 31-bit addressing mode.

Table 10. Batch application exit routine attributes

| Attribute                                                                             | Description                                                                                                    |  |  |  |
|---------------------------------------------------------------------------------------|----------------------------------------------------------------------------------------------------|--|--|--|
| IMS environments DB Batch, TM Batch.                                                  |                                                                                                    |  |  |  |
| Naming convention Must be named DFSISVIO.                                             |                                                                                                    |  |  |  |
| Link editing                                                                          | After you compile your routine, include it into IMS.SDFSRESL or into any operating system-partitioned data set to which access is provided by using a JOBLIB or STEPLIB JCL statement. |  |  |  |
| Including the routine                                                                 | No special steps required.                                                                                                    |  |  |  |
| IMS callable services This exit routine is not eligible to use IMS callable services. |                                                                                                    |  |  |  |
| Sample routine No sample exit routine is provided. location                           |                                                                                                    |  |  |  |

# Calling this routine

This exit routine is called using standard linkage conventions.

# Communicating with IMS

IMS communicates with this routine through the entry registers, a parameter list, and the exit registers.

# Content of Registers on Entry

On entry, the exit routine must save all registers using the provided save area. The registers contain the following:

| Register | Content                                  |
|----------|------------------------------------------|
| 1        | Address of the exit parameter list.      |
| 13       | Address of a single, standard save area. |
| 14       | Return address to IMS.                   |
| 15       | Entry point of this exit routine.        |

#### Parameter list

The following parameter list is provided to the exit routine:

- **00** Address of the application PCB list.
- **04** Address of PXPARMS

#### Contents of registers on exit

Before returning to IMS, the exit routine must restore all registers except for register 15, which contains the return code. A return code of 12 indicates that the exit does not want IMS processing to continue.

| Return code | Meaning                                      |
|-------------|----------------------------------------------|
| 00          | Continue normal IMS processing.              |
| 04          | Undefined. Treated like a return code of 00. |
| 08          | Undefined. Treated like a return code of 00. |
| 12          | Terminate IMS processing with U0099 abend.   |

# Related reference:

# IMS Catalog Definition exit routine (DFS3CDX0)

Use the IMS Catalog Definition exit routine (DFS3CDX0) to provide the settings and attributes of the IMS catalog to batch application programs. Using this exit routine is an alternative to referencing the DFSDFxxx member of the IMS.PROCLIB data set in the JCL of batch application programs.

This exit routine is available in batch processing environments only.

#### About this routine

Table 11. Catalog Definition exit routine attributes

| Attribute         | Description            |
|-------------------|------------------------|
| IMS environments  | IMS batch              |
| Naming convention | Must be named DFS3CDX0 |

<sup>&</sup>quot;Routine binding restrictions" on page 9

Table 11. Catalog Definition exit routine attributes (continued)

| Attribute               | Description                                                                                                    |  |  |  |  |
|-------------------------|----------------------------------------------------------------------------------------------------|--|--|--|--|
| Binding                 | You must bind this exit routine module into IMS.SDFSRESL or a concatenated library.                                                                                                    |  |  |  |  |
|                         | <ul> <li>You must code this exit routine module as reentrant.</li> </ul>                                                                                                    |  |  |  |  |
|                         | • IMS batch processing attempts to load this exit routine, then attempts to load a DFSDFxxx member of the IMS.PROCLIB data set if this exit routine is not found.                                                                                                    |  |  |  |  |
|                         | • If you enable the IMS catalog with this exit routine (function code 1), you must ensure that the catalog resource members (DFSCP000, DFSCD000, DFSCX000) have been added to the PSB and DBD libraries with the appropriate PSB generation or DBD generation utility.                      |  |  |  |  |
|                         | The following example JCL shows how to bind the exit routine module into IMS.SDFSRESL.                                                                                                    |  |  |  |  |
|                         | //LINKIT JOB 1,MSGLEVEL=1 //LINK EXEC PGM=IEWL,PARM=RENT //SYSUT1 DD UNIT=SYSDA,SPACE=(TRK,(20,20)) //SYSPRINT DD SYSOUT=A //SYSLMOD DD DSN=IMS.SDFSRESL.,DISP=SHR //OBJIN DD DSN=IMS.USERLIB.,DISP=SHR //SYSLIN DD * INCLUDE OBJIN(DFS3CDX0) MODE AMODE(31),RMODE(ANY) NAME DFS3CDX0(R) /* |  |  |  |  |
| Including the routine   | No special steps required.                                                                                                    |  |  |  |  |
| IMS callable services   | This exit routine is not eligible to use IMS callable services.                                                                                                    |  |  |  |  |
| Sample routine location | IMS.SDFSSMPL. <b>Note:</b> You must customize the sample exit routine before you can compile it.                                                                                                    |  |  |  |  |

# **Communicating with IMS**

IMS communicates with this routine through the entry registers, a parameter list, and the exit registers. The exit routine must save all registers with the provided save area on entry. The exit routine must restore all registers before returning control to IMS.

Table 12. Contents of registers on entry

| Register | Content                                                                                                    |
|----------|----------------------------------------------------------------------------------------------------|
| 1        | Address of the Version 6 standard exit parameter list.                                                                                                    |
| 13       | Address of the exit save area. The exit routine must not change the first three words of the save area. This save area is not chained to any other save area. |
| 14       | Return address.                                                                                                    |
| 15       | Entry point of this exit routine.                                                                                                    |

Register 1 contains the address of the Version 6 standard exit parameter list. The standard exit parameter list contains the field SXPLFSPL which is the address of the function-specific parameter list for the Catalog Definition exit. Some fields in the parameter list are directly equivalent to parameters in the DATABASE and CATALOG sections of the DFSDFxxx member of the IMS.PROCLIB data set.

For a description of the fields in the Version 6 standard exit parameter list, see IMS standard user exit parameter list (Exit Routines).

The function-specific parameter list is mapped by macro DFS3DXP and contains the following fields:

Table 13. Catalog Definition exit routine function-specific parameter list

| Field        | Offset Length   |   | Description                                             | Equivalent DFSDFxxx parameter                                         |  |
|--------------|-----------------|---|---------------------------------------------------------|-----------------------------------------------------------------------|--|
| DXPL_PVER    | X'00'           | 4 | Version number of the function-specific parameter list: |                                                                       |  |
|              |                 |   | 1 Version 1                                             |                                                                       |  |
| DXPL_FUNC    | X'04'           | 4 | Function code:                                          | CATALOG=YES (required)                                                |  |
|              |                 |   | 1 Catalog enabled                                       |                                                                       |  |
| DXPL_LEN     | X'08'           | 4 | Parameter list length                                   |                                                                       |  |
| DXPL_RGNTYPE | X'0C'           | 4 | Region type:                                            |                                                                       |  |
|              |                 |   | 1 Batch region                                          |                                                                       |  |
| DXPL_URCATL  | X'10'           | 4 | Unregistered catalog name list                          | UNREGCATLG (optional)                                                 |  |
|              | X'14'           | 4 | Reserved                                                |                                                                       |  |
| DXPL_RETNUM  | X'18'           | 2 | Number of catalog record copies to retain               | RETENTION VERSIONS (optional)                                         |  |
| DXPL_RETPD   | X'1A'           | 2 | Record retention period in days                         | RETENTION DAYS (optional)                                             |  |
| DXPL_ALIAS   | X'1C'           | 4 | Alias name prefix                                       | ALIAS (required)                                                      |  |
|              | X'20'           | 8 | Reserved                                                | None                                                                  |  |
| DXPL_DATC    | X'28'           | 8 | Data class                                              | DATACLAS (optional)                                                   |  |
| DXPL_MGTC    | X'30'           | 8 | Management class                                        | MGMTCLAS (optional)                                                   |  |
| DXPL_STGC    | X'38'           | 8 | Storage class                                           | STORCLAS (optional)                                                   |  |
| DXPL_1PCT    | X'40'           | 2 | Primary data set space allocation percentage            | SPACEALLOC PRIMARY (optional)                                         |  |
| DXPL_2PCT    | X'42'           | 2 | Secondary data set space allocation percentage          | SPACEALLOC SECONDARY (optional)                                       |  |
|              | X'44'           | 4 | Reserved                                                |                                                                       |  |
|              | X'48'           | 4 | Reserved                                                |                                                                       |  |
|              | X'4C'           | 4 | Reserved                                                |                                                                       |  |
|              | X'50'           | 4 | Reserved                                                |                                                                       |  |
|              | X'54'           | 4 | Reserved                                                |                                                                       |  |
|              | X'58'           | 2 | SMS volume count                                        | SMSVOLCT (optional)                                                   |  |
| DXPL_VOL     | XPL_VOL X'5A' 6 |   | Non-SMS primary or secondary index volume               | IXVOLSER (required when the catalog data sets are not managed by SMS) |  |

# Related reference:

DFSDFxxx member of the IMS PROCLIB data set (System Definition)

# | | | | |

# **CCTL** exit routines

The database resource adapter (DRA) can pass control to four coordinator controller (CCTL) exit routines, each of which may contain code provided entirely or in part by the CCTL.

If the CCTL passes an address (in the INIT request) of zero for a particular routine, the DRA uses a default exit routine.

# Coordinator controller routine attributes

Coordinator controller (CCTL) routines have certain attributes and requirements.

All CCTL exit routines called by the database resource adapter (DRA) have control passed to them in 31-bit addressing mode and must return to the DRA in the same mode. Since much of the DRA has RMODE=31, registers 13 and 14 can point to locations above the 16 MB line. When the DRA calls the Control exit routine, the PAPL that it passes can also be above the line.

On entry to a CCTL exit routine, the PAPLTTOK and PAPLUSER fields are the same as they were when DFSPRRC0 first received the PAPL. (For more information on these fields, see *IMS Version 13 System Programming APIs.*) The CCTL uses the PAPLUSER field to pass information to the exit routines (for example, the address of the control blocks).

If you want the DRA to use the default exit routines supplied with IMS DB, pass a value of binary 0 as the address of the exit routine in the INIT request. For more information, see the topic "INIT request" in *IMS Version 13 System Programming APIs*.

To use the default Suspend exit routine and Resume exit routine, each DRA request must have the field PAPLTECB set with the address of a CCTL ECB to be used if the thread is waited or posted.

# Suspend exit routine

The Suspend exit routine receives control whenever the database resource adapter (DRA) router routine needs to suspend a DRA request and allows the CCTL to use its own processing technique to suspend its thread.

The Suspend exit routine can start executing before or after the Resume exit routine starts executing, but the Suspend exit routine cannot finish executing before the Resume exit routine starts executing. When you design the Suspend and Resume exit routines, ensure that the Suspend exit routine can determine whether the Resume exit has started or completed execution. If the Suspend exit routine determines that the Resume exit routine has not started executing, the Suspend exit routine must not return to the caller. If the Suspend exit routine determines that the Resume exit routine has started or completed execution, the Suspend exit routine should return to the Suspend exit caller and consider the suspend request complete.

The Suspend exit routine executes in the CCTL's environment. The contents of the registers on entry are:

#### Register

#### Contents

1 Address of the PAPL

- 14 Return address
- 15 Entry point address

This routine can use a PAPL 16-word save area (PAPLSREG) to save the DRA's registers The DRA does not expect any output from this routine.

# Resume exit routine

The Resume exit routine allows the CCTL to use its own processing technique to resume a database resource adapter (DRA) request suspended by the Suspend exit routine.

The Resume exit routine can start executing before or after the Suspend exit routine starts executing. When you design the Suspend and Resume exit routines, ensure that the Suspend exit routine can determine whether the Resume exit has started or completed execution. If the Suspend exit routine determines that the Resume exit routine has not started executing, the Suspend exit routine must not return to the caller. If the Suspend exit routine determines that the Resume exit routine has started or completed execution, the Suspend exit routine should return to the Suspend exit caller and consider the suspend request complete.

This routine receives control whenever a request has completed its process. The contents of the registers on entry are:

# Register

#### Contents

- Address of the PAPL 1
- 13 Address of an 18-word save area that this routine can use to save DRA registers
- 14 Return address
- 15 Entry point address

The DRA does not expect any output from this routine.

# Control exit routine

The Control exit routine allows the database resource adapter (DRA) to notify the CCTL about events occurring within the DRA or IMS DB. It also allows the CCTL to notify the DRA how to respond to those events.

This routine receives control whenever the DRA must notify the CCTL of the following events:

- The DRA successfully identifies itself to IMS DB.
- The identify attempt to IMS DB fails.
- The CCTL's INIT request is canceled.
- · The DRA fails.
- IMS DB fails.
- IMS DB terminates normally using the /CHECKPOINT FREEZE command.
- The DRA terminates due to a Control exit routine request.

The Control exit routine uses a PAPL that belongs to the DRA, never a CCTL PAPL that is a DRA request.

For all of these events (except the last one), the CCTL must tell the DRA what action to execute next. This is done using a return code that the CCTL places in the PAPLRETC field prior to passing the PAPL back to the DRA. The DRA then acts accordingly.

The contents of the registers on entry are:

# Register

#### **Contents**

- 1 Address of the PAPL
- Address of standard 18-word save area that the Control exit routine can use
- 14 Return address
- 15 Entry point address

A list of possible events about which the DRA notifies the CCTL follows. With each event, the contents of the PAPL are listed with possible actions for the CCTL to take.

#### Subsections:

- "The DRA successfully identifies itself to IMS DB"
- "The identify attempt to IMS DB fails" on page 54
- "The CCTL's INIT request is canceled" on page 55
- "The DRA fails" on page 56
- "IMS DB fails" on page 57
- "IMS DB terminates normally using the /CHECKPOINT FREEZE command" on page 57
- "The DRA terminates due to a Control exit routine request" on page 58

# The DRA successfully identifies itself to IMS DB

After the DRA successfully identifies to IMS DB, the contents of the PAPL passed to the CCTL are:

#### Field Contents

#### **PAPLFUNC**

Resync function code, PAPLRSYN

#### **PAPLRSLT**

Resync list address, list of recovery tokens of indoubt UORs. First 4 bytes in the list is the number of tokens in the list. Following this number are the actual tokens, each being 16 bytes.

#### **PAPLUSER**

User data (passed on the INIT request).

#### **PAPLDBCT**

IMS DB identifier.

## **PAPLMTCB**

Minimum thread count specified in the startup table or INIT request.

#### **PAPLIOBN**

IMS DB jobname.

#### **PAPLCRC**

IMS DB command recognition character.

## **PAPLIDTK**

IMS DB identify token (unique store clock value representing the time the CCTL identified with IMS DB).

#### **PAPLDSID**

IMS DB address space ID (ASID).

# **PAPLRSEN**

DBRSE (IMS DB warm standby name, =DBRSENM, IMS DB execution parameter). See *IMS Version 13 System Definition* for more information.

#### **PAPLRGTY**

IMS region type. The possible region types are:

# **PAPLDBCX**

DB/DC with XRF.

#### **PAPLDBCO**

DB/DC only.

#### **PAPLDBCL**

IMS DB

After the routine has completed analyzing the PAPL, it can insert the following return codes in the PAPLRETC field to notify the DRA of the next action to take:

#### Code Returned

#### Meaning

- 0 IMS DB environment OK.
- 4 Terminate the DRA (the Control exit routine is not called again during this DRA session).

# The identify attempt to IMS DB fails

After the identify to IMS DB fails, the contents of the PAPL passed to the CCTL are:

# Field Contents

#### **PAPLFUNC**

Failure function code

#### **PAPLSFNC**

Identify request failed subfunction code

# **PAPLUSER**

User data (passed on the INIT request)

#### **PAPLDBCT**

IMS DB identifier

#### **PAPLRETC**

Code returned from subsystem interface or IMS DB

#### **PAPLRCOD**

Reason code. The possible reason codes are:

# **PAPLNTUP**

Subsystem exists but is not up

#### **PAPLNOSS**

Subsystem does not exist

## **PAPLINT**

IMS DB is in initialization process

#### **PAPLRSTN**

IMS DB waiting for restart command

#### **PAPLRST**

In restart process

#### **PAPLBRST**

DB/DC XRF backup in tracking mode

#### **PAPLTKOV**

Backup in takeover mode

After the routine analyzes the PAPL, it can insert the following data in the output fields in the PAPL to notify the DRA of the next action to take:

#### Field Contents

#### **PAPLDBCN**

New IMS DB identifier

#### **PAPLRETC**

Ι

Code returned from the CCTL to the DRA. PAPLRETC is passed to the Control exit routine and must be reset.

#### Code Returned

#### Meaning

- **0** Issue a DFS0690A message and try to identify IMS DB again.
- 4 Proceed with DRA termination (the Control exit routine will not be called again).
- 8 Reidentify with new IMS DB identifier (in the PAPLDBCN field).

# The CCTL's INIT request is canceled

After the DRA INIT request is canceled by a cancel response to the DRF690 message, the contents of the PAPL passed to the CCTL are:

#### Field Contents

#### **PAPLFUNC**

Failure function code

#### **PAPLSFNC**

Cancelled INIT request subfunction code

#### **PAPLUSER**

User data (from the INIT request).

#### **PAPLDBCT**

IMS DB identifier.

#### **PAPLRETC**

Code returned from IMS DB.

#### **PAPLRCOD**

Reason code. The possible reason codes are:

#### **PAPLDBNZ**

IMS DB rejected identify request.

# **PAPLOPC**

Operator responded cancel to DFS690 message.

After the routine has completed analyzing the PAPL, it can insert the following return codes in the PAPLRETC field to tell the DRA what to do next:

#### Code Returned

#### Meaning

- **0** Wait for a DRA TERM request.
- 4 Proceed with DRA termination (the Control exit routine will not be called again).

PAPLRETC is passed to the Control exit routine and must be reset.

#### The DRA fails

When the DRA fails, the contents of the PAPL passed to the CCTL are:

#### Field Contents

#### **PAPLFUNC**

Failure function code

#### **PAPLDRAF**

DRA failure subfunction code.

#### **PAPLUSER**

User data.

#### **PAPLDBCT**

IMS DB identifier.

#### **PAPLRCOD**

Reason code

The reason codes possible are:

# **PAPLGMF**

GETMAIN failed.

#### **PAPLSSF**

Subsystem interface failure.

# **PAPLDRAA**

DRA abend.

# **PAPLESTF**

Unable to establish DRA ESTAE.

The DRA expects no return code in PAPLRETC. The DRA fails and the Control exit routine is not called when the failure occurs while processing a TERM request. In this case, the PAPL return code of the returned TERM PAPL contains the failure code.

# IMS DB fails

When IMS DB fails, the DRA first issues a U002 abend to all DRA thread TCBs. In some cases, the DRA itself can also get a U002 abend and call the Control exit routine as in the previous failure event. Otherwise, the contents of the PAPL passed to the CCTL are:

#### Field Contents

#### **PAPLFUNC**

Failure function code.

#### **PAPLDBCF**

IMS DB failure subfunction code.

#### **PAPLUSER**

User data.

#### **PAPLDBCT**

IMS DB identifier.

#### **PAPLRETC**

Code returned from IMS DB.

#### **PAPLRCOD**

Reason code. The reason code is:

# **PAPLABND**

IMS DB abend.

The DRA expects no return code in PAPLRETC.

After the exit routine analyzes the PAPL, it can insert the following identifier and return codes in the output fields of the PAPL to notify the DRA of the next action to take:

#### Field Contents

#### **PAPLDBCN**

New IMS DB identifier.

## **PAPLRETC**

Code returned.

PAPLRETC is passed to the Control exit routine and must be reset.

#### Code Returned

# Meaning

- **0** Wait for a DRA TERM request.
- 4 Wait for DRA termination.
- 8 Try to identify again with the new IMS DB identifier in the PAPLDBCN field.

# IMS DB terminates normally using the /CHECKPOINT FREEZE command

After IMS DB terminates using a /CHECKPOINT FREEZE command, the contents of the PAPL passed to the CCTL are:

#### Field Contents

#### **PAPLFUNC**

Failure function code.

#### **PAPLDBCC**

IMS DB /CHE FREEZE subfunction code.

#### **PAPLUSER**

User data.

#### **PAPLDBCT**

IMS DB identifier.

After the exit routine analyzes the PAPL, it can insert the following identifier and return codes in the output fields of the PAPL to notify the DRA of the next action to take:

#### Field Contents

#### **PAPLDBCN**

IMS DB identifier.

#### **PAPLRETC**

Code returned.

#### Code Returned

Meaning

- **0** Allow the DRA to shut itself down.
- 4 Terminate DRA immediately.
- The current DRA threads are allowed to complete all current calls and are then terminated. The DRA then reidentifies with the new IMS DB identifier.

After the CCTL sets the return code equal to 0, the DRA follows the rules of the /CHECK FREEZE command (for example, it allows the current threads to complete their units of work). After the last thread completes, the DRA terminates. The invocation of the Control exit routine signals the completion of the DRA shutdown process.

# The DRA terminates due to a Control exit routine request

After the DRA terminates due to a Control exit routine request, the contents of the PAPL passed to the CCTL are:

#### Field Contents

# **PAPLFUNC**

Failure function code.

#### **PAPLDRAF**

DRA failure subfunction code.

#### **PAPLUSER**

User data.

#### **PAPLDBCT**

IMS DB identifier.

# **PAPLRCOD**

Reason code.

The possible reason codes are:

#### **PAPLITCF**

DRA terminated due to a Control exit routine request.

#### PAPLMXN2

Statistic #1 (see IMS Version 13 System Programming APIs)

#### PAPLMIN2

Statistic #2 (see IMS Version 13 System Programming APIs)

#### PAPLHIT2

Statistic #3 (see IMS Version 13 System Programming APIs)

#### PAPLTIM2

Statistic #4 (see IMS Version 13 System Programming APIs)

Since the DRA terminated, the CCTL does not pass any return codes to IMS DB.

Control is passed to this exit routine at the end of the DRA cleanup when the DRA termination is due to a previous Control exit routine request. For example, after being notified of a IMS DB failure or a /CHE FREEZE command, the Control exit routine terminates the DRA.

# Status exit routine

The Status exit routine prevents a z/OS S0C4 abend from occurring when a CCTL thread attempts to access nonexistent storage.

The database resource adapter (DRA) passes control to the Status exit routine when a task control block (TCB) for a DRA thread in a scheduled state is collapsing.

The *scheduled state* is the time between the DRA's successful processing of a schedule request and the DRA's successful processing of one of the following thread function requests:

#### **ABTTERM**

Abort unit of work.

#### **COMTERM**

Commit unit of work.

#### **TERMTHRD**

Terminate thread.

**Related Reading:** Refer to the section on CCTL DRA function requests in *IMS Version 13 System Programming APIs* for a description of the thread functions.

The status exit is called to:

- Notify CCTL that the DRA thread is about to terminate for a reason other than a request from the CCTL.
- Allow CCTL to stop reference, by the CCTL thread, to storage that IMS DB acquired on behalf of the thread.
- Notify CCTL to free the storage that IMS DB acquired for the thread.

When a DRA thread successfully processes a schedule request, the address of the storage that IMS DB acquired in the CCTL's private storage is returned to the CCTL. The storage is acquired and initialized with the user's PCBLIST and PCBs.

The CCTL thread uses the PCBLIST and PCBs to make DL/I requests and to receive the results of the requests. The storage is referred to as user private storage (UPSTOR).

**Related Reading:** See the topic on CCTL DRA function requests in *IMS Version 13* System Programming APIs for PAPL fields returned to CCTL when the schedule request is completed.

The CCTL thread has access to UPSTOR for the duration of the thread's scheduled state. When the scheduled state terminates normally by a request from the CCTL, IMS DB manages UPSTOR storage.

Reference to UPSTOR by the CCTL thread after the normal end of a scheduled state can result in a z/OS S0C4 abend if IMS DB has freed the storage. If IMS DB allocated the same storage to another thread, reference to UPSTOR can overlay the second thread's data.

When the thread terminates abnormally during the scheduled state, the Status exit routine notifies the CCTL. The CCTL is responsible for freeing UPSTOR. The responsibility for freeing UPSTOR is assigned to the CCTL to ensure that UPSTOR is freed at the proper time.

The UPSTOR area is acquired using the GETMAIN macro by DRA thread TCBs out of subpool 0 (subpool 132 if the CCTL application is running with the public key option set).

The default Status exit routine provided by the DRA frees UPSTOR. If the CCTL chooses the default exit routine, it can incur a program check abend trying to access that storage because the CCTL might execute after the DRA has freed the storage.

The contents of the registers on entry are:

#### Register

#### **Contents**

- 1 Address of the PAPL.
- Address of standard 18-word save area that the Status exit routine can use.
- 14 Return address.
- 15 Entry point address.

If DRA thread termination occurs during processing of a CCTL request, the CCTL's PAPL is passed to the Status exit routine. Otherwise, the DRA builds a PAPL.

The contents of the PAPL that are significant for the call are:

#### Field Contents

#### **PAPLUSR3**

The value CCTL passed in PAPLUSR3 on the INIT request.

#### **PAPLTOKT**

The thread token set up by the CCTL. This is the token which the CCTL passed, in PAPLTTOK, on the SCHED request.

#### **PAPLUPSA**

Address of UPSTOR.

#### **PAPLUPSL**

Length of UPSTOR.

The DRA expects no return code in the field PAPLRETC.

# **Data Capture exit routine**

You can write a Data Capture exit routine that receives control whenever a segment, for which the exit routine is defined, is updated. Your exit routine processes the data after the DL/I call completes but before control is returned to the application program.

# This topic contains Product-sensitive Programming Interface information.

When an application program updates an IMS database with a DL/I insert, replace, or delete call, the original and updated data, as applicable, are passed and made available to a Data Capture exit routine. The DL/I call is considered complete and the PCB status is set when the exit routine is called. The following figure shows how control passes among the application, the full-function or DEDB database, and the exit routine.

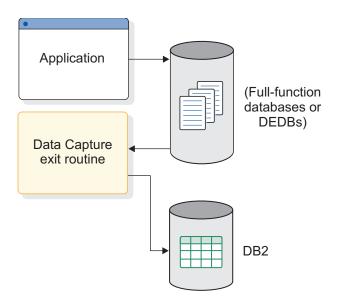

Figure 1. Calling order with data capture

You might want to capture changed data so that you can replicate that data to a Db2 for z/OS database as shown in the previous figure.

As an alternative to capturing data synchronously, you can also propagate captured data asynchronously by using either of the following methods:

- Use the logging option on the EXIT= parameter of DBDGEN.
- Use IMS DataPropagator and specify that the data is to be propagated asynchronously.

The following table describes data capture support for IMS environments for both full-function and DEDB databases.

|                                           | CICS®<br>DB/CTL | CICS<br>Batch    | IMS<br>Batch | IMS IFP | IMS<br>BMP | IMS MPP |
|-------------------------------------------|-----------------|------------------|--------------|---------|------------|---------|
| Data Capture Exit EXIT=exit_name          | No              | Yes <sup>1</sup> | Yes          | Yes     | Yes        | Yes     |
| Asynchronous Data<br>Capture EXIT= *, LOG | Yes             | Yes <sup>1</sup> | Yes          | Yes     | Yes        | Yes     |

Note: <sup>1</sup>BATCH is a pure IMS batch environment that is available with CICS DB/CTL (no CICS code executing).

#### Subsections:

- "About this routine"
- "Communicating with IMS" on page 65
- "Extended Program Communication Block (XPCB)" on page 67
- "Extended Segment Data Block (XSDB)" on page 69
- "Writing the routine in supported languages" on page 70
- "Storage requirements for Data Capture" on page 71
- "Storage failure" on page 72
- "Data security and integrity" on page 72

# About this routine

The main purpose of capturing updated data and making it available to an exit routine is to propagate the IMS data to the relational environment of Db2 for z/OS. You can write your own exit routine, use a separate product, use IBM IMS DataPropagator for z/OS, or write a IMS DataPropagator-supported exit routine. If you write your own exit routine, you can code it to perform tasks other than data propagation. The sample Data Capture exit routine provided at the end of this topic only propagates data.

**Restriction:** This exit routine cannot be used with CICS, because it conflicts with CICS architecture. (Asynchronous Data Capture does work with DBCTL.) Even though the exit routine works with captured IMS data, CICS cannot use it.

#### Attributes of the routine

Regardless of its function, you must write the routine in assembly language, C language, COBOL, or PL/I. Routines written in high-level languages running under Language Environment for z/OS are not supported. Sample exit routines are provided in COBOL and PL/I.

Running Data Capture exit routines under Language Environment for z/OS might result in performance problems unless the dependent region that is running the application that causes the Data Capture exit routine to execute is pre-initialized in the Language Environment for z/OS. This can be done with the preinitialization list. Otherwise, every execution of the application in a dependent region causes the Language Environment for z/OS to be initialized each time the application is invoked and stopped each time the application terminates.

# Binding the routine

If you bind the exit routine as either RENT or REUSE, it remains in storage until the region terminates as if the exit routine was preloaded. However, non-REUSE exit routines must be loaded each time, because they are deleted from storage after each call.

#### Loading the routine

IMS loads the exit routine the first time IMS calls it; preloading the exit routine is not necessary. However, runtime library routines used by high-level languages should be preloaded. After abnormal termination in an IMS Fast Path region (IFP) or in a message processing region (MPP), the exit routine is deleted and must be reloaded. The exit routine must be reloaded when:

- A pseudo or standard abend of the application that is running in the region occurs (regardless of whether the region itself abends along with the application).
- The data capture routine gets an XPCB return code of 16.

#### Specifying data options

In addition to the necessary control information, you can have the following data passed to your exit routine. The data is chained together using pointers.

#### Physical concatenated key

The fully concatenated key of each segment in the physical hierarchy, including the updated segment. For logical relationships and secondary indexes, this key differs from the key in the PCB feedback area.

#### Physical segment data

The physical segment updated by the application program, without any PSB field sensitivity.

# Data before a replace

The data as it looked before it was updated. Your exit routine must determine what fields the application program changed.

#### Path data

The physical path data from the root segment to the parent of the updated segment.

### Cascade delete data

The data deleted by IMS when an application program deleted a segment that is higher in the hierarchy.

The data is in the same format that was returned to the application program, excluding PSB field sensitivity. For logical children, the segment data follows the logical parent concatenated key. For segments with compression/edit exit routines defined for them, the data is in its expanded or encoded form. For variable-length segments, the first two bytes contain the length ('LL') for the segment.

#### Additional guidelines

The Data Capture exit routine is called whenever a segment is updated that has the exit routine defined, regardless of the execution environment. The exit routine uses the INQY ENVIRON call to identify the execution environment (batch or online) and determine what functions are available.

The exit routine can issue any DL/I calls allowed by the PSB using the AIB Interface (AIBTDLI). However, any updates that the exit routine makes are not captured and do not call an exit routine.

The Data Capture exit routine is treated as an extension of the application program; IMS attributes SQL or DL/I calls made by the exit routine to the application program. The exit routine and the application run under the same unit of work. SQL and DL/I updates made by the exit routine are committed or aborted along with the application program at sync-point time with the same integrity as the application. The exit routine must follow the same rules as the application program whether the routine makes IMS or Db2 for z/OS requests.

For data propagation, all DL/I updates must be passed to the exit routine to determine whether to propagate the change to Db2 for z/OS or not. Both the IMS data and Db2 for z/OS data must be available and on the same z/OS system for either update to occur.

The Data Capture exit routine is called based on specification in the DBD rather than in the PSB. Unless otherwise defined, the exit routine is always called: when implemented for any segment or database, all activity in that segment or database causes IMS to call the exit routine, regardless of which PSB is active. In this scenario, any performance impact that the exit routine causes occurs across the entire system. However, if you do not require the Data Capture exit routine to be called for the activity of a specific CCTL or ODBM address space, you can specify the job name of the CCTL or ODBM address space on the SUPPDCAPNAME= parameter in the DFSDFxxx member. If a job name of a CCTL or ODBM address space is specified on the SUPPDCAPNAME= parameter, database updates that are invoked by the job are not captured, even if a Data Capture exit routine is specified on the DBD.

# Defining the routine for segments

The Data Capture exit routine is specified for a particular segment during DBDGEN. Failure to locate the exit routine during processing results in an application program abend.

DBDGEN supports the parameter, EXIT=, on the DBD and SEGM statements. If specified on the DBD statement, the parameter applies to all segments within the physical database structure. If specified on the SEGM statement, you can override the specification on the DBD, or can limit the parameter so that only selected segments are propagated when updated. As a SEGM parameter, EXIT= does not apply to other segments; physical children do not inherit the parameters of any of their parents.

You can specify multiple exit routine names, each with different data options, on a single DBD or SEGM statement.

#### Multiple exit routines

A single DL/I call might call your exit routine more than once or it might call more than one exit routine. Multiple exit routines are called when there are:

- Multiple exit routines per segment
- · Path calls
- Cascade deletes

Multiple exit routines are called in succession before returning to the application program. The sequence depends on the reason multiple exit routines are called:

• Multiple exit routines are defined.

When multiple exit routines are defined for a single physical segment, the routines are called based on DBDGEN definition order. The first exit routine listed in the DBD or SEGM statement is called, followed by each subsequent exit routine defined for that segment.

· Multiple segments are updated.

When multiple physical segments are updated in a single call, the routines are called in hierarchical order. IMS calls the exit routines for the segments in the same order that the segments were physically updated:

- Top-down for path inserts and path replaces:
   Parents must be inserted before dependents. The exit routine for the parent segment must be called before the dependent segment's exit routine.
- Bottom-up for cascade deletes:

The dependent segment's exit routine is called before the parent's exit routine. The root segment's exit routine is called last. If the dependent segment has several exit routines defined for it, they are **all** called at this time. Calling the exit routines in bottom-up order allows propagation to Db2 for z/OS without requiring referential integrity.

For each segment type, multiple segment occurrences might be deleted as part of the cascade delete. Each exit routine is called once for each segment occurrence that is deleted. The order the exit is called is the same order in which DL/I deleted the segments.

#### Using IMS callable services with this routine

This exit is not eligible to use IMS callable services.

#### Communicating with IMS

Each segment that is passed in a dependent region and has the Data Capture exit routine defined for it has two control blocks available for its use. Both the Extended Program Communication Block (XPCB) and the Extended Segment Data Block (XSDB) reside in private storage and have key 8. They are passed to the exit routine according to the AMODE of the exit: above the 16 MB line for AMODE 31, and below the 16 MB line for AMODE 24.

The order in which the control blocks receive control depends on the type of data updated and passed to the Data Capture exit routine. The following figure shows how control flows between the XPCB and the XSDB.

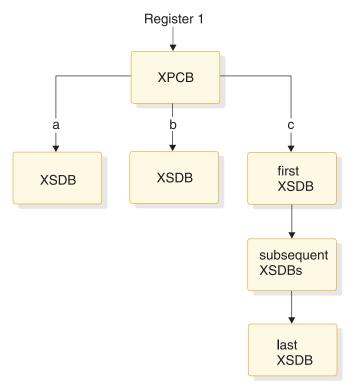

Figure 2. Control block flow with data capture

#### Contents of registers on entry

On entry, the exit routine must save all registers using the provided save area. The registers contain the following:

| Register | Contents                    |
|----------|-----------------------------|
| 1        | Address of the XPCB address |
| 13       | Address of save area        |
| 14       | Return address to IMS       |
| 15       | Entry point of exit routine |

# Contents of registers on exit

Before returning to IMS, the exit routine must restore all registers. Return and reason codes are placed in the XPCB.

#### Return and reason codes

The XPCB contains fields for the exit routine to communicate its status to IMS. These fields are initialized to binary zeros. The return code set by the exit routine defines the type of condition encountered; the higher the number, the more severe the error. You can also assign a reason code to return codes of 8 or greater. The reason code is for your use; IMS uses only the return code.

The following table outlines the return and reason codes that the exit routine returns and places in the XPCB. If the return code placed in the XPCB is invalid, an abend occurs and an invalid return code indicator is set.

Table 15. XPCB return codes

| Return<br>code | Description                                                                                                    | Action                                                                                                    | DFS3314<br>message |
|----------------|----------------------------------------------------------------------------------------------------|----------------------------------------------------------------------------------------------------|--------------------|
| 0              | Good return.                                                                                                    | Normal completion of exit routine.                                                                              | No                 |
| 4              | Indicates the exit routine wants to ignore the DL/I call.                                                                      | Exit routine is not called for any additional segments for this DL/I call.                                      | No                 |
| 8              | Exit routine encountered an error during the DL/I call and wants to return to the application.                                 | DL/I call is terminated without calling any other exit routines and control is returned to application program. | Yes                |
| 12             | This copy of the exit routine is not to be called again. (Used with a "dummy" exit routine.)  Exit routine is deleted storage. |                                                                                                    | Yes                |
| 16             | Abend the exit routine and the application program.                                                                            | Application program is abended with a U3314.                                                                    | Yes                |
| 20             | Do not make further calls to this routine, or any other Data Capture routines, for this region.                                | Terminate data capture for this region.                                                                         | Yes                |

After an abend in an IFP or MPP region with return code 12 or 20, the interface control blocks are reinitialized and the exit work area is reset. The exit routine can then be called again.

# **Extended Program Communication Block (XPCB)**

The XPCB identifies the segment and call functions, provides the address of a work area, and contains additional information that is passed to the exit routine. Every XPCB identifies the physical function performed by DL/I (insert, replace, or delete) and points to the updated data that is passed to the exit routine. The following two tables describe the contents of the XPCB.

For reentrant exit routines, the address of a 256-byte work area is passed in the XPCB. The exit routine can use the work area to save information. One work area exists for each exit routine, and it is initialized to binary zeros the first time the exit routine is given control.

Table 16. XPCB by offset

| Offset | Field name      | Offset | Field name        | Offset | Field name       |
|--------|-----------------|--------|-------------------|--------|------------------|
| 0      | Eye catcher     | 4      | Version           | 6      | Release          |
| 8      | User_Exit_Name  | 16     | Exit_Return_Code  | 18     | Exit_Reason_Code |
| 20     | Database_Name   | 28     | DBD_Version_Ptr   | 32     | Segment_Name     |
| 40     | Call_Function   | 44     | Physical_Function | 48     | reserved         |
| 52     | DB_PCB_Ptr      | 56     | DB_PCB_Name       | 64     | INQY_Output_Ptr  |
| 68     | IO_PCB_Ptr      | 72     | Environment_Flags | 73     | reserved         |
| 74     | Conc_Key_Length | 76     | Conc_Key_Ptr      | 80     | Data_XSDB_Ptr    |
| 84     | Before_XSDB_Ptr | 88     | Path_XSDB_Ptr     | 92     | Set_Rols_Token   |
| 96     | Next_Twin_Ptr   | 100    | Cmd_Codes_Ptr     | 104    | Exit_Work_Ptr    |

Table 16. XPCB by offset (continued)

| Offset | Field name | Offset | Field name | Offset | Field name     |
|--------|------------|--------|------------|--------|----------------|
| 108    | Null_Ptr   | 112    | reserved   | 116    | Call_Timestamp |

Table 17. XPCB alphabetically

| Field name        | Offset | Data type | Length | Field description                                                                                                    |
|-------------------|--------|-----------|--------|----------------------------------------------------------------------------------------------------|
| Before_XSDB_Ptr   | 84     | Pointer   | 4      | Address of XSDB for data before it was replaced. Zero if not a physical replace or if data not captured.                                                                                                    |
| Call_Function     | 40     | Character | 4      | Call used by application to update segment: ISRT DLET, REPL, FLD (field), or CASC (cascade).                                                                                                    |
| Call_Timestamp    | 116    | Character | 8      | Time stamp of completion of DL/I call. Obtained from Store Clock instruction.                                                                                                    |
| Cmd_Codes_Ptr     | 100    | Pointer   | 4      | Address of command codes. This field points to a data area that has the same format as the COMMAND_CODES in the CAPD block format.                                                                                                    |
| Conc_Key_Length   | 74     | Fixed     | 2      | Length of the segment concatenated key for physical path. Zero if data not captured. Key is optional.                                                                                                    |
| Conc_Key_Ptr      | 76     | Pointer   | 4      | Address of the segment concatenated key for physical path. Zero if data not captured. Key is optional.                                                                                                    |
| Database_Name     | 20     | Character | 8      | Name of physical database that contains the updated segment.                                                                                                    |
| Data_XSDB_Ptr     | 80     | Pointer   | 4      | Address of XSDB for segment data. Zero if data not captured.                                                                                                    |
| DBD_Version_Ptr   | 28     | Pointer   | 4      | Address of variable length character string to identify the DBD used for update. First 2 bytes contain length of string, followed by string itself. String is from DBD VERSION= parameter if it was used for DBDGEN. Otherwise, string is date/time of DBDGEN. |
| DB_PCB_Ptr        | 52     | Pointer   | 4      | Address of database PCB used for DL/I call.                                                                                                    |
| DB_PCB_Name       | 56     | Character | 8      | The 8-byte name of database PCB used for DL/I call. Null if name not assigned during PSBGEN with the label or PCBNAME= parameter.                                                                                                    |
| Environment_Flags | 72     | Flag byte | 1      | Flag bits describing execution environment.                                                                                                    |
| Exit_Return_Code  | 16     | Fixed     | 2      | Return code from exit routine.                                                                                                    |
| Exit_Reason_Code  | 18     | Fixed     | 2      | Reason code from exit routine.                                                                                                    |
| Exit_Work_Ptr     | 104    | Pointer   | 4      | Address of 256-byte work area.                                                                                                    |
| Eye catcher       | 0      | Character | 4      | 'XPCB'                                                                                                    |
| INQY_Output_Ptr   | 64     | Pointer   | 4      | Address of output of an INQY ENVIRON call.                                                                                                    |
| IO_PCB_Ptr        | 68     | Pointer   | 4      | Address of I/O PCB.                                                                                                    |
| Next_Twin_Ptr     | 96     | Pointer   | 4      | Address of XSDB for the data of the twin that follows the segment being inserted. Zero if not a twin or if no other twins exist for the non-unique segment.                                                                                                    |

Table 17. XPCB alphabetically (continued)

| Field name        | Offset | Data type           | Length | Field description                                                                                                    |
|-------------------|--------|---------------------|--------|----------------------------------------------------------------------------------------------------|
| Null_Ptr          | 108    | Pointer             | 4      | Zero address for use as null address for languages that do not recognize a zero address as null (such as PL/I).                                                                                                    |
| Path_XSDB_Ptr     | 88     | Pointer             | 4      | Address of XSDB for physical root when path data option requested. XSDBs for path data are chained together, in descending hierarchical order, from physical root to parent of updated segment. Last XSDB has a zero pointer. |
| Physical_Function | 44     | Character           | 4      | Physical call function performed: ISRT, DLET, or REPL.                                                                                                    |
| Release           | 6      | Character           | 2      | XPCB release indicator. Along with version, identifies the level of the control block. The current release is R3.                                                                                                    |
| Segment_Name      | 32     | Character           | 8      | Physical segment name of segment updated.                                                                                                    |
| Sets_Rols_Token   | 92     | Hexadecimal<br>data | 4      | Token that is used to identify the processing scope between the SETS and ROLS calls.                                                                                                    |
| User_Exit_Name    | 8      | Character           | 8      | Entry point name of exit routine.                                                                                                    |
| Version           | 4      | Character           | 2      | XPCB version indicator. Along with release, identifies the level of the control block. The current version is V1.                                                                                                    |

# **Extended Segment Data Block (XSDB)**

The XPCB points to the first XSDB. For path data, subsequent XSDBs are chained together. The XSDB points to the updated data that is passed to the exit routine. It contains additional information that is also passed. The following two tables describe the contents of the XSDB.

Table 18. XSDB by offset

I

| Offset | Field name    | Offset | Field name     | Offset | Field name   |
|--------|---------------|--------|----------------|--------|--------------|
| 0      | Eye catcher   | 4      | Version        | 6      | Release      |
| 8      | Next_Ptr      | 12     | Database_Name  | 20     | Segment_Name |
| 28     | Physical_Path | 29     | CMD_CODE_R     | 30     | reserved     |
| 32     | Segment_Level | 34     | Key_Length     | 36     | Key_Ptr      |
| 40     | LP_Key_Length | 42     | Segment_Length | 44     | Segment_Ptr  |
| 48     | reserved      |        |                |        |              |

Table 19. XSDB alphabetically

| Field name    | Offset | Data type | Length | Field description                                                                                                    |
|---------------|--------|-----------|--------|----------------------------------------------------------------------------------------------------|
| CMD_CODE_R    | 29     | Flag byte | 1      | Subset pointer command codes R1 through R8. Each bit represents whether or not the corresponding command code number was specified on the SSA. |
| Database_Name | 12     | Character | 8      | Name of physical database that contains the updated segment.                                                                                   |
| Eye catcher   | 0      | Character | 4      | 'XSDB'                                                                                                    |
| Key_Length    | 34     | Fixed     | 2      | Length of key for segment. Zero if segment not keyed.                                                                                          |

Table 19. XSDB alphabetically (continued)

| Field name     | Offset | Data type | Length | Field description                                                                                               |
|----------------|--------|-----------|--------|----------------------------------------------------------------------------------------------------|
| Key_Ptr        | 36     | Pointer   | 4      | Address of key for segment. Zero if segment not keyed.                                                          |
| LP_Key_Length  | 40     | Fixed     | 2      | Length of the concatenated key of a logical parent segment included in segment data for logical children.       |
| Next_Ptr       | 8      | Pointer   | 4      | Address of next XSDB in chain for path data. Zero for last XSDB in chain.                                       |
| Physical_Path  | 28     | Character | 1      | Access by physical path (Y/N)                                                                                   |
| Release        | 6      | Character | 2      | XSDB release indicator. Along with version, identifies level of control block. The current release is R2.       |
| Segment_Ptr    | 44     | Pointer   | 4      | Address of physical segment data.                                                                               |
| Segment_Length | 42     | Fixed     | 2      | Length of physical segment data.                                                                                |
| Segment_Level  | 32     | Fixed     | 2      | Level of segment in physical database.                                                                          |
| Segment_Name   | 20     | Character | 8      | Physical segment name for segment data passed in this block. Different from segment name in XPCB for path data. |
| Version        | 4      | Character | 2      | XSDB version indicator. Along with release, identifies level of control block. The current version is V1.       |

# Writing the routine in supported languages

Although the Data Capture exit routine can be written in assembler language, C, COBOL, or PL/I, you must follow certain guidelines depending on which language you use.

#### Assembler

The exit routine is entered in primary mode, but the access registers can be nonzero.

 $\boldsymbol{C}$ 

C does not support variable-length character strings using integer lengths, such as those passed in the XPCB and XSDB. Key and segment data passed to the exit routine is terminated by "null" (binary zero) values. Any null value in the data itself might result in an invalid string length.

The following declarations and statements are used to locate the XPCB. Declare XPCB\_TYPE\_PTR as a pointer to the XPCB structure.

```
XPCB_TYPE_PTR *TPTR;
TPTR = (XPCB_TYPE_PTR *) __sysplist;
XPCB = *TPTR;
```

The exit routine must be defined as a main program with the PLIST(IMS) and ENV(IMS) options specified. Use the following format to specify these options: #pragma runopt(env(IMS), plist(IMS))

#### COBOL

The exit routine operates under a separate run unit from the application program. The method used to establish the run unit depends on the compiler or on the RES/NORES compiler option. For all COBOL programs compiled with newer

compilers, and older COBOL programs compiled with resident (RES), the exit routine is given control by LINK. For older COBOL programs compiled with nonresident (NORES), it is given control directly.

**Recommendation:** Use a compiler with RES and code the exit routine as reentrant (RENT) and AMODE 31. With older compilers and NORES, the routine must be AMODE 24 and it must not be reentrant.

**Attention:** You can use GOBACK to terminate the exit routine run unit and return to the application program, but do not use STOP RUN and EXIT PROGRAM because they are not supported and might cause unpredictable results or abends.

The procedure division is: exitname USING XPCB

#### PL/I

The exit routine must be compiled as a main program. The entry point can be PLICALLA, so that the exit routine can use the assembler interface or use PL/I compile-time option SYSTEM(IMS)

The procedure statement is:

exitname: PROCEDURE(XPCB PTR) OPTIONS (MAIN);

# Storage requirements for Data Capture

As your application program issues a DL/I call to update the database, the updates are stored as required for use by the Data Capture exit routine or the Asynchronous Data Capture. Because the amount of storage required can be significant for update functions like a cascade delete, a data space is acquired for each dependent region that uses the exit routine. The attributes of the data space vary for online and batch-dependent regions, as illustrated in the following table.

Table 20. Data space characteristics (Data Capture exit routine and Asynchronous Data Capture)

| •                     |                                                                                                    |                                                                                                    |
|-----------------------|----------------------------------------------------------------------------------------------------|----------------------------------------------------------------------------------------------------|
| Attribute             | Online Dependent Region                                                                                                    | Batch Dependent Region                                                                               |
| Number of data spaces | 1 per dependent region                                                                                                    | 1                                                                                                    |
| Data space name       | SYSDFS01                                                                                                    | @SYSDFS1                                                                                             |
| Storage key           | Key 7, not fetch protected to allow access from dependent region in key 8                                                                                                    | Key 8                                                                                                |
| Storage size          | By region controller                                                                                                    | By region controller. Default size used if space requested violates total size of key 8 data spaces. |
| Storage obtained      | During region initialization                                                                                                    | During region initialization if exit routines are defined                                            |
| Storage owned         | By region controller TCB                                                                                                    | By batch TCB                                                                                         |
| Added to access list  | Dependent region address space, for access by program controller TCB in message regions. Control regions SAS address space for access by DL/I in an IMS DB/DC system when data capture is required. DEDB capture runs under program controller TCB. | Batch TCB                                                                                            |
|                       |                                                                                                    |                                                                                                    |

Table 20. Data space characteristics (Data Capture exit routine and Asynchronous Data Capture) (continued)

| Attribute                | Online Dependent Region                                                                                                    | Batch Dependent Region  |
|--------------------------|----------------------------------------------------------------------------------------------------|-------------------------|
| Deleted from access list | Dependent region always accessed. Deleted from control region SAS access list during thread termination if added to access list by data capture. |                         |
| Data space cleared       | During normal thread termination for message regions if data space storage was referenced.                                                       | Not cleared             |
| Data space deleted       | At region termination.                                                                                                    | At z/OS job termination |

You can control the use of data spaces with the SMF IEFUSI Step Initiation exit routine for key 8 batch regions. This exit routine determines the number and size of the data space available for key 8. If you have batch application programs that call the Data Capture exit routine, the data space specified for key 8 must be large enough to accommodate the data space requirements of data capture.

# Storage failure

The two types of storage failure for data capture are:

- · Data space not obtained. This type of error occurs in batch regions when a data space is not specified for each region. Online dependent regions can always obtain data space.
- Insufficient storage in the data space. In online dependent regions, storage space is specified by the region controller. Some database functions, such as cascade delete, require more than the space allocated for successful completion. Batch dependent regions can be limited in data space size. You must specify a data space large enough for data capture to complete successfully.

Either type of storage failure terminates the region with a U814 abend.

# Data security and integrity

The Data Capture exit routine is an extension of the application program with the same capabilities as the application program; the exit routine and the application have equal authorization and limitations. IMS and Db2 for z/OS resources that the exit routine uses must be authorized in the IMS PSB or DB2® PLAN for the application program. This behavior ensures that the application program can access any IMS or Db2 for z/OS data that is available to the exit routine.

The data and the exit routine operate in unprotected, key-8 storage. The exit routine is able to modify data or control blocks that can affect the successful operation of the application program. The data passed to the exit routine is the physical segment data. With PSB field sensitivity, this data might include data that is unavailable to the application.

#### Related concepts:

- Data Capture exit routines (Database Administration)
- Asynchronous data propagation (System Programming APIs)
- z/OS: Dynamic Exits Facility

#### Related reference:

- DATABASE section of the DFSDFxxx member (System Definition)
- Examples of the DBDGEN utility (System Utilities)

#### Related information:

0814 (Messages and Codes)

# Sample Data Capture exit routine

A Data Capture exit routine can receive control whenever a segment, for which the exit routine is defined, is updated.

This topic provides examples of the Data Capture exit routine in COBOL and PL/I. The exit routine can also be written in assembler or C.

#### Subsections:

- "COBOL"
- "PL/I" on page 76

DATA DIVISION.

#### COBOL

The following example is the Data Capture exit routine in COBOL.

IDENTIFICATION DIVISION. PROGRAM-ID. DLICDCE.

```
*REMARKS.
    DESCRIPTIVE NAME : HOSPITAL DATA BASE SEGMENT EXIT
    THIS IS A SAMPLE IMS EXIT. THIS WILL BE CALLED BY IMS.
    THIS PROGRAM PROPAGATES DATA FROM IMS TO DB2 SYNCHRONOUSLY.*
    THE NAME OF THIS PROGRAM LOAD MODULE IS SPECIFIED
    ON SEGM MACRO DURING DBDGEN FOR THE HOSPITAL DATA BASE.
    THE DATA OPTIONS SELECTED FOR THIS EXIT:
    EXIT=(KEY,DATA,NOPATH,CASCADE)
    INPUT FOR THIS PROGRAM : XPCB, XSDB.
    OUTPUT: DISPLAY A MESSAGE WHEN THE IMS UPDATE IS NOT
              ISRT, REPL, DELE, CASC. DISPLAY 'SQLERRM' WHEN
             SQLERROR OCCURS.
    UPDATES: UPDATES DB2 ILLNESS TABLE
    LOGIC: THIS PROGRAM IS CALLED BY IMS AFTER THE IMS UPDATE*
             TO ILLNESS SEGMENT AND BEFORE IMS RETURNS TO THE
             IMS APPLICATION PROGRAM.
             XPCB IS RECEIVED AS INPUT TO THIS PROGRAM.
              IF THERE IS NO ADDRESS OF XSDB IN XPCB THIS
             PROGRAM WILL RETURNS TO IMS OTHERWISE -
    LOGIC:
             THIS PROGRAM IS CALLED BY IMS AFTER THE IMS UPDATE*
             WE GET THE ADDRESS OF XSDB FROM XPCB, FROM XSDB
             WE GET THE ADDRESS OF ILLNESS SEGMENT CONCATENATED*
             KEY, AND ADDRESS OF THE PHYSICAL SEGMENT DATA
             UPDATE THE DB2 ILLNESS TABLE WITH THE UPDATED IMS *
             SEGMENT DATA.
INSTALLATION. IBM - SANTA TERESA LABORATORY.
DATE-WRITTEN. JANUARY 1990.
ENVIRONMENT DIVISION.
CONFIGURATION SECTION.
SOURCE-COMPUTER. IBM-3090.
OBJECT-COMPUTER. IBM-3090.
```

```
WORKING-STORAGE SECTION.
      EXEC SQL
       INCLUDE SOLCA
                   *--- DB2 ILLNESS TABLE DECLARATION
      END-EXEC.
      EXEC SQL
       DECLARE SYSADM.ILLNESS TABLE
          (ILLDATE VARCHAR (6)
                                 NOT NULL,
          PATNO VARCHAR (5)
                                 NOT NULL.
          ILLNAME VARCHAR (10) NOT NULL)
     FND-FXFC.
01 W-POINTER
                                     POINTER.
01 W-POINTER-R REDEFINES W-POINTER PIC 9(8) COMP.
LINKAGE SECTION.
*--- EXIT SEGMENT CONTROL BLOCK
 01 XPCB.
    05 EYECATCHER
                                       PIC X(04).
    05 VERSION
                                       PIC X(02).
    05 RELEASE-ID
                                       PIC X(02).
                                   PIC X(02).
PIC X(08).
PIC 9(04) COMP.
PIC 9(04) COMP.
PIC X(08).
    05 EXIT-NAME
     05 EXIT-RETURN-CODE
    05 EXIT-REASON-CODE
    05 DATABASE-NAME
                                   POINTER.
PIC X(08).
PIC X(04).
PIC X(04).
PIC X(04).
PIC 9(08) COMP.
    05 DBD-VERSION-PTR
    05 SEGMENT-NAME
    05 CALL-FUNCTION
    05
        PHYSICAL-FUNCTION
    05 FILLER
    05 DB-PCB-PTR
                                       POINTER.
    05 DB-PCB-NAME
                                       PIC X(08).
    05 INQY-OUTPUT-PTR
                                       POINTER.
    05 IO-PCB-PTR
                                       POINTER.
    05 ENVIRONMENT-FLAGS
                                       PIC X.
      88 IMS-ENH-SUPPORT
                                      VALUE X'80'.
 * RRS SUPPORT IS AVAILABLE IN SYSTEM
      88 IMS-RRS-ENABLED
                                      VALUE X'40'.
 * RRS=Y WAS SPECIFIED
      88 CALL_AT_COMMIT
                                      VALUE X'20'.
 * SET BY EXIT - CALL DURING COMMIT
      88 XPCB LOGX FORMAT
                                      VALUE X'10'.
 * REDUCED 9904 FORMAT
      88 XPCB EXIT WAS CALLED
                                      VALUE X'08'.
 * INTERNAL FLAG USED BY IMS
      88 XPCB DPROP EXIT
                                      VALUE X'04'.
 * SET BY DPROP EXIT ROUTINE
    05 FILLER
                                       PIC X.
 * RESERVED
    05 CONC-KEY-LENGTH
                                       PIC 9(04) COMP.
                                       POINTER.
    05 CONC-KEY-PTR
    05 DATA-XSDB-PTR
                                        POINTER.
    05 BEFORE-XSDB-PTR
                                        POINTER.
    05 PATH-XSDB-PTR
                                       POINTER.
    05 FILLER
                                       POINTER.
    05 FILLER
                                       POINTER.
    05 FILLER
                                        POINTER.
    05
        EXIT-WORK-PTR
                                       POINTER.
    05 NULL-PTR
                                       POINTER.
    05 FILLER
                                        POINTER.
    05 TIMESTAMP
                                       PIC X(08).
*--- EXIT SEGMENT DATA BLOCK
  01 DATA-XSDB.
    05 EYECATCHER
                                      PIC X(4).
                                      PIC X(2).
    05 VERSION
                                     PIC X(2).
    05 RELEASE-ID
    05 NEXT-PTR
                                      POINTER.
                                    PIC X(8).
     05 DATABASE-NAME
        SEGMENT-NAME
                                     PIC X(8).
    05
    05 FILLER
                                     PIC X(4).
                                    PIC 9(4) COMP.
PIC 9(4) COMP.
    05 SEGMENT-LEVEL
        KEY-LENGTH
    05
    05 KEY-PTR
                                     POINTER.
    05
        FILLER
                                      PIC 9(4) COMP.
        SEGMENT-LENGTH
                                      PIC 9(4) COMP.
    05
        SEGMENT-DATA-PTR
                                      POINTER.
    05
    05 FILLER
                                      POINTER.
    05 FILLER
                                       POINTER.
```

```
*--- ILLNESS SEGMENT DATA
01 LS-SEGMENT.
                                        PIC X(6).
    03 LS-ILLDATE
    03 LS-ILLNAME
                                        PIC X(10).
*--- ILLNESS SEGMENT CONCATENATED KEY
01 XPCB-CONCKEY.
    02 LS-PATNO
                                        PIC X(5).
    02 LS-ILLDT
                                        PIC X(6).
 PROCEDURE DIVISION USING XPCB.
    SET W-POINTER TO DATA-XSDB-PTR.
*--- LENGTH ZERO IF NOT CAPTURED
    IF W-POINTER-R EQUAL ZEROES GOBACK
       GOBACK
    END-IF
    SET ADDRESS OF DATA-XSDB TO DATA-XSDB-PTR.
SET ADDRESS OF XPCB-CONCKEY TO CONC-KEY-PTR.
    SET ADDRESS OF LS-SEGMENT TO SEGMENT-DATA-PTR.
       EXEC SQL
        WHENEVER SQLWARNING CONTINUE
       END-EXEC
       EXEC SQL
         WHENEVER SQLERROR GO TO BADSQL
       END-EXEC
       EXEC SOL
        WHENEVER NOT FOUND GO TO BADSQL
       END-EXEC
         IF PHYSICAL-FUNCTION OF XPCB = "ISRT"
            EXEC SOL
              INSERT INTO SYSADM.ILLNESS
              VALUES (::LS-ILLDATE,::LS-PATNO,
              ::LS-ILLNAME)
            END-EXEC
           IF PHYSICAL-FUNCTION OF XPCB = "CASC" OR
              PHYSICAL-FUNCTION OF XPCB = "DLET"
              EXEC SQL
                DELETE FROM SYSADM.ILLNESS
                WHERE (PATNO = ::LS-PATNO AND
                       ILLDATE = ::LS-ILLDATE)
              END-EXEC
           ELSE
             IF PHYSICAL-FUNCTION OF XPCB = "REPL"
                  UPDATE SYSADM.ILLNESS
                  SET ILLNAME = ::LS-ILLNAME
                  WHERE (ILLDATE = ::LS-ILLDATE AND
                         PATNO = ::LS-PATNO)
                END-EXEC
             ELSE
               DISPLAY "FUNCTION WASNT ISRT, REPL, DLET, OR CASC"
               DISPLAY "--- NO SQL ACTION WAS TAKEN"
               DISPLAY "PHYS FUNCTION IS "
               DISPLAY PHYSICAL-FUNCTION OF XPCB
             FND-TF
           END-IF
         END-IF.
         DISPLAY "SQLCODE " SQLCODE.
         GOBACK.
 BADSQL.
    DISPLAY "SQLERRM".
                   TO EXIT-RETURN-CODE OF XPCB.
    MOVE 8
    MOVE SQLCODE TO EXIT-REASON-CODE OF XPCB.
    GOBACK.
```

## PL/I

The following example is the Data Capture exit routine in PL/I.

```
DLI2DB2: PROCEDURE(XPCB_PTR) OPTIONS(MAIN);
*REMARKS.
    DESCRIPTIVE NAME : HOSPITAL DATA BASE SEGMENT EXIT
     THIS IS A SAMPLE IMS EXIT THAT WILL BE CALLED BY IMS.
     THIS PROGRAM PROPAGATES DATA FROM IMS TO DB2 SYNCHRONOUSLY.*
     THE NAME OF THIS PROGRAM LOAD MODULE IS SPECIFIED
     ON SEGM MACRO DURING DBDGEN FOR THE HOSPITAL DATA BASE.
     THE DATA OPTIONS SELECTED FOR THIS EXIT ARE:
     EXIT=(DLI2DB2, PATH, DATA, (CASCADE, PATH, DATA, NOKEY)
     INPUT FOR THIS PROGRAM: XPCB, XSDB.
     OUTPUT: DISPLAY 'SQLERRM' WHEN SQLERROR OCCURS.
     UPDATES: UPDATES DB2 TREATMT TABLE
            : RETURNS REASON CODE 14 RETURN CODE 16 WHEN PATH
             NOT SPECIFIED ON THE DBDGEN EXIT STATEMENT,
             RESULTING IN AN ABEND U3314.
     LOGIC: THIS PROGRAM IS CALLED BY IMS AFTER AN UPDATE TO
             THE TREATMT SEGMENT AND BEFORE IMS RETURNS TO
             IMS APPLICATION PROGRAM.
             THE ADDRESS OF AN XPCB IS PASSED TO THIS PROGRAM
             FROM IMS. THE XPCB WILL PROVIDE THE ADDRESSES OF
             THE XSDB FOR DATA, PATH DATA AND BEFORE DATA.
             UPDATE THE DB2 TREATMT TABLE WITH THE UPDATED IMS *
             SEGMENT DATA.
    HOSPITAL
    DATA BASE *
              * PATIENT * KEY FIELD IS PATNO
              ******
              * ILLNESS * KEY FIELD IS ILLDATE
              ****** KEY FIELD IS TRTDATE
              * * FIELD, MEDICINE
              * TREATMT * FIELD, QUANTITY
                       * FIELD, DOCTOR (NOT IN DB2 TABLE)
       TREATMENT TABLE
       * PATNUMB * DATEILL * DATETRT * MEDICAT * AMOUNT *
       *****************
        EXTENDED DATA BASE PCB -- XPCB
  ***************
DECLARE
                     BASED(XPCB_PTR),
 1 XPCB
                         CHAR(4), /* "XPCB" EYECATCHER
   3 EYECATCHER
```

```
3 VERSION
                             CHAR(2),
                                        /* XPCB VERSION INDICATOR
    3 RELEASE
                             CHAR(2),
                                        /* XPCB RELEASE INDICATOR
                                                                      */
    3 EXIT_NAME
                             CHAR(8).
                                        /* SEGMENT EXIT NAME
                            FIXED BINARY (15), /* RETURN CODE
FIXED BINARY (15), /* REASON CODE
    3 EXIT RETURN CODE
    3 EXIT REASON CODE
    3 ATABASE NAME
                             CHAR(8),
                                        /* PHYSICAL DATA BASE NAME
    3 DBD VERSION PTR
                             POINTER.
                                        /* ADDRESS OF DBD VERSION ID
    3 SEGMENT NAME
                             CHAR(8),
                                        /* PHYSICAL SEGMENT NAME
                                                                      */
                            CHAR(4),
    3 CALL FUNCTION
                                        /* CALL FUNCTION
                            CHAR(4)
                                        /* DL/I PHYSICAL FUNCTION
    3 PHYSICAL_FUNCTION
    3 FILLER1
                            FIXED BINARY (31), /* RESERVED
    3 DB_PCB_PTR
                            POINTER,
                                       /* ADDRESS OF DB PCB
    3 DB PCB NAME
                             CHAR(8),
                                        /* NAME OF DB PCB
                                        /* ADDRESS OF "INQY" OUTPUT
    3 INQY OUTPUT PTR
                             POINTER,
    3 TO PCB PTR
                            POINTER,
                                        /* ADDRESS OF I/O PCB
    3 ENVIRONMENT-FLAGS
                                        /* Environment Flags
                             CHAR(1)
                            X'80' RRS SUPPORT AVAILABLE IN SYSTEM */
    /* IMS-ENH-SUPPORT
    /* IMS-RRS-ENABLED
                            X'40' RRS=Y WAS SPECIFIED
                            X'20' SET BY EXIT-CALL DURING COMMIT
    /* CALL AT COMMIT
    /* XPCB LOGX FORMAT
                            X'10' REDUCED 9904 FORMAT
    /* XPCB EXIT WAS CALLED X'08' INTERNAL FLAG USED BY IMS
                            X'04' SET BY DPROP EXIT ROUTINE
    /* XPCB_DPROP_EXIT
    3 NEWFILLER
                             CHAR(1),
                                               /* Reserved
    3 FILLER2
                             FIXED BINARY (15), /* RESERVED
    3 CONC_KEY_LENGTH
                            FIXED BINARY (15), /* LENGTH OF FULLY
                                        /* CONCATENATED KEY FOR SEGM */
                            POINTER,
    3 CONC_KEY_PTR
                                        /* ADDRESS OF PHYSICAL FULLY */
                                        /* CONCATENATED KEY FOR SEGM */
    3 DATA_XSDB_PTR
                             POINTER,
                                        /* ADDRESS OF XSDB FOR
                                        /* PHYSICAL SEGMENT DATA
    3 BEFORE XSDB PTR
                             POINTER,
                                        /* ADDRESS OF XSDB FOR
                                        /* PHYSICAL BEFORE DATA
    3 PATH_XSDB_PTR
                             POINTER.
                                        /* ADDRESS OF XSDB FOR
                                        /* PHYSICAL PATH DATA
    3 FILLER3
                             POINTER,
                                        /* RESERVED
                                        /* RESERVED
    3 FILLER4
                             POINTER,
                                        /* RESERVED
    3 FILLER5
                             POINTER,
    3 EXIT_WORK_PTR
                                        /* ADDRESS OF 256 BYTE AREA
                            POINTER.
                                                  FOR THE FXIT
    3 NULL_PTR
                            POINTER,
                                        /* NULL POINTER VALUE
    3 FILLER6
                             POINTER,
                                        /* RESERVED
    3 CALL TIMESTAMP
                             CHAR(8),
                                        /* TIMESTAMP OF CALL
    3 FILLER7
                                        /* RESERVED FOR NULLS AT END
                            POINTER;
DECLARE XPCB PTR POINTER:
/*
         EXTENDED SEGMENT DATA
DECLARE
                      BASED(XSDB_PTR),
  1 XSDB
    3 EYECATCHER
                             CHAR(4),
                                         /* "XSDB" EYECATCHER
    3 VERSION
                             CHAR(2),
                                         /* XSDB VERSION INDICATOR
    3 RELEASE
                            CHAR(2),
                                         /* XSDB_RELEASE_INDICATOR
                            POINTER.
                                         /* NEXT XSDB POINTER
    3 NEXT PTR
                                         /* PHYSICAL DATA BASE NAME
    3 DATABASE_NAME
                            CHAR(8),
                            CHAR(8),
    3 SEGMENT NAME
                                         /* PHYSICAL SEGMENT NAME
    3 FILLER1
                             CHAR(4),
                                         /* RESERVED
    3 SEGMENT LEVEL FIXED BINARY (15),
                                         /* SEGMENT DATA BASE LEVEL
                    FIXED BINARY (15),
                                         /* LENGTH OF PHYSICAL KEY
    3 KEY_LENGTH
                                         /* ADDRESS OF PHYSICAL KEY
    3 KEY PTR
                            POINTER.
    3 FILLER2
                    FIXED BINARY (15),
                                         /* RESERVED
    3 SEGMENT LENGTH FIXED BINARY (15), /* LENGTH OF SEGMENT DATA
    3 SEGMENT_DATA_PTR
                             POINTER,
                                         /* ADDRESS OF SEGMENT DATA
    3 FILLER3
                             POINTER,
                                         /* RESERVED
                                                                       */
                            POINTER.
                                         /* RESERVED
    3 FILLER4
                                         /* RESERVED FOR NULLS AT END */
    3 FILLER5
                            POINTER:
DECLARE XSDB PTR
                            POINTER;
DECLARE
                    LIKE XSDB BASED(XPCB.DATA_XSDB_PTR);
  1 SEGMENT XSDB
                       /* TREATMENT SEGMENT
DECLARE
  1 SEGMENT DATA
                   BASED (SEGMENT_XSDB.SEGMENT_DATA_PTR)
    3 SEGMENT_DATA_TRTDATE
                             CHAR(6),
                                            /* SEGMENT KEY */
    3 SEGMENT DATA MEDICINE
                             CHAR(10),
    3 SEGMENT DATA QUANTITY
                             CHAR(4),
    3 SEGMENT_DATA_DOCTOR
                             CHAR(10);
DECLARE
  1 BEFORE_XSDB LIKE XSDB BASED(XPCB.BEFORE_XSDB_PTR);
```

```
DECLARE
                          /* BEFORE TREATMENT SEGMENT */
  1 BEFORE DATA BASED (BEFORE XSDB. SEGMENT DATA PTR),
    3 BEFORE DATA TRTDATE CHAR(6),
3 BEFORE DATA_MEDICINE CHAR(10),
3 BEFORE_DATA_QUANTITY CHAR(4),
                                               7* SEGMENT KEY */
    3 BEFORE_DATA_DOCTOR
                               CHAR(10);
DECLARE
  1 PATH_XSDB LIKE XSDB BASED(PATH_XSDB_PTR);
                        /* PATIENT SEGMENT
DECLARE
  1 PATH_DATA BASED(PATH_XSDB.SEGMENT_DATA_PTR),
    3 PATHSEG_PATNO
                                CHAR(5),
                                                /* SEGMENT KEY */
    3 PATHSEG_NAME
                                 CHAR(10),
  3 PATHSEG ADDR CHAR(30); DECLARE
1 PATH2 XSDB LIKE XSDB BASED(PATH2 XSDB PTR);
ECLARE /* PATIENT SEGMENT */
1 PATH2 DATA BASED(PATH2 XSDB.SEGMENT DATA PTR),
3 PATH2SEG ILLDAME CHAR(6), /* SEGM
DECLARE.
                                                 7* SEGMENT KEY */
    3 PATH2SEG ILLNAME
                                 CHAR(10);
DECLARE PATH2_XSDB_PTR
                                      POINTER;
                          /* TREATMENT TABLE ROW */
DECLARE
  1 TREATROW BASED(XPCB.EXIT_WORK_PTR),
    3 COL_PATNUM
3 COL_ILLDATE
                                           /* FROM LEVEL 1 KEY */
/* FROM LEVEL 2 KEY */
                            CHAR(5),
                            CHAR(6),
    3 COL TRTDATE
                            CHAR(6),
                                           /* FROM LEVEL 3 KEY */
    3 COL MEDICINE
                            CHAR (10),
                                            /* FROM LEVEL 3 */
    3 COL_QUANTITY
                            CHAR(4);
                                           /* FROM LEVEL 3 */
            EXEC SQL
              INCLUDE SQLCA;
     /* - DB2 TREATMENT TABLE DECLARATION */
            EXEC SQL
              DECLARE SYSADM. TREATMNT TABLE
                                           NOT NULL,
                 (PATNUMB VARCHAR (5)
                  DATEILL VARCHAR (6)
                                            NOT NULL.
                  DATETRT VARCHAR (6)
                                            NOT NULL,
                  MEDICAT VARCHAR (10)
                                           NOT NULL,
                  AMOUNT VARCHAR (4)
                                            NOT NULL);
                             /* CALL FUNCTIONS */
CHAR(4) STATIC INIT('ISRT'),
DECLARE
    INSERT_FUNCTION
                             CHAR(4) STATIC INIT('DLET'),
CHAR(4) STATIC INIT('REPL'),
CHAR(4) STATIC INIT('CASC');
    DELETE FUNCTION
    REPLACE_FUNCTION
    CASCADE FUNCTION
                    FIXED BINARY (31) STATIC
DECLARE ZERO
                     INIT(0);
DECLARE SIXTEEN FIXED BINARY (31) STATIC
                     INIT(16);
   PATH2 XSDB PTR = PATH XSDB.NEXT PTR;
   TREATROW.COL_PATNUM = PATH_DATA.PATHSEG_PATNO;
   TREATROW.COL_ILLDATE = PATH2 DATA.PATH2SEG ILLDATE;
TREATROW.COL_TRTDATE = SEGMENT_DATA.SEGMENT_DATA_TRTDATE;
   TREATROW.COL MEDICINE = SEGMENT DATA.SEGMENT DATA MEDICINE;
   TREATROW.COL_QUANTITY = SEGMENT_DATA.SEGMENT_DATA_QUANTITY;
    EXEC SOL
          WHENEVER SQLWARNING CONTINUE;
          WHENEVER SQLERROR GOTO BADSQL;
    EXEC SQL
          WHENEVER NOT FOUND GOTO BADSOL:
   IF XPCB.PATH_XSDB_PTR = XPCB.NULL_PTR
   GOTO BADPATH; /* PATH NOT SPECIFIED */
                          /* PRE-SET CODES TO ZERO */
           ELSE DO;
   XPCB.EXIT_RETURN_CODE = ZERO;
   XPCB.EXIT_REASON_CODE = ZERO;
   END:
         /*=======*/
         /* IF CALLED FOR DELETE OR CASCADE, */
         /* PERFORM THE DB2 DELETE.
         /*=======*/
   IF XPCB.PHYSICAL_FUNCTION = DELETE_FUNCTION
   THEN DO:
         DELETE FROM SYSADM.TREATMNT
         WHERE PATNUMB = ::TREATROW.COL PATNUM AND
         DATEILL = ::TREATROW.COL_ILLDATE AND
              DATETRT = ::TREATROW.COL_TRTDATE;
```

```
/* IF CALLED FOR INSERT, DO DB2 INSERT CALL */
       /*=======*/
  IF XPCB.CALL FUNCTION = INSERT FUNCTION
  THEN DO;
    EXEC SQL
       INSERT INTO SYSADM.TREATMNT
       VALUES(::TREATROW.COL_PATNUM,
              ::TREATROW.COL_ILLDATÉ,
::TREATROW.COL_TRTDATE,
              ::TREATROW.COL_MEDICINE,
              ::TREATROW.COL QUANTITY);
       /*=======*/
       /* IF CALLED FOR REPLACE, UPDATE THE */
        /* THE DB2 ROW, IF A FIELD DESTINED TO */
       /* THE DB2 DATA BASE HAS BEEN CHANGED. */
  IF XPCB.CALL FUNCTION = REPLACE FUNCTION
  THEN DO; /* REPLACE */
   IF (SEGMENT DATA.SEGMENT_DATA_MEDICINE ≠
   BEFORE_DATA_BEFORE_DATA_MEDICINE)
   (SEGMENT DATA.SEGMENT DATA QUANTITY ≠
   BEFORE DATA.BEFORE DATA QUANTITY)
   THEN DO; /* UPDATE */
     EXEC SOL
     UPDATE SYSADM.TREATMNT
     SET MEDICAT = ::SEGMENT_DATA.SEGMENT_DATA_MEDICINE,
          AMOUNT = ::SEGMENT DATA.SEGMENT DATA QUANTITY
     WHERE PATNUMB = ::TREATROW.COL PATNUM AND
     DATEILL = ::TREATROW.COL_ILLDATE AND DATETRT = ::TREATROW.COL_TRTDATE;
          /* OF UPDATE */
   END;
              /* OF REPLACE */
  END;
STOP:
  BADSQL: DO;
                DISPLAY(SQLERRM);
  XPCB.EXIT_RETURN_CODE = 16;
  XPCB.EXIT_REASON_CODE = SQLCODE;
  END:
  BADPATH: DO;
  XPCB.EXIT RETURN CODE = 16;
  XPCB.EXIT REASON CODE = 14;
  FND:
END DLI2DB2B:
```

# Sample Extended Program Communication Block (XPCB)

The segment that is passed in a dependent region and has the Data Capture exit routine defined for it can use the XPCB to identify the segment and call functions, provides the address of a work area, and contains additional information that is passed to the Data Capture exit routine.

This topic provides examples of the XPCB in assembler, COBOL, and PL/I.

#### Subsections:

- "Assembler"
- "COBOL" on page 80
- "PL/I" on page 81

#### **Assembler**

The following code sample is an example of the XPCB in assembler.

```
SPACE 3
XPCB
        DSECT
                                    "XPCB" EYECATCHER
                     DS CL4
XPCB EYECATCHER
                     DS CL2
XPCB_VERSION
                                    XPCB VERSION INDICATOR
                    DS
XPCB_RELEASE
                           CL2
                                    XPCB RELEASE INDICATOR
                            CL8
XPCB EXIT NAME
                      DS
                                    SEGMENT EXIT NAME
XPCB EXIT RETURN CODE
                     DS
                                    RETURN CODE FROM EXIT
```

```
XPCB EXIT REASON CODE
                                         REASON CODE FROM EXIT
                          DS
                                Н
XPCB DATABASE NAME
                          DS
                                CL8
                                         PHYSICAL DATA BASE NAME
XPCB DBD VERSION PTR
                          DS
                                Α
                                         ADDRESS OF DBD VERSION ID
XPCB_SEGMENT_NAME
                          \mathsf{DS}
                                CL8
                                         PHYSICAL SEGMENT NAME
XPCB CALL FUNCTION
                          DS
                                CL4
                                         CALL FUNCTION
XPCB PHYSICAL FUNCTION
                          DS
                                CL4
                                         PHYSICAL CALL FUNCTION
                          DS
                                CL4
                          DS
                                         ADDRESS OF DB PCB
XPCB DB PCB PTR
                                Α
XPCB_DB_PCB_NAME
                          DS
                                CL8
                                         NAME OF DB PCB
XPCB_INQY_OUTPUT_PTR
                          DS
                                         ADDRESS OF "INQY" OUTPUT
                                Α
XPCB IO PCB PTR
                          DS
                                Α
                                         ADDRESS OF I/O PCB
XPCB ENVIRONMENT FLAGS
                          DS
                                Χ
                                         ENVIRONMENT FLAGS
XPCB IMS ENH SUPPORT
                          EQU
                                X'80'
                                         RRS SUPPORT IS AVAILABLE IN SYSTEM
XPCB IMS RRS ENABLED
                          EQU
                                X'40'
                                         RRS=Y WAS SPECIFIED
XPCB CALL AT COMMIT
                          EQU
                                X'20'
                                         SET BY EXIT - CALL DURING COMMIT
XPCB LOGX FORMAT
                          EQU
                                X'10'
                                         REDUCED 9904 FORMAT
XPCB_EXIT_WAS_CALLED
                                X'08'
                          EQU
                                         INTERNAL FLAG USED BY IMS
XPCB DPROP EXIT
                          E0U
                                X'04'
                                         SET BY DPROP EXIT ROUTINE
                          DS
                                Χ
                                         RESERVED
XPCB CONC KEY LENGTH
                          \mathsf{DS}
                                Н
                                         LENGTH OF CONCATENATED KEY
XPCB CONC KEY PTR
                          DS
                                         ADDRESS OF CONCATENATED KEY
                                Α
XPCB DATA XSDB PTR
                                         ADDRESS OF XSDB FOR DATA
                          DS
                                Α
XPCB BEFORE XSDB PTR
                          DS
                                         ADDRESS OF XSDB FOR REPL DATA
                                Α
                                         ADDRESS OF XSDB FOR PATH DATA
XPCB PATH XSDB PTR
                          DS
                                Α
                                F
XPCB SETS ROLS TOKEN
                          DS
                                         TOKEN FOR SETS-ROLS CALL
                          DS
                                F
                                         RESERVED
                                F
                          DS
                                         RESERVED
                          DS
XPCB EXIT WORK PTR
                                Α
                                         ADDRESS OF WORK AREA
XPCB_ZERO_POINTER
                          DS
                                Α
                                         ZERO ADDRESS
                                F
                          \mathsf{DS}
                                         RESERVED
XPCB TIMESTAMP
                                CL8
                                         TIMESTAMP OF CALL
                          DS
         FJFCT
```

#### COBOL

The following code sample is an example of the XPCB in COBOL.

```
01 XPCB.
    05 EYECATCHER
                                       PIC X(04).
    05
       VERSION
                                       PIC X(02).
                                      PIC X(02).
    05
       RELEASE-ID
    05
       EXIT-NAME
                                      PIC X(08).
                                      PIC 9(04) COMP.
    05 EXIT-RETURN-CODE
   05 EXIT-REASON-CODE
                                      PIC 9(04) COMP.
    05 DATABASE-NAME
                                      PIC X(08).
    05 DBD-VERSION-PTR
                                      POINTER.
    05 SEGMENT-NAME
                                      PIC X(08).
    05
       CALL-FUNCTION
                                      PIC X(04).
    05
       PHYSICAL-FUNCTION
                                      PIC X(04).
                                      PIC 9(08) COMP.
    05
       FILLER
    05
       DB-PCB-PTR
                                       POINTER.
    05
       DB-PCB-NAME
                                      PIC X(08).
       INQY-OUTPUT-PTR
                                       POINTER.
    05
    05
       IO-PCB-PTR
                                       POINTER.
      ENVIRONMENT-FLAGS
                                       PIC X.
     88 IMS-ENH-SUPPORT
                                    VALUE X'80'.
       RRS SUPPORT IS AVAILABLE IN SYSTEM
                                    VALUE X'40'.
     88 IMS-RRS-ENABLED
       RRS=Y WAS SPECIFIED
     88 CALL AT COMMIT
                                     VALUE X'20'.
       SET BY EXIT - CALL DURING COMMIT
     88 XPCB LOGX FORMAT
                                     VALUE X'10'.
       REDUCED 9904 FORMAT
      88 XPCB EXIT WAS CALLED
                                     VALUE X'08'.
       INTERNAL FLAG USED BY IMS
     88 XPCB DPROP EXIT
                                     VALUE X'04'.
       SET BY DPROP EXIT ROUTINE
```

```
05 FILLER
                                        PIC X.
* RESERVED
    05 CONC-KEY-LENGTH
                                        PIC 9(04) COMP.
       CONC-KEY-PTR
    05
                                        POINTER.
    05 DATA-XSDB-PTR
                                        POINTER.
    05 BEFORE-XSDB-PTR
                                        POINTER.
    05 PATH-XSDB-PTR
                                        POINTER.
    05 FILLER
                                        POINTER.
    05 FILLER
                                        POINTER.
    05
       FILLER
                                        POINTER.
    05
       EXIT-WORK-PTR
                                        POINTER.
    05
       NULL-PTR
                                        POINTER.
    05
       FILLER
                                        POINTER.
    05
       TIMESTAMP
                                        PIC X(08).
```

#### PL/I

The following sample is an example of the XPCB in  $\ensuremath{\mathsf{PL/I}}$ .  $\ensuremath{\mathsf{DECLARE}}$ 

```
BASED(XPCB_PTR),
1 XPCB
                          CHAR(\overline{4}),
                                      /* "XPCB" EYECATCHER
  3 EYECATCHER
                                                                   */
                          CHAR(2),
  3 VERSION
                                      /* XPCB VERSION INDICATOR
  3 RELEASE
                          CHAR(2),
                                      /* XPCB RELEASE INDICATOR
  3 EXIT NAME
                          CHAR(8),
                                     /* SEGMENT EXIT NAME
                                                                   */
  3 EXIT RETURN CODE
                          FIXED BINARY (15), /* RETURN CODE
                                                                   */
                          FIXED BINARY (15), /* REASON CODE
  3 EXIT REASON CODE
                                                                   */
  3 ATABASE NAME
                         CHAR(8), /* PHYSICAL DATA BASE NAME
  3 DBD VERSION PTR
                          POINTER, /* ADDRESS OF DBD VERSION ID */
                                    /* PHYSICAL SEGMENT NAME
  3 SEGMENT NAME
                          CHAR(8),
                                                                   */
                                     /* CALL FUNCTION
  3 CALL_FUNCTION
                          CHAR(4),
                                                                   */
  3 PHYSICAL_FUNCTION
                                     /* DL/I PHYSICAL FUNCTION
                          CHAR(4),
                                                                   */
  3 FILLER1
                          FIXED BINARY (31), /* RESERVED
                                                                   */
                          POINTER, /* ADDRESS OF DB PCB
  3 DB PCB PTR
                                                                   */
  3 DB PCB NAME
                                     /* NAME OF DB PCB
                          CHAR(8),
                                                                   */
                          POINTER,
                                    /* ADDRESS OF "INOY" OUTPUT
  3 INQY OUTPUT PTR
                                                                   */
  3 IO PCB PTR
                          POINTER,
                                    /* ADDRESS OF I/O PCB
  3 ENVIRONMENT-FLAGS
                                     /* Environment Flags
                          CHAR(1),
                              X'80' RRS SUPPORT AVAILABLE IN SYSTEM
      /* IMS-ENH-SUPPORT
      /* IMS-RRS-ENABLED
                              X'40' RRS=Y WAS SPECIFIED
                              X'20' SET BY EXIT-CALL DURING COMMIT
      /* CALL AT COMMIT
                              X'10' REDUCED 9904 FORMAT
      /* XPCB LOGX FORMAT
      /* XPCB EXIT WAS CALLED X'08' INTERNAL FLAG USED BY IMS
                              X'04' SET BY DPROP EXIT ROUTINE
      /* XPCB_DPROP_EXIT
  3 NEWFILLER
                                             /* Reserved
                          CHAR(1),
  3 CONC KEY LENGTH
                          FIXED BINARY (15), /* LENGTH OF FULLY
                                      /* CONCATENATED KEY FOR SEGM */
  3 CONC_KEY_PTR
                          POINTER,
                                      /* ADDRESS OF PHYSICAL FULLY */
                                      /* CONCATENATED KEY FOR SEGM */
                                      /* ADDRESS OF XSDB FOR
  3 DATA_XSDB_PTR
                          POINTER,
                                                                   */
                                      /* PHYSICAL SEGMENT DATA
  3 BEFORE XSDB PTR
                          POINTER,
                                      /* ADDRESS OF XSDB FOR
                                                                   */
                                      /* PHYSICAL BEFORE DATA
                                                                   */
  3 PATH_XSDB_PTR
                          POINTER,
                                     /* ADDRESS OF XSDB FOR
                                                                   */
                                      /* PHYSICAL PATH DATA
  3 FILLER3
                          POINTER,
                                      /* RESERVED
                                                                   */
  3 FILLER4
                          POINTER,
                                      /* RESERVED
                                                                   */
                                      /* RESERVED
  3 FILLER5
                          POINTER,
                                                                   */
  3 EXIT WORK PTR
                          POINTER,
                                      /* ADDRESS OF 256 BYTE AREA
                                                FOR THE EXIT
  3 NULL PTR
                          POINTER,
                                      /* NULL POINTER VALUE
                                                                   */
                          POINTER,
                                     /* RESERVED
  3 FILLER6
                                                                   */
                          CHAR(8),
  3 CALL TIMESTAMP
                                     /* TIMESTAMP OF CALL
                          POINTER;
                                     /* RESERVED FOR NULLS AT END */
  3 FILLER7
```

DECLARE XPCB PTR POINTER;

# Sample Extended Segment Data Block (XSDB)

The segment that is passed in a dependent region and has the Data Capture exit routine defined for it can use the XSDB, which points to the updated data that is passed to the Data Capture exit routine.

This topic provides examples of the XSDB in assembler, COBOL, and PL/I.

#### Subsections:

- · "Assembler"
- · "COBOL"
- "PL/I"

#### **Assembler**

The following code sample is an example of the XSDB in assembler.

```
SPACE 3
XSDB
         DSECT
                                        "XSDB" EYECATCHER
XSDB EYECATCHER
                          DS
                                CL4
XSDB_VERSION
                          DS
                                CL2
                                        XSDB VERSION INDICATOR
XSDB_RELEASE
                          DS
                                CL2
                                        XSDB RELEASE INDICATOR
XSDB NEXT PTR
                          DS
                                        NEXT XSDB POINTER
XSDB DATABASE NAME
                          DS
                                CL8
                                        PHYSICAL DATA BASE NAME
XSDB SEGMENT NAME
                          \mathsf{DS}
                                CL8
                                        PHYSICAL SEGMENT NAME
                          DS
                                CL4
                                        RESERVED
XSDB SEGMENT LEVEL
                          DS
                                        SEGMENT DATA BASE LEVEL
                                Н
XSDB KEY LENGTH
                          DS
                                Н
                                        LENGTH OF PHYSICAL KEY
                                        ADDRESS OF PHYSICAL KEY
XSDB KEY PTR
                          DS
                                Α
XSDB LP KEY LENGTH
                          DS
                                Н
                                        LENGTH OF LOGICAL PARENT KEY
XSDB_SEGMENT_LENGTH
                          DS
                                Н
                                        LENGTH OF SEGMENT DATA
XSDB SEGMENT DATA PTR
                          \mathsf{DS}
                                        ADDRESS OF SEGMENT DATA
                          DS
                                F
                                        RESERVED
                          DS
                                        RESERVED
```

#### COBOL

The following code sample is an example of the XSDB in COBOL.

```
01 XSDB
    05 EYECATCHER
                                       PIC X(4).
    05 VERSION
                                       PIC X(2).
   05 RELEASE-ID
                                       PIC X(2).
    05
       NEXT-PTR
                                       POINTER.
    05
       DATABASE-NAME
                                      PIC X(8).
                                      PIC X(8).
    05
       SEGMENT-NAME
    05
       FILLER
                                      PIC X(4).
                                      PIC 9(4) COMP.
    05 SEGMENT-LEVEL
       KEY-LENGTH
                                      PIC 9(4) COMP.
    05 KEY-PTR
                                      POINTER.
    05 LP-KEY-LENGTH
                                      PIC 9(4) COMP.
                                      PIC 9(4) COMP.
    05
       SEGMENT-LENGTH
    05
       SEGMENT-DATA-PTR
                                       POINTER.
    05
       FILLER
                                       POINTER.
    05 FILLER
                                       POINTER.
```

#### PL/I

The following code sample is an example of the XSDB in PL/I.

```
DECLARE

1 XSDB BASED(XSDB_PTR),

3 EYECATCHER CHAR(4), /* "XSDB" EYECATCHER */

3 VERSION CHAR(2), /* XSDB VERSION INDICATOR */
```

```
CHAR(2),
   3 RELEASE
                                        /* XSDB RELEASE INDICATOR
                                                                      */
    3 NEXT PTR
                            POINTER,
                                        /* NEXT XSDB POINTER
    3 DATABASE NAME
                            CHAR(8),
                                        /* PHYSICAL DATA BASE NAME
   3 SEGMENT_NAME
                            CHAR(8),
                                        /* PHYSICAL SEGMENT NAME
                                                                      */
                            CHAR(4),
   3 FILLER1
                                        /* RESERVED
                                                                      */
    3 SEGMENT LEVEL FIXED BINARY (15), /* SEGMENT DATA BASE LEVEL
    3 KEY LENGTH
                  FIXED BINARY (15), /* LENGTH OF PHYSICAL KEY
    3 KEY PTR
                                        /* ADDRESS OF PHYSICAL KEY
                            POINTER,
                                                                      */
    3 LP KEY LENGTH FIXED BINARY (15),
                                        /* RESERVED
                                                                      */
    3 SEGMENT_LENGTH FIXED BINARY (15), /* LENGTH OF SEGMENT DATA
                                                                      */
    3 SEGMENT DATA PTR
                            POINTER,
                                        /* ADDRESS OF SEGMENT DATA
    3 FILLER3
                            POINTER,
                                        /* RESERVED
                                                                      */
    3 FILLER4
                            POINTER,
                                        /* RESERVED
    3 FILLER5
                            POINTER;
                                        /* RESERVED FOR NULLS AT END */
DECLARE XSDB PTR
                            POINTER;
```

# Data conversion user exit routine (DFSDBUX1)

The purpose of the Data Conversion exit routine (DFSDBUX1) is to provide a method for modifying segment search arguments, the key feedback area, the I/O area, and the status code.

## This topic contains Product-sensitive Programming Interface information.

The Data Conversion user exit routine (DFSDBUX1) gets control at the beginning of a DL/I call and at the end of the call. In the exit routine, you can modify segment search arguments, the key feedback area, the I/O area, and the status code.

**Restriction:** This exit routine gets control only for calls to full-function databases.

#### Subsections:

- "About this routine"
- "Communicating with IMS" on page 84
- "Data security and integrity" on page 85

#### About this routine

#### Attributes of the routine

Regardless of its function, the exit routine must be written in assembler language, C language, COBOL, or PL/I. Routines written in high-level languages running under Language Environment for z/OS are not supported.

#### Binding the routine

Bind the exit routine DFSDBUX1 with the RENT attribute into an APF-authorized library. This library can be either IMS.SDFSRESL, SYS1.LINKLIB, or any partitioned data set that can be accessed by a JOBLIB or a STEPLIB DD statement for the IMS control, SAS, batch, or CICS region.

#### Loading the routine

IMS attempts to load the exit routine on the first database call. If the exit routine fails to load, IMS does not attempt to load it again.

#### Other considerations

A DBD generation is not required for IMS to call the exit routine.

**Recommendation:** Perform a DBD generation with the DATXEXIT=YES parameter for DBDs that require the exit routine.

If you do *not* specify the DATXEXIT=YES parameter for a DBD, the call analyzer (DFSDLA00) issues a DFS2097I message if the exit routine specifies that it should continue to be called for that DBD. After issuing message DFS2097I, the call analyzer DFSDLA00 dynamically sets the DATXEXIT parameter to YES for the DBD and continues calling the exit routine. The DFS2097I message appears only once per DBD.

If you bind an exit routine and want to prevent it from being called, remove the DFSDBUX1 exit routine from the library in which you edited it.

If exit routine DFSDBUX1 is available to IMS, it is called regardless of the DATXEXIT parameter specification. If the exit routine determines that the exit routine should not be called again for the DBD, the routine returns abend code X'FF' in the SRCHFLAG field in the JCB (SRCHFLAG EQUA JCBWKR55). Abend code X'FF' causes call analyzer DFSDLA00 to dynamically mark the DBD as not requiring the exit routine. In this case, the exit routine is not called again for that DBD for the duration of the execution of this IMS *or* until the DMB is purged from the DMB pool.

If you use exit routine DFSDBUX1, it is loaded and called on each database call. If you do not want to run the DFSDBUX1 exit routine for every database, create a table in the DFSDBUX1 exit routine that includes the names of the databases you want the routine to process every time it is called. When exit routine DFSDBUX1 is called, it checks the table of database names. If a database name is not in that table, the DFSDBUX1 exit routine flags that database with a X'FF' value in the JCB when it first calls it, which indicates that the database is not processed further.

Preloading the exit routine is not necessary. After it is loaded, the exit routine remains loaded until region termination.

#### Using IMS callable services with this routine

This exit is not eligible to use IMS callable services.

#### Issuing SVC calls

In an online environment, the exit routine might be running in cross-memory mode. To prevent 0F8 abends, the exit should avoid issuing SVC calls.

# Communicating with IMS

IMS uses the general purpose registers and several IMS control blocks to communicate with the DFSDBUX1 exit routine.

#### Contents of registers on entry

On entry, the exit routine must save all registers using the provided save area. The registers contain the following:

| Register | Contents                                                                                                |
|----------|----------------------------------------------------------------------------------------------------|
| 0        | The characters 'IN' at the start of the DL/I call and the characters 'OUT' at the end of the DL/I call. |
| 1        | Address of the Partition Specification Table.                                                           |
| 3        | Address of the Database Program Communication Block (DBPCB).                                            |
| 5        | Address of the PSB Directory (PDIR).                                                                    |
| 6        | Address of the System Contents Directory (SCD).                                                         |
| 7        | Address of the Program Specification Block (PSB).                                                       |
| 9        | Address of the Job Control Block (JCB).                                                                 |
| 10       | Address of the Segment Descriptor Block (SDB).                                                          |
| 13       | Address of save area. The exit routine must not change the first three words.                           |
| 14       | Return address to IMS.                                                                                  |
| 15       | Entry point of exit routine.                                                                            |

## Contents of registers on exit

Before returning to IMS, the exit routine must restore registers 0 through 14. The value of Register 15 must be a 2-byte or less positive value set as follows:

| Register | Contents                                                 |  |
|----------|----------------------------------------------------------|--|
| 0        | The exit routine has successfully processed the request. |  |
| non-0    | The exit routine has set a status code or pseudoabend.   |  |

# Data security and integrity

The exit routine is an extension of the application program with the same capabilities as the application program; the exit routine and the application have equal authorization and limitations.

In batch, the data and the exit routine operate in unprotected key-8 storage. Online, the data and the exit routine operate in unprotected key-7 storage. The exit routine is able to modify data or control blocks that can affect the successful operation of the application program.

# **Data Entry Database Partition Selection exit routine (DBFPSE00)**

Use the Data Entry Database (DEDB) Partition Selection exit routine to partition data for HISAM or SHISAM secondary index databases.

#### Subsections:

- "About this routine"
- "Communicating with IMS" on page 88

### About this routine

The DEDB Partition Selection exit routine is defined in the primary DEDB database DBD when its secondary index databases are HISAM or SHISAM databases and user partitioning is required.

A partitioned database contains a range of secondary index keys. The DEDB Partition Selection exit routine selects an appropriate partition based on the key value of a search key of the secondary index or other user defined partition selection criteria. The sample partition selection exit routine DBFPSE00 uses the high key for each partition to determine partition selection. A DEDB Partition Selection exit routine can have its own user partition selection criteria.

The PSELRTN= parameter on a XDFLD statement defines a DEDB Partition Selection exit routine for HISAM or SHISAM secondary index databases.

A logical HISAM or SHISAM partition index database can include one or multiple partitions. The PSELOPT=MULT | SNGL parameter on either a PCB statement with the PROCSEQD= parameter, or on a XDFLD statement, determines how partitions are grouped in the index database.

The following naming rules apply to the DEDB Partition Selection exit routine:

- The exit routine name cannot be longer than 8 characters.
- The first character must be alphabetic.
- The remaining characters must be alphabetic, numeric, or #, @, \$.

If the PSELRTN= parameter specifies a DEDB Partition Selection exit routine name that violates one or more naming rules, the DBDGEN utility terminates with a MNOTE 8 and message XDFLD235.

The DEDB Partition Selection exit routine supports three functions:

- PTDBINIT: Initialization
- PTDBPSEL: Partition database selection
- PTDBTERM: Termination

The PTDBINIT function is driven when a primary DEDB database that has a DEDB Partition Selection exit routine defined in the PSELRTN= parameter on a XDFLD statement is opened.

The PTDBPSEL function is driven when a primary DEDB database is being accessed or updated using its HISAM or SHISAM secondary index and user partitioning is requested as defined in the primary DEDB database DBD. The DEDB Partition Selection exit routine allows you to select a user partition database among a group of HISAM secondary index databases or a group of SHIASM secondary databases defined in the NAME= parameter on the LCHILD statement and its corresponding XDFLD statement has the DEDB Partition Selection exit routine defined in the PSELRTN= parameter in the primary DEDB database DBD.

The PTDBTERM function is driven when a primary DEDB database that has a DEDB Partition Selection exit routine defined in the PSELRTN= parameter on a XDFLD statement is closed. A DEDB Partition Selection exit routine has similar attributes as a DEDB randomizing module. Table 21 on page 87 summarizes the attributes of a DEDB Partition Selection exit routine for HISAM or SHISAM secondary index databases.

Option to access user partition databases in a user partition group as a separate logical database

Each user partition database can be accessed as a separate database. In addition, all user partition databases in a user partition group can be accessed as a separate logical database using PSELRTN and PSELOPT=MULT | SNGL parameters.

When ACCESS=DB is specified or defaulted on a PCB statement with the PROCSEQD parameter, the user partition databases in a user partition group are accessed as a secondary index to access the primary DEDB database in an alternate sequence.

When ACCESS=INDEX is specified on a PCB statement with the PROCSEQD parameter, the user partition databases in a user partition group are accessed as one single separate logical database. The PSELRTN and PSELOPT=MULT | SNGL are used to control which partition database to access, and one or more subsequent partition databases are in the separate logical database.

The SENSEGS statements in a PCB with the PROCSEQD parameter for both ACCESS=DB and ACCESS=INDEX are the same even though the primary DEDB database is not accessed when ACCESS=INDEX is specified. This requirement allows compatibility of PSBGEN utility and ACBGEN utility for ACCESS=DB and ACCESS=INDEX.

## Attributes of the routine

The following table shows the attributes of the Data Entry Database Partition Selection exit routine.

Table 21. Data Entry Database Partition Selection exit routine attributes

| Attribute               | Description                                                                                                    |
|-------------------------|----------------------------------------------------------------------------------------------------|
| IMS environments        | DB/DC, DBCTL.                                                                                                    |
| Naming convention       | The name given to the load module used for partition selection should also appear in the DBD generation associated with the database. The load module name must be the value of the "mod" parameter of the PSELRTN= parameter on the XDFLD statement in the DEDB DBD generation. |
| Link editing            | After you compile and test your routine, bind it into IMS.SDFSRESL, SYS1.LINKLIB, or any operating system partitioned data set that can be accessed by a JOBLIB or STEPLIB JCL statement for the IMS control and SAS regions.                                                    |
| Including the routine   | No special steps are needed to include this routine.                                                                                                    |
| IMS callable services   | This exit routine is not eligible to use IMS callable services.                                                                                                    |
| Sample routine location | IMS.SDFSSRC (member name DBFPSE00).                                                                                                    |

#### Loading and deleting the routine

One DEDB Partition Selection exit routine can be shared by both HISAM and SHISAM secondary index databases. A DEDB Partition Selection exit routine resides in the IMS.SDFSRESL, SYS1.LINKLIB, or any operating system partitioned data set that can be accessed by a JOBLIB or STEPLIB JCL statement for the IMS control and SAS regions.

When a primary DEDB database has a DEDB Partition Selection exit routine defined in the PSELRTN= parameter, IMS loads the exit at IMS initialization or at /START DB or UPDATE DB START(ACCESS) command if the exit has not been loaded.

When a primary DEDB database is closed, its DEDB Partition Selection exit routine is logically deleted. When all the primary DEDB databases sharing the DEDB Partition Selection exit routine are closed, the DEDB Partition Selection exit routine is physically deleted.

When a DEDB Partition Selection exit routine is physically deleted in an IMS system, you can refresh your DEDB Partition Selection exit routine if you need to update your exit routine. After you have refreshed your DEDB Partition Selection exit routine in the library where it resides, issue a /STA DB or UPDATE DB START(ACCESS) command on the primary DEDB database to load the updated DEDB Partition Selection exit routine.

# **Communicating with IMS**

IMS uses the entry registers, parameter list, and exit registers to communicate with the routine.

#### Contents of registers on entry

On entry, the exit routine must save all registers using the provided save area. The registers contain the following:

| Register | Contents                                            |  |
|----------|-----------------------------------------------------|--|
| 1        | Address of parameter list mapped by DBFPTDBP macro  |  |
| 13       | Address of save area chain for use by this routine. |  |
| 14       | Return address of IMS.                              |  |
| 15       | Entry point of exit routine.                        |  |

#### Contents of registers on exit

Before returning to IMS, the routine must restore all registers except for register 15, which must contain one of the following:

| Return code | Meaning                                                                                                    |
|-------------|----------------------------------------------------------------------------------------------------|
| 0           | Successful completion                                                                                                    |
| 4           | Unsuccessful. If the exit function was initialization, this return code indicates that the primary DEDB is marked unavailable for access. If the exit function was termination, the primary DEDB is unaffected. |

#### **DEDB** Partition Selection parameter list

The following table describes the parameter list for the DEDB Partition Selection exit routine (mapped by DBFPTDBP). The DBFPTDBP parameter list macro is located in the IMS macro target library SDFSMAC.

#### Related concepts:

DEDB partitioned secondary indexes (Database Administration)

# Sample data entry database randomizing routines (DBFHDC40 / DBFHDC20 DBFHDC44 / DBFHDC24 DBFHDC2S)

A data entry database randomizing module is required for placing root segments in or retrieving them from a DEDB.

#### Subsections:

١

ı

Ι

- "About this routine"
- "Communicating with IMS" on page 91

### About this routine

Several DEDBs can share the same routine, but all areas in a DEDB must use the same routine.

If you are using data sharing, you must use the same randomizing routine on both systems.

IMS supplies sample DEDB randomizing modules (DBFHDC40, DBFHDC20, DBFHDC44, and DBFHDC24) on IMS.SDFSSMPL. You can use one of these IMS-supplied routines or you can write your own.

Sample randomizer module DBFHDC2S is in IMS.ADFSSMPL data set. You must understand the key structure of the database and modify this sample appropriately before you use it.

DBFHDC20 and DBFHDC24 are limited two-stage randomizers that are intended for use with the DEDB Alter Utility.

DBFHDC20 is a two-stage randomizer that is based on DBFHDC40, and DBFHDC24 is a two-stage randomizer that is based on DBFHDC44. They have the same attribute and interface as DBFHDC40 and DBFHDC44.

These randomizers first hash the root key to an area by using an arbitrary 4K RAPs/area, and then re-hash the key within the selected area by using the standard DBFHDC4x technique. As a result, a key will not move between areas even if the total number of RAPs in the DEDB changes as a result of changes to the ROOT or UOW parameters for any particular areas in the DBD.

However, if the number of areas that are defined in the DBD changes, a key might move between areas across the DBD change. In that sense, they are *limited* two-stage randomizers because a true two-stage randomizer would not move a key between areas even if the number of areas that are defined in the DBD changes. Such randomizers are usually table-driven and require a detailed knowledge of the key structure and key frequency distribution.

For purposes of the DEDB Alter utility, a DEDB that uses DBFHDC20 or DBFHDC24 can be the target of a DBD alteration that enlarges or reduces the UOW or ROOT parameters of individual areas, so long as the number of areas in DBD does not change.

**Restrictions:** When you first convert from DBFHDC40 or DBFHDC44, a full unload and reload of the DEDB is required because DBFHDC20 and DBFHDC24 will not randomize keys to the same area or RAP as DBFHDC40 or DBFHDC44.

DBD can be changed to specify RMNAME=(DBFHDC20,2) or (DBFHDC24,2). However, the restriction on changing the number of areas must be obeyed because it is not enforced by IMS. Adding or deleting an area is a database-level change for purposes of online change, even with a randomizer that is defined as "two stage". If the DBD is changed to add or delete an area, a full unload and reload of the DEDB is required.

The following table shows the attributes of the Data Entry Database Randomizing routine.

Table 22. Data Entry Database randomizing routine attributes

| Attribute               | Description                                                                                                    |
|-------------------------|----------------------------------------------------------------------------------------------------|
| IMS environments        | DB/TM, DBCTL                                                                                                    |
| Naming convention       | The name given to the load module used for randomizing functions with a specific database should also appear in the DBD generation that is associated with the database. The load module name must be the value of the "mod" parameter of the RMNAME= operand on the DBD statement in the DEDB DBD generation. |
| Binding                 | After you compile and test your randomizing module, bind it into IMS.SDFSRESL, SYS1.LINKLIB, or any operating system partitioned data set that can be accessed by a JOBLIB or STEPLIB JCL statement for the IMS control and SAS regions.                                                                       |
| Including the routine   | No special steps are needed to include this routine.                                                                                                    |
| IMS callable services   | This exit is not eligible to use IMS callable services.                                                                                                    |
| Sample routine location | IMS.SDFSSMPL (member name DBFHDC40) IMS.SDFSSMPL (member name DBFHDC20) IMS.SDFSSMPL (member name DBFHDC44) IMS.SDFSSMPL (member name DBFHDC24) IMS.ADFSSMPL (member name DBFHDC25)                                                                                                    |

#### Loading the routine

All randomizing modules are loaded from their resident library by IMS. The name of the module is the name that you specified in the RMNAME parameter of the DBD statement of the database description (DBD).

<u>Related Reading:</u> For details on coding the RMNAME parameter, see *IMS Version* 13 System Utilities.

You can use one copy of the randomizing module to service several databases that are concurrently open. At initialization time, the randomizing module can be placed in the main storage or the LPA (link pack area). When running under z/OS, the randomizing module is loaded into the Common Service Area (CSA). If you are to bind with RMODE ANY, you can load it into the Extended Common Service Area (ECSA).

#### Activating the routine

When an application program issues a Get Unique or Insert call that operates on a root segment of a DEDB database, the user-supplied randomizing module is activated.

The source of the root key that IMS supplies to the randomizing routine is as follows:

• For a root insert, it is taken from the I/O area containing the root to be inserted.

• For a call qualified on the root key, it is the key value in the segment search argument.

<u>Related Reading:</u> For information about processing Get Next (GN) calls qualified on the root key and calls with root qualification that allow a range of key values, see *IMS Version 13 Application Programming*.

The key is supplied to the randomizing module for conversion to a relative block number and anchor point number within the database. In addition to the key supplied by an application program, parameters from the DBD generation associated with the database being used are available to the randomizing module.

# **Communicating with IMS**

| |

IMS uses the entry and exit registers to communicate with the routine.

#### Contents of registers on entry

On entry to the randomizing module, the registers contain the following:

| Register | Contents                                                                |  |  |
|----------|-------------------------------------------------------------------------|--|--|
| 0        | Number of entries in the MRMB (total number of areas in the DEDB).      |  |  |
| 1        | Address of first MRMB the routine uses.                                 |  |  |
| 2        | Size of an entry in the MRMB.                                           |  |  |
| 3        | Address of the root key.                                                |  |  |
| 4        | Length of the root key in bytes.                                        |  |  |
| 5        | Total number of RAPs in the DEDB.                                       |  |  |
| 6        | Address of an eight-word area that the randomizing module can use.      |  |  |
| 10       | Address of the EPST (Extended Partition Specification Table).           |  |  |
| 11       | Address of the ESCD (Extended System Content Directory).                |  |  |
| 13       | Address of save area. The routine must not change the first three words |  |  |
| 14       | Return address to IMS.                                                  |  |  |
| 15       | Entry point of randomizing module.                                      |  |  |

The randomizing module must neither change the key value nor modify any control blocks.

**Note:** When you run z/OS batch utilities (such as DBFUCDX0 or MSDB-to-DEDB conversion), register 10 contains decimal -1 (X'FFFFFFFF) and register 11 contains zeros. Specific utilities might have additional communication requirements.

#### Description of parameters

#### MRMB

To support the facility of randomizing within an area, the routine is passed the address of a Randomizing Module Block (MRMB).

Each area has one 3-word entry. MRMB entries are built in the same order as their associated AREA macros in the DBDGEN for the database. The content of an entry is mapped by DBFMRMB macro and contains the following:

| MRMB     | DSECT   |        |                                      |
|----------|---------|--------|--------------------------------------|
| MRMBARTD | DS      | 0F     | START IS WORD-ALIGNED                |
| MRMBARTC | DS      | F      | ADDRESS OF THE AREA SELECTED         |
| MRMBARTI | DS      | F      | NUMBER OF ANCHOR POINTS IN THIS AREA |
| MRMBARTN | DS      | F      | CUMULATIVE NUMBER OF ANCHOR POINTS   |
| *        | IN ALL  | AREAS  | OF THE DEDB UP TO AND                |
| *        | INCLUDI | ING TH | IS ONE                               |
| MRMBARTZ | DS      | 0F     | END OF THIS ENTRY, START OF NEXT     |
| MRMBARTL | EQU     | MBME   | BARTZ-MRMBARTD                       |
| *        | LENGTH  | OF A S | SINGLE ENTRY                         |

#### Caller Environment

This field contains 4-byte characters to allow the XCI randomizer to distinguish between the IMS online or OS batch caller. The value 'IMS' indicates IMS online caller, and the value 'OS' indicates OS batch caller.

# Contents of registers on exit

Before returning to IMS, your routine must restore all registers, except for registers 0, 1, and 15, which must contain the following:

| Register | Contents                                                                                    |                                                                                                    |  |
|----------|---------------------------------------------------------------------------------------------|----------------------------------------------------------------------------------------------------|--|
| 0        | Relative root anchor point number within the selected area (0 for first root anchor point). |                                                                                                    |  |
| 1        | DMAC address of the area selected.                                                          |                                                                                                    |  |
| 15       | Return code interpreted as follows:                                                         |                                                                                                    |  |
|          | Return code                                                                                 | Meaning                                                                                                    |  |
|          | 0                                                                                           | Register 1 contains the address of the area selected. If the area is not contained in the DMCB or the HSSP sublist, ABENDU1021 is issued. |  |
|          | 4                                                                                           | Status 'FM' needs to be issued.                                                                                                    |  |
|          | Any other return code causes ABENDU1021 to be issued.                                       |                                                                                                    |  |

When randomizing through the entire DEDB, the randomizing module must derive an area and a relative root anchor point number to conform to the exit interface. You can use the third word of the MRMB entry to accomplish this.

#### Related concepts:

Chapter 1, "Guidelines for writing IMS exit routines," on page 3

#### Related reference:

"Routine binding restrictions" on page 9

Database Description (DBD) Generation utility (System Utilities)

# Sample DEDB randomizing routines (DBFHDC40)

You can use the IMS-supplied sample DEDB randomizing modules DBFHDC40 on IMS.DBSOURCE.

The sample exit routine is based on the generalized Randomizing Routine (DFSHDC40) and has been modified to work with DEDB databases. The modifications are:

- 1. The module uses the DEDB input and output interfaces.
- 2. The module can return an anchor point in block 1, because DEDB areas do not use a bit map at this location.

# Extended call interface (XCI) option

The XCI option specifies that this DEDB uses the extended call interface when making calls to the randomizer.

The extended call interface (XCI) option can be specified in the RMNAME= parameter list in the DBD statement of a DBDGEN.

#### Subsections:

I

Ι

I

ı

I

ı

1

- "About this routine"
- "Communicating with IMS"

## About this routine

The XCI option specifies that this DEDB uses the extended call interface when making calls to the randomizer. This option allows the XCI randomizer to be called in 3 different ways. On initialization of IMS, or during a /START DB command, IMS will first load the randomizer and then make an 'INIT' call to the randomizer to invoke its initialization routines. During a /DBR DB command, IMS will make a 'TERM' call to the randomizer to invoke the termination routines before unloading the randomizer. The normal randomizing call is made when the application issues a GU or ISRT call on a root segment. The XCI randomizer option is valid only for DEDBs.

# Attributes of the routine

The attributes of the routine are the same as the non-XCI randomizer.

#### Invoking the routine

An XCI randomizer is invoked with an initialization call during Fast Path initialization and during a /START DB command. The XCI randomizer is invoked with a termination call during a /DBR DB command. Otherwise, a regular randomizing call is made to the XCI randomizer when an application program issues a GU or ISRT call which operates on a root segment of a DEDB database, just as in a non-XCI randomizer.

## Communicating with IMS

IMS uses the entry and exit registers to communicate with the routine.

**Note:** In an OS batch caller environment, you can set the values of the IMS name and ECB address fields to zeros. These fields are normally used for randomizing, initialization, and termination calls, but are not used in an OS batch caller environment.

## Contents of registers on entry for a randomizing call

On entry for a randomizing call, register 0 contains the constant 'XCI ' (be sure to include a space after the 'XCI').

Register 1 contains the address of the parameter list with the following layout.

Table 23. Sample Parameter List for a Randomizing Call

| Hex<br>Offset | Contents                                                                                                    |  |
|---------------|----------------------------------------------------------------------------------------------------|--|
| X'0'          | 0                                                                                                    |  |
| X'4'          | Number of areas                                                                                                 |  |
| X'8'          | Address of randomizing module block (MRMB)                                                                      |  |
| X'C'          | Size of MRMB                                                                                                    |  |
| X'10'         | Address of key                                                                                                  |  |
| X'14'         | Key length                                                                                                    |  |
| X'18'         | Total number of route anchor points (RAPs)                                                                      |  |
| X'1C'         | Address of work area                                                                                            |  |
| X'20'         | Any user data                                                                                                   |  |
| X'24'         | 0 (XCI parameter version field)                                                                                 |  |
| X'28'         | 8-byte IMS name with trailing blanks                                                                            |  |
| X'30'         | IMS level, specified as the value of the &DFSLEV variable of the DFSLEV macro                                   |  |
| X'34'         | 8-byte PSB name with trailing blanks                                                                            |  |
| X'3C'         | 8-byte caller environment label with trailing blanks: IMS for an online IMS caller or OS for an OS batch caller |  |

# Contents of registers on entry for an initialization call

On entry for an initialization call, register 0 contains the constant 'XCI ' (be sure to include a space after the 'XCI').

Register 1 contains the address of the parameter list with the following layout.

Table 24. Sample Parameter List for an Initialization Call

| Hex<br>Offset | Contents                                                                                                    |  |
|---------------|----------------------------------------------------------------------------------------------------|--|
| X'0'          | 4                                                                                                    |  |
| X'4'          | Address of the DEDB master control block (DMCB)                                                                 |  |
| X'8'          | Address of an event control block (ECB)                                                                         |  |
| X'B'          | Any user data                                                                                                   |  |
| X'10'         | 0 (XCI parameter version field)                                                                                 |  |
| X'14'         | 8-byte IMS name with trailing blanks                                                                            |  |
| X'1C'         | IMS level, specified as the value of the &DFSLEV variable of the DFSLEV macro                                   |  |
| X'20'         | 8-byte caller environment label with trailing blanks: IMS for an online IMS caller or OS for an OS batch caller |  |

# Contents of registers on entry for a termination call

On entry for a termination call, register 0 contains the constant 'XCI ' (be sure to include a space after the 'XCI').

Register 1 contains the address of the parameter list with the following layout.

Table 25. Sample Parameter List for a Termination Call

| Hex<br>Offset | Contents                                                                                                    |  |
|---------------|----------------------------------------------------------------------------------------------------|--|
| X'0'          | 8                                                                                                    |  |
| X'4'          | Address of the DEDB master control block (DMCB)                                                                 |  |
| X'8'          | Address of an event control block (ECB)                                                                         |  |
| X'B'          | Any user data                                                                                                   |  |
| X'10'         | 0 (XCI parameter version field)                                                                                 |  |
| X'14'         | 8-byte IMS name with trailing blanks                                                                            |  |
| X'1C'         | IMS level, specified as the value of the &DFSLEV variable of the DFSLEV macro                                   |  |
| X'20'         | 8-byte caller environment label with trailing blanks: IMS for an online IMS caller or OS for an OS batch caller |  |

#### XCI Parameter Version Field

1

Ī

The content of the XCI parameter version field is determined by the version of IMS that is using the XCI randomizer.

If the XCI randomizer runs on multiple versions of IMS, you must check the XCI version number. The version number will be incremented when new fields are added. Before accessing fields that are added with a new version number, the version must be checked to ensure that the fields exist.

#### Contents of registers on exit from a randomizing call

The contents of registers on exit from a randomizing call are as follows:

| Register | Contents                                                                                    |                                                                                                    |  |
|----------|---------------------------------------------------------------------------------------------|----------------------------------------------------------------------------------------------------|--|
| 0        | Relative root anchor point number within the selected AREA (0 for first root anchor point). |                                                                                                    |  |
| 1        | DMAC address of the AREA selected.                                                          |                                                                                                    |  |
| 15       | Return code interpreted as follows:                                                         |                                                                                                    |  |
|          | Return Code                                                                                 | Meaning                                                                                                    |  |
|          | 0                                                                                           | Register 1 contains the address of the area selected. If the area is not contained in the DMCB or the HSSP sublist, ABENDU1021 is issued. |  |
|          | 4                                                                                           | Status 'FM' needs to be issued.                                                                                                    |  |
|          | Any other return code causes ABENDU1021 to be issued.                                       |                                                                                                    |  |

#### Contents of registers on exit from an initialization call

| Register | Contents                                |
|----------|-----------------------------------------|
| 1        | Reason code for a non-zero return code. |
| 15       | Return code.                            |

# Contents of registers on exit from a termination call

The contents of registers on exit from a termination call are as follows:

| Register | Contents                                |
|----------|-----------------------------------------|
| 1        | Reason code for a non-zero return code. |
| 15       | Return code.                            |

# **Data Entry Database Resource Name hash routine (DBFLHSH0)**

The IMS DEDB Resource Name hash routine is used with the Internal Resource Lock Manager (IRLM) and enables IMS and DBCTL to maintain and retrieve information about the control intervals (CIs) used by sharing subsystems.

#### Subsections:

- "About this routine"
- "Communicating with IMS" on page 97

# **About this routine**

The routine performs a hashing function on the high-order three bytes of the relative byte address (RBA) representing a CI and uses the hashing result as a displacement into the hash table. If you are using IRLM in your system, the routine IMS supplies (DBFLHSH0) or the replacement routine that you write yourself is called automatically.

You can write the routine and bind it as *reentrant* (RENT) like the one supplied by IMS. It receives control and must return control in 31-bit addressing mode. It must be able to execute in cross-memory and TASK modes.

**Important:** All IMS systems sharing data must use the same hashing routine or the contents of DEDBs might be lost. IMS does not check to ensure that the routines are the same.

#### Attributes of the routine

The following table shows the attributes of the Data Entry Database Resource Name Hash routine.

Table 26. Data Entry Database resource name hash routine attributes

| Attribute               | Description                                                                                                    |
|-------------------------|----------------------------------------------------------------------------------------------------|
| IMS environments        | DB/DC, DBCTL                                                                                                    |
| Naming convention       | You must name this exit routine DBFLHSH0.                                                                                                    |
| Binding                 | After you compile and test the routine, bind it into IMS.SDFSRESL or to the library specified in the USERLIB= parameter of the IMSGEN macro statement. |
| Including the routine   | At system definition time, you must specify the name of your routine in the UHASH parameter of the DBC, FDR, or IMS procedure.                         |
|                         | Related Reading: For details, see the on the UHASH and the above procedures in <i>IMS Version 13 System Definition</i> .                               |
| IMS callable services   | This exit is not eligible to use IMS callable services.                                                                                                |
| Sample routine location | IMS.SDFSSMPL (member name DBFLHSH0)                                                                                                    |

#### Assembling the routine

In a multiple-IMS environment, all IMS systems must use the same hashing routine and compile that routine at the same time. If you write your own routine, you must store the compile time in the module using &SYSDATE and &SYSTIME. You also must place the address of the date and time in the first field of the routine's CSECT.

# Communicating with IMS

IMS uses the entry registers and parameter list, and the exit registers to communicate with the routine.

#### Contents of registers on entry

On entry, the routine must save all registers using the provided save area. The registers contain the following:

| Register | Contents                                                                 |
|----------|--------------------------------------------------------------------------|
| 1        | Address of Extended Partition Specification Table (EPST).                |
| 13       | Address of save area. The routine must not change the first three words. |
| 14       | Return address to IMS.                                                   |
| 15       | Entry point of hash routine.                                             |

#### Description of parameters

As input to the hashing routine, you need to supply one of the following:

- the high-order byte of an RBA.
- the names of both a database and an area.

The routine performs an EXCLUSIVELY OR on this input, stores it in a field, and returns a hash value result to the field EPSTRSHS.

#### EPST (Extended Program Specification Table) input to the routine

**Register 1** points to the extended program specification table (EPST) that contains this input as follows:

| Field name | Content                                                             |
|------------|---------------------------------------------------------------------|
| EPSTRSHS   | Hashing routine result. Only the low-order 14 bits are significant. |

#### Field name

#### Content

#### **EPSTRSID**

Start of the lock name to be hashed. Lock resource name consists the following are shown in the following list:

#### **EPSTLKID**

A lock identifier. If EPSTLKID = 0, resource name is for CI. If EPSTLKID is not zero, name is for the area. 1 byte. See the following figure.

#### **EPSTRBA**

Bit 0 through 23 of RBA. 3 bytes.

#### **EPSTDMCB**

DB Number as defined by DBRC. 2 bytes.

#### **EPSTAREA**

Area number. 1 byte.

#### **EPSTDBNM**

Database name. 8 bytes.

#### **EPSTARNM**

Area name. 8 bytes.

## CI resource name

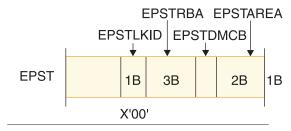

## Area resource name

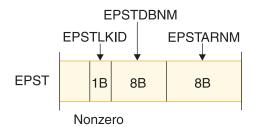

Figure 3. Lock resource name

#### **EPST DSECT**

The DSECT of the extended program specification table (EPST) (name: DBFEPST), and the DEDB area control list (DMAC) (name: DBFDMAC) can be used. The DMAC address is set at the EPSTDMAA field.

#### Related concepts:

Chapter 1, "Guidelines for writing IMS exit routines," on page 3

Resource name hash routine (Database Administration)

# Sample hashing routine result format

Be aware that the IMS-supplied sample hashing routine (DBFLHSH0) has a particular layout and organization for the segments it contains.

The following figure shows the layout of the hash value stored in EPSTRSHS using the IMS-supplied routine DBFLHSH0.

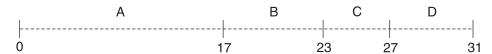

Figure 4. Format of a hash value

The following table describes the segments within a hash value and their sizes.

Table 27. Segments of a hash value

| Segment | Description                                             | Size    |
|---------|---------------------------------------------------------|---------|
| A       | Bits 0 - 17 of EPSTRSHS                                 | 18 bits |
| В       | Bits 21 - 25 of CI RBN XOR'd<br>COMB value              | 5 bits  |
| C       | Bits 26 - 29 of CI RBN <sup>1</sup>                     | 4 bits  |
| D       | Bits 16 - 20 of CI RBN XOR'd<br>COMB value <sup>2</sup> | 5 bits  |

#### Note:

- 1. COMB VALUE (bits 3 7) = bits 11 15 of DMCB XOR'd with bits 7, 6, 5, 4, and 3 of the area number.
- 2. CI RBN = RBA divided by the CI size.

# Data Entry Database Sequential Dependent Scan utility exit routine (DBFUMSE1)

You can write an exit routine that is used with the DEDB Sequential Dependent Scan utility to copy and process a subset of the segments that are scanned by the utility.

#### Subsections:

- "About this routine"
- "Communicating with IMS" on page 100

#### About this routine

The DEDB Sequential Dependent Scan utility might change both the content and length of the segments scanned. You can choose to sort or not to sort the segments.

If you do not write an exit routine, the Scan utility defaults to passing unchanged segment contents through the range you have specified for scanning. If you do not specify a limit on the range of segments that the utility can scan, the utility scans and copies all of the dependent segments.

Indoubt segments are not passed to this exit routine.

<u>Related Reading:</u> For guidance-level information to help you determine whether to write an exit routine for use with the Scan utility, see *IMS Version 13 Database Utilities*.

You can write the routine and bind it as *reentrant* (RENT) like the one supplied by IMS. The routine receives control and must return control in 31-bit addressing. The routine must be able to execute in cross-memory and TASK modes.

## Attributes of the routine

The following table shows the attributes of the Data Entry Database Sequential Dependent Scan Utility exit routine.

Table 28. Data Entry Database sequential dependent scan utility exit routine attributes

| Attribute                                                                                                    | Description                                                                                                    |  |
|----------------------------------------------------------------------------------------------------|----------------------------------------------------------------------------------------------------|--|
| IMS environments                                                                                              | DB/DC, DBCTL.                                                                                                    |  |
| Naming convention This exit routine has no specific naming requirements or standard naming conventions apply. |                                                                                                    |  |
| Link editing                                                                                                  | After you compile your routine, include it into IMS.SDFSRESL or into any operating system partitioned data set to which access is provided with a JOBLIB or STEPLIB control region JCL statement. |  |
| Including the routine                                                                                         | No special steps are needed to include this routine.                                                                                                    |  |
| IMS callable services This exit routine is not eligible to use IMS callable services.                         |                                                                                                    |  |

#### Calling the routine

If you want IMS to call your routine instead of the IMS-supplied routine (DBFUMSE0), you must specify the name of your routine in the EXIT control statement of the SYSIN DD data set of the Scan Utility JCL.

Related Reading: For details, see IMS Version 13 Database Utilities.

# Communicating with IMS

IMS uses the entry registers, parameter list, and exit registers to communicate with the routine.

# Contents of registers on entry

On entry, the exit routine must save all registers using the provided save area. The registers contain the following:

| Register | Contents                                                                      |
|----------|-------------------------------------------------------------------------------|
| 1        | Address of parameter list. The parameter list is mapped by macro DBFUTDW.     |
| 13       | Address of save area. The exit routine must not change the first three words. |
| 14       | Return address of IMS.                                                        |
| 15       | Entry point of exit routine.                                                  |

#### Contents of registers on exit

Before returning to IMS, the routine must restore all registers except for register 15, which must contain one of the following:

#### Return code Meaning

| 0 | Use segment.        |
|---|---------------------|
| 4 | Do not use segment. |

# Related concepts:

Chapter 1, "Guidelines for writing IMS exit routines," on page 3

#### Related reference:

"Exit routine naming conventions" on page 3

# Sample DEDB Sequential Dependent Scan utility exit routine (DBFUMSE1)

\*\*\*\*\*\*\*\*\*\*\*\*\*\*\*\*\*\*\*\*\*\*\*\*\*

The sample DEDB sequential dependent scan utility exit routine is an example showing entry and exit code to help you write your own scan routine.

The following code sample is not a usable exit routine provided by IMS nor is it found in IMS.SDFSSMPL library.

TITLE 'DBFUMSE1 IMS DEDB ONLINE UTILITY SCAN EXIT'

```
MODULE NAME : DBFUMSE1
 TITLE: STANDARD EXIT FROM SCAN UTILITY
CONTAINS RESTRICTED MATERIALS OF IBM
 COPYRIGHT: REFERENCE MODULE DBFCOPYR
 ENTRY POINT(S)/PURPOSE : DBFUMSE1
 FUNCTION: THIS IS A SAMPLE OF THE SCAN UTILITY USER EXIT.
            ITS PURPOSE IS TO DEFINE THE INTERFACE BETWEEN
            THE UTILITY AND THE EXIT. IT IS NOT INTENDED TO
            BE A USABLE EXIT. IN THIS EXAMPLE, OUTPUT TO THE
            SCAN DATASET IS SUPPRESSED IF THE SEGMENT BEGINS
            WITH HEX ZEROES.
 ENTRY INTERFACES:
  REGISTERS AT ENTRY: R1 ADDRESS OF USER PARAMETER LIST
                       R13 ADDRESS OF SAVE AREA
                       R14 ADDRESS OF RETURN POINT
                       R15 ADDRESS OF ENTRY POINT
                       REGISTERS ARE SAVED AND RESTORED BY THE
                           CALLING MODULES.
  CONTENT OF PARAMETER LIST (UTDWUSER):
            UTDWDATA - ADDRESS OF SEGMENT (FULLWORD)
                                ZERO AFTER LAST SEGMENT
                                1. AT ENTRY ADDRESS OF SEGMENT
                                2. AT EXIT ADDRESS OF DATA TO BE
                                   PICKED UP AND PUT INTO SCAN
                                   OUTPUT DATA SET REFERRED TO
                                   BY SCANCOPY DD CARD.
            UTDWMIN - MINIMUM LENGTH OF SEGMENT (HALFWORD)
                               AS IN DBD-GENERATION
            UTDWMAX - MAXIMUM LENGTH OF SEGMENT (HALFWORD)
                                AS IN DBD-GENERATION
```

<sup>&</sup>quot;Routine binding restrictions" on page 9

```
UTDWUFLD - FIELD FOR USER (FULLWORD)
                                ZERO WITH FIRST SEGMENT,
                                UNCHANGED BY THE UTILITY
             UTDWMOUT - MAXIMUM SEGMENT LENGTH (HALFWORD)
                       NOTE: THE USER MAY CHANGE LENGTH AND
                                CONTENT OF THE SEGMENT USING HIS
                                OWN WORKSPACE. IF HOWEVER THE LENGTH*
                                EXCEEDS THE LENGTH OF THE SCAN
                                OUTPUT BUFFER - 8 THE UTILITY IS
                                TERMINATED.
   DATA/OTHER: NONE
  EXIT INTERFACES:
   REGISTERS AT EXIT: R15 CONTAINS RETURN CODE
   RETURN CODES: 00 USE SEGMENT
                   04 DO NOT USE SEGMENT
    DATA/OTHER: NONE
  EXTERNAL ROUTINES CALLED: NONE
  TABLES/WORKAREAS : NONE
  REGISTER USAGE : R1 PARAMETER LIST
                   R2 SEGMENT ADDRESS
                   R12 MODULE BASE REGISTER
                   R14 RETURN ADDRESS
                   R15 RETURN CODE - 00 WRITE SEGMENT
                                   04 DO NOT WRITE SEGMENT
  MESSAGE NUMBERS: NONE
 ABEND CODES : NONE
************************
        EJECT,
*PCODE:
*************************
     IF SEGMENT EXISTS
        IF THE SEGMENT STARTS WITH X'00'S
           SET RC=4 (DON'T WRITE THE SEGMENT)
        FLSF
           SET RC=0 (WRITE THE SEGMENT)
        ENDIF
     ELSE
        SET RC=4 (DON'T WRITE THE SEGMENT)
     ENDIF
     RETURN
*****************************
*ENDPCODE:
        SPACE 10
        PRINT NOGEN
        REQUATE
                               DSECT FOR PARM LIST
        DBFUTDW
        SPACE 10
DBFUMSE1 CSECT
        USING DBFUMSE1,R12 MODULE BASE REGISTER
USING UTDWUSER,R1 PARAMETER LIST BASE REGISTER
L R2,UTDWDATA GET ADDRESS OF SEGMENT
LTR R2,R2 IS THERE A SEGMENT?
        LTR R2,R2
                                IS THERE A SEGMENT?
        ΒZ
             NOWRITE
                                NO SEGMENT, DON'T WRITE
                               SKIP PAST SEGMENT LENGTH
       LA
             R2,2(,R2)
```

|          | CLC<br>BNE | 0(6,R2),ZEROES<br>WRITESEG | DOES SEGMENT START WITH 0'S? NON-ZERO DATA. WRITE IT. |
|----------|------------|----------------------------|-------------------------------------------------------|
| *        |            |                            | OTHERWISE, DON'T WRITE IT.                            |
| NOWRITE  | DS         | 0H                         |                                                       |
|          | LA         | R15,4                      |                                                       |
|          | BR         | R14                        |                                                       |
| WRITESEG | DS         | 0H                         |                                                       |
|          | XR         | R15,R15                    |                                                       |
|          | BR         | R14                        |                                                       |
| ZER0ES   | DC         | XL6'00'                    |                                                       |
|          | END        |                            |                                                       |

# **HALDB Partition Selection exit routine (DFSPSE00)**

You can develop a HALDB Partition Selection exit routine so that PHDAM, PHIDAM, or PSINDEX databases can select partitions by criteria other than high key.

This topic contains Product-sensitive Programming Interface information.

#### Subsections:

- "About this routine"
- "Communicating with IMS" on page 105

# About this routine

You can specify the name of the HALDB Partition Selection exit routine during DBD generation, with the HALDB Partition Definition utility, or on the DBRC INIT.DB command.

Use one of the following options to specify the name of the exit routine:

- During DBD generation, use the PSNAME keyword.
- With the HALDB Partition Definition utility, specify the exit routine name as the Partition Selection name.
- Use the PARTSEL keyword on the DBRC INIT.DB command when you register a HALDB database with DBRC.

If you do not specify an exit routine, IMS selects a partition using the high key method and does not invoke the HALDB Partition Selection exit routine.

The following table shows the attributes of the HALDB Partition Selection exit routine.

Table 29. HALDB partition selection exit routine attributes

| Attribute         | Description                                                                                                    |  |
|-------------------|----------------------------------------------------------------------------------------------------|--|
| IMS environments  | DB/DC, DBCTL.                                                                                                    |  |
| Naming convention | The name given to the load module used for partition selection appears in the DBD associated with the database, the HALDB Partition Definition utility, or the DBRC INIT.DB command. The load module name must be the value of the parameter of the PSNAME operand on the DBD statement, Partition Selection name in the HALDB Partition Definition utility, or value of the parameter PARTSEL on the DBRC INIT.DB command. |  |

Table 29. HALDB partition selection exit routine attributes (continued)

| Attribute               | Description                                                                                                    |
|-------------------------|----------------------------------------------------------------------------------------------------|
| Binding                 | After you compile and test your exit routine, bind it into                                                                                                    |
|                         | IMS.SDFSRESL, SYS1.LINKLIB, or any operating system partitioned data set that can be accessed by a JOBLIB or STEPLIB JCL statement for the IMS control and SAS regions. |
| Including the routine   | No special steps are needed to include this routine.                                                                                                    |
| IMS callable services   | This exit is not eligible to use IMS callable services.                                                                                                    |
| Sample routine location | IMS.SDFSSMPL.                                                                                                    |

## Loading and deleting the routine

One HALDB Parttion Selection exit routine can be shared by multiple HALDBs. A HALDB Partition Selection exit routine can be placed in the IMS.SDFSRESL, SYS1.LINKLIB, or any operating system partitioned data set that can be accessed by a JOBLIB or STEPLIB JCL statement for the IMS control region and SAS region.

When a HALDB definition in the RECON data set includes a HALDB Partition Selection exit routine definition, IMS loads the exit during IMS initialization if the HALDB is resident, during the first application scheduling if the HALDB is non-resident, or at the /START DB partition\_name OPEN or UPDATE DB NAME(partition\_name) START(ACCESS) OPTION(OPEN) command if the exit has not already been loaded.

When a HALDB database is taken offline, the associated HALDB Partition Selection exit routine is logically deleted from system memory. When all HALDB databases sharing a HALDB Partition Selection exit routine are offline, the exit routine is physically deleted from system memory. The following commands will delete the exit routine:

- UPDATE DB NAME(HALDB master name) STOP(ACCESS)
- UPDATE DB NAME(HALDB\_master\_name) STOP(UPDATES)
- /DBR DB HALDB\_master\_name
- /DBD DB HALDB master name

When a HALDB Partition Selection exit routine is not loaded, you can update or refresh the exit routine in the library where it is stored.

#### Calling the routine

IMS loads this routine at IMS initialization time.

The HALDB Partition Selection exit routine receives control during modification of the internal partition definition control block and when a DL/I call requires the selection of a partition. The following processing activities activate the HALDB Partition Selection exit routine:

- Control block initialization
- Control block termination
- · Control block modification

- Selection of first partition
- · Selection of next partition
- · Selection of target partition

IMS calls a HALDB Partition Selection exit routine when an exit routine is specified for the database. When the internal partition definition control blocks are created, modified, or terminated, this call to the exit routine allows your exit to be aware of the current configuration of the HALDB partitions and to have some influence on its validity for subsequent DL/I processing. The initialization call that indicates that the control blocks were created occurs prior to authorizing and opening the partition data sets.

# Cross memory mode

The following factors determine whether your HALDB Partition Selection exit routine is called in cross-memory mode:

- The IMS environment, either online (DLI) or batch (DBB)
- The call type, either control block manipulation or partition selection

| Call type                        | Cross memory mode in batch environment | Cross memory mode in online environment |
|----------------------------------|----------------------------------------|-----------------------------------------|
| Control block manipulation calls | No                                     | No                                      |
| Partition selection calls        | No                                     | Yes                                     |

# **Communicating with IMS**

IMS communicates with the HALDB Partition Selection exit routine through the entry registers.

#### Contents of registers on entry

The HALDB Partition Selection exit routine is called with the following registers established:

# Register

#### Contents

- 1 Specifies the address of the parameter list that identifies the call. The parameters are:
  - 1 A full word that contains the number of parameters in the list. The value of 2 is specified.
  - 2 The Exit Communication Area that is mapped by DFSPECA.
  - 3 The Partition Definition Area that is mapped by DFSPDA.
- Address of a standard save area. Four pre-chained save areas are provided for this exit routine to use.
- 14 Return address to IMS.
- 15 Exit entry point address.

#### Area mapping

#### **DFSPECA**

Partition Exit Communication Area Mapping. Dynamically initialized from static storage.

#### **DFSPDA**

Partition Definition Area Mapping. Allocated and initialized during internal partition definition control block initialization.

# Contents of registers on exit

The HALDB Partition Selection exit routine is involved in the processing of internal partition definition control block initialization, termination, rebuild, and partition selection. The exit routine can identify some processing and control block conditions as errors, according to your specifications. The exit routine informs IMS of the response to the error condition by specifying a return code. The return code is returned in field PECRC of the Partition Exit Communication Area (DFSPECA). The action that IMS takes depends on both the return code that is supplied by the exit routine and the call reason for invoking the exit routine. The exit routine can request IMS to stop the database or issue a pseudo abend. The following return codes can be sent to IMS:

#### Return code

# Description

- Normal return. No exception processing required.
- Abnormal return. IMS can stop the database during control block calls, and IMS passes a status code FM back to the application program.
- 8 Pseudo abend return. IMS issues user abend 3499.
- Exception return. No more partitions are available for Select Next processing. IMS treats this condition as the end of the HALDB.

Depending on the call reason and call history, IMS takes certain actions when return code 12 is received from the HALDB Partition Selection exit routine. The rules are as follows:

- 1. When the exit routine is called for control block initialization, termination, or modification (rebuild), the return codes can be 0, 4, or 8. A return code of 12 or above is not supported. The return code from a control block termination (PECTERM) call is ignored by IMS if it is 0, 4, or 8 (12 and above are not supported). IMS terminates the control block in all cases when the return code is 0, 4, or 8 for the PECTERM call.
- 2. When the exit routine is called for partition selection, return codes 0, 4, 8, and 12 are supported. If the partition selection is "Select Next", return code 12 from the exit routine indicates that no partitions are available. If the partition selection is "Select Target" or "Select First", return code 12 indicates a request for ABEND 3499.
- 3. When the exit routine is called for any partition selection, a check is made to see whether any prior call from the control block initialization, termination, and rebuild has resulted in a pending request for ABEND 3499. If such a request has been made, ABEND 3499 is issued.

#### Related tasks:

Creating HALDB databases with the HALDB Partition Definition utility (Database Administration)

## Related reference:

"Routine binding restrictions" on page 9

- Database Description (DBD) Generation utility (System Utilities)
- INIT.DB command (Commands)

# Sample partition selection exit routine (DFSPSE00)

DFSPSE00 contains code that supports control block initialization, termination, and modification calls, as well as partition selection calls.

Be aware that the actual partition selection processing in the sample DFSPSE00 is based on a high key value and not a user defined string value. The sample exit is written in assembler language and located in the IMS Sample library.

The sample exit routine demonstrates the use of the interface and control blocks. The sample exit performs partition selection processing by using partition high key.

# Partition exit communication area mapping (DFSPECA)

The HALDB Partition Selection exit routine uses the DFSPECA communication area to communicate the result of exit processing.

The DFSPECA storage area is dynamically initialized from static storage for each invocation of the HALDB Partition Selection exit routine. The DFSPECA DSECT can be obtained by assembling DFSPSEIB.

DFSPECA Field Definitions:

# Field Description

#### **PECDBN**

The name of the HALDB.

#### PECRSWD1

Not used; the contents are unpredictable.

#### **PECRC**

Return code indicating the result of exit processing.

#### **PECFDB**

Exit feedback area consisting of two halfword fields.

The exit returns the partition ID of the partition selected in field PECFDB2.

# **PECKEY**

Address of the key associated with the DL/I call.

#### PECCPID

Current Partition ID.

The partition ID of the last partition selected.

#### PECKEYL

The length of the key minus 1.

# PECACT

The invocation action informing the exit what processing is required.

#### PECFLAG1

IMS control data flag. Defines additional information for exit processing.

#### PEC1NEWP

A flag indicating that one or more new partitions were added to the internal partition definition control block. To indicate that the entry defines a partition that was not previously defined, set flag PDAFLAG1 to PDAF101 in each related PDA entry. Set the flag for the exit REBUILD call and then reset.

#### PECFLAG2

Flag byte available for exit use.

**Note:** The user exit can set PECFLAG2 to any value, but that value is not preserved across calls to the exit routine.

#### **PECVRSN**

A halfword with the value PECURVER that is set by IMS before invoking the partition selection exit. The user exit can check the version number in PECVRSN with the constant PECURVER to ensure it is using the same or higher version of the DFSPECA control block passed by IMS. If the PECVRSN value is less than PECURVER value, a mismatch exists because the exit has been compiled with a higher version of the DFSPECA than the one used by IMS.

#### **PECUSER**

Dynamic work area for exit use. This work area storage is not preserved across calls to the exit routine.

# Partition definition area mapping (DFSPDA)

The HALDB Partition Selection exit routine uses the DFSPDA partition definition area to define internal partition control blocks.

The DFSPDA storage area is allocated and initialized during initialization of the internal partition definition control block. DFSPDA storage area is maintained until the control block changes. Any control block change causes the storage to be released and a new area allocated and initialized. Each invocation of the HALDB Partition Selection exit routine passes the DFSPDA area. The DFSPDA DSECT can be obtained by assembling DFSPSEIB.

# **DFSPDA** field definitions

#### **PDAPDE**

The address of the first partition definition entry.

#### **PDANUM**

The number of DFSPDA entries.

#### PDARSWD1

Not used; the contents are unpredictable.

#### **PDALSTRL**

The length of the longest string that is defined for the partitions.

#### **PDADORG**

The database organization: PHDAM, PHIDAM, or PSINDEX.

#### **PDAUSRn**

Five words that are available for exit use (PDAUSR1, PDAUSR2, PDAUSR3, PDAUSR4, and PDAUSR5).

The exit routine can use these words to anchor storage that has been allocated by the exit and these values will be available for use the next time the exit is called. The exit can also use the GETMAIN and FREEMAIN macros.

#### **PDAPLEN**

The length of the Partition Definition Area Prefix.

# **DFSPDAE** field definitions

#### **PDAPN**

The name of the associated partition.

#### **PDASTRG**

The address of the user-defined Partition String value. If PDASTRG is zero, it indicates a null Partition String. This 256–byte area contains the string value that you define. You can modify this area during Structure Initialization processing to assist in selection processing.

#### **PDAPID**

The partition ID of the associated partition.

#### **PDARAP**

The number of Root Anchor Points defined for the partition. Provided for PHDAM organization only; otherwise, it contains zeros.

#### **PDABLKR**

The number of blocks containing Root Anchor Points. Provided for PHDAM organization only; otherwise, it contains zeros.

#### **PDASTRGL**

The length of the user string minus 1.

#### PDAFLAG1

IMS control data flag. Defines unique PDA entry information for exit processing.

#### PDAF101

A flag within PDAF101 indicating whether this PDA entry defines a new partition that was not previously defined. When PDAF101 is on for the control block modification call, it indicates that this entry is for a new partition; when off, PDAF101 indicates a previously defined partition.

#### **PDAELEN**

The length of the Partition Definition Area entry.

Length added to the entry address to provide the address of the next entry.

# **HDAM and PHDAM randomizing routines (DFSHDC40)**

The DL/I HDAM and PHDAM access method requires you to supply a randomizing module for placing root segments in, or retrieving them from, an HDAM and PHDAM database.

This topic contains Product-sensitive Programming Interface information.

## Subsections:

- "About these routines" on page 110
- "Communicating with IMS" on page 112
- "Sample HDAM and PHDAM randomizing routines" on page 114

#### About these routines

Several databases can share the same routine, but each of those databases must be associated with a single randomizing routine. If you are using data sharing, you must use the same randomizing routine on all systems that share a given database.

A randomizing module uses a mathematical technique to convert a key into an address. A specific key always converts to the same address. The randomizing module required by IMS must convert a key field value into a relative block number and an anchor point number. The result of a randomizing routine is a relative block number that ranges from 1 to  $2^{24}$ -1. The anchor point number ranges from 1 to the number of anchor points per block as defined in the database's DBD. The maximum is 255.

The key field value is supplied by an application program in the data itself for inserting segments into the database and in an application program in an SSA (segment search argument) for retrieving segments from a database.

Four randomizing modules are supplied with IMS. Although four are supplied, DFSHDC40 is the only one recommended for use. You can use this one or write your own randomizing module.

<u>Related Reading:</u> To help you determine the module that best meets your need, see *IMS Version 13 Database Administration*.

If you write your own module, follow the guidelines included in this topic.

## Attributes of the routine

The following table shows the attributes of the HDAM and PHDAM Randomizing routine.

Table 30. HDAM and PHDAM randomizing routine attributes

| Attribute             | Description                                                                                                    |  |  |
|-----------------------|----------------------------------------------------------------------------------------------------|--|--|
| IMS environments      | DB/DC and DBCTL.                                                                                                    |  |  |
| Naming convention     | The name you give to the load module used for randomizing functions with a specific database must appear in the DBD generation associated with the database. The load module name must be the value of the "mod" parameter of the RMNAME= operand on the DBD statement in the HDAM and PHDAM DBD generation.           |  |  |
|                       | Related Reading: For details on coding this parameter, see "Database description (DBD) generation", in IMS Version 13 System Utilities.                                                                                                    |  |  |
| Link editing          | After you compile and test a randomizing module, bind it into IMS.SDFSRESL, SYS1.LINKLIB, or into any operating system partitioned data set that can be accessed by a JOBLIB or STEPLIB JCL statement for the IMS control, SAS, and batch regions.  To ensure that the routines run as they did in prior IMS releases, |  |  |
| Including the routine | bind them as neither reentrant nor reusable.  No special steps are peeded to include this routine.                                                                                                    |  |  |
|                       | No special steps are needed to include this routine.                                                                                                    |  |  |
| IMS callable services | This exit routine is not eligible to use IMS callable services.                                                                                                    |  |  |

Table 30. HDAM and PHDAM randomizing routine attributes (continued)

| Attribute               | Description                                                                                        |
|-------------------------|----------------------------------------------------------------------------------------------------|
| Sample routine location | For the latest version of the sample routine (DFSHDC40), see IMS.ADFSSRC; member name is DFSHDC40. |

You must write, compile, and bind the randomizing module as one of the following:

#### REENTRANT

IMS does not serialize the database before calling the routine. A single copy of the routine is used for the databases.

#### **REUSABLE**

IMS serializes the database before calling the routine. If the routine is used for multiple databases, it must be written and compiled as reentrant, even if it is not bound as reentrant.

#### **NONREUSE**

IMS serializes the database before calling the routine. Each database has its own copy of the routine.

All modules receive control and must return control in 31-bit addressing mode. They must be able to execute in cross-memory and task modes.

# Loading the routine

IMS loads all randomizing modules from their resident library when the database is opened. IMS obtains the name of the randomizing module from the name you have specified in the RMNAME parameter of the DBD statement of the database description (DBD).

Related Reading: For details on coding the RMNAME parameter, see *IMS Version* 13 Database Utilities.

The necessary randomizing module associated with a specific database is brought into main storage at the time the associated database is opened. It can also be placed in the LPA (link pack area). This allows one copy of the module to service several databases that are concurrently open.

If you use any of the Local Storage Options (LSO), the randomizing module is loaded in CTL or DL/I SAS private storage. Otherwise, the module is loaded into CSA.

#### Calling the routine

When an application program issues a Get Unique or Insert call that operates on a root segment of an HDAM and PHDAM database, the randomizing module is called.

The source of the root key that IMS supplies to the randomizing routine is as follows:

- For a root insert, IMS takes the key from the I/O area containing the root to be inserted.
- For a call qualified on the root key, IMS uses the key value in the segment search argument.

Related Reading: For information on processing Get Next (GN) calls qualified on the root key and calls with root qualification that allows a range of key values, see IMS Version 13 Application Programming.

The key is supplied to the randomizing module for conversion to a relative block number and anchor point number within the database. In addition to the key supplied by an application program, parameters from the DBD generation for the database are available to the randomizing module.

# Communicating with IMS

IMS uses the entry and exit registers to communicate with the randomizing routine.

# Contents of registers on entry

On entry, the randomizing routine must save all registers using the provided save area. The registers contain the following:

| Register | Content                                                                       |
|----------|-------------------------------------------------------------------------------|
| 0        | Address of Data Management Block (DMB).                                       |
| 1        | Address of the DMBDACS CSECT.                                                 |
| 7        | Address of Partition Specification Table (PST).                               |
| 9        | Address of first byte of key field value supplied by an application program.  |
| 13       | Address of save area. The exit routine must not change the first three words. |
| 14       | Return to IMS address.                                                        |
| 15       | Entry point of randomizing module.                                            |

If an HDAM and PHDAM database does not have a sequence field defined:

- The executable key length field in the CSECT named RDMVTAB is not initialized and must not be used.
- The value in register 9 module contains the address of the first byte of the segment.

If an HDAM and PHDAM database does not have a sequence field defined at the root level, the randomizing module is given control on an insert call. All retrieval calls result in a scan of the root-level qualification. On Get Unique (GU) calls, the scan starts at the beginning of the database. On Get Next (GN) calls, the scan starts at the current root-level position within the database.

The randomizing module is invoked on Get calls, particularly when the database contains a secondary index or a logical relationship. The randomizing module must produce the same results on the Get call as it did on the Insert call.

The first eight words of the PST are available to the randomizing module as a work area. These words are also used by DL/I and must not be used by other exit routines. If an additional work area is needed, CSECT RDMVTAB can be expanded to provide additional space.

Internal IMS control blocks that can be of value to a randomizing routine are the Partition Specification Table (PST), the Physical Segment Description Block (PSDB) for the root segment, and the first Field Description Block (FDB). The FDB is the root segment key field format description.

# Description of parameters

The parameters from DBD generation are available to randomizing modules. Their area is described by the DMBDACS DSECT. It contains information such as the randomizing routine's name, anchor point information, and the total area length. You can extend the area by an assembly and bind process to contain any data or algorithm information.

The root 32 bytes of the RDMVTAB CSECT (described by the DMBDACS DSECT) contains constants defined by DBDGEN. If you extend the area to include additional parameters, this field must be duplicated. The DMBDASZE field must be updated to reflect the total length of this area (including the added parameters).

After assembly, you can bind the expanded RDMVTAB CSECT to replace the old one. Use an ENTRY statement specifying the name of the DBD and an ORDER statement to make sure the original order of the multiple CSECTs is maintained. For more information, see information on the z/OS binder and loader in the z/OS product library.

The following DSECT defines the format of the area pointed to by register 1:

| DMBDACS  | DSECT |     |                                      |
|----------|-------|-----|--------------------------------------|
| DMBDANME | DS    | CL8 | NAME OF ADDR ALGORITHM LOAD MODULE   |
| DMBDAKL  | DS    | CL1 | EXECUTABLE KEY LENGTH OF ROOT        |
|          | DS    | CL3 |                                      |
| DMBDASZE | DS    | Н   | SIZE OF THIS CSECT                   |
| DMBDARAP | DS    | Н   | NUMBER OF ROOT ANCHOR POINTS/BLOCK   |
| DMBDABLK | DS    | F   | NUM OF HIGHEST BLOCK DIRECTLY ADDRSD |
| DMBDABYM | DS    | F   | MAX NUMBER OF BYTES BEFORE OFLOW TO  |
|          |       |     | 2NDARY                               |
| DMBDARC  | DS    | CL1 | RETURN CODE FROM RANDOMIZER          |
|          | DS    | CL3 | RESERVED                             |
| DMBDACP  | DS    | F   | RESULT OF LAST ADDRESS CONVERSION    |

## Contents of registers on exit

Before returning to IMS, the randomizing routine must restore all registers. The parameter list pointed to by register 1 can contain one of the following return codes:

| Return code | Meaning                                    |
|-------------|--------------------------------------------|
| 0           | Continue processing; randomizing properly. |
| 4           | Set FM status code and return to caller.   |
| 8           | U812 abend.                                |

For any randomizing routine that passes these return codes, ensure that application programs that use the database can accept the return codes.

The return code from a randomizing module can be in either character or binary form. In other words, X'F0' and X'0' are both valid for a return code of zero. This return code must be placed in the DMBDARC field of the CSECT addressed by register 1.

You do not need to explicitly set a return code of zero in DMBDARC, because it is the default return code and the field is preset to zero.

#### Results of the routine on exit

The result of a randomizing module conversion must be in the form BBBR where BBB is a 3-byte binary number of the block into which a root segment is inserted or from which it is retrieved and R is a 1-byte binary number of the appropriate anchor point, within a relative block, within a data set of the database.

This result must be placed in the CSECT addressed by register 1 in the 4-byte fixed name DMBDACP. If the result exceeds the content of the field DMBDABLK, the result is changed to the highest block and last anchor point of that block.

# Sample HDAM and PHDAM randomizing routines

IMS supplies four randomizing module samples (DFSHDC10, DFSHDC20, DFSHDC30, and DFSHDC40) to help you write your own HDAM and PHDAM randomizing module. The modules are linked into the IMS.SDFSRESL data set during system definition. The modules use the following randomizing techniques:

- Modular or division method (DFSHDC10)
- Binary halving method (DFSHDC20)
- Hashing method (DFSHDC30 and DFSHDC40)

Module DFSHDC40 is recommended; the source code for all four modules resides in the IMS.SOURCE library. The next provides guidelines for using the sample module, DFSHDC40.

**Restriction:** These routines do not support nonsequenced HDAM and PHDAM databases. They all use the key length in their calculations.

## Related concepts:

Chapter 1, "Guidelines for writing IMS exit routines," on page 3

# Sample HDAM and PHDAM generalized randomizing routine (DFSHDC40)

You can use the IMS-supplied sample DEDB randomizing modules DFSHDC40 on IMS.SOURCE.

If root keys are unique and totally random storage is desired, this routine can be used for any HDAM and PHDAM database without performing an analysis of key distributions.

This randomizing routine works with the entire key and has the following characteristics:

- · It is reentrant.
- Keys can contain any of the 256 characters, and key length can be from 1 to 256 bytes.
- It converts any key distribution (with unique key values) to a totally random address distribution.
- It never returns an address in block 1, which is always a bit map block in HDAM and PHDAM. You can specify any number of blocks and RAPs.
- The number of blocks must be in the range between 2 and 2<sup>24</sup>-1; the number of RAPs must be in the range of 2 to 2<sup>31</sup>-1 when RAPs are multiplied by blocks. The RBN subparameter of the RMNAME= parameter of the DBD statement must be specified for the upper limit, together with DFSHDC40 as the "mod" subparameter, if this randomizing routine is chosen.

• It allows the insertion of a dummy root at the highest block-RAP to ensure the formatting of the entire root addressable area at load time.

The basic logic of the routine is:

1. Convert the key into a 4-byte binary number by translating the key digits twice. Determine the offset into the translation table using the key length and individual digits. For example:

Key 123456

Digits are used in series of threes. Two work areas are used. In the first pass, the first work area contains X'F2F3'; the second contains X'F1F2F3'.

The first work area is translated into the translation table with a zero point of 4 (key length 2). The second work area is translated into the translation table with a zero point of X'F5', the fifth digit. These two translated numbers are multiplied and added into an accumulator. The remaining digits are converted and added into the accumulator.

The conversion number for key 123456 is X'45683199'.

- Translate the converted number, and set the top bit to zero to ensure a positive number.
- 3. Multiply the maximum number of blocks minus one by the number of RAPs. Multiply the result by the translated key.
- 4. After adjustment to ensure block 1 is not used, store the result in DMBDACP.

# **Secondary Index Database Maintenance exit routine**

You can use the Secondary Index Database Maintenance exit routine to control the density of a secondary index by selectively suppress secondary indexing.

# Subsections:

- · "About this routine"
- "Communicating with IMS" on page 117

# About this routine

Two options are available to the Database Manager to control the volume of entries in secondary index databases: the NULLVAL operand and the index maintenance exit routine. To build and maintain a sparse index, you can use suppression of indexing, the process of withholding a prospective index pointer segment from the index.

Use the NULLVAL operand to suppress indexing when the entire indexed field contains one specified character or value. For example, you might want to use NULLVAL to suppress indexing when the indexed field contains only blanks. A different NULLVAL can be specified for each indexed segment.

Alternatively, secondary indexing allows you to specify, during the DBDGEN, a user-supplied exit routine that can selectively suppress secondary indexing. One exit routine is allowed for every secondary index; however, one generalized routine can be written to serve several index relationships.

If you bind this exit routine as reentrant (RENT), it must be truly reentrant (it cannot depend on any information from a previous invocation and it cannot store into itself).

If you bind this exit routine as reusable (REUSE), it must be truly reusable (it cannot depend on any information in itself from a previous call), but it can depend on information that it saves in the specific database segment block that is passed to it. In addition, if the same exit routine is used for two different segments, the single copy of the exit can be called concurrently for each segment. In this case, the exit routine must be written as reentrant.

If you bind this exit routine so that it is neither RENT nor REUSE, it can store into itself and depend on the information saved in the database segment block that is passed to it.

The following table shows the attributes of the Secondary Index Database Maintenance exit routine.

Table 31. Secondary index database maintenance exit routine attributes

| Attribute                                                                                                    | Description                                                                                                    |
|----------------------------------------------------------------------------------------------------|----------------------------------------------------------------------------------------------------|
| IMS environments                                                                                                    | DB/DC, DBCTL.                                                                                                    |
| Naming convention  Each exit routine must have a name unique with respect to all IMS more to any other exit routines in the IMS libraries. The name of this exit routine for each DBD with the EXTRTN parameter of the XDFLD statement sur DBDGEN utility.  Before an index source segment in a database can be loaded or update |                                                                                                    |
|                                                                                                    | routine must be in the system library.                                                                                                    |
| Link editing                                                                                                    | After an exit routine has been compiled and tested, it can be placed into the IMS.SDFSRESL data set, from which it is loaded by IMS. It can also be placed in SYS1.LINKLIB, or in any operating system partitioned data set to which access is provided with a JOBLIB or STEPLIB JCL statement. |
| Including the routine                                                                                                    | No special steps are need to include this routine.                                                                                                    |
| IMS callable services                                                                                                    | This exit routine is not eligible to use IMS callable services.                                                                                                    |

#### Loading the routine

The first time that an exit routine associated with the specific database is referenced, it is loaded into storage in either the IMS online control program region or batch processing region when the associated database is opened. The loaded routine will be used by any other databases that require the same exit routine. This allows one copy of the module to service several databases that are open concurrently. The routine is not refreshed during the current IMS execution.

When an index maintenance exit routine is used in either the IMS online control region or a DL/I batch processing region and the exit routine does not exist in LINKPACK, you must provide space in the IMS control region or in the DL/I separate address space (DLISAS) to accommodate the exit routines that can be used for online databases.

# Calling the routine

When an application program issues a REPL, ISRT, or DLET call of a segment serving as an index source segment for one or more indexing relationships, the DL/I index maintenance routine is invoked.

#### DLET call

In the case of DLET, an indexing segment is built corresponding to the existing index source segment. If it passes the null value test, the index exit routine is invoked. This routine indicates whether this indexing segment should appear in the index. If it should appear, the actual indexing segment is retrieved and deleted; otherwise, no delete is attempted.

#### ISRT call

In the case of ISRT, the indexing segment is built to correspond to the segment to be inserted, and the null value test and the exit routine tests are performed. If no suppression of indexing is indicated by either, it is inserted into the index.

#### REPL call

A REPL call can be a combination of a DLET call and an ISRT call, a simple replace, or a NOP, depending on the fields changed in the replace. If a field in the Index Source Segment (ISS) is changed by a REPL call that changes the indexed data or subsequent data, the existing indexing segment is deleted and a new one inserted. The index edit routine is invoked for each operation. If the change in the ISS affects a source data field, a replace operation on the indexing segment is executed, unless the index exit routine indicated that indexing was suppressed. If the ISS replace made no changes in the indexing segment, no action is taken.

The suppression of indexing by the exit routine must be consistent. The same indexing segment cannot be examined at two different times and have suppression indicated only once. If the indexing segment contains user data, this user data cannot be used to evaluate suppression, since the actual indexing segment is seen by the exit routine just before the insertion of a new one. In the cases of replace and delete, only a prototype is passed. The prototype contains the constant, indexed data, subsequence data, duplicate data, and any symbolic pointer that was added. Therefore, index suppression must not be based on any user data.

The exit routine issues a return code and indicates either that the present index pointer segment belongs in the index or that it should be suppressed. The exit routine must not change any IMS control blocks, or any fields in the indexing segment.

You can include additional information about the segment in the exit routine CSECT. This CSECT is part of the DBD, and as such can be replaced by a bind. It is of variable-length and contains a fixed-format header. A separate CSECT is provided for each XDFLD in the DBD for which an exit routine is specified. The availability of this CSECT is described in the exit routine specifications. You can replace this control section in the same manner as you can the segment compression control section.

# Communicating with IMS

IMS communicates with the exit routine through the entry and exit registers.

#### Contents of registers on entry

On entry, the exit routine must save all registers using the provided save area. The registers contain the following:

| Kegister | Contents                                        |
|----------|-------------------------------------------------|
| 1        | Address of Partition Specification Table (PST). |

| Register | Contents                                                                      |
|----------|-------------------------------------------------------------------------------|
| 2        | Address of proposed or existing index segment.                                |
| 3        | Address of Index Maintenance Routine Parameters CSECT.                        |
| 4        | Address of Index Source Segment.                                              |
| 13       | Address of save area. The exit routine must not change the first three words. |
| 14       | Return address to IMS.                                                        |
| 15       | Entry point of exit routine.                                                  |

# Description of parameters

On entry to the routine, IMS passes the address of the CSECT shown in the following figure.

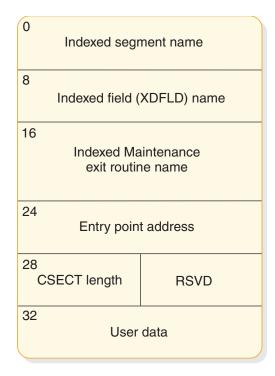

Figure 5. Index maintenance exit routine parameter list CSECT

The following DSECT defines the format of this CSECT:

| DMBXMPRM | DSECT |     |                         |
|----------|-------|-----|-------------------------|
| DMBXMSGN | DS    | CL8 | Name of indexed segment |
| DMBXMXDN | DS    | CL8 | Name of indexed field   |
| DMBXMXNM | DS    | CL8 | Name of exit routine    |
| DMBXMXEP | DS    | Α   | Entry point addr        |
| DMBXMPLN | DS    | Н   | Total length of CSECT   |
|          | DS    | Н   | Not Used                |

# Contents of registers on exit

Before returning to IMS, the exit routine must restore all registers except register 15, which contains one of the following return codes:

| Return code    | Meaning                                                                    |
|----------------|----------------------------------------------------------------------------|
| 0              | The indexing segment should appear in the index for this database segment. |
| $\overline{4}$ | Indexing should be suppressed.                                             |

#### Related reference:

"Routine binding restrictions" on page 9

# Sample Secondary Index Database Maintenance exit routine

The sample secondary index database maintenance exit routine shows entry and exit code to help you write your own routine.

The following secondary index database maintenance exit routine example is not a usable exit routine provided by IMS, nor is it found in the IMS.SDFSSMPL library.

```
SAMPLE TITLE 'SAMPLE OF SECONDARY INDEX EXIT ROUTINE'
* SAMPLE OF SECONDARY INDEX DATA BASE MAINTENANCE EXIT ROUTINE
* THIS SAMPLE IS NOT INTENDED TO BE A USABLE EXIT ROUTINE.
* IT IS PROVIDED HERE TO SHOW ENTRY AND EXIT CODE.
* THIS SAMPLE SUPPRESSES THE INDEX ENTRY IF ALL BYTES OF THE
* INDEX KEY ARE BLANK.
     REGISTERS ON ENTRY
      R1 - PARTITION SPECIFICATION TABLE (PST) ADDRESS
      R2 - ADDRESS OF (PROPOSED OR EXISTING) INDEX SEGMENT
      R3 - ADDRESS OF INDEX MAINTENANCE ROUTINE PARMS CSECT
      R4 - ADDRESS OF INDEX SOURCE SEGMENT
      R13 - SAVE AREA ADDRESS
      R14 - RETURN ADDRESS
      R15 - ENTRY ADDRESS
     REGISTERS ON EXIT
       R15 - 0 TO NOT SUPPRESS THE INDEX ENTRY
          - 4 TO SUPPRESS THE INDEX ENTRY
      RO THRU R13 ARE RESTORED
        SPACE 1
INDEXXIT CSECT
        STM R14,R12,12(R13) SAVE REGISTERS 14 THRU 12
              R13,8(R13) SET 13 TO NEXT IMS PRE-CHAINED SAVE SET
             R12,R15
                              SET 12 AS BASE
        USING INDEXXIT, R12 USE R12 AS BASE FOR PROGRAM
        USING PST,R1 USE R1 AS BASE FOR PST
USING XRECORD,R2 USE R2 AS BASE FOR INDEX RECORD
USING DMBXMPRM,R3 USE R3 AS BASE FOR INDEX CSECT
USING XSOURCE,R4 USE R4 AS BASE FOR INDEX SOURCE SEGMENT
        SPACE 2
  LOGIC SHOULD BE PROVIDED HERE TO DECIDE WHETHER THE INDEX RECORD
  SHOULD BE SUPPRESSED.
  THE FOLLOWING CODE WILL TEST WHETHER THE KEY OF THE INDEX
  RECORD IS ALL BLANK. IF THE FIELD IS ALL BLANK, THE INDEX ENTRY
  WILL BE SUPPRESSED.
        SPACE 1
        CLC XFIELD1, BLANKS IS FIELD BLANK
              SUPPRESS YES, SUPPRESS INDEX FOR FIELD NOSUPP NO, ALLOW INDEX FOR FIELD
        SPACE 2
                  * SUPPRESS RETURN, SET 4 IN R15 TO TELL IMS TO SUPPRESS THE ENTRY
        SPACE 1
```

```
SUPPRESS DS 0H

L R13,4(R13) BACK UP TO PRIOR SAVE AREA

RETURN (14,12),RC=4 RETURN WITH 4 IN R15
          SPACE 2
    * NORMAL RETURN, SET 0 IN R15 TO TELL IMS TO NOT SUPPRESS THE INDEX
          SPACE 1
NOSUPP DS 0H

L R13,4(R13) BACK UP TO PRIOR SAVE AREA

RETURN WITH 0 IN R15
          SPACE 2
BLANKS DC CL255' CONSTANT OF 255 BLANKS
          SPACE 2
* GENERATE DSECT FOR THE INDEX RECORD
          SPACE 1
XRECORD DSECT
XFIELD1 DS
         SPACE 2
* GENERATE DSECT FOR THE INDEX SOURCE SEGMENT
        SPACE 1
XSOURCE DSECT
                                 DSECT FOR INDEX SOURCE SEGMENT
XSFIELD1 DS CL5 FIELD 1 OF INDEX SOURCE SEGMENT SPACE 2
        SPACE 2
* DSECT FOR INDEX MAINTENANCE EXIT ROUTINE PARAMETER CSECT
         SPACE 1
DMBXMPRM DSECT
DMBXMPRM DSECT

DMBXMSQN DS CL8 NAME OF INDEXED SEGMENT

DMBXMXDN DS CL8 NAME OF INDEXED FIELD

DMBXMXNM DS CL8 NAME OF USER EXIT ROUTINE

DMBXMXEP DS A EXIT ROUTINE ENTRY POINT ADDRESS

DMBXMPLN DS H TOTAL LENGTH OF CSECT

DS H NOT USED

DMBUSERD DS C START OF USER DATA IF ANY

SPACE 2
    * GENERATE DSECT FOR THE IMS PST WHICH IS PASSED IN R1
          SPACE 1
          PRINT NOGEN
          IDLI PSTBASE=0
          PRINT GEN
* GENERATE EQUATES FOR SYMBOLIC REGISTERS
          SPACE 1
          REQUATE
          SPACE 2
          FND
```

# Segment edit/compression exit routines

You can write a segment edit/compression exit routine to compress and expand segments of data.

This topic describes the segment edit/compression exit routine, its attributes, how to activate it, how the routine communicates with IMS, and the restrictions that apply. The topic also provides a description of sample segment compression/expansion modules.

#### Subsections:

- "About this routine"
- "Restrictions" on page 128
- "Communicating with IMS" on page 128

### About this routine

Segment compression saves space and can result in reduced logging. You can write an exit routine to:

- Edit or compress both fixed- and variable-length segments
- Accomplish either data edit/compression (DEDBs or full-function databases) or key edit/compression (full-function databases only).

If you write your own exit routine, you can also allow for editing, such as encoding and decoding segments for security purposes, and for validating and formatting data. The logic for data encoding and decoding (or for other desired editing or formatting) can be based on information contained within the user-written routine itself. It also can be based on information from an external source, such as data provided in the DBD block, or from tables examined at execution time.

Segment compression is possible for both full-function databases and data entry databases (DEDBs). You can use either DFSCMPX0 or DFSKMPX0, write your own, or generate one which invokes hardware data compression.

You can apply the same exit routine to multiple segment types within the same or different databases.

**Recommendation:** Use the DFSCMPX0 sample routine, because it uses z/OS services.

The segment edit/compression exit routine is optional. No default routine is called. The sample exit routines only perform segment compression and expansion. The exit routines should be implemented by those having overall systems or database responsibility for an installation. These routines should be transparent to the application programs that access the databases.

Related Reading: For a list of the specific full-function databases that are supported and for additional guidance-level information, see IMS Version 13 Database Administration.

Restriction: The DEDB Sequential Dependent Scan utility (DBFUMSC0) provides support for SDEP segment decompression only if the EXPANDSEG command is specified.

**Related Reading:** For details on coding the EXPANDSEG command, see *IMS* Version 13 Database Utilities.

The following table shows the attributes of the segment edit/compression exit routine.

Table 32. Segment edit/compression exit routine attributes

| Attribute               | Description                                                                                                    |
|-------------------------|----------------------------------------------------------------------------------------------------|
| IMS environments        | All environments that support databases.                                                                                                    |
| Naming convention       | According to user's naming convention.                                                                                                    |
| Link editing            | After an edit routine has been compiled and tested and before it is used by the IMS system, it must be placed into IMS.SDFSRESL, SYS1.LINKLIB, or into any operating system partitioned data set to which access is provided with a JOBLIB or STEPLIB control region JCL statement. You must also specify one entry point to the exit routine. |
| Including the routine   | Routine is specified in the SEGM macro for the DBDGEN.                                                                                                    |
| IMS callable services   | To use IMS callable services with this routine, you must do the following:                                                                                                    |
|                         | • Issue an initialization call (DFSCSII0) to obtain the callable service token and a parameter list in which to build the function-specific parameter list for the desired callable service.                                                                                                    |
|                         | • Use the PST address found in register 1 as the ECB.                                                                                                    |
|                         | • Link DFSCSI00 with your user exit.                                                                                                    |
| Sample routine location | IMS.ADFSSMPL.                                                                                                    |

# Attributes of the Routine

The following list describes the attributes of the segment edit/compression exit

## Minimum Authorization

Supervisor state in key 7.

#### **APF Authorization**

Must reside in either in IMS.SDFSRESL, SYS1.LINKLIB, or in an authorized PDS library specified in JOBLIB or STEPLIB. It can also reside in any library specified in LNKLSTxx of SYS1.PARMLIB. It can be in SYS1.LPALIB only if the library is included in IEAAPFxx of SYS1.PARMLIB.

#### **Cross Memory Mode**

Exit can be entered in cross-memory mode in the online environment but not in batch mode.

#### AMODE, RMODE

Exit resides in 24-bit and can be entered only in 24-bit.

#### **Handling Abnormal Conditions**

Any error conditions that are returned by system services on compression/expansion are handled by the sample routine DFSCMPX0, which sets register 0 and register 15 with abend code 2990 and reason code before returning to caller. See the reason codes in Table 26. However, the action modules normally pseudoabend the application with a U840 abend.

The following attributes of the segment edit/compression exit routine differ depending on the type of database that uses the routine.

## **Full-Function Database**

The exit routine must be coded to be serially reusable.

IMS does not reload the routine between consecutive calls to the exit. IMS loads the routine once per segment reference. If the exit is link-edited as reusable (REUS), the same physical copy of the load module in storage is used to satisfy all load requests.

Because IMS calls the exit by branch and link, there is no operating system serialization of exit calls. IMS internally serializes calls to full-function database compression exits at the database level. For HALDB database compression exits, this means that all calls to the database, regardless of which partition the segments reside in, are serialized through the compression exit.

If the same exit name is used across more than one database or is used in a HALDB database organization, the exit must either be coded and link-edited (bound) as reentrant and reusable, or it must be coded as reusable but link-edited as not-reusable. If the exit is link-edited as not-reusable, a separate copy of the exit is loaded for each segment reference and used only by that segment reference. Code the exit as logically reentrant so that it is also serially reusable.

**DEDB** If the segment edit/compression exit routine is used with DEDBs, you must write it and bind it as reentrant. In addition, the exit routine is loaded during control region initialization rather than during the opening of a database (as it is with a full-function database).

## Loading the routine

Each time a database is opened, IMS examines each segment description to determine whether edit/compression has been specified for that segment type. If so, the exit routine is loaded from its resident library by IMS. IMS obtains the name of the routine from the COMPRTN parameter of the SEGM statement of the DBD.

An IMS restart is required to refresh the loaded exit routine with a new version.

Related Reading: For details on coding the COMPRTN parameter, see IMS Version 13 System Utilities. Adequate storage for the edit/compression routine must be provided for both batch and online systems.

# How the segment edit/compression facility works

When a segment requiring editing or compression is accessed, IMS gives your edit routine control and provides it with the following information:

- Address of the data portion of the segment.
- · Address of the segment work area.

**Definition:** Although the exit can be used for functions other than compression, from this point on the use of the term *compression* refers to the process of converting the segment from the application program form to the form written to external storage. The term expansion refers to the process of converting the segment from the external storage form to the application program form.

Two types of segments can be presented to the routine: fixed length segments, with a data length that is static and is reflected in control blocks; and variable-length segments, with its data length contained within a field in the first two bytes of the segment itself. While a routine dealing with a single-segment type normally does not need to recognize the differences, a more general purpose module involved

with multiple segment types can obtain sufficient information to differentiate between them. This is done by examining data provided in the segment compression control section.

Segments being processed using the segment edit/compression facility are stored as variable-length segments in the database. Variable-length segments have a size field in the first two bytes of the data portion of the segment. This size field defines the length of the data portion of the segment. When segments are defined to the application program as fixed length, your routine must expand it to the fixed length expected by the application program. In reverse, if the application program presents a fixed-length segment, your edit routine must add the size field to the compression segment. If the segment is a variable-length segment, it must update the size field with the correct segment length.

# Example

Although your edit routine can modify the key fields in a segment, the segment's position in the database is determined by the original key field.

**Example:** If the key field of a segment type is based on last names and the database has segments for people named McIvor, Hurd, and Caldwell, these segments are maintained in alphabetic sequence—Caldwell, Hurd, and McIvor. Assume your edit routine encodes the names as follows:

```
Caldwell ----> 29665
       ----> 16552
Hurd
McIvor ----> 24938
```

The encoded value is put in the key field. However, the segments in the database remain in their original sequence (Caldwell, Hurd, McIvor) rather than in the numeric sequence of the encoded values (16552, 24938, 29665). Because segments in the database are maintained in their original sequence, application programs can issue GN calls and retrieve the correct segment even though segments are encoded. This is also true for secondary index fields contained in index source segments.

#### Using the DBD table

The DBD control block has a table appended to it in the form of an assembler language CSECT. One CSECT is filled in for each segment type that specifies the use of the segment edit/compression facility. The CSECT contains basic information, such as the name of your edit routine and the name of the segment type. You can extend the CSECT to contain any editing parameters or criteria you want. In other words, some or all of the logic for editing a segment type can be put in the CSECT. You can perform different editing operations on different segment types with a single edit routine. If you want additional information for editing a segment type, any external source can provide it, not just the table in the DBD.

**Related Reading:** For information on the DBD control statement SEGM, see the section "SEGM Statement" in IMS Version 13 Database Administration.

# Activating the routine

When the application program is activated and begins accessing segments, IMS interfaces with the segment edit/compression exit routine as described in this section. In all cases, IMS passes an entry code to the exit routine. Your exit routine must examine this entry code to determine the function to be performed.

# Activating the routine for compression

For compression, regardless of the format at the source address, the segment at the destination address must be in variable-length format. The following figure shows the input (a fixed- or variable- length segment) in expanded format that is passed to the edit/compression routine and output (as a variable-length segment) in compressed format. The first data field of the destination segment is a 2-byte segment size field.

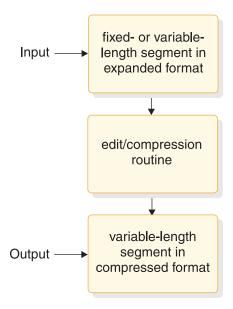

Figure 6. Segment compression

# Segment length

If a fixed- or variable-length segment requires compression, and the data format is such that compression cannot take place, the addition of control information by your exit routine (indicating the segment could not be compressed) lengthens the segment beyond the maximum length definition. To allow for this expansion, and to allow IMS to check the validity of compression results, you can increase the size of your segment. You can increase the size of fixed-length segments by up to 10 bytes:

- For full-function fixed-length segments, you can increase the segment size by more than 10 bytes if the value for the COMPRTN parameter of the DBD SEGM statement specifies more. You can increase the size of a full-function variable length segment up to the maximum defined size.
- You can increase the size of a DEDB variable length segment up to the maximum defined size plus 10 bytes, but it must not exceed 120 bytes less than the control interval (CI) size.

The length of the segment to be moved is provided in one of two places:

- If the segment length specified in the DBD is fixed, the source length is in the DMBCPSGL field.
- If the segment is defined as variable in length, the source length is provided as a binary value in the first two bytes at the source address.

In either case, the move operation provided by the edit/compression routine must result in a 2-byte length field, followed by the corresponding quantity of data in the segment work area.

IMS might pad a segment to a length greater than that created by your exit routine. IMS pads full-function variable-length segments to their minimum length. IMS pads full-function fixed-length segments to their pad length if it is specified on the COMPRTN parameter of the DBD SEGM statement. IMS does not pad DEDB segments.

## Activating the routine for expansion

For expansion, the input segment has a variable-length format. The following figure shows the input (a variable-length segment) in compressed format that is passed to the edit/compression routine and output (as a fixed- or variable- length segment) in expanded format.

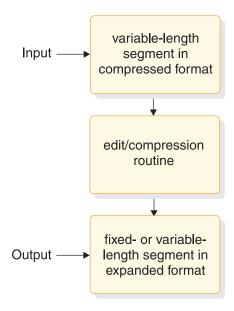

Figure 7. Segment expansion

# Entry code determination

For segment expansion that occurs during the segment retrieval process, IMS examines the application program request. If the request is satisfied by a compressed segment, a test is made to determine the type of compression used, either key or data. Then, depending on the type of retrieval request, either entry code 4 or 8 is passed to the expansion routine. The following criteria are used as a basis for the decision:

- If the segment can be accepted without analysis of either a key or data field, control is transferred using entry code 4. The segment is expanded to the form presented to the user.
- If the value of the segment sequence field requires examination prior to segment selection, an additional check is performed to determine data or key compression. Data compression requires no additional processing, while key compression requires activation of entry code 8. If the segment is qualified for presentation after the key field is validated, IMS formats the segment using entry code 4 and passes it to the exit routine.

• If data field analysis is necessary to properly satisfy the DL/I call, proper expansion of the segment by entry code 4 occurs. When the correct segment is found, it is passed to the user.

The format of the segment presented through entry codes 4 and 8 of the compression routine is identical to that of a variable-length segment (a 2-byte segment size field followed by the appropriate quantity of data). The exit routine must expand the segment at the destination address in correct format, either fixed or variable-length. In the case of key compression, the exit routine must expand the segment from its start to the sequence field. For variable-length segments, the segment data length field, after processing by the key expansion, must reflect the length of the expanded portion of the segment at the destination address.

# Using the routine with tabled data information

You have two options for processing tabled data information:

- Include the tabled data in the DBD module itself.
   For each segment defined during DBDGEN as eligible for edit/compression, an entry is developed in an assembly language control section. This control section can be extended by assembling and binding it to contain any desired data or algorithm information.
- Load the tabled data when the exit routine is initialized. Specifying INIT on the COMPRTN parameter of the SEGM statement in the DBD causes the routine to be called for initialization processing. The routine can issue IMS callable services calls to provide functions equivalent to the LOAD/DELETE or GETMAIN/FREEMAIN macro instructions. These calls bring additional information into storage in the form of modules from IMS.SDFSRESL library. For example, the routine can maintain a table of substitution characters that is separate from the executable code. This table can reflect different combinations for different segments, resulting in a general purpose, table-driven routine capable of processing several segment types.

IMS provides two additional entry codes that allow you to process tabled data information. IMS calls a segment edit/compression exit routine with these entry codes if you specify the INIT keyword on the COMPRTN parameter of the SEGM statement. With these codes, IMS passes control to the initialization and termination subroutines immediately after the full-function database or DEDB area is opened, and immediately before the full-function database or DEDB area is closed. Any processing required for the database segments that cannot be directly related to any one segment can be done at this time using these options. Initialization processing and termination processing can include the loading and deleting of the compression algorithm table.

| Code | Description                                                                                                    |
|------|----------------------------------------------------------------------------------------------------|
| 12   | Initialization processing call. Control is obtained for algorithm initialization processing immediately after the full-function database or DEDB area is opened. Registers 2 and 3 are unpredictable. |
| 16   | Termination processing call. Control is obtained for algorithm termination processing immediately before the full-function database or DEDB area is closed. Registers 2 and 3 are unpredictable.      |

When control is passed to the exit routine as a result of these two entry codes, execution is not in cross-memory mode. For online systems, execution is in the control region address space or, if a DL/I separate address space is used (LSO=S),

execution is in the DL/I separate address space.

#### Restrictions

Keep the following restrictions in mind when using the segment edit/compression Facility:

- Because this routine becomes a part of the IMS control or batch region, any abnormal termination of this routine terminates the entire IMS region. Any user-written segment edit/compression exit routine should return to IMS with an abend code and a reason code instead of initiating a standard abend.
- The exit routine cannot use operating system macros such as LOAD, GETMAIN, SPIE, or STAE.
- All editing or compression of segments occurs as the segments are described in a physical database only. For specific restrictions, see *IMS Version 13 Database* Administration.
- The exit routine must not modify or alter the relative position of a key field in a DEDB segment. If the key field in a DEDB segment changes or moves during a compress or expand call, IMS issues abend 0799, subcode 1. For more information about this abend, see *IMS Version 13 Messages and Codes, Volume 3: IMS Abend Codes.*
- When you specify the maximum size of the data portion of the segment in the DBD, if you use the segment edit/compression exit routine with full-function variable-length segments, you might need to include extra bytes. These extra bytes are needed if your exit routine makes the segment larger than its maximum size. For example, if the maximum length of your data is 100 bytes and your exit routine might add 2 bytes to the segment, specify 102 bytes as the maximum size. Increasing the maximum size accounts for the size of the segment from the application program (100 bytes) and the 2 bytes added by the exit routine. This restriction does not apply to full function fixed-length segments or to segments in DEDBs. Using the segment edit/compression exit routine for both types of segments might increase their data sizes to values that are larger than those specified in the DBD.

# Communicating with IMS

All IMS control blocks provided to the segment edit/compression exit routine are for reference only; no data can be changed, including the segment at the source area address. The only modification allowed is the alteration of the segment during the move operation from the source to the destination address. DSECT addressability to the control blocks is provided by the IMS IDLI macro.

#### Contents of registers on entry

On entry to the exit routine, the registers contain the following:

| Register | Contents                                                                                                    |
|----------|----------------------------------------------------------------------------------------------------|
| 0        | Set to zero before call to exit routine. Can contain Abend code U2990 on return if the exit routine detected an error. |
| 1        | Address of the Partition Specification Table (PST).                                                                    |
| 2        | Address of the first byte of the segment to be modified (source address).                                              |

| Register | Contents                                                                                                    |                                                                                                    |  |
|----------|----------------------------------------------------------------------------------------------------|----------------------------------------------------------------------------------------------------|--|
| 3        | DEDB segment<br>For full-funct<br>maximum seg                                                                                                    | re the modified segment is returned (destination address). For ints, this area is 10 bytes larger than the maximum segment size. ion fixed-length segments, this area is 10 bytes larger than the gment size, unless a larger size was specified in the DBD. For variable-length segments, this area is the maximum segment |  |
| 4        | Address of the physical segment description block (PSDB). From this block, the field description blocks (FDB) can be located. (Register 4 is always zero when a DEDB is accessed by the exit routine, because the PSDB does not exist for DEDBs.) |                                                                                                    |  |
| 5        | Address of the segment edit/compression control section.                                                                                                    |                                                                                                    |  |
| 6        | Entry code (detailed in the following section):                                                                                                    |                                                                                                    |  |
|          | 0                                                                                                    | Segment compression call                                                                                                    |  |
|          | 4                                                                                                    | Entire segment expansion call                                                                                                    |  |
|          | 8                                                                                                    | Partial segment expansion call (full-function databases only)                                                                                                    |  |
|          | 12                                                                                                    | Full-function database or DEDB area open call                                                                                                    |  |
|          | 16                                                                                                    | Full-function database or DEDB area close call                                                                                                    |  |
| 7        | For DEDB only, the minimum length as coded in DBD (SDBLMIN). Register 7 is only valid for function code 0 (segment compression) and function code 4 (segment expansion).                                                                          |                                                                                                    |  |
| 13       | Address of save area. The exit routine must not change the first three words.                                                                                                    |                                                                                                    |  |
| 14       | Return address to IMS.                                                                                                    |                                                                                                    |  |
| 15       | Entry point o                                                                                                    | f exit routine.                                                                                                    |  |

# Contents of registers on exit

Before returning to IMS, the exit routine must restore all registers.

# Compressing and expanding segments

The following two entry codes are required for segment compression and expansion; they are used when you specify the DATA compression operand.

| Code | Description                                                                                                    |
|------|----------------------------------------------------------------------------------------------------|
| 0    | Segment compression call. The source address points to an uncompressed segment image as it appears in the application program input/output area.                                                          |
| 4    | Entire segment expansion call. The source address points to a compressed segment. Application program requests qualified on a data field require the use of entry code 4 for normal retrieval expansions. |

To reduce the amount of processing overhead required with the movement of data, the following third entry is required when the KEY compression operand is used. The KEY operand is for use with full-function databases only. Key compression is not supported for DEDBs.

| Code | Description                                                                                                    |
|------|----------------------------------------------------------------------------------------------------|
| 8    | Partial segment expansion call with the KEY operand (full-function databases only). Expansion takes place from the start of the segment through the sequence field. This facility is required if you elect to use key compression, or if you compress any field that alters the starting position of the key field. All DL/I calls using sequence field qualification on key compressed segments require the use of this entry code. |

# Description of entry codes

The entry code that is passed to the exit routine in register 6 indicates the reason IMS called the exit routine. The five possible entry codes are described in the following sections.

## Description of parameters

The length of the segment to be moved is provided in one of two places:

- 1. If the segment length specified in the DBD is a fixed length, the source length is in the DMBCPSGL field.
- 2. If the segment is defined as variable in length, the source length is provided as a binary value in the first two bytes at the source address.

In either case, the move operation provided by the edit/compression routine must result in a 2-byte length field, followed by the corresponding quantity of data in the segment work area.

To help you provide parameters to the edit/compression routine, the DBD control block has a table appended to it that is made up of assembly language control sections. One control section is developed for each segment type to be edited or compressed. Each control section has a CSECT name equal to that of the segment name.

These control sections are placed at the end of the DBD module. They contain information such as the segment edit/compression routine name, the name of the segment, and the total length of that control section. Each control section can be extended to contain any desired data or algorithm information. A sample segment control section is shown in the following table.

Table 33. Segment edit/compression control section (DMBCPAC)

| Hex<br>offset | Contents                        |                       |                                |                          |  |  |  |
|---------------|---------------------------------|-----------------------|--------------------------------|--------------------------|--|--|--|
| +0            | Segment name                    |                       |                                |                          |  |  |  |
| +8            | Routine name                    |                       |                                |                          |  |  |  |
| +10           | Entry poi                       | Flag byte             | Sequence<br>field<br>length -1 | Sequence field<br>offset |  |  |  |
| +18           | Segment length / maximum length | Total length of CSECT | Reserved for exit routine      |                          |  |  |  |
| +20           | Any user data (length varies)   |                       |                                |                          |  |  |  |

Information in the various fields shown in the previous code sample are as follows:

| DMBCPAC  | DSECT |       |                                                               |
|----------|-------|-------|---------------------------------------------------------------|
| DMBCPCNM | DS    | CL8   | Segment name                                                  |
| DMBCPCSG | DS    | CL8   | edit/compression routine name                                 |
| DMBCPEP  | DS    | Α     | Entry point address                                           |
| DMBCPFLG | DS    | XL1   | Flag byte                                                     |
| DMBCPKEY | EQU   | X'02' | Segment has key compression option                            |
| DMBCPNIT | EQU   | X'01' | Initialization processing is required                         |
| DMBCPVLR | EQU   | X'04' | Segment is variable-length                                    |
| DMBCPSEQ | EQU   | X'08' | Segment has key sequence field defined                        |
| DMBCPJJD | EQU   | X'10' | Exit caller requests a return code rather than hard abending. |
| DMBCPSQF | DS    | XL1   | Executable length of sequence field, if defined               |
| DMBCPSQL | DS    | Н     | Sequence field offset                                         |
| DMBCPSGL | DS    | Н     | For fixed length segments -                                   |
|          |       |       | segment length; for variable                                  |
|          |       |       | length segments - maximum                                     |
|          |       |       | length                                                        |
| DMBCPLNG | DS    | Н     | Total length of CSECT; fixed                                  |
|          |       |       | length plus length of                                         |
|          |       |       | user-defined parameters (always a multiple of 8)              |
| DMBCPUSR | DS    | 0F    | Any quantity of user-defined                                  |
|          | -     |       | data.                                                         |

The first 28 bytes are constants defined by DBDGEN. When the new table is defined to include additional parameters, these fields must be duplicated. The only exception to this rule is that the CSECT length field must be updated to reflect the new length. After an assembly of the new table, bind is done to exchange the new table for the old one. User-added code should not contain address constants, because this CSECT is moved after it is loaded. Use an ENTRY statement to specify the name of the DBD when this operation takes place, as well as an ORDER statement to ensure that the original order of multiple CSECTs is maintained. For details about this, see the section on automatic CSECT replacement in the z/OS product library.

If your exit routine references IMS control blocks other than the one shown in Table 33 on page 130, you need to reassemble the routine using the current release of IMS.

#### Related reference:

"Initialization of IMS callable services (DFSCSII0)" on page 17

# Description of sample segment compression/expansion modules

Use the sample segment compression/expansion modules to compress three, four or more repeated strings.

# Subsections:

- "About this routine" on page 132
- "The compression routine" on page 132
- "The initialization processing routine" on page 133
- "Program messages and codes" on page 133
- "Program assumptions" on page 135

<sup>&</sup>quot;Routine binding restrictions" on page 9

## About this routine

Compression/expansion examples are provided as guidance to the IMS system

DFSCMPX0 and DFSKMPX0 can be used by either full-function databases or DEDBs. Both routines perform segment compression. The only differences are:

- DFSCMPX0 compresses three or more repeated strings. This exit routine employs z/OS services to accomplish segment compression and expansion. For more information on these services, see the z/OS library. (DFSCMPX0 is the recommended compression routine.)
- DFSKMPX0 compresses four or more repeated strings. This exit routine relies on programming logic to accomplish segment compression and expansion. (DFSKMPX0 is not recommended, but it will continue to be supplied and supported for compatibility reasons.)

When control is given to DFSCMPX0 or DFSKMPX0, the program checks the entry code passed in register 6. The entry code indicates whether the request is for compression of a segment or for the partial (full-function databases only) or entire expansion of a compressed segment. It then branches to an appropriate routine to perform the required task. On normal completion of the task, it returns control to the IMS Control Program with a return code of 0.

Specific rules and restrictions followed in compression and expansion of a segment are detailed in this topic. For sample code, see the IMS.SDFSSMPL library.

For the latest versions of DFSCMPX0 and DFSKMPX0, see the IMS.SDFSSMPL library; the member names are DFSCMPX0 and DFSKMPX0. Because DFSCMPX0 provides improved performance and possibly better compression, IBM does not recommend the use of DFSKMPX0.

## The compression routine

Compression of a segment requires different data handling according to the data organization of the segment. The two data formats are fixed and variable-length.

You can specify the KEY (full-function databases only) or DATA operand for either of the two data formats. The following figure shows data before and after compression for both fixed- and variable-length segments.

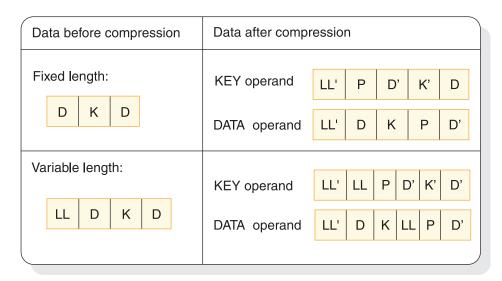

Figure 8. Data handling formats

D data

**K** pointer to the 1st CCB

LL' new statement

LL original segment length

D' and K'

compressed data and key

Compression of a segment results in one of the four formats listed in the preceding figure, depending on the original record format and the operand specified.

# The initialization processing routine

When specified, IMS gives control to the segment edit/compression routine immediately after the databases are opened and immediately before the databases are closed.

When a command code is given to branch to the initialization processing routine or to the termination processing routine in the DFSKMPX0 program, the DFSKMPX0 program returns to the calling program. No processing of particular data is attempted at this stage.

# Program messages and codes

When a Segment Edit/Compression exit routine detects a problem and initiates a standard abend, that abend can bring down the IMS. This severely impacts all other IMS applications running in an online IMS environment. The Segment Edit/Compression exit routines return to the caller with an abend code in register 0 and a reason code in register 15. Thus, abends in Segment Edit/Compression exit routines are converted to IMS abend U0840s so that only the dependent region that the abending application is running in is brought down.

The following table lists the abend codes.

Table 34. Program messages and codes - abend codes

| User abend | Description                                                                                                    |  |  |  |  |
|------------|----------------------------------------------------------------------------------------------------|--|--|--|--|
| 2989       | A segment data organization is variable-length, but its length field is 2>N>32767                                                                                                    |  |  |  |  |
|            | A fixed-length record, but the segment length in Compaction Control Table indicates: 0>N>32767                                                                                                    |  |  |  |  |
| 2990       | A command code passed by the control program is out of a valid range: 0>N>16                                                                                                    |  |  |  |  |
|            | 1. REASON - D4D7E701: During a compression request, the input length of the variable length segment is less than 2 bytes.                                                                                                |  |  |  |  |
|            | 2. REASON - D4D7E702: During an expansion request, the input length of the compressed segment is less than 2 bytes.                                                                                                    |  |  |  |  |
|            | <ol> <li>REASON - D4D7E703: During an expansion request, a non-zero<br/>return code was returned by the z/OS expansion service.<br/>(CSRCESRV).</li> </ol>                                                               |  |  |  |  |
|            | <ol> <li>REASON - D4D7E704: INIT was not specified in the COMPRTN<br/>parameter of the SEGM statement.</li> </ol>                                                                                                    |  |  |  |  |
|            | 5. REASON - D4D7E705: Invalid function code. A command code passed by the control program is out of valid range.                                                                                                    |  |  |  |  |
|            | 6. REASON - D4D7E706: The key field length (sequence field) plus the offset of the key field within the segment is greater than the segment length indicated in the segment length field of a Compression Control Table. |  |  |  |  |
|            | 7. REASON - D4D7E707: The length of a segment indicated in the segment length field of a Compression Control Table is negative.                                                                                          |  |  |  |  |
| 2991       | A command code is passed to compress after, or expand up to, a sequence field of a segment. No sequence field is defined in the segment.                                                                                 |  |  |  |  |

Table 34. Program messages and codes - abend codes (continued)

| User abend | Description                                                                                                    |  |  |
|------------|----------------------------------------------------------------------------------------------------|--|--|
| 2992       | Any of the following conditions results in an abend with this code.  Applicable to both fixed- and variable-length segments:  • A D/K length is greater than an SCL length of a segment.                                                             |  |  |
|            | <ul> <li>Applicable only to a variable-length segment:</li> <li>A D/K length is greater than a LL length.</li> <li>A LL length is greater than an SGL length.</li> <li>A LL length is less than 2.</li> <li>An SGL length is less than 2.</li> </ul> |  |  |
|            | Applicable to a fixed segment:  • An SGL length is a negative value.                                                                                                    |  |  |
|            | D/K length =  A sum of length from the beginning of a segment to the end of a key field (SEQUENCE FIELD).                                                                                                    |  |  |
|            | SGL length =  A length of a segment indicated in the segment length field of a Compression Control Table.                                                                                                    |  |  |
|            | LL length =  A length of a variable-length record indicated in the first two bytes of a precompressed segment.                                                                                                    |  |  |

# **Program assumptions**

All parameters and data passed by the IMS control program, such as the address of the input segment data, the output data area address, and the length of an input segment, are considered valid data.

The IMS control program passes an address of an input segment data area in register 2 and an address of an output data area in register 3.

The size of output data area is:

- A segment length plus two bytes for a fixed-length segment.
- The maximum segment length for a variable-length segment.
- No segment length greater than 32,767 bytes.

All segments processed by the compression routine are treated as variable-length by the IMS system control program, regardless of their precompression format.

Although no DFSKMPX0 sample exit routine is provided here, the exit routine is supported and supplied in the IMS.ADFSMPL library.

# Hardware data compression support

You can compress or expand full-function and DEDB databases by using Hardware Data Compression support.

Hardware Data Compression (HDC) reduces DASD storage requirements for databases, reduces database I/O, and improves database performance.

With HDC support, you can generate exit routines to activate the hardware-assisted data compression available on processors. The processors use a compression technique that uses a fixed number of bits to replace a variable number of bytes.

If compression hardware is installed, the segment is compressed or expanded using the hardware instruction CMPSC. If compression hardware is not installed, the standard HDC exit routine calls the z/OS CSRCMPSC macro to compress or expand the segment by activating software simulation.

HDC compresses and expands segment data by calling a compression exit routine that has been specified on the SEGM statement during DBDGEN. This exit routine is created by binding a user-defined dictionary and an IMS-supplied base exit routine.

The space saved by compression depends on the user-defined dictionary, which performs the translation between compressed and uncompressed data. Different dictionaries are built for different sets of data. You receive the best results by creating a dictionary that compresses the most frequently occurring data in the largest databases.

If a fixed or variable-length segment requires compression and the data format is such that compression cannot take place, then the exit routine adds control information which indicates that the segment could not be compressed. This addition of the control information will lengthen the segment beyond the maximum length definition. To allow for this expansion and to allow IMS to validity check the compression results, you can add an arbitrary value of 10 bytes to the segment length.

If the segment length specified in the DBD is variable and the database is a DEDB, the length can exceed the maximum by up to 10 bytes but must not exceed 120 bytes less than the control interval (CI) size. If the segment length specified in the DBD is variable and the database is a HIDAM, HISAM, HDAM, or PHADM the length cannot exceed the DBDGEN maximum.

### Implementing HDC support

Using the Hardware Data Compression Dictionary (HDCD) utility (DFSZLDU0), you can implement hardware compression, build a hardware compression dictionary, and compare hardware compression statistics.

To implement hardware data compression with HISAM, HIDAM, PHIDAM, HDAM, PHDAM, and DEDB databases, follow these steps:

- 1. Create an HDC dictionary, using the Hardware Data Compression Dictionary utility (DFSZLDU0).
- 2. Bind the HDC dictionary to an IMS-supplied base exit routine, which produces a segment edit/compression routine. The base module is about 1 KB and is bound with 64-KB dictionaries. Therefore, the user exit routines require slightly more than 64 KB of memory.
- 3. In the DBDGEN SEGM statement COMPRTN parameter, specify the newly created segment edit or compression routine and the INIT keyword. The name of the routine must not be the same as the DBDNAME.
- 4. Unload the database using the old DBD.
- 5. Create the new DBD specifying the new exit routine.
- 6. Reload the database using the new DBD. (A new DBD requires that you run ACBGEN.)

## Building the HDC dictionary

To build the HDC dictionary, use a sequential variable-length file as input to the HDCD utility. This must be a QSAM file of a variable record format and contain uncompressed segments, which are used to build the dictionary. You can create this QSAM file with a user-written unload program, or with the HD Reorganization Unload utility (DFSURGU0). Use your own data analysis to determine what uncompressed segments to use. Use the QSAM data set with the procedure.

Exception: If you use a QSAM file created by the DFSURGU0 utility, the dictionary build process includes (will not ignore) the header and trailer records created by the DFSURGU0 utility. Also, the dictionary build process includes (will not ignore) the prefix added to each data segment by the DFSURGU0 utility.

#### Other HDCD utility functions

In addition to creating the HDC dictionary, the HDCD utility provides:

 Compression statistics program, which is generated from the QSAM input file or from an alternate file. By using an alternate file, you can compare statistics and evaluate the dictionary's effectiveness.

The compression statistics program:

- Calculates the potential storage savings percentage as follows:
   SAVINGS=(100-((average compressed segment size/average precompressed segment size)\*100)).
  - If the potential storage savings do not meet the HDCDCTL default parameter's criteria, a dictionary object file is not built.
- Prints the following statistics:
  - HDCDCTL parameters.
  - Number of segments read.
  - Smallest precompressed and compressed segment sizes.
  - Largest precompressed and compressed segment sizes.
  - Average precompressed and compressed segment sizes.
  - Potential storage savings percentage.

The value shown for either the smallest or largest uncompressed segment could represent the length of the DFSURGU0 utility header or trailer segment.

- Produces data integrity validation option.
- Produces an object file for the specific HDC dictionary, provided that the following compression criteria are met:
  - Precompressed data matches expanded data if the data integrity validation option is specified.
  - Potential storage savings exceed the user-specified minimum percentage.

#### Related reference:

"Sample JCL procedure"

#### Sample JCL procedure

To build the hardware compression dictionary, you must create a QSAM data set containing uncompressed database segments that can be used with JCL procedures.

Use the QSAM data set with the following JCL procedure.

```
//HDCDBLD PROC
          HDCDNAM=DFSZHDCD,
                             /*USER SUP. DICT NAME,8 CHARS*/
//
         QSAMIN='USER.QSAM', /* INPUT QSAM FILE NAME */
QSAMIT='USER.QSAMALT', /* ALTERNATE QSAM FILE NAME*/
//
//
//
          DICTLIB='HDC.DICTLIB', /* DICTIONARY LOAD LIBRARY */
         DICTNAM='DFSZHXYZ', /* USER DICT. MEMBER NAME */
CMPXIT='USER.COMPLIB', /* COMPRESSION EXIT LIBRARY*/
//
//
          CMPMBR='CMPXIT01', /* USER EXIT MEMBER NAME */
//
          RGN=2048K,
//
//
          SYS2=,
//
          SOUT=*
//
          UNIT=SYSDA,
//
          VOLSER=,
         CYL=TRK, PRIM=5, SEC=2, BLKSZ=3120
//****************
//* CREATE STATISTICS AND HDC DICTIONARY OBJECT FILE.
//*****************
//HDCDGEN EXEC PGM=DFSZLDUO, REGION=&RGN, PARM=&DICTNAM
//STEPLIB DD DSN=IMS.&SYS2.SDFSRESL,DISP=SHR
//SYSPRINT DD
             SYSOUT=&SOUT
//SYSUDUMP DD
             SYSOUT=&SOUT
//HDCDIN DD
              DSN=&QSAMIN,DISP=SHR;
//HDCDIT
         DD
              DSN=&QSAMIT, DISP=SHR;
//HDCDOUT DD
              DSN=IMS.&HDCDNAM.HDCDOBJ,
          DISP=(,CATLG,DELETE),
//
          UNIT=&UNIT,
//
//
          SPACE=(&CYL, (&PRIM, &SEC), RLSE),
//
          DCB=(LRECL=80,BLKSIZE=&BLKSZ,RECFM=FB)
//HDCDCTL DD DUMMY /* 'DUMMY' USES DEFAULT PARMS */
//****************
//* CREATE LOAD MODULE FROM DICTIONARY OBJECT TEXT DECK. *
//*****************
//LINK1
         EXEC PGM=IEWL, COND=(0, NE),
     PARM='SIZE=(180K,20K), RENT, REFR, NCAL, LET, XREF, LIST'
//SYSLMOD DD DSN=&DICTLIB(&DICTNAM),DISP=SHR
//SYSUT1 DD UNIT=&UNIT,DISP=(,DELETE),
             SPACE=(CYL, (10,1), RLSE)
//SYSPRINT DD SYSOUT=&SOUT
//SYSLIN DD DSN=IMS.&HDCDNAM.HDCDOBJ,DISP=(OLD,DELETE,KEEP)
//*
//****************
//* THE USER COMPRESSION EXIT ROUTINE IS BUILT BY LINKING *
//* MODULE DFSZLDXO AND THE HDC DICTIONARY TOGETHER. THE *
//* THE HDC DICTIONARY MUST BE THE FIRST CSECT WITHIN THE *
//* USER EXIT ROUTINE AND ALSO BE ON A PAGE BOUNDARY.
//***************
//LINK2
         EXEC PGM=IEWL,
          PARM='SIZE=(180K,20K), RENT, REFR, NCAL, LET, XREF, LIST'
//SYSLMOD
         DD DSN=&CMPXIT(&CMPMBR),DISP=SHR
tdata>
//SYSUT1
         DD UNIT=&UNIT, DISP=(, DELETE),
             SPACE=(CYL, (10,1), RLSE)
//
//SYSPRINT DD SYSOUT=&SOUT
//SDFSRESL DD DSN=IMS.&SYS2.SDFSRESL,DISP=SHR
//DICTLIB DD DSN=&DICTLIB,DISP=SHR;
//**********************************
```

```
//*THE FOLLOWING CONTROL STATEMENTS MUST BE IN THE ORDER AS *
//* ILLUSTRATED.
//*
//* DFSZHXYZ: THE HDC DICTIONARY NAME FOR THE SEGMENT.
//* (&DICTNAM) THIS HAS TO BE CHANGED TO A FIXED NAME OF
//*
               DFSZHDCD SO THAT THE COMPRESSION EXIT DRIVER *
//*
               CAN BE LINKED TO IT.
//*
//* DFSZLDX0: THE COMPRESSION EXIT DRIVER ROUTINE.
//*
//* &CMPMBR: USER SPECIFIED COMPRESSION/EXPANSION EXIT
//*
              ROUTINE NAME THAT IS USED ON THE
//*
              SEGM COMPRTN= (&CMPMBR, DATA) DBD STATEMENT.
//*******************
//SYSLIN DD *
 CHANGE &DICTNAM(DFSZHDCD) (&DICTNAM) DICTIONARY NAME INCLUDE DICTLIB(&DICTNAM) DICTIONARY MUST BE 1ST CSECT STANDARD COMPRESSION EXIT
 PAGE
          DFSZHDCD
 ENTRY DFSZLDX0
                                 (&CMPMBR) COMPRESSION EXIT
 NAME &CMPMBR(R)
// PEND
```

#### Subsection:

• "DD name descriptions"

## **DD** name descriptions

#### HDCDIN DD

The input sequential variable length data set that contains the IMS database segment data that you extracted.

#### HDCDIT DD

The input sequential variable length data set or an alternate file that is used to calculate the compression statistics.

#### HDCDOUT DD

Output HDC dictionary object deck. The z/OS format dictionary is built and converted into a bind compatible object deck for subsequent use in the dictionary link edit step.

## SYSPRINT DD

Compression analysis statistics.

#### HDCDCTL DD

A data set containing the following control statements. The value specified for a control statement must conform to the rules described for each control statement. Code the value after the keyword for the control statement. Use a blank or a comma to separate control statements.

#### RECS=

The number of input records to be processed. The default is ALL. Specify a number between zero and 2147483647. If any number outside this range is specified, the default ALL is used.

#### PERC=

The percentage of storage savings to be realized. The default is 5 percent. One or two digits are allowed.

#### INTEG=

By specifying Y or N, this keyword checks or does not check the data integrity of compressed segments. The default is N.

# Tips for hardware data compression

Hardware data compression (HDC) can help you save I/O and storage.

To decide whether to use HDC, run the HDCD utility and analyze the output statistics to determine how much storage and I/O savings you can achieve.

You might want to limit the use of HDC to one time per database, since its implementation requires an unload and reload of the database.

**Recommendation:** Evaluate all the segments in a database before implementing compression. If you use compression for multiple segment types, implement compression for all of them at the same time.

Because uniquely tailored dictionaries yield the most compression, you should use the dictionaries for high-volume segments to maximize savings.

You can create more generally-tailored dictionaries for other reasons. If you know the type of data in most segments, you can create dictionaries by using a sampling of similar data from many of those segments. For example, you might want general dictionaries for upper-case text, mixed-case text, numeric, alphabetic, and general mixed data. You can use these dictionaries for multiple segment types, eliminating the need to produce unique dictionaries for each segment type.

Compression usually saves I/O for sequential processing and can also save I/O for random processing. Typically, savings for random processing is realized with large database records, especially if the record is spread over multiple blocks or CIs. Compression can reduce the number of blocks or CIs that must be read to access a segment. This is likely to apply to twin chains of multiple blocks or CIs, even after reorganizations.

# Return codes from the HDCD utility

The HDCD utility ends and issues one of five return codes.

The following return codes can be issued from the HDCD utility:

| Code | Description                                                                                                    |
|------|----------------------------------------------------------------------------------------------------|
| 0    | Utility ended successfully and issued the accompanying DFSZ1170I message.                                                                                                    |
| 4    | Utility ended successfully and issued the accompanying DFSZ1171W message, but it did not build a dictionary because the requested storage savings percentage was not met.                                                         |
| 8    | Utility ended successfully and issued the accompanying DFSZ1172E message, but it did not build a dictionary because data integrity checks were detected between a source QSAM input record and its equivalent re-expanded record. |
| 12   | Utility ended unsuccessfully and issued the accompanying DFSZ1173W message, because z/OS CSRCMPSC is not installed on the machine.                                                                                                |
| 16   | Utility ended unsuccessfully and issued the accompanying DFSZ1174E message, because a logic error occurred during invocation of the CSRCMPSC compression service macro.                                                           |

**Related Reading:** For more information about these messages, refer to *IMS Version* 13 Messages and Codes, Volume 4: IMS Component Codes.

# **Sequential Buffering Initialization exit routine (DFSSBUX0)**

This exit routine can dynamically control the use of Sequential Buffering (SB) for online and batch IMS subsystems, as well as DBCTL.

#### Subsections:

- "About this routine"
- "Communicating with IMS"

## About this routine

By using one of the five sample SB routines that IMS provides or one that you write, you can:

- Disallow the use of SB.
- Specify that SB be conditionally activated by default whenever IMS detects a sequential I/O pattern in batch or BMP regions.
- Change the IMS default values for the number of buffer sets in each SB buffer pool.

The SB exit routine (DFSSBUX0) is called before each application program or utility. This enables the exit routine to dynamically change SB options and parameters and dynamically control how your system uses SB.

The following table shows the attributes of the Sequential Buffering Initialization exit routine.

Table 35. Sequential Buffering initialization exit routine attributes

| Attribute                      | Description                                                                                                    |
|--------------------------------|----------------------------------------------------------------------------------------------------|
| IMS environments DB/DC, DBCTL. |                                                                                                    |
| Naming convention              | You must name this exit routine DFSSBUX0.                                                                                                    |
| Binding                        | After you compile and test your module, bind it into IMS.SDFSRESL, SYS1.LINKLIB, or into any operating system partitioned data set that can be accessed by a JOBLIB or STEPLIB JCL statement for the IMS control, SAS, and batch regions. |
| Including the routine          | No special steps are needed to include this routine.                                                                                                    |
| IMS callable services          | This exit is not eligible to use IMS callable services.                                                                                                    |

#### Loading the routine

IMS loads the routine at IMS initialization time.

#### Considering performance

DFSSBUX0 is called frequently during the scheduling of MPPs and PSBs of CICS in a DBCTL environment. If you modify an SB sample routine or write your own routine, code it to minimize overhead during the call to the routine for these programs.

# Communicating with IMS

IMS uses the entry registers, parameter list, and exit registers to communicate with the exit routine.

#### Contents of registers on entry

On entry, the exit routine must save all registers using the provided save area. The registers contain the following:

| Register | Contents                                                                      |  |
|----------|-------------------------------------------------------------------------------|--|
| 1        | Address of parameter list.                                                    |  |
| 10       | Address of partition specification table (PST).                               |  |
| 11       | Address of SCD.                                                               |  |
| 13       | Address of save area. The exit routine must not change the first three words. |  |
| 14       | Return address of IMS.                                                        |  |
| 15       | Entry point of exit routine.                                                  |  |

### Description of parameters

DFSSBUX0 receives the address of a parameter area in Register 1. This parameter area is mapped by the DFSSBUXP macro and contains:

- The region type (batch, BMP, MPP, Fast Path, DBCTL) in the SBPRMREG field.
- The job, program, and PSB names. (Exceptions: IMS utilities executed without a PSB have a DBD name instead of a PSB name.)
- The message classes of the message region (when running in an MPP region).
- The IMS default values for SB options and parameters.

The following paragraphs describe how DFSSBUX0 can change the default values of SB options in the SB parameter area. Each change applies only to the current application program or utility being invoked. The DSECT of the parameter area is presented at the end of the discussion.

#### Disallowing the use of SB

The SBPRMPDI bit determines whether the use of SB is disallowed. The default value for this bit is off. DFSSBUX0 can set this bit on, however, to disallow the use of SB and cause IMS to ignore any PSBGEN or SB control card requests to the contrary. You can set this bit during peak periods of online use to save real storage space, especially if your system's real-storage is already constrained.

## Conditionally activating SB by default

The **SBPRMPAD** bit determines whether IMS conditionally activates SB by default. The default value for this bit is off. DFSSBUX0 can set this bit on, however, so that IMS samples I/O reference pattern statistics of batch and BMP application programs. If IMS detects both a sequential I/O pattern and a reasonable activity rate, IMS activates SB. This occurs only if PSBGEN and SB control cards provide no specifications to override this process.

**Exception:** Since statistic sampling has an initialization overhead each time an application program is scheduled, IMS does not support conditionally activating SB by default for MPPs, Fast Path regions, or CICS applications.

You might want to use DFSSBUX0 to conditionally activate SB by default in the following situations:

- To activate SB for specific batch and BMP programs and for IMS utilities by setting the bit according to the program, job, or PSB name for a program
- To always set the bit to activate SB for all BMP and batch programs and for utilities for z/OS systems that are not storage-constrained
- To set the bit depending on the time of day (for example, during night batch
  processing when most sequential applications are running and a lot of storage is
  available for buffering purposes)

#### Changing the number of SB buffer sets

The **SBPRMPNR** full word field specifies a default value for the number of buffer sets (BUFSETS) in each SB buffer pool. The default value for this field is 4. However, DFSSBUX0 can set this field to a value ranging from 1 to 25, inclusive. If this value is greater than 1, SB can anticipate the future database calls of a BMP or batch program by concurrently reading the next set of blocks while IMS is processing current database calls.

Recommendation: If your databases are well organized, set a default BUFSETS value of 2 or 3 to save virtual storage space. If your databases are poorly organized, however, you can set a default BUFSETS value of 6 or greater to increase the chance that what your application program or utility is looking for is already in a buffer set.

DFSSBUX0 can also change the default BUFSETS value based on the time of day. For example, you might want DFSSBUX0 to choose a small value for BUFSETS during daytime main online processing time and a larger value during night batch processing time.

The following DSECT describes the format of the SB parameter area:

```
SBPRMP
        DSECT
SBPRMP1 EQU
                    **** READ-ONLY INFO FOR EXIT
              CL8' '
SBPRMJOB DC
                            JOBNAME
              CL8' '
SBPRMPGM DC
                            PGM NAME (BLANK FOR CICS)
              CL8' '
SBPRMPSB DC
                            PSB NAME
              CL4' '
                            IMS MESSAGE CLASSES
SBPRMCLA DC
              X'00'
SBPRMREG DC
                            REGION-TYPE
SBPRMRE1 EOU
                            ...BATCH (EXCLUSIVE CICS)
              1
                            ...CICS
SBPRMRE2 EQU
                           ...BMP
SBPRMRE3 EOU
SBPRMRE4 EQU
              4
                           ...MPP
SBPRMRE5 EQU
                            ...IFP (FAST PATH)
              XL3'00'
        DC
                             RESERVED
        DS
              0F
SBPRMP2 EQU
                             MODIFIABLE SB PARMS FOR EXIT
              F'0'
SBPRMPNR DC
                             NBR OF BUFFER-SETS
SBPRMPFL DC
              X'00'
SBPRMPDI EQU
              X'80'
                             ...DISALLOW USAGE OF SB
SBPRMPAD EQU
              X'40'
                             ...CONDITIONAL SB ACTIVATION BY DEFAULT
SBPRMPL EQU
              *-SBPRMP
                             LENGTH OF PARAMETER AREA
```

#### Contents of registers on exit

Before returning to IMS, the exit routine must restore all registers.

#### Related concepts:

Chapter 1, "Guidelines for writing IMS exit routines," on page 3

OSAM sequential buffering (Database Administration)

# Related reference:

"Routine binding restrictions" on page 9

# Sample SB initialization routines

Use the sample SB initialization routines in present form, modify, or use as guidelines for writing your own SB routine.

IMS supplies five SB sample routines. The first module disallows the use of SB; the next four cause IMS to conditionally activate SB by default.

| SB sample routines | Description                                                                                                    |  |  |
|--------------------|----------------------------------------------------------------------------------------------------|--|--|
| DFSSBU1            | The sample Sequential Buffering (SB) exit routine disallows the use of SB.                                                                                                    |  |  |
|                    | For the latest version of the DFSSBU1 source code, see the IMS.SDFSSMPL library.                                                                                                    |  |  |
| DFSSBU2            | This sample exit routine causes IMS to activate Sequential Buffering (SB) by default when IMS detects a sequential I/O reference pattern and reasonable activity rate. This exit routine can be used for DataRefresher™ IMS utilities that can benefit from SB in both batch and BMP regions.                                                           |  |  |
|                    | For the latest version of the DFSSBU2 source code, see the IMS.SDFSSMPL library.                                                                                                    |  |  |
| DFSSBU3            | This sample exit routine causes IMS to activate Sequential Buffering (SB) by default when it detects a sequential I/O reference pattern and reasonable activity rate. In batch regions, this applies to all application programs and utilities; in BMP regions, this applies to DataRefresher, as well as those IMS utilities that can benefit from SB. |  |  |
|                    | For the latest version of the DFSSBU3 source code, see the IMS.SDFSSMPL library.                                                                                                    |  |  |
| DFSSBU4            | This sample exit routine causes IMS to activate Sequential Buffering (SB) by default when it detects a sequential I/O reference pattern and reasonable activity rate. This applies to all application programs and utilities in both batch and BMP regions.                                                                                             |  |  |
|                    | For the latest version of the DFSSBU4 source code, see the IMS.SDFSSMPL library.                                                                                                    |  |  |
| DFSSBU9            | This sample exit routine either disallows the use of sequential buffering (SB) or causes IMS to activate SB by default based on specific times of day. The routine is coded as follows:                                                                                                    |  |  |
|                    | <ul> <li>The time between 1100 hours and 1400 hours is the peak period for<br/>processing online transactions. During this time frame, SB is<br/>disallowed.</li> </ul>                                                                                                    |  |  |
|                    | <ul> <li>During the time between 0900 hours and 1100 hours, and 1400 hours<br/>and 1700 hours, SB is neither disallowed nor activated by default for<br/>batch and BMP regions.</li> </ul>                                                                                                    |  |  |
|                    | <ul> <li>The rest of the time, SB is conditionally activated by default for batch<br/>and BMP regions.</li> </ul>                                                                                                    |  |  |
|                    | For the latest version of the DFSSBU9 source code, see the IMS.SDFSSMPL library.                                                                                                    |  |  |

# **Chapter 3. Transaction Manager exit routines**

Transaction Manager exit routines provide support for message processing, including specialized routing and editing of messages. Additional routines perform terminal functions, provide security, and facilitate sign on and sign off support.

# 2972/2980 Input edit routine (DFS29800)

The 2972/2980 Input Edit Routine processes each entered message segment after that message segment has been translated by IMS.

This topic contains Product-sensitive Programming Interface information.

#### Subsections:

- · "About this routine"
- "Communicating with IMS" on page 146

#### About this routine

An input edit routine is required to perform terminal-related functions inherent in the design of the 2972/2980 General Banking Terminal system. IMS passes control to the 2972/2980 Input Edit Routine to process each entered message segment after that message segment has been translated by IMS.

The 2972/2980 Input edit routine must perform the following functions:

- 1. Determine the IMS destination (SMB or CNT) of messages entered from a 2980 teller or administrative station.
- 2. Determine end-of-message of multisegment messages (by setting DECCSWST bit 7 to indicate EOM).
- 3. Reposition the entered data at the beginning of the input buffer for IMS processing. The entered segment must be in standard IMS input message format after edit processing; a two-byte length field is followed by the text.

In addition to performing the preceding required functions, the 2972/2980 Input edit routine can add input terminal status information to the entered segment, such as the presence or absence of a passbook or auditor key on the input terminal. The 2972/2980 Input edit routine can initiate retransmission of the last successfully transmitted message to a 2980 logical terminal by a return code to the calling routine.

The following table shows the attributes of the 2972/2980 Input Edit exit routine.

Table 36. 2972/2980 input edit exit routine attributes

| Attribute             | Description                                                                                                    |
|-----------------------|----------------------------------------------------------------------------------------------------|
| IMS environments      | DB/DC, DCCTL.                                                                                                    |
| Naming convention     | You must name this exit routine DFS29800.                                                                                                    |
| Including the routine | Because the Input Edit Routine will be called directly by the IMS 2972/2980 device dependent module (DFSDN110), you must bind the input edit routine with the IMS control region nucleus. |

Table 36. 2972/2980 input edit exit routine attributes (continued)

| Attribute               | Description                                                                                                    |
|-------------------------|----------------------------------------------------------------------------------------------------|
| IMS callable services   | To use IMS callable services with this routine, you must issue an initialization call (DFSCSII0) to obtain the callable service token and a parameter list in which to build the function-specific parameter list for the desired callable service. Use the ECB in register 9 for the DFSCSII0 call. This exit is automatically linked to DFSCSI00 by IMS. No additional linking is required to use IMS callable services. |
| Sample routine location | No sample is provided.                                                                                                    |

# **Communicating with IMS**

Familiarity with IMS terminal handling procedures and control blocks is required for a user to write an Input edit routine to interface with IMS routines in the IMS control region. Examination of these control blocks might be required, but modification of IMS control blocks by a user-written routine seriously endangers the integrity of the entire system.

#### Contents of registers on entry

On entry to the exit routine, all registers must be saved using the save area provided. The registers contain the following:

| Register | Contents                                                                 |  |
|----------|--------------------------------------------------------------------------|--|
| 0        | Length of input buffer.                                                  |  |
| 1        | Address of the input area.                                               |  |
| 2        | Length of input data. (The length of the area pointed to in register 1.) |  |
| 7        | Address of CTB.                                                          |  |
| 9        | Address of CLB.                                                          |  |
| 11       | Base of SCD.                                                             |  |
| 13       | Address of save area. The first three words must not be changed.         |  |
| 14       | Return address to IMS.                                                   |  |
| 15       | Entry point of exit routine.                                             |  |

The format of the data contained in the buffer pointed to by register 1 at entry to the exit routine is as follows:

- 1. 9 blanks
- 2. Terminal address
- 3. Entered text

If the entered text is from a 2980-4, the first byte of the entry is the teller identification.

#### Contents of registers on exit

On return to IMS, all registers must be restored except for registers 2, 10, and 15, which must contain the following:

| Register | Contents                                                            |
|----------|---------------------------------------------------------------------|
| 2        | Data length after edit (a zero length signifies a no-data segment). |

| Register | Contents                           |                                                                                                    |  |
|----------|------------------------------------|----------------------------------------------------------------------------------------------------|--|
| 10       |                                    | The inputting CNT address if a retransmission of the last successfully outputted message is required. |  |
| 15       | One of the following return codes: |                                                                                                    |  |
|          | Return code                        | Meaning                                                                                               |  |
|          | 0                                  | Process the entered segment.                                                                          |  |
|          | 4                                  | Re-send the last message to the CNT in register 10.                                                   |  |

#### Related reference:

# 4701 Transaction Input Edit routine (DFS36010)

The 4701 Transaction Input Edit routine appends a blank and the eight-byte node name to a transaction input message. The routine also allows MPP to set up the appropriate change call for output.

This topic contains Product-sensitive Programming Interface information.

#### Subsections:

- "About this routine"
- "Communicating with IMS"

#### About this routine

This exit is provided as a sample routine that appends a blank and the eight-byte node name to a transaction input message. If you have established a naming convention that relates node names to LTERM names, the node name can be used by the MPP to set up the appropriate change call for output.

The following table shows the attributes of the 4701 Transaction Input Edit routine.

Table 37. 4701 transaction input edit routine attributes

| Attribute               | Description                                                                                                    |
|-------------------------|----------------------------------------------------------------------------------------------------|
| IMS environments        | DB/DC, DCCTL.                                                                                                    |
| Naming convention       | You must name this exit routine DFS36010.                                                                                                    |
| Including the routine   | No special steps are required to include this routine.                                                                                                    |
| IMS callable services   | To use IMS callable services with this routine, you must issue an initialization call (DFSCSII0) to obtain the callable service token and a parameter list in which to build the function-specific parameter list for the desired callable service. Use the ECB found in register 9 for the DFSCSI00 call. This exit is automatically linked to DFSCSI00 by IMS. No additional linking is required to use IMS callable services. |
| Sample routine location | IMS.ADFSSMPL (member name DFS36010).                                                                                                    |

# Communicating with IMS

IMS uses the entry and exit registers to communicate with the exit routine.

Contents of registers on entry

<sup>&</sup>quot;Routine binding restrictions" on page 9

<sup>&</sup>quot;Initialization of IMS callable services (DFSCSII0)" on page 17

On entry to the exit routine, all registers must be saved using the save area provided. The registers contain the following:

| Register | Contents                    |
|----------|-----------------------------|
| 1        | Address of the input buffer |
| 7        | Address of CTB              |
| 9        | Address of CLB              |
| 11       | Address of SCD              |
| 13       | Address of save area        |
| 15       | Entry point of exit routine |

#### Contents of registers on exit

On return to IMS, all registers must be restored except for register 15, which must contain the following return code:

| Return code | Meaning           |
|-------------|-------------------|
| 0           | Normal processing |

#### Related reference:

"Routine binding restrictions" on page 9

# **Build Security Environment user exit (BSEX)**

The Build Security Environment user exit provides users with a mechanism to tell IMS whether or not to build the RACF® or equivalent security environment in an IMS dependent region for an application that has received its input message from neither OTMA nor an LU 6.2 device.

Use the Build Security Environment user exit to tell IMSû whether to build the RACF<sup>®</sup> or equivalent security environment in an IMS dependent region for an application that has not received its input message from OTMA or from an LU 6.2 device.

You can also use this user exit to request that IMS bypass some part of the security processing in the dependent region when one of the following events occurs for a message that did not originate from an OTMA or LU6.2 device:

- · CHNG call.
- · AUTH call.
- Deferred conversational program switch on the local system (when the system where the inputting terminal is active). Security authorization for the deferred conversational program switch occurs only on the local system.

#### Subsections:

- "About this routine" on page 149
- "Communicating with IMS" on page 150

<sup>&</sup>quot;Initialization of IMS callable services (DFSCSII0)" on page 17

# **About this routine**

The Build Security Environment user exit receives control before the first or next input message is given to an IMS application program and the input message is from neither OTMA nor an LU 6.2 device.

This routine executes in key 7, non-cross-memory mode under the dependent region TCB.

The following table shows the attributes of the Build Security Environment user exit.

Table 38. Build security environment user exit attributes

| Attribute               | Description                                                                                                    |
|-------------------------|----------------------------------------------------------------------------------------------------|
| IMS environments        | DB/DC, DCCTL. <b>Note:</b> Also supported in a DBCTL environment for non-message driven BMPs.                                                                                                    |
| Naming convention       | You can name this exit routine DFSBSEX0 and link it into a library that is included in the STEPLIB concatenation.                                                                                                    |
|                         | Alternatively, you can define one or more exit routine modules with the EXITDEF parameter of the USER_EXITS section of the DFSDFxxx member of the IMS.PROCLIB data set. The routines are called in the order they are listed in the parameter.                                                                                                    |
| Binding                 | You must write this user exit using reentrant coding techniques. You must link your user exit into the IMS.SDFSRESL library.                                                                                                    |
|                         | If you use IMS callable services, you must link DFSCSI00 with your user exit. The following is an example of the bind JCL statements needed:                                                                                                    |
|                         | INCLUDE LOAD(DFSBSEXO) INCLUDE LOAD(DFSCSIOO) ENTRY DFSBSEXO NAME DFSBSEXO(R)                                                                                                    |
| Including the routine   | The module or modules must be included in an authorized library in the JOBLIB, STEPLIB, or LINKLIST concatenation. No additional steps are necessary to use a single exit routine that is named DFSBSEX0. If you use multiple exit routines, specify EXITDEF=(TYPE= BSEX,EXIT=(exit_names)) in the EXITDEF parameter of the USER_EXITS section of the DFSDFxxx member of the IMS.PROCLIB data set. |
| IMS callable services   | To use IMS callable services with this user exit, examine the value of the SXPLATOK field in the "IMS standard user exit parameter list" on page 5:                                                                                                    |
|                         | • If SXPLATOK is zero, you cannot use IMS callable services with this user exit.                                                                                                    |
|                         | • If SXPLATOK is non-zero, the value is the callable services token for this user exit. You can use the 256-byte work area addressed by the SXPLAWRK field to call DFSCSIF0.                                                                                                    |
| Sample routine location | No sample exit routine is provided.                                                                                                    |

# **Communicating with IMS**

IMS uses the entry registers, the Standard User exit parameter list (SXPL), and the Build Security Environment user exit (BSEX) parameter list to communicate with this routine.

This routine uses register 15 to communicate with IMS.

# Contents of registers on entry

The contents of the registers on entry are as follows:

| Register | Contents                                                     |  |
|----------|--------------------------------------------------------------|--|
| Register | Contents                                                     |  |
| 1        | Address of the IMS Standard User exit parameter list (SXPL). |  |
| 13       | Address of a single standard z/OS save area.                 |  |
| 14       | Return address to IMS.                                       |  |
| 15       | Address of BSEX.                                             |  |

All other registers are undefined.

#### Contents of registers on exit

The contents of the registers on exit are as follows:

| Register | Conte | ents                                                                                                    |
|----------|-------|----------------------------------------------------------------------------------------------------|
| 15       | Retur | n code indicating requested action:                                                                                                    |
|          | Retur | n Code (decimal)<br>Meaning                                                                                                    |
|          | 00    | IMS is not to build the security environment during the scheduling phase of the transaction. The security environment can be built later if needed for processing a CHNG call, AUTH call, or a deferred conversational program switch.                                                                                                    |
|          | 04    | IMS is to build the security environment during the scheduling phase of the transaction. If the security environment is needed later by a CHNG call, AUTH call, or a deferred conversational program switch, this same security environment is used. If the application program does not ever need the security environment, the build of the security environment is unnecessary.                                                                                                    |
|          | 08    | Invoke the SAF interface (RACF, or equivalent product) on a CHNG call, an AUTH call, and a deferred conversational program switch, but bypass the dynamic creation of the security environment. If the transaction is running in the local system, and the user who entered the transaction is still signed on, the security environment created by SIGNON is used. Otherwise, the default security environment of the IMS control region or the IMS dependent region is used for the SAF call. Normally, the security environment of the dependent region is used. However, if the dependent region is running with LSO=Y or is a BMP with PARDLI=1 specified, then the security environment of the Control Region is used. |
|          | 12    | Bypass invoking the SAF interface on a CHNG call, an AUTH call, and a deferred conversational program switch.                                                                                                    |
|          | 16    | Bypass invoking the SAF interface on a CHNG call, an AUTH call, and a deferred conversational program switch, and bypass the calls to the DFSCTRN0 and DFSCTSE0 user exits.                                                                                                    |
|          | 20    | Invoke the SAF interface on a CHNG call, an AUTH call, and deferred conversational program switch, and bypass the calls to the DFSCTRN0 and DFSCTSE0 user exits.                                                                                                    |

#### Note:

- 1. For return codes 08, 12 and 16, IMS does not dynamically build the security environment during transaction scheduling, or later for a CHNG call, an AUTH call, or a deferred conversational program switch.
- 2. When return code 16 is used, the application gets a status code in the IOPCB of blanks. For the AUTH call, the status field in the I/O area has the value 24 (X'18'): transaction authorization not active.

All other registers are to be restored by this routine.

# "IMS standard user exit parameter list" on page 5

This user exit uses the Version 6 standard exit parameter list. The address of the work area passed to this user exit in SXPLAWRK can be different each time that this user exit is called.

If your BSEX user exit can be called in an enhanced user exit environment, additional user exit routines might be called after your routine. When your user exit routine finds a transaction upon which to act, it can set SXPL\_CALLNXTN in the byte that SXPLCNXT points to. This tells IMS to not call additional exit routines.

#### Build Security Environment user exit (BSEX) parameter list

The address of the BSEX parameter list (mapped by DFSBSEXP) on entry to this routine is contained in field SXPLFSPL of the IMS Standard User Exit parameter list. The following table describes the BSEX parameter list.

Table 39. BSEX parameter list (mapped by DFSBSEX0)

| Offset | Field length | Description                                                                                             |
|--------|--------------|----------------------------------------------------------------------------------------------------|
| X'00'  | 4 bytes      | Transaction scheduling class.                                                                           |
| X'04'  | 8 bytes      | Transaction code of the input transaction.                                                              |
| X'0C'  | 8 bytes      | PSB name.                                                                                               |
| X'14'  | 8 bytes      | Program name.                                                                                           |
| X'1C'  | 8 bytes      | User ID. Specifies one of the following:                                                                |
|        |              | <ul> <li>Actual user ID of the user who entered the transaction.</li> </ul>                             |
|        |              | <ul> <li>LTERM name of the terminal from which the transaction<br/>was entered.</li> </ul>              |
|        |              | • Blanks.                                                                                               |
|        |              | This is the user ID for which the security environment will be built if requested by this exit routine. |
| X'24'  | 8 bytes      | Group name.                                                                                             |
| X'2C'  | 32 bytes     | Application parameter (APARM= on dependent region JCL).                                                 |
| X'4C'  | 64 bytes     | First 64 bytes of the input message or zeros if the input transaction is conversational.                |
| X'8C'  | 8 bytes      | User ID of the dependent region address space.                                                          |
| X'94'  | 1 byte       | Indicator for contents of user ID field:                                                                |
|        |              | U User ID                                                                                               |
|        |              | L LTERM                                                                                                 |
|        |              | P PSB name                                                                                              |
|        |              | O Other name                                                                                            |
| X'95'  | 3 bytes      | Reserved.                                                                                               |

#### Related reference:

<sup>&</sup>quot;Routine binding restrictions" on page 9

<sup>&</sup>quot;Resource Access Security user exit (RASE)" on page 431

<sup>&</sup>quot;IMS callable services" on page 13

<sup>&</sup>quot;IMS standard user exit parameter list" on page 5

# **Conversational Abnormal Termination exit routine (DFSCONE0)**

The Conversational Abnormal Termination exit routine (DFSCONE0) provides an application program to clean up, if required, when a conversation is prematurely terminated.

#### This topic contains Product-sensitive Programming Interface information.

A conversational process terminates abnormally when:

- A conversation is ended by an /EXIT or /START command.
- A conversational application program terminates abnormally during a conversation.
- A conversational program fails to insert a message into a response PCB or into an alternate PCB that represents another conversational program.
- A non-correctable IMS conversational error occurs.

If used, the Conversational Abnormal Termination exit routine can be scheduled twice: once when an /EXIT or /START command is issued, and again either when an application program inserts a SPA, or when the conversational response is received from a remote system.

#### Subsections:

- · "About this routine"
- "Communicating with IMS" on page 154

#### About this routine

You can provide an application program to clean up, if required, when a conversation is prematurely terminated. On entry, this program's I/O PCB contains the name of the terminal that had its conversation abended. An exit routine to schedule the application program is required. IMS provides a sample exit routine named DFSCONE0, or you can write your own. To use the IMS-provided routine, you must:

- Define a transaction code named DFSCONE.
- Write a nonconversational application program to be activated by DFSCONE.

When the sample exit routine (DFSCONE0) is finished, the IMS conversational processor determines whether the transaction DFSCONE has been defined. If DFSCONE is not defined, the conversation terminates and the SPA is discarded. If DFSCONE is defined, the conversational processor schedules the transaction DFSCONE with the SPA of the terminated conversation as a nonconversational single-segment message.

As an alternative, you can provide a more tailored exit routine. For example, you might want to interrogate the conversation control block (CCB) to determine the transaction that was in process when the conversation terminated, or you might want to inspect the SPA to find out what had occurred before the conversation terminated. No DL/I calls can be issued by your exit routine. A message processing program should be scheduled to handle database inquiries and updates or extensive analysis of the conversation. The application program can send messages to the terminal associated with the terminated conversation.

To cause your application program to be scheduled, your exit routine must:

- Place the 8-byte name of the nonconversational transaction into the SPA (offset 6 bytes into the SPA).
- Set the desired length of the SPA.
- Insert information to be communicated to the scheduled program into the SPA.
- Set a return code of X'10' in register 15.

The transaction code inserted into the SPA must be for a valid, nonconversational transaction. Otherwise, no transaction will be scheduled, the SPA is discarded, and the response message (if available) is sent to the input terminal.

If you do not provide a DFSCONE0 exit routine, IMS processing is the same as if an exit routine existed and it returned a return code of 0. The default IMS action is as follows:

- 1. Terminate the conversation if it is still active.
- 2. Discard the SPA.
- 3. Discard the response message if available.

#### Attributes of the Routine

The following table shows the attributes for the Conversational Abnormal Termination exit routine.

Table 40. Conversational abnormal termination exit routine attributes

| Attribute               | Description                                                                                                    |
|-------------------------|----------------------------------------------------------------------------------------------------|
| IMS environments        | DB/DC, DCCTL.                                                                                                    |
| Naming convention       | You must name this exit routine DFSCONE0.                                                                                                    |
| Binding                 | You must write this routine using reentrant coding techniques. You must link your routine into the IMS.SDFSRESL library.                                                                                                    |
|                         | If you choose to use IMS callable services, you must link DFSCSI00 with your routine. The following is an example of the bind JCL statements needed:                                                                                                    |
|                         | INCLUDE LOAD(DFSCONEO) INCLUDE LOAD(DFSCSIOO) ENTRY DFSCONEO NAME DFSCONEO(R)                                                                                                    |
| Including the routine   | No special steps are required to include this routine. To use the sample user exit, you need to define the transaction DFSCONE.                                                                                                    |
| IMS callable services   | To use IMS callable services with this routine, you must issue an initialization call (DFSCSII0) to obtain the callable service token and a parameter list in which to build the function specific parameter list for the desired callable service. Use the ECB in Register 9 for IMS callable services. |
| Sample routine location | IMS.ADFSSMPL (member name DFSCONE0).                                                                                                    |

# Communicating with IMS

IMS uses the entry and exit registers to communicate with the exit routine.

#### Contents of registers on entry

Register 0 contains a flag that identifies the reason why the conversation was terminated.

| Byte | Conter  | Contents                                                                                                    |  |
|------|---------|----------------------------------------------------------------------------------------------------|--|
| 0    | Flags   | Meaning                                                                                                    |  |
|      | X'01'   | Request for termination that is no longer active.                                                                                                    |  |
|      | X'02'   | The /EXIT or /START command was issued by a different terminal than the one in conversation; this causes the conversation to be terminated. If this flag is not on, the request for termination of the conversation is from the terminal in conversation. |  |
|      | X'04'   | The input CNT could not be found. The master terminal of the current system is set as the input terminal.                                                                                                    |  |
|      | X'08'   | The transaction was discarded by the processing of the /EXIT command.                                                                                                    |  |
| 1    | Return  | Code<br>Meaning                                                                                                    |  |
|      | X'01'   | Conversation was terminated previously by an /EXIT, /START, or IMS cold start. The conversation transaction processed successfully, and IMS is sending (queuing) the response message to the input terminal.                                              |  |
| 2    | Reserve | ed                                                                                                    |  |

| Byte | Contents |                                                                                                    |  |  |
|------|----------|----------------------------------------------------------------------------------------------------|--|--|
| 3    | A flag   | A flag byte that indicates the calling reason:                                                                                                    |  |  |
|      | Flag     | Reason                                                                                                    |  |  |
|      | X'00'    | Conversational application program abended.                                                                                                    |  |  |
|      | X'04'    | Reserved.                                                                                                    |  |  |
|      | X'08'    | /EXIT command for input or other (remote) terminal processed.                                                                                                    |  |  |
|      | X'0C'    | /START LINE or NODE command processed for terminal in conversation. The /START LINE command is valid only if no PTERMs are specified.                                                                                                    |  |  |
|      | X'10'    | SPA received for an inactive conversation.                                                                                                    |  |  |
|      | X'14'    | Inconsistent conversational definitions found in a multisystem conversation. Execute the /MSVERIFY command to show the inconsistencies.                                                                                                    |  |  |
|      | X'18'    | /EXIT command terminated the conversation and the latest SPA is not currently available. (It is queued for processing in this system, or it is in the MSC network.) The SPA passed to the exit routine is either the one from the previous step of the conversation, or a short SPA with just the header information. |  |  |
|      |          | The exit routine is called with vector 10 when the current step in progress completes; at this time the latest (and last) SPA for the conversation is passed to the exit routine. This can not occur if an IMS restart results in the loss of the SPA in this or another IMS system.                                  |  |  |
|      | X'1C'    | The explanation for the $\slash$ LINE or NODE command is the same as for Vector 18.                                                                                                    |  |  |
|      | X'20'    | A conversational application program terminated without inserting to a response PCB or an alternate PCB that represents another conversational program.                                                                                                    |  |  |
|      | X'28'    | /EXIT command for input or other (remote) ISC terminal processed.                                                                                                    |  |  |
|      | X'30'    | The link receive entry point of the TM and MSC Message Routing and Control user exit routine (DFSMSCE0) canceled the input transaction.                                                                                                    |  |  |

The contents of the remaining registers are as follows:

| Register | Contents                                                                                                    |
|----------|----------------------------------------------------------------------------------------------------|
| 1        | Address of the SPA.                                                                                                    |
| 2        | Pointer to a parameter list that contains SPA processing options. See "SPA Options Parameter List" for a list of the parameters.                                                                                                    |
| 6        | Address of the CCB for the terminal in conversation, if the conversation is still active. Zero if the conversation is already terminated.                                                                                                    |
| 7        | If zero, the conversation is already terminated. If positive, the register contains the address of the CTB for the terminal in conversation (if the conversation is active). If negative, the register contains the complemented address of the SPQB for the signed-off user, which can be the result of the exit being called because of an /EXIT CONV USER command. |
| 09       | Address of the ECB.                                                                                                    |
| 11       | Address of the SCD.                                                                                                    |

| Register | Contents                                                                      |
|----------|-------------------------------------------------------------------------------|
| 13       | Address of save area. The exit routine must not change the first three words. |
| 14       | Return address to IMS.                                                        |
| 15       | Entry point of DFSCONE0.                                                      |

The following table shows the SPA options parameter list. This parameter list is mapped in the sample exit routine.

Table 41. SPA options parameter list

| Field    | Description                                                                                                    |
|----------|----------------------------------------------------------------------------------------------------|
| CONESPAH | Maximum SPA length                                                                                                    |
| CONESPAL | Current SPA length                                                                                                    |
| CONEFLG1 | Flag 1. This flag can be set as follows:                                                                                                    |
|          | CONEITDO (X'80')  If this flag is set, register 1 points to a SPA buffer that contains the SPA at the maximum length. If this flag is not set, register 1 points to a SPA that is the length of the SPA for the current transaction. Truncated data option is set for the SPA parameter in the TRANSACT macro. |
|          | CONE1SQ (X'40') shared queues are active.                                                                                                    |

# Contents of registers on exit

On return to IMS, all registers must be restored except for register 15, which must contain one of the following return codes:

| Reason code | Meaning                                                                                                    |
|-------------|----------------------------------------------------------------------------------------------------|
| X'00'       | Exit has completed all cleanup required; no further action is necessary. IMS does the following:                                                                                            |
|             | • Terminates the conversation (if still active).                                                                                                    |
|             | • Discards the SPA.                                                                                                    |
|             | • Discards the response message (if available).                                                                                                    |
| X'04'       | The conversation is ended. The name field is used as a transaction code for a new nonconversational transaction. The remaining data in the SPA is used as input data for a new transaction. |
|             | IMS does the following:                                                                                                    |
|             | • Terminates the conversation (if still active).                                                                                                    |
|             | • Attempts to queue the SPA to the indicated transaction and schedule it.                                                                                                    |
|             | • Discards the response message (if available).                                                                                                    |
| X'08'       | Exit has completed all cleanup required. No further action is necessary.                                                                                                    |
|             | IMS does the following:                                                                                                    |
|             | • Terminates the conversation (if still active).                                                                                                    |
|             | • Discards the SPA.                                                                                                    |
|             | • Sends the response message to the input terminal (if available).                                                                                                    |

| Reason code | Meaning                                                                                                    |
|-------------|----------------------------------------------------------------------------------------------------|
| X'0C'       | The conversation is ended. The name field is used as a transaction code for a new non-conversational transaction. The remaining data in the SPA is used as input for a new transaction.      |
|             | IMS does the following:                                                                                                    |
|             | • Terminates the conversation (if still active).                                                                                                    |
|             | Attempts to queue the SPA to the indicated transaction and schedule it.                                                                                                    |
|             | • Sends the response message to the input terminal (if available).                                                                                                    |
| X'10'       | The conversation is ended. The name field is used as a transaction code for a new non-conversational transaction. The remaining data in the SPA is used as input data for a new transaction. |
|             | IMS does the following:                                                                                                    |
|             | • Terminates the conversation (if still active).                                                                                                    |
|             | Attempts to queue the SPA to the indicated transaction and schedule it.                                                                                                    |
|             | • Discards the response message (if available).                                                                                                    |

## Notes for Contents of Registers on Exit:

- 1. If the SPA cannot be queued to the transaction because the transaction is not defined or defined incorrectly, the response message is still discarded.
- 2. On entry, if bit 7 in register 0, byte 1, is set on (R0='XX01XXXX'), the response message is available.
- 3. If the SPA cannot be queued to the transaction because the transaction is not defined or defined incorrectly, the response message is not discarded but is sent to the input terminal. On entry, if bit 7 in register 0, byte 1, is set on (R0='XX01XXXX'), the response message is available.

## Related reference:

"Initialization of IMS callable services (DFSCSII0)" on page 17

# **Destination Creation exit routine (DFSINSX0)**

The Destination Creation exit routine creates an LTERM or a transaction when a destination for a message does not exist.

This topic contains Product-sensitive Programming Interface information.

## Subsections:

- "About this routine"
- "Restrictions" on page 159
- "Communicating with IMS" on page 160

#### About this routine

IMS will call the Destination Creation exit routine to create an LTERM or a transaction when a destination for a message does not exist. DFSINSX0 tells IMS which type of destination to create: LTERMs, transactions for queuing, or transactions for scheduling. LTERM is the default destination.

The following table illustrates the types of destinations that are enabled under specific conditions that are specified for your environment in the IMS PROCLIB members:

Table 42. Environment specifications and destination types created by DFSINSX0

| <b>Environment specification:</b> | Destination type:          |
|-----------------------------------|----------------------------|
| ETO=Y                             | LTERM                      |
| SHAREDQ=name                      | Transaction for queuing    |
| MODBLKS=DYN                       | Transaction for scheduling |

#### Attributes of the routine

The following table shows the attributes of the Destination Creation exit routine.

Table 43. Destination Creation exit routine attributes

| Attribute               | Description                                                                                                    |
|-------------------------|----------------------------------------------------------------------------------------------------|
| IMS environments        | DB/DC, DCCTL.                                                                                                    |
| Naming convention       | You must name this exit routine DFSINSX0.                                                                                                    |
| Binding                 | This exit routine must be reentrant.                                                                                                    |
|                         | The exit routine can be called in cross-memory mode.                                                                                                    |
| Including the routine   | If you want IMS to call the Destination Creation exit routine, include it in an authorized library in the JOBLIB, STEPLIB, or LINKLIST library concatenated in front of the IMS.SDFSRESL. If the exit routine is included, IMS automatically loads it.                                                                                                    |
| IMS callable services   | <ul> <li>To use IMS callable services with this routine, you must do the following:</li> <li>Issue an initialization call (DFSCSII0) to obtain the callable service token and a parameter list in which to build the function-specific parameter list for the desired callable service.</li> <li>Use the ECB found at offset 0 of the Destination Creation exit routine parameter list for the DFSCSII0 call.</li> <li>Link DFSCSI00 with your user exit.</li> </ul> |
| Comple routine leastion | •                                                                                                    |
| Sample routine location | IMS.ADFSSMPL (member name DFSINSX0).                                                                                                    |

## Restrictions

The following restrictions apply to the use of the Destination Creation exit routine (DFSINSX0):

- DFSINSX0 is not called during XRF tracking on an XRF alternate system.
- When DFSINSX0 is used to create LTERMs, then DFSINSX0 and the Signon exit routine (DFSSGNX0) are corequisite. If you provide one exit routine to supply queue data for additional LTERMs, you must provide the other exit routine also. Both exit routines create the user control block structure and related LTERMs (including multiple LTERMs for a user): DFSINSX0 using an LTERM name and DFSSGNX0 using the user ID. These exit routines must contain the same logic so that the user structure is identical, regardless of which exit routine created it. However, DFSINSX0 cannot return the address of a user descriptor. The address of a user descriptor can only be provided using the Signon exit routine (DFSSGNX0).
- When extended terminal option is inactive (ETO=N), you cannot write DFSINSX0 to create dynamic LTERMs. When ETO=N, you can write DFSINSX0 only to create dynamic transactions.
- When dynamic resource definition is disabled (MODBLKS=OLC) in the DFSCGxxx or the DFSDFxxx member of the IMS.PROCLIB members, you can

- write DFSINSX0 to create transactions that can only be used for queuing messages on the shared queues. You cannot write DFSINSX0 to create transactions that can be scheduled when dynamic resource definition is disabled.
- When shared queues are not active (the SHAREDQ= parameter is not specified on the IMS Procedure), you cannot use DFSINSX0 to supply destinations for queuing transactions.

# Communicating with IMS

IMS uses the entry and exit registers, as well as parameter lists, to communicate with the exit routine.

#### Contents of registers on entry

On entry, the exit routine must save all registers using the provided save area. The registers contain the following:

| Register | Contents                                                                     |
|----------|------------------------------------------------------------------------------|
| 1        | Address of the "IMS standard user exit parameter list" on page 5 (Version 1) |
| 13       | Save area address                                                            |
| 14       | Return address to IMS                                                        |
| 15       | Entry point address of exit routine                                          |

The following table shows the Destination Creation exit routine parameters. The address of this parameter list is in the standard exit parameter list field SXPLFSPL.

This parameter list is mapped by DSECT INSXMAIN, which can be found in the DFSINSXP macro.

Table 44. Destination creation exit parameter list

| Offset | Length | Description                                                                                                    |
|--------|--------|----------------------------------------------------------------------------------------------------|
| +0     | 4      | ECB address.                                                                                                    |
| +4     | 4      | SCD address.                                                                                                    |
| +8     | 4      | User Table address.                                                                                                    |
| +12    | 4      | Address of a buffer for use by the exit routine to return user ID and queue data. The mapping of the buffer is DSECT USEQDATA in USEQDATA COPY. For additional details on the content and format, refer to the prolog in the sample routine (DFSINSX0 in IMS.SDFSSMPL). |
|        |        | The value is zero for the following conditions:                                                                                                    |
|        |        | <ul> <li>An XRF alternate system.</li> </ul>                                                                                                    |
|        |        | • The destination must be a transaction and there is an indicator at offset +20.                                                                                                    |

Table 44. Destination creation exit parameter list (continued)

| Offset | Length | Description                                                                                                    |
|--------|--------|----------------------------------------------------------------------------------------------------|
| +16    | 4      | Address of a buffer for use by the exit routine to return Autologon Override parameters. The mapping of the buffer is DSECT ATLGPARM in DFSINSXP macro. For additional details on the content and format, refer to the prolog in the sample routine (DFSINSX0 in IMS.SDFSSMPL).                                            |
|        |        | The value is zero for the following conditions:                                                                                                    |
|        |        | An XRF alternate system.                                                                                                    |
|        |        | • The destination must be a transaction and there is an indicator at offset +20.                                                                                                    |
| +20    | 4      | Address of a buffer containing destination name, and other environment flags, including indicators for the following:                                                                                                    |
|        |        | <ul> <li>Dynamic resource definition, ETO, or shared<br/>queues is enabled.</li> </ul>                                                                                                    |
|        |        | <ul> <li>LTERMs or transaction control blocks can be created.</li> </ul>                                                                                                    |
|        |        | <ul> <li>The exit routine output is an LTERM or a<br/>transaction control block.</li> </ul>                                                                                                    |
|        |        | The mapping of the buffer is DSECT INSXDATA in DFSINSXP macro.                                                                                                    |
| +24    | 4      | Address of a buffer for use by the exit routine. The mapping of the buffer is DSECT INSXTRNQ in DFSINSXP macro. The buffer returns information that is used to create a transaction control block if the destination is a transaction, including transaction attributes. The value is zero if the destination is an LTERM. |

# Contents of registers on exit

Before returning to IMS, the exit routine must restore all registers except for register 15, which contains one of the following return codes. If an application INSERT call forced the LTERM creation, IMS ignores the return code.

| Return code | Meaning                                                                                                    |
|-------------|----------------------------------------------------------------------------------------------------|
| 0           | IMS creates the destination.                                                                                                    |
| nonzero     | IMS rejects the destination creation attempt for alternate PCBs. If an application INSERT call caused IMS to attempt the destination creation, the nonzero return code is returned to the application as an 'A1' status code. I/O PCBs force LTERM creation and ignore the return code. |

In addition to the return codes, the exit routine can indicate whether to create an LTERM (set INSXTYPE equal to INSXCNT in the INSXDATA DSECT) or a transaction (set INSXTYPE equal to INSXSMB in the INSXDATA DSECT).

## Related concepts:

- Remote LTERMs (Communications and Connections)
- MSC descriptors (System Definition)

## Related reference:

# DFSINSX0 when extended terminal option is active

When ETO=Y, you can write DFSINSX0 to supply queue data that will create local or remote LTERMS, when the destination does not exist.

You can specify that the extended terminal option is active by stating that ETO=Y in the IMS or DCC startup procedure.

Based on the selected user descriptor when ETO=Y, DFSINSX0 can perform the following tasks:

- If the selected user descriptor is the DFSUSER descriptor,
  - Add additional LTERMs to the structure and supply queue data for those additional LTERMs, based on supplied autologon parameters such as LU name, user ID, logon descriptor name, and mode table name.
  - Override queue data and autologon parameters.
  - Override the user ID derived from the user structure.
  - Provide the correct user ID for the user receiving messages.
  - Use the correct user ID to create the name of the user control block structure, including LTERM control blocks.
- If the selected user descriptor is a non-DFSUSER descriptor,
  - Override queue data and autologon parameters for only one LTERM that is derived from the non-DFSUSER descriptor.
  - Cannot override the user ID.

If no user ID is supplied and extended terminal option is active, the name of the user structure is the name of the target LTERM. If no user control block structure exists, IMS uses the same name for both the target LTERM and the selected user descriptor.

IMS creates LTERMs from information in the selected user descriptor, from information that the Destination Creation exit routine supplies, or, in the case of remote LTERMS, IMS will use Multiple Systems Coupling (MSC) descriptors. If an LTERM is not available (that is, it is already assigned to another user), the user control block is created without the LTERM. LTERMs can be added later using the /ASSIGN command.

#### Related reading:

- See IMS Version 13 Communications and Connections for more information regarding ETO.
- The Destination Creation exit routine creates destinations based on environmental specifications. For more information on these specifications, see the prolog of sample DFSINSX0.

# Providing queue data and autologon parameters

Depending on the user descriptor selected, the Destination Creation exit routine can provide queue data (LTERM data) and autologon parameters. If the exit

<sup>&</sup>quot;Routine binding restrictions" on page 9

<sup>&</sup>quot;Initialization of IMS callable services (DFSCSII0)" on page 17

<sup>&</sup>quot;Signon exit routine (DFSSGNX0)" on page 283

<sup>&</sup>quot;IMS standard user exit parameter list" on page 5

routine returns data that it is not allowed to return (as discussed in the following cases), IMS rejects the LTERM creation attempt.

There are two cases which describe what data the Destination Creation exit routine can supply. The two cases are based on whether a DFSUSER (Case 1) or a non-DFSUSER (Case 2) descriptor is selected. (For this exit routine, non-DFSUSER descriptors are descriptors based on the target LTERM name.) Each case is discussed in the sections that follow.

If the Destination Creation exit routine does not provide data to override the existing queue data, IMS proceeds as if you did not include the Destination Creation exit routine; IMS uses the information in the selected user descriptor to create the LTERMs.

#### Case 1

If the DFSUSER descriptor is selected, the Destination Creation exit routine:

- Can supply any of the fields defined in the interface (including LTERM names).
   The exit routine can change LTERM data, but not the actual name of the first LTERM provided.
- Can provide data for additional LTERMs.
- Can provide the correct user ID to override the user ID derived from the target LTERM.
- Can override autologon parameters. If the user structure already exists, the user's existing autologon parameters are not changed.

#### Case 2

If a non-DFSUSER descriptor is selected, the Destination Creation exit routine can only specify queue data to override data derived from the user descriptor. The exit routine:

- Can supply queue data (except LTERM names) to override data that the descriptor provides,
- Can override autologon parameters. If the user structure already exists, the user's existing autologon parameters are not changed.
- Cannot provide data for additional LTERMs or override the user ID.

In both cases, IMS verifies the additional LTERMs that are specified against the LTERMs that already exist in the system. IMS automatically allocates the user to the indicated node and attempts to establish a session with that node. If an LTERM that is specified as an additional LTERM already exists in the system, IMS assumes that this LTERM has been assigned to a different user, and it is not made part of the user structure of the user for which messages are queued.

## Identifying which user descriptor IMS selected

If the user control block structure already exists for the user for whom messages need queuing but for which the target LTERM is missing, IMS selects the user descriptor that was used to build the user structure and calls the exit routine. If IMS locates the target LTERM name, it selects that user descriptor and calls DFSINSX0.

If IMS does not find a descriptor that contains the target LTERM name, it selects DFSUSER to create the user structure. IMS renames the descriptor, giving it the

name of the target LTERM, and equates the user ID to this name. IMS then calls DFSINSX0, which can supply the correct user ID, overriding the one derived from the target LTERM.

If no user descriptor can be found, including DFSUSER, IMS rejects the LTERM creation request.

# Remote LTERM creation for Multiple Systems Coupling

If Multiple Systems Coupling (MSC) is being used, the exit routine can request that a remote LTERM (RCNT) be built instead of a local ETO LTERM (CNT) if the destination of the message is an LTERM in a remote system. The exit routine supplies the associated MSC MSNAME and the remote LTERM name in field INSXMSN in the INSXDATA input parameter list. This name is a link name (MSNAME) rather than a descriptor name.

The MSNAME and remote LTERM input creates the RCNT, similar to if an MSC descriptor had been used. Do not change any other parameter values in the INSXDATA input parameter list. The RCNT is assigned to the link name (LNB) representing the MSNAME.

Related Reading: For more information on MSC descriptors, see IMS Version 13 System Definition.

# DFSINSX0 when shared queues are active

You can use the Destination Creation exit routine (DFSINSX0), formerly called the Output Creation exit routine, to create a transaction that queues messages in the shared message queues.

Before enabling dynamic resource definition or shared queues, evaluate any existing DFSINSX0 exit routines. The DFSINSX0 exit might need to be changed so that it checks whether LTERM creation is allowed before it accesses the USEQDATA parameter list that is related to LTERM processing. If LTERM creation is not allowed, the USEQDATA buffer address (INSXAUSQ) is zero.

If you specify that shared queues are active (SHAREDQ=name) in the IMS PROCLIB members, you can create a transaction that queues messages in the shared message queues and can be processed by another IMS in the IMSplex. The transaction cannot be scheduled on the local IMS system unless DRD is also enabled.

When the exit routine indicates that the destination is a transaction, IMS creates a transaction control block. DFSINSX0 returns information to IMS about the transaction, including whether the transaction is in conversational or response mode, and the SPA size if applicable. The transaction control block is not deleted until IMS is restarted. IMS can use the same transaction control block if it encounters additional instances of the undefined transaction input message.

The Destination Creation exit routine creates destinations based on environmental specifications. For more information about these specifications, see the prolog of sample DFSINSX0.

#### Related information:

DFS3824 (Messages and Codes)

# 1 1 1 1 .

Ι

| |

| |

# DFSINSX0 when dynamic resource definition is enabled

If dynamic resource definition is enabled, DFSINSX0 can create transactions that can be used for queuing messages and it can create transactions that can be scheduled. When DFSINSX0 creates transactions that can be scheduled, DFSINSX0 also has the ability to create programs for those transactions.

Before enabling dynamic resource definition or shared queues, evaluate any existing DFSINSX0 exit routines. The DFSINSX0 exit might need to be changed so that it checks whether LTERM creation is allowed before it accesses the USEQDATA parameter list that is related to LTERM processing. If LTERM creation is not allowed, the USEQDATA buffer address (INSXAUSQ) is zero.

If you specify that dynamic resource definition (DRD) is enabled (MODBLKS=DYN) in the IMS PROCLIB members, DFSINSX0 can create a transaction and an application program for scheduling on the local IMS system.

If inconsistent or invalid transaction attributes are returned, the new transaction is not created, and the message for that transaction code is rejected as an invalid destination. Any transactions or application programs created by DFSINSX0 inherit the global TRANSTAT parameter, as specified in the DFSDFxxx IMS.PROCLIB member.

#### Transactions created for scheduling

Transactions that are created for scheduling can be enqueued, scheduled, and executed. The DFSINSX0 exit routine can set attributes for the transaction and application program in the appropriate fields in the INSXTRNQ parameter list DSECT.

#### Transactions created only for queuing

Transactions that are created only for queuing by the DFSINSX0 exit routine have a status of DYN. The purpose of a queue-only transaction is to queue a message to the shared queues. Queue-only transactions are not recovered at restart unless they are stopped or a checkpoint has not yet occurred since creation of the transaction.

Before DFSINSX0 is called, you do not have to define the application program that is scheduled to process the transaction. If the application program is not already defined, DFSINSX0 can create the program with specific attributes. The DFSINSX0 exit routine can set the same attributes as those that are set by the CREATE TRAN command.

DFSINSX0 does not require Resource Manager (RM) to dynamically create a transaction. However, if RM is using a resource structure, and the transaction is created for queuing or scheduling in any IMS system, the new transaction name is registered with RM. This prevents another IMS system from creating an LTERM with the same name.

The Destination Creation exit routine (DFSINSX0) exit might fail with a completion code of 1D7 and the DFS3824 message if the default descriptor is being imported from the IMS change list in the IMSRSC repository or was not successfully imported from the change list. This error can occur if the default descriptor is not the IMS system-defined default descriptor.

#### Subsections:

- "Creating transactions across an IMSplex" on page 166
- "Creating default or duplicate transactions" on page 167

• "Exporting resource definitions to the IMSRSC repository" on page 168

# Creating transactions across an IMSplex

DFSINSX0 exit routine can create transactions on other IMS systems in an IMSplex in specific environments. The following table lists these environments, and the options available to DFSINSX0 in these environments.

Table 45. Environments in which the DFSINSX0 exit routine can create transactions across an IMSplex

| Environment                                                      | Options that the DFSINSX0 exit routine can use to create transactions                                                                                                    |
|------------------------------------------------------------------|----------------------------------------------------------------------------------------------------|
| Non-shared queues                                                | Dynamic transactions that the DFSINSX0 exit routine creates are always for scheduling. Bit TRNQ_FC_SCHD is ignored; however, if you set this bit, your exit does not need to be recoded if you move to a shared queues environment.                                                                                                    |
| Shared queues, without the<br>Structured Call Interface<br>(SCI) | Dynamic transactions that the DFSINSX0 exit routine creates can be either for queuing (TRNQ_FC_SCHD = 0) or for scheduling (TRNQ_FC_SCHD = 1). The transaction is created on the local IMS system only (the system in which the DFSINSX0 exit routine is called). The dynamic transaction definition is not propagated to other IMS systems in the IMSplex. |

Table 45. Environments in which the DFSINSX0 exit routine can create transactions across an IMSplex (continued)

| Environment            | Options that the DFSINSX0 exit routine can use to create transactions                                                                                                    |
|------------------------|----------------------------------------------------------------------------------------------------|
| Shared queues with SCI | Dynamic transactions that the DFSINSX0 exit routine creates can be either for queuing (TRNQ_FC_SCHD = 0) or for scheduling (TRNQ_FC_SCHD = 1). The transaction can be created for the following:                                                                                                    |
|                        | Queuing on the local IMS only  If TRNQ_FC_SCHD is set to 0, the transaction is created for queuing on the local IMS system only. Field TRNQ_IMS is ignored. This is the default if your exit does not modify bit TRNQ_FC_SCHD.                                                                                                    |
|                        | Scheduling on the local IMS only  If TRNQ_FC_SCHD is set to 1 and no name is set is field TRNQ_IMS, the transaction is created for scheduling on the local IMS. It is not created on an other IMS in the IMSplex.                                                                                                    |
|                        | Scheduling on one local IMS and one additional IMS, while queuing on all other IMS systems  If TRNQ_FC_SCHD is set to 1 and the name (IMSID) of an IMS is specified in the TRNQ_IMS field, a transaction is created for scheduling on both the local IMS and on the IMS whose IMSID is specified in the TRNQ_IMS field. If the IMSID specified in the TRNQ_IMS field refers to the local IMS, the transaction is created for scheduling on the local IMS only. In both cases, the transaction is created for queuing on the other active IMS system in the IMSplex. If the transaction is already created for scheduling on one or more of the other IMS systems in the IMSplex, it will not be changed to a queuing-only transaction. The transaction will still be able to be scheduled on those IMS systems. |
|                        | Scheduling on all IMS systems in the IMSplex  If TRNQ_FC_SCHD is set to 1 with an asterisk (*) is field TRNQ_IMS, the transaction is created for scheduling on all IMS systems that are currently active in the IMSplex.                                                                                                    |

# Creating default or duplicate transactions

If you want the DFSINSX0 exit routine to create a transaction using the current set of system defaults (that is, as specified by the current transaction default descriptor), do not set any of the definition bits in the INSXTRNQ DSECT. If you want the DFSINSX0 exit routine to create a transaction that matches an existing transaction or descriptor, specify the name of the transaction or descriptor in the TRNQ\_TRAND field of the INSXTRNQ DSECT. You may need to specify the program name if the descriptor does not have a program name defined.

If you create a transaction or program but specify an invalid attribute combination in the INSXTRNQ parameter list, you will receive message DFS3424I to help diagnose the problem. Message DFS3424I contains the resource name, return code, reason code, and completion code, if applicable.

# **Exporting resource definitions to the IMSRSC repository**

The transaction and program resources that are created by DFSINSX0 can be defined to be exported by setting TRNQ\_FC\_EXPORT=1 on the exit parameter list. If IMS is defined to use the repository, the resources created by DFSINSX0 are exported to the repository when one of the following conditions is satisfied:

- The names of the resources are specified with the NAME keyword on the EXPORT TARGET(REPO) command
- An EXPORT DEFN TARGET(REPO) OPTION(CHANGESONLY) command is issued after DFSINSX0 creates the resources
- The resources are created in-between the range specified by the STARTTIME and ENDTIME keywords on the EXPORT DEFN TARGET(REPO) command

#### Related reading:

• The Destination Creation exit routine creates destinations based on environmental specifications. For more information about these specifications, see the prolog of the sample DFSINSX0 module in IMS.ADFSSMPL.

# Related concepts:

- Monitoring transaction-level statistics (System Administration)
- Dynamic resource definition (System Definition)

#### Related reference:

- EXPORT command (Commands)
- CREATE TRAN command (Commands)
- DFSDFxxx member of the IMS PROCLIB data set (System Definition)

# Fast Path Input Edit/Routing exit routine (DBFHAGU0)

The Fast Path Input Edit/Routing exit routine (DBFHAGU0) provides the minimum level of support required for IMS to use Fast Path's Expedited Message Handler (EMH).

IMS systems with a very high transaction rate use EMH. EMH is a performance option that speeds up message processing by imposing restrictions on message lengths and segmentation. To use EMH, an edit/routing routine must receive control from the Input exit routine and determine the eligibility of an incoming message for Fast Path processing. The sample exit provides the minimum level of support required to use IMS Fast Path.

#### Subsections:

- "About this routine"
- "Using the routine with shared EMH queues" on page 169
- "Restrictions" on page 170
- "Communicating with IMS" on page 170

### About this routine

The Fast Path EMH buffer is dynamically allocated and might not be present at entry. Therefore, DBFHAGU0 can receive the message in an EMH buffer or queue buffer, depending on the terminal type. The exit routine is not permitted to move the data out of the input location. If the message is in a queue buffer at entry, the

Fast Path system moves it to an EMH buffer. In editing the input message, the application should not increase the length beyond a length that fits in any message buffer.

If an EMH buffer cannot be obtained, the following message is sent to the input terminal:

DFS3971 Unable to process Fast Path due to EMH buffer shortage

The following table shows the attributes for the Fast Path Input Edit/Routing exit routine.

Table 46. Fast Path input edit/routing exit routine attributes

| <u></u>                 |                                                                                                    |
|-------------------------|----------------------------------------------------------------------------------------------------|
| Attribute               | Description                                                                                                    |
| IMS environments        | DB/DC, DCCTL                                                                                                    |
| Naming convention       | You must name this exit routine DBFHAGU0.                                                                                                    |
| Binding                 | This exit routine must be reentrant if APPC/IMS support is active.                                                                                                    |
| Including the routine   | DBFHAGU0 is a separately linked module in the IMS.SDFSRESL. IMS automatically loads it during Fast Path initialization. If IMS cannot find DBFHAGU0, IMS terminates abnormally with ABENDU1011 and displays the following message:                                                                                                    |
|                         | DFS2730A UNABLE TO LOAD FP INPUT ROUTING EXIT: DBFHAGU0                                                                                                    |
| IMS callable services   | To use IMS callable services with this routine, you must issue an initialization call (DFSCSII0) to obtain the callable service token and a parameter list in which to build the function-specific parameter list for the desired callable service. Use the ECB found at offset X'0' of the Fast Path Input Edit/Routing Exit parameter list for the DFSCSII0 call. This exit routine is automatically linked to DFSCSI00 by IMS. No additional linking is required to use callable services. |
| Sample routine location | IMS.SDFSSMPL (member name DBFHAGU0).                                                                                                    |

#### Expanding the routine

A transaction that is not Fast Path-exclusive can be directed to EMH processing by an expanded edit/routing routine, based on some condition or conditions beyond transaction code. For example, certain transactions can be routed to EMH if they originate at specified physical or logical terminals or if they reference the content of some portion of the message (for example, account number). The user-supplied DBFHAGU0 would have to develop appropriate routing codes based on such conditions.

## Using the routine with shared EMH queues

If your installation uses shared EMH queues, DBFHAGU0 can place messages on the shared-queue structure for processing by any sharing IMS subsystem in the sysplex.

You can modify the exit routine to specify an application name for the application program used to process Fast Path input messages. If you do not specify an application name, Fast Path locates the transaction or routing code in the local IMS subsystem. Fast Path rejects the input message if it cannot locate the transaction or routing code.

You can also specify a sysplex processing code that determines how a message transaction or routing code is processed. The following sysplex routing options are available:

#### **Local First**

Specifies that the message is processed on the local subsystem if an IFP region is available. If no IFP region is available, the message is passed to the EMH queue structure. A program name specified in the exit routine for message processing overrides the transaction or routing code. Local First is the default.

#### Local Only

Specifies that Fast Path does not place the message on the EMH queue structure. Fast Path input messages are processed on the local IMS subsystem.

#### Global Only

Specifies that Fast Path places the input message on the EMH queue structure. The application program that processes the input message must be active on all sharing IMS subsystems. If the application is not active, Fast Path discards the input message and issues an error message. A program name specified in the exit routine for message processing overrides the transaction or routing code.

Recommendation: To avoid implicit priority for Local Only messages over Local First messages, process Local First and Local Only messages under separate program names. IMS places Local Only messages on the balancing group (BALG) queue and Local First messages on the shared EMH queue. When an IFP region becomes available, it checks the BALG queue for messages to process before it checks the shared EMH queue. This sequence gives implicit priority to Local Only messages that are processed in the same program.

#### Restrictions

You must rewrite your Fast Path Input Edit/Routing exit routine for this release of IMS, based on the DBFHAGU0 sample (located in the IMS.SDFSSMPL library) and the guidelines in this .

The exit routine cannot move the data out of the input location.

The exit routine must not increase the length of the message beyond a length that fits in any message buffer.

# Communicating with IMS

IMS uses the entry and exit registers, as well as parameter lists, to communicate with the exit routine.

#### Contents of registers on entry

On entry, the exit routine must save all registers using the provided save area. The registers contain the following:

| Register | Contents                                 |  |
|----------|------------------------------------------|--|
| 1        | Address of Standard Exit Parameter List. |  |
| 13       | Save area address.                       |  |

| Register | Contents                             |
|----------|--------------------------------------|
| 14       | Return address to IMS.               |
| 15       | Entry point address of exit routine. |

This exit routine uses the Version 1 standard exit parameter list.

The following table lists the Fast Path exit parameters. The address of this parameter list is in the standard exit parameter list field SXPLFSPL.

Table 47. Fast Path input edit/routing exit parameter list

| Offset<br>(decimal) | Length<br>(decimal) | Description                                                                                                    |  |
|---------------------|---------------------|----------------------------------------------------------------------------------------------------|--|
| +0                  | 4                   | ECB address.                                                                                                    |  |
| +4                  | 4                   | SCD address.                                                                                                    |  |
| +8                  | 4                   | Input message.                                                                                                    |  |
| +12                 | 4                   | Address of routing code table entry if this is a Fast Path exclusive transaction, or zero.                                                              |  |
| +16                 | 4                   | Eight-character work area to supply a routing code name.                                                                                                |  |
| +20                 | 4                   | Address of ESCD.                                                                                                    |  |
| +24                 | 4                   | The length of the EMH Buffer for this application.                                                                                                    |  |
| +28                 | 4                   | Address of the DBFHAGU0 extended parameter list. This parameter list exists if shared EMH queues are used. Otherwise, the extended parameter list is 0. |  |

The following table lists the Extended Parameter list parameters.

Table 48. DBFHAGU0 extended parameter list

| Offset<br>(decimal) | Length<br>(decimal) | Description                          |                                         |  |  |
|---------------------|---------------------|--------------------------------------|-----------------------------------------|--|--|
| +0                  | 4                   | Addr                                 | Address of the 8-byte PSB name          |  |  |
| +4                  | 4                   | Syspl                                | ex processing code (decimal)            |  |  |
|                     |                     | 0                                    | Local First (Default)                   |  |  |
|                     |                     | 4                                    | Local Only                              |  |  |
|                     |                     | 8                                    | Global Only                             |  |  |
| +8                  | 4                   | Addr                                 | Address of the Local PSB name table     |  |  |
| +12                 | 4                   | Address of the Global PSB name table |                                         |  |  |
| +16                 | 4                   | System definition code (decimal)     |                                         |  |  |
|                     |                     | 0                                    | Transaction Defined in local system     |  |  |
|                     |                     | 4                                    | Transaction not defined in local system |  |  |
| +20                 | 4                   | Input message code (decimal)         |                                         |  |  |
|                     |                     | 0                                    | Fast Path exclusive transaction         |  |  |
|                     |                     | 4                                    | Fast Path potential transaction         |  |  |
|                     |                     |                                      |                                         |  |  |

#### Note:

1. The sample DSECT for the local program name table and the global program name table can be found in the DBFPGNT macro.

### Contents of registers on exit

On return, all registers must be restored except for register 1 and 15, which must contain the following:

| Register | Contents                 | Contents                                                                                                    |  |  |  |  |  |  |
|----------|--------------------------|----------------------------------------------------------------------------------------------------|--|--|--|--|--|--|
| 1        | Message num              | Message number to send to inputting terminal.                                                                                                    |  |  |  |  |  |  |
| 15       | One of the fo            | One of the following return codes:                                                                                                    |  |  |  |  |  |  |
|          | Return code<br>(decimal) | Meaning                                                                                                    |  |  |  |  |  |  |
|          | 00                       | Schedule with Fast Path. Register 3 points to the RCTE to be used.                                                                                                  |  |  |  |  |  |  |
|          | 04                       | Schedule with Fast Path using transaction code as the routi code.                                                                                                   |  |  |  |  |  |  |
|          | 08                       | Schedule with Fast Path using the routing code you provide.                                                                                                    |  |  |  |  |  |  |
|          | 12                       | Return to IMS for processing.                                                                                                    |  |  |  |  |  |  |
|          | 16                       | Schedule with Fast Path using transaction code if the routing code equal to transaction code is active; otherwise, let IMS process it.                              |  |  |  |  |  |  |
|          | 20                       | Schedule with Fast Path using routing code provided the routing code is active; otherwise, let IMS process it. This is the same action as user exit return code 08. |  |  |  |  |  |  |
|          | 24                       | Discard input, send message from user table back to inputting terminal.                                                                                             |  |  |  |  |  |  |
|          | 28                       | Discard input, send message from system message table.                                                                                                    |  |  |  |  |  |  |

#### Related reference:

# Front-End Switch exit routine (DFSFEBJ0)

The Front-End Switch (FES) exit routine allows you to keep the input terminal in response mode while it is waiting for the reply from the processing system for messages entered in an IMS system by a front-end switchable VTAM node and processed in another system (such as IMS or CICS).

This topic contains Product-sensitive Programming Interface information.

### Subsections:

- "About this routine"
- "Restrictions" on page 173
- "Communicating with IMS" on page 174

### About this routine

During system definition, you specify the FES exit routine on the COMM macro with the FESEXIT parameter, and you specify which VTAM nodes can do front-end switching.

The connection between intermediate IMS systems must be through Intersystem Communication (ISC), although connections with non-IMS back-end systems can

<sup>&</sup>quot;Initialization of IMS callable services (DFSCSII0)" on page 17

<sup>&</sup>quot;IMS standard user exit parameter list" on page 5

be any VTAM protocol that IMS supports, such as SLUTYPEP or SLUTYPE2. IMS-to-IMS and IMS-to-non-IMS interconnections are referred to as intermediate/back-end or IBE links, and front-end systems are referred to as FE systems.

Front-End Switch is not related to Multiple Systems Coupling (MSC), and cannot be used with MSC for the processing of the same transaction. Front-End Switch is designed to connect an IMS network to non-IMS systems, and MSC is used for homogeneous IMS networks.

### Attributes of the routine

The following table shows the attributes of the Front-End Switch exit routine.

Table 49. Front-end switch exit routine attributes

| Attribute               | Description                                                                                                    |  |  |  |  |  |
|-------------------------|----------------------------------------------------------------------------------------------------|--|--|--|--|--|
| IMS environments        | DB/DC, DCCTL.                                                                                                    |  |  |  |  |  |
| Naming convention       | You must name this exit routine DFSFEBJ0.                                                                                                    |  |  |  |  |  |
| Binding                 | This routine must be reentrant.                                                                                                    |  |  |  |  |  |
| Including the routine   | If you want IMS to call the exit, include it in an authorized library in the JOBLIB, STEPLIB, or LINKLIST library concatenated in front of IMS.SDFSRESL. If the exit routine is included, IMS automatically loads it each time IMS is initialized.                                                                                                    |  |  |  |  |  |
| IMS callable services   | To use IMS callable services with this routine, you need to issue an initialization call (DFSCSII0) to obtain the callable service token and a parameter list in which to build the function-specific parameter list for the desired callable service.  Use the ECB found in Register 9 for IMS callable services. This exit is automatically linked to DFSCSI00 by IMS. No additional linking is required to use IMS callable services. |  |  |  |  |  |
| Sample routine location | IMS.ADFSMPL.                                                                                                    |  |  |  |  |  |

You must code the exit routine for AMODE=31. You can define the RMODE as ANY.

# Restrictions

The following restrictions apply to the Front-End Switch exit routine:

- The FES function can be used with the COMM macro statement specifying OPTIONS=BLKREQD or NOBLANK. However, you must specify a blank following the transaction code regardless of the option specified.
- If the back-end or intermediate system detects an error for an input transaction, the error message can not be sent back to the input terminal. It is sent to the MTO of the system detecting the error. It also can be sent back over the IBE session that sent the original input, or the input message can be sent to an ERP, if one is specified.

If an error is sent over the ISC session, IMS will CLSDST the session thus making the error more visible and keep future ones from occurring. This can be valuable during a debugging period of a new FES exit or application; however, it can prove bothersome during production time. To avoid this, specify a

FEIBERPN when processing input from an ISC session and develop an application to log or process these errors should they occur.

- Conversational transactions are not supported.
- If the front-end system is part of an XRF complex, the terminal operator might not get the reply to a switched message in case of a takeover even if the reply comes in time. The terminal receives an IMS message instead.
- For a local transaction defined as full-function, nonresponse mode, the exit routine switches a transaction (TXNA) to a local transaction (TXNB) and turns on the timer facility. TXNB executes locally and replies to the originating terminal. However, the terminal is left in response mode. When the timeout transaction processes, a response is sent to the terminal, which resets the response mode.
- If the back-end system is non-IMS, the reply message that the back-end system sends to IMS must be asynchronous (nonresponse) and expect no counter-response from IMS. You can do this in one of two ways:
  - End the response with an end bracket (EB).
  - Append the FMH6 SCHEDULER header to the FMH5 header at attach time, and use a change direction (CD) indicator.

Related Reading: For more information, see IMS Version 13 Communications and Connections.

# Communicating with IMS

IMS uses the entry and exit registers to communicate with the exit routine.

### Contents of registers on entry

On entry, the exit routine must save all registers using the provided save area. The registers contain the following:

| Register | Content                                                                                                    |  |  |  |  |
|----------|----------------------------------------------------------------------------------------------------|--|--|--|--|
| 1        | Address of the FEIB. The FEIB contains all the information necessary for the exit to function. The exit routine must store additional information in the FEIB which is required for successful processing. |  |  |  |  |
| 9        | Address of ECB.                                                                                                    |  |  |  |  |
| 13       | Address of save area. The exit routine must not change the first three words.                                                                                                    |  |  |  |  |
| 14       | Return address to IMS.                                                                                                    |  |  |  |  |
| 15       | Entry point of exit routine.                                                                                                    |  |  |  |  |

### Contents of registers on exit

Before returning to IMS, the exit routine must restore all registers except for register 15, which must contain one of the following return codes:

| Return code | Meaning                  |  |
|-------------|--------------------------|--|
| 0           | No message switching     |  |
| 2           | Jew destination from FE  |  |
| 6           | New destination from IBE |  |
| 8           | Reply message            |  |
| 12          | User table error         |  |

#### Related reference:

"Routine binding restrictions" on page 9

"Initialization of IMS callable services (DFSCSII0)" on page 17

# Terminal input processing

By the time the message arrives for terminal input, it already has been edited by routines such as Basic Edit, ISC (Intersystem Communication), and MFS Edit.

The Front-End Switch exit routine gains control from an IMS system when the first segment of an input message is received before IMS determines the destination of the message. All input from FES-capable nodes and from ISC links are processed by this exit routine. Both MFS Edit and Basic Edit can remove characters that have a value less than X'41'.

For a diagram of the relationships among the front-end system, the intermediate system, and the back-end system with regard to message switching, see the following figure.

This exit routine can do any of the following:

- Indicate a destination change for an input message to an IBE destination or local transaction program defined in this IMS system. Changing the destination forces the originating terminal to be in response mode. (Front-end system processing.)
- Indicate a destination change for an input message from an IBE link to another IBE destination or to a local transaction program defined in this IMS system. (Intermediate system processing.)
- Define a transaction code that can be initiated when a specified time interval expires after switching the message. (Timeout processing.)
- Specify the message that can be sent directly to the input terminal for timeout processing.
- Provide IMS with additional routing information to expand the original message for any IBE system.
- Specify the name of a transaction program (full-function response mode or Fast Path) that processes or logs input messages due to user exit routine failures detected in other than the original terminal input (for example, ISC input).

The exit routine must provide additional routing information to identify the reply to this message when it comes back to the IMS front-end system. The user can tell IMS to remove the added information before the reply message is sent to the original terminal.

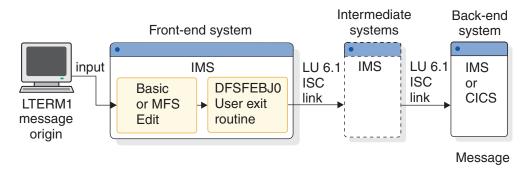

Figure 9. Message flow with the front-end switch exit routine

In the preceding figure, the reply path is not shown to keep the diagram simple. The reply would usually follow the same path back through the intermediate system or systems to the front-end, and then to the originating terminal.

# IBE input processing

Correlate the reply message to a previously switched input message as part of IBE input processing. A reply to an input message, when received from another system, is treated by IMS as an input message.

The exit routine takes control of each message that comes from an ISC or FES-defined link. You must correlate the reply message to a previously switched input message.

The exit routine at this point can:

- · Analyze the message text.
- Copy the LTERM name from the message text into the FEIBLTRM field.
- Copy the message identifier from the message text into the FEIBUNID field.
- Specify a destination for a late reply message in the FEIBLDST field.
- Tell IMS to remove the routing data from the message by specifying a length > 0 in the FEIBULNG field.
- Set the FEIBRPQ1 indicator if the reply message has to be sent directly to the original input terminal.
- Indicate the change of the destination code to a local transaction code (full-function non-response mode) in the FEIBNDST field.
- Set FEIBRPN to an error processing program (ERP) name that receives the input message if errors are detected in the verification of the exit parameters. An error message appears on the MTO of the system detecting the error.

## Front-end interface block

A Front-End Interface Block (FEIB) is created for each FES capable terminal. The FEIB is used to communicate between the Front-End Switch exit routine and IMS.

For a VTAM node (excluding ISC) defined as FES capable (by an OPTIONS=FES on the TERMINAL, or TYPE macro, or ETO logon descriptor), the FEIB is allocated when the session has been established. The block is released when the VTAM session terminates and no reply for an FES message is outstanding.

**Related Reading:** For more information on the Extended Terminal Option (ETO) feature, see IMS Version 13 Communications and Connections.

The interface block is also allocated for each ISC parallel session. This is done automatically without special system definition at LOGON or OPEN DEST time. The interface block is destroyed at LOGOFF time, at CLOSE DEST time, or at session failure.

If the exit routine is not defined in the system or if the VTAM node is not defined as FES capable, the FEIB will not be allocated.

Register 1 on entry to the exit contains the address of the interface block.

The FEIB layout is in the following example.

| *<br>* FE | <br>IB - | FRONT END | MESSAGE SWIT | **CH INTERFACE BLOCK DSECT *       |
|-----------|----------|-----------|--------------|------------------------------------|
| *         |          |           |              | *                                  |
| FEIB      |          |           |              |                                    |
| FEIBIFLG  | -        | Χ         |              | USER EXIT INPUT FLAGS              |
| FEIBISC   | EQU      | X'80'     |              | MESSAGE FROM AN ISC LINK           |
| *         | EQU      | X'40'     |              | RESERVED BY IBM                    |
|           |          | X'20'     |              | RESERVED BY IBM                    |
| *         | EQU      | X'10'     |              | RESERVED BY IBM                    |
| *         | EQU      | X'08'     |              | RESERVED BY IBM                    |
|           | •        | X'04'     |              | RESERVED BY IBM                    |
|           | EQU      | X'02'     |              | RESERVED BY IBM                    |
|           | EQU      | X'01'     |              | RESERVED BY IBM                    |
| FEIBOFLG  | DS       | Χ         |              | USER EXIT OUTPUT FLAGS             |
| FEIBRPQ1  | EQU      | X'80'     |              | QUEUE RESPONSE TO ORIG DEVICE      |
| *         |          |           |              | ELSE QUEUE SMB NAMED IN FEIBNDST   |
| FEIBERP   |          | X'40'     |              | ON TIMEOUT CALL ERP, ELSE ERR MSG  |
| *         |          | X'20'     |              | RESERVED BY IBM                    |
| FEIBTMED  |          | X'10'     |              | TIME RESPONSE WITH SYSDEF VALUE    |
| *         | EQU      | X'08'     |              | RESERVED BY IBM                    |
| *         | EQU      | X'04'     |              | RESERVED BY IBM                    |
| *         | EQU      | X'02'     |              | RESERVED BY IBM                    |
| *         | EQU      | X'01'     |              | RESERVED BY IBM                    |
| FEIBMSGN  | DS       | Н         |              | TIMEOUT ERROR MESSAGE NUMBER       |
| *         |          |           |              | ONLY USED IF FEIBERP OFF           |
| FEIBLTRM  | DS       | CL8       |              | LTERM NAME OF ORIGINAL TERMINAL    |
| *         |          |           |              | ONLY AVAILABLE IF FEIBISC OFF      |
| FEIBMSG   | -        | Α         |              | POINTER TO INPUT MESSAGE BUFFER    |
| FEIBUNID  | DS       | F         |              | UNIQUE ID NUMBER (FULL WORD BIN)   |
| FEIBNDST  |          | CL8       |              | NAME OF NEW DEST TO QUEUE MESSAGE  |
| FEIBERPN  | DS       | CL8       |              | NAME OF ERP TO CALL ON TIMEOUT     |
| *         |          |           |              | ONLY USED IF FEIBERP ON            |
| FEIBLDST  | -        | CL8       |              | NAME OF DEST TO QUEUE LATE MESSAGE |
| FEIBULNG  | -        | Н         |              | LENGTH OF DATA IN USER AREA        |
| FEIBUSER  | DS       | CL40      |              | USER AREA FOR DATA TO PREFIX MSG   |
| *         |          |           |              | ONLY USED IF FEIBULNG > 0.         |
| FEIBIMID  | DS       | CL4       |              | IMS IDENTIFIER                     |
| FEIBTIME  | -        | Н         |              | TIMEOUT INTERVAL (SECONDS)         |
| FEIBPRN D | S        | CL8       |              | PRIMARY RESOURCE NAME ADDED        |
|           |          |           |              | TO USER DATA BY ISC EDIT           |

# **Description of the FEIB fields**

Correlate the reply message to a previously switched input message by associating message components with the values in the front-end interface block (FEIB) fields.

The following table provides a description of the FEIB fields.

Table 50. Description of the FEIB fields

| Field    | Description                                                    |
|----------|----------------------------------------------------------------|
| FEIBIFLG | Input flag:                                                    |
|          | FEIBISC (bit 0)                                                |
|          | <ul> <li>on: message is from an ISC link</li> </ul>            |
|          | <ul> <li>off: message is from an FES capable device</li> </ul> |
|          | FEIBISC (bits 1–7)                                             |
|          | Reserved                                                       |

Table 50. Description of the FEIB fields (continued)

| Field    | Description                                                                                                    |  |  |  |  |  |  |
|----------|----------------------------------------------------------------------------------------------------|--|--|--|--|--|--|
| FEIBOFLG | Output flags:                                                                                                    |  |  |  |  |  |  |
|          | FEIBRPQ1 (bit 0)                                                                                                    |  |  |  |  |  |  |
|          | <ul> <li>on: reply message has to be sent directly to the original input terminal</li> </ul>                                                                                                    |  |  |  |  |  |  |
|          | off: reply message has to an SMB named in FEIBNDST                                                                                                    |  |  |  |  |  |  |
|          | FEIBERP (bit 1)                                                                                                    |  |  |  |  |  |  |
|          | • on: on timeout, schedule the SMB named in FEIBERPN                                                                                                    |  |  |  |  |  |  |
|          | <ul> <li>off: on timeout send text of error message defined in FEIBMSGN to the<br/>original input terminal (only used if FEIBTMED is ON.)</li> </ul>                                                                                                    |  |  |  |  |  |  |
|          | FEIBTMED (bit 3)                                                                                                    |  |  |  |  |  |  |
|          | • on: release terminal from response mode when the timeout value is exceeded                                                                                                    |  |  |  |  |  |  |
|          | off: timeout facility is not used for this message                                                                                                    |  |  |  |  |  |  |
|          | FEIBDELT (bit 4)                                                                                                    |  |  |  |  |  |  |
|          | on: defer timeout facility until FP sync-point                                                                                                    |  |  |  |  |  |  |
|          | <ul> <li>off: timeout facility will be activated immediately at input message processing<br/>(only used if FEIBTMED is ON)</li> </ul>                                                                                                    |  |  |  |  |  |  |
|          | FEIBDELT (bits 2, 5–7) Reserved                                                                                                    |  |  |  |  |  |  |
| FEIBMSGN | User message number from table (DFSCMTU0) which is sent to the original input terminal in the case of a timeout. The message number can only be specified if the FEIBERP bit is off. Values range from 1-999. (Binary Number.)                                                                                                    |  |  |  |  |  |  |
| FEIBLTRM | Logical Terminal Name (LTERM) of the input terminal. For a reply message, DFSFEBJ0 must store the LTERM name into this field, padding with blanks on the right.                                                                                                    |  |  |  |  |  |  |
| FEIBMSG  | Pointer to the DC buffer containing the input message.                                                                                                    |  |  |  |  |  |  |
| FEIBUNID | Unique message identifier is only available if the FEIBISC bit is off on input to the exit routine. The exit routine must store the unique identifier (a binary number) into this fie                                                                                                    |  |  |  |  |  |  |
| FEIBNDST | New destination name for the message. This identify an IBE destination or a transaction code. (Blank padded on right.)                                                                                                    |  |  |  |  |  |  |
| FEIBERPN | Error processing program name (transaction code) to be scheduled in the case of a timeout. The FEIBERP bit must be set on if the program name is specified. (Blank padded on right.) This field is also used to specify an optional ERP if the input is from an IBE session. In this case, FEIBERP need not be set, and the ERP is scheduled with the input from the IBE session. |  |  |  |  |  |  |
| FEIBLDST | Transaction name that is scheduled when a reply message arrives after timeout. (Blank padded on right.)                                                                                                    |  |  |  |  |  |  |
| FEIBULNG | This field must contain the length of the user data for an input message. It is used by IMS to expand the original message. This field can contain the length of the user data to be removed by IMS from the reply message for an output message.                                                                                                    |  |  |  |  |  |  |
| FEIBUSER | User data area for routing information that IMS uses to expand the message. This field is used for input messages only if the FEIBULNG field is greater than zero.                                                                                                    |  |  |  |  |  |  |
| FEIBIMID | At input to the exit routine, this field contains the identifier for the IMS system as specified during system definition on the IMSCTRL macro.                                                                                                    |  |  |  |  |  |  |
| FEIBTIME | Timeout interval override (in seconds). This field is used to override the system Front-End-Switch timeout value as supplied on the COMM macro. If a value of 0 is in this field, the system default override value is used.                                                                                                    |  |  |  |  |  |  |
| FEIBPRN  | At input to the exit routine, this field contains the primary resource name that was adde to the user data by ISC edit.                                                                                                    |  |  |  |  |  |  |
|          |                                                                                                    |  |  |  |  |  |  |

The following table shows the FEIB usage.

Table 51. FEIB usage

|                                 | Input message processing   |       |                           |       |                        |      | Reply message processing |     |                           |       |                    |     |
|---------------------------------|----------------------------|-------|---------------------------|-------|------------------------|------|--------------------------|-----|---------------------------|-------|--------------------|-----|
| Entry name and                  | Front-end<br>system        |       | Back-end<br>system        |       | Intermediate<br>system |      | Front-end<br>system      |     | Intermediate<br>system    |       | Back-end<br>system |     |
| data Type                       | In                         | Out   | In                        | Out   | In                     | Out  | In                       | Out | In                        | Out   | In                 | Out |
| FEIBMSG DS A                    | X                          |       | Х                         |       | Χ                      |      | N/A                      | N/A | Χ                         |       | Х                  |     |
| FEIBLTRM DS CL8                 | X                          |       | Х                         |       | X                      |      | N/A                      | N/A | Χ                         |       | Χ                  | Х   |
| FEIBERPN DS CL8                 |                            | Χ     |                           | Χ     |                        |      | N/A                      | N/A |                           | Х     |                    | Х   |
| FEIBMSGN DS H                   |                            | Χ     |                           |       |                        |      | N/A                      | N/A |                           |       |                    |     |
| FEIBNDST DS CL8                 |                            | Χ     |                           | Χ     |                        |      | N/A                      | N/A |                           | Х     |                    | Х   |
| FEIBUNID DS F                   | X                          |       |                           |       |                        |      | N/A                      | N/A |                           |       |                    | Х   |
| FEIBLDST DS CL8                 |                            |       |                           |       |                        |      | N/A                      | N/A |                           |       |                    | Х   |
| FEIBULNG DS H                   |                            | Χ     |                           |       |                        |      | N/A                      | N/A |                           |       |                    | Х   |
| FEIBUSER DS CL40                |                            | Χ     |                           |       |                        |      | N/A                      | N/A |                           |       |                    |     |
| FEIBISC EQU BIT                 | X(0)                       |       | X(1)                      |       | X(1)                   |      | N/A                      | N/A | X(1)                      |       | X(1)               |     |
| FEIBRPQ1 EQU BIT                |                            |       |                           |       |                        |      | N/A                      | N/A |                           |       |                    | Х   |
| FEIBERP EQU BIT                 |                            | Χ     |                           |       |                        |      | N/A                      | N/A |                           |       |                    |     |
| FEIBTMED EQU BIT                |                            | Χ     |                           |       |                        |      | N/A                      | N/A |                           |       |                    |     |
| FEIBIMID DS CL4                 | Х                          |       | Х                         |       | Χ                      |      | N/A                      | N/A | Χ                         |       | Х                  |     |
| FEIBTIME DS H                   |                            | Χ     |                           |       |                        |      | N/A                      | N/A |                           |       |                    |     |
| FEIBPRN DS CL8                  | Х                          |       | Х                         |       | Х                      |      | N/A                      | N/A |                           |       |                    |     |
| Return code (R15)               | 2-New<br>destina<br>from F | ation | 6-New<br>destin<br>from 1 | ation | 0-Not                  | hing | N/A                      |     | 6-New<br>destin<br>from 1 | ation | 8-Rep              | oly |
| Note: $X(0) = \text{off } X(0)$ | 1) = on                    |       |                           |       |                        |      |                          |     |                           |       |                    |     |

# Related reference:

"Routing information" on page 181

# Input and output fields

Depending on the system, front-end interface block (FEIB) fields will be used for input, which are stored by IMS, while other FEIB fields will be used for output and stored by the Front-End Switch exit routine.

The following table show the input fields and the output fields

Table 52. FES data flow for input message processing

|                     | Input          | Output                       |
|---------------------|----------------|------------------------------|
| Front-end system    | FEIBLTRM (CL8) | FEIBERPM (CL8)               |
|                     | FEIBMSG (A)    | FEIBMSGN (H)                 |
|                     | FEIBUNID (F)   | FEIBNDST (CL8)               |
|                     | FEIBIMID (CL4) | FEIBUSER (CL40)              |
|                     | FEIBPRN (CL8)  | FEIBULNG (H)                 |
|                     |                | FEIBTIME (H)                 |
|                     |                | Return codes:                |
|                     |                | 0 - nothing                  |
|                     |                | 12 - Table error             |
|                     | Flags: FEIBISC | Flags: FEIBERP, FEIBTMED     |
| Intermediate system | FEIBMSG (A)    | FEIBNDST (CL8)               |
|                     | FEIBIMID (CL4) | FEIBERPN (CL8)               |
|                     | FEIBLTRM (CL8) |                              |
|                     | FEIBPRN (CL8)  |                              |
|                     |                | Return codes:                |
|                     |                | 6 - New destination from IBE |
|                     |                | 12 - Table error             |
|                     | Flags: FEIBISC | Flags: N/A                   |
| Back-end system     | FEIBMSG (A)    |                              |
|                     | FEIBIMID (CL4) |                              |
|                     | FEIBLTRM (CL8) |                              |
|                     | FEIBPRN (CL8)  |                              |
|                     |                | Return codes:                |
|                     |                | 0 - Nothing                  |
|                     | Flags: FEIBISC | Flags: N/A                   |

The following table shows the input and output fields for reply message processing.

Table 53. FES data flow for reply message processing

| System              | Input          | Output                       |
|---------------------|----------------|------------------------------|
| Front-end system    | FEIBMSG (A)    | FEIBLTRM (CL8)               |
|                     | FEIBIMID (CL4) | FEIBUNID (F)                 |
|                     | FEIBLTRM (CL8) | FEIBLDST (CL8)               |
|                     |                | FEIBNDST (CL8)               |
|                     |                | FEIBULNG (H)                 |
|                     |                | FEIBERPN (CL8)               |
|                     |                | Return codes:                |
|                     |                | 0 - nothing                  |
|                     |                | 8 - Reply                    |
|                     |                | 12 - Table error             |
|                     | Flags: FEIBISC | Flags: FEIBRPQ1              |
| Intermediate system | FEIBMSG (A)    | FEIBNDST (CL8)               |
|                     | FEIBIMID (CL4) | FEIBERPN (CL8)               |
|                     | FEIBLTRM (CL8) |                              |
|                     |                | Return codes:                |
|                     |                | 0 - Nothing                  |
|                     |                | 6 - New destination from IBE |
|                     |                | 12 - Table error             |
|                     | Flags: FEIBISC | Flags: N/A                   |
| Back-end system     | N/A            | N/A                          |

# **Routing information**

You are responsible for the format and the contents of the routing information.

If the value of the FEIBULNG field is greater than zero, IMS adds the user data on an input message from an FE device to the input message between the old destination and the message text. Both MFS edit and Basic Edit can remove characters that have a value less than X'41'. As part of the routing information, the following is required:

- A unique identifier assigned to the input message from the originating terminal. This identifier must be sent with the user data to identify the reply to this message when it comes back to IMS. For messages being processed by either MFS or Basic Edit, the identifier value must be translated into unpacked format.
- The LTERM name of the originating terminal. IMS does not have access to the control blocks of the originating terminal when the reply to a switched message arrives. Therefore the exit routine must add the LTERM name of the originating terminal to the user data. This LTERM name is to be rerouted with the reply from the back-end system and must not be removed or changed by any intermediate system.

When the exit routine gains control from IMS on input of the reply message, it obtains the LTERM name and the unique identifier from the message text and stores them into the corresponding fields of the FEIB. IMS then determines the

original input terminal and checks if timeout has already occurred. The destination of the message is determined by the result of this check.

If the timer has not expired, one of the following occurs:

- The message is sent directly to the original input terminal.
- The message is queued to a local transaction, which can cause a reply message to be sent to the originating LTERM using the I/O PCB.

Be aware that the TPCBTSYM field of the I/O (TPPCB) might contain the ISC LTERM name when the application does an ISRT reply back to the originating LTERM. This choice is decided by the exit routine.

If the timer has expired, the message is no longer expected at the original terminal, because it is already released from response mode. The message is then sent to the destination defined by the exit routine for late reply messages.

Besides required routing information, the routine can store additional information, such as a unique system identification throughout all connected systems.

Application programs processing FES messages must understand that the input message contains routing information which must be rerouted to the front-end system. The routing information in all the involved systems must be in agreement. The routing information in the input message must be included in the output message.

# Message expansion

Combine the original message with the routine information and store it in the new buffer.

Because the DC buffer is not large enough to store the routing information, use the FEIBUSER field of the FEIB. The length of the user data must be stored in the FEIBULNG field of the FEIB. The maximum length of user data is 40 bytes. IMS combines the original message with the user data and stores both into the new buffer. The new destination (FEIBNDST) is also stored into the new buffer.

The following figure shows the original and new buffer formats.

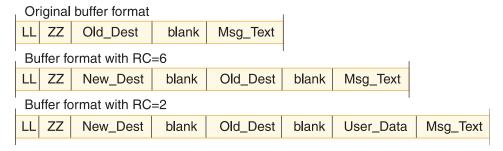

Figure 10. Old and new buffer formats

### New\_Dest

New destination from FEIBNDST field

#### **User Data**

User data from FEIBUSER field

The old destination and the new destination are both followed by a blank. You must lay out the routing information. After IMS has expanded the message, the routing information should precede the original message text.

# Timer facility

The timer facility controls each input message that is routine to a back-end system.

When the specified time interval expires without a reply to the input message, the input terminal is released from response mode. The timeout value is specified during system definition on the COMM macro and can be overwritten by the FESTIM parameter on the IMS procedure, or by specifying a non-zero value in the FEIBTIME field during front-end processing of an input message. To make use of the timer, set the FEIBTMED flag in the FEIB. In addition, you must specify the action which has to be taken at timeout. This can be done by specifying either the name of a program that is to be given control (FEIBERPN field) or a message that is to be issued (FEIBMSGN field). The message number must be included in the user message table DFSCMTU0. See DFSCMTU0 for more information. The program can send a message to the input terminal using the I/O PCB. This response releases the terminal from response mode. The message text is directly sent to the input terminal if you define a message number.

If the reply comes in time, the timer request for the input message is canceled. No timeout can occur if you do not set the FEIBTMED indicator. If no reply is received, the terminal is not released from response mode.

If the input terminal is in an active conversation status, the timer facility will not be activated.

When switching to a local Fast Path transaction, the timeout facility can be deferred until Fast Path sync-point by setting the FEIBDELT flag.

### FEIBRPQ1 indicator

The FEIBRPQ1 indicator must be set in the FEIB for a reply message to be sent directly to the original input terminal.

This indicator can only be set when a reply message has a return code of 8 in register 15. If you do not set it, you have to store a new destination into the FEIBNDST field of the FEIB. IMS checks the indicator and sends the message, depending on the values in the FEIB.

If you change the destination code of an input message to a local transaction which sends a message across a link, the timer supervisor includes the elapsed time for the local transaction.

If the destination of a reply message is changed to a local transaction, the original input terminal is released from the timer supervisor before the local transaction is scheduled. If the transaction is not available or if the application program does not send an output message to the original input terminal, the terminal is not released from response mode.

# **Example of the front-end switch exit routine (DFSFEBJ0)**

A front-end switch exit routine allows you to keep the front-end system in response mode while it is waiting for the reply from the intermediate system for messages entered in a back-end system.

Subsections:

- · "Routing scheme"
- "Description of sample exit routine" on page 185

# Routing scheme

In the following figure, three IMS systems are connected by ISC links. SFIMS2 acts as the front-end system, and LAIMS1 and NYIMS1 can act as a back-end system. In addition, LAIMS1 can act as an intermediate system.

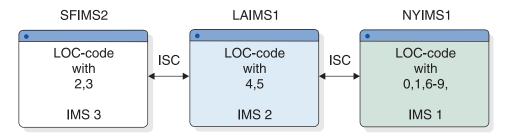

Figure 11. Routing scheme of front-end switch exit routine example

In each system, you can enter a transaction FESTX1. This is not defined as a transaction in the system, but is a special transaction code used by the sample exit routine that identifies this message as an FES transaction. The exit routine in the front-end system (SFIMS2) changes the transaction code to FESTX2, which must be defined in the system as a valid transaction.

There is an eight-digit location code (LOC-code) in the user data. The decision as to which system processes the transaction depends on this LOC-code. If the transaction is to be processed in another system, the exit routine changes the destination to LAIMS1 so that either LAIMS1 or NYIMS1 processes the transaction FESTX2.

The following location codes are defined:

| System | Location code (LOC-code) |
|--------|--------------------------|
| SFIMS2 | 20000000 - 39999999      |
| LAIMS1 | 40000000 - 59999999      |
| NYIMS1 |                          |
|        | 00000000 - 19999999      |
|        | 60000000 - 99999999      |

The system that processes the transaction FESTX2 generates an output message containing the transaction code FESTX3 in front of the message text. As with FESTX1, this is not defined as a transaction in the system, but is a special transaction code used by the sample exit routine that identifies this message as a reply to an FES transaction. This output message has to be routed to the front-end system where the corresponding FESTX1 transaction was entered which is now the target system for the reply message.

The following tables show routing information for each system.

Table 54. SFIMS2 tables

| SFIMS2 - table I      |        | SFIMS2 - table II <sup>1</sup> |        |
|-----------------------|--------|--------------------------------|--------|
| 1st digit of LOC-code |        |                                |        |
|                       | Next   | Target                         | Next   |
|                       | system | system                         | system |
|                       |        |                                |        |
| 0                     | LAIMS1 | LAIMS1                         | LAIMS1 |
| 1                     | LAIMS1 | NYIMS1                         | LAIMS1 |
| 4                     | LAIMS1 |                                |        |
| 5                     | LAIMS1 |                                |        |
| 6                     | LAIMS1 |                                |        |
| 7                     | LAIMS1 |                                |        |
| 8                     | LAIMS1 |                                |        |
| 9                     | LAIMS1 |                                |        |

Note: 1 This table is used only if it is an intermediate system

Table 55. LAIMS1 tables

| LAIMS1 - table I      |        | L      | LAIMS1 - table II |  |
|-----------------------|--------|--------|-------------------|--|
| 1st digit of LOC-code |        |        |                   |  |
|                       | Next   | Target | Next              |  |
|                       | system | system | system            |  |
|                       |        |        |                   |  |
| 0                     | NYIMS1 | SFIMS2 | SFIMS2            |  |
| 1                     | NYIMS1 | NYIMS1 | NYIMS1            |  |
| 2                     | SFIMS2 |        |                   |  |
| 3                     | SFIMS2 |        |                   |  |
| 6                     | NYIMS1 |        |                   |  |
| 7                     | NYIMS1 |        |                   |  |
| 8                     | NYIMS1 |        |                   |  |
| 9                     | NYIMS1 |        |                   |  |

Table 56. NYIMS1 tables

| NYIMS1 - table I      |        | NYIMS1 - table II¹ |        |
|-----------------------|--------|--------------------|--------|
| 1st digit of LOC-code |        |                    |        |
|                       | Next   | Target             | Next   |
|                       | system | system             | system |
|                       |        |                    |        |
| 2                     | LAIMS1 | LAIMS1             | LAIMS1 |
| 3                     | LAIMS1 | SFIMS2             | LAIMS1 |
| 4                     | LAIMS1 |                    |        |
| 5                     | LAIMS1 |                    |        |

Note: 1 This table is used only if it is an intermediate system

# Description of sample exit routine

The example in this section is based on the assumption that ISCEDIT is used for editing the messages going across ISC links. ISCEDIT removes the first data field of the message text on output to an ISC destination.

The exit routine is designed to run in each of the three systems without modifying the code. It has to process different tables with routing information for each system, and has to know the name of the owning system. This is obtained from the FEIBIMID field. In this example:

- NYIMS1='IMS1' back-end system
- LAIMS1='IMS2' back-end or intermediate system
- SFIMS2='IMS3' front-end system

The exit routine in each system must analyze the transaction code and the LOC-code in the message text:

- If the transaction code is FESTX1, and
  - Change the transaction code to FESTX2.
  - If the LOC-code is in table I:
    - Change the transaction code to FESTX2.
    - Change the destination to the corresponding destination from table I (FEIBNDST).
    - Set the FEIBTMED indicator on, if appropriate.
    - Set the FEIBERP indicator on, if appropriate.
    - Set the transaction code for ERP (FEIBERPN), if appropriate.
    - Store the following routing information into the user area of the FEIB (FEIBUSER) as shown in the following figure.

The FEIBUNID value is unpacked into zoned format to prevent MFS Edit

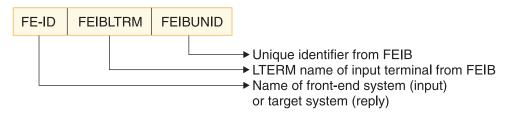

Figure 12. User area of FEIB (FEIBUSER)

- or Basic Edit from removing characters less than X'41'.
- Set the user data length field to 24 (FIEBULNG).
- Set the RC=02 in register 15.
- Else Set RC=00 in register 15.
- If the transaction code is FESTX2 and the LOC-code is in table I:
  - Change the destination to the corresponding destination from table I (FEIBNDST).
  - Set the RC=06 in register 15.
- If the transaction code is FESTX3:
  - Analyze the routing information.
  - If the name of the target system in the routing information (FE–ID) is not the name of the owning system:
    - Change the destination to the corresponding destination from table II (FEIBNDST).
    - Set the RC=06 in register 15.
  - If the name of the target system is not table II, set RC=12 in register 15.
  - If the name of the target system in the routing information is the name of the owning:

- Get the LTERM name from the routing information and store it into the interface block (FEIBLTRM).
- Get a unique identifier from the routing information, change it from zoned to packed format, and store it in the interface block (FEIBUNID).
- Set the transaction code for a message which comes too late (FEIBLDST).
- Set the FEIBRPQ1-indicator.
- Set the user data length field to 31 (FIEBULNG).
- Set the RC=08 in register 15.
- In all other cases no action is taken by the exit routine.<sup>1</sup>

# Global Physical Terminal (Input) edit routine (DFSGPIX0)

The Global Physical Terminal (Input) edit routine (DFSGPIX0) is called before the IMS Basic Edit routine and eliminates the overhead associated with defining the edit routine for each terminal through system definition.

### This topic contains Product-sensitive Programming Interface information.

This topic describes the Global Physical Terminal Input edit routine. This routine is a user-written edit routine that performs the same functions as the Physical Terminal Input edit routine (DFSPIXT0).

#### Subsections:

- "About this routine"
- "Communicating with IMS" on page 189

### About this routine

If you write and include the routine in your system, IMS calls it for all terminals that do not have the Physical Terminal Input edit routine specified. By using the Global Physical Terminal Input edit routine instead of the Physical Terminal Input edit routine, you can eliminate the overhead associated with defining the edit routine for each terminal through system definition.

If the input message is processed by MFS, the Global Physical Terminal (Input) edit routine is not called. This edit routine is only called when a non-LU 6.2 message is entered from a terminal; it is not called when the message is inserted by a program-to-program switch.

Message segments are passed one at a time to the Global Physical Terminal (Input) edit routine, and the edit routine can handle them in one of the following ways:

- Accept the segment and release it for further editing by the IMS Basic Edit routine.
- Modify the segment (for example, change the transaction code or reformat the message text) and release it for further editing by the IMS Basic edit routine. Examples of segment modifications that can be made are:
  - changing the transaction code.
  - reformatting the message text.
- You can make any required modifications within the original segment because IMS has not yet performed destination or security checking.

<sup>1.</sup> In an IMS back-end system, which processes TX2, an application program generates the output message with TX3.

- You cannot alter the length of this segment.
- Cancel the segment.
- Cancel the message and request that IMS send a corresponding message to the terminal operator.
- Cancel the message and request that IMS send a specific message from the User Message Table to the terminal operator.

The following table shows the attributes of the Global Physical Terminal (Input) Edit exit routine.

Table 57. Global physical terminal input edit routine attributes

| Attribute                                                                                    | Description                                                                                                    |  |
|----------------------------------------------------------------------------------------------|----------------------------------------------------------------------------------------------------|--|
| IMS environments                                                                             | DB/DC, DCCTL.                                                                                                    |  |
| Naming convention                                                                            | You must name this exit routine DFSGPIX0.                                                                                                    |  |
| Including the routine                                                                        | No special steps are required to include this routine.                                                                                                    |  |
| IMS callable services To use IMS callable services with this routine, you must do following: |                                                                                                    |  |
|                                                                                              | • Issue initialization call (DFSCSII0) to obtain the callable service token and a parameter list in which to build the function-specific parameter list for the desired callable service. |  |
|                                                                                              | • Use the ECB found in register 9 for the DFSCSII0 call.                                                                                                    |  |
|                                                                                              | Link DFSCSI00 with your user exit.                                                                                                    |  |
| Sample routine location                                                                      | No sample exit routine is provided. Instead, use the IMS.ADFSSMPL distribution library (member name DFSPIXT0).                                                                            |  |
|                                                                                              | The sample is identical to the Physical Terminal (Input) edit routine (DFSPIXT0), because the two edit routines perform the same function.                                                |  |
|                                                                                              | This routine performs the following functions:                                                                                                    |  |
|                                                                                              | <ul> <li>Scans the input message segment for an expected format—TESTEXIT.</li> </ul>                                                                                                    |  |
|                                                                                              | <ul> <li>Generates return codes (XX) based on the input request<br/>(TESTEXIT,XX).</li> </ul>                                                                                             |  |
|                                                                                              | <ul> <li>Verifies the user message number (YYY) if specified<br/>(TESTEXIT,XX,YYY).</li> </ul>                                                                                            |  |
|                                                                                              | • Replaces TESTEXIT with ERROR if return code or message number is invalid and passes the segment to IMS (return code 0).                                                                 |  |
|                                                                                              | <b>Note:</b> The sample exit routine is not reentrant. You must assemble it with PARM='OBJECT,NODECK,NORENT' and link-edit it with PARM='NCAL,LET,LIST,XREF,SIZE(880K,64k)'.              |  |

### Bypassing Basic Edit

If the IMS application program supplies DFS.EDTN in the MOD name parameter for the output message, IMS bypasses the Basic Edit routine, except for transaction code and password validation.

**Related Reading:** For further information see "MFS Bypass for 3270 or SLU 2" in the "Application Programming Using MFS" in *IMS Version 13 Application Programming APIs*.

1

The Physical Terminal Input edit routine must position the transaction code, and optionally the password, if the terminal is not operating in conversational or preset destination mode. The edit routine should detect errors and have IMS send a message to the terminal operator if the routine finds any errors.

IMS maintains a flag in the CTB (bit CTB6TRNI in the CTBFLAG6 field) to indicate when 3270 MFS bypass, nonconversational, no preset destination and first segment exist on input to the Global Physical Terminal (Input) edit routine. This flag notifies the Global Physical Terminal Input edit routine that it can add a minimum of one byte and a maximum of 18 bytes to the front of the message segment for a transaction code and optional password. The minimum of one byte to be added to the front of the message segment consists of a one-byte transaction code. If NOBLANK is not specified at system definition, a minimum of two bytes is added to the front of the message segment, consisting of a one-byte transaction code and one blank, which is necessary as a separator. To add a transaction code and optional password, the exit routine can put a return code of 16 in register 15 and set register 1 to point to an LLZZ field followed by the data to be added. You cannot, however, alter the length of the segment passed in to the exit. If you need to insert a transaction or destination code, and an optional password, set register 1 to the address of a static data field that consists of a halfword length (LL), a halfword of binary zeroes (ZZ), and zero to 14 bytes of user data.

### Specifying the routine

You must assemble and bind the edit routine into the IMS execution time library or user library concatenated in front of the IMS execution time library.

IMS calls the Global Physical Terminal Input edit routine (DFSGPIX0) for each terminal that does **not** have EDIT=(,YES) coded on the TERMINAL macro or ETO logon descriptor.

For terminals that do have EDIT=(,YES) specified on the TERMINAL macro or ETO logon descriptor, IMS calls the Physical Terminal Input edit routine (DFSPIXT0).

### Related Reading:

• For more information on the TERMINAL macro, see *IMS Version 13 System Definition*.

# **Communicating with IMS**

IMS uses the entry and exit registers to communicate with the exit routine.

### Contents of registers on entry

On entry to the edit routine, all registers must be saved using the save area provided. The registers contain the following:

| Register | Content                                                                                                    |  |  |
|----------|----------------------------------------------------------------------------------------------------|--|--|
| 1        | Address of the input message segment buffer. IMS editing has not been performed. The first two bytes of the buffer contain the segment length (binary length includes the 4-byte overhead). The third and fourth bytes of the buffer are binary zeros. The message text begins in the fifth byte of the buffer.           |  |  |
|          | If the device was defined with MFS support, but this message is not being processed by MFS, the first segment of the message has backspace error correction performed before entry to this edit routine. If escape (**) was entered by the terminal operator, the first two data bytes have been changed to binary zeros. |  |  |
| 7        | Address of CTB for the physical terminal from which the message was entered.                                                                                                    |  |  |
| 9        | Address of CLB for the physical terminal from which the message was entered.                                                                                                    |  |  |
| 13       | Address of save area. The exit routine must not change the first three words.                                                                                                    |  |  |
| 14       | Return address to IMS.                                                                                                    |  |  |
| 15       | Entry point of edit routine.                                                                                                    |  |  |

The edit routine you supply can edit the message segment in the buffer pointed to by register 1.

You can reduce the length of the message segment to any size by replacing the length in the buffer with the appropriate value. The length field must appear in the same place at exit as at entry, and bytes 3 and 4 must not be changed.

### Contents of registers on exit

Before returning to IMS, the edit routine must restore all registers except for register 1, which contains a message number if register 15 contains a value of 12; otherwise register 1 is ignored. Register 15 contains one of the following return

| Return codes | Meaning    |  |
|--------------|------------|--|
| 00           | Segment is |  |

| 00 | Segment is processed normally.                                                                                                    |  |
|----|----------------------------------------------------------------------------------------------------|--|
| 04 | Segment is canceled.                                                                                                    |  |
| 08 | Message is canceled and the terminal operator is notified.                                                                                                    |  |
| 12 | Message is canceled, and the message identified by register 1 is sent to the terminal.                                                                                                    |  |
| 16 | Insert the transaction code and optional password following the LLZZ pointed to by register 1. This return code is only valid for 3270 MFS bypass terminals.                                                        |  |
|    | When the entering terminal is not a 3270 MFS bypass terminal, and the physical terminal input exit gives a return code of 16, IMS issues an error message, and the transaction code is not inserted in the message. |  |

Any other return code causes the message to be canceled and the terminal operator to be notified.

### Related reference:

"Routine binding restrictions" on page 9

# **Greeting Messages exit routine (DFSGMSG0)**

The Greeting Messages exit routine (DFSGMSG0) allows you to tailor how IMS handles messages issued during the logon and signon process.

The exit also allows you to:

- Change the MFS Message Output Description (MOD) name without changing the message. (However, if the terminal is the Master Terminal and is master formatted, the request to change the MOD name is ignored.)
- Change the message without changing the MOD name.
- Send a null message (no data) for formatting purposes.
- · Display or process RACF messages that are issued at signon.

#### Subsections:

- "About this routine"
- "Communicating with IMS" on page 192

### About this routine

IMS builds a message based on the calling module's request. This message, plus information useful to the exit and a buffer for returning an alternate message built by the exit, are passed as input to the exit. The exit indicates by a return code if the message built by IMS should be used, or if an alternate message has been returned and should be used. The message length returned must be at least five bytes (four bytes for the length field and a one-byte message).

The following table shows the attributes of the Greeting Messages exit routine.

Table 58. Greeting messages exit routine attributes

| Attribute               | Description                                                                                                    |  |
|-------------------------|----------------------------------------------------------------------------------------------------|--|
| IMS environments        | DB/DC, DCCTL.                                                                                                    |  |
| Naming convention       | You must name this exit routine DFSGMSG0.                                                                                                    |  |
| Including the routine   | You can assemble the sample exit routine, or one that you write (using the standard IMS macro and copy files), and include it in an authorized library in the JOBLIB, STEPLIB, or LINKLIST library concatenated in front of the IMS.SDFSRESL. If the Greeting Messages exit routine is included, IMS automatically loads it each time IM initialized. |  |
| IMS callable services   | To use IMS callable services with this routine, you must do the following:                                                                                                    |  |
|                         | • Issue an initialization call (DFSCSII0) to obtain the callable service token and a parameter list in which to build the function-specific parameter list for the desired callable service.                                                                                                    |  |
|                         | • Use the ECB found at offset 0 of the Greeting Messages Exit parameter list.                                                                                                    |  |
|                         | Link DFSCSI00 with your user exit.                                                                                                    |  |
| Sample routine location | IMS.ADFSSMPL (member name DFSGMSG0).                                                                                                    |  |
|                         | The sample exit uses the DFS3649 and DFS2467 messages built by IMS, but it converts the DFS3650 message to a single-segment message. You can also write your own exit routine.                                                                                                    |  |

# Communicating with IMS

IMS uses the entry and exit registers, as well as parameter lists, to communicate with the exit routine.

### Contents of registers on entry

On entry, the exit routine must save all registers using the provided save area. The registers contain the following:

| Register | Contents                                                                     |
|----------|------------------------------------------------------------------------------|
| 1        | Address of the "IMS standard user exit parameter list" on page 5 (Version 1) |
| 13       | Save area address                                                            |
| 14       | Return address to IMS                                                        |
| 15       | Entry point address of exit routine                                          |

The following table shows the greeting messages exit parameters. The address of this parameter list is in the standard exit parameter list field SXPLFSPL.

Table 59. Greeting messages exit parameter list

| Offset | Length | Description                                                                                                    |
|--------|--------|----------------------------------------------------------------------------------------------------|
| +0     | 4      | ECB address.                                                                                                    |
| +4     | 4      | SCD address.                                                                                                    |
| +8     | 4      | Pointer to User Table.                                                                                                    |
| +12    | 4      | Address of parameter list for this exit. For additional details on the content and the format of these parameters, see the prolog in the sample routine. |

### Contents of registers on exit

Before returning to IMS, the exit routine must restore all registers except for register 15, which contains the return code. The returns codes are as follows:

| Register | Conter                             | Contents                                                                                                    |  |  |  |
|----------|------------------------------------|----------------------------------------------------------------------------------------------------|--|--|--|
| 15       | One of the following return codes: |                                                                                                    |  |  |  |
|          | Return                             | ırn code<br>Meaning                                                                                               |  |  |  |
|          | X'00'                              | Use the message built by IMS.                                                                                     |  |  |  |
|          | X'04'                              | Use the message in the alternate buffer (single segment).                                                         |  |  |  |
|          | X'08'                              | Use the message in the alternate buffer (multiple segment).                                                       |  |  |  |
|          | X'0C'                              | Send a null message so that the device is formatted with the MFS format specified by IMS or returned by the exit. |  |  |  |
|          | X'10'                              | Bypass password verification. Valid only for message DFS3656A.                                                    |  |  |  |

#### Related reference:

### Related information:

<sup>&</sup>quot;Routine binding restrictions" on page 9

<sup>&</sup>quot;IMS callable services" on page 13

# IMS Adapter for REXX exit routine (DFSREXXU)

The IMS Adapter for REXX exit routine (DFSREXXU) gets control before the environment is built, just before an exec is executed, and just after it ends.

You can use DFSREXXU with the IMS adapter for the REXX environment. It is optional and can be omitted from the bind step. The user exit routine is used more for an installation than for a specific execution. The user exit routine is provided by the IMS adapter for REXX and is called only when a new REXX transaction is scheduled and ends. The user exit is not associated with the standard REXX exits provided by TSO. A sample user exit routine (DFSREXXU) is shipped with IMS (in source code only). For the latest version of the DFSREXXU source code, see the IMS.SDFSSRC distribution library; member name is DFSREXXU.

The routine has the ability to do the following:

- Override the exec name to be executed. This name defaults to the IMS program
- Choose not to execute any exec and have the IMS adapter for REXX return to IMS.
  - It is the exit routine's responsibility to do any required processing such as issuing a GU (Get-Unique) call if the region type is MPP.
- Issue DL/I calls using the AIB interface as part of its logic in determining what exec to execute.
- Set REXX variables (through IRXEXCOM) before the exec is started. The variables are then available to the exec.
- Extract REXX variables (through IRXEXCOM) after the exec ends. These variables were set earlier by the exec or exit routine.
- Change the initial default IMSRXTRC tracing level.

The user exit routine must conform to all of the restrictions that apply to IMS application programs.

#### Subsections

- "About this routine"
- "Parameters" on page 194

### About this routine

The following table shows the attributes of the IMS Adapter for REXX exit routine.

Table 60. IMS Adapter for REXX exit routine attributes

| Attribute             | Description                                                                                |
|-----------------------|--------------------------------------------------------------------------------------------|
| IMS environments      | DB/DC, DBCTL, DCCTL.                                                                       |
| Naming convention     | The user exit routine must be named DFSREXX0.                                              |
| Binding               | You must bind the user exit with DFSREXX1 during installation of the IMS adapter for REXX. |
| Including the routine | No special steps are required to include this routine.                                     |
| IMS callable services | This exit routine is not eligible to use IMS callable services.                            |

Table 60. IMS Adapter for REXX exit routine attributes (continued)

| Attribute               | Description                       |
|-------------------------|-----------------------------------|
| Sample routine location | IMS.SDFSSRC distribution library. |

The routine must be written to be reentrant (RENT), AMODE 31, RMODE ANY.

### **Parameters**

Entry parameters are:

R0 Pointer to REXX Environment Block as described in z/OS TSO/E REXX Reference.

**R**1 Pointer to parameter list

R13 Pointer to save area

**R14** Return address

R15 Entry point address

On exit, all registers except R15 must be restored. Only the parameters can be altered. The content of R15 is ignored on exit.

The parameter list contains a list of pointers to the parameters. All character data is left justified and padded with blanks, if necessary. Omitted fields are set to blanks. All fields are read-only unless otherwise specified. The following table shows the user exit parameter list format.

Table 61. User exit parameter list

| Name     | Offset<br>(decimal) | Data type | Length (decimal) | Description                                                                                                    |
|----------|---------------------|-----------|------------------|----------------------------------------------------------------------------------------------------|
| Function | 0                   | Pointer   | 4                | Pointer to one word function type. Func=0 on Setup Call, Func=1 on Entry Call, Func=2 on Exit Call.                                                                                                    |
| EXECParm | 4                   | Pointer   | 4                | Pointer to 128-byte area containing parameters that are passed to the REXX interpreter. The format of the area is a halfword length field that contains the length of the text string that follows. The first blank separated word or the entire string if no blanks are present is the exec name to execute. On entry this field is set to the program name followed by one blank and the transaction code if available. The exit can rebuild this field when called on entry to alter the exec name or parameters that are passed. The length field can be set to zero indicating no exec is to be executed. |
| PgmName  | 8                   | Pointer   | 4                | Pointer to 8-byte area containing the Program name that was scheduled.                                                                                                    |
| TranCode | 12                  | Pointer   | 4                | Pointer to 8-byte area containing the Transaction Code that was scheduled, if available (MPP,BMP,IFP).                                                                                                    |
| User_ID  | 16                  | Pointer   | 4                | Pointer to 8-byte area containing the current user ID for the scheduled program, if available (MPP,BMP,IFP).                                                                                                    |

Table 61. User exit parameter list (continued)

| Name      | Offset<br>(decimal) | Data type | Length (decimal) | Description                                                                                                    |
|-----------|---------------------|-----------|------------------|----------------------------------------------------------------------------------------------------|
| IMSRXTRC  | 20                  | Pointer   | 4                | Pointer to one word IMSRXTRC level. This value defaults to 1 at exec startup but can be overridden by the user exit. See <i>IMS Version 13 Application Programming</i> for more information on values. Note that the level field here is a FULLWORD and not EBCDIC.                 |
| UserArea  | 24                  | Pointer   | 4                | Pointer to 8-byte (word aligned) user area that is passed on entry and is preserved verbatim on exit. This field is set to binary zeros whenever the REXX environment is built in the dependent region. The user area can be altered by the user exit and is provided as an anchor. |
| RetCode   | 28                  | Pointer   | 4                | Pointer to one word return code. The return code must be set to zero.                                                                                                    |
| UseridInd | 32                  | Pointer   | 4                | Pointer to one-byte User ID Indicator that describes the content of the user ID field. The indicator can be: U-User ID, L-LTERM, P-PSBname, or O-Other.                                                                                                    |

#### Note:

For each user exit parameter described in the preceding table, the following table shows the corresponding DFSREXXU parameter.

Table 62. DFSREXXU parameter list

| User exit parameter | DFSREXXU parameter                                                        |
|---------------------|---------------------------------------------------------------------------|
| Function pointer    | FUNCTION_CODE DS F FUNC_SETUP EQU 0<br>FUNC_BEFORE EQU 1 FUNC_AFTER EQU 2 |
| EXECParm pointer    | EXEC_PARM DS 0CL128 EXEC_PARM_LL DS H<br>EXEC_PARM_TXT DS CL126           |
| PgmName pointer     | PGM_NAME DS CL8                                                           |
| TranCode pointer    | TRAN_CODE DS CL8                                                          |
| User_ID pointer     | USER_ID DS CL8                                                            |
| IMSRXTRC pointer    | IMSRXTRC_LEV DS F                                                         |
| UserArea pointer    | USER_AREA DS 2F                                                           |
| RetCode pointer     | RETURN_CODE DS F                                                          |
| Useridind pointer   | USERID_IND DS F                                                           |
|                     |                                                                           |

### Related concepts:

z/OS: Using the environment block

# Initialization exit routine (DFSINTX0)

Use the Initialization exit routine (DFSINTX0) to create two user data areas that can be used by some of your installation's exit routines.

### This topic contains Product-sensitive Programming Interface information.

IMS calls the Initialization exit routine during initialization as a common Transaction Manager exit routine. Certain IMS user exit routines are called before

<sup>1.</sup> When on a Setup call the next four parameters are not available; their addresses are 0.

1

the DFSINTX0 user exit routine is called. These user exit routines are: DFSPSE00, DFSHINT0, DFSZINT0, RASE, DFSAOE00, and DFSQSPC0/DFSSSSP0.

· General user data area

The address of this user data area is passed as part of the IMS standard user exit interface. Any exit routine that uses this interface will have access to this data area (if it exists). The address of this data area is also passed as part of the nonstandard interface to the following exit routines:

Command Authorization exit routine (DFSCCMD0)

Greeting Messages exit routine (DFSGMSG0)

Logoff exit routine (DFSLGFX0)

Logon exit routine (DFSLGNX0)

Destination Creation exit routine (DFSINSX0)

Signoff exit routine (DFSSGFX0)

Signon exit routine (DFSSGNX0)

The general user data area is not available to some IMS user exit routines when they are called during IMS initialization, because the DFSINTX0 user exit routine is called during IMS initialization after these user exit routines are called. The user data area is not available to the following exit routines when they are called during IMS initialization: DFSAOE00, DFSPSE00, DFSHINT0, DFSZINT0, RASE, and DFSQSPC0/DFSSSSP0.

Other TM exit routines can address the user data table through SCDINTXP. Refer to the topic for each exit routine for information on the routine's parameter list.

• LU 6.2 user data area

The LU 6.2 user data area is not passed as part of the IMS standard user exit interface. It is passed as part the nonstandard interface to the LU 6.2 Edit exit routine.

You can also use this exit routine to alter the setting for the Extended Terminal Option (ETO) feature. You can leave ETO activated or override the setting to indicate that ETO is not required, even if you previously requested it.

This exit is also used to enable password verification. The IMS default processing is to disable password verification. With password verification, users signing on to VTAM terminals that change their password are prompted to verify the new password.

#### Subsections:

- "About this routine"
- "Communicating with IMS" on page 197

### About this routine

The Initialization exit routine is optional. If the exit is included in the system, IMS calls it before IMS loads the ETO descriptors and any exit routine that requires ETO to be active. If ETO is required for an exit routine, the documentation for the routine states that requirement. If the Initialization exit routine returns a return code indicating that ETO should not be made available, the ETO exit routines and descriptors will not be loaded. If this exit is not included in the system, IMS proceeds using the setting for the ETO= keyword that is specified as an EXEC parameter or in the DFSPBxx of IMS.PROCLIB.

The initialization exit routine can optionally enable password verification and an alternate ETO ALOT=0 option by setting the appropriate flags in the exit routine parameter list.

### Attributes of the routine

The following table shows the attributes of the Initialization exit routine.

Table 63. Initialization exit routine attributes

| Attribute               | Description                                                                                                    |
|-------------------------|----------------------------------------------------------------------------------------------------|
| IMS environments        | DB/DC, DCCTL.                                                                                                    |
| Naming convention       | You must name this exit routine DFSINTX0.                                                                                                    |
| Binding                 | This exit routine must be reentrant.                                                                                                    |
| Including the routine   | If you want IMS to call the Initialization exit routine, include it in an authorized library in the JOBLIB, STEPLIB, or LINKLIST library concatenated in front of the IMS.SDFSRESL. If the exit routine is included, IMS automatically loads it and calls it at initialization.                                                                |
| IMS callable services   | <ul> <li>DFSINTX0 can use callable storage services. To use IMS callable services with this routine, you must do the following:</li> <li>Issue an initialization call (DFSCSII0) to obtain the callable service token and a parameter list in which to build the function-specific parameter list for the desired callable service.</li> </ul> |
|                         | • Use the ECB found at offset X'0' of the IMS Initialization exit parameter list.                                                                                                    |
|                         | • Link DFSCSI00 with your user exit.                                                                                                    |
| Sample routine location | IMS.ADFSSMPL (member name DFSINTX0).                                                                                                    |

### About user data areas

The user data areas can be used to provide access to user tables that can then be referenced by any user exit that has access to the data area. An example of the use of general user data area is for ETO. You can use the general user data area to define access limits for terminals or users by total number, department, time of day, or other criteria. You can also use the data area to define LTERM-to-user or user-to-terminal relationships to aid your installation logon and signon exit routine processes.

For APPC, you can use the LU6.2 user data area along with the LU6.2 User Edit exit routine to emulate MFS. To do so, the LU6.2 user data area is built by DFSINTX0 to hold a list of LTERM and MOD names available to the I/O PCB. IMS then passes the address of the LU6.2 user data area LU 6.2 Edit exit routine for input and output messages from a LU6.2 destination. The LU 6.2 Edit exit routine can use the list of LTERM names to redirect output to a non-LU6.2 destination, or the list of MOD names to format a message.

# Communicating with IMS

IMS uses the entry and exit registers, as well as parameter lists, to communicate with the exit routine.

### Contents of registers on entry

On entry, the exit routine must save all registers using the provided save area. The registers contain the following:

| Register | Contents                                                                     |
|----------|------------------------------------------------------------------------------|
| R1       | Address of the "IMS standard user exit parameter list" on page 5 (Version 1) |
| R13      | Save area address                                                            |
| R14      | Return address to IMS                                                        |
| R15      | Entry point address of exit routine                                          |

The following table shows the IMS initialization exit parameters. The address of this parameter list is in the IMS standard user exit parameter list field SXPLFSPL. The Initialization exit routine parameter list is mapped by macro DFSINTXP.

Table 64. IMS initialization exit parameter list

| Offset | Length | Description   |                                                                                          |
|--------|--------|---------------|------------------------------------------------------------------------------------------|
| +0     | 4      | CLB address   |                                                                                          |
| +4     | 4      | SCD address   |                                                                                          |
| +8     | 4      | 0, as an indi | cation that no user table exists                                                         |
| +12    | 4      | 0, as an indi | cation that no LU 6.2 user table exists                                                  |
| +16    | 1      | Input/Outpu   | ıt Flag Byte                                                                             |
|        |        | X'80'         |                                                                                          |
|        |        | 0             | No password verification (default). To enable password verification, set this flag to 1. |
|        |        | X'40'         |                                                                                          |
|        |        | 0             | Default ETO ALOT=0 process                                                               |
|        |        | X'10'         |                                                                                          |
|        |        | 0             | Static ISC resource sharing (default)                                                    |
|        |        | X'08'         |                                                                                          |
|        |        | 0             | ETO LU type 3 is not allowed to log on as a SLU1 (default)                               |
|        |        | X'04'         |                                                                                          |
|        |        | 0             | ETO LU type 3 is not allowed to log on as a 3270 printer (default)                       |

### Contents of registers on exit

Before returning to IMS, the exit routine must restore all registers except for register 15, which contains the return code.

The address of the general user data area created by this exit routine can be returned in the Initialization exit parameter list at +8. If zero, no general user data area was created. If non-zero, IMS saves the address in the SCD control block at SCDINTXP.

The address of the LU 6.2 user table created by this exit routine can be returned in the Initialization exit parameter list at +12. If zero, no LU 6.2 user table was created.

| Register | r Contents                         |                                                                                                    |  |  |
|----------|------------------------------------|----------------------------------------------------------------------------------------------------|--|--|
| 15       | One of the following return codes: |                                                                                                    |  |  |
|          | Return code                        | Meaning                                                                                                    |  |  |
|          | 0                                  | Initialization of IMS continues.                                                                                                    |  |  |
|          | 4                                  | Regardless of ETO specification, ETO terminal support is not required. Message DFS3648 is sent to the system console. Setting RC=4 resets both ETO function and logon user data support.                           |  |  |
|          | 8                                  | Regardless of ETO specification, ETO terminal support is not required but logon user data is supported for static terminals. Message DFS3648 is sent to the system console. Setting RC=8 resets ETO function only. |  |  |

Table 65. IMS initialization exit parameter list

| Offset | Length | Description            |                                                                    |  |
|--------|--------|------------------------|--------------------------------------------------------------------|--|
| +16    | 1      | Input/Output Flag Byte |                                                                    |  |
|        |        | X'80'                  |                                                                    |  |
|        |        | 0                      | No password verification (default)                                 |  |
|        |        | 1                      | Enable password verification                                       |  |
|        |        | X'40'                  |                                                                    |  |
|        |        | 0                      | Default ETO ALOT=0 process                                         |  |
|        |        | 1                      | Alternate ETO ALOT=0 process                                       |  |
|        |        | X'20'                  |                                                                    |  |
|        |        | 0                      | Default VGR for ISC                                                |  |
|        |        | 1                      | Disable VGR for ISC                                                |  |
|        |        | X'10'                  |                                                                    |  |
|        |        | 0                      | Normal static ISC resource sharing (default)                       |  |
|        |        | 1                      | Disable resource sharing for static ISC terminals in the IMSplex   |  |
|        |        | X'08'                  |                                                                    |  |
|        |        | 0                      | ETO LU type 3 is not allowed to log on as a SLU1 (default)         |  |
|        |        | 1                      | ETO LU type 3 is allowed to log or as a SLU1 <sup>1</sup>          |  |
|        |        | X'04'                  |                                                                    |  |
|        |        | 0                      | ETO LU type 3 is not allowed to log on as a 3270 printer (default) |  |
|        |        | 1                      | ETO LU type 3 is allowed to log or as a 3270 printer <sup>1</sup>  |  |

Table 65. IMS initialization exit parameter list (continued)

| Offset    | Length                 | Description                                          |
|-----------|------------------------|------------------------------------------------------|
| Notes:    |                        |                                                      |
| 1. ETO LU | type 3 is allowed to 1 | log on either as SLU1 or 3270 printer, but not both. |

#### Related tasks:

Using the MOD name and LTERM interface (Communications and Connections)

#### Related reference:

"LU 6.2 Edit exit routine (DFSLUEE0)" on page 215

"IMS callable services" on page 13

"IMS standard user exit parameter list" on page 5

# Input Message Field edit routine (DFSME000)

Use the Input Message Field edit routine (DFSME000) to perform common editing functions and simplify programming.

### This topic contains Product-sensitive Programming Interface information. \

This topic describes how to write an Input Message Field edit routine. Because this routine is usually used with the Input Message Segment edit routine, you'll find references to both routines throughout the following paragraphs.

#### Subsections:

- · "About this routine"
- "Communicating with IMS" on page 201

### About this routine

MFS application designers should consider the use of Input Message Field and Segment edit routines to perform common editing functions such as numeric validation or conversion of blanks to numeric zeros. Field and Segment edit routines can simplify programming by using standard field edits to perform functions that would otherwise have to be coded in each application program.

The following table shows the attributes of the Input Message Field Edit routine.

Table 66. Input message field edit routine attributes

| Attribute         | Description                                                                                                    |
|-------------------|----------------------------------------------------------------------------------------------------|
| IMS environments  | DB/DC, DCCTL.                                                                                                    |
| Naming convention | You must name this exit routine DFSME000.                                                                                                    |
| Binding           | A Field edit routine must have a CSECT name of DFSMEnnn, where nnn is a number from 001 to 126 that corresponds with the routine number specified in the MFLD statement.                       |
|                   | The edit routine needs to be linked into the library specified by the USERLIB parameter of the IMSGEN Stage 1 macro before running the IMSGEN. The default for this parameter is IMS.SDFSRESL. |
|                   | The Field edit routine can only modify the data in the field created by MFS and must not cause any waits.                                                                                      |

Table 66. Input message field edit routine attributes (continued)

| Attribute               | Description                                                                                                    |  |  |
|-------------------------|----------------------------------------------------------------------------------------------------|--|--|
| Including the routine   | No special steps are required to include this routine.                                                                                                    |  |  |
| IMS callable services   | To use IMS callable services with this routine, you must issue an initialization call (DFSCSI00) to obtain the callable service token and a parameter list in which to build the function-specific parameter list for the desired callable service.  Use the ECB found in register 9 for IMS callable services. This exit is automatically linked to DFSCSI00 by IMS. No additional linking is required to use IMS callable |  |  |
|                         | services.                                                                                                    |  |  |
| Sample routine location | IMS.SDFSSMPL (member name DFSME000).                                                                                                    |  |  |

# **Communicating with IMS**

IMS uses the entry and exit registers, as well as parameter lists, to communicate with the exit routine.

### Contents of registers on entry

On entry, the edit routine must save all registers using the provided save area. The registers contain the following:

| Register | Contents                                                                      |
|----------|-------------------------------------------------------------------------------|
| 1        | Address of parameter list.                                                    |
| 9        | Address of CLB/ECB.                                                           |
| 13       | Address of save area. The exit routine must not change the first three words. |
| 14       | Return address to IMS.                                                        |
| 15       | Entry point of edit routine.                                                  |

## Description of parameter list format

IMS.ADFSMAC contains a DSECT of the parameter list addressed by register 1 (use COPY MFSFLDE) as follows:

| Byte | Contents |                                                                    |
|------|----------|--------------------------------------------------------------------|
| 0    |          |                                                                    |
|      | Bit      | Contents                                                           |
|      | 0,1      | Message formatting option:                                         |
|      |          | • 00 = option 1                                                    |
|      |          | • 01 = option 2                                                    |
|      |          | • 11 = option 3                                                    |
|      | 2        | Zero (Field edit routine)                                          |
|      | 3        | Reserved                                                           |
|      | 4        | 1 if the first 2 bytes in the field contains attribute information |
|      | 5        | 1 if the field contains extended field attribute information       |
|      | 6        | Reserved                                                           |
|      | 7        | Reserved                                                           |
| 1    | Zeros    |                                                                    |

| Byte | Contents                                                                                                    |
|------|----------------------------------------------------------------------------------------------------|
| 2    | The number of reserved extended field attribute bytes in the field. These bytes appear immediately after the 3270 attribute bytes, if any.                                                                                                    |
| 3    | The entry vector in binary (0 to 255).                                                                                                    |
| 4-7  | The execute length (length-1) of the field as defined in the MFLD statement. If ATTR=YES is specified, this field contains (length-3).                                                                                                    |
| 8-11 | The field address after MFS editing (before uppercase translation and null compression for option 1 and 2 fields). If ATTR=YES is specified, this is the address of the first data byte after the two attribute bytes. For option 3, this is the address of the 2-byte field length, which begins the completed option 3 field. |

### Contents of registers on exit

Before returning to IMS, the edit routine must restore all registers except for register 15, which must contain one of the following return codes:

| Register | Contents                        |
|----------|---------------------------------|
| 15       | Return code value from 0 to 255 |

### Function of the sample routine

The functions of this IMS-supplied routine are as follows:

| Vector | Resulting action                                                                                                    |  |  |
|--------|----------------------------------------------------------------------------------------------------|--|--|
| 0      | Converts blanks to zoned decimal zeros (X'F0').                                                                                                    |  |  |
| 1      | Converts blanks to zoned decimal zeros (X'F0') and replaces non-zoned decimal characters with a question mark (?). If ? is inserted, the routine sets a return code of 8 and, if an attribute (ATTR) area is present, sets the CURSOR,HI attributes. |  |  |
| 2      | Converts the binary cursor address field to zoned decimal if its length is 4 bytes. If the field is not 4 bytes, a return code of 8 is set.                                                                                                    |  |  |
| >2     | Sets a return code equal to the entry vector (if the vector is greater than 2).                                                                                                    |  |  |

This routine will handle option 1, 2, and 3 formats. For option 1 and 2, MFLD FILL=NULL and an entry vector of 1 can produce undesirable results.

### Related reference:

"Input Message Segment edit routine (DFSME127)" on page 204

# Calling the Input Message Field edit routine

Call the Input Message Field edit routine after MFS editing.

Field edit routines are given control after MFS editing (before Segment edit routines, uppercase translation for all options, and null compression for option 1 or 2). The routine can validate or alter the data and pass a return code to MFS. MFS maintains the highest return code of all Field edit routines for each segment and passes that code to the Segment edit routine after all fields for that segment are edited.

<sup>&</sup>quot;IMS callable services" on page 13

<sup>&</sup>quot;Routine binding restrictions" on page 9

# **Defining edit routines**

Assign routine numbers and entry vectors for the Input Message Field edit routine in the MFSEXIT parameter in the COMM macro.

Field edit routines are defined in the MID's MFLD statements in terms of a routine number and entry vector.

Routine numbers identify the routine to be used for this field/segment. Routine numbers range from 000 to 127. IMS-provided routines use numbers 000 (field edit, DFSME000) and 127 (segment edit, DFSME127).

If you are using both the Field edit and Segment edit routines with your IMS system, the Field edit routine should be assigned routine numbers that are lower than the numbers assigned for the Segment edit routine. Therefore, the Field edit number should be a decimal number greater than or equal to 0, and less than the default or specified value for the Segment edit routine number parameter. The default for the Field edit routine is 0.

An installation standard should be established regarding the assignment of routine numbers. For example, you could assign Field edit routines numbers in ascending sequence from 001 to 063 (and if you're using Segment edit routines as well, assign them numbers in descending sequence from 126 to 064).

**Recommendation:** Assign lower numbers to field exit routines and higher number to segment exit routines.

Entry vectors are passed to the edit routine when it is activated. Entry vector values can range from 0 to 255. The entry vector value can be thought of as an additional qualification of the routine to be activated. For example, routine number 025 can perform numeric validation of a field; entry vector 0 can replace leading blanks with zeros, and entry vector 1 can perform numeric validation.

If data is entered from the terminal in lowercase, the data is in lowercase when it is presented to the edit routine. If data in an input segment is in nongraphic form, GRAPHIC=NO should be specified in the SEG statement to prevent null compression and uppercase translation. A valid byte value of a binary field could be equivalent to a null character (X'3F') or some lowercase alphanumeric (for example, a=X'81'). In this case, GRAPHIC=NO should be specified.

Related Reading: For a description of which characters MFS considers graphic, see the SEG statement section in *IMS Version 13 System Utilities*.

#### Related information:

COMM macro statement (System Definition)

### Performance considerations

When Field and Segment edit routines are used, extra processing occurs in the IMS control region and, if used extensively, a measurable performance cost is incurred.

These edit routines also can improve performance by reducing processing time in the message processing region, by reducing logging and queuing time, and by allowing field verification and correction to be accomplished without scheduling an application program. Efficiency of these user-written routines should be a prime concern. Because these routines execute in the IMS control region, an abend in the edit routine causes the IMS control region to abend.

# Input Message Segment edit routine (DFSME127)

The Input Message Segment edit routine (DFSME127) can be used by MFS application designers to perform common editing functions such as numeric validation or conversion of blanks to numeric zeros. Field and Segment edit routines can simplify programming by using standard field edits to perform functions that would otherwise need to be coded in each application program.

### This topic contains Product-sensitive Programming Interface information.

This topic describes how to write an Input Message Segment edit routine. Because this routine is usually used with the Input Message Field edit routine, you will find references to both routines throughout the following paragraphs.

#### Subsections:

- "About this routine"
- "Communicating with IMS"
- "Function of the sample routine" on page 206

### About this routine

The following table shows the attributes of the Input Message Segment edit routine.

Table 67. Input message segment edit routine attributes

| Attribute                                                                                                    | Description                                                                                                    |  |  |
|----------------------------------------------------------------------------------------------------|----------------------------------------------------------------------------------------------------|--|--|
| IMS environments                                                                                                    | DB/DC, DCCTL.                                                                                                    |  |  |
| Naming convention                                                                                                    | You must name this exit routine DFSME127.                                                                                                    |  |  |
| binding                                                                                                    | A Segment edit routine must have a CSECT name of DFSMEnnn, where nnn is a number from 001 to 126 that corresponds with the routine number specified in the SEG statement. It must be stored in USERLIB before Stage 2 of IMS system definition is executed. |  |  |
| Including the routine                                                                                                    | No special steps are required to include this routine.                                                                                                    |  |  |
| IMS callable services  To use IMS callable services with this routine, you must issu initialization call (DFSCSII0) to obtain the callable service tole a parameter list in which to build the function-specific parameter to the desired callable service. |                                                                                                    |  |  |
|                                                                                                    | Use the ECB found in register 9 for IMS callable services. This exit is automatically linked to DFSCSI00 by IMS. No additional linking is required to use IMS callable services.                                                                            |  |  |
| Sample routine location                                                                                                    | IMS.ADFSSRC (member name DFSME127)                                                                                                    |  |  |

# Communicating with IMS

IMS uses the entry registers, parameter list, and exit registers to communicate with the edit routine.

### Contents of registers on entry

On entry to the edit routine, all registers must be saved using the save area provided. The registers contain the following:

| Register | Contents                                                                      |
|----------|-------------------------------------------------------------------------------|
| 0        | Address of CLB.                                                               |
| 1        | Address of parameter list.                                                    |
| 9        | Address of CLB/ECB.                                                           |
| 13       | Address of save area. The edit routine must not change the first three words. |
| 14       | Return address to IMS.                                                        |
| 15       | Entry point of edit routine.                                                  |

### Description of parameter list format

IMS.ADFSMAC contains a DSECT of the parameter list addressed by register 1 (use COPY MFSSEGE) as follows:

| Byte  | Contents  |                    |                                                                                                    |  |
|-------|-----------|--------------------|----------------------------------------------------------------------------------------------------|--|
| 0     |           |                    |                                                                                                    |  |
|       | Bit       | Contents           |                                                                                                    |  |
|       | 0, 1      | Message for        | rmatting option:                                                                                                    |  |
|       |           | 00 = opt           | ion 1                                                                                                    |  |
|       |           | 01 = opt           | ion 2                                                                                                    |  |
|       |           | 11 = opt           | ion 3                                                                                                    |  |
|       | 2         | 1 (Segment         | edit routine)                                                                                                    |  |
|       | 3         |                    |                                                                                                    |  |
|       |           | 1                  | If this message can be routed back to the device<br>by specifying return code 16. This bit is set on<br>when the following conditions are met:            |  |
|       |           |                    | <ul> <li>PAGDEL=YES or OPTIONS=(,PAGDEL,) is<br/>specified in the TERMINAL macro for this<br/>device.</li> </ul>                                          |  |
|       |           |                    | • The device has an output logical terminal.                                                                                                    |  |
|       |           |                    | If the message contains a valid operator logical paging request, bit 3 can be set on. However, this message is not returned to the terminal if requested. |  |
|       | 4-7       | Reserved           |                                                                                                    |  |
| 1,2   | Zeros     |                    |                                                                                                    |  |
| 3     | The entry | vector is binary   | (0 to 255).                                                                                                    |  |
| 4-7   | The maxi  | mum segment ler    | ngth.                                                                                                    |  |
| 8-11  | The segm  | nent address.      |                                                                                                    |  |
| 12-15 | The high  | est return code fr | om the Field edits for this segment.                                                                                                    |  |
| 16-23 |           | MOD name.          |                                                                                                    |  |

The Segment Edit routine can modify only the segment contents, the save area, and the next MOD name field of the parameter list. The MOD name field name should be changed when the edit routine returns the input message to the device. If the segment is option 1 or 2, the routine can set the segment length field to any value from 0 to the maximum segment length. The Segment Edit routine must not cause any waits.

### Contents of registers on exit

On return to IMS, all registers must be restored except for register 15, which must contain one of the following return codes:

| Return code | Meaning                                                                                                    |
|-------------|----------------------------------------------------------------------------------------------------|
| 0           | Continue processing.                                                                                                    |
| 4           | Cancel this segment.                                                                                                    |
| 8           | Cancel this message (IMS sends the message DFS298 INPUT MESSAGE CANCELED BY MFS EXIT).                                   |
| 12          | Cancel this message and return to the user the message whose number is in register 1.                                    |
| 16          | Return this message to the input device. This code is allowed only when bit 3 of byte 0 in the parameter list is set on. |

All segments of a multisegment message are edited before the message is returned to the device (return code 16); if return code 8 or 12 is specified for a segment other than the final one, the message is canceled immediately and the remaining segments are not edited.

In IMS releases with ETO, the Input Message Segment edit routine cannot use return code 16 during the ETO signon process. This is due to the lack of a valid output LTERM.

## Function of the sample routine

The functions of this routine are based on the entry vector and the highest Field edit routine return code (FLD-RC) for the segment. This routine only performs modifications of messages using formatting options 1 and 2. The functions are shown in the following table.

Table 68. Input message segment edit routine functions based on the entry vector.

| Input<br>vector | FLD-RC | Resulting function action                                 | SEG-RC |
|-----------------|--------|-----------------------------------------------------------|--------|
| 0               | < 4    | None.                                                     | 0      |
|                 | >= 4   | Places EBCDIC return code in last 3 bytes of the segment. | 0      |
| 1               | < 4    | None.                                                     | 0      |
|                 | >= 4   | Places EBCDIC return code in last 3 bytes of the segment. | 0      |
|                 | < 8    | None.                                                     | 4      |
| 2               | < 4    | None.                                                     | 0      |
|                 | =4 <8  | Places EBCDIC return code in last 3 bytes of the segment. | 0      |
|                 | >= 8   | None.                                                     | 8      |
| 3               | <4     | None.                                                     | 0      |
|                 | =4 <8  | Places EBCDIC return code in last 3 bytes of the segment. |        |
|                 | >=8    | None.                                                     | 6      |
| 4               | ANY    | Sets FLD-RC as user message number.                       | 12     |

Table 68. Input message segment edit routine functions based on the entry vector (continued).

| Input  |        |                           |        |
|--------|--------|---------------------------|--------|
| vector | FLD-RC | Resulting function action | SEG-RC |

#### **Notes:**

- 1. To continue processing
- 2. To cancel this segment
- 3. To cancel this message
- 4. To send this message back to the entering terminal
- To cancel this message and send the user message, whose number is in register 1, back to the entering terminal

#### Related reference:

"Input Message Field edit routine (DFSME000)" on page 200

"Routine binding restrictions" on page 9

"IMS callable services" on page 13

# Calling the Input Message Segment edit routine

Segment edit routines are given control when all the MFS editing and editing by Field edit routines is complete for a message (before uppercase translation, but after null compression for messages using option 1 and 2, and after field sort for option 3 messages).

Based on the return code received from Field or Segment edit routine, the Segment edit routine can:

- Continue processing.
- Modify the segment.
- Cancel the segment.
- Cancel the message and IMS will notify the operator using the message DFS298 INPUT MESSAGE CANCELED BY MFS EXIT.
- Return a predefined message to the terminal.
- Return the input message to the terminal.

**Restriction:** The following applies only to IMS releases with ETO. During the ETO dynamic terminal signon process, the Input Message Segment edit routine cannot use return code 16 to return the input message to the terminal. This is because a valid output LTERM has not yet been established.

# **Defining edit routines**

Assign a routine number and an entry vector for the Input Message Segment edit routine in the MFSEXIT parameter in the COMM macro.

Segment edit routines are defined in the MID's SEG statements. Each routine is defined in terms of a routine number and an entry vector.

Routine numbers identify the routine to be used for this field or segment. Routine numbers range from 000 to 127. IMS-provided routines use numbers 000 (Field edit, DFSME000) and 127 (Segment edit, DFSME127).

If you are using both the Field edit and Segment edit routines with your IMS system, the Field edit routine should be assigned routine numbers lower than the

numbers assigned for the Segment edit routine. Therefore, the Field exit number should be a decimal number greater than or equal to 0, and less than the default or specified value for the Segment exit routine number parameter. The default for the Field edit routine is 0.

An installation standard should be established regarding the assignment of routine numbers. For example, you could assign Segment edit routines numbers in descending sequence from 126 to 064 (and if you're using Field edit routines as well, assign them numbers in ascending sequence from 001 to 063).

**Recommendation:** Assign lower numbers to Field edit routines and higher numbers to Segment edit routines.

Entry vectors are passed to the edit routine when it is activated. Entry vector values can range from 0 to 255. The entry vector value can be thought of as an additional qualification of the routine to be activated. For example, routine number 025 can perform numeric validation of a field; entry vector 0 can replace leading blanks with zeros, and entry vector 1 can perform numeric validation.

If data is entered from the terminal in lowercase, the data is in lowercase when it is presented to the edit routine. If data in an input segment is in nongraphic form, GRAPHIC=NO should be specified in the SEG statement to prevent null compression and uppercase translation. A valid byte value of a binary field could be a null character (X'3F') or some lowercase alphanumeric (for example, a=X'81'). In this case, GRAPHIC=NO should be specified.

#### Related reference:

SEG statement (System Utilities)

#### Related information:

COMM macro statement (System Definition)

### Performance considerations

Efficiency of the Input Message Segment edit routine should be a prime concern.

When Field and Segment edit routines are used, extra processing occurs in the IMS control region and, if used extensively, a measurable performance cost is incurred. At the same time, these edit routines can improve performance by reducing processing time in the message processing region, by reducing logging and queuing time, and by allowing field verification and correction to be accomplished without scheduling an application program.

# **Logoff exit routine (DFSLGFX0)**

The Logoff exit routine handles all non-MSC, non-LU 6.2 VTAM nodes with which IMS communicates.

#### This topic contains Product-sensitive Programming Interface information.

This topic describes how you can use the Logoff exit routine to perform processing that complements the Logon exit routine (DFSLGNX0).

#### Subsections:

- "About this routine" on page 209
- "Communicating with IMS" on page 210

#### About this routine

IMS calls the Logoff exit routine for all non-MSC, non-LU 6.2 VTAM nodes with which IMS communicates and for all master terminal operator (MTO) logoffs, even if it did not call the Logon exit routine for the MTO at logon. (Keep this in mind if your installation maintains a logon count.) All attempts to log off of ACF/VTAM terminals cause IMS to call this exit routine.

**Recommendation:** Although the Logon exit routine and the Logoff exit routine are optional, if you include one, you should also include the other to perform any necessary cleanup operations.

The following table shows the attributes of the Logoff exit routine.

Table 69. Logoff exit routine attributes

| Attribute                                                                                                    | Description                                                                                                    |
|----------------------------------------------------------------------------------------------------|----------------------------------------------------------------------------------------------------|
| IMS environments                                                                                                    | DB/DC, DCCTL.                                                                                                    |
| Naming convention                                                                                                    | You must name this exit routine DFSLGFX0.                                                                                                    |
| Including the routine  If you want IMS to call this exit routine, include it in an authorized library in JOBLIB, STEPLIB, or LINKLIST library concatenated in front of the IMS.SDFS the Logoff exit routine is included, IMS automatically loads it each time IMS initialized. |                                                                                                    |
| IMS callable services                                                                                                    | <ul> <li>To use callable services with this routine, you must do the following:</li> <li>Issue an initialization call (DFSCSI00) to obtain the callable service token and a parameter list in which to build the function-specific parameter list for the desired callable service.</li> <li>Use the ECB found at offset 0 of the Logoff user exit parameter list.</li> <li>Link DFSCSI00 with your user exit.</li> </ul> |
| Sample routine location                                                                                                    | IMS.ADFSSMPL (member name DFSLGFX0).                                                                                                    |

#### Extended Recovery Facility (XRF) considerations

Each time IMS calls the Logoff exit routine, the exit routine receives information on the XRF status of IMS. IMS calls the exit routine if XRF tracking fails.

### Resetting the significant status

You can use this exit to reset the significant status for a terminal in one of the following states:

Conversational

Exclusive

Test

Preset

MFS test

Full-function response

Fast Path response

**Note:** Test and preset states are nonrecoverable, so IMS resets the significant status automatically.

A parameter passed to the exit routine indicates the status of the terminal or ETO user at signoff. All users except ETO terminals can reset the status in the output parameters.

For conversation mode, IMS performs the equivalent of an /EXIT command for the conversation.

## Communicating with IMS

IMS uses the entry and exit registers, as well as parameter lists, to communicate with the exit routine.

### Contents of registers on entry

On entry, the exit routine must save all registers using the provided save area. The registers contain the following:

| Register | Contents                                                                     |
|----------|------------------------------------------------------------------------------|
| R1       | Address of the "IMS standard user exit parameter list" on page 5 (Version 1) |
| R13      | Save area address                                                            |
| R14      | Return address to IMS                                                        |
| R15      | Entry point address of exit routine                                          |

The following table lists the logoff exit parameters. The address of this parameter list is in the standard exit parameter list field SXPLFSPL.

Table 70. Logoff exit parameter list

| Offset | Length | Description                                                                                                    |
|--------|--------|----------------------------------------------------------------------------------------------------|
| +0     | 4      | Current ECB address                                                                                                    |
| +4     | 4      | SCD address                                                                                                    |
| +8     | 4      | Address of User Table                                                                                                    |
| +12    | 4      | Address of the STATUS_IN and STATUS_OUT vectors. The status vectors are mapped by the DFSSTCHK macro. For the contents of the STATUS_IN vector see the following table. |

### Contents of STATUS\_IN

The input status vector is a two-byte field that indicates the significant status of a terminal when the exit routine is called. The second byte of the field is reserved. The first byte of the field contains a value that indicates the significant status as follows:

| Value | Description            |
|-------|------------------------|
| X'80' | Conversation           |
| X'40' | Exclusive              |
| X'20' | Test                   |
| X'10' | Preset                 |
| X'08' | MFS test               |
| X'04' | Full-function response |

| Value | Description        |
|-------|--------------------|
| X'02' | Fast Path response |

### Contents of STATUS\_OUT

The output status vector is a two-byte field that indicates changes to the terminal's significant status made by the exit routine. IMS uses the contents of STATUS\_OUT as an indicator to exit a conversation and reset significant status. The default for this field is zeros, indicating that no significant status is reset.

The second byte of the field is reserved. The first byte of the field contains a value that indicates the significant status as follows:

| Value | Description                  |
|-------|------------------------------|
| X'80' | Exit conversation            |
| X'40' | Reset exclusive              |
| X'20' | Reset test                   |
| X'10' | Reset preset                 |
| X'08' | Reset MFS test               |
| X'04' | Reset full-function response |
| X'02' | Reset Fast Path response     |

### Contents of registers on exit

Before returning to IMS, the exit routine must restore all registers except for register 15. The content of registers on exit is as follows:

| Register | Contents                     |
|----------|------------------------------|
| 15       | Ignored by IMS in all cases. |

#### Related reference:

"Logon exit routine (DFSLGNX0)"

"Routine binding restrictions" on page 9

"IMS standard user exit parameter list" on page 5

# Logon exit routine (DFSLGNX0)

The Logon exit routine (DFSLGNX0) handles all non-MSC, non-LU 6.2 VTAM nodes (excluding MTOs at IMS initialization) with which IMS communicates. The Logon exit routine enables you to control the way logons are processed.

### This topic contains Product-sensitive Programming Interface information.

#### Subsections:

- "About this routine" on page 212
- "Communicating with IMS" on page 213

#### About this routine

The exit routine must handle all non-MSC, non-LU 6.2 VTAM nodes (excluding MTOs at IMS initialization) with which IMS communicates. All attempts to log on to ACF/VTAM terminals if ETO is active cause IMS to call this exit routine.

Depending on your installation's needs, you can write the Logon exit routine to:

- Select the logon descriptor that you want IMS to reference when building the terminal control block structure for the logical unit (LU) that is logging on.
- Create or modify the user data that you want IMS to pass to the Signon exit routine (DFSSGNX0). The user data can be entered as autologon data, with the /OPNDST command, or with the VTAM internal commands INITSELF or INITOTHER. Alternatively, the Logon exit routine can build the user data.
- Allow or disallow a logon attempt based on the maximum number of sessions, or manage logons according to the time of day, certain terminal names, or other criteria that you specify.
- Specify or override the autologoff (ALOT), autosignoff (ASOT), screen size, or model values.
- Override the AUTOSIGN and NOAUTSGN keywords for static terminals.
- Override the default status recovery mode for the following terminals:
  - Static terminals
  - SLUP dynamic terminals
  - FINANCE dynamic terminals
  - ISC dynamic terminals

The Logon exit routine is optional.

Recommendation: If you include this exit routine, you should also include the Logoff exit routine (DFSLGFX0) to perform any necessary cleanup operations.

If you do not supply the Logon exit routine, logons proceed as usual with the chosen logon descriptor.

The following table shows the attributes of the Logon exit routine.

Table 71. Logon exit routine attributes

| Attribute             | Description                                                                                                    |
|-----------------------|----------------------------------------------------------------------------------------------------|
| IMS environments      | DB/DC, DCCTL.                                                                                                    |
| Naming convention     | You must name this exit routine DFSLGNX0.                                                                                                    |
| Including the routine | If you want IMS to call the Logon exit routine, include it in an authorized library in the JOBLIB, STEPLIB, or LINKLIST library concatenated in front of the IMS.SDFSRESL. If the exit routine is included, IMS automatically loads it each time IMS is initialized if ETO=Y (after the Initialization exit routine, DFSINTX0, changed the ETO= keyword). |

Table 71. Logon exit routine attributes (continued)

| Attribute               | Description                                                                                                    |  |
|-------------------------|----------------------------------------------------------------------------------------------------|--|
| IMS callable services   | <ul> <li>To use callable services with this routine, you must do the following:</li> <li>Issue an initialization call (DFSCSII0) to obtain the callable service token and a parameter list in which to build the function-specific parameter list for the desired callable service.</li> <li>Use the current address ECB found at offset 0 for the DFSCSII0 call.</li> </ul> |  |
|                         | <ul> <li>Link DFSCSI00 with your user exit.</li> <li>Restriction: Global terminal or user resource information is not available to user exit DFSLGNX0. Callable services will only return local information for DFSLGNX0.</li> </ul>                                                                                                    |  |
| Sample routine location | IMS.ADFSSMPL                                                                                                    |  |

## Extended Recovery Facility (XRF) considerations

During XRF tracking mode, IMS calls the Logon exit routine in the alternate system when the terminal control blocks are created for an XRF type 1 session with an ETO terminal. If processing is on an XRF alternate system, IMS ignores the contents of register 15 on exit. The exit routine is called during XRF alternate tracking only for the logon of a class 1 terminal.

# **Communicating with IMS**

IMS uses the entry and exit registers, as well as parameter lists, to communicate with the exit routine.

## Contents of registers on entry

On entry, the exit routine must save all registers using the provided save area. The registers contain the following:

| Register | Contents                                                                     |  |
|----------|------------------------------------------------------------------------------|--|
| Register | Contents                                                                     |  |
| R1       | Address of the "IMS standard user exit parameter list" on page 5 (Version 1) |  |
| R13      | Save area address                                                            |  |
| R14      | Return address to IMS                                                        |  |
| R15      | Entry point address of exit routine                                          |  |

The following table lists the user logon parameters. The mapping for this parameter list is DSECT LGNXPARM in DFSLGNXP macro. The address of this parameter list is in the standard exit parameter list field SXPLFSPL.

Table 72. User logon exit parameter list

| Offset | Length | Description            |
|--------|--------|------------------------|
| +0     | 4      | Current ECB address.   |
| +4     | 4      | SCD address.           |
| +8     | 4      | Pointer to User Table. |

Table 72. User logon exit parameter list (continued)

| Offset | Length | Description                                                                                                    |  |
|--------|--------|----------------------------------------------------------------------------------------------------|--|
| +12    | 4      | Pointer to the parameter list received from ACF/VTAM when application logon or SCIP bind exit routines are scheduled. If processing is on an XRF system, this value is zero. |  |
| +16    | 4      | Pointer to multi-word parameter list, mapped by DSECT LGNXPARM in DFSLGNXP macro.                                                                                            |  |
| +20    | 4      | CLB pointer for the node trying to logon. If the node does not yet exist, this value is zero. The node always exists on an XRF system.                                       |  |

#### Contents of registers on exit

Before returning to IMS, the exit routine must restore all registers except for register 15, which contains one of the following return codes:

| Register | Contents      |                                    |  |
|----------|---------------|------------------------------------|--|
| 15       | One of the fo | One of the following return codes: |  |
|          | Return code   | Meaning                            |  |
|          | 0             | LOGON accepted                     |  |
|          | 4             | LOGON rejected                     |  |

#### Related reference:

z/OS: LOGON exit

# Selecting a logon descriptor

If the terminal control block structure already exists for the terminal that is logging on, no logon descriptor is needed, and IMS uses the existing terminal control block structure.

If no terminal control block structure exists for the terminal, you can write the Logon exit routine to select the logon descriptor, select a logon descriptor by using the LOGOND= keyword, or let IMS select the logon descriptor using the LU name or default descriptor.

The following figure shows the search order IMS uses to select the logon descriptor. IMS selects the first valid logon descriptor that it finds and uses that logon descriptor to build the terminal control block structure. If IMS cannot find a valid logon descriptor, including the default logon descriptor, it rejects the logon request.

<sup>&</sup>quot;Logoff exit routine (DFSLGFX0)" on page 208

<sup>&</sup>quot;Routine binding restrictions" on page 9

<sup>&</sup>quot;IMS callable services" on page 13

<sup>&</sup>quot;IMS standard user exit parameter list" on page 5

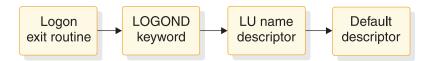

Figure 13. Logon descriptor search order

If the exit routine supplies the name of a valid logon descriptor, IMS uses the logon descriptor associated with that name to build the terminal control block structure. If the Logon exit routine does not choose a logon descriptor, or if the exit routine is not included in the system, IMS uses the logon descriptor requested on the LOGOND= keyword (entering the keyword and descriptor as user data when you log on). If neither the exit routine nor the LOGOND= keyword identifies a valid logon descriptor, IMS searches for a logon descriptor with the same name as the logical unit (LU). If IMS cannot locate a logon descriptor with this name, IMS uses the default logon descriptor table shown in the following table to select the logon descriptor.

Table 73. Default logon descriptor table

| CINIT LUTYPE | CINIT TS       | Default logon descriptor |
|--------------|----------------|--------------------------|
| X'06'        | Not applicable | DFSLU61                  |
| X'04'        | Not applicable | DFSSLU4                  |
| X'02'        | Not applicable | DFSSLU2                  |
| X'01'        | Not applicable | DFSSLU1                  |
| X'00'        | X'04'          | DFSSLUP                  |
| X'00'        | X'03'          | DFS3270                  |

IMS cannot generate DFSFIN or DFSNTO logon descriptors because of conflicting CINIT information. The wrong default logon descriptors are chosen for the FINANCE and NTO terminal types unless you do all of the following:

- Write the Logon exit routine so that it always supplies the appropriate logon descriptor name.
- · Rename DFSFIN to DFSSLUP if no SLU P terminals exist.
- · Rename DFSNTO to DFSSLU1 if no SLU1 terminals exist.

If you do not want dynamic logons for a certain LU type, delete the default logon descriptor for that type from the system, and be sure that the exit routine does not attempt to choose it.

Regardless of how the logon descriptor is selected, the descriptor must agree with the LUTYPE and TS fields (in the MODEENT macro of the VTAM mode table), or IMS rejects the logon request.

# LU 6.2 Edit exit routine (DFSLUEE0)

The LU 6.2 Edit exit routine (DFSLUEE0) enables you to edit input and output LU 6.2 messages for IMS-managed LU 6.2 conversations. It is also called if a message is inserted from an alternate PCB destined for an LU 6.2 destination.

This topic describes the LU 6.2 Edit exit routine. This exit routine is for use with standard IMS and modified IMS application programs. It is not called for CPI Communications driven application programs.

#### Subsections:

- "About this routine"
- "Communicating with IMS" on page 217

#### About this routine

You can write the LU 6.2 Edit exit routine to:

- Change the APPC local LU name of an asynchronous LU 6.2 outbound conversation.
- Change the synchronization level of an asynchronous LU 6.2 conversation.
- View the contents of a message segment and continue processing.
- Change the contents of a message segment and continue processing.
- Discard a message segment.
- Perform a DEALLOCATE\_ABEND of the LU 6.2 conversation.

For input messages, IMS calls the LU 6.2 Edit exit routine for each message segment before the message segment is inserted to the IMS message queue. The exit routine can edit message segments as necessary before the application program processes the input message.

For output messages, IMS calls the LU 6.2 Edit exit routine for each message segment before the message segment is sent to the LU 6.2 program. The exit routine can intercept the data sent by the application program and edit it for the particular destination.

The following table shows the attributes of the LU 6.2 Edit exit routine.

Table 74. LU 6.2 edit exit routine attributes

| Attribute               | Description                                                                                                    |
|-------------------------|----------------------------------------------------------------------------------------------------|
| IMS environments        | DB/DC, DCCTL.                                                                                                    |
| Naming convention       | You must name this exit routine DFSLUEE0.                                                                                                    |
| Binding                 | The LU 6.2 Edit exit routine must be reentrant.                                                                                                    |
|                         | The IMS-provided default exit routine specifies a return code of zero. If you write your own exit routine, replace the IMS default routine by binding the one you wrote into the IMS.SDFSRESL or including it in an authorized library in the JOBLIB, STEPLIB, or LINKLIB library concatenated in front of IMS.SDFSRESL. |
| Including the routine   | No special steps are required to include this routine.                                                                                                    |
| IMS callable services   | This exit routine is not eligible to use IMS callable services.                                                                                                    |
| Sample routine location | IMS.ADFSSRC (member name DFSLUEE0).                                                                                                    |
|                         | This sample is a default exit routine, which IMS always calls for LU 6.2 messages processed under the DL/I call interface.                                                                                                    |

#### Changing a message segment

The LU 6.2 Edit exit routine can change the message length and contents, provided that it resets the message length field to reflect the new length. The exit routine can increase the message length by up to 256 bytes, but the total length (length field, flag field, and message) cannot exceed 32,767 bytes. If the message exceeds this

limit, IMS truncates the message and issues DFS1967 to the master terminal operator (MTO) to indicate a message buffer overlay. The exit routine can reduce the message length without restriction.

## Changing a local LU name

The LU 6.2 Edit exit routine can change the local LU name. Word 12 points to the local LU name that is used to allocate outbound conversations. The LU 6.2 Edit exit routine can be used to change that name. The local LU name can be changed only for outbound conversations.

### Network-qualified names

Network-qualified LU names can be up to 17 bytes long.

### MOD name support for APPC

An LU 6.2 application program can send the LTERM and the MOD name in the first segment of the message. IMS saves the LTERM and MOD name in the I/O PCB.

At entry, IMS provides the address of the MOD name in the first segment of the message sent to the LU 6.2 Edit exit routine (DFSLUEE0). DFSLUEE0 checks the contents of the first message segment. If IMS finds the MOD name, it uses the MOD name to format the output message. If IMS finds the LTERM, it can use the LTERM to change the destination of the output.

Use the Initialization exit routine (DFSINTX0) to create the user table. This exit routine must pass the address of the user table to IMS, and IMS passes the address to DFSLUEE0.

## Communicating with IMS

IMS uses the entry and exit registers and a parameter list to communicate with the exit routine.

### Contents of registers on entry

On entry, the exit routine must save all registers using the provided save area. The registers contain the following:

| Register | Contents                     |                                                                                                    |  |  |  |
|----------|------------------------------|----------------------------------------------------------------------------------------------------|--|--|--|
| 1        | Address of addresses         | of parameter list. The parameter list contains the following s.                                                                                                    |  |  |  |
|          | Bytes                        | Content                                                                                                    |  |  |  |
|          | 00-03                        | Address of a flag field indicating what type of message caused IMS to call the exit routine. This field contains one of the following flags (fixed length, right justified, padded with zeros):                                                                                                    |  |  |  |
|          |                              | 0 Input message                                                                                                    |  |  |  |
|          |                              | 4 Output message                                                                                                    |  |  |  |
|          | 04-07                        | Address of the area containing either the input or output message segment length, message flag, and message segment (variable length, left justified). The value in the length field includes the length field, flag field, and message.                                                                                                    |  |  |  |
|          | 08-11                        | Address of transaction code (fixed length, left justified, padded with blanks).                                                                                                    |  |  |  |
|          | 12-15                        | Address of LU name (fixed length, left justified, padded with blanks).                                                                                                    |  |  |  |
|          | 16-19                        | Address of user ID (fixed length, left justified, padded with blanks).                                                                                                    |  |  |  |
|          | 20-23                        | Address of return code, which is an exit parameter.                                                                                                    |  |  |  |
|          | 24-27                        | Address of LTERM (fixed length, left justified, padded with blanks).                                                                                                    |  |  |  |
|          | 28-31                        | Address of MOD name (fixed length, left justified, padded with blanks).                                                                                                    |  |  |  |
|          | 32-35                        | Address of user table, which is an entry parameter.                                                                                                    |  |  |  |
|          | 36-39                        | Address of message flag (if bit zero of the message flag equals 1, it is the first segment).                                                                                                    |  |  |  |
|          | 40-43                        | Address of user ID indicator byte, which describes the content of the user ID field and can have a value of one of the following: U (user ID), L (LTERM), P (PSBname), or O (Other).                                                                                                    |  |  |  |
|          | 44–47                        | For asynchronous outbound conversations the exit can change the address of the synchronization level (one byte). The synchronization level can be N (None), C (Confirm), or S (Syncpoint). For asynchronous conversations the exit can change the synchronization level. Note that only synchronization level N and C are supported for asynchronous conversations. |  |  |  |
|          | 48-52                        | Address of the local LU name (8 bytes) or the base LU if no local LU name has been used. For asynchronous outbound conversations, the exit can change it to another LU defined for this IMS.                                                                                                    |  |  |  |
| 13       | Address o                    | Address of save area. The exit routine must not change the first three words.                                                                                                    |  |  |  |
| 14       | Return ad                    | ldress to IMS.                                                                                                    |  |  |  |
| 15       | Entry point of exit routine. |                                                                                                    |  |  |  |

# Contents of registers on exit

Before returning to IMS, the exit routine must restore all registers. The registers contain the following:

| Register | Contents                                                                                            | Contents                                                                                                    |  |  |  |
|----------|----------------------------------------------------------------------------------------------------|----------------------------------------------------------------------------------------------------|--|--|--|
| 1        | Address of parameter list (provided at entry). The parameter list contains the following addresses. |                                                                                                    |  |  |  |
|          | Bytes                                                                                               | Content                                                                                                    |  |  |  |
|          | 00-03                                                                                               | Used on entry only.                                                                                                    |  |  |  |
|          | 04-07                                                                                               | Address of the area containing the message segment length, message flag, and message segment (variable length, left justified). The value in the length field is the total length and includes the length field, flag field, and message.                                                                                                    |  |  |  |
|          | 08-19                                                                                               | Used on entry only.                                                                                                    |  |  |  |
|          | 20-23                                                                                               | Address of the area for one of the following return codes from the exit routine. (IMS treats any other value as 0.)                                                                                                    |  |  |  |
|          |                                                                                                    | 0 IMS performs the default action: continue processing.                                                                                                    |  |  |  |
|          |                                                                                                    | <b>2</b> For asynchronous conversations, IMS must discard the message if it is not deliverable.                                                                                                    |  |  |  |
|          |                                                                                                    | 4 Discard this message segment.                                                                                                    |  |  |  |
|          |                                                                                                    | 8 DEALLOCATE_ABEND the conversation.                                                                                                    |  |  |  |
|          | 24-27                                                                                               | Address of LTERM (exit parameter).                                                                                                    |  |  |  |
|          | 28-31                                                                                               | Address of MOD name (entry and exit parameter).                                                                                                    |  |  |  |
|          | 32-35                                                                                               | Address of User Table (entry parameter).                                                                                                    |  |  |  |
|          | 36-39                                                                                               | Address of message flag (Bit $0 = 1$ then first segment) (entry parameter).                                                                                                    |  |  |  |
|          | 40-43                                                                                               | Address of user ID indicator.                                                                                                    |  |  |  |
|          | 44-47                                                                                               | For asynchronous outbound conversations the exit can change the address of the synchronization level (one byte). The synchronization level can be N (None), C (Confirm), or S (Syncpoint). For asynchronous conversations the exit can change the synchronization level. Note that only synchronization level N and C are supported for asynchronous conversations. |  |  |  |
|          | 48-52                                                                                               | Address of the local LU name (8 bytes) or the base LU if no local LU name has been used. For asynchronous outbound conversations, the exit can change it to another LU defined for this IMS.                                                                                                    |  |  |  |

# Data format of parameters

The following table shows the data type, length, and format of the fields to which the parameter list (addressed by register 1) points.

Table 75. Format of parameters

| Bytes | Data address                                                                  | Parameter use                                    | Data type        | Data length | Data format <sup>1</sup> |
|-------|-------------------------------------------------------------------------------|--------------------------------------------------|------------------|-------------|--------------------------|
| 00-03 | Address of flag                                                               | Fixed length, right justified, padded with zeros | Input            | 4 bytes     | X'flag'                  |
| 04-07 | Address of message<br>segment length,<br>message flag, and<br>message segment | Variable length, left justified                  | Input and output | n bytes²    | LLZZmessage              |

Table 75. Format of parameters (continued)

| Bytes  | Data address                     | Parameter use                                          | Data type        | Data length | Data format <sup>1</sup>         |
|--------|----------------------------------|--------------------------------------------------------|------------------|-------------|----------------------------------|
| 08-11  | Address of transaction code      | Fixed length, left justified, padded with blanks       | Input            | 8 bytes     | <i>code</i> bbbb                 |
| 12-15  | Address of LU name               | Fixed length, left justified, padded with blanks       | Input            | 17 bytes    | namebbbb                         |
| 16-19  | Address of user ID               | Fixed length, left justified, padded with blanks       | Input            | 8 bytes     | user IDbb                        |
| 20-23  | Address of return code           | Fixed length, right justified, padded with zeros       | Output           | 4 bytes     | X'code'                          |
| 24-27  | Address of LTERM                 | Fixed length, right justified, padded with zeros       | Output           | 8 bytes     | ltermname                        |
| 28-31  | Address of MOD name              | Fixed length,<br>left-justified, padded<br>with blanks | Input and output | 8 bytes     | modname                          |
| 32-35  | Address of user table            | Variable length                                        | Output           | ? bytes³    | usertablename                    |
| 36-39  | Address of message flag          | Fixed length                                           | Output           | 1 byte      | X'code'                          |
| 40-43  | Address of user ID indicator     | Fixed length                                           | Input            | 1 byte      | indicator                        |
| 44–47  | Address of synchronization level | Fixed length                                           | Input and output | 1 byte      | APPC<br>synchronization<br>level |
| 48-52  | Address of the local<br>LU name  | Fixed length                                           | Input and output | 8 bytes     | APPC local LU<br>name            |
| NT. C. |                                  |                                                        |                  |             |                                  |

#### Note:

<sup>1</sup>**ZZ** = flag field; **LL** = length field; bb = blanks; words in *italics* represent data values. The value in the length field **LL** includes the length field, flag field, and message.

<sup>2</sup>The exit routine can increase the message length by up to 256 bytes, but the total length cannot exceed 32,767 bytes.

<sup>3</sup>The length of this user table is determined by the user.

#### Related tasks:

Qualifying network LU names (Communications and Connections)

#### Related reference:

"Routine binding restrictions" on page 9

# Message Control/Error exit routine (DFSCMUX0)

You can use the Message Control/Error exit routine (DFSCMUX0) to control transactions, responses, and message switches that are in error.

This topic contains Product-sensitive Programming Interface information.

I

This topic describes the Message Control/Error exit routine. The exit routine can request that IMS handle the messages that are in error, depending on the condition that led IMS to call the exit routine. The /DEQUEUE command supports the MSNAME keyword so that this control is extended to messages queued on Multiple Systems Coupling (MSC) links.

#### Subsections:

- "About this routine"
- "Communicating with IMS" on page 223

#### About this routine

You can write the Message Control/Error exit routine to:

- Perform processing at MSC link start and link termination time that is unique to your installation, such as obtaining and freeing additional storage, and activating and deactivating a program.
- Reroute a message to a different local or remote transaction, local or remote LTERM, or an LU 6.2 destination. The target LTERM must be an existing LTERM; IMS does *not* dynamically create the LTERM, even if the Extended Terminal Option (ETO) feature is active. For more information about the ETO feature, see Overview of the Extended Terminal Option (Communications and Connections).
- Discard a message and send an informational message to the current master terminal operator (MTO) or input terminal to indicate that the message is discarded.
- Suppress the /DEQUEUE command, or suppress the command and send an informational message to the entering to indicate that the command is suppressed.
- Process late or redundant response messages that are sent in response to a synchronous program switch request. A late response message is any message that is sent after the original request timed out. A redundant response message is any message that is sent after the request receives the first response. The default action for a late or redundant response message is to dequeue it. You can write a DFSCMUX0 exit routine to route late or redundant response messages to a logical terminal or an OTMA destination instead.

A sample exit routine is available from the IMS library. The sample exit routine is the default routine. IMS calls the sample exit routine unless you replace it with your own version. The sample exit routine includes code that supports the following keywords on the /DEQUEUE command:

lterm
node
msname
luname plus tpname

The default action for this exit routine is to proceed with the /DEQUEUE command.

The following table shows the attributes of the Message Control/Error exit routine.

Table 76. Message control/error exit routine attributes

| Attribute        | Description   |
|------------------|---------------|
| IMS environments | DB/DC, DCCTL. |

Table 76. Message control/error exit routine attributes (continued)

| Attribute               | Description                                                                                                    |  |
|-------------------------|----------------------------------------------------------------------------------------------------|--|
| Naming convention       | You must name this exit routine DFSCMUX0.                                                                                                    |  |
| Binding                 | This exit routine must be reentrant.                                                                                                    |  |
|                         | The sample exit routine is a default routine. If you write your own exit routine, you must bind it with the IMS control region SDFSRESL.                                                                                                    |  |
| IMS callable services   | This exit routine cannot use callable services.                                                                                                    |  |
| Sample routine location | IMS.SDFSSMPL (member name DFSCMUX0).                                                                                                    |  |
|                         | The sample routine provided is compatible with the MSC error handling and /DEQUEUE command processing that exists for prior releases of IMS. You can ensure compatibility by including this sample exit routine logic in your customized version. |  |
|                         | The sample exit routine prolog contains additional usage information.                                                                                                    |  |
|                         | The MSNB DSECT is located in IMS.SDFSSMPL (member name MSNB).                                                                                                    |  |

#### Calling the routine

IMS calls the Message Control/Error exit routine and sets an entry flag in the interface block as a result of one of the following:

Link start.

A RSTART LINK command is entered to start an MSC link or when the MSC link is started by the partner system (MSC environment only).

Link termination.

This exit routine is called at link termination time mainly when a PSTOP link command is entered from IMS, or the link is stopped by the partner IMS, for all access methods of MSC. Most errors (such as, invalid data, queue error, or access method) in MSC do not cause the link to be terminated.

For MSC VTAM, the exit routine is also called in the following cases:

- CLSDST/TERMSESS complete
- Lost term error
- Request canceled by CLSDST
- Error during start
- Clean up or Notify
- Z-net or cancel
- Send error.
  - z/OS cross-system coupling facility send failed.
  - An invalid data block (send error) is detected during a transmission (MSC environment only). The sender must handle the message that is in error. You can write the exit routine to check if the link is down or stopped at this time. DFS2140 with reason code 2146 indicates a send error.
  - An LU 6.2 session failed while sending an output message to an LU 6.2 program. The exit routine can only reroute or discard the message. The default action is to discard the message.
  - A send to an LU 6.2 program is rejected with a deallocate or with a send error. The exit routine can only ask IMS to reroute or discard the message. The default action is to discard the message.

**Restriction:** When the exit routine discards a message from an LU 6.2 conversation because a send error occurred, the exit routine must not send an informational message to the originating LU 6.2 application. The informational message can be rejected for the same reason that the original message was rejected.

If a send error occurs while sending a reply from an IMS local conversational transaction or a Fast Path transaction to an LU 6.2 program, this exit routine is not called. If the reply is from a remote transaction or a local nonconversational transaction, this exit routine is called.

#### Receive error

An input message error (receive error) is detected by the receiver of a message (MSC environment only). The following messages indicate a receive error: DFS064, DFS065, DFS076, DFS1959E, DFS2125, DFS2126, DFS2127, DFS2128, DFS2129, DFS2130, DFS2131, DFS2132, DFS2133, DFS2134, DFS2137, DFS2141, DFS2143, DFS2163, DFS2164, DFS2165, DFS2167, DFS2174, DFS2175, DFS2176, and DFS3470.

• A /DEQUEUE command with the specified *lterm*, *node*, *msname*, *luname* plus *tpname* and *tmember name* plus *tpipe name* keyword is entered. IMS calls the exit routine before processing each message on the queue.

## Communicating with IMS

IMS uses the entry and exit registers, and the MSNB interface control block to communicate with the exit routine.

### Contents of registers on entry

On entry, the exit routine must save all registers in the provided save area. The registers contain the following information:

| Register | Contents                                                                  |  |
|----------|---------------------------------------------------------------------------|--|
| 1        | Address of Message Control/Error exit interface block, MSNB.              |  |
| 13       | Address of save area. The exit routine must not change the first 3 words. |  |
| 14       | Return address to IMS.                                                    |  |
| 15       | Entry point of exit routine.                                              |  |

#### Contents of registers on exit

Before returning to IMS, the exit routine must restore all registers. The contents of the interface block pointed to by register 1 can be different.

#### Related reference:

"Routine binding restrictions" on page 9

# **Rerouting messages**

Given certain conditions, the Message Control/Error exit routine enables you to reroute transactions, responses, and message switches that are in error.

The Message Control/Error exit routine enables you to reroute transactions, responses, and message switches that are in error. When you reroute a message to a different destination, that destination must be a local or remote transaction, a local or remote LTERM, an LU 6.2 destination, or OTMA *tmember* and *tpipename*. The new destination must be capable of processing the message.

**Restriction:** You cannot reroute a message to a CPI-C driven application program.

An LU 6.2 destination is the LU 6.2 application program and is always defined with the LU name, plus the TP name.

A message that is rerouted to a transaction (conversational or nonconversational) can include the interface block if your exit routine sets the MSX2QBK bit in the MSXFLG2 field of the MSNB interface block. If this bit is on, a new message (with the interface block included) is built and enqueued to the new destination. If this bit is off, the original message is enqueued.

The format of the message depends on the message type and the new destination type as shown in the following table. Each destination type is discussed in the topic following the figure.

Table 77. Rerouting messages to new destinations

| Message type                                  | New destination                                                       | Message format (if<br>MSX2QBK is turned on)                                                                                                    |
|-----------------------------------------------|-----------------------------------------------------------------------|----------------------------------------------------------------------------------------------------|
| 1. Conversational                             | Conversational transaction                                            | SPA + interface block + message                                                                                                    |
| 2. Conversational                             | Nonconversational transaction                                         | Interface block + unpacked<br>SPA + message                                                                                                    |
| 3. Nonconversational (but not message switch) | Nonconversational transaction                                         | Interface block + message                                                                                                    |
| 4. Message switch                             | Nonconversational transaction                                         | Interface block + message                                                                                                    |
| 5. Message switch                             | LTERM                                                                 | Original message                                                                                                    |
| 6. All types                                  | Luname, tpname                                                        |                                                                                                    |
| 7. OTMA                                       | Transaction, lterm, luname + tpname, or OTMA member name + tpipe name | Interface block + message if<br>the new destination is<br>transaction or lterm, the<br>message format rules for<br>message types 1 through 5<br>are applicable. |

**Recommendation:** If a message must be rerouted, reroute it to a local nonconversational transaction to avoid further error. This nonconversational transaction is a special-purpose error processing transaction and can process all messages that are rerouted to it.

**Attention:** During the rerouting process, the original message is dequeued first, and then the newly built message is enqueued to the new destination. If a system failure occurs between the dequeue and enqueue processing, the message can be lost.

#### Subsections:

- "Rerouting to a conversational transaction" on page 225
- "Rerouting to a nonconversational transaction" on page 225
- "Rerouting to an LTERM" on page 226

# Rerouting to a conversational transaction

When a conversational message is rerouted to another conversational transaction, the scratchpad area (SPA) is the first segment, and the interface block is the next segment (if your exit routine sets the MSX2QBK bit). If you reroute a conversational transaction to a different conversational transaction, make sure that both transactions have the same SPA size.

## Rerouting to a nonconversational transaction

When the new destination is a nonconversational transaction, the interface block is the first segment of the rerouted message (if your exit routine sets the MSX2QBK bit).

If the message is conversational, the segment following the interface block is the unpacked SPA and should be treated as a data segment by the new destination's application program. If the message is conversational or is in response mode (or both), it is the user's responsibility to end the conversation and take the input terminal out of response mode. One of the following can be done to end the conversation or take the terminal out of response mode:

- Enter the /EXIT command from the input terminal, if the keyboard is not locked.
- If the input terminal is a static terminal, from the MTO or system console of the input system, enter:

/DISPLAY CONVERSATION HELD NODE nodename or /DISPLAY CONVERSATION BUSY NODE nodename (to determine the conversation ID)

- /STOP NODE nodename

- /EXIT CONVERSATION conversation id NODE nodename

- /START NODE nodename (if appropriate)

These commands can also be issued from an AOI program.

 If the input terminal was dynamically created using the Extended Terminal Option (ETO) feature, from the MTO or system console of the input system, enter:

/DISPLAY CONVERSATION HELD USER username or /DISPLAY CONVERSATION BUSY USER username (to determine the conversation ID)

- /STOP USER username

- /EXIT CONVERSATION conversation id USER username

- /START USER username (if appropriate)

These commands can be issued from an AOI program.

Related Reading: For more information on these commands, see *IMS Version 13 Commands, Volume 1: IMS Commands A-M.* 

# Rerouting to an LTERM

When the new destination for a message is an LTERM and a message is rerouted from one physical terminal type to another, IMS rejects the message and issues an error message (such as DFS2078) if the new destination cannot handle the data.

**Related Reading:** For more information, see *IMS Version 13 Messages and Codes, Volume 1: DFS Messages*.

#### Related reference:

"Message Control/Error Exit Interface Block (MSNB)"

# Message Control/Error Exit Interface Block (MSNB)

The interface block for the Message Control/Error exit routine contains all of the information about the message, including contents of key fields as they appear on entry and exit. The exit fields are used to return information to IMS.

The entry flag (MSNFLG1) indicates the reason the exit routine is called, and the exit flag (MSXFLG1) determines what action will be performed when control is returned to IMS. MSNBSEG1 points to the first segment of the message. If the segment is a SPA, IMS unpacks it before passing control to the exit routine. The exit routine can place any information that it needs into the user work area (MSNBUSRA); IMS does not disturb the contents of this work area.

The Message Control/Error exit routine can only modify seven fields: MSNBRTPG, MSNBRTPN, MSNBDEST, MSNBRINF, MSNBUSRA, MSXFLG1, and MSXFLG2. All other fields are read-only. If the exit routine modifies MSNBDEST, it must modify MSNBRINF. If the exit routine modifies MSNBRTPG and MSNBRTPN, it must modify MSNBRINF. In addition, the exit routine can modify MSXFLG2 if the exit routine modifies MSNBDEST and MSNBRINF, or MSNBRTPG, MSNBRTPN and MSNBDEST.

#### Subsections:

- "Contents of interface block on entry"
- "Contents of interface block on exit" on page 228
- "Logging the interface block" on page 230

## Contents of interface block on entry

The following table shows the contents of key fields in the Message Control/Error exit interface block as they appear on entry.

Table 78. Key fields of interface block on entry

| Byte  | Field name | Contents                                                            |  |  |
|-------|------------|---------------------------------------------------------------------|--|--|
| X'C'  | MSNFLG1    | Entry Flag<br>Meaning                                               |  |  |
|       |            | X'80' MSC link start                                                |  |  |
|       |            | X'40' MSC link termination                                          |  |  |
|       |            | X'20' Send error detected                                           |  |  |
|       |            | X'10' Receive error detected                                        |  |  |
|       |            | X'08' /DEQUEUE command entered                                      |  |  |
|       |            | X'04' /DEQUEUE command called CONU0 before exit                     |  |  |
|       |            | X'02' DFS message send error detected                               |  |  |
|       |            | X'01' Late response message to a synchronous program switch request |  |  |
| X'D'  | MSNFLG2    | Entry Flag Meaning                                                  |  |  |
|       |            | X'80' Message prefix error detected                                 |  |  |
|       |            | X'40' Invalid data block detected                                   |  |  |
|       |            | X'20' LU 6.2 session failed or send action was rejected             |  |  |
|       |            | X'04' z/OS cross-system coupling facility send action failed        |  |  |
| X'E'  | MSNFLG3    | Entry Flag<br>Meaning                                               |  |  |
|       |            | X'80' DEQUEUE NODE command entered                                  |  |  |
|       |            | X'40' DEQUEUE LTERM command entered                                 |  |  |
|       |            | X'20' DEQUEUE MSNAME command entered                                |  |  |
|       |            | X'10' DEQUEUE LUNAME TPNAME command entered                         |  |  |
|       |            | X'08' DEQUEUE TMEMBER TPIPE name entered                            |  |  |
| X'F'  | MSNFLG4    | Entry Flag<br>Meaning                                               |  |  |
|       |            | X'80' Message is a transaction                                      |  |  |
|       |            | X'40' Message is a message switch                                   |  |  |
|       |            | X'20' Message is a response                                         |  |  |
|       |            | X'10' SPA in the message                                            |  |  |
|       |            | X'08' Response mode message                                         |  |  |
|       |            | X'04' Conversation starting                                         |  |  |
|       |            | X'02' Message switch from DFSAPPC                                   |  |  |
|       |            | X'01' Message from APPC type message                                |  |  |
| X'26' | MSNBOSID   | Source SYSID (if MSC)                                               |  |  |
| X'28' | MSNBDSID   | Destination SYSID (if MSC)                                          |  |  |
| X'2A' | MSNBMGID   | Error message number (if receive error)                             |  |  |
| X'2C' | MSNBORGN   | Message origin source name <sup>1</sup>                             |  |  |
| X'5C' | MSNBDSNM   | Final destination of message                                        |  |  |

Table 78. Key fields of interface block on entry (continued)

| Byte   | Field name | Contents                                                                                                    |
|--------|------------|----------------------------------------------------------------------------------------------------|
| X'88'  | MSNBRTPG   | Length of TP name from /DEQ LU name TP name command                                                                                                    |
| X'8A'  | MSNBRMEM   | Rerouted destination member name for OTMA or tmember name of /DEQ tmem/tpipe                                                                                                    |
| X'8A'  | MSNBRTPN   | TP name from /DEQ LU name TP name command                                                                                                    |
| X'CA'  | MSNBDEST   | <ul> <li>Node if /DEQ node command</li> <li>LTERM if /DEQ lterm command</li> <li>MSNAME if /DEQ msname command</li> <li>LU name TP name if /DEQ luname tpname command</li> </ul> |
| X'14E' | MSNBUSRA   | User work area                                                                                                    |

Note: 1 In an LU 6.2 conversation, when the outbound message is re-enqueued across restart, the message origin source name (MSNBORGN) is blank.

## Contents of interface block on exit

The following table shows the contents of key fields in the Message Control/Error exit interface block as they appear on exit. The exit routine uses these fields to return information to IMS.

Table 79. Key fields of interface block on exit

| Byte  | Field name | Contents             |                                                                                                    |  |  |
|-------|------------|----------------------|----------------------------------------------------------------------------------------------------|--|--|
| X'84' | MSXFLG1    | Exit Flag<br>Meaning |                                                                                                    |  |  |
|       |            | X'00'                | No message is involved. (Perform the default action, which is the same action as in the prior release.) You can modify the exit routine to perform:  • Initialization processing (including external IMS System Services) at link start                                          |  |  |
|       |            |                      | Clean-up processing at link termination                                                                                                    |  |  |
|       |            | X'80'                | Reroute the message to a different local or remote transaction, a local or remote LTERM, or an LU 6.2 destination. The exit routine must provide the new destination name in the MSNBDEST field, and set MSNBRINF to indicate an LTERM, a transaction, or an LU 6.2 destination. |  |  |
|       |            | X'60'                | Perform actions of both X'20' and X'40'.                                                                                                    |  |  |
|       |            | X'40'                | Discard the message or proceed with the /DEQUEUE command.                                                                                                    |  |  |
|       |            | X'30'                | Perform actions of both X'10' and X'20'.                                                                                                    |  |  |
|       |            | X'20'                | If the exit routine selects this action, IMS sends an informational message:                                                                                                    |  |  |
|       |            |                      | <ul> <li>If the /DEQUEUE command was entered, IMS sends<br/>DFS2185 to the entering terminal.</li> </ul>                                                                                                    |  |  |
|       |            |                      | <ul> <li>If IMS detected a receive error, IMS sends DFS2184 to the current MTO or input terminal.</li> <li>If IMS detected a send error, IMS sends DFS2184 to the current MTO.</li> </ul>                                                                                        |  |  |
|       |            |                      | <ul> <li>If this action is selected by default and not by the exiroutine, IMS sends an informational message:</li> <li>On a send error, IMS sends DFS2140.</li> <li>On a receive error, IMS sends the message number</li> </ul>                                                  |  |  |
|       |            |                      | in the MSNBMGID field.                                                                                                    |  |  |
|       |            |                      | This exit flag can be specified only in combination with exit flag X'10' or X'40'.                                                                                                    |  |  |
|       |            | X'10'                | Suppress the /DEQUEUE command. The /DEQUEUE PURGI operation is terminated if the exit routine requests to suppress the command.                                                                                                    |  |  |
| X'85' | MSXDFT1    | Exit Fl              | ag<br>Meaning                                                                                                    |  |  |
|       |            | X'00'                | No message involved (link start or link termination) or the default action.                                                                                                    |  |  |
|       |            | X'80'                | Reroute message to a different destination.                                                                                                    |  |  |
|       |            | X'40'                | Discard the message or proceed with the /DEQUEUE command.                                                                                                    |  |  |
|       |            | X'20'                | Send error message to current MTO or input terminal.                                                                                                    |  |  |
|       |            | X'10'                | Suppress the /DEQUEUE command.                                                                                                    |  |  |

Table 79. Key fields of interface block on exit (continued)

| Byte   | Field name | Contents                                                                                                    |                                                                                                    |
|--------|------------|----------------------------------------------------------------------------------------------------|----------------------------------------------------------------------------------------------------|
| X'86'  | MSXFLG2    | Exit Flag<br>Meaning                                                                                                    |                                                                                                    |
|        |            | X'80'                                                                                                    | MSX2QBK field; include interface block in the message when rerouting to a different destination.                                           |
| X'88'  | MSNBRTPG   | Length                                                                                                    | of rerouted TP name.                                                                                                    |
| X'8A'  | MSNBRMEM   | Rerouted destination member name for OTMA or tmember name of /DEQ tmem/tpipe                                                                                                    |                                                                                                    |
| X'8A'  | MSNBRTPN   | Reroute                                                                                                    | ed TP name.                                                                                                    |
| X'CA'  | MSNBDEST   | Destination name of local or remote transaction or local or remote LTERM, or reroute LU name or reroute netid.luname (left-justified, padded with blanks) if reroute the message. |                                                                                                    |
| X'105' | MSNBRINF   | Exit Fla                                                                                                    | ng<br>Meaning                                                                                                    |
|        |            | X'80'                                                                                                    | Destination is a transaction.                                                                                                    |
|        |            | X'40'                                                                                                    | Destination is an LTERM.                                                                                                    |
|        |            | X'20'                                                                                                    | Destination is a dynamic local LTERM.                                                                                                    |
|        |            | X'10'                                                                                                    | Destination of LU name plus TP name.                                                                                                    |
|        |            | X'08'                                                                                                    | Destination of OTMA member plus tpipe.                                                                                                    |
|        |            | X'04'                                                                                                    | Destination is the OTMA tmember and tpipe specified in the descriptor for a late response message to a synchronous program switch request. |
| X'107' | MSNBRFL1   | Exit Flag<br>Meaning                                                                                                    |                                                                                                    |
|        |            | X'80'                                                                                                    | Destination is a local transaction.                                                                                                    |
|        |            | X'40'                                                                                                    | Destination is a remote transaction.                                                                                                    |
|        |            | X'20'                                                                                                    | Destination is a remote LTERM.                                                                                                    |
| X'10D' | MSMFLG1    | Exit Fla                                                                                                    | ag<br>Meaning                                                                                                    |
|        |            | X'80'                                                                                                    | Next segment is a SPA.                                                                                                    |
|        |            | X'40'                                                                                                    | The two-byte SID was provided in the MSC extension.                                                                                        |
| X'12A' | MSNBMSG    | Message area when error encountered in the interface module                                                                                                    |                                                                                                    |
| X'14E' | MSNBUSRA   | User work area.                                                                                                    |                                                                                                    |

# Logging the interface block

Two copies of the interface block are added to the existing X'6701' log record. The first copy is labeled "MSNB" and represents the interface block before IMS calls the Message Control/Error exit routine with the log record ID of CMEA. The second copy is labeled "USR MSNB" and represents the interface block after IMS calls the exit routine with the log record ID of CMEB. The X'6701' log record can be logged for informational reasons or to indicate an error in preparing to call the exit routine, or in performing the action(s) requested by the exit routine. The trace ID is

CMEI. These log entries are forced entries for a send error, a receive error, and a /DEQUEUE command, regardless of any trace options that are specified. For link start and link termination, the interface block is only logged if the trace option is in effect on the link or node involved.

**Related Reading:** For more information on this log record, see *IMS Version 13 Diagnosis*.

# Valid flags and default actions

IMS performs the default actions if the exit routine returns control to IMS without modifying the exit flag field, if the exit routine requests an invalid exit flag, or if IMS encounters an error while trying to perform the action requested by the exit routine

Default actions are specified in the MSXDFT1 field. The exit flag field (MSXFLG1) is located in the interface block. If an invalid exit flag is requested, IMS sends error message DFS2184 to the current MTO, in addition to performing the default action.

The following table shows valid entry flags, exit flags, and default actions.

Table 80. Flags and default actions

| Entry flag (MSNFLG1) | Valid exit flags (MSXFLG1)        | Default action (MSXDFT1) |
|----------------------|-----------------------------------|--------------------------|
| X'80'                | X'00'                             | X'00'                    |
| X'40'                | X'00'                             | X'00'                    |
| X'20'                | X'00', X'40', X'60', X'80'        | X'60' + stop MSNAME      |
| X'10'                | X'00', X'40', X'60', X'80'        | X'60'                    |
| X'08'                | X'00', X'10', X'30', X'40', X'80' | X'40'                    |

**Note:** The default action for a send error (entry flag = X'20') includes STOP MSNAME. In addition, the default action for the DEQUEUE command is to proceed with the command. If you do not want these actions to take place, specify a different exit flag depending on the actions that you want to occur.

If any errors are encountered while IMS tries to perform the requested action, the action is ignored and the default action is performed. The MSNBMSG field of the interface block of the forced 6701 CMEI log record will contain one of the following brief descriptions that describe the error encountered, if applicable:

- No storage for message buffer
- · Invalid destination for reroute
- Cannot reroute MSG switch to CONV
- Error while building rerouted MSG
- · Reroute destination not found
- · Cannot reroute CONV MSG to LTERM
- · Cannot reroute non-CONV MSG to CONV

### Related reference:

"Message Control/Error Exit Interface Block (MSNB)" on page 226

# Message Switching (Input) edit routine (DFSCNTE0)

This Message Switching (Input) edit routine (DFSCNTE0) is called when a message is entered from a terminal with EDIT=(YES,...) in the NAME macro to another terminal

#### This topic contains Product-sensitive Programming Interface information.

This topic describes the Message Switching (Input) Edit routine. Information about using a sample routine is provided at the end of this topic.

#### Subsections:

- "About this routine"
- "Communicating with IMS"

#### About this routine

A facility similar to the Transaction Code (Input) Edit is provided for message switching. The optional user-written routine, whose CSECT and load module name must be DFSCNTE0, is included in the system at IMS system definition time. Only one Message Switching edit routine can be specified for an IMS online control program. This routine is specified for inclusion with the online control program by specifying EDIT=(YES,...) in one or more NAME macros during system definition. It is not called when the message is inserted using a program-to-program switch.

The Message Switching (Input) edit routine does not support terminals that are defined dynamically using the Extended Terminal Option (ETO) feature.

Related Reading: For more information on ETO, see IMS Version 13 Communications and Connections.

The following table shows the attributes of the Message Switching (Input) edit exit routine.

Table 81. Message switching (input) edit exit routine attributes

| Attribute               | Description                                                                                                    |
|-------------------------|----------------------------------------------------------------------------------------------------|
| IMS environments        | DB/DC, DCCTL.                                                                                                    |
| Naming convention       | You must name this exit routine DFSCNTE0.                                                                                                    |
| Including the routine   | No special steps are required to include this routine.                                                                                                    |
| IMS callable services   | To use IMS callable services with this routine, you must issue an initialization call (DFSCSII0) to obtain the callable service token and a parameter list in which to build the function-specific parameter list for the desired callable service. Use the ECB found in register 9 for the DFSCSII0 call.  This exit routine is automatically linked to DFSCSI00 by IMS. No additional linking is |
|                         | required To use IMS callable services.                                                                                                    |
| Sample routine location | IMS.ADFSSMPL (member name DFSCNTE0).                                                                                                    |

## Communicating with IMS

IMS uses the entry and exit registers to communicate with the routine.

Contents of registers on entry

On entry, the edit routine must save all registers using the provided save area. The registers contain the following:

| Register | Contents                                                                                                    |  |
|----------|----------------------------------------------------------------------------------------------------|--|
| 1        | The buffer location of the input message segment after translation to EBCDIC and after IMS Basic Editing. The first two bytes of the buffer contain a binary message length. The third byte of the buffer is binary zeros. The binary count includes the 4-byte prefix. The fifth byte contains the first byte of message text. |  |
| 7        | Address of CTB.                                                                                                    |  |
| 9        | Address of CLB.                                                                                                    |  |
| 13       | Address of save area. The exit routine must not change the first three words.                                                                                                    |  |
| 14       | Return address to IMS.                                                                                                    |  |
| 15       | Entry point of edit routine.                                                                                                    |  |

Use the message segment in the buffer addressed by register 1 as input to the edit routine.

The edit routine must place the text of the edited message segment to be returned to IMS in the buffer addressed by register 1. If the input was processed by the IMS Basic Edit, this buffer is always 10 bytes greater than the 2-byte binary count at the beginning of the message segment. The length of the message segment can be expanded or reduced to any desired size. The format of the edited message segment in the buffer on return to IMS must be two bytes of binary count (LL), two bytes of binary zeros (ZZ), and edited text. The second two bytes (ZZ) should not be changed or edited. The LLZZ field is the first four bytes of the message segment.

### Contents of registers on exit

Before returning to IMS, the edit routine must restore all registers except register 15, which must contain one of the following return codes.

| Return code | Meaning                                                                                    |
|-------------|--------------------------------------------------------------------------------------------|
| 00          | Segment is processed normally.                                                             |
| 04          | Segment is canceled.                                                                       |
| 08          | Message is canceled and the terminal operator is notified.                                 |
| 12          | Message is canceled and the user message identified by register 1 is sent to the terminal. |

Register 1 contains the message number if register 15 contains a return code of 12; otherwise it is ignored. Any other value causes the message to be canceled and the terminal operator to be notified.

## Related reference:

"Routine binding restrictions" on page 9

"Initialization of IMS callable services (DFSCSII0)" on page 17

# Using the sample message switching edit routine (DFSCNTE0)

The edit routine can be used to identify, in the text of the message to the output terminal, the logical terminal name from which the message was entered and the message number.

In the example, the input logical terminal name is used. This name is found in the Communication Name Table (CNT), which is the IMS control block for the input logical terminal. The CNT is addressed by a field called CTBCNTPT in the Communication Terminal Block. The field in the CNT containing the logical terminal name is called CNTNAME. Control blocks are defined in IMS Version 13 Diagnosis.

# Non-Discardable Messages user exit (NDMX)

The Non-Discardable Messages exit routine provides users with a mechanism to tell IMS what to do with the input message associated with an abended application program.

If IMS does not call the Non-Discardable Messages exit routine, IMS arbitrarily discards messages from the system and issues message DFS555I.

#### Subsections:

- "About this routine"
- "Processing options" on page 235
- "Restrictions" on page 237
- "Communicating with IMS" on page 237

#### About this routine

The Non-Discardable Messages exit routine receives control when an IMS application abends with an input message in process.

The following table shows the attributes of the Non-Discardable Messages exit routine.

Table 82. Non-discardable messages exit routine attributes

| Attribute         | DB/DC, DCCTL.                                                                                                    |  |  |
|-------------------|----------------------------------------------------------------------------------------------------|--|--|
| IMS environments  |                                                                                                    |  |  |
| Naming convention | You can name this exit routine DFSNDMX0 and link it into a library that is included in the STEPLIB concatenation.                                                                                                    |  |  |
|                   | Alternatively, you can define one or more exit routine modules with the EXITDEF parameter of the USER_EXITS section of the DFSDF <i>xxx</i> member of the IMS.PROCLIB data set. The routines are called in the order that they are listed in the parameter. |  |  |
| Binding           | This exit routine must be reentrant. It executes in non-cross-memory mode.                                                                                                    |  |  |

Table 82. Non-discardable messages exit routine attributes (continued)

| Attribute               | Description                                                                                                    |
|-------------------------|----------------------------------------------------------------------------------------------------|
| Including the routine   | If you write your own exit routine and plan to use IMS callable services, you must manually link edit the routine with DFSCSI00 and you must link the routine with IMS.SDFSRESL. The following example shows the required bind JCL statements.  INCLUDE LOAD(DFSNDMX0) INCLUDE LOAD(DFSCSI00) ENTRY DFSNDMX0 NAME DFSNDMX0(R)                                                                     |
|                         | The module or modules must be included in an authorized library in the JOBLIB, STEPLIB, or LINKLIST concatenation. No additional steps are necessary to use a single exit routine that is named DFSNDMX0. If you use multiple exit routines, specify EXITDEF=(TYPE=NDMX,EXIT=(exit_names)) in the EXITDEF parameter of the USER_EXITS section of the DFSDFxxx member of the IMS.PROCLIB data set. |
| IMS callable services   | To use callable services with this routine examine the value of the SXPLATOK field in the IMS standard user exit parameter list to see if a callable services token is passed to the routine.  • If SXPLATOK is zero, you cannot use callable services with this routine.                                                                                                    |
|                         | • If SXPLATOK is non-zero, the callable services token is included, and you can use callable services. You can use the 256-byte work area addressed by SXPLAWRK in the standard user exit parameter list to call DFSCSIF0.                                                                                                    |
| Sample routine location | IMS.ADFSSMPL (member name DFSNDMX0). The mapping of the NDM interface block is available from the IMS library IMS.ADFSMAC (member name DFSNDM).                                                                                                    |

# **Processing options**

The following processing options are valid for DFSNDMX0. If you request an option that is not valid, IMS ignores your request and continues normal processing (the default option).

### Continue normal processing

Continue normal processing is the default option. Request this option by setting register 15 to zero before returning to IMS. IMS proceeds as if this exit routine had not been called.

Depending on the type of application abend that initiated the exit routine, IMS might delete the message, issue a DFS555I message to the originating terminal and master terminal, and issue a DFS554A message to the master terminal.

## Delete the input message from the system

Request this option by setting register 15 to 4 before returning to IMS. If you request this option, IMS does the following:

- 1. Issues a DFS555I message to the originating terminal (if possible) and to the master terminal
- 2. Deletes the input message from the system
- 3. Issues a DFS554A message to the master terminal

### Queue the message to the suspend queue

Request this option by setting register 15 to 8 before returning to IMS. If you request this option, IMS queues the input message to the suspend queue of the transaction that was being processed when the application abended. IMS suspends the transaction and, depending on the type of abend, might issue a DFS554A message to the master terminal.

#### Requeue the input message to the original transaction

Request this option by setting register 15 to 12 before returning to IMS. If you request this option, IMS queues the input message to the normal processing queue of the transaction that was being processed when the application abended. IMS USTOPs the transaction unless directed to do otherwise by the contents of NDMTRNST and, depending on the type of abend, might issue a DFS554A message to the master terminal.

#### Queue the message to an alternate destination

Request this option by setting register 15 to 16 before returning to IMS and placing a valid destination name in the NDMDEST field of the NDM interface block. The following table shows the valid destination types and how to specify them in NDMDEST.

Table 83. Valid alternate destinations

| Alternate destination | NDMDEST value                                                                                                  |
|-----------------------|----------------------------------------------------------------------------------------------------|
| LTERM                 | Specify a local, remote, or ETO LTERM, using the LTERM name or ETO user descriptor name.                       |
| OTMA                  | Specify the OTMA TPIPE name, or a name that is meaningful to the OTMA exit routines.                           |
| LU 6.2                | Specify a local LU 6.2 device descriptor. The LU 6.2 device must be on the local IMS subsystem.                |
| Transaction           | Specify a local or remote transaction code. The following transaction types are <b>not</b> valid destinations: |
|                       | Fast Path exclusive transaction.                                                                               |
|                       | Conversational transaction.                                                                                    |
|                       | • SAA communications-driven transaction (that is, a CPI-C driven transaction).                                 |
|                       | If you specify an invalid transaction type, IMS ignores the request and continues normal processing.           |

If NDMDEST contains an invalid destination, such as zeros or blanks, IMS ignores the request to change the destination and continues normal processing.

If NDMDEST contains a destination that is unknown to IMS, processing depends on whether OTMA, and ETO or shared queues are active.

#### With OTMA, and ETO or shared queues active

IMS invokes the OTMA exit routines before invoking the Destination Creation exit routine (DFSINSX0).

#### Without OTMA, ETO, or shared queues

IMS ignores the request and continues normal processing.

When IMS requeues the input message to a valid destination, IMS completes the message processing as follows:

- 1. Issues a DFS550I message (succeeded version) to the master terminal
- 2. Issues a DFS555I message to the originating terminal (if possible) and to the master terminal
- 3. Deletes the input message from the abended transaction
- 4. Issues a DFS554A message to the master terminal

#### Restrictions

Not all destinations are valid alternates for input messages. You can use this exit routine to requeue messages to alternate destinations.

## Communicating with IMS

This exit routine uses a parameter list, entry and exit registers, and the Non-Discardable Messages interface block (NDM) to communicate with IMS.

### Contents of registers on entry

At entry, the exit routine must save all registers using the provided save area. The registers contain the following:

| Register | Content                                                          |
|----------|------------------------------------------------------------------|
| 1        | Address of the "IMS standard user exit parameter list" on page 5 |
| 13       | Address of a single standard z/OS save area                      |
| 14       | Return address to IMS                                            |
| 15       | Entry point of this exit routine                                 |

#### Standard user exit parameter list

This exit routine uses the Version 6 standard exit parameter list. The address of the work area passed to this exit routine in SXPLAWRK can be different each time that this exit routine is called.

If your NDMX user exit can be called in an enhanced user exit environment, additional user exit routines might be called after your routine. When your user exit routine finds a transaction upon which to act, it can set SXPL\_CALLNXTN in the byte that SXPLCNXT points to. This tells IMS to not call additional exit routines.

## NDM interface block

The following table shows the contents of the NDM interface block. The address of this parameter list is in the standard user exit parameter list (field name SXPLFSPL). The mapping of the NDM interface block is available from the IMS library IMS.ADFSMAC (member name DFSNDM).

Table 84. NDM interface block

| Field  | Offset | Length | Content          |
|--------|--------|--------|------------------|
| NDMEYE | X'00'  | 4      | NDM eye catcher. |

Table 84. NDM interface block (continued)

| Field    | Offset | Length | Content                                                                                                    |                                                                                                    |
|----------|--------|--------|----------------------------------------------------------------------------------------------------|----------------------------------------------------------------------------------------------------|
| NDMTRAN  | X'04'  | 8      | Transaction that the application was processing when it abended. This transaction is associated with the input message points to by NDMMSGA. |                                                                                                    |
| NDMPSBN  | X'0C'  | 8      | PSB associated with the application that abended.                                                                                            |                                                                                                    |
| NDMUSID  | X'14'  | 8      | User ID                                                                                                    | ).                                                                                                    |
| NDMGRPNM | X'1C'  | 8      | Group name.                                                                                                    |                                                                                                    |
| NDMUSIDI | X'24'  | 1      | Character flag for contents of user ID fie NDMUSID:  Character  Meaning                                                                      |                                                                                                    |
|          |        |        |                                                                                                    |                                                                                                    |
|          |        |        | U                                                                                                    | User ID                                                                                                    |
|          |        |        | L                                                                                                    | LTERM                                                                                                    |
|          |        |        | P                                                                                                    | PSB name                                                                                                    |
|          |        |        | О                                                                                                    | Other name                                                                                                    |
| NDMSRCFL | X'25'  | 1      | A flag that indicates the origin of the i message. This flag is set with one of the following values:                                        |                                                                                                    |
|          |        |        | Value                                                                                                    | Meaning                                                                                                    |
|          |        |        | 0                                                                                                    | NDMLTERM                                                                                                    |
|          |        |        |                                                                                                    | The source of the input message is an LTERM. Subsequent fields contair information about the LTERM.                 |
|          |        |        | 1                                                                                                    | NDMOTMA                                                                                                    |
|          |        |        |                                                                                                    | The source of the input message is OTMA. Subsequent fields contain information about the OTMA source.               |
|          |        |        | 2                                                                                                    | NDMLU62                                                                                                    |
|          |        |        |                                                                                                    | The source of the input message is an LU 6.2 device. Subsequent fields contain information about the LU 6.2 device. |
| NDMSRCIN | X'26'  | 1      | Start of                                                                                                    | source description.                                                                                                 |
| NDMLTERM | X'26'  | 8      |                                                                                                    | of the originating LTERM if RCFL is set to NDMLTERM (value 0).                                                      |
| NDMTPIPE | X'26'  | 8      | OTMA TPIPE name if NDMSRCFL is set to NDMOTMA (value 1).                                                                                     |                                                                                                    |
| NDMMEM   | X'2E'  | 16     | OTMA member name.                                                                                                    |                                                                                                    |
| NDMTPSYN | X'3E'  | 1      | OTMA TPIPE synchronization level.                                                                                                    |                                                                                                    |
| NDMMGSYN | X'3F'  | 1      | OTMA                                                                                                    | message synchronization level.                                                                                      |
| NDMLUNM  | X'26'  | 8      | LU name if NDMSRCFL is set to NDMLU62 (value 2).                                                                                             |                                                                                                    |
| NDMNWID  | X'2E'  | 8      | Network identifier.                                                                                                    |                                                                                                    |
| NDMSIDE  | X'36'  | 8      | APPC side information name.                                                                                                    |                                                                                                    |

Table 84. NDM interface block (continued)

| Field    | Offset | Length | Content                                                                                                    |  |
|----------|--------|--------|----------------------------------------------------------------------------------------------------|--|
| NDMMODE  | X'3E'  | 8      | VTAM mode table name.                                                                                                    |  |
| NDMTPNML | X'46'  | 2      | Length of TP name contained in NDMTPNM.                                                                                       |  |
| NDMTPNM  | X'48'  | 64     | TP name.                                                                                                    |  |
| NDMCONV  | X'88'  | 1      | APPC conversation type.                                                                                                    |  |
| NDMSYNC  | X'89'  | 1      | APPC synchronization level.                                                                                                   |  |
|          | X'8A'  | 18     | Reserved.                                                                                                    |  |
| NDMABEND | X'9C'  | 4      | Abend code in system format 00sssuuu, where:                                                                                  |  |
|          |        |        | sss z/OS system abend code                                                                                                    |  |
|          |        |        | uuu IMS user abend code                                                                                                    |  |
| NDMTSLCL | X'A0'  | 8      | The local time stamp of the arrival of the input message in the system. NDMTSLCL contains the two fields NDMDLCL and NDMTLCL. |  |
| NDMDLCL  | X'A0'  | 4      | The local date that the message arrived in the system. The date format is YYYYDDDf, where:                                    |  |
|          |        |        | YYYY Year                                                                                                    |  |
|          |        |        | DDD Julian day                                                                                                    |  |
|          |        |        | f X'F'                                                                                                    |  |
| NDMTLCL  | X'A4'  | 4      | The local time that the message arrived in the system. The time format is HHMMSSTf, where:                                    |  |
|          |        |        | <b>HH</b> Hour                                                                                                    |  |
|          |        |        | MM Minutes                                                                                                    |  |
|          |        |        | SS Seconds                                                                                                    |  |
|          |        |        | T Tenths of the second                                                                                                    |  |
|          |        |        | f X'F'                                                                                                    |  |

Table 84. NDM interface block (continued)

| Field     | Field Offset Length Co |         | Conten                                                                                                    | Content                                                                                                 |  |
|-----------|------------------------|---------|----------------------------------------------------------------------------------------------------|----------------------------------------------------------------------------------------------------|--|
| NDMTSUTC  | X'A8' 12               |         | The UTC time stamp of the arrival of the input message in the system. The time stamp format is the following: |                                                                                                    |  |
|           |                        |         | Year/da                                                                                                    | y<br>YYYYDDDf                                                                                           |  |
|           |                        |         | Time                                                                                                    | HHMMSSTHmiju                                                                                            |  |
|           |                        |         | Offset                                                                                                    | Aqq\$                                                                                                   |  |
|           |                        |         | The tim                                                                                                    | ne stamp fields include the following:                                                                  |  |
|           |                        |         | YYYY                                                                                                    | Year                                                                                                    |  |
|           |                        |         | DDD                                                                                                    | Julian day                                                                                              |  |
|           |                        |         | f                                                                                                    | X'F'                                                                                                    |  |
|           |                        |         | нн                                                                                                    | Hour                                                                                                    |  |
|           |                        |         | MM                                                                                                    | Minutes                                                                                                 |  |
|           |                        |         | SS                                                                                                    | Seconds                                                                                                 |  |
|           |                        |         | T                                                                                                    | Tenths of the second                                                                                    |  |
|           |                        |         | Н                                                                                                    | Hundredths of the second                                                                                |  |
|           |                        |         | m                                                                                                    | Milliseconds                                                                                            |  |
|           |                        |         | i                                                                                                    | Tenths of a millisecond                                                                                 |  |
|           |                        |         | j                                                                                                    | Hundredths of a millisecond                                                                             |  |
|           |                        |         | u                                                                                                    | Microseconds                                                                                            |  |
|           |                        |         | A                                                                                                    | Attribute of the time value                                                                             |  |
|           |                        |         | qq                                                                                                    | Quarter-hours of offset from UTC                                                                        |  |
|           |                        |         | \$                                                                                                    | Decimal sign for the offset, either positive (X'C') or negative (X'D')                                  |  |
| NDMSPAA > | X'B4'                  | X'B4' 4 |                                                                                                    | s of the SPA if the transaction in RAN is a conversational transaction. ise, this field contains zeros. |  |
|           |                        |         |                                                                                                    | PA is present, the format is as follows:                                                                |  |
|           |                        |         |                                                                                                    | <pre>/ transaction_code data</pre>                                                                      |  |
|           |                        |         | LL                                                                                                    | Two-byte length field that includes the length of LLZZZZ                                                |  |
|           |                        |         | ZZZZ                                                                                                    | Four-byte field that always contains zeros                                                              |  |
|           |                        |         | transac                                                                                                    | tion_code  Eight-byte field that contains the transaction code for the conversation or blanks           |  |
|           |                        |         | data                                                                                                    | SPA user data                                                                                           |  |

Table 84. NDM interface block (continued)

| Field    | Offset | Length | Content                                                                                                    |  |
|----------|--------|--------|----------------------------------------------------------------------------------------------------|--|
| NDMMSGA  | X'B8'  | 4      | Contains the address of the input message if<br>this field is non-zero. If this field is zero, the<br>is no message segment and can be an SPA<br>segment only. The message format is as<br>follows: |  |
|          |        |        | LL ZZ message-segment                                                                                                    |  |
|          |        |        | LL Two-byte length field that includes the length of LLZZ                                                                                                    |  |
|          |        |        | ZZ Two-byte field that always contains zeros, except for the last message segment which contains X'FFFF'                                                                                            |  |
|          |        |        | message-segment input                                                                                                    |  |
|          |        |        | message<br>segment                                                                                                    |  |
|          |        |        | For a single-segment message:<br>LL=NDMMSGL and ZZ=X'FFFF'                                                                                                    |  |
|          |        |        | For a multi-segment message, the pattern is: • NDMMSGA=address of first segment                                                                                                    |  |
|          |        |        | NDMMSGA+LL=address of second<br>segment                                                                                                    |  |
|          |        |        | <ul> <li>NDMMSGA+LL+LL= address of third segment</li> </ul>                                                                                                    |  |
| NDMMSGL  | X'BC'  | 4      | Total length of input message                                                                                                    |  |
|          | X'C0'  | 20     | Reserved                                                                                                    |  |
| NDMABRSN | X'D4'  | 4      | Abend reason code if available.                                                                                                    |  |

Table 84. NDM interface block (continued)

| Field    | Offset<br>X'D8' | Length | Content  Transaction status flag. DFSNDMX0 can set this field to any one of the following values. IMS examines this field on return from DFSNDMX0.                                      |                                                                                                    |
|----------|-----------------|--------|----------------------------------------------------------------------------------------------------|----------------------------------------------------------------------------------------------------|
| NDMTRNST |                 | 4      |                                                                                                    |                                                                                                    |
|          |                 |        | Value                                                                                                    | Description                                                                                                    |
|          |                 |        | 1                                                                                                    | Do not (U)STOP the abended transaction and do not STOP the abended program.                                                                                                    |
|          |                 |        | 2                                                                                                    | Do not send the DFS555I message.                                                                                                    |
|          |                 |        | 3                                                                                                    | Do not (U)STOP the abended transaction and do not STOP the abended program, <i>and</i> , do not send the DFS555I message.                                                                                                    |
|          |                 |        | 4                                                                                                    | Allow messages to continue to queue for the transaction, but do not allow the transaction to continue to be scheduled. This is equivalent to the PSTOP TRAN command for this transaction only. The PSB and application program are not affected. |
|          |                 |        | 5                                                                                                    | Allow the transaction to continue to schedule, but do not allow messages to continue to queue for the transaction. This is equivalent to the PURGE TRAN command for this transaction only. The PSB and application program are not affected.     |
|          |                 |        | 6                                                                                                    | Stop the transaction. This is equivalent to the STOP TRAN command. The PSB and application program are not affected.                                                                                                    |
|          |                 |        | 7                                                                                                    | Start the transaction. This is equivalent to the START TRAN command. The PSB and application program are not affected.                                                                                                    |
| NDMDEST  | X'DC'           | 8      | Name of the alternate destination to which the input message is to be queued. IMS only examines this field if you pass return code 1 in register 15. Otherwise, IMS ignores this field. |                                                                                                    |

# Contents of registers on exit

Before returning to IMS, the exit routine must restore all registers except register 15, which must contain one of the following return codes:

| Return code | Meaning                                       |
|-------------|-----------------------------------------------|
| 0           | Continue normal processing.                   |
| 4           | Delete the input message from the system.     |
| 8           | Queue the input message to the suspend queue. |

|      | Return code               | Wicaning                                                                                                    |
|------|---------------------------|----------------------------------------------------------------------------------------------------|
|      | 12                        | Requeue the input message to the original transaction.                                                       |
|      | 16                        | Queue the message to an alternate destination that is named in the NDMDEST field in the NDM interface block. |
|      | Related refe              | erence:                                                                                                    |
|      | "Routine bi               | nding restrictions" on page 9                                                                                |
|      | "Initializatio            | on of IMS callable services (DFSCSII0)" on page 17                                                           |
|      | "IMS standa               | ard user exit parameter list" on page 5                                                                      |
|      | "OTMA Use                 | er Data Formatting exit routine (DFSYDRU0)" on page 251                                                      |
| <br> | "OTMA Inp<br>exits)" on p | ut/Output Edit user exit (DFSYIOE0 and other OTMAIOED type age 247                                           |
| <br> | "OTMA Des                 | stination Resolution user exit (DFSYPRX0 and other OTMAYPRX type                                             |
|      | "Destination              | Creation exit routine (DFSINSX0)" on page 158                                                                |

# OTMA Destination Resolution user exit (DFSYPRX0 and other OTMAYPRX type exits)

The OTMA Destination Resolution user exit determines whether an asynchronous output message needs to be routed to an OTMA destination or a non-OTMA destination. If the message should be routed to an OTMA destination, the user exit can determine the final OTMA destination client or Tpipe.

You can use OTMA destination descriptors as an alternative to coding an OTMAYPRX user exit.

#### Subsections:

Ī

Ι

I

Ι

| |

Ι

Ι

• "About this routine"

Return code Meaning

• "Communicating with IMS" on page 244

### About this routine

The following rules apply for this user exit:

- This routine is optional, and can be written so that IMS data is not prerouted.
- If the destination name is an IMS scheduler message block (SMB) name, this routine cannot change it.
- Transaction output can be directed to an OTMA client, even if the transaction originates from a non-OTMA source.
- Transaction output can be directed to a non-OTMA destination, even if the transaction originates from an OTMA client.
- In an IMS subsystem, only one OTMA Destination Resolution user exit is allowed.

**Important:** Within a shared-queues group, ensure that the OTMAYPRX user exit is the same for both front-end and back-end IMS systems. If these exit routines differ on one or more back-end IMS systems, asynchronous output might be sent to different destinations, depending on which back-end IMS system processed the input.

If multiple user exits routines are used, ensure the OTMARTUX user exit routines are defined in the same order on front-end and back-end IMS systems.

The following table shows the attributes of the OTMA Destination Resolution user exit.

Table 85. OTMA Destination Resolution user exit attributes

1

| Attribute               | Description                                                                                                    |
|-------------------------|----------------------------------------------------------------------------------------------------|
| IMS environments        | DB/DC, DCCTL.                                                                                                    |
| Naming convention       | You can name this exit routine DFSYPRX0 and link it into a library that is included in the STEPLIB concatenation.                                                                                                    |
|                         | Alternatively, you can define one or more exit routine modules with the EXITDEF parameter of the USER_EXITS section of the DFSDFxxx member of the IMS.PROCLIB data set. The routines are called in the order that they are listed in the parameter.                                                                                                    |
| Link editing            | The OTMA Destination Resolution user exit must be reentrant.                                                                                                    |
|                         | The OTMA Destination Resolution user exit must be included in an authorized library in the JOBLIB, STEPLIB, or LINKLIST library concatenated in front of the IMS.SDFSRESL. This exit routine is optional.                                                                                                    |
| Including the routine   | Add Including the routine section of the OTMA Destination Resolution user exit routine attributes that says the following: The module or modules must be included in an authorized library in the JOBLIB, STEPLIB, or LINKLIST concatenation. No additional steps are necessary to use a single exit routine that is named DFSYPRX0. If you use multiple exit routines, specify EXITDEF=(TYPE=OTMAYPRX,EXIT=(exit_names)) in the EXITDEF parameter of the USER_EXITS section of the DFSDFxxx member of the IMS.PROCLIB data set. |
| IMS callable services   | This user exit is eligible to use IMS callable services. To use callable services, examine the value of the SXPLATOK field in the IMS standard exit parameter list to determine if a callable services token was passed to the routine. If the value of the field is zero, no callable services are available. If the value is non-zero, examine the value of the SXPLAWRK field in the parameter list for the address to a 256-byte work area. Use the work area to issue calls to DFSCSIFO.                                    |
| Sample routine location | IMS.ADFSSMPL (member name DFSYPRX0).                                                                                                    |

## **Communicating with IMS**

IMS uses the entry and exit registers, as well as parameter lists, to communicate with the user exit.

## Contents of registers at entry

At entry, the user exit must save all registers using the provided save area. The registers contain the following:

| Register | Contents                                                                |
|----------|-------------------------------------------------------------------------|
| R1       | Address of the "IMS standard user exit parameter list" on page 5        |
| R13      | Save area address (points to a single save area, not a save area chain) |
| R14      | Return address                                                          |
| R15      | Entry point address                                                     |

### Standard exit parameter list

I

This user exit uses the Version 6 standard exit parameter list. The address of the work area passed to this user exit in SXPLAWRK will be the same each time that this exit routine is called.

If your OTMAYPRX user exit can be called in an enhanced user exit environment, additional user exit routines can be called after your routine. When your user exit routine finds a message upon which to act, it can set SXPL\_CALLNXTN in the byte SXPLCNXT points to. This tells IMS to not call additional exit routines.

## Function specific parameter list on entry

The following table describes the contents of the OTMA Destination Resolution user exit parameter list. The address of this parameter list is in standard exit parameter list field SXPLFSPL.

Table 86. Contents of the OTMA Destination Resolution user exit parameter list

| Offset<br>(decimal) | Descri                                                  | ption                                                                                                    |  |
|---------------------|---------------------------------------------------------|----------------------------------------------------------------------------------------------------|--|
| +0                  | Name of the originating LTERM or OTMA transaction pipe. |                                                                                                    |  |
| +8                  | Destina                                                 | Destination name.                                                                                                    |  |
| +16                 | Transa                                                  | ction name or program name.                                                                                                    |  |
| +24                 | Flag by                                                 | Flag byte:                                                                                                    |  |
|                     | Flag b                                                  | its<br>Description                                                                                                    |  |
|                     | X'80'                                                   | An OTMA prefix exists.                                                                                                    |  |
|                     | X'20'                                                   | An OTMA message was submitted by an OTMA client with super member support. The OTMA state data pointed to by the input parameter list contains a 1-4 byte super member name at offset X'E' from the start of the state data.                                                                |  |
|                     | X'10'                                                   | A DL/I ICAL call for synchronous program switch was issued. If the X'80' flag is also set, this flag indicates that an OTMA transaction initiated the ICAL call and the LTERM or tpipe name and input client member name in the exit parameter list are from the original OTMA transaction. |  |
|                     | X'08'                                                   | The destination name matches an entry in the OTMA destination descriptor. The name is for an IMS Connect destination.                                                                                                    |  |
|                     | X'04'                                                   | The destination name matches an entry in the OTMA destination descriptor. The name is for an IBM MQ destination.                                                                                                    |  |
|                     | X'02'                                                   | The destination name matches an entry in the OTMA destination descriptor. The name is for a non-OTMA destination.                                                                                                    |  |
| +25                 | Synchronization level.                                  |                                                                                                    |  |
| +26                 | Reserved.                                               |                                                                                                    |  |
| +27                 | A 1-by                                                  | te field that indicates the version of the exit routine parameter list:                                                                                                    |  |
|                     | X'80'                                                   | If set, indicates that at offset +88, the user exit parameter list includes the 4-byte address of the OTMA destination descriptor information.                                                                                                    |  |
| +28                 | User ID.                                                |                                                                                                    |  |
| +36                 | Group name.                                             |                                                                                                    |  |
| +44                 | Addres                                                  | ss of the PST block.                                                                                                    |  |
| +48                 |                                                         | of the originating OTMA client, if the message originated from an client; otherwise zeros.                                                                                                    |  |

Table 86. Contents of the OTMA Destination Resolution user exit parameter list (continued)

| Offset    |                                                                                                    |
|-----------|----------------------------------------------------------------------------------------------------|
| (decimal) | Description                                                                                                    |
| +64       | Address of the input Message Control Information prefix section of the OTMA message.                                                                                                    |
|           | If this call is from an ICAL request for synchronous program switch, the message control information is generated by IMS. The information is not propagated from the original message prefix. However, the LTERM or TPIPE name and input client name are passed from the original OTMA message.                                                                              |
| +68       | Address of the input State Data prefix section of the OTMA message.                                                                                                    |
|           | Check the prefix flag in the Message Control Information section to determine the specific type of State Data section specified.                                                                                                    |
|           | If this call is from an ICAL request for synchronous program switch, the state data information is generated by IMS. The information is not propagated from the original message prefix. However, the correlator field, TMAMHCOR, is passed from the original OTMA state data. The LTERM or TPIPE name and input client name are also passed from the original OTMA message. |
| +72       | Address of the input User Data prefix section of the OTMA message.                                                                                                    |
| +76       | Address of SCD control block.                                                                                                    |
| +80       | Address of the 16-byte client override name, if any, to be returned to IMS.                                                                                                    |
|           | This field is set by IMS at entry. It points to a 16-byte buffer area to which the OTMA client name is written, if one does not exist at entry. Do not alter this address.                                                                                                    |
|           | The OTMA client name is written when the transaction originates from a non-OTMA LTERM and is to be routed to an OTMA destination.                                                                                                    |
|           | If the transaction is invoked from an OTMA client and the OTMAMD initialization parameter is set to Y in the DFSPBxxx PROCLIB member, the client override name is accepted.                                                                                                    |
| +84       | Address of the 8-byte Tpipe override name, if any, to be used for OTMA output message queuing and transmission. If blank, this field is ignored.                                                                                                    |
| +88       | Address of the OTMA destination descriptor. The address points to a location where the routing information that is defined in the descriptor for IBM MQ and IMS Connect is stored. If the destination name is for a non-OTMA destination, or if the destination name does not match any entry in the OTMA destination descriptor, this field is set to 0.                    |
|           | For detailed information about IMS Connect destination routing, see the TMAMICON_DESCRIPTOR DSECT mapping.                                                                                                    |
|           | For detailed information about IBM MQ destination routing, see the TMAMMQS_DESCRIPTOR DSECT mapping.                                                                                                    |

Any other return code generates a DFS2370I message.

## Contents of registers at exit

Before returning to IMS, the exit routine must restore all registers, except register 15, which must contain one of the following return codes:

| Return code | Meaning                                                                                                    |
|-------------|----------------------------------------------------------------------------------------------------|
| 0           | Input message came from OTMA, destination is same or different OTMA client. Or, input message did not come from OTMA, output is not OTMA                                                                                                    |
| 4           | The message did not originally come from OTMA, but its destination is OTMA.  Note: You must set the z/OS cross-system coupling facility member name of the OTMA client                                                                                                    |
| 8           | The message came from OTMA, but the destination is not OTMA.                                                                                                    |
| 100         | Use the routing information from the destination descriptor without modification. If the destination is IMS Connect or IBM MQ, the DFSYDRU0 exit routine is called and can modify the routing information. This return code is valid only when EXIT=Y is specified for the destination descriptor. |

For the OTMAYPRX user exit, any other return code generates a DFS2370I message with the return code listed in hex. The hex equivalents for the return codes are:

| 0   | X'00' |
|-----|-------|
| 4   | X'04' |
| 8   | X'08' |
| 100 | X'64' |

Ī

| |

#### Error conditions

An A1 status code is returned to the application program when the following errors occur:

- Incorrect 16-byte OTMA client override name is specified. The client name cannot contain all blanks or zeroes. If the client name is shorter than 16 bytes, it must be padded with blanks.
- Incorrect return code is specified for the exit.

## Related concepts:

OTMA destination descriptors (Communications and Connections)

## Related reference:

"OTMA User Data Formatting exit routine (DFSYDRU0)" on page 251 "Routine binding restrictions" on page 9

# OTMA Input/Output Edit user exit (DFSYIOE0 and other OTMAIOED type exits)

You can use the OTMA Input/Output Edit user exit to modify or cancel IMS Open Transaction Manager Access (OTMA) input and output messages. You can also use this user exit to format the User Prefix section of an OTMA input or output message.

## Subsections:

- "About this routine" on page 248
- "Communicating with IMS" on page 249

## About this routine

This user exit can do the following for OTMA input and output messages:

- Modify the length or data of a message segment.
   IMS sends the modified message after it receives control from the user exit.
- Cancel a message segment.
- Cancel a message.

However, this user exit cannot be used for OTMA synchronous callout messages using DL/I ICAL calls.

If your OTMAIOED user exit can be called in an enhanced user exit environment, additional user exit routines might be called after your routine. When your user exit routine finds a transaction upon which to act, it can set SXPL\_CALLNXTN in SXPL\_FLGA. This tells IMS to not call additional exit routines.

Table 87. Canceling a message segment

| Segment being canceled | IMS sends                                       |
|------------------------|-------------------------------------------------|
| First                  | The full OTMA message prefix, with null data.   |
| Last                   | The last segment, with null data.               |
| Other                  | Nothing. IMS does not send the message segment. |

Table 88. Canceling a message

| Segment being canceled | IMS sends                                                                              |
|------------------------|----------------------------------------------------------------------------------------|
| First                  | Nothing. IMS does not send the message, and returns a status code.                     |
| Other                  | The last segment, with null data. In the OTMA prefix, the "discard chain" flag is set. |

The length of each message segment is limited to 32 KB. If a message segment exceeds this limit, IMS issues message DFS1294E, and processes the message as follows:

| Segment being processed | IMS sends                                       |
|-------------------------|-------------------------------------------------|
| First                   | The full OTMA message prefix, with null data.   |
| Last                    | The last segment, with null data.               |
| Other                   | Nothing. IMS does not send the message segment. |

The following table shows the attributes of the OTMA Input/Output Edit user exit.

Table 89. OTMA input/output edit exit routine attributes

| Attribute        | Description   |
|------------------|---------------|
| IMS environments | DB/DC, DCCTL. |

Table 89. OTMA input/output edit exit routine attributes (continued)

| Attribute               | Description                                                                                                    |
|-------------------------|----------------------------------------------------------------------------------------------------|
| Naming convention       | You can name this user exit DFSYIOE0 and link it into a library that is included in the STEPLIB concatenation.                                                                                                    |
|                         | Alternatively, you can define one or more user exit modules with the EXITDEF parameter of the USER_EXITS section of the DFSDFxxx member of the IMS.PROCLIB data set. The routines are called in the order that they are listed in the parameter.                                                                                                    |
| Binding                 | The OTMA Input/Output Edit user exit must be reentrant.                                                                                                    |
|                         | The OTMA Input/Output Edit user exit must be included in an authorized library in the JOBLIB, STEPLIB, or LINKLIST library concatenated in front of the IMS.SDFSRESL. This user exit is optional.                                                                                                    |
| Including the routine   | The module or modules must be included in an authorized library in the JOBLIB, STEPLIB, or LINKLIST concatenation. No additional steps are necessary to use a single user exit that is named DFSYIOE0. If you use multiple user exits, specify EXITDEF=(TYPE=OTMAIOED,EXIT=(exit_names)) in the EXITDEF parameter of the USER_EXITS section of the DFSDFxxx member of the IMS.PROCLIB data set.                                                                                                    |
| IMS callable services   | This user exit is eligible to use IMS callable services.                                                                                                    |
|                         | To use IMS callable services with this routine, examine the value of the SXPLATOK field in the "IMS standard user exit parameter list" on page 5 to see if a callable services token is available. If the value of SXPLATOK is zero, you cannot use callable services with this routine. If the value of SXPLATOK is non-zero, the callable services token is included, and you can use callable services. You can use the 256-byte work area addressed by SXPLAWRK in the standard user exit parameter list to call DFSCSIF0. |
| Sample routine location | IMS.ADFSSMPL (member name DFSYIOE0).                                                                                                    |

# **Communicating with IMS**

IMS uses the entry and exit registers, as well as parameter lists, to communicate with the user exit.

## Contents of registers at entry

At entry, the user exit must save all registers using the provided save area. The registers contain the following:

| Register | Contents                                                         |
|----------|------------------------------------------------------------------|
| R1       | Address of the "IMS standard user exit parameter list" on page 5 |
| R13      | Save area address                                                |
| R14      | Return address                                                   |
| R15      | Entry point address                                              |

## Standard exit parameter list

This user exit uses the "Version 6 standard exit parameter list" on page 6. The address of the work area passed to this user exit in SXPLAWRK will be the same each time that this exit routine is called.

If your OTMAIOED user exit can be called in an enhanced user exit environment, additional user exit routines might be called after your routine. When your user exit routine finds a transaction upon which to act, it can set SXPL\_CALLNXTN in the byte that SXPLCNXT points to. This tells IMS to not call additional exit routines.

## Function-specific parameter list on entry

The following are the contents of the OTMA Input/Output Edit user exit parameter list. The address of this parameter list is in standard exit parameter list field SXPLFSPL.

Table 90. OTMA Input/Output Edit user exit parameter list

| Offset | Contents                                                                                                    |  |  |
|--------|----------------------------------------------------------------------------------------------------|--|--|
| +0     | Input/output flag. Set to 0 for an input message segment; set to 4 for an output message segment.                                                                                                    |  |  |
| +1     | Segment-type flag. Set to 0 for the first message segment; set to 4 for any other message segment.                                                                                                    |  |  |
| +2     | Reserved.                                                                                                    |  |  |
| +4     | Address of the message segment. The segment has the format LLZZDD:  LL Total length (2 bytes)  ZZ Flag (2 bytes). Z1 is reserved for IMS. The exit routine can change Z2.  DD Message segment                                                                                                    |  |  |
|        | If the user exit modifies the message segment, it must also modify the LL with the new segment length. For null segments, LL must be set to 4 (2 bytes for LL and 2 bytes for ZZ).                                                                                                    |  |  |
|        | The user exit can increase any segment to a maximum of 256 bytes. The overall message, however, cannot exceed 32767 bytes (including the LL and ZZ fields). If a segment exceeds the 256-byte limit, IMS truncates it and issues message DFS1967.                                                                                                 |  |  |
| +8     | Address of the transaction code.                                                                                                    |  |  |
| +12    | Address of the OTMA transaction pipe name.                                                                                                    |  |  |
| +16    | Address of the z/OS cross-system coupling facility member name.                                                                                                    |  |  |
| +20    | Address of the user ID.                                                                                                    |  |  |
| +24    | Address of the OTMA user table, if any.                                                                                                    |  |  |
| +28    | Address of the message control region, available from input/output message prefix. This is an entry parameter only.                                                                                                    |  |  |
| +32    | Address of state data, available from input/output message prefix. This is an entry parameter only.                                                                                                    |  |  |
| +36    | Address of user data, available from input/output message prefix. This area can be used to return modified user data, but the length of user data cannot be changed. The format of the user data is:  0-1 Length of the user data that follows (including this length field). This user exit cannot change the length of user data.  2 User data. |  |  |

Table 90. OTMA Input/Output Edit user exit parameter list (continued)

| Offset | Conte               | nts                                           |                                                                    |  |
|--------|---------------------|-----------------------------------------------|--------------------------------------------------------------------|--|
| +40    |                     |                                               | output parameter list. The output parameter list is used to return |  |
|        | inform              | information to IMS and is defined as follows: |                                                                    |  |
|        | +00                 | 8-byte 1                                      | LTERM override. This field is used to override the destination     |  |
|        |                     | overrid                                       | e specified in the state data.                                     |  |
|        | +08                 |                                               | map name override. This field is used to override the map name     |  |
|        |                     | specifie                                      | ed in the state data.                                              |  |
|        | +16                 | •                                             |                                                                    |  |
|        |                     | Flag                                          | Description                                                        |  |
|        |                     | X'80'                                         | Wait for write for CM1 Fast Path transaction                       |  |
|        |                     | X'00'                                         | Request check write for CM1 Fast Path transaction.                 |  |
|        | +17                 | Reserve                                       | *                                                                  |  |
| +44    | Address of the SCD. |                                               |                                                                    |  |

## Contents of registers at exit

Before returning to IMS, the user exit must restore all registers, except register 15, which must contain one of the following return codes:

| Return code | Meaning                                                                                                    |  |
|-------------|----------------------------------------------------------------------------------------------------|--|
| 0           | Processing continues.                                                                                                    |  |
| 4           | Discard the message segment.                                                                                                   |  |
| 8           | Terminate processing for the transaction.                                                                                      |  |
| 12          | Destination is invalid.                                                                                                    |  |
|             | Status AX will be returned to the application program and a 67D0 log record will be issued indicating error return code X'24'. |  |

IMS treats any other return code as if it were 0, and processing continues.

#### Related reference:

Ι

"Routine binding restrictions" on page 9

"IMS standard user exit parameter list" on page 5

# OTMA User Data Formatting exit routine (DFSYDRU0)

The OTMA User Data Formatting exit routine can determine and change the final destination of OTMA messages. The DFSYDRU0 exit routine can also format the User Prefix section of an OTMA asynchronous output message.

The DFSYDRU0 exit routine can change the final destination of OTMA messages by specifying OTMA member names, transaction pipe (Tpipe) names, or names of remote IMS systems.

You can specify OTMA C/I to use the HOLDQ when asynchronous output is created before the OTMA C/I client has established via client-bid. This is optional, as any queued output is moved by OTMA to the HOLDQ once the OTMA C/I client has connected and specified it is HOLDQ capable.

You can use the OTMA destination descriptor to avoid coding this user exit. See DFSYDTx in *IMS Version 13 System Definition* for full details on specifying OTMA descriptors.

#### Subsections:

- "About this routine"
- "Communicating with IMS" on page 253
- "Error conditions" on page 258

## About this routine

The following rules apply for this exit routine:

- This routine is optional.
- This routine is not called if the destination is an IMS scheduler message block (SMB) name.
- This routine cannot override the originating LTERM name.
- This routine can only set the final destination once. If output is routed from one OTMA client to another, that client cannot use its own Destination Resolution exit routine to set a different final destination.

**Recommendation:** Within a shared-queues group, ensure that the DFSYDRU0 exit routine is the same for both front-end and back-end IMS systems. If these exit routines differ on one or more back-end IMS systems, asynchronous output might be sent to different destinations, depending on which back-end IMS system processed the input.

An OTMA client should not use a transaction name as a transaction pipe name (or routing key) because of potential conflict with the SMB name.

In a single IMS, multiple OTMA Destination Resolution exit routines are allowed. To display the DFSYDRU0 exit routine associated with an OTMA client, issue the /DISPLAY TMEMBER command.

IMS identifies the OTMA User Data Formatting exit routine for an OTMA client by searching, in the order listed, the following:

- 1. The exit routine specified on the client-bid call
- 2. The OTMA client descriptor
- 3. The default exit routine name, DFSYDRU0, if it exists

The exit routine specified on the client-bid call overrides the OTMA descriptor. The OTMA descriptor overrides the default exit routine name. If the default exit routine name does not exist, the OTMA User Data Formatting exit routine is not used.

The following table shows the attributes of the OTMA User Data Formatting exit routine.

Table 91. OTMA User Data Formatting exit routine attributes

| Attribute         | Description                                                                                                    |  |
|-------------------|----------------------------------------------------------------------------------------------------|--|
| IMS environments  | DB/DC, DCCTL.                                                                                                    |  |
| Naming convention | Different clients can have different exit routine names, or the clients can all use the default exit routine name of DFSYDRU0. |  |

Table 91. OTMA User Data Formatting exit routine attributes (continued)

| Attribute                                                                         | Description                                                                                                    |
|-----------------------------------------------------------------------------------|----------------------------------------------------------------------------------------------------|
| Binding                                                                           | The OTMA User Data Formatting exit routine must be reentrant.                                                                                                    |
|                                                                                   | The OTMA User Data Formatting exit routine must be included in an authorized library in the JOBLIB, STEPLIB, or LINKLIST library concatenated in front of the IMS.SDFSRESL. This exit routine is optional. |
| Including the routine                                                             | No special steps are required to include this routine.                                                                                                    |
| IMS callable services This exit routine is eligible to use IMS callable services. |                                                                                                    |
| Sample routine IMS.ADFSSMPL (member name DFSYDRU0). location                      |                                                                                                    |

## **Communicating with IMS**

IMS uses the entry and exit registers, as well as parameter lists, to communicate with the exit routine.

## Contents of registers at entry

At entry, the exit routine must save all registers using the provided save area. The registers contain the following information:

| Register | Contents                                                              |
|----------|-----------------------------------------------------------------------|
| R1       | Address of the "IMS standard user exit parameter list" on page 5      |
| R13      | Save area address (points to a single SAVEAREA, not a SAVEAREA chain) |
| R14      | Return address                                                        |
| R15      | Entry point address                                                   |

This exit routine uses the Version 6 standard exit parameter list. The address of the work area that is passed to this exit routine in SXPLAWRK can be different each time that this exit routine is called.

The following table describes the contents of the OTMA User Data Formatting exit routine parameter list. The address of this parameter list is in the standard exit parameter list field SXPLFSPL.

Table 92. Contents of the OTMA User Data Formatting exit routine parameter list.

| Offset<br>(decimal) | Contents                                                                                                    |
|---------------------|----------------------------------------------------------------------------------------------------|
| +0                  | Name of the originating LTERM or OTMA transaction pipe.                                                                                                    |
| +8                  | Destination name. If the destination is for OTMA and no Tpipe name is specified in the output area, this field is used as the name of the Tpipe to queue and deliver the output message.  When a matching destination descriptor with EXIT=YES is found and the |
|                     | DFSYPRX0 exit routine either sets RC=100 or does not exist, this field contains the TPIPE name that is specified in the destination descriptor.                                                                                                    |
| +16                 | Transaction name or program name.                                                                                                    |

| Offset<br>(decimal) | Conte                                                                                                    | Contents                                                                                                    |  |  |
|---------------------|----------------------------------------------------------------------------------------------------|----------------------------------------------------------------------------------------------------|--|--|
| +24                 | Flag byte:                                                                                                    |                                                                                                    |  |  |
|                     | X'80'                                                                                                    | An OTMA prefix exists.                                                                                                    |  |  |
|                     | X'40'                                                                                                    | The exit routine can override the client name.                                                                                                    |  |  |
|                     | X'20'                                                                                                    | OTMA message submitted by OTMA client with super member support. The OTMA state data pointed to by the input parameter list has the 1-4 bytes super member name at offset x'E' from the beginning of the state data.                                                                     |  |  |
|                     | X'10'                                                                                                    | The exit routine is called to process a late response to a synchronous program switch request. If the X'80' flag is also set, the LTERM or TPIPE name and input client member name in the parameter list are propagated from the original OTMA transaction that initiated the ICAL call. |  |  |
|                     | X'08'                                                                                                    | The destination name matches an entry in the OTMA destination descriptor for IMS Connect.                                                                                                    |  |  |
|                     | X'04'                                                                                                    | The destination name matches an entry in the OTMA destination descriptor for IBM MQ.                                                                                                    |  |  |
|                     | X'02'                                                                                                    | The destination name matches an entry in the OTMA destination descriptor for a non-OTMA destination.                                                                                                    |  |  |
| +25                 | Synchr                                                                                                    | nchronization level.                                                                                                    |  |  |
| +26                 | Destin                                                                                                    | Destination type flag:                                                                                                    |  |  |
|                     | X'80'                                                                                                    | Transaction pipe exists for the client.                                                                                                    |  |  |
|                     | X'40'                                                                                                    | LTERM exists in IMS (non-maintenenced versions).                                                                                                    |  |  |
|                     | X'20'                                                                                                    | LU 6.2 descriptor exists.                                                                                                    |  |  |
|                     | X'10'                                                                                                    | ETO is available.                                                                                                    |  |  |
|                     | X'08'                                                                                                    | Client is active.                                                                                                    |  |  |
|                     | X'04'                                                                                                    | Tpipe trace is active.                                                                                                    |  |  |
| +27                 | A 1-byte field that indicates the version of the exit routine parameter list:                                                                                                    |                                                                                                    |  |  |
|                     | X'80'                                                                                                    | If set, indicates that at offset +100, the parameter list includes the address of the information from the OTMA destination descriptor for IBM MQ or IMS Connect.                                                                                                    |  |  |
|                     | X'40'                                                                                                    | If set, indicates that at offset +104, the parameter list includes the original CHNG call value.                                                                                                    |  |  |
| +28                 | User ID.                                                                                                    |                                                                                                    |  |  |
| +36                 | Group name.                                                                                                    |                                                                                                    |  |  |
| +44                 | The 16-byte name of the destination OTMA client.                                                                                                    |                                                                                                    |  |  |
|                     | When a matching descriptor with EXIT=YES is found and the DFSYPRX0 exit routine either sets RC=100 or does not exist, this field contains the tmember name that is specified in the destination descriptor. |                                                                                                    |  |  |
| +60                 | Address of the PST block.                                                                                                    |                                                                                                    |  |  |
| +64                 |                                                                                                    | of the originating OTMA client, if the message originated from an client; otherwise zeros.                                                                                                    |  |  |

| Offset<br>(decimal) | Contents                                                                                                    |  |
|---------------------|----------------------------------------------------------------------------------------------------|--|
| +80                 | Address of the input Message Control Information prefix section of the OTMA message.                                                                                                    |  |
|                     | If the exit is called to process a synchronous program switch response and the original transaction is from OTMA, this message control information is generated by IMS. The original message prefix from the OTMA client is not propagated to the exit routine. However, the LTERM or TPIPE name and the input client member name in this parameter list are from the original OTMA message.                       |  |
| +84                 | Address of the input State Data prefix section of the OTMA message.                                                                                                    |  |
|                     | Check the prefix flag in the Message Control Information section to determine the specific type of State Data section specified.                                                                                                    |  |
|                     | If the OTMA super member feature is used, the super member name is located at offset +14 from the beginning of the state data. See the TMAMSPNM field of the DFSYMSG macro.                                                                                                    |  |
|                     | If the exit is called to process a synchronous program switch response and the original transaction is from OTMA, this state data information is generated by IMS. The state data prefix from the OTMA client is not propagated to the exit routine. However, the correlator field (TMAMHCOR) the LTERM or TPIPE name, and the input client member name in this parameter list are from the original OTMA message. |  |
| +88                 | Address of the input User Data prefix section of the OTMA message.                                                                                                    |  |
|                     | The area is also used to return new or modified user data, up to a maximum of 1024 bytes.                                                                                                    |  |
| +92                 | Address of the SCD block.                                                                                                    |  |
| +96                 | Address of the output parameter list. This parameter list is used to return information to IMS. The contents of the output parameter list are shown in the following table.                                                                                                    |  |
| +100                | Address of the routing information defined in the OTMA destination descriptor for IBM MQ and IMS Connect. If the destination name matches a non-OTMA destination descriptor, or the name does not match any entry in the OTMA destination descriptor, this field contains 0.                                                                                                    |  |
|                     | See the TMAMICON_DESCRIPTOR DSECT mapping for the layout of the routing information for an IMS Connect destination.                                                                                                    |  |
|                     | See the TMAMMQS_DESCRIPTOR DSECT mapping for the layout of the routing information for an IBM MQ destination.                                                                                                    |  |
| +104                | The 8-byte destination name from the original CHNG call. If the name is let than 8-bytes, it is left-justified and padded with blanks. This is an entry parameter only.                                                                                                    |  |

## Contents of the output parameter list

The following table shows the contents of the output parameters list.

Table 93. Contents of the output parameter list

| Offset (decimal) | Contents                                                                                                    |
|------------------|----------------------------------------------------------------------------------------------------|
| +0               | The 16-byte client override name, if any.                                                                                                    |
|                  | This field is used when the destination is a different OTMA client. A return code of 8 must also be set.                                                                                                    |
| +16              | Output flag.                                                                                                    |
|                  | X'80' If this flag is set, a synchronized transaction pipe must be created. However, if the OTMASP initialization parameter is set to Y is the DFSPBxxx PROCLIB member, the synchronized transaction pipe is always created. This flag can be set only if the return code is 0.                                                                      |
|                  | X'40' If this flag is set, the message is persistent and a recoverable sequence number must be set. This flag is valid only if a synchronized transaction pipe is specified.                                                                                                    |
|                  | X'20' If this flag is set, this ALT_PCB output is for an OTMA hold queue capable client, such as IMS Connect This is an optional flag that is used only in the following scenario:                                                                                                    |
|                  | In the shared queues back-end IMS the first call to DRU exit is to process a message from a non-OTMA client instead of an OTMA hold queue capable client.                                                                                                    |
|                  | If this flag is set, OTMA ensures the output is always saved in a hol queue. However, without this flag set in this scenario, the output is stored in the regular tpipe queue instead of in the hold queue.                                                                                                    |
|                  | X'10' If set, indicates that this ALT-PCB output message is to be sent to a remote IMS system for processing by way of an IMS Connect to IMS Connect TCP/IP connection. You must build a user data prefix that includes at least the names of both the destination remote IMS system and the remote IMS Connect that supports the remote IMS system. |
| +17              | Reserved (3 bytes).                                                                                                    |
| +20              | The 8-byte Tpipe name, if any. This field specifies the name of the Tpipe that is used for queuing and transmitting the output message. If it contains all blanks, the destination name is used for the Tpipe name (This field is valid only when the return cod is 0.)                                                                              |

## Contents of registers at exit

| | |

| | | Before returning to IMS, the exit routine must restore all registers, except register 15, which must contain one of the following return codes:

| Return code | Meaning                                                                                                    |  |
|-------------|----------------------------------------------------------------------------------------------------|--|
| X'00'       | Destination is the OTMA TPIPE.                                                                                                    |  |
|             | When the destination client name is from a matching destination descriptor with EXIT=YES, the descriptor defines the default destination for output message. However, if any value in the output parameter list is set, the user exit then determines the output destination instead of the descriptor. |  |
| X'04'       | Destination is a non-OTMA LTERM.                                                                                                    |  |
| X'08'       | Destination is a different OTMA client (need to specify). The new client DRU0 exit will be invoked.  Note: The OTMA Destination Resolution user exit (OTMAYPRX) can make all routing decisions by setting OTMAMD=Y in the DFSPBXXX PROCLIB member.                                                      |  |
| X'0C'       | Destination is invalid. AL status on CHNG call. Can also be used to indicate any error in module processing.                                                                                                    |  |
| X'64'       | Use the routing information from the destination descriptor without modification.                                                                                                    |  |
| X'100'      | The matching OTMA destination descriptor determines both the destination and the user data prefix in the output message. This return code is accepted when EXIT=YES is specified in the matching OTMA destination descriptor.                                                                           |  |
| X'101'      | The matching OTMA destination descriptor determines the destination only. The DFSYDRU0 exit routine determines the user data prefix in the output message. Any value in the output parameter list are ignored.                                                                                          |  |

Any other return code causes IMS to generate a DFS2370I message.

## **Error conditions**

An A1 status code will be returned to the application program when the following errors occur:

- Incorrect 16-byte OTMA client override name is specified. The client name cannot contain all blanks or zeroes. If the client name is shorter than 16 bytes, it must be padded with blanks.
- The length of modified OTMA user data is over 1K.
- · Incorrect return code is specified for the exit.

#### Related reference:

"Routine binding restrictions" on page 9

"IMS standard user exit parameter list" on page 5

# OTMA Resume TPIPE Security user exit (OTMARTUX)

The OTMA Resume TPIPE Security user exit (OTMARTUX) provides one of two possible layers of security for RESUME TPIPE calls that are issued to retrieve messages queued to the OTMA asynchronous hold queue.

## This topic contains Product-sensitive Programming Interface information.

This level of security authorization interfaces with SAF and RACF only if the default resource class, RIMS, is defined to RACF. IMS installations can use this exit routine to authorize both the user ID and the transaction pipe name that is in the Resume TPIPE call message, to receive the output contained in the Resume TPIPE call message, in order to receive the output messages before any of these messages are sent to an OTMA client.

If the OTMARTUX user exit is defined to IMS, it is invoked, regardless of whether the first level authorization procedure is performed.

## Subsections:

- "About this routine"
- "Communicating with IMS" on page 259

Resume TPIPE name and user ID combination.

## About this routine

The OTMA Resume TPIPE Security exit is invoked when a RESUME TPIPE call is received by OTMA if the user exit exists in the appropriate library. There are two security procedures with regard to TPIPE name and user ID authorization:

- RACF security procedure
   Verifies the existence of RACF resource name, RIMS or Rxxxxxxx, where xxxxxxx is the value from the RCLASS EXEC parameter, the DFSPBxxx PROCLIB member or the DFSDCxxx PROCLIB member, and RACF authorization of the
- User exit security procedure
  - Invokes the OTMARTUX user exit. Your exit might take the result of the RACF security procedure, override its result, or add more restrictive security rules.

If authorization is successful, output messages in the hold queue are returned to the OTMA client. A rejection message (NAK) of the RESUME TPIPE call is sent to the

1

client if authorization fails. If the user exit is not modified (that is, invoked as a passthru), the value of the sense code and the reason code in the message prefix remains the same. The return code in register R15 and the reason code in register R0 are the values from the first security procedure if performed. If not, register R15 and register R0 should contain zeroes. If the user exit is modified, you can complement the RACF security procedure or ignore it.

## Attributes of the routine

Ι

| | | The exit routine can serve the following functions for OTMA input and output messages:

- Override the results of the SAF and RACF interaction.
- Function as stand-alone resume transaction pipe security.
- Complement or supplement the security that is defined to RACF.
- Be invoked as a passthru module.

The following table shows the attributes of the OTMA Resume TPIPE Security exit routine.

Table 94. OTMA Resume TPIPE Security exit routine attributes

| Attribute               | Description                                                                                                    |
|-------------------------|----------------------------------------------------------------------------------------------------|
| IMS environments        | DB/DC, DCCTL.                                                                                                    |
| Naming convention       | You can name this exit routine DFSYRTUX and link it into a library that is included in the STEPLIB concatenation.                                                                                                    |
|                         | Alternatively, you can define one or more exit routine modules with the EXITDEF parameter of the USER_EXITS section of the DFSDFxxx member of the IMS.PROCLIB data set. The routines are called in the order that they are listed in the parameter.                                                                                                    |
| Binding                 | The OTMA Resume TPIPE Security exit routine must be reentrant.                                                                                                    |
| IMS callable services   | This exit routine is eligible for callable services. To use IMS callable services with this exit routine, examine the value of the SXPLATOK field in the "IMS standard user exit parameter list" on page 5:                                                                                                    |
|                         | • If SXPLATOK is zero, you cannot use IMS callable services with this exit routine.                                                                                                    |
|                         | <ul> <li>If SXPLATOK is non-zero, the value is the callable services token for this exit<br/>routine. You can use the 256-byte work area addressed by the SXPLAWRK field to<br/>call DFSCSIF0.</li> </ul>                                                                                                    |
| Including the routine   | The module or modules must be included in an authorized library in the JOBLIB, STEPLIB, or LINKLIST concatenation. No additional steps are necessary to use a single exit routine that is named DFSYRTUX. If you use want the exit to be refreshable, specify EXITDEF=(TYPE=OTMARTUX,EXIT=(exit_names)) in the EXITDEF parameter of the USER_EXITS section of the DFSDFxxx member of the IMS.PROCLIB data set. |
| Sample routine location | IMS.SDFSSMPL (member name DFSYRTUX).                                                                                                    |

# **Communicating with IMS**

IMS uses the entry and exit registers, as well as parameter lists, to communicate with the exit routine.

## Contents of registers at entry

Normal linkage convention is used on entry and exit to and from this routine.

| Register | Contents                                                         |
|----------|------------------------------------------------------------------|
| R0       | Reason code                                                      |
| R1       | Address of the "IMS standard user exit parameter list" on page 5 |
| R13      | Save area address                                                |
| R14      | Return address                                                   |
| R15      | Entry point address                                              |

## Standard exit parameter list

This exit routine uses the Version 6 standard exit parameter list. The address of the work area that is passed to this exit routine in SXPLAWRK can be different each time that this exit routine is called.

If your OTMARTUX user exit can be called in an enhanced user exit environment, additional user exit routines might be called after your routine. When your user exit routine finds a transaction upon which to act, it can set SXPL CALLNXTN in the byte that SXPLCNXT points to. This tells IMS to not call additional exit routines.

## Contents of registers at exit

| Return code | Meaning                                                                         |
|-------------|---------------------------------------------------------------------------------|
| 0           | Authorization is successful. TPIPE protected.                                   |
| 4           | Authorization is successful. TPIPE unprotected. all users/groups allowed access |
| 8           | Authorization Failure. See list of reason codes below under RTUPRSNC.           |

If register R15 is X'04', the sense code in the message prefix TMAMCSNC is X'33'. This sense code indicates that there must be a reason code in the message prefix TMAMCRSC. The applicable reason codes are listed in the following table under RTUPRSNC.

The following table describes the parameter list (DFSYRTUP) for the OTMA Resume TPIPE Security exit routine.

Table 95. Contents of the interface, DFSYRTUP

| Label    | Description                                                                                               |
|----------|----------------------------------------------------------------------------------------------------|
| RTUPVERS | Version number of the parameter list.                                                                     |
| RTUPTPNM | Address of the TPIPE name.                                                                                |
| RTUPUSID | Address of the user ID. If this address is zero, there is no user ID (user ID is provided by the client). |
| RTUPSENC | Address of the sense code. The sense code for a failure in Resume TPIPE authorization is X'33'.           |

Table 95. Contents of the interface, DFSYRTUP (continued)

| Label              | Description                                                                                                    |
|--------------------|----------------------------------------------------------------------------------------------------|
| RTUPRSNC           | Address of the reason code. The following reason codes are possible:                                                                                                    |
|                    | • X'01': Security header was not provided in the message prefix                                                                                                    |
|                    | <ul> <li>X'02': User ID was not provided in the message prefix</li> </ul>                                                                                                    |
|                    | <ul> <li>X'03': Group ID was not provided in the message prefix</li> </ul>                                                                                                    |
|                    | <ul> <li>X'04': User token was not provided in the message prefix</li> </ul>                                                                                                    |
|                    | <ul> <li>X'05': TPIPE name was not provided in the message prefix</li> </ul>                                                                                                    |
|                    | • X'06': RACF system failure                                                                                                    |
|                    | • X'07': RACF security violation; no profile was defined for the user                                                                                                    |
|                    | <ul> <li>X'08': User ID or Group ID is not authorized</li> </ul>                                                                                                    |
| RTUPRRET           | Address of the return code from RACF. If this address is zero, the SAF parameter area does not exist.                                                                                                    |
| RTUPRREA           | Address of the reason code from RACF. If this address is zero, the SAF parameter area does not exist.                                                                                                    |
| RTUPSFRC           | Address of the return code from SAF. If this address is zero, the SAF parameter area does not exist.                                                                                                    |
| RTUPSFRS           | Address of the reason code from SAF. If this address is zero, the SAF parameter area does not exist.                                                                                                    |
| RTUPSAFP           | Address of SAF.                                                                                                    |
| RTUPAMCI           | Address of MCI.                                                                                                    |
| RTUPASTD           | Address of the prefix for state data.                                                                                                    |
| RTUPASEC           | Address of the prefix for security data. If this address is zero, there is no security data section in the prefix provided by the client.                                                                                |
| RTUPINRC           | Return code at entry to the exit routine.                                                                                                    |
| RTUPINRS           | Reason code at entry to the exit routine.                                                                                                    |
| RTUPASEC  RTUPINRC | Address of the prefix for state data.  Address of the prefix for security data. If this address is zero, there no security data section in the prefix provided by the client.  Return code at entry to the exit routine. |

## Related reference:

"Routine binding restrictions" on page 9

# Physical Terminal (Input) edit routine (DFSPIXT0)

The Physical Terminal (Input) edit routine (DFSPIXT0) user-written edit routine gains control before the IMS Basic Edit routine. It is used to accept, modify, and cancel segments and messages.

## This topic contains Product-sensitive Programming Interface information.

This chapter describes the Physical Terminal (Input) Edit routine. This user-written edit routine gains control before the IMS Basic Edit routine. If the input message is processed by MFS, the Physical Terminal (Input) edit routine is not called. This edit routine is called only when inserted from a terminal; it is not called when the message is inserted by a program-to-program switch. This edit routine is not called for LU 6.2 terminal input.

## Subsections:

- "About this routine" on page 262
- "Communicating with IMS" on page 263

## About this routine

Message segments are passed one at a time to the Physical Terminal Input edit routine, and the edit routine can handle them in one of the following ways:

- Accept the segment and release it for further editing by the IMS basic edit routine.
- Modify the segment and release it for further editing by the IMS basic edit routine. Examples of segment modifications that can be made are changing the transaction code and reformatting the message text. Make any required modifications, because IMS has not yet performed destination or security checking.
- Cancel the segment.
- · Cancel the message and request that the terminal operator be notified accordingly.
- Cancel the message and request that a specific message from the User Message Table be sent to the terminal operator.

The Physical Terminal Input edit routine requests these actions by specifying different return codes that are interpreted and acted on by IMS.

The following table shows the attributes of Physical Terminal (Input) edit routine.

Table 96. Physical terminal (input) edit routine attributes

| Attribute               | Description                                                                                                    |
|-------------------------|----------------------------------------------------------------------------------------------------|
| IMS environments        | DB/DC, DCCTL.                                                                                                    |
| Naming convention       | You must provide 1-byte to 8-byte name.                                                                                                    |
| Binding                 | This routine must be reentrant.                                                                                                    |
| Including the routine   | When the routine is specified in the EDIT parameter of the LINEGRP or TYPE macro, stage 2 system definition will contain an ORDER DFSPIXT0 statement and an INCLUDE USERLIB(DFSPIXT0) statement, which will bind the routine into DFSVNUCx.                                                                                                    |
|                         | If the exit is only defined on an ETO descriptor, and not on any static terminal LINEGRP or TYPE macros, then it will be loaded dynamically if it is included into an authorized library in the JOBLIB, STEPLIB, or LINKLIST library concatenated in front of the IMS.SDFSRESL.                                                                                                    |
| IMS callable services   | To use IMS callable services with this routine, you must issue an initialization call (DFSCSII0) to obtain the callable service token and a parameter list in which to build the function-specific parameter list for the desired callable service. Use the ECB found in register 9 for the DFSCSII0 call.  This exit is automatically linked to DFSCSI00 by IMS. No additional linking is required to use IMS callable services. |
| Sample routine location | linking is required to use IMS callable services.  IMS.ADFSSMPL.  Note: The sample exit routine is not reentrant. You must assemble it with PARM='OBJECT,NODECK,NORENT' and link-edit it with PARM='NCAL,LET,LIST,XREF,SIZE(880K,64k)'.                                                                                                    |

**Bypassing Basic Edit** 

If the IMS application program supplies DFS.EDTN in the MOD name parameter for the output message, the IMS basic edit routine will be bypassed except for transaction code and password validation.

**Related Reading:** For further information, see "MFS Bypass for the 3270 or SLU 2" in the "Application Programming Using MFS" chapter in *IMS Version 13 Application Programming APIs*.

The Physical Terminal Input edit routine must position the transaction code, and optionally the password, if the terminal is not operating in conversational or preset destination mode. The exit routine should detect errors and return a message to the terminal operator if any errors are found.

IMS maintains a flag in the CTB (bit CTB6TRNI in the CTBFLAG6 field) to indicate when 3270 MFS bypass, nonconversational, no preset destination, and first segment exist on input to the Physical Terminal Input exit routine. This flag notifies the Physical Terminal Input exit routine that it can add a minimum of 1 and a maximum of 18 bytes to the front of the message segment for a transaction code and optional password. The minimum of 1 byte to be added to the front of the message segment consists of a 1-byte transaction code. If NOBLANK is not specified at system definition, a minimum of 2 bytes is added to the front of the message segment, consisting of a 1-byte transaction code and 1 blank, which is necessary as a separator. To add a transaction code and optional password, the exit routine can put a return code of 16 in register 15 and set register 1 to point to an LLZZ field, followed by the data to be added.

## Specifying the routine

The Physical Terminal Input exit routine (DFSPIXT0) is specified on the LINEGRP or TYPE macros as part of the EDIT parameter. If you are using **both** the Physical Terminal Input and Output edit routines, you must specify (YES,YES) on the EDIT parameter of the TERMINAL macro or Extended Terminal Option (ETO) logon descriptor.

The CSECT name for this edit routine is the name specified in the TYPE or LINEGRP macro statement for which this edit routine applies. You must also specify YES in the EDIT parameter of the TERMINAL macro statement or ETO logon descriptor.

The Global Physical Terminal Input edit routine (DFSGPIX0) performs the same functions as this edit routine but does not require system definition.

### Related Reading:

For information on coding the LINEGRP, TYPE, and TERMINAL macros, see *IMS Version 13 System Definition*.

For more information on the ETO feature, see *IMS Version 13 Communications and Connections*.

## Communicating with IMS

IMS uses the entry and exit registers to communicate with the exit routine.

Contents of registers on entry

On entry to the edit routine, all registers must be saved using the save area provided. The registers contain the following:

| Register | Contents                                                                                                    |  |
|----------|----------------------------------------------------------------------------------------------------|--|
| 1        | Address of the input message segment buffer. IMS editing has not been performed. The first two bytes of the buffer contain the segment length (binary length includes the 4-byte overhead). The third and fourth bytes of the buffer are binary zeros. The message text begins in the fifth byte of the buffer.          |  |
|          | If the device was defined with MFS support but this message is not being processed by MFS, the first segment of the message has backspace error correction performed before entry to this edit routine. If escape (**) was entered by the terminal operator, the first two data bytes have been changed to binary zeros. |  |
| 7        | Address of CTB for the physical terminal from which the message was entered.                                                                                                    |  |
| 9        | Address of CLB for the physical terminal from which the message was entered.                                                                                                    |  |
| 13       | Address of save area. The first three words must not be changed.                                                                                                    |  |
| 14       | Return address to IMS.                                                                                                    |  |
| 15       | Entry point of edit routine.                                                                                                    |  |

The edit routine you supply can edit the message segment in the buffer pointed to by register 1.

You can reduce the length of the message segment to any size by replacing the length in the buffer with the appropriate value. The length field must appear in the same place at exit as at entry, and bytes 3 and 4 must not be changed.

## Contents of registers on exit

On return to IMS, all registers must be restored except for register 1, which contains a message number if register 15 contains a value of 12; otherwise it is ignored. Register 15 contains one of the following return codes:

| Return code | Meaning                                                                                                    |  |
|-------------|----------------------------------------------------------------------------------------------------|--|
| 00          | Segment is processed normally.                                                                                                    |  |
| 04          | Segment is canceled.                                                                                                    |  |
| 08          | Message is canceled and the terminal operator is notified.                                                                                                    |  |
| 12          | Message is canceled, and the message identified by register 1 is sent to the terminal.                                                                                                    |  |
| 16          | Insert the transaction code and optional password following the LLZZ pointed to by register 1. This return code is only valid for 3270 MFS bypass terminals.                                                        |  |
|             | When the entering terminal is not a 3270 MFS bypass terminal, and the physical terminal input exit gives a return code of 16, IMS issues an error message, and the transaction code is not inserted in the message. |  |

Any other return code causes the message to be canceled and the terminal operator to be notified.

## Related reference:

"Routine binding restrictions" on page 9

"Initialization of IMS callable services (DFSCSII0)" on page 17

"Global Physical Terminal (Input) edit routine (DFSGPIX0)" on page 187

# Sample Physical Terminal (Input) edit routine (DFSPIXT0)

Use the Sample Physical Terminal (Input) edit routine (DFSPIXT0) to test input message segments.

This routine performs the following functions:

- Scans the input message segment for an expected format (TESTEXIT)
- Generates return codes (XX) based on the input request (TESTEXIT,XX)
- Verifies the user message number (YYY) if specified (TESTEXIT,XX,YYY)
- Replaces TESTEXIT with ERROR if return code or message number is invalid and passes the segment to IMS (return code 0)

# Physical Terminal (Output) edit routine (DFSCTTO0)

The Physical Terminal (Output) edit routine enables you to edit output messages immediately before they are sent to a terminal.

This topic contains Product-sensitive Programming Interface information.

#### Subsections:

- · "About this routine"
- "Communicating with IMS" on page 267

## About this routine

During system definition, you specify which physical terminals or set of VTAM nodes use the defined edit routine for output editing. You can use these edit routines to meet your special editing needs associated with different communication terminals.

An output message can be processed by 1) a Physical Terminal Output edit routine and the IMS Basic Edit routine or 2) a Physical Terminal Output edit routine and MFS (Message Format Service). Output editing is performed in this sequence. Therefore, the input to the edit routine is the output of the application program, and the output of the edit routine is the input to MFS or the IMS Basic Edit routine.

You can also specify that this edit routine cancel an output message so that it is not delivered to the terminal. Instead, the routine can optionally request that an error message be sent in place of the canceled message.

The following criteria apply to message cancellation:

- Output messages can be canceled if they are destined for VTAM terminals only.
- Conversational output and IMS in-core system messages cannot be canceled.
   Such cancellation requests from the exit are ignored, and the output message is sent.
- The request to cancel must be made for the first segment of a message. Requests
  for non-first segments of a message to be canceled are ignored, causing normal
  output processing to continue for the message.

• This routine is not activated for messages going across an MSC VTAM link, so these messages cannot be canceled.

The following table shows the attributes of the Physical Terminal (Output) edit routine.

Table 97. Physical terminal (output) edit routine attributes

| Attribute               | Description                                                                                                    |
|-------------------------|----------------------------------------------------------------------------------------------------|
| IMS environments        | DB/DC, DCCTL.                                                                                                    |
| Naming convention       | You must provide a 1-byte to 8-byte name.                                                                                                    |
| Binding                 | This routine must be reentrant.                                                                                                    |
| Including the routine   | When the routine is specified in the EDIT parameter of the LINEGRP or TYPE macro, stage 2 system definition will contain an ORDER DFSCTTO0 statement and an INCLUDE USERLIB(DFSCTTO0) statement, which will bind the routine into DFSVNUCx.                                                                |
|                         | If the exit is only defined on an ETO descriptor, and not on any static terminal LINEGRP or TYPE macros, then it will be loaded dynamically if it is included into an authorized library in the JOBLIB, STEPLIB, or LINKLIST library concatenated in front of the IMS.SDFSRESL.                            |
| IMS callable services   | To use IMS callable services with this routine, you must issue an initialization call (DFSCSII0) to obtain the callable service token and a parameter list in which to build the function-specific parameter list for the desired callable service. Use the ECB found in register 9 for the DFSCSII0 call. |
|                         | If this exit routine is used exclusively by static terminals, this exit is included in the IMS nucleus and is therefore automatically linked to DFSCSI00 by IMS. No additional linking is required to use IMS callable services.                                                                           |
|                         | If this exit routine is used exclusively by ETO terminals, this exit must exist standalone in SDFSRESL and an additional link is required to use IMS callable services. If you do not perform this additional link, the IMS control region will abnormally terminate with a SOC1 code.                     |
|                         | If this exit routine is used by both static and ETO terminals, then this exit is automatically linked to DFSCSI00 in the same manner as exits that are used by only static terminals.                                                                                                    |
| Sample routine location | IMS.ADFSSMPL.                                                                                                    |

## Specifying the routine

The Physical Terminal Output edit routine (DFSCTTO0) is specified on the LINEGRP or TYPE macro as part of the EDIT= parameter. If you are using **both** the Physical Terminal Input and Output edit routines, you must specify (YES,YES) on the EDIT= parameter of the TERMINAL macro.

Related Reading: For information on coding the LINEGRP, TYPE, and TERMINAL macros, see the section on "Macros" in *IMS Version 13 System Definition*.

## Communicating with IMS

IMS uses the entry and exit registers to communicate with the exit routine.

## Contents of registers on entry

On entry, the edit routine must save all registers using the provided save area. The registers contain the following:

| Register | Contents                                                                                                    |
|----------|----------------------------------------------------------------------------------------------------|
| 1        | The address of a buffer containing the output message segment to be edited. The first two bytes are a binary count of the message segment length. The second two bytes are control information provided by the application program that constructed the message. The text of the output message starts in byte 5. The count includes the first four bytes in length.                                      |
|          | This register contains zeros if flag CTBAEOM in field CTBACTL of the CTB is on, indicating end-of-message. Any exit that modifies the contents of the buffer passed in register 1 should test for an end-of-message condition.                                                                                                    |
| 2        | The address of an 8-byte field that contains either binary zeros or the user ID associated with the output message. The contents of the user ID field are described in <i>IMS Version 13 Application Programming</i> in the section on "I/O PCB Masks" in "Defining Application Program Elements".                                                                                                    |
|          | The user ID in the output message can be compared to the user ID in the CTB (CTBUSID) to determine editing requirements. The user ID is only checked on the first segment of a multisegment message. DFSCTTO0 uses CTBAEOM and ENTSTAT to determine which segment is being processed.                                                                                                    |
| 3        | Address of storage area. For details of the format of this storage area, see the prolog in the sample routine (IMS.ADFSSRC; member name is DFSCTTO0).                                                                                                    |
| 7        | CTB address for the destination terminal.                                                                                                    |
|          | <b>CTBFLAGC field</b> : CTBCDSDT bit <i>on</i> means that session restart has occurred for this terminal. If the edit routine is called with the CTBCDSDT on, the edit can assume that this is the first application output message selected for output processing since the session has restarted (provided that the bit is turned <b>off</b> by the edit routine after the first message is processed). |
|          | IMS turns this bit <b>on</b> every time SDT (Start Data Traffic) for VTAM occurs. The edit routine is responsible for resetting this flag after it receives the first message.                                                                                                    |
|          | CTBFLAG4 field: CTB4RESP bit on means that the terminal is in response mode. After a system restart, IMS resets CTB4RESP.                                                                                                    |
| 9        | Address of CLB. This block starts with a DECB. The content of the DECAREA field in the DECB is equivalent to the content of register 1.                                                                                                    |
| 11       | Address of SCD.                                                                                                    |
| 13       | Address of save area. The edit routine must not change the first three words.                                                                                                    |
| 14       | Return address to IMS.                                                                                                    |
| 15       | Entry point of edit routine.                                                                                                    |

The output message segment that your edit routine returns to IMS from must be pointed to by the contents of the DECAREA field of the DECB. The first four bytes must be in a format as received at input with the binary count updated to the edited message segment length inclusive of the four bytes of prefix.

## Contents of registers on exit (if no cancel request)

Before returning to IMS, the edit routine must restore all registers. If you are editing the message in place, you can increase its length by a **maximum** of ten bytes.

When the last segment of a message has been edited, IMS returns control to the routine. The routine has no new message data to edit.

Whenever a Physical Terminal Output edit routine is called, the CTB is in register 7. A 1-byte field, CTBACTK, in the CTB contains a 1 in the second bit position if this entry to the routine is for end of message (EOM).

## Contents of registers on exit (if cancel request)

On return, registers must be restored except for register 15, which must contain the following return code.

| Return code | Meaning                                                                                |
|-------------|----------------------------------------------------------------------------------------|
| 0           | Message canceled without error message DFS3489. The buffer length must be set to zero. |
| 4           | Message canceled. The buffer length must be set to zero.                               |

All registers are not restored when a cancel request is made and the edit requests that IMS send an error message DFS3489 to the terminal for a non-response-mode message.

In order for IMS to cancel an output message before it is sent to the terminal, the Physical Terminal Output edit routine must make a request when the first segment of an output message is presented to it. The edit makes this request by setting the length of the first segment to zero in the buffer pointed to by DECAREA.

If the edit routine wants IMS to send error message DFS3489 in place of the canceled message, it places a return code of 4 in register 15 (in addition to zeroing the length field of the first segment).

If the terminal is in response mode, IMS always replaces the canceled message with error message DFS3489. Across a system restart, response mode is reset. Therefore, if an output message is canceled after the system restart, no error message is sent.

If the terminal is not in response mode, the edit routine is not required to have IMS send error message DFS3489. Nevertheless, it might be necessary to have IMS send the error message to prevent a hang condition for certain device types that are expecting a message.

Related Reading: For an explanation of error message DFS3489, see *IMS Version 13 Messages and Codes, Volume 1: DFS Messages*.

## Related reference:

"Links with your exit routine and DFSCSI00" on page 16

"Initialization of IMS callable services (DFSCSII0)" on page 17

"Routine binding restrictions" on page 9

# Sample Physical Terminal (Output) edit routine (DFSCTTO0)

The Sample Physical Terminal (Output) edit routine (DFSCTTO0) shows how to extend an output message and how to attach a prefix.

IMS callable services are used to get and release storage. This example applies to single-segment or multisegment messages, and to as many devices as the edit routine's table is assembled to handle. The default table size allows for five devices, but can be changed by modifying the label NUMENTS. If the table capacity is exceeded, an ABENDU55 results. If the prefix had not increased the message length by more than ten bytes, it could have been attached without the creation of an additional buffer area.

# Queue Space Notification exit routine (DFSQSPC0/DFSQSSP0)

The Queue Space Notification exit routine (DFSQSPC0) is activated and a message is issued when a logical record is assigned to or released from a message queue data set.

## This topic contains Product-sensitive Programming Interface information.

This routine causes a message to be issued when one of following occurs:

- The number of records currently in use exceeds upper threshold percentage value of the maximum number assignable before initiation of automatic shutdown.
- The number of records currently in use falls below the lower threshold percentage value of the same maximum.

IMS sets an upper threshold value of 75 percent, and a lower threshold value of 60 percent. You can modify these values by using the QTU and QTL parameters of the IMS procedure.

QTU has a range of 2 percent through 100 percent, and QTL has a range of 1 percent through 99 percent.

The exit routine can also be called optionally when a BMP's unit of work is completed.

In a shared-queues environment, the Queue Space Notification exit routine is DFSQSSP0. The following information is passed when this exit routine runs.

- The shared queue structure is in an overflow state.
- The destination queue in a shared-queues environment is in an overflow state.

#### Subsections:

- "About this routine"
- "Restrictions" on page 272
- "Communicating with IMS" on page 272

### About this routine

By using the SHUTDWN parameter of the MSGQUEUE macro, you can reserve a number of records in each message queue data set. If the data set fills up with unprocessed messages, the system automatically shuts down with an internal CHECKPOINT DUMPQ.

If unprocessed messages overflow a message queue data set before the automatic shutdown completes, a U0758 abend occurs.

This exit routine provides a warning before the automatic shutdown is initiated, so you can reduce message queue buildup, possibly avoiding the automatic shutdown and, most importantly, the U0758 abend.

You can replace the IMS-supplied exit routine with your own to establish your own threshold algorithm or issue user messages, which can then be captured by the AOI exit routine to reduce queue usage.

As an option, for certain units of work, you can modify this exit to find the number of records currently in use by the calling task. You can also request information that can be used to terminate the unit of work. For each application, LU 6.2 conversation, or OTMA session, IMS maintains counts of short and long message queue records (DRRNs) assigned, and supplies them to DFSQSPC0/DFSQSSP0 if this option is used.

If you use this option, the expanded parameter list contains an output field that allows you to tell IMS that you want the unit of work stopped because one or both of the counts have exceeded specified limits. Different count limits can be established for different tasks.

For most program types, the record counts are reset when one of the following occurs:

- A message is retrieved (GU call) from the message queues.
- · A sync point occurs.
- A rollback occurs.
- The application terminates normally.

**Exception:** For non-message-driven BMPs, and for multiple-mode transactions (MODE=MULT specified on the TRANSACT macro), the queue counts are not reset until normal termination. If the unit of work is a DC transaction or conversation the counts are not provided.

For LU 6.2 conversations, the record counts are reset for each new message.

For OTMA sessions, the record counts are reset:

- · For each new incoming message.
- · For each IMS conversational iteration.
- When MSC remote output is received at the original IMS. The original IMS will then deliver the output to the OTMA client.

The exit routine terminates a unit of work in the following ways:

- For an application program, an 'A7' status code is returned to the application. If the AIBTDLI call interface was used, the application also gets an AIB return code (X'104') and a reason code (X'190'). If the application tries to insert a message after the unit of work terminates or to a destination that is stopped, the application immediately receives an 'A7' status code and the call is not processed.
- For an LU 6.2 conversation, message DFS0777I is sent and the conversation is deallocated.
- For an OTMA session, message DFS1289I is sent.

After the unit of work terminates, message queue records in use are released.

The sample exit routine DFSQSPC0/DFSQSSP0 (IMS.ADFSSRC) describes how to enable this option. Using this option creates some additional overhead from building the expanded parameter list. The default for this option is NO.

The following table shows the attributes of the Queue Space Notification exit routine.

Table 98. Queue space notification exit routine attributes

| Attribute               | Description                                                                                                    |
|-------------------------|----------------------------------------------------------------------------------------------------|
| IMS environments        | DB/DC, DCCTL.                                                                                                    |
| Naming convention       | You must name this exit routine DFSQSPC0 (or DFSQSSP0 for shared queues).                                                                                                    |
| Binding                 | This routine must be reentrant. It can be called in cross-memory mode.                                                                                                    |
|                         | DFSCSI00 (callable services module) must be included in this load module if you plan to use IMS callable services from this exit routine. An example of the bind control statements is:                                                         |
|                         | INCLUDE LOAD(DFSQSPCO) SPACE NOTIFY USER EXIT INCLUDE LOAD(DFSCSIOO) IMS callable services MODE AMODE(31),RMODE(ANY) ENTRY DFSQSPCO NAME DFSQSPCO(R)                                                                                            |
| Including the routine   | DFSQSPC0 is a separately linked composite module in the IMS.SDFSRESL. If you write your own exit routine, it must be linked into IMS.SDFSRESL.                                                                                                  |
| IMS callable services   | To use callable services with this routine, you must issue an initialization call (DFSCSII0) to obtain the callable service token and a parameter list in which to build the function-specific parameter list for the desired callable service. |
|                         | The IMS-provided version of DFSQSPC0/DFSQSSP0 includes an example that uses callable services to obtain working storage during an initialization call to DFSQSPC0/DFSQSSP0.                                                                     |
|                         | Use the ECB passed in parameter list QSPCECB for IMS callable services.                                                                                                    |
| Sample routine location | IMS.ADFSSRC (member name DFSQSPC0 or DFSQSSP0).                                                                                                    |
|                         | The DFSPARM macro is in IMS.ADFSMAC (member name DFSPARM).                                                                                                    |

## Exit routine call types

The following call types are recognized by the Queue Space Notification exit routine. Some of the parameters that are passed to the exit routine vary with the call type.

| Call type | Description                                                 |
|-----------|-------------------------------------------------------------|
| 1         | Initialization call                                         |
| 2         | Application assigned DRRN (for example, a DL/I application) |
| 3         | LU 6.2 assigned DRRN                                        |
| 5         | Free the DRRN                                               |
| 6         | OTMA assigned DRRN                                          |
| 7         | MSC DRRN ASSIGN CALL                                        |
| 8         | BMP unit of work completed (optional)                       |

#### Restrictions

The following restrictions apply to DFSQSPC0/DFSQSSP0:

- z/OS services are unavailable to programs that are running in cross-memory mode unless the service's documentation specifically states that it is available.
- Code running in cross-memory mode cannot issue any SVCs except ABEND.

Because this exit is called every time a message queue data set record is assigned or released, the logic you add to this exit can have a negative effect on system performance. IWAITs, time-consuming algorithms, and excessive use of IMS callable services should be avoided.

If you want to issue user messages instead of IMS system messages DFS2013 through DFS2018, you must provide an exit that returns user message keys in register 15. The value that is returned in register 15 is actually the negative of the key in the user message table. In addition to returning the appropriate message key in register 15, ensure that the message text is in the user-supplied message table, DFSCMTU0.

## Communicating with IMS

The queue space notification exit routine is called whenever a logical record is assigned to or released from a message queue data set. A parameter list is passed to the exit routine. Its contents depend on whether the user-provided DFSQSPC0/DFSQSSP0 takes advantage of the optional capabilities that are provided by IMS. The IMS-provided DFSQSPC0/DFSQSSP0 does not use the optional capabilities, although it does describe how they can be used.

To take advantage of the optional capabilities, you must modify DFSQSPC0/DFSQSSP0 to recognize the initialization call type (Type 1). When the call is made, if bit QSPCF2IN in the parameter list field QSPCFLG2 is turned on, IMS will set a flag in the SCD. The SCD flag tells IMS to provide the expanded parameter list to DFSQSPC0/DFSQSSP0. To activate optional call type of BMP, set bit QSPCF3BT in the parameter list field QSPCFLG3. This will set a flag in the QSCD that tells IMS to call the exit when a BMP Unit of Work has completed. The INIT call is made only during early IMS (Queue Manager) initialization to enable the user exit to obtain working storage that is always to be available to DFSQSPC0 through the parameter list.

User-provided versions of DFSQSPC0/DFSQSSP0 need not change if the message record count capability is not used.

The parameter list is mapped by the macro DFSPARM. The parameter list has the following parts:

- 1. Message queue data set in-use count and threshold status
  - The number of records currently in use The high-order byte of the in-use count is used as a flag byte.
  - The maximum number of records assignable before shutdown (not provided for shared queues)
    - The exit routine interrogates these values and sets the parameter flag and a return code (register 15) based on their values. The return code is either zero or an error message number.
- 2. Pointers to control blocks and thresholds These fields are always passed to DFSQSPC0/DFSQSSP0:

- Address of the SCD control block
- Address of the ECB (required for IMS callable services).
- · Address of user exit's work area or zero
  - During the initialization call to DFSQSPC0/DFSQSSP0, you can use IMS callable services to obtain working storage for your exit. The address that you store in the parameter list is saved by IMS and returned to your exit on every call. IMS only saves the address returned by the exit during the initialization call. Addresses that are returned during other calls are overlaid by the address that is returned from the initialization call, or by zero if no address was returned.
  - User-provided exit is responsible for obtaining the work area during the initialization call to DFSQSPC0/DFSQSSP0 and storing its address in the parameter list.
- Upper and lower threshold limits (Same values as found in QSCDQTU and QSCDQTL). The threshold values will not be set on a call type of 8.
- DFSQSSP0 is passed the same fields as DFSQSPC0, except for the upper and lower threshold limits.

The parameter list fields QSPCQTU and QSPCQTL contain the upper and lower threshold values (DFSQSPC0 only). The thresholds are either:

- IMS defaults (75 percent and 60 percent).
- Your default values specified in QTU and QTL in the DFSPBxxx member.
- QTU and QTL values specified in the IMS procedure.
- 3. Type of Call and other input/output flags

The following fields are only used while processing call types: 1, 2, 3, 5, 6, and 8. In all other cases, the call type is set to zero. For call type 8, only the call type is set.

- Call type
- Assign/Free DRRN indicator
- Message Queue record count exceeded flag set by exit

The following flags can be set if shared queues are active (DFSQSSP0):

- Shared queue structure is in an overflow state.
- Destination queue is in an overflow state.
- 4. Unit of work information

These fields are only used while processing a DL/I (Call Type 2) application, an LU 6.2 (Call Type 3) terminal request, or an OTMA (Call Type 6) request:

- Accumulated counts of short and long message queue records assigned by this unit of work
- Identification of the unit of work making the call:

For a DL/I application: TRAN name, PSB name, and Terminal Symbolic For an LU 6.2 Terminal: LU name, TP name and length, Side name For an OTMA client: Tpipe name, z/OS cross-system coupling facility member name, and override LTERM name

### 5. Message destination name

The message destination name is used while processing Call types 2, 3, 5, and 6. If the destination name is not available at the time of the call, this field is set to zero.

The IMS-supplied Queue Space Notification exit routine, which is found in IMS.ADFSSRC, can be used as a guide in creating your own exit routine.

If you want to change the threshold notification algorithm, note the following interface requirements.

## Contents of registers on entry

On entry, the exit routine must save all registers using the provided save area. The registers contain the following:

| Contents                    |                                                                                                    |  |
|-----------------------------|----------------------------------------------------------------------------------------------------|--|
| Data set indicator:         |                                                                                                    |  |
| 00                          | QBLKS data set or Call Type 8. For Call Type 8, there is no data set indicator value to put in Register 0. |  |
| 04                          | SMSGQ data set                                                                                             |  |
| 08                          | LMSGQ data set                                                                                             |  |
| Address of parameter list   |                                                                                                    |  |
| Address of ECB              |                                                                                                    |  |
| Address of SCD              |                                                                                                    |  |
| Return address to IMS       |                                                                                                    |  |
| Entry point of exit routine |                                                                                                    |  |
|                             | Data set  00  04  08  Address  Address  Return a                                                           |  |

## Description of parameters

The macro DFSPARM generates the DSECT for the parameter area passed to DFSQSPC0/DFSQSSP0 by IMS. For more information, refer to the DFSPARM macro included in IMS.ADFSMAC.

A pointer to the SCD is contained in the input field QSPCSCD as well as in Register 10.

**Recommendation:** Get addressability to the SCD from the parameter list rather than register 10.

#### Contents of registers on exit

Before returning to IMS, the exit routine must restore all registers except for register 15. Register 15 must contain one of the following return codes, except for call type 8, which does not check for a return code.

| Return code | Meaning                        |
|-------------|--------------------------------|
| 0           | No message is issued           |
| Message key | Queue Manager issues a message |
| Negative    | User-defined message is sent   |

### Related concepts:

Chapter 1, "Guidelines for writing IMS exit routines," on page 3

Recovery-related EXEC parameters for the control region (System Definition)

## Related reference:

<sup>&</sup>quot;Routine binding restrictions" on page 9

<sup>&</sup>quot;Initialization of IMS callable services (DFSCSII0)" on page 17

<sup>&</sup>quot;User Message table (DFSCMTU0)" on page 479

# **Security Reverification exit routine (DFSCTSE0)**

The Security Reverification exit routine (DFSCTSE0) allows you to reevaluate transaction authorization checking on the DL/I CHNG Call.

Transaction Manager applications that use Multiple System Coupling (MSC), CHNG calls, and AUTH calls on a remote IMS system can benefit from coding this exit routine. By coding this exit routine, you can avoid a security failure that occurs when RACF or a non-RACF security environment is called in a destination MSC system by a user that is not signed on to that particular IMS system.

This routine is optional when IMS dynamically creates a security environment in a remote IMS back-end system (or a local IMS system if the user has signed off) to accomplish the RACF authorization check. You can control the creation of the security environment by using the Build Security Environment user exit (BSEX). IMS calls this routine, if available, to provide compatibility.

The IMS security exit routines do not need to be bound to the IMS nucleus, can run in 31-bit storage, and can share a work storage area. The following security exit routines have these attributes:

- Signon/off security exit routine (DFSCSGN0)
   DFSCSGN0 is called during IMS initialization to give the exit routine the chance to acquire a work storage area. The exit routine passes the address back to IMS. Then, IMS passes the address to the other security exit routines every time they are called.
- Security Reverification exit routine (DFSCTSE0)
- Transaction Authorization exit routine (DFSCTRN0)

## Subsections:

I

Ι

- "About this routine"
- "Communicating with IMS" on page 276

### About this routine

This exit routine is an entry point in DFSCTRN0. If you do not code this entry point, IMS does not call it.

The following table shows the attributes of the Security Reverification exit routine.

Table 99. Security reverification exit routine attributes

| Attribute         | Description                               |
|-------------------|-------------------------------------------|
| IMS environments  | DB/DC, DCCTL.                             |
| Naming convention | You must name this exit routine DFSCTSE0. |

Table 99. Security reverification exit routine attributes (continued)

| Attribute               | Description                                                                                                    |
|-------------------------|----------------------------------------------------------------------------------------------------|
| Binding<br>             | DFSCTSE0 can be bound to DFSCTRN0, or coded as an explicit part of DFSCTRN0. If you code this entry point, it must have access to a table of valid user IDs, passwords, and transactions associated with each valid user ID, or contain some algorithm to derive this authorization information. For addressability, this table must reside in this module, in the /SIGN ON exit (DFSCSGN0), or in the IMS nucleus. |
| <br>                    | In IMS Version 12 and earlier, the security exit routines must be bound to the IMS nucleus because the SECURITY macro is included in the IMS nucleus. In IMS Version 13 and later, the SECURITY macro is not supported and the security exit routines can be bound separately.                                                                                                    |
| <br>                    | If the security exit routines are linked in one of the STEPLIB or LINKLIST libraries, IMS loads the exit routine. There is no startup parameter to specify whether to load the routines. Message DFS1937I is issued for every exit routine that is loaded into 31-bit storage.                                                                                                    |
| <br>                    | If the exit routines cannot be linked separately or cannot use a common work area, they must be linked in the following manner:                                                                                                    |
| <br>                    | <ul> <li>If the CSECT of DFSCTSE0 is part of DFSCTRN0 source, DFSCTSE0 must be linked<br/>as an ALIAS of DFSCTRN0.</li> </ul>                                                                                                    |
| <br>                    | <ul> <li>If virtual address spaces are used to exchange data between DFSCSGN0,<br/>DFSCTRN0, and DFSCTSE0, you must link DFSCTSE0 and DFSCSGN0 as ALIASs of<br/>DFSCTRN0.</li> </ul>                                                                                                    |
| Including the routine   | If DFSCTSE0 is link edited to DFSCTRN0, it is called on return from DFSCTRN0.                                                                                                    |
| IMS callable services   | To use callable services with this routine, you must do the following:                                                                                                    |
|                         | <ul> <li>Issue an initialization call (DFSCSII0) to obtain the callable service token and a parameter list in which to build the function-specific parameter list for the desired callable service.</li> </ul>                                                                                                    |
|                         | • Use the ECB found in register 9 for the DFSCSII0 call.                                                                                                    |
|                         | Link DFSCSI00 with your user exit routine.                                                                                                    |
| Sample routine location | No sample is provided.                                                                                                    |

## **Communicating with IMS**

You can call the exit routine in the following environments:

- If you are operating in a RACF environment and the RACF FRACHECK call returns a valid return code (0 or 4), IMS immediately calls the exit routine DFSCTRN0 if DFSCTRN0 exists. On returning from DFSCTRN0, regardless of its return code, IMS immediately calls DFSCTSE0 if DFSCTSE0 exists. This applies to AUTH and CHNG calls only.
- If you are operating in a non-RACF environment and DFSCTSE0 is coded as an entry point, IMS calls this entry point following each call to DFSCTRN0 if DFSCTRN0 exists. This applies to AUTH and CHNG calls only. IMS calls this entry point regardless of the return code received from DFSCTRN0.

Whether you are operating in a RACF or non-RACF environment, DFSCTRN0 passes the return code directly to DFSCTSE0 in register 3.

### Contents of registers on entry

On entry, the exit routine must save all registers using the save area provided. The registers contain the following:

| Register | Contents                                                                                                    |
|----------|----------------------------------------------------------------------------------------------------|
| 0        | Address of the user ID from PST (PSTUSID)                                                                                                    |
| 1        | Address of the password or zero For AUTH call, address of GENERIC class For TRAN call, address of TRAN class For FIELD call, address of FIELD class For DATABASE call, address of DATABASE class For SEGMENT call, address of SEGMENT class For OTHER call, address of OTHER class |
| 2        | Calling routine number as follows:  12 (X'0C')  DFSDLA30 for DFSCTSE0 only, CHNG call  32 (X'20')  DFSDLA30 for DFSCTSE0 only, AUTH call                                                                                                    |
|          | 12 (X'0C')  DFSDLA30 for DFSCTSE0 only, CHNG call  32 (X'20')  DFSDLA30 for DFSCTSE0 only, AUTH call                                                                                                    |
| 3        | Return code from prior routines                                                                                                    |
| 4        | For details of the format of this storage area, see the prolog in the sample routine (IMS.SDFSSMP; member name is DFSCTRN0).                                                                                                    |
| 7        | Address of source CTB or zeros. <b>Recommendation:</b> Do not write an application that requires the contents of this register, because they vary depending on the type of call to the exit routine and the environment from which the call is made.                               |
| 9        | Address of PST.                                                                                                    |
| 10       | Address of transaction code or resource name.                                                                                                    |
| 11       | Address of SCD.                                                                                                    |
| 13       | Address of save area. The exit routine must not change the first three words.                                                                                                    |
| 15       | Entry point of exit routine.                                                                                                    |

## Contents of registers on exit

On return, all registers must be restored except for register 15, which must contain one of the return codes shown in the following table, to indicate the success or failure of the user's authorization to issue a AUTH or CHNG call.

| Return code | Meaning                                                                                                    |
|-------------|----------------------------------------------------------------------------------------------------|
| 0           | IMS accepts the CHNG call.                                                                                                |
| 4           | The resource is not protected.                                                                                            |
| 8           | The user is not authorized.                                                                                               |
| Positive    | IMS rejects the CHNG call.                                                                                                |
| Negative    | User is authorized. The negative value is the complemented address that points to user data provided by RACF (AUTH call). |

### Related reference:

"Transaction Authorization exit routine (DFSCTRN0)" on page 313

"Initialization of IMS callable services (DFSCSII0)" on page 17

# **Shared Printer exit routine (DFSSIML0)**

The Shared Printer exit routine (DFSSIML0) decides whether a terminal that is unavailable can be automatically acquired by IMS or an AOI application program.

This information documents Product-sensitive Programming Interface and Associated Guidance Information provided by IMS.

#### Subsections:

- "About this routine"
- "Communicating with IMS" on page 279

### About this routine

To acquire SLU 1, or 328X BSC/VTAM printers that are defined to IMS as shared, the IMS message router activates a Shared Printer exit routine. This is a routine that you write to decide whether a terminal that is unavailable can be automatically acquired by IMS or an AOI application program. The Shared Printer exit routine should return the name of the AOI application program.

A Shared Printer exit routine is not necessary to use shared printing. If no exit routine exists, the message router simulates a /OPN command when the terminal is defined as shared.

## Attributes of the routine

The following table shows the attributes of the Shared Printer exit routine.

Table 100. Shared printer exit routine attributes

| Attribute               | Description                                                                                                    |
|-------------------------|----------------------------------------------------------------------------------------------------|
| IMS environments        | DB/DC, DCCTL.                                                                                                    |
| Naming convention       | You must name this exit routine DFSSIML0.                                                                                                    |
| Including the routine   | No special steps are required to include this routine.                                                                                                    |
| IMS callable services   | To use IMS callable services with this routine, you must issue an initialization call (DFSCSII0) to obtain the callable service token and a parameter list in which to build the function-specific parameter list for the desired callable service. Use the ECB found in register 9 for the DFSCSII0 call. |
|                         | This exit is automatically linked to DFSCSI00 by IMS. No additional linking is required to use IMS callable services.                                                                                                    |
| Sample routine location | IMS.ADFSSMPL (member name DFSSIML0).                                                                                                    |

#### Special considerations

If you decide to write a Shared Printer exit routine, here are some things you need to know:

- If the exit routine returns a bad return code, it is disabled and message DFS2084 is sent to the master terminal operator. A bad return code, in this case, is a return code of 8 when no transaction name is in the area pointed to by register 1 or when the transaction name returned is invalid. After the exit routine has been disabled, a return code of 0 is assumed. For the exit routine to be enabled, IMS must be restarted.
- The exit routine must not issue any waits, OS macros, or SVCs.

- The exit routine can examine output destination but cannot modify it.
- The exit routine should return the name of the AOI application program in the field provided by the message router.
- The exit routine receives control of the messages after they are queued.
- Because the exit routine runs in the IMS control region, your installation must maintain security. Installation procedures should not let an unauthorized routine be linked into the nucleus.

# **Communicating with IMS**

IMS uses the entry and exit registers to communicate with the routine.

# Contents of registers on entry

On entry, the exit routine must save all registers using the provided save area. The registers contain the following:

| Register | Contents                                                                      |  |
|----------|-------------------------------------------------------------------------------|--|
| 1        | Address of the area where the AOI transaction name is to be returned.         |  |
| 6        | Address of CNT.                                                               |  |
| 7        | Address of CTB.                                                               |  |
| 9        | Address of CLB.                                                               |  |
| 11       | Address of SCD.                                                               |  |
| 13       | Address of save area. The exit routine must not change the first three words. |  |
| 14       | Return address to IMS.                                                        |  |
| 15       | Entry point of exit routine.                                                  |  |

# Contents of registers on exit

Before returning to IMS, the exit routine must restore all registers except for register 15, which must contain one of the following return codes:

| Return code | Meaning                                                                                                    |  |  |
|-------------|----------------------------------------------------------------------------------------------------|--|--|
| 0           | A SIMLOGON with the Q and RELRQ options is issued. This tells the other subsystem or VTAM application connected to the printer that IMS needs the printer. |  |  |
| 4           | No special processing is required. Normal processing continues.                                                                                            |  |  |
| 8           | The AOI transaction is activated. This transaction cannot be a conversational, Fast Path, remote, or password-protected transaction.                       |  |  |

### Related reference:

"Routine binding restrictions" on page 9

"Initialization of IMS callable services (DFSCSII0)" on page 17

# Signoff exit routine (DFSSGFX0)

Signoff exit routine (DFSSGFX0) performs processing that complements the Signon exit routine (DFSSGNX0). You can also use this exit routine to reset the significant status for terminals during user signoff.

This topic contains Product-sensitive Programming Interface information.

### Subsections:

- "About this routine"
- "Restrictions" on page 281
- "Communicating with IMS" on page 281

### About this routine

All attempts to sign off from ACF/VTAM terminals cause IMS to call this exit routine. The Signoff exit routine is also called if either RACF or the Signon/off Security exit routine (DFSCSGN0) fails a signon attempt.

**Recommendation:** Although the Signon exit routine and this exit routine are optional, if you include one, you should also include the other to perform any cleanup operations that are necessary.

The following table shows the attributes of the Signoff exit routine.

Table 101. Signoff exit routine attributes

| Description                                                                                                    |  |
|----------------------------------------------------------------------------------------------------|--|
| DB/DC, DCCTL.                                                                                                    |  |
| You must name this exit routine DFSSGFX0.                                                                                                    |  |
| If you want IMS to call the Signoff exit routine, include it in an authorized library in the JOBLIB, STEPLIB, or LINKLIST library concatenated in front of the IMS.SDFSRESL.                                   |  |
| To use callable services with this routine, you must do the following:                                                                                                    |  |
| <ul> <li>Issue an initialization call (DFSCSII0) to obtain the callable service token and a parameter list in which to build the function-specific parameter list for the desired callable service.</li> </ul> |  |
| <ul> <li>Use the current address ECB found at offset 0 for the DFSCSII0 call.</li> </ul>                                                                                                    |  |
| Link DFSCSI00 with your user exit.                                                                                                    |  |
| IMS.ADFSSMPL (member name DFSSGFX0).                                                                                                    |  |
|                                                                                                    |  |

### Extended Recovery Facility (XRF) considerations

Each time IMS calls the Signoff exit routine, the exit routine receives information on the XRF status of IMS. The exit routine can check this information and return the appropriate error message if necessary. IMS calls the exit routine if XRF tracking fails.

# Resetting the significant status

You can use this exit to reset the significant status for a terminal in one of the following states:

Conversational

Exclusive

Test

Preset

MFS test

Full-function response

Fast Path response

**Note:** Test and preset states are nonrecoverable, so IMS resets the significant status automatically.

A parameter passed to the exit routine indicates the status of the terminal or ETO user at sign off. You can reset the status in the output parameters.

For conversation mode, IMS performs the equivalent of an /EXIT command for the conversation.

### Restrictions

The Signoff exit routine cannot be used by LU 6.2 terminals.

# **Communicating with IMS**

IMS uses the entry and exit registers, as well as parameter lists, to communicate with the exit routine.

### Contents of registers on entry

On entry, the exit routine must save all registers using the provided save area. The registers contain the following:

| Register | Contents                                                                     |  |
|----------|------------------------------------------------------------------------------|--|
| R1       | Address of the "IMS standard user exit parameter list" on page 5 (Version 1) |  |
| R13      | Save area address                                                            |  |
| R14      | Return address to IMS                                                        |  |
| R15      | Entry point address of exit routine                                          |  |

The following table lists the sign off parameters. The address of this parameter list is in the standard exit parameter list field SXPLFSPL.

Table 102. Signoff exit parameter list

| Offset (decimal) | Length | Description                                                                                           |
|------------------|--------|----------------------------------------------------------------------------------------------------|
| +0               | 4      | Current ECB address.                                                                                  |
| +4               | 4      | SCD address.                                                                                          |
| +8               | 4      | Address of the user table created by initialization user exit DFSINTX0 or zero, if none.              |
| +12              | 4      | Address of USERID associated with Sign Off.                                                           |
| +16              | 4      | CLB address.                                                                                          |
| +20              | 4      | Address of the STATUS_IN and STATUS_OUT vectors. The status vectors are mapped by the DFSSTCHK macro. |

# Contents of STATUS\_IN

The input status vector is a 2-byte field that indicates the terminal's significant status when the exit routine is called. The second byte of the field is reserved. The first byte of the field contains a value that indicates the significant status as follows:

| Value | Description            |
|-------|------------------------|
| X'80' | Conversation           |
| X'40' | Exclusive              |
| X'20' | Test                   |
| X'10' | Preset                 |
| X'08' | MFS test               |
| X'04' | Full-function response |
| X'02' | Fast Path response     |

# Contents of STATUS\_OUT

The output status vector is a two-byte field that indicates changes to the significant status made by the exit routine. IMS uses the contents of STATUS\_OUT as an indicator to exit a conversation and reset significant status. The default for this field is zeros, indicating that no significant status is reset.

The second byte of the field is reserved. The first byte of the field contains a value that indicates the significant status to be reset as follows:

| Value | Description                  |  |
|-------|------------------------------|--|
| X'80' | Exit conversation            |  |
| X'40' | Reset exclusive              |  |
| X'20' | Reset test                   |  |
| X'10' | Reset preset                 |  |
| X'08' | Reset MFS test               |  |
| X'04' | Reset full-function response |  |
| X'02' | Reset Fast Path response     |  |

# Contents of registers on exit

Before returning to IMS, the exit routine must restore all registers except for register 15, which contains one of the following return codes:

| Return code       | Meaning                                                                                                    |  |
|-------------------|----------------------------------------------------------------------------------------------------|--|
| 0                 | Normal return.                                                                                                    |  |
| Negative<br>value | The specified user message is sent to the terminal signing off. This message can be used to trigger an AOI facility following a signoff operation. |  |

# Related reference:

<sup>&</sup>quot;Routine binding restrictions" on page 9

<sup>&</sup>quot;Initialization of IMS callable services (DFSCSII0)" on page 17

<sup>&</sup>quot;IMS standard user exit parameter list" on page 5

# Signon exit routine (DFSSGNX0)

IMS calls the Signon exit routine for signon processing if ETO=Y is specified as an execution parameter.

### This topic contains Product-sensitive Programming Interface information.

This topic describes the Signon exit routine. All attempts to sign on to ACF/VTAM terminals if the Extended Terminal Option (ETO) feature is active cause IMS to call this exit routine. The Signon exit routine cannot be used by LU 6.2 terminals.

IMS calls the Signon exit routine before RACF validation (if requested) is performed and before the Signon/off Security exit routine (DFSCSGN0) is called. This exit routine contains logic and function that complement the Signon/off Security exit routine. Review your use of the Signon/off Security exit routine to determine if the function that it provides is necessary or conflicts with the Signon exit routine.

# Related Reading:

• For more information on ETO and LU 6.2, see *IMS Version 13 Communications* and Connections.

### Subsections:

- · "About this routine"
- "Communicating with IMS" on page 286

# About this routine

You can write the Signon exit routine to:

- Select the user descriptor (based on the user ID, node name, or DFSUSER) that you want IMS to reference when building the control block structure for the user that is signing on.
- Provide queue data for the user that is signing on. This could be data to
  override the queue data derived from the user descriptor. If the user descriptor
  is DFSUSER, the exit routine can also supply queue data to add additional
  LTERMs to the structure.
- Supply parameters that you want IMS to reference when building associated printer control block structures.
- Allow or disallow a signon attempt based on a maximum number of users, or according to any criteria that you specify.
- Specify, or override, autologoff parameter and autosignoff (ASOT) value.
- Override the default Status Recovery Mode for dynamic non-STSN terminals (terminals other than SLUP, FINANCE, and ISC).

For the latest version of DFSSGNX0, see the IMS.SDFSSMPL library; member name is DFSSGNX0. If you write your own Signon exit routine or modify the sample, you must include the portion of the sample exit routine (or the equivalent logic) that removes extraneous blank fields that RACF (if used) creates. (When the Signon exit routine is **not** included in the system, internal IMS logic removes these extraneous blank fields.) The sample exit routine also provides an example of associated printing.

When the Signon exit routine (DFSSGNX0) is not included in the system and the MFS formats for the DFS3649 message have not been modified, internal IMS logic

removes these extraneous blank fields. If the MFS formats for the DFS3649 message have been modified, corresponding changes to the logic in the Signon exit routine that removes the extraneous blank fields might be necessary. This logic is included in the Signon exit routine so that adjustments can be made when changes are made to the DFS3649 MFS formats.

The Signon exit routine and the Destination Creation exit routine (DFSINSX0) are corequisite exit routines, under the following conditions. If you provide one exit routine to supply queue data for additional LTERMs, you must provide the other exit routine also. They both create the user control block structure and related LTERMs (including multiple LTERMs for a user): the Signon exit routine using the user ID and the Destination Creation exit routine using an LTERM name. Both exit routines must have the same logic so that the structure created is identical, regardless of which exit routine created it.

You can use the Signoff exit routine (DFSSGFX0) to complement any processing that the Signon exit routine performs.

The following table shows the attributes of the Signon exit routine.

Table 103. Signon exit routine attributes

| Attribute                                                                                    | Description                                                                                                    |  |
|----------------------------------------------------------------------------------------------|----------------------------------------------------------------------------------------------------|--|
| IMS environments                                                                             | DB/DC, DCCTL.                                                                                                    |  |
| Naming convention                                                                            | You must name the Signon exit routine DFSSGNX0.                                                                                                    |  |
| Including the routine                                                                        | e If you want IMS to call the Signoff exit routine, include it in an authorized library in the JOBLIB, STEPLIB, or LINKLIST library concatenated in front of the IMS.SDFSRESL.               |  |
| IMS callable services  To use IMS callable services with this routine, you must defollowing: |                                                                                                    |  |
|                                                                                              | • Issue an initialization call (DFSCSII0) to obtain the callable service token and a parameter list in which to build the function-specific parameter list for the desired callable service. |  |
|                                                                                              | • Use the current address ECB found at offset 0 for the DFSCSII0 call.                                                                                                    |  |
|                                                                                              | Link DFSCSI00 with your user exit.                                                                                                    |  |
| Sample routine location                                                                      | IMS.ADFSSMPL.                                                                                                    |  |

# Assembling and loading the routine

A sample Signon exit routine is provided in IMS.SDFSSMPL. Alternatively, you can write your own exit routine. You can assemble the sample exit routine or one that you write (using the standard IMS macro and copy files), and include it in an authorized library in the JOBLIB, STEPLIB, or LINKLIST library concatenated in front of the IMS.SDFSRESL. If the Signon exit routine is included, IMS automatically loads it each time IMS is initialized if ETO=Y (after the Initialization exit routine, DFSINTX0, has changed the ETO= parameter).

If you want associated printing, be sure to specify the following when you assemble the sample exit routine:

&ASSOCPRT SETC 'YES'

This specification ensures that the associated printing sample code is generated.

### User ID

The Signon exit routine informs the external subsystem of the user ID associated with the transaction input message. The user ID can be one of the following:

- The inputting LTERM name if the terminal user is not signed on
- The ID of the terminal user
- The RACF/user-authorized user ID associated with a non-message driven BMP or CPIC application
- The PSB name specified on the JOB statement

IMS determines the user ID in the following order.

For CPIC application:

- 1. RACF ID if the accessor environment element (ACEE) is cloned in the dependent region
- 2. PSTBUSER if the field does not contain binary zeros or blanks
- 3. PSTUSID if the field does not contain blanks
- 4. PSTSYMB0 if the field does not contain blanks
- 5. PDIRSYM

For a message driven BMP that has done a GU, or IFP that has done a GU, or MPP:

- 1. PSTUSID if the field does not contain blanks
- 2. PSTSYMB0 if the field does not contain blanks
- 3. PSTBUSER if the field does not contain binary zeros or blanks
- 4. PDIRSYM

For message driven BMP that has not done a GU or IFP that has not done a GU:

- 1. PSTBUSER if the field does not contain binary zeros or blanks
- 2. PDIRSYM

For non-message driven BMP:

- 1. PSTBUSER if the field does not contain binary zeros or blanks and the DFSDCxxx PROCLIB member specifies BMPUSID=USERID
- 2. PDIRSYM

When a dependent region connection is initially established, the Signon exit routine is activated before a thread is created by the Create Thread exit routine. All subsequent Signon requests result in the exit routine being activated after a thread is created. For example, Signon is activated for each message processed during a single scheduling, whether or not the messages are separated by commit processing.

### Extended Recovery Facility (XRF) considerations

IMS calls the Signon exit routine in the XRF alternate system for a type 1 session with ETO. When IMS calls the exit routine in the alternate system, the exit routine is not allowed to change anything related to the terminal or user structures, including fields that the exit routine can normally change.

Each time IMS calls the Signon exit routine, the exit routine receives information on the XRF status of IMS.

### Supporting associated printing

Associated printing is the ability to direct application printer output to a printer logical unit (LU) name. This LU name is provided at either logon or sign on time. If the Logon exit routine (DFSLGNX0) is written to detect LU names entered as logon user data, IMS passes these LU names to the Signon exit routine.

If you modify the DFS3649A MFS format to allow LU names to be entered as /SIGN ON user data, the Signon exit routine must be able to detect the LU names. If the user can enter LU names directly at sign on, the exit routine must determine the queue name that is allocated to each printer. There should be a unique relationship between the user ID and the queue name. The Signon exit routine passes the queue name to IMS, which creates the control block structure. An application program can use the same algorithm to determine the queue name when the application processes a transaction scheduled for a particular user ID.

The exit routine must insert a period (.) in the sign-on user verification string (UVS) after building the associated printer buffer.

# Communicating with IMS

IMS uses the entry and exit registers, as well as parameter lists, to communicate with the exit routine.

### Contents of registers on entry

On entry, the exit routine must save all registers using the provided save area. The registers contain the following:

| Register | Contents                                                                     |  |
|----------|------------------------------------------------------------------------------|--|
| R1       | Address of the "IMS standard user exit parameter list" on page 5 (Version 1) |  |
| R13      | Save area address                                                            |  |
| R14      | Return address to IMS                                                        |  |
| R15      | Entry point address of exit routine                                          |  |

The following table lists the signon exit parameters. The address of this parameter list is in the standard exit parameter list field SXPLFSPL.

Table 104. Signon exit parameter list

| Offset (decimal) | Length | Description                                                                                      |
|------------------|--------|--------------------------------------------------------------------------------------------------|
| +0               | 4      | Current ECB address.                                                                             |
| +4               | 4      | SCD address.                                                                                     |
| +8               | 4      | Address of the user table created by Initialization User Exit routine DFSINTX0 or zero, if none. |

Table 104. Signon exit parameter list (continued)

| Offset (decimal) | Length | Description                                                                                                    |
|------------------|--------|----------------------------------------------------------------------------------------------------|
| +12              | 4      | Address of a buffer for use by your user exit to return user descriptor and queue data exit parameters. For additional details on the content and the format, refer to the prolog in the sample routine.                                 |
|                  |        | Set to zero:                                                                                                    |
|                  |        | For a static terminal.                                                                                                    |
|                  |        | • If processing on an XRF alternate system.                                                                                                    |
|                  |        | <ul> <li>If processing /SIGN ON ETO STSN device.</li> </ul>                                                                                                    |
|                  |        | The USEQDATA DSECT is provided for parameter area mapping.                                                                                                    |
| +16              | 4      | Address of a buffer for use by your user exit to return associated printer exit parameters. For additional details on the content and the format, refer to the prolog in the sample routine.                                             |
|                  |        | Set to zero, if processing on an XRF alternate system.                                                                                                    |
| +20              | 4      | Address of a parameter list created by one of the following:                                                                                                    |
|                  |        | • Session initiation from LOGON data.                                                                                                    |
|                  |        | • Input from the /SIGN ON command.                                                                                                    |
|                  |        | For additional details on the content and the format, refer to the prolog in the sample routine.                                                                                                    |
|                  |        | Set to zero, if processing XRF alternate.                                                                                                    |
| +24              | 4      | Address of a parameter list, which contains pointers to available user control block structures (SPQBs) and default autosignoff values. For additional details on the content and the format, refer to the prolog in the sample routine. |
|                  |        | Set to zero:                                                                                                    |
|                  |        | • For a static terminal.                                                                                                    |
|                  |        | • If processing on an XRF alternate system.                                                                                                    |
|                  |        | If processing /SIGN ON ETO STSN device.                                                                                                    |
| +28              | 4      | CLB address.                                                                                                    |
| +32              | 4      | Table of existing user structures. For additional details on the content and the format, refer to the prolog in the sample routine.                                                                                                    |
| +36              | 4      | Address of general Input/Output parameters. For additional details see DSECT DFSSGNXP macro for the format.                                                                                                    |

# Contents of registers on exit

Before returning to IMS, the exit routine must restore all registers except for register 15, which contains one of the following return codes.

The content of register 15 will be ignored if processing is on an XRF alternate system.

| Return code | Meaning                                                                                                    |
|-------------|----------------------------------------------------------------------------------------------------|
| 0           | IMS continues SIGNON processing.                                                                                                    |
| 4           | IMS rejects the SIGNON attempt. The SIGNON required message, DFS3649, is resent to the terminal with some added information indicating the reason for rejection. |
| Negative    | The same as return code 4, but IMS sends the specified user message instead of DFS3649.                                                                          |

#### Related reference:

- "Signon/off Security exit routine (DFSCSGN0)" on page 291
- "Routine binding restrictions" on page 9
- "Initialization of IMS callable services (DFSCSII0)" on page 17
- "IMS standard user exit parameter list" on page 5

# **User descriptor selection**

If the user control block structure already exists for the user that is signing on, IMS searches for the user structure and passes the addresses of the existing nodename structure along with the address of any existing user ID structure to the exit routine in the parameter list ESPQBTAB.

The exit routine can determine whether to use the user ID structure or the nodename structure by examining the passed structure without making an explicit IMS callable service routine call to find the nodename user structure.

If the exit routine chooses the nodename as the user structure name, the user ID is hashed to a non-SPQB user hash table.

If no user control block structure exists, you can select a user descriptor by using the USERD= keyword, write the Signon exit routine to select the user descriptor, or let IMS select a descriptor. The following figure shows the search order that IMS uses to select the user descriptor.

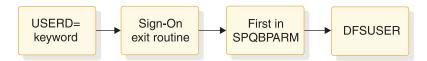

Figure 14. User descriptor selection order

You can use the USERD keyword (entering it as user data with the /SIGN ON command) to select the user descriptor. If your Signon exit routine does not choose a user descriptor, IMS uses the user descriptor requested by the USERD parameter.

The Signon exit routine is called with the parameter list SPQBPTRS, which contains the address of the USERD= keyword specified, and the addresses of the user ID descriptor, node name descriptor, and DFSUSER descriptor. The exit routine can choose among these descriptors by specifying the descriptor's address in the USEQUSED field of the USEQDATA DSECT. If the exit routine selects one of these user descriptors, IMS uses it to create the user control block structure. (A user descriptor that the exit routine specifies overrides any descriptor specified on the USERD= keyword.)

The exit routine can also create an arbitrary user structure name by specifying the name in the eight-byte USEQUSTN field in the USEQDATA parameter list. IMS

creates the user structure with the name from this field and stores the returned name in the SPQB user hash table. Security is based on the original user ID that the user signed on with and is stored in the non-SPQB user hash table.

If no user descriptor is specified on the USERD= keyword and the Signon exit routine does not return the address of a user descriptor, IMS selects the first descriptor address that it finds in the SPQBPTRS among the user ID descriptor, node name descriptor, and the DFSUSER descriptor, respectively. IMS uses this descriptor to create the user control block structure.

If none of these methods returns a user descriptor, IMS uses DFSUSER to create the user structure. If no user descriptor can be found, including DFSUSER, IMS rejects the signon request.

Regardless of how the user descriptor is chosen, only DFSUSER or descriptors associated with the user ID or node name are valid. There is no user-based output security if the selected descriptor is the node name descriptor.

# Providing queue (LTERM) data

Depending on the user descriptor selected, the exit routine can provide queue data. If the exit routine returns data that it was not authorized to return, IMS rejects the sign-on request.

### Cases

Four cases describe what data the Signon exit routine (DFSSGNX0) can supply. The four cases are based on whether the user structure exists and whether DFSUSER or a non-DFSUSER descriptor is selected.

For the Signon exit routine, non-DFSUSER descriptors are descriptors based on the user ID or node name.

Table 105. Case numbers identifying what data DFSSGNX0 can provide

| Descriptor  | User structure exists | User structure does not exist |
|-------------|-----------------------|-------------------------------|
| DFSUSER     | Case 1                | Case 2                        |
| Non-DFSUSER | Case 3                | Case 4                        |

### Case 1

The Signon exit routine is called using the descriptor, DFSUSER, that was used to create the user control block structure. The exit routine can:

- Supply queue data (except LTERM names) to override data of the existing structure
- Provide data for additional LTERMs, if it supplies the data for the existing LTERMs first and in the order in which they are chained

IMS verifies the additional LTERMs that are specified (but are not in the existing user structure) against the LTERMs that already exist in the system. If an LTERM that is specified as an additional LTERM already exists in the system, IMS assumes that this LTERM has been assigned to a different user, and it is not made part of the user structure of the user that is signing on. If this is the only LTERM that the descriptor or the Signon exit routine specifies for this user, IMS rejects the signon attempt.

#### Case 2

If DFSUSER is selected and no user control block structure exists, the Signon exit routine:

Can supply any queue data desired (including LTERM names)

If the exit routine does not provide queue data, one LTERM (named for the user ID) is created. If any queue data is passed, this default user ID LTERM is not created and must be specified in the queue data if it is desired.

IMS verifies the additional LTERMs that are specified against the LTERMs that already exist in the system. If an LTERM that is specified already exists in the system, IMS assumes that this LTERM has been assigned to a different user, and it is not made part of the user structure of the user that is signing on. If this is the only LTERM that the descriptor or exit routine specifies for this user, IMS rejects the sign-on attempt.

#### Case 3

The Signon exit routine is called with the same non-DFSUSER descriptor that was used to create the user control block structure (either the user ID or node name descriptor). The exit routine:

- Can supply any queue data (except LTERM names) to override data of the existing structure
- Cannot provide data for additional LTERMs

IMS verifies the LTERMs that are specified in the descriptor (but are not in the existing structure) against the LTERMs that already exist in the system. If an LTERM is specified in the descriptor but is not in the existing structure, IMS assumes that this LTERM has been assigned to a different user and deleted. The LTERM is given back to the user and is made part of the user structure of the user that is signing on.

### Case 4

If a non-DFSUSER descriptor is selected and no user control block structure exists, the Sign On exit routine:

- Can supply queue data (except LTERM names) to override data that the descriptor provides
- Cannot provide data for additional LTERMs

IMS verifies the LTERMs specified in the descriptor against the LTERMs that already exist in the system. If an LTERM that is specified in the descriptor already exists in the system, IMS assumes that this LTERM has been assigned to a different user, and it is not made part of the user structure of the user that is signing on. If this is the only LTERM that the descriptor or exit routine specifies for this user, IMS rejects the signon attempt.

### Related tasks:

"User descriptor selection" on page 288

# Signon/off Security exit routine (DFSCSGN0)

Use the Signon/off Security exit routine (DFSCSGN0) to verify a user's ID and password.

### This topic contains Product-sensitive Programming Interface information.

This chapter describes the Signon/off Security exit routine. You can use this exit routine to verify a user's ID and password.

This exit routine can conflict with the Signon exit routine (DFSSGNX0).

### Subsections:

- "About this routine"
- "Communicating with IMS" on page 292

### About this routine

You can use the Signon/off Security exit routine with or without RACF to verify the user ID and password. IMS calls this exit routine after RACF /SIGN ON verification has been performed. If the /SIGN ON request is rejected by RACF, IMS does not call this exit routine. If the RACF option is not selected in the IMS system definition, you can use this exit routine to verify the user's identification and passwords at /SIGN ON time.

If ETO=Y is specified as an execution parameter, the Signon exit routine (DFSSGNX0) performs signon processing before IMS calls RACF or the Signon/off Security exit routine. If the Signon exit routine rejects the signon attempt, IMS does not call the Signon/off Security exit routine.

If shared queues are active and the security environment for a transaction is created on the back-end IMS subsystem, IMS does not call this exit routine.

The Signon/off Security exit routine should have access to a table of valid user IDs and the passwords associated with each ID. The exit routine should note successful /SIGN ONs to prevent additional attempts to perform the /SIGN ON function. When the /SIGN ON command is executed, the exit routine should mark that user ID as available for /SIGN ON. For logging purposes, the exit routine can also place information into the data portion of the user verification string that is passed to the exit.

If you plan to use the Signon exit routine, review how you use the Signon/off Security exit routine to determine if the function that this exit routine provides is necessary or might even conflict with the Signon exit routine.

Like both the Security Reverification exit routine (DFSCTSE0) and the Transaction Authorization exit routine (DFSCTRN0), the Signon/off Security exit routine does not need to be bound to the IMS nucleus, can run in 31-bit storage, and can share a work storage area using a standard technique.

The Signon/off Security exit routine is called during IMS initialization to give the exit routine the chance to acquire a work storage area. If storage is acquired, the exit routine passes the address back to IMS in register 2. Then, IMS passes the address to the DFSCTSE0, DFSCTRN0, and DFSCSGN0 security exit routines every time they are called.

Ι

Ι

If the Signon/off Security exit routine is linked in one of the STEPLIB or LINKLIST libraries, IMS loads the exit routine. There is no startup parameter to specify whether to load the routines. Message DFS1937I is issued when the Signon/off Security exit routine is loaded.

Signon/off Security exit routine is called after the Initialization exit routine (DFSINTX0) is called.

The following table shows the attributes of the Signon/off Security exit routine.

Table 106. Signon/off security exit routine attributes

| Attribute               | Description                                                                                                    |
|-------------------------|----------------------------------------------------------------------------------------------------|
| IMS environments        | DB/DC, DCCTL.                                                                                                    |
| Naming convention       | You must name this exit routine DFSCSGN0.                                                                                                    |
| Including the routine   | No special steps are required to include this routine.                                                                                                    |
| IMS callable services   | To use callable services with this routine, you must issue an initialization call (DFSCSII0) to obtain the callable service token and a parameter list in which to build the function-specific parameter list for the desired callable service. Use the ECB found in register 9 for callable services. This exit is automatically linked to DFSCSI00 by IMS. No additional linking is required to use callable services. |
| Sample routine location | IMS.ADFSSMPL (member name DFSCSGN0).                                                                                                    |

# Communicating with IMS

IMS uses the entry and exit registers to communicate with the exit routine.

# Contents of registers on entry

On entry to the exit routine, all registers must be saved using the save area provided. The registers contain the following:

| Register | Conten            | ts                                                                                                    |
|----------|-------------------|----------------------------------------------------------------------------------------------------|
| 0        | /SIGN f           | unction (ON or OFF):                                                                                                    |
|          | 0                 | /SIGN ON                                                                                                    |
|          | 1                 | /SIGN OFF                                                                                                    |
|          | 2                 | /SIGN ON in XRF alternate system.                                                                                                    |
|          | 3                 | /SIGN OFF in XRF alternate system.                                                                                                    |
|          | 4                 | IMS initialization. The exit can return an address that is passed to DFSCTRN0, DFSCTSE0, and DFSCSGN0.                                                                            |
| 1        | /SIGN O           | to the variable-length user verification string, if the SIGN function is N. The string format is LLZZ (4 bytes), followed by the text, starting e first character of the user ID. |
|          | Addres<br>environ | s of the user ID if the SIGN function is /SIGN ON in an XRF ament.                                                                                                    |
|          | Insignif          | ficant if the SIGN function is /SIGN OFF.                                                                                                    |

| Register | Contents                                                                                                    |
|----------|----------------------------------------------------------------------------------------------------|
| 7        | Address of source CTB or zeros. <b>Recommendation:</b> Do not write an application that requires the contents of this register, because the contents of this register vary depending on the type of call to the exit routine and on the environment from which the call was made. |
| 9        | Address of ECB.                                                                                                    |
| 11       | Address of SCD.                                                                                                    |
| 13       | Address of save area. The exit routine must not change the first three words.                                                                                                    |
| 14       | Return address to IMS.                                                                                                    |
| 15       | Entry point of exit routine.                                                                                                    |

# Contents of registers on exit

On return to IMS, all registers must be restored except for register 15, which contains one of the following return codes:

| Return code             | Meaning                                                                                                    |
|-------------------------|----------------------------------------------------------------------------------------------------|
| 0                       | IMS accepts the /SIGN ON                                                                                                    |
| 4 (initialization only) | IMS stores the address returned by this exit routine and passes it to DFSCTRN0, DFSCTSE0, and DFSCSGN0.                                                                                                    |
| Positive                | IMS rejects the /SIGN ON. IMS sends message DFS2467 if sign-on is not required and message DFS3649 if sign-on is required. This return causes a "BY IMS EXIT" to be appended to the message to indicate that the exit routine caused the return code.                                                                                                    |
| Negative                | IMS rejects the /SIGN ON command and sends a user-defined message. The message number is complemented into a message number. This number must be less than -24, otherwise a DFS2467 message is sent instead. You must list the absolute value of this message number in the User Message Table, DFSCMTU0.  Exception: The exit routine does not check this return code on return from |
|                         | RACF or during /SIGN OFF processing.                                                                                                    |

# Related tasks:

Extended Terminal Option (ETO) (Communications and Connections)

# Related reference:

- "Signon exit routine (DFSSGNX0)" on page 283
- "Transaction Authorization exit routine (DFSCTRN0)" on page 313
- "Security Reverification exit routine (DFSCTSE0)" on page 275
- "Routine binding restrictions" on page 9
- "Initialization of IMS callable services (DFSCSII0)" on page 17
- "User Message table (DFSCMTU0)" on page 479

# **Time-Controlled Operations (TCO) Communication Name Table (CNT)** exit routine (DFSTCNT0)

The Time-Controlled Operations (TCO) Communication Name Table (CNT) controls which IMS LTERMs are allowed to load TCO scripts.

### Subsections:

- "About this routine"
- "Communicating with IMS" on page 295

# About this routine

The Time-Controlled Operations (TCO) Communication Name Table (CNT) exit routine gets control from the IMS Communication Analyzer module (DFSICIO0) whenever both of the following conditions are true:

- TCO is active.
- A message switch occurs for the DFSTCF LTERM.

The message switch acts as a load command from DFSTCF to load another TCO script. Use this exit routine to control which LTERMs are allowed to load TCO scripts.

The default exit routine immediately returns control to DFSICIO0, and you can load TCO scripts from any terminal.

This routine cannot be used in a DBCTL environment.

The following table shows the attributes of the TCO CNT exit routine.

Table 107. TCO CNT exit routine attributes

| Attribute         | Description                                                                                                    |
|-------------------|----------------------------------------------------------------------------------------------------|
| IMS environments  | DB/DC, DCCTL.                                                                                                    |
| Naming convention | If you are writing your own routine, you can give it any name. If you are using the IMS-supplied routine, use the name DFSTCNT0. |

Table 107. TCO CNT exit routine attributes (continued)

| Attribute               | Description                                                                                                    |
|-------------------------|----------------------------------------------------------------------------------------------------|
| Binding                 | You should write, compile, and bind the routine as re-entrant (RENT). The following JCL is an example of binding a routine named MYEXIT to DFSICIO0.                                                                                                    |
|                         | //XIT JOB 1, MSGLEVEL=1 //LINK EXEX PGM=IEWL, PARM=RENT //SYSUT1 DD UNIT=SYSDA,SPACE=(TRK,(20,20)) //SYSPRINT DD SYSOUT=A //SYSLMOD DD DSN=IMS.SDFSRESL,DISP=SHR //INLIB DD DSN=IMS.OBJ,DISP=SHR //SYSLIN DD *     INCLUDE INLIB(MYEXIT)     INCLUDE INLIB(DFSICIOO)     NAME MYEXIT(R) /*                                                            |
|                         | In this example, IMS.SDFSRESL is an authorized library that contains all load modules. IMS.OBJ is a library that contains all object modules. The JCL in this example expects to find the object modules of the exit routine (MYEXIT) and the IMS Communication Analyzer module (DFSICIO0) in IMS.OBJ and places the result of the into IMS.SDFSRESL. |
|                         | After you've compiled and tested your routine (or if you are using the routine supplied by IMS), you must bind the exit routine with the TCO Language Interface module (DFSTDLI0).                                                                                                    |
| IMS callable services   | This exit is not eligible to use IMS callable services.                                                                                                    |
| Sample routine location | IMS.SDFSSMPL (member name DFSTCNT0).                                                                                                    |

# Communicating with IMS

IMS uses the entry and exit registers to communicate with the routine.

# Contents of registers on entry

On entry, the exit routine must save all registers using the provided save area. The registers contain the following:

| Register | Contents                                                                                                    |
|----------|----------------------------------------------------------------------------------------------------|
| 1        | The buffer location of the input message segment after translation to EBCDIC and after IMS Basic Editing. The first two bytes of the buffer contain a binary message length. The third byte of the buffer is binary zeros. The binary count includes the 4-byte prefix. The fifth byte contains the first byte of message text. |
| 7        | Address of CTB.                                                                                                    |
| 9        | Address of CLB.                                                                                                    |
| 13       | Address of save area. The exit routine must not change the first three words.                                                                                                    |
| 14       | Return address to IMS.                                                                                                    |
| 15       | Entry point of edit routine.                                                                                                    |

Use the message segment in the buffer addressed by register 1 as input to the exit routine.

The exit routine must place the text of the edited message segment to be returned to IMS in the buffer addressed by register 1. If the input was processed by the IMS

Basic Edit, this buffer is always 10 bytes greater than the 2-byte binary count at the beginning of the message segment. The length of the message segment can be expanded or reduced to any desired size. The format of the edited message segment in the buffer on return to IMS must be two bytes of binary count (LL), two bytes of binary zeros (ZZ), and edited text. The second two bytes (ZZ) should not be changed or edited. The LLZZ field is the first four bytes of the message segment.

### Contents of registers on exit

Before returning to IMS, the exit routine must restore all registers except register 15, which must contain one of the following return codes.

| Return code | Meaning                                                                                    |
|-------------|--------------------------------------------------------------------------------------------|
| 00          | Segment is processed normally.                                                             |
| 04          | Segment is canceled.                                                                       |
| 08          | Message is canceled and the terminal operator is notified.                                 |
| 12          | Message is canceled and the user message identified by register 1 is sent to the terminal. |

Register 1 contains the message number if register 15 contains a return code of 12; otherwise it is ignored. Any other value causes the message to be canceled and the terminal operator to be notified.

# Time-Controlled Operations (TCO) exit routine (DFSTXIT0)

The TCO exit routine inserts messages in the message queue at a specific time for processing.

### Subsections:

- "About this routine"
- "Communicating with IMS" on page 297

### About this routine

The TCO exit routine inserts messages that are the commands, transactions, and message switches that you specify in the time schedule requests and message sets that make up a script member. The TCO exit routine passes any data found in columns 56 through 71 of the time schedule request to IMS to be processed.

You do not have to write your own exit routine. You can schedule predefined commands, transactions, and message switches at predefined times with DFSTXITO, the TCO exit routine IMS supplies. If you do write your own, you can write it in COBOL or assembler.

**Restriction:** PL/I and C language exit routines are not supported. Cobol routines running under Language Environment for z/OS are not supported.

This routine cannot be used in a DBCTL environment.

The following table shows the attributes of the Time-Controlled Operations (TCO) exit routine.

Table 108. Time-Controlled Operations (TCO) exit routine attributes

| Attribute               | Description                                                                                                    |
|-------------------------|----------------------------------------------------------------------------------------------------|
| IMS environments        | DB/DC, DCCTL.                                                                                                    |
| Naming convention       | If you are writing your own routine, you can name it anything you want. If you are using the IMS-supplied routine, use the name DFSTXITO.                                                                                                    |
| Binding                 | You should write, compile, and bind the routine as serially reusable (REUS).                                                                                                    |
|                         | The following JCL is an example of binding a routine named MYEXIT to DFSTDLIO.  //XIT                                                                                                    |
| Including the routine   | module (DFSTDLI0) and place them into IMS.SDFSRESL.  To load and execute the routine, it must be referred to in a time schedule request in the script member that is executing.                                                                                                    |
|                         | Related Reading: For more information about time schedule requests and script members, see IMS Version 13 Operations and Automation.                                                                                                    |
|                         | The following is an example of a time schedule request in a script member that wants the routine "MYEXIT" to be executed.  *TIME 1200 MYEXIT  • Columns 1-5 contain the Identification field. '*TIME' is in this field.  • Columns 7-10 contain the initial dispatch time. In this example it is 12:00 p.m.  • Columns 12-19 contain the name of the exit routine, left-justified and padded with blanks. The name in this example is 'MYEXIT'. |
| IMS callable services   | This exit is not eligible to use IMS callable services.                                                                                                    |
| Sample routine location | IMS.SDFSSRC (member name DFSTXIT0).                                                                                                    |

# **Communicating with IMS**

IMS uses the entry and exit registers, and parameters to communicate with the exit routine.

# Contents of registers on entry

On entry, the exit routine must save all registers using the provided save area. The registers contain the following:

| Register | Contents                                                                                                    |
|----------|----------------------------------------------------------------------------------------------------|
| 1        | Address of a parameter list that contains the address of the program communication block (PCB) used in the exit routine calls. |
| 10       | Reserved for TCO.                                                                                                    |
| 13       | Address of save area. The exit routine must not change the first three words.                                                  |
| 14       | Return address to IMS.                                                                                                    |
| 15       | Entry point of exit routine.                                                                                                   |

### The PCB

The program communication block (PCB) contains the actual scheduling time for the time-initiated message processing. It is in the PCBTIME field (PCB + 16). Under most circumstances, this is the same time as the time initiated request. In very busy systems, however, that actual scheduled time can differ from the schedule request. For example, if you request your exit routine to be scheduled at 12:01 and a busy system prevents it from being scheduled until 12:03, the PCB contains 12:03.

#### DL/I calls

The calls you can use in this exit routine are:

**GU** Get the message that caused scheduling.

**ISRT** Put a message segment into the queue for processing.

**PURG** Terminate the prior segments as a message and insert the first segment on the next message (if an I/O area is provided).

**GSCD** Get the address of the IMS system contents directory. The address is returned in the first word of the I/O area, which must begin on a word boundary.

The TCO exit routine calls the TCO Language Interface module (DFSTDLI0) to process these calls. You can call DFSTDLI0 or CBLTDLI0 (for COBOL) to process the call.

You must pass a parameter list with the call in standard DL/I format (for example, register 1 contains the address of a 2- or 3-word parameter list whose end is indicated by a X'80' in the high-order byte). The PURG call can have two or three parameters. The other calls require three parameters.

The parameter list consists of:

- 1. The call function
- 2. The address of the I/O PCB
- 3. The address of the I/O area (optional with PURG)

### Status codes

A blank status code is returned to the exit routine after a successful call.

The following status codes can be returned to the exit routine after an unsuccessful call:

**AB** The call didn't specify an I/O area.

- AD The function parameter on the call is invalid or is not supplied. The functions recognized by TCO are GU, ISRT, PURG, and GSCD.
- **AX** The I/O PCB name was invalid.
- AZ An ISRT or PURG call with an unacceptable message count was issued.
- QC There are no additional input messages to process for this time request.
- QX The ISRT or PURG call could not be processed because of insufficient storage.

### Message formats

A GU call always retrieves a message in one of these formats:

• A 20-byte example as shown in the following figure.

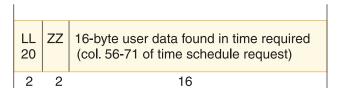

Figure 15. Format of 20-byte message example

• An 8-byte example as shown in the following figure.

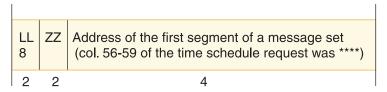

Figure 16. Format of 8-byte message example

• An example in which the address of a message set is retrieved as shown in the following figure.

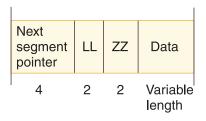

Figure 17. Format of message where the address of a message set is retrieved

The last message of the message set contains binary zeros in the "next segment" field.

If the message set is broken into individual messages and segments (by the use of a space and an S in column 72), this is shown in the ZZ field of each segment. The values are as follows:

| Value | Meaning                                    |
|-------|--------------------------------------------|
| 0001  | First segment of a message                 |
| 0000  | Middle segment of a message                |
| 0002  | Last segment of a message                  |
| 0003  | First and last (only) segment of a message |

# TM and MSC Message Routing and Control User exit routine (DFSMSCE0)

The TM and MSC Message Routing and Control User exit routine (DFSMSCE0) provides maximum routing control for TM and MSC messages.

### This topic contains Product-sensitive Programming Interface information.

#### Subsections:

- "About this routine"
- "Sample IMS configurations" on page 301
- "Defining entry points" on page 304
- "Authorization checking" on page 305
- "Attributes of the routine" on page 306
- "Communicating with IMS" on page 307

# About this routine

The DFSMSCE0 user exit routine does the following:

- Eases TM and MSC coding and maintenance requirements, and reduces the number of exit modules.
- Supports a consistent set of routing capabilities across all of the exit entry points (or functions).

This exit routine receives control for all User Type messages from:

- Terminal/message input
- MSC link input
- Application program output

**Restriction:** The DFSMSCE0 user exit routine is not called for DL/I ICAL requests for synchronous program switch.

In turn, the exit is allowed to affect the routing of most of these messages. Exceptions are cases where rerouting would violate IMS architecture or cause problems such as hung terminals or incorrect application program operation. For example, rerouting application program output messages to the I/O PCB is one of these exceptions (it is not allowed), or affinity routing of synchronous APPC/OTMA transaction messages to another IMS in a shared queues environment when the resource recovery service or APPC/OTMA enablement service is not set.

For details on the routing capabilities for each exit entry point, see the user reroute flags MSTRFL2 (terminal), MSLRFL2 (MSC link), and MSPRFL2/MSPRFL3 (application) in the DFSMSCEP user parameter list mapping tables in Table 110 on page 308. Messages will be canceled or rerouted if you have set one of more of these flags in conjunction with the destination type.

The user reroute request flags are MSTRFL2 (terminal), MSLRFL2 (MSC link), and MSPRFL2/MSPRFL3 (application). Setting one or more of these flags in conjunction with changing destination type fields, causes the message to be canceled or rerouted (see following note).

See the DFSMSCE0 sample exit for examples of message routing.

For affinity routing restrictions, see the topic "Managing APPC and OTMA messages in a sysplex environment" in *IMS Version 13 System Administration*.

DFSMSCEP parameters that the exit can set or change to affect message routing are marked with a "U" or "B" as follows:

- I IMS SETS (EXIT MUST NOT CHANGE)
- U USER EXIT SETS
- **B** BOTH IMS/USER EXIT SET (OR CHANGE)
- Provides a common parameter list interface and linkage interface to the various entry points (or functions).
- Provides the ability to append an optional user prefix segment to TM and MSC messages which TM and MSC user exit routines can use to communicate and control user-customized routing needs.
- Provides new entry points:
  - Control at IMS initialization and termination
  - Control of messages in an MSC intermediate system
  - Application program inserts to a non-modifiable PCB

All the entry points are optional, using a vector table that you code at the beginning of the common exit module.

 Logs routing errors and footprints in the message to indicate those exit routines that reroute the message.

**Note:** The DFSMSCE0 exit routine replaces the following exit routines:

- Input Message Routing exit routine (DFSNPRT0)
- Link Receive exit routine (DFSCMLR0/DFSCMLR1)
- Program Routing exit routine (DFSCMPR0)
- Terminal Routing exit routine (DFSCMTR0)

# Sample IMS configurations

These samples describe four separate IMS configurations and the points where the DFSMSCE0 exit routine receives control during the flow of a transaction and response message.

### Single IMS system

In a single IMS environment, the TR exit routine can receive control when a message is received from the terminal. The PR exit routine receives control when an application program issues a CHNG call to a modifiable PCB or on an ISRT call to a I/O or ALT PCB to insert a message, or a GU call to the I/O PCB.

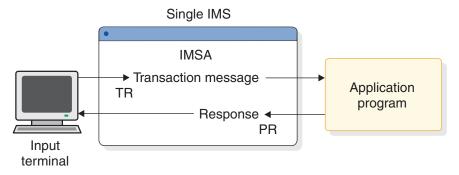

Figure 18. Single IMS system environment

### Multiple Systems Coupling environment

In an MSC environment, the following occurs:

- 1. The TR exit routine receives control when a message is received from a terminal.
- 2. The PR exit routine receives control when the application program issues a CHNG call to a modifiable PCB or on an ISRT call to an I/O or ALT PCB to insert a message, or a GU call to the I/O PCB.
- 3. The LR exit routine receives control each time a message is received on an MSC link. The following figure shows the message flow when the transaction is received on the MSC link in IMSB (LR1) and on the MSC link in IMSC (LR2). In the response message flow, the LR exit receives control when the message arrives on the MSC link in IMSB (LR3) and when it arrives in IMSA (LR4).

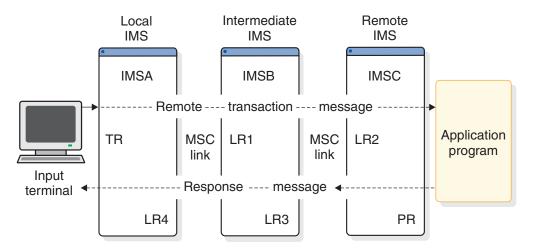

Figure 19. MSC environment

### Shared-queues environment

A shared-queues environment is similar to a single-IMS environment. The TR exit routine receives control on the front-end IMS system, when the message is received from the terminal. The PR exit routine receives control on the back-end IMS system when the application program receives control and issues a CHNG or ISRT call to insert a message (PR).

The PR exit routine receives control when the application program issues a CHNG call to a modifiable PCB or on an ISRT call to the I/O or ALT PCB to insert a

message, or a GU call to the I/O PCB.

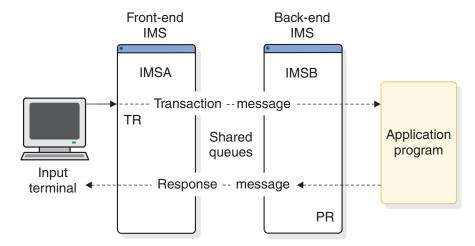

Figure 20. Shared-queues environment

# Shared-queues MSC environment

The following occurs in a shared-queues MSC environment:

- 1. The TR exit routine receives control in the front-end IMS system when the transaction message is received from the terminal.
- 2. The PR exit routine receives control in the front-end IMS (PR1), the back-end IMS (PR2), or the remote IMS (PR3) systems when the application program receives control and issues a CHNG call to a modifiable PCB or on an ISRT call to the I/O or ALT PCB to insert a message, or a GU call to the I/O PCB.
- 3. The LR exit routine receives control in the remote IMS system when the transaction message is received on the MSC link (LR1), and then in the back-end IMS system when the response message is received on the MSC link (LR2).

In a shared-queues environment, two additional levels of affinity routing are available for messages destined to a transaction. One level requests the transaction message to be routed locally on the current IMS system. This is referred to as local affinity. The other level requests the transaction message to be routed to the back-end IMS system. This is referred to as back-end affinity. Affinity routing is available in the terminal, link receive, and program routing entry points.

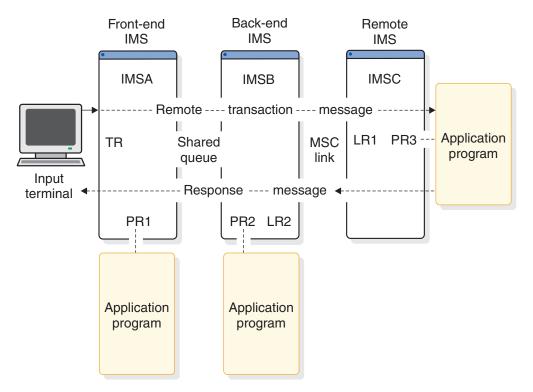

Figure 21. Shared-queues MSC environment

# **Defining entry points**

You can define the entry points and conditions for IMS to call the DFSMSCE0 exit routine by coding the user vector table macro (DFSMSCVT). In the front of the module, code the VECTOR=MSCVTABLE parameter in the DFSMSCSV macro to point to the resulting vector table. The DFSMSCVT macro supports 12 entry points that you can specify to select those conditions for which the exit routine is called (2 for IMS initialization and termination, and 10 entry points in the flow of TM message processing).

The entry points enable:

- Rerouting a message to a different destination name or a different remote IMS in a MSC system.
- Requesting transaction affinity processing (processing messages in a specific IMS) in a shared queues IMSplex system by requesting that the message process locally in the current IMS or in a different back-end IMS.
- Rejecting the message

The DFSMSCE0 user exit routine can change the routing of a message by setting flags and fields in the user parameter list that IMS passes to the exit routine. This parameter list is mapped by the DFSMSCEP macro, and then returned to IMS. The parameter list contains:

- Fields and flags to indicate IMS conditions, such as MSC or shared-queues system definition
- Information regarding the message, such as source and destination names and MSC system identifiers (SYSIDs) for routing control

Some of the information in the parameter list is for reference only, while other information can be changed to affect the rerouting of the message. See the DFSMSCEP macro, described in Table 110 on page 308 through Table 115 on page 310, for more information.

At any of the user exit entry points (other than the initialization or termination entry points), the exit routine can request a user prefix segment to be added to the message. If a user prefix is already obtained for this message by a previous call to the exit routine, IMS passes the address of the user prefix to the exit routine. The exit routine can reference or change the user prefix, but cannot delete it or change its length. This prefix can contain user routing information that can be passed to the other routing exit entry points to be used to reroute the message. After the user prefix is obtained, it remains appended to the message and is logged with the message (for example, a type 01 or type 03 message log record is mapped by the QLOGMSGP macro).

For each routing request, the user exit routine is passed a 512-byte work area that is initialized to zeros and that the user exit routine can use as a work area, such as for creating a user prefix.

No IMS System Definition changes are needed to invoke the DFSMSCE0 exit routine, and MSC does not need to be available; however, several of the routing functions are only available for MSC messages. The DFSMSCE0 exit routine is loaded at IMS initialization, provided that the load module is link edited into IMS.SDFSRESL or a user library concatenated to IMS.SDFSRESL.

# Authorization checking

The exit call during link receive processing controls the level of authorization checking. The level of authorization is controlled by the field MSLRFL3 of the parameter list during link receive. IMS sets one of the flags in MSLRFL3 when calling the link receive entry points to indicate which level of security checking is active. If the message is a local transaction message, resetting or changing this flag will override the level of security to be performed for this message. Flag MSLRFL1 can be tested to determine if the message is a local transaction. The following parameters in the MSLRFL3 field specify the level of authorization:

# MSLR3MSN

Authorization by MSNAME. The accessor environment element (ACEE) dynamically created for first authorization, then reused.

The specification of MSLR3MSN causes the security environment based on the MSNAME to be built the first time it is needed for an authorization check. Thereafter, the environment is saved and is reused for subsequent checking.

### MSLR3CTL

Authorization by CTL address space security. The specification of MSLR3CTL uses the security environment of the CTL address space that already exists.

# MSLR3USR

Authorization by user ID of input terminal. ACEE dynamically created and deleted for each authorization.

The specification of MSLR3USR causes the security environment based on the user ID of the input terminal (that entered the transaction) to be built each time it is needed for an authorization check.

#### MSLR3XIT

Authorization by user exit (DFSCTRN0). MSLR3XIT can be specified by itself, or with either MSLR3MSN, MSLR3CTL, or MSLR3USR. The specification of MSLR3XIT causes DFSCTRN0 or DFSCTSE0 to be called, if they exist.

### **MSLR3NON**

No security authorization checking.

MSLR3NON can only be specified without any of the other four options. The specification of MSLR3NON bypasses all security checking, and allows the use of the transaction destination.

MSLR3MSN, MSLR3CTL, and MSLR3USR are mutually exclusive. The use of MSLR3MSN, MSLR3CTL, or MSLR3USR causes RACF (or an equivalent product) to be called for authorization of the use of the transaction destination.

On entry, the MSLRFL3 field contains the system default value from MSCSEC=(,xxx) in the DFSDCxxx PROCLIB member. The exit can then override the system default, or leave it as is.

# Attributes of the routine

The TM and MSC Message Routing and Control user exit routine must be written as reentrant. The exit routine receives control while running in a 31-bit addressing mode, and must return control in that mode. The exit routine is called in TASK mode, with no locks held, and can be in cross memory, non\_AR mode.

The following table shows the attributes of the TM and MSC Message Routing and Control User exit routine.

Table 109. TM and MSC message routing and control user exit routine attributes

| Attribute             | Description                                                                                                    |  |  |
|-----------------------|----------------------------------------------------------------------------------------------------|--|--|
| IMS environments      | DB/DC, DCCTL.                                                                                                    |  |  |
| Naming convention     | Must be named DFSMSCE0.                                                                                                    |  |  |
| Binding               | This exit routine must be reentrant.                                                                                                    |  |  |
|                       | The sample exit routine is a default routine. If you write your own exit routine, you must bind it with the IMS control region SDFSRESL.                                                                                                    |  |  |
|                       | Link edit stand alone, NAME/ENTRY = DFSMSCE0, RMODE=ANY, AMODE=31, and Reentrant (RENT). Program routing entry points (DFSMSCVT ENTRYP=PRCHNG, PRISRT) execute in cross-memory mode under the dependent region TCB. All other entry points execute under the control region TCB. |  |  |
| Including the routine | IMS loads and initializes the exit if found in IMS.SDFSRESL or concatenated library. The module has 12 possible entry points selectable by the ENTRYP parameter of the DFSMSCVT macro coded in the module (see sample DFSMSCE0).                                                 |  |  |

Table 109. TM and MSC message routing and control user exit routine attributes (continued)

| Attribute               | Description                                                                                                    |
|-------------------------|----------------------------------------------------------------------------------------------------|
| IMS callable services   | To use callable services with this exit routine, it must be given a callable services token by IMS when it is given control. To determine if you can use callable services, check the value of the SXPLATOK field in the "IMS standard user exit parameter list" on page 5:  • If the value of SXPLATOK is zero, you cannot use callable services with this exit routine. |
|                         | <ul> <li>If the value of SXPLATOK is non-zero, the callable services toker<br/>is included and you can use callable services with this routine.<br/>Use the 256-byte work area addressed by the SXPLAWRK field to<br/>call DFSCSIFO.</li> </ul>                                                                                                    |
| Sample routine location | <b>Recommendation:</b> Use the sample DFSMSCE0 exit routine that is shipped in IMS.ADFSSMPL and tailor it when first coding the user exit routine. This sample contains examples of the following:                                                                                                    |
|                         | • Routing messages, using all the supported routing options (by setting the appropriate flags and fields in the DFSMSCEP area).                                                                                                    |
|                         | Canceling messages.                                                                                                    |
|                         | • Using the DFSMSCVT (entry vector table) macro and all 12 entry points.                                                                                                    |
|                         | <ul> <li>Using the DFSMSCSV (save) macro to set up the entry<br/>environment.</li> </ul>                                                                                                    |
|                         | • Using the DFSMSCLV (leave) macro to return to IMS.                                                                                                    |
|                         | • Chaining and using the 6 save sets that are passed to the exit routine.                                                                                                    |
|                         | <ul> <li>Using the 512-byte work area to build a user prefix and<br/>requesting that IMS obtain a prefix buffer to build a prefix.</li> </ul>                                                                                                    |
|                         | Storing information in the user prefix                                                                                                    |

# **Communicating with IMS**

This section provides information about how to communicate with IMS using the DFSMSCE0 user exit routine.

# Contents of registers on entry

On entry, the exit routine must save all registers using the provided save area. The registers contain the following:

| Register | Contents                                                         |
|----------|------------------------------------------------------------------|
| R1       | Address of the "IMS standard user exit parameter list" on page 5 |
| R13      | Address of save area                                             |
| R14      | Return address                                                   |
| R15      | Address of entry point                                           |

This exit routine uses the Version 6 standard exit parameter list. The address of the work area that is passed to this exit routine in SXPLAWRK can be different each time that this exit routine is called.

The DFSMSCE0 user parameter list and field definitions are mapped by the DFSMSCEP macro.

Table 110. Main user exit parameter list mapped by the DFSMSCEP macro

| Field     | Offset | Length | Description                                               |
|-----------|--------|--------|-----------------------------------------------------------|
| MSCEIMID  | 00     | 8      | IMSID of this IMS                                         |
| MSCEIMSR  | 08     | 1      | Source IMS release number                                 |
| MSCEIMSL  | 09     | 1      | Source IMS mod level                                      |
| MSCEPLVER | 0A     | 2      | DFSMSCEP parameter list version (current version=0004)    |
| MSCEFL1   | 0C     | 1      | Main flag 1                                               |
| MSCEFL2   | 0D     | 1      | Main flag 2                                               |
| MSCEFL3   | 0E     | 1      | Main flag 3                                               |
| MSCEFL4   | 0F     | 1      | Main flag 4                                               |
| MSCEECB   | 10     | 4      | Address of ECB                                            |
| MSCESCD   | 14     | 4      | Address of SCD                                            |
| MSCESIDT  | 18     | 4      | Address of SID_Table                                      |
| MSCESEG   | 1C     | 4      | Address of MSG_Segment                                    |
| MSCEUPR   | 20     | 4      | Address of User_PFX_Seg                                   |
| MSCEIPR   | 24     | 4      | Address of IMS_PFX_Seg                                    |
| MSCEUPRL  | 28     | 2      | User_PFX_Len (halfword)                                   |
| MSCEIPRL  | 2C     | 2      | IMS_PFX_Len (halfword)                                    |
| MSCESSET  | 2E     | 4      | Address of Save_sets                                      |
| MSCEMSEB  | 30     | 4      | Address of DFSMSCEB                                       |
|           | 34     | 4      | Reserved                                                  |
| MSCEUSID  | 38     | 8      | User ID                                                   |
| MSCEGRPN  | 40     | 8      | Group name                                                |
| MSCEUSII  | 48     | 1      | User ID indicator                                         |
|           | 49     | 3      | Reserved                                                  |
| MSCEAFIN  | 4C     | 8      | IMSID to route message for shared queues affinity routing |
|           | 54     | 20     | Reserved                                                  |
|           | 68     |        | End main parameters                                       |
|           |        |        |                                                           |

The initialization entry parameter list and field definitions are mapped by the DFSMSCEP macro.

Table 111. Initialization entry parameters for user exit parameter list mapped by the DFSMSCEP macro

| Offset | Length                     | Description                          |
|--------|----------------------------|--------------------------------------|
| 68     | 1                          | Initialization flag1                 |
| 69     | 1                          | Initialization flag2                 |
| 6A     | 1                          | Initialization flag3                 |
| 6B     | 1                          | Initialization flag4                 |
| 6C     | 12                         | Reserved                             |
| 78     |                            | End of IMS initialization parameters |
|        | 68<br>69<br>6A<br>6B<br>6C | 68 1 69 1 6A 1 6B 1 6C 12            |

The termination entry parameter list and field definitions are mapped by the DFSMSCEP macro.

Table 112. Termination entry parameters for user exit parameter list mapped by the DFSMSCEP macro

| Field   | Offset | Length | Description                       |
|---------|--------|--------|-----------------------------------|
| MSTEFL1 | 68     | 1      | Termination flag1                 |
| MSTEFL2 | 69     | 1      | Termination flag2                 |
| MSTEFL3 | 6A     | 1      | Termination flag3                 |
| MSTEFL4 | 6B     | 1      | Termination flag4                 |
|         | 6C     | 12     | Reserved                          |
|         | 78     |        | End of IMS termination parameters |

The terminal routing parameter list and field definitions are mapped by the DFSMSCEP macro.

Table 113. Terminal routing parameters for user exit parameter list mapped by the DFSMSCEP macro

| Field    | Offset | Length | Description                        |
|----------|--------|--------|------------------------------------|
| MSTRFL1  | 68     | 1      | XL1 TR flag1                       |
| MSTRFL2  | 69     | 1      | XL1 TR flag2                       |
| MSTRFL3  | 6A     | 1      | XL1 TR flag3                       |
| MSTRFL4  | 6B     | 1      | XL1 TR flag4                       |
| MSTRDEST | 6C     | 8      | DEST_NAME                          |
| MSTRSRCE | 74     | 8      | SRCE_NAME                          |
| MSTRLUNM | 7C     | 4      | LU_NAME                            |
| MSTRMSGR | 80     | 4      | APPC_WORK                          |
| MSTRDMSN | 84     | 8      | MSNAME                             |
| MSTRDSID | 8C     | 2      | Dest_SID                           |
| MSTRKEY  | 8E     | 2      | MSG_KEY                            |
| MSTRLTMN | 90     | 8      | OTMA destination override name     |
|          | 98     | 16     | Reserved                           |
|          | A8     |        | End of terminal routing parameters |
|          |        |        |                                    |

The link receive parameter list and field definitions are mapped by the DFSMSCEP macro.

Table 114. Link receive routing parameters for user exit parameter list mapped by the DFSMSCEP macro

| Field    | Offset | Length | Description        |
|----------|--------|--------|--------------------|
| MSLRFL1  | 68     | 1      | Link receive flag1 |
| MSLRFL2  | 69     | 1      | Link receive flag2 |
| MSLRFL3  | 6A     | 1      | Link receive flag3 |
| MSLRFL4  | 6B     | 1      | Link receive flag4 |
| MSLRDEST | 6C     | 8      | DEST_NAME          |

Table 114. Link receive routing parameters for user exit parameter list mapped by the DFSMSCEP macro (continued)

| Field    | Offset | Length | Description                            |
|----------|--------|--------|----------------------------------------|
| MSLRSRCE | 74     | 8      | SRCE_NAME                              |
| MSLRDMSN | 7C     | 8      | DST_MSNAME                             |
| MSLRDSID | 84     | 2      | DEST_SID                               |
| MSLRSMSN | 86     | 8      | SRC_MSNAME                             |
| MSLRSSID | 8E     | 2      | Source_SID                             |
| MSLRKEY  | 90     | 2      | MSG_KEY                                |
|          | 92     | 22     | Reserved                               |
|          | A8     |        | End of link receive routing parameters |

The program routing parameter list and field definitions are mapped by the DFSMSCEP macro.

Table 115. Program routing parameters for user exit parameter list mapped by the DFSMSCEP macro

| Field    | Offset | Length | Description                       |
|----------|--------|--------|-----------------------------------|
| MSPRFL1  | 68     | 1      | Program routing flag1             |
| MSPRFL2  | 69     | 1      | Program routing flag2             |
| MSPRFL3  | 6A     | 1      | Program routing flag3             |
| MSPRFL4  | 6B     | 1      | Program routing flag4             |
| MSPRDEST | 6C     | 8      | DEST_NAME                         |
| MSPRSRCE | 74     | 8      | SRCE_NAME                         |
| MSPRDMSN | 7C     | 8      | DST_MSNAME                        |
| MSPRDSID | 84     | 2      | DEST_SID                          |
| MSPRDMSN | 86     | 8      | DEST_MSNAME                       |
| MSPRSSID | 8E     | 2      | Source_SID                        |
| MSPRSTAT | 90     | 2      | Status_Code                       |
|          | 92     | 22     | Reserved                          |
|          | A8     |        | End of program routing parameters |

The DFSMSCE0 exit routine is called with one caller save area in R13. Field MSCESSET in DFSMSCEP points to six preformatted save sets for the exit routine's use. The routine (INITSAV) in the sample exit routine (DFSMSCE0) chains these save sets to the caller save set and moves R13 to the first save set in MSCESSET. This allows the DFSMSCE0 exit routine to call other routines and to pass a save set chain. When DFSMSCE0 returns to IMS, the DFSMSCLV macro (Linkage=Yes) returns to the caller save set and restores registers.

### Callable services

Storage services and control block services can be performed by invoking IMS callable services. This exit routine can use callable services with the ECB passed at MSCEECB of the user exit PARMLIST.

This exit routine can use IMS Callable Storage Services. This exit routine is defined to IMS as an IMS standard user exit. Exit routines that are defined to IMS receive the callable services token in the standard exit parameter list. This exit routine does not need to issue an initialization call (DFSCSII0) to use IMS callable services.

The exit routine receives control at the following points: the Terminal Routing (TR) call, the Link Receive (LR) call, and the Program Routing (PR) call. In each situation, if the DFSMSCE0 user exit routine is called (based on the DFSMSCVT vector entry) and obtains a user prefix, IMS attaches the prefix to the message and passes it on to other DFSMSCE0 entry points.

For each entry point parameter selected by the DFSMSCVT macro, the exit routine must provide a label for the entry point, as shown in the following table.

Table 116. Labels for entry point parameters selected by the DFSMSCVT macro

| Parameter  | Label                             | Function/when called               |
|------------|-----------------------------------|------------------------------------|
| 1. INIT    | IMS_INITIALIZATION                | IMS initialization                 |
| 2. TERM    | IMS_TERMINATION                   | IMS termination                    |
| 3. TRBTAM  | TERMINAL_ROUTING_BTAMS            | System console message             |
| 4. TRVTAM  | TERMINAL_ROUTING_VTAM             | VTAM messages                      |
| 5. TRAPPC  | TERMINAL_ROUTING_APPC             | APPC messages                      |
| 6. TROTMA  | TERMINAL_ROUTING_OTMA             | OTMA messages                      |
| 7. LRTRAN  | LINK_RECEIVE_LOCAL_TRANSACTION    | Local tran messages                |
| 8. LRLTERM | LINK_RECEIVE_LOCAL_LTERM          | Local LTERM messages               |
| 9. LRDIR   | LINK_RECEIVE_LOCAL_DIRECT_ROUTING | Local DIR RTE messages             |
| 10. LRINT  | LINK_RECEIVE_INTERMEDIATE         | Intermediate messages              |
| 11. PRCHNG | PROGRAM_ROUTING_CHNG_CALL         | Application program<br>CHNG call   |
| 12. PRISRT | PROGRAM_ROUTING_ISRT_CALL         | First message segment ISRT call    |
| 13. PRGU   | PROGRAM_ROUTING_ISRT_CALL         | Application program issued GU call |

The DFSMSCVT macro parameters listed in the preceding table have the following characteristics:

### INIT entry point

Receives control at IMS initialization, immediately after the exit routine is loaded.

### TERM entry point

Receives control at IMS termination when IMS is shutting down. The INIT and TERM entry points are not associated with a message.

The next 4 entry points are for the Link Receive (LR) user exit routine:

### **LRTRAN**

Receives control when a message is received on an MSC link, and the destination is a local transaction in the received system.

### **LRLTERM**

Receives control when a message is received on an MSC link, and the destination is a local LTERM in the received system.

#### LRDIR

Receives control when a direct-routed message is received for the local IMS system. The destination can be an LTERM or a transaction. Direct-routed messages are created by an application program running in a remote MSC system that inserts messages using directed routing (in other words, inserts messages to a PCB MSNAME destination).

### **LRINT**

Receives control for any message received on an intermediate IMS system (in other words, a message received on an MSC link that is destined to another remote MSC system). This includes intermediate messages that are inserted by a remote IMS system using directed routing.

The next 2 entry points are for the Program Routing (PR) user exit routine:

### **PRCHNG**

Receives control when an application program issues a CHNG call to a modifiable PCB.

### **PRISRT**

Receives control when an application program issues the first ISRT call (first segment) to a modifiable PCB, non-modifiable PCB, or I/O PCB.

PRGU Receives control when an application program issues a GU call to a I/O PCB. The exit may request or update a user prefix but no message routing is supported.

# Using user prefixes

Messages contain a variety of prefixes that IMS uses to route and process the message. These prefixes are mapped by the QLOGMSGP macro, and are in front of the message, before the user data segments. These prefixes are for internal IMS use. DFSMSCE0 can add a user prefix to this message. This prefix is mapped by the DFSMSCUP macro. The exit routine can build this prefix in one of two ways:

- Test the field MSCEUPR in DFSMSCEP for zero to see if a user prefix already exists. If not obtained (zero), build a prefix in the 512-byte work area by addressing some area in the work area that is large enough to hold the prefix. Set bytes 0 and 1 to the prefix length (5 to 512 bytes), storing the address back in MSCEUPR. The exit routine can then alter the user data portion of the prefix (bytes 4 to 512). When the exit routine returns control to IMS, IMS sets the prefix code (byte 2 = 8E) and the reserved flag (byte 3) and copies the prefix to the message.
- Test the field MSCEUPR in DFSMSCEP for zero to see if a user prefix already exists. If not obtained (zero), set flag MSCE2UPR=1 and field MSCEUPRL to the length of the requested prefix (5 to 512 bytes) and return to IMS. IMS obtains storage that is large enough for the user prefix and stores the address in MSCEUPR, resets flag MSCE2UPR, and returns control to the exit routine. The exit routine can then alter the user data portion of the prefix (bytes 4 to 512). When the exit routine returns control to IMS, IMS sets the prefix code (byte 2 =8E) and the reserved flag (byte 3) and copies the prefix to the message, and then frees the original prefix storage.

**Note:** If the user prefix is obtained for the DFSMSCE0 exit, the size of that prefix should be considered along with the accumulated size of the other prefix items when calculating the record lengths for the short and long message queue records.

### Related reference:

"Routine binding restrictions" on page 9

"IMS standard user exit parameter list" on page 5

# **Transaction Authorization exit routine (DFSCTRN0)**

The Transaction Authorization exit routine works with the Security Reverification exit routine (DFSCTSE0) and the Signon/off Security exit routine (DFSCSGN0) to check an individual user ID for authority to use a transaction.

This information documents Product-sensitive Programming Interface and Associated Guidance Information provided by IMS.

### Subsections:

- "About this routine"
- "Communicating with IMS" on page 314

# **About this routine**

This exit routine can be used with or without RACF to verify that the user's ID is authorized to run a transaction. If the RACF option is selected and the Transaction Authorization exit routine is loaded, the exit is activated after RACF verifies the transaction. If the transaction request is rejected by RACF, the exit is not called. If the RACF option is not selected in the IMS system definition, this exit routine can be used to verify the user's authorization and the password, if required, for that transaction.

**Attention:** Changing RCF=N to RCF=R requires a cold start of the IMS control region.

The exit routine should have access to a table of valid user IDs, and the passwords and transactions associated with each valid user ID.

If you want to generate your own messages for the routine, you need to make the message number negative in register 15 to issue a specific message, and you need to list the absolute value of this message number in the User Message Table, DFSCMTU0. For details, see "User Message table (DFSCMTU0)" on page 479.

If you do not list this message in the User Message Table, message DFS060I is issued instead of the message you wanted to send.

The IMS security exit routines do not need to be bound to the IMS nucleus, can run in 31-bit storage, and can share a work storage area. The following security exit routines now have these attributes:

- Signon/off security exit routine (DFSCSGN0)
   DFSCSGN0 is called during IMS initialization to give the exit routine the chance to acquire a work storage area. The exit routine passes the address back to IMS. Then, IMS passes the address to the other security exit routines every time they are called.
- Security Reverification exit routine (DFSCTSE0)
- Transaction Authorization exit routine (DFSCTRN0)

1

Ī

If the security exit routines are linked in one of the STEPLIB or LINKLIST libraries, IMS loads the exit routine. There is no startup parameter to specify whether to load the routines. Message DFS1937I is issued for every exit routine that is loaded into 31-bit storage.

The following table shows the attributes of the Transaction Authorization exit routine.

Table 117. Transaction authorization exit routine attributes

| Attribute               | Description                                                                                                    |
|-------------------------|----------------------------------------------------------------------------------------------------|
| IMS environments        | DB/DC, DCCTL.                                                                                                    |
| Naming convention       | You must name this exit routine DFSCTRN0.                                                                                                    |
| Binding                 | The Security Reverification exit routine (DFSCTSE0) can be bound to DFSCTRN0 or coded as an explicit part of DFSCTRN0. If you code this entry point, it should have access to a table of valid user IDs, passwords, and transactions associated with each valid user ID, or contain some algorithm to derive this authorization information. For addressability, this table should reside in this module, in the /SIGN ON exit (DFSCSGN0), or in the IMS nucleus. |
|                         | The security exit routines can be bound separately.                                                                                                    |
|                         | If the security exit routines are linked in one of the STEPLIB or LINKLIST libraries, IMS loads the exit routine. There is no startup parameter to specify whether to load the routines. IMS issues message DFS1937I each time a DFSCSGN0, DFSCTRN0, or DFSCTSE0 exit routine is loaded.                                                                                                    |
|                         | If the exit routines cannot be linked separately or cannot use a common work area, they must be linked in the following manner:                                                                                                    |
|                         | <ul> <li>If the CSECT of DFSCTSE0 is part of DFSCTRN0 source, DFSCTSE0 must be linked<br/>as an ALIAS of DFSCTRN0.</li> </ul>                                                                                                    |
|                         | <ul> <li>If virtual address spaces are used to exchange data between DFSCSGN0,<br/>DFSCTRN0, and DFSCTSE0, then DFSCTSE0 and DFSCSGN0 must be linked as<br/>ALIASs of DFSCTRN0.</li> </ul>                                                                                                    |
| Including the routine   | Include the exit routine by linking it in either the STEPLIB or LINKLST library. IMS detects and loads it automatically. You do not need to specify any system definition o startup parameters. IMS confirms that the exit routine is loaded by issuing a DFS1937 message.                                                                                                    |
| IMS callable services   | To use callable services with this routine, you must issue an initialization call (DFSCSII0) to obtain the callable service token and a parameter list in which to build the function-specific parameter list for the desired callable service. Use the ECB in register 9 for the DFSCSII0 call. This exit is automatically linked to DFSCSI00 by IMS. No additional linking is required to use callable services.                                                |
| Sample routine location | IMS.ADFSSMPL (member name DFSCTRN0).                                                                                                    |

# Communicating with IMS

IMS uses the entry and exit registers to communicate with the exit routine.

# Contents of registers on entry

On entry to the exit routine, all registers must be saved using the save area provided. The registers contain the following:

| Register | Conter                                                                                                    | nts                                                                                                    |  |  |
|----------|----------------------------------------------------------------------------------------------------|----------------------------------------------------------------------------------------------------|--|--|
| 0        | Register contents is dependent on what is processed:                                                                                                    |                                                                                                    |  |  |
|          | • To process a deferred program-to-program switch (R2 = 8), or DL/I CHNG call (R2 = C), then R0 = pointer to user ID (PSTUSID).                                      |                                                                                                    |  |  |
|          | • To process receipt of a transaction received on an MSC link from a remote IMS system (R2 = 4), then R0 = pointer to user ID in the security prefix of the message. |                                                                                                    |  |  |
|          | par\<br>DFS                                                                                                    | This exit routine is called when R2 = 4 depending on the MSCSEC par\ameter in DFSDCxxx and on the MSLRFL3 response in the DFSMSCE0 parameter list for Link Receive. For more information on the MSCSEC parameter, see <i>IMS Version 13 System Definition</i> .                  |  |  |
| 1        |                                                                                                    |                                                                                                    |  |  |
|          | For AU<br>For TR<br>For FII<br>For DA<br>For SE                                                                                                    | Address of the password or 0: For AUTH call, address of GENERIC class For TRAN call, address of TRAN class For FIELD call, address of FIELD class For DATABASE call, address of DATABASE class For SEGMENT call, address of SEGMENT class For OTHER call, address of OTHER class |  |  |
| 2        | Calling                                                                                                    | routine number:                                                                                                    |  |  |
|          | Numb                                                                                                    | Number                                                                                                    |  |  |
|          | 3/101                                                                                                    | Name                                                                                                    |  |  |
|          | X'0'                                                                                                    | Transaction input from terminal                                                                                                    |  |  |
|          | X'4'                                                                                                    | Transaction from remote MSC system                                                                                                    |  |  |
|          | X'8'                                                                                                    | Deferred conversation program-to-program switch                                                                                                    |  |  |
|          | X'C'                                                                                                    | CHNG DL/I call                                                                                                    |  |  |
|          | X'10'                                                                                                    | /SET command                                                                                                    |  |  |
|          | X'14'                                                                                                    | /LOCK command                                                                                                    |  |  |
|          | X'1C'                                                                                                    | /RELEASE command                                                                                                    |  |  |
|          | X'20'                                                                                                    | AUTH call                                                                                                    |  |  |
|          | X'24'                                                                                                    | LU 6.2 AUTH call                                                                                                    |  |  |
|          | X'28'<br>X'2C'                                                                                                    | Transaction input from OTMA                                                                                                    |  |  |
|          |                                                                                                    | /LOCK and /UNI OCK presents                                                                                                    |  |  |
|          | X'30'                                                                                                    | /LOCK and /UNI OCK database                                                                                                    |  |  |
|          | X'34'                                                                                                    | /LOCK and /UNI OCK LTERM                                                                                                    |  |  |
|          | X'38'<br>X'3C'                                                                                                    | /LOCK and /UNLOCK LTERM                                                                                                    |  |  |
| 3        |                                                                                                    | Remote deferred program switch                                                                                                    |  |  |
| 3        |                                                                                                    | Address of storage area. For details of the format of this storage area, see the prolog in the sample routine (IMS.ADFSSRC; member name is DFSCTRN0).                                                                                                    |  |  |
| 7        | Recom<br>this reg                                                                                                    | Address of source CTB or zeros.  Recommendation: Do not write an application that requires the content of this register, because they vary depending on the type of call to the exit routine and the environment from which the call is made.                                    |  |  |

| Register | Contents                            |                                                                         |  |
|----------|-------------------------------------|-------------------------------------------------------------------------|--|
| 9        | Address of the ITASK control block: |                                                                         |  |
|          | If Register 2 is                    |                                                                         |  |
|          |                                     | Address of Register 9 will be                                           |  |
|          | X'0'                                | CLB                                                                     |  |
|          | X'4'                                | LLB                                                                     |  |
|          | X'8'                                | PST                                                                     |  |
|          | X'C'                                | PST                                                                     |  |
|          | X'10'                               | CLB                                                                     |  |
|          | X'14'                               | CLB                                                                     |  |
|          | X'1C'                               | CLB                                                                     |  |
|          | X'20'                               | PST                                                                     |  |
|          | X'24'                               | CLB                                                                     |  |
|          | X'28'                               | PST                                                                     |  |
|          | X'2C'                               | CLB                                                                     |  |
|          | X'30'                               | CLB                                                                     |  |
|          | X'34'                               | CLB                                                                     |  |
|          | X'38'                               | CLB                                                                     |  |
|          | X'3C'                               | CLB                                                                     |  |
| 10       | Addres                              | s of transaction code or resource name.                                 |  |
| 11       | Address of SCD.                     |                                                                         |  |
| 13       | Addres                              | s of save area. The exit routine must not change the first three words. |  |
| 14       | Return                              | address to IMS.                                                         |  |
| 15       | Entry point of exit routine.        |                                                                         |  |

# Contents of registers on exit

On return to IMS, all registers must be restored except for register 15, which must contain one of the following return codes to indicate the success or failure of the user's authorization to a transaction.

| Return code | Meaning                        |
|-------------|--------------------------------|
| 0           | Accept the transaction.        |
| 4           | The resource is not protected. |
| 8           | The user is not authorized.    |

| Return code                          | Meaning                                                                                                    |                                                                                                    |
|--------------------------------------|----------------------------------------------------------------------------------------------------|----------------------------------------------------------------------------------------------------|
| Positive                             | Reject the transaction and send DFS2469 message with register 15 halfword contents as a subcode if the transaction is entered from a terminal. The IMS system translates the subcode of message DFS2469 as follows: |                                                                                                    |
|                                      | Subcod                                                                                                    | e<br>Meaning                                                                                                    |
|                                      | 08                                                                                                    | Transaction not authorized (user is not authorized).                                                                                                    |
|                                      | 12                                                                                                    | RACF is not active.                                                                                                    |
|                                      | 16                                                                                                    | Invalid exit return code.                                                                                                    |
|                                      | 36                                                                                                    | No password (password reverification is required, but no password was supplied).                                                                                                    |
|                                      | 40                                                                                                    | Wrong password (password reverification failed).                                                                                                    |
|                                      | Others                                                                                                    | IMS exit CD (subcode generated by IMS exit).                                                                                                    |
| Negative For Resource Authorization: |                                                                                                    | ource Authorization:                                                                                                    |
|                                      | User is authorized. The negative value is the complemented address that points to user data provided by RACF (AUTH call).                                                                                           |                                                                                                    |
| Negative                             | For Transaction Authorization:                                                                                                    |                                                                                                    |
|                                      | appropri                                                                                                    | he transaction and send a user-defined message number, if riate, to the user. If the calling routine is DFSCON10 or DFSDLA30, sage is sent, but an A4 status code is passed to the application n. The message number passed must be less than -24. |

## Related reference:

"Security Reverification exit routine (DFSCTSE0)" on page 275

"Signon/off Security exit routine (DFSCSGN0)" on page 291

"Routine binding restrictions" on page 9

"Initialization of IMS callable services (DFSCSII0)" on page 17

# Transaction Code (Input) edit routine (DFSCSMB0)

Use the Transaction Code (Input) edit routine (DFSCSMB0) to define IMS transactions.

This topic contains Product-sensitive Programming Interface information.

This topic describes the Transaction Code (Input) Edit routine.

## Subsections:

- "About this routine"
- "Communicating with IMS" on page 319

### About this routine

Messages that are entered for the transaction are passed to the Transaction Code Input edit routine before they are queued for scheduling. This sequence enables you to edit input messages before they are placed on the message queues. The Transaction Code Input edit routine is called in addition to the IMS Basic Edit routine or MFS (Message Format Service) editing. The message is passed to the input edit routine before it is translated to uppercase characters.

Transaction code input edit routines can be defined to IMS either through the system definition process or dynamically by using a DRD command. You can define up to 255 different Transaction Code Input edit routines for each IMS.

You can define a Transaction Code Input edit routine during system definition by using the EDIT parameter on the TRANSACT macro. The edit routine must reside in the IMS.USERLIB data set prior to IMS system definition stage 2 execution. Edit routines that are included in the IMS.USERLIB data set and are referenced by a TRANSACT macro are included in the IMS nucleus as part of the system definition process.

You can dynamically define a Transaction Code Input edit routine by using DRD commands. The EDITRTN parameter can be specified on the CREATE and UPDATE commands to define a transaction with a Transaction Code Input edit routine. The edit routine must be included in one of the IMS.SDFSRESL concatenated data sets.

The Transaction Code Input edit routine must store the edited message segment to be returned to IMS in the buffer that is addressed by register 1. If the input was processed by the IMS Basic Edit routine, this buffer is always 10 bytes greater than the 2-byte binary count at the beginning of the message segment, and the message segment can be expanded or reduced to any size. The format of the edited message segment in the buffer on return to IMS must be two bytes of binary count, followed by bytes 3 and 4 unchanged from the original message and edited text.

If the input was processed by MFS, the length of this buffer is in the first two bytes of the buffer. No extra space is provided in this buffer for edit routines.

This edit routine is called only when a transaction is entered from a terminal; it is not called when the transaction is inserted by a program-to-program switch or for LU 6.2 terminals.

If specified, a Transaction Code Input edit routine gains control after each message data segment is processed by the IMS Basic Edit routine or MFS, and after transaction code validity and security are checked. If the transaction code is the only data in the message segment and the transaction is a conversational transaction, the edit routine is not entered.

The following table shows the attributes of the Transaction Code (Input) Edit exit routine.

Table 118. Transaction code (input) edit exit routine attributes

| Attribute             | Description                                                                                                    |
|-----------------------|----------------------------------------------------------------------------------------------------|
| IMS environments      | DB/DC, DCCTL.                                                                                                    |
| Naming convention     | This name must be alphanumeric (A-Z, 0-9, #, \$, and @). The name cannot include a blank, comma, period, hyphen, or equal sign, and cannot include the wildcard characters * or %.                                                                                                    |
| Including the routine | If the transaction code input edit routine is specified on a TRANSACT macro, the edit routine must reside in the IMS.USERLIB data set prior to IMS system definition stage 2 execution. If the edit routine is defined dynamically on a CREATE or UPDATE command, the edit routine must reside in one of the IMS.SDFSRESL concatenated data sets. |

Table 118. Transaction code (input) edit exit routine attributes (continued)

| Attribute               | Description                                                                                                    |  |
|-------------------------|----------------------------------------------------------------------------------------------------|--|
| IMS callable services   | To use IMS callable services with this routine, you must do the following:                                                                                                    |  |
|                         | <ul> <li>Issue an initialization call (DFSCSII0) to obtain the callable service token and a parameter list in which to build the function-specific parameter list for the desired callable service.</li> </ul> |  |
|                         | <ul> <li>Use the ECB found in register 9 for the DFSCSII0 call.</li> </ul>                                                                                                    |  |
|                         | Link DFSCSI00 with your user exit.                                                                                                    |  |
| Sample routine location | IMS.ADFSSMPL (member name DFSCSMB0).                                                                                                    |  |

# Communicating with IMS

IMS uses the entry and exit registers to communicate with the exit routine.

## Contents of registers on entry

On entry to the edit routine, all registers must be saved using the save area provided. The registers contain the following:

| Register | Contents                                                                                                    |
|----------|----------------------------------------------------------------------------------------------------|
| 1        | Address of the buffer location of the input message segment after translation to EBCDIC and after IMS Basic Editing.                                                                                                    |
|          | The first two bytes of the buffer contain the binary message length. The third byte of the buffer is binary zeros. The binary count includes the 4-byte prefix If Basic Edit is used, the fourth byte of the message segment (Z2) is X'00'. If MFS is used, the fourth byte can contain either a X'01', X'02', or X'03' signifying that option 1, 2, or 3 respectively was selected for the message by the format designer. The fifth byte contains the first byte of the message text. If the input was processed by MFS, the length of this buffer is in the first two bytes of the buffer. No extra space is provided in this buffer for edit routines. |
| 7        | CTB address of the physical terminal from which the message is entered.                                                                                                    |
| 9        | Address of CLB for the communication line from which the message is entered.                                                                                                    |
| 10       | Address of SMB.                                                                                                    |
| 11       | Address of SCD.                                                                                                    |
| 13       | Address of save area. The first three words must not be changed.                                                                                                    |
| 14       | Return address to IMS.                                                                                                    |
| 15       | Entry point of edit routine. The entry point name and load module name for an edit routine must be the same as the name used for the edit routine in system definition.                                                                                                    |

## Contents of registers on exit

On return to IMS, all registers must be restored except for register 15, which must contain one of the return codes shown in the following table. Register 1 contains the message number if register 15 contains a value of 12; otherwise it is ignored. Any other value causes the message to be canceled and the terminal operator to be notified.

| Return code | Meaning                                                                               |  |
|-------------|---------------------------------------------------------------------------------------|--|
| 00          | Segment is processed normally.                                                        |  |
| 04          | Segment is canceled.                                                                  |  |
| 08          | Message is canceled and the terminal operator is notified.                            |  |
| 12          | Message is canceled and the message identified by register 1 is sent to the terminal. |  |

#### Related reference:

# Sample transaction code (input) edit routine (DFSCSMB0)

Use the sample transaction code (input) edit routine (DFSCSMB0) to define a multisegment transaction named ICS and allow further input flexibility.

Assume a multisegment transaction named ICS. Normally, the first segment of this message contains ICS GN (meaning to get the next segment of a given message), or it contains ICS CAN (meaning to cancel this message). A user-supplied edit routine allows further input flexibility, as shown in the following decision table.

| Segment | Message as received and edited by IMS | Message as reedited by user edit routine |
|---------|---------------------------------------|------------------------------------------|
|         |                                       |                                          |
| First   | ICS GN                                | As received                              |
| Segment | ICS                                   | ICS GN                                   |
| o .     | ICS CAN                               | Cancel message                           |
|         | Any other                             | Cancel message                           |
| Other   | GN                                    | As received                              |
| Segment | CAN                                   | Cancel message                           |
| U       | Any other                             | Cancel message                           |

The Transaction Code edit routine allows the input for the ICS GN message segment to be shortened.

<sup>&</sup>quot;Routine binding restrictions" on page 9

<sup>&</sup>quot;Initialization of IMS callable services (DFSCSII0)" on page 17

# Chapter 4. IMS system exit routines

Use IMS system exit routines to maintain, enhance, or extend your IMS online system or IMSplex.

# **Buffer Size Specification facility (DSPBUFFS)**

When you use serial access, the Buffer Size Specification facility allows you to control the number of buffers used for RECON data sets when either the local shared resource (LSR) or the nonshared resource (NSR) buffering option is used.

When you use parallel RECON access, VSAM RLS manages a system-wide buffer tool. In this case, you cannot control the number of buffers on a data set basis.

### Subsection:

• "About this facility"

# About this facility

DBRC provides a CSECT, DSPBUFFS, for you to override the default number of buffers used. The values in the CSECT are used to build the VSAM local shared resource pool for LSR support or to specify the number of index and data buffers if NSR buffering mode is used.

This facility can be used in DBRC environments.

## Binding the CSECT

After assembling the source code, bind the object code of the CSECT into the IMS load module DSPCINTO.

#### DSPBUFFS layout

The following code sample shows the layout of the DSPBUFFS CSECT. You can assemble your own version of this CSECT and replace it in load module DSPCINT0 using the standard binder setup included in the System Modification Program (SMP) process, or modify the existing version of the CSECT supplied by IBM.

```
DSPBUFFS CSECT
                               DECLARE NBR OF INDEX & DATA BUFFERS
               CL8'DSPBUFFS'
        DC
                               REQUIRED EYECATCHER FOR DUMPS
  DECLARE THE NUMBER OF INDEX AND DATA BUFFERS TO BE USED IN EACH
  OF THE DEFINED OPERATING MODES WHEN USING THE LSR OPTION OF VSAM.
  APPLIES TO AN ESA* OR XA ENVIRONMENT ONLY. BOTH BUFFER NUMBERS GIVEN
   IN EACH CASE MUST BE AT LEAST 4 ELSE DBRC REVERTS TO NSR MODE USING
  THE NSR BUFFER NUMBERS BELOW THAT CORRESPOND TO THE SAME OPERATING
  MODE. THIS FEATURE CAN BE USED TO INHIBIT THE USE OF LSR IN ANY OF
  THE OPERATING MODES SHOULD SOME PROBLEM ARISE. REMEMBER THAT UNDER
  LSR THE INDEX/DATA BUFFERS DEFINED APPLY TO ALL THE ACTIVE RECONS.
LSRONLIN DC
              AL2(60,120)
                                 IMS ONLINE DBRC
LSRCICS DC
                                 CICS USE OF DBRC
              AL2(60,120)
LSRBATCH DC
              AL2(60,120)
                                 OFFLINE/BATCH DBRC
```

\* DECLARE THE NUMBER OF INDEX AND DATA BUFFERS TO BE USED IN EACH

```
OF THE DEFINED OPERATING MODES WHEN USING THE NSR OPTION OF VSAM.
  APPLIES IF THE LSR OPTION HAS BEEN INHIBITED ABOVE FOR ONE OR
  MORE OF THE DEFINED OPERATING MODES. THE MINIMUM NUMBER OF INDEX
* AND DATA BUFFERS ASSIGNED TO EACH RECON IS TWO.
  REMEMBER THAT UNDER NSR THE NUMBER OF INDEX/DATA BUFFERS
  DEFINED APPLY TO EACH OF THE RECONS. NOT SHARED AS WITH LSR.
NSRONLIN DC
              AL2(2,2)
                              IMS ONLINE DBRC
NSRCICS DC
              AL2(2,2)
                              CICS USE OF DBRC
NSRBATCH DC
              AL2(2,2)
                              OFFLINE/BATCH DBRC
```

As the comments and structure of preceding code sample indicate, the first three pairs of halfwords control the number of index and data buffers that are used for LSR. The second three pairs of halfwords control the number of index and data buffers that are used for NSR. DBRC always uses the VSAM LSR option unless it is inhibited through DSPBUFFS (see comments in the CSECT to see how this is done).

In either LSR or NSR mode, DBRC determines which pair of index/data values to use based on the "operating mode" for each execution. During initialization, DBRC:

1. Uses LSR/NSR pair 1 for IMS control regions

END

2. Uses LSR/NSR pair 3 for batch jobs or utilities

In effect, by changing or creating your own version of DSPBUFFS, you can specify separate buffering values for batch and online environments. If NSR buffering is used, individual values for BUFNI and BUFND can be specified in the JCL DD statements used to override the default buffer size. For VSAM LSR, only the first three pairs of values are used, so there is no advantage in allocating the RECON data sets through ICL and specifying BUFNI or BUFND values. Similarly, the BUFFERSPACE parameter used when defining a RECON data set through Access Method Services (AMS) is only applicable to the NSR buffering technique and is not used for LSR.

Because the VSAM LSR pools are built while the RECON data sets are open in NSR mode, values for the BUFFERSPACE, BUFNI, and BUFND parameters should not be specified when defining the VSAM clusters and when allocating the RECON data sets using JCL. Because the VSAM LSR pools are built prior to opening the RECON data sets for LSR, supplying values for BUFFERSPACE, BUFNI, or BUFND that exceed VSAM's minimum default only increases the virtual storage needed to support DBRC for batch regions.

Use DSPBUFFS to specify the number of buffers for NSR, even though it is optional. With NSR specified, more efficient use of virtual storage can be achieved than by using the BUFFERSPACE parameter (when defining the RECON clusters) and adjusting the number of index and data buffers through the use of JCL. As a result, the RECON data sets can be dynamically allocated in nearly all applications.

Using IMS callable services with this routine

IMS callable services are not applicable for use with this exit routine.

# Example of specifying buffers

Review this example of specifying buffers to see how the Buffer Size Specification facility (DSPBUFFS) overrides the number of buffers to expand the total amount of buffer storage used.

Company XYZ shares RECON data sets between two processors. Processor A is an ESA machine, processor B is not— a coexistence environment involving an earlier release of IMS is on processor B. In this case, each IMS system uses a separate copy of the following example.

XYZ frequently runs batch jobs using DBRC under TSO. However, tight region restrictions exist for jobs run under TSO, so they must limit the amount of storage used by DBRC in these circumstances. However, DBRC storage is not limited when executing as a control region task, so they have replaced DSPBUFFS with the following values:

# **DSPBUFFS** example

| DSPBUFFS | CSECT<br>DC | ,<br>CL8'DSPBUFFS' | DECLARE NBR OF INDEX & DATA BUFFER REQUIRED EYECATCHER FOR DUMPS |
|----------|-------------|--------------------|------------------------------------------------------------------|
| *        |             |                    |                                                                  |
| *        |             |                    | processor A (LSR) SETUP                                          |
| LSRONLIN | DC          | AL2(10,26)         | ESA ENVIRON - IMS ONLINE DBRC                                    |
| LSRCICS  | DC          | AL2(6,12)          | ESA ENVIRON - CICS USE OF DBRC                                   |
| LSRBATCH | DC          | AL2(6,14)          | ESA ENVIRON - OFFLINE/BATCH DBRC                                 |
| *        |             | , , ,              |                                                                  |
| *        |             |                    | processor B (NSR) SETUP                                          |
| NSRONLIN | DC          | AL2(4,9)           | NONESA ENVIRON - IMS ONLINE DBRC                                 |
| NSRCICS  | DC          | AL2(2,2)           | NONESA ENVIRON - CICS USE OF DBRC                                |
| NSRBATCH | DC          | AL2(3,5)           | NONESA ENVIRON - OFFLINE/BATCH DBRC                              |
|          | FND         | ,                  |                                                                  |

When run as an IMS online region, DBRC in processor A (LSR) creates 10 index buffers and 26 data buffers to be shared between the 2 active RECON data sets. In processor B (NSR), DBRC assigns 4 index buffers and 9 data buffers to each RECON data set. When both active RECON data sets are opened for NSR, a total of 8 index and 18 data buffers are implied. Remember that under NSR, when the spare RECON data set is opened, it too will be assigned 4 index and 9 data buffers. For brief periods of time in processor B, the total number of index and data buffers used are 12 and 27, respectively.

Under LSR, when the spare RECON data set is opened (initially in NSR mode, a VSAM requirement), it is assigned 2 index and 2 data buffers. These values cannot be overridden. For brief periods of time in processor A, the total number of index and data buffers used are 12 and 28, respectively. Thus the total amount of storage that is used for RECON buffers is approximately the same in both processors.

When running batch jobs, DBRC in processor A creates 6 index buffers and 14 data buffers to be shared between the 2 active RECON data sets. In processor B, DBRC assigns 3 index buffers and 5 data buffers to each RECON data set opened with NSR buffering. Again, during those periods of time that all 3 RECON data sets are open, the total amount of buffer storage used is approximately the same in both processors (8 index and 16 data buffers in processor A, 9 index and 15 data buffers in processor B).

# **Command Authorization exit routine (DFSCCMD0)**

The Command Authorization exit routine (DFSCCMD0) can be used to verify that a command is valid from a particular origin. DFSCCMD0 is an optional exit routine for commands entered from IMS terminals, including LU 6.2 and OTMA.

This topic contains Product-sensitive Programming Interface information.

DFSCCMD0 is a required exit routine if it is specified to authorize commands

- ICMD DL/I calls (from automated operator applications)
- z/OS MCS or E-MCS consoles

This exit routine verifies that the user is authorized to issue a particular command. IMS does not call this exit routine for internally generated or auto-restart commands.

### Subsections:

- "About this routine"
- "Communicating with IMS" on page 326

## **About this routine**

You can use the Command Authorization exit routine with a security product, such as RACF. The return code that the exit routine issues ultimately determines the success or failure of the command authorization; the exit routine can override the outcome of RACF.

The Command Authorization exit routine is optional. For the latest version of DFSCCMD0, see the IMS.SDFSSMPL library; the member name is DFSCCMD0. This sample includes routines for terminals defined using the Extended Terminal Option (ETO) feature, commands entered with ICMD calls, and commands entered from MCS/E-MCS consoles.

Restriction: The Command Authorization exit routine cannot be used to secure type-2 commands; it can secure only type-1 commands. Use the OM user exit routine to secure type-2 commands.

The following table shows the attributes for the Command Authorization exit routine.

Table 119. Command authorization exit routine attributes

| Attribute                                                   | Description                                                                                                    |  |
|-------------------------------------------------------------|----------------------------------------------------------------------------------------------------|--|
| IMS environments DB/DC, DBCTL, DCCTL                        |                                                                                                    |  |
| Naming convention You must name this exit routine DFSCCMD0. |                                                                                                    |  |
| Link editing                                                | You can assemble the sample exit routine or one that you write using the standard IMS macro and copy files and include it in IMS.SDFSRESL. You must manually link edit this routine with DFSCSI00 to use IMS callable services.                                                                                                    |  |
| Including the routine                                       | Include DFSCCMD0 in IMS.SDFSRESL.  This routine is required if one or both of the following parameters is specified in the IMS, DBC, or DCC procedures:  • AOIS=A or C  • CMDMCS=B or C  If you specify one of these parameters and do not include DFSCCMD0 in IMS.SDFSRESL, IMS system initialization ends with a U0718 abend.  Otherwise, the routine is optional. |  |

Table 119. Command authorization exit routine attributes (continued)

| Attribute               | Description                                                                                                    |
|-------------------------|----------------------------------------------------------------------------------------------------|
| IMS callable services   | This exit routine can use callable storage services. DFSCCMD0 is defined to IMS as a standard user exit. Exit routines that are defined to IMS receive the callable service token in the standard exit parameter list. This exit routine must issue an initialization call (DFSCSII0) to use callable services and you must manually bind with DFSCSI00. |
| Sample routine location | IMS.ADFSMPL                                                                                                    |

# Using the routine with AO (Automated Operator) applications that issue CMD or ICMD calls

The Command Authorization exit routine can be used with automated operator (AO) applications that issue a CMD or ICMD call. The routine is called for AO applications that issue ICMD calls when the AOIS parameter is specified as A or C in the IMS, DBC, or DCC procedure. The routine is called for AO applications that issue CMD calls when the AOI1 parameter is specified as A or C in the IMS or DCC procedure.

DFSCCMD0 is called during CMD and ICMD processing to check that the AO application is authorized to issue the command that it issued. DFSCCMD0 lets you secure commands issued in the CMD and ICMD calls at the command verb, keyword, and resource name level.

### Using the routine with LU 6.2 application programs

When an IMS command is received from an LU 6.2 application program, the Command Authorization exit routine is called. The exit routine is called after a RACF (or equivalent) call is made, regardless of the result of the RACF security check. If neither RACF or the Command Authorization exit routine is available to authorize the command, a default level of command security is provided by IMS for commands from LU 6.2 application programs. The commands included in the default are /BROADCAST, /LOG, and /RDISPLAY.

### Using the routine with static terminals

The Command Authorization exit routine can be used with terminals defined statically at system definition. The return code from the default security is passed to the Command Authorization exit routine. IMS calls the exit routine (if it is included in the system) regardless of the result of the default security check; the return code from the exit routine determines authorization.

### Using the routine with ETO terminals

The Command Authorization exit routine can be used with terminals that are defined dynamically using ETO. If RACF (or an equivalent security product) is requested and the user is signed on, RACF performs the command authorization. IMS passes the RACF return code to the Command Authorization exit routine. IMS calls the exit routine (if it is included in the system) regardless of the result of the RACF security check.

If RACF is not requested but the Command Authorization exit routine is included in the system, IMS calls the exit routine and performs command authorization

only. If neither RACF nor the Command Authorization exit routine is included, IMS provides command authorization equivalent to the default security available for static terminals.

The /SIGN and /RCLSDST commands are the only commands that can be entered from an ETO terminal before signon. Although these commands cause IMS to call the Command Authorization exit routine, neither RACF nor the exit routine authorizes the commands.

## Using the routine with commands from MCS/E-MCS consoles

This exit routine can be used with commands entered from MCS/E-MCS consoles. The routine is called for commands from MCS/E-MCS consoles when the CMDMCS parameter is specified as B or C in the IMS, DBC, or DCC procedure.

DFSCCMD0 is called during command processing to check that the console is authorized to issue the command. DFSCCMD0 lets you secure commands at the command verb, keyword, and resource levels.

### Using the routine with IMS Open Transaction Manager Access

The Command Authorization exit routine can be used with IMS Open Transaction Manager Access (OTMA).

### Using the routine in a shared-queues environment

When running in a non-shared-queues environment, the name in the field CNTNAME1 of the CNT representing the WTOR LTERM will be WTOR. In a shared-queues environment, the name in field CTNAME1 of the CNT representing the WTOR LTERM will be IMSID if it is running in a non-XRF environment and RSENAME if it is running in an XRF environment.

## Communicating with IMS

IMS uses the entry and exit registers, as well as parameter lists, to communicate with the exit routine.

### Contents of registers on entry

On entry, the exit routine must save all registers using the provided save area. The registers contain the following:

| Register | Contents                                                                                             |  |  |
|----------|----------------------------------------------------------------------------------------------------|--|--|
| 1        | Address of the "IMS standard user exit parameter list" on page 5 (Version 1)                         |  |  |
| 13       | Address of the save area. Your exit routine must not change the first three words of this save area. |  |  |
| 14       | Return address of IMS.                                                                               |  |  |
| 15       | Entry point address of exit routine.                                                                 |  |  |

The macro DFSCCMD generates the DSECT for the function-specific parameter list passed to DFSCCMD0 by IMS. For additional information, see DFSCCMD included in IMS.ADFSMAC.

## Contents of registers on exit

Before returning to IMS, the exit routine must restore all registers except for register 15, which contains the return code. See the following table:

| Register | Contents                           |                                                                                                    |  |  |  |  |  |
|----------|------------------------------------|----------------------------------------------------------------------------------------------------|--|--|--|--|--|
| 15       | One of the following return codes: |                                                                                                    |  |  |  |  |  |
|          | Return code                        | Return code Meaning                                                                                           |  |  |  |  |  |
|          | 0                                  | USER/TERMINAL is authorized to use command                                                                    |  |  |  |  |  |
|          | 4                                  | USER/TERMINAL is not authorized                                                                               |  |  |  |  |  |
|          | Negative<br>value                  | USER/TERMINAL is not authorized. The specified user message is sent to the terminal where command originated. |  |  |  |  |  |

### Related concepts:

Defining security during DB/DC and DCCTL system definition (System Administration)

### Related reference:

"CSL OM user exit routines" on page 595

"IMS callable services" on page 13

# **DBRC Command Authorization exit routine (DSPDCAX0)**

The DBRC Command Authorization exit routine (DSPDCAX0) can be used to verify that a user is authorized to issue a particular command or DBRC application programming interface (API) request.

### Subsections:

- "About this routine"
- "Communicating with IMS" on page 328

### About this routine

DSPDCAX0 is an optional exit routine and is selected using the following DBRC commands:

- BACKUP.RECON
- CHANGE
- CLEANUP.RECON
- DELETE
- GENJCL
- INIT
- LIST
- NOTIFY
- RESET.GSG

DSPDCAX0 can be used with RACF or another security product. The security product is invoked first, and return and reason codes are passed to DSPDCAX0. The return code from DSPDCAX0 then determines the success or failure of the authorization. DSPDCAX0 overrides the outcome of the security product. DBRC messages issued as a result of unsuccessfully invoking the security product are suppressed.

DSPDCAX0 is required if the COMMAND AUTH setting in the RECON status record is EXIT or BOTH.

DSPDCAX0 must be found in an authorized library or in LINKLST. If DSPDCAX0 is found in a concatenated STEPLIB or JOBLIB, only the data set containing DSPDCAX0 must be authorized. If DSPDCAX0 is found in LINKLST, no authorization check is performed.

The following table shows the attributes for the DBRC Command Authorization exit routine.

Table 120. Command authorization exit routine attributes

| Attribute               | Description                                                                                                    |
|-------------------------|----------------------------------------------------------------------------------------------------|
| IMS environments        | DB/DC, DBCTL, DCCTL                                                                                                    |
| Naming convention       | You must name this exit routine DSPDCAX0.                                                                                                    |
| Binding                 | You must bind this routine into an authorized data set as a separate reentrant (RENT) load module, DSPDCAX0.                                   |
| Including the routine   | No special steps are needed to include this routine. The exit is only included if DBRC command authorization (CMDAUTH) is set to EXIT or BOTH. |
| IMS callable services   | This exit is not eligible to use IMS callable services.                                                                                        |
| Sample routine location | DSPDCAX0 is provided in the IMS.SDFSSMPL data set, and you can modify it to work in both BPE and non-BPE DBRC environments.                    |

# **Communicating with IMS**

IMS uses the entry and exit registers to communicate with the routines.

## Contents of registers on entry

On entry, the exit routine must save all registers using the provided save area. The registers contain the following:

| Register | Contents                                                      |
|----------|---------------------------------------------------------------|
| 1        | Address of the DBRC command authorization exit parameter list |
| 13       | Address of the save area                                      |
| 14       | Return address to DBRC                                        |
| 15       | Entry point address of exit routine                           |

The following table lists the exit parameter list. It is mapped by the DBRC Command Authorization (DCA) Interface Parameter Block (DSPDCABK).

Table 121. DCA Interface Parameter Block description

| Field name | Offset | Length in bytes | Field<br>Usage | Description                       |
|------------|--------|-----------------|----------------|-----------------------------------|
| DCABLKID   | X'00'  | X'08'           | Input          | Eye catcher "DSPCABK"             |
| DCABLKLN   | X'08'  | X'04'           | Input          | Length of the block               |
| DCARNPTR   | X'0C'  | X'04'           | Input          | Address of the resource name (RN) |
| DCARNLEN   | X'10'  | X'04'           | None           | Resource name length              |

Table 121. DCA Interface Parameter Block description (continued)

|                |        |                 | '              | `              | /                                       |
|----------------|--------|-----------------|----------------|----------------|-----------------------------------------|
| Field name     | Offset | Length in bytes | Field<br>Usage | Descri         | ption                                   |
| DCARHPTR       | X'14'  | X'04'           | Input          | Addres         | ss of RN high-level qualifier           |
| DCARHLEN       | X'18'  | X'04'           | Input          | Length         | of RN high-level qualifier              |
| DCARVPTR       | X'1C'  | X'04'           | Input          | Addres         | ss of RN command verb                   |
| DCARVLEN       | X'20'  | X'04'           | Input          | Length         | of RN command verb                      |
| DCARMPTR       | X'24'  | X'04'           | Input          | Addres         | ss of RN command modifier               |
| DCARMLEN       | X'28'  | X'04'           | Input          | Length         | of RN command modifier                  |
| DCARQPTR       | X'2C'  | X'04'           | Input          | Addres         | ss of RN command qualifier              |
| DCARQLEN       | X'30'  | X'04'           | Input          | Length         | of RN command qualifier                 |
| DCAUserID      | X'34'  | X'08'           | Input          | User II        | O of command issuer                     |
| DCAExitAddr    | X'3C'  | X'04'           | None           | Addres         | ss is 0 for BPE user exit               |
| DCAFlags       | X'40'  | X'04'           | Input          | Miscell        | aneous flags:                           |
|                |        |                 |                | X'80'          | Security product was called.            |
|                |        |                 |                | X'40'          | Security exit DSPDCAX0 was called.      |
|                |        |                 |                | X'20'          | 1st call (REQUEST=LIST) done.           |
|                |        |                 |                | X'10'          | DBRC API Request                        |
|                |        |                 |                | X'08'          | BPE user exit was called                |
| DCASAFRetCode  | X'44'  | X'04'           | Input          |                | y product (RACF or<br>lent) return code |
| DCARACFRetCode | X'48'  | X'04'           | Input          | RACF           | return code                             |
| DCARACFRsnCode | X'4C'  | X'04'           | Input          | RACF           | reason code                             |
| DCAExitRetCode | X'50'  | X'04'           | Output         | Securit        | y exit return code                      |
| DCAUserAreaPtr | X'54'  | X'04'           | Input          | Addres         | ss is 0 for BPE user exit               |
| DCAUserAreaLen | X'58'  | X'04'           | Input          | Length         | is 0 for BPE user exit                  |
| DCARACRReq     | X'5C'  | X'08'           | Input          | RACRO          | OUTE request type                       |
| DCAVersion     | X'64'  | X'04'           | Input          | Parame (000000 | eter list version number<br>001)        |
|                | X'68'  | X'20'           | None           | Reserv         | ed                                      |

## Contents of registers on exit

Before returning to DBRC, the exit routine must restore all registers except for register 15, which contains the following return code.

The following table reflects the register contents for non-BPE based DBRC exit routines.

| Register | Contents                           |
|----------|------------------------------------|
| 15       | One of the following return codes: |

| Register | Contents    |                                                 |
|----------|-------------|-------------------------------------------------|
|          | Return code | Meaning                                         |
|          | 0           | USER is authorized to use the DBRC command.     |
|          | nonzero     | USER is not authorized to use the DBRC command. |

#### Related reference:

Chapter 7, "BPE-based DBRC user exit routines," on page 535

"Routine binding restrictions" on page 9

"DBRC Security exit routine" on page 537

# DBRC SCI registration exit routine (DSPSCIX0)

The DBRC SCI Registration exit routine (DSPSCIX0), formerly called the SCI Registration exit routine, supplies the IMSplex name needed for DBRC's Structured Call Interface (SCI) registration.

### Subsections:

- "About this routine"
- "Communicating with IMS" on page 331

## About this routine

The DBRC SCI Registration exit routine (DSPSCIX0) is called by DBRC before registering with the SCI. DSPSCIX0 supplies the IMSplex name needed for SCI registration. The exit can also supply a DBRC group ID to identify unique RECON sharing groups. If the exit is not used, DBRC will behave as if the sample version of the exit was being used.

DSPSCIX0 must be found in an authorized library or in LINKLST. If DSPSCIX0 is found in a concatenated STEPLIB or JOBLIB, only the data set containing DSPSCIX0 must be authorized. If DSPSCIX0 is found in LINKLST, no authorization check is performed. In a TSO environment, the library must be located in the task library (TASKLIB).

The following table shows the attributes for the DBRC SCI Registration exit routine.

Table 122. DBRC SCI registration exit routine (DSPSCIX0)

| Attribute               | Description                                                                                                    |
|-------------------------|----------------------------------------------------------------------------------------------------|
| IMS environments        | DB/DC, DBCTL, DCCTL.                                                                                                    |
| Naming convention       | You must name this exit routine DSPSCIX0.                                                                                                    |
| Binding                 | You must bind this routine into an authorized data set as a separate reentrant (RENT) load module, DSPSCIX0.                                        |
| Including the routine   | No special steps are needed to include this routine. If the exit is not used, DBRC will behave as if the sample version of the exit was being used. |
| IMS callable services   | This exit is not eligible to use IMS callable services.                                                                                             |
| Sample routine location | IMS.ADFSSMPL (member name DSPSCIX0).                                                                                                    |

# Communicating with IMS

IMS uses the entry and exit registers to communicate with the routines.

## Contents of registers on entry

On entry, the exit routine must save all registers using the provided save area. The registers contain the following:

| Register | Contents                                                 |  |
|----------|----------------------------------------------------------|--|
| 1        | Address of the DBRC SCI registration exit parameter list |  |
| 13       | Address of the save area                                 |  |
| 14       | Return address to DBRC                                   |  |
| 15       | Entry point address of exit routine                      |  |

DSPSCIX0 uses standard linkage conventions. It is passed six parameters using a standard format parameter list. The following six parameters are passed to DSPSCIX0:

- A RECON data set name. Any one of the RECON data set names in use can be passed to the exit.
- A 5 byte area in which DSPSCIX0 returns an IMSplex name.
- If the IMSPLEX EXEC statement parameter is specified, the value of the IMSPLEX parameter is passed as this parameter. The EXEC statement referred to can be on any job step that uses DBRC.
- A full word containing the version of the parameter list.
- A 3-byte area in which DSPSCIX0 returns a DBRC group ID initialized to '001'.
- If the DBRCGRP EXEC statement parameter is specified, the value of the DBRCGRP parameter is passed as this parameter. The EXEC statement referred to can be on any jobstep that uses DBRC.

#### Contents of registers on exit

Before returning to DBRC, the exit routine must restore all registers except for register 15, which contains the following return code.

| Register | Contents                           |                                                                                                    |  |  |
|----------|------------------------------------|----------------------------------------------------------------------------------------------------|--|--|
| 15       | One of the following return codes: |                                                                                                    |  |  |
|          | Return code                        | Meaning                                                                                                    |  |  |
|          | 0                                  | DBRC expects a valid IMSplex name and DBRC group ID to be returned in the parameter list. The IMSplex name and group ID are used for registration with SCI.                                                                                                    |  |  |
|          | 4                                  | Access is attempted without SCI registration. If the RECON indicates that RECON Loss Notification is active or PRA is active, DSP1136A is issued and RECON access fails.                                                                                                    |  |  |
|          | 8                                  | Access is attempted without SCI registration. RECON access is forced without regard to RECON content. DSP1143I is issued. Access to the RECON will be done in serial mode regardless of the access setting in the RECON data sets. If another instance has the RECONs opened in parallel mode, this access will fail with an OPEN failure. |  |  |
|          | 12                                 | RECON access fails and message DSP1139I is issued.                                                                                                    |  |  |

| Register | Contents           |                                             |
|----------|--------------------|---------------------------------------------|
|          | Any other<br>value | Will behave as RC12 in this implementation. |

#### Related reference:

"Routine binding restrictions" on page 9 "IMS standard user exit parameter list" on page 5 Chapter 7, "BPE-based DBRC user exit routines," on page 535

# Sample DBRC SCI registration exit routine

Use the sample DBRC SCI registration exit routine to return the IMSPLEX parameter value and the group ID value specified by the DBRCGRP EXEC parameter.

For the latest version of DSPSCIXO, see the IMS.ADFSSMPL library, member name DSPSCIX0.

The sample version of DSPSCIX0 will issue a return code 4 in register 15 unless an IMSplex name is supplied through the IMSPLEX EXEC parameter. If an IMSplex name is supplied, DSPSCIX0 will return the IMSPLEX parameter value and the group ID value specified by the DBRCGRP EXEC parameter. If an IMSplex EXEC parameter is specified but no DBRCGRP EXEC parameter is specified, the sample exit will return the IMSplex parameter value and the default group ID '001'.

The sample version of DSPSCIX0 contains a table of RECON data set names and associated IMSplex names and DBRC group IDs. As shipped, the exit responds to any RECON name with return code 4 and the table has no other entries. To activate the RECON Loss Notification or use parallel RECON access, either specify an IMSplex name through the IMSPLEX EXEC parameter on all jobs which use DBRC, or add RECON data set names, associated IMSplex names, and DBRC group IDs to the table.

The first entry in the table follows the label PLEXTABL. Each entry consists of a 44-byte RECON data set name, left justified and padded with blanks, followed by a 5-byte character IMSplex name, a 3-byte group ID, and a 4-byte hexadecimal return code. The last entry is the default entry consisting of an asterisk (\*) for a RECON data set name and, unless altered by the user, a blank IMSplex name, a default group ID '001,' and a return code of 4. While the default response can be changed, the entry containing the asterisk marks at the end of the table should not be removed unless the associated exit logic is changed as well.

A table modified for a production IMSplex and a test IMSplex could appear as follows:

```
PLEXTABL DS
* production RECONs and associated IMSplex
         DC
             CL44'PROD.RECON1'
                                   RECON name
         DC
              CL5'PLEXA'
                                    IMSplex name
         DC
             CL3'GP1'
                                    Group ID
            XL4'00000000'
         DC
                                    RC00 = use the IMSplex name
                                   RECON name
         DC
             CL44'PROD.RECON2'
             CL5'PLEXA'
                                    IMSplex name
         DC
             CL3'GP1'
                                    Group ID
             XL4'00000000'
         DC
                                    RC00 = use the IMSplex name
         DC
              CL44'PROD.RECON3'
                                   RECON name
         DC
              CL5'PLEXA'
                                    IMSplex name
              CL3'GP1'
                                    Group ID
```

```
XL4'00000000'
        DC.
                                  RC00 = use the IMSplex name
* test RECONs and associated IMSplex
        DC
            CL44'TEST.RECON1'
                                  RECON name
             CL5'PLEXT'
        DC
                                  IMSplex name
        DC
             CL3'GT1'
                                  Group ID
             XL4'00000000'
                                  RC00 = use the IMSplex name
        DC
             CL44'TEST.RECON2'
        DC
                                  RECON name
             CL5'PLEXT'
        DC.
                                  IMSplex name
        DC
             CL3'GT1'
                                  Group ID
             XL4'00000000'
        DC
                                  RC00 = use the IMSplex name
             CL44'TEST.RECON3'
        DC
                                  RECON name
        DC
             CL3'GT1'
                                  Group ID
             CL5'PLEXT'
                                  IMSplex name
        DC
        DC
             XL4'00000000'
                                  RC00 = use the IMSplex name
* 2nd test RECON group - same plex as Test RECON group 1
                                  RECON name
             CL44'TEST2.RECON1'
             CL5'PLEXT'
        DC
                                  IMSplex name
        DC
             CL3'GT2'
                                  Group ID
             XL4'00000000'
        DC
                                  RC00 = use the IMSplex name
        DC
             CL44'TEST2.RECON2'
                                  RECON name
             CL5'PLEXT'
        DC.
                                  IMSplex name
             CL3'GT2'
        DC.
                                  Group ID
             XL4'00000000'
        DC
                                  RC00 = use the IMSplex name
             CL44'TEST2.RECON3'
                                  RECON name
        DC.
        DC.
             CL3'GT2'
                                  Group ID
        DC
             CL5'PLEXT'
                                  IMSplex name
             XL4'00000000'
        DC
                                  RC00 = use the IMSplex name
* end of table - default exit response is not to use SCI for unknown RECONs
                         RECON name
             CL44'*'
        DC
        DC
             CL5'
                                  unusable IMSplex name
             CL3'001'
        DC
                                  Default Group ID
             X14'00000004'
                                  RCO4 = no SCI registration
```

# **Dependent Region Preinitialization routines**

Dependent Region Preinitialization routines enable you to perform any application-unique dependent region initialization.

#### Subsections:

- · "About these routines"
- "Communicating with IMS" on page 335

### About these routines

Dependent Region Preinitialization routines can activate any z/OS system or data management services for which they are authorized, although they cannot issue DL/I calls or activate IMS system services. Because they receive control after module preload, but before IMS scheduling, you might want to use these routines for such tasks as building an internal table for your applications to access during dependent region processing.

For example, you can use a preinitialization routine to build a table for application decision making. You can maintain this table by using z/OS services in the following manner:

- Using z/OS storage management services, the preinitialization routine can acquire and format a main storage table.
- Using z/OS Name/Token callable services, the preinitialization routine can
  establish a name/token pair for the storage that provides the user application
  access to the storage area.

This name/token pair can then be used by the dependent region applications using the Name/Token services to access the table. It is your responsibility to determine what these preinitialization routines do, and how the information is made available to user applications.

Preinitialization routines are not intended to control the IMS dependent region environment. These routines provide installation information that can be shared between applications. This information can be used to control the applications and allow the application to make decisions based on the information in these tables.

The preinitialization routines must not be system-type routines (for example, z/OS services, Language, or Access Method) but rather user-written routines.

Related Reading: For guidance-level information to help you decide whether or not you want to write these routines to initialize dependent regions, see "Establishing IMS Security" in IMS Version 13 System Administration.

The following table shows the attributes of Dependent Region Preinitialization routines.

Table 123. Dependent region preinitialization routines attributes

| •                       |                                                                                                    |  |
|-------------------------|----------------------------------------------------------------------------------------------------|--|
| Attribute               | Description                                                                                                    |  |
| IMS environments        | DB/DC, DBCTL.                                                                                                    |  |
| Naming convention       | Using standard z/OS conventions, you can give the routine any name up to eight characters in length. Be sure that the name is unique and does not conflict with the existing members of the data set in which this routine is stored. Because most IMS-supplied routines begin with the prefix "BPE," "CQS," "CSL," "DFS," "DBF," "DSP," or "DXR," choose a name that does not begin with these letters. |  |
| Binding                 | Before a dependent region can be initialized, you must assemble all required dependent region preinitialization routines and bind into a concatenation of //STEPLIB. Normally, this is IMS.PGMLIB or the associated application program library.  You must bind the routine as <i>reentrant</i> (RENT).                                                                                                  |  |
| Including the routine   | See this topic.                                                                                                    |  |
| IMS callable services   | This exit routine is not eligible to use IMS callable services.                                                                                                    |  |
| Sample routine location | None.                                                                                                    |  |
|                         |                                                                                                    |  |

## Activating the routine

The Dependent Region Preinitialization routines get control after the dependent region has IDENTIFIED or SIGNED-ON to the associated Control Region, but before IMS scheduling is attempted. These routines execute under the IMS Program Control Task whenever it:

- Is attached or reattached in problem program state/user key 8
- Receives control in the order specified in the PROCLIB member

Each Preinitialization exit routine is identified by an 80-byte record in a DFSINT*xx* member of IMS.PROCLIB, where *xx* is a suffix specified by the PREINIT keyword of the IMS dependent region procedures IMSBATCH, DFSMPR, and IMSFP.

**Related Reading:** For details about these procedures, see *IMS Version 13 System Definition*.

Each record identifies one program in IMS.PGMLIB that is to receive control during dependent region initialization (or reinitialization after an IMS user application program abnormal termination).

The 80-byte record identifying each preinitialization routine is as follows:

| Column | Contents                                                                                                    |
|--------|----------------------------------------------------------------------------------------------------|
| 1-71   | Routine names and entry points. The last name on a record is denoted by a comma followed by one or more blanks; the last name on the last record is followed by one or more blanks. |
| 72-80  | Must remain blank. Ignored.                                                                                                    |

The routines are given control in the order specified in the member. If a requested routine is not found, the dependent region abnormally terminates with a U0588.

# **Communicating with IMS**

IMS uses the entry and exit registers to communicate with the routines.

### Contents of registers on entry

On entry, the routine must save all registers using the provided save area. The registers contain the following:

| Register | Contents                                                                 |  |
|----------|--------------------------------------------------------------------------|--|
| 1        | Zero.                                                                    |  |
| 13       | Address of save area. The routine must not change the first three words. |  |
| 14       | Return address to IMS.                                                   |  |
| 15       | Entry point of routine.                                                  |  |

### Contents of registers on exit

Before returning to IMS, the routine must restore all registers except register 15, which must contain the following:

| Register | Contents |
|----------|----------|
| 15       | 0        |

# **Dump Override Table (DFSFDOT0)**

Use the Dump Override Table to either force or suppress dumps for specified abends.

"About this table" on page 336

### About this table

The IMS Dump Override Table is used to override default dump processing for IMS abends that occur after early IMS initialization. You can use this table to force a dump to be taken for abend codes for which dumps are normally suppressed. You can also use it to prevent dumps for abend codes for which dumps are normally taken.

If DFSFDOT0 is present in IMS.SDFSRESL, IMS will load it during IMS initialization. If an abend occurs, this table will be searched for an entry that matches the abend code. If a matching entry is found, IMS will either create a memory dump or not create a memory dump based on the action specified on the entry's DFSFDOT macro invocation (FORCE or SUPPRESS). If a matching entry is not found, or if DFSFDOT0 is not present in IMS.SDFSRESL, IMS will use its default logic to decide whether or not to create a memory dump.

The Dump Override Table suppresses only IMS Control Region, IMS DLS Region, and DBRC Region abend dumps. IMS Dependent region dumps cannot be suppressed with the Dump Override Table.

The only change that the Dump Override Table makes to the dumping process is to force or suppress the initial dump decision. IMS still creates only one dump, even when multiple abends occur and matching entries are found in the Dump Override Table.

A sample Dump Override Table is shipped with a default set of entries. The entries in this sample are the same as the default processing that IMS performs if there is no DFSFDOT0 present in IMS.SDFSRESL. Modify DFSFDOT0 to fit your own needs. If you want no entries in the Dump Override Table, you must create a DFSFDOT0 with no entries. After you assemble your customized version, link it into the system to activate the changes.

The following table shows the attributes of Dump Override table.

Table 124. Dump Override Table attributes

| Attribute               | Description                                                                                                    |  |
|-------------------------|----------------------------------------------------------------------------------------------------|--|
| IMS environments        | DB/DC, DBCTL, DCCTL.                                                                                                    |  |
| Naming convention       | This table must be named DFSFDOT0.                                                                                                    |  |
| Link editing            | This table has no executable code. It must be linked into an authorized data set as a separate, serially reusable (REUS) load module, DFSFDOT0.               |  |
| Including the routine   | e No special steps are needed to include this table. If DFSFDOT0 does not exist, IMS will use the default dump override values that are included in DFSFDMP0. |  |
| IMS callable services   | IMS callable services are not applicable for use with this table.                                                                                             |  |
| Sample routine location | IMS.ADFSSMPL (member name DFSFDOT0).                                                                                                    |  |

#### DFSFDOT macro

The DFSFDOT macro is an IMS-provided macro that is used to generate the DFSFDOT0 table. A DFSFDOT macro call must be coded for each abend for which you want to force a dump to be taken, and for which you want to suppress a

dump. Though this macro is used to build the Dump Override Table, the macro is separate from the Dump Override Table to maintain IMS integrity.

### DFSFDOT parameters and descriptions

Parameters are required and must be specified when defining the Dump Override Table.

#### DFSFDOT BEGIN

This parameter is required at the start of the Dump Override Table definition. It must be coded before any other DFSFDOT invocations. When BEGIN is specified, no other options are allowed. If any options are specified, they are ignored.

### DFSFDOT END

This parameter is required at the end of the Dump Override Table and must be the last DFSFDOT invocation in DFSFDOT0. When END is specified, no other options are allowed. If any options are specified, they are ignored.

#### ABEND=

This parameter specifies a user or system abend for which a dump is either to be forced or suppressed. The abend is specified in one of the following forms:

UNNNN, where NNNN is the four-digit decimal number (U0780, U4095) of the abend.

SXXX, where XXX is the three-digit hexadecimal number (S075, S3E7) of the abend.

#### DUMP=

This parameter specifies whether the abend dump is forced or suppressed. This parameter overrides IMS dump decision logic and the z/OS dump request bit. It has two options:

FORCE generates a dump for a non-dumping ABEND. There is no default value for DUMP=.

SUPPRESS prevents unwanted dumps. Default = none.

The Dump Override Table can specify an abend code and an action of SUPPRESS. However, IMS cannot suppress all dumps. For example, z/OS or another component can write the dump prior to IMS receiving control. In the case of system abend code S122, z/OS causes the dump to be written before the abend is issued and before IMS receives control. IMS then issues message DFS3984I stating that the dump has been suppressed. This message is misleading, but as far as IMS is concerned the dump has been suppressed. IMS cannot suppress dumps produced by abends that occur after IMS has already processed the Dump Override Table. In the case of ABENDU0002, IMS has already processed the Dump Override Table.

IMS documentation does not explicitly list every abend that supplies a dump that cannot be suppressed by using the Dump Override Table.

# **Sample Dump Override Table (DFSFDOT0)**

This example shows you how to use the DFSFDOT to either force or suppress dumps for specified abends using a Dump Override Table.

The table in this example forces dumps for ABENDS S075, U780, and S222; the table suppresses dumps for ABENDS S80A and U790.

```
DFSFDOT BEGIN
DFSFDOT ABEND=S075,DUMP=FORCE
DFSFDOT ABEND=U0780,DUMP=FORCE
DFSFDOT ABEND=S80A,DUMP=SUPPRESS
DFSFDOT ABEND=S222,DUMP=FORCE
DFSFDOT ABEND=U0790,DUMP=SUPPRESS
DFSFDOT END
```

Entries need not be in order.

You can generate a Dump Override Table with no FORCE or SUPPRESS by coding a single DFSFDOT BEGIN/END pair, as follows:

```
DFSFDOT BEGIN
DFSFDOT END
```

#### **Errors**

Possible errors include:

#### ASSEMBLY ERROR

An assembly error is issued when an invalid abend code is specified or conflicting dispositions for an abend code are found.

#### ABEND U0718

An ABEND U0718 (MODULE LOAD FAILURE) is issued if DFSFDOT0 cannot be loaded.

# Messages

```
DFSFDMP0 issues message DFS3984I when a TCB ABEND code matches an entry in the Dump Override Table. The message appears as:

DFS3984I DUMP FOR ABEND _____ FORCED BY DUMP OVERRIDE TABLE
DFS3984I DUMP FOR ABEND _____ SUPPRESSED BY DUMP OVERRIDE TABLE.
```

# **ESAF In-Doubt Notification exit routine (DFSFIDN0)**

Use the optional External Subsystem Attach Facility (ESAF) In-Doubt Notification exit routine (DFSFIDN0) to identify external subsystem in-doubt units if an IMS failure occurs.

With this information, you can resolve the in-doubt work before restarting the failed IMS. This routine is optional. If it is not used, IMS attempts to resolve the in-doubt data when it can.

#### Subsections:

- "About this routine"
- "Communicating with IMS" on page 339

#### About this routine

During an emergency restart or an FDBR start, when scanning the units of work for recovery, IMS provides to the user exit routine the identities of all external subsystem units of work, the names of the external subsystems, and the final resolutions of the data.

IMS synchronously calls the exit routine one time for each in-doubt external subsystem unit of work. Because these are synchronous calls, consider the performance impact on FDBR when writing the exit routine.

In an XRF environment, consider the performance impact of the exit routine during an XRF takeover.

Attributes of the ESAF In-Doubt Notification exit routine are described in the following table.

Table 125. ESAF In-Doubt Notification exit routine attributes

| Attribute               | Description                                                                                                    |  |
|-------------------------|----------------------------------------------------------------------------------------------------|--|
| IMS environments        | DB/DC, DCCTL, and DBCTL.                                                                                                    |  |
| Naming convention       | The exit routine must be named DFSFIDN0.                                                                                                    |  |
| Including the routine   | To use this optional exit routine, you must name it DFSFIDN0 and link-edit it into an APF-authorized library. This library can be either the JOBLIB or STEPLIB for the FDBR region. |  |
| IMS callable services   | This exit routine is not eligible to use IMS callable services.                                                                                                    |  |
|                         | The routine is called in TCB mode with AMODE=31. SVCs are allowed.                                                                                                    |  |
| Sample routine location | No sample exit routine is provided.                                                                                                    |  |

# **Communicating with IMS**

IMS uses the entry and exit registers to communicate with the exit routine.

## Contents of registers on entry

The registers on entry contain the following information:

| Register | Contents                                                                      |  |
|----------|-------------------------------------------------------------------------------|--|
| 1        | Address of the DFSRNID parameter list.                                        |  |
| 13       | Address of the save area. This save area is not chained to any IMS save area. |  |
| 14       | Return address to IMS.                                                        |  |
| 15       | Entry address of this exit routine.                                           |  |

The DFSRNID parameter list contains the following information:

Table 126. ESAF In-Doubt Notification exit routine parameter list

| Offset | Length | Field name | Description                                   |
|--------|--------|------------|-----------------------------------------------|
| 0      | 4      | RNIDID     | Eye catcher                                   |
| 4      | 4      | RNIDLEN    | Length of DFSRNID block                       |
| 8      | 2      | RNIDVER    | Version                                       |
| 10     | 2      | RNIDREL    | Release                                       |
| 12     | 4      | RNIDIMS    | IMS ID                                        |
| 16     | 4      | RNIDSSYS   | External subsystem ID that owns in-doubt data |

Table 126. ESAF In-Doubt Notification exit routine parameter list (continued)

| Offset | Length | Field name | Description                            |
|--------|--------|------------|----------------------------------------|
| 20     | 2      | RNIDRESO   | Unit-of-work resolution action:        |
|        |        |            | CO Commit                              |
|        |        |            | AB Abort                               |
| 22     | 4      |            | Reserved                               |
| 28     | 4      | RNIDUOW    | Address of unit of work identification |
| 26     | 2      | RNIDUOWL   | Length of unit-of-work identification  |

## Contents of registers on exit

All registers must be restored on return.

## Related concepts:

Accessing external subsystem data (System Definition)

External Subsystem Attach Facility (ESAF) (Communications and Connections)

#### Related reference:

"Routine binding restrictions" on page 9

# **ESAF** subsystem exit routines

IMS uses the External Subsystem Attach Facility (ESAF) to activate external subsystem-supplied exit routines. These routines perform prescribed subsystem unique attachment functions.

IMS uses the module names in the external subsystem module table (ESMT) specified for the control region to load the exit routines during control region initialization. The ESMT specified (or defaulted to) for a dependent region is used to load the exit routines into the dependent region.

Most of the exit routines execute functions that are required for attach processing; others are optional. When an exit routine required to support connection processing is not present, IMS terminates the connection to the external subsystem, if one exists, and issues an informational message (DFS3068I). If an application program is involved, it is terminated with a user abend (U3049).

## General exit routine interface

This topic describes general interfaces for all the External Subsystem exit routines. You need to familiarize yourself with these interfaces.

#### Exit parameter list (EPL)

IMS activates an external subsystem exit routine, passing the address of an exit parameter list (EPL) in register 1 (see the following figure). The EPL contains the addresses of the parameters required by the exit routine. IMS passes to an exit routine only the specific parameters it requires, so the contents and length of the EPL differ between exit routines. The parameters for each exit routine are specified in the individual exit routine description topics that follow.

The general format of the EPL is an array of fullword fields (4-byte fields, fullword aligned), each containing the address of a parameter required for the exit routine being activated. The first word in the EPL always contains the address of a 4-byte parameter count field. The binary value in the count field is the number of parameters being passed minus the count parameter (see the following figure).

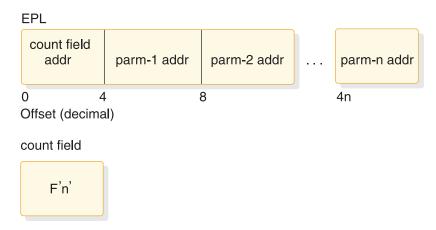

Figure 22. Exit parameter list

# **Contents of registers**

On entry, the exit routine must save all registers using the provided save area. The registers contain the following:

| Register | Contents  Address of exit parameter list (EPL).                                                                            |  |
|----------|----------------------------------------------------------------------------------------------------|--|
| 1        |                                                                                                    |  |
| 13       | Address of save area. The exit routine must not change the backward chain field, but it can alter the forward chain field. |  |
| 14       | Return address to IMS.                                                                                                    |  |
| 15       | Entry point of exit routine.                                                                                               |  |

Before returning to IMS, the exit routine must restore all registers except for register 15, which must contain a return code. IMS provides one standard register save area (address in register 13) in the appropriate storage protect key into which the exit routine can save the entry register contents. The save area backward chain field must not be altered (such as to chain the save area into a save area set). The exit routine can alter the forward chain field.

## Return codes

Return codes are exit routine specific. The return codes are shown in hexadecimal format. Return code 20 is supported for all exit routines and is described as follows.

### Unsupported return codes

If register 15 on return from an exit routine contains a return code that is not supported for the exit routine, it is treated as an error. IMS terminates the connection for the region that activated the exit routine if one exists. If an application program is involved, it terminates with a U3049 abend.

#### Return code 20

Return code 20 is used by all exit routines to indicate a 'should not occur' condition and is described as follows:

| Meaning                                                                                                    |  |  |
|----------------------------------------------------------------------------------------------------|--|--|
| Should not occur. The exit routine encountered a 'should not occur' condition while processing the request. Such conditions include invalid save areas, protocol violations, invalid work areas, and invalid parameter lists. |  |  |
| Action:                                                                                                    |  |  |
| • If an application program is involved, it terminates with abend U3044. If the external subsystem does not respond or responds incorrectly to the control region echo request, the connection to that subsystem terminates.  |  |  |
| • If the external subsystem does respond, the identify for the dependent region terminates. A subsequent external subsystem request causes the structure to be rebuilt.                                                       |  |  |
| • If a connection exists when the error is encountered, it terminates by activating the Terminate Identify exit routine.                                                                                                    |  |  |
|                                                                                                    |  |  |

#### Related reference:

"Abort Continue exit routine" on page 344

# Exit routine interface control blocks

Exit routine interface control blocks can contain the prefix for the external entry vector table and the vector table itself, which contains the addresses of external subsystem exit routine modules.

This topic describes the prefix for the external entry vector table and the vector table itself.

## External entry vector table prefix (EEVTP)

The address of an external entry vector table prefix (EEVTP) control block is always passed in the EPL on exit routine activations. The EEVTP is the primary external subsystem interface control block and contains the:

- Address of the external entry vector table (EEVT)
- Address of the resource translation table (RTT)
- Environment indicator (control or dependent region TCB)
- Address of the IMS service exit routine router module

# External entry vector table (EEVT)

The external entry vector table (EEVT) contains the addresses of external subsystem exit routine modules. IMS gets exit routine addresses from this control block to activate the exit routines. IMS creates an EEVT (and EEVTP) in the control region and in each dependent region before loading the modules defined in the ESMT into the region. When the modules are loaded their addresses are stored in the EEVT.

The EEVT is an IMS control block, however, module addresses are placed in the control block based on the module definitions contained in the ESMT. Therefore, the external subsystem, in creating the ESMT, must make sure that exit routine module definitions provide for placement of exit routine addresses in the EEVT according to the EEVT mapping layout used by IMS. The ESAP can manipulate addresses in this vector table if it chooses.

In addition to exit routine modules, the external subsystem can define other modules in the ESMT, for example, modules that would be activated by exit routines and not by IMS. IMS loads all modules defined in the ESMT and stores their addresses as specified in the definitions.

Because of how definition and loading of external subsystem modules is done, it is possible for the external subsystem to 'extend' the EEVT to include the addresses of non-exit-routine modules.

<u>Note:</u> Extending the EEVT to include the addresses of non-exit-routine modules is not recommended. IMS might add fields to the EEVT at a later time, in which case, the external subsystem might have to respecify module definitions (that is, regenerate the ESMT) and recompile modules.

## Related concepts:

Loading external subsystem modules (Communications and Connections)

# Control block mapping

The DFSEEVTP DSECT maps the EEVTP control block and the DFSEEVT DSECT maps the EEVT control block.

The EEVTP is the prefix of the EEVT and contains the address of the EEVT.

## **DFSEEVTP**

The following fields are of interest to the external subsystem:

| Offset | Field length | Field name | Description                              |
|--------|--------------|------------|------------------------------------------|
| X'0'   | X'4'         | EEVPNAME   | Eye catcher - 'EEVP'                     |
| X'8'   | X'4'         | EEVPEEA    | EEVT ADDRESS                             |
| X'10'  | X'4'         | EEVPEWA    | Available for external subsystem         |
| X'14'  | X'4'         | EEVPRTA    | Recovery token address                   |
| X'1C'  | X'4'         | EEVPRTTA   | Resource translation table address       |
| X'20'  | X'4'         | EEVTLDIR   | Available for external subsystem         |
| X'28'  | X'4'         | EEVPESGL   | DFSESGL0 address                         |
| X'2E'  | X'1'         | EEVPF1     | Environment indicators                   |
| -      | -            | EEVPCR     | = X'01'; Control region                  |
| -      | -            | EEVPMPP    | = X'02'; MPP dependent region            |
| -      | -            | EEVPBMP    | = X'04'; BMP dependent region            |
| -      | -            | EEVPIFPN   | = X'08'; Fast Path non-message<br>driven |
| -      | -            | EEVPIFPM   | = X'10'; Fast Path message driven        |
| -      | -            | EEVPBMPN   | = X'20'; Non-message driven BMP          |
| -      | -            | EEVPBDB2   | = X'80'; Batch DB2 region                |

| Offset | Field length | Field name | Description                                                     |
|--------|--------------|------------|-----------------------------------------------------------------|
| X'2F'  | X'1'         | EEVPF2     | Environment indicators                                          |
| -      | -            | EEVPDRPG   | = X'01'; Running under dependent region; program controller TCB |
| X'34'  | X'8'         | EEVPSOTN   | Signon token                                                    |
| X'3C'  | X'4'         | EEVPESMT   | ESMT address                                                    |
| X'40'  | X'4'         | EEVPSVA    | EESV address                                                    |
| -      | -            | EEVPLGTH   | = X'44'; Length of EEVP                                         |

# **DFSEEVT**

The following fields are of interest to the external subsystem:

| Offset | Field length | Field name | Description                            |
|--------|--------------|------------|----------------------------------------|
| X'0'   | X'4'         | EEVTNAME   | Eye catcher - 'EEVT'                   |
| X'4'   | X'4'         | EEVTINIT   | Initialization exit address            |
| X'8'   | X'4'         | EEVTID     | Identify exit address                  |
| X'C'   | X'4'         | EEVTRID    | Resolve indoubt exit address           |
| X'10'  | X'4'         | EEVTSO     | Signon exit address                    |
| X'14'  | X'4'         | EEVTCT     | Create thread exit address             |
| X'18'  | X'4'         | EEVTCP     | Commit prepare exit address            |
| X'1C'  | X'4'         | EEVTCC     | Commit continue exit address           |
| X'20'  | X'4'         | EEVTA      | Abort exit address                     |
| X'24'  | X'4'         | EEVTTT     | Terminate thread exit address          |
| X'28'  | X'4'         | EEVTSF     | Signoff exit address                   |
| X'2C'  | X'4'         | EEVTTI     | Terminate identify exit address        |
| X'30'  | X'4'         | EEVTSNO    | Subsystem not operational exit address |
| X'34'  | X'4'         | EEVTSST    | Subsystem termination exit address     |
| X'38'  | X'4'         | EEVTNC     | Normal call exit address               |
| X'3C'  | X'4'         | EEVTECHO   | Echo exit address                      |
| X'40'  | X'4'         | EEVTCMD    | Command exit address                   |
| X'44'  | X'4'         | EEVTCV     | Commit verify exit address             |
| X'48'  | X'4'         | EEVTIC     | Not used                               |
| X'4C'  | X'4'         | EEVTABE    | Not used                               |
| X'50'  | X'4'         |            | Reserved                               |
| X'54'  | X'4'         |            | Reserved                               |
| -      | -            | EEVTLGTH   | = X'58'; Length of EEVT                |

# **Abort Continue exit routine**

The Abort Continue exit routine is activated when the application issues an IMS DL/I ROLB call or an external subsystem votes 'no' to a commit prepare request. The Abort Continue exit routine is activated by IMS for all transaction types. The external subsystem resource managers hold onto the resources they have acquired on behalf of the application. The application will continue using the current recovery token.

#### Subsections:

- "Activating the routine"
- "Contents of register 15 on return"

# **Activating the routine**

The exit routine is activated in key 7, supervisor state. The EEVT prefix (EEVTP) indicates a dependent region environment (dependent region TCB).

The EPL contains:

| Offset      |         |                                                                                                    |
|-------------|---------|----------------------------------------------------------------------------------------------------|
| hexadecimal | Decimal | Content                                                                                                    |
| X'0'        | 0       | Address of the parameter count field. The count field contains the value F'2'.                                                                                        |
| X'4'        | 4       | Address of the EEVT prefix.                                                                                                    |
| X'8'        | 8       | Address of the 16-byte recovery token associated with this instance of the transaction. The recovery token identifies the unit of work across one or more subsystems. |

# Contents of register 15 on return

Processing of return codes received from the exit routine:

| Return code | Meaning                                                                                                    |
|-------------|----------------------------------------------------------------------------------------------------|
| 0           | Abort Continue successful.                                                                                                    |
|             | Action: IMS continues normal processing.                                                                                                    |
| 4           | Abort Continue unsuccessful. ESAP or external subsystem processing of the request failed.                                                                                                    |
|             | Action: IMS terminates the application with abend U3045 (the input message is discarded; DL/I resources are backed out). The control region performs resolve indoubt processing for the recovery token. The dependent region is terminated; which implicitly terminates the dependent region connection to the external subsystem; the Signoff and Terminate Identify exit routines are not called). BMP jobs must be resubmitted; they resume processing at the prior commit point. |
| 20          | Should not occur.                                                                                                    |

#### Related reference:

"Resolve Indoubt exit routine" on page 361

## Command exit routine

The Command exit routine allows external subsystem commands to be entered from IMS terminals and Automated Operator Interface (AOI) applications.

IMS activates the optional external subsystem Command exit routine when IMS discovers the subsystem's unique command recognition character (CRC) as the first non-blank character in the text portion of the /SSR command.

IMS passes the command output destination name (LTERM name) to the exit routine. The external subsystem can send a command response to this destination by using the IMS Message Service.

For commands from an AOI program or from an input-only device not associated with an output device, the output destination is the IMS MTO; otherwise it is the inputting terminal.

IMS also provides the user ID associated with the command, if any, that the external subsystem might use for security authorization checking.

IMS sends message DFS3612I to the inputting terminal if an /SSR command is entered and a Command exit routine was not provided by the external subsystem.

#### Subsections:

- "Activating the routine"
- "Contents of register 15 on return" on page 347

# Activating the routine

The exit routine is activated in key 7, supervisor state. The EEVT prefix (EEVTP) indicates a control region environment (control region TCB). The following table explains the contents of the EPL.

Table 127. EPL contents

| Offset | Offset<br>(decimal) | Content                                                                                                    |
|--------|---------------------|----------------------------------------------------------------------------------------------------|
| X'0'   | 0                   | Address of the parameter count field. The count field contains the value F'5'.                                                                                                    |
| X'4'   | 4                   | Address of EEVT prefix.                                                                                                    |
| X'8'   | 8                   | Address of the variable length external subsystem command input. See the next table for the format of the command input.                                                                                                    |
| X'C'   | 12                  | Address of the 8-byte alphanumeric destination name (that is, LTERM name) where the command response message, if any, is to be sent. The name is left justified and padded with blanks on the right.                                                                                                    |
| X'10'  | 16                  | Address of the 8-character user ID associated with the command input message. The user ID is left justified and padded with blanks on the right. If IMS extended security (SIGNON   SIGNOFF) is not active, or the inputting terminal did not sign on, the user ID field contains the output destination LTERM name. |
| X'14'  | 20                  | Address of the 8-byte RACF group name for the user ID that entered the command. The name is left justified and padded with blanks on the right. The area contains blanks if RACF checking is not in effect.                                                                                                    |

Table 128. Command input format

| Offset | Offset (decimal) | Name    | Length/Alignment | Description                   |
|--------|------------------|---------|------------------|-------------------------------|
| X'0'   | 0                | MSGLL   | 2                | record length                 |
| X'2'   | 2                | MSGZZ   | 2                | reserved length               |
| X'4'   | 4                | CRC     | 1                | command recognition character |
| X'5'   | 5                | CMDDATA | nnn              | external subsystem command    |

# Contents of register 15 on return

Processing of return codes received from the exit routine:

| Return code | Meaning                                                                                         |
|-------------|-------------------------------------------------------------------------------------------------|
| 0           | Command exit routine successful. The Command exit routine accepted the command input message.   |
| 4           | Command exit routine unsuccessful. The Command exit routine rejected the command input message. |
| 20          | Should not occur.                                                                               |

#### Related reference:

# **Commit Continue exit routine**

The Commit Continue exit routine provides the second phase of the two-phase commit process.

In other words, the data associated with the current PSB is committed to the database, locks are released, and cleanup is performed. This exit routine is activated after all participating subsystems have voted 'yes' (return code 0 from Commit Prepare exit routine) to the commit prepare request.

#### Subsections:

- "Activating the routine"
- "Contents of register 15 on return" on page 348

# Activating the routine

The exit routine is activated in key 7, supervisor state. The EEVT prefix (EEVTP) indicates a dependent region environment (dependent region TCB).

The EPL contains:

| Offset (hexadecimal) | Decimal | Content                                                                        |
|----------------------|---------|--------------------------------------------------------------------------------|
| X'0'                 | 0       | Address of the parameter count field. The count field contains the value F'2'. |
| X'4'                 | 4       | Address of the EEVT prefix.                                                    |

<sup>&</sup>quot;Message Service exit routine" on page 379

| Offset        |         |                                                                                                    |
|---------------|---------|----------------------------------------------------------------------------------------------------|
| (hexadecimal) | Decimal | Content                                                                                                    |
| X'8'          | 8       | Address of the 16-byte recovery token associated with this instance of the transaction. The recovery token identifies the unit of work across one or more subsystems. |

# Contents of register 15 on return

Processing of return codes received from the exit routine:

| Return code | Meaning                                                                                                    |
|-------------|----------------------------------------------------------------------------------------------------|
| 0           | Commit Continue successful.                                                                                                    |
|             | Action: IMS continues normal processing.                                                                                                    |
| 4           | Commit Continue unsuccessful. ESAP or external subsystem processing of the request failed.                                                                                                    |
|             | Action: IMS terminates the application with abend U3046 (the input message is processed; DL/I resources are committed). The control region performs resolve indoubt processing for the recovery token. The dependent region is terminated, which implicitly terminates the dependent region connection to the external subsystem (Signoff and Terminate Identify exit routines are not called). BMP jobs that must be resubmitted resume processing after the commit point. |
| 20          | Should not occur.                                                                                                    |

## Related reference:

"Commit Prepare exit routine"

# Commit Prepare exit routine

The Commit Prepare exit routine is activated by IMS when an update or non-update transaction reaches a sync point.

Sync points include:

- Get unique (GU) call to the message queue
- Application-initiated checkpoint
- · Application program termination

On return, the exit routine must indicate whether it is prepared to commit all uncommitted changes initiated by the currently scheduled application. The exit routine can indicate whether or not the second phase of the commit process (commit continue) is required. If the transactions associated with the sync point processing are non-update transactions, they do not need to be committed, in which case the exit routine returns with a return code of X'C', requesting that IMS not call the Commit Continue exit routine.

## Subsections:

- "Activating the routine" on page 349
- "Contents of register 15 on return" on page 349

<sup>&</sup>quot;Resolve Indoubt exit routine" on page 361

# **Activating the routine**

The exit routine is activated in key 7, supervisor state. The EEVT prefix (EEVTP) indicates a dependent region environment (dependent region TCB).

The EPL contains:

| 066-1                | Decimal |                                                                                                    |
|----------------------|---------|----------------------------------------------------------------------------------------------------|
| Offset (hexadecimal) |         | Content                                                                                                    |
| X'0'                 | 0       | Address of the parameter count field. The count field contains the value F'2'.                                                                                        |
| X'4'                 | 4       | Address of the EEVT prefix.                                                                                                    |
| X'8'                 | 8       | Address of the 16-byte recovery token associated with this instance of the transaction. The recovery token identifies the unit of work across one or more subsystems. |

# Contents of register 15 on return

Processing of return codes received from the exit routine:

| Return code | Meaning                                                                                                    |
|-------------|----------------------------------------------------------------------------------------------------|
| X'00'       | Commit Prepare successful.                                                                                                    |
|             | Action: IMS continues normal processing.                                                                                                    |
| X'04'       | Commit Prepare unsuccessful. The external subsystem is not prepared to perform commit processing at this time.                                                                                                    |
|             | Action:                                                                                                    |
|             | <ul> <li>If the application is not terminating, IMS drives the Abort Continue<br/>exit routine. An internal ROLB is performed, which returns the input<br/>message to the application.</li> </ul>                                                                                                    |
|             | <ul> <li>If the sync point was the result of the application terminating, IMS activates the Terminate Thread exit routine with the abort option. The application is terminated with abend U3055, updates are discarded, and the input message is re-enqueued.</li> </ul>                                                                   |
| X'08'       | Commit Prepare unsuccessful. Prepare processing failed in the external subsystem.                                                                                                    |
|             | <b>Action:</b> IMS activates the Abort Continue exit routine for all participating subsystems (if the application is not terminating) or the Terminate Thread exit routine with the abort option. The application terminates with abend U3044 and updates are discarded.                                                                   |
| X'0C'       | Commit Prepare successful for nonupdate transactions.                                                                                                    |
|             | Action: IMS continues normal processing but does not call the Commit Continue exit routine. The external subsystem indicated that it is processing nonupdate transactions that do not need to be called for the second phase of commit processing. If the application program is terminating, IMS calls the Terminate Thread exit routine. |

| Return code | Meaning                                                                                                    |  |  |
|-------------|----------------------------------------------------------------------------------------------------|--|--|
| X'18'       | Commit Prepare unsuccessful. The request was rejected because the recovery token presented by IMS at commit prepare already existed in the external subsystem. One of the following conditions occurred:                                                                    |  |  |
|             | <ul> <li>Outstanding recovery was not resolved by the Resolve indoubt exit<br/>routine, probably due to errors in the external subsystem.</li> </ul>                                                                                                    |  |  |
|             | <ul> <li>IMS was cold started and the contents of the recovery token occurred<br/>once again.</li> </ul>                                                                                                    |  |  |
|             | Action: IMS pseudo abends the application program with abend U3053 and backs out the previous updates. The application is immediately rescheduled. The dependent region connection is reestablished whereupon a new recovery token is presented to the Signon exit routine. |  |  |
| X'20'       | Should not occur.                                                                                                    |  |  |

#### Related reference:

"Terminate Thread exit routine" on page 374

"Resolve Indoubt exit routine" on page 361

# Commit Verify exit routine

IMS calls the Commit Verify exit routine during Get Unique (GU) message processing when the transaction is defined as MODE=MULT.

This kind of transaction allows multiple messages to be processed without an intervening commit action.

IMS calls the exit routine before the next message is dequeued and presented to the application program. The exit routine allows the external subsystem to decide if it can properly process a new message without initiating a commit for the previous message. The external subsystem returns to IMS with a return code that requests that IMS continue with normal MODE=MULT (or CMTMODE(MULT)) processing or initiate a commit action. If a commit action is requested, IMS will initiate the commit action before dequeuing the next message and will terminate the application program with a "QC" status code.

#### Subsections:

- "Activating the routine"
- "Contents of register 15 on return" on page 351

# Activating the routine

The exit routine is activated in key 7, supervisor state. The EEVT prefix (EEVTP) indicates a dependent region environment (dependent region TCB).

The EPL contains:

| Offset (hexadecimal) | Decimal | Content                                                                        |
|----------------------|---------|--------------------------------------------------------------------------------|
| X'0'                 | 0       | Address of the parameter count field. The count field contains the value F'3'. |
| X'4'                 | 4       | Address of the EEVT prefix.                                                    |

| Offset (hexadecimal) | Decimal | Content                                                                                                    |
|----------------------|---------|----------------------------------------------------------------------------------------------------|
| X'8'                 | 8       | Address of the 8-character user ID, left justified and padded with blanks. The user ID is associated with the message that is currently being processed (the next message has not yet been dequeued) and is identical to the one that was presented to the external subsystem at the time IMS last called the Signon exit routine. |
| X'C'                 | 12      | Address of the 16-byte recovery token associated with this instance of the transaction. The recovery token identifies the unit of work across one or more subsystems. This recovery token is identical to the one that was presented to the external subsystem when IMS last called the Signon exit routine.                       |

Processing of return codes received from the exit routine:

| Return code | Meaning                                                                                                    |  |  |  |
|-------------|----------------------------------------------------------------------------------------------------|--|--|--|
| 0           | Commit Verify processing successful. The external subsystem indicates that it can support MODE=MULT processing without initiating a commit action.                                                                       |  |  |  |
|             | <b>Action:</b> IMS continues normal MODE=MULT processing. The next message will be dequeued and presented to the application program without initiating a commit action.                                                 |  |  |  |
| 4           | Commit Verify processing successful. The external subsystem indicates that it cannot support MODE=MULT processing at this time. IMS needs to initiate a commit action.                                                   |  |  |  |
|             | <b>Action:</b> IMS terminates the application with a "QC" status and initiates commit processing. Following the commit action, IMS reschedules the application program and the next message is presented for processing. |  |  |  |
| 8           | Commit Verify unsuccessful. Commit Verify processing failed in the external subsystem.                                                                                                    |  |  |  |
|             | <b>Action:</b> IMS terminates the application program with abend U3044 and discards all updates.                                                                                                    |  |  |  |
| 20          | Should not occur.                                                                                                    |  |  |  |

## **Create Thread exit routine**

The Create Thread exit routine is activated by IMS to create a thread to the external subsystem.

Threads can be created only after the TCB that the application runs under has been identified to the external subsystem. A thread is created for each application that makes a request to the external subsystem. The first request by the application program directed at the selected subsystem initiates the activation. Once the thread is created, application requests flow directly to the external subsystem through the Normal Call exit routine.

### Subsections:

- "Activating the routine"
- "Contents of register 15 on return"

# **Activating the routine**

The exit routine is activated in key seven, supervisor state. The EEVT prefix (EEVTP) indicates a dependent region environment (dependent region TCB).

The EPL contains:

| Offset<br>(hexadecimal) | Decimal | Conte                                                                                                    | ent                                                                                             |
|-------------------------|---------|----------------------------------------------------------------------------------------------------|-------------------------------------------------------------------------------------------------|
| X'0'                    | 0       |                                                                                                    | ess of the parameter count field. The count field ns the value F'5'.                            |
| X'4'                    | 4       | Addre                                                                                                    | ess of the EEVT prefix.                                                                         |
| X'8'                    | 8       | Address of the eight-character application program name, left justified and padded with blanks to the right.                                                                                                    |                                                                                                 |
| X'C'                    | 12      | Address of the eight-character PSB name, left justified and padded on the right with blanks.                                                                                                    |                                                                                                 |
| X'10'                   | 16      | Address of the contents of register 0 in the application save area. When register 0 was saved, it contained the address of the external subsystem-directed parameter list constructed by the language interface. |                                                                                                 |
| X'14'                   | 20      |                                                                                                    | ess of a two-character transaction characteristic field. elds are described from left to right. |
|                         |         | Byte o                                                                                                    | one contains one of the following:                                                              |
|                         |         | U                                                                                                    | Indicates the transaction was defined by the installation as capable of update.                 |
|                         |         | N                                                                                                    | Indicates the transaction was defined by the installation as non-update.                        |
|                         |         | Byte t                                                                                                    | wo contains one of the following:                                                               |
|                         |         | S                                                                                                    | Indicates the transaction was defined by the installation as mode=single.                       |
|                         |         | M                                                                                                    | Indicates the transaction was defined by the installation as mode=multiple.                     |

# Contents of register 15 on return

Processing of return codes received from the exit routine:

X'00'

Create Thread successful.

Action: IMS continues normal processing.

| Return code | Meaning                                                                                                    |
|-------------|----------------------------------------------------------------------------------------------------|
| X'04'       | Create Thread unsuccessful. The external subsystem rejected the specified request.                                                                                                    |
|             | <b>Action:</b> IMS activates the Subsystem Not Operational exit routine. The return code from the Subsystem Not Operational exit routine determines further processing.                       |
|             | Return code 4, coupled with a return code 4 out of the Subsystem Not Operational exit routine, causes an application loop unless the application checks the return code presented by the API. |
| X'08'       | Create Thread temporarily unsuccessful. The external subsystem was unable to complete the request due to the unavailability of a required resource (resource allocation failure).             |
|             | Action: IMS terminates the application program with abend U3048.                                                                                                    |
| X'0C'       | Create Thread permanently unsuccessful. The request failed in the external subsystem.                                                                                                    |
|             | Action: IMS terminates the application program with abend U3045.                                                                                                    |
| X'10'       | Create Thread unsuccessful. The request failed in the external subsystem because communications with it are broken.                                                                           |
|             | Action: IMS terminates the application program with abend U3044.                                                                                                    |
| X'14'       | Create Thread unsuccessful. The external subsystem was unable to complete the request due to a definitional conflict.                                                                         |
|             | Action: IMS terminates the application program with abend U3047.                                                                                                    |
| X'20'       | Should not occur.                                                                                                    |
| X'24'       | Create Thread unsuccessful. A resource deadlock was detected by the external subsystem.                                                                                                    |
|             | <b>Action:</b> IMS terminates the application program with abend U777. All changes are backed out and the application is rescheduled.                                                         |

### Related reference:

"Normal Call exit routine" on page 359

"Subsystem Not Operational exit routine" on page 367

# **Echo exit routine**

The Echo exit routine is activated to determine whether IMS can communicate with the external subsystem.

Activation normally occurs after IMS terminates an application program due to an error processing an external subsystem request. The Echo exit routine is expected to send a 'are you there' message or signal to the external subsystem, soliciting a response.

### Subsections:

• "Activating the routine" on page 354

## Activating the routine

The exit routine is activated in key seven, supervisor state. The EEVT prefix (EEVTP) indicates a control region environment (control region TCB).

The EPL contains:

| Offset (hexadecimal) | Decimal | Content                                                                        |
|----------------------|---------|--------------------------------------------------------------------------------|
| 0                    | 0       | Address of the parameter count field. The count field contains the value F'1'. |
| 4                    | 4       | Address of the EEVT prefix.                                                    |

## Contents of register 15 on return

Processing of return codes received from the exit routine:

| Return code | Meaning                                                                                                    |
|-------------|----------------------------------------------------------------------------------------------------|
| 0           | Echo successful. The external subsystem responded to the Echo exit routine indicating it is able to continue communication. |
|             | Action: IMS continues normal application scheduling and processing.                                                         |
| 4           | Echo unsuccessful. The external subsystem has not responded to the Echo exit routine or responded in error.                 |
|             | Action: IMS PSTOPs the transaction in question.                                                                             |
| 20          | Should not occur.                                                                                                    |

#### Related reference:

"Resolve Indoubt exit routine" on page 361

# Identify exit routine

IMS activates the Identify exit routine to establish a connection from the control region or a dependent region to the external subsystem.

Initial contact from the region to the external subsystem is through this exit routine. (The Identify exit routine is expected to communicate with the external subsystem whereas the Initialization exit routine, if provided, might only perform ESAP initialization and not actually communicate with the external subsystem.) Successful activation of the exit routine (for example, return code 0) is necessary in order for the region to be able to communicate with the external subsystem.

An aspect of the identify concept is the identification of IMS TCBs to the external subsystem. When an IMS TCB terminates abnormally and in some cases when a dependent region terminates normally, IMS does not inform the external subsystem of the termination. The external subsystem should monitor, with z/OS end-of-task (EOT) exit routines, the TCBs for the regions that identify so that it can be notified by z/OS of a termination that was not communicated by IMS.

In the control region and in an MPP- or IFP-dependent region, the Identify exit routine is activated during region initialization processing unless the Initialization exit routine returned with return code 4 (do not identify). The Identify exit routine (control or dependent region) is also activated when the external subsystem activates (through an exit routine) the Subsystem Startup Service supplied by IMS.

IMS passes a notify message on the control region identify request. If the exit routine returns with return code 4 (notify message accepted), IMS waits for the external subsystem to send the notify message before reactivating the exit routine to establish the connection. This return code is intended to be used (optionally) in the case where the external subsystem is not active when IMS attempts to identify.

**Related Reading:** See *IMS Version 13 Communications and Connections* for more information about notify message.

IMS also passes the address of a termination ECB to the control region Identify exit routine. The external subsystem can post this ECB to cause IMS to terminate the connection; for example, when the external subsystem is shutting down.

**Related Reading:** Refer to "Terminating the external subsystem connection" in *IMS Version 13 Communications and Connections* for more information.

#### Subsections:

- "Activating the routine from the control region"
- "Contents of register 15 on return" on page 356
- "Activating the routine from the dependent region" on page 356
- "Contents of register 15 on return" on page 357

## Activating the routine from the control region

The exit routine is activated in key seven, supervisor state. The EEVT prefix (EEVTP) indicates control region environment (control region TCB).

The exit parameter list (EPL) contains:

| Offset (hexadecimal) | Decimal | Content                                                                                                    |
|----------------------|---------|----------------------------------------------------------------------------------------------------|
| X'0'                 | 0       | Address of the parameter count field. The count field contains the value F'5'.                                                                            |
| X'4'                 | 4       | Address of the EEVT prefix.                                                                                                    |
| X'8'                 | 8       | Address of the 4-character external subsystem name.                                                                                                    |
| X'C'                 | 12      | Address of the 8-character field containing the IMS system ID (4 characters blank filled to 8 bytes). In an XRF complex, this field contains the RSENAME. |
| X'10'                | 16      | Address of the notify message area. See <i>IMS Version 13 Communications and Connections</i> .                                                            |
| X'14'                | 20      | Address of the subsystem termination ECB.                                                                                                    |

Processing of return codes received from the exit routine:

| Return code | Meaning                                                                                                    |
|-------------|----------------------------------------------------------------------------------------------------|
| X'0'        | Identify successful.                                                                                                    |
|             | Action: IMS performs resolve indoubt processing in the control region.                                                                                                    |
| X'4'        | Identify unsuccessful. The external subsystem will send the notify message when it is ready to connect.                                                                                                    |
|             | <b>Action:</b> The external subsystem connection is not established. IMS waits for receipt of the notify message before activating the Identify exit routine again. Calling the IMS Subsystem Startup Service after Identify return code 4 does not cause the Identify exit routine to be reactivated. |
| X'8'        | Identify unsuccessful. The notify message was accepted on a previous identify request.                                                                                                    |
|             | <b>Action:</b> IMS waits for receipt of the notify message before activating the exit routine again.                                                                                                    |
| X'C'        | Identify unsuccessful. The identify process failed, either in the ESAP or the external subsystem.                                                                                                    |
|             | Action: If an application is involved, it terminates with abend U3044.                                                                                                    |
| X'20'       | Should not occur.                                                                                                    |

# Activating the routine from the dependent region

The exit routine is activated in key seven, supervisor state. The EEVT prefix (EEVTP) indicates a dependent region environment (dependent region TCB).

| (hexadecimal) | Decimal | Content                                                                        |
|---------------|---------|--------------------------------------------------------------------------------|
| X'0'          | 0       | Address of the parameter count field. The count field contains the value F'3'. |
| X'4'          | 4       | Address of the EEVT prefix.                                                    |
| X'8'          | 8       | Address of the four-character external subsystem name.                         |
| X'C'          | 12      | Address of the IMS system ID.                                                  |

Processing of return codes received from the exit routine:

| Return code | Meaning                                                                                              |  |  |  |
|-------------|----------------------------------------------------------------------------------------------------|--|--|--|
| X'0'        | Identify successful. The dependent region TCB has successfully identified to the external subsystem. |  |  |  |
|             | Action: Signon processing follows.                                                                   |  |  |  |
| X'C'        | Identify unsuccessful. The identify process failed, either in the ESAP or the external subsystem.    |  |  |  |
|             | Action: If an application is involved, it terminates with abend U3044.                               |  |  |  |
| X'20'       | Should not occur.                                                                                    |  |  |  |

### Related reference:

"Resolve Indoubt exit routine" on page 361

### Initialization exit routine

IMS activates the optional Initialization exit routine to allow the ESAP to initialize work areas or control blocks.

IMS activates the optional Initialization exit routine to allow the ESAP to initialize work areas or control blocks in the following instances:

- During the initial stages of establishing a connection from the control or dependent regions. Activation occurs after IMS has constructed its required control blocks as well as the control blocks for the external subsystem. This action takes place before the control or dependent regions have their respective Identify exit routine activated.
- In a dependent region after an application program abend.

If the Initialization exit routine sets the 'do not identify' return code (return code 4), or if an Initialization exit routine is not supplied, IMS does not automatically perform identify processing for the region. See *IMS Version 13 Communications and Connections* for information on how the identify process is eventually performed.

### Subsections:

- "Activating the routine from the control region"
- "Contents of register 15 on return" on page 358
- "Activating the routine from the dependent region" on page 358
- "Contents of register 15 on return" on page 359

### Activating the routine from the control region

The exit routine is activated in key 7, supervisor state. The EEVT prefix (EEVTP) indicates a control region environment (control region TCB).

| Offset        |         |                                                                                                    |  |
|---------------|---------|----------------------------------------------------------------------------------------------------|--|
| (hexadecimal) | Decimal | Content                                                                                                    |  |
| 0             | 0       | Address of the parameter count field. The count field contains the value F'2'.                                                                                                    |  |
| 4             | 4       | Address of the EEVT prefix.                                                                                                    |  |
| 8             | 8       | Address of the 1-byte alphabetic region error option (REO) character defined by the installation. The exit routine should save the error option for future reference when a decision concerning the application is required. |  |

Processing of return codes received from the exit routine:

| Return code | Meaning                                                                                                    |  |  |
|-------------|----------------------------------------------------------------------------------------------------|--|--|
| 0           | Initialization successful.                                                                                                    |  |  |
|             | <b>Action:</b> IMS attempts to initiate a connection with the external subsystem by activating the Identify exit routine.                                                                                                |  |  |
| 4           | Initialization successful. Do not identify to the external subsystem.                                                                                                    |  |  |
|             | <b>Action:</b> IMS does not perform identify processing during control region initialization. It is now the responsibility of the external subsystem to initiate the connection using the IMS Subsystem Startup Service. |  |  |
| 8           | Initialization unsuccessful.                                                                                                    |  |  |
|             | <b>Action:</b> IMS does not initiate a connection to the subsystem. The external subsystem is marked as unstartable. The /START SUBSYS command resets the condition.                                                     |  |  |
| 20          | Should not occur.                                                                                                    |  |  |

# Activating the routine from the dependent region

The exit routine is activated in key 7, supervisor state. The EEVT prefix (EEVTP) indicates a dependent region environment (dependent region TCB).

| Offset<br>(hexadecimal) | Decimal | Content                                                                                                    |  |
|-------------------------|---------|----------------------------------------------------------------------------------------------------|--|
| 0                       | 0       | Address of the parameter count field. The count field contains the value F'2'.                                                                                                    |  |
| 4                       | 4       | Address of the EEVT prefix.                                                                                                    |  |
| 8                       | 8       | Address of the 1-byte alphabetic region error option character. The region error option is user-defined as part of the SSM.PROCLIB member. The exit routine code should save the error option for future reference when a decision concerning the application is required. |  |

Processing of return codes received from the exit routine:

| Return code | Meaning                                                                                                    |  |  |
|-------------|----------------------------------------------------------------------------------------------------|--|--|
| 0           | Initialization successful.                                                                                                    |  |  |
|             | <b>Action:</b> For an MPP or IFP region, IMS initiates a connection to the external subsystem during region initialization. (IMS does not automatically initiate a connection for a BMP region. See the description for return code 4.)                                                        |  |  |
| 4           | Initialization successful. Do not identify to the external subsystem.                                                                                                    |  |  |
|             | <b>Action:</b> IMS does not automatically initiate a connection for the dependent region. When the region processes the first application call to the external subsystem, the ESAP is expected to activate the IMS Subsystem Startup Service (from the Subsystem Not Operational exit routine. |  |  |
|             | This is always the case for BMP regions (that is, when return code 0 is set). Return code 4 has significance only for MPP and IFP regions.                                                                                                    |  |  |
| 8           | Initialization unsuccessful.                                                                                                    |  |  |
|             | <b>Action:</b> IMS does not initiate a connection to the subsystem for the life of the execution of this dependent region.                                                                                                    |  |  |
| 20          | Should not occur.                                                                                                    |  |  |

### Related reference:

"Subsystem Not Operational exit routine" on page 367

"Subsystem Startup Service exit routine" on page 381

## **Normal Call exit routine**

The subsystem-supplied Normal Call exit routine is activated by IMS when a subsystem-directed request is made by an application program and a thread to the subsystem is present.

The subsystem-supplied Normal Call exit routine is activated by IMS when a subsystem-directed request is made by an application program and a thread to the subsystem is present. It is the responsibility of the Normal Call exit routine to:

- Communicate normal call and data to the external subsystem.
- Handle responses.
- Supply status codes to the application program.

### Subsections:

- "Activating the routine"
- "Contents of register 15 on return" on page 360

### Activating the routine

The exit routine is activated in the caller's key. The caller is IMS, an application program, or an external subsystem-supplied exit routine, and is either authorized or unauthorized. If the caller is authorized, the exit routine is activated in key 7,

supervisor state. If the caller is unauthorized, the exit routine is activated in key 8, problem program state. The EEVT prefix (EEVTP) indicates a dependent region environment (dependent region TCB).

The EPL contains:

| Offset | Offset (decimal) | Content                                                                                                    |  |
|--------|------------------|----------------------------------------------------------------------------------------------------|--|
| X'0'   | 0                | Address of the parameter count field. The count field contains the value F'6'.                                                                                                    |  |
| X'4'   | 4                | Address of the EEVT prefix.                                                                                                    |  |
| X'8'   | 8                | Address of the contents of register 0 in the application save area. At this time register 0 contains the address of the external subsystem-directed parameter list as constructed by the language interface.                                                                                                    |  |
| X'C'   | 12               | Address of the contents of register 1 in the application save area. Register 1 contains the address of the application parameter list.                                                                                                    |  |
| X'10'  | 16               | Address of the 16-byte recovery token associated with this instance of the transaction. The recovery token identifies the unit of work across one or more subsystems.                                                                                                    |  |
| X'14'  | 20               | Address of a one-character field which identifies the authorization state:                                                                                                    |  |
|        |                  | A The caller is authorized and the exit routine is activated in key seven, supervisor state.                                                                                                    |  |
|        |                  | U The caller is unauthorized and the exit routine is activated in key eight, problem program state.                                                                                                    |  |
| X'18'  | 24               | Address of a 12-word buffer area provided for specific language function calls. External subsystems that require IMS to call internal exit routines for post-normal call processing can use this buffer to pass data to the internal exit routine. If post-normal call processing is required, IMS passes the address of the buffer to the associated internal exit routine. If post-normal call processing is <b>not</b> required, the external subsystem should not use this parameter. For more information, see return code 12. |  |
|        |                  | Restriction: The use of this address field is restricted to those external subsystems that have negotiated the definition and use of an internal exit routine for post-normal call processing. Requests for this support should be made through the IBM User Requirements Process, which includes GUIDE, SHARE, and vendor requirements processing.                                                                                                    |  |

# Contents of register 15 on return

Processing of return codes received from the exit routine:

| Return code | Meaning                 |
|-------------|-------------------------|
| X'0'        | Normal Call successful. |

Action: IMS continues normal processing.

| Return code | Meaning  Normal Call unsuccessful. A resource deadlock is detected by the external subsystem.                                                                                                    |  |  |
|-------------|----------------------------------------------------------------------------------------------------|--|--|
| X'4'        |                                                                                                    |  |  |
|             | <b>Action:</b> IMS terminates the application program with abend U777. All changes are backed out and the application is rescheduled.                                                                                                    |  |  |
| X'8'        | Normal Call unsuccessful. A failure in the external subsystem occurred while processing the request.                                                                                                    |  |  |
|             | Action: IMS terminates the application with abend U3044.                                                                                                    |  |  |
| X'C'        | Normal Call successful. The external subsystem requested the scheduling an associated internal exit routine for post-normal call processing. IMS cathe internal exit routine before returning control to the application programation. If there is an internal exit routine associated with the language function call, IMS calls the associated internal exit routine and passes the address of the buffer. If there are no internal exit routines associated with IMS ignores the request and performs the processing associated with return code 0. |  |  |
|             | The actual interface to an internal exit routine is unique to that routine and depends on the type of external subsystem. The external subsystem-specific interfaces are not documented.                                                                                                    |  |  |
| X'20'       | Should not occur.                                                                                                    |  |  |

## Resolve Indoubt exit routine

The Resolve Indoubt exit routine provided by the external subsystem aids in the coordination of recovery between the two subsystems.

The Resolve Indoubt exit routine provided by the external subsystem aids in the coordination of recovery between the two subsystems. IMS, as the recovery coordinator, always calls this exit routine after successful completion of the identify process. IMS indicates in the EPL whether or not recovery must take place for the units of work in question.

The Resolve Indoubt exit routine is activated once for each outstanding IMS recovery token. It is called after the Echo exit routine. The external subsystem directs IMS to save or destroy the recovery token. More information on exit routine responses is in "Contents of register 15 on return" on page 363.

The Resolve Indoubt exit routine has the option of allowing the two subsystems to continue communication with or without all recovery tokens resolved. If communication continues and outstanding recovery tokens exist, an authorized operator can direct IMS to delete its recovery tokens using the /CHANGE command.

<u>Related Reading:</u> Refer to *IMS Version 13 Commands, Volume 1: IMS Commands A-M* for information on the /CHANGE command.

If the Resolve Indoubt exit routine address is not present in the EEVT and outstanding recovery tokens do not exist, IMS allows the connection process to continue. However, if a recovery token does exist, IMS terminates the connection and informs the MTO with message DFS3602I.

The Resolve Indoubt exit routine is also activated after the abend of an application program that had a connection (thread) to the external subsystem.

### Subsections:

- "Activating the routine"
- "Contents of register 15 on return" on page 363

## Activating the routine

The exit routine is activated in key seven, supervisor state. The EEVT prefix (EEVTP) indicates a control region environment (control region TCB).

| Offset<br>(hexadecimal) | Decimal | Content                                                                                                    |  |
|-------------------------|---------|----------------------------------------------------------------------------------------------------|--|
| 0                       | 0       | Address of the parameter count field. The count field contains the value F'4'.                                                                                                    |  |
| 4                       | 4       | Address of the EEVT prefix.                                                                                                    |  |
| 8                       | 8       | Address of a two-character field:                                                                                                    |  |
|                         |         | <ul> <li>Byte 1 contains an indicator, either 'C' or 'W', on the first<br/>activation of the Resolve Indoubt exit routine during the<br/>current IMS execution. On subsequent activations, the byte<br/>contains binary zeroes. (For example, if the external<br/>subsystem terminates and restarts while IMS remains<br/>active, when the connection is reestablished, the byte will<br/>contain binary zeroes.)</li> </ul> |  |
|                         |         | C Indicates IMS was cold started. All subsequent fields in the parameter list contain binary zeroes.                                                                                                    |  |
|                         |         | W Indicates IMS was warm started.                                                                                                    |  |
|                         |         | • Byte 2 is set to 'L' after the last recovery token of the current sequence is processed. For all other activations, the byte is set to binary zeroes.                                                                                                    |  |
|                         |         | L Indicates either that there are no recovery tokens to be resolved, or that all recovery tokens that were to be resolved at this time have been processed. If 'L' is not set on an activation of the exit routine, the exit routine should expect to be activated one or more times (once per recovery token) until 'L' is set. A recovery token is not passed on the last ('L') activation.                                |  |
|                         |         | When 'C' is set in byte one, 'L' is always set because IMS does not save recovery information across a cold start.                                                                                                    |  |
| C                       | 12      | Address of a two-character field indicating whether the recovery unit should be aborted or committed.                                                                                                    |  |
|                         |         | CO Commit                                                                                                    |  |
|                         |         | AB Abort                                                                                                    |  |
| 10                      | 16      | Address of the 16-byte recovery token associated with this instance of the transaction. The recovery token identifies the unit of work across one or more subsystems.                                                                                                    |  |

Processing of return codes received from the exit routine:

| Return code | Meaning                                                                                                    |  |  |
|-------------|----------------------------------------------------------------------------------------------------|--|--|
| 0           | Resolve Indoubt successful.                                                                                                    |  |  |
|             | Action: IMS continues normal processing. The recovery token is destroyed.                                                                                                    |  |  |
| 4           | Resolve Indoubt unsuccessful. Return code 4 should be set when the external subsystem chooses not to resolve (commit or abort as directed) the unit of work at this time and expects IMS to pass the recovery token for resolve indoubt processing at a later time. This return code is not intended for the case where resources have become inconsistent or the possibility exists (see return code C).                                                                                                    |  |  |
|             | Action: IMS saves the recovery token. The connection status remains unchanged. IMS assumes that the indicated unit of work is indoubt status in the external subsystem (for example, resources have not become inconsistent). The saved recovery token will be included in the resolve indoubt processing for the next establishment of the connection. IMS does not inform the installation that the unit of work was not resolved.                                                                                                    |  |  |
| 8           | Resolve Indoubt unsuccessful. Return code 8 can be used when the external subsystem chooses not to resolve the unit of work during exit processing but saves the commit direction so that IMS does not need to save the recovery token. This return code is not intended for the case where resources have become inconsistent (see return code C).                                                                                                    |  |  |
|             | Return code 8 might be used when the indicated unit of work is not in indoubt status in the external subsystem but resource consistency is not jeopardized, however, <b>caution is advised</b> . External subsystem-specific processing that is not coordinated with IMS can result in IMS holding a recovery token in indoubt status when the unit of work is not indoubt in the external subsystem (for example, external subsystem "cold start", or manual recovery of a unit of work by the installation if allowed by the external subsystem). If the external subsystem can determine that its prior resolution of a unit of work (explicit or implicit) agrees with the commit direction passed to the exit routine, return code 8 can be set; otherwise, return code C should be set. |  |  |

Action: IMS destroys the recovery token. The connection status remains unchanged (IMS assumes that resource consistency is maintained).

The IMS action is the same as for return code 0. Setting return code 8 allows for an audit trail of the "not-quite-normal" cases.

### Return code Meaning

C

Resolve Indoubt unsuccessful. Return code C should be used when resources in IMS and the external subsystem have become inconsistent or when the possibility exists. It is intended to be used, for example, when the recovery token passed to the exit does not exist (is unknown) in the external subsystem, or when the external subsystem has indoubt recovery tokens remaining when IMS has finished processing its indoubt list. The external subsystem should take appropriate additional action to maintain integrity and assist the installation in resolving resource inconsistencies.

**Action:** IMS terminates the connection and saves all remaining recovery tokens. IMS also issues message DFS3602I to notify the installation of a resource problem.

- If a recovery token was passed on the exit routine activation (for example, L was not set), IMS terminates the connection to the external subsystem.
   The recovery token passed and all remaining recovery tokens are saved.
- If this is the last activation (L was set), the connection status is unchanged. Dependent regions are allowed to connect to the external subsystem.

20

Should not occur.

# Signoff exit routine

The Signoff exit routine is activated by IMS during shutdown or termination of IMS subsystems.

The Signoff exit routine is activated by IMS when:

- IMS is shutting down.
- The external subsystem activates the IMS Subsystem Termination Service.
- The subsystem termination notification ECB is posted.
- The /STOP SUBSYS command is entered and IMS is terminating all the subsystem connections.

IMS attempts to activate the exit routine as part of an orderly/catastrophic shutdown process of the two subsystems.

- · "Activating the routine"
- "Contents of register 15 on return" on page 365

## Activating the routine

The exit routine is activated in key 7, supervisor state. The EEVT prefix (EEVTP) indicates a dependent region environment (dependent region TCB).

| Offset (hexadecimal) | Decimal | Content                                                                        |
|----------------------|---------|--------------------------------------------------------------------------------|
| 0                    | 0       | Address of the parameter count field. The count field contains the value F'1'. |
| 4                    | 4       | Address of the EEVT prefix.                                                    |

Processing of return codes received from the exit routine:

| Return code | Meaning                                                                                                    |
|-------------|----------------------------------------------------------------------------------------------------|
| 0           |                                                                                                    |
|             | Signoff successful.                                                                                                    |
| 8           |                                                                                                    |
|             | Signoff unsuccessful. The ESAP or external subsystem processing of the request failed.                                                       |
|             | <b>Action:</b> IMS terminates the dependent region connection with the external subsystem, allowing other dependents to continue processing. |
| 20          |                                                                                                    |
|             | Should not occur.                                                                                                    |

# Signon exit routine

The Signon exit routine informs the external subsystem of the user ID associated with the transaction input message.

The user ID can be:

- The inputting LTERM name (if the terminal user is not signed on)
- The RACF/user-authorized user ID associated with a non-message driven BMP or CPI-C application
- The PSB name specified on the job card
- The ID of the terminal user

The following table lists, in search order, the fields that IMS will check when it searches for a user ID. For each field, it lists the criteria that IMS uses to validate the user ID. When IMS finds a valid user ID, IMS extracts the ID and passes it to the Signon exit routine.

Table 129. Determining the signon user ID

| Type of application                | Field                                                                                              | Criteria for authorized user ID          |  |
|------------------------------------|----------------------------------------------------------------------------------------------------|------------------------------------------|--|
| CPI-C                              | 1. RACF user ID if the accessor<br>environment element (ACEE) is<br>cloned in the dependent region | Value passed without validation          |  |
|                                    | 2. PSTBUSER                                                                                        | The value is not binary zeroes or blanks |  |
|                                    | 3. PSTUSID                                                                                         | The value is not blanks                  |  |
|                                    | 4. PSTSYMBO                                                                                        | The value is not blanks                  |  |
|                                    | 5. PDIRSYM                                                                                         | Value passed without validation          |  |
| Message-driven BMP                 | 1. PSTUSID                                                                                         | The value is not blanks                  |  |
| that has done a Get<br>Unique call | 2. PSTSYMBO                                                                                        | The value is not blanks                  |  |
| • IFP that has done a Get          | 3. PSTBUSER                                                                                        | The value is not binary zeroes or blanks |  |
| Unique call • MPP                  | 4. PDIRSYM                                                                                         | Value passed without validation          |  |

Table 129. Determining the signon user ID (continued)

| Type of application                                                                                                    | Field       | Criteria for authorized user ID          |
|----------------------------------------------------------------------------------------------------|-------------|------------------------------------------|
| Non-message-driven                                                                                                    | 1. PSTBUSER | The value is not binary zeroes or blanks |
| <ul> <li>BMP</li> <li>Message-driven BMP that has not done a Get Unique call</li> <li>IFP that has not done a Get Unique call</li> </ul> | 2. PDIRSYM  | Value passed without validation          |

When a dependent region connection is initially established, the Signon exit routine is activated before a thread is created by the Create Thread exit routine. All subsequent requests result in the exit routine being activated after a thread is created. For example, Signon is activated for each message processed during a single scheduling, whether or not the messages are separated by commit processing.

- "Activating the routine"
- "Contents of register 15 on return" on page 367

## **Activating the routine**

The exit routine is activated in key 7, supervisor state. The EEVT prefix (EEVTP) indicates a dependent region environment (dependent region TCB).

| Offset        |         |                                                                                                    |
|---------------|---------|----------------------------------------------------------------------------------------------------|
| (hexadecimal) | Decimal | Content                                                                                                    |
| 0             | 0       | Address of the parameter count field. The count field contains the value F'7'.                                                                                                    |
| 4             | 4       | Address of the EEVT prefix.                                                                                                    |
| 8             | 8       | Address of the eight-character user ID, left justified and padded on the right with blanks.                                                                                                    |
| С             | 12      | Address of the 16-byte recovery token associated with this instance of the transaction. The recovery token identifies the unit of work across one or more subsystems.                                           |
| 10            | 16      | Address of the 8-byte RACF group name for the user ID that entered the transaction. The name is left justified and padded with blanks on the right. The area contains blanks if RACF checking is not in effect. |
| 14            | 20      | Address of the field containing the performance block token for z/OS workload management support.                                                                                                    |
| 18            | 24      | Address of the XID token associated with this transaction. The XID token identifies participants in a Distributed Syncpoint environment.                                                                        |

Processing of return codes received from the exit routine:

| Return code | Meaning                                                                                                    |
|-------------|----------------------------------------------------------------------------------------------------|
| 0           | Signon successful.                                                                                                    |
|             | Action: IMS continues normal processing.                                                                                                    |
| 4           | Signon unsuccessful. The external subsystem rejected the specified request.                                                                                                    |
|             | <b>Action:</b> IMS activates the Subsystem Not Operational exit routine. The return code from the Subsystem Not Operational exit routine determines further processing.                                                                                                    |
| 8           | Signon temporarily unsuccessful. The external subsystem was unable to complete the request due to the unavailability of a required resource (resource allocation failure).                                                                                                    |
|             | Action: IMS terminates the application program with abend U3048.                                                                                                    |
| С           | Signon permanently unsuccessful. The request failed in the external subsystem.                                                                                                    |
|             | Action: IMS terminates the application program with abend U3045.                                                                                                    |
| 10          | Signon unsuccessful. The request failed in the external subsystem because communications with it are broken.                                                                                                    |
|             | Action: IMS terminates the application program with abend U3044.                                                                                                    |
| 14          | Signon unsuccessful. The external subsystem was unable to complete the request due to a resource definitional conflict between the two subsystems.                                                                                                    |
|             | Action: IMS terminates the application program with abend U3047.                                                                                                    |
| 18,1C       | Signon unsuccessful. The request was rejected because the recovery token presented by IMS at signon already exists in the external subsystem. One of save following conditions occurred:                                                                                            |
|             | <ul> <li>Outstanding recovery was not resolved by the Resolve Indoubt exit<br/>routine, probably due to errors in the external subsystem.</li> </ul>                                                                                                    |
|             | • IMS was cold started and the contents of the recovery token occurred once again.                                                                                                    |
|             | <b>Action:</b> IMS pseudo abends the application program with abend U3053 and backs out the previous updates. The application is immediately rescheduled. The dependent region connection is re-established whereupon a new recovery token is presented to the Signon exit routine. |
| 20          | Should not occur.                                                                                                    |

### Related reference:

"Subsystem Not Operational exit routine"

"Resolve Indoubt exit routine" on page 361

# **Subsystem Not Operational exit routine**

The Subsystem Not Operational exit routine is typically activated when IMS encounters an unusual situation.

The Subsystem Not Operational exit routine is viewed as a utility type of exit routine. IMS activates this exit routine when:

- An application program directs a request to the external subsystem and a connection does not exist. The Subsystem Not Operational exit routine can activate the IMS Subsystem Startup Service exit routine to initiate a connection.
- Return code 4 is returned from the Signon or Create Thread exit routines.
- The external subsystem tells IMS it is quiescing before creation of a thread.

### Subsections:

- "Activating the routine"
- "Contents of register 15 on return" on page 370

## Activating the routine

The exit routine is activated in the caller's key. The caller is IMS, an application program, or an external subsystem-supplied exit routine, and is either authorized or unauthorized. If the caller is authorized, the exit routine is activated in key seven, supervisor state. If the caller is unauthorized, the exit routine is activated in key eight, problem program state. The EEVT prefix (EEVTP) indicates a dependent region environment (dependent region TCB).

The EPL contains:

| Offset (hexadecimal) | Decimal | Content                                                                                                    |
|----------------------|---------|----------------------------------------------------------------------------------------------------|
| 0                    | 0       | Address of the parameter count field. The count field contains the value F'10'.                                                                                                    |
| 4                    | 4       | Address of the EEVT prefix.                                                                                                    |
| 8                    | 8       | Address of the contents of register 0 in the application program save area. At this time register 0 contains the address of the external subsystem-directed parameter list as constructed by the language interface. |
| С                    | 12      | Address of the contents of register 1 in the application program save area. Register 1 contains the address of the application parameter list.                                                                       |

| Offset (hexadecimal) | Decimal | Content                                                                                                    |                                                                                                    |  |
|----------------------|---------|----------------------------------------------------------------------------------------------------|----------------------------------------------------------------------------------------------------|--|
| 10                   | 16      | Address of a one-character information field. The contents indicate why the Subsystem Not Operational exit routine is being activated. The field contains: |                                                                                                    |  |
|                      |         | A                                                                                                    | Return code 4 was returned by the Signon or Create Thread exit routines.                                                                                                    |  |
|                      |         | С                                                                                                    | The IMS control region has not identified to the external subsystem. This condition was discovered when an application directed a request to the subsystem. The Subsystem Not Available exit routine can activate the IMS Subsystem Startup Service to initiate a connection.                    |  |
|                      |         | D                                                                                                    | An application issued a call to the external subsystem but the dependent region has not identified. The Subsystem Not Operational exit routine can activate the IMS Subsystem Startup Service to initiate a connection.                                                                          |  |
|                      |         | Q                                                                                                    | The external subsystem notified IMS that it is terminating in a quiesce fashion. Prior to the creation of a thread is the only interval where 'Q' is passed to the external subsystem (applicable mainly when the region error option (REO) is an 'R').                                          |  |
|                      |         | T                                                                                                    | The external subsystem notified IMS that it is either abnormally terminating or terminating in a quick fashion. It is highly likely that a subsystem-directed request will fail. IMS notifies the external subsystem when servicing a subsystem request (such as Create Thread).                 |  |
| 14                   | 20      | This fiel<br>the insta<br>to take of<br>subsyste                                                                                                    | of a one-character default application option field. It does not external subsystem PROCLIB member allation in the external subsystem PROCLIB member affect in the event an application issues a sem-directed request when a complete authorized ion does not exist. This field is always valid. |  |
|                      |         | If an op                                                                                                    | tion is not specified, IMS uses its elected default ('R').                                                                                                    |  |
| 18                   | 24      | name of                                                                                                    | s of a four-byte character format field containing the<br>the subsystem associated with the request. The name<br>stified and padded with blanks.                                                                                                    |  |
| 1C                   | 28      |                                                                                                    | of a fullword where the Subsystem Not Operational tine optionally returns a z/OS format abend code.                                                                                                    |  |
| 20                   | 32      | time. Th                                                                                                    | of the application program name scheduled at this ne name is assumed to be left justified and padded unks to the left. The maximum length is eight bytes.                                                                                                    |  |
| 24                   | 36      | instance                                                                                                    | s of the 16-byte recovery token associated with this of the transaction. The recovery token identifies the work across one or more subsystems.                                                                                                    |  |

| Offset<br>(hexadecimal) | Decimal | Conte                                                                      | ent                                                                                               |
|-------------------------|---------|----------------------------------------------------------------------------|---------------------------------------------------------------------------------------------------|
| 28                      | 40      | Address of a one-character field which identifies the authorization state: |                                                                                                   |
|                         |         | A                                                                          | The caller is authorized and the exit routine is activated in key seven, supervisor state.        |
|                         |         | U                                                                          | The caller is unauthorized and the exit routine is activated in key eight, problem program state. |

Processing of return codes received from the exit routine:

| Return code | Meaning                                                                                                    |
|-------------|----------------------------------------------------------------------------------------------------|
| 0           | Subsystem Not Operational call successful.                                                                                                    |
|             | Subsystem Not Operational can successful.                                                                                                    |
|             | <b>Action:</b> IMS continues normal processing. Normal processing in this case means activating the Signon and Create Thread exit routines to complete the external subsystem connection.                             |
| 4           |                                                                                                    |
|             | Subsystem Not Operational call successful/unsuccessful. This exit routine elected to pass status feedback to the application.                                                                                         |
|             | <b>Action:</b> IMS returns control to the application program. The application is permitted to continue running.                                                                                                    |
|             | A loop between the Create Thread exit routine and the Subsystem Not Operational exit routine might result if the application program does not check for nonzero return codes from the API.                            |
| 8           |                                                                                                    |
|             | Subsystem Not Operational call unsuccessful.                                                                                                    |
|             | <b>Action:</b> IMS terminates the application program with abend U3044. The transaction input is saved and all uncommitted changes are backed out. The dependent region remains available for application processing. |
| C           |                                                                                                    |
|             | Subsystem Not Operational call unsuccessful.                                                                                                    |
|             | <b>Action:</b> IMS terminates the application program with abend U3047 and discards the input. The dependent region remains available for application processing.                                                     |
| 10          |                                                                                                    |
|             | Subsystem Not Operational call unsuccessful.                                                                                                    |
|             | <b>Action:</b> IMS uses the $z/OS$ format abend code returned by this exit routine to abend the application.                                                                                                    |
| 20          |                                                                                                    |
|             | Should not occur.                                                                                                    |

## Related reference:

"Signoff exit routine" on page 364

"Create Thread exit routine" on page 351

# **Subsystem Termination exit routine**

The Subsystem Termination exit routine is activated in the control region when IMS or the external subsystem terminate; activation follows the Terminate Identify exit routine. The Subsystem Termination exit routine is used for cleaning up work areas or freeing memory.

The Subsystem Termination exit routine should execute in parallel with normal and abnormal IMS or external subsystem termination processing. External subsystem termination is recognized when the subsystem posts the termination ECB.

- "Activating the routine"
- "Contents of register 15 on return" on page 372

## Activating the routine

The exit routine is activated in key 7, supervisor state. The EEVT prefix (EEVTP) indicates a control region environment (control region TCB).

| Offset (hexadecimal) | Decimal | Content                                                                        |
|----------------------|---------|--------------------------------------------------------------------------------|
| 0                    | 0       | Address of the parameter count field. The count field contains the value F'2'. |
| 4                    | 4       | Address of the EEVT prefix.                                                    |

| Offset (hexadecimal) | Decimal | Conten |                                                                                                    |  |
|----------------------|---------|--------|----------------------------------------------------------------------------------------------------|--|
| 8                    | 8       | Addres | Address of a 1-byte character format field indicating the reason for subsystem termination. The field contains one of the following:                                                                                                    |  |
|                      |         | A      | IMS is shutting down in a normal fashion (/CHECKPOINT FREEZE). IMS makes sure new connections are not established and permits existing ones to terminate normally.                                                                                                |  |
|                      |         | В      | IMS is shutting down abnormally (abend). Some abend conditions might prohibit the activation of this exit routine.                                                                                                    |  |
|                      |         | С      | The external subsystem notified IMS that it is terminating in a quiesce fashion. IMS makes sure new connections are not established and permits existing ones to terminate normally.                                                                              |  |
|                      |         | D      | The external subsystem notified IMS that it is terminating abnormally (catastrophic). IMS makes sure new connections are not attempted and terminates existing ones.                                                                                              |  |
|                      |         | Е      | The connection between the subsystems is being quiesced by IMS. IMS is not shutting down but remains available. The termination of the connection is the result of the /STOP command, a bad return code from an exit routine, or a required exit routine missing. |  |
|                      |         | F      | The connection between the subsystems is being terminated because the IMS Subsystem Termination Service exit routine was activated by an external subsystem exit routine.                                                                                         |  |

Processing of return codes received from the exit routine:

| Return code | Meaning                                                                                                    |
|-------------|----------------------------------------------------------------------------------------------------|
| 0           | Subsystem Termination successful.                                                                                                    |
|             | Action: IMS continues subsystem termination.                                                                                             |
| 8           | Subsystem Termination unsuccessful. The ESAP or the external subsystem encountered a failure in processing the termination notification. |
|             | <b>Action:</b> IMS continues termination processing. Future connection requests are honored.                                             |
| 20          | Should not occur.                                                                                                    |
|             | Should not occur.                                                                                                    |

## **Terminate Identify exit routine**

The Terminate Identify exit routine is activated by IMS to terminate the hierarchical structure established between control regions and their dependent regions.

Each IMS region that has an external subsystem connection must first identify to the subsystem. Identify must first be complete for the control region before any dependent regions identify. This hierarchical structure allows the control region to act as recovery coordinator for the dependent regions. If a dependent region were to fail, the control region intervenes and instructs the external subsystem to commit or abort the dependent region units of work.

The Terminate Identify exit routine is activated by IMS to terminate this hierarchical structure when:

- IMS is shutting down.
- The subsystem activates the IMS Subsystem Termination Service.
- The subsystem termination notification ECB is posted.
- The /STOP SUBSYS command is entered.

Activation is part of an orderly/catastrophic shutdown or disconnecting process of the two subsystems.

### Subsections:

- "Activating the routine from the control region"
- "Activating the routine from the dependent region"
- "Contents of register 15 on return" on page 374

## Activating the routine from the control region

The exit routine is activated in key 7, supervisor state. The EEVT prefix (EEVTP) indicates a control region environment (control region TCB).

The EPL contains:

| Offset (hexadecimal) | Decimal | Content                                                                        |
|----------------------|---------|--------------------------------------------------------------------------------|
| 0                    | 0       | Address of the parameter count field. The count field contains the value F'1'. |
| 4                    | 4       | Address of the EEVT prefix.                                                    |

### Activating the routine from the dependent region

The exit routine is activated in key 7, supervisor state. The EEVT prefix (EEVTP) indicates a dependent region environment (dependent region TCB).

| Offset<br>(hexadecimal) | Decimal | Content                                                                        |
|-------------------------|---------|--------------------------------------------------------------------------------|
| 0                       | 0       | Address of the parameter count field. The count field contains the value F'1'. |
| 4                       | 4       | Address of the EEVT prefix.                                                    |

Processing of return codes received from the exit routine:

| Return code | Meaning                                                                                                    |
|-------------|----------------------------------------------------------------------------------------------------|
| 0           | Terminate Identify successful.                                                                                       |
|             | Action: IMS continues termination processing.                                                                        |
| 8           | Terminate Identify unsuccessful. The ESAP or external subsystem processing of the request failed.                    |
|             | <b>Action:</b> IMS continues connection termination processing without affecting other dependent region connections. |
| 20          | Should not occur.                                                                                                    |

# **Terminate Thread exit routine**

The Terminate Thread exit routine disconnects the application from the external subsystem. It is activated when the application program terminates normally.

The second phase of the commit processing at application termination is done through the Terminate Thread exit routine. Therefore, a commit option is specified on the activation.

- "Activating the routine"
- "Contents of register 15 on return" on page 375

## **Activating the routine**

The exit routine is activated in key 7, supervisor state. The EEVT prefix (EVVTP) indicates a dependent region environment (dependent region TCB).

| Hexadecimal | Decimal | Content                                                                        |
|-------------|---------|--------------------------------------------------------------------------------|
| 0           | 0       | Address of the parameter count field. The count field contains the value F'3'. |
| 4           | 4       | Address of the EEVT prefix.                                                    |

| Hexadecimal | Decimal | Content                                                                                                    |                                                                                                    |
|-------------|---------|----------------------------------------------------------------------------------------------------|----------------------------------------------------------------------------------------------------|
| 8           | 8       | Address of the four-byte commit option character string:                                                                                                    |                                                                                                    |
|             |         | COMM                                                                                                    | Commit and terminate the thread. (Normal application termination is an example of when this option is set). |
|             |         | ABRT                                                                                                    | Abort and terminate the thread.                                                                             |
|             |         | DEAL                                                                                                    | Deallocate resources with terminate thread (nothing to commit).                                             |
| С           | 12      | Address of the 16-byte recovery token associated with this instance of the transaction. The recovery token identifies the unit of work across one or more subsystems. |                                                                                                    |

Processing of return codes received from the exit routine:

| Return code | Meaning  Terminate Thread successful.                                                                                                    |  |  |  |
|-------------|----------------------------------------------------------------------------------------------------|--|--|--|
| 0           |                                                                                                    |  |  |  |
|             | Action: IMS continues normal processing.                                                                                                    |  |  |  |
| 4           | Terminate Thread unsuccessful. The ESAP or external subsystem processing of the request failed.                                                                                                    |  |  |  |
|             | <b>Action:</b> IMS terminates the application with an abend. The dependent region connection to the external subsystem is also terminated. Resolve indoubt processing for the recovery token is performed in the control region.                                |  |  |  |
|             | <ul> <li>For the COMM (commit) option: The application is terminated with abend<br/>U3046 (the input message is processed; DL/I resources are committed).<br/>BMP jobs must be resubmitted; they resume processing after the commit<br/>point.</li> </ul>       |  |  |  |
|             | <ul> <li>For the ABRT (abort) option: The application is terminated with abend<br/>U3045 (the input message is deleted; DL/I resources are backed out). BMP<br/>jobs must be resubmitted; they resume processing at the prior commit<br/>point.</li> </ul>      |  |  |  |
| 8           | Terminate Thread unsuccessful. The Terminate Thread exit routine has either detected an error with the request information or considers the request invalid at this time. This return code should only be used when the commit option character string is 'DE'. |  |  |  |
|             | Action: IMS continues normal processing.                                                                                                    |  |  |  |
| 20          | Should not occur.                                                                                                    |  |  |  |

## Related reference:

"Resolve Indoubt exit routine" on page 361

# **ESAF** synchronous exit routines

The External Subsystem Attach Facility (ESAF) can activate IMS-supplied synchronous exit routines to provide prescribed IMS services.

External subsystem exit routines can request IMS to:

- Write a log record on the IMS log (Log Service exit routine).
- Send a message to an IMS destination (Message Service exit routine).
- Initiate a connection (Subsystem Startup Service exit routine).
- Terminate a connection (Subsystem Termination Service exit routine).

External subsystem exit routines are organized alphabetically.

### General system service exit routine interface

To activate an IMS system service exit routine, the ESAP loads the address of an IMS service router module from EEVPESGL in the EEVTP control block and branches to it. The ESAP passes required parameters using an exit routine parameter list (EPL) in the same general format as the EPL passed to external subsystem exit routines. Each exit routine has a unique function code. The address of the function code defined for the exit routine being activated must be supplied in the EPL. If a function code address is not passed, the invalid parameter list return code, X'20', is returned to the caller.

On entry, the system service exit routine saves all registers using the provided save area. The registers contain the following:

| Register | Contents                                    |
|----------|---------------------------------------------|
| 1        | Address of exit parameter list (EPL)        |
| 13       | Address of save area                        |
| 14       | Return address                              |
| 15       | Address obtained from EEVPSEGL in the EEVTP |

Before returning to the ESAP, the system service exit routine restores all registers except register 15, which contains a return code. The parameters and return codes for each system service exit routine are described in the following topics.

The storage key of the save area should be that of the caller, for example, key 8 for the Normal Call exit routine; key 7 for the Subsystem Termination exit routine.

The key of the storage passed to the system service exit routines (Log exit routine, Message exit routine) must be the same as the caller's. For example, if the Identify exit routine wants to place data on the IMS log, that data must exist in storage obtained while the Identify exit routine was running in key 7 before calling the Log exit routine.

IMS system service exit routines should not be activated from TCBs attached by the ESAP. The system service modules expect to be activated under an IMS internal structure that is only available under IMS TCBs.

### PDSE resource restrictions

The following restrictions, which are associated with extended partitioned data sets (PDSE), apply to resources (tables and exit routines) that are associated with an external subsystem:

- All executable code, such as exit routines, must have link attributes that are reentrant. These subsystem exit routines must take appropriate actions to prevent access errors.
- Non-executable tables are loaded in the TCB key, or key 0.

Before IMS loads a subsystem resource, IMS locates the resource and determines the type of data set that holds the resource. If the data set type is a PDS, IMS manages the key and subpool of the resource. If the data set is a PDSE, the linkage attributes of the resource determine the key and subpool of that resource.

Non-reentrant code that resides on a PDSE is loaded into TCBKEY(8-15), fetch-protected storage. When IMS gives control to these routines, it does so in IMSKEY(7), which causes fetch-protection errors.

Reentrant code that resides on a PDSE is loaded into KEY0, non-fetch-protected storage. This does not cause fetch-protection errors.

Non-executable tables that reside on a PDSE and are linked as non-reentrant must be referenced in TCBKEY. Otherwise, fetch-protection errors also occur. By linking these tables as reentrant, these errors are prevented.

# Log Service exit routine

An external subsystem uses this exit routine when it wants IMS to write a log record.

IMS reserves log record type X'55' for external subsystem usage. The exit routine does not accept any other log record types.

### Subsections:

- "Activating the routine"
- "Contents of register 15 on return" on page 378

### Activating the routine

| Offset<br>(hexadecimal) | Decimal | Content                                                                                                    |
|-------------------------|---------|----------------------------------------------------------------------------------------------------|
| 0                       | 0       | Address of the parameter count field. The count field must contain the value F'3'.                                                          |
| 4                       | 4       | Address of the 1-character logging service function code, X'16'. If an address is not present, return code X'20' is returned to the caller. |
| 8                       | 8       | Address of the EEVT prefix. The EEVT prefix must be fully initialized.                                                                      |

| 066                     |         |                                                |                                                                                                    |  |  |
|-------------------------|---------|------------------------------------------------|----------------------------------------------------------------------------------------------------|--|--|
| Offset<br>(hexadecimal) | Decimal | Conten                                         | t                                                                                                    |  |  |
| C                       | 12      | to the lebe in the                             | s of the log record area. The exact contents are written og. IMS does not alter this area. The log record must be following format:    ZZ                                                    |  |  |
|                         |         | The log<br>as follo                            | record prefix must contain the LL, ZZ, and C fields ws:                                                                                                    |  |  |
|                         |         | LL                                             | A 2-byte field that must contain the total length of the record. The total length (prefix + data) cannot exceed the logical record length (LRECL) for the system log data set minus 4 bytes. |  |  |
|                         |         | ZZ                                             | A 2-byte field that must contain binary zeroes.                                                                                                    |  |  |
|                         |         | С                                              | A 1-byte field that must contain the log record type, X'55'.                                                                                                    |  |  |
|                         |         |                                                | mendation: The remaining prefix fields are suggested v log records for a particular external subsystem to be ed.                                                                             |  |  |
|                         |         | IMS does not check the contents of the fields. |                                                                                                    |  |  |
|                         |         | T                                              | A 1-byte field that contains a system or function type.                                                                                                    |  |  |
|                         |         | RC                                             | A 2-byte field that contains a reason code.                                                                                                    |  |  |
|                         |         | SSN                                            | An 8-byte field that contains the external subsystem name.                                                                                                    |  |  |

Register 15 contains one of the following return codes on return:

| Return code | Meaning                                                                                                    |  |  |  |
|-------------|----------------------------------------------------------------------------------------------------|--|--|--|
| 0           | Log request successful. The log record passed by the caller was written to the IMS log.                                                                                        |  |  |  |
| 4           | Log request unsuccessful. A failure (or error) was encountered in attempting to process the log request. The record was not logged.                                            |  |  |  |
| 8           | Log request unsuccessful. The caller attempted to log an invalid log record type. Only type X'55' log records are accepted by the Log exit routine. The record was not logged. |  |  |  |
| 20          | Log request unsuccessful. Invalid data was detected in the exit parameter list. The record was not logged.                                                                     |  |  |  |
|             | Possible errors:                                                                                                    |  |  |  |
|             | • Invalid log record address—the EPL contains zeroes or a negative value.                                                                                                    |  |  |  |
|             | <ul> <li>Invalid log record length—the length field contains zeroes or a negative<br/>value.</li> </ul>                                                                        |  |  |  |

# Message Service exit routine

An external subsystem uses this exit routine when it wants IMS to send a message to an IMS destination (MTO or input terminal).

Two types of messages are accepted by the exit routine: preedit (prebuilt) and key call (message number).

Preedit messages are assumed to be formatted by the caller. Single or multiple segment preedit messages are accepted. The address of the message is passed to the exit routine.

On a key call, the address of the message number is passed. The message itself is supplied in the user message table.

### Subsections:

- "Activating the routine"
- "Contents of register 15 on return" on page 381

## Activating the routine

| Offset | Decimal | Content                                                                                                    |  |
|--------|---------|----------------------------------------------------------------------------------------------------|--|
| X'0'   | 0       | Address of the parameter count field. The count field must contain the value F'5'.                                                                                                    |  |
| X'4'   | 4       | Address of the 1-character message service function code, X'15'. If an address is not present, return code X'20' is returned to the caller.                                                                                                    |  |
| X'8'   | 8       | Address of the EEVT prefix. The EEVT prefix must be fully initialized.                                                                                                    |  |
| X'C'   | 12      | Address of the message area for preedit messages; address of<br>the message number for key call (user) messages. IMS assume<br>the message number to be a two-byte binary value. IMS does<br>not alter the message area.                         |  |
| X'10'  | 16      | Address of the 8-byte alphanumeric destination name (that is, the LTERM name). If this field contains binary zeroes, the default message destination is the IMS master terminal. The name is left justified and padded with blanks on the right. |  |

| Offset | Decimal | Content |  |
|--------|---------|---------|--|
| X'14'  | 16      | Address |  |

Address of the 2-character message type indicators. The first character indicates the message type. The second character indicates system versus pageable message.

The supported message types in character format are:

- S Message is a single segment and can be pre-edited.
- M Message might consist of a variable number of segments, each segment is prefixed by its own length. The entire message is prefixed by the entire message length.
- U Indicates a user message is sent. When specified, IMS expects the address of a message number passed in the input parameter list. The message is assumed to be present in the IMS user message table.

The second character indicates to IMS where the message is to be placed on the master terminal in the event the z/OS split screen master terminal format is used. Traditionally, the top part of the screen is reserved for unsolicited output such as I/O error messages and immediate command response message (that is, command complete, command in progress, invalid keyword or parameter).

The lower portion of the screen is where display output (/DISPLAY LTERM ALL) is directed. This allows the MTO to page through the output message using the PA keys. If the split screen master terminal format is not being used, output is displayed, taking advantage of the entire screen.

The supported screen format indicators in character format are:

- Indicates the message being sent is to be placed on the top portion of the screen (system area)
- P Indicates the message being sent is to be placed on the lower portion of the screen (pageable area, typically used for /DISPLAY command output)

The format for single segment messages (message type S) is:

| OFFSET |     | LENGTH/ |        |           |                      |
|--------|-----|---------|--------|-----------|----------------------|
|        | HEX | DEC     | NAME   | ALIGNMENT | DESCRIPTION          |
|        |     |         |        |           |                      |
|        | 0   | 0       | MSGLL  | 2         | record length        |
|        | 2   | 2       | MSGZZ  | 2         | reserved bytes       |
|        | 4   | 4       | MSGDAT | A nnn     | substance of message |

The format for multiple segment messages (message type M)

| 0FF | SET |                 | LENGTH/   |                           |
|-----|-----|-----------------|-----------|---------------------------|
| HEX | DEC | NAME            | ALIGNMENT | DESCRIPTION               |
| 0   | 0   | MSGLL           | 2         | total record length       |
| Ü   | U   | MOGLL           | ۷         | total record rength       |
| 2   | 2   | MSGZZ           | 2         | reserved bytes            |
| 4   | 4   | MSGLL           | 2         | message segment length    |
| 6   | 6   | MSGZZ           | 2         | reserved bytes            |
| 8   | 8   | MSGDATA         | A 10      | first segment of message  |
| 12  | 18  | MSGLL           | 2         | message segment length    |
| 14  | 20  | MSGZZ           | 2         | reserved bytes            |
| 16  | 22  | MSGDAT <i>A</i> | A 20      | second segment of message |

| Return code | Message request successful. The message was enqueued to the master terminal or the specified destination.                                                   |  |
|-------------|----------------------------------------------------------------------------------------------------|--|
| 0           |                                                                                                    |  |
| 4           | Message request unsuccessful. The message did not pass validity checking. The message was not sent.                                                         |  |
| 8           | Message request unsuccessful. A failure occurred in processing the message request. The message was not sent.                                               |  |
| 20          | Message request unsuccessful. Invalid data was detected in the exit parameter list (that is, invalid destination name specified). The message was not sent. |  |
|             | Possible errors:                                                                                                    |  |
|             | • Invalid EEVTP address—the EPL contains zeroes.                                                                                                    |  |
|             | • Invalid destination name—the destination name area contains blanks.                                                                                       |  |
|             | Invalid message type.                                                                                                    |  |

### Related reference:

"User Message table (DFSCMTU0)" on page 479

## Subsystem Startup Service exit routine

The IMS Subsystem Startup Service exit routine is activated by an external subsystem exit routine to cause IMS to initiate a connection to the external subsystem.

If the control region identify or an MPP or IFP dependent region identify was deferred (for example, not done automatically during region initialization processing), this service is to be used to establish the necessary connection. It can also be used to establish the connection for a BMP dependent region. The external subsystem activates the service from the Subsystem Not Operational exit routine in the dependent region (key 8) when the first application call to the external subsystem is processed in the dependent region.

<u>Related Reading:</u> See *IMS Version 13 Messages and Codes, Volume 2: Non-DFS Messages* for more information about the external subsystem connection.

If the control region connection has not been established, the Startup Service exit routine activates the control region identify process before activating the dependent region identify process. The startup exit routine activation fails if the notify message passed to the control region Identify exit routine (on a previous activation) was accepted by the exit routine but the external subsystem has not sent the message to IMS to indicate that it is ready to establish a connection.

### Subsections:

- "Activating the routine" on page 382
- "Contents of register 15 on return" on page 382

# **Activating the routine**

The EPL contains:

| Offset (hexadecimal) | Decimal | Content                                                                                                    |
|----------------------|---------|----------------------------------------------------------------------------------------------------|
| 0                    | 0       | Address of the parameter count field. The count field must contain the value F'2'.                                                            |
| 4                    | 4       | Address of the one-character startup service function code, X'17'. If an address is not present, return code X'20' is returned to the caller. |
| 8                    | 8       | Address of the EEVT prefix. The EEVT prefix must be fully initialized.                                                                        |

# Contents of register 15 on return

Register 15 contains one of the following return codes on return:

| Return code | Meaning                                                                                                    |
|-------------|----------------------------------------------------------------------------------------------------|
| 0           | Subsystem connection successful. The identify has been performed. IMS continues normal processing.                                                                                                    |
| 4           | Subsystem connection unsuccessful. The identify process initiated by IMS resulted in the notify message being queued to the external subsystem. However, the subsystem has not yet been started. IMS waits for the receipt of the notify message before continuing the connection process.                                                                                                    |
| 8           | Subsystem connection unsuccessful. The control region identify was previously attempted, at which time the Identify exit routine accepted the notify message. IMS continues to wait for the external subsystem to send the notify message before reactivating the exit routine to establish the control region connection.                                                                                                    |
| C           | Subsystem connection unsuccessful. The connection attempt failed either in the ESAP or in the external subsystem.                                                                                                    |
| 10          | Subsystem identify unsuccessful. IMS is shutting down.                                                                                                    |
| 14          | Subsystem connection unsuccessful. IMS is notified that the external subsystem is terminating either in a quiesce or catastrophic fashion.                                                                                                    |
| 18          | Subsystem connection unsuccessful. During the connection initialization process, the external subsystem Initialization exit routine was activated. The exit routine responded with the never connect return code (return code 8).                                                                                                    |
| 1C          | Subsystem connection unsuccessful. Resources required to process the connection request were unavailable. When this condition exists, IMS sends message DFS3620I to the MTO indicating the resource type. When a required exit routine is missing, message DFS3608 is also sent to the MTO indicating the exit routine name. Refer to IMS Version 13 Messages and Codes, Volume 2: Non-DFS Messages for more information on these messages. |
| 20          | Subsystem connection unsuccessful. Invalid data was detected in the exit parameter list. IMS did not initiate the startup (identify) process.                                                                                                    |
| 24          | Subsystem connection unsuccessful. The startup request is rejected because an external subsystem exit activated the IMS Terminate Service exit routine. IMS is still in the process of terminating the connection between the two subsystems. Additional dependent region connections are prohibited while in this state.                                                                                                    |

| Return code | Meaning                                                                     |
|-------------|-----------------------------------------------------------------------------|
| 28          | Subsystem connection unsuccessful. The startup request is rejected because  |
|             | IMS is terminating the connection due to a /STOP SUBSYS command entered.    |
|             | Additional dependent region connections are prohibited while in this state. |

# **Subsystem Termination Service exit routine**

This IMS-provided exit routine prohibits new connections to the external subsystem but allows the existing connections to terminate normally (quiesce). When all dependent region connections are terminated, the control region connection is terminated.

The Subsystem Termination exit routine is activated by the ESAP, possibly when a subsystem termination command is intercepted by the ESAP exit routine. The intercepting routine is available whether or not the subsystem is attached and running in user key.

To perform the necessary processing, the Subsystem Termination exit routine switches to key 7 supervisor state.

### Subsections:

- "Activating the routine"
- · "Contents of register 15 on return"

## Activating the routine

The EPL contains:

| Hexadecimal | Decimal | Content                                                                                                    |
|-------------|---------|----------------------------------------------------------------------------------------------------|
| 0           | 0       | Address of the parameter count field. The count field must contain the value F'2'.                                                                |
| 4           | 4       | Address of the one-character termination service function code, X'18'. If an address is not present, return code X'20' is returned to the caller. |
| 8           | 8       | Address of the EEVT prefix. The EEVT prefix must be fully initialized.                                                                            |

### Contents of register 15 on return

Register 15 contains one of the following return codes on return:

| Return code | Meaning                                                                                                    |  |
|-------------|----------------------------------------------------------------------------------------------------|--|
| 0           | Subsystem termination successful. IMS terminates subsystem connections in all dependent regions. When the dependent region connections are all terminated, the control region connection is terminated.  |  |
| 4           | Subsystem termination unsuccessful. A failure (or error) was encountered in attempting to process the termination request. IMS terminates the connection to the subsystem as stated under return code 0. |  |
| 20          | Subsystem termination unsuccessful. Invalid data was detected in the exit parameter list. IMS did not initiate termination processing.                                                                   |  |

# IMS Command Language Modification facility (DFSCKWD0)

Use the IMS Command Language Modification facility (DFSCKWD0) to modify the command keyword table.

- "About this facility"
- "Changing the table" on page 385
- "Error messages" on page 386

## About this facility

Several reasons exist for altering the keyword table. For example, you might want to tailor the keywords and synonyms to satisfy unique requirements. A new keyword or keyword synonym in a new IMS release can conflict with a name already assigned by your installation to a resource such as an LTERM or a transaction. If a new keyword "ABC" is introduced and you already have an LTERM with the name "ABC", you can change the keyword name to "ABCDEFG" and remove the source of the conflict. If the source of the conflict is the new keyword synonym, you can change or delete the synonym.

Another reason you might want to modify the table is to limit the use of the ALL parameter for certain keywords by changing the parameter's default value from ALL=YES to ALL=NO or ALL=DIS. Using ALL=YES allows the operator to enter IMS commands with the ALL option; this requires a significant increase in storage in the IMS general pool and adversely affects IMS performance. To avoid these negative consequences, you can specify ALL=NO or ALL=DIS to be used with IMS commands except those associated with AOI transactions.

To obtain a listing of the command keyword table, print DFSCKWD0, a member of IMS.SDFSSRC. It contains the IMS keywords and synonyms described in *IMS Version 13 Commands, Volume 1: IMS Commands A-M*.

**Restriction:** DFSCKWD0 can only modify type-1 command keywords.

Details about ALL=NO and ALL=DIS options and instructions for modifying them are discussed in the following topics.

The following table shows the attributes of the IMS Command Language Modification facility.

Table 130. IMS command language modification facility attributes

| Attribute         | Description                                              |
|-------------------|----------------------------------------------------------|
| IMS environments  | DB/DC, DCCTL, DBCTL.                                     |
| Naming convention | You must name this routine DFSCKWD0 with ALIAS CKWDTABL. |

Table 130. IMS command language modification facility attributes (continued)

| Attribute             | Description                                                                                                    |
|-----------------------|----------------------------------------------------------------------------------------------------|
| Binding               | Example: This shows you how to bind the exit routine into IMS.SDFSRESL.                                                                                                    |
|                       | //LINKIT JOB 1,MSGLEVEL=1 //LINK EXEC PGM=IEWL,PARM=(RENT,REFR,NCAL,XREF,LIST) //SYSUT1 DD UNIT=SYSDA,SPACE=(TRK,(20,20),RLSE) //SYSPRINT DD SYSOUT=A //SYSLMOD DD DSN=IMS.SDFSRESL,DISP=SHR //OBJIN DD DSN=IMS.USERLIB,DISP=SHR //SYSLIN DD * INCLUDE OBJIN(DFSCKWDO) MODE AMODE(31),RMODE(ANY) ALIAS CKWDTABL ENTRY DFSCKWDO NAME DFSCKWDO(R) /* |
| Including the routine | No special steps are needed to include this routine.                                                                                                    |
| IMS callable services | IMS callable services are not applicable for use with this module.                                                                                                    |
| Routine location      | For the latest version of DFSCKWD0, see the IMS.SDFSSRC library; member name is DFSCKWD0.                                                                                                    |

## Changing the table

Two of the macro statements that appear in the table, KEYWD and SYN, can be replaced to modify the keywords and synonyms. One way of modifying the table is:

- 1. Edit module DFSCKWD0.
- 2. Change the KEYWD and SYN macro statements.
- 3. Reassemble DFSCKWD0.
- 4. Relink the reassembled DFSCKWD0 in IMS.SDFSRESL.

<u>Related Reading:</u> *IMS Version 13 Commands, Volume 1: IMS Commands A-M* contains the list of reserved words, including command keywords, keyword synonyms, and reserved parameters.

Changes to DFSCKWD0 cannot conflict with the names in this list. Keywords can be changed and keyword synonyms can be added, changed, or deleted, as long as the new keyword or synonym is not a reserved word. For example, a new synonym of "MSDB" for MSDBLOAD cannot be added, because "MSDB" is a reserved parameter. If "MSDB" is made a keyword synonym, the /DBDUMP DATABASE MSDB command fails with a syntax error.

KEYWD macro statements must be substituted one-for-one in the table. No new KEYWD macro statements can be added.

### KEYWD macro

### **KEYWD**

keyword,LAST=NO|YES,ALL=YES|NO|DIS

Where *keyword* is the new or changed keyword. LAST=NO and ALL=YES are the defaults and need not be supplied. LAST=YES must be specified if it is the last macro call in the module. A keyword cannot exceed 12 characters in length.

Specifying ALL=N0 prevents the use of the ALL parameter with all IMS commands that apply to the keyword being changed (except for commands issued from AOI programs).

For example, specifying ALL=NO for the keyword LTERM prevents the use of the ALL parameter for the following commands:

```
/BROADCAST LTERM ALL
/DISPLAY ASSIGNMENT LTERM ALL
/DISPLAY LTERM ALL
/LOCK LTERM ALL
/PSTOP LTERM ALL
/PURGE LTERM ALL
/START LTERM ALL
/STOP LTERM ALL
/UNLOCK LTERM ALL
```

Specifying ALL=DIS prevents the use of the ALL parameter with all /DISPLAY commands that apply to the keyword being changed (except for commands issued from AOI programs).

For example, specifying ALL=DIS for the keyword LTERM prevents the use of the ALL parameter for the following commands:

- /DISPLAY ASSIGNMENT LTERM ALL
- /DISPLAY LTERM ALL

### SYN macro

```
SYN synonym,LAST=YES | NO
```

Where *synonym* is the desired synonym. LAST=NO is the default and need not be specified. LAST=YES must be coded if this is the last macro call in the assembly. Synonyms cannot exceed 12 characters in length; they must be defined under the keyword to which they apply.

### Error messages

Any error in a macro statement terminates assembly of the keyword table and results in generation of an error message. The remaining macro statements are error checked, but nothing is generated. All macro assembly errors are severity code 16 errors.

### KYTBL001 - SEQUENCE ERROR. XXX CANNOT FOLLOW IKEY

A macro was called which cannot immediately follow an IKEY macro call. XXX is either IKEY or SYN. IKEY calls cannot be modified.

### KYTBL002 - XXX CALLED WITHOUT ANY PARAMETER

A macro was called without any parameter. XXX is either IKEY, KEYWD, or SYN.

### KYTBL003 - XXX IS NOT A VALID INTERNAL KEYWORD

The parameter specified on an IKEY call (XXX) is not known to the system. IKEY calls cannot be modified.

#### KYTBL004 - KEYWORD TABLE ASSEMBLY TERMINATED

This message appears as a comment after the first error message in a keyword table assembly. All subsequent macro calls will only perform error checking. No code will be generated.

#### KYTBL005 - SEQUENCE ERROR. KEYWD MUST FOLLOW AN IKEY CALL

A KEYWD macro was called that does not immediately follow an IKEY call.

#### KYTBL006 - LENGTH ERROR. XXX TOO LONG

The parameter specified on a KEYWD or SYN macro is more than 12 characters in length.

#### KYTBL007 - INTERNAL KEYWORD 'XXX' HAS NOT BEEN USED

LAST=YES was specified on either a KEYWD or SYN macro call, but not all internal keywords known to the system have been generated. IKEY calls cannot be modified. LAST=YES must appear only on the last macro call in the assembly.

#### KYTBL008 - XXX CANNOT BE SPECIFIED AGAIN

Internal keyword 'XXX' has already been used. IKEY macro calls cannot be modified

### KYTBL009 - KEYWD MACRO PARAMETER ALL IS INVALID

ALL=NO was erroneously specified on the KEYWD macro at the time the IMS Command Keyword Table (DFSCKWD0) was modified.

Message DFS058 COMMAND COMPLETED EXCEPT xxx y z... uses the keyword table to replace 'xxx' with the keyword associated with the command that caused the message. Therefore, keywords defined by KEYWD macro calls appear in this message. Other messages, however, are prebuilt, and keywords that might have changed will still appear in these.

### Related reference:

"Routine binding restrictions" on page 9

# Sample IMS Command Language Modification facility

The sample IMS Command Language Modification facility, located in the IMS.SDFSSRC library, demonstrates how to change the command keyword table.

For the latest version of DFSCKWD0, see the IMS.SDFSSRC library. The member name is DFSCKWD0.

### IMS Initialization and Termination user exit

The IMS initialization and termination user exit is called early in the IMS initialization process and during normal and abnormal IMS termination. Use the IMS Initialization and Termination user exit to perform any setup that your user exits require. For example, use INITTERM during IMS initialization to allocate storage that is used to share information between user exits.

This topic contains Product-sensitive Programming Interface information.

#### About this routine

This exit is called only if it is defined in the DFSDFxxx member of the IMS.PROCLIB data set. There is no default exit routine for this exit. Multiple exit routines can be defined so that they are called sequentially.

Table 131. Initialization and termination exit routine attributes

| Attribute               | Description                                                                                                    |
|-------------------------|----------------------------------------------------------------------------------------------------|
| IMS environments        | All IMS regions                                                                                                    |
| Naming convention       | Any name can be used.                                                                                                    |
| Including the routine   | Specify EXITDEF=(TYPE=INITTERM,EXITS(exit_names)) in the USER_EXITS section of the DFSDFxxx member of the IMS.PROCLIB data set. The exit routine module or modules must be included in an authorized library that is included in the JOBLIB, STEPLIB, or LINKLIST concatenation for the system. |
| IMS callable services   | To use callable services with this exit routine, it must be given a callable services token by IMS at the time it is given control. Check the value of the SXPLATOK field in the "IMS standard user exit parameter list" on page 5:                                                             |
|                         | <ul> <li>If SXPLATOK is zero, you cannot use callable services with this<br/>routine.</li> </ul>                                                                                                    |
|                         | • If SXPLATOK is non-zero, the callable services token is included, and you can use callable services. You can use the 256-byte work area addressed by the SXPLAWRK field to call DFSCSIF0.                                                                                                    |
| Sample routine location | IMS.SDFSSMPL (member name DFSITRX0)                                                                                                    |

# Contents of the registers when the exit is called

# Register

### **Contents**

- 1 Address of the "IMS standard user exit parameter list" on page 5. This exit routine uses the Version 6 standard exit parameter list.
- **13** Save area address. The exit routine must not change the first three full words of this save area. This save area is not chained to any other save areas.
- 14 Return address.
- **15** Entry point of the exit routine.

# Exit routine parameter list

The address for this parameter list is passed to the exit routine in the SXPLFSPL field of the "IMS standard user exit parameter list" on page 5. This parameter list is mapped by the DFSITXP macro.

Table 132. Parameter list for the Initialization and termination user exit type

| Field name | Offset | Length | Usage | Description                                                                                |
|------------|--------|--------|-------|--------------------------------------------------------------------------------------------|
| ITXP_PVER  | X'00'  | X'04'  | Input | Parameter list version number (X'00000001')                                                |
| ITXP_FUNC  | X'04'  | X′04′  | Input | Function code:  1 IMS initialization  2 IMS normal termination  3 IMS abnormal termination |
| ITXP_LEN   | X'08'  | X'04'  | Input | Parameter list length                                                                      |

Table 132. Parameter list for the Initialization and termination user exit type (continued)

| Field name   | Offset | Length | Usage | Description                                     |
|--------------|--------|--------|-------|-------------------------------------------------|
| ITXP_RGNTYPE | X′0C′  | X′04′  | Input | Region type:  1 DB/DC  2 DBCTL  3 DCCTL  4 FDBR |

# Contents of the registers when the routine returns control to IMS

There is no requirement for exit registers and there are no defined return and reason codes.

# Language Environment User exit routine (DFSBXITA)

Use the Language Environment User exit routine to dynamically update IBM Language Environment for z/OS runtime parameters for an IMS application.

### This topic contains Product-sensitive Programming Interface information.

This topic describes the CEEBXITA Assembler User exit routine, DFSBXITA, and provides information about the attributes of the routine, how the routine is called and how the routine communicates with IMS.

#### Subsections:

- · "About this routine"
- "Communicating with IMS" on page 390

### About this routine

DFSBXITA is the IMS-specific version of the LE-defined user exit CEEBXITA. To use dynamic runtime parameters with an IMS application, DFSBXITA must be linked as CEEBXITA in one of two ways:

- Linked with the application, in which case DFSBXITA functions as an application-specific user exit
- Linked with the LE initialization/termination library routines, in which case DFSBXITA functions as an installation-wide user exit

**Note:** If your z/OS environment includes software other than IMS that uses CEEBXITA, be aware that if DFSBXITA is linked with the LE initialization/termination library routines, it will be called by the non-IMS software that previously called CEEBXITA. You must provide logic to ensure that programs that need to use CEEBXITA can access it.

DFSBXITA executes only when the first routine in an LE enclave is initialized. It ignores all other calls. DFSBXITA issues a DL/I INQY LERUNOPT call to determine if applicable runtime override parameters exist. If so, the INQY call returns the address of the parameter string. DFSBXITA returns that address to LE in the field CEEAUE\_OPTION. The string includes a halfword length field followed by the dynamic runtime parameters as they are specified to IMS. The length of the string does not include the length field. A zero is returned in CEEAUE\_OPTION if:

• No dynamic runtime override parameters exist.

- An error occurs during exit processing.
- An error occurs during INQY call processing.

Table 133. Language Environment user exit routine attributes

| Attribute               | Description                                                                                                    |
|-------------------------|----------------------------------------------------------------------------------------------------|
| IMS environments        | DB/DC, DBCTL and DCCTL.                                                                                                    |
| Naming convention       | Must be named CEEBXITA.                                                                                                    |
| Binding                 | After you compile your routine, include it into IMS.SDFSRESL or into any operating system-partitioned data set to which access is provided by using a JOBLIB or STEPLIB JCL statement. |
| Including the routine   | No special steps required.                                                                                                    |
| IMS callable services   | This exit routine is not eligible to use IMS callable services.                                                                                                    |
| Sample routine location | IMS.ADFSSMPS                                                                                                    |

### Calling this routine

LE calls this exit routine using standard linkage conventions.

# **Communicating with IMS**

IMS communicates with this routine through the entry registers, a parameter list, and the exit registers.

### Content of Registers on Entry

On entry, the exit routine must save all registers using the provided save area. The registers contain the following:

| Register | Content                                                            |
|----------|--------------------------------------------------------------------|
| 1        | Input parameter list address (CEEAUE)                              |
| 12       | Pointer to the common anchor area (CAA), which is mapped by CEECAA |
| 13       | Caller's save area address                                         |
| 14       | Return address                                                     |
| 15       | Entry point address                                                |

# Contents of registers on exit

Before returning to IMS, the exit routine must restore all registers.

### Related reference:

"Routine binding restrictions" on page 9

# Log Archive exit routine

The Log Archive exit routine produces an edited subset of the complete IMS log.

### Subsections:

- "About this routine" on page 391
- "Restrictions" on page 391
- "Communicating with IMS" on page 392

### About this routine

You can use the sample Log Archive exit routine to produce an edited subset of the complete IMS log. The subset log contains the records needed by the Tivoli® Performance Reporter z/OS, (Program Number 5695-101). The Tivoli Performance Reporter z/OS (PR) collects statistics about IMS transactions and schedules.

Restriction: The IBM-supplied sample exit routine is applicable only to an IMS  $\overline{\text{DB/TM}}$  system and should not be used in a DBCTL environment.

However, a user-written exit routine can run in a DBCTL environment.

The following table shows the attributes of the Log Archive exit routine.

Table 134. Log archive exit routine attributes

| Attribute               | Description                                                                                                    |  |  |
|-------------------------|----------------------------------------------------------------------------------------------------|--|--|
| IMS environments        | Only used by the Log Archive utility.                                                                                                    |  |  |
| Naming convention       | Must match name specified on Log Archive EXIT statement.                                                                                                    |  |  |
| Binding                 | You must bind the exit routine into RESLIB (or a library concatenated with it) as a separate <b>reentrant</b> or <b>reusable</b> load module. If the module is not present in the load library, the IMS Log Archive utility does not load or call it.                                                        |  |  |
|                         | <u>Example:</u> This shows you how to bind the exit routine into IMS.SDFSRESL.                                                                                                    |  |  |
|                         | <pre>//LINKIT JOB 1,MSGLEVEL=1 //LINK EXEC PGM=IEWL,PARM=RENT //SYSUT1 DD UNIT=SYSDA,SPACE=(TRK,(20,20)) //SYSPRINT DD SYSOUT=A //SYSLMOD DD DSN=IMS.SDFSRESL.,DISP=SHR //OBJIN DD DSN=IMS.USERLIB.,DISP=SHR //SYSLIN DD *    INCLUDE OBJIN(IMSEXIT)    MODE AMODE(24),RMODE(24)    NAME IMSEXIT(R) /*</pre> |  |  |
| Including the routine   | Use the Utility Control EXIT statement.                                                                                                    |  |  |
| IMS callable services   | This exit routine is not eligible to use IMS callable services.                                                                                                    |  |  |
| Sample routine location | No sample exit routine is provided.                                                                                                    |  |  |

### Attributes of the routine

You must write this exit routine in assembler language. This exit routine receives control running in 24-bit addressing mode and must return control in that mode.

# Using IMS callable services with this routine

This exit routine is not eligible to use IMS callable services.

### Restrictions

An abend in the exit routine causes the utility to abend. IMS macros cannot be used in the exit routine. Because the performance of the exit routine affects the total performance of the utility, the logic of the exit routine should not be so

complicated as to delay the OLDS from being used by the online region.

# Communicating with IMS

IMS communicates with the Log Archive exit routine through the entry registers, parameter list, and exit registers.

### Contents of registers on entry

On entry, the exit routine must save all registers using the provided save area. The registers contain the following:

| Register | Contents                                                                      |
|----------|-------------------------------------------------------------------------------|
| 1        | Address of parameter list.                                                    |
| 13       | Address of save area. The exit routine must not change the first three words. |
| 14       | Return address to the calling RECON access routine.                           |
| 15       | Entry point of exit routine.                                                  |

### Parameter list

The parameter list contains the following:

### Exit Routine Word (Word 1)

This word belongs to the exit routine. On the initialization call entry to the exit routine, this word contains binary 0. The routine can store any value in this word. For example, the word can point to an area allocated for use by the exit routine through the GETMAIN macro. On subsequent calls to the exit routine, this field contains the value left by the routine on its previous invocation.

### Call Type Indicator Field Address (Word 2)

Address of a one-byte area containing the call type indicator.

X'01' Initialization call X'02' Log record processing call X'03' Termination call

The call type indicator identifies the reason for calling the exit routine, and the exit routine can have a separate routine for each call type. The user exit should not change this field.

### Address of Area Containing the Current Input Log Record or Utility Return code (Word 3)

The high-order bit of this word is ON to indicate the end of the list. The contents of the remainder of the word depends on the type of call:

- On an initialization call, this word is zero.
- On a log record processing call, this word will have the address of an area containing the current input log record. The first four bytes of the log record are a BSAM RDW (Record Descriptor Word).
- On a termination call, this word will contain the return code for the current utility.

#### Contents of registers on exit

Before returning to IMS, the exit routine must restore all registers except register 15, which must contain one of the following return codes:

X'00' Active utility continues processing

non-0 Active utility terminates and IMS issues an error message

Termination due to the exit routine on an initialization call or a log record processing call prevents successful execution of the utility. Termination due to the routine on a termination call results in an error message and a nonzero return code, but successful execution is not prevented, because DBRC has already been notified of archive completion.

#### Related reference:

"Routine binding restrictions" on page 9

# Sample Log Archive exit routine

Use the Sample Log Archive exit routine to review the record types, DCB information, and truncation instances in an edited subset of the complete IMS log.

The following sample shows the Sample Log Archive exit routine.

```
IMSEXIT CSECT
MODULE-NAME = IMSEXIT
  DESCRIPTIVE-NAME = SAMPLE IMS ARCHIVE FUNCTION EXIT
  COPYRIGHT = NONE
  FUNCTION:
     WRITES THE RECORDS USED BY SLR V3 (IBM PP, PROG NO 5665-397)
    INTO THE FILE WITH DDNAME IMSLOG. THE FOLLOWING RECORD TYPES ARE WRITTEN (ALL IN HEX): 01, 03, 06, 07, 31, 34, 35, 36, 38, 4001, 4003, 4004, 4098, 42. MESSAGE TEXTS OF 01 AND 03
     RECORDS ARE TRUNCATED TO 24 BYTES.
  LOGIC:
     CASE INIT.
       GETMAIN STORAGE FOR WORK AREAS AND ANCHOR IT IN THE USER
       OPEN OUTPUT FILE.
     END CASE INIT.
     CASE NORMAL.
       SUBCASE RECORD TYPES 01, 03.
         CALCULATE TOTAL LENGTH OF ALL TEXT SEGMENTS.
         IF (LENGTH OF ALL TEXT SEGMENTS > 24 BYTES) THEN
           TRUNCATE ANY MESSAGE PART TO 24 BYTES.
           CHANGE SIGN OF TOTAL TEXT LENGTH AND STORE IT BACK AS AN
           INDICATOR.
         ELSE.
         COPY RECORD.
       END SUBCASE RECORD TYPES 01, 03.
       SUBCASE RECORD TYPES 06, 07, 31, 34, 36, 38, 42.
         COPY RECORD.
       END SUBCASE RECORD TYPES 06, 07, 31, 34, 36, 38, 42.
       SUBCASE RECORD TYPES 4001, 4003, 4004, 4098.
         COPY RECORD.
       END SUBCASE RECORD TYPES 4001, 4003, 4004, 4098.
     END CASE NORMAL.
     CASE TERMINATE.
       CLOSE OUTPUT FILE.
       FREEMAIN STORAGE FOR WORK AREAS AND RESET ANCHOR POINTER.
     END CASE TERMINATE.
  NOTES = SEE BELOW
     DEPENDENCIES = NONE
     RESTRICTIONS = NONE
```

```
REGISTER CONVENTIONS = SEE LINKAGE
    PATCH LABEL = NONE
   MODULE-TYPE = PROCEDURE
    PROCESSOR = ASSEMBLER
    MODULE-SIZE = SEE ASSEMBLER LISTING
    ATTRIBUTES = REENTRANT
  ENTRY-POINT = IMSEXIT
    PURPOSE = SEE FUNCTION
    LINKAGE = STANDARD OS LINKAGE
    REGISTER 1 POINTS TO A 3-WORD PARAMETER LIST:
    USERWORD - PTR(31). CONTAINS ZERO AT INIT CALL, AND A POINTER
               TO A WORKAREA AT NORMAL AND TERM CALLS.
     TYPEPTR - PTR(31). POINTS TO A 1-BYTE AREA, THAT CONTAINS:
               X'01' - INIT CALL
               X'02' - NORMAL CALL
X'03' - TERM CALL
    RECPTR - PTR(31). FOR NORMAL CALL, POINTER TO A LOG RECORD.
    USERWORD - PTR(31). FILLED IN WITH A POINTER TO A GETMAINED
               WORK AREA AT INIT CALL.
  OUTPUT:
    SELECTED LOG RECORDS WRITTEN TO DDNAME IMSLOG
  MESSAGES:
    001 - UNABLE TO GET STORAGE
002 - UNABLE TO OPEN FILE IMSLOG
    003 - ERROR DURING PUT TO IMSLOG
    004 - INVALID CALL TYPE
  ABEND CODES:
    NONE.
   EXTERNAL-REFERENCES = NONE
  ASSEMBLER MACROS:
    DCB
    DCBD
    FREEMAIN
    CLOSE
    GETMAIN
    OPEN
    PUT
* NOTES:
   THE FOLLOWING REGISTERS ARE IN THE CODE:
     R6 = RECPTR: POINTER TO THE INPUT RECORD
     R9 = PBLDREC: POINTER TO THE RECORD TO WRITE
     R10 = ENTIND: ENTRY TYPE
**END OF MODULE SPECIFICATION********************
      PROLOG CODE
      - SET UP ADDRESSABILITY
      - GETMAIN STORAGE IF INIT CALL
        USING *,R15
                                    * BRANCH PAST MODULE ID
        В
              PROLOG
              AL1(16)
                                   * MODULE ID LENGTH
              C'IMSEXIT 82.103' * MODULE ID
        DC
        DROP R15
        STM R14,R12,12(R13)
                                  * SAVE REGS
PROLOG
        LR
              R12,R15
                                    * SET NEW BASE REG
```

```
USING IMSEXIT,R12 * SET ADDRESSABILITY LR R11,R1 * SAVE PARM LIST ADDRESS
               R1,0(,R1)
                                    * GET WORK AREA POINTER (OR 0)
         L
               R7,4(,R11)
                                    * COPY
         1
              ENTIND, ENTIND * ENTRY
ENTIND, 0(,R7) * INDICATOR
ENTIND, ENTIND * IS ENTRY TYPE ZERO ?
OTHCASE
         SLR
         IC
         ΒZ
               OTHCASE
                                    * YES, SKIP TO ISSUE MSG
               ENTIND, TERMCALL
                                   * IS ENTRY TYPE TOO GREAT ?
         CI
                                    * YES, SKIP TO ISSUE MSG
         BH
               OTHCASE
                                   * NO, IS THIS INIT ENTRY ?
         C
               ENTIND, INITCALL
         BNE
               NOGETMAN
                                    * NO, DON'T ISSUE GETMAIN
               R0,SIZEWORK
                                    * GET SIZE OF DYNAMIC AREA
                                    * GET STORAGE FOR DYNAMIC AREA
         GETMAIN R, LV=(0)
         I TR
                                    * REOUEST OK ?
              R15.R15
                                    * YES, SKIP ON
               GETMOK
                                    * NO, SEND A MESSAGE
        'IMSE001 - UNABLE TO GET STORAGE', ROUTCDE=11, DESC=7
GETMOK
NOGETMAN LTR
       INIT CALL
         MVC DYNDCB(LENDCB),LISTDCB * COPY STATIC TO DYNAMIC DCB
              DYNOPEN,X'80' * SET HIGH ORDER BIT IN OPEN LIST R5,DYNDCB * POINT TO DYNAMIC DCB
         OPEN ((R5),OUTPUT),MF=(E,DYNOPEN) * OPEN DYNAMIC DCB
               IHADCB,R5 * LOCATE DCB
DCBOFLGS,DCBOFOPN * OPEN OK ?
         USING IHADCB, R5
               EPILOG * YES, SKIP TO EPILOG
* NO, SEND A MESSAGE
         B0
               'IMSE002 - UNABLE TO OPEN FILE IMSLOG', ROUTCDE=11, DESC=7
               ENTIND, TERMCALL * INDICATE TO TERMINATE
               EPILOG * SKIP IU EPILOG AN
R5 * DROP DCB ADDRESS
                                    * SKIP TO EPILOG AND RETURN
         DROP R5
       NORMAL CALL
NOTINIT C ENTIND,NORMCALL * IS THIS NORMAL CALL ?
BNE TERMCASE * IF NOT, SKIP TO TERMINATE CASE
SLR R7,R7 * INSERT RECORD TYPE
        IC R7,RECTYPE(,RECPTR) * INTO WORK REGISTER
       BRANCH TO APPROPRIATE RECORD PROCESSING ROUTINE
       VIA BRANCH TABLE
              C.
         BL
         ΒE
         С
         BH
         BF
         BCTR R7,0
         SLL
BRANCHTB B
         В
               REC0103 * RECORD TYPE 03
2S(X'7F0'(4),RECEND) * RECORD TYPES 04 AND 05, NOT USED
         B
         DC.
* ABOVE INSTRUCTION IS EQUIVALENT TO 2 BRANCHES TO RECEND
                          * RECORD TYPE 06
         В
               RECCOPY
                                     * RECORD TYPE 07
               RECCOPY
               41S(X'7F0'(4), RECEND) * RECORD TYPES 08 - 30, NOT USED
         DC
* ABOVE INSTRUCTION IS EQUIVALENT TO 41 BRANCHES TO RECEND
               RECCOPY
                                     * RECORD TYPE 31
```

```
2S(X'7F0'(4), RECEND) * RECORD TYPES 32 AND 33, NOT USED
* ABOVE INSTRUCTION IS EQUIVALENT TO 2 BRANCHES TO RECEND
        В
               RECCOPY
                                    * RECORD TYPE 34
                                    * RECORD TYPE 35
               RECCOPY
         B
                                   * RECORD TYPE 36
               RECCOPY
         B
         В
               RECEND
                                   * RECORD TYPE 37, NOT USED HERE
               RECCOPY
                                    * RECORD TYPE 38
         DC
               7S(X'7F0'(4), RECEND) * RECORD TYPES 39 - 3F, NOT USED
* ABOVE INSTRUCTION IS EQUIVALENT TO 7 BRANCHES TO RECEND
                                   * RECORD TYPE 40
               RFC40
        B
        B
               RECEND
                                   * RECORD TYPE 41, NOT USED HERE
       RECORD PROCESSOR FOR 01, 03 RECORDS
      - COPY AT MOST 24 BYTES OF MESSAGE TEXT
                              * PROCESS RECORDS 01, 03
REC0103 DS
              PBLDREC, RECAREA
                                   * POINT TO OUTPUT BUFFER
        LA
               R2, RECPRELL(, RECPTR) * LOAD RECORD PREFIX LENGTH
               R7, RECLL(R2, RECPTR) * SAVE LENGTH OF 1ST SEGMENT
               R5, RECLL(, RECPTR)
                                   * CALCULATE TEXT (REMAINING)
         LH
        SLR
              R5,R2
                                          LENGTH
               R8,24
         ΙA
                                   * MORE THAN 24 BYTES ?
         CR
               R5,R8
        BNH
              LESS24
                                    * NO, USE THIS LENGTH
      - RECORD MUST BE TRUNCATED.
        CALCULATE TEXT LENGTH OF ALL SEGMENTS
        TO INDICATE THAT RECORD WAS TRUNCATED, CHANGE SIGN OF LENGTH *
               R7,0(R2,RECPTR)
                                   * POINT TO 1ST TEXT SEGMENT
               R5, SUFFLEN
                                   * SUBTRACT SEQUENCE NUMBER FROM LEN
         S
         SLR
              R3,R3
                                   * ZERO TEXT LENGTH COUNTER
                                   * LOAD TEXT SEGMENT LENGTH
NEXTSEG LH
               R4,0(R3,R7)
         LTR
              R4,R4
                                   * TEST FOR ZERO
               ALLSEGS
                                   * SKIP IF ZERO
         ΒZ
                                    * ACCUMULATE LENGTH
         \mathsf{AR}
               R3,R4
         CR
               R3.R5
                                    * COMPARE TO TOTAL LENGTH
                                   * BRANCH IF LESS THAN TOTAL
               NEXTSEG
         ΒI
ALLSEGS
                                   * INDICATE RECORD WAS TRUNCATED
        LNR
              R7,R3
               R5,R8
                                   * ONLY USE 1ST 24 BYTES OF TEXT
LESS24
        ALR
               R5,R2
                                    * GET WHOLE LENGTH TO MOVE
                                   * SAVE LENGTH
               RO,R5
         LR
                                   * POINT TO TARGET AREA
* POINT TO SOURCE AREA
               R2, PBLDREC
         I R
         I R
               R4.RECPTR
         LR
               R3,R5
                                   * SET LENGTH OF SOURCE
              R2,R4
         MVCL
                                   * MOVE RECORD
               RO, RECLL (, PBLDREC) * ADJUST TARGET LENGTH
         STH
               R2, RECPRELL (, RECPTR) * LOAD RECORD PREFIX LENGTH
         LH
              R7,RECLL(R2,PBLDREC) * ADJUST TARGET TEXT LENGTH
        STH
               RECEND
                           * END PROCESS RECORDS 01, 03
      RECORD PROCESSOR FOR 06, 07, 31, 34, 36, 38, AND 42 RECORDS
      - COPY RECORD AS IT IS
                              * RECORDS TO COPY
* POINT TO INPUT RECORD
* END PROCESS COPY-ONLY RECORDS
               ΘН
RECCOPY DS
               PBLDREC, RECPTR
        I R
      RECORD PROCESSOR FOR TYPE 40 (CHECKPOINT) RECORDS
       - COPY SUBTYPES 01, 03, 04, 98
      - IGNORE THE REST
       -----
                                   * RECORD 40 - CHECKPOINT
REC40
                                    * CLEAR WORK REGISTER
         \mathsf{SR}
              R7,R7
         IC
               R7, RECSUBT(, RECPTR) * GET RECORD SUBTYPE
                                   * CNT TYPE RECORD ?
         C.
               R7,TYPE03
                                   * YES, GO COPY IT
        BF
               REC40USE
                                   * SMB TYPE RECORD ?
         С
               R7, TYPE04
               REC40USE
                                   * YES, GO COPY IT
                                   * START CHECKPOINT RECORD ?
               R7,TYPE01
         ΒE
               REC40USE
                                   * YES, GO COPY IT
                                   * END CHECKPOINT RECORD ?
               R7,TYPE98
         C.
        BNF
              RECEND
                                   * NO. IGNORE IT
REC40USE DS
                                    * YES,
              PBLDREC, RECPTR
                                   * INDICATE TO COPY RECORD
      CHECK IF ANYTHING INTERESTING FOUND
      IF SO. PUT THE RECORD
```

```
RECEND DS
          DS 0H * END PROCESS RECORDS
LTR PBLDREC, PBLDREC * ANYTHING INTERESTING FOUND?
BZ EPILOG * NO, SKIP TO EPILOG
LA R1, DYNDCB * YES, LOAD DCB ADDRESS
USING IHADCB, R1 * LOCATE DCB
                                        * END PROCESS RECORDS
          CLC
                RECLL(2, PBLDREC), DCBLRECL * IS DEFINED LRECL BIG ENOUGH?
                SYNAD * NO, TREAT AS I/O ERROR
(1),(PBLDREC) * YES, PUT RECORD
R1 * DROP BASE REG FOR DCB
EPILOG * SKIP TO EPILOG
          PUT
          DROP R1
          B
 *-----*
* SYNAD EXIT - SEND A MSG, CLOSE, AND DEACTIVATE
SYNAD WTO 'IMSE003 - ERROR DURING PUT TO IMSLOG', ROUTCDE=11, DESC=7
                ENTIND, TERMCALL * INDICATE TO TERMINATE
TERMCASE * SKIP TO CLOSE AND TERMINATE
          B
        TERMINATE CALL
TERMCASE C ENTIND, TERMCALL * IS THIS THE TERMINATE CASE ?

BNE OTHCASE * IF NOT SKIP ON

OI DYNCLOSE, X'80' * SET HIGH ORDER BIT IN CLOS LIST

LA R5, DYNDCB * LOCATE DCB
          CLOSE ((R5)),MF=(E,DYNCLOSE) * CLOSE IT
B EPILOG * END OF TERMINATE CASE
        OTHER CALL, ISSUE MESSAGE AND RETURN
OTHCASE DS OH * START OF OTHER CASE
          * ERROR, SEND A MESSAGE
WTO 'IMSE004 - INVALID CALL TYPE', ROUTCDE=11, DESC=7
          B NOFREEMN * SKIP TO TERMINATE
        - FREEMAIN STORAGE FOR TERMINATE CALL
EPILOG DS 0H
        STATIC DATA AREA
INITCALL DC
                 F'1'
NORMCALL DC
                 F'2'
TERMCALL DC
                 F'3'
SUFFLEN DC
                 F'16'
TYPE01 DC
                 XL4'01'
TYPE03
                 XL4'03'
TYPE04
          DC
                 XL4'04'
TYPE42
          DC
                 XL4'42'
TYPE98
          DC
                 XL4'98'
          DS
                 ΘF
SIZEWORK DC
                 AL1(0)
          DC
                 AL3(((ENDWORKA-WORKAREA+7)/8)*8)
          DS
          PRINT NOGENLISTDCB DCB MACRF=PM,DDNAME=IMSLOG,DSORG=PS,EXLST=EXITLIST, *
                 SYNAD=SYNAD
LENDCB EQU
                *-LISTDCB
                                          * LENGTH OF DCB
```

```
EXITLIST DC XL1'85', AL3(DCBEXIT) * DCB EXIT ADDRESS
     DCBD DSORG=PS
      DCB EXIT
      - FORCE RECFM = VB
       - ENSURE LRECL AND BLOCK SIZE ARE LARGE ENOUGH
IMSEXIT CSECT
DCBEXIT DS 0H
        USING *,R15
                                   * SET ADDRESSABILITY
              DCBPTR,R1
        LR DCBPTR,R1 * LOAD DCB POINTER
USING IHADCB,DCBPTR * LOCATE DCB
        ΝI
              DCBRECFM, DCBRECV+DCBRECSB+DCBRECBR
                                   * SET NOT NEEDED FLAGS OFF
              DCBRECFM, DCBRECV+DCBRECBR * SET RECFM=VB
         OΤ
         CLC
              DCBBLKSI,IMSBLOCK * IS BLOCK SIZE
               BLOCKOK
                                   * GREAT ENOUGH ?
              DCBBLKSI, IMSBLOCK
                                  * NO, SET TO USUAL SIZE
         MVC
BLOCKOK
        EQU
                                   * YES, OK
              DCBLRECL, TESTLREC
                                   * IS LRECL
         CLC
                                   * GREAT ENOUGH ?
         BNL
              LRECLOK
              DCBLRECL, MAXLRECL
                                   * NO, SET TO MAX VALUE
LRECLOK
        EQU
                                   * YES, OK
               R9,DCBLRECL
                                   * LOAD LRECL
         LH
               R9, BDWLEN
                                   * SUBTRACT BDW LENGTH
         S
         CH
              R9.DCBBLKSI
                                   * LRECL > BLOCK SIZE - 4 ?
         BNH
              SPANNOK
                                   * NO, SKIP ON
                                  * YES, FORCE SPANNED RECORDS
         01
               DCBRECFM, DCBRECSB
SPANNOK EQU
                                   * SPANNED FLAG OK
        DROP R15
                                   * DROP BASE REG
                                    * RETURN TO OPEN
        BR
              R14
MAXLRECL DC
               H'32756'
IMSBLOCK DC
              H'6144'
TESTLREC DC
              H'6140'
BDWLEN DC
              F'4'
* END DCB EXIT
      DYNAMIC WORK AREA
WORKAREA DSECT
        DS 0F
SAVEAREA DS
              18F
PARMLIST DS
              3FDYNDCB DCB MACRF=PM,DDNAME=IMSLOG,DSORG=PS,EXLST=EXITLIST
DYNOPEN OPEN (,),MF=L
DYNCLOSE CLOSE (,),MF=L
RECAREA DS 0D
        DS
             128CL256
ENDWORKA EQU
IMSEXIT CSECT
              00
                                       EQUATES FOR REGISTERS 0-15
RΘ
         EQU
         EQU
R2
         EQU
              02
R3
         EQU
              03
R4
              04
         EOU
R5
         EQU
              05
R6
         EQU
              06
R7
         EQU
               07
R8
         EQU
R9
         EQU
              09
R10
        EQU
              10
R11
         EOU
              11
R12
         EQU
               12
R13
         EQU
              13
R14
        EQU
               14
        EQU
              15
R15
DCBPTR
        EQU
              R2
RECPTR
        EOU
              R6
ENTIND
        EQU
              R10
PBLDREC EQU
       IMS RECORD MAPPING
```

| *        |     |           |   | *                          |
|----------|-----|-----------|---|----------------------------|
| RECORD   | EQU | 0         | * | START OF RECORD            |
| RECLL    | EQU | RECORD    | * | RECORD LENGTH              |
| RECTYPE  | EQU | RECORD+4  | * | RECORD TYPE                |
| RECSUBT  | EQU | RECORD+5  | * | RECORD SUBTYPE             |
| RECPRELL | EQU | RECORD+16 | * | TOTAL RECORD PREFIX LENGTH |
|          | END | IMSEXIT   |   |                            |

### Subsection:

• "IMSLOG"

### **IMSLOG**

The following record types are selected and written to the data set connected to the DD name IMSLOG:

| Record<br>type | Message                                                                                                    |
|----------------|----------------------------------------------------------------------------------------------------|
| 01             | Input message.                                                                                                    |
| 03             | Output message.                                                                                                    |
| 06             | IMS start/stop.                                                                                                    |
| 07             | Application accounting (MPP or BMP end).                                                                                     |
| 31             | Message queue get unique.                                                                                                    |
| 34             | Message cancel.                                                                                                    |
| 35             | Message placed on message queue.                                                                                             |
| 36             | Message removed from message queue.                                                                                          |
| 38             | Transaction reschedule.                                                                                                    |
| 40             | Checkpoint records. Only header, trailer, SMB, and CNT block records are written (subtypes 01, 03, 04, and 98 respectively). |
| 42             | IMS log header record.                                                                                                    |

To limit the size of the written log, the message text parts of the 01 and 03 records are truncated to 24 bytes. However, when this truncation occurs, the total length of all message segments is calculated and stored as a negative value in the length field of the first message segment. SLR uses this field to calculate the number of bytes transferred.

The following DCB information applies to the file IMSLOG:

| Keyword | Accepted        | Default             |
|---------|-----------------|---------------------|
| RECFM   | VB              | VB                  |
| BLKSIZE | 6144 or greater | 6144                |
| LRECL   | 6140 or greater | 32760 and RECFM=VBS |

A program dependent on the sequence numbers of the IMS log records should not be used to process the written log data set.

# Log edit user exit (LOGEDIT)

The log edit exit routine allows you to alter the content of messages in IMS log data. This exit routine may be used to provide additional security by eliminating the logging of sensitive information under limited circumstances.

### This topic contains Product-sensitive Programming Interface information.

After the message is edited, the message-related record is then logged. Even though the altered record is logged, IMS processes the original version of the message. After a subsequent restart, IMS processes the edited version of the message. If restart reschedules an edited message, the transaction might fail because of the edits.

**Attention:** The log edit user exit can potentially damage system information, such as the system segments in a type01 record. Use it only when no alternative exists. Test the routine rigorously before using it in a production environment.

#### Subsections:

- · "About this routine"
- "Restrictions" on page 402
- "Communicating with IMS" on page 402

### About this routine

You can write a log edit exit routine that is called before each message-related log record is written to the log. The exit overlays segments of the record data with other data. The record types that are presented to the exit are controlled through the LOGEDIT statement in the PROCLIB member DFSVSMxx. If you want to use the REFRESH USEREXIT command to add the LOGEDIT user exit, you must have selected log records to edit when IMS initialized. If no records were selected, message DFS4586E is issued and the LOGEDIT user exit is not added.

The user exit cannot directly edit log data. Instead, it returns an offset and length where data is to be changed and the address of a replacement. IMS overwrites the actual record starting at the specified offset for the specified length using the data at the address indicated for replacement data.

The user exit can specify that no alterations are to be made. Or, after specifying an edit, it can indicate that further edits are needed in the same record.

If the offset or length that is specified extends outside the data portion of the record, no editing occurs, and the user exit is notified on the next call. The user exit can assess the situation, but no further editing of the record is allowed. After the user exit returns, it is called for the next record.

This user exit is optional. No default user exit and no samples are provided. The following table shows the attributes of the log edit user exit.

Table 135. Log Edit User Exit Attributes

| Attribute        | Description   |
|------------------|---------------|
| IMS environments | DB/DC, DBCTL. |

| Attribute               | Description                                                                                                    |
|-------------------------|----------------------------------------------------------------------------------------------------|
| Naming convention       | You can name this exit routine DFSFLGE0 and link it into a library that is included in the STEPLIB concatenation.                                                                                                    |
|                         | Alternatively, you can define one or more exit routine modules with the EXITDEF parameter of the USER_EXITS section of the DFSDFxxx member of the IMS.PROCLIB data set. The routines are called in the order that they are listed in the parameter.                                                                                                    |
| Binding                 | You must bind the exit routine into IMS.SDFSRESL (or a library concatenated with it) as a separate reentrant load module. If the module is not present in the load library, the IMS logger does not load or call it.                                                                                                    |
|                         | The following example demonstrates how to bind the exit routine into IMS.SDFSRESL.                                                                                                    |
|                         | <pre>//LINKIT JOB 1,MSGLEVEL=1 //LINK EXEC PGM=IEWL,PARM=RENT //SYSUT1 DD UNIT=SYSDA,SPACE=(TRK,(20,20)) //SYSPRINT DD SYSOUT=A //SYSLMOD DD DSN=IMS.SDFSRESL,DISP=SHR //OBJIN DD DSN=IMS.USERLIB,DISP=SHR //SYSLIN DD *    INCLUDE OBJIN(DFSFLGE0)    MODE AMODE(31),RMODE(ANY)    NAME DFSFLGEO(R) //</pre>                                                                                            |
| Including the routine   | The module or modules must be included in an authorized library in the JOBLIB, STEPLIB, or LINKLIST concatenation. No additional steps are necessary to use a single exit routine that is named DFSFLGEO. If you use multiple exit routines, specify EXITDEF=(TYPE= LOGEDIT,EXIT=(exit_names)) in the EXITDEF parameter of the USER_EXITS section of the DFSDFxxx member of the IMS.PROCLIB data set     |
| IMS callable services   | This exit routine can use IMS callable services. This exit routine is defined to IMS as an IMS standard user exit. Exit routines that are defined to IMS receive the callable services token in the standard exit parameter list. This exit routine does not need to issue an initialization call (DFSCSII0) to use IMS callable services. This exit routine must be manually link-edited with DFSCSI00. |
| Sample routine location | No sample exit routine is provided.                                                                                                    |

# Attributes of this routine

The log edit user exit must be written as reentrant. The user exit receives control running in 31-bit addressing mode and must return control in that mode. It is called in TASK mode, with no locks held, and in non-cross memory, non-AR mode. In an online IMS environment, the log edit user exit runs in key 7, supervisor state, in the IMS control region address space.

# Calling this routine

The log edit user exit is called at each of the times described in the list that follows. The type of call is determined when IMS calls the user exit.

#### Initialization call

1 1

1

IMS calls the LOGEDIT user exit when the logger is initialized. IMS makes this call when it opens the first OLDS.

### Edit record call

The log edit user exit is called immediately before the log record (OLDS or WADS) is written.

#### Termination call

IMS calls the LOGEDIT user exit when the logger is terminated. IMS makes this call after it closes the output log and notifies DBRC. If IMS terminates abnormally, it attempts to make this call from the log task ESTAE routine.

If IMS terminates abnormally, there might be cases when the logger cannot make the termination call to LOGEDIT. Therefore, your user exit must be able to tolerate not being called for termination.

### Restrictions

The log edit user exit is subject to the following restrictions:

- This user exit should not modify any storage other than the parameter lists and associated work areas.
- All addresses, entry register contents, and parameter list contents can change from one call of the LOGEDIT user exit to the next call. One call should not depend on addresses from a prior call. The sole exception is the content of the work area indicated by SXPLAWRK, which will persist across calls.
- This user exit can call only z/OS services that it is authorized to call. It must not call any internal IMS services.

**Important:** The IMS logger is critical to performance. Avoid coding the exit routine to do things that could negatively affect performance in the IMS logger, such as WAITs and other z/OS services that could cause long delays before returning to your exit routine.

# Communicating with IMS

IMS communicates with this user exit through the entry registers, a parameter list, and the exit registers.

### Content of Registers on Entry

On entry, the user exit must save all registers using the provided save area. The registers contain the following:

| Register | Content                                                                                                    |  |  |
|----------|----------------------------------------------------------------------------------------------------|--|--|
| 1        | Address of the "IMS standard user exit parameter list" on page 5                                                                                                   |  |  |
| 13       | Address of the save area. Your user exit must not change the first three words of this save area. This save area is <b>not</b> chained to any other IMS save area. |  |  |
| 14       | Return address to IMS.                                                                                                    |  |  |
| 15       | Entry point of this user exit.                                                                                                    |  |  |

## Standard exit parameter list

This user exit uses the Version 6 standard exit parameter list. The address of the work area passed to this user exit in SXPLAWRK will be the same each time that this user exit is called.

If your LOGEDIT user exit can be called in an enhanced user exit environment, additional user exit routines might be called after your routine. When your user exit routine finds a transaction upon which to act, it can set SXPL\_CALLNXTN in the byte that SXPLCNXT points to. This tells IMS to not call additional exit routines.

### Function-specific parameter list on entry

The following table shows the content of the function-specific parameter list. The address of this parameter list is in the standard IMS user exit parameter list field SXPLFSPL.

Table 136. Function-specific parameter list for log edit user exit (Mapped by LGEXPL, which is included in LCDSECT)

| Field                                                         | Offset | Length | Content                                   |  |
|---------------------------------------------------------------|--------|--------|-------------------------------------------|--|
| LGEXVERA                                                      | X'0'   | X'4'   | Address of parameter list version number. |  |
| LGEXTYPA                                                      | X'4'   | X'4'   | Address of call type field.               |  |
| The remaining fields apply only to the edit record call type: |        |        |                                           |  |
| LGEXRCDA                                                      | X'8'   | X'4'   | Address of log record image.              |  |
| LGEXEINA                                                      | X'C'   | X'4'   | Address of edit instruction area.         |  |
| LGEXFBKA                                                      | X'10'  | X'4'   | Address of feedback field.                |  |

LGEXVERA points to LGEXVER, described in the following table:

Table 137. LGEXVERA field

| Field   | Offset | Length | Content                        |
|---------|--------|--------|--------------------------------|
| LGEXVER | X'0'   | X'4'   | Parameter list version number. |

LGEXTYPA points to LGEXCTYPE, described in the following table:

Table 138. LGEXTYPA field

| Field    | Offset | Length | Content                   |
|----------|--------|--------|---------------------------|
| LGEXCTYP | X'0'   | X'4'   | Call type:                |
|          |        |        | • 1 = initialization call |
|          |        |        | • 2 = record edit call    |
|          |        |        | • 3 = termination call    |

As shown in the preceding table, some fields apply only to the record edit call.

- LGEXRCDA points to a copy of the log record. It does not point into a log buffer.
- LGEXEINA points to the edit instructions area mapped by LGEXEI (included in LCDSECT). These fields are described in the following table.
- LGEXFBKA points to the feedback field, described in Table 140 on page 404:

Table 139. LGEXEI - edit instruction information

| Field    | Offset | Length | Content                                                                                                    |
|----------|--------|--------|----------------------------------------------------------------------------------------------------|
| LGEXFUNC | X'0'   | X'4'   | Functions.                                                                                                    |
| LGEXFNC1 | X'0'   | X'1'   | Functions byte 1.                                                                                                    |
|          |        |        | <ul> <li>X'80' = edit record using the information<br/>provided in the LGEXOFFS, LGEXLENG, and<br/>LGEXREPL fields.</li> </ul> |
|          |        |        | • X'40' = redrive exit for this record.                                                                                        |
|          | X'1'   | X'3'   | Functions, reserved bytes.                                                                                                    |
| LGEXOFFS | X'4'   | X'4'   | Offset for the record edit call.                                                                                               |
| LGEXLENG | X'8'   | X'4'   | Length for the record edit call.                                                                                               |
| LGEXREPL | X'C'   | X'4'   | The address of the replacement data for the record edit call                                                                   |

Table 140. LGEXFBKA - feedback field information

| Field    | Offset | Length | Content                                                               |
|----------|--------|--------|-----------------------------------------------------------------------|
| LGEXFDBK | X'0'   | X'4'   | Feedback field, which includes feedback to the exit routine from IMS: |
|          |        |        | • 0 = success on prior call                                           |
|          |        |        | • 4 = error in edit parameters                                        |

The user exit cannot actively edit log data. Instead, it returns an offset and length where data is to be changed and the address of a replacement. IMS overwrites the actual record starting at the specified offset for the specified length using the data at the address indicated for replacement data.

The edit instruction area is cleared before each record edit call. IMS edits the record only if LGEXEDIT is set on return to IMS. If the user exit needs to make another change in the same record, it must also set LGEXHOLD to have the same record presented again. The previous edit does not appear in the record image. IMS changes only the actual record.

If the offset or length specified extends outside the data portion of the record, no editing occurs, and the exit is called again with LGEXFDBK set to LGEXEDER. The edit instruction area will not have been cleared, so the erroneous values are present. The exit can assess the situation, but no further editing of the record is allowed. After the exit returns, it is called for the next record.

**Note:** The data portion of the record is defined as everything between the record type field and the clock value and sequence number at the end of the record. The logger is unaware of the significance of any part of this area. Consequently, damage to the system segments in a type01 record would go undetected and cause unpredictable results when encountered during restart. Use caution to edit only the message data.

### Contents of registers on exit

Before returning to IMS, the user exit must restore all registers except for register 15, which must contain the following:

| Register | Contents |
|----------|----------|
| 15       | 0        |

#### Related reference:

Defining DASD logging initialization parameters (System Definition)

"Routine binding restrictions" on page 9

"IMS callable services" on page 13

"IMS standard user exit parameter list" on page 5

# Log Filter exit routine (DFSFTFX0)

You can use the Log Filter exit routine to control the amount of log data sent to the tracking subsystem, by acting as a filter. Thus you can choose which log records to send to the tracking site.

IMS supplies a default filter exit routine, which eliminates database records for:

- Databases not defined as covered
- · Diagnostic data
- Block padding data

#### Subsections:

- "About this routine"
- "Communicating with IMS" on page 407
- "Recovery environment" on page 408
- "Initialization and termination calls" on page 408
- "IMS-supplied filter exit routine" on page 409

### About this routine

You can replace the IMS default filter exit routine with one of your own. Your replacement exit routine must return valid IMS log records, valid log record lengths, and valid IMS log record sequence numbers. The exit routine can only filter a particular log record by replacing it with a X'4304' log record containing the same log sequence number as the record being filtered.

The performance of your exit routine can affect the logging of both RSR and the active IMS subsystem.

The Log Filter exit routine is called in the following three cases:

· IMS and ILS Initialization

The Log Filter exit routine is called during IMS initialization and during isolated log sender (ILS) instance initialization. You can use the log filter exit to perform setup or initialization work during IMS and ILS initialization.

The initialization call can return a token, which is passed to the filtering exit routine on each subsequent call. The second word of the parameter list, on return, contains a 0 or the address of the token.

· Log Buffer Send

The Log Filter exit routine is called each time a log buffer is to be sent to the tracking site and filters which log buffers are sent.

· IMS and ILS Termination

The Log Filter exit routine is called during IMS termination and during isolated log sender (ILS) instance termination. You can use the log filter exit to perform cleanup or termination work during IMS and ILS termination.

The Log Filter exit routine must take into account the fact that it is possible to have multiple instances of the isolated log sender in one address space.

The mapping definition for the X'4304' log record is contained in the source code of the IMS DFSLOG43 macro.

You must write this exit routine so that it is reentrant. It must be compiled with AMODE=31 and RMODE=ANY. It runs in supervisor state in user protect key 7. Its primary address space can be either CTL, DBCTL, DCCTL, batch, or isolated log sender.

The following table shows the attributes of the Log Filter exit routine.

Table 141. Log filter exit routine attributes

| Attribute                                                                                                    | Description                                                              |  |  |
|----------------------------------------------------------------------------------------------------|--------------------------------------------------------------------------|--|--|
| IMS environments                                                                                                    | DB/DC, DBCTL, batch.                                                     |  |  |
| Naming convention                                                                                                    | Must be named DFSFTFX0.                                                  |  |  |
| Naming convention  Binding  You must bind the exit routine into IMS.SDFSRESL (or concatenated with it) as a separate reentrant load modu module is not present in the load library, the IMS logger load or call it.  This JCL shows you how to bind the exit routine into IMS.SDFSRESL.  //LINKIT JOB 1,MSGLEVEL=1  //LINK EXEC PGM=IEWL,PARM=RENT  //SYSUT1 DD UNIT=SYSDA,SPACE=(TRK,(20,20))  //SYSPRINT DD SYSOUT=A  //SYSLMOD DD DSN=IMS.SDFSRESL.,DISP=SHR  //OBJIN DD SN=IMS.USERLIB.,DISP=SHR  //OBJIN DD *  INCLUDE OBJIN(DFSFTFX0)  MODE AMODE (31),RMODE(ANY)  NAME DFSFTFX0(R)  /* |                                                                          |  |  |
| <b>Including the routine</b>                                                                                                    | No special steps required.                                               |  |  |
| IMS callable services                                                                                                    | IMS callable services are not applicable for use with this exit routine. |  |  |
| Sample routine location                                                                                                    | IMS.ADFSSRC.                                                             |  |  |
|                                                                                                    |                                                                          |  |  |

The routine can be given process mode of SRB or TCB for log buffer send. Because an enabled unlock task (EUT) functional recovery routine (FRR) exists, no SVCs can be issued by the routine, nor can it hold any locks.

The input parameters are available until the exit routine returns to its caller; at that time, the storage is freed. The result is that the exit routine must copy any data you want to be preserved.

The log filter exit must ensure that filtered data has a format appropriate for the level of IMS that generated the data. X'4304' log records, for instance, must match the X'4304' log record DSECT for that level of IMS.

Use the RELEASE parameter of the ILOGREC macro to generate DSECTs for log records of different levels of IMS.

# Communicating with IMS

IMS communicates with this exit through the entry and exit registers.

### Contents of registers at entry

On entry, the exit routine must save all registers using the provided save area. The registers contain the following:

| Register                                                        | Contents                                                                                      |  |  |
|-----------------------------------------------------------------|-----------------------------------------------------------------------------------------------|--|--|
| 1                                                               | Address of a standard parameter list (a series of words containing the parameters' addresses) |  |  |
| 13 z/OS standard save area address (not an IMS pre-chained save |                                                                                               |  |  |
| 14                                                              | Return address (set with the assembly BALR instruction)                                       |  |  |
| 15                                                              | Filter exit routine entry address                                                             |  |  |

### The parameters are:

1. Function Code.

This function code is one word in length and is set to the following:

- X'0' An IMS or ILS initialization
- X'4' A log buffer send
- X'8' An IMS or ILS termination
- X'12 A log buffer send from a 64-bit address
- 2. Optionally created token from initialization entry point call.
  - If you do not provide a token, this parameter value is 0.
- 3. Log data being sent (from 0 to *n* log records). If the function code is X'12', this is a pointer to a second, 64-bit format pointer to the log data being sent. For both initialization and termination calls, this parameter value is 0.
- 4. 1-word length of log data in bytes.
  - For both initialization and termination calls, this parameter value is 0.
- 5. Data area.
  - The exit routine moves the log data to this area. This area must be large enough to contain the unfiltered log data. For both initialization and termination calls, this parameter value is 0.
- 6. Sink area data length in words.
  - This is supplied by the exit routine. For both initialization and termination calls, this parameter value is 0.
- 7. Package descriptor.
  - The package descriptor contains information about the log data. If the filter exit encounters data from more than one level of IMS, reference the package descriptor to determine which level of IMS generated the log data.

Two formats of package descriptor are possible:

- Log data from IMS is accompanied by a package descriptor mapped by the DFSPKR macro.
- Data from ILS is accompanied by a package descriptor described by the IPD DSECT in the DFSILT macro.

The halfword at offset 2 will contain a 1 for the DFSPKR type and a 2 for the IPD type.

The level of IMS that generated the log data is indicated by the value in field PKRRELSE (DFSPKR) or IPDRELSE (DFSILT). The values correspond to values defined in the DFSLOGRC macro.

Whether or not log data from more than one level of IMS will be encountered, the filter exit must ensure that filtered data has a format appropriate for the level of IMS that generated the data.

Use the RELEASE parameter of the ILOGREC macro to generate DSECTs for log records of different levels of IMS.

### Contents of registers at exit

Before returning to IMS, the exit routine must restore all registers except for registers 0, 1, and 15.

Also before returning to IMS, be sure to set the token in the parameter list (on the initialization call) if you want to use a token, and be sure the data and data length have been set (on the send call).

# Recovery environment

For initialization and termination calls, an ESTAE is established for the recovery environment; for log buffer send calls, a functional recovery routine (FRR) is established for the recovery environment. If the FRR exit routine is driven, it will SDUMP. If retry is allowed, it turns off filtering for the duration of the IMS instance. (This exit routine is not reloaded as a result of a /START SERVGRP or /STOP SERVGRP command.) If an error is detected in the filtered record, filtering is turned off for the duration of the IMS instance. If retry is not allowed, the component abends.

### Initialization and termination calls

IMS calls the Log Filter exit routine during IMS initialization and normal termination and for ILS instance initialization and termination. You can thereby prepare for log filtering or clean up after termination. If you do not return a token on the initialization call, IMS sets the token to zero for all subsequent filter exit routine calls.

The attributes of the routine for initialization and termination is the same as for log buffer send, except that the routine can only be given a process mode of TCB, thus allowing SVC calls.

The recovery environment for initialization and termination calls is different than for log buffer send calls. An ESTAE environment is created to cover the initialization and termination call. If the ESTAE is driven and retry is allowed, it turns off log filtering for the duration of the IMS instance and issues an error message. If retry is not allowed, the component abends (under certain circumstances, such as CANCEL, z/OS does not allow a retry).

# IMS-supplied filter exit routine

This exit routine includes a summary of which log records can be filtered by the Log Filter exit routine. It also summarizes which log records can be filtered if you do not need to restart transaction manager at the tracking site.

The filter exit module supplied with IMS is table driven, with the tables already set up to filter some log records. These records are replaced with a X'4304' dummy log record. The log filter exit module contains complete information about which log records can be eliminated or changed. The name of this module is DFSFTFX0. Use the prolog and tables in the exit routine as a reference.

The module also indicates how to eliminate data communication log records. This causes filtering of message queue records, scratchpad areas, Fast Path output messages, DC sequence number records, and DC-related checkpoint records. Using this option reduces log volume but requires a COLDCOMM emergency restart at the tracking site after remote takeover to restart transaction manager.

**Attention:** You should be very careful when writing the replacement for the Log Filter exit routine, because incorrect filtering of the log data can make the tracking SLDS data invalid or unusable. You also need to consider that multiple copies of the exit routine can run for concurrent IMS jobs and ILS instances.

### Related reference:

"Routine binding restrictions" on page 9

# Logger user exit (LOGWRT)

1

You can write a LOGWRT user exit that is called during IMS logger execution. IMS passes the user exit all log data after the data is written to the IMS log. Your user exit can then process this data for recovery purposes.

### Subsections:

- "About this routine"
- "Calling the routine" on page 411
- "Restrictions" on page 412
- "Communicating with IMS" on page 412

### About this routine

IMS calls the LOGWRT user exit with an initialization call when the logger is opened and with a termination call when the logger is closed. At these times, your exit routine can get or free any additional storage that it needs to run. IMS also calls the exit routine and passes log data to it with a write call whenever a block of data is written to the logger.

This exit routine is optional. No default and no sample are provided.

The following table shows the attributes of the LOGWRT user exit.

**Attention:** The IMS logger is critical to performance. Avoid coding the user exit to do something that could negatively affect performance in the IMS logger, such as WAIT and other z/OS services that could cause long delays before returning to your user exit.

Table 142. LOGWRT user exit attributes

| Attribute               | Description                                                                                                    |  |  |
|-------------------------|----------------------------------------------------------------------------------------------------|--|--|
| IMS environments        | DB/DC, DBCTL, DCCTL, batch.                                                                                                    |  |  |
| Naming convention       | You can name this exit routine DFSFLGX0 and link it into a library that is included in the STEPLIB concatenation.                                                                                                    |  |  |
|                         | Alternatively, you can define one or more exit routine modules with the EXITDEF parameter of the USER_EXITS section of the DFSDFxxx member of the IMS.PROCLIB data set. The routines are called in the order that they are listed in the parameter.                                                                                                    |  |  |
| Binding                 | You must bind the exit routine into IMS.SDFSRESL (or a library concatenated with it) as a separate <b>reentrant</b> load module. If the module is not present in the load library, the IMS logger does not load or call it.                                                                                                    |  |  |
|                         | The following example demonstrates how to bind the exit routine into IMS.SDFSRESL.                                                                                                    |  |  |
|                         | <pre>//LINKIT JOB 1,MSGLEVEL=1 //LINK EXEC PGM=IEWL,PARM=RENT //SYSUT1 DD UNIT=SYSDA,SPACE=(TRK,(20,20)) //SYSPRINT DD SYSOUT=A //SYSLMOD DD DSN=IMS.SDFSRESL.,DISP=SHR //OBJIN DD DSN=IMS.USERLIB.,DISP=SHR //SYSLIN DD *    INCLUDE OBJIN(DFSFLGX0)    MODE AMODE(31),RMODE(ANY)    NAME DFSFLGX0(R) /*</pre>                                                                                            |  |  |
| Including the routine   | The module or modules must be included in an authorized library in the JOBLIB, STEPLIB, or LINKLIST concatenation. No additional steps are necessary to use a single exit routine that is named DFSFLGX0. If you use multiple exit routines, specify EXITDEF=(TYPE=LOGWRT,EXIT=(exit_names)) in the EXITDEF parameter of the USER_EXITS section of the DFSDFxxx member of the IMS.PROCLIB data set.        |  |  |
| IMS callable services   | This exit routine can use IMS Callable Storage Services. This exit routine is defined to IMS as an IMS standard user exit. Exit routines that are defined to IMS receive the callable services token in the standard exit parameter list. This exit routine does not need to issue an initialization call (DFSCSII0) to use IMS callable services. You must manually bind this exit routine with DFSCSI00. |  |  |
| Sample routine location | No sample exit routine is provided.                                                                                                    |  |  |

## Attributes of the routine

The LOGWRT user exit must be written as reentrant. The exit routine receives control running in 31-bit addressing mode and must return control in that mode. It is called in TASK mode, with no locks held, and in non-cross memory, non-AR mode. In an online IMS environment, the LOGWRT user exit runs in key 7, supervisor state, in the IMS control region address space. In batch and log recovery environments, it runs in key 8, problem state.

This information on various IMS environments is for the current release of IMS and might change in subsequent releases.

# Calling the routine

The LOGWRT user exit is given control for each of the following three calls. The call type is determined by when IMS calls the routine.

#### Initialization call

|

Ι

1

Ī

1

Ι

| | IMS calls the LOGWRT user exit when the logger is initialized. IMS makes this call when it opens the first output log.

An initialization call (call type 1) is made for the following:

- Normal initialization (DB/DC, DBCTL, DCCTL, batch)
- Initialization of log recovery during emergency restart processing if log recovery from the write ahead data set (WADS) is required
- Log Recovery utility initialization (CLS mode)
- Alternate IMS system logger initialization when the alternate IMS opens its first OLDS for output during an XRF takeover

#### OLDS/SLDS write call

IMS calls the LOGWRT user exit after a block of data is successfully written to the online log data set (OLDS) or the system log data set (SLDS). The OLDS is accessed in a DB/DC, DBCTL, or a DCCTL environment and in the SLDS in a batch environment.

A pointer to the data that was written is passed to the exit routine. (The blocks of data might not be presented in sequence.) All processing of the data must be completed before returning to IMS, because the data address is not valid after leaving the LOGWRT user exit.

A write call (call type 2) is made for the following:

- Normal block write (a block of data is written to the log during normal IMS processing).
- Buffer purge (the final block(s) of log data are written to the log during IMS abnormal termination).
- Log recovery during emergency restart processing (blocks of data are recovered from the WADS and written to the OLDS).
- Log Recovery utility processing when recovering entries of complete log buffers from the WADS (CLS mode).

Under some abend or error conditions, one or more blocks might be written to the log and not passed to the exit routine, or IMS might pass the same blocks to the LOGWRT user exit several times. Your exit routine must be able to tolerate both of these situations.

#### Termination call

IMS calls the LOGWRT user exit when the logger is terminated. IMS makes this call after it closes the output log and notifies DBRC.

A termination call (call type 3) is made for the following:

- Normal termination
- Abnormal termination (if a terminal call is possible)

- Termination of log recovery during emergency restart processing
- Log Recovery utility termination (CLS mode)

If IMS terminates abnormally, there might be cases when the logger is unable to make the termination call to the LOGWRT user exit. Therefore, your exit routine must be able to tolerate not being called for termination.

### Restrictions

The LOGWRT user exit is subject to the following restrictions:

- This exit routine must not modify the log data passed to it on an OLDS/SLDS write call. It must not try to locate, access, or modify any IMS control blocks not specifically passed to it by IMS.
- All addresses, entry register contents, and parameter list contents can change from one call of the LOGWRT user exit to the next call. One call should not depend on addresses from a prior call. Similarly, this exit routine must not assume what TCB it is running under, nor that the TCB is the same from one call to the next call.
- This exit routine can call only those z/OS services that it is authorized to call. It must not call any internal IMS services.
- The Log Recovery utility does not support multiple user exit routines. The user exit must be named DFSFLGX0 for the Log Recovery utility.

# Communicating with IMS

IMS communicates with this routine through the entry registers, a parameter list, and the exit registers.

### Content of registers on entry

On entry, the exit routine must save all registers using the provided save area. The registers contain the following:

| Register | Content                                                                                                    |  |  |
|----------|----------------------------------------------------------------------------------------------------|--|--|
| 1        | Address of the "IMS standard user exit parameter list" on page 5                                                                                               |  |  |
| 13       | Address of the save area. Your exit routine must not change the first three words of this save area. This save area is not chained to any other IMS save area. |  |  |
| 14       | Return address to IMS.                                                                                                    |  |  |
| 15       | Entry point of this exit routine.                                                                                                    |  |  |

### Standard exit parameter list

This exit routine uses the Version 6 standard exit parameter list. The address of the work area passed to this exit routine in SXPLAWRK will be the same each time that this exit routine is called.

However, the following fields are not passed to the exit when it is called from the Log Recovery utility because the data is not available:

- SXPLASCD
- SXPLRSEN
- SXPLCNXT

1

1

### • SXPLFLGA

Ī

These fields are set to zero.

# Function-specific parameter list on entry

The address of the function-specific parameter list is in the standard exit parameter list field SXPLFSPL. The content of the function-specific parameter list depends on whether this exit routine is called by a call type 1, 2, or 3. The following tables outline the contents of the parameter list for each of these calls.

Table 143. Function-specific parameter list for initialization call, call type 1 (mapped by LGWXPLST, which is included in LCDSECT)

| Field    | Offset | Length | Content                                                                                                    |
|----------|--------|--------|----------------------------------------------------------------------------------------------------|
| LGWXTYPE | X'0'   | 1      | Call type: 1                                                                                                   |
| LGWXENVR | X'1'   | 1      | Environment type:                                                                                              |
|          |        |        | X'01'= DB/DC online system                                                                                     |
|          |        |        | X'02'= Batch IMS system (includes CICS/DLI)                                                                    |
|          |        |        | X'03'= Log Recovery utility                                                                                    |
|          |        |        | X'04'= DBCTL system                                                                                            |
|          |        |        | X'05'= DCCTL system                                                                                            |
| LGWXFLG1 | X'2'   | 1      | Flag byte:                                                                                                    |
|          |        |        | X'20'                                                                                                    |
|          |        |        | 0 Not an /ERE log recovery                                                                                     |
|          |        |        | 1 An /ERE log recovery                                                                                         |
|          |        |        | X'10'                                                                                                    |
|          |        |        | 0 Not an XRF takeover                                                                                          |
|          |        |        | 1 An XRF takeover                                                                                              |
|          |        |        | X'08'                                                                                                    |
|          |        |        | The LGWXTODN field does not exist                                                                              |
|          |        |        | 1 The LGWXTODN field does exist                                                                                |
|          |        |        | X'04'                                                                                                    |
|          |        |        | <ul><li>The LGWXVRSN field does not exist</li><li>The LGWXVRSN field does exist</li></ul>                      |
|          |        |        | The EGWAVRSIN field does exist                                                                                 |
|          |        |        | All other flag bits are reserved.                                                                              |
|          | X'3'   | 1      | Reserved.                                                                                                    |
| LGWXTOD  | X'4'   | 8      | This field has been left here for compatibility with previous                                                  |
|          |        |        | versions. The old time stamp format value is in the                                                            |
|          |        |        | 00YYDDDF HHMMSSTF format.                                                                                      |
| LGWXSSID | X'C'   | 8      | IMS subsystem ID, which is an IMSID for non-XRF online                                                         |
|          |        |        | regions and DBRC=N batch regions, an RSE name for XRF online regions, and a JOB name for DBRC=Y batch regions. |
| LGWXBUFR | X'14'  | 4      | Unused on this call.                                                                                           |
| LGWXBSIZ | X'18'  | 4      | Unused on this call.                                                                                           |
| LGWXTODN | X'10'  | 12     | This field contains the current date and time fields, but in the                                               |
| LGWAIODN | X IC   | 12     | IMS internal packed-decimal format. For further information                                                    |
|          |        |        | on the internal packed-decimal time stamp format, see <i>IMS</i>                                               |
|          |        |        | Version 13 Operations and Automation.                                                                          |
| LGWXVRSN | X'28'  | 4      | This field contains the version number of the parameter list.                                                  |
|          |        |        |                                                                                                    |

Table 143. Function-specific parameter list for initialization call, call type 1 (mapped by LGWXPLST, which is included in LCDSECT) (continued)

| Field    | Offset | Length | Content              |
|----------|--------|--------|----------------------|
| LGWXBF64 | X'30'  | 8      | Unused on this call. |

The following table shows the parameter list for call type 2.

Table 144. Function-specific parameter list for OLDS/SLDS write call, call type 2 (mapped by LGWXPLST, which is included in LCDSECT

| Field    | Offset | Length | Content                                                                                                    |  |
|----------|--------|--------|----------------------------------------------------------------------------------------------------|--|
| LGWXTYPE | X'0'   | 1      | Call type: 2                                                                                                    |  |
| LGWXENVR | X'1' 1 |        | Environment type:                                                                                                    |  |
|          |        |        | X'01'= DB/DC online system                                                                                                    |  |
|          |        |        | X'02'= Batch IMS system (includes CICS/DLI)                                                                                                    |  |
|          |        |        | X'03'= Log Recovery utility                                                                                                    |  |
|          |        |        | X'04'= DBCTL system                                                                                                    |  |
|          |        |        | X'05'= DCCTL system                                                                                                    |  |
| LGWXFLG1 | X'2'   | 1      | Flag byte:                                                                                                    |  |
|          |        |        | X'20'                                                                                                    |  |
|          |        |        | <ul><li>Not an /ERE log recovery</li><li>An /ERE log recovery</li></ul>                                                                                                  |  |
|          |        |        | X'10'                                                                                                    |  |
|          |        |        | 0 Not an XRF takeover                                                                                                    |  |
|          |        |        | 1 An XRF takeover                                                                                                    |  |
|          |        |        | X'08'                                                                                                    |  |
|          |        |        | <ul><li>The LGWXTODN field does not exist</li><li>The LGWXTODN field does exist</li></ul>                                                                                |  |
|          |        |        |                                                                                                    |  |
|          |        |        | X'04'  The LGWXVRSN field does not exist                                                                                                    |  |
|          |        |        | <ul> <li>The LGWXVRSN field does not exist</li> <li>The LGWXVRSN field does exist</li> </ul>                                                                             |  |
|          | X'3'   | 1      | Reserved                                                                                                    |  |
| LGWXTOD  | X'4'   | 8      | This field has been left here for compatibility with previous versions. The old time stamp format value is in the 00YYDDDF HHMMSSTF format.                              |  |
| LGWXSSID | X'C'   | 8      | IMS subsystem ID, which is an IMSID for non-XRF online regions and DBRC=N batch regions, an RSE name for XRF online regions, and a JOB name for DBRC=Y batch regions.    |  |
| LGWXBUFR | X'14'  | 4      | Address of IMS log block data that has been successfully written to the OLDS/SLDS. (This might be a copy of the original IMS buffer.)                                    |  |
|          |        |        | If the data is located above the 2 GB boundary, this field will contain X'7FFFFBAD' and a pointer to the 64-bit address of the data will be contained in field LGWXBF64. |  |
| LGWXBSIZ | X'18'  | 4      | Length of log data, in bytes.                                                                                                    |  |
|          |        |        |                                                                                                    |  |

Table 144. Function-specific parameter list for OLDS/SLDS write call, call type 2 (mapped by LGWXPLST, which is included in LCDSECT (continued)

| Field    | Offset | Length | Content                                                                                                    |
|----------|--------|--------|----------------------------------------------------------------------------------------------------|
| LGWXTODN | X'1C'  | 12     | This field contains the current date and time fields, but in the IMS internal packed-decimal format. For further information on the internal packed-decimal time stamp format, see <i>IMS Version 13 Operations and Automation</i> . |
| LGWXVRSN | X'28'  | 4      | This field contains the version number of the parameter list.                                                                                                    |
| LGWXBF64 | X'30'  | 8      | This field contains the 64-bit address of the log buffer storage.                                                                                                    |

The following table shows the parameter list for call type 3.

Table 145. Function-specific parameter list for termination call, call type 3 (mapped by LGWXPLST, which is included in LCDSECT)

| Field    | Offset | Length | Content                                                                                                    |           |                                         |
|----------|--------|--------|----------------------------------------------------------------------------------------------------|-----------|-----------------------------------------|
| LGWXTYPE | X'0'   | 1      | Call type: 3                                                                                                    |           |                                         |
| LGWXENVR | X'1'   | 1      | Enviror                                                                                                    | ment t    | ype:                                    |
|          |        |        | X'01'=                                                                                                    | DB/D      | OC online system                        |
|          |        |        | X'02'=                                                                                                    | Batch     | IMS system (includes CICS/DLI           |
|          |        |        | X'03'=                                                                                                    | Log R     | Recovery utility                        |
|          |        |        | X'04'=                                                                                                    | DBCT      | L system                                |
|          |        |        | X'05'=                                                                                                    | DCCT      | TL system                               |
| LGWXFLG1 | X'2'   | 1      | Flag by                                                                                                    | te:       |                                         |
|          |        |        | X'80'                                                                                                    |           |                                         |
|          |        |        |                                                                                                    | 0<br>1    | Normal termination Abnormal termination |
|          |        |        | X'40'                                                                                                    | 1         | Abhornar termination                    |
|          |        |        | A 40                                                                                                    | 0         | Buffer purge succeeded                  |
|          |        |        |                                                                                                    | 1         | Buffer purge failed (abend)             |
|          |        |        | X'20'                                                                                                    |           |                                         |
|          |        |        |                                                                                                    | 0<br>1    | Not an /ERE log recovery                |
|          |        |        | 3/1001                                                                                                    | 1         | An /ERE log recovery                    |
|          |        |        | X'08'                                                                                                    | 0         | The LGWXTODN field does                 |
|          |        |        |                                                                                                    |           | not exist                               |
|          |        |        |                                                                                                    | 1         | The LGWXTODN field does exist           |
|          |        |        | X'04'                                                                                                    |           |                                         |
|          |        |        |                                                                                                    | 0         | The LGWXVRSN field does                 |
|          |        |        |                                                                                                    | 1         | not exist<br>The LGWXVRSN field does    |
|          |        |        |                                                                                                    | 1         | exist                                   |
|          |        |        | All othe                                                                                                    | er flag l | oits are reserved.                      |
|          | X'3'   | 1      | Reserve                                                                                                    | ed.       |                                         |
| LGWXTOD  | X'4'   | 8      | This field has been left here for compatibility with previous versions. The old time stamp format value is in the 00YYDDDF HHMMSS format. |           | versions. The old time stamp            |

Table 145. Function-specific parameter list for termination call, call type 3 (mapped by LGWXPLST, which is included in LCDSECT) (continued)

| Field    | Offset | Length | Content                                                                                                    |
|----------|--------|--------|----------------------------------------------------------------------------------------------------|
| LGWXSSID | X'C'   | 8      | IMS subsystem ID, which is an IMSID for non-XRF online regions and DBRC=N batch regions, an RSE name for XRF online regions, and a JOB name for DBRC=Y batch regions.                                                                |
| LGWXBUFR | X'14'  | 4      | Unused on this call.                                                                                                    |
| LGWXBSIZ | X'18'  | 4      | Unused on this call.                                                                                                    |
| LGWXTODN | X'1C'  | 12     | This field contains the current date and time fields, but in the IMS internal packed-decimal format. For further information on the internal packed-decimal time stamp format, see <i>IMS Version 13 Operations and Automation</i> . |
| LGWXVRSN | X'28'  | 4      | This field contains the version number of the parameter list.                                                                                                    |
| LGWXBF64 | X'30'  | 8      | Unused on this call.                                                                                                    |

For calls made during normal IMS operation, the time in the field at offset X'10' contains the start time of the current IMS system. For calls made during emergency restart log recovery, this field contains the start time of the previous IMS system, the one whose log is being recovered.

If log recovery is required during emergency restart processing, the LOGWRT user exit is called for two sets of initialization/write/termination call sequences. The first set of calls occurs during log recovery and sets a flag indicating that log recovery is processing. Only the data from the buffers (recovered from the WADS and written to the OLDS to close it) is passed. The second set of calls occurs for normal IMS processing.

### Content of registers on exit

Before returning to IMS, the exit routine must restore all registers except for register 15, which must contain the following:

| Register | Contents |
|----------|----------|
| 15       | 0        |

#### Related reference:

"Routine binding restrictions" on page 9

"IMS callable services" on page 13

"IMS standard user exit parameter list" on page 5

# Partner Product exit routine (PPUE)

The Partner Product exit routine (DFSPPUE0 or another PPUE type exit routine) is provided to allow the initialization of products that run with IMS. The exit routine can load or link one or more partner product routines.

This topic contains Product-sensitive Programming Interface information.

Subsections:

- "About this routine"
- "Communicating with IMS"

### **About this routine**

The Partner Product exit routine is entered immediately before IMS is ready for startup (before the DFS994I start complete message is issued). The exit routine is deleted after control returns to IMS.

Be aware that the interface to this exit routine might change in future releases of IMS.

The exit routine must reside on the library pointed to by the STEPLIB DD statement. If the exit routine exists, it is called.

The following table shows the attributes of the Partner Product exit routine.

Table 146. Partner product exit routine attributes

| Attribute               | Description                                                                                                    |
|-------------------------|----------------------------------------------------------------------------------------------------|
| IMS environments        | DB/DC, DBCTL, DCCTL.                                                                                                    |
| Naming convention       | You can name this exit routine DFSPPUE0 and link it into a library that is included in the STEPLIB concatenation.                                                                                                    |
|                         | Alternatively, you can define one or more exit routine modules with the EXITDEF parameter of the USER_EXITS section of the DFSDFxxx member of the IMS.PROCLIB data set. The routines are called in the order that they are listed in the parameter.                                                                                                    |
| Including the routine   | The module or modules must be included in an authorized library in the JOBLIB, STEPLIB, or LINKLIST concatenation. No additional steps are necessary to use a single exit routine that is named DFSPPUE0. If you use multiple exit routines, specify EXITDEF=(TYPE= PPUE,EXIT=(exit_names)) in the EXITDEF parameter of the USER_EXITS section of the DFSDFxxx member of the IMS.PROCLIB data set.         |
| IMS callable services   | This exit routine can use IMS Callable Storage Services. This exit routine is defined to IMS as an IMS standard user exit. Exit routines that are defined to IMS receive the callable services token in the standard exit parameter list. This exit routine does not need to issue an initialization call (DFSCSII0) to use IMS callable services. You must manually bind this exit routine with DFSCSI00. |
| Sample routine location | A sample exit named DFSPPEX0 is provided in the IMS.ADFSML data set.                                                                                                    |

# Communicating with IMS

IMS uses the entry registers, a parameter list, and the exit registers to communicate with the exit routine.

### Content of registers on entry

On entry, the exit routine must save all registers using the provided save area. The registers contain the following:

| Register | Contents                                                                                                    |  |  |
|----------|----------------------------------------------------------------------------------------------------|--|--|
| 1        | Address of the "IMS standard user exit parameter list" on page 5                                                                                               |  |  |
| 13       | Address of the save area. Your exit routine must not change the first three words of this save area. This save area is not chained to any other IMS save area. |  |  |
| 14       | Return address to IMS.                                                                                                    |  |  |
| 15       | Entry point of this exit routine.                                                                                                    |  |  |

### Standard IMS user exit parameter list

This exit routine uses the Version 6 standard exit parameter list. The address of the work area passed to this exit routine in SXPLAWRK will be the same each time that this exit routine is called.

# Function-specific parameter list on entry

The following table shows the content of the function-specific parameter list. The address of this parameter list is in the standard IMS user exit parameter list field SXPLFSPL.

Table 147. Function-specific parameter list for partner product exit (mapped by DFSPPUE)

| Field    | Offset | Length | Content            |
|----------|--------|--------|--------------------|
| PPUEIMSD | 0      | 4      | IMS identifier     |
| PPUEREL  | 4      | 1      | IMS level          |
| PPUETYP  | 5      | 1      | IMS subsystem type |
| PPUEOSL  | 6      | 1      | z/OS level         |
| Reserved | 7      | 1      |                    |

# Content of registers on exit

Before returning to IMS, the exit routine must restore all registers except register 15, which must contain one of the following return codes:

### Return codes Meaning

| 0     | Processing continues.                                                                                           |
|-------|----------------------------------------------------------------------------------------------------|
| non-0 | IMS abends with U0740. The exit routine should return this code if critical tasks do not complete successfully. |
|       | If multiple DFSPPUE0 exit routines are called, the highest return code is returned to the calling program.      |

### Related reference:

"Routine binding restrictions" on page 9

"IMS callable services" on page 13

"IMS standard user exit parameter list" on page 5

# Restart exit routine

The Restart exit is called during all types of IMS restart.

This topic contains Product-sensitive Programming Interface information.

### Subsections:

- · "About this routine"
- · "Communicating with IMS"

### About this routine

The Restart exit is passed a function code and a code that indicates the type of restart that is being done. The exit routines are defined to IMS using the EXITDEF parameter in the USER\_EXITS section of the DFSDFxxx member; there is no default exit name. Multiple routines can be defined. The routines are called in the order that they are listed in the EXITDEF parameter.

The exit is called at the beginning of restart with a function code of x'01'. It is called after IMS has determined what type of restart is being performed and before the log is read.

This exit is called at the end of restart with a function code of X'02'. It is called immediately before the restart complete message is issued.

### Attributes of this routine

Table 148. Restart exit routine attributes

| Attribute               | Description                                                                                                    |
|-------------------------|----------------------------------------------------------------------------------------------------|
| IMS environments        | DB/DC, DBCTL, DCCTL.                                                                                                    |
| Naming convention       | Any name can be used.                                                                                                    |
| Including the routine   | Specify EXITDEF=(TYPE=RESTART,EXITS(exit_names)) in the USER_EXITS section of the DFSDFxxx member of the IMS.PROCLIB data set. The exit routine module or modules must be included in an authorized library that is included in the JOBLIB, STEPLIB, or LINKLIST concatenation for the system.                                                                                       |
| IMS callable services   | To use callable services with this exit routine, it must be given a callable services token by IMS at the time it is given control. Check the value of the SXPLATOK field in the "IMS standard user exit parameter list" on page 5:  • If SXPLATOK is zero, you cannot use callable services with this routine.  • If SXPLATOK is non-zero, the callable services token is included, |
|                         | and you can use callable services. You can use the 256-byte work area addressed by the SXPLAWRK field to call DFSCSIF0.                                                                                                    |
| Sample routine location | IMS.SDFSSMPL (member name DFSRSTX0)                                                                                                    |

# Communicating with IMS

IMS uses the entry registers, a parameter list, and the exit registers to communicate with the exit routine.

### Content of registers on entry

| Register | Contents                                                                                                    |  |  |
|----------|----------------------------------------------------------------------------------------------------|--|--|
| 1        | Address of the "IMS standard user exit parameter list" on page 5                                                                                               |  |  |
| 13       | Address of the save area. Your exit routine must not change the first three words of this save area. This save area is not chained to any other IMS save area. |  |  |
| 14       | Return address to IMS.                                                                                                    |  |  |
| 15       | Entry point of this exit routine.                                                                                                    |  |  |

### Standard IMS user exit parameter list

This exit routine uses the Version 6 standard exit parameter list.

### Function-specific parameter list on entry

The following table shows the content of the function-specific parameter list. The address of this parameter list is in the standard IMS user exit parameter list field SXPLFSPL.

Table 149. Function-specific parameter list for partner product exit (mapped by DFSPPUE)

| Field     | Offset | Length | Content                              |                   |  |
|-----------|--------|--------|--------------------------------------|-------------------|--|
| RSTX_PVER | 0      | 4      | Parameter List Version (X'00000001') |                   |  |
| RSTX_FUNC | 4      | 4      | Func                                 | Function Code     |  |
|           |        |        | 1                                    | Restart Begin     |  |
|           |        |        | 2                                    | Restart End       |  |
| RSTX_TYPE | 8      | 4      | IMS :                                | IMS restart type  |  |
|           |        |        | 1                                    | Cold start        |  |
|           |        |        | 2                                    | Warm start        |  |
|           |        |        | 3                                    | Emergency restart |  |
|           |        |        | 4                                    | Cold comm         |  |
|           |        |        | 5                                    | Cold base         |  |
|           |        |        | 6                                    | Cold sys          |  |
|           | 12     | 4      | Rese                                 | Reserved          |  |

### Content of registers on exit

There is no requirement for exit registers and there are no defined return and reason codes.

### Related reference:

"Exit routine naming conventions" on page 3

"Routine binding restrictions" on page 9

"IMS standard user exit parameter list" on page 5

# **RECON I/O exit routine (DSPCEXT0)**

The RECON I/O exit routine (DSPCEXT0) tracks changes to the RECON data set, which you can log in a journal. You can use the journal, in turn, as a trace facility, to monitor the activity of specific record types, or to write your own recovery utility for the RECON data set.

DBRC gives control to the RECON I/O exit routine (DSPCEXT0) during I/O operations to the RECON.

#### Subsections:

- "About this routine"
- "Communicating with IMS" on page 423

### About this routine

You can code DSPCEXT0 so that it updates the journal each time a record of the data set is updated, inserted, deleted, or read. You can also record changes that are internal to the RECON access modules, such as header record extension control item changes, or the addition and deletion of multiple update control records within the data set.

You can use DSPCEXT0 when RECON access is either serial or parallel.

The following table shows the attributes of the RECON I/O exit routine.

Table 150. RECON I/O exit routine attributes

| Attribute               | Description                                                                                                    |  |  |
|-------------------------|----------------------------------------------------------------------------------------------------|--|--|
| IMS environments        | DB/DC, DBCTL, and DCCTL                                                                                                    |  |  |
| Naming convention       | You must name this exit routine DSPCEXT0.                                                                                                    |  |  |
| Binding                 | You must write and bind this routine as reentrant (RENT).                                                                                                    |  |  |
|                         | After assembling the source code, you need to bind the object code for this module into the IMS load module DSPCINTO.                                                                  |  |  |
| Including the routine   | No special steps are needed to include this routine.                                                                                                    |  |  |
| IMS callable services   | This exit is not eligible to use IMS callable services.                                                                                                    |  |  |
| Sample routine location | The IMS.ADFSSRC data set contains member name DSPCEXT1, which you can modify to provide support for both BPE and non-BPE based DBRC environments. DSPCEXT1 must be linked as DSPCEXT0. |  |  |

You must write and bind DSPCEXT0 as reentrant. It is entered from DBRC in 31-bit addressing mode and must return to DBRC in 31-bit addressing mode. All parameters and data areas supplied to DSPCEXT0 by DBRC are located above the 16 MB line. In addition, load module DSPCINT0, in which DSPCEXT0 is located, resides above the line. Note that due to the residency of DSPCINT0, unless you specify otherwise, GETMAIN will acquire storage above the 16 MB line when issued for DSPCEXT0.

No further calls to DSPCEXTO occur if it terminates abnormally. DBRC recovers the termination and carries on normally thereafter.

# Calling the routine

Control is passed to the RECON I/O exit routine whenever a RECON record has been successfully read, written, or modified on COPY 1 of the RECON data set, not necessarily for every physical I/O operation. Changes to the header record extension also cause the RECON I/O exit routine to be called.

When RECON access is parallel, the RECON data set can be accessed by multiple DBRC instances concurrently. In this case, multiple instances of the RECON I/O exit routine can be invoked concurrently.

With serial access, the user can rely on all updates written to the RECON data set. If an error occurs, and the update is backed out by DBRC, the exit is called for all the updates made during backout. If the exit is used to mirror updates, the exit can immediately make the equivalent updates to a mirror data set.

With parallel access, the backout of data is not done by DBRC, which means that the exit is not called for the backout updates. Updates made during a given series should not be considered hardened in the RECON data set until a commit call is made. If the exit is used to mirror updates, it must either be capable of backing out the updates it mirrors, or it must collect all updates for a given series and only mirror them if the exit is called with a commit call.

Whenever a record of data is inserted, updated, deleted, or read, this routine is called after the call or change is made to the RECON data set. For each insert, delete, and read call, the routine receives a copy of the inserted, deleted, or read record, respectively. For each update call, the routine receives a copy of the record as it appeared both before and after it was updated. For delete and update calls, the copy of the record read must be incomplete if DBRC is unable to locate all segments for that record. In this case, byte 2 of word 17 in the I/O exit parameter list is set to X'40'.

The records passed to the exit routine are in the format of the release level of the RECON data set, and rather than the release level of the DBRC that calls the exit. In order for the DBRCs of multiple IMS systems at different release levels to coexist, the RECON data set must be at the level of the highest level system. An indication of the RECON data set release level exists in the parameter list that is passed to the exit. When the RECON is upgraded to a new release, the exit routine can use both the old release format and the new release format. During the upgrade process, the release level in the parameter list shows the old release level. A flag in the parameter list indicates that an upgrade is in progress.

The release level of the RECON can change from one Begin Series call to another. Except during the upgrade process, the release level does not change between the Begin Series call and the Terminate Series call.

Any modifications to storage that this routine makes must be made to storage that is obtained by the routine, not to the data areas pointed to by DBRC or IMS or to those contained within the routine itself.

Each series of I/O accesses that DBRC makes to the RECON data set is indicated to the routine by a Begin Series call. When the series of I/O operations is complete, the routine receives a Terminate Series call.

#### Performance recommendations

While this routine is running, the RECON data set is reserved so that no other jobs can access RECON records. To minimize the affect that this routine's execution has on your system's performance, you need to:

- Limit the I/O operations that the routine itself performs and simplify the routine's functions to make efficient use of processing time.
- Be sure that any resources needed solely by the routine (that is, those not needed by DBRC/IMS in general) are immediately available to z/OS when DBRC is initialized and in control. You should therefore avoid operations that can put the routine, and therefore DBRC, in a prolonged wait state (for example, the ENQUEUE/DEQUEUE of resources that cannot be readily accessed by the routine or write to operator messages that require waiting for a reply).
- Be aware that with parallel RECON access, the RECON data set is not reserved. In addition, multiple instances of the RECON I/O exit routine can be invoked concurrently.

DBRC enables the size of a record in the RECON data set to not be limited by the defined RecordSize. DBRC divides its own records into segments, each of which fits into a single Control Interval (CI) and is sent by VSAM as a complete record. Segmenting allows a logical RECON record to be as large as 16 777 215 bytes. The RECON I/O exit routine will be presented with complete, unsegmented logical records.

To minimize the performance impact that the routine's execution has on DBRC, the routine spools its copy of RECON data records to a data set (specified by a DD statement with the name DBRCDATA) for later offline processing outside the DBRC environment. Any data sets that your routine references need to be accessed by DD statements as well.

## **Communicating with IMS**

IMS uses the entry and exit registers to communicate with the exit routine.

#### Contents of registers on entry

On entry, the exit routine must save all registers using the provided save area. The registers contain the following:

| Register | Contents                                                                                                    |
|----------|----------------------------------------------------------------------------------------------------|
| 1        | Address of a standard z/OS parameter list. This list consists of a fullword with the high-order bit ON, indicating the last entry in the list. The remaining bits comprise the address of a data area containing the RECON I/O parameter list (DSPRIOX). |
| 13       | Address of save area. The exit routine must not change the first three words.                                                                                                    |
| 14       | Return address to the calling RECON access routine.                                                                                                    |
| 15       | Entry point of exit routine.                                                                                                    |

#### Description of parameters

This routine receives the parameter list from the calling RECON access module at the first Begin Series call for a job. The parameter list points to the same data area for all subsequent calls for that job.

The data area pointed to by the parameter list is 24 words (96 bytes) long and starts on a fullword boundary. Words 9 through 16 of the list are free to be used by the exit routine and remain unchanged by DBRC after the first Begin Series call. They initially contain all zeros.

The first byte of word 17 of the list indicates the release level of the RECON in hexadecimal format. The following table lists RECON release levels by IMS version:

| Version        | RECON release level in hexadecimal format |
|----------------|-------------------------------------------|
| IMS Version 13 | X'D1'                                     |
| IMS Version 12 | X'C1'                                     |
| IMS Version 11 | X'B1'                                     |

Byte 2 of word 17 contains flags. Bytes 3 and 4 of Word 17, and Words 22 through 24 are reserved for future use.

The following tables list the exit parameter list at various exit points in the routine.

Table 151. Begin Series parameter list

| Field Name | Offset | Length | Field<br>Usage | Description                                                                                                    |
|------------|--------|--------|----------------|----------------------------------------------------------------------------------------------------|
| RIOX_EYEC  | X'00'  | X'04'  | Input          | Eye catcher "CEXT"                                                                                                    |
| RIOX_FUNC  | X'04'  | X'04'  | Input          | Function Code 1 - "Begin Series"                                                                                                    |
|            |        |        |                | A binary 1, indicating a Begin Series call to this routine as a result of a RESERVE function having been performed on the RECON data set.                                                                                                    |
| RIOX_TOKEN | X'08'  | X'08'  | Input          | Request token.                                                                                                    |
|            |        |        |                | <ul> <li>All calls to the exit for this series,<br/>including the Terminate Series call,<br/>will have this request token.</li> </ul>                                                                                                    |
|            |        |        |                | • For serial RECON access, the token is the RESERVE sequence number from the control record extension. This number is incremented by one in the control record extension each time DBRC completes a successful RESERVE of the RECON data set. |
|            |        |        |                | <ul> <li>For parallel RECON access, the<br/>token is a store-clock (STCK) value<br/>captured before the RECON I/O exit<br/>is invoked.</li> </ul>                                                                                             |

Table 151. Begin Series parameter list (continued)

| Field Name          | Offset | Length | Field<br>Usage | Description                                                                                                    |
|---------------------|--------|--------|----------------|----------------------------------------------------------------------------------------------------|
| RIOX_CHANGECNT      | X'10'  | X'04'  | Input          |                                                                                                    |
|                     |        |        |                | Changed record count.                                                                                                    |
|                     |        |        |                | <ul> <li>For serial RECON access, this is the changed record count from the control record extension. The changed record count is a 32-bit logical value that can eventually wrap back to zero. This is the count as of the last DEQUEUE function that DBRC performs, or that value plus one if the last DBRC abended. A change to the RECON data set ha occurred if an ENQUEUE sequence detects that the last DBRC abended. For more information about the changed record count, see the "Terminate Series" exit call in this topic.</li> </ul> |
|                     |        |        |                | <ul> <li>For parallel RECON access, the<br/>count is always zero. The RECON<br/>I/O exit routine interprets a zero<br/>count to mean that parallel access is<br/>in effect.</li> </ul>                                                                                                    |
|                     | X'14'  | X'2C'  | None           | Reserved.                                                                                                    |
| RIOX_FLAGS          | X'40'  | X'04'  | Input          | Byte 1 indicates the release level of the RECON. For IMS Version 12, the value is X'C1'.                                                                                                    |
|                     |        |        |                | Byte 2 contains the following flags:                                                                                                    |
|                     |        |        |                | • Bit 0 is ON when upgrade is in progress.                                                                                                    |
|                     |        |        |                | • Bit 1 is OFF.                                                                                                    |
|                     |        |        |                | • Bit 2 is ON for parallel RECON access.                                                                                                    |
|                     |        |        |                | Bytes 3 and 4 are reserved.                                                                                                    |
| RIOX_INSTANCE_TOKEN | X'44'  | X'10'  | Input          | • For serial RECON access, binary zeroes.                                                                                                    |
|                     |        |        |                | • For parallel RECON access, the DBRC instance token. This token is binary value that can be used to distinguish the calls in a given serie in case two DBRC instances present the same STCK value (request token). The instance token is unique across currently executing DBRC instances.                                                                                                    |
| RIOXVersion         | X'54'  | X'04'  | Input          | Parameter list version number (00000001)                                                                                                    |
|                     | X'58'  | X'08'  | None           | Reserved.                                                                                                    |

## Table 152. Insert record parameter list

| Field Name | Offset | Length | Field<br>Usage | Description        |
|------------|--------|--------|----------------|--------------------|
| RIOX_EYEC  | X'00'  | X'04'  | Input          | Eye catcher "CEXT" |

Table 152. Insert record parameter list (continued)

| Field Name          | Offset | Length | Field<br>Usage | Description                                                                                                    |
|---------------------|--------|--------|----------------|----------------------------------------------------------------------------------------------------|
| RIOX_FUNC           | X'04'  | X'04'  | Input          | Function Code 3 - "Insert".                                                                                                 |
|                     |        |        |                | A binary 3, indicating an insert call to this routine as a result of a record having been inserted into the RECON data set. |
| RIOX_TOKEN          | X'08'  | X'08'  | None           | Reserved                                                                                                    |
| RIOX_RECORDLEN      | X'10'  | X'04'  | Input          | Length of the record that has been inserted.                                                                                |
| RIOX_RECORDADR      | X'14'  | X'04'  | Input          | Address of the record that has been inserted.                                                                               |
|                     | X'18'  | X'28'  | None           | Reserved.                                                                                                    |
| RIOX_FLAGS          | X'40'  | X'04'  | Input          | Byte 1 indicates the release level of the RECON.                                                                            |
|                     |        |        |                | Byte 2 contains the following flags:                                                                                        |
|                     |        |        |                | • Bit 0 is ON when upgrade is in progress.                                                                                  |
|                     |        |        |                | • Bit 1 is OFF.                                                                                                    |
|                     |        |        |                | • Bit 2 is ON for parallel RECON access.                                                                                    |
|                     |        |        |                | Bytes 3 and 4 are reserved.                                                                                                 |
| RIOX_INSTANCE_TOKEN | X'44'  | X'10'  | Input          | Unchanged from the Begin Series call.                                                                                       |
| RIOXVersion         | X'54'  | X'04'  | Input          | Parameter list version number (00000001)                                                                                    |
|                     | X'58'  | X'08'  | None           | Reserved.                                                                                                    |

Table 153. Update record parameter list

| Field Name     | Offset | Length | Field<br>Usage | Meaning or content                                                                                                    |
|----------------|--------|--------|----------------|----------------------------------------------------------------------------------------------------|
| RIOX_EYEC      | X'00'  | X'04'  | Input          | Eye catcher "CEXT"                                                                                                    |
| RIOX_FUNC      | X'04'  | X'04'  | Input          | A binary 4, indicating an update call to this routine as a result of a record having been updated on the RECON data set. |
| RIOX_TOKEN     | X'08'  | X'08'  | Input          | Request token.                                                                                                    |
|                |        |        |                | • For serial and parallel access, the value is unchanged from the 'begin series' call.                                   |
| RIOX_OLDRECLEN | X'10'  | X'04'  | Input          | Length of the record image before update.                                                                                |
| RIOX_OLDRECADR | X'14'  | X'04'  | Input          | Address of a copy of the record as it appeared before the update.                                                        |
| RIOX_NEWRECLEN | X'18'  | X'04'  | Input          | Length of the replacement record.                                                                                        |
| RIOX_NEWRECADR | X'1C'  | X'04'  | Input          | Address of the replacement record.                                                                                       |
|                | X'20'  | X'20'  | None           | Reserved.                                                                                                    |

Table 153. Update record parameter list (continued)

| Field Name          | Offset | Length | Field<br>Usage | Meaning or content                                                        |
|---------------------|--------|--------|----------------|---------------------------------------------------------------------------|
| RIOX_FLAGS          | X'40'  | X'04'  | Input          | Byte 1 indicates the release level of the RECON.                          |
|                     |        |        |                | Byte 2 contains the following flags:                                      |
|                     |        |        |                | • Bit 0 is ON when upgrade is in progress.                                |
|                     |        |        |                | • Bit 1 is ON if the record, before being changed, had a missing segment. |
|                     |        |        |                | • Bit 2 is ON for parallel RECON access.                                  |
|                     |        |        |                | Bytes 3 and 4 are reserved.                                               |
| RIOX_INSTANCE_TOKEN | X'44'  | X'10'  | Input          | Unchanged from the Begin Series call.                                     |
| RIOXVersion         | X'54'  | X'04'  | Input          | Parameter list version number (00000001)                                  |
|                     | X'58'  | X'08'  | None           | Reserved.                                                                 |

Table 154. Delete record parameter list

| Field Name          | Offset | Length | Field<br>Usage | Meaning or content                                                                                                    |
|---------------------|--------|--------|----------------|----------------------------------------------------------------------------------------------------|
| RIOX_EYEC           | X'00'  | X'04'  | Input          | Eye catcher "CEXT"                                                                                                    |
| RIOX_FUNC           | X'04'  | X'04'  | Input          | Parameter list version number (00000001).                                                                                          |
| RIOX_TOKEN          | X'08'  | X'08'  | None           | Function Code 5 - "Delete".                                                                                                    |
|                     |        |        |                | A binary 5, indicating a delete call to<br>this routine as a result of a record<br>having been deleted from the RECON<br>data set. |
| RIOX_OLDRECLEN      | X'10'  | X'04'  | Input          | Length of the record that has been deleted.                                                                                        |
| RIOX_OLDRECADR      | X'14'  | X'04'  | Input          | Address of the record that has been deleted.                                                                                       |
|                     | X'18'  | X'28'  | None           | Reserved.                                                                                                    |
| RIOX_FLAGS          | X'40'  | X'04'  | Input          | Byte 1 indicates the release level of the RECON.                                                                                   |
|                     |        |        |                | Byte 2 contains the following flags:                                                                                               |
|                     |        |        |                | • Bit 0 is ON when upgrade is in progress.                                                                                         |
|                     |        |        |                | • Bit 1 is OFF.                                                                                                    |
|                     |        |        |                | • Bit 2 is ON for parallel RECON access.                                                                                           |
|                     |        |        |                | Bytes 3 and 4 are reserved.                                                                                                    |
| RIOX_INSTANCE_TOKEN | X'44'  | X'10'  | Input          | Unchanged from the Begin Series call.                                                                                              |
| RIOXVersion         | X'54'  | X'04'  | Input          | Parameter list version number (00000001)                                                                                           |
|                     | X'58'  | X'08'  | None           | Reserved.                                                                                                    |

Table 155. Read record parameter list

| Field Name          | Offset | Length | Field<br>Usage | Description                                                                                                    |
|---------------------|--------|--------|----------------|----------------------------------------------------------------------------------------------------|
| RIOX_EYEC           | X'00'  | X'04'  | Input          | Eye catcher "CEXT"                                                                                                   |
| RIOX_FUNC           | X'04'  | X'04'  | Input          | Function Code 6 - "Read".                                                                                            |
|                     |        |        |                | A binary 6, indicating a read call to this routine as a result of a record having been read from the RECON data set. |
| RIOX_TOKEN          | X'08'  | X'08'  | None           | Reserved                                                                                                    |
| RIOX_OLDRECLEN      | X'10'  | X'04'  | Input          | Length of the record that has been read.                                                                             |
| RIOX_OLDRECADR      | X'14'  | X'04'  | Input          | Address of the record that's been read.                                                                              |
|                     | X'18'  | X'28'  | None           | Reserved                                                                                                    |
| RIOX_FLAGS          | X'40'  | X'04'  | Input          | Byte 1 indicates the release level of the RECON.                                                                     |
|                     |        |        |                | Byte 2 contains the following flags:                                                                                 |
|                     |        |        |                | • Bit 0 is ON when upgrade is in progress.                                                                           |
|                     |        |        |                | • Bit 1 is OFF.                                                                                                    |
|                     |        |        |                | • Bit 2 is ON for parallel RECON access.                                                                             |
|                     |        |        |                | Bytes 3 and 4 are reserved.                                                                                          |
| RIOX_INSTANCE_TOKEN | X'44'  | X'10'  | Input          | Unchanged from the Begin Series call.                                                                                |
| RIOXVersion         | X'54'  | X'04'  | Input          | Parameter list version number (00000001)                                                                             |
|                     | X'58'  | X'08'  | None           | Reserved.                                                                                                    |
| ·                   | _      | _      |                |                                                                                                    |

Table 156. Commit request parameter list

| Field Name | Offset | Length | Field<br>Usage | Description                                                                                                    |
|------------|--------|--------|----------------|----------------------------------------------------------------------------------------------------|
| RIOX_EYEC  | X'00'  | X'04'  | Input          | Eye catcher "CEXT"                                                                                                    |
| RIOX_FUNC  | X'04'  | X'04'  | Input          | Function Code 7 - "Commit".                                                                                                    |
|            |        |        |                | A binary 7, indicating a commit call to this routine. The call results from previous updates (including inserts and deletes) for this current series being committed to the RECON data set. This call is made only for parallel RECON access. |
| RIOX_TOKEN | X'08'  | X'08'  | None           | Reserved                                                                                                    |
|            | X'10'  | X'30'  | None           | Reserved                                                                                                    |
| RIOX_FLAGS | X'40'  | X'04'  | Input          | Byte 1 indicates the release level of the RECON.                                                                                                    |
|            |        |        |                | Byte 2 contains flags that are defined as follows:                                                                                                    |
|            |        |        |                | • Bit 0 is ON when upgrade is in progress                                                                                                    |
|            |        |        |                | • Bit 1 is OFF                                                                                                    |
|            |        |        |                | • Bit 2 is ON for parallel RECON access.                                                                                                    |
|            |        |        |                | Bytes 3 and 4 are reserved.                                                                                                    |

Table 156. Commit request parameter list (continued)

| Field Name          | Offset | Length | Field<br>Usage | Description                              |
|---------------------|--------|--------|----------------|------------------------------------------|
| RIOX_INSTANCE_TOKEN | X'44'  | X'10'  | Input          | Unchanged from the Begin Series call.    |
| RIOXVersion         | X'54'  | X'04'  | Input          | Parameter list version number (00000001) |
|                     | X'58'  | X'08'  | None           | Reserved.                                |

Table 157. Backout request parameter list

| Field Name          | Offset | Length | Field<br>Usage | Description                                                                                                    |
|---------------------|--------|--------|----------------|----------------------------------------------------------------------------------------------------|
| RIOX_EYEC           | X'00'  | X'04'  | Input          | Eye catcher "CEXT"                                                                                                    |
| RIOX_FUNC           | X'04'  | X'04'  | Input          | A binary 8, indicating a backout call to this routine. The call results from previous updates (including inserts and deletes) for this current series being backed out of the RECON data set. This call is made only for parallel RECON access. |
| RIOX_TOKEN          | X'08'  | X'08'  | Input          | Reserved                                                                                                    |
|                     | X'10'  | X'30'  | None           | Reserved                                                                                                    |
| RIOX_FLAGS          | X'40'  | X'04'  | Input          | Byte 1 indicates the release level of the RECON.                                                                                                    |
|                     |        |        |                | Byte 2 contains the following flags:                                                                                                    |
|                     |        |        |                | • Bit 0 is ON when upgrade is in progress.                                                                                                    |
|                     |        |        |                | • Bit 1 is OFF.                                                                                                    |
|                     |        |        |                | • Bit 2 is ON for parallel RECON access.                                                                                                    |
|                     |        |        |                | Bytes 3 and 4 are reserved.                                                                                                    |
| RIOX_INSTANCE_TOKEN | X'44'  | X'10'  | Input          | Unchanged from the Begin Series call.                                                                                                    |
| RIOXVersion         | X'54'  | X'04'  | Input          | Parameter list version number (00000001)                                                                                                    |
|                     | X'58'  | X'08'  | None           | Reserved.                                                                                                    |

Table 158. Terminate Series parameter list

| Field Name | Offset | Length | Field<br>Usage | Description                                                                                                    |
|------------|--------|--------|----------------|----------------------------------------------------------------------------------------------------|
| RIOX_EYEC  | X'00'  | X'04'  | Input          | Eye catcher "CEXT"                                                                                                    |
| RIOX_FUNC  | X'04'  | X'04'  | Input          | Function Code2 - "Terminate Series" A binary 2, indicating a Terminate Series call to this routine. This call occurs at the end of processing a DBRC request. For serial RECON access, the DEQUEUE for the RECON has been performed. |
| RIOX_TOKEN | X'08'  | X'08'  | Input          | Request token. Unchanged from the Begin Series call.                                                                                                    |

Table 158. Terminate Series parameter list (continued)

| Field Name          | Offset | Length | Field<br>Usage | Description                                                                                                    |
|---------------------|--------|--------|----------------|----------------------------------------------------------------------------------------------------|
| RIOX_CHANGECNT      | X'10'  | X'04'  | Input          |                                                                                                    |
|                     |        |        |                | Final changed record count.                                                                                                    |
|                     |        |        |                | <ul> <li>For serial RECON access, this is the final changed record count as it now appears on the control record extension. The changed record count is a 32-bit logical value that can eventually wrap back to zero. Either the count is the same as the Begin Series call value, or it is that value plus one if any change has been made (other than to the record extension itself) to the RECON data set since the Begin Series call. By monitoring the value of this counter between its value here and the next Begin Series exit call, you can detect changes made to the RECON data set by other occurrences of DBRC.</li> <li>For parallel RECON access, the</li> </ul> |
|                     |        |        |                | count is always zero. With parallel access, you cannot detect when changes have been made to the RECON by other DBRC instances.                                                                                                    |
|                     | X'14'  | X'2C'  | None           | Reserved                                                                                                    |
| RIOX_FLAGS          | X'40'  | X'04'  | Input          | Byte 1 indicates the release level of the RECON.                                                                                                    |
|                     |        |        |                | Byte 2 contains the following flags:                                                                                                    |
|                     |        |        |                | Bit 0 is ON when upgrade is in progress.                                                                                                    |
|                     |        |        |                | • Bit 1 is OFF.                                                                                                    |
|                     |        |        |                | • Bit 2 is ON for parallel RECON access.                                                                                                    |
|                     |        |        |                | Bytes 3 and 4 are reserved.                                                                                                    |
| RIOX_INSTANCE_TOKEN | X'44'  | X'10'  | Input          | • For serial RECON access, binary zeroes.                                                                                                    |
|                     |        |        |                | <ul> <li>For parallel RECON access, the<br/>DBRC instance token. This token is a<br/>binary value that can be used to<br/>distinguish the calls in a given series<br/>in case two DBRC instances present<br/>the same STCK value (request<br/>token). The instance token is unique<br/>across currently executing DBRC<br/>instances.</li> </ul>                                                                                                    |
| RIOXVersion         | X'54'  | X'04'  | Input          | Parameter list version number (00000001)                                                                                                    |
|                     | X'58'  | X'08'  | None           | Reserved.                                                                                                    |

## Contents of registers on exit

Before returning to DBRC, the exit routine must restore all registers except register 15, which must contain one of the following return codes.

The following table reflects the register contents for non-BPE based DBRC exit routines.

| Return code | Meaning                                         |
|-------------|-------------------------------------------------|
| 0           | The exit routine is called.                     |
| nonzero     | No further calls to this exit routine are made. |

#### Related concepts:

Initializing and maintaining the RECON data sets (System Administration)

#### Related reference:

Chapter 7, "BPE-based DBRC user exit routines," on page 535

"Routine binding restrictions" on page 9

"RECON I/O exit routine" on page 540

## Minimizing impact to system performance

You can minimize the impact of running the RECON I/O exit routine (DSPCEXT0) on system performance by following three recommended steps.

While this routine is running, the RECON data set is reserved so that no other jobs can access RECON records. To minimize the affect that this routine's execution has on system performance:

- 1. Limit the I/O operations that the routine completes and simplify the functions of the routine to use processing time efficiently.
- 2. Ensure that any resources that are needed solely by the routine (needed by DBRC or IMS) are immediately available to z/OS when DBRC is initialized and in control. Avoid operations that can put the routine, and therefore DBRC, in a prolonged wait state (for example, the enqueue or dequeue of resources that cannot be readily accessed by the routine, or write to operator messages that require waiting for a reply).
- 3. Be aware that with parallel RECON access, the RECON data set is not reserved. In addition, multiple instances of the DSPCEXT0 routine can be invoked concurrently.

DBRC divides its own records into segments, each of which fits into a single Control Interval (CI) and is sent by VSAM as a complete record. Segmenting allows a logical RECON record to be as large as 16 777 215 bytes. The DSPCEXTO exit routine will be presented with complete, unsegmented logical records.

## **Resource Access Security user exit (RASE)**

The Resource Access Security user exit (RASE) authorizes IMS resources such as transactions, PSBs, or output LTERM names. This user exit is called after the SAF interface is called.

#### Subsections:

- "About this routine" on page 432
- "Communicating with IMS" on page 433

#### About this routine

This user exit is called during IMS dependent region initialization, or during CCTL, ODBA, or ODBM connection, to allow the user to instruct IMS to perform one of the functions described in the return codes section. For example, this user exit can terminate a connection with a user abend code 437.

This user exit is called to perform pre-authorization processing and can instruct IMS to skip PSB or transaction authorization processing for any of the following thread instances:

• IMS dependent regions, CCTL connections

The pre-authorization process is performed only if the exit returns with return code 4 or 24 from initialization or connection processing, and ISIS=R or ISIS=A is specified.

· ODBA connections

The pre-authorization process is performed only if the exit returns with return code 4 or 24 from connection processing, and one of the following conditions is

- ODBASE=Y is specified.
- ODBASE=N and either ISIS=R or ISIS=A is specified.
- ODBM connections

The pre-authorization process is performed only if the exit returns with return code 4 or 24 from connection processing, and one of the following conditions is

- ODBMSECURE=R or ODBMSECURE=A is specified.
- ODBMSECURE=I or ODBMSECURE is not specified. ODBM runs without RRS (RRS=N). Either ISIS=R or ISIS=A is specified.
- ODBMSECURE=I or ODBMSECURE is not specified. ODBM runs with RRS (RRS=Y). ODBASE=Y is specified.
- ODBMSECURE=I or ODBMSECURE is not specified. ODBM runs with RRS (RRS=Y). ODBASE=N is specified. Either ISIS=R or ISIS=A is specified.

If ISIS=A, ISIS=C, ODBMSECURE=A, or ODBMSECURE=E is specified, the RASE user exit is required at IMS initialization. If the exit is not available during IMS initialization, IMS terminates with a user abend code 107, subcode x'04'. The RASE user exit is optional if none of ISIS=A, ISIS=C, ODBMSECURE=A, and ODBMSECURE=E is specified.

The RASE user exit can be added or deleted using the REFRESH USEREXIT command. If you delete the RASE user exit with the REFRESH USEREXIT command, DFS4585W message is issued. The ISIS and ODBASE values are included in the message text.

Specify the requirement to call the SAF interface and user exit for ODBM threads using the ODBMSECURE parameter at system initialization.

This user exit does not support callable services.

The following table shows the attributes for the Resource Access Security user exit.

Table 159. Resource Access Security user exit attributes

| Ā         | ttribute               | Description                                                                                                    |
|-----------|------------------------|----------------------------------------------------------------------------------------------------|
| IN        | MS environments        | DB/DC, DBCTL, DCCTL                                                                                                    |
| N         | aming convention       | You can name this exit routine DFSRAS00 and link it into a library that is included in the STEPLIB concatenation.                                                                                                    |
| <br> <br> |                        | Alternatively, you can define one or more exit routine modules with the EXITDEF parameter of the USER_EXITS section of the DFSDFxxx member of the IMS.PROCLIB data set. The routines are called in the order that they are listed in the parameter.                                                                                                    |
| Bi        | inding                 | You must write the exit routine as reentrant.                                                                                                    |
| In        | ncluding the routine   | The module or modules must be included in an authorized library in the JOBLIB, STEPLIB, or LINKLIST concatenation. No additional steps are necessary to use a single exit routine that is named DFSRAS00. If you use multiple exit routines, specify EXITDEF=(TYPE=RASE,EXIT=(exit_names)) in the EXITDEF parameter of the USER_EXITS section of the DFSDFxxx member of the IMS.PROCLIB data set. |
| IN        | MS callable services   | This routine is not eligible for IMS callable services.                                                                                                    |
| Sa        | ample routine location | IMS.ADFSSMPL                                                                                                    |

## **Communicating with IMS**

IMS uses the entry and exit registers, as well as parameter lists, to communicate with the user exit.

## Contents of registers on entry

Ι

| | On entry, the user exit must save all registers using the provided save area. The registers contain the following:

| Register | Contents                                                         |
|----------|------------------------------------------------------------------|
| 1        | Address of the "IMS standard user exit parameter list" on page 5 |
| 13       | Address of the save area.                                        |
| 14       | Return address of IMS.                                           |
| 15       | Entry point address of user exit.                                |

#### IMS standard user exit parameter list (SXPL)

This user exit uses the Version 6 standard exit parameter list. The address of the work area passed to this user exit in SXPLAWRK can be different each time that this user exit is called.

If your RASE user exit can be called in an enhanced user exit environment, additional user exit routines can be called after your routine. When your user exit routine finds a transaction upon which to act, it can set SXPL\_CALLNXTN in the byte that SXPLCNXT points to. This tells IMS to not call additional exit routines.

#### Resource Access Security exit routine parameter list

The following table shows the function-specific parameter list that is mapped by DFSRASL.

Table 160. Function-specific parameter list mapped by DFSRASL

|               | Field    | Offset | Length | Content         | t                                                                                                    |
|---------------|----------|--------|--------|-----------------|----------------------------------------------------------------------------------------------------|
|               | RASLVER  | 0      | 4      | Version         | number for DFSRASL                                                                                                    |
| I             | RASLFUNC | 4      | 1      | Reason          | for entering the RASE user exit:                                                                                                    |
| I             |          |        |        | X'01'           | Initialization                                                                                                    |
| I             |          |        |        | X'02'           | Authorize transaction (MPP, JMP)                                                                                                    |
| <br>          |          |        |        | X'03'           | Authorize PSB (IFP, non-message-driven BMP, JBP, DRA/CCTL   ODBA)                                                                                                    |
| <br>          |          |        |        | X'04'           | Authorize transaction and PSB (message-driven BMP)                                                                                                    |
| <br>          |          |        |        | X'05'           | Authorize PSB and output LTERM (non-message-driven BMP, JBP)                                                                                                    |
| <br>          |          |        |        | X'06'           | Authorize PSB and output transaction (non-message-driven BMP, JBP)                                                                                                    |
| I             |          |        |        | X'07'           | Dependent region initialization                                                                                                    |
| <br>          |          |        |        | X'08'           | AER/ODBA thread initialization or connection                                                                                                    |
| <br>          |          |        |        | X'09'           | CCTL/DBCTL thread initialization or connection                                                                                                    |
| <br>          |          |        |        | X'0A'           | Pre-authorize PSB or transaction for dependent region or CCTL/AER thread. This function skips normal PSB or transaction authorization for functions X'02' to X'06' that would normally be invoked after the pre-authorization processing. |
| I             |          |        |        | X'0B'           | ODBM connection initialization                                                                                                    |
| I             |          |        |        | X'0C'           | ODBM thread APSB PSB authorization                                                                                                    |
| <b>!</b><br>! | RASLENVR | 5      | 1      | Type of called: | dependent region for which exit was                                                                                                    |
| I             |          |        |        | X'01'           | MPP                                                                                                    |
| I             |          |        |        | X'02'           | IFP                                                                                                    |
| I             |          |        |        | X'03'           | Message-driven BMP                                                                                                    |
| I             |          |        |        | X'04'           | Non-message-driven BMP                                                                                                    |
| I             |          |        |        | X'05'           | JMP                                                                                                    |
| I             |          |        |        | X'06'           | JBP                                                                                                    |
| I             |          |        |        | X'07'           | DRA thread from a CCTL task                                                                                                    |
| I             |          |        |        | X'08'           | DRA thread from an ODBA task                                                                                                    |
| I             |          |        |        | X'09'           | CPI-C MPP                                                                                                    |
| I             |          |        |        | X'0A'           | ODBM thread                                                                                                    |
|               |          |        |        |                 |                                                                                                    |

Table 160. Function-specific parameter list mapped by DFSRASL (continued)

| Field    | Offset | Length | Content                                                                                                    |  |  |
|----------|--------|--------|----------------------------------------------------------------------------------------------------|--|--|
| RASFLG1  | 6      | 1      | Flag byte:                                                                                                    |  |  |
|          |        |        | X'01' ODBASE=Y specified                                                                                                    |  |  |
|          |        |        | X'02' ISIS=C specified                                                                                                    |  |  |
|          |        |        | X'04' ISIS=R specified                                                                                                    |  |  |
|          |        |        | X'08' ODBMSECURE=R                                                                                                    |  |  |
|          |        |        | X'10' ODBMSECURE=E  Note: If bit X'04' and bit X'02' are both on, ISIS=A is specified for the IMS system.  Note: If bit X'08' and bit X'10' are both on, ODBMSECURE=A is specified for the IMS system. |  |  |
| RASLESV  | 7      | 1      | Reserved                                                                                                    |  |  |
| RASLTRAN | 8      | 8      | Transaction code (for BMPs, from IN= if message driven, and from OUT= if non-message-driven)                                                                                                    |  |  |
| RASLTSRC | 16     | 4      | SAF return code for transaction                                                                                                    |  |  |
| RASLTRRC | 20     | 4      | RACF (or equivalent) return code for transaction                                                                                                    |  |  |
| RASLTRRS | 24     | 4      | RACF (or equivalent) reason code for transaction                                                                                                    |  |  |
| RASLPSB  | 28     | 8      | PSB name                                                                                                    |  |  |
| RASLPSRC | 36     | 4      | SAF return code for PSB                                                                                                    |  |  |
| RASLPRRC | 40     | 4      | RACF (or equivalent) return code for PSB                                                                                                    |  |  |
| RASLPRRS | 44     | 4      | RACF (or equivalent) reason code for PSB                                                                                                    |  |  |
| RASLLTRM | 48     | 8      | Output LTERM name                                                                                                    |  |  |
| RASLLSRC | 56     | 4      | SAF return code for LTERM                                                                                                    |  |  |
| RASLLRRC | 60     | 4      | RACF (or equivalent) return code for LTERM                                                                                                    |  |  |
| RASLLRRS | 64     | 4      | RACF (or equivalent) reason code for LTERM                                                                                                    |  |  |
| RASLECB  | 68     | 4      | ECB address                                                                                                    |  |  |
| RASLTCDE | 72     | 8      | Input transaction code                                                                                                    |  |  |
| RASLPGM  | 80     | 8      | Program name                                                                                                    |  |  |
| RASLUSID | 88     | 8      | User ID of dependent region                                                                                                    |  |  |
| RASLGRPN | 96     | 8      | Group name                                                                                                    |  |  |
| RASLSSTY | 104    | 1      | IMS environment flag:                                                                                                    |  |  |
|          |        |        | X'01' DB/DC system                                                                                                    |  |  |
|          |        |        | X'02' DCCTL system                                                                                                    |  |  |
|          |        |        | X'03' DBCTL system                                                                                                    |  |  |
| RASLROLE | 105    | 1      | XRF and RSR role flag:                                                                                                    |  |  |
|          |        |        | X'01' XRF active IMS                                                                                                    |  |  |
|          |        |        | X'02' XRF alternate IMS                                                                                                    |  |  |
|          |        |        | X'03' RSR active IMS                                                                                                    |  |  |
|          |        |        | X'04' RSR tracking IMS                                                                                                    |  |  |
| RASLMVSL | 106    | 1      | z/OS version and release on which IMS was generated                                                                                                    |  |  |

Table 160. Function-specific parameter list mapped by DFSRASL (continued)

| Field    | Offset | Length | Content                                                     |  |
|----------|--------|--------|-------------------------------------------------------------|--|
| RASLUIDI | 107    | 1      | User ID indicator:                                          |  |
|          |        |        | RASLUIDU<br>User ID in RASLUSID field                       |  |
|          |        |        | RASLUIDL<br>LTERM in RASLUSID field                         |  |
|          |        |        | RASLUIDP PSB name in RASLUSID field                         |  |
|          |        |        | RASLUIDO<br>Other in RASLUSID field                         |  |
| RASLIMSI | 108    | 8      | IMS subsystem identifier                                    |  |
| RASLIMSL | 116    | 4      | IMS version and release                                     |  |
| RASLJOBN | 144    | 8      | Job name for the dependent region or CCTL/AER address space |  |
| RASLSSNM | 152    | 8      | Subsystem name for the CCTL/AER thread                      |  |

#### **Notes:**

1. When the RASE user exit is used to authorize two resources, the exit routine is called twice: once for each resource. On the first call, one resource field (RASLTRAN, RASLPSB, or RASLLTRM) contains the resource name and the other resource field contains binary zeros. If the first call is successful, on the second call, the resource field that contained zeros in the first call contains the resource name and the other resource field that contained the resource name contains binary zeros.

For example, to authorize a PSB and output LTERM, the first call is made with the RASLPSB containing the PSB name and RASLLTRM containing binary zeros. On the second call, RASLPSB contains zeros and RASLLTRM contains the LTERM name.

#### Contents of registers on exit

Before returning to IMS, the exit routine must restore all registers except for register 15, which contains one of the following return codes:

| Return code | Meaning                                                                                                    |
|-------------|----------------------------------------------------------------------------------------------------|
| 0           | Resources valid for this user                                                                                                    |
| 4           | IMS must perform pre-authorization processing for PSB or transaction authorization. IMS honors this return code instruction only when the function code in the RASLFUNC field is X'07', X'08', or X'09'.                              |
| 8           | Resources invalid for this user.  For function codes X'07', X'08', and X'09' in the RASLFUNC field, this return code instructs IMS to issue a DFS2854A message and terminate the dependent region or CCTL/AER thread with ABENDU0437. |
| 12          | IMS must skip the subsequent PSB or transaction authorization processing for this instance of this thread. IMS honors this return code instruction only when the function code in the RASLFUNC field is X'0A'.                        |

| Return code | Meaning                                                                                                    |
|-------------|----------------------------------------------------------------------------------------------------|
| 16          | IMS must skip all subsequent PSB or transaction authorization processing for all instances of this thread. IMS honors this return code instruction only when the function code in the RASLFUNC field is X'07', X'08', or X'09'.                                                                                                    |
| 20          | IMS must skip the subsequent user authorization processing of the IMS APPL ID during dependent region initialization or CCTL/AER thread connection. IMS honors this return code instruction only when the function code in the RASLFUNC field is X'07', X'08', or X'09'.                                                                                                    |
|             | If this return code is specified, IMS will skip the SAF FASTAUTH call that is normally performed for PSB or transaction authorization when ISIS=A or R is specified for the IMS system.                                                                                                    |
| 24          | IMS must perform authorization processing as indicated in both return code 4 and return code 20. IMS honors this return code instruction only when the function code in the RASLFUNC field is X'07', X'08', or X'09'.                                                                                                    |
| 28          | IMS must perform authorization processing as indicated in both return code 16 and return code 20. IMS honors this return code instruction only when the function code in the RASLFUNC field is X'07', X'08', or X'09'.                                                                                                    |
| 32          | IMS must perform the subsequent PSB authorization processing for this instance of this thread, but must skip the subsequent transaction or LTERM authorization processing that is normally performed. IMS honors this return code instruction only when the function code in the RASLFUNC field is X'0A' for a message-driven BMP or for a BMP/JBP with the OUT= parameter specified. |
| 36          | IMS must perform the subsequent transaction or LTERM authorization processing for this instance of this thread, but must skip the subsequent PSB authorization processing that is normally performed. IMS honors this return code instruction only when the function code in the RASLFUNC field is X'0A' for a message-driven BMP or for a BMP/JBP with the OUT= parameter specified. |

#### Related reference:

"Routine binding restrictions" on page 9

"IMS standard user exit parameter list" on page 5

## System Definition Preprocessor exit routine (input phase) (DFSPRE60)

System Definition Preprocessor exit routine (Input Phase) can be used to alter, insert, or delete data from stage 1 input before the Preprocessor record scan occurs.

#### Subsections:

- "About this routine"
- "Communicating with IMS" on page 438

#### **About this routine**

DFSPRE60 is a System Definition Preprocessor exit routine. This routine is entered following the reading each stage 1 input record.

Control passes to DFSPRE60 after each stage 1 input record is read from SYSIN, and also after each record (if any) is read from SYSLIB, but before any such records are scanned by the preprocessor. Stage 1 data is presented to DFSPRE60 exactly as

read by the preprocessor. Data can be altered, inserted, or deleted during this exit routine phase. However, the alterations, insertions, or deletions are not passed to Stage 1.

Related Reading: For a description of the system definition preprocessor, see *IMS Version 13 System Definition*.

You can also use this exit routine for construction of tables or for verification as required by installation practices. For example, if you want to check if transaction codes (which are also IMS command keywords) are accidentally defined, this routine can insert TRANSACT macros for each IMS command keyword. The results of changes appear in the listing produced by the preprocessor, unless the exit routine returns a return code of 4. However, no update of the original input is performed.

If this exit routine is used, you must specify Y as the first positional parameter in the parameter field of the EXEC card. The routine module must be named DFSPRE60, and it must reside on the library pointed to by the STEPLIB DD statement. If concatenation is used, the libraries are searched according to z/OS rules.

The following table shows the attributes of the System Definition Preprocessor (Input Phase) exit routine.

Table 161. System definition preprocessor exit routine (input phase) attributes

| Attribute               | Description                                                                     |
|-------------------------|---------------------------------------------------------------------------------|
| IMS environments        | DB/DC, DCCTL, and DBCTL (with modifications).                                   |
| Naming convention       | You must name this exit routine DFSPRE60.                                       |
| Binding                 | You <b>must</b> bind this routine with RMODE=24; otherwise, an abend can occur. |
| Including the routine   | No special steps are required to include this routine.                          |
| IMS callable services   | IMS callable services are not applicable for use with this exit routine.        |
| Sample routine location | IMS.ADFSSMPL (member name DFSPRE60).                                            |

## Communicating with IMS

IMS communicates with the System Definition Preprocessor exit routine through the entry and exit registers.

#### Contents of registers on entry

On entry, the exit routine must save all registers using the provided save area. The registers contain the following:

| Register | Contents                                                                      |  |
|----------|-------------------------------------------------------------------------------|--|
| 1        | Address of parameter list.                                                    |  |
| 10       | Address of vector table.                                                      |  |
| 13       | Address of save area. The exit routine must not change the first three words. |  |
| 14       | Return address to IMS.                                                        |  |
| 15       | Entry point of exit routine.                                                  |  |

#### Description of parameters

The parameters are listed in parameter list format and vector table format.

#### **Parameter List Format**

```
A(INPUT) (or A(0) at end of file)
INPUT: These stage 1 source statements reside on the data set
pointed to by the DD statement SYSIN or the copy members
from SYSLIB.
```

#### **Vector Table Format**

```
A(DFSPRE30) - Entry point to QUICKSORT routine
A(DFSPRE40) - Entry point to duplicate check routine
A(DFSPRE50) - Entry point to cross check routine
A(0) - Reserved for user
```

#### Contents of registers on exit

Before returning to IMS, the exit routine must restore all registers except for register 15, which must contain one of the following return codes:

#### Return code Meaning

| X'00' | Normal return; record is processed.                                                                                                    |
|-------|----------------------------------------------------------------------------------------------------|
| X'04' | Do not process record. Record is not printed.                                                                                                    |
| X'08' | Return to exit routine. Pass control to this exit routine before reading another input record. The input buffer, as modified by the exit routine, is processed as an input record. |
| X'0C' | Do not call this exit routine again. Record is processed.                                                                                                    |

#### Related reference:

## Sample system definition preprocessor exit routine

Use the sample system definition preprocessor exit routine to alter, insert, or delete data from stage 1 input before the Preprocessor record scan occurs.

The input statements are scanned for a comment card indicating that TRANSACT macros are to be read from a user file, and passed to the preprocessor in the input buffer area whose address is passed on entry. While the user file is read, the exit routine returns a code of X'08', indicating that the preprocessor is to continue calling the exit routine, instead of reading input records from the SYSIN file.

When the end of file is reached on the user file, the exit routine returns a code of X'0C', indicating that the exit routine is not to be invoked again. The statements passed to the preprocessor are handled identically to the statements on the SYSIN file. However, these statements are not written out to the SYSIN file for later processing by Stage 1.

<sup>&</sup>quot;Routine binding restrictions" on page 9

# System Definition Preprocessor exit routine (name check complete) (DFSPRE70)

The System Definition Preprocessor exit routine (name check complete) DFSPRE70, can be used to build tables that contain resource names that have been cross-checked.

#### Subsections:

- "About this routine"
- "Communicating with IMS"

#### About this routine

This exit routine is entered when all cross-checking of resource names is completed.

To track the changes between IMS system definitions, you can access all tables constructed by the preprocessor, and write them on files for input to a user program.

If this exit routine is used, you must specify Y as the second positional parameter in the parameter field on the EXEC card. The exit module, which must be named DFSPRE70, must reside on the library pointed to by the STEPLIB DD statement. If concatenated, the libraries are searched according to z/OS rules. The processing in this exit routine does not affect the previous preprocessor results or error messages.

The following table shows the attributes of the System Definition Preprocessor exit routine (name check complete).

Table 162. System definition preprocessor exit routine (name check complete) attributes

| Description                                                                                                    |
|----------------------------------------------------------------------------------------------------|
| DB/DC, DCCTL.                                                                                                    |
| You must name this exit routine DFSPRE70.                                                                                                    |
| No special steps are required to include this routine.                                                                                                    |
| IMS callable services are not applicable for use with this exit routine.                                                                                                    |
| IMS.SDFSSMPL (member name DFSPRE70).  In the sample routine, the source name tables are written out for later processing by user programs. The end of each exit routine is indicated by the insertion of high values (X'FF'). |
|                                                                                                    |

#### Communicating with IMS

IMS communicates with the System Definition Preprocessor exit routine through the entry and exit registers.

#### Contents of registers on entry

On entry, the exit routine must save all registers using the provided save area. The registers contain the following:

| Register | Contents                                                                      |  |
|----------|-------------------------------------------------------------------------------|--|
| 1        | Address of parameter list.                                                    |  |
| 10       | Address of vector table.                                                      |  |
| 13       | Address of save area. The exit routine must not change the first three words. |  |
| 14       | Return address to IMS.                                                        |  |
| 15       | Entry point of exit routine.                                                  |  |

### Description of parameters

These are the addresses and sizes of tables of resource names. The contents of the count field (fullword) determine the usefulness of the table field. If the count field is zero, the contents of the table field are not guaranteed and should be ignored. If the count field is nonzero, the table field contains the address of the table of resource names.

Table 163. Parameter list

| Resource address | Contents                      |
|------------------|-------------------------------|
| A(Table1)        | DBD names                     |
| A(Count1)        | Number of entries in Table1   |
| A(Table2)        | PSB names                     |
| A(Count2)        | Number of entries in Table2   |
| A(Table3)        | Transaction codes             |
| A(Count3)        | Number of entries in Table3   |
| A(Table4)        | MSNAME linknames              |
| A(Count4)        | Number of entries in Table4   |
| A(Table5)        | VTAM node names               |
| A(Count5)        | Number of entries in Table5   |
| A(Table6)        | LTERM names                   |
| A(Count6)        | Number of entries in Table6   |
| A(Table7)        | Subpool names                 |
| A(Count7)        | Number of entries in Table7   |
| A(Table8)        | Routing codes                 |
| A(Count8)        | Number of entries in Table8   |
| A(Table9         | Physical link names           |
| A(Count9)        | Number of entries in Table9   |
| A(Table10)       | Remote system VTAM node names |
| A(Count10)       | Number of entries in Table10  |
| A(Table11)       | MSLINK partner IDs            |
| A(Count11)       | Number of entries in Table11  |

Table 164. Vector table format

| Resource address | Contents                         |
|------------------|----------------------------------|
| A(DFSPRE30)      | Entry point to QUICKSORT routine |

Table 164. Vector table format (continued)

| Resource address | Contents                               |
|------------------|----------------------------------------|
| A(DFSPRE40)      | Entry point to duplicate check routine |
| A(DFSPRE50)      | Entry point to cross check routine     |
| A(0)             | Reserved for user                      |

#### Contents of registers on exit

Before returning to IMS, the exit routine must restore all registers. Register 15 can contain a return code, but the preprocessor ignores it.

#### Related reference:

"Routine binding restrictions" on page 9

## Type-1 Automated Operator exit routine (DFSAOUE0)

The Type-1 Automated Operator exit routine (DFSAOUE0) is called continuously for operator-entered commands from terminals, APPC and OTMA devices, and the command responses to operator-entered commands. The AO exit routine intercepts these messages before IMS sends the system message, runs the command, or sends the command response.

#### This topic contains Product-sensitive Programming Interface information.

You can write two types of Automated Operator (AO) exit routines. The AO exit routine that is described in this topic is called a type-1 AO exit routine. It can be used in the DB/DC and DCCTL environments.

The other AO exit routine (DFSAOE00) is called a type-2 AO exit routine and can be used in the DB/DC, DCCTL, and DBCTL environments.

If both DFSAOUE0 and DFSAOE00 are provided in a DB/DC or DCCTL environment, DFSAOE00 is called first. DFSAOE00 determines which exit routine handles the message, command, or command response.

#### Subsections:

- · "About this routine"
- "Restrictions" on page 450
- "Communicating with IMS" on page 451

#### About this routine

System messages that are destined for terminals other than the master terminal operator (MTO) and certain commands and command responses do not cause IMS to call this exit routine.

You can write the exit routine to handle both single and multisegment messages, and to perform the following functions:

- Ignore selected segments or an entire message.
- Send a copy of a system message, command, or command response to an alternate destination.
- Send a new message to an alternate destination for a system message, command, or command response.

- Change a system message.
- Change a system message and send a copy to an alternate destination.
- Change a copy of a command or command response and send the copy to an alternate destination.
- Delete a system message.
- Delete a system message and send a copy to an alternate destination.
- Request the edited command buffer (when the input is a command).

The following table shows the attributes for DFSAOUE0.

Table 165. Automated operator exit routine attributes (DFSAOUE0)

| Attribute               | Description                                                                                                    |
|-------------------------|----------------------------------------------------------------------------------------------------|
| IMS environments        | DB/DC, DCCTL.                                                                                                    |
| Naming convention       | You must name this exit routine DFSAOUE0.                                                                                                    |
| Binding                 | DFSAOUE0 is a stand-alone, 31-bit module that you must provide. <b>Recommendation:</b> Code the exit routine module as reentrant.  You must manually link-edit the routine with DFSCSI00 to include the routine.                                                                                                    |
| Including the routine   | You specify DFSAOUE0 by linking it in the IMS.SDFSRESL concatenation as a stand alone module. DFSAOUE0 is then loaded and called. If you specify both DFSAOUE0 and DFSAOE00 (the other AO exit routine), both are loaded. DFSAOE00 is called first and can either process the message, command, or command response, or it can return a code indicating DFSAOUE0 should be called to do the processing instead.       |
| IMS callable services   | DFSAOUE0 can use callable services for storage and control block functions.                                                                                                    |
|                         | To use callable services, issue an initialization call (DFSCSII0) to get the callable services token and a parameter list in which to build the function-specific parameter list for the callable service you want to use. Use the ECB found in register 9 for the DFSCSII0 call.                                                                                                    |
| Sample routine location | IMS.ADFSSMPL  The AO exit routine can work with an AO application. The exit routine can insert a message to an alternate destination that is an AOI transaction without using an AO application. (For more information, see "Using the Sample AO Application (UETRANS)" in IMS Version 13 Operations and Automation.) The AO exit routine and the AO application used together serve as an example of how to use AOI. |

#### How this routine processes messages

The following figure shows how an AO exit routine intercepts a command that is entered from a master terminal.

- 1. The command is entered.
- 2. The command controller passes a copy of the command to the exit routine before it runs the command. The exit routine can send a copy of the command to any destination (LTERM or transaction).
- 3. The exit routine returns to the command controller, where the command is run.

- 4. When the response to the command is returned to the command controller, a message is generated for the master terminal.
- 5. Before the message is sent, the exit routine receives control and can route a copy of the message to any destination (LTERM or transaction).
- 6. The message is then sent to the master terminal.

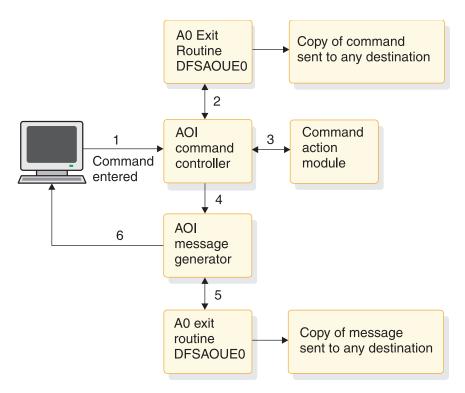

Figure 23. Processing when a command is entered at the terminal

The following figure shows how an exit routine processes a system message that is destined for the master terminal. When a system message is generated, the exit routine receives a copy of the message before the message is sent to the master terminal. The exit routine can route a copy of the message to any destination. It can alter or delete any segment of the message.

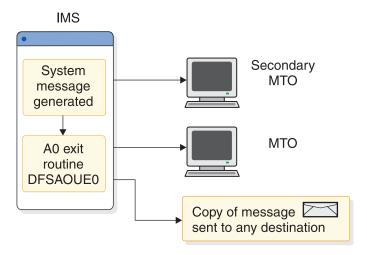

Figure 24. Processing when a system message is generated

A sample exit routine is described in Table 165 on page 443.

#### Activating this routine

DFSAOUE0 is activated after IMS restart is complete. DFSAOUE0 is activated for each system message, command, and command response.

When IMS shutdown processing begins, DFSAOUE0 is disabled and no longer receives control.

## Types of messages passed to this routine

The following sections contain information about which messages are passed to the exit routine. IMS passes a copy of commands and command responses, and system messages destined for the master terminal.

A message that is passed to the exit routine can contain multiple segments.

#### System messages

A system message is a DFS message that is not a direct (synchronous) response to a command. IMS passes to the exit routine system messages that are destined for the master terminal. (If the system message is destined for the secondary master terminal or z/OS system console, IMS does not pass the exit routine a copy of the message.) Bit UEH1CPYP in the UEHFLG1 flag field of the UEHB (user exit header block) indicates that the input to the exit routine is a system message. In most cases, the first system message that causes IMS to call the exit routine is the DFS994 checkpoint message.

While IMS passes a system message destined for the master terminal, it can also send a copy of this message to the secondary master terminal or the z/OS system console. IMS sends this copy before it passes the original message to the master terminal. The exit routine can change only the original message that is destined for the master terminal. The copy that the secondary master terminal or z/OS system console receives does not reflect any changes the exit routine makes to the original message.

Most system messages are single-segment messages. Some system messages are multisegment messages (such as DFS802, DFS970, DFS2503, and DFS3222).

#### Commands

IMS passes the exit routine a copy of each IMS command that is entered except:

- · Internally generated commands.
- Commands that are issued by a CMD or ICMD call from an AO application.
- /FORMAT
- /LOOPTEST
- /MSVERIFY
- /RELEASE
- /NRESTART
- /ERESTART

IMS passes the command after the message editing routines have been called to modify it. This modified input can contain carriage control characters.

#### Commands with network-qualified LU names

If you use network-qualified LU names at your installation, the LU name can be 17 bytes long. For IMS commands, the network-qualified LU names must be enclosed in single quotes (for example, 'NETID.LUNAME').

If an IMS command with the network-qualified LU name is passed to the AO exit routine, IMS modifies the network-qualified LU name in the input command before the command is passed to the AO exit routine. The single quotes around the network-qualified LU name are replaced with blanks, and the period that separates the network-identifier and the LU name is replaced with a colon.

**Example:** A /DISPLAY command with a network-qualified LU name entered at the terminal as:

/DISPLAY LUNAME 'NETWORK1.LUNAME1' LUNAME2 INPUT.

is passed to the AO exit routine or logged to the secondary master as: /DISPLAY LUNAME NETWORK1:LUNAME1 LUNAME2 INPUT.

#### Command responses

IMS passes a copy of command responses to the exit routine. A command response is a copy of the original response that IMS sent to the terminal that entered the command. Any asynchronous system message that IMS produces as a result of a command is **not** considered a command response, and is passed to the exit routine only if its destination is the master terminal (as is the case with all system messages that IMS passes to the exit routine). The exit routine can request that the edited command buffer be made available on the last entry by setting a flag in the UEHB (user exit header block).

To receive a command response, the exit routine must handle multisegment messages and check for subsequent segments; this is because the first segment of a command response is considered the second segment of a command, even if the response has only one segment. Responses to the <code>/DISPLAY</code>, <code>/RDISPLAY</code> and <code>/RMxxxx</code> commands are multiple segment responses.

#### Changes the command editor makes

The command editor translates certain control characters in any commands you enter from a terminal. You must accommodate this translation when you write your exit routine.

The translation is shown in the following table:

Table 166. Translation of control characters in commands

| То                      |
|-------------------------|
| X'5D' Right parenthesis |
| X'40' Blank             |
| X'4D' Left parenthesis  |
| X'40' Blank             |
| X'4B' Period            |
| X'4D' Left parenthesis  |
| X'5D' Right parenthesis |
| X'60' Dash              |
| X'6B' Comma             |
| X'40' Blank             |
| X'40' Blank             |
|                         |

## Types of messages not passed to this routine

IMS does not pass all system messages, operator-entered commands, and command responses to this exit routine. The following are messages that IMS does not pass to the exit routine:

- Messages resulting from a /BROADCAST command, other than the command and the initial response
- Messages that are associated with the /FORMAT, /LOOPTEST, /MSVERIFY, and /RELEASE commands and their responses
- Copies of system messages that are destined for the secondary master terminal or the z/OS system console
- Copies of message switches, messages that are inserted by application programs, or messages that result from the /BROADCAST command
- All system messages, commands, and command responses if message queues are unavailable, which is possible when initializing, restarting, or shutting down IMS

#### Single- and multisegment messages

The exit routine cannot determine from the first segment of a message whether it is a multisegment message or not. You can determine which messages are single-segment messages, and write the exit routine so that IMS only calls it once. This practices helps your system avoid additional processing that is incurred when the exit routine is written to always test for subsequent segments. To handle those messages that are multisegment messages or for which you cannot predetermine the number of segments, you can write the exit routine to request all remaining segments.

If you write the exit routine so that it does not differentiate between single and multisegment messages and always checks for remaining segments, IMS always calls it at least twice. A message segment can accompany the last entry to the exit routine when the message is a multisegment message. No segment is presented to the exit routine when the message is a single-segment message.

#### Supporting multisegment messages

Although most messages contain only one segment, some messages are multisegment messages. System messages DFS970 and the response to a /DISPLAY command are examples of multisegment messages. Even if a command response is a single-segment response, the exit routine must be written to handle multisegment messages; this is because a command always precedes a command response. If the exit routine does not check for subsequent segments, IMS does not pass the segments that contain the command response.

You can write the exit routine so that IMS calls it for each segment of a message. If you write the exit routine to request the remaining segments, the exit routine is called at least twice for each message, even if the message has only one segment. In this case, the last entry to the exit routine is not accompanied by a segment; this is because the message is a single segment. If the message is a multisegment message, the exit routine is called for the subsequent segments. The exit routine must test for a segment the last time it is entered.

For subsequent entries to the exit routine for a multisegment message, bit UEH1SEG is set in the UEHBFLG1 field of the UEHB (user exit header block) when another segment is being presented. UEHCPYBF points to the next segment of the message.

The exit routine cannot necessarily tell which segment belongs to which message; this is because the presentation of segments that are associated with any one message can be interspersed with segments associated with a different message. The UEHB is unique for each message, and you can use the UEHURSVD field to track which message IMS presents to the exit routine.

## Format of message segment copies

IMS uses the UEHB (user exit header block) to pass a copy of the message segment to the exit routine and places the address of that message segment in the UEHCPYBF field of the UEHB. The format of the copy of a system message, operator-entered command, or command response is shown in the following figure.

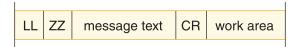

Figure 25. Message segment copy format

The message segment copy contains the following fields:

- LL 2-byte field that contains the length of the message on first entry to the exit routine, not including the length of the 20-byte work area. (If your exit routine deletes or changes a message, or uses the work area, it must update this length field.)
- **ZZ** 2-byte field reserved for IMS.

#### message text

#### System message

The first segment of the message text begins with the DFSxxxx number, indicating which message caused IMS to call the exit routine. The message number is followed by the text of the system message. If it is a multisegment message, the remaining segments contain additional text, but do not contain the DFSxxxx message number.

#### Command

The message text is one segment long and begins with the delimiter '/', followed by the command.

#### Command response

The command response is usually a DFSxxxx message or one segment of a multisegment command.

CR Optional 1-byte field that contains carriage control characters (for example, X'15'). Input commands do not include a carriage control character. If the CR field is included, one byte is included in LL.

#### work area

A 20-byte work area added to the end of the system message, command, or command response; the exit routine can use this work area to communicate with the alternate destination for that segment.

## Viewing the edited command buffer

IMS expands certain commands and places this expanded view into the edited command buffer. You can examine this buffer by setting the appropriate exit registers.

One occasion for examining the buffer is when command processing exceptions occur, indicated by the DFS058 XXX COMMAND COMPLETED EXCEPT message. When a LINE, LINK, NODE, or PTERM keyword is used with inclusive or range parameters, or when a LINE, LINK, PTERM, or SUBSYS keyword is used with the ALL parameter, IMS expands the command in the edited command buffer to include the actual resource names or numbers, except for the /BROADCAST command. The PTERM ALL keywords are only expanded for the /PSTOP, /PURGE, /RSTART, /START, /STOP, and /MONITOR commands. When a NODE, LTERM, or USER keyword is used with a generic parameter and exceptions occur, IMS expands the edited command buffer with up to 10 of the specific resource names that are invalid and that match the generic parameter.

Only parameter passwords are shown in the edited command buffer; command passwords are not shown.

The following figure shows the format of the edited command buffer.

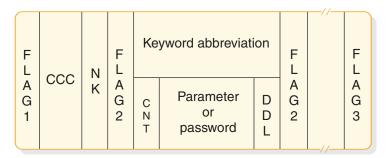

Figure 26. Edited command buffer

The fields contain the following information:

#### FLAG1

Field containing one of the following flags:

**X'FE'** Beginning of the edited command.

X'FC' An error was found in a parameter and this flag was set by the command action modules.

**CCC** First 3 bytes of command.

**NK** Hexadecimal value of the number of keywords in the edited command buffer.

#### FLAG2

Field containing one of the following flags:

**X'FC'** Parameter that follows is in error.

X'FF' 3-byte keyword abbreviation follows.

X'FE' Count (CNT) field and parameter follow.

X'(' Count (CNT) field and password follow.

#### **Keyword Abbreviation**

Refer to DFSCKWD0 to obtain the abbreviation. In some cases, the abbreviation is the first three characters of the keyword.

CNT Number of characters in the parameter or password that immediately follow the CNT. This field is a 1-byte binary field.

#### Parameter or Password

Parameter exactly as entered from the terminal.

**DDL** Delimiter that is entered after the parameter or password. If the ALL parameter is expanded to individual parameters, the delimiter is X'80'. If the parameter is generic, the delimiter is X'10'.

#### FLAG3

Period indicating the end of the command.

#### Restrictions

The exit routine can change or delete system messages only. It can modify the copy of the system message that the original destination (the master terminal) receives. It can also modify the copy that an alternate destination receives. The exit routine **cannot** change or delete the original command or command response. It can

modify the copy of a command or command response that is destined for an alternate destination, but it cannot change the copy that the primary destination receives.

Some transactions must reside on the same IMS subsystem as DFSAOUE0 to process correctly. If your installation uses shared queues, define these local transactions as SERIAL to guarantee that they are processed on the local IMS subsystem. A transaction that is not defined as SERIAL can be processed on any IMS subsystem with a definition for the transaction.

## **Communicating with IMS**

IMS communicates with this exit routine through the entry and exit registers, and the user exit header block (UEHB). IMS creates a UEHB for each message and passes it to the exit routine every time the exit routine is called for that message. Your exit routine can use the UEHURSVD field in the UEHB to store information about the message between each call to the exit routine for that message. The UEHB is freed and any values that were previously saved are lost when processing of the last segment of the message is complete.

#### Content of registers on entry

On entry, the exit routine must save all registers in the provided save area. The registers contain the following information:

| Register | Contents                                                                                                    |  |  |
|----------|----------------------------------------------------------------------------------------------------|--|--|
| 0        | One of the following entry codes:                                                                                                    |  |  |
|          | Entry Code<br>Meaning                                                                                                    |  |  |
|          | First (initial) entry to the exit routine for the message. A segment is always presented to the exit routine (and the UEH1SEG field in the UEHB is set) with this entry code. The buffer pointed to by the UEHCPYBF field contains the first segment of the message that is being processed. The flag in the UEHBFLG1 field indicates what type of message it is.                                                                                                   |  |  |
|          | Subsequent entry to the exit routine for the message. This entry code applies only to multisegment messages with three or more segments. The segment that is presented with this entry code is not the first or last segment.                                                                                                    |  |  |
|          | Last entry to the exit routine for the message. This entry code applies only if the exit routine returned a return code of 0, 4, or 20 the last time it was called for this message (indicating that IMS continues to present the remaining segments to the exit routine).                                                                                                    |  |  |
|          | <ul> <li>Entry to exit routine after it requests storage. IMS passes the address of the buffer in the UEHUBUFF field. If storage is not available, UEHUBUFF contains 0 and the UEH1NSTG flag in the UEHBFLG1 field is set. The exit routine can attempt to get storage a second time, but if the second attempt is also unsuccessful, one of the following occurs:</li> <li>If IMS is processing a command, it stops further processing of this command.</li> </ul> |  |  |
|          | • If IMS is processing a system message, it examines the size of the requested storage. If the size requested is greater than twice the value of UEHCPYSZ (the size of the current segment plus 20 bytes), IMS stops the exit routine for that message. If the size is equal to or less than this value, the exit routine waits for the storage to become available.                                                                                                |  |  |
|          | No message is presented to the exit routine. IMS stopped command processing because of errors in the command. IMS issues error messages, termination messages, or both. Command responses that were built and passed to the exit routine are canceled. A new response is built if the error is encountered while a /DISPLAY command response is being built.                                                                                                    |  |  |
| 1        | Address of the UEHB.                                                                                                    |  |  |
| 7        | Address of the communication terminal block (CTB).                                                                                                    |  |  |
| 9        | Address of the communication line block (CLB) or partition specification table (PST).                                                                                                    |  |  |
| 11       | Address of the system contents directory (SCD).                                                                                                    |  |  |
| 13       | Address of the save area. The exit routine must not change the first 3 words. For external requests, the exit routine can chain down one save area to obtain the next available save area.                                                                                                    |  |  |
| 14       | Return address to IMS.                                                                                                    |  |  |
| 15       | Entry point of exit routine.                                                                                                    |  |  |

## Key UEHB data fields on entry

The following are key UEHB entry fields:

#### **UEHCPYBF**

Address of the copy of the message IMS passed to the exit routine. If the UEH1SEG flag is set, the buffer contains a pointer to a copy of the message. If the UEH1CPYP flag in the UEHBFLG1 field is set, the buffer contains a copy of the first segment of a system message. If the UEH1CMD flag is set, the buffer contains a copy of the first segment of a command. If the UEH1CMD flag is set and the entry code is non-0, this field contains a copy of a segment of a command response.

#### **UEHECMD**

Address of the edited command buffer if this is the final entry to the exit routine and the UEH1ECMD flag in the UEHBFLG1 field was set (requesting the edited command buffer) the first time IMS called the exit routine.

#### **UEHUBUFF**

Address of an additional storage buffer, if the exit routine requests storage. If additional storage was not available, this field contains 0, and the UEH1NSTG flag in the UEHBFLG1 field is set.

### Content of registers on exit

Before returning to IMS, the exit routine must restore all registers except for registers 0, 1, and 15, which contain the following:

| Register | Contents                                                                                                    |
|----------|----------------------------------------------------------------------------------------------------|
| 0        | If register 15 contains a return code of 0 or 8 (and your exit routine sets the destination for the first time or changes it), this register contains the address of the alternate destination name. The alternate destination can be a transaction or an LTERM. The alternate destination name must be 8 bytes, left-justified with blanks. If the alternate destination is not a valid transaction or LTERM and the Extended Terminal Option (ETO) is set, a dynamic LTERM is created. (For more information on the ETO feature, see <i>IMS Version</i> 13 <i>Communications and Connections</i> .) |
|          | If register 15 contains a return code of 16 (requesting additional storage), this register contains the size of storage requested for the user buffer.  If the alternate destination was set with a previous return code of 0 (and                                                                                                    |
|          | your exit routine does not change it), this register contains 0.                                                                                                    |
| 1        | If register 15 contains a return code of 0 or 8, this register contains the address of the segment to insert to the alternate destination or register 1 contains 0 to enqueue a previously inserted segment. If the segment to be inserted is the final segment, register 1 must contain the address of the message segment.                                                                                                    |
|          | If the segment is longer than the original segment (such as when your exit routine changes a message), and the device associated with the LTERM does not support the segment length, the terminal device can truncate the segment.                                                                                                    |
| 15       | One of the following return codes:                                                                                                    |

| Register | Contents    |                                                                                                    |  |
|----------|-------------|----------------------------------------------------------------------------------------------------|--|
|          | Return code | Meaning                                                                                                    |  |
|          | 0           | Insert the segment to the alternate destination and continue presenting the remainder of the segments to the exit routine.                                                                                                    |  |
|          | 4           | Do not insert the segment to an alternate destination. The exit routine can change the segment, or it can set the segment length to 0 to delete the segment. IMS continues to present remaining segments to the exit routine, which it can also change or delete.                                                                                                    |  |
|          |             | If register 0 contains 8 on entry, this return code causes all previously inserted segments to be enqueued.                                                                                                    |  |
|          | 8           | If register 1 contains 0, this return code instructs IMS to enqueue the <b>previously</b> inserted segments to the alternate destination (not to insert new segments). Processing is considered complete.                                                                                                    |  |
|          |             | If register 1 contains the address of the segment to insert, this return code instructs IMS to insert the current segment, if there is one, to the alternate destination and enqueue all inserted segments. Even if there are additional segments, this return code indicates that the remaining segments are <b>not</b> to be presented to the exit routine. Processing is considered complete. |  |
|          | 12          | Cancel any segment already inserted to the alternate destination and indicate processing is complete.                                                                                                    |  |
|          | 16          | Cancel any segment already inserted to the alternate destination and indicate processing is complete.                                                                                                    |  |
|          | 20          | Cancel all prior segments inserted to an alternate destination and continue presenting the remainder of the segments to the exit routine.                                                                                                    |  |

IMS checks to make sure that the return codes and alternate destination name are valid. If an invalid return code or an invalid alternate destination is returned, the exit routine is disabled for the remainder of the segments and is not called. IMS sends a trace record and a DFS2180I AUTOMATED OPERATOR USER EXIT ERROR - CODE=x message to the master terminal.

### Key UEHB data and flag fields on exit

The following are key UEHB exit fields:

#### **UEHCPYBF**

Address of buffer that contains a copy of the segment going to the master terminal if a system message is being processed. If the exit routine changes the length of the segment in UEHCPYBF, the LL field must also be changed to reflect the new length. The LL field can be increased by up to 20 bytes or can be set to 0 (to delete the system message destined for the master terminal).

Flag in the UEHBFLG1 field indicating that the exit routine requests the edited command buffer. The exit routine must set this flag the first time it is called.

#### **UEHURSVD**

The 20 bytes of storage reserved for the exit routine. The exit routine can use UEHURSVD to save the message being processed, entry codes, or flags between each invocation of the exit routine for a particular message.

#### Messages inserted to transactions by this routine

When you issue a GU call, and an AO application obtains a message that was inserted by the exit routine, the application I/O PCB contains an input LTERM name. IMS will determine the LTERM name as follows:

- If IMS calls the exit routine because of a system message, the input LTERM name is the master terminal name.
- If IMS calls the exit routine because of command input, the input LTERM name is the LTERM that entered the command.

<u>Restriction:</u> In a shared-queues environment, transactions that must be processed by the local IMS subsystem must be defined as SERIAL to process correctly. A transaction that is not defined as SERIAL can be processed on any IMS subsystem that has that transaction defined.

#### Related concepts:

IMS Automated Operator Interface (AOI) (Operations and Automation)

#### Related reference:

"Type-2 Automated Operator exit routine (DFSAOE00)" on page 469

"Routine binding restrictions" on page 9

"IMS callable services" on page 13

## AO functions and how to implement them

This example shows how to perform each of the AO functions on all segments of a multisegment message.

You can write this exit routine to perform a number of functions. You can use this example as a guideline for writing your own exit routine. You can write the exit routine to support only single-segment messages. This example requests a user buffer for some of the functions in which to store a copy of the message segment. You can use a different storage area to store a copy of the message segment.

#### Related reference:

"Setting up the exit registers" on page 461

#### Ignore selected segments or an entire message

If the exit routine is not interested in the message segment, it can set the exit registers to ignore them and resume processing.

The exit routine is called for system messages destined for the master terminal, operator-entered commands, and command responses regardless of whether the exit routine is interested in the message. The segment is ignored by setting the following register:

| Register 0 on entry | Registers on exit |  |
|---------------------|-------------------|--|
| 0                   | Register 15 = 12  |  |

## Send copy of message to alternate destination

You can write the exit routine so that IMS sends a copy of a system message destined for the master terminal, an operator-entered command, or a command response to an alternate destination in addition to the original destination.

For the first entry to the exit routine, insert the segment to the alternate destination and request remaining segments, if there are any, by setting the following register:

| Register 0 on entry | Registers on exit                                  |
|---------------------|----------------------------------------------------|
| 0                   |                                                    |
|                     | Register 0 = address of alternate destination name |
|                     | Register 1 = address of message (UEHCPYBF)         |
|                     | Register $15 = 0$                                  |

For subsequent entries that are not the last entry, insert the segment to the alternate destination and request remaining segments by setting the following register:

| Register 0 on entry | Registers on exit                                  |
|---------------------|----------------------------------------------------|
| 4                   |                                                    |
|                     | Register 0 = address of alternate destination name |
|                     | Register 1 = address of message (UEHCPYBF)         |
|                     | Register $15 = 0$                                  |

For the last entry to the exit routine, insert the segment to the alternate destination, enqueue all of the segments, and indicate that processing is complete by setting the following register:

| Register 0 on entry | Registers on exit                                  |
|---------------------|----------------------------------------------------|
| 8                   |                                                    |
|                     | Register 0 = address of alternate destination name |
|                     | Register 1 = address of message (UEHCPYBF)         |
|                     | Register 15 = 8                                    |

#### Send new message to alternate destination

You can write the exit routine to send a new message to an alternate destination for each system message, operator-entered command, or command response that is passed to the exit routine. The original message proceeds to its destination unchanged, and a completely new message is sent to an alternate destination.

For the first entry to the exit routine for this message, the exit routine must request the storage in which to build each segment of the new message. The buffer requested during this initial entry must be large enough to fit the largest message segment you plan to send. The exit routine cannot request additional storage during subsequent entries for this message. Request enough storage for a message segment by setting the following register:

| Register 0 on entry | Registers on exit                    |
|---------------------|--------------------------------------|
| 0                   |                                      |
|                     | Register 0 = size of message segment |
|                     | Register $15 = 16$                   |

For the next entry to the exit routine after successfully getting storage for this message segment, move the first segment of the new message to the user buffer (UEHUBUFF), and set the message length in the first 2 bytes. Insert the message segment to the alternate destination and request remaining segments, if any, by setting the following register:

| Register 0 on entry | Registers on exit                                  |
|---------------------|----------------------------------------------------|
| 12                  |                                                    |
|                     | Register 0 = address of alternate destination name |
|                     | Register 1 = address of message segment (UEHUBUFF) |
|                     | Register $15 = 0$                                  |

For subsequent entries that are not the last entry, move the next segment of the new message into the user buffer. The user buffer is reused for each segment of the message. Set the message length in the first 2 bytes of the user buffer. Insert the message segment to the alternate destination and request the remaining message segments by setting the following register:

| Register 0 on entry | Registers on exit                                  |
|---------------------|----------------------------------------------------|
| 4                   |                                                    |
|                     | Register 0 = address of alternate destination name |
|                     | Register 1 = address of message segment (UEHUBUFF) |
|                     | Register $15 = 0$                                  |

For the last entry to the exit routine for this message, move the last segment of the new message into the user buffer. Set the message length in the first 2 bytes. Insert the segment to the alternate destination, and indicate that processing is complete by setting the following register:

| Register 0 on entry | Registers on exit                                  |
|---------------------|----------------------------------------------------|
| 8                   |                                                    |
|                     | Register 0 = address of alternate destination name |
|                     | Register 1 = address of message segment (UEHUBUFF) |
|                     | Register $15 = 8$                                  |

## Change system message text

You can change the original text of a system message destined for the master terminal.

The system message that is passed to the exit routine includes 20 bytes that are added to the end of the message. The exit routine can use these 20 bytes. Changes to the system message are limited to the original message length, plus 20 bytes. If the changed message includes the 20-byte area provided at the end, the exit routine must increment the message length field by 20.

For each entry to the exit routine for this message, change the system message text. For the first entry to the exit routine, allow the changed segment to proceed to its master terminal destination and request remaining message segments by setting the following register:

| Register 0 on |                   |  |
|---------------|-------------------|--|
| entry         | Registers on exit |  |
| 0 or 8        | Register 15 = 4   |  |

#### Related reference:

"Change message text and send to alternate destination"

## Change message text and send to alternate destination

The exit routine can change the copy of a system message destined for the master terminal and send the changed message to both the master terminal and an alternate destination.

If the copies sent to the master terminal and the alternate destination are different, your exit routine needs to request storage for the user buffer for the copy sent to the alternate destination. The exit routine cannot change the copy of the command or command response that is in the copy buffer.

The copy of the message passed to the exit routine has an additional 20 bytes added to the end, which the exit routine can use. Changes to the message are limited to the original message length, plus this 20 bytes. If the changed message includes the 20-byte area, the exit routine must increment the message length field by 20.

For the first entry to the exit routine for this message, change the message text. If the changed message includes the 20-byte area provided at the end, increment the message length field by 20. Insert the segment to an alternate destination, and request the remaining segments by setting the following register:

| Register 0 on entry | Registers on exit                                      |
|---------------------|--------------------------------------------------------|
| 0                   |                                                        |
|                     | Register 0 = address of the alternate destination name |
|                     | Register 1 = address of the message (UEHCPYBF)         |
|                     | Register $15 = 0$                                      |

For subsequent entries that are not the last entry, change the message segment text. If the changed message includes the 20-byte area provided at the end, increment the message length field by 20. Insert the message segment, and send it to an alternate destination by setting the following register:

| Register 0 on entry | Registers on exit                                      |
|---------------------|--------------------------------------------------------|
| 4                   |                                                        |
|                     | Register 0 = address of the alternate destination name |
|                     | Register 1 = address of the message (UEHCPYBF)         |
|                     | Register $15 = 0$                                      |

For the last entry to the exit routine for this message, change the message text. If the changed message includes the 20-byte area provided at the end, increment the message length field by 20. Insert the segment to an alternate destination, enqueue all of the segments, and indicate that processing is complete by setting the following register:

| Register 0 on entry | Registers on exit                                      |  |  |  |  |
|---------------------|--------------------------------------------------------|--|--|--|--|
|                     |                                                        |  |  |  |  |
|                     | Register 0 = address of the alternate destination name |  |  |  |  |
|                     | Register 1 = address of the message (UEHCPYBF)         |  |  |  |  |
|                     | Register $15 = 8$                                      |  |  |  |  |

## **Delete system message to MTO**

Your exit routine can delete a system message segment that is destined for the master terminal. Delete a segment by setting the length field in the message buffer (the first two bytes) to 0. Your exit routine cannot delete commands and command responses.

For the first entry to the exit routine for the message, set the length field of the message to 0, and obtain the second segment by setting the following register:

| Register 0 on |                   |
|---------------|-------------------|
| entry         | Registers on exit |
| 0             | Register 15 = 4   |

For subsequent entries that are not the last entry, set the length field of the message to 0, and obtain the next segment by setting the following register:

| Register 0 on entry | Registers on exit |  |  |
|---------------------|-------------------|--|--|
| 4                   | Register $15 = 4$ |  |  |

For the final entry to the exit routine for the message, set the length field of the message to 0, and indicate that processing is complete by setting the following register:

| Register 0 on entry | Registers on exit  |  |  |
|---------------------|--------------------|--|--|
| 8                   | Register $15 = 12$ |  |  |

# Delete system message to MTO and send copy to alternate destination

Your exit routine can delete a system message destined for the master terminal and send a copy to an alternate destination instead. It cannot delete commands and command responses.

Before deleting the system message, the exit routine must request storage for a user buffer in which to put a second copy of the message. Your exit routine must request enough storage to fit the largest segment of the message.

For the first entry to the exit routine for the system message, your exit routine can request storage by setting the following register:

| Register 0 on entry | Registers on exit                                |
|---------------------|--------------------------------------------------|
| 0                   |                                                  |
|                     | Register 0 = size of the largest message segment |
|                     | Register 15 = 16                                 |

For the next entry after successfully getting storage for the largest message segment, move the first segment of the message from UEHCPYBF into the user buffer (UEHUBUFF), including the length in the first 2 bytes. Delete the message destined for the master terminal by setting the length field of the message segment pointed to by UEHCPYBF to 0. Insert the message copy to the alternate destination, and request the next segment by setting the following register on exit:

| Register 0 on entry | Registers on exit                                      |  |  |  |  |
|---------------------|--------------------------------------------------------|--|--|--|--|
| 12                  |                                                        |  |  |  |  |
|                     | Register 0 = address of the alternate destination name |  |  |  |  |
|                     | Register 1 = address of message segment (UEHUBUFF)     |  |  |  |  |
|                     | Register $15 = 0$                                      |  |  |  |  |

For the last entry to the exit routine for this message, move the last segment of the message into the user buffer. The user buffer is reused for each segment of the message. Delete the last segment destined for the master terminal by setting the length field of the message segment pointed to by UEHCPYBF to 0. Insert the last segment, enqueue the entire message, and indicate that processing is complete by setting the following register on exit:

| Register 0 on entry | Registers on exit                                      |
|---------------------|--------------------------------------------------------|
| 8                   |                                                        |
|                     | Register 0 = address of alternate destination name     |
|                     | Register 1 = address of the message segment (UEHUBUFF) |
|                     | Register $15 = 8$                                      |

## Request the edited command buffer

Your exit routine can request the edited buffer that was created for an input command.

On first entry, request the edited command buffer by setting flag UEH1ECMD on in the UEHBFLG1 field. Request the next command response segment by setting the following register on exit:

| Register 0 on |                   |  |  |
|---------------|-------------------|--|--|
| entry         | Registers on exit |  |  |
| 0             | Register 15 = 4   |  |  |

For subsequent entries that are not the last entry to the exit routine for this command response, continue requesting the next command response segment by setting the following register on exit:

| Register 0 on |                   |
|---------------|-------------------|
| entry         | Registers on exit |
| 4             | Register 15 = 4   |

For the last entry to the exit routine for this command response message, the UEHECMD field contains the address of the edited command buffer. If the edited command buffer is not available (such as when there are command syntax errors), the UEH1CBNA flag is set in the UEHBFLG1 field, and the UEHECMD field contains 0.

## Setting up the exit registers

Set up exit registers to perform and support certain functions for single-segment and multisegment messages.

The following tables describe how to set up exit registers to perform certain functions for single-segment and multisegment messages. Refer to both tables if you are writing your exit routine to support single-segment and multisegment messages. If you can identify which messages are single-segment messages and which are multisegment messages, you can write the exit routine to handle each type differently.

#### Subsections:

- "Single-segment messages"
- "Multisegment messages" on page 462

## Single-segment messages

The following table shows how to set up registers on exit for single-segment messages. If your exit routine only examines single-segment messages, or if you can identify which messages are single-segment messages (and can use this logic), you can use this information to write your exit routine.

Table 167. Exit functions for single-segment messages

| Register 0<br>on entry | UEHCPYBF<br>length field<br>on exit | Register 0 on exit                             | Register 1 on exit                                                                                                    | Register<br>15 on exit                                                                                                    |
|------------------------|-------------------------------------|------------------------------------------------|----------------------------------------------------------------------------------------------------|----------------------------------------------------------------------------------------------------|
| 0                      |                                     |                                                |                                                                                                    | 12                                                                                                    |
| 0                      |                                     | Address of<br>alternate<br>destination<br>name | Address of<br>message<br>(UEHCPYBF)                                                                                                    | 8                                                                                                    |
| 0                      |                                     | Size of message                                |                                                                                                    | 16                                                                                                    |
| 12                     |                                     | Address of alternate destination name          | Address of<br>message<br>(UEHUBUFF)                                                                                                    | 8                                                                                                    |
| 0                      | Length + 20                         |                                                |                                                                                                    | 8                                                                                                    |
|                        | 0 0 0 12                            | Register 0 on exit  0  0  0  12                | Register 0 on entry       length field on exit       Register 0 on exit         0       Address of alternate destination name         0       Size of message         12       Address of alternate destination name | Register 0 on entry       length field on exit       Register 0 on exit       Register 1 on exit         0       Address of alternate destination name       Address of message (UEHCPYBF)         12       Address of alternate destination name       Address of message (UEHUBUFF) |

Table 167. Exit functions for single-segment messages (continued)

| Function                                                                      | Register 0<br>on entry | UEHCPYBF<br>length field<br>on exit | Register 0 on exit                             | Register 1 on exit                  | Register<br>15 on exit |
|-------------------------------------------------------------------------------|------------------------|-------------------------------------|------------------------------------------------|-------------------------------------|------------------------|
| Change<br>message<br>segment and<br>send to<br>alternate<br>destination       | 0                      | Length + 20                         | Address of alternate destination name          | Address of<br>message<br>(UEHCPYBF) | 8                      |
| Delete system<br>message to<br>master terminal                                | 0                      | 0                                   |                                                |                                     | 8                      |
| Delete system                                                                 | 0                      |                                     | Size of message                                |                                     | 16                     |
| message to<br>master terminal<br>and send copy<br>to alternate<br>destination | 12                     | 0                                   | Address of<br>alternate<br>destination<br>name | Address of<br>message<br>(UEHUBUFF) | 8                      |

## Multisegment messages

The following table shows how to set up the registers on exit for multisegment messages. If your exit routine examines multisegment messages, or if you can identify which messages are multisegment messages (and can use this logic), you can use the information in this figure to write your exit routine. All values given are in decimal format.

Table 168. Exit functions for multisegment messages

| Function                                                                   | Register 0<br>on entry | UEHCPYBF<br>length field<br>on exit | Register 0 on exit                    | Register 1 on exit                  | Register<br>15 on exit |
|----------------------------------------------------------------------------|------------------------|-------------------------------------|---------------------------------------|-------------------------------------|------------------------|
| Ignore entire<br>message                                                   | 0                      |                                     |                                       |                                     | 12                     |
| Send copy of<br>message to<br>alternate<br>destination for<br>each segment | 0                      |                                     | Address of alternate destination name | Address of<br>message<br>(UEHCPYBF) | 0                      |
|                                                                            | 4                      |                                     | Address of alternate destination name | Address of<br>message<br>(UEHCPYBF) | 0                      |
|                                                                            | 8                      |                                     | Address of alternate destination name | Address of<br>message<br>(UEHCPYBF) | 8                      |

Table 168. Exit functions for multisegment messages (continued)

| Function                                                               | Register 0<br>on entry | UEHCPYBF<br>length field<br>on exit | Register 0 on exit                                          | Register 1 on exit                                                         | Register<br>15 on exit |
|------------------------------------------------------------------------|------------------------|-------------------------------------|-------------------------------------------------------------|----------------------------------------------------------------------------|------------------------|
| Send new<br>message to<br>alternate<br>destination for<br>each segment | 0                      |                                     | Size of storage<br>to get for<br>largest message<br>segment |                                                                            | 16                     |
|                                                                        | 12                     |                                     | Address of alternate destination name                       | Address of<br>message<br>segment<br>(UEHUBUFF)<br>with length field<br>set | 0                      |
|                                                                        | 4                      |                                     | Address of<br>alternate<br>destination<br>name              | Address of<br>message<br>segment<br>(UEHUBUFF)<br>with length field<br>set | 0                      |
|                                                                        | 8                      |                                     | Address of alternate destination name                       | Address of<br>message<br>segment<br>(UEHUBUFF)<br>with length field<br>set | 8                      |
| Change each                                                            | 0                      | Length + 20                         |                                                             |                                                                            | 4                      |
| segment of system message                                              | 8                      | Length + 20                         |                                                             |                                                                            | 4                      |
| Change each segment of a message and send to alternate destination     | 0                      | Length + 20                         | Address of alternate destination name                       | Address of<br>message<br>(UEHCPYBF)                                        | 0                      |
|                                                                        | 4                      | Length + 20                         | Address of alternate destination name                       | Address of<br>message<br>(UEHCPYBF)                                        | 0                      |
|                                                                        | 8                      | Length + 20                         | Address of alternate destination name                       | Address of<br>message<br>(UEHCPYBF)                                        | 8                      |
| Delete each                                                            | 0                      | 0                                   |                                                             |                                                                            | 4                      |
| segment of<br>system message<br>to master<br>terminal                  | 8                      | 0                                   |                                                             |                                                                            | 12                     |

Table 168. Exit functions for multisegment messages (continued)

| Function                                                                                               | Register 0<br>on entry | UEHCPYBF<br>length field<br>on exit | Register 0 on exit                                          | Register 1 on exit                                                         | Register<br>15 on exit |
|----------------------------------------------------------------------------------------------------|------------------------|-------------------------------------|-------------------------------------------------------------|----------------------------------------------------------------------------|------------------------|
| Delete each<br>system segment<br>to master<br>terminal and<br>send copy to<br>alternate<br>destination | 0                      |                                     | Size of storage<br>to get for<br>largest message<br>segment |                                                                            | 16                     |
|                                                                                                    | 12                     | 0                                   | Address of alternate destination name                       | Address of<br>message<br>segment<br>(UEHUBUFF)                             | 0                      |
|                                                                                                    | 8                      | 0                                   | Address of alternate destination name                       | Address of<br>message<br>segment<br>(UEHUBUFF)<br>with length field<br>set | 8                      |
| Request the edited command buffer                                                                      | 0                      |                                     |                                                             |                                                                            | 4                      |
|                                                                                                    | 4                      |                                     |                                                             |                                                                            | 4                      |
|                                                                                                    | 8                      |                                     |                                                             |                                                                            | 12                     |

#### Related reference:

## **User Exit Header Block (UEHB)**

The UEHB contains three categories of data and flag fields.

The UEHB contains the following data and flag fields. The following table indicates the field name, length in bytes, and description of the data fields, and it indicates the field name, hexadecimal value, and meaning of the flag fields.

Data and flag fields in the UEHB can be grouped into one of three categories, depending on how the exit routine can use them.

## Modifiable

The exit routine can change these fields to communicate with IMS or to use as a work field.

#### Read only

The exit routine can read but not modify these fields.

#### Reserved

The exit routine cannot use these fields. They are reserved for use by IMS.

Table 169. UEHB field descriptions

| Field   | Length/Value | Description                                                                                                    |
|---------|--------------|----------------------------------------------------------------------------------------------------|
| UEHSRCE | 4 bytes      | Address of source CNT.  Usage = read only.  This field points to the source LTERM of the message segment. For a system message, the source is the master LTERM. For a command, the source is the LTERM where the command was entered. |

<sup>&</sup>quot;AO functions and how to implement them" on page 455

Table 169. UEHB field descriptions (continued)

| Field    | Length/Value | Description                                                                                                    |
|----------|--------------|----------------------------------------------------------------------------------------------------|
| UEHDEST  | 4 bytes      | Address of destination CNT.  Usage = read only.  This field points to the destination of message segment. This is the destination of the 'presented' message segment, not the alternate destination that the exit routine can define.                                                                                                    |
| UEHUBUFF | 4 bytes.     | Address of user buffer.  Usage = read only.  The buffer pointed to by this field is acquired when the exit routine returns a return code of 16 in register 15. The buffer can contain a copy of a message to be inserted to an alternate destination. If the buffer contains a copy of a message, the exit routine must update the 2-byte length field. If there is no message in the buffer, the length field is not necessary.                                                                                                    |
| UEHCPYBF | 4 bytes      | Address of exit routine copy buffer.  Usage = read only.  The buffer pointed to by this field contains a copy of the system message segment, command, or command response that IMS passes to the exit routine. This area is the size of the message segment + 20 bytes (for modification). The first two bytes are the length field. For each entry to the exit routine, IMS reuses the copy buffer if the buffer created for a prior call is greater than or equal to the size that the current call requires. Otherwise, IMS frees the prior buffer and creates a new one. |
| UEHECMD  | 4 bytes      | Address of edited command buffer.  Usage = read only.  On last entry to the exit routine, this field contains the address of the edited command buffer if the UEH1ECMD flag in the UEHBFLG1 field was set during the first entry to the exit routine for the message.                                                                                                    |
| UEHIPCB  | 4 bytes      | Address of input PCB. Usage = reserved.                                                                                                    |
| UEHIWRK1 | 4 bytes      | Internal work area.<br>Usage = reserved.                                                                                                    |
| UEHIWRK2 | 4 bytes      | Internal work area.<br>Usage = reserved.                                                                                                    |
| UEHIWRK3 | 4 bytes      | Internal work area.<br>Usage = reserved.                                                                                                    |
| UEHBMODN | 8 bytes      | MFS MOD name. Usage = modifiable. The MFS MOD name sent with the message to the alternate destination that the exit routine specifies.                                                                                                    |
| UEHPOPCB | 28 bytes     | Alternate PCB. Usage = reserved. Used for either AO transaction or any other transaction or LTERM destination that the AO specifies.                                                                                                    |
| UEHSCPCB | 28 bytes     | Secondary master PCB. Usage = reserved.                                                                                                    |
| UEHCPYSZ | 2 bytes      | Size of UEHCPYBF copy buffer.<br>Usage = reserved.                                                                                                    |

Table 169. UEHB field descriptions (continued)

| Field    | Length/Value | Description                                                                                                    |
|----------|--------------|----------------------------------------------------------------------------------------------------|
| UEHNODE  | 8 bytes      | Nodename.<br>Usage = read only.                                                                                                    |
|          |              | VTAM nodename or 0. If a command was entered, this is the nodename of the VTAM terminal that entered the command. If a system message is being passed and the master terminal is a VTAM node, this is the nodename of the VTAM master terminal node.                      |
| UEHHSQN  | 8 bytes      | User name. Usage = read only. User name of user signed on to node or the Intersystem Communication (ISC) user associated with the node that entered the command, if UEH1CMD is set on in UEHBFLG1.                                                                        |
|          |              | User name or 0.                                                                                                    |
| UEHOCALL | 2 bytes      | Usage = reserved.                                                                                                    |
| UEHBFLG1 | 1 byte       | Flag byte 1 for AOI and exit routine as follows:                                                                                                    |
| UEH1ECMD | X'80'        | Indicates that the exit routine requests the edited command buffer.                                                                                                    |
|          |              | Usage = modifiable.  If the exit routine sets this flag on the first entry, the UEHECMD field points to the edited command buffer on the last entry. Also see UEH1CBNA flag.                                                                                              |
| UEH1SEG  | X'40'        | Indicates that a segment is presented to the exit routine.                                                                                                    |
|          |              | Usage = read only. This flag is set when a segment is present in the UEHCPYBF field for the exit routine's examination. It is reset if entry code = 8 and prior call was PUT MOVE (segment already presented to exit routine on previous call with entry code = 0 or 4).  |
| UEH1CPYP | X'20'        | Indicates that the exit routine was called for a system message destined for the master terminal.                                                                                                    |
|          |              | Usage = read only.  This flag is set when an asynchronous system message caused IMS to call the exit routine. A UEHB is created and the message is present in the UEHCPYBF field. The copy buffer contains the message plus 20 bytes (which the exit routine can modify). |
| UEH1CMD  | X'10'        | Indicates that the exit routine was called for a command or command response (if the entry code is non-0).                                                                                                    |
|          |              | Usage = read only. This flag is set when a command caused IMS to call the exit routine. A UEHB (user exit header block) is created and the command is present in the UEHCPYBF field. This flag is set until command processing is completed.                              |

Table 169. UEHB field descriptions (continued)

| Field    | Length/Value | Description                                                                                                    |
|----------|--------------|----------------------------------------------------------------------------------------------------|
| UEH1NSTG | X'08'        | Storage not available for the user buffer.  Usage = read only.  Set when a conditional request for storage for the user buffer cannot be satisfied.                                                                                                    |
| UEH1CBNA | X'04'        | Edited command buffer not available  Usage = read only.  Set if the edited command buffer was not constructed                                                                                                    |
| UEH1PSTD | X'02'        | by the command processor due to errors.  PST dispatch. Usage = reserved. System message being issued as a result of application program processing.                                                                                                    |
| UEHBFLG2 | 1 byte       | Flag byte 2 for AOI.                                                                                                    |
| UEH2BYP  | X'80'        | Exit routine does not want rest of message.  Usage = reserved.  Set when the exit routine returns a return code of 8 or 12 indicating no more message segments are to be presented.                                                                                       |
| UEH2POTR | X'40'        | Alternate destination found.  Usage = reserved.  Set after the alternate destination is successfully found, when register 15 contains a 0 return code and an 8-byte alternate destination name is in register 0. The alternate destination can be a transaction or LTERM. |
| UEH2ILOC | X'10'        | INSERT LOCATE was last call. Usage= reserved. Indicates that the prior segment is to be presented to the exit routine.                                                                                                    |
| UEH2UENT | X'08'        | Exit routine was entered at least once.  Usage = reserved.  Used to determine if entry code 0 is to be set.                                                                                                    |
| UEH2LAST | X'04'        | Set when entry code 8 is set on entry.  Usage = reserved.  Used to indicate that the exit routine was entered for the last time.                                                                                                    |
| UEH2NCUR | X'02'        | Set when current call is not yet processed.  Usage = reserved.  Used when entered for a final call but the exit routine had not yet been entered for the first time.                                                                                                    |
| UEH2QNOP | X'01'        | Set when call is not to be passed to the queue manager (QMGR).  Usage = reserved. Used to indicate that a PUT MOVE should not be done if the exit routine is deleting a system message to the primary master terminal.                                                    |
| UEHBFLG3 | 1 byte       | Flag byte 3 for AOI.                                                                                                    |
| UEH3ILOC | X'80'        | Current call is INSERT LOCATE. Usage = reserved.                                                                                                    |
| UEH3PUTM | X'40'        | Current call is PUT MOVE. Usage = reserved.                                                                                                    |
|          |              |                                                                                                    |

Table 169. UEHB field descriptions (continued)

| Field    | Length/Value | Description                                                                                                    |  |
|----------|--------------|----------------------------------------------------------------------------------------------------|--|
| UEH3CANO | X'20'        | Current call is CANCEL OUTPUT. Usage = reserved.                                                                                                    |  |
| UEH3ENQ  | X'10'        | Current call is ENQUEUE. Usage = reserved.                                                                                                    |  |
| UEH3TERM | X'08'        | Current call is AOI TERMINATION. Usage = reserved.                                                                                                    |  |
| UEH3VSEG | X'04'        | Segment exists for M/T. Usage = reserved.                                                                                                    |  |
| UEHBFLG4 | 1 byte       | Error flag byte.                                                                                                    |  |
| UEH4ERRM | X'80'        | AOI error message in progress. Usage = reserved.                                                                                                    |  |
| UEH4SMER | X'40'        | Secondary master terminal error. Usage = reserved.                                                                                                    |  |
| UEH4FAIL | X'20'        | Current call will be failed. Usage = reserved.                                                                                                    |  |
| UEH4UEHB | X'10'        | Previous UEHB exists. Usage = reserved.                                                                                                    |  |
| UEHBERRC | 1 byte       | QAOI error code as follows:                                                                                                    |  |
| UEHBERR1 | C'1'         | Invalid alternate destination. Usage = reserved.                                                                                                    |  |
| UEHBERR2 | C'2'         | Queue manager return code. Usage = reserved.                                                                                                    |  |
| UEHBERR3 | C'3'         | Invalid exit routine return code. Usage = reserved.                                                                                                    |  |
| UEHBERR4 | C'4'         | Multiple user buffer request.<br>Usage = reserved.                                                                                                    |  |
| UEHBERR5 | C'5'         | User buffer storage not available.<br>Usage = reserved.                                                                                                    |  |
| UEHBERR6 | C'6'         | Previous UEHB exists. Usage = reserved.                                                                                                    |  |
| UEHBERR7 | C'7'         | Usage= reserved.                                                                                                    |  |
| UEHBFLG5 | 1 byte       | Flag byte 5 for AOI.                                                                                                    |  |
| UEH5LTRM | X'80'        | Usage = reserved.<br>Dynamic LTERM marked in use.                                                                                                    |  |
| UEHIRSVD | 2 bytes      | Usage = reserved.                                                                                                    |  |
| UEHURSVD | 20 bytes     | Work area reserved for exit routine.  Usage = modifiable.  The exit routine can use this field to keep track of message numbers, entry codes, and flags between invocations of the exit routine for a particular message. UEHURSVD can be used to tie segments of a multisegment message together, since remaining segments do not contain the message number. |  |

## Type-2 Automated Operator exit routine (DFSAOE00)

The Type 2 Automated Operator exit routine (DFSAOE00) is called continuously for system messages destined for the master terminal and for type-1 commands entered from terminals, APPC, OTMA, and those command responses. The exit routine is also called for internal commands and commands from the ICMD call but not for their responses.

The AO exit routine intercepts messages before IMS sends the system message, executes the terminal command, or sends the terminal command response. DFSAOE00 is also called for system messages destined to the secondary master if it was specified during IMS initialization.

You can write two types of Automated Operator (AO) exit routines. The AO exit routine described in this topic (DFSAOE00) is called a type-2 AO exit routine. It can be used in the DB/DC, DCCTL, and DBCTL environments.

The other AO exit routine (DFSAOUE0) is called a type 1 and can be used in the DB/DC and DCCTL environments.

If both DFSAOUE0 and DFSAOE00 are provided in a DB/DC or DCCTL environment, DFSAOE00 is called first. DFSAOE00 determines which exit routine will process the message or command.

This exit is called twice: once for the secondary master system message and then for the primary master message.

#### Subsections:

- · "About this routine"
- "Restrictions" on page 471
- "Communicating with IMS" on page 471

#### About this routine

## IMS calls DFSAOE00:

- Before messages are logged to the secondary master terminal (if DFSAOE00 indicated this during the initialization call)
- For IMS system messages destined for the master terminal (the z/OS system console in the DBCTL environment)
- For commands entered from a terminal and the responses to those commands
- For commands issued from an AO application using the DL/I ICMD call
- For commands generated internally by IMS

DFSAOE00 intercepts these communications before IMS sends the system message, executes the command, or sends the command response.

#### With DFSAOE00, you can:

- Prevent system messages from being logged at the IMS secondary master terminal only if indicated during IMS initialization call.
- Modify the text of IMS system messages. DFSAOE00 can also add up to 20 bytes
  of additional text to the end of a message.

- Any synchronous system "messages" generated by IMS after a command has been entered (such as DFS058 cccc COMMAND IN PROGRESS) are not really messages; they are command responses and cannot be modified.
- Delete IMS system messages. In a DBCTL environment, no trace of the original IMS message to the z/OS system console is kept if the message is deleted or modified.
- Direct any message, command, or command response to an AO application.
- Start a BMP job (for example, an AO application). DFSAOE00 can issue SVC 34 to start a BMP. The /START command can override the APARM value on the EXEC statement. The APARM parameter is a way of passing information to the AO application. To retrieve the value specified on the APARM parameter, the AO application can issue the DL/I INQY call.

The following table shows the attributes for the type-2 AO exit routine.

Table 170. Automated operator exit routine attributes (DFSAOE00)

| Attribute               | Description                                                                                                    |  |  |  |
|-------------------------|----------------------------------------------------------------------------------------------------|--|--|--|
| IMS environments        | DB/DC, DBCTL, DCCTL                                                                                                    |  |  |  |
| Naming convention       | You must name this exit routine DFSAOE00.                                                                                                    |  |  |  |
| Binding                 | This exit routine must be reentrant. You must manually link edit the routine with DFSCSI00 to include the routine.                                                                                                    |  |  |  |
| Including the routine   | DFSAOE00 is a stand-alone, 31-bit reentrant module that you provide.  You specify DFSAOE00 by linking it with DFSCSI00 in the IMS.SDFSRESL concatenation as a stand-alone module. DFSAOE00 can then be loaded and called. If you link both DFSAOE00 and DFSAOUE0 (the other AO exit routine), both are loaded. DFSAOE00 is called first and can either process the message, or command, or it can return a code indicating DFSAOUE0 should do the processing instead. |  |  |  |
| IMS callable services   | DFSAOE00 can use callable services for storage and AOI functions. It is defined to IMS as a standard exit and receives the callable services token in the standard exit parameter list. This routine does not need to issue an initialization call (DFSCSII0).                                                                                                    |  |  |  |
| Sample routine location | IMS.ADFSSMPL                                                                                                    |  |  |  |

## Using AOI callable services

DFSAOE00 can use IMS AOI callable services to communicate with an AO application. Using AOI Services, DFSAOE00 can pass a message containing one or more message segments to one or more AO applications. AOI callable services functions include:

- INSERT, which inserts a message segment to a message buffer.
- ENQUEUE, which sends a message to one or more AO applications using AOI token names. The message sent on the ENQUEUE request can be a single-segment or multisegment message built with INSERT requests or a single-segment message supplied on the ENQUEUE request. An AO application issues a GMSG call, specifying an AOI token name, to retrieve a message sent from DFSAOE00.
- CANCEL, which removes inserted segments when you decide not to send the message to an AO application.

#### Activating this routine

DFSAOE00 is activated:

- During IMS initialization. The purpose of this first entry is so that DFSAOE00 can, if you want, do its own initialization.
- After IMS restart is complete. DFSAOE00 is activated for each system message, command, and command response.

After IMS shutdown processing has begun, DFSAOE00 is disabled and no longer receives control.

## Restrictions

All messages queued to an AO application by DFSAOE00 remain in the IMS subsystem in which they are queued. Only AO applications in the local subsystem can issue a DL/I GMSG call to access the queued messages. Because these messages are not written to a shared-queues structure, applications on other IMS subsystems cannot access them.

You cannot use DFSAOE00 to modify or delete commands and command responses. This includes commands from a terminal or an application program, or internally generated commands.

## Communicating with IMS

IMS communicates with DFSAOE00 through the entry registers and a parameter

#### Content of registers on entry

The content of the registers that are passed from IMS to this exit routine each time it is activated follows:

| Register | Content                                                                                                    |
|----------|----------------------------------------------------------------------------------------------------|
| 1        | Address of the "IMS standard user exit parameter list" on page 5                                                                                               |
| 13       | Address of the save area. Your exit routine must not change the first three words of this save area. This save area is not chained to any other IMS save area. |
| 14       | Return address to IMS.                                                                                                    |
| 15       | Entry point of this exit routine.                                                                                                    |

## Standard exit parameter list

This exit routine uses the Version 6 standard exit parameter list. The address of the work area passed to this exit routine in SXPLAWRK will be the same each time that this exit routine is called.

## Function-specific parameter list

The following table shows the contents of the function-specific parameter list. The address of this parameter list is in the standard exit parameter list field SXPLFSPL.

Table 171. Function-specific parameter list for DFSAOE00 (mapped by DFSAOE0)

| Field   | Offset | Length | Description                                            |
|---------|--------|--------|--------------------------------------------------------|
| AOE0VER | 0      | 4      | Address of word containing version number for DFSAOE0. |

Table 171. Function-specific parameter list for DFSAOE00 (mapped by DFSAOE0) (continued)

| Field    | Offset | Length | Descri  | ption                                                                                                    |
|----------|--------|--------|---------|----------------------------------------------------------------------------------------------------|
| AOE0FUNC | 4      | 4      | Reasor  | n for entering DFSAOE00:                                                                                                    |
|          |        |        | 1       | Initial entry. DFSAOE00 can do initialization functions.                                                                                                    |
|          |        |        | 2       | Message segment to process.                                                                                                    |
|          |        |        | 3       | Command is aborted.                                                                                                    |
|          |        |        | 4       | A message segment for the secondary master terminal is passed to DFSAOE00. DFSAOE00 can return to IMS with AOE0RPLY=3 (AOE0CNCL) to prevent the message from being enqueued to the secondary master. AOE0RPLY=0 (AOE0IGNR) will allow the message to be queued to secondary master. Any other response value results in message DFS2180, the response is ignored, and the message is queued to the secondary master. |
| AOE0SEG  | 8      | 4      |         | ss of message buffer or 0 if this is initial entry ext table shows the message buffer.)                                                                                                    |
| AOE0WRKA | 12     | 4      | The are | ss of 256-byte work area used by DFSAOE00. ea is static for the segments of a message, or ommand and the related command responses.                                                                                                    |
| AOE0FLG1 | 16     | 1      | Entry o | codes:                                                                                                    |
|          |        |        | X'80'   | First segment of multiple segments or first and only segment when X'20' is also on.                                                                                                    |
|          |        |        | X'40'   | Middle segment of multiple segments.                                                                                                    |
|          |        |        | X'20'   | Last or only segment.                                                                                                    |
|          |        |        | X'10'   | Command response will be sent for this command. X'20' is also set when X'10' is set                                                                                                    |
|          |        |        | X'08'   | No segment presented. Last entry to exit.                                                                                                    |
| AOE0FLG2 | 17     | 1      | Segme   | nt or command type:                                                                                                    |
|          |        |        | X'80'   | Command entered at terminal.                                                                                                    |
|          |        |        | X'40'   | Command response segment.                                                                                                    |
|          |        |        | X'20'   | Command (ICMD) issued by AO application.                                                                                                    |
|          |        |        | X'10'   | Command generated internally by IMS.                                                                                                    |
|          |        |        | X'08'   | IMS system message segment.                                                                                                    |
| AOE0FLG3 | 18     | 1      | X'80'   | Command input entered at a terminal exceeded 256 bytes.                                                                                                    |
| AOE0USII | 19     | 1      | Indicat | or for contents of user ID field:                                                                                                    |
|          |        |        | U       | user ID                                                                                                    |
|          |        |        | L       | LTERM                                                                                                    |
|          |        |        | P       | PSB name                                                                                                    |
|          |        |        | O       | Other name                                                                                                    |

Table 171. Function-specific parameter list for DFSAOE00 (mapped by DFSAOE0) (continued)

| Field    | Offset | Length | Description                            |                                                                                                    |  |
|----------|--------|--------|----------------------------------------|----------------------------------------------------------------------------------------------------|--|
| AOE0DMTK | 20     | 4      |                                        | Directed message token required to issue AOI callable service requests.                                                                                     |  |
| AOE0IMSI | 24     | 8      | IMS su                                 | ıbsystem identifier.                                                                                                    |  |
| AOE0IMSL | 32     | 4      | IMS ve                                 | IMS version and release.                                                                                                    |  |
| AOE0SSTY | 36     | 1      | X'01'                                  | DB/DC system                                                                                                    |  |
|          |        |        | X'02'                                  | DCCTL system                                                                                                    |  |
|          |        |        | X'03'                                  | DBCTL system                                                                                                    |  |
| AOE0ROLE | 37     | 1      | X'01'                                  | XRF active                                                                                                    |  |
|          |        |        | X'02'                                  | XRF alternate IMS                                                                                                    |  |
|          |        |        | X'03'                                  | RSR active IMS                                                                                                    |  |
|          |        |        | X'04'                                  | RSR tracker                                                                                                    |  |
|          |        |        | X'05'                                  | FDBR region                                                                                                    |  |
| AOE0MVSL | 38     | 1      | z/OS v<br>genera                       | version and release on which IMS was ted.                                                                                                    |  |
| AOE0ENVR | 39     | 1      | AO exi                                 | it routine environment:                                                                                                    |  |
|          |        |        | X'1'                                   | DFSAOUE0 is loaded. Commands and messages can be passed to DFSAOUE0 to process.                                                                             |  |
| AOE0ORGC | 40     | 4      | Origin                                 | of the command:                                                                                                    |  |
|          |        |        | 0                                      | Origin fields not set. Fields are set for commands entered from a terminal, an MCS console, LU 6.2 conversation, or OTMA client in a DB/DC or DCCTL system. |  |
|          |        |        | 1                                      | Origin other than that defined by a specific code                                                                                                    |  |
|          |        |        | 2                                      | VTAM terminal                                                                                                    |  |
|          |        |        | 3                                      | LU 6.2 conversation                                                                                                    |  |
|          |        |        | 4                                      | MCS/E-MCS console                                                                                                    |  |
|          |        |        | 5                                      | OTMA client                                                                                                    |  |
|          |        |        | 6                                      | System console                                                                                                    |  |
|          |        |        | 7                                      | Master terminal                                                                                                    |  |
| AOE0LINE | 44     | 4      | Termin                                 | nal line number (AOE0ORGC=1).                                                                                                    |  |
| AOE0NODE | 44     | 8      | VTAM                                   | node name (AOE0ORGC=2).                                                                                                    |  |
| AOE0NWID | 44     | 8      | Netwo                                  | rk ID (AOE0ORGC=3).                                                                                                    |  |
| AOE0CONS | 44     | 4      |                                        | byte MSC/E-MSC terminal ID<br>ORGC=4).                                                                                                    |  |
| AOE0TMEM | 44     | 16     | OTMA                                   | member name (AOE0ORGC=5).                                                                                                    |  |
| AOE0PTRM | 48     | 4      | Physical terminal number (AOE0ORGC=1). |                                                                                                    |  |
| AOE0MCSU | 48     | 8      | User ic                                | dentification (AOE0ORGC=4).                                                                                                    |  |
|          |        |        |                                        |                                                                                                    |  |

Table 171. Function-specific parameter list for DFSAOE00 (mapped by DFSAOE0) (continued)

| Field    | Offset | Length | Description                                                                                                    |  |  |
|----------|--------|--------|----------------------------------------------------------------------------------------------------|--|--|
| AOE0LTRM | 52     | 8      | Logical terminal name or blanks if LTERM does not exist (AOE0ORGC=1,2).                                                                                                    |  |  |
| AOE0LUNM | 52     | 8      | Logical unit name (AOE0ORGC=3).                                                                                                    |  |  |
| AOE0USID | 60     | 8      | Signed-on user ID or blanks (AOE0ORGC=1,2).                                                                                                    |  |  |
| AOE0LUUS | 60     | 8      | User ID (AOE0ORGC=3).                                                                                                    |  |  |
| AOE0TPIP | 60     | 8      | Pipe (AOE0ORGC=5).                                                                                                    |  |  |
| AOE0USER | 68     | 8      | VTAM user, subpool name, or blanks (AOE0ORGC=2).                                                                                                    |  |  |
| AOE0TUSR | 68     | 8      | OTMA RACF User ID (AOE0ORGC=5).                                                                                                    |  |  |
| AOE0RPLY | 76     | 4      | Return code from DFSAOE00. This is the only field in this parameter list that DFSAOE00 can modify.                                                                                                    |  |  |
|          |        |        | O DFSAOE00 is not interested in this message or command segment. IMS will process the message as if the exit routine did not exist. Subsequent segments of the message or command response are presented to DFSAOE00.                             |  |  |
|          |        |        | DFSAOE00 is not interested in this message<br>or command segment. Call DFSAOUE0 for<br>processing. Do not call DFSAOE00 for<br>subsequent segments of this message.                                                                               |  |  |
|          |        |        | 2 Send no more segments for this message or command to DFSAOE00.                                                                                                    |  |  |
|          |        |        | 3 Delete the IMS system message segment.                                                                                                    |  |  |
|          |        |        | Delete the IMS system message segment and all subsequent segments of this message.                                                                                                    |  |  |
|          |        |        | 5 DFSAOE00 modified the IMS system message segment.                                                                                                    |  |  |
|          |        |        | 6                                                                                                    |  |  |
|          |        |        | Tells IMS to call the DFSAOE00 exit routine for secondary master messages. If secondary master logging is in effect, DFSAOE00 gets called twice for each segment: first for the secondary master message, and second for the AOI exit processing. |  |  |
|          |        |        | This return code can be returned only on the initial entry to DFSAOE00 (AOE0FUNC=1). If it is returned for any other function call, message DFS2180 is issued, indicating the error, and the response is treated as AOE0RPLY=0.                   |  |  |

Message buffer

The message buffer contains an IMS message, command, or command response. The following table shows the format of the message buffer. The function-specific parameter list points to this buffer.

Table 172. Message buffer

| Field           | Length   | Description                                                                                                    |  |  |
|-----------------|----------|----------------------------------------------------------------------------------------------------|--|--|
| LL              | 2        | Length of the message on first entry to exit routine. Length includes the length of the LL and ZZ fields but excludes length of the 20-byte work area. (If your exit routine deletes or changes a message or uses the work area, it must update this field.)                                                                                                 |  |  |
| ZZ              | 2        | Zeros.                                                                                                    |  |  |
| Message<br>text | Variable | Text of the message, command, or command response.                                                                                                    |  |  |
|                 |          | <b>System message:</b> The first segment of the message text begins with the DFSxxxx number, indicating which message caused IMS to call the exit routine. The message number is followed by the text of the system message. If it is a multisegment message, the remaining segments contain additional text, but do not contain the DFSxxxx message number. |  |  |
|                 |          | <b>Command:</b> The message text is one segment long and begins with the delimiter '/', followed by the command.                                                                                                    |  |  |
|                 |          | <b>Command response:</b> The command response is usually a DFSxxxx message or one segment of a multisegment command.                                                                                                    |  |  |
| CR              | 1        | Carriage return character. This field is optional. If it is there, one byte is included in the LL. Input commands do not include a carriage control character.                                                                                                    |  |  |
| Work area       | 20       | Additional area DFSAOE00 can use to add text to the message.                                                                                                    |  |  |

## Content of registers on exit

There is no requirement for exit registers. DFSAOE00 communicates using the reply field in the function-specific parameter list. DFSAOE00 is passed this list when it is entered. On exit, the registers contain the following:

| Register | Contents       |
|----------|----------------|
| 14       | Return Address |
| 15       | 0              |

## Related concepts:

IMS Automated Operator Interface (AOI) (Operations and Automation)

#### Related reference:

"Type-1 Automated Operator exit routine (DFSAOUE0)" on page 442

"Routine binding restrictions" on page 9

"IMS callable services" on page 13

"IMS standard user exit parameter list" on page 5

# Types of messages passed to this routine

IMS passes specific types of messages and commands to DFSAOE00.

The following types of messages can be passed to DFSAOE00:

- IMS system messages destined for the master terminal (the z/OS system console in the DBCTL environment).
- IMS system messages being logged to the secondary master terminal.
- Commands entered from a terminal, with the following exceptions:
  - /FORMAT
  - /LOOPTEST
  - /MSVERIFY
  - /RELEASE
  - /NRESTART (sent to the exit routine, however, in the DBCTL environment)
  - /ERESTART (sent to the exit routine, however, in the DBCTL environment)

IMS passes the command after basic edit and optional editing routines have had a chance to modify it. This modified input can contain carriage control characters.

- IMS command responses to the terminal.
- Commands issued from an AO application using the ICMD call.
- · Commands generated internally by IMS.

IMS does not pass all system messages, operator-entered commands, and command responses to DFSAOE00. The following are types of messages IMS does not pass to DFSAOE00:

- Command responses to an AO application
- Commands issued from an AO application using the CMD call (including the responses to those commands)
- System messages for which the destination is not the master terminal (secondary master messages are passed if indicated during INIT call)
- Command responses to IMS internally generated commands

#### Subsections:

- "Changes the command editor makes"
- "Commands with network-qualified LU names" on page 477

## Changes the command editor makes

The command editor translates certain control characters in any command you enter from a terminal or in any ICMD call. You need to accommodate this translation when writing your exit routine.

The translation is shown in the following table.

Table 173. Translation of control characters in commands

| From                    | То                      |
|-------------------------|-------------------------|
| X'14' Restore           | X'5D' Right parenthesis |
| X'15' New line          | X'40' Blank             |
| X'24' Bypass            | X'4D' Left parenthesis  |
| X'40' Blank             | X'40' Blank             |
| X'4B' Period            | X'4B' Period            |
| X'4D' Left parenthesis  | X'4D' Left parenthesis  |
| X'5D' Right parenthesis | X'5D' Right parenthesis |

Table 173. Translation of control characters in commands (continued)

| From        | То          |
|-------------|-------------|
| X'60' Dash  | X'60' Dash  |
| X'6B' Comma | X'6B' Comma |
| X'6D' Dash  | X'40' Blank |
| X'7E' Equal | X'40' Blank |

## Commands with network-qualified LU names

If you use network-qualified LU names at your installation, the LU name for LU 6.2 application programs can be 17 bytes long. For IMS commands, the network-qualified LU names must be enclosed in single quotation marks (for example, 'NETID.LUNAME').

If an IMS command with the network-qualified LU name is passed to AO exit routine DFSAOE00, IMS modifies the network-qualified LU name in the input command before the command is passed to the AO exit routine. The single quotes around the network-qualified LU name are replaced with blanks, and the period separating the network-identifier and the LU name is replaced with a colon.

**Example:** A /DISPLAY command with a network-qualified LU name entered at the terminal as:

/DISPLAY LUNAME 'NETWORK1.LUNAME1' LUNAME2 INPUT

is passed to the AO exit routine or logged to the secondary master as: /DISPLAY LUNAME NETWORK1:LUNAME1 LUNAME2 INPUT

## Processing when a system message is generated

The following figure shows processing when a system message is generated.

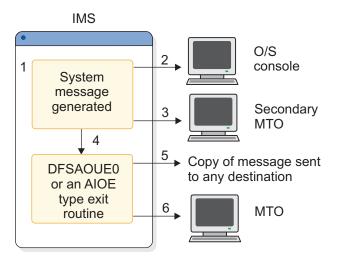

Figure 27. Processing when a system message is generated

#### **Notes:**

1. IMS generates a system message destined for the master terminal.

- 2. A copy of the message can be sent to the z/OS system console. This depends on the specific message and is determined by IMS.
- **3**. A copy of the message can be sent to the secondary master terminal if it exists and if you have specified that this is to be done.
- 4. The copy of the message destined for the master terminal is passed to DFSAOE00.
- 5. DFSAOE00 can send a copy of the message to an AO application. This is done by enqueuing the message to an AOI token. DFSAOE00 can alter or delete any segment of the message.
- 6. The message is sent (unless it has been deleted) to the master terminal. If both DFSAOE00 and DFSAOUE0 had been loaded, this picture would be conceptually the same. However, when DFSAOE00 got control it could either process the message, or it could return a code indicating DFSAOUE0 should be called to do the processing instead.

## Commands entered at the terminal

The following figure shows processing when a command is entered at the terminal.

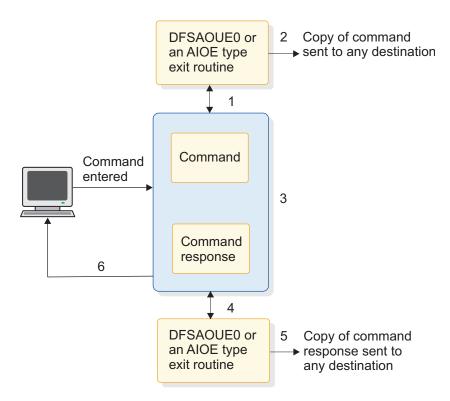

Figure 28. Processing when a command is entered at the terminal

#### **Notes:**

- 1. When a command is entered from a terminal, IMS sends a copy of the command to DFSAOE00 before executing the command.
- 2. DFSAOE00 can send a copy of the command to any AO application (using the AOI token).
- 3. IMS executes the command and generates a command response.
- 4. IMS passes the command response to DFSAOE00. DFSAOE00 can send a copy of the command response to any AO application (using the AOI token).

5. The command response is sent to the terminal that originated the command. If both AO exit routines (DFSAOE00 and DFSAOUE0) had been loaded, this picture would be conceptually the same. However, when DFSAOE00 got control, it could either process the command or return a code indicating DFSAOUE0 should be called to do the processing instead.

## Commands entered from an AO application

The following figure shows processing when a command is entered from an AO application.

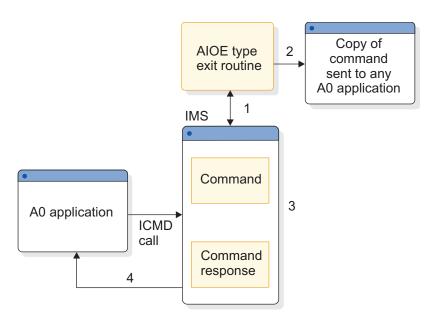

Figure 29. Processing when a command is entered from an AO application

#### **Notes:**

- 1. When a command is entered from an AO application using an ICMD call, IMS sends a copy of the command to DFSAOE00 before executing the command.
- 2. DFSAOE00 can send a copy of the command to any AO application (using the AOI token).
- 3. IMS executes the command and generates a command response.
- 4. IMS sends the command response back to the AO application.

  The type 1 AO exit routine (DFSAOUE0) cannot process commands entered from an AO application.

# **User Message table (DFSCMTU0)**

You can create your own messages and list them in the User Message table (DFSCMTU0).

Although there are IMS system message tables containing messages that IMS returns to edit and exit routines, these messages might not be appropriate for your installation's needs. If this is the case, you can create your own messages and list them in your own message table.

"About this table" on page 480

#### About this table

IMS assigns the prefix of the user text from the message table with DFSUxxx, where xxx is the message number. You can then use this message table with the following user edit and exit routines:

- Command Authorization exit routine (DFSCCMD0)
- Front-End Switch exit routine (DFSFEBJ0)
- Global Physical Terminal edit routine (DFSGPIX0)
- Logoff exit routine (DFSLGFX0)
- Message Switching Input edit routine (DFSCNTE0)
- Input Message Segment edit routine (DFSME127)
- Physical Terminal Input edit routine (DFSPIXT0)
- Queue Space Notification exit routine (DFSQSPC0)
- Signon/off Security exit routine (DFSCSGN0)
- Signon exit routine (DFSSGNX0)
- Signoff exit routine (DFSSGFX0)
- Transaction Authorization exit routine (DFSCTRN0)
- Transaction Code Input edit routine (DFSCSMB0)

The following table shows the attributes of the User Message table.

Table 174. User message table attributes

| Attribute               | Description                                                                                                    |  |  |  |
|-------------------------|----------------------------------------------------------------------------------------------------|--|--|--|
| IMS environments        | DB/DC, DCCTL.                                                                                                    |  |  |  |
| Naming convention       | You must name the message table module <b>DFSCMTU0</b> , assemble it, and place it in the operating system partitioned data set defined by the USERLIB= operand of the IMSGEN macro.  Related Reading: For details about this, see the IMSGEN macro statement description in <i>IMS Version 13 System Definition</i> . |  |  |  |
| Link editing            | No special steps are required to include this table.                                                                                                    |  |  |  |
| Including the routine   | You need to specify OPTIONS=(USERMSGS) in the COMM macro.                                                                                                    |  |  |  |
| IMS callable services   | IMS callable services are not applicable for use with this table.                                                                                                    |  |  |  |
| Sample routine location | No sample available.                                                                                                    |  |  |  |

**Restriction:** This table cannot be used in a DBCTL environment.

#### Writing a routine to use this table

In order for a routine to use the messages you've placed in the message table, you'll need to choose a key that represents a message number in the table. In the case of the Queue Space Notification exit routine (DFSQSPC0) and the Signon exit routine (DFSSGNX0), the negative value of the message key needs to be placed in register 15 on return from the routine. For the other exit routines listed in the previous topic, the positive value of the message key needs to be placed in register 1 on return from the routine along with a specific return code in register 15.

**Exception:** The Front-End Switch exit routine (DFSFEBJ0) is an exception to this. Refer to the descriptions of each exit routine for more information.

## Including the table during system definition

Before Stage 1 of IMS system definition, you need to specify OPTIONS=(...USERMSGS,...) in the COMM macro.

**Related Reading:** For more information, see the COMM macro statement description in *IMS Version 13 System Definition*.

#### Formatting the table

The format of your message table (DFSCMTU0) must be as follows:

- The table must start with the instruction BALR 15,14.
- Message numbers range from 1 to (and including) 999, in ascending sequence.
- The maximum size for the text of each message is 100 characters, If the message text exceeds 78 characters, it will be truncated if it is sent to a 3270 terminal that is formatted using IMS-supplied default formats.
- The message length must be an even value (otherwise, an erroneous character might appear following the last character of the text).
- Exclude device control characters from the text of your messages. IMS always
  adds NEW LINE (NL) control characters to the beginning and end of each
  message. For messages processed by the Message Format Service (MFS), the
  device control characters will be changed to X'00' for a 3270 display and to X'40'
  for other devices.
- Each message entry must start on a half-word boundary. The entry format is:

• An entry with message number X'7FFF' signals the end of the message table.

# Sample user message table and routine

You can review the sample user message table and routine to understand how to change the text of the messages issued by a revised version of the Queue Space Notification exit routine.

This example shows how you would use user message tables to change the text of the messages issued by a revised version of the Queue Space Notification exit routine.

#### Subsections:

- · "Sample table"
- "Sample routine" on page 482

## Sample table

The following table sample contains the messages specified by an IMS user and has been included in the IMS system.

```
DFSCMTU0 CSECT
```

```
USER MESSAGE TABLE FOR USER QUEUE
SPACE NOTIFICATION EXIT EXAMPLE.
```

```
BALR 15,14
M013
         DC
                H'513'
                                     QMGR0
         DC
                AL2(M014-M013)
                C'RECORDS IN QBLKS DATASET EXCEED UPPER THRESHOLD '
         DC
M014
         DC
                H'514'
                                     OMGR0
         DC
                AL2 (M015-M014)
                C'RECORDS IN SMSGO DATASET EXCEED UPPER THRESHOLD '
         DC
M<sub>0</sub>15
         DC.
                H'515'
                                     OMGR0
         DC
                AL2(M016-M015)
         DC
                C'RECORDS IN LMSGQ DATASET EXCEED UPPER THRESHOLD '
M<sub>0</sub>16
         DC
                H'516'
                                     QMGR0
         DC
                AL2 (M017-M016)
         DC
                C'RECORDS IN QBLKS DATASET BELOW LOWER THRESHOLD'
M017
         DC
                H'517'
                                     OMGR0
         DC
                AL2 (M018-M017)
         DC
                C'RECORDS IN SMSGQ DATASET BELOW LOWER THRESHOLD'
M018
         DC
                H'518'
                                     OMGR0
         DC
                AL2 (M999-M018)
         DC
                C'RECORDS IN LMSGQ DATASET BELOW LOWER THRESHOLD'
M999
         DC
         END
```

## Sample routine

In this sample routine, the IMS-supplied exit routine (DFSQSPC0) has been replaced by a modified version of the routine that a user has written. The user-modified DFSQSPC0 has the following characteristics:

- 1. Existing IMS message equates have been replaced by user equates.
- 2. The list of messages used by the routine code has been changed to refer to the user messages.
- 3. Load Negative Register (LNR) instructions have been added to store the negative of the user message key in register 15 before returning to the caller of DFSQSPC0. This causes IMS to look in the User Message Table (DFSCMTU0) rather than the system tables for the text of the message.

The following sample shows the modified Queue Space Notification exit routine, DFSQSPC0:

```
MODULE
                               PROLOG
* MODULE NAME: DFSQSPC0
 DESCRIPTIVE NAME: SAMPLE USER QUEUE SPACE NOTIFICATION EXIT
* FUNCTION:
     INTERROGATES NUMBER OF RECORDS CURRENTLY IN USE FOR A
     DATASET AND DETERMINES WHETHER OR NOT TO DISPLAY
     THRESHOLD MESSAGES (SEE OUTPUT)
 NOTES:
*
     RESTRICTIONS:
     DFSQSPC0 MUST NOT IWAIT. THERE IS ONLY ONE PARAMETER AREA
     (IN QPOOL), HENCE THE QUEUE MANAGER MUST NOT IWAIT BETWEEN
     THE TIME IT SETS UP THE PARAMETER LIST AND THE TIME IT NO
     LONGER NEEDS IT, FOLLOWING INVOCATION OF THE EXIT (DFSQSPC0)
     IN ORDER TO UPDATE THE "IN USE" COUNT WITHOUT FIRST ZEROING
```

```
THE HIGH ORDER BYTE THE HIGH ORDER BIT OF THE FLAG BYTE MUST
     ALWAYS BE 0.
     DEPENDENCIES: NONE
     REGISTER CONVENTIONS: STANDARD IMS
    MODULE TYPE:
     IMS DC - QUEUE MANAGER EXIT (MAY BE REPLACED BY USER EXIT)
    ATTRIBUTES: REENTRANT
 ENTRY POINT: DFSQSPC0
     PURPOSE: SEE FUNCTION
    LINKAGE: BALR R14, R15 FROM DFSQMGRO WHENEVER AN LRECL (DRRN)
     IS ASSIGNED OR FREED
     NOTE: IN ORDER TO REDUCE THE NUMBER OF INSTRUCTIONS IN THE
    EXIT ONLY THE WORK REGISTERS (4 AND 5) ARE SAVED AND RESTORED
 INPUT:
     RO = DATASET INDICATOR
           00 IF QBLKS
           04 IF SMSGQ
           08 IF LMSGQ
           POINTER TO PARAMETER LIST...
     R2 =
           1ST WORD, 1ST BYTE
                     = FLAG CONTAINING BIT (X'40') THAT INDICATES
                      WHETHER (ON) OR NOT (OFF) # OF RECORDS IN
                       USE EXCEEDED THE UPPER THRESHOLD BUT HAS
                      NOT YET DROPPED BELOW THE LOWER THRESHOLD
           1ST WORD, 2ND-4TH BYTE
                     = # OF RECORDS CURRENTLY IN USE
           2ND WORD = MAX # OF RECS ASSIGNABLE BEFORE SHUTDOWN
     R10 = SCD ADDRESS
     R14 = RETURN ADDRESS
    THE UPPER AND LOWER THRESHOLD VALUES ARE OBTAINED FROM SCD
    FIELDS SCDQTU AND SCDQTL. THE QUEUE MANAGER INITIALIZATION
    MTHE JCL USED TO BRING UP THE CONTROL REGION.
    CORRESPONDING FIELDS IN RGPARMS. RGQTU AND RGQTL ARE
     1) IMS DEFAULTS (75% AND 60%), 2) USER DEFAULTS ESTABLISHED
     BY SPECIFYING VALUES FOR QTU AND QTL IN THE DFSPBxxx MEMBER
    OR 3) EXEC PARAMETER VALUES FOR QTU AND QTL ON
     THE JCL USED TO BRING UP THE CONTROL REGION.
* OUTPUT:
     RO, R2, AND R10 ARE UNCHANGED
     R15 = RETURN CODE
         = 0 IF NO THRESHOLDS PASSED
         = ONE OF THE FOLLOWING MESSAGE KEYS IF THRESHOLD PASSED:
DFS513
        EQU 513 RECS IN QBLKS EXCEED UPPER THRESHOLD
          IF QBLKS UPPER THRESHOLD EXCEEDED (BIT X'40' IN
          PARAMETER LIST FLAG BYTE WILL BE TURNED ON)
DFS514
        EQU 514 RECS IN SMSGQ EXCEED UPPER THRESHOLD
          IF SMSGQ UPPER THRESHOLD EXCEEDED (BIT X'40' IN
          PARAMETER LIST FLAG BYTE WILL BE TURNED ON)
```

```
DFS515 EOU 515 RECS IN LMSGO EXCEED UPPER THRESHOLD
          IF LMSGQ UPPER THRESHOLD EXCEEDED (BIT X'40' IN
          PARAMETER LIST FLAG BYTE WILL BE TURNED ON)
DFS516 EOU 516 RECS IN OBLKS DATASET BELOW LWR THRESHOLD
          IF QBLKS LOWER THRESHOLD PASSED (BIT X'40' IN
          PARAMETER LIST FLAG BYTE WILL BE TURNED OFF)
DFS517
        EQU 517 RECS IN SMSGQ DATASET BELOW LWR THRESHOLD
          IF SMSGQ LOWER THRESHOLD PASSED (BIT X'40' IN FLAG
          PARAMETER LIST FLAG BYTE WILL BE TURNED OFF)
DFS518
       EQU 518 RECS IN LMSGQ DATASET BELOW LWR THRESHOLD
          IF LMSGQ LOWER THRESHOLD PASSED (BIT X'40' IN
          PARAMETER LIST FLAG BYTE WILL BE TURNED OFF)
    NOTE: IF DFSQSPC0 IS REPLACED BY A USER EXIT THE USER
          MESSAGE NUMBERS MUST BE RETURNED IN R15 AS THE
          NEGATIVE OF THE POSITIVE MESSAGE NUMBER (LNR).
 NORMAL EXIT: SEE OUTPUT
* ERROR EXIT: NONE
* EXTERNAL REFERENCES: NONE
* CHANGE ACTIVITY: SEE CHANGEID
    PSEUDO CODE
    IF THE BIT IN THE PARAMETER FLAG INDICATING # OF RECORDS
         EXCEEDED UPPER THRESHOLD IS ON
         IF # OF RECORDS CURRENTLY IN USE HAS DROPPED BELOW LOWER
         THRESHOLD (60% OF MAXIMUM # OF ASSIGNABLE RECORDS BEFORE
         SHUTDOWN)
              THFN
              TURN OFF BIT IN PARAMETER FLAG INDICATING # OF RECORDS *
              EXCEEDED UPPER THRESHOLD.
              SET R15 = KEY FOR MESSAGE INDICATING DATASET OK AGAIN.
              ELSE
              NULL
         ELSE
         IF # OF RECORDS CURRENTLY IN USE > UPPER THRESHOLD (75% OF
              MAXIMUM # OF ASSIGNABLE BYTES BEFORE SHUTDOWN)
              SET BIT IN PARAMETER FLAG INDICATING # OF RECORDS
              EXCEEDED UPPER THRESHOLD.
              SET R15 = KEY FOR MESSAGE INDICATING UPPER THRESHOLD
              EXCEEDED.
              ELSE
              NULL
    RETURN TO CALLER.
```

```
**********************************
        EJECT
DFSQSPC0 CSECT
        CHANGEID NAME=DFSQSPC0&SYSDATE, BASE=R12, LINKAGE=IMS,
                                                                    χ
              SAVE=(4,,5,,12,)
        CHANGEID IDEND=YES
        USING PARM, R2
                           ADDRESSABILITY TO PARM AREA.
        USING SCD, R10
                           ADDRESSABILITY TO SCD.
        TM
              PFLAG, PFEXCD EXCEEDED UPPER THRESHOLD?
        ΒZ
              QSPC100
                           NO... CONTINUE.
        L
              R5,PMAX
                            CALCULATE LOWER THRESHOLD
              R4,SCDQTL
                            (60% OF MAXIMUM NUMBER
        Μ
        D
              R4,=F'100'
                            OF RECORDS ASSIGNABLE).
              R4, PINUSE
                           GET FLAG + IN USE COUNT.
        1
                           GET RID OF FLAG.
        LA
              R4,0(,R4)
        CR
              R5,R4
                            LOWER THRESHOLD : # CRNTLY IN USE
              RETURN
        BNH
                           BR IF LOWER THRESHLD <= CUR IN USE.
        NΙ
              PFLAG, X'FF'-PFEXCD TURN OFF EXCEEDED FLAG.
              R15,R0
                           SET UP
        LR
        SRL
              R15,1
                           INDEX.
        LH
              R15,MSGTBL1(R15)
                               GET APPROPRIATE MESSAGE KEY.
              R15,R15
        LNR
                           INDICATE USER MESSAGE KEY.
              RETURN1
        В
              R5,PMAX
                            CALCULATE UPPER THRESHOLD
        L
              R4,SCDQTU
                            (75% OF MAXIMUM NUMBER
        М
              R4,=F'100'
        D
                           OF RECORDS ASSIGNABLE).
        L
              R4, PINUSE
                           GET FLAG + IN USE COUNT.
        LA
              R4,0(,R4)
                           GET RID OF FLAG.
                           UPPER THRESHOLD : # CURNTLY IN USE
        CR
              R5,R4
              RETURN
                           BR IF UPPER THRESHLD >= CUR IN USE.
        BNL
        01
              PFLAG, PFEXCD SHOW CURRENT IN USE EXCEEDED MAX.
              R15,R0
                            SET UP
        LR
        SRL
              R15,1
                           INDEX.
              R15, MSGTBL2(R15)
                               GET APPROPRIATE MESSAGE KEY.
        LH
        LNR
              R15,R15
                            INDICATE USER MESSAGE KEY.
              RETURN1
        В
RETURN
        EQU
        SR
              R15,R15
                           RC FOR NO THRESHOLDS PASSED.
RETURN1
        EQU
        EJECT
        MESSAGES RETURNED WHEN THRESHOLDS PASSED
*******************************
MSGTBL1 DS
              AL2(DFS516)
                           RECS IN QBLKS BELOW LOWER THRESH
        DC
        DC
              AL2(DFS517)
                           RECS IN SMSGQ BELOW LOWER THRESH
              AL2(DFS518)
                           RECS IN LMSGQ BELOW LOWER THRESH
        DC
MSGTBL2
       DS
        DC
              AL2(DFS513)
                           RECS IN QBLKS EXCEED UPPER THRESH
        DC
              AL2(DFS514)
                           RECS IN SMSGQ EXCEED UPPER THRESH
        DC
              AL2(DFS515)
                           RECS IN LMSGQ EXCEED UPPER THRESH
        EJECT
        LTORG
        EJECT
```

REOUATE PRINT NOGEN ISCD PRINT GEN **EJECT DFSPARM** END

## **XRF Hardware Reserve Notification exit routine**

Use the XRF Hardware Reserve Notification exit routine to receive notification of z/OS reserves that should not be converted to global enqueues.

This topic contains Product-sensitive Programming Interface information.

#### Subsections:

- "About this routine"
- "Communicating with IMS" on page 487

#### About this routine

This exit routine must be written as reentrant. No default is provided.

The exit name is set by IMS to DFS.XRFRESERVE. The XRF Hardware Reserve Notification Exit uses the Dynamic Exit Facility. The Dynamic Exit Facility uses DFS.XRFRESERVE for its EXITNAME parameter. You can provide any name for the exit routine itself.

The following table shows the attributes of the XRF Hardware Reserve Notification exit routine.

Table 175. XRF Hardware Reserve Notification exit routine attributes

| Attribute               | Description                                                                                                    |  |  |  |
|-------------------------|----------------------------------------------------------------------------------------------------|--|--|--|
| IMS environments        | XRF alternate                                                                                                    |  |  |  |
| Naming convention       | The exit name is set to DFS.XRFRESERVE. You can provide any name for the exit routine. Define the name of the exit routine to the z/OS dynamic exit facility by using either the PROGxx parmlib member EXIT statement or the SETPROG EXIT operator command. See the "Dynamic Exits Facility" topic in z/OS MVS Installation Exit manual. |  |  |  |
| Binding                 | You can bind the exit routine into:                                                                                                    |  |  |  |
|                         | <ul> <li>A data set that becomes part of the PLPA, MLPA, or FLPA<br/>during initial program load.</li> </ul>                                                                                                    |  |  |  |
|                         | • A data set that is part of the LNKLST concatenation.                                                                                                    |  |  |  |
|                         | • The nucleus initialization program IEANUC0x                                                                                                    |  |  |  |
|                         | • Any PDS or PDSE that is designated by the DSNAME option of:                                                                                                    |  |  |  |
|                         | The SETPROG EXIT command                                                                                                    |  |  |  |
|                         | - The EXIT ADD statement of a PROGxx parmlib member                                                                                                    |  |  |  |
| Including the routine   | ne No additional steps are needed to include this routine.                                                                                                    |  |  |  |
| IMS callable services   | s This exit routine cannot use IMS Callable Storage Services.                                                                                                    |  |  |  |
| Sample routine location | No sample exit routine is provided.                                                                                                    |  |  |  |

## Attributes of the routine

The XRF Hardware Reserve Notification exit routine must be written as reentrant. This exit routine receives control running in 31-bit addressing mode and it must return control in that mode. The exit routine is called in TASK mode, key 7, with no locks held, and in non-cross memory, non-AR mode.

## Calling the routine

The exit routine is called whenever IMS reserves or releases one or more volumes that contain log data during XRF takeover. The reserve call is made prior to the actual reserve and the release call is made after the actual release.

## **Communicating with IMS**

IMS communicates with this routine through the entry registers and a parameter list.

#### Content of registers on entry

On entry, the exit routine must save all registers using the provided save area. The registers contain the following content:

| Register | Content                                      |
|----------|----------------------------------------------|
| 1        | Address of the standard exit parameter list. |
| 13       | Address of the standard save area.           |
| 14       | Return address to Dynamic Exit Service.      |

## Exit parameter list

The parameter list contains the addresses of four parameters:

| Parameter | Definition  A fullword containing the version number of the parameter list.                                                                                                    |  |  |  |  |
|-----------|----------------------------------------------------------------------------------------------------|--|--|--|--|
| 1         |                                                                                                    |  |  |  |  |
| 2         | A fullword containing a function code. Two functions are defined:                                                                                                    |  |  |  |  |
|           | • FRBFNRSV EQU 1 function = reserve                                                                                                    |  |  |  |  |
|           | • FRBFNREL EQU 2 function = release                                                                                                    |  |  |  |  |
| 3         | A list of devices being reserved or released. The list format is a halfword containing the number of devices in the list followed by that number of halfword device addresses. These addresses are obtained from the UCBCHAN field of the UCBs involved. |  |  |  |  |
| 4         | An eight character field containing the RSENAME.                                                                                                    |  |  |  |  |

## Content of registers on exit

The Dynamic Exit Facility will restore IMS register content.

## Related concepts:

#### Related reference:

"Routine binding restrictions" on page 9

# Part 2. Base Primitive Environment-based exit routines

Use these topics to design and write user-supplied modules for exit routines that are supported by Base Primitive Environment (BPE) interfaces and services.

# Chapter 5. BPE user-supplied exit routine interfaces and services

BPE gives you the ability to externally specify the user exit routine interfaces and services to be called for a particular exit routine type using EXITDEF statements in BPE user exit PROCLIB members.

This topic describes the Base Primitive Environment (BPE) user exit routine interfaces and services in detail.

This topic contains Product-sensitive Programming Interface information.

**Note:** Throughout this topic the term "user exit routine" means "user-supplied exit routine."

## General BPE user-supplied exit routine interface information

Some IMS components (for example, CQS, OM, RM, and SCI) use BPE services to define and manage calls to user exit routines. BPE also has its own user exit routines. BPE also provides a common user exit routine run time environment. The run time environment includes the following:

- A standard BPE user exit parameter list
- Static work areas for the routines
- Dynamic work areas for the routines
- Callable services for the routines
- A recovery environment to protect against abends in the user exit routines

**Recommendation:** Write BPE user exit routines in assembler, not in a high level language. BPE does not support exit routines that run under Language Environment for z/OS. If you write an exit routine in a high level language, and that routine runs in the Language Environment for z/OS, you might have abends or performance problems. Language Environment for z/OS is designed for applications that run in key 8, problem program state. BPE user exit routines run in key 7 supervisor state.

## Standard BPE user exit parameter list

All BPE-managed user exit routines receive a pointer to a Standard BPE user exit parameter list in R1. The format of this parameter list is the same for all exit routines, and is mapped by the BPEUXPL DSECT (in the BPEUXPL macro). The following table provides the following information about the fields in the Standard BPE user exit parameter list:

- · The field name
- The offset
- The length
- · The field usage
- · A description of the field

Table 176. Standard BPE user exit parameter list

| Field name      | Offset | Length | Field usage | Description                                                                                                    |
|-----------------|--------|--------|-------------|----------------------------------------------------------------------------------------------------|
| BPEUXPL         | X'00'  | N/A    | N/A         | DSECT label for Standard BPE user exit parameter list.                                                                                                    |
| UXPL_VERSIONP   | X'00'  | X'04'  | Input       | Pointer to a word containing the Standard BPE user exit parameter list version number. The current version of the parameter list is X'00000002'. (EQU symbol UXPL_VER2.)                                                                               |
| UXPL_CSTOKENP   | X'04'  | X'04'  | Input       | Pointer to the BPE callable services token.                                                                                                    |
| UXPL_STATICWAP  | X'08'  | X'04'  | Input       | Pointer to a 256-byte static work area. Each exit routine module is assigned its own static work area. The contents of the static work area are preserved from call to call.                                                                           |
| UXPL_DYNAMICWAP | X'0C'  | X'04'  | Input       | Pointer to a 512-byte dynamic work area. This area is intended as working storage for a user exit routine for the duration of that exit routine's run. The contents of this area are not preserved from call to call.                                  |
| UXPL_EXITPLP    | X'10'  | X'04'  | Input       | Pointer to an exit-type-specific parameter list. The exit-type-specific parameter list contains fields that are unique to the type of exit routine being called.                                                                                       |
| UXPL_CALLNEXTP  | X'14'  | X'04'  | Input       | Pointer to a byte of storage that the user exit routine can use to indicate whether to call other subsequent exit routines of the same type for the current instance of the exit routine call.                                                         |
| UXPL_COMPTYPEP  | X'18'  | X'04'  | Input       | Pointer to a 4-byte character string containing the IMS component type for the address space in which the exit routine is being called. The string is left-justified and padded with blanks as needed to make it a 4-byte string. Possible values are: |
|                 |        |        |             | CQS Common Queue Server                                                                                                    |
|                 |        |        |             | DBRC Database Recovery Control                                                                                                    |
|                 |        |        |             | HWS IMS Connect                                                                                                    |
|                 |        |        |             | OM Operations Manager                                                                                                    |
|                 |        |        |             | REPO IMS Repository Server                                                                                                    |
|                 |        |        |             | RM Resource Manager                                                                                                    |
|                 |        |        |             | SCI Structured Call Interface                                                                                                    |
|                 |        |        |             | <b>ODBM</b> Open Database Manager <b>Important:</b> This field is present only when the word pointed to by UXPL_VERSIONP is equal to the value of UXPL_VER2 or greater.                                                                                |

Table 176. Standard BPE user exit parameter list (continued)

| Field name    | Offset | Length | Field usage | Description                                                                                                    |
|---------------|--------|--------|-------------|----------------------------------------------------------------------------------------------------|
| UXPL_COMPVERP | X'1C'  | X'04'  | Input       | Pointer to a 3-byte field in storage containing the internal version number of the IMS component for the address space in which the exit routine is being called. The version number is of the form <i>vvrrpp</i> , where:                                                                                                    |
|               |        |        |             | vv Component version number.                                                                                                    |
|               |        |        |             | rr Component release number.                                                                                                    |
|               |        |        |             | pp Component point release number. <b>Important:</b> This field is present only when the word pointed to by UXPL_VERSIONP is equal to the value of UXPL_VER2 or greater.                                                                                                    |
| UXPL_BPEVERP  | X'20'  | X'04'  | Input       | Pointer to a 3-byte field in storage containing the BPE internal version number for the address space in which the exit routine is being called. The version number is of the form <i>vvrrpp</i> , where:                                                                                                    |
|               |        |        |             | vv BPE version number.                                                                                                    |
|               |        |        |             | rr BPE release number.                                                                                                    |
|               |        |        |             | <i>pp</i> BPE point release number. <b>Important:</b> This field is present only when the word pointed to by UXPL_VERSIONP is equal to the value of UXPL_VER2 or greater.                                                                                                    |
| UXPL_SYSIDP   | X'24'  | X'04'  | Input       | Pointer to an 8-character system ID. The system ID is a character ID string that may be used by the IMS component using BPE services (for example, the CQS ID that is derived from the CQS SSN= startup parameter). If the IMS component has not provided a system ID to BPE, then the field pointed to by this pointer will be all blanks. If the system ID is shorter than eight characters, it is padded on the right with blanks to make it eight characters.  Important: This field is present only when the word pointed to by UXPL_VERSIONP is equal to the value of UXPL_VER2 or greater. |

## Work areas provided by BPE

Each user exit routine is passed two work areas by BPE every time the exit routine is called. The two work areas are:

- The static work area
- The dynamic work area

Static work area

The static work area is pointed to by field UXPL\_STATICWAP in the Standard BPE user exit parameter list. The static work area is 256 bytes in length. Each user exit routine is assigned its own static work area that is not shared between exit routines of the same type. The same work area is passed every time a particular user exit routine is called, and the contents of the work area are preserved from call to call. A user exit routine can use the static work area to save data between calls to the exit routine. The static work area is cleared (set to zeros) the first time a user exit routine is invoked.

When a user exit routine is refreshed with the REFRESH USEREXIT command, the same static work area continues to be passed to the new copy of the module that was being passed to the old copy. If a user exit routine is removed from an EXITDEF list and a REFRESH USEREXIT command is issued, the static work area for the module is deleted. If the exit module is then later added back to the EXITDEF list and another REFRESH USEREXIT command is issued, the exit routine gets a new (cleared) static work area.

#### Dynamic work area

The dynamic work area is pointed to by field UXPL\_DYNAMICWAP in the Standard BPE user exit parameter list. The dynamic work area is 512 bytes in length. The dynamic work area is used as working storage by a user exit routine for the current call only. The dynamic storage area's address might not be the same, nor are its contents preserved from call to call. The dynamic work area is not cleared when a user exit routine receives control; therefore, the work area might contain residual data.

#### Related reference:

BPE USEREXIT commands (Commands)

BPE exit list members of the IMS PROCLIB data set (System Definition)

"BPE Initialization-Termination user-supplied exit routine" on page 517 "BPE Statistics user-supplied exit routine" on page 519

# Calling subsequent exit routines in BPE

Each user exit routine type can have multiple exit routine modules associated with it and can decide whether subsequent exit routines in the list that are to be called on return to BPE.

Each user exit routine type can have multiple exit routine modules associated with it. By default, BPE calls each module in the order that it was specified on the EXITS parameter of the EXITDEF= statement. However, some exit types call the specified modules in reverse order. If an exit type calls modules in reverse order, that will be explicitly stated in the exit's individual documentation. The EXITDEF= statement of the BPE user exit PROCLIB member defines the list of exit routines.

Each user exit routine can decide whether subsequent exit routines in the list that are to be called on return to BPE. For example, a list of exit routines are called to make a decision about processing for a particular resource. If exit routine ABC cannot make the decision, it can return an indication that the next exit routine in the list, routine DEF, is to be called so that it can try to make the decision. If exit routine ABC is able to make the decision, it can return an indication that the next exit routine in the list, routine DEF, need not be called because the decision has already been reached.

Field UXPL\_CALLNEXTP in the Standard BPE user exit parameter list is a pointer to a byte in storage that the user exit routine can use to indicate whether to call the next exit routine in the list. If the exit routine does not set this byte, the default is to call the next exit routine in the list. If the exit routine sets this byte, it must set it to one of the following values, defined by EQUs in the BPEUXPL macro:

### UXPL\_CALLNEXTYES

Call the next exit routine in the list.

### UXPL\_CALLNEXTNO

Do not call the next exit routine in the list.

BPE may ignore the value of the UXPL\_CALLNEXTP byte for certain types of user exit routines. In this case, all modules in the EXITDEF list for that exit type are always called. Exit types that ignore the UXPL\_CALLNEXTP setting will explicitly state this information in their individual exit descriptions. If no information is given, the default condition is that the exit type will use the UXPL\_CALLNEXTP setting.

**Attention:** Only UXPL\_CALLNEXTYES and UXPL\_CALLNEXTNO are defined values for this byte. Results are unpredictable if a user exit routine sets this byte to any value other than those listed here.

# BPE user-supplied exit routine environment

BPE user-supplied exit routines are given control under certain environmental conditions.

All user exit routines are given control in the following environment unless otherwise stated:

### Authorization

Supervisor state, PSW key 7

# Dispatchable unit mode

TCB

# Cross-memory mode

None (PASN=HASN=SASN)

### **AMODE**

31

# ASC mode

Primary

### **Interrupt Status**

**Enabled** 

**Locks** None

All user exit routines receive control with the following registers set:

# Register

### **Contents**

- **R1** Pointer to Standard BPE user exit parameter list.
- R13 Pointer to the first of two pre-chained save areas. The user exit routine can use the first save area to save the registers of its caller, and can use the second save area for lower-level calls that it makes. The save areas are chained together using standard z/OS save area linkage conventions.

**R14** Return address.

**R15** Entry point of exit routine.

**Attention:** Control must be returned to the return address passed to the user exit routine in R14. R15 can be set to a return code if appropriate for the specific exit routine type being called. Ensure that all other registers are restored to the values they had when the exit routine was called.

The contents of the registers not listed here are unknown and unpredictable.

Ensure that your user exit routines do not modify any fields in any parameter list that are not explicitly documented as output fields. The results of modifying non-output fields are unpredictable.

Write your user exit routines so that they are reentrant. User exit routines in the same EXITS= list are called serially within one occurrence of a call for that exit routine type. However, it is possible for a user exit routine to be entered simultaneously for different occurrences of a call, under different TCBs, for the same exit routine type.

An exit routine receives the same static work area, but receives another dynamic work area for each call when it is entered simultaneously. Be careful when updating fields in the static work area. They might be in the process of being changed by other instances of your exit routine module that are running in parallel.

# BPE user exit routine performance considerations

Code user-supplied exit routines in ways that minimize path length and processing time as much as possible.

Some user exit routines might be called from mainline processing code. The amount and type of processing that is done by those exit routines can directly contribute to the total path length and time required to complete a unit of work.

#### **Recommendations:**

- Code your user exit routines in assembler language for the best performance. If you write exit routines in other languages, you might have performance problems. BPE does not support exit routines that run under Language Environment for z/OS.
- Use a BPE callable service when possible rather than the operating system equivalent, because the callable service is usually optimized to perform more efficiently in a BPE sub-dispatching environment.
- Operating system WAITs, SVCs, and I/O can all contribute to poor performance and should be used sparingly.

# Abends in BPE user-supplied exit routines

BPE establishes a recovery environment before it calls user exit routines.

In most cases, BPE recovers from any abends that occur while a user exit routine is in control, and calls the next exit routine in the list, if any is indicated. When a user exit routine abends, BPE ignores any value that the abending exit routine may have set in the byte pointed to by UXPL\_CALLNEXTP. BPE resets this byte to UXPL CALLNEXTYES and then calls the next exit routine in the list.

BPE keeps a count of the number of abends that have occurred in each user exit routine module. The first time an abend occurs in a module, BPE issues a request to create an SDUMP to capture diagnostic information about the abend. BPE also creates a SYS1.LOGREC entry for the abend and issues the message, BPE0019E, indicating which exit routine module had control when the abend occurred. For subsequent abends in an exit routine module, BPE creates a SYS1.LOGREC entry and issues the message, BPE0019E, but does not issue the request to create an SDUMP.

When the number of abends indicated by the ABLIM parameter has been reached, BPE stops calling the abending exit routine module. The ABLIM parameter is specified as part of the EXITDEF= statement for that type of exit routine. The default value for the ABLIM parameter is 1 (to stop calling the exit routine after the first abend). You can change this value as required. The abend count for an exit routine is reset to zero if the exit routine type is refreshed.

#### Related reference:

- BPE exit list members of the IMS PROCLIB data set (System Definition)
- BPE REFRESH USEREXIT command (Commands)

# BPE user-supplied exit routine callable services

A set of callable services is provided that can be used by BPE-managed user exit routines to request certain functions from BPE. Callable services are requested by using the BPEUXCSV macro.

**Recommendation:** Choose the BPE service when there is a choice between using an operating system service or an equivalent BPE callable service. All callable services are Product-Sensitive Programming Interfaces (PSPIs).

### Subsections:

- "BPEUXCSV macro description"
- "BPEUXCSV macro syntax" on page 499
- "Return from BPEUXCSV" on page 501

# **BPEUXCSV** macro description

The purpose of the BPEUXCSV macro is to issue BPE callable service requests from a user exit routine called from a BPE environment. You can use this macro **only** for BPE-called exit routines (exit routines that are passed the address of a Standard BPE user exit parameter list in R1). BPE provides callable services that include the following functions:

- Get and free storage associated with the primary BPE TCB (usually job step). Some user exit routines can run under a different TCB each time they are called. Normally, storage obtained with GETMAIN is associated with the current TCB. If an exit routine obtained storage when it was called under one TCB and tried to free it when running under a different TCB, the storage free attempt may fail. The get storage and free storage callable services allow exit routines to get an area of storage when running under one TCB and to free it when running under a different TCB.
- Load and delete modules and associate these modules with the primary BPE TCB. Like the storage get and free services, the load and delete services handle module management when loaded and deleted from different TCBs.

• Get, retrieve, and free named storage areas. A named storage area is an area of storage that is associated with a 16-byte name. The address of the storage area can be retrieved given the name of the area. This allows different user exit routines to communicate with one another by using a common name for a shared named storage area.

When a callable service is invoked, the service may have to wait for the completion of some event. Depending on the environment at the time your user exit routine is called, such a wait can be either an OS WAIT (that is, the current TCB is suspended until the event completes) or a BPE-internal wait. For BPE-internal waits, BPE can run other ready work under the current TCB while your user exit routine is waiting for the event to complete. When the event does complete, BPE re-dispatches your exit routine's unit of work and completes the callable service request.

The possibility of waiting introduces the following situations, which your exit routine must be able to manage.

- Depending on the nature of the specific user exit routine (where and when it is called), your exit routine might be entered again for another exit routine call while the first instance of the exit routine is still waiting in a callable services request. Note that multiple concurrent calls to user exit routines are, in general, always possible. However, some user exit routines might normally be TCB-serialized (that is, their callers always run under a single TCB); these TCB-serialized routines might be entered multiple times when you use a callable service.
- Again, depending on the specific user exit routine, your exit routine might have control passed back from the BPE callable service request running under a different TCB than when it was originally called. This is because BPE provides the ability for a program that is using BPE services (such as CQS) to define a pool of TCBs. In this situation any TCB in the pool can run any unit of work that is assigned to the pool. So, your exit routine might be running under one TCB in a pool, make a callable services request, wait, and then be dispatched under a different TCB after the event completes.

### BPEUXCSV environmental requirements

The requirements for the caller of BPEUXCSV are:

### Authorization

Supervisor state, PSW key in which the user exit routine was originally called.

#### Dispatchable unit mode

TCB mode.

### Save area

R13 must be pointing to a standard 72-byte save area.

### Cross-memory mode

None (PASN=HASN=SASN).

### **AMODE**

31-bit.

# ASC mode

Primary.

# **Interrupt Status**

Enabled.

Locks None.

### BPEUXCSV restrictions and limitations

# This topic contains Product-sensitive Programming Interface information.

BPEUXCSV can be invoked only from within a BPE-called user exit routine. BPEUXCSV is a Product-Sensitive Programming Interface.

# BPEUXCSV register information

This macro uses R0, R1, R14, and R15 as work registers. When BPEUXCSV returns control to the caller, the contents of these registers will be changed. All other registers remain unchanged.

# BPEUXCSV performance implications

None.

# Other macro requirements

None.

# **BPEUXCSV** macro syntax

# FUNC = CALL

The FUNC = CALL function is used to invoke a callable service from a user exit routine. The following figure shows the syntax for the CALL function.

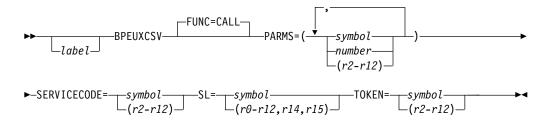

Figure 30. Syntax for BPEUXCSV macro CALL function

### FUNC = DSECT

The FUNC = DSECT function is used to generate all of the following items:

- Return code symbols
- BPE callable service codes
- · Parameter list DSECT for the BPEUXCSV CALL function

## Syntax for BPEUXCSV macro DSECT function

►► BPEUXCSV—FUNC=DSECT—

### Parameter descriptions

#### Lahe L

An optional assembler label for the macro statement.

# FUNC=CALL DSECT

An optional parameter that specifies the function of the BPEUXCSV macro. The default is CALL.

**CALL** Invokes a BPE callable service from a user exit routine.

#### **DSECT**

Generates the return code symbols, BPE callable service codes, and the parameter list DSECT for the BPEUXCSV CALL function.

# **PARMS=(**list\_of\_parameters)

A required parameter that specifies a list of subparameters (separated by commas) that are needed for the requested callable service. These subparameters are positional, and are specific to the service requested. Subparameters in this list may be in one of the following three forms.

# symbol

If coded as a symbol, the value of the symbol (for example, the result of doing an LA RO, symbol) is passed as the parameter.

#### number

If coded as a number, the number is passed as the parameter.

### (register)

If coded as a register, the content of the register is passed as the parameter. Valid registers are R2 through R12.

### **Examples:**

• If a parameter is described as "A word in storage to receive a pointer to the returned storage," you could use one of the following coding examples.

BPEUXCSV PARMS=(MYWORD),...

BPEUXCSV PARMS=(NUMBYTES),...

```
MYWORD DS A Word to receive returned ptr
- or -

LA 2,MYWORD Get addr of word to receive ptr
BPEUXCSV PARMS=((2)),...
```

• If a parameter is described as "The number of bytes of storage to obtain," you could use one of the following coding examples.

```
NUMBYTES EQU 1024 Number of bytes to get

or -

BPEUXCSV PARMS=(1024),...

or -

LA 5,1024
BPEUXCSV PARMS=((5)),...
```

The specific parameters and parameter order for each service are described in SERVICECODE=.

# **SERVICECODE**= $symbol \mid (r2-r12)$

A required parameter that specifies a code that identifies the particular callable service that is being requested.

If SERVICECODE is specified as a symbol, the symbol must be an EQU symbol that is equated to the function code of the requested callable service. If SERVICECODE is specified as a register, the register must contain the service code. For BPE-provided services, the appropriate EQU symbols are generated when you invoke BPEUXCSV FUNC = DSECT, and are specified as one of the following service codes.

# BPEUXCSV\_GETSTG

Get storage service.

### BPEUXCSV\_FREESTG

Free storage service.

### **BPEUXCSV LOAD**

Load module service.

# **BPEUXCSV\_DELETE**

Delete module service.

### **BPEUXCSV NSCREATE**

Create named storage service.

### **BPEUXCSV\_NSRETRIEVE**

Retrieve named storage service.

### **BPEUXCSV\_NSDESTROY**

Destroy named storage service.

# SL=symbol | (r0-r12,r14,r15)

A required parameter that specifies an area in storage that is to be used as a service parameter list. The BPEUXCSV macro uses this storage to build the parameter list for the call to the callable service. The EQU symbol BPEUXCSV\_MAXSL is generated by this macro and is equated to the size of the largest service parameter list required by BPE callable services. Ensure that area of storage you specify on the SL parameter is at least BPEUXCSV\_MAXSL bytes in length when requesting any of the BPE callable services.

If SL is specified as a symbol, the symbol must be a label on the first byte of the area to be used as the service parameter list. If the SL parameter is specified as a register, the register must contain the address of the first byte of the area.

# **TOKEN**=symbol (r2-r12)

A required parameter that specifies the callable services token address that was passed to the user exit routine in the Standard BPE user exit parameter list field UXPL\_CSTOKENP. If the TOKEN parameter is specified as a symbol, the symbol must be the label on a word of storage that contains the callable services token address. If TOKEN is specified as a register, the register must contain the callable services token address.

# Return from BPEUXCSV

BPEUXCSV FUNC = CALL uses general purpose registers R0, R1, R14, and R15 as work registers. On exit from the macro, R15 is set to the return code from the BPEUXCSV macro. This return code indicates the status from the callable service request router. The possible return code values in R15 are the same for all callable service requests. R0 *might* be set to a return code for the specific callable service

that was requested, depending on the value that is in R15 (see R15 return codes in the following table). The R0 return code is specific to each callable service. R1 might be set to a return value from the callable service, if applicable. See the specific service descriptions for additional information. R2 through R12 are unchanged on return from BPEUXCSV.

EQUs for the return codes in R15 are generated by BPEUXCSV FUNC = DSECT. The following table describes the possible return code values in R15 for FUNC = CALL, including the symbol, its value, and a description.

Table 177. FUNC=CALL return codes

| Symbol               | Value | Description                                                                                                    |
|----------------------|-------|----------------------------------------------------------------------------------------------------|
| BPEUXCSV_RC_OK       | X'00' | The callable service was successful.                                                                                                    |
| BPEUXCSV_RC_SERV     | X'04' | The specific callable service returned a non-zero return code. The return code is in the R0. Examine R0 to determine the specific reason that the request failed. The only time that the value in R0 is valid is when R15=X'04'. Otherwise, the content of R0 is unpredictable.                 |
| BPEUXCSV_RC_INVCODE  | X'08' | The service code specified on SERVICECODE is invalid.                                                                                                    |
| BPEUXCSV_RC_BADTOKEN | X'0C' | The callable service token passed on TOKEN is invalid.                                                                                                    |
| BPEUXCSV_RC_INT      | X'F4' | An internal BPE error occurred.                                                                                                    |
| BPEUXCSV_RC_VERS     | X'FC' | A callable services parameter list version error was encountered. The version of the parameter list generated by this macro is not valid for your current release of BPE. This is usually the result of assembling with a version of BPEUXCSV at a different level than the BPE runtime system. |

# **BPEUXCSV** get storage service

The BPEUXCSV get storage service is used to obtain virtual storage.

The BPEUXCSV get storage service is similar to the z/OS GETMAIN and STORAGE services; however, the storage obtained by the get storage service is always associated with the top-level BPE TCB (usually the job step TCB of the address space). The storage remains allocated until it is explicitly freed or until the job step TCB terminates. Therefore, you can rely on the fact that the storage stays allocated even if it is obtained under a subtask TCB which later terminates.

Service Code: BPEUXCSV\_GETSTG

**PARMS** format:

**PARMS=**(length,sp,opts) **or PARMS=**(length,sp,opts,key)

The following are descriptions of the parameters.

length

The length of the requested storage, in bytes.

sp The subpool of the requested storage. This must be a valid private subpool. It cannot be a common storage subpool (such as subpool 231 or 241).

### opts

Options for the storage request. *opts* is a value that is the sum of several EQU values. *opts* identifies the options you have requested for the get storage service request. A BPEUXCSV FUNC = DSECT statement must be included in your module to generate the EQUs required for this function. To specify that none of the options apply, code a zero (0) for *opts*.

### BPEUXCSV\_GETSTG\_BELOW

Include this EQU if you want LOC = BELOW (below the line) storage. If this EQU is omitted, the storage is LOC = ANY.

### BPEUXCSV\_GETSTG\_CLEAR

Include this EQU if you want the storage to be cleared when it is returned to you. If this EQU is omitted, the storage content is unpredictable.

# BPEUXCSV\_GETSTG\_PAGE

Include this EQU if you want the starting address of the obtained storage to be aligned on a page boundary. If this EQU is omitted, the storage is aligned on a double-word boundary.

### key

The storage key of the restricted storage. *key* is an optional parameter. If coded, it indicates the storage key to be assigned to the storage returned from the get storage service. If *key* is omitted, the returned storage will be key 7 storage.

The value passed for the *key* parameter must be sixteen times the actual key value. For example, if you wanted to get key 2 storage, you would specify a value of X'20' for the *key* parameter.

**Note:** The *key* parameter applies *only* to subpools where **KEY=** applies on the z/OS GETMAIN macro (for example, subpool 229). It is ignored for all other subpools. You cannot, for example, request subpool 0 storage in a key other than 7.

**Output:** Return code EQUs are generated by BPEUXCSV FUNC = DSECT. If R15 = 0, the address of the obtained storage area is returned in R1. Otherwise, the content of R1 is unpredictable.

If R15 = 4 on return from this macro, R0 contains the reason code; the following table lists these return codes, including the symbol, its value, and a description.

Table 178. Get storage service return codes

| Symbol               | Value | Description                                                                                                    |
|----------------------|-------|----------------------------------------------------------------------------------------------------|
| BPEUXCSV_GETSTG_RCSP | X'04' | An invalid or unsupported subpool was specified. Either the subpool is not supported by z/OS, or it is a common subpool. |
| BPEUXCSV_GETSTG_RCLV | X'08' | A zero or negative storage length was specified.                                                                         |
|                      |       | A zero storage address was specified.                                                                                    |

Table 178. Get storage service return codes (continued)

| Symbol                 | Value | Description                                                                  |
|------------------------|-------|------------------------------------------------------------------------------|
| BPEUXCSV_GETSTG_RCSTG  | X'0C' | The storage was unable to free the requested storage.                        |
| BPEUXCSV_GETSTG_RCPARM | X'F0' | An invalid number of parameters was passed to the callable services request. |
| BPEUXCSV_GETSTG_RCINT  | X'F4' | An internal BPE error occurred.                                              |

# **Examples:**

• This next example shows how to get 64 bytes of storage from subpool 0. The storage is LOC = BELOW, it is aligned on a page boundary, and it is not cleared.

```
BPEUXCSV SERVICECODE=BPEUXCSV_GETSTG, X
PARMS=(64,0,BPEUXCSV_GETSTG_BELOW+BPEUXCSV_GETSTG_PAGE),X
TOKEN=UXPL_CSTOKENP, X
SL=(1)
```

The following example shows how to get key zero storage for a length of the
value in R2, from the subpool value in R3. The storage is LOC = ANY, it is not
cleared, and it is double-word aligned. R4 contains the callable services token
address that was passed to the user exit routine in the field UXPL\_CSTOKENP.

```
BPEUXCSV SERVICECODE=BPEUXCSV_GETSTG, X
PARMS=((2),(3),0,0), X
TOKEN=(4), X
SL=WORKAREA
```

# **BPEUXCSV** free storage service

The BPEUXCSV free storage service is used to release storage that was previously obtained with the BPEUXCSV get storage service.

The free storage service is similar to the z/OS FREEMAIN service. It must be used only to release storage obtained with the get storage service. It should not be used to release storage that was obtained using any other method (such as GETMAIN).

Service Code: BPEUXCSV\_FREESTG

### **PARMS** format:

**PARMS=**(address,length,sp) **or PARMS=**(address,length,sp,key)

address

The address of the first byte of storage being released.

lenath

The number of bytes of the storage being released.

*sp* The subpool of the storage being released. This subpool must be the same as the subpool that was specified when the storage was obtained.

key

The storage key of the storage being released. *key* is the optional parameter. If coded, it indicates the storage key of the storage being freed. If *key* is omitted, the storage must be key 7 storage.

The value passed for the *key* parameter must be sixteen times the actual key value. For example, if you were freeing key 2 storage, you would specify a value of X'20' for the *key* parameter.

**Note:** The *key* parameter *only* applies to subpools where KEY= applies on the z/OS FREEMAIN macro (for example, subpool 229). It is ignored for all other subpools.

**Output:** Return code EQUs are generated by BPEUXCSV FUNC = DSECT. If R15 = 4 on return from this macro, R0 contains the reason code; the following table lists the reason codes, including the symbol, its value, and a description.

Table 179. Free storage service return codes

| Symbol                  | Value | Description                                                                                                    |
|-------------------------|-------|----------------------------------------------------------------------------------------------------|
| BPEUXCSV_FREESTG_RCSP   | X'04' | An invalid or unsupported subpool was specified. Either the subpool is not supported by z/OS, or it is a common subpool. |
| BPEUXCSV_FREESTG_RCLV   | X'08' | A zero or negative storage length was specified.                                                                         |
| BPEUXCSV_FREESTG_RCADDR | X'0C' | A zero storage address was specified.                                                                                    |
| BPEUXCSV_FREESTG_RCSTG  | X'10' | The service was unable to free the requested storage.                                                                    |
| BPEUXCSV_FREESTG_RCPARM | X'F0' | An invalid number of parameters was passed to the callable services request.                                             |

# **Example:**

This example shows how to free STGLEN bytes starting at the byte at label MYSTG in subpool 129. STGLEN is an EQU for the number of bytes to free, and MYSTG is the label on the first byte of the area to free (*not* the label on a word pointing to the area).

```
BPEUXCSV SERVICECODE=BPEUXCSV_FREESTG, X
PARMS=(MYSTG,STGLEN,129), X
TOKEN=UXPL_CSTOKENP, X
SL=(1)
```

# **BPEUXCSV** load module service

The BPEUXCSV Load Module Service is used to load a module from a library into storage.

It is similar to the z/OS LOAD service; however, the module that is loaded is always associated with the top level BPE-TCB (usually the job step TCB of the address space). The module remains allocated until it is explicitly freed or until the job step TCB terminates. Therefore, you can rely on the module remaining allocated, even if it is obtained under a subtask TCB that later terminates.

Service Code: BPEUXCSV\_LOAD

**PARMS format: PARMS=**(*modname*,*dcb*,*opts*)

### modname

Identifies an eight-character field in storage containing the name of the module to be loaded. If *modname* is coded as a symbol, the symbol must be the label on

the first byte of the eight-character field. If *modname* is coded as a register, the register must contain the address of the eight-character field.

#### dcb

The address of an opened DCB for a partitioned data set from which to load the specified module. To use the TASKLIB, STEPLIB, or JOBLIB data sets, code 0 for this parameter.

### opts

Options for the load request. *opts* is a value that is the sum of several EQU values. *opts* identifies the options you have requested for the Load Module Service request. A BPEUXCSV FUNC = DSECT statement must be included in your module to generate the EQUs required for this function. To specify that none of the options apply, code 0 for *opts*.

### BPEUXCSV\_LOAD\_FIXED

Include this EQU if you want the module to be loaded into page-fixed storage. If this EQU is omitted, the module is loaded into pageable storage. This parameter applies only if you also specify BPEUXCSV\_LOAD\_GLOBAL. Otherwise, BPEUXCSV\_LOAD\_FIXED is ignored.

### **BPEUXCSV LOAD GLOBAL**

Include this EQU if you want the module to be loaded into global (common) storage. If this EQU is omitted, it is loaded into private storage.

# BPEUXCSV\_LOAD\_EOM

Include this EQU if you specified BPEUXCSV\_LOAD\_GLOBAL and you want the module to be deleted only after the address space terminates. If this EQU is omitted, the module is deleted when the top-level BPE TCB terminates. BPEUXCSV\_LOAD\_EOM is ignored if you did not code BPEUXCSV\_LOAD\_GLOBAL.

**Output:** If R15 = 0, the address of the loaded module is returned in R1. Otherwise, the content of R1 is unpredictable.

Return code EQUs are generated by BPEUXCSV FUNC = DSECT. If R15 = 4 on return from this macro, then R0 contains the reason code; the following table lists the reason codes, including the symbol, its value, and a description.

Table 180. Load module service return codes

| Symbol                 | Value | Description                                                                                         |
|------------------------|-------|----------------------------------------------------------------------------------------------------|
| BPEUXCSV_LOAD_RCNOTFND | X'04' | The specified module could not be found.                                                            |
| BPEUXCSV_LOAD_RCBLDL   | X'08' | BLDL for the module failed due to an internal error.                                                |
| BPEUXCSV_LOAD_RCLOAD   | X'0C' | LOAD for the module failed. The module was found in the library, but LOAD returned a non-zero code. |
| BPEUXCSV_LOAD_RCPARM   | X'F0' | An invalid number of parameters was passed to callable services request.                            |

Table 180. Load module service return codes (continued)

| Symbol              | Value | Description           |
|---------------------|-------|-----------------------|
| BPEUXCSV_LOAD_RCINT | X'F4' | An internal BPE error |
|                     |       | occurred.             |

# **Examples:**

The following example shows how to load the module whose name is at the 8 bytes of storage, beginning at label MODNAME, from the default TASKLIB, JOBLIB, or STEPLIB data sets.

```
BPEUXCSV SERVICECODE=BPEUXCSV_LOAD, X
PARMS=(MODNAME,0,0), X
TOKEN=UXPL_CSTOKENP, X
SL=(1)
...

MODNAME DC CL8'MODULE00' Name of module to load
```

This next example shows how to load the module, whose name is at the 8 bytes of storage pointed to by R8, into global storage. The module is not deleted until the address space terminates (or until it is explicitly deleted). R2 contains the callable services token address that was passed to the user exit routine in the UXPL\_CSTOKENP field. The module is loaded from the data set described by DCB MYDCB.

```
LA 8,MODNAME R8 = addr of name of module to load
BPEUXCSV SERVICECODE=BPEUXCSV_LOAD, X
PARMS=((8),MYDCB,BPEUXCSV_LOAD_GLOBAL+BPEUXCSV_LOAD_EOM)X
TOKEN=(2), X
SL=PRMLIST
...

MODNAME DC CL8'MODULE00' Name of module to load
MYDCB DCB DSNAME=...
```

## BPEUXCSV delete module service

The BPEUXCSV delete module service is used to delete a module that was previously loaded with the BPEUXCSV load module service.

The BPEUXCSV delete module service is similar to the z/OS DELETE service. It must be used only to delete modules obtained with the load module service. It must not be used to delete modules that were loaded using any other method (such as z/OS LOAD).

Service Code: BPEUXCSV\_DELETE

### PARMS format: PARMS=(modname)

### modname

Identifies an eight character field in storage containing the name of the module to be deleted. If *modname* is coded as a symbol, the symbol must be the label on the first byte of the eight character field. If *modname* is coded as a register, the register must contain the address of the eight character field.

**Output:** Return code EQUs are generated by BPEUXCSV FUNC = DSECT. If R15 = 4 on return from this macro, then R0 the reason code; the following table lists these reason codes, including the symbol, its value, and a description.

Table 181. Delete module service return codes

| Symbol                   | Value | Description                                                                  |
|--------------------------|-------|------------------------------------------------------------------------------|
| BPEUXCSV_DELETE_RCDELETE | X'04' | The module that was specified could not be deleted.                          |
| BPEUXCSV_DELETE_RCPARM   | X'F0' | An invalid number of parameters was passed to the callable services request. |
| BPEUXCSV_DELETE_RCINT    | X'F4' | An internal BPE error occurred.                                              |

# Example:

The following example shows how to delete the module whose eight character name is in the storage pointed to by R5.

```
LA 5,MODNAME R5=addr of name of module to delete
BPEUXCSV SERVICECODE=BPEUXCSV_DELETE, X
PARMS=((5)), X
TOKEN=UXPL_CSTOKENP, X
SL=(1)
...
MODNAME DC CL8'MODULE00' Name of module to delete
```

# **BPEUXCSV** create named storage service

The BPEUXCSV create named storage service allows you to obtain an area of storage that is associated with a 16-byte name.

In subsequent user exit routine calls (either for the same or different exit routine types), you can retrieve the named storage area address by providing the same name to the retrieve named storage service. Named storage services allow a set of user exit routines to share information but only if they agree on the same name. Typically, an initialization-type exit routine creates the named storage, and all subsequent exit routines retrieve the named storage address.

The name of the storage must be unique within the BPE address space. The named storage is obtained in subpool 0, LOC = ANY storage. The storage is cleared to zeros when it is created.

Service Code: BPEUXCSV NSCREATE

### **PARMS format: PARMS=**(*name*,*length*)

name

Identifies a 16-byte field in storage containing the name to be associated with the storage obtained. The field can contain any 16-byte value (all bytes are significant). If *name* is coded as a symbol, the symbol must be the label on the first byte of the 16-byte field. If *name* is coded as a register, the register must contain the address of the 16-byte field.

length

The number of bytes of the named storage area to obtain.

**Output:** If R15 = 0, the address of the named storage area obtained is returned in R1. Otherwise, the content of R1 is unpredictable.

Return code EQUs are generated by BPEUXCSV FUNC = DSECT. If R15 = 4 on return from this macro, R0 contains the reason code; the following table lists these reason codes, including the symbol, its value, and a description.

Table 182. Create named storage service return codes

| Symbol                   | Value | Description                                                                  |
|--------------------------|-------|------------------------------------------------------------------------------|
| BPEUXCSV_NSCREATE_RCDUP  | X'04' | The requested storage area name is already in use.                           |
| BPEUXCSV_NSCREATE_RCLV   | X'08' | A zero or negative storage length was requested.                             |
| BPEUXCSV_NSCREATE_RCNAME | X'0C' | A zero name address was specified.                                           |
| BPEUXCSV_NSCREATE_RCSTG  | X'10' | The service was unable to obtain the requested storage.                      |
| BPEUXCSV_NSCREATE_RCPARM | X'F0' | An invalid number of parameters was passed to the callable services request. |
| BPEUXCSV_NSCREATE_RCINT  | X'F4' | An internal BPE error occurred.                                              |

# **Example:**

This example shows how to create a 1024-byte storage area that is associated with the 16-byte name in storage. The first byte of the named storage area is at label MYNAME.

```
BPEUXCSV SERVICECODE=BPEUXCSV_NSCREATE, X
PARMS=(MYNAME,1024), X
TOKEN=UXPL_CSTOKENP, X
SL=(1)

MYNAME DC CL16'SHARED STOR 1024' "Name" of named storage
```

# **BPEUXCSV** retrieve named storage service

The BPEUXCSV retrieve named storage service allows you to retrieve the address of a named area of storage that was previously created with the create named storage service.

Service Code: BPEUXCSV\_NSRETRIEVE

**PARMS format: PARMS=**(*name*)

name

Identifies a 16-byte field in storage containing the name of the named storage area. The field can contain any 16-byte value (all bytes are significant). If *name* is coded as a symbol, the symbol must be the label on the first byte of the 16-byte field. If *name* is coded as a register, the register must contain the address of the 16-byte field.

**Output:** If R15 = 0, the address of the named storage area retrieved is returned in R1. Otherwise, the content of R1 is unpredictable.

Return code EQUs are generated by BPEUXCSV FUNC = DSECT. If R15 = 4 on return from this macro, R0 contains the reason code; the following table lists these reason codes, including the symbol, its value, and a description.

Table 183. Retrieve named storage service return codes

| Symbol                     | Value | Description                                                                  |
|----------------------------|-------|------------------------------------------------------------------------------|
| BPEUXCSV_NSRETRIEVE_RCNONE | X'04' | No named storage area is associated with the specified name.                 |
| BPEUXCSV_NSRETRIEVE_RCNAME | X'08' | A zero name address was specified.                                           |
| BPEUXCSV_NSRETRIEVE_RCPARM | X'F0' | An invalid number of parameters was passed to the callable services request. |
| BPEUXCSV_NSRETRIEVE_RCINT  | X'F4' | An internal BPE error occurred.                                              |

### **Example:**

This example shows how to retrieve the address of the named storage area associated with the 16-byte name in storage at the address contained in R6.

```
LA 6,MYNAME

BPEUXCSV SERVICECODE=BPEUXCSV_NSRETRIEVE, X
PARMS=((6)), X
TOKEN=UXPL_CSTOKENP, X
SL=(1)

...

MYNAME DC CL16'SHARED STOR 1024' "Name" of named storage
```

# **BPEUXCSV** destroy named storage service

The BPEUXCSV destroy named storage service is used to delete a previously created named storage area. No other user exit routine should access this storage after you destroy it.

Service Code: BPEUXCSV\_NSDESTROY

### **PARMS format: PARMS=**(*name*)

name

Identifies a 16-byte field in storage containing the name of the named storage area. The field can contain any 16-byte value (all bytes are significant). If *name* is coded as a symbol, the symbol must be the label on the first byte of the 16-byte field. If *name* is coded as a register, the register must contain the address of the 16-byte field.

**Output:** Return code EQUs are generated by BPEUXCSV FUNC = DSECT. If R15 = 4 on return from this macro, R0 contains the reason code; the following table lists these reason codes, including the symbol, its value, and a description.

Table 184. Destroy named storage service return codes

| Symbol                    | Value | Description                                                                  |
|---------------------------|-------|------------------------------------------------------------------------------|
| BPEUXCSV_NSDESTROY_RCNONE | X'04' | No named storage area is associated with the specified name.                 |
| BPEUXCSV_NSDESTROY_RCNAME | X'08' | A zero name address was specified.                                           |
| BPEUXCSV_NSDESTROY_RCPARM | X'F0' | An invalid number of parameters was passed to the callable services request. |
| BPEUXCSV_NSDESTROY_RCINT  | X'F4' | An internal BPE error occurred.                                              |

### **Example:**

The following example shows how to destroy the named storage area associated with the 16-byte name in storage whose first byte is at label NSNAME.

```
BPEUXCSV SERVICECODE=BPEUXCSV_NSDESTROY, X
PARMS=(NSNAME), X
TOKEN=UXPL_CSTOKENP, X
SL=(1)

...

NSNAME DC XL16'01C1C2C300000000F1F2F3F4006D2748' Binary names OK
```

# BPE callable service example: Sharing data among exit routines

As an example of the use of callable services, consider the case where you have a set of user exit routines of varying types that all need to share some common information.

For this example, assume that the following three types of exit routines are being used:

- An initialization exit routine that gets control when the address space is first started. Assume that this exit routine runs before any mainline processing is done (so you can be sure that the other two exit routines will not be called until the initialization exit routine has returned).
- A processing exit routine that gets control whenever a particular event occurs in the address space that needs user exit routine provided information.
- A termination exit routine that gets control when the address space is ending.

**Important:** These user exit routines are presented here for example purposes only. These examples should not be assumed to be usable exit routines.

# Subsections:

- "Sample initialization exit routine" on page 512
- "Sample processing exit routine" on page 513
- "Sample termination exit routine" on page 514

# Sample initialization exit routine

The initialization exit routine uses the create named storage service to obtain a 16-byte area of storage with the name ZZZ\_EXIT\_AREA. The storage is mapped by the following DSECT (which is assumed to be available in all of the modules).

```
DSECT,
ZZZ EXIT AREA
ZZZ TABLE NAME
                 DS
                       CL8
                                   Name of table module
ZZZ TABLE ADDR
                                   Address of table module
                 DS
                       Α
                                   Available
                 DS
ZZZ EXIT AREA L EQU
                       *-ZZZ EXIT AREA
```

The initialization exit routine then uses the load module service to load a module named ZZZUXTB0 (a table that is needed in this example to pass information to the other user exit routines). The initialization exit routine stores the name of the table module in the named storage area field ZZZ\_TABLE\_NAME, and the address of the loaded table in field ZZZ\_TABLE\_ADDR. A routine using a table may not be required for your application.

A sample initialization exit routine that performs these functions is shown in the following example. The code shown in the following examples is mainline path only. For simplicity, error paths and exception handling code are not shown.

```
INITEXIT CSECT
INITEXIT AMODE 31
INITEXIT RMODE ANY
         STM
              14,12,12(13)
                                       Save caller's registers
                                       Move module entry pt to R12
         I R
              12,15
         USING INITEXIT, 12
                                       Address module base register
               13,8(,13)
                                       Chain to 2nd provided save area
         LR
              11,1
                                       Move exit parmlist to R11
         USING BPEUXPL,11
                                       Address std BPE user exit PL
               10,UXPL DYNAMICWAP
                                       Get 512-byte dynamic storage ptr
         1
                                       Address module's dynamic storage
         USING DYNSTG, 10
         BPEUXCSV SERVICECODE=BPEUXCSV NSCREATE, Create named stg
               PARMS=(NSNAME,ZZZ EXIT AREA L),
                                                   for the exits
                                                                       Χ
               TOKEN=UXPL CSTOKENP,
                                                                        Χ
               SL=UXCSVPL
         LTR
              15,15
                                       Did NSCreate work?
         BNZ
              ERROR1
                                       No, go handle error
         LR
               9,1
                                       Yes, named storage ptr to R9
         USING ZZZ EXIT AREA,9
                                       Address using "ZZZ" DSECT
              ZZZ TABLE NAME, TBLNAME Set name of table module
         BPEUXCSV SERVICECODE=BPEUXCSV LOAD,
                                                  Load the table
                                                                        χ
                                                                        χ
               PARMS=(TBLNAME,0,0),
                                                   module for the
               TOKEN=UXPL CSTOKENP,
                                                   exits
               SL=UXCSVPL
         LTR
                                       Did LOAD work?
              15,15
         BNZ
              ERROR2
                                       No, go handle error
               1,ZZZ_TABLE_ADDR
         ST
                                       Yes, save table ptr in named stg
                                       Do any other init exit functions
         . . .
         XR
               15,15
                                       Set zero return code
         1
               13,4(,13)
                                       Back up to caller's save area
               14,12(,13)
                                       Restore caller's R14
         1
         LM
               0,12,20(13)
                                       Restore caller's RO-R12
                                       Return to caller
         BR
               14
         DROP
              9,10,11,12
                                       Release USING registers
NSNAME
         DC
               CL16'ZZZ EXIT AREA
                                       Const for named storage
TBLNAME DC
              CL8'ZZZUXTB0'
                                       Const for table module name
         LTORG,
```

```
DYNSTG DSECT, Dynamic storage DSECT
UXCSVPL DS XL(BPEUXCSV_MAXSL) Space for BPEUXCSV parmlist
Other dynamic storage fields
BPEUXPL FUNC=DSECT Include user exit parmlist
BPEUXCSV FUNC=DSECT Include BPEUXCSV symbols
```

# Sample processing exit routine

The processing exit routine obtains the address of the table module that was loaded by the initialization exit routine. For optimum performance, the processing exit routine uses the first word of the static work area that BPE passes to save the address of the shared storage area.

On entry, the processing exit routine checks this word of storage. If this word is non-zero, the processing routine uses this address as the shared storage area pointer. If the first word is zero, the processing exit routine invokes the named storage retrieve service to get the address of the shared storage. The processing exit routine then saves the address in the static storage area. This technique minimizes the number of BPE requests for callable services that this exit routine must make (because it needs to do the retrieve only once; on subsequent calls, the address of the shared storage area is available in the static work area).

A sample processing exit routine that performs these functions is shown in the following example.

```
PROCEXIT CSECT
PROCEXIT AMODE 31
PROCEXIT RMODE ANY
         STM
              14,12,12(13)
                                       Save caller's registers
         LR
               12,15
                                       Move module entry pt to R12
         USING PROCEXIT, 12
                                       Address module base register
               13,8(,13)
                                       Chain to 2nd provided save area
         L
         LR
               11,1
                                       Move exit parmlist to R11
         USING BPEUXPL,11
                                       Address std BPE user exit PL
               10,UXPL DYNAMICWAP
                                       Get 512-byte dynamic storage ptr
         1
         USING DYNSTG,10
                                       Address module's dynamic storage
               9,UXPL STATICWAP
         L
                                       Get 256-byte static storage ptr
         ICM
               8,15,0(9)
                                       Is shared stg ptr set?
         BNZ
              GOTSHRD
                                       Yes, continue
         BPEUXCSV SERVICECODE=BPEUXCSV NSRETRIEVE, Get named stg addr
               PARMS=(NSNAME),
                                                                        χ
               TOKEN=UXPL CSTOKENP,
                                                                        χ
               SL=UXCSVPL
         LTR
                                       Did NSRetrieve work?
               15,15
         BNZ
               ERROR1
                                       No, go handle error
         LR
                                       Yes, set shrd stg ptr in R8
               8,1
         ST
               8,0(,9)
                                       Save in static stg for next time
GOTSHRD
         DS
               0Η
                                       Address using "ZZZ" DSECT
         USING ZZZ EXIT AREA,8
               7,ZZZ_TABLE_ADDR
                                       Get table address
         L
                                       Do process exit functions
         XR
               15,15
                                       Set zero return code
                                       Back up to caller's save area
         1
               13,4(,13)
         L
               14,12(,13)
                                       Restore caller's R14
         LM
                                       Restore caller's RO-R12
               0,12,20(13)
         RR
               14
                                       Return to caller
         DROP 8,10,11,12
                                       Release USING registers
NSNAME
               CL16'ZZZ EXIT AREA
                                       Const for named storage
         LTORG,
```

```
DYNSTG
        DSECT
                                       Dynamic storage DSECT
UXCSVPL DS
              XL(BPEUXCSV MAXSL)
                                         Space for BPEUXCSV parmlist
                                         Other dynamic storage fields
         BPEUXPL FUNC=DSECT
                                       Include user exit parmlist
         BPEUXCSV FUNC=DSECT
                                       Include BPEUXCSV symbols
```

# Sample termination exit routine

The termination exit routine locates the shared storage area, deletes the loaded table module using the name that was saved in the shared storage area, and then destroys the shared area.

A sample termination exit routine that performs these functions is shown in the following example.

```
TERMEXIT CSECT .
TERMEXIT AMODE 31
TERMEXIT RMODE ANY
                                        Save caller's registers
         STM
              14,12,12(13)
         I R
               12,15
                                       Move module entry pt to R12
         USING TERMEXIT, 12
                                       Address module base register
               13,8(,13)
         L
                                        Chain to 2nd provided save area
         LR
               11,1
                                       Move exit parmlist to R11
         USING BPEUXPL,11
                                        Address std BPE user exit PL
               10, UXPL DYNAMICWAP
                                       Get 512-byte dynamic storage ptr
         USING DYNSTG, 10
                                        Address module's dynamic storage
         BPEUXCSV SERVICECODE=BPEUXCSV NSRETRIEVE, Get named stg addr X
               PARMS=(NSNAME),
                                                                        Χ
               TOKEN=UXPL_CSTOKENP,
                                                                        χ
               SL=UXCSVPL
         LTR
               15,15
                                        Did NSRetrieve work?
         BNZ
               ERROR1
                                        No, go handle error
         I R
                                        Yes, set shrd stg ptr in R8
               8.1
                                       Address using "ZZZ" DSECT
         USING ZZZ EXIT AREA.8
         BPEUXCSV SERVICECODE=BPEUXCSV DELETE,
                                                    Delete table
                                                                        Χ
                                                                        Χ
               PARMS=(ZZZ_TABLE_NAME),
                                                     module
                                                                        χ
               TOKEN=UXPL_CSTOKENP,
               SL=UXCSVPL
         LTR
                                        Did DELETE work?
               15,15
         BNZ
               ERROR2
                                       No, go handle error
         BPEUXCSV SERVICECODE=BPEUXCSV NSDESTROY, Destroy named stg
                                                                        χ
                                                                         χ
               PARMS=(NSNAME),
               TOKEN=UXPL_CSTOKENP,
                                                                        Χ
               SL=UXCSVPL
         DROP 8
                                        R8 no longer is "ZZZ" area
         LTR
               15,15
                                        Did NSDestroy work?
         BNZ
               ERROR3
                                        No, go handle error
                                        Do other term exit functions
         . . .
         XR
               15,15
                                        Set zero return code
               13,4(,13)
                                        Back up to caller's save area
         L
                                        Restore caller's R14
         L
               14,12(,13)
                                        Restore caller's RO-R12
         LM
               0,12,20(13)
         BR
               14
                                        Return to caller
         DROP
              10,11,12
                                        Release USING registers
NSNAME
         DC
               CL16'ZZZ EXIT AREA
                                       Const for named storage
         LTORG
DYNSTG
         DSECT
                                        Dynamic storage DSECT
               XL(BPEUXCSV MAXSL)
                                          Space for BPEUXCSV parmlist
UXCSVPL DS
                                          Other dynamic storage fields
```

BPEUXPL FUNC=DSECT BPEUXCSV FUNC=DSECT END

Include user exit parmlist Include BPEUXCSV symbols

# Chapter 6. Base Primitive Environment customization exit routines

BPE customization user exit routines enable you to customize and monitor address spaces built on the Base Primitive Environment.

BPE-defined user exit routine types are available to all IMS component address spaces that run with BPE. You write these exit routines. No sample exit routines are provided. The BPE user exit routines are given control in the address space in an authorized state.

**Recommendation:** Write BPE user exit routines in assembler, not in a high level language. BPE does not support exit routines that run under Language Environment for z/OS. If you write an exit routine in a high level language, and that routine runs in the Language Environment for z/OS, you might have abends or performance problems. Language Environment for z/OS is designed for applications running in key 8, problem program state. BPE user exit routines execute in key 7 supervisor state.

# **BPE Initialization-Termination user-supplied exit routine**

The BPE Initialization-Termination user-supplied exit routine is called during BPE initialization and normal BPE termination.

BPE user exit routines enable you to customize and monitor address spaces built on the Base Primitive Environment. BPE-defined user exit routine types are available to all IMS component address spaces that run with BPE. You write these exit routines. No sample exit routines are provided. The BPE user exit routines are given control in the address space in an authorized state.

**Recommendation:** Write BPE user exit routines in assembler, not in a high level language. BPE does not support exit routines that run under Language Environment for z/OS. If you write an exit routine in a high level language, and that routine runs in the Language Environment for z/OS, you might have abends or performance problems. Language Environment for z/OS is designed for applications running in key 8, problem program state. BPE user exit routines execute in key 7 supervisor state.

This topic contains Product-sensitive Programming Interface information.

Subsection:

• "About this routine"

### About this routine

The Init-Term exit routine is not called during BPE abnormal termination. This exit routine is optional.

The Init-Term exit routine is defined as TYPE = INITTERM, COMP=BPE in the EXITDEF statement in the BPE user exit PROCLIB member pointed to by the EXITMBR statement for the BPE exit routines. You can specify one or more user

exit routines of this type. When the init-term exit point is reached, the exit routines are driven in the order they are specified by the EXITS= keyword.

**Recommendation:** Write the Init-Term exit routine so that it is reentrant. The Init-Term exit routine is invoked AMODE 31.

# Contents of registers on entry

# Register

### **Contents**

- Address of Standard BPE user exit parameter list (mapped by the BPEUXPL macro).
- Address of two pre-chained save areas. The first save area can be used by the exit routine to save registers on entry. The second save area can be used by routines that are called from the user exit routine.
- 14 Return address.
- 15 Entry point of the exit routine.

# Contents of registers on exit

# Register

#### **Contents**

- 15 Return code
  - 0 Always set this to zero.

All other registers must be restored.

### BPE initialization and termination parameter list

On entry to the Init-Term exit routine, R1 points to a Standard BPE user exit parameter list. Field UXPL\_EXITPLP in this list contains the address of the Init-Term user exit routine parameter lists (mapped by the BPEITXP macro). The following table provides the following information about the BPE Init-Term user exit routine parameters:

- · The field name
- · The offset
- · The length
- · The field usage
- A description of the field

| Field name      | Offset | Length | Field usage | Descr | iption                                           |
|-----------------|--------|--------|-------------|-------|--------------------------------------------------|
| BPEITXP         | X'00'  | N/A    | N/A         |       | T label for the BPE init-term exit<br>neter list |
| BPEITXP_VERSION | X'00'  | X'04'  | Input       | Paran | neter list version number (X'00000001')          |
| BPEITXP_FUNC    | X'04'  | X'04'  | Input       | Funct | ion code                                         |
|                 |        |        |             | 1     | BPE Initialization<br>(BPEITXP_FUNC_INIT)        |
|                 |        |        |             | 2     | BPE Termination (BPEITXP_FUNC_TERM)              |

### Related reference:

# **BPE Statistics user-supplied exit routine**

The BPE Statistics user-supplied exit routine is called at regular intervals during the life of a BPE address space, and a final time at normal address shutdown, to gather address-space related statistics.

**Recommendation:** Write BPE user exit routines in assembler, not in a high level language. BPE does not support exit routines that run under Language Environment for z/OS. If you write an exit routine in a high level language, and that routine runs in the Language Environment for z/OS, you might have abends or performance problems. Language Environment for z/OS is designed for applications running in key 8, problem program state. BPE user exit routines execute in key 7 supervisor state.

#### Subsection:

"About this routine"

#### About this routine

This topic contains Diagnosis, Modification, and Tuning information.

The BPE Statistics user exit routine enables you, at regular intervals, to gather statistics related to an IMS component that is running with a BPE address space. The exit routine is also called a final time during normal shutdown of the address space. The BPE Statistics user exit routine is optional.

The statistics exit routine is called on a time-driven basis. The interval between successive statistics exit routine calls is specified on the STATINTV parameter in the BPE configuration PROCLIB member. The exit routine is first called soon after BPE initialization completes. Subsequent calls occur every STATINTV seconds after the previous call returns.

The BPE statistics exit routine is also called one final time during normal address space shutdown processing. When it is called for normal shutdown, the function code passed in the BPESTXP parameter list will be BPESTXP\_FUNC\_FINALSTATS (2), indicating that this is the final statistics exit routine call.

The BPE Statistics user exit routine is defined as TYPE = STATS, COMP=BPE in the EXITDEF statement in the BPE user exit PROCLIB member. You can specify one or more user exit routines of this type. When this exit routine is invoked, all routines of this type are driven in the order specified by the EXITS= keyword.

**Important:** All statistics passed to the BPE Statistics user exit routine are considered Diagnosis, Modification, or Tuning Information.

**Recommendation:** Write the BPE Statistics exit routine so that it is reentrant. It is invoked AMODE 31.

Contents of registers on entry

#### Register

# Contents

Address of Standard BPE user exit parameter list (mapped by the BPEUXPL macro).

- Address of two pre-chained save areas. The first save area can be used by the exit routine to save registers on entry. The second save area can be used by routines that are called from the user exit routine.
- 14 Return address.
- 15 Entry point of the exit routine.

# Contents of registers on exit

### Register

#### Contents

- 15 Return code
  - **0** Always set this to zero.

All other registers must be restored.

# BPE statistics exit routine parameter list

On entry to the Statistics exit routine, R1 points to a Standard BPE user exit parameter list. Field UXPL\_EXITPLP in the Standard BPE user exit parameter list contains the address of the BPE Statistics user exit routine parameter list (mapped by the BPESTXP macro). The following table provides the following information about the Statistics user exit routine parameters:

- The field name
- · The offset
- The length
- The field usage
- A description of the field

Table 185. BPE statistics user-supplied exit routine parameter list

|                       |        |        | •           |                                                                                                    |
|-----------------------|--------|--------|-------------|----------------------------------------------------------------------------------------------------|
| Field name            | Offset | Length | Field usage | Description                                                                                                    |
| BPESTXP               | X'00'  | N/A    | N/A         | DSECT label for the BPE statistics exit paramete                                                                                                    |
| BPESTXP_VERSION       | X'00'  | X'04'  | Input       | Parameter list version number (00000001)                                                                                                    |
| BPESTXP_FUNC          | X'04'  | X'04'  | Input       | Function code                                                                                                    |
|                       |        |        |             | 1 Statistics (BPESTXP_FUNC_STATS)                                                                                                    |
|                       |        |        |             | Final statistics (BPESTXP_FUNC_FINALSTATS)                                                                                                    |
| BPESTXP_BPESTATS_PTR  | X'08'  | X'04'  | Input       | Address of BPE system statistics area header. The header points to detailed BPE system statistics. It the BPE statistics areas are mapped by macro BPESSTA.                                                                                                    |
| BPESTXP_COMPSTATS_PTR | X'0C'  | X'04'  | Input       | Address of the IMS component statistics area, or zero if none. An IMS component that runs with has the ability to define its own statistics area, to passed along with the BPE statistics area when the BPE statistics exit is called. However, not all IMS components provide their own statistics in that manner. If a component does not provide statist this field in the BPESTXP parameter list is zero. |

#### Related reference:

Chapter 5, "BPE user-supplied exit routine interfaces and services," on page 491 "CQS statistics available through the BPE statistics user-supplied exit" on page 579

"CSL ODBM statistics available through BPE statistics user exit" on page 592

"CSL OM statistics available through BPE statistics user exit" on page 608

"CSL SCI statistics available through BPE statistics user exit" on page 624

"CSL RM statistics available through BPE statistics user exit" on page 615

# **BPE** system statistics area

The BPE system statistics area contains statistics on system resources managed by BPE.

The BPE system statistics area contains statistics on the following system resources managed by BPE.

- TCBs
- Control block services
- · AWE servers
- · Storage services

The field BPESTXP\_BPESTATS\_PTR in the BPE statistics exit parameter list points to this area. The following figure shows the structure of the BPE system statistics area.

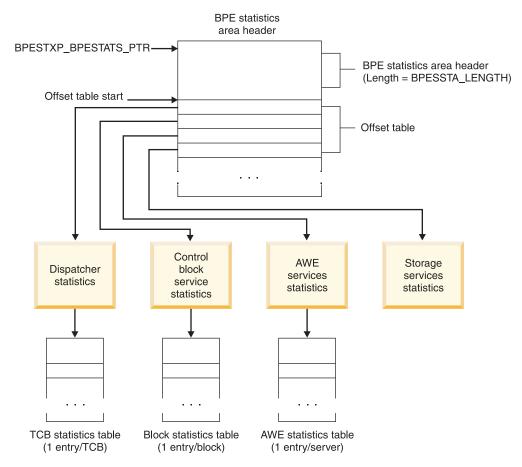

Figure 31. BPE system statistics area structure

The BPE system statistics area begins with the BPESSTA header. The header contains general information about the BPE address space and the IMS component running in it. The offset table appears immediately after the header (BPESSTA + SSTA\_LENGTH). Each area for which statistics are reported is assigned a fixed slot within this table. Each slot contains the offset to the particular area's statistics block from the start of the offset table. Each area may have one or more blocks for the statistics pertaining to the area.

All "pointers" among the BPE system statistics area blocks are really offsets, not addresses. Having offsets allows statistics to be written to a log or other data set, where the original block addresses are no longer meaningful. All offsets are relative to the beginning of the DSECT in which the offset field resides.

The total length of the BPE statistics area is not fixed (static). The length depends on the resource definitions and number of active resources in the system. Many of the area blocks contain entries for each resource type.

**Recommendation:** Always use the lengths passed in the area fields to refer to the length of a particular statistics area. Do not use lengths generated as EQUs (assembler equates) at assembly time. Using the passed lengths ensures that your exit routine code works correctly, even if the format of the statistics areas changes in the future.

Unless otherwise indicated, the following statements are true:

- All statistics in the various BPE statistics area topics are cumulative since the start of the address space.
- Count fields are 32-bit unsigned numbers.
- Time-related double-word fields are in STCK units (bit 12 = 1 microsecond).
- Statistics are gathered without serialization for performance reasons. As a result, the statistics might not be completely consistent with each other. For example, two related statistics might be updated at different times. View the statistics as aggregate indications of the system performance, not as exact values.

The following table provides the following information about the fields in the BPE system statistics area:

- The field name
- · The offset
- The length
- The field usage
- A description of the field

Table 186. BPE system statistics area

| Field name  | Offset | Length | Field usage | Description                                                                                                    |
|-------------|--------|--------|-------------|----------------------------------------------------------------------------------------------------|
| BPESSTA     | X'00'  | N/A    | N/A         | DSECT label for the BPE system statistics area.                                                                                               |
| SSTA_ID     | X'00'  | X'08'  | Input       | Eye catcher ("BPESSTA").                                                                                                    |
| SSTA_LENGTH | X'08'  | X'04'  | Input       | BPESSTA header section length (SSTA_END minus BPESSTA). The offset table starts immediately after the BPESSTA header (BPESSTA + SSTA_LENGTH). |
| SSTA_VER    | X'0C'  | X'04'  | Input       | BPESSTA header version number within a BPE release. The current version is X'00000001' (SSTA_VER_1).                                          |
| SSTA_BPEVER | X'10'  | X'03'  | Input       | BPE version number.                                                                                                    |

Table 186. BPE system statistics area (continued)

| Field name      | Offset | Length | Field usage | Description                                                                                                    |
|-----------------|--------|--------|-------------|----------------------------------------------------------------------------------------------------|
| SSTA_CONDSRB    | X'13'  | X'01'  | Input       | The value of the CONDSRB BPE configuration PROCLIB member parameter in effect for this address space. This field is one of the following values:  SSTA_CONDSRB_NEVER (1) CONDSRB(NEVER) SSTA_CONDSRB_COND (2) CONDSRB(COND) SSTA_CONDSRB_ALWAYS (3) CONDSRB(ALWAYS) |
| SSTA_OFSTTBLLEN | X'14'  | X'04'  | Input       | Length of offset table.                                                                                                    |
| SSTA_UTYPE      | X'18'  | X'04'  | Input       | IMS component type.                                                                                                    |
| SSTA_UVERSION   | X'1C'  | X'03'  | Input       | IMS component version number.                                                                                                    |
|                 | X'1F'  | X'01'  | Input       | Reserved.                                                                                                    |
| SSTA_USYSNAME   | X'20'  | X'08'  | Input       | IMS component system name.                                                                                                    |
| SSTA_JOBNAME    | X'28'  | X'08'  | Input       | Jobname of address space for which this record was created.                                                                                                    |
| SSTA_STARTSTCK  | X'30'  | X'08'  | Input       | STCK at BPE start (STCK when BPE job step TCB was created).                                                                                                    |
| SSTA_STCK       | X'38'  | X'08'  | Input       | STCK when this record was created.                                                                                                    |
| STCK_LDTO       | X'40'  | X'08'  | Input       | Local time-date offset from field CVTLDTO in the CVT (the amount to add to a UTC STCK to get local time STCK, in STCK units).                                                                                                    |
| SSTA_CPUID      | X'48'  | X'08'  | Input       | CPU ID from STIDP instruct.                                                                                                    |
| SSTA_UPRODNUM   | X'50'  | X'08'  | Input       | Product number (comp-ID) of IMS component, in the form of <i>nnnn-nnn</i> . This field is present only if the BPE version (SSTA_BPEVER) is X'010400' or greater.                                                                                                    |
| SSTA_OSNAME     | X'58'  | X'08'  | Input       | Operating system name (from field CVTSNAME in the ECVT). This field is present only if the BPE version (SSTA_BPEVER) is X'010400' or greater.                                                                                                    |
| SSTA_OSPNAME    | X'60'  | X'10'  | Input       | Operating system product name (from field ECVTPNAM in the ECVT). This field is present only if the BPE version (SSTA_BPEVER) is X'010400' or greater.                                                                                                    |
| SSTA_OSPVER     | X'70'  | X'02'  | Input       | Operating system version, in EBCDIC (from field ECVTPVER in the ECVT). This field is present only if the BPE version (SSTA_BPEVER) is X'010400' or greater.                                                                                                    |
| SSTA_OSPREL     | X'72'  | X'02'  | Input       | Operating system release, in EBCDIC (from field ECVTPVER in the ECVT). This field is present only if the BPE version (SSTA_BPEVER) is X'010400' or greater.                                                                                                    |

Table 186. BPE system statistics area (continued)

| Field name      | Offset | Length | Field usage | Description                                                                                                    |
|-----------------|--------|--------|-------------|----------------------------------------------------------------------------------------------------|
| SSTA_OSPMOD     | X'74'  | X'02'  | Input       | Operating system modification level, in EBCDIC (from field ECVTPREL in the ECVT). This field is present only if the BPE version (SSTA_BPEVER) is X'010400' or greater.                                                                                                    |
| SSTA_SYSCLONE   | X'76'  | X'02'  | Input       | SYSCLONE value (from field ECVTCLON in the ECVT). This field is present only if the BPE version (SSTA_BPEVER) is X'010400' or greater.                                                                                                    |
| SSTA_TOTALLEN   | X'78'  | X'04'  | Input       | Total length of all statistics areas. The total length is the number of bytes from the start of the BPESSTA to the last byte of statistics data. You can use this field if you are copying the statistics data to another location (for example, to a data set) to determine the length of the data to copy. This field is present only if the BPE version (SSTA_BPEVER) is X'010400' or greater.            |
| SSTA_#CPS       | X'7C'  | X'04'  | Input       | Number of online standard CPs. This field is present only if the BPE version (SSTA_BPEVER) is X'010900' or greater.                                                                                                    |
| SSTA_#ZAAPS     | X'80'  | X'04'  | Input       | Number of online zAAPs. This field is present only if the BPE version (SSTA_BPEVER) is X'010900' or greater.                                                                                                    |
| SSTA_#ZIIPS     | X'84'  | X'04'  | Input       | Number of online zIIPs. This field is present only if the BPE version (SSTA_BPEVER) is X'010900' or greater.                                                                                                    |
| SSTA_FIELDFLAGS | X'88'  | X'08'  | Input       | Field indicator flags. New fields added to the BPE statistics area in the future have a bit assigned to them in these indicator flags to show that they are present. Code that wants to look at the new fields can test their assigned bits to determine whether they are present in the statistics area passed by BPE. This field is present only if the BPE version (SSTA_BPEVER) is X'010900' or greater. |

The BPE statistics offset table is immediately after the BPE statistics header (BPESSTA + SSTA\_LENGTH). The offset table contains offsets to the various statistics blocks in the area.

Attention: The values in the table are offsets from the start of the offset table, not from BPESSTA. You must use the offset table to locate the different statistics sections to allow for changes to the lengths of these sections.

The following example demonstrates how to locate the dispatcher statistics area, assuming that R2 points to the BPESSTA header:

| USING | BPESSTA,R2      | Address SSTA header              |
|-------|-----------------|----------------------------------|
| LR    | R3,R2           | Copy SSTA header addr            |
| AL    | R3,SSTA_LENGTH  | Add length to get ofst tble addr |
| USING | SSTA OFSTTBL,R3 | Address offset table             |

|       | ICM<br>BZ    | R4,15,SSTA_OFST_DISP<br>NODSP | Any dispatcher section? No, can't access it                  |
|-------|--------------|-------------------------------|--------------------------------------------------------------|
|       | ALR<br>USING | R4,R3<br>SSTADS,R4            | Add ofst tbl start to get addr<br>Address dispatcher section |
| NODSP | <br>DS       | OH                            | To here if no disp sect present                              |

Check offset fields for values of zero before using them. A zero offset field means that the particular statistics block is not present in the area.

The following table provides the following information about the fields in the BPE statistics offset table:

- The field name
- The offset
- The length
- · The field usage
- A description of the field

Table 187. BPE statistics offset table

| Field name     | Offset | Length | Field usage | Description                                                                                                    |
|----------------|--------|--------|-------------|----------------------------------------------------------------------------------------------------|
| SSTA_OFSTTBL   | X'00'  | N/A    | N/A         | DSECT label for the BPE statistics offset table.                                                                           |
| SSTA_OFST_DISP | X'00'  | X'04'  | Input       | Offset to dispatcher statistics.                                                                                           |
| SSTA_OFST_CBS  | X'04'  | X'04'  | Input       | Offset to control block services statistics.                                                                               |
| SSTA_OFST_AWE  | X'08'  | X'04'  | Input       | Offset to AWE statistics.                                                                                                  |
| SSTA_OFST_STG  | X'0C'  | X'04'  | Input       | Offset to general storage statistics. This field is present only if the BPE version (SSTA_BPEVER) is X'010400' or greater. |

The following table provides the following information about the fields in the BPE dispatcher statistics area:

- · The field name
- The offset
- The length
- · The field usage
- A description of the field

Table 188. BPE dispatcher statistics area

|                |        |        | Field |                                                                                          |
|----------------|--------|--------|-------|------------------------------------------------------------------------------------------|
| Field name     | Offset | Length | usage | Description                                                                              |
| SSTADS         | X'00'  | N/A    | N/A   | DSECT label for BPE dispatcher statistics area.                                          |
| SSTADS_ID      | X'00'  | X'04'  | Input | Dispatcher section eye catcher ("DISP").                                                 |
| SSTADS_LENGTH  | X'04'  | X'04'  | Input | Length of dispatcher section (includes TCB statistics table).                            |
| SSTADS_VERSION | X'08'  | X'04'  | Input | Dispatcher statistics version number. The current version is X'00000001' (SSTADS_VER_1). |
| SSTADS_TBLOFST | X'0C'  | X'04'  | Input | Offset from SSTADS to the first TCB statistics table entry.                              |
| SSTADS_NUMENT  | X'10'  | X'02'  | Input | Number of TCB statistics table entries.                                                  |

Table 188. BPE dispatcher statistics area (continued)

| Field name        | Offset | Length | Field<br>usage | Description                                                                                                    |
|-------------------|--------|--------|----------------|----------------------------------------------------------------------------------------------------|
| SSTADS_ENTLEN     | X'12'  | X'02'  | Input          | Length of each TCB statistics entry.                                                                                                    |
| SSTADS_THD#       | X'14'  | X'04'  | Input          | Global number of thread starts.                                                                                                    |
| SSTADS_DISP#      | X'18'  | X'04'  | Input          | Global number of dispatches.                                                                                                    |
|                   | X'1C'  | X'04'  | Input          | Reserved.                                                                                                    |
| SSTADS_TREALTM    | X'20'  | X'08'  | Input          | Real time (wall clock time) that the BPE address space has been running (in STCK units). This field is present only if the BPE version (SSTA_BPEVER) is X'010400' or greater.                                                                                                    |
| SSTADS_TBPETM     | X'28'  | X'08'  | Input          | Total time that all BPE-managed TCBs have been dispatched by the BPE dispatcher (in STCK units). This time is cumulative and includes time for TCBs that have terminated, as well as those that are still active. This field is present only if the BPE version (SSTA_BPEVER) is X'010400' or greater.                                                                                                    |
| SSTADS_TCPUTM     | X'30'  | X'08'  | Input          | Total CPU time used by all BPE-managed TCBs (in STCK units). This time is cumulative and includes time for TCBs that have terminated, as well as those that are still active. This field is present only if the BPE version (SSTA_BPEVER) is X'010400' or greater.                                                                                                    |
| SSTADS_TBPETMSRB  | X'38'  | X'08'  | Input          | Total time that all BPE-managed SRBs have been dispatched by the BPE dispatcher (in STCK units). This time is cumulative and includes time for SRBs that have terminated, as well as those that are still active. Note that this value might not have been updated with CPU time from currently executing SRBs. The value is approximate. This field is present only if the BPE version (SSTA_BPEVER) is X'010900' or greater. |
| SSTADS_TCPUTMSRB  | X'40'  | X'08'  | Input          | Total CPU time used on a standard CP by all BPE-managed SRBs (in STCK units). This time is cumulative and includes time for SRBs that have terminated, as well as those that are still active. This value might not be updated with CPU time from currently executing SRBs. The value is approximate. This field is present only if the BPE version (SSTA_BPEVER) is X'010900' or greater.                                     |
| SSTADS_TCPUTMSRBZ | X'48'  | X'08'  | Input          | Total CPU time used on a specialty engine (zIIP or zAAP) by all BPE-managed SRBs (in STCK units). This time is cumulative and includes time for SRBs that have terminated, as well as those that are still active. This value might not be updated with CPU time from currently executing SRBs. The value is approximate. This field is present only if the BPE version (SSTA_BPEVER) is X'010900' or greater.                 |
| SSTADS_ZCPUTCB    | X'50'  | X'08'  | Input          | Address space TCB CPU time in ASCB field ASCBEJST at the time the BPE statistics exit is called The ASCBEJST field might not be updated with CPU time from currently executing units of work. The value is approximate. This field is present only if the BPE version (SSTA_BPEVER) is X'010900' or greater.                                                                                                    |

Table 188. BPE dispatcher statistics area (continued)

|                  |        |        | Field |                                                                                                    |
|------------------|--------|--------|-------|----------------------------------------------------------------------------------------------------|
| Field name       | Offset | Length | usage | Description                                                                                                    |
| SSTADS_ZCPUSRB   | X'58'  | X'08'  | Input | Address space SRB CPU time in ASCB field ASCBSRBT at the time the BPE statistics exit is called. The ASCBSRBT field might not be updated with CPU time from currently executing units of work. The value is approximate. This field is present only if the BPE version (SSTA_BPEVER) is X'010900' or greater.                                                    |
| SSTADS_ZCPUENCLZ | X'60'  | X'08'  | Input | Address space enclave zIIP time in ASSB field ASSB_ZIIP_ENCT at the time the BPE statistics exit is called. ASSB_ZIIP_ENCT might not be updated with CPU time from currently executing units of work. The value is approximate. This field is present only if the BPE version (SSTA_BPEVER) is X'010900' or greater.                                             |
| SSTADS_ZCPUNENCZ | X'68'  | X'08'  | Input | Address space zIIP time (not including enclave time) in ASSB field ASSB_TIME_ON_ZIIP at the time the BPE statistics exit is called. Note that ASSB_TIME_ON_ZIIP might not have been updated with CPU time from currently executing units of work. The value is approximate. This field is present only if the BPE version (SSTA_BPEVER) is X'010900' or greater. |
| SSTADS_ZCPUCPZ   | X'70'  | X'08'  | Input | Address space zIIP time on standard CP in ASSB field ASSB_TIME_ZIIP_ON_CP at the time the BPE statistics exit is called. The ASSB_TIME_ZIIP_ON_CP field might not be updated with CPU time from currently executing units of work. The value is approximate. This field is present only if the BPE version (SSTA_BPEVER) is X'010900' or greater.                |

The following table provides the following information about the BPE TCB statistics table entry:

- · The field name
- · The offset
- · The length

Ι

- The field usage
- · A description of the field

BPE supports SRB-mode dispatchable units (DUs) in addition to TCB-mode DUs. Both TCB and SRB DU types have entries in the BPE TCB statistics table.

Each active BPE-managed dispatchable unit (TCB or SRB) in the address space has one table entry. In the case of DU types that support multiple DUs, each instance of a DU has one entry.

**Important:** The BPE and the IMS component running on the BPE can define a DU type with the same name. Use the SSTADS\_F1\_SYS flag to differentiate between the DUs in this case.

Table 189. BPE TCB statistics table entry

| Field name        | Offset | Length | Field usage | Description                                                                                                    |
|-------------------|--------|--------|-------------|----------------------------------------------------------------------------------------------------|
| SSTADS_TTE        | X'00'  | N/A    | N/A         | DSECT label for BPE TCB statistics table entry.                                                                                                    |
| SSTADS_TYPE       | X'00'  | X'04'  | Input       | Dispatchable unit (DU) type.                                                                                                    |
| SSTADS_FLG1       | X'04'  | X'01'  | Input       | DDB flag 1 (unlabeled bits are reserved by IBM).                                                                                                    |
|                   |        |        |             | SSTADS_F1_P00L (X'08')  Dispatchable unit is a pool-type DU.                                                                                                    |
|                   |        |        |             | SSTADS_F1_SYS (X'10') DU is BPE-defined.                                                                                                    |
|                   |        |        |             | SSTADS_F1_ISSRB (X'01')  DU is in SRB mode.                                                                                                    |
| SSTADS_FLG2       | X'05'  | X'01'  | Input       | DDB flag 2 (unlabeled bits are reserved by IBM).                                                                                                    |
| SSTADS_IDX        | X'06'  | X'01'  | Input       | DU index number.                                                                                                    |
| SSTADS_INUM       | X'07'  | X'01'  | Input       | DU instance number.                                                                                                    |
| SSTADS_BPE_TCBTKN | X'08'  | X'08'  | Input       | TCB token (unique value identifying this DU).                                                                                                    |
| SSTADS_#THDCR     | X'10'  | X'04'  | Input       | Number of thread creates.                                                                                                    |
| SSTADS_#THDDL     | X'14'  | X'04'  | Input       | Number of thread deletes.                                                                                                    |
| SSTADS_#THDSTART  | X'18'  | X'04'  | Input       | Number of thread starts.                                                                                                    |
| SSTADS_#THDDISP   | X'1C'  | X'04'  | Input       | Number of thread dispatches.                                                                                                    |
| SSTADS_#SUSP      | X'20'  | X'04'  | Input       | Number of suspends.                                                                                                    |
| SSTADS_#SUSPBKO   | X'24'  | X'04'  | Input       | Number of backed-out suspends.                                                                                                    |
| SSTADS_REALTIME   | X'28'  | X'08'  | Input       | Wall-clock time the DU has been running (in STCK units).                                                                                                    |
| SSTADS_BPETIME    | X'30'  | X'08'  | Input       | Time the DU has been dispatched by BPE dispatcher (in STCK units).                                                                                                 |
| SSTADS_CPUTIME    | X'38'  | X'08'  | Input       | CPU time on a standard CP for this DU (in STCK units).                                                                                                    |
| SSTADS_CPUTIMEZ   | X'40'  | X'08'  | Input       | CPU time on a specialty engine (zIIP or zAAP) for this DU (in STCK units). This field is present only if the BPE version (SSTA_BPEVER) is X'010900' or greater.    |
| SSTADS_#TCBSW     | X'48'  | X'04'  | Input       | Cumulative count of number of BPETCBSW (TCB/SRB switch) calls from this DU. This field exists only if the BPE version field (SSTA_BPEVER) is X'010900' or greater. |

Table 189. BPE TCB statistics table entry (continued)

|   | Field name     | Offset | Length | Field usage | Description                                                                                                    |
|---|----------------|--------|--------|-------------|----------------------------------------------------------------------------------------------------|
|   | SSTADS_QLENCT  | X'4C'  | X'04'  | Input       | Cumulative count of the number of threads on the posted and ready queues at thread dispatch. The value is the number of threads remaining. It does not include the thread being dispatched. This value, divided by the number of dispatches, equals the average queue length behind the thread being dispatched. This field is present only if the BPE version (SSTA_BPEVER) is X'010900' or greater. |
|   | SSTADS_QLENMAX | X'50'  | X'04'  | Input       | Maximum number of threads on the posted and ready queues at thread dispatch since the last call to the BPE statistics exit. This field is present only if the BPE version (SSTA_BPEVER) is X'010900' or greater.                                                                                                    |
| I |                | X'54'  | X'04'  | Input       | Reserved for future use.                                                                                                    |

#### Note:

- Entries in this table can remain unused if a TCB terminates after the statistics module computes the number of entries in the table, but before all of the statistics are captured.
- The entries in this table might not be in the same order every time the statistics area is generated. You must use the 8-byte TCB token to associate entries if you are computing entries from two different statistics exit calls.
- The number of entries in the statistics table might change from one BPE statistics user exit routine call to the next.
   TCBs are dynamic and might be created and destroyed as part of normal processing. The TCB statistics table represents the TCBs currently active at the time the statistics exit routine was called.

The following table provides the following information about the fields in the BPE control block services (CBS) statistics area:

- · The field name
- · The offset
- · The length
- The field usage
- A description of the field

The control blocks services area contains a header with global statistics and information, followed by a table with one entry for each CBS-defined block type in the system.

Table 190. BPE control block services statistics area

| Field name     | Offset | Length | Field usage | Description                                                                                          |
|----------------|--------|--------|-------------|----------------------------------------------------------------------------------------------------|
| SSTACB         | X'00'  | N/A    | N/A         | DSECT label for BPE control block services statistics area.                                          |
| SSTACB_ID      | X'00'  | X'04'  | Input       | Control block services section eye catcher ("CBS").                                                  |
| SSTACB_LENGTH  | X'04'  | X'04'  | Input       | Length of CBS section (includes block statistics table).                                             |
| SSTACB_VERSION | X'08'  | X'04'  | Input       | Control block services statistics version number. The current version is X'00000001' (SSTACB_VER_1). |

Table 190. BPE control block services statistics area (continued)

| Field name     | Offset | Length | Field usage | Description                                                       |
|----------------|--------|--------|-------------|-------------------------------------------------------------------|
| SSTACB_TBLOFST | X'0C'  | X'04'  | Input       | Offset from SSTACB to first control block statistics table entry. |
| SSTACB_NUMENT  | X'10'  | X'02'  | Input       | Number of control block statistics table entries.                 |
| SSTACB_ENTLEN  | X'12'  | X'02'  | Input       | Length of each control block statistics table entry.              |

The following table provides the following information about the BPE control block statistics table entry:

- · The field name
- The offset
- · The length
- The field usage
- A description of the field

Each control block type in the system has one table entry.

<u>Important</u>: The BPE and the IMS component running on the BPE can define a block type with the same name. Use the SSTACB\_F1\_SYS flag to differentiate between the blocks in this case.

Table 191. BPE control block statistics table entry

| Field name  | Offset | Length | Field usage | Description                                                |
|-------------|--------|--------|-------------|------------------------------------------------------------|
| SSTACB_BTE  | X'00'  | N/A    | N/A         | DSECT label for BPE control block statistics table entry.  |
| SSTACB_TYPE | X'00'  | X'04'  | Input       | Block type.                                                |
| SSTACB_FLG1 | X'04'  | X'01'  | Input       | CBTE flag 1 (unlabeled bits are reserved by IBM).          |
|             |        |        |             | SSTACB_F1_COMP (X'20')  Blocks are compressible.           |
|             |        |        |             | SSTACB_F1_SYS (X'10') Block is a BPE block.                |
|             |        |        |             | SSTACB_F1_FIXED (X'08')  Block storage is page fixed.      |
| SSTACB_FLG2 | X'05'  | X'01'  | Input       | CBTE flag 2 (unlabeled bits are reserved by IBM).          |
|             |        |        |             | SSTACB_F2_310NLY (X'10')  Block is in 31-bit only storage. |
|             |        |        |             | SSTACB_F2_PAGE (X'02')  Get BPAGE on 4 KB page boundary.   |
|             |        |        |             | SSTACB_F2_ANY (X'01')  Block in LOC=ANY storage.           |
| SSTACB_IDX  | X'06'  | X'01'  | Input       | Block index number.                                        |
| SSTACB_SP   | X'07'  | X'01'  | Input       | Block storage subpool.                                     |
| SSTACB_#GET | X'08'  | X'04'  | Input       | Number of gets for this block type.                        |

Table 191. BPE control block statistics table entry (continued)

| Field name       | Offset | Length | Field usage | Description                     |
|------------------|--------|--------|-------------|---------------------------------|
| SSTACB_CURBYTES  | X'0C'  | X'04'  | Input       | Current number bytes in pool.   |
| SSTACB_MAXBYTES  | X'10'  | X'04'  | Input       | Maximum number bytes in pool.   |
| SSTACB_#GETMAIN  | X'14'  | X'04'  | Input       | Number of GETMAINs for BPAGEs.  |
| SSTACB_#FREEMAIN | X'18'  | X'04'  | Input       | Number of FREEMAINs for BPAGEs. |
| SSTACB_CURBLKS   | X'1C'  | X'04'  | Input       | Current number blocks in pool.  |

The following table provides the following information about the BPE AWE services statistics area:

- · The field name
- The offset
- · The length
- The field usage
- · A description of the field

The AWE services area contains a header with global statistics and information, followed by a table with one entry for each instance of an AWE server running in the system.

Table 192. BPE AWE services statistics area

| Field name Offset Length Field |       | Field usage | Description |                                                                                            |
|--------------------------------|-------|-------------|-------------|--------------------------------------------------------------------------------------------|
| SSTAAW                         | X'00' | N/A         | N/A         | DSECT label for BPE AWE services statistics area.                                          |
| SSTAAW_ID                      | X'00' | X'04'       | Input       | AWE services section eye catcher ("AWE").                                                  |
| SSTAAW_LENGTH                  | X'04' | X'04'       | Input       | Length of AWE section (includes AWE server statistics table).                              |
| SSTAAW_VERSION                 | X'08' | X'04'       | Input       | AWE services statistics version number. The current version is X'00000001' (SSTAAW_VER_1). |
| SSTAAW_TBLOFST                 | X'0C' | X'04'       | Input       | Offset from SSTAAW to first AWE statistics table entry.                                    |
| SSTAAW_NUMENT                  | X'10' | X'02'       | Input       | Number of AWE server statistics table entries.                                             |
| SSTAAW_ENTLEN                  | X'12' | X'02'       | Input       | Length of each AWE server statistics table entry.                                          |

The following table provides the following information about the BPE AWE services statistics table entry:

- · The field name
- The offset
- · The length
- · The field usage
- · A description of the field

Each active AWE server running in the system has one table entry.

Important: It is possible for BPE and the IMS component running on the BPE to define an AWE server type with the same name. Use the SSTAAW\_F1\_SYS flag to differentiate between the identically-named BPE and user-product AWE servers.

Table 193. BPE AWE services statistics table entry

| Field name     | Offset | Length | Field usage | Description                                                                                                    |
|----------------|--------|--------|-------------|----------------------------------------------------------------------------------------------------|
| SSTAAW_ASTE    | X'00'  | N/A    | N/A         | DSECT label for AWE server statistics table entry.                                                                                        |
| SSTAAW_TYPE    | X'00'  | X'04'  | Input       | AWE server type.                                                                                                    |
| SSTAAW_SERVID  | X'04'  | X'04'  | Input       | Unique server ID number.                                                                                                    |
| SSTAAW_FLG1    | X'08'  | X'01'  | Input       | Flag 1 (AQSB_FLG1) (unlabeled bits are reserved by IBM).                                                                                  |
|                |        |        |             | SSTAAW_F1_INIT X'80'  Server init is in progress.                                                                                         |
|                |        |        |             | SSTAAW_F1_TERM X'40' All servers should terminate.                                                                                        |
|                |        |        |             | SSTAAW_F1_MULTI X'20'  Queue is multi-server.                                                                                             |
| SSTAAW_FLG2    | X'09'  | X'01'  | Input       | Flag 2 (AQHE_FLG1) (unlabeled bits are reserved by IBM).                                                                                  |
|                |        |        |             | SSTAAW_F2_GENERIC X'80' Generic AWE server.                                                                                               |
|                |        |        |             | SSTAAW_F2_AUTO X'40'<br>Server is AUTOSTARTed.                                                                                            |
|                |        |        |             | SSTAAW_F2_SYSTCB X'20' Server runs under system TCB.                                                                                      |
|                |        |        |             | SSTAAW_F2_SYS_X'10' System (BPE) server.                                                                                                  |
|                |        |        |             | SSTAAW_F2_L0C24 X'08' Thread blocks in 24-bit storage.                                                                                    |
|                |        |        |             | SSTAAW_F2_FORCEMAX X'04'  Force maximum threads on AUTOSTART.                                                                             |
| SSTAAW_TCBID   | X'0A'  | X'01'  | Input       | ID number of owning TCB.                                                                                                    |
| SSTAAW_NUMTHDS | X'0B'  | X'01'  | Input       | Number of server threads for this queue header.                                                                                           |
| SSTAAW_QHDR    | X'0C'  | X'04'  | Input       | Address of AWE queue header.                                                                                                    |
|                | X'10'  | X'04'  | Input       | Reserved.                                                                                                    |
| SSTAAW_TQCOUNT | X'14'  | X'04'  | Input       | Number times an extra server was woken up off of the AQSB_THREADQ (multi-server queue headers only).                                      |
| SSTAAW_NUMAWE  | X'18'  | X'1C'  | Input       | Number of AWEs processed off of this queue header.                                                                                        |
| SSTAAW_NUMEQS  | X'1C'  | X'04'  | Input       | Number of times one or more AWEs were dequeued from this queue header (NUMAWE/NUMDEQS is the average number of AWEs on the queue header). |

Table 193. BPE AWE services statistics table entry (continued)

| Field name       | Offset | Length | Field usage | Description                                                                                                    |
|------------------|--------|--------|-------------|----------------------------------------------------------------------------------------------------|
| SSTAAW_PROCTIME  | X'20'  | X'08'  | Input       | Cumulative time spent in processing routine for this queue header, in STCK units.                              |
| SSTAAW_NOWORK    | X'28'  | X'04'  | Input       | Number of times an AWE server was woken up and found no work (multi-server queue headers only).                |
| SSTAAW_READYWAIT | X'2C'  | X'04'  | Input       | Number of times an AWE server had to wait for access to the AWE ready queue (multi-server queue headers only). |

The following table provides the following information about the BPE storage services statistics area:

- · The field name
- The offset
- · The length
- The field usage
- A description of the field

Table 194. BPE storage services statistics area

| Field name Offset |       | Length | Field usage | Description                                                                                                    |
|-------------------|-------|--------|-------------|----------------------------------------------------------------------------------------------------|
| SSTASG            | X'00' | N/A    | N/A         | DSECT label for BPE storage services statistics area.                                                                                                    |
| SSTASG_ID         | X'00' | X'04'  | Input       | Storage services section eye catcher ("STG").                                                                                                    |
| SSTASG_LENGTH     | X'04' | X'04'  | Input       | Length of storage section.                                                                                                    |
| SSTASG_VERSION    | X'08' | X'04'  | Input       | Storage services statistics version number. The current version is X'00000001' (SSTASG_VER_1).                                                                                                    |
|                   | X'0C' | X'0C'  | Input       | Reserved.                                                                                                    |
| SSTASG_STGPVT24   | X'18' | X'04'  | Input       | Number of bytes of private storage currently allocated in 24-bit storage by the BPE GETMAIN service, BPEGETM. Note that the values for the stack, control block, and buffer pool services are included in this number. |
| SSTASG_STGPVT31   | X'1C' | X'04'  | Input       | Number of bytes of private storage allocated in 31-bit storage by the BPE GETMAIN service, BPEGETM. Note that the values for the stack, control block, and buffer pool services are included in this number.           |
| SSTASG_STKPVT24   | X'20' | X'04'  | Input       | Number of bytes of private storage currently allocated in 24-bit storage by the BPE stack manager service.                                                                                                    |
| SSTASG_STKPVT31   | X'24' | X'04'  | Input       | Number of bytes of private storage currently allocated in 31-bit storage by the BPE stack manager service.                                                                                                    |

Table 194. BPE storage services statistics area (continued)

| Field name     | ime Offset Length Field usage |       | Offset | Description                                                                                                |
|----------------|-------------------------------|-------|--------|----------------------------------------------------------------------------------------------------|
| SSTASG_CBPVT24 | X'28'                         | X'04' | Input  | Number of bytes of private storage currently allocated in 24-bit storage by the BPE control block service. |
| SSTASG_CBPVT31 | X'2C'                         | X'04' | Input  | Number of bytes of private storage currently allocated in 31-bit storage by the BPE control block service. |
| SSTASG_BPPVT24 | X'30'                         | X'04' | Input  | Number of bytes of private storage currently allocated in 24-bit storage by the BPE buffer pool service.   |
| SSTASG_BPPVT31 | X'34'                         | X'04' | Input  | Number of bytes of private storage currently allocated in 31-bit storage by the BPE buffer pool service.   |

# Chapter 7. BPE-based DBRC user exit routines

The BPE-based DBRC user exit routines enable you to run the existing DBRC user exit routines in a BPE (Base Primitive Environment).

### Related reference:

"DBRC Command Authorization exit routine (DSPDCAX0)" on page 327

"DBRC SCI registration exit routine (DSPSCIX0)" on page 330

"RECON I/O exit routine (DSPCEXT0)" on page 421

# **DBRC** Request exit routine

The DBRC Request exit routine activates both before and after DBRC request processing and allows a user-supplied program to interrogate DBRC request information. Although doing so is not recommended, the exit routine can also be used to bypass standard DBRC request processing.

#### Subsections:

- "About this routine"
- "Communicating with IMS" on page 536

### About this routine

The DBRC Request exit routine is an optional exit routine, and is a diagnosis, modification, or tuning interface.

To call this exit, set the EXITDEF statement in the BPE user exit list PROCLIB member to TYPE=REQUEST. When the EXITDEF statement is set to TYPE=REQUEST, all user exits on the list are always called. Setting the value of UXPL\_CALLNEXTP to UXPL\_CALLNEXTNO does not prevent user exits on the list from being called. The START request function invokes all the listed exits in the specified order. The END request function invokes all the listed exits in reverse order. All of the defined user exits are always called regardless of the setting of UXPL\_CALLNEXTP, the exit function code, or the setting of BRQX\_DONOTCALL.

In addition to providing an access point for user-supplied programs to interrogate DBRC request information, the DBRC request user exit also includes an option to bypass standard DBRC request processing.

**Attention:** The results of bypassing DBRC request processing are unpredictable. Bypassing DBRC request processing is not recommended.

Table 195. DBRC request exit routine attributes

| Attribute         | Description                                                                                                    |
|-------------------|----------------------------------------------------------------------------------------------------|
| IMS environments  | DB/DC, DBCTL, DCCTL                                                                                                    |
| Naming convention | Using standard z/OS conventions, you can give the routine any name up to 8 characters in length. Be sure that the name is unique and does not conflict with the existing members of the data set in which this routine is stored. Because most IMS-supplied routines begin with the prefixes BPE, CQS, CSL, DFS, DBF, DSP, DXR, IMS, or HWS, choose a name that does not begin with these letters. |

Table 195. DBRC request exit routine attributes (continued)

| Attribute               | Description                                                                                                    |
|-------------------------|----------------------------------------------------------------------------------------------------|
| Binding                 | You must bind this routine into an authorized data set as a reentrant (RENT) load module.                      |
| Including the routine   | No special steps are needed to include this routine.                                                           |
| IMS callable services   | This exit is not eligible to use IMS callable services. It is eligible to use BPE user exit callable services. |
| Sample routine location | No sample routine is provided.                                                                                 |

# **Communicating with IMS**

IMS uses the entry and exit registers to communicate with this type of user-supplied exit routine.

## Contents of registers on entry

On entry, the exit routine must save all registers using the provided save area. The registers contain the following:

| Register | Contents                                                                                                    |
|----------|----------------------------------------------------------------------------------------------------|
| 1        | Address of the BPE user exit parameter list (mapped by macro BPEUXPL)                                                                                                    |
| 13       | Address of two pre-chained save areas. The first save area can be used by the exit routine to save registers on entry. The second save area can be used by routines that are called from the user exit routine. |
| 14       | Return point address of the exit routine.                                                                                                    |
| 15       | Entry point address of the exit routine.                                                                                                    |

The following table describes the DBRC Request exit routine parameters.

Table 196. DBRC Request user exit parameter list

| Field name    | Offset | Length in bytes | Field<br>Usage | Description                                  |
|---------------|--------|-----------------|----------------|----------------------------------------------|
| BRQX_ID       | X'00'  | X'08'           | Input          | Eye catcher "DSPBRQX"                        |
| BRQX_LEN      | X'08'  | X'04'           | Input          | Length of the DSPBRQX block                  |
| BRQX_PVER     | X'0C'  | X'04'           | Input          | Parameter list version number                |
| BRQX_FUNC     | X'10'  | X'04'           | Input          | Function code:                               |
|               |        |                 |                | 1 Start request processing (BRQX_FUNC_START) |
|               |        |                 |                | 2 End request processing (BRQX_FUNC_END)     |
| BRQX_BRLSBPTR | X'14'  | X'04'           | Input          | Address of DFSBRLSB                          |
| BRQX_ASCD     | X'18'  | X'04'           | Input          | Address of SCD                               |
|               |        |                 |                |                                              |

Table 196. DBRC Request user exit parameter list (continued)

| Field name | Offset | Length in bytes | Field<br>Usage | Description                                                                                                    |
|------------|--------|-----------------|----------------|----------------------------------------------------------------------------------------------------|
| BRQX_Flags | X'1C'  | X'01'           | Output         | Miscellaneous flags:                                                                                                    |
|            |        |                 |                | X'80'                                                                                                    |
|            |        |                 |                | Do not call DBRC request processing routine (BRQX_DONOTCALL).                                                                                                    |
|            |        |                 |                | If BRQX_FUNC = BRQX_FUNC_START (function code 1) and BRQX_DONOTCALL is set, DBRC request processing is bypassed. If there are multiple DBRC request user exits defined, the setting of BRQX_DONOTCALL can be altered by any exit on the list. |
|            | X'1D'  | X'0F'           | None           | Reserved                                                                                                    |

## Contents of registers on exit

| Register | Contents                                                                       |
|----------|--------------------------------------------------------------------------------|
| 15       | Register 15 contains the return code. Any return code other than 0 is ignored. |

## Related concepts:

DBRC API (System Programming APIs)

## Related reference:

BPE exit list members of the IMS PROCLIB data set (System Definition)

# **DBRC Security exit routine**

The DBRC Security exit routine can be used to verify that a user is authorized to issue a particular command or DBRC application programming interface (API) request.

### Subsections:

- "About this routine"
- "Communicating with IMS" on page 538

### About this routine

The DBRC Security exit routine is an optional exit routine and is selected using the INIT.RECON or CHANGE.RECON commands. The exit can be used with RACF or another security product. The security product is invoked first, and return and reason codes are passed to the routine. The return code then determines the success or failure of the authorization. The exit overrides the outcome of the security product. DBRC messages issued as a result of unsuccessfully invoking the security product are suppressed.

This exit routine is required if the COMMAND AUTH setting in the RECON status record is EXIT or BOTH, and an EXITDEF statement exists in the BPE user exit list

PROCLIB member for a TYPE=SECURITY. Without an EXITDEF statement, the DBRC Command Authorization exit routine is called.

If an EXITDEF statement exists, when the exit is invoked, all user exits of a TYPE=SECURITY are called in the order specified by the EXIT= keyword.

Table 197. Command authorization exit routine attributes

| Attribute               | Description                                                                                                    |
|-------------------------|----------------------------------------------------------------------------------------------------|
| IMS environments        | DB/DC, DBCTL, DCCTL                                                                                                    |
| Naming convention       | Using standard z/OS conventions, you can give the routine any name up to 8 characters in length. Be sure that the name is unique and does not conflict with the existing members of the data set in which this routine is stored. Because most IMS-supplied routines begin with the prefixes BPE, CQS, CSL, DFS, DBF, DSP, DXR, IMS, or HWS, choose a name that does not begin with these letters. |
| Binding                 | You must bind this routine into an authorized data set as a reentrant (RENT) load module.                                                                                                    |
| Including the routine   | No special steps are needed to include this routine. The exit is only included if DBRC command authorization (CMDAUTH) is set to EXIT or BOTH.                                                                                                    |
| IMS callable services   | This exit is not eligible to use IMS callable services. It is eligible to use BPE user exit callable services.                                                                                                    |
| Sample routine location | DSPDCAX0 is provided in the IMS.SDFSSMPL data set, and you can modify it to work in both BPE and non-BPE DBRC environments.                                                                                                    |

# **Communicating with IMS**

IMS uses the entry and exit registers to communicate with the routines.

### Contents of registers on entry

Upon entry, the exit routine must save all registers using the provided save area. The registers contain the following:

| Register | Contents                                                                                                    |
|----------|----------------------------------------------------------------------------------------------------|
| 1        | Address of the BPE user exit parameter list (mapped by macro BPEUXPL)                                                                                                    |
| 13       | Address of two pre-chained save areas. The first save area can be used by the exit routine to save registers on entry. The second save area can be used by routines that are called from the user exit routine. |
| 14       | Return address                                                                                                    |
| 15       | Entry point address of exit routine                                                                                                    |

On entry to the DBRC Security exit routine, register 1 points to a standard BPE user exit parameter list. In that list, the field UXPL\_EXITPLP contains the address of the DBRC Security user exit routine parameter lists (mapped by the DBRC command authorization (DCA) interface parameter block (DSPDCABK). The parameters are described in the following table.

The following fields are used only for the non-BPE DBRC command authorization exit routine (DSPCAX0) and are set to 0 for this routine:

DCAExitAddr

- DCAUserAreaPtr
- DCAUserAreaLen

Table 198. DBRC Security User Exit parameter list

| Field name     | Offset | Length in bytes | Field<br>Usage | Descrip              | otion                                  |
|----------------|--------|-----------------|----------------|----------------------|----------------------------------------|
| DCABLKID       | X'00'  | X'08'           | Input          |                      | cher "DSPCABK"                         |
| DCABLKLN       | X'08'  | X'04'           | Input          | Length               | of the block                           |
| DCARNPTR       | X'0C'  | X'04'           | Input          | Addres               | s of the resource name (RN)            |
| DCARNLEN       | X'10'  | X'04'           | None           | Resourc              | ce name length                         |
| DCARHPTR       | X'14'  | X'04'           | Input          | Addres               | s of RN high-level qualifier           |
| DCARHLEN       | X'18'  | X'04'           | Input          | Length               | of RN high-level qualifier             |
| DCARVPTR       | X'1C'  | X'04'           | Input          | Addres               | s of RN command verb                   |
| DCARVLEN       | X'20'  | X'04'           | Input          | Length               | of RN command verb                     |
| DCARMPTR       | X'24'  | X'04'           | Input          | Addres               | s of RN command modifier               |
| DCARMLEN       | X'28'  | X'04'           | Input          | Length               | of RN command modifier                 |
| DCARQPTR       | X'2C'  | X'04'           | Input          | Addres               | s of RN command qualifier              |
| DCARQLEN       | X'30'  | X'04'           | Input          | Length               | of RN command qualifier                |
| DCAUserID      | X'34'  | X'08'           | Input          | User IE              | of command issuer                      |
| DCAExitAddr    | X'3C'  | X'04'           | None           | Addres               | s is 0 for BPE user exit               |
| DCAFlags       | X'40'  | X'04'           | Input          | Miscella             | aneous flags:                          |
|                |        |                 |                | X'80'                | Security product was called.           |
|                |        |                 |                | X'40'                | Security exit DSPDCAX0 was called.     |
|                |        |                 |                | X'20'                | 1st call (REQUEST=LIST) done.          |
|                |        |                 |                | X'10'                | DBRC API Request                       |
|                |        |                 |                | X'08'                | BPE user exit was called               |
| DCASAFRetCode  | X'44'  | X'04'           | Input          | Security<br>return o | y product (RACF or equivalent)<br>code |
| DCARACFRetCode | X'48'  | X'04'           | Input          | RACF 1               | return code                            |
| DCARACFRsnCode | X'4C'  | X'04'           | Input          | RACF 1               | reason code                            |
| DCAExitRetCode | X'50'  | X'04'           | Output         | Security             | y exit return code                     |
| DCAUserAreaPtr | X'54'  | X'04'           | Input          | Addres               | s is 0 for BPE user exit               |
| DCAUserAreaLen | X'58'  | X'04'           | Input          | Length               | is 0 for BPE user exit                 |
| DCARACRReq     | X'5C'  | X'08'           | Input          | RACRO                | OUTE request type                      |
| DCAVersion     | X'64'  | X'04'           | Input          | Parame               | eter list version number (00000001)    |
|                | X'68'  | X'20'           | None           | Reserve              | ed                                     |
|                |        |                 |                |                      |                                        |

# Contents of registers on exit

Before returning to DBRC, the exit routine must restore all registers except for register 15, which contains the following return code.

| Register | Contents                                                                                                    |  |  |  |  |  |  |
|----------|----------------------------------------------------------------------------------------------------|--|--|--|--|--|--|
| 15       | Return code:                                                                                                    |  |  |  |  |  |  |
|          | 0 User is authorized to use the DBRC command.                                                                     |  |  |  |  |  |  |
|          | Non-zero                                                                                                    |  |  |  |  |  |  |
|          | Reject the command because of an unauthorized user ID.                                                            |  |  |  |  |  |  |
|          | This return code is ignored unless the exit routine is one of the following:                                      |  |  |  |  |  |  |
|          | <ul> <li>The exit routine is the last routine defined in the exit list for the<br/>security exit.</li> </ul>      |  |  |  |  |  |  |
|          | <ul> <li>The exit routine sets the byte pointed to by UXPL_CALLNEXTP<br/>to the value UXPL_CALLNEXTNO.</li> </ul> |  |  |  |  |  |  |
|          | All other registers must be restored.                                                                             |  |  |  |  |  |  |

### Related reference:

"Routine binding restrictions" on page 9

"DBRC Command Authorization exit routine (DSPDCAX0)" on page 327

# Sample DBRC Security Exit Routine

Use the sample DBRC Security exit routine (DSPDCAX0) to verify that a user is authorized to issue a particular command or DBRC application programming interface (API) request.

# **RECON I/O exit routine**

A BPE-based DBRC gives control to the RECON I/O exit routine during I/O operations to the RECON data set. This exit routine performs the function of DSPCEXT0 for BPE-based DBRCs.

### Subsections:

- "About this routine"
- "Communicating with IMS" on page 543

### About this routine

The RECON I/O exit routine tracks changes to the RECON data set, which you can log in a journal. You can code the RECON I/O exit routine so that it updates the journal each time a record of the data set is updated, inserted, deleted, or read. You can also record changes that are internal to the RECON access modules, such as header record extension control item changes, or the addition and deletion of multiple update control records within the data set.

You can use the journal, in turn, as a trace facility, to monitor the activity of specific record types, or as a means of writing your own recovery utility for the RECON data set.

To call the RECON I/O exit routine, the EXITDEF statement in the BPE user exit list PROCLIB member must be set for a TYPE=RECONIO. If the EXITDEF statement is not specified, the user exit DSPCEXT0 will be called. When the EXITDEF statement is specified, all user exits of TYPE=RECONIO will be called in the order specified by the EXITS=keyword.

Ι Ι Ι

Т

You can use the RECON I/O exit routine when RECON access is either serial or parallel.

Recommendation: Do not use the BPE REFRESH USEREXIT for a DBRC address space during periods of high activity. No DBRC request processing will occur while the BPE user exit is being refreshed.

The following table shows the attributes of the RECON I/O exit routine.

Table 199. RECON I/O exit routine attributes

| Attribute               | Description                                                                                                    |  |  |  |
|-------------------------|----------------------------------------------------------------------------------------------------|--|--|--|
| IMS environments        | DB/DC, DBCTL, and DCCTL.                                                                                                    |  |  |  |
| Naming convention       | Using standard z/OS conventions, you can give the routine any name up to 8 characters in length. Be sure that the name is unique and does not conflict with the existing members of the data set in which this routine is stored. Because most IMS-supplied routines begin with the prefixes BPE, CQS, CSL, DFS, DBF, DSP, DXR, IMS, or HWS, choose a name that does not begin with these letters. |  |  |  |
| Binding                 | You must write and bind this routine as reentrant (RENT).                                                                                                    |  |  |  |
| Including the routine   | e No special steps are needed to include this routine.                                                                                                    |  |  |  |
| IMS callable services   | This exit is not eligible to use IMS callable services. It is eligible to use BPE user exit callable services.                                                                                                    |  |  |  |
| Sample routine location | The IMS.ADFSSRC data set contains member name DSPCEXT1, which you can modify to provide support for both BPE and non-BPE based DBRC environments. DSPCEXT1 must be linked as DSPCEXT0                                                                                                    |  |  |  |

You must write and bind the RECON I/O exit routine as reentrant. It is entered from DBRC in 31-bit addressing mode and must return to DBRC in 31-bit addressing mode. All parameters and data areas supplied to RECON I/O exit routine by DBRC are located above the 16 MB line.

If the RECON I/O exit routine terminates abnormally, calls to the routine will continue to be made up to the limit specified by the ABLIM parameter.

# Calling the routine

Control is passed to the RECON I/O exit routine whenever a RECON record has been successfully read, written, or modified on COPY 1 of the RECON data set, not necessarily for every physical I/O operation. Changes to the header record extension also cause the RECON I/O exit routine to be called.

When RECON access is parallel, the RECON data set can be accessed by multiple DBRC instances concurrently. In this case, multiple instances of the RECON I/O exit routine can be invoked concurrently.

With serial access, the user can rely on all updates written to the RECON data set. If an error occurs, and the update is backed out by DBRC, the exit is called for all the updates made during backout. If the exit is used to mirror updates, the exit can immediately make the equivalent updates to a mirror data set.

With parallel access, the backout of data is not done by DBRC, which means that the exit is not called for the backout updates. Updates made during a given series should not be considered hardened in the RECON data set until a commit call is

made. If the exit is used to mirror updates, it must either be capable of backing out the updates it mirrors, or it must collect all updates for a given series and only mirror them if the exit is called with a commit call.

Whenever a record of data is inserted, updated, deleted, or read, this routine is called after the call or change is made to the RECON data set. For each insert, delete, and read call, the routine receives a copy of the inserted, deleted, or read record, respectively. For each update call, the routine receives a copy of the record as it appeared both before and after it was updated. For delete and update calls, the copy of the record read must be incomplete if DBRC is unable to locate all segments for that record. In this case, byte 2 of word 17 in the I/O exit parameter list is set to X'40'.

The records passed to the exit routine are in the format of the release level of the RECON data set, and rather than the release level of the DBRC that calls the exit. In order for the DBRCs of multiple IMS systems at different release levels to coexist, the RECON data set must be at the level of the highest level system. An indication of the RECON data set release level exists in the parameter list that is passed to the exit. When the RECON is upgraded to a new release, the exit routine can use both the old release format and the new release format. During the upgrade process, the release level in the parameter list shows the old release level. A flag in the parameter list indicates that an upgrade is in progress.

The release level of the RECON can change from one Begin Series call to another. Except during the upgrade process, the release level does not change between the Begin Series call and the Terminate Series call.

Any modifications to storage that this routine makes must be made to storage that is obtained by the routine, not to the data areas pointed to by DBRC or IMS or to those contained within the routine itself.

Each series of I/O accesses that DBRC makes to the RECON data set is indicated to the routine by a Begin Series call. When the series of I/O operations is complete, the routine receives a Terminate Series call.

### Performance recommendations

While this routine is running, the RECON data set is reserved so that no other jobs can access RECON records. To minimize the affect that this routine's execution has on your system's performance, you need to:

- Limit the I/O operations that the routine itself performs and simplify the routine's functions to make efficient use of processing time.
- Be sure that any resources needed solely by the routine (that is, those not needed by DBRC/IMS in general) are immediately available to z/OS when DBRC is initialized and in control. You should therefore avoid operations that can put the routine, and therefore DBRC, in a prolonged wait state (for example, the ENQUEUE/DEQUEUE of resources that cannot be readily accessed by the routine or write to operator messages that require waiting for a reply).
- Be aware that with parallel RECON access, the RECON data set is not reserved. In addition, multiple instances of the RECON I/O exit routine can be invoked concurrently.

DBRC enables the size of a record in the RECON data set to not be limited by the defined RecordSize. DBRC divides its own records into segments, each of which fits into a single Control Interval (CI) and is sent by VSAM as a complete record.

Segmenting allows a logical RECON record to be as large as 16 777 215 bytes. The RECON I/O exit routine will be presented with complete, unsegmented logical records.

To minimize the performance impact that the routine's execution has on DBRC, the routine spools its copy of RECON data records to a data set (specified by a DD statement with the name DBRCDATA) for later offline processing outside the DBRC environment. Any data sets that your routine references need to be accessed by DD statements as well.

# **Communicating with IMS**

IMS uses the entry and exit registers to communicate with the exit routine.

### Contents of registers on entry

On entry, the exit routine must save all registers using the provided save area. The registers contain the following:

| Register | Contents                                                                                                    |
|----------|----------------------------------------------------------------------------------------------------|
| 1        | Address of the BPE user exit parameter list (mapped by macro BPEUXPL)                                                                                                    |
| 13       | Address of two pre-chained save areas. The first save area can be used by the exit routine to save registers on entry. The second save area can be used by routines that are called from the user exit routine. |
| 14       | Return address                                                                                                    |
| 15       | Entry point address of exit routine                                                                                                    |

### Description of parameters

1

When control is given to the BPE-based DBRC RECON I/O exit routine, register 1 contains the address of the standard BPE user exit parameter list (BPEUXPL). In this list, the field UXPL\_EXITPLP contains he address of the RECON I/O user exit parameter list, which is mapped by the DBRC RECON I/O interface parameter block (DSPPRIOX).

This routine receives the parameter list from the calling RECON access module at the first Begin Series call for a job. The parameter list points to the same data area for all subsequent calls for that job.

The data area pointed to by the parameter list is 24 words (96 bytes) long and starts on a fullword boundary. Fields 9 through 16 of the list are free to be used by the exit routine and remain unchanged by DBRC after the first Begin Series call. They initially contain all zeros.

The first byte of word 17 of the list indicates the release level of the RECON in hexadecimal format. RECON release levels by IMS version are:

| Version        | RECON release level in hexadecimal format |
|----------------|-------------------------------------------|
| IMS Version 13 | X'D1'                                     |
| IMS Version 12 | X'C1'                                     |
| IMS Version 11 | X'B1'                                     |

543

Byte 2 of Field 17 contains flags. Bytes 3 and 4 of Field 17, and Fields 22 through 24 are reserved for future use.

The following tables list the exit parameter list at various exit points in the routine.

Table 200. Begin Series parameter list

| RIOX_EYEC  X'00' X'04' Input Eye catcher "CEXT"  RIOX_FUNC  X'04' X'04' Input Function Code 1 - "Begin Seri A binary 1, indicating a Begin call to this routine as a result RESERVE function having bee performed on the RECON date.  RIOX_TOKEN  X'08' X'08' Input  Request token.  • All calls to the exit for this including the Terminate Ser will have this request toker.  • For serial RECON access, tis the RESERVE sequence in from the control record extens time DBRC completes a sur RESERVE of the RECON d.  • For parallel RECON access, token is a store-clock (STCF captured before the RECON is invoked.  RIOX_CHANGECNT  X'10' X'04' Input  Changed record count.  • For serial RECON access, the changed record count is a 3 logical value that can event wrap back to zero. This is to as of the last DEPUCE for the last DEPUCE of the last DEPUCE of the la |                                                                                  |
|----------------------------------------------------------------------------------------------------|----------------------------------------------------------------------------------|
| A binary 1, indicating a Begin call to this routine as a result RESERVE function having bee performed on the RECON darnown the RECON darnown to the RECON darnown to the RECON darnown to the RECON darnown to the RECON darnown to the RECON darnown to the RECON darnown to the RECON access, to the RESERVE sequence of the RECON darnown to the RESERVE of the RECON darnown to the Control record extension the control record extension to the RECON darnown to the RECON darnown |                                                                                  |
| call to this routine as a result RESERVE function having bee performed on the RECON dain RIOX_TOKEN  X'08' X'08' Input  Request token.  All calls to the exit for this including the Terminate Servill have this request toker.  For serial RECON access, the is the RESERVE sequence of from the control record extensed in the control record extensed in the control record extension. The changed record count from control record extension. The changed record count is a 3 logical value that can event wrap back to zero. This is the as of the last DEQUEUE further than the performance of the last DEQUEUE further than the performance of the last DEQUEUE further than the performance of the performance of the performan | es"                                                                              |
| Request token.  • All calls to the exit for this including the Terminate Ser will have this request toker.  • For serial RECON access, token the control record extended to the control record extended to the control record extended to the control record extended to the control record extended to the RESERVE of the RECON access, token is a store-clock (STCF captured before the RECON is invoked.  RIOX_CHANGECNT  X'10'  X'04'  Input  Changed record count.  • For serial RECON access, the changed record count from control record extension. The changed record count is a 3-logical value that can event wrap back to zero. This is to as of the last DEQUEUE further control record token.                                                                                                    | of a<br>n                                                                        |
| All calls to the exit for this including the Terminate Ser will have this request toker  For serial RECON access, to is the RESERVE sequence of from the control record extension the control record extensions time DBRC completes a sur RESERVE of the RECON access, token is a store-clock (STCF captured before the RECON is invoked.  RIOX_CHANGECNT  X'10'  X'04'  Input  Changed record count.  For serial RECON access, the changed record count from control record extension. The changed record count is a 3 logical value that can event wrap back to zero. This is to as of the last DEQUEUE furited.                                                                                                    |                                                                                  |
| is the RESERVE sequence of from the control record extension the control record extension time DBRC completes a such RESERVE of the RECON doesn't see a store-clock (STCF captured before the RECON is invoked.  RIOX_CHANGECNT  X'10'  X'04'  Input  Changed record count.  • For serial RECON access, the changed record count from control record extension. The changed record count is a 3-logical value that can event wrap back to zero. This is the as of the last DEQUEUE full.                                                                                                    | ies call,                                                                        |
| token is a store-clock (STCF captured before the RECON is invoked.  RIOX_CHANGECNT  X'10'  X'04'  Input  Changed record count.  • For serial RECON access, the changed record count from control record extension. The changed record count is a 3-logical value that can event wrap back to zero. This is the as of the last DEQUEUE full.                                                                                                    | umber<br>nsion.<br>by one<br>on each<br>cessful                                  |
| Changed record count.  • For serial RECON access, the changed record count from control record extension. The changed record count is a 3-logical value that can event wrap back to zero. This is the as of the last DEQUEUE further counts.                                                                                                    | () value                                                                         |
| changed record count from control record extension. The changed record count is a 3 logical value that can event wrap back to zero. This is to as of the last DEQUEUE fu                                                                                                    |                                                                                  |
| that DBRC performs, or the plus one if the last DBRC a A change to the RECON da occurred if an ENQUEUE s detects that the last DBRC a For more information abou changed record count, see t "Terminate Series" exit call topic.                                                                                                    | the e 2-bit ually ne count nction t value pended. ta set has equence bended. the |
| <ul> <li>For parallel RECON access, count is always zero. The R         I/O exit routine interprets a count to mean that parallel in effect.     </li> </ul>                                                                                                    | ECON<br>zero                                                                     |
| X'14' X'2C' None Reserved.                                                                                                    |                                                                                  |

Table 200. Begin Series parameter list (continued)

| Field Name          | Offset | Length | Field<br>Usage | Description                                                                                                    |
|---------------------|--------|--------|----------------|----------------------------------------------------------------------------------------------------|
| RIOX_FLAGS          | X'40'  | X'04'  | Input          | Byte 1 indicates the release level of the RECON. For IMS Version 12, the value is X'C1'.                                                                                                    |
|                     |        |        |                | Byte 2 contains the following flags:                                                                                                    |
|                     |        |        |                | Bit 0 is ON when upgrade is in progress.                                                                                                    |
|                     |        |        |                | • Bit 1 is OFF.                                                                                                    |
|                     |        |        |                | • Bit 2 is ON for parallel RECON access.                                                                                                    |
|                     |        |        |                | Bytes 3 and 4 are reserved.                                                                                                    |
| RIOX_INSTANCE_TOKEN | X'44'  | X'10'  | Input          | • For serial RECON access, binary zeroes.                                                                                                    |
|                     |        |        |                | • For parallel RECON access, the DBRC instance token. This token is a binary value that can be used to distinguish the calls in a given series in case two DBRC instances present the same STCK value (request token). The instance token is unique across currently executing DBRC instances. |
| RIOXVersion         | X'54'  | X'04'  | Input          | Parameter list version number (00000001)                                                                                                    |
|                     | X'58'  | X'08'  | None           | Reserved.                                                                                                    |

Table 201. Insert record parameter list

| Field Name          | Offset | Length | Field<br>Usage | Description                                                                                                    |
|---------------------|--------|--------|----------------|----------------------------------------------------------------------------------------------------|
| RIOX_EYEC           | X'00'  | X'04'  | Input          | Eye catcher "CEXT"                                                                                                    |
| RIOX_FUNC           | X'04'  | X'04'  | Input          | Function Code 3 - "Insert".                                                                                                 |
|                     |        |        |                | A binary 3, indicating an insert call to this routine as a result of a record having been inserted into the RECON data set. |
| RIOX_TOKEN          | X'08'  | X'08'  | None           | Reserved                                                                                                    |
| RIOX_RECORDLEN      | X'10'  | X'04'  | Input          | Length of the record that has been inserted.                                                                                |
| RIOX_RECORDADR      | X'14'  | X'04'  | Input          | Address of the record that has been inserted.                                                                               |
|                     | X'18'  | X'28'  | None           | Reserved.                                                                                                    |
| RIOX_FLAGS          | X'40'  | X'04'  | Input          | Byte 1 indicates the release level of the RECON.                                                                            |
|                     |        |        |                | Byte 2 contains the following flags:                                                                                        |
|                     |        |        |                | • Bit 0 is ON when upgrade is in progress.                                                                                  |
|                     |        |        |                | • Bit 1 is OFF.                                                                                                    |
|                     |        |        |                | • Bit 2 is ON for parallel RECON access.                                                                                    |
|                     |        |        |                | Bytes 3 and 4 are reserved.                                                                                                 |
| RIOX_INSTANCE_TOKEN | X'44'  | X'10'  | Input          | Unchanged from the Begin Series call.                                                                                       |

Table 201. Insert record parameter list (continued)

| Field Name  | Offset | Length | Field<br>Usage | Description                              |
|-------------|--------|--------|----------------|------------------------------------------|
| RIOXVersion | X'54'  | X'04'  | Input          | Parameter list version number (00000001) |
|             | X'58'  | X'08'  | None           | Reserved.                                |

Table 202. Update record parameter list

| Field Name          | Offset | Length | Field<br>Usage | Meaning or content                                                                                                    |
|---------------------|--------|--------|----------------|----------------------------------------------------------------------------------------------------|
| RIOX_EYEC           | X'00'  | X'04'  | Input          | Eye catcher "CEXT"                                                                                                    |
| RIOX_FUNC           | X'04'  | X'04'  | Input          | A binary <b>4</b> , indicating an update call to this routine as a result of a record having been updated on the RECON data set. |
| RIOX_TOKEN          | X'08'  | X'08'  | Input          | Request token.                                                                                                    |
|                     |        |        |                | • For serial and parallel access, the value is unchanged from the 'begin series' call.                                           |
| RIOX_OLDRECLEN      | X'10'  | X'04'  | Input          | Length of the record image before update.                                                                                        |
| RIOX_OLDRECADR      | X'14'  | X'04'  | Input          | Address of a copy of the record as it appeared before the update.                                                                |
| RIOX_NEWRECLEN      | X'18'  | X'04'  | Input          | Length of the replacement record.                                                                                                |
| RIOX_NEWRECADR      | X'1C'  | X'04'  | Input          | Address of the replacement record.                                                                                               |
|                     | X'20'  | X'20'  | None           | Reserved.                                                                                                    |
| RIOX_FLAGS          | X'40'  | X'04'  | Input          | Byte 1 indicates the release level of the RECON.                                                                                 |
|                     |        |        |                | Byte 2 contains the following flags:                                                                                             |
|                     |        |        |                | • Bit 0 is ON when upgrade is in progress.                                                                                       |
|                     |        |        |                | <ul> <li>Bit 1 is ON if the record, before<br/>being changed, had a missing<br/>segment.</li> </ul>                              |
|                     |        |        |                | • Bit 2 is ON for parallel RECON access.                                                                                         |
|                     |        |        |                | Bytes 3 and 4 are reserved.                                                                                                    |
| RIOX_INSTANCE_TOKEN | X'44'  | X'10'  | Input          | Unchanged from the Begin Series call.                                                                                            |
| RIOXVersion         | X'54'  | X'04'  | Input          | Parameter list version number (00000001)                                                                                         |
|                     | X'58'  | X'08'  | None           | Reserved.                                                                                                    |

Table 203. Delete record parameter list

| Field Name | Offset | Length | Field<br>Usage | Meaning or content                        |
|------------|--------|--------|----------------|-------------------------------------------|
| RIOX_EYEC  | X'00'  | X'04'  | Input          | Eye catcher "CEXT"                        |
| RIOX_FUNC  | X'04'  | X'04'  | Input          | Parameter list version number (00000001). |

Table 203. Delete record parameter list (continued)

| Field Name          | Offset | Length | Field<br>Usage | Meaning or content                                                                                                    |
|---------------------|--------|--------|----------------|----------------------------------------------------------------------------------------------------|
| RIOX_TOKEN          | X'08'  | X'08'  | None           | Function Code 5 - "Delete".                                                                                               |
|                     |        |        |                | A binary 5, indicating a delete call to this routine as a result of a record having been deleted from the RECON data set. |
| RIOX_OLDRECLEN      | X'10'  | X'04'  | Input          | Length of the record that has been deleted.                                                                               |
| RIOX_OLDRECADR      | X'14'  | X'04'  | Input          | Address of the record that has been deleted.                                                                              |
|                     | X'18'  | X'28'  | None           | Reserved.                                                                                                    |
| RIOX_FLAGS          | X'40'  | X'04'  | Input          | Byte 1 indicates the release level of the RECON.                                                                          |
|                     |        |        |                | Byte 2 contains the following flags:                                                                                      |
|                     |        |        |                | • Bit 0 is ON when upgrade is in progress.                                                                                |
|                     |        |        |                | • Bit 1 is OFF.                                                                                                    |
|                     |        |        |                | • Bit 2 is ON for parallel RECON access.                                                                                  |
|                     |        |        |                | Bytes 3 and 4 are reserved.                                                                                               |
| RIOX_INSTANCE_TOKEN | X'44'  | X'10'  | Input          | Unchanged from the Begin Series call.                                                                                     |
| RIOXVersion         | X'54'  | X'04'  | Input          | Parameter list version number (00000001)                                                                                  |
|                     | X'58'  | X'08'  | None           | Reserved.                                                                                                    |

Table 204. Read record parameter list

| Field Name          | Offset | Length  | Field<br>Usage | Description                                                                                                    |
|---------------------|--------|---------|----------------|----------------------------------------------------------------------------------------------------|
| RIOX_EYEC           | X'00'  | X'04'   | Input          | Eye catcher "CEXT"                                                                                                    |
| RIOX_FUNC           | X'04'  | X'04'   | Input          | Function Code 6 - "Read".                                                                                                    |
|                     |        |         |                | A binary 6, indicating a read call to this routine as a result of a record having been read from the RECON data set.                                                              |
| RIOX_TOKEN          | X'08'  | X'08'   | None           | Reserved                                                                                                    |
| RIOX_OLDRECLEN      | X'10'  | X'04'   | Input          | Length of the record that has been read.                                                                                                    |
| RIOX_OLDRECADR      | X'14'  | X'04'   | Input          | Address of the record that's been read.                                                                                                    |
|                     | X'18'  | X'28'   | None           | Reserved                                                                                                    |
| RIOX_FLAGS          | X'40'  | X'04'   | Input          | Byte 1 indicates the release level of the RECON.                                                                                                    |
|                     |        |         |                | <ul> <li>Byte 2 contains the following flags:</li> <li>Bit 0 is ON when upgrade is in progress.</li> <li>Bit 1 is OFF.</li> <li>Bit 2 is ON for parallel RECON access.</li> </ul> |
| NOV BUTTANOT TOUTH  | 201441 | 2//4/01 | <b>.</b>       | Bytes 3 and 4 are reserved.                                                                                                    |
| RIOX_INSTANCE_TOKEN | X'44'  | X'10'   | Input          | Unchanged from the Begin Series call.                                                                                                    |

Table 204. Read record parameter list (continued)

| Field Name  | Offset | Length | Field<br>Usage | Description                              |
|-------------|--------|--------|----------------|------------------------------------------|
| RIOXVersion | X'54'  | X'04'  | Input          | Parameter list version number (00000001) |
|             | X'58'  | X'08'  | None           | Reserved.                                |

Table 205. Commit request parameter list

| Field Name          | Offset | Length | Field<br>Usage | Description                                                                                                    |
|---------------------|--------|--------|----------------|----------------------------------------------------------------------------------------------------|
| RIOX_EYEC           | X'00'  | X'04'  | Input          | Eye catcher "CEXT"                                                                                                    |
| RIOX_FUNC           | X'04'  | X'04'  | Input          | Function Code 7 - "Commit".                                                                                                    |
|                     |        |        |                | A binary 7, indicating a commit call to this routine. The call results from previous updates (including inserts and deletes) for this current series being committed to the RECON data set. This call is made only for parallel RECON access. |
| RIOX_TOKEN          | X'08'  | X'08'  | None           | Reserved                                                                                                    |
|                     | X'10'  | X'30'  | None           | Reserved                                                                                                    |
| RIOX_FLAGS          | X'40'  | X'04'  | Input          | Byte 1 indicates the release level of the RECON.                                                                                                    |
|                     |        |        |                | Byte 2 contains flags that are defined as follows:                                                                                                    |
|                     |        |        |                | • Bit 0 is ON when upgrade is in progress                                                                                                    |
|                     |        |        |                | • Bit 1 is OFF                                                                                                    |
|                     |        |        |                | • Bit 2 is ON for parallel RECON access.                                                                                                    |
|                     |        |        |                | Bytes 3 and 4 are reserved.                                                                                                    |
| RIOX_INSTANCE_TOKEN | X'44'  | X'10'  | Input          | Unchanged from the Begin Series call.                                                                                                    |
| RIOXVersion         | X'54'  | X'04'  | Input          | Parameter list version number (00000001)                                                                                                    |
|                     | X'58'  | X'08'  | None           | Reserved.                                                                                                    |

Table 206. Backout request parameter list

| Field Name | Offset | Length | Field<br>Usage | Description                                                                                                    |
|------------|--------|--------|----------------|----------------------------------------------------------------------------------------------------|
| RIOX_EYEC  | X'00'  | X'04'  | Input          | Eye catcher "CEXT"                                                                                                    |
| RIOX_FUNC  | X'04'  | X'04'  | Input          | A binary 8, indicating a backout call to this routine. The call results from previous updates (including inserts and deletes) for this current series being backed out of the RECON data set. This call is made only for parallel RECON access. |
| RIOX_TOKEN | X'08'  | X'08'  | Input          | Reserved                                                                                                    |
|            | X'10'  | X'30'  | None           | Reserved                                                                                                    |
|            |        |        |                |                                                                                                    |

Table 206. Backout request parameter list (continued)

| Field Name          | Offset | Length | Field<br>Usage | Description                                                                                                    |
|---------------------|--------|--------|----------------|----------------------------------------------------------------------------------------------------|
| RIOX_FLAGS          | X'40'  | X'04'  | Input          | Byte 1 indicates the release level of the RECON.                                                                                                    |
|                     |        |        |                | <ul> <li>Byte 2 contains the following flags:</li> <li>Bit 0 is ON when upgrade is in progress.</li> <li>Bit 1 is OFF.</li> <li>Bit 2 is ON for parallel RECON access.</li> </ul> |
|                     |        |        |                | Bytes 3 and 4 are reserved.                                                                                                    |
| RIOX_INSTANCE_TOKEN | X'44'  | X'10'  | Input          | Unchanged from the Begin Series call.                                                                                                    |
| RIOXVersion         | X'54'  | X'04'  | Input          | Parameter list version number (00000001)                                                                                                    |
|                     | X'58'  | X'08'  | None           | Reserved.                                                                                                    |

Table 207. Terminate Series parameter list

| RIOX_EYEC X'00' RIOX_FUNC X'04' | X'04'<br>X'04' | Input<br>Input | Eye catcher "CEXT"  Function Code2 - "Terminate Series" A binary 2, indicating a Terminate Series call to this routine. This call occurs at the end of processing a DBRC request.                                                                                                    |
|---------------------------------|----------------|----------------|----------------------------------------------------------------------------------------------------|
| RIOX_FUNC X'04'                 | X'04'          | Input          | binary <b>2</b> , indicating a Terminate Series call to this routine. This call occurs at                                                                                                    |
|                                 |                |                | For serial RECON access, the DEQUEUE for the RECON has been performed.                                                                                                    |
| RIOX_TOKEN X'08'                | X'08'          | Input          | Request token. Unchanged from the Begin Series call.                                                                                                    |
| RIOX_CHANGECNT X'10'            |                | Input          | <ul> <li>Final changed record count.</li> <li>For serial RECON access, this is the final changed record count as it now appears on the control record extension. The changed record count is a 32-bit logical value that can eventually wrap back to zero. Either the count is the same as the Begin Series call value, or it is that value plus one if any change has been made (other than to the record extension itself) to the RECON data set since the Begin Series call. By monitoring the value of this counter between its value here and the next Begin Series exit call, you can detect changes made to the RECON data set by other occurrences of DBRC.</li> <li>For parallel RECON access, the count is always zero. With parallel access, you cannot detect when changes have been made to the</li> </ul> |
| X'14'                           | X'2C'          | None           | RECON by other DBRC instances.  Reserved                                                                                                    |

Table 207. Terminate Series parameter list (continued)

| Field Name          | Offset | Length | Field<br>Usage | Description                                                                                                    |
|---------------------|--------|--------|----------------|----------------------------------------------------------------------------------------------------|
| RIOX_FLAGS          | X'40'  | X'04'  | Input          | Byte 1 indicates the release level of the RECON.                                                                                                    |
|                     |        |        |                | Byte 2 contains the following flags:                                                                                                    |
|                     |        |        |                | • Bit 0 is ON when upgrade is in progress.                                                                                                    |
|                     |        |        |                | • Bit 1 is OFF.                                                                                                    |
|                     |        |        |                | • Bit 2 is ON for parallel RECON access.                                                                                                    |
|                     |        |        |                | Bytes 3 and 4 are reserved.                                                                                                    |
| RIOX_INSTANCE_TOKEN | X'44'  | X'10'  | Input          | For serial RECON access, binary zeroes.                                                                                                    |
|                     |        |        |                | • For parallel RECON access, the DBRC instance token. This token is a binary value that can be used to distinguish the calls in a given series in case two DBRC instances present the same STCK value (request token). The instance token is unique across currently executing DBRC instances. |
| RIOXVersion         | X'54'  | X'04'  | Input          | Parameter list version number (00000001)                                                                                                    |
|                     | X'58'  | X'08'  | None           | Reserved.                                                                                                    |

### Contents of registers on exit

Before returning to DBRC, the exit routine must restore all registers except register 15, which must contain one of the following return codes:

| Return code | Meaning     |
|-------------|-------------|
| 0           | Always zero |

## Related concepts:

Initializing and maintaining the RECON data sets (System Administration)

### Related reference:

"RECON I/O exit routine (DSPCEXT0)" on page 421

# Sample RECON I/O exit routine

Use the sample RECON I/O exit routine to confirm that DBRC gives control to the RECON I/O exit routine during I/O operations to the RECON.

To minimize the performance impact that the routine's execution has on DBRC, the routine spools its copy of RECON data records to a data set (specified by a DD statement with the name DBRCDATA) for later off-line processing outside the DBRC/IMS environment. Any data sets that your routine references need to be accessed by DD statements as well.

<sup>&</sup>quot;Routine binding restrictions" on page 9

## **DBRC** statistics

You can use the BPE Statistics user-supplied exit to gather both BPE and DBRC statistics.

When the BPE Statistics user-supplied exit routine is run, field BPESTXP\_COMPSTATS\_PTR in the BPE Statistics user-supplied exit parameter list, BPESTXP, contains the pointer to the DBRC statistics header.

### Subsections:

- · "DBRC statistics header"
- "DBRC statistics record DSPBST1"
- "DBRC statistics record DSPBST2" on page 553

### **DBRC** statistics header

The following table describes the contents of the DBRC Statistics header. The statistics header is mapped by DSPBSTX.

Table 208. DBRC statistics header data

|                 |        |        | Field |                                                                                    |
|-----------------|--------|--------|-------|------------------------------------------------------------------------------------|
| Field Name      | Offset | Length | usage | Description                                                                        |
| BSTX_ID         | X'00'  | X'08'  | Input | Eye catcher "DSPBSTX".                                                             |
| BSTX_LEN        | X'08'  | X'04'  | Input | Length of header.                                                                  |
| BSTX_PVER       | X'0C'  | X'04'  | Input | Header version number (X'00000001').                                               |
| BSTX_CLIENT_CNT | X'10'  | X'04'  | Input | Number of active clients for which statistics are available.                       |
| BSTX_ST1OFF     | X'14'  | X'04'  | Input | Offset to statistics area for first client. The offset points to the DSPBST1 area. |
|                 | X'18'  | X'04'  | None  | Reserved.                                                                          |

### **DBRC statistics record DSPBST1**

Record DSPBST1 contains statistics that are related to VSAM I/O, RESERVE information, and other overall performance related information for a DBRC client. The statistics are cumulative. Some of the data in record DSPBST1 might reflect information for a request that is being processed when the BPE statistics exit routine is called.

The following table describes the DBRC statistics record DSPBST1.

Table 209. DBRC statistics record DSPBST1

|                 |        |        | Field |                                                                                                    |
|-----------------|--------|--------|-------|----------------------------------------------------------------------------------------------------|
| Field name      | Offset | Length | usage | Description                                                                                          |
| BST1_ID         | X'00'  | X'08'  | Input | Eye catcher "DSPBST1".                                                                               |
| BST1_LEN        | X'08'  | X'04'  | Input | Length of valid data.                                                                                |
| BST1_BST2OFF    | X'0C'  | X'04'  | Input | Offset of request data for this client. The offset is from the beginning of the DSPBST1 block.       |
| BST1_NEXTCLIENT | X'10'  | X'04'  | Input | Offset to next client's DSPBST1 data. The offset is from the beginning of the current DSPBST1 block. |
| BST1_PVER       | X'14'  | X'04'  | Input | Parameter list version number (X'00000001').                                                         |
|                 | X'18'  | X'08'  | None  | Reserved.                                                                                            |
| BST1_CLIENTID   | X'20'  | X'10'  | Input | ID of DBRC client (IMS SYSID).                                                                       |

Table 209. DBRC statistics record DSPBST1 (continued)

| Field name          | Offset | Length | Field<br>usage | Description                                                                                                    |
|---------------------|--------|--------|----------------|----------------------------------------------------------------------------------------------------|
|                     | X'30'  | X'10'  | None           | Reserved.                                                                                                    |
| BST1_LOCATE         | X'40'  | X'04'  | Input          | Number of DBRC requests to LOCATE a RECON record.                                                                                                    |
| BST1_CHANGE         | X'44'  | X'04'  | Input          | Number of DBRC requests to CHANGE a RECON record.                                                                                                    |
| BST1_WRITE          | X'48'  | X'04'  | Input          | Number of DBRC requests to WRITE a RECON record.                                                                                                    |
| BST1_DELETE         | X'4C'  | X'04'  | Input          | Number of DBRC requests to DELETE a RECON record.                                                                                                    |
| BST1_GET            | X'50'  | X'04'  | Input          | Number of VSAM GET requests made by DBRC.                                                                                                    |
| BST1_PUT            | X'54'  | X'04'  | Input          | Number of VSAM PUT requests made by DBRC.                                                                                                    |
| BST1_ERASE          | X'58'  | X'04'  | Input          | Number of VSAM ERASE requests made by DBRC.                                                                                                    |
|                     | X'5C'  | X'04'  | None           | Reserved.                                                                                                    |
| BST1_RSVCNT         | X'60'  | X'04'  | Input          | Number of RESERVE requests.                                                                                                    |
|                     | X'64'  | X'04'  | None           | Reserved.                                                                                                    |
| BST1_RSVWAIT        | X'68'  | X'08'  | Input          | Accumulated time waiting for a reserve.                                                                                                    |
| BST1_RSVALLN        | X'70'  | X'04'  | Input          | Number of requests to RESERVE all RECON data sets.                                                                                                    |
|                     | X'74'  | X'04'  | None           | Reserved.                                                                                                    |
| BST1_RSVALLW        | X'78'  | X'08'  | Input          | Accumulated time waiting for a reserve of ALL data sets.                                                                                                    |
| BST1_RQSTCNT        | X'80'  | X'04'  | Input          | Number of original requests to DBRC.                                                                                                    |
|                     | X'84'  | X'04'  | None           | Reserved.                                                                                                    |
| BST1_RQSTTIME       | X'88'  | X'08'  | Input          | Accumulated time spent processing DBRC requests.                                                                                                    |
| BST1_RETRYCNT       | X'90'  | X'04'  | Input          | Number of times a request required being retried.                                                                                                    |
|                     | X'94'  | X'04'  | None           | Reserved.                                                                                                    |
| BST1_RETRYTIM       | X'98'  | X'08'  | Input          | Accumulated amount of time spent on requests that required retry. This does not include the time spent processing the request the last time (when it no longer required a retry).                           |
| BST1_PREEMPTN       | X'A0'  | X'04'  | Input          | Number of group services requests that preempted the processing of another DBRC request. In other words, they were processed after a DBRC request was received, but before returning to the request caller. |
|                     | X'A4'  | X'04'  | None           | Reserved.                                                                                                    |
| BST1_PREEMPTIME     | X'A8'  | X'08'  | Input          | Accumulated time spent processing preemptive requests.                                                                                                    |
| BST1_DDLKCNT        | X'B0'  | X'04'  | Input          | Number of VSAM deadlocks encountered.                                                                                                    |
| BST1_TIMEOUT        | X'B4'  | X'04'  | Input          | Number of VSAM timeouts encountered.                                                                                                    |
| BST1_REOPEN         | X'B8'  | X'04'  | Input          | Number of VSAM errors that required closure and reopening of the RECON data sets.                                                                                                    |
|                     | X'BC'  | X'04'  | None           | Reserved.                                                                                                    |
| BST1_RETRYOP        | X'C0'  | X'04'  | Input          | Number of VSAM OPEN requests that were retried.                                                                                                    |
| BST1_CMITERR        | X'C4'  | X'04'  | Input          | Number of z/OS Resource Recovery Services commit failures.                                                                                                    |
| BST1_BACKERR        | X'C8'  | X'04'  | Input          | Number of RRS backout failures.                                                                                                    |
|                     | X'CC'  | X'04'  | None           | Reserved.                                                                                                    |
| BST1_BATCH_ENQ_CNT  | X'D0'  | X'04'  | Input          | Number of batch enqueues on DSPURI02 qname.                                                                                                    |
|                     | X'D4'  | X'04'  | None           | Reserved.                                                                                                    |
| BST1_BATCH_ENQ_TIME | X'D8'  | X'08'  | Input          | Accumulated time spent waiting for enqueue on DSPURI02 qname.                                                                                                    |
| BST1_QUEUETIME      | X'E0'  | X'08'  | Input          | Average time request waits to be processed by DBRC.                                                                                                    |
| BST1_MAXQUEUETIME   | X'E8'  | X'08'  | Input          | Maximum time a request waited to be processed by DBRC.                                                                                                    |

Table 209. DBRC statistics record DSPBST1 (continued)

|                      |        |        | Field |                                                                                                    |
|----------------------|--------|--------|-------|----------------------------------------------------------------------------------------------------|
| Field name           | Offset | Length | usage | Description                                                                                                    |
| BST1_MAX_REQUEST_CNT | X'F0'  | X'04'  | Input | For parallel request processing, the maximum number of requests being processed in parallel. For serial processing, the maximum number of requests waiting to be processed. |
|                      | X'F4'  | X'0C'  | None  | Reserved.                                                                                                    |

## **DBRC statistics record DSPBST2**

Record DSPBST2 contains statistics that are related to specific DBRC request types. The statistics are cumulative. Some of the data in record DSPBST1 might reflect information for a request that is being processed when the BPE statistics exit routine is called.

The following table describes the DBRC statistics record DSPBST2.

Table 210. DBRC statistics record DSPBST2

| Field name     | Offset | Length | Field<br>usage | Description                                                                                                    |
|----------------|--------|--------|----------------|----------------------------------------------------------------------------------------------------|
| BST2_ID        | X'00'  | X'08'  | Input          | Eye-catcher "DSPBST2".                                                                                                    |
| BST2_LEN       | X'08'  | X'04'  | Input          | Length of valid data.                                                                                                    |
| BST2_PVER      | X'0C'  | X'04'  | Input          | Parameter list version number (X'00000001').                                                                                  |
| BST2_rqstlist  | X'10'  | X'04'  | Input          | Offset to first entry of the request data information mapped by DSPBST_RQ. Offset is from the beginning of the DSPBST2 block. |
| BST2_rqstcount | X'14'  | X'02'  | Input          | Number of request data information entries.                                                                                   |
| BST2_rqstLen   | X'16'  | X'02'  | Input          | Length of a request data information entry.                                                                                   |
|                | X'18'  | X'08'  | None           | Reserved.                                                                                                    |

The following table describes the DBRC request entry statistics record BST2\_REQUEST\_DATA, which represents an entry in the DSPBST2 statistics record. The address of the first entry is the address of the DSPBST2 record plus the offset value in BST2\_rqstlist. To obtain the address of subsequent entries, add BST2\_rqstLen to the address of the current entry.

Table 211. DBRC request entry statistics record BST2\_REQUEST\_DATA

| Field name      | Offset | Length | Field<br>usage | Description                                                                               |
|-----------------|--------|--------|----------------|-------------------------------------------------------------------------------------------|
| BST2_rqst_ID    | X'00'  | X'01'  | Input          | Request ID - this is the BRLBF2 value in the DFSBRLSB control block used for the request. |
|                 | X'01'  | X'03'  | None           | Reserved.                                                                                 |
| BST2_rqst_cnt   | X'04'  | X'04'  | Input          | Number of requests for this function.                                                     |
| BST2_rqst_retry | X'08'  | X'04'  | Input          | Number of times that the function required a retry.                                       |
|                 | X'0C'  | X'04'  | None           | Reserved.                                                                                 |
| BST2_rqst_time  | X'10'  | X'08'  | Input          | Total time spent processing this function.                                                |
|                 | X'18'  | X'08'  | None           | Reserved.                                                                                 |
| BST2_rqst_loc   | X'20'  | X'04'  | Input          | Number of record LOCATE requests made processing this function.                           |

Table 211. DBRC request entry statistics record BST2\_REQUEST\_DATA (continued)

|               |        |        | Field |                                                                 |
|---------------|--------|--------|-------|-----------------------------------------------------------------|
| Field name    | Offset | Length | usage | Description                                                     |
| BST2_rqst_chg | X'24'  | X'04'  | Input | Number of record CHANGE requests made processing this function. |
| BST2_rqst_del | X'28'  | X'04'  | Input | Number of record DELETE requests made processing this function. |
| BST2_rqst_wrt | X'2C'  | X'04'  | Input | Number of record WRITE requests made processing this function.  |

## Related reference:

"BPE Statistics user-supplied exit routine" on page 519

# Chapter 8. BPE-based CQS user-supplied exit routines

Use BPE-based CQS user exit routines to customize and monitor your CQS environment.

<u>Note:</u> Throughout this topic the term "user exit routine" means "user-supplied exit routine."

### This topic contains Product-sensitive Programming Interface information.

You write these exit routines, no samples are provided. The CQS user exit routines receive control in the CQS address space in an authorized state. CQS uses Base Primitive Environment (BPE) services to call and manage the CQS user exit routines.

A list of the user exit routines and their functions follows:

### **CQS** Initialization-Termination

Called during CQS initialization and CQS normal termination.

### **CQS Client Connection**

Called when a client connects to or disconnects from a structure.

## **CQS** Queue Overflow

Called during overflow processing to verify queue name eligibility for overflow processing.

### **CQS Structure Statistics**

Called at the end of CQS system checkpoint to allow structure-related statistics gathering.

#### **CQS Structure Event**

Called during processing for structure processing-related event notification.

In addition, you can use the BPE Statistics User exit to gather CQS statistics.

### General user-supplied exit routine interface information for CQS

CQS uses BPE services to call and manage its user exit routines. BPE allows you to externally specify the user exit routine modules to be called for a particular exit routine type using EXITDEF= statements in BPE user exit PROCLIB members. BPE also provides a common user exit routine execution environment. This environment includes:

- Standard BPE user exit parameter list
- · Static work areas for the routines
- Dynamic work areas for the routines
- Callable services for the routines
- A recovery environment to protect against abends in the user exit routines

Recommendation: Write CQS user exit routines in assembler, not in a high level language. CQS does not support exit routines running under Language Environment for z/OS. If you write an exit routine in a high level language, and that routine is executing in the Language Environment for z/OS, you might have

abends or performance problems. Language Environment for z/OS is designed for applications running in key 8, problem program state. CQS user exit routines execute in key 7 supervisor state.

### Related reading

• For complete information about displaying and refreshing user exits, see *IMS Version 13 Commands, Volume 1: IMS Commands A-M*.

### Related reference:

Part 3, "CQS client exit routines," on page 629

# CQS initialization-termination user-supplied exit routine

The Initialization-Termination (Init-Term) exit routine is called during CQS initialization and CQS normal termination. The Init-Term exit routine is not called during CQS abnormal termination.

This exit routine is optional.

The CQS Init-Term user exit routine is driven for the following events:

- CQS initialization, after CQS has completed its initial processing, but before it connects to any structures.
- CQS normal termination, during CQS address space termination, after CQS has disconnected from all structures.

The Init-Term exit routine is defined as TYPE=INITTERM in the EXITDEF statement in the BPE user exit PROCLIB member. You can specify one or more user exit routines of this type. When this exit routine is invoked, the exit routines are driven in the order they are specified by the EXITS= keyword.

**Recommendation:** Write the Init-Term exit routine so that it is reentrant. It is invoked AMODE 31.

# Contents of registers on entry

### Register

#### **Contents**

- Address of the "Standard BPE user exit parameter list" on page 491. The exit routine-specific parameter list pointed to by the UXPL\_EXITPLP field is mapped by macro CQSINTMX.
- Address of two pre-chained save areas. The first save area can be used by the exit routine to save registers on entry. The second save area can be used by routines that are called from the user exit routine.
- 14 Return address.
- 15 Entry point of the exit routine.

# Contents of registers on exit

# Register

### **Contents**

- 15 Return code
  - **0** Always set this to zero.

All other registers must be restored.

# CQS initialization and termination parameter lists

On entry to the Init-Term exit routine register 1 points to a Standard BPE user exit parameter list. The field UXPL\_EXITPLP in this list contains the address of the Init-Term user exit routine parameter lists (mapped by the CQSINTMX macro). The parameters are described in the following two tables.

Table 212. CQS init-term user-supplied exit routine parameter list: CQS initialization

| Field name | Offset | Length | Field Usage | Description                                 |
|------------|--------|--------|-------------|---------------------------------------------|
| ITXPVSN    | X'00'  | X'04'  | Input       | Parameter list version number (X'00000001') |
| ITXFUNC    | X'04'  | X'04'  | Input       | Function code                               |
|            |        |        |             | 1 CQS initialization (ITXFINIT)             |
| ITXCQSID   | X'08'  | X'08'  | Input       | CQS identifier                              |
| ITXCQSVN   | X'10'  | X'04'  | Input       | CQS version number                          |

Table 213. CQS init-term user-supplied exit routine parameter list: CQS termination

| Field name | Offset | Length | Field usage | Description                                 |
|------------|--------|--------|-------------|---------------------------------------------|
| ITXPVSN    | X'00'  | X'04'  | Input       | Parameter list version number (X'00000001') |
| ITXFUNC    | X'04'  | X'04'  | Input       | Function code                               |
|            |        |        |             | 2 CQS normal termination (ITXFNTRM)         |
| ITXCQSID   | X'08'  | X'08'  | Input       | CQS identifier                              |
| ITXCQSVN   | X'10'  | X'04'  | Input       | CQS version number                          |

### Related reference:

Chapter 5, "BPE user-supplied exit routine interfaces and services," on page 491

# CQS client connection user-supplied exit routine

This exit routine is called when a client connects to or disconnects from a structure.

This exit routine is optional.

The Client Connection exit routine is driven for the following events:

- Client connect; after a client successfully connects to one or more structures.
- Client disconnect; after a client disconnects normally or abnormally from one or more structures.

The Client Connection exit routine is defined as TYPE=CLNTCONN in the EXITDEF statement in the BPE user exit PROCLIB member. You can specify one or more user exit routines of this type. When this exit routine is invoked, all user exit routines of this type are driven in the order specified by the EXITS= keyword.

**Recommendation:** Write the Client Connection exit routine so that it is reentrant. It is invoked AMODE 31.

# Contents of registers on entry

Register

Contents

- Address of the "Standard BPE user exit parameter list" on page 491. The UXPL\_EXITPLP field contains the address of the CQS Client Connection exit parameter list, which is mapped by macro CQSCLNCX.
- Address of two pre-chained save areas. The first save area can be used by the exit routine to save registers on entry. The second save area can be used by routines that are called from the user exit routine.
- 14 Return address.
- 15 Entry point of the exit routine.

# Contents of registers on exit

### Register

### Contents

- 15 Return code
  - **0** Always set this to zero.

All other registers must be restored.

# CQS client connection and disconnect parameter lists

On entry to the Client Connection exit routine, R1 points to a Standard BPE user exit parameter list. The field UXPL\_EXITPLP in this list contains the address of the Client Connection user exit routine parameter list (mapped by the CQSCLNCX macro). The parameters for client connection and client disconnect are described in the following two tables.

Table 214. CQS client connection user-supplied exit routine parameter list: client connection

|            |        |        | Field |                                                                                                    |
|------------|--------|--------|-------|----------------------------------------------------------------------------------------------------|
| Field name | Offset | Length | usage | Description                                                                                                    |
| CCXPVSN    | X'00'  | X'04'  | Input | Parameter list version number (X'00000001').                                                                             |
| CCXFUNC    | X'04'  | X'04'  | Input | Function code                                                                                                    |
|            |        |        |       | 1 Client connect (CCXFCONN).                                                                                             |
| CCXCQSID   | X'08'  | X'08'  | Input | CQS identifier.                                                                                                    |
| CCXCQSVN   | X'10'  | X'04'  | Input | CQS version number.                                                                                                    |
| CCXCLNNM   | X'14'  | X'08'  | Input | Client name.                                                                                                    |
| CCXCSNUM   | X'1C'  | X'04'  | Input | Number of structure name entries in the list.                                                                            |
| CCXCSENL   | X'20'  | X'04'  | Input | Length of each structure name list entry.                                                                                |
| CCXCSLST   | X'24'  | X'04'  | Input | Address of first structure name entry. Each entry contains the 16-byte name of a structure that the client connected to. |

Table 215. CQS client connection user-supplied exit routine parameter list: client disconnect

|            |        |        | Field |                                              |
|------------|--------|--------|-------|----------------------------------------------|
| Field name | Offset | Length | usage | Description                                  |
| CCXPVSN    | X'00'  | X'04'  | Input | Parameter list version number (X'00000001'). |
| CCXFUNC    | X'04'  | X'04'  | Input | Function code                                |
|            |        |        |       | 2 Client disconnect (CCXFDISC).              |
| CCXCQSID   | X'08'  | X'08'  | Input | CQS identifier.                              |
| CCXCQSVN   | X'10'  | X'04'  | Input | CQS version number.                          |

Table 215. CQS client connection user-supplied exit routine parameter list: client disconnect (continued)

|            |        |        | Field |                                                                                                    |
|------------|--------|--------|-------|----------------------------------------------------------------------------------------------------|
| Field name | Offset | Length | usage | Description                                                                                                    |
| CCXCLNNM   | X'14'  | X'08'  | Input | Client name.                                                                                                    |
| CCXDFLG1   | X'1C'  | X'01'  | Input | Flag byte indicates whether the client disconnect is abnormal                                                                 |
|            |        |        |       | X'80' Client disconnect is abnormal (CCXDABND).                                                                               |
| N/A        | X'1D'  | X'03'  |       | Reserved.                                                                                                    |
| CCXDSNUM   | X'20'  | X'04'  | Input | Number of structure name entries in the list.                                                                                 |
| CCXDSENL   | X'24'  | X'04'  | Input | Length of each structure name list entry.                                                                                     |
| CCXDSLST   | X'28'  | X'04'  | Input | Address of first structure name entry. Each entry contains the 16-byte name of a structure that the client disconnected from. |

#### Related reference:

Chapter 5, "BPE user-supplied exit routine interfaces and services," on page 491

# CQS Queue overflow user-supplied exit routine

The Queue Overflow exit routine is called during overflow queue selection processing to approve or veto a queue name for overflow processing.

This exit routine is optional.

During overflow processing the Queue Overflow exit routine is called to verify that a queue name selected by CQS is eligible for overflow processing. When CQS determines that the structure has reached its overflow threshold, overflow threshold processing begins. Then CQS determines which queues are using the most storage in the structure. The queues using the most storage in the structure become candidates for overflow and are moved to the overflow structure. Or, if no overflow structure is defined, the queues using the most storage in the structure no longer allow CQSPUT requests for the queue.

**Restriction:** The queue overflow user exit does not apply to the resource structure.

During queue selection processing the Queue Overflow exit routine is invoked once per selected queue name to approve or veto the queue name for overflow processing. If the exit routine approves the move or the exit routine is not specified, all data objects for that queue (such as IMS messages for that destination) are moved to the overflow structure. All additional processing for that queue name is done in the overflow structure, if the overflow structure exists. If no overflow structure exists, CQSPUT requests to the queue are rejected. If the move is vetoed, the queue name is removed from the overflow candidate list, and another queue name is selected.

The Queue Overflow exit routine is defined as TYPE=OVERFLOW in the EXITDEF statement in the BPE user exit PROCLIB member. You can specify one or more user exit routines of this type. When this exit routine is invoked, all such routines are driven in the order specified by the EXITS= keyword.

Because multiple overflow exit routines might exist, the last exit routine called is the one that determines whether the queue name is selected for overflow. If an exit routine accepts a queue name as one that is valid for overflow processing or does not recognize the name, the exit routine must set R15 to 0 and specify that the next exit in the list should be called. This allows the next exit routine to have a chance

to veto the name selection. If an exit routine determines that a queue name is ineligible as a candidate for overflow processing, the exit routine must set R15 to 4 and specify that no more exit routines are to be called.

Within the Standard BPE user exit parameter list is the field UXPL\_CALLNEXTP, which is a pointer to a byte of storage which is set by the exit routine to indicate whether the next exit routine in the list is to be called. When the byte of storage is set to UXPL\_CALLNEXTYES, the next exit is called (if one exists). When the byte of storage is set to UXPL\_CALLNEXTNO, no more exits are called for this queue name.

If a Queue Overflow exit routine determines that a queue name is not a candidate for overflow, the exit routine can set the byte pointed to by field UXPL\_CALLNEXTP to the value of UXPL\_CALLNEXTNO (X'04') so that no other exit routines are called for the queue name.

**Recommendation:** Write the Queue Overflow exit routine so that it is reentrant. It is invoked AMODE 31.

# Contents of registers on entry

### Register

#### Contents

- Address of the "Standard BPE user exit parameter list" on page 491. The exit routine-specific parameter list pointed to by the UXPL\_EXITPLP field is mapped by macro CQSQOFLX.
- Address of two pre-chained save areas. The first save area can be used by the exit routine to save registers on entry. The second save area can be used by routines that are called from the user exit routine.
- 14 Return address.
- 15 Entry point of the exit routine.

### Contents of registers on exit

### Register

### Contents

- 15 Return code
  - **0** Allow queue to be moved to overflow structure.
  - 4 Do not move queue to overflow structure; select another candidate.

**Attention:** This return code is ignored unless the exit routine is the last overflow user exit called for the queue name.

An exit routine is considered the last one called when either of the following are true:

- 1. The exit routine is the last routine defined in the exit list for the overflow queue.
- 2. The exit routine sets the byte pointed to by UXPL CALLNEXTP to the value UXPL CALLNEXTNO.

All other registers must be restored.

# CQS queue overflow parameter list

On entry to the Queue Overflow exit routine, R1 points to a Standard BPE user exit parameter list. The field UXPL\_EXITPLP in this list contains the address of the CQS Queue Overflow user exit routine parameter list (mapped by the CQSQOFLX macro). The parameters are described in detail in the following table.

Table 216. CQS queue overflow user-supplied exit routine parameter list

| Officet | Longth                                             | Field                                                                                             | Description                                                                                                    |  |
|---------|----------------------------------------------------|---------------------------------------------------------------------------------------------------|----------------------------------------------------------------------------------------------------|--|
|         |                                                    |                                                                                                   | Description                                                                                                    |  |
| X'00'   | X'04'                                              | Input                                                                                             | Parameter list version number (X'00000001').                                                                                                    |  |
| X'04'   | X'04'                                              | Input                                                                                             | Function code                                                                                                    |  |
|         |                                                    |                                                                                                   | 1 Queue name selection (QOXFQOFL).                                                                                                    |  |
| X'08'   | X'01'                                              | Input                                                                                             | Flag byte indicating whether this is the first overflow exit call for this overflow threshold process. The exit routine is called once per selected queue name for each occurrence of overflow threshold processing. This bit will be on for the first queue name for an occurrence of overflow threshold processing.                                                                              |  |
|         |                                                    |                                                                                                   | X'80' This is the initial entry for this overflow threshold process (QOXQ11ST)                                                                                                    |  |
| X'09'   | X'03'                                              | None                                                                                              | Reserved.                                                                                                    |  |
| X'0C'   | X'08'                                              | Input                                                                                             | CQS identifier.                                                                                                    |  |
| X'14'   | X'04'                                              | Input                                                                                             | CQS version number.                                                                                                    |  |
| X'18'   | X'10'                                              | Input                                                                                             | Structure name.                                                                                                    |  |
| X'28'   | X'10'                                              | Input                                                                                             | Queue name selected for overflow processing.                                                                                                    |  |
| X'38'   | X'04'                                              | Input                                                                                             | Number of data objects on the selected queue name.                                                                                                    |  |
|         | X'08'<br>X'09'<br>X'0C'<br>X'14'<br>X'18'<br>X'28' | X'00' X'04' X'04' X'04'  X'08' X'01'  X'09' X'03' X'0C' X'08' X'14' X'04' X'18' X'10' X'28' X'10' | Offset         Length         usage           X'00'         X'04'         Input           X'04'         X'04'         Input           X'08'         X'01'         Input           X'09'         X'03'         None           X'0C'         X'08'         Input           X'14'         X'04'         Input           X'18'         X'10'         Input           X'28'         X'10'         Input |  |

#### Related reference:

Chapter 5, "BPE user-supplied exit routine interfaces and services," on page 491

# CQS structure statistics user-supplied exit routine

The CQS Structure Statistics user exit routine enables you to gather statistics related to the structure.

This exit routine is optional.

The exit routine is driven at the end of a successful system checkpoint. All statistical data that CQS gathers, including rebuild statistics and checkpoint statistics, are passed to the Structure Statistics user exit at the end of each successful system checkpoint. All statistical data is logged in the Structure Statistics log record. You can also obtain this same statistical data with the CQSQUERY FUNC=STRSTAT request.

**Recommendation:** Some statistics about resource structures are passed in the structure statistics. CQS system checkpoint does not apply to resource structures. Use the STATINV parameter in the BPE configuration PROCLIB member to define the time interval so that BPE regularly drives CQS's statistics user exit. See *IMS Version 13 System Definition* for more information about the BPE configuration PROCLIB member.

The CQS Structure Statistics user exit routine is defined as TYPE = STRSTAT in the EXITDEF statement in the BPE user exit PROCLIB member. You can specify one or more user exit routines of this type. When this exit routine is invoked, all routines of this type are driven in the order specified by the EXITS= keyword.

**Recommendation:** Write the CQS Structure Statistics exit routine so that it is reentrant. It is invoked AMODE 31.

#### Subsections:

- "CQS structure statistics user-supplied exit routine parameter list"
- "CQS structure process statistics record" on page 563
- "CQS request statistics record" on page 564
- "Data object statistics record for CQS" on page 564
- "Queue name statistics record for CQS" on page 566
- "z/OS request statistics record for CQS" on page 567
- "Structure rebuild statistics record for CQS" on page 568
- "Structure checkpoint statistics record for CQS" on page 571
- "Structure checkpoint statistics gathered by CQS" on page 571

# Contents of registers on entry

### Register

#### **Contents**

- Address of the standard "Standard BPE user exit parameter list" on page 1 491. The UXPL\_EXITPLP field in this list contains the address of the CQS Structure Statistics exit parameter list, which is mapped by macro CQSSTATX.
- 13 Address of two pre-chained save areas. The first save area can be used by the exit routine to save registers on entry. The second save area can be used by routines that are called from the user exit routine.
- 14 Return address.
- 15 Entry point of the exit routine.

# Contents of registers on exit

### Register

#### **Contents**

- Return code 15
  - Always set this to zero.

All other registers must be restored.

# CQS structure statistics user-supplied exit routine parameter list

On entry to the Structure Statistics exit routine, R1 points to a Standard BPE user exit parameter list. The field UXPL\_EXITPLP in this list contains the address of the CQS Structure Statistics user exit routine parameter list (mapped by the CQSSTATX macro). The parameters are described in the following table.

Table 217. CQS structure statistics user-supplied exit routine parameter list

| Field name | Offset | Length | Field<br>usage | Description                                                                                                    |
|------------|--------|--------|----------------|----------------------------------------------------------------------------------------------------|
| SAXPVSN    | X'00'  | X'04'  | Input          | Parameter list version number (X'00000001').                                                                                                    |
| SAXFUNC    | X'04'  | X'04'  | Input          | Function code                                                                                                    |
|            |        |        |                | 1 System checkpoint (SAXFCSYS).                                                                                                    |
| SAXCQSID   | X'08'  | X'08'  | Input          | CQS identifier.                                                                                                    |
| SAXCQSVN   | X'10'  | X'04'  | Input          | CQS version number.                                                                                                    |
| SAXSTRNM   | X'14'  | X'10'  | Input          | Structure name.                                                                                                    |
| SAXSSTT1   | X'24'  | X'04'  | Input          | Address of structure process statistics record for activity performed by CQS processes on this structure for all clients since restart or the last successful structure checkpoint (mapped by the CQSSSTT1 macro). See the following section for a description of the process statistics record. |
| SAXSSTT2   | X'28'  | X'04'  | Input          | Address of CQS request statistics record for activity performed for CQS requests for this structure for all clients since restart or the last successful structure checkpoint (mapped by the CQSSSTT2 macro).                                                                                    |
| SAXSSTT3   | X'2C'  | X'04'  | Input          | Address of data object statistics record for activity performed on data objects in this structure for all clients since restart or the last successful structure checkpoint (mapped by the CQSSSTT3 macro). See Table 220 on page 565 for a description of the object statistics record.         |
| SAXSSTT4   | X'30'  | X'04'  | Input          | Address of queue name statistics record for activity performed on queue names in this structure for all clients since restart or the last successful structure checkpoint (mapped by the CQSSSTT4 macro). See Table 221 on page 567 for a description of the queue name statistics record.       |
| SAXSSTT5   | X'34'  | X'04'  | Input          | Address of z/OS request statistics record for activity performed by CQS processes on this structure for all clients since restart or the last successful structure checkpoint (mapped by the CQSSSTT5 macro). See Table 222 on page 567 for a description of the z/OS request statistics record. |
| SAXSSTT6   | X'38'  | X'04'  | Input          | Address of rebuild statistics record containing data from the last rebuild in which this CQS acted as master (mapped by the CQSSSTT6 macro). See Table 223 on page 568 for a description of the rebuild statistics record.                                                                       |
| SAXSSTT7   | X'3C'  | X'04'  | Input          | Address of structure checkpoint statistics record containing data from the last three structure checkpoints in which this CQS acted as master (mapped by the CQSSSTT7 macro). See Table 224 on page 571 for a description of the structure checkpoint statistics record.                         |

# CQS structure process statistics record

The following table describes the CQS Structure Statistics user exit routine structure process statistics record.

Table 218. CQS structure process statistics record

|            |        |        | Field |                      |
|------------|--------|--------|-------|----------------------|
| Field name | Offset | Length | usage | Description          |
| SS1ID      | X'00'  | X'08'  | Input | Eye catcher CQSSSTT1 |

Table 218. CQS structure process statistics record (continued)

|            |        |        | Field |                                                                                              |
|------------|--------|--------|-------|----------------------------------------------------------------------------------------------|
| Field name | Offset | Length | usage | Description                                                                                  |
| SS1LN      | X'08'  | X'04'  | Input | Length of valid data                                                                         |
| SS1PVSN    | X'0C'  | X'04'  | Input | Parameter list version number (X'00000002')                                                  |
| SS1YCHKP   | X'10'  | X'04'  | Input | Number of times CQS successfully performed system checkpoint processing for the structure    |
| SS1TCHKP   | X'14'  | X'04'  | Input | Number of times CQS successfully performed structure checkpoint processing for the structure |
| SS1RBLD    | X'18'  | X'04'  | Input | Number of times CQS successfully performed rebuild processing for the structure              |
| SS10FLWT   | X'1C'  | X'04'  | Input | Number of times CQS performed overflow threshold processing for the structure                |
| SS1DUPLX   | X'20'  | X'04'  | Input | Number of times CQS successfully established a duplexing rebuild                             |

# **CQS** request statistics record

The following table describes the Structure Statistics user exit routine CQS request statistics record.

Table 219. CQS request statistics record

|            |        |        | Field |                                                |
|------------|--------|--------|-------|------------------------------------------------|
| Field name | Offset | Length | usage | Description                                    |
| SS2ID      | X'00'  | X'08'  | Input | Eye catcher CQSSSTT2                           |
| SS2LN      | X'08'  | X'04'  | Input | Length of valid data                           |
| SS2PVSN    | X'0C'  | X'04'  | Input | Parameter list version number (X'00000002')    |
| SS2BRWSE   | X'10'  | X'04'  | Input | Number of CQSBRWSE requests for this structure |
| SS2CHKPT   | X'14'  | X'04'  | Input | Number of CQSCHKPT requests for this structure |
| SS2CONN    | X'18'  | X'04'  | Input | Number of CQSCONN requests for this structure  |
| SS2DEL     | X'1C'  | X'04'  | Input | Number of CQSDEL requests for this structure   |
| SS2DISC    | X'20'  | X'04'  | Input | Number of CQSDISC requests for this structure  |
| SS2INFRM   | X'24'  | X'04'  | Input | Number of CQSINFRM requests for this structure |
| SS2MOVE    | X'28'  | X'04'  | Input | Number of CQSMOVE requests for this structure  |
| SS2PUT     | X'2C'  | X'04'  | Input | Number of CQSPUT requests for this structure   |
| SS2QUERY   | X'30'  | X'04'  | Input | Number of CQSQUERY requests for this structure |
| SS2READ    | X'34'  | X'04'  | Input | Number of CQSREAD requests for this structure  |
| SS2RECVR   | X'38'  | X'04'  | Input | Number of CQSRECVR requests for this structure |
| SS2RSYNC   | X'3C'  | X'04'  | Input | Number of CQSRSYNC requests for this structure |
| SS2UNLCK   | X'40'  | X'04'  | Input | Number of CQSUNLCK requests for this structure |
| SS2UPD     | X'44'  | X'04'  | Input | Number of CQSUPD requests for this structure   |
|            |        |        |       |                                                |

# Data object statistics record for CQS

The following table describes the Structure Statistics user exit routine data object statistics record.

Table 220. Data object statistics record

|  | Field name | Offset | Length | Field<br>usage | Description                                                                                                    |
|--|------------|--------|--------|----------------|----------------------------------------------------------------------------------------------------|
|  | SS3ID      | X'00'  | X'08'  | Input          | Eye catcher CQSSSTT3.                                                                                                    |
|  | SS3LN      | X'08'  | X'04'  | Input          | Length of valid data.                                                                                                    |
|  | SS3PVSN    | X'0C'  | X'04'  | Input          | Parameter list version number (X'00000003').                                                                                                    |
|  | SS3PTOBJ   | X'10'  | X'04'  | Input          | Number of data objects added to the structure with COMMIT = NO. This count does not include data objects added with COMMIT = YES or RECOVERABLE = NO.                                                                                                    |
|  | SS3PTCMT   | X'14'  | X'04'  | Input          | Number of data objects added to the structure with COMMIT = YES. This count indicates the number of recoverable UOWs added to the structure. This count plus the number of data objects that are added with COMMIT = NO is the total number of recoverable data objects added to the structure. |
|  | SS3PTNRO   | X'18'  | X'04'  | Input          | Number of data objects added to the structure with RECOVERABLE = NO. This count indicates the number of nonrecoverable UOWs added to the structure. This count plus the number of data objects that are added with COMMIT = YES is the total number of UOWs that were added to the structure.   |
|  | SS3RDOBJ   | X'1C'  | X'04'  | Input          | Number of data objects read from the structure.                                                                                                    |
|  | SS3MVOBJ   | X'20'  | X'04'  | Input          | Number of data objects moved from one queue to another on the structure.                                                                                                    |
|  | SS3ULOBJ   | X'24'  | X'04'  | Input          | Number of data objects unlocked on the structure.                                                                                                    |
|  | SS3CROBJ   | X'28'  | X'04'  | Input          | Number of data objects created.                                                                                                    |
|  | SS3UPOBJ   | X'2C'  | X'04'  | Input          | Number of data objects updated.                                                                                                    |
|  | SS3ENTAL   | X'30'  | X'04'  | Input          | Number of data entries allocated on the primary structure. Compare the data entry in use field to the data entry allocated field to determine how close the structure is to becoming full.                                                                                                    |
|  | SS3ENTIN   | X'34'  | X'04'  | Input          | Number of data entries in use on the primary structure. Compare the data entry in use field to the data entry allocated field to determine how close the structure is to becoming full.                                                                                                    |
|  | SS3ENTHI   | X'38'  | X'04'  | Input          | High water mark for number of data entries on the primary structure. Compare the data entry in use field to the data entry allocated field to determine how close the structure is to becoming full.                                                                                            |
|  | SS3ENTTM   | X'3C'  | X'08'  | Input          | Time stamp representing the time the data entry high water mark was reached for the primary structure (in STCK format).                                                                                                    |
|  | SS3ELMAL   | X'44'  | X'04'  | Input          | Number of data elements allocated on the primary structure. Compare the data entry in use field to the data entry allocated field to determine how close the structure is to becoming full.                                                                                                    |
|  | SS3ELMIN   | X'48'  | X'04'  | Input          | Number of data elements in use on the primary structure. Compare the data entry in use field to the data entry allocated field to determine how close the structure is to becoming full.                                                                                                    |

Table 220. Data object statistics record (continued)

| Field name | Offset | Length | Field<br>usage | Description                                                                                                    |
|------------|--------|--------|----------------|----------------------------------------------------------------------------------------------------|
| SS3ELMHI   | X'4C'  | X'04'  | Input          | High water mark for number of data elements on the primary structure. Compare the data element high water mark field to the data element allocated field to determine the closest the structure came to becoming full.                                                         |
| SS3ELMTM   | X'50'  | X'08'  | Input          | Time stamp representing the time the data element high water mark was reached for the primary structure (in STCK format).                                                                                                    |
| Reserved   | X'58'  | X'14'  | Input          |                                                                                                    |
| SS3OENAL   | X'6C'  | X'04'  | Input          | Number of data entries allocated on the overflow structure. Compare the data entry in use field to the data entry allocated field to determine how close the structure is to becoming full. This field is present only if SS3PVSN is 3 or greater.                             |
| SS3OENIN   | X'70'  | X'04'  | Input          | Number of data entries in use on the overflow structure. Compare the data entry in use field to the data entry allocated field to determine how close the structure is to becoming full. This field is present only if SS3PVSN is 3 or greater.                                |
| SS3OENHI   | X'74'  | X'04'  | Input          | High water mark for number of data entries on the overflow structure. Compare the data entry in use field to the data entry allocated field to determine how close the structure is to becoming full. This field is present only if SS3PVSN is 3 of greater.                   |
| SS3OENTM   | X'78'  | X'08'  | Input          | Time stamp representing the time the data entry high water<br>mark was reached for the overflow structure (in STCK<br>format). This field is present only if SS3PVSN is 3 or greater                                                                                           |
| SS3OELAL   | X'80'  | X'04'  | Input          | Number of data elements allocated on the overflow structur<br>Compare the data entry in use field to the data entry<br>allocated field to determine how close the structure is to<br>becoming full.                                                                            |
| SS3OELIN   | X'84'  | X'04'  | Input          | Number of data elements in use on the overflow structure. Compare the data entry in use field to the data entry allocated field to determine how close the structure is to becoming full. This field is present only if SS3PVSN is 3 or greater.                               |
| SS3OELHI   | X'88'  | X'04'  | Input          | High water mark for number of data elements on the overflow structure. Compare the data element high water mark field to the data element allocated field to determine the closest the structure came to becoming full. This field is present only if SS3PVSN is 3 or greater. |
| SS3OELTM   | X'8C'  | X'08'  | Input          | Time stamp representing the time the data element high water mark was reached for the overflow structure (in STCF format). This field is present only if SS3PVSN is 3 or greater                                                                                               |
| Reserved   | X'94'  | X'14'  | Input          |                                                                                                    |

# Queue name statistics record for CQS

The following table describes the Structure Statistics user exit routine queue name statistics record.

**<u>Restriction:</u>** The queue name statistics record does not apply to resource structures.

Table 221. Queue name statistics record

| Field name | Offset | Length | Field<br>usage | Description                                                                    |
|------------|--------|--------|----------------|--------------------------------------------------------------------------------|
| SS4ID      | X'00'  | X'08'  | Input          | Eye catcher CQSSSTT4                                                           |
| SS4LN      | X'08'  | X'04'  | Input          | Length of valid data                                                           |
| SS4PVSN    | X'0C'  | X'04'  | Input          | Parameter list version number (X'00000001')                                    |
| SS4INFQN   | X'10'  | X'04'  | Input          | Number of queue names for which an inform was performed                        |
| SS4UNFQN   | X'14'  | X'04'  | Input          | Number of queue names for which an uninform was performed                      |
| SS4NFYQN   | X'18'  | X'04'  | Input          | Number of queue name notifications (when a queue goes from empty to non-empty) |

# z/OS request statistics record for CQS

The following table describes the Structure Statistics user exit routine z/OS request statistics record.

Table 222. z/OS request statistics record

| Field name | Offset | Length | Field<br>usage | Description                                                                                                    |
|------------|--------|--------|----------------|----------------------------------------------------------------------------------------------------|
| SS5ID      | X'00'  | X'08'  |                | •                                                                                                    |
| 5531D      | X 00   | X 08   | Input          | Eye catcher CQSSSTT5.                                                                                                    |
| SS5LN      | X'08'  | X'04'  | Input          | Length of valid data.                                                                                                    |
| SS5PVSN    | X'0C'  | X'04'  | Input          | Parameter list version number (X'00000002').                                                                                         |
| SS5IXGWR   | X'10'  | X'04'  | Input          | Number of IXGWRITE requests for the structure. This represents the number of log records written during processing on the structure. |
| SS5IXGBR   | X'14'  | X'04'  | Input          | Number of IXGBRWSE requests for the structure.                                                                                       |
| SS5IXLDQ   | X'18'  | X'04'  | Input          | Number of IXLLIST DEQ_EVENTQ requests for the structure.                                                                             |
| SS5IXLWR   | X'1C'  | X'04'  | Input          | Number of IXLLIST WRITE requests for the structure.                                                                                  |
| SS5IXLRD   | X'20'  | X'04'  | Input          | Number of IXLLIST READ requests for the structure.                                                                                   |
| SS5IXLMV   | X'24'  | X'04'  | Input          | Number of IXLLIST MOVE requests for the structure.                                                                                   |
| SS5IXLDL   | X'28'  | X'04'  | Input          | Number of IXLLIST DELETE requests for the structure.                                                                                 |
| SS5IXLMG   | X'2C'  | X'04'  | Input          | Number of IXLMG requests for the structure.                                                                                          |
| SS5IXLUS   | X'30'  | X'04'  | Input          | Number of IXLUSYNC requests for the structure.                                                                                       |
| SS5IXEWR   | X'34'  | X'04'  | Input          | Number of IXLLSTE WRITE requests for the structure.                                                                                  |
| SS5IXERD   | X'38'  | X'04'  | Input          | Number of IXLLSTE READ requests for the structure.                                                                                   |
| SS5IXMRL   | X'3C'  | X'04'  | Input          | Number of IXLLSTM READ_LIST requests for the structure.                                                                              |
| SS5IXEDL   | X'40'  | X'04'  | Input          | Number of IXLLSTE DELETE requests for the structure.                                                                                 |
| SS5IXMDL   | X'44'  | X'04'  | Input          | Number of IXLLSTM DELETE_ENTRYLIST requests for the structure.                                                                       |

#### Structure rebuild statistics record for CQS

Structure rebuild statistics are gathered only by the CQS that is the master of the structure rebuild process. A CQS has access only to the data it gathers. Each CQS keeps structure rebuild statistics for the last rebuild for which it was the master.

The following table describes the Structure Statistics user exit routine structure rebuild statistics record.

Table 223. Structure rebuild statistics record

| Field name | Offset | Length | Field<br>usage | Description                                                                |
|------------|--------|--------|----------------|----------------------------------------------------------------------------|
| SS6ID      | X'00'  | X'08'  | Input          | Eye catcher CQSSSTT6.                                                      |
| SS6LN      | X'08'  | X'04'  | Input          | Length of valid data.                                                      |
| SS6PVSN    | X'0C'  | X'04'  | Input          | Parameter list version number (X'00000003').                               |
| SS6ELMIO   | X'10'  | X'04'  | Input          | Data elements in use on old structure.                                     |
| SS6ELMAO   | X'14'  | X'04'  | Input          | Data elements allocated on old structure.                                  |
| SS6ENTIO   | X'18'  | X'04'  | Input          | Data entries in use on old structure (data object count).                  |
| SS6ENTAO   | X'1C'  | X'04'  | Input          | Data entries allocated on old structure.                                   |
| SS6MCIO    | X'20'  | X'04'  | Input          | Event monitoring controls (EMCs) in use on old structure (active informs). |
| SS6EMCAO   | X'24'  | X'04'  | Input          | EMCs in use on old structure (active informs).                             |
| SS6SIZEO   | X'28'  | X'04'  | Input          | Old structure size in 4 KB blocks.                                         |
| SS6CFTO    | X'2C'  | X'04'  | Input          | Old CF total space in 4 KB blocks.                                         |
| SS6CFFO    | X'30'  | X'04'  | Input          | Old CF free space in 4 KB blocks.                                          |
| SS6CFNMO   | X'34'  | X'08'  | Input          | Old CF name in which structure was allocated before rebuild.               |
|            | X'3C'  | X'04'  |                | Unused.                                                                    |
| SS6ELMIN   | X'40'  | X'04'  | Input          | Data elements in use on new structure.                                     |
| SS6ELMAN   | X'44'  | X'04'  | Input          | Data elements allocated on new structure.                                  |
| SS6ENTIN   | X'48'  | X'04'  | Input          | Data entries in use on new structure (data object count).                  |
| SS6ENTAN   | X'4C'  | X'04'  | Input          | Data entries allocated on new structure.                                   |
| SS6EMCIN   | X'50'  | X'04'  | Input          | EMCs in use on new structure (active informs).                             |
| SS6EMCAN   | X'54'  | X'04'  | Input          | EMCs in use on new structure (active informs).                             |
| SS6SIZEN   | X'58'  | X'04'  | Input          | New structure size in 4 KB blocks.                                         |
| SS6CFTN    | X'5C'  | X'04'  | Input          | New CF total space in 4 KB blocks.                                         |
| SS6CFFN    | X'60'  | X'04'  | Input          | New CF free space in 4 KB blocks.                                          |
| SS6CFNMN   | X'64'  | X'08'  | Input          | New CF name in which structure is allocated after rebuild.                 |
|            | X'6C'  | X'04'  |                | Unused.                                                                    |
| SS6RBTIM   | X'70'  | X'08'  | Input          | Rebuild time stamp (STCK).                                                 |
| SS6POPCT   | X'78'  | X'04'  | Input          | Repopulation from SRDS count (RCVRY) or objects copied count (COPY).       |
| SS6MVQCT   | X'7C'  | X'04'  | Input          | Entries moved to moveq during phase 2 count.                               |
| SS6PUTCT   | X'80'  | X'04'  | Input          | Entries written during phase 3 count.                                      |
| SS6MOVCT   | X'84'  | X'04'  | Input          | Entries moved during phase 3 count.                                        |
| SS6OBJCT   | X'88'  | X'04'  | Input          | Data objects affected by recovery count (recoverable and nonrecoverable).  |

Table 223. Structure rebuild statistics record (continued)

| Field name | Offset | Length | Field<br>usage | Description                                                                                     |        |
|------------|--------|--------|----------------|-------------------------------------------------------------------------------------------------|--------|
| SS6UOWCT   | X'8C'  | X'04'  | Input          | UOWs affected by recovery count (recoverable and nonrecoverable).                               |        |
| SS6FLAG1   | X'90'  | X'01'  | Input          | Flag byte.                                                                                      |        |
|            |        |        |                | X'40' Duplexing is established.                                                                 |        |
|            |        |        |                | X'80' These statistics are for the last rebuild perform the structure.                          | ed for |
| SS6FLAG2   | X'91'  | X'01'  | Input          | Rebuild flag.                                                                                   |        |
|            |        |        |                | Indicates the last rebuild or duplexing rebuild event recthat updated these rebuild statistics: | ceived |
|            |        |        |                | 1 Structure rebuild statistics.                                                                 |        |
|            |        |        |                | 2 Duplexing started statistics.                                                                 |        |
|            |        |        |                | 3 Duplexing ended statistics and z/OS switched simplex structure (either old or new structure). |        |
|            | X'92'  | X'02'  |                | Unused.                                                                                         |        |

The remaining fields of this table apply to rebuild failures. The CQS0242E message identifies the rebuild failure reason.

The following fields apply to rebuild failures that occurred while rebuild was processing a CQS log record. Use this information to locate the log record in the CQS log to give to an IBM service representative.

| SS6LGTYP | X'94' | X'01' | Input | Log record type of log record being processed when rebuild failure occurred.                                  |
|----------|-------|-------|-------|----------------------------------------------------------------------------------------------------|
| SS6LGSUB | X'95' | X'01' | Input | Log record subtype of log record being processed when rebuild failure occurred.                               |
| SS6STYPE | X'96' | X'01' | Input | Structure type of log record being processed when rebuild failure occurred.                                   |
|          | X'97' | X'01' |       | Unused.                                                                                                    |
| SS6LGTIM | X'98' | X'08' | Input | Log record time stamp of log record being processed when rebuild failure occurred.                            |
| SS6CQSID | X'A0' | X'08' | Input | CQS ID associated with log record being processed when rebuild failure occurred.                              |
| SS6CLNTN | X'A8' | X'08' | Input | Client name associated with log record being processed when rebuild failure occurred.                         |
| SS6SRCQ  | X'B0' | X'10' | Input | Source client or private queue name associated with log record being processed when rebuild failure occurred. |
| SS6DSTQ  | X'C0' | X'10' | Input | Destination queue name associated with log record being processed when rebuild failure occurred.              |
| SS6UOW   | X'D0' | X'20' | Input | UOW associated with log record being processed when rebuild failure occurred.                                 |
| SS6UNIQ1 | X'F0' | X'04' | Input | Information unique to log record or rebuild data object entry when rebuild failure occurred.                  |
| SS6UNIQ2 | X'F4' | X'04' | Input | Information unique to log record or rebuild data object entry when rebuild failure occurred.                  |
| SS6UNIQ3 | X'F8' | X'04' | Input | Information unique to log record or rebuild data object entry when rebuild failure occurred.                  |
|          |       |       |       |                                                                                                    |

Table 223. Structure rebuild statistics record (continued)

| Field name               | Offset       | Length         | Field<br>usage | Description                                                                                                    |
|--------------------------|--------------|----------------|----------------|----------------------------------------------------------------------------------------------------|
| The following structure. | fields apply | to rebuild fai | lures that oc  | ccurred while rebuild was processing an IXL request to access the                                                                                                    |
| SS6IXLMC                 | X'FC'        | X'01'          | Input          | IXL macro that failed and caused rebuild to fail. See CQSTRACE macro for IXL macro type.                                                                                                    |
| SS6IXLRQ                 | X'FD'        | X'01'          | Input          | IXL request that failed and caused the rebuild to fail.                                                                                                    |
|                          | X'FE'        | X'02'          |                | Unused.                                                                                                    |
| SS6IXLRC                 | X'100'       | X'04'          | Input          | IXL return code returned by IXL request that caused rebuild to fail.                                                                                                    |
| SS6IXLRN                 | X'104'       | X'04'          | Input          | IXL reason code returned by IXL request that caused rebuild to fail.                                                                                                    |
| SS6SRVRC                 | X'108'       | X'04'          | Input          | This field applies to rebuild failures that occurred while rebuild was processing a service (for example, CQSTBL, BPELAGET, BPECBGET). It provides the return code of the service that failed.                                                                                                    |
|                          | X'10C'       | X'04'          |                | Unused.                                                                                                    |
| SS6VRSNO                 | X'110'       | X'08'          | Input          | Old structure version (rebuild) or primary structure version (duplexing rebuild).                                                                                                    |
| SS6VRSNN                 | X'118'       | X'08'          | Input          | New structure version (rebuild) or secondary structure version (duplexing rebuild).                                                                                                    |
| SS6CFLVO                 | X'120'       | X'04'          | Input          | Old structure CF level (rebuild) or primary structure CF level (duplexing rebuild). For a primary structure CF level, this car be a composite CF level, which is at least as high as a CF level as that which has been previously reported back to any CQS as the primary structure CF level.     |
| SS6CFLVN                 | X'124'       | X'04'          | Input          | New structure CF level (rebuild) or secondary structure CF level (duplexing rebuild). For a secondary structure CF level, this can be a composite CF level, which is at least as high as a CF level as that which has been previously reported back to any CQS as the primary structure CF level. |
| SS6CFNMS                 | X'128'       | X'04'          | Input          | CF name in which simplex structure is located (z/OS switched to simplex structure).                                                                                                    |
| SS6VALFL                 | X'12C'       | X'02'          | Input          | Validity flags (EEPLSSCVALIDITYFLAGS).                                                                                                    |
|                          | X'12E'       | X'02'          | Input          | Not used                                                                                                    |
| SS6DUPST                 | X'130'       | X'08'          | Input          | Last duplexing rebuild start time (STCK). The last duplexing rebuild for this structure was initiated at this time.                                                                                                    |
| SS6DUPET                 | X'138'       | X'08'          | Input          | Last duplexing rebuild end time (STCK). The last duplexing rebuild stopped for this structure occurred at this time.                                                                                                    |
| SS6UNAVT                 | X'140'       | X'08'          | Input          | Last structure temporarily unavailable time (STCK). The structure becomes temporarily unavailable because a system-managed rebuild has been initiated, a duplexing rebuild has been initiated, or a duplexing rebuild has stopped.                                                                |
| SS6AVT                   | X'148'       | X'08'          | Input          | Last structure available time (STCK). The structure last became available at this time, after initiation of a system-managed rebuild, initiation of a duplexing rebuild, or stopping of a duplexing rebuild.                                                                                      |
|                          | X'150'       | X'38'          | Input          | Unused                                                                                                    |

### Structure checkpoint statistics record for CQS

Structure checkpoint statistics are gathered only by the CQS that is the master of the structure checkpoint process. A CQS has access only to the data it gathers. Each CQS keeps structure checkpoint statistics for the last three checkpoints for which it was the master. Structure checkpoint data is not reset at the end of a structure checkpoint.

The following table describes the Structure Statistics user exit routine structure checkpoint statistics record.

Table 224. Structure checkpoint statistics record

| Field name | Offset | Length | Field<br>usage | Description                                                                                                    |
|------------|--------|--------|----------------|----------------------------------------------------------------------------------------------------|
| SS7ID      | X'00'  | X'08'  | Input          | Eye catcher CQSSSTT7.                                                                                                    |
| SS7LN      | X'08'  | X'04'  | Input          | Length of valid data.                                                                                                    |
| SS7PVSN    | X'0C'  | X'04'  | Input          | Parameter list version number.                                                                                                    |
| SS7FLAG1   | X'10'  | X'01'  | Input          | Flag byte.                                                                                                    |
|            |        |        |                | <b>X'80'</b> These statistics are from last attempted structure checkpoint taken for the structure.                                  |
|            |        |        |                | <b>X'40'</b> Structure Checkpoint is in progress.                                                                                    |
|            | X'11'  | X'03'  |                | Unused.                                                                                                    |
| SS7ENCNT   | X'14'  | X'04'  | Input          | Number of structure checkpoint statistics entries in record.                                                                         |
| SS7ENLEN   | X'18'  | X'04'  | Input          | Length of structure checkpoint statistics entry                                                                                      |
| SS7CUR     | X'1C'  | X'04'  | Input          | Offset to current structure checkpoint statistics entry.                                                                             |
| SS7STATS   | X'20'  | X'04'  | Input          | Start of structure checkpoint statistics entries. See the next table for a description of the structure checkpoint statistics entry. |

## Structure checkpoint statistics gathered by CQS

Structure checkpoint statistics are gathered only by the CQS that is the master of the structure checkpoint process. A CQS has access only to the data it gathers. Each CQS keeps structure checkpoint statistics for the last three checkpoints for which it was the master. Structure checkpoint data is not reset at the end of a structure checkpoint.

The following table describes the Structure Statistics user exit routine structure checkpoint statistics entry.

Table 225. Structure checkpoint statistics entry

| Field name | Offset | Length | Field<br>usage | Description                                           |
|------------|--------|--------|----------------|-------------------------------------------------------|
| SS7RETCD   | X'00'  | X'04'  | Input          | Return code for this structure checkpoint             |
| SS7QSCB    | X'04'  | X'08'  | Input          | Structure quiesce start time in STCK format           |
| SS7QSCE    | X'0C'  | X'08'  | Input          | Structure quiesce complete time in STCK format        |
| SS7DSPB    | X'14'  | X'08'  | Input          | Start data space/data set capture time in STCK format |
| SS7DSPE    | X'1C'  | X'08'  | Input          | End data space capture time in STCK format            |
| SS7RSMB    | X'24'  | X'08'  | Input          | Structure resume start time in STCK format            |

Table 225. Structure checkpoint statistics entry (continued)

|            |        |        | Field |                                                           |
|------------|--------|--------|-------|-----------------------------------------------------------|
| Field name | Offset | Length | usage | Description                                               |
| SS7DSE     | X'2C'  | X'08'  | Input | End data set capture time in STCK format                  |
| SS7CHKE    | X'34'  | X'08'  | Input | Time when all system checkpoints completed in STCK format |
| SS7PELA    | X'3C'  | X'04'  | Input | Number of allocated elements on primary structure         |
| SS7PELU    | X'40'  | X'04'  | Input | Number of elements in use on primary structure            |
| SS7OELA    | X'44'  | X'04'  | Input | Number of allocated elements on overflow structure        |
| SS7OELU    | X'48'  | X'04'  | Input | Number of elements in use on overflow structure           |
| SS7PLEA    | X'4C'  | X'04'  | Input | Number of allocated list entries on primary structure     |
| SS7PLEU    | X'50'  | X'04'  | Input | Number of list entries in use on primary structure        |
| SS7OLEA    | X'54'  | X'04'  | Input | Number of allocated list entries on overflow structure    |
| SS7OLEU    | X'58'  | X'04'  | Input | Number of list entries in use on overflow structure       |
| SS7WRTS    | X'5C'  | X'04'  | Input | Number of SRDS writes required                            |

#### Related reference:

Chapter 5, "BPE user-supplied exit routine interfaces and services," on page 491

## CQS structure event user-supplied exit routine

The CQS Structure Event user exit routine is called during CQS processing to notify you of an event related to structure processing.

For certain events, CQS structure event user-supplied exit routine also allows you to gather statistics related to the structure. This exit routine is optional.

The Structure Event user exit routine applies to both resource and queue structures, but not all events are applicable to resource structures. The CQS Structure Event exit routine is driven for the following events:

- Structure Connection
  - When structure connect occurs, after CQS connects to a structure, but before rebuild or restart is performed for the structure.
  - At structure disconnect; after CQS disconnects from a structure.
- Checkpoint
  - When a system checkpoint begin, end, or failure occurs.
  - When a structure checkpoint begin, end, or failure occurs.

**Restriction:** The Checkpoint event does not apply to resource structures.

- · Structure Rebuild
  - When a structure copy (rebuild) begin, end, or failure occurs.
  - When a structure recovery (rebuild) begin, end, or failure occurs.

**Important:** The structure failure event for a resource structure means that the structure has failed and a new structure could not be reallocated. No structure recovery is done, because resource structures do not support structure recovery.

- Structure Overflow
  - When one or more queues moved to the overflow structure.

 When one or more queues moved from the overflow structure back to the primary structure. This event also indicates when the structure is no longer in overflow mode.

**Restriction:** The Structure Overflow event does not apply to resource structures.

- Structure Status Change
  - When the structure is available again after a loss.
  - When the structure fails.
  - When CQS loses its connection to the structure.
  - When a resource structure fails and is able to allocate a new resource structure.
  - When the log stream becomes available, making the structure available.
- Structure Repopulation
  - When the structure fails and CQS is able to allocate a new resource structure.
     The Structure Repopulation event does not apply to queue structures. The client can repopulate the new resource structure with the resource data.

The exit routine is defined as TYPE=STREVENT in the EXITDEF statement in the BPE user exit PROCLIB member. You can specify one or more exit routines of this type. When this exit routine is invoked, all routines of this type are driven in the order specified by the EXITS= keyword.

**Recommendation:** Write the CQS Structure Event exit routine so that it is reentrant. It is invoked AMODE 31.

#### Subsections:

- "Routine parameter lists" on page 574
- "CQS structure event exit routine parameter list" on page 574
- "CQS structure event exit routine checkpoint parameter list" on page 575
- "CQS structure event exit routine rebuild parameter list" on page 576
- "CQS structure event exit routine overflow parameter list" on page 577
- "CQS structure event exit routine status change parameter list" on page 578

#### Contents of registers on entry

#### Register

#### **Contents**

- Address of the "Standard BPE user exit parameter list" on page 491. The UXPL\_EXITPLP field in this parameter list contains the address of the CQS Structure Event exit parameter list, which is mapped by macro CQSSTREX.
- Address of two pre-chained save areas. The first save area can be used by the exit routine to save registers on entry. The second save area can be used by routines that are called from the user exit routine.
- 14 Return address.
- 15 Entry point of the exit routine.

### Contents of registers on exit

#### Register

**Contents** 

#### 15 Return code

Always set this to zero.

All other registers must be restored.

### **Routine parameter lists**

On entry to the Structure Event exit routine, register 1 points to a Standard BPE user exit parameter list. Field UXPL\_EXITPLP in this list contains the address of the CQS Structure Event user exit routine parameter list (mapped by the CQSSTREX macro).

# CQS structure event exit routine parameter list

The following table describes the Structure Event user exit routine connect parameter list.

Table 226. CQS structure event user-supplied exit routine parameter list: connect

| Field name | Offset | Length | Field<br>usage | Description                                                                                                    |
|------------|--------|--------|----------------|----------------------------------------------------------------------------------------------------|
| STXPVSN    | X'00'  | X'04'  | Input          | Parameter list version number (X'00000001').                                                                                                    |
| STXEVENT   | X'04'  | X'04'  | Input          | Function code                                                                                                    |
|            |        |        |                | 1 Connect event (STXCONDS).                                                                                                    |
| STXSCODE   | X'08'  | X'04'  | Input          | Event subcode                                                                                                    |
|            |        |        |                | 1 Structure connect (STXCONN).                                                                                                    |
|            |        |        |                | 2 Structure disconnect (STXDISC).                                                                                                    |
| STXCQSID   | X'0C'  | X'08'  | Input          | CQS identifier.                                                                                                    |
| STXCQSVN   | X'14'  | X'04'  | Input          | CQS version number.                                                                                                    |
| STXSTRNM   | X'18'  | X'10'  | Input          | Structure name.                                                                                                    |
| STXSTRVN   | X'28'  | X'08'  | Input          | Structure version number (mapped by the CQSSTREX macro).                                                                                                    |
| STXDSTT1   | X'34'  | X'04'  | Input          | Address of structure process statistics record for activity performed by CQS processes on this structure for all clients since restart or the last successful structure checkpoint (mapped by the CQSSSTT1 macro). For structure disconnect only. |
| STXDSTT2   | X'38'  | X'04'  | Input          | Address of CQS request statistics record for activity performed for CQS processes on this structure for all clients since restart or the last successful structure checkpoint (mapped by the CQSSSTT2 macro). For structure disconnect only.      |
| STXDSTT3   | X'3C'  | X'04'  | Input          | Address of data object statistics record for activity performed on data objects in this structure for all clients since restart or the last successful structure checkpoint (mapped by the CQSSSTT3 macro). For structure disconnect only.        |
| STXDSTT4   | X'40'  | X'04'  | Input          | Address of queue name statistics record for activity performed on queue names in this structure for all clients since restart or the last successful structure checkpoint (mapped by the CQSSSTT4 macro). For structure disconnect only.          |

Table 226. CQS structure event user-supplied exit routine parameter list: connect (continued)

| Field name | Offset | Length | Field<br>usage | Description                                                                                                    |
|------------|--------|--------|----------------|----------------------------------------------------------------------------------------------------|
| STXDSTT5   | X'44'  | X'04'  | Input          | Address of z/OS request statistics record for activity performed by CQS processes on this structure for all clients since restart or the last successful structure checkpoint (mapped by the CQSSSTT5 macro). For structure disconnect only. |
| STXDSTT6   | X'48'  | X'04'  | Input          | Address of rebuild statistics record containing data from the last rebuild in which this CQS acted as master (mapped by the CQSSSTT6 macro). For structure disconnect only.                                                                  |
| STXDSTT7   | X'4C'  | X'04'  | Input          | Address of structure checkpoint statistics record containing data from the last three structure checkpoints in which this CQS acted as master (mapped by the CQSSSTT7 macro). For structure disconnect only.                                 |

# CQS structure event exit routine checkpoint parameter list

The following table describes the Structure Event user exit routine checkpoint parameter list.

Table 227. CQS structure event user-supplied exit routine parameter list: checkpoint

| Field name | Offset | Length | Field<br>usage | Description                                                                                                    |
|------------|--------|--------|----------------|----------------------------------------------------------------------------------------------------|
| STXPVSN    | X'00'  | X'04'  | Input          | Parameter list version number (X'00000001').                                                                                       |
| STXEVENT   | X'04'  | X'04'  | Input          | Structure event code                                                                                                    |
|            |        |        |                | 2 Checkpoint event (STXCHKPT).                                                                                                    |
| STXSCODE   | X'08'  | X'04'  | Input          | Structure event subcode                                                                                                    |
|            |        |        |                | 1 Structure checkpoint begin (STXCSTRB).                                                                                           |
|            |        |        |                | 2 Structure checkpoint end (STXCSTRE).                                                                                             |
|            |        |        |                | 3 Structure checkpoint failure (STXCSTRF).                                                                                         |
|            |        |        |                | 4 System checkpoint begin (STXCSYSB).                                                                                              |
|            |        |        |                | 5 System checkpoint end (STXCSYSE).                                                                                                |
|            |        |        |                | 6 System checkpoint failure (STXCSYSF).                                                                                            |
| STXCQSID   | X'0C'  | X'08'  | Input          | CQS identifier.                                                                                                    |
| STXCQSVN   | X'14'  | X'04'  | Input          | CQS version number.                                                                                                    |
| STXSTRNM   | X'18'  | X'10'  | Input          | Structure Name.                                                                                                    |
| STXCMCQS   | X'28'  | X'08'  | Input          | CQS identifier of the master CQS performing the checkpoint process. For system checkpoint, this is the same as the CQS identifier. |
| STXCFLG1   | X'30'  | X'01'  | Input          | Flag byte                                                                                                    |
|            |        |        |                | X'80' This CQS is the master of the process. The CQS identifier and master CQS identifier are the same (STXC1MST).                 |
| N/A        | X'31'  | X'03'  | Input          | Reserved.                                                                                                    |

Table 227. CQS structure event user-supplied exit routine parameter list: checkpoint (continued)

| Field name | Offset | Length | Field<br>usage                                                                                                    | Description                                                                                                    |  |
|------------|--------|--------|----------------------------------------------------------------------------------------------------|----------------------------------------------------------------------------------------------------|--|
| STXCSTT1   | X'34'  | X'04'  | Input                                                                                                    | Address of structure process statistics record for activity performed by CQS processes on this structure for all clients since restart or the last successful structure checkpoint (mapped by the CQSSSTT1 macro). For system checkpoint end and structure checkpoint end only. |  |
| STXCSTT2   | X'38'  | X'04'  | Input Address of CQS request statistics record for activity performed for CQS requests on this structure for all clie since restart or the last successful structure checkpoint (mapped by the CQSSSTT2 macro). For system checkpoint and structure checkpoint end only.   |                                                                                                    |  |
| STXCSTT3   | X'3C'  | X'04'  | Input                                                                                                    | nput Address of data object statistics record for activity perfor on data objects in this structure for all clients since restar the last successful structure checkpoint (mapped by the CQSSSTT3 macro). For system checkpoint end and struct checkpoint end only.             |  |
| STXCSTT4   | X'40'  | X'04'  | Input                                                                                                    | Address of queue name statistics record for activity performed on queue names in this structure for all clients since restart or the last successful structure checkpoint (mapped by the CQSSSTT4 macro). For system checkpoin end and structure checkpoint end only.           |  |
| STXCSTT5   | X'44'  | X'04'  | Input Address of z/OS request statistics record for activity performed by CQS processes on this structure for all clies since restart or the last successful structure checkpoint (mapped by the CQSSSTT5 macro). For system checkpoint and structure checkpoint end only. |                                                                                                    |  |
| STXCSTT6   | X'48'  | X'04'  | Input                                                                                                    | Address of rebuild statistics record containing data from the last rebuild in which this CQS acted as master (mapped by the CQSSSTT6 macro). For system checkpoint end and structure checkpoint end only.                                                                       |  |
| STXCSTT7   | X'4C'  | X'04'  | Input                                                                                                    | Address of structure checkpoint statistics record containing data from the last three structure checkpoints in which this CQS acted as master (mapped by the CQSSSTT7 macro). For system checkpoint end and structure checkpoint end only.                                      |  |

# CQS structure event exit routine rebuild parameter list

The following table describes the Structure Event user exit routine rebuild parameter list.

Table 228. CQS structure event user-supplied exit routine parameter list: rebuild

|            |        |        | Field |                                              |  |
|------------|--------|--------|-------|----------------------------------------------|--|
| Field name | Offset | Length | usage | Description                                  |  |
| STXPVSN    | X'00'  | X'04'  | Input | Parameter list version number (X'00000001'). |  |
| STXEVENT   | X'04'  | X'04'  | Input | nput Structure event code                    |  |
|            |        |        |       | <b>3</b> Structure rebuild event (STXRBLD).  |  |

Table 228. CQS structure event user-supplied exit routine parameter list: rebuild (continued)

| Field name | Offset | Length | Field<br>usage | Description                                                                                                    |
|------------|--------|--------|----------------|----------------------------------------------------------------------------------------------------|
| STXSCODE   | X'08'  | X'04'  | Input          | Structure eventSubcode                                                                                             |
|            |        |        |                | 1 Structure rebuild begin (STXRBLB).                                                                               |
|            |        |        |                | 2 Structure rebuild (copy) end (STXCPYE).                                                                          |
|            |        |        |                | 3 Structure rebuild (copy) failure (STXCPYF).                                                                      |
|            |        |        |                | 4 Structure rebuild failure (STXRBLF).                                                                             |
|            |        |        |                | 5 Structure rebuild (recovery) end (STXRCOVE).                                                                     |
|            |        |        |                | 6 Structure rebuild (recovery) failure (STXRCOVF).                                                                 |
| STXCQSID   | X'0C'  | X'08'  | Input          | CQS identifier.                                                                                                    |
| STXCQSVN   | X'14'  | X'04'  | Input          | CQS version number.                                                                                                |
| STXSTRNM   | X'18'  | X'10'  | Input          | Structure Name.                                                                                                    |
| STXRMCQS   | X'28'  | X'08'  | Input          | CQS identifier of the master CQS performing the rebuild process.                                                   |
| STXRFLG1   | X'30'  | X'01'  | Input          | Flag byte                                                                                                    |
|            |        |        |                | X'80' This CQS is the master of the process. The CQS identifier and master CQS identifier are the same (STXR1MST). |
| N/A        | X'31'  | X'03'  | Input          | Reserved.                                                                                                    |

# CQS structure event exit routine overflow parameter list

The following table describes the Structure Event user exit routine overflow parameter list.

Table 229. CQS structure event user-supplied exit routine parameter list: overflow

| Field name | Offset | Length | Field<br>usage | Description                                                                                                    |
|------------|--------|--------|----------------|----------------------------------------------------------------------------------------------------|
| STXPVSN    | X'00'  | X'04'  | Input          | Parameter list version number (X'00000001').                                                                                                    |
| STXEVENT   | X'04'  | X'04'  | Input          | Structure event code                                                                                                    |
|            |        |        |                | 4 Structure overflow event (STXOVFLW).                                                                                                    |
| STXSCODE   | X'08'  | X'04'  | Input          | Structure event subcode.                                                                                                    |
|            |        |        |                | Move queues to overflow. One or more queues were selected as candidates to be moved to the overflow structure and were approved by the Queue Overflow user exit routine (STXTOOFL).                                                                |
|            |        |        |                | Move queues from overflow. One or more queues moved from the overflow structure back to the primary structure, because the queues were drained on the overflow structure. New work for these queues is placed on the primary structure (STXFROFL). |
| STXCQSID   | X'0C'  | X'08'  | Input          | CQS identifier.                                                                                                    |
| STXCQSVN   | X'14'  | X'04'  | Input          | CQS version number.                                                                                                    |
| STXSTRNM   | X'18'  | X'10'  | Input          | Structure Name.                                                                                                    |

Table 229. CQS structure event user-supplied exit routine parameter list: overflow (continued)

| Field name | Offset | Length | Field<br>usage | Descrij                                                           | ption                                                                                                    |
|------------|--------|--------|----------------|-------------------------------------------------------------------|----------------------------------------------------------------------------------------------------|
| STXOMCQS   | X'28'  | X'08'  | Input          | CQS identifier of the master CQS performing the overflow process. |                                                                                                    |
| STXOFLG1   | X'30'  | X'01'  | Input          | Flag by                                                           | rte                                                                                                    |
|            |        |        |                | X'80'                                                             | This CQS is the master of the process. The CQS identifier and master CQS identifier are the same (STX01MST).                      |
|            |        |        |                | X'40'                                                             | The structure is no longer in overflow mode. This applies only to subcode 2 (STX01END).                                           |
| N/A        | X'31'  | X'03'  | Input          | Reserved.                                                         |                                                                                                    |
| STXOLSTN   | X'34'  | X'04'  | Input          | Numbe                                                             | er of Queue Names entries in the list.                                                                                            |
| STXOLSTE   | X'38'  | X'04'  | Input          | Length of each Queue Name list entry.                             |                                                                                                    |
| STXOLSTA   | X'3C'  | X'04'  | Input          | contain                                                           | s of Queue Name list. Each Queue Name list entry is the 16-byte name of a queue that is being moved to in the overflow structure. |

# CQS structure event exit routine status change parameter list

The following table describes the Structure Event user exit routine status change parameter list.

Table 230. CQS structure event user-supplied exit routine parameter list: status change

| Field name | Offset | Length | Field<br>usage | Desc  | Description  Parameter list version number (X'00000003').                                                               |  |
|------------|--------|--------|----------------|-------|----------------------------------------------------------------------------------------------------|--|
| STXPVSN    | X'00'  | X'04'  | Input          | Parai |                                                                                                    |  |
| STXEVENT   | X'04'  | X'04'  | Input          | Struc | ture event code                                                                                                    |  |
|            |        |        |                | 5     | Structure status change event (STXSCHNG).                                                                               |  |
| STXSCODE   | X'08'  | X'04'  | Input          | Struc | ture event subcode                                                                                                    |  |
|            |        |        |                | 1     | Structure available again after a loss (STXAVAIL).                                                                      |  |
|            |        |        |                | 2     | The structure failed (STXFAIL).                                                                                         |  |
|            |        |        |                | 3     | CQS lost its connection to the structure (STXLCONN).                                                                    |  |
|            |        |        |                | 4     | The log stream is becoming available, making the structure available (STXAVLOG).                                        |  |
|            |        |        |                |       | <u>Important:</u> This subcode applies only to queue structures.                                                        |  |
|            |        |        |                | 5     | The log stream is becoming available, making the structure available (STXFLOG).                                         |  |
|            |        |        |                |       | <u>Important:</u> This subcode applies only to queue structures.                                                        |  |
|            |        |        |                | 6     | The structure failed. It needs to be repopulated because this structure does not support structure recovery (STXREPOP). |  |
|            |        |        |                |       | <u>Important:</u> This subcode applies only to resource structures.                                                     |  |

Table 230. CQS structure event user-supplied exit routine parameter list: status change (continued)

|            |        |        | Field |                                                                          |  |
|------------|--------|--------|-------|--------------------------------------------------------------------------|--|
| Field name | Offset | Length | usage | Description                                                              |  |
| STXCQSID   | X'0C'  | X'08'  | Input | ıt CQS identifier.                                                       |  |
| STXCQSVN   | X'14'  | X'04'  | Input | CQS version number.                                                      |  |
| STXSTRNM   | X'18'  | X'10'  | Input | Structure Name.                                                          |  |
| STXSTYPE   | X'28'  | X'01'  | Input | Input structure type (X'01' queue structure, X'02' resource structures). |  |
| STXRSTVN   | X'40'  | X'08'  | Input | Input structure version.                                                 |  |

#### Related reference:

"CQS structure statistics user-supplied exit routine" on page 561 Chapter 5, "BPE user-supplied exit routine interfaces and services," on page 491

# CQS statistics available through the BPE statistics user-supplied exit

You can use the BPE Statistics user exit to gather both BPE and CQS statistics.

When the BPE Statistics user exit is driven, field BPESTXP\_COMPSTATS\_PTR in the BPE Statistics user-supplied exit parameter list, BPESTXP, contains the pointer to the CQS statistics header.

#### **CQS** statistics header

The following table describes the contents of the CQS Statistics header. The statistics header is mapped by CQSSSTTX.

Table 231. CQS statistics header data

| Offset | Length | Field usage | Description                                                          |
|--------|--------|-------------|----------------------------------------------------------------------|
| X'00'  | X'08'  | Input       | Eye catcher "CQSSTTX"                                                |
| X'08'  | X'04'  | Input       | Length of header                                                     |
| X'0C'  | X'04'  | Input       | Header version number (X'00000001')                                  |
| X'10'  | X'04'  | Input       | Number of structures for which statistics are available              |
| X'14'  | X'04'  | Input       | Number of statistics areas available for each structure              |
| X'18'  | X'04'  | Input       | Length of all statistics areas for each structure                    |
| X'1C'  | X'04'  | Input       | Offset to statistics area for first structure (offset from CQSSSTTX) |
| X'20'  | X'04'  | Input       | CQSSSTAT offset within the statistics area for each structure        |
| X'24'  | X'04'  | Input       | CQSSSTTI offset within the statistics area for each structure        |
| X'28'  | X'04'  | Input       | CQSSSTT2 offset within the statistics area for each structure        |
| X'2C'  | X'04'  | Input       | CQSSSTT3 offset within the statistics area for each structure        |
| X'30'  | X'04'  | Input       | CQSSSTT4 offset within the statistics area for each structure        |
| X'34'  | X'04'  | Input       | CQSSSTT5 offset within the statistics area for each structure        |
| X'38'  | X'04'  | Input       | CQSSSTT6 offset within the statistics area for each structure        |
| X'3C'  | X'04'  | Input       | CQSSSTT7 offset within the statistics area for each structure        |
| X'40'  | X'04'  | Input       | Reserved                                                             |
| X'44'  | X'04'  | Input       | Reserved                                                             |
| X'48'  | X'04'  | Input       | Reserved                                                             |

Table 231. CQS statistics header data (continued)

| Offset | Length | Field usage | Description |
|--------|--------|-------------|-------------|
| X'4C'  | X'04'  | Input       | Reserved    |

### Related reference:

Chapter 5, "BPE user-supplied exit routine interfaces and services," on page 491

# **Chapter 9. Common Service Layer exit routines**

Common Service Layer exit routines customize and monitor the ODBM, OM, RM, and SCI environments.

### **CSL ODBM user exit routines**

You can write CSL Open Database Manager (ODBM) user exits to customize and monitor the ODBM environment. No sample exits are provided.

ODBM uses BPE services to call and manage its user exits. BPE enables you to externally specify the user exit modules to be called for a particular user exit type by using EXITDEF= statements in the BPE user exit list PROCLIB members. BPE also provides a common user exit runtime environment for all user exits. This environment includes a standard user exit parameter list, callable services, static and dynamic work areas for the exits, and a recovery environment for user exit abends.

#### Related reference:

Chapter 5, "BPE user-supplied exit routine interfaces and services," on page 491

### CSL ODBM Initialization and Termination user exit

Because the CSL ODBM Initialization and Termination user exit routine can be called during both Open Database Manager (ODBM) address space initialization and termination and IMSplex initialization and normal termination, you can use this exit routine, for example, to determine when these events occurred.

This exit is optional.

The CSL ODBM Initialization and Termination user exit is driven for the following events:

- ODBM initialization, after ODBM has completed initialization
- IMSplex initialization, after each IMSplex has initialized
- · ODBM normal termination, when ODBM is terminating
- · IMSplex normal termination, when an IMSplex is terminating

The CSL ODBM Initialization and Termination user exit is defined as TYPE=INITTERM in the EXITDEF statement in the BPE user exit list PROCLIB member. You can specify one or more user exits of this type. When this exit is invoked, all user exits of this type are run in the order specified by the EXITS= keyword. Refer to the ODBM User Exit List PROCLIB Member in *IMS Version 13 System Definition* for more information on how to define user exit module names.

The CSL ODBM Initialization and Termination user exit is invoked in 31-bit addressing mode (AMODE 31) and should be reentrant.

#### Contents of registers on entry

On entry, the CSL ODBM Initialization and Termination user exit routine must save all registers using the provided save area. The registers contain the following:

| Register | Contents                                                                                                    |  |  |  |  |  |
|----------|----------------------------------------------------------------------------------------------------|--|--|--|--|--|
| 1        | Address of BPE user exit parameter list (mapped by macro BPEUXPL).                                                                                                    |  |  |  |  |  |
| 13       | Address of 2 pre-chained save areas. The first save area may be used by the exit to save registers on entry. The second save area is for use by routines called from the user exit. |  |  |  |  |  |
| 14       | Return address.                                                                                                    |  |  |  |  |  |
| 15       | Entry point of exit routine.                                                                                                    |  |  |  |  |  |

#### **Parameter list**

On entry to the CSL ODBM Initialization and Termination user exit routine, register 1 points to a standard BPE user exit parameter list. Field UXPL\_EXITPLP in this list contains the addresses of the ODBM Initialization and Termination user exit parameter list (mapped by macro CSLDITX). Field UXPL\_COMPTYPEP in this list points to the character string "ODBM" indicating an ODBM type address space.

The following table lists the user exit parameter list for ODBM Initialization and Termination user exit parameter list: ODBM initialization.

Table 232. Initialization and Termination user exit routine parameter list: ODBM initialization

|        |        | Field |                                              |
|--------|--------|-------|----------------------------------------------|
| Offset | Length | Usage | Description                                  |
| X'00'  | X'04'  | Input | Parameter list version number (X'00000001'). |
| X'04'  | X'04'  | Input | Function code:                               |
|        |        |       | 1 ODBM Initialization                        |

The following table lists the user exit parameter list for ODBM Initialization and Termination user exit parameter list: ODBM termination.

Table 233. Initialization and Termination user exit parameter list: ODBM termination

| Offset | Length | Field usage | Desc  | ription                                  |
|--------|--------|-------------|-------|------------------------------------------|
| X'00'  | X'04'  | Input       | Parar | neter list version number (X'00000001'). |
| X'04'  | X'04'  | Input       | Funct | tion code:                               |
|        |        |             | 2     | ODBM Normal Termination                  |

The following table lists the user exit parameter list for the CSL ODBM Initialization and Termination user exit parameter list: IMSplex initialization.

Table 234. Initialization and Termination user exit parameter list: IMSplex initialization

| Offset | Length | Field usage | Description                                  |  |
|--------|--------|-------------|----------------------------------------------|--|
| X'00'  | X'04'  | Input       | Parameter list version number (X'00000001'). |  |
| X'04'  | X'04'  | Input       | Function code:                               |  |
|        |        |             | 3 IMSplex Initialization                     |  |
| X'08'  | X'08'  | Input       | IMSplex name                                 |  |

The following table lists the user exit parameter list for ODBM Initialization and Termination user exit parameter list: IMSplex termination.

| Offset | Length | Field usage | Description                                  |  |
|--------|--------|-------------|----------------------------------------------|--|
| X'00'  | X'04'  | Input       | Parameter list version number (X'00000001'). |  |
| X'04'  | X'04'  | Input       | Function code:                               |  |
|        |        |             | 4 IMSplex Termination                        |  |
| X'08'  | X'08'  | Input       | IMSplex name                                 |  |

| Register | Contents       |                         |
|----------|----------------|-------------------------|
| 15       | Return code    | Meaning                 |
|          | 0              | Always zero             |
|          | All other regi | sters must be restored. |

# **CSL ODBM Input user exit routine**

Т

The CSL ODBM Input user exit routine is called by ODBM CSLDMI API requests. You can use this exit routine, for example, to alter segment search arguments (SSAs), an I/O area, an application interface block (AIB), the PSB name, or the alias name.

The CSL ODBM Input user exit routine is optional.

The CSL ODBM Input user exit routine is driven for the following events:

- All CSLDMI FUNC=ODBMCI requests
- FUNC=ODBMCLIENT APSB requests
- FUNC=ODBMCLIENT APSB preprocessing request

The CSL ODBM Input user exit routine is defined as TYPE=INPUT in the EXITDEF statement in the BPE user exit list PROCLIB member. The user can specify one or more user exits of this type. When this exit is invoked, all user exits of this type are driven in the order specified by the EXITS keyword.

The CSL ODBM Input user exit routine is invoked in 31-bit addressing mode (AMODE 31) and should be reentrant.

The CSL ODBM Input user exit can capture the user client ID from any transaction that uses the CSLDMI FUNC=ODBMCI request. The client ID is passed to the exit as a parameter of the ODBM APSB thread token. This information can be associated with the transaction details from the relevant IMS type X'08' log record to create a charge-back profile, an audit trail, or to drive other business processes.

### Contents of registers on entry

On entry to the CSL ODBM Input user exit routine, register 1 points to a standard BPE user exit parameter list. The registers contain the following:

| Register | Contents                                                           |
|----------|--------------------------------------------------------------------|
| 1        | Address of BPE User Exit Parameter List (mapped by macro BPEUXPL). |

| Register | Contents                                                                                                    |  |
|----------|----------------------------------------------------------------------------------------------------|--|
| 13       | Address of 2 pre-chained save areas. The first save area can be used by the exit to save registers on entry. The second save area is for use by routines called from the user exit. |  |
| 14       | Return address.                                                                                                    |  |
| 15       | Entry point of exit routine.                                                                                                    |  |

#### **Parameter list**

Field UXPL\_EXITPLP in this list contains the address of the CSL ODBM Input user exit routine parameter list (mapped by macro CSLDINX). Field UXPPL\_COMPTYPEP in this list points to the character string "ODBM" indicating an ODBM-type address space.

Note: When the function code is 2, all parameter list fields are zero except the following:

- Client ID fields (if available)
- z/OS Resource Recovery Services parent UR token (if available)
- ODBM APSB call thread token
- User-defined request token (if available)
- · PSB name
- · Alias name

When the function code is 3, all parameter list fields are zero except the following:

- Client ID fields (if available)
- z/OS Resource Recovery Services parent UR token (if available)
- User-defined request token (if available)
- · PSB name
- · Alias name

Table 236. ODBM Input user exit parameter list

| Offset | Length | Field usage | Description                                                 |
|--------|--------|-------------|-------------------------------------------------------------|
| X'00'  | X'04'  | Input       | Parameter list version number (X'00000002').                |
| X'04'  | X'04'  | Input       | Function code:                                              |
|        |        |             | 1 ODBM CSLDMI FUNC = ODBMCI request                         |
|        |        |             | 2 ODBM CSLDMIC FUNC = ODBMCLIENT APSB request               |
|        |        |             | 3 ODBM CSLDMIC FUNC = ODBMCLIENT APSB preprocessing request |
| X'08'  | X'04'  | Input       | Length of AIB                                               |
| X'0C'  | X'04'  | Input       | Address of copy of AIB                                      |
|        |        |             |                                                             |

Table 236. ODBM Input user exit parameter list (continued)

| Offset | Length | Field usage | Description                                                                                                    |
|--------|--------|-------------|----------------------------------------------------------------------------------------------------|
| X'10'  | X'04'  | Output      | AIB change indicator:                                                                                                    |
|        |        |             | X'00'=AIB not modified                                                                                                    |
|        |        |             | X'01'=AIB modified. Use modified AIB.                                                                                                    |
| X'14'  | X'04'  | Input       | Length of the client ID (CLIENTIDLEN)                                                                                                    |
| X'18'  | X'04   | Input       | Address of the client ID (CLIENTID)                                                                                                    |
| X'1C'  | X'04'  | Input       | Function code specified on DLIFUNC parameter                                                                                                    |
| X'20'  | X'04'  | Input       | Length of IO area or 0                                                                                                    |
| X'24'  | X'04'  | Input       | Address of copy of IO area or 0                                                                                                    |
| X'28'  | X'04'  | Output      | IO area change indicator:                                                                                                    |
|        |        |             | X'00'=IO area not modified                                                                                                    |
|        |        |             | X'01'=IO area modified. Used modified IO area.  Note: If the user exit modifies the IO area, then you must set the AIB field AIBOALEN to the length of the IO area to be used on the actual IMS DLI call. You must also indicate to ODBM that the AIB has been modified. On return to ODBM from the exit, if the length specified in field AIBOALEN is greater than the length specified or the IOAREALEN parameter for the CSLDMI call, ODBM will reject the CSLDMI call. |
| X'2C'  | X'04'  | Input       | Length of SSA1 or 0                                                                                                    |
| X'30'  | X'04'  | Input       | Address of copy of SSA1 or 0                                                                                                    |
| X'34'  | X'04'  | Output      | SSA1 change indicator:                                                                                                    |
|        |        |             | X'00'=SSA1 not modified                                                                                                    |
|        |        |             | X'01'=SSA1 modified. Use modified SSA1.                                                                                                    |
| X'38'  | X'04'  | Input       | Length of SSA2 or 0                                                                                                    |
| X'3C'  | X'04'  | Input       | Address of copy of SSA2 or 0                                                                                                    |
| X'40'  | X'04'  | Output      | SSA2 change indicator:                                                                                                    |
|        |        |             | X'00'=SSA2 not modified                                                                                                    |
|        |        |             | X'01'=SSA2 modified. Use modified SSA2.                                                                                                    |
| X'44'  | X'04'  | Input       | Length of SSA3 or 0                                                                                                    |
|        |        |             |                                                                                                    |

Table 236. ODBM Input user exit parameter list (continued)

| Offset | Length | Field usage               | Description                             |  |
|--------|--------|---------------------------|-----------------------------------------|--|
| X'4C'  | X'04'  | Output                    | SSA3 Change indicator:                  |  |
|        |        |                           | X'00'=SSA3 not modified                 |  |
|        |        |                           | X'01'=SSA3 modified. Use modified SSA3. |  |
| X'50'  | X'04'  | Input Length of SSA4 or 0 |                                         |  |
| X'54'  | X'04'  | Input                     | Address of copy of SSA4 or 0            |  |
| X'58'  | X'04'  | Output                    | SSA4 change indicator:                  |  |
|        |        |                           | X'00'=SSA4 not modified                 |  |
|        |        |                           | X'01'=SSA4 modified. Use modified SSA4. |  |
| X'5C'  | X'04'  | Input                     | Length of SSA5 or 0                     |  |
| X'60'  | X'04'  | Input                     | Address of copy of SSA5 or 0            |  |
| X'64'  | X'04'  | Output                    | SSA5 change indicator:                  |  |
|        |        |                           | X'00'=SSA5 not modified                 |  |
|        |        |                           | X'01'=SSA5 modified. Use modified SSA5. |  |
| X'68'  | X'04'  | Input                     | Length of SSA6 or 0                     |  |
| X'6C'  | X'04'  | Input                     | Address of copy of SSA6 or 0            |  |
| X'70'  | X'04'  | Output                    | SSA6 change indicator:                  |  |
|        |        |                           | X'00'=SSA6 not modified                 |  |
|        |        |                           | X'01'=SSA6 modified. Use modified SSA6. |  |
| X'74'  | X'04'  | Input                     | Length of SSA7 or 0                     |  |
| X'78'  | X'04'  | Input                     | Address of copy of SSA7 or 0            |  |
| X'7C'  | X'04'  | Output                    | SSA7 change indicator:                  |  |
|        |        |                           | X'00'=SSA7 not modified                 |  |
|        |        |                           | X'01'=SSA7 modified. Use modified SSA7. |  |
| X'80'  | X'04'  | Input                     | Length of SSA8 or 0                     |  |
| X'84'  | X'04'  | Input                     | Address of copy of SSA8 or 0            |  |
| X'88'  | X'04'  | Output                    | SSA8 change indicator:                  |  |
|        |        |                           | X'00'=SSA8 not modified                 |  |
|        |        |                           | X'01'=SSA8 modified. Use SSA8.          |  |
| X'8C'  | X'04'  | Input                     | Length of SSA9 or 0                     |  |
| X'90'  | X'04'  | Input                     | Address of copy of SSA9 or 0            |  |
| X'94'  | X'04'  | Output                    | SSA9 change indicator:                  |  |
|        |        |                           | X'00'=SSA9 not modified                 |  |
|        |        |                           | X'01'=SSA9 modified. Use SSA9.          |  |
|        |        |                           |                                         |  |

Table 236. ODBM Input user exit parameter list (continued)

| Offset | Length | Field usage                | Description                                            |  |
|--------|--------|----------------------------|--------------------------------------------------------|--|
| X'98'  | X'04'  | Input                      | Length of SSA10 or 0                                   |  |
| X'9C'  | X'04'  | Input                      | Address of copy of SSA10 or 0                          |  |
| X'A0'  | X'04'  | Output                     | SSA10 change indicator:                                |  |
|        |        |                            | X'00'=SSA10 not modified                               |  |
|        |        |                            | X'01'=SSA10 modified. Use SSA10.                       |  |
| X'A4'  | X'04'  | Input Length of SSA11 or 0 |                                                        |  |
| X'A8'  | X'04'  | Input                      | Address of copy of SSA11 or 0                          |  |
| X'AC'  | X'04'  | Output                     | SSA11 change indicator:                                |  |
|        |        |                            | X'00'=not modified                                     |  |
|        |        |                            | X'01'=SSA11 modified. Use SSA11.                       |  |
| X'B0'  | X'04'  | Input                      | Length of SSA12 or 0                                   |  |
| X'B4'  | X'04'  | Input                      | Address of copy of SSA12 or 0                          |  |
| X'B8'  | X'04'  | Output                     | SSA12 change indicator:                                |  |
|        |        |                            | X'00'=not modified                                     |  |
|        |        |                            | X'01'=SSA12 modified. Use SSA12.                       |  |
| X'BC'  | X'04'  | Input                      | Length of SSA13 or 0                                   |  |
| X'C0'  | X'04'  | Input                      | Address of copy of SSA13 or 0                          |  |
| X'C4'  | X'04'  | Output                     | SSA13 change indicator:                                |  |
|        |        |                            | X'00'=not modified                                     |  |
|        |        |                            | X'01'=SSA13 modified. Use SSA13.                       |  |
| X'C8'  | X'04'  | Input                      | Length of SSA14 or 0                                   |  |
| X'CC'  | X'04'  | Input                      | Address of copy of SSA14 or 0                          |  |
| X'D0'  | X'04'  | Output                     | SSA14 change indicator:                                |  |
|        |        |                            | X'00'=not modified                                     |  |
|        |        |                            | X'01'=SSA14 modified. Use SSA14.                       |  |
| X'D4'  | X'04'  | Input                      | Length of SSA15 or 0                                   |  |
| X'D8'  | X'04'  | Input                      | Address of copy of SSA15 or 0                          |  |
| X'DC'  | X'04'  | Output                     | SSA15 change indicator:                                |  |
|        |        |                            | X'00'=not modified                                     |  |
|        |        |                            | X'01'=SSA15 modified. Use SSA15.                       |  |
| X'E0'  | X'10'  | Input                      | RRS parent UR token or 0 (URTOKEN)                     |  |
| X'F0'  | X'10'  | Input                      | Context Services private context token or 0 (CTXTOKEN) |  |
| X'100' | X'10'  | Input                      | ODBM APSB call thread token or 0 (APSBTOKEN)           |  |
| X'110' | X'10'  | Input                      | User-defined request token or 0 (RQSTTKN1)             |  |

Table 236. ODBM Input user exit parameter list (continued)

| Offset | Length | Field usage | Description                                                                                     |
|--------|--------|-------------|-------------------------------------------------------------------------------------------------|
| X'120' | X'08'  | Input       | PSB name (Maximum of 8 characters padded with blanks to the right if fewer than 8 characters)   |
| X'128' | X'04'  | Output      | PSB name change indicator                                                                       |
|        |        |             | X'00' = PSB name not modified                                                                   |
|        |        |             | X'01' = PSB name modified                                                                       |
| X'12C' | X'04'  | Input       | Alias name (Maximum of 4 characters padded with blanks to the right if fewer than 4 characters) |
| X'130' | X'04'  | Output      | Alias name change indicator                                                                     |
|        |        |             | X'00' = Alias name not modified                                                                 |
|        |        |             | X'01' = Alias name modified                                                                     |

The following table shows the return code values that your user-supplied exit routine can set in register 15 before returning control to IMS, and the meaning of each value.

Table 237. Return code values that your user-supplied exit routine can set in register 15

| Register | Contents     |                                                                              |
|----------|--------------|------------------------------------------------------------------------------|
| 15       | Return code: | Meaning:                                                                     |
|          | 0            | Continue processing                                                          |
|          | 4            | The user exit has indicated that the PSB schedule request is to be rejected. |

# CSL ODBM Output user exit routine

The CSL ODBM Output user exit routine is called to view output, such as ODBA call output, going from ODBM to the ODBM client in response to a CSLDMI FUNC=ODBMCI request. The exit also has the ability to modify the output before it is returned to the originator.

The CSL ODBM Output user exit routine is optional

The CSL ODBM Output user exit routine is driven for the following events:

• All CSLDMI FUNC=ODBMCI requests

The CSL ODBM Output user exit routine is defined as TYPE=OUTPUT in the EXITDEF statement in the BPE user exit list PROCLIB member. The user may specify one or more user exits of this type. When this exit is invoked, all user exits of this type are driven in the order specified by the EXITS= keyword. Refer to the ODBM User Exit List PROCLIB Member for more information on how to define user exit module names.

The exit is invoked in 31-bit addressing mode (AMODE 31) and should be reentrant.

On entry, the CSL ODBM Output user exit routine must save all registers using the provided save area. The registers contain the following:

| Register | Contents                                                                                                    |  |
|----------|----------------------------------------------------------------------------------------------------|--|
| 1        | Address of the "Standard BPE user exit parameter list" on page 491. The UXPL_EXITPLP field in this parameter list contains the address of the ODBN Output user exit parameter list, which is mapped by macro CSLDOUX. |  |
| 13       | Address of 2 pre-chained save areas. The first save area may be used by the exit to save registers on entry. The second save area is for use by routines called from the user exit.                                   |  |
| 14       | Return address.                                                                                                    |  |
| 15       | Entry point of exit routine.                                                                                                    |  |

### **Parameter list**

Table 238. ODBM Output user exit parameter list

| Offset | Length | Field<br>usage | Description                                                                                                    |  |  |
|--------|--------|----------------|----------------------------------------------------------------------------------------------------|--|--|
| X'00'  | X'04'  | Input          | Parameter list version number (X'00000001').                                                                                                    |  |  |
| X'04'  | X'04'  | Input          | Function code: X'1' ODBM CSLDMI FUNC=ODBMCI request                                                                                                    |  |  |
| X'08'  | X'04'  | Input          | Length of AIB                                                                                                    |  |  |
| X'0C'  | X'04'  | Input          | Address copy of AIB                                                                                                    |  |  |
| X'10'  | X'04'  | Output         | AIB change indicator:                                                                                                    |  |  |
|        |        |                | X'00 The AIB was not modified.                                                                                                    |  |  |
|        |        |                | X'01 The AIB was modified. Use the modified AIB.                                                                                                    |  |  |
| X'14'  | X'04'  | Input          | Length of PCB or 0                                                                                                    |  |  |
| X'18'  | X'04'  | Input          | Address of copy of PCB (read only) or 0                                                                                                    |  |  |
| X'1C'  | X'04'  | Input          | Function code specified on DLIFUNC parameter                                                                                                    |  |  |
| X'20'  | X'04'  | Input          | Length of I/Oarea or 0                                                                                                    |  |  |
| X'24'  | X'04'  | Input          | Address of copy of I/O area or 0                                                                                                    |  |  |
| X'28'  | X'04'  | Output         | IO area change indicator:                                                                                                    |  |  |
|        |        |                | X'00' The I/O area was not modified.                                                                                                    |  |  |
|        |        |                | X'01' The I/O area was modified. Use the modified I/O area.  Note: If the user exit modifies the I/O area and the ODBM client that issued CSLDMI is sensitive to the AIB field AIBOAUSE, the user exit must set field AIBOAUSE as appropriate and indicate to ODBM that the AIB has been modified. |  |  |
| X'2C'  | X'04'  | Input          | Length of SSA1 or 0                                                                                                    |  |  |
| X'30'  | X'04'  | Input          | Address of copy of SSA1 or 0                                                                                                    |  |  |
| X'34'  | X'04'  | Input          | Length of SSA2 or 0                                                                                                    |  |  |
| X'38'  | X'04'  | Input          | Address of copy of SSA2 or 0                                                                                                    |  |  |
| X'3C'  | X'04'  | Input          | Length of SSA3 or 0                                                                                                    |  |  |
|        |        |                |                                                                                                    |  |  |

Table 238. ODBM Output user exit parameter list (continued)

| Offset | Length | Field<br>usage | Description                                                    |  |
|--------|--------|----------------|----------------------------------------------------------------|--|
| X'40'  | X'04'  | Input          | Address of copy of SSA3 or 0                                   |  |
| X'44'  | X'04'  | Input          | Length of SSA4 or 0                                            |  |
| X'48'  | X'04'  | Input          | Address of copy of SSA4 or 0                                   |  |
| X'4C'  | X'04'  | Input          | Length of SSA5 or 0                                            |  |
| X'50'  | X'04'  | Input          | Address of copy of SSA5 or 0                                   |  |
| X'54'  | X'04'  | Input          | Length of SSA6 or 0                                            |  |
| X'58'  | X'04'  | Input          | Address of copy of SSA6 or 0                                   |  |
| X'5C'  | X'04'  | Input          | Length of SSA7 or 0                                            |  |
| X'60'  | X'04'  | Input          | Address of copy of SSA7 or 0                                   |  |
| X'64'  | X'04'  | Input          | Length of SSA8 or 0                                            |  |
| X'68'  | X'04'  | Input          | Address of copy of SSA8 or 0                                   |  |
| X'6C'  | X'04'  | Input          | Length of SSA9 or 0                                            |  |
| X'70'  | X'04'  | Input          | Address of copy of SSA9 or 0                                   |  |
| X'74'  | X'04'  | Input          | Length of SSA10 or 0                                           |  |
| X'78'  | X'04'  | Input          | Address of copy of SSA10 or 0                                  |  |
| X'7C'  | X'04'  | Input          | Length of SSA11 or 0                                           |  |
| X'80'  | X'04'  | Input          | Address of copy of SSA11 or 0                                  |  |
| X'84'  | X'04'  | Input          | Length of SSA12 or 0                                           |  |
| X'88'  | X'04'  | Input          | Address of copy of SSA12 or 0                                  |  |
| X'8C'  | X'04'  | Input          | Length of SSA13 or 0                                           |  |
| X'90'  | X'04'  | Input          | Address of copy of SSA13 or 0                                  |  |
| X'94'  | X'04'  | Input          | Length of SSA14 or 0                                           |  |
| X'98'  | X'04'  | Input          | Address of copy of SSA14 or 0                                  |  |
| X'9C'  | X'04'  | Input          | Length of SSA15 or 0                                           |  |
| X'A0'  | X'04'  | Input          | Address of copy of SSA15 or 0                                  |  |
| X'A4'  | X'10'  | Input          | z/OS Resource Recovery Services parent UR token or 0 (URTOKEN) |  |
| X'B4'  | X'10'  | Input          | Context Services private context token or 0 (CTXTOKEN)         |  |
| X'C4'  | X'10'  | Input          | ODBM APSB call thread token or 0 (APSBTOKEN)                   |  |
| X'D4'  | X'10'  | Input          | User defined request token or 0 (RQSTTKN1)                     |  |
| X'E4'  | X'04'  | Input          | Length of client ID (CLIENTIDLEN)                              |  |
| X'E8'  | X'04'  | Input          | Address of client ID (CLIENTID)                                |  |
|        |        |                |                                                                |  |

| Register | Contents       |                         |
|----------|----------------|-------------------------|
| 15       | Return code:   | Meaning:                |
|          | 0              | Always zero             |
|          | All other regi | sters must be restored. |

### CSL ODBM Client Connect and Disconnect user exit routine

This exit is called when a client registers to or de-registers from ODBM.

The CSL ODBM Client Connect and Disconnect user exit routine is optional.

The CSL ODBM Client Connect and Disconnect user exit routine is called for the following events:

- A client issues the CSLDMREG request to indicate that the client is ready to communicate with ODBM.
- A client issues the CSLDMDRG request to indicate that the client is no longer communicating with ODBM.

The CSL ODBM Client Connect and Disconnect user exit routine is defined as TYPE=CLNTCONN in the EXITDEF statement in the BPE user exit list PROCLIB member. You may specify one or more user exits of this type. When this exit is invoked, all user exits of this type are driven in the order specified by the EXITS=keyword.

The CSL ODBM Client Connect and Disconnect user exit routine is invoked in 31-bit addressing mode (AMODE 31) and should be reentrant.

### Contents of registers on entry

On entry, the CSL ODBM Client Connect and Disconnect user exit routine must save all registers using the provided SAVEAREA. The registers contain the following:

| Register | Contents  Address of Standard BPE user exit parameter list (mapped by the BPEUXPL macro).                                                                                    |  |  |  |  |
|----------|----------------------------------------------------------------------------------------------------|--|--|--|--|
| 1        |                                                                                                    |  |  |  |  |
| 13       | Address of 2 pre-chained saveareas. The first savearea may be used by exit to save registers on entry. The second savearea is for use by routines called from the user exit. |  |  |  |  |
| 14       | Return address.                                                                                                    |  |  |  |  |
| 15       | Entry point of exit routine.                                                                                                    |  |  |  |  |

#### **Parameter list**

On entry to the CSL ODBM Client Connect and Disconnect user exit routine, register 1 points to a standard BPE user exit parameter list. Field UXPL\_EXITPLP in this list contains the address of the ODBM Client Connect and Disconnect user exit parameter list (mapped by macro CSLDCLX). Field UXPL\_COMPTYPEP in this list points to the character string "ODBM" indicating an ODBM type address space.

The following tables lists the user exit parameter list for the ODBM Client Connection and ODBM Client Disconnection. Included are the offset value and length, both in hexadecimal, how the field is used, and a brief description of the field.

Table 239. ODBM client connection user exit parameter list: Client Connect

| Offset | Length | Field usage | Description                                  |  |
|--------|--------|-------------|----------------------------------------------|--|
| X'00'  | X'04'  | Input       | Parameter list version number (X'00000001'). |  |

Table 239. ODBM client connection user exit parameter list: Client Connect (continued)

| Offset | Length | Field usage | Description                               |  |
|--------|--------|-------------|-------------------------------------------|--|
| X'04'  | X'04'  | Input       | Function code:                            |  |
|        |        |             | X'1' ODBM registration.                   |  |
| X'08'  | X'08'  | Input       | Client (IMSplex member) name.             |  |
| X'10'  | X'02'  | Input       | IMSplex member type (mapped by CSLSTPIX). |  |
| X'12'  | X'02'  | None        | Reserved.                                 |  |
| X'14'  | X'08'  | Input       | IMSplex member subtype.                   |  |
| X'1C'  | X'04'  | None        | Reserved.                                 |  |

Table 240. ODBM client connection user exit parameter list: Client Disconnect

| Offset | Length | Field usage                                                              | Description                                  |  |
|--------|--------|--------------------------------------------------------------------------|----------------------------------------------|--|
| X'00'  | X'04'  | Input                                                                    | Parameter list version number (X'00000001'). |  |
| X'04'  | X'04'  | Input                                                                    | Function code:                               |  |
|        |        |                                                                          | X'2' ODBM deregistration.                    |  |
| X'08'  | X'08'  | Input                                                                    | Client (IMSplex member) name.                |  |
| X'10'  | X'02'  | Input                                                                    | IMSplex member type (mapped by CSLSTPIX).    |  |
| X'12'  | X'01'  | Input Flag byte indicates whether the client disconnect is nor abnormal: |                                              |  |
|        |        |                                                                          | X'80' Client disconnect is abnormal.         |  |
| X'13'  | X'01'  | None                                                                     | Reserved.                                    |  |
| X'14'  | X'08'  | Input                                                                    | IMSplex member subtype.                      |  |
| X'1C'  | X'04'  | None                                                                     | Reserved.                                    |  |

| Register | Contents    |             |
|----------|-------------|-------------|
| 15       | Return code | Meaning     |
|          | 0           | Always zero |

All other registers must be restored.

# CSL ODBM statistics available through BPE statistics user exit

The BPE Statistics user exit can be used to gather both BPE and ODBM statistics.

This topic describes ODBM statistics that are:

- available to the BPE Statistics user exit when driven from an ODBM address
- returned on a CSLZQRY FUNC=STATS request directed to the ODBM address space

When the user exit is driven, field BPESTXP\_COMPSTATS\_PTR in the BPE Statistics user exit parameter list, BPESTXP, contains the pointer to the ODBM statistics header. When the CSLZQRY FUNC=STATS request is made, the OUTPUT= buffer points to the output area mapped by CSLZQRYO. The output area field ZQYO\_STXOFF contains the offset to the ODBM statistics header. The header is mapped by CSLDSTX.

#### Subsections:

- · "CSL ODBM statistics header"
- "CSL ODBM statistics record CSLDST1"
- "CSL ODBM statistics record CSLDST2" on page 594

#### **CSL ODBM statistics header**

The following table lists the CSL ODBM statistics header. Included are the offset value and length (both in hexadecimal), how the field is used, and a brief description of the field. The header is mapped by CSLDSTX.

Table 241. ODBM statistics header

| Field name   | Offset | Length | Field usage | Description                                                                |
|--------------|--------|--------|-------------|----------------------------------------------------------------------------|
| DSTX_ID      | X'00'  | X'08'  | Input       | Eye catcher "CSLDSTX".                                                     |
| DSTX_LEN     | X'08'  | X'04'  | Input       | Length of header.                                                          |
| DSTX_PVER    | X'0C'  | X'04'  | Input       | Header version number (0000001).                                           |
| DSTX_PLEXCNT | X'10'  | X'04'  | Input       | Number of IMSplexes for which statistics are available.                    |
| DSTX_STATCNT | X'14'  | X'04'  | Input       | Number of statistics areas available for each IMSplex.                     |
| DSTX_STATLEN | X'18'  | X'04'  | Input       | Length of all statistics areas for each IMSplex.                           |
| DSTX_STATOFF | X'1C'  | X'04'  | Input       | Offset to the statistics area for the first IMSplex (offset from CSLDSTX). |
| DSTX_DST1OFF | X'20'  | X'04'  | Input       | CSLDST1 offset within the statistics area for each IMSplex.                |
| DSTX_DST2OFF | X'24'  | X'04'  | Input       | CSLDST2 offset within the statistics area for each IMSplex.                |
|              | X'28'  | X'04'  | None        | Reserved.                                                                  |
|              | X'2C'  | X'04'  | None        | Reserved.                                                                  |

#### CSL ODBM statistics record CSLDST1

CSLDST1 contains statistics that are related to specific requests processed by ODBM. The following table lists the ODBM statistics record CSLDST1. Included are the offset value and length (both in hexadecimal), how the field is used, and a brief description of the field.

Table 242. ODBM statistics record CSLDST1

| Field name | Offset | Length | Field usage | Description               |
|------------|--------|--------|-------------|---------------------------|
| DST1_ID    | X'00'  | X'08'  | Input       | Eye catcher "CSLDST1".    |
| DST1_LEN   | X'08'  | X'04'  | Input       | Control block length.     |
| DST1_PVER  | X'0C'  | X'04'  | Input       | Version number (0000001). |
| DST1_STATS | X'10'  | X'04'  | Input       | Start of statistics.      |
| DST1_DMREG | X'10'  | X'04'  | Input       | CSLDMREG requests.        |
| DST1_DMDRG | X'14'  | X'04'  | Input       | CSLDMDRG requests.        |

Table 242. ODBM statistics record CSLDST1 (continued)

| Field name    | Offset | Length | Field usage | Description                  |
|---------------|--------|--------|-------------|------------------------------|
|               | X'18'  | X'04'  | None        | Reserved.                    |
|               | X'1C'  | X'04'  | None        | Reserved.                    |
| DST1_DMDRGIN  | X'20'  | X'04'  | Input       | Internal Dereg (normal).     |
| DST1_DMDRGIA  | X'24'  | X'04'  | Input       | Internal Dereg (abnormal).   |
| DST1_DMI      | X'28'  | X'04'  | Input       | CSLDMI ODBMCI requests.      |
| DST1_DMICCLNT | X'2C'  | X'04'  | Input       | CSLDMIC ODBMCLIENT requests. |
| DST1_DMISUSI  | X'30'  | X'04'  | Input       | CSLDMI READYSYNCPT requests. |
| DST1_DMICMIT  | X'34'  | X'04'  | Input       | CSLDMI COMMIT requests.      |
| DST1_DMIBACK  | X'38'  | X'04'  | Input       | CSLDMI BACKOUT requests.     |
|               | X'3C'  | X'04'  | None        | Reserved for CSLDMI.         |
|               | X'40'  | X'04'  | None        | Reserved.                    |
|               | X'44'  | X'04'  | None        | Reserved.                    |
|               | X'48'  | X'04'  | None        | Reserved.                    |
|               | X'4C'  | X'04'  | None        | Reserved.                    |
|               | X'50'  | X'04'  | None        | Reserved.                    |
|               | X'54'  | X'04'  | None        | Reserved.                    |
|               | X'58'  | X'04'  | None        | Reserved.                    |
| DST1_ZQRY     | X'5C'  | X'04'  | Input       | CSLZQRY requests.            |
| DST1_ZSHUT    | X'60'  | X'04'  | Input       | CSLZSHUT requests.           |
|               | X'64'  | X'04'  | None        | Reserved.                    |
|               | X'68'  | X'04'  | None        | Reserved.                    |
|               | X'6C'  | X'04'  | None        | Reserved.                    |
|               | X'74'  | X'04'  | None        | Reserved.                    |
|               | X'78'  | X'04'  | None        | Reserved.                    |
|               | X'7C'  | X'04'  | None        | Reserved.                    |

### **CSL ODBM statistics record CSLDST2**

CSLDST2 contains statistics that are related to specific requests processed by ODBM. The following table lists the ODBM statistics record CSLDST2. Included are the offset value and length (both in hexadecimal), how the field is used, and a brief description of the field.

Table 243. ODBM statistics record CSLDST2

| Field name    | Offset | Length | Field usage | Description                   |
|---------------|--------|--------|-------------|-------------------------------|
| DST2_ID       | X'00'  | X'08'  | Input       | Eye catcher "CSLDST2"         |
| DST2_LEN      | X'08'  | X'04'  | Input       | Length of valid data.         |
| DST2_PVER     | X'0C'  | X'04'  | Input       | Version number (0000001).     |
| DST2_STATS    | X'10'  | X'04'  | Input       | Start of statistics.          |
| DST2_PLEXNAME | X'10'  | X'08'  | Input       | IMSplex name.                 |
| DST2_CLIENTS  | X'18'  | X'04'  | Input       | Number of registered clients. |
|               | X'1C'  | X'04'  | None        | Reserved.                     |

Table 243. ODBM statistics record CSLDST2 (continued)

| Field name | Offset | Length | Field usage | Description |
|------------|--------|--------|-------------|-------------|
|            | X'20'  | X'04'  | None        | Reserved.   |
|            | X'24'  | X'04'  | None        | Reserved.   |
|            | X'28'  | X'04'  | None        | Reserved.   |
|            | X'2C'  | X'04'  | None        | Reserved.   |

#### **CSL OM user exit routines**

You can write OM user exits to customize and monitor the OM environment. No sample exits are provided.

OM uses BPE services to call and manage its user exits. BPE enables you to externally specify the user exit modules to be called for a particular user exit type by using EXITDEF= statements in the BPE user exit list PROCLIB members. BPE also provides a common user exit runtime environment for all user exits. This environment includes a standard user exit parameter list, callable services, static and dynamic work areas for the exits, and a recovery environment for user exit abends.

#### Related reference:

Chapter 5, "BPE user-supplied exit routine interfaces and services," on page 491

## **CSL OM client connection user exit**

This exit is called when a client registers or deregisters commands with OM. This exit is optional.

This exit is called for the following event:

• A client issues the CSLOMRDY request to indicate that the client is ready to accept commands for processing.

This exit is defined as TYPE=CLNTCONN in the EXITDEF statement in the BPE user exit list PROCLIB member. You can specify one or more user exits of this type. When this exit is invoked, all user exits of this type are driven in the order specified by the EXITS= keyword. For more information on how to define user exit module names, see the OM BPE user exit list PROCLIB member topic in *IMS Version 13 System Definition*.

The exit is invoked in 31-bit addressing mode (AMODE 31) and should be reentrant.

## Contents of registers on entry

| Register | Contents                                                                                                    |
|----------|----------------------------------------------------------------------------------------------------|
| 1        | Address of the "Standard BPE user exit parameter list" on page 491. The UXPL_EXITPLP field in this parameter list contains the address of the OM Client Connection user exit parameter list, which is mapped by macro CSLOCLX.                                                                |
| 13       | Address of the first of 2 prechained 72-byte save areas. These save areas are chained according to standard z/OS save area linkage convention. The first save area can be used by the exit to save registers on entry. The second save area is for use by routines called from the user exit. |

| Register | Contents                     |
|----------|------------------------------|
| 14       | Return address.              |
| 15       | Entry point of exit routine. |

### **OM client connection user exit parameter list: Client Connect**

The following table lists the user exit parameter list for OM Client Connection. Included are the field name, the offset value and length, both in hexadecimal, how the field is used, and a brief description of the field.

Table 244. OM client connection user exit parameter list: Client Connect

| Field name    | Offset | Length | Field usage | Description                                  |
|---------------|--------|--------|-------------|----------------------------------------------|
| OCLX_PVER     | X'00'  | X'04'  | Input       | Parameter list version number (X'00000001'). |
| OCLX_FUNC     | X'04'  | X'04'  | Input       | Function code::                              |
|               |        |        |             | 3 Client ready to process commands.          |
| OCLX_MBRNAME  | X'08'  | X'08'  | Input       | Client (IMSplex member) name.                |
| OCLX_MBRTYPE  | X'10'  | X'02'  | Input       | IMSplex member type (mapped by CSLSTPIX).    |
|               | X'12'  | X'02'  | None        | Reserved.                                    |
| OCLX_MBRSTYPE | X'14'  | X'08'  | Input       | IMSplex member subtype.                      |
|               | X'1C'  | X'04'  | None        | Reserved.                                    |

# OM client connection user exit parameter list: Client Disconnect

The following table lists the user exit parameter list for OM Client Disconnect. Included are the offset value and length, both in hexadecimal, how the field is used, and a brief description of the field.

Table 245. OM client connection user exit parameter list: Client Disconnect

| Length | Field usage                         | Description                                                                        |
|--------|-------------------------------------|------------------------------------------------------------------------------------|
| X'04'  | Input                               | Parameter list version number (X'00000001').                                       |
| X'04'  | Input                               | Function code:                                                                     |
|        |                                     | 2 Client no longer processing commands.                                            |
| X'08'  | Input                               | Client (IMSplex member) name.                                                      |
| X'02'  | Input                               | IMSplex member type (mapped by CSLSTPIX).                                          |
| X'01'  | Input                               | Flag byte indicates whether the client disconnect is normal or abnormal.           |
|        |                                     | X'80' Client disconnect is abnormal.                                               |
| X'01'  | None                                | Reserved.                                                                          |
| X'08'  | Input                               | IMSplex member subtype.                                                            |
| X'04'  | None                                | Reserved.                                                                          |
|        | X'04' X'04' X'08' X'02' X'01' X'01' | X'04' Input X'04' Input X'08' Input X'02' Input X'01' Input X'01' None X'08' Input |

| Register | Contents                               |
|----------|----------------------------------------|
| 15       | Return code:                           |
|          | <b>0</b> The return code must be zero. |
|          | All other registers must be restored.  |

### CSL OM Initialization/termination user exit

This exit enables you to initialize or terminate work areas or control blocks specific to a user-written SPOC application. This exit is not called during OM address space abnormal termination or IMSplex abnormal termination. This exit is optional.

This exit is called for the following events:

- · After OM has completed initialization
- · After each IMSplex has initialized
- · When OM is normally terminating
- · When an IMSplex is normally terminating

This exit is defined as TYPE=INITTERM in the EXITDEF statement in the BPE user exit list PROCLIB member. You can specify one or more user exits of this type. When this exit is invoked, all user exits of this type are driven in the order specified by the EXITS= keyword. For more information on how to define user exit module names, see the OM BPE user exit list PROCLIB member topic in *IMS Version 13 System Definition*.

#### Subsections:

- "OM init/term user exit parameter list: OM Initialization" on page 598
- "OM init/term user exit parameter list: OM Termination" on page 598
- "OM init/term user exit parameter list: IMSplex Initialization" on page 598
- "OM init/term user exit parameter list: IMSplex Termination" on page 598

### Contents of registers on entry

| Contents                                                                                                    |
|----------------------------------------------------------------------------------------------------|
| Address of the "Standard BPE user exit parameter list" on page 491. The UXPL_EXITPLP field in this parameter list contains the address of the OM Initialization/termination exit routine parameter list, which is mapped by macro CSLOITX.                                                     |
| Address of the first of 2 pre-chained 72-byte save areas. These save areas are chained according to standard z/OS save area linkage convention. The first save area can be used by the exit to save registers on entry. The second save area is for use by routines called from the user exit. |
| Return address.                                                                                                    |
| Entry point of exit routine.                                                                                                    |
|                                                                                                    |

This exit is invoked in amode 31 and should be coded as reentrant.

### OM init/term user exit parameter list: OM Initialization

The following table lists the user exit parameter list for OM Initialization. Included are the field name, the offset value and length (both in hexadecimal), how the field is used, and a brief description of the field.

Table 246. OM init/term user exit parameter list: OM Initialization

| Field name | Offset | Length | Field usage | Description                                  |
|------------|--------|--------|-------------|----------------------------------------------|
| OITX_PVER  | X'00'  | X'04'  | Input       | Parameter list version number (X'00000001'). |
| OITX_FINIT | X'04'  | X'04'  | Input       | Function code:                               |
|            |        |        |             | 1 OM initialization.                         |

### OM init/term user exit parameter list: OM Termination

The following table lists the user exit parameter list for OM Termination. Included are the field name, the offset value and length (both in hexadecimal), how the field is used, and a brief description of the field.

Table 247. OM init/term user exit parameter list: OM Termination

| Field name | Offset | Length | Field usage | Descrip | ption                                   |
|------------|--------|--------|-------------|---------|-----------------------------------------|
| OITX_PVER  | X'00'  | X'04'  | Input       | Parame  | eter list version number (X'00000001'). |
| OITX_FTERM | X'04'  | X'04'  | Input       | Functio | on code:                                |
|            |        |        |             | 1       | OM normal termination.                  |

# OM init/term user exit parameter list: IMSplex Initialization

The following table lists the user exit parameter list for IMSplex initialization. Included are the offset value and length (both in hexadecimal), how the field is used, and a brief description of the field.

Table 248. OM init/term user exit parameter list: IMSplex Initialization

| Field name    | Offset | Length | Field usage | Description                                  |
|---------------|--------|--------|-------------|----------------------------------------------|
| OITX_PVER     | X'00'  | X'04'  | Input       | Parameter list version number (X'00000001'). |
| OITX_FPLXINIT | X'04'  | X'04'  | Input       | Function code:                               |
|               |        |        |             | 3 IMSplex normal termination.                |
| OITX_IPLEXNM  | X'08'  | X'08'  | Input       | IMSplex name.                                |

# OM init/term user exit parameter list: IMSplex Termination

The following table lists the user exit parameter list for IMSplex termination. Included are the field name, the offset value and length, both in hexadecimal, how the field is used, and a brief description of the field.

Table 249. OM init/term user exit parameter list: IMSplex Termination

| Field name    | Offset | Length | Field usage | Descrip | otion                                   |
|---------------|--------|--------|-------------|---------|-----------------------------------------|
| OITX_PVER     | X'00'  | X'04'  | Input       | Parame  | eter list version number (X'00000001'). |
| OITX_FPLXTERM | X'04'  | X'04'  | Input       | Functio | n code:                                 |
|               |        |        |             | 4       | IMSplex normal termination.             |

Table 249. OM init/term user exit parameter list: IMSplex Termination (continued)

| Field name   | Offset | Length | Field usage | Description   |
|--------------|--------|--------|-------------|---------------|
| OITX_TPLEXNM | X'08'  | X'08'  | Input       | IMSplex name. |

| Register | Contents                              |
|----------|---------------------------------------|
| 15       | Return code:                          |
|          | The return code must be zero.         |
|          | All other registers must be restored. |

# **CSL OM input user exit**

This exit is called to allow a user to view and manipulate command input from an OM automation client. This exit is optional.

This exit is called for the following event:

• OM receives a command. This exit is called before OM processes the command, which allows the command to be modified or rejected.

This exit is defined as TYPE=INPUT in the EXITDEF statement in the BPE user exit list PROCLIB member. You can specify one or more user exits of this type. When this exit is invoked, all user exits of this type are driven in the order specified by the EXITS= keyword. For more information on how to define user exit module names, see the OM BPE user exit list PROCLIB Member topic in *IMS Version 13 System Definition*.

#### Subsection

• "OM input user exit parameter list: Command Input"

#### Contents of registers on entry

| Address of the "Standard BPE user exit parameter list" on page 491. The UXPL_EXITPLP field in this list contains the address of the OM Input user                                                                                                    |  |  |  |
|----------------------------------------------------------------------------------------------------|--|--|--|
|                                                                                                    |  |  |  |
| Address of the first of 2 pre-chained 72-byte save areas. These save areas are chained according to standard z/OS save area linkage convention. The first save area can be used by the exit to save registers on entry. The second save area is for use by routines called from the user exit. |  |  |  |
| Return address.                                                                                                    |  |  |  |
| Entry point of exit routine.                                                                                                    |  |  |  |
|                                                                                                    |  |  |  |

This exit is invoked amode 31 and should be coded as reentrant.

## OM input user exit parameter list: Command Input

The following table lists the user exit parameter list for command input. Included are the field name, the offset value and length (both in hexadecimal), how the field is used, and a brief description of the field.

Table 250. OM input user exit parameter list: Command Input

| Field name    | Offset | Length | Field usage | Description                                                                                                    |
|---------------|--------|--------|-------------|----------------------------------------------------------------------------------------------------|
| OINX_PVER     | X'00'  | X'04'  |             | Parameter list version number (X'00000001').                                                                                                    |
| -             |        |        | Input       |                                                                                                    |
| OINX_FUNC     | X'04'  | X'04'  | Input       | Function code                                                                                                    |
|               |        |        |             | 1 Command input.                                                                                                    |
| OINX_MBRNAME  | X'08'  | X'08'  | Input       | Client (IMSplex member) where command originated.                                                                                                    |
| OINX_MBRTYPE  | X'10'  | X'02'  | Input       | IMSplex member type where command originated.                                                                                                    |
| OINX_CMDMOD   | X'12'  | X'01'  | Output      | Command input modified field. This field indicates that the exit modified the command input string and that the updated command input should be processed.                                                                                                    |
|               |        |        |             | 4 Command input was modified by the exit. This is the only valid value. All other values are ignored.                                                                                                    |
|               | X'13'  | X'01'  | None        | Reserved.                                                                                                    |
| OINX_MBRSTYPE | X'14'  | X'08'  | Input       | IMSplex member subtype where command originated.                                                                                                    |
| OINX_USERID   | X'1C'  | X'08'  | Input       | user ID of application where the command originated.                                                                                                    |
| OINX_INPUTLEN | X'24'  | X'04'  | Input       | Length of the command input string. This length does not include 80 bytes for command expansion.                                                                                                    |
| OINX_INPUTPTR | X'28'  | X'04'  | Input       | Address of the command input string. The command input string is followed by 80 blanks that can be used by the exit to expand the command input.                                                                                                    |
| OINX_INMODLEN | X'2C'  | X'04'  | Output      | New length of command input string after being modified by the exit. The exit must set this field if it modifies the command input string. If the exit indicates that the command input string was modified and this field does not contain a value, the command will be rejected. |
| OINX_ROUTLLEN | X'30'  | X'04'  | Input       | Length of the ROUTE list. If this field is zero, there is no ROUTE list; the default option of routing to all clients was selected.                                                                                                    |
| OINX_ROUTLPTR | X'34'  | X'04'  | Input       | Address of the ROUTE list. The ROUTE list cannot be modified by this exit. The ROUTE list is a list of client names separated by commas. The ROUTE list can contain a single asterisk as a client name, which routes to all clients.                                               |
|               | X'38'  | X'10'  | None        | Reserved.                                                                                                    |

| Register | Contents                                                                                                    |  |  |  |  |
|----------|----------------------------------------------------------------------------------------------------|--|--|--|--|
| 15       | Return code:                                                                                                    |  |  |  |  |
|          | O Continue command processing.                                                                                                    |  |  |  |  |
|          | 4 Reject the command. This return code is ignored unless one of the following conditions is met:                                                                                          |  |  |  |  |
|          | <ul> <li>This exit routine is the last routine defined in the exit list for th<br/>CSL OM Input exit.</li> </ul>                                                                          |  |  |  |  |
|          | <ul> <li>This exit routine sets the byte addressed in the<br/>UXPL_CALLNEXTP field of the "Standard BPE user exit<br/>parameter list" on page 491 to the value UXPL_CALLNEXTNC</li> </ul> |  |  |  |  |
|          | All of an are interested by a set on 1                                                                                                    |  |  |  |  |
|          | All other registers must be restored.                                                                                                    |  |  |  |  |

# **CSL OM output user exit**

This exit is called to allow a user to view and manipulate output from OM. This exit is optional.

This exit is called for the following events:

- A command has been processed and is ready to be delivered to the originator of the command. The exit can modify the command response text before the response is delivered.
- When an unsolicited message is received from a client (for example, an IMS control region) using the CSLOMOUT API.

This exit is defined as TYPE=OUTPUT in the EXITDEF statement in the BPE user exit list PROCLIB member. You can specify one or more user exits of this type. When this exit is invoked, all user exits of this type are driven in the order specified by the EXITS= keyword. For more information on how to define user exit module names, see the OM BPE user exit list PROCLIB member topic in *IMS Version 13 System Definition*.

This exit is invoked amode 31 and should be reentrant.

#### Subsections:

- "OM output user exit parameter list: Command Response" on page 602
- "OM output user exit parameter list: Undeliverable Output" on page 603
- "OM output user exit parameter list: Unsolicited Output" on page 604

#### Contents of registers on entry

| Register | Contents                                                                                                    |
|----------|----------------------------------------------------------------------------------------------------|
| 1        | Address of the "Standard BPE user exit parameter list" on page 491. The UXPL_EXITPLP field in this parameter list contains the address of the OM Output user exit routine parameter list, which is mapped by macro CSLOOUX.                                                                    |
| 13       | Address of the first of 2 pre-chained 72-byte save areas. These save areas are chained according to standard z/OS save area linkage convention. The first save area can be used by the exit to save registers on entry. The second save area is for use by routines called from the user exit. |

| Register | Contents                     |
|----------|------------------------------|
| 14       | Return address.              |
| 15       | Entry point of exit routine. |

# OM output user exit parameter list: Command Response

The following table lists the user exit parameter list for command response. Included are the field name, the offset value and length (both in hexadecimal), how the field is used, and a brief description of the field.

Table 251. OM output user exit parameter list: command response

| Field name         | Offset | Length | Field usage | Description                                                                                                    |
|--------------------|--------|--------|-------------|----------------------------------------------------------------------------------------------------|
| OOUX_PVER          | X'00'  | X'04'  | Input       | Parameter list version number (X'00000001').                                                                                                    |
| OOUX_FUNC          | X'04'  | X'04'  | Input       | Function code                                                                                                    |
|                    |        |        |             | 2 Command response.                                                                                                    |
| OOUX_MBRNAME       | X'08'  | X'08'  | Input       | Client (IMSplex member) name that sent the command to OM.                                                                                                    |
| OOUX_MBRTYPE       | X'10'  | X'02'  | Input       | IMSplex member type that sent the command to OM.                                                                                                    |
| OOUX_OUTMOD        | X'12'  | X'01'  | Output      | Output modified indicator. This field indicates that the command output has been modified. The field should be set to 4 to have OM process the modified command response; otherwise, set the field to 0.                                                                                                    |
|                    |        |        |             | • 1 Output was not modified.                                                                                                    |
|                    | V!12!  | V!01!  | Niero       | • 4 Output modified by the exit.                                                                                                    |
| OOLIV A (PROTEVIDE | X'13'  | X'01'  | None        | Reserved.                                                                                                    |
| OOUX_MBRSTYPE      | X'14'  | X'08'  | Input       | IMSplex member subtype that sent the command to OM.                                                                                                    |
| OOUX_INPUTLEN      | X'1C'  | X'04'  | Input       | Length of the command input, if available.                                                                                                    |
| OOUX_INPUTPTR      | X'20'  | X'04'  | Input       | Address of the command input, if available.                                                                                                    |
| OOUX_OUTPTLEN      | X'24'  | X'04'  | Input       | Length of the command response.                                                                                                    |
| OOUX_OUTPTPTR      | X'28'  | X'04'  | Input       | Address of the command response. Command response output is in XML format wrapped with the tags <imsout></imsout> .                                                                                                    |
| OOUX_OUTMDLEN      | X'2C'  | X'04'  | Output      | Modified command output length. The exit must set this field if it modifies the command response output. This field must not be greater than the input command response length passed to this exit. If the exit does not set this field appropriately and does modify the command response output, the modified command response output will not be delivered to the client. Instead, the original command response output will be sent to the client. |
| OOUX_RQTKN1        | X'30'  | X'10'  | Input       | Request token 1.                                                                                                    |
| OOUX_RQTKN2        | X'40'  | X'10'  | Input       | Request token 2.                                                                                                    |
| OOUX_RETCODE       | X'50'  | X'04'  | Input       | Return code being sent to the client.                                                                                                    |
| OOUX_RSNCODE       | X'54'  | X'04'  | Input       | Reason code being sent to the client                                                                                                    |
|                    |        |        |             |                                                                                                    |

Table 251. OM output user exit parameter list: command response (continued)

| Field name | Offset | Length | Field usage | Description |
|------------|--------|--------|-------------|-------------|
|            | X'58'  | X'10'  | None        | Reserved.   |

# OM output user exit parameter list: Undeliverable Output

The following table lists the user exit parameter list for undeliverable output. Included are the field name, the offset value and length (both in hexadecimal), how the field is used, and a brief description of the field.

Table 252. OM output user exit parameter list--undeliverable output

| Field name    | Offset | Length | Field usage | Description                                                                                                    |  |
|---------------|--------|--------|-------------|----------------------------------------------------------------------------------------------------|--|
| OOUX_PVER     | X'00'  | X'04'  | Input       | Parameter list version number (X'00000001').                                                                                                    |  |
| OOUX_FUNC     | X'04'  | X'04'  | Input       | Function code                                                                                                    |  |
|               |        |        |             | 3 Undeliverable command response.                                                                                                    |  |
| OOUX_MBRNAME  | X'08'  | X'08'  | Input       | Client (IMSplex member) name sending the command response.                                                                                                    |  |
| OOUX_MBRTYPE  | X'10'  | X'02'  | Input       | IMSplex member type that sending the command response.                                                                                                    |  |
| OOUX_OUTMOD   | X'12'  | X'01'  | Output      | Output modified field. This field indicates that the exit modified the command response string and that the updated command response should be processed.  • 0 Output was not modified.                                                                                                    |  |
|               |        |        |             | 4 Output modified by the exit.                                                                                                    |  |
|               |        |        |             | Undeliverable output does not get passed to any client.                                                                                                    |  |
|               | X'13'  | X'01'  | None        | Reserved.                                                                                                    |  |
| OOUX_MBRSTYPE | X'14'  | X'08'  | Input       | IMSplex member subtype sending the comman response.                                                                                                    |  |
| OOUX_INPUTLEN | X'1c'  | X'04'  | Input       | Length of the command input (if available)                                                                                                    |  |
| OOUX_INPUTPTR | X'20'  | X'04'  | Input       | Address of the command input (if available)                                                                                                    |  |
| OOUX_OUTPTLEN | X'24'  | X'04'  | Input       | Length of the command response or 0 if command response not available.                                                                                                    |  |
| OOUX_OUTPTPTR | X'28'  | X'04'  | Input       | Address of the command response if available. the client failed to process the command, the client has returned only return/reason codes ar no command response. In this case, the command response length field and this field will be zero.                                                                                                    |  |
| OOUX_OUTMDLEN | X'2c'  | X'04'  | Output      | Modified command output length. The exit must set this field if it modifies the command response output. This field must not be greater than the input command response length passed to this exit. If the exit does not set this field appropriately and does modify the command response output, the modified command response output will not be delivered to the client. Instead, the original command response output will be sent to the client. |  |

Table 252. OM output user exit parameter list--undeliverable output (continued)

| Field name   | Offset | Length | Field usage | Description              |
|--------------|--------|--------|-------------|--------------------------|
| OOUX_RQTKN1  | X'30'  | X'10'  | Input       | Request token 1.         |
| OOUX_RQTKN2  | X'40'  | X'10'  | Input       | Request token 2.         |
| OOUX_RETCODE | X'50'  | X'04'  | Input       | Return code from client. |
| OOUX_RSNCODE | X'54'  | X'04'  | Input       | Reason code from client. |
|              | X'58'  | X'10'  | None        | Reserved.                |

# Contents of registers on exit for command response and undeliverable output

| Register | Conte  | Contents                         |  |  |  |  |  |
|----------|--------|----------------------------------|--|--|--|--|--|
| 15       | Retur  | n code:                          |  |  |  |  |  |
|          | 0      | The return code must be zero.    |  |  |  |  |  |
|          | All of | ther registers must be restored. |  |  |  |  |  |

# OM output user exit parameter list: Unsolicited Output

The following table lists the user exit parameter list for unsolicited output. Included are the field name, the offset value and length (both in hexadecimal), how the field is used, and a brief description of the field.

Table 253. OM output user exit parameter list: unsolicited output

| Field name     | Offset | Length | Field usage | Description                                                                                                    |
|----------------|--------|--------|-------------|----------------------------------------------------------------------------------------------------|
| OOUX_PVER      | X'00'  | X'04'  | Input       | Parameter list version number (X'00000001').                                                                                                    |
| OOUX_FUNC      | X'04'  | X'04'  | Input       | Function code                                                                                                    |
|                |        |        |             | 4 Unsolicited output message.                                                                                                    |
| OOUX_MBRNAME   | X'08'  | X'08'  | Input       | Client (IMSplex member) name sending the message.                                                                                                    |
| OOUX_MBRTYPE   | X'10'  | X'02'  | Input       | IMSplex member type sending the message.                                                                                                    |
| OOUX_OUTMOD    | X'12'  | X'01'  | Output      | Output modified field. This field indicates that<br>the exit modified the output message string and<br>that the updated output should be passed to the<br>client. |
|                |        |        |             | • 0 Output was not modified.                                                                                                    |
|                |        |        |             | • 4 Output modified by the exit.                                                                                                    |
|                |        |        |             | Unsolicited output does not get passed to any client.                                                                                                    |
|                | X'13'  | X'01'  | None        | Reserved.                                                                                                    |
| OOUX_MBRSTYPE  | X'14'  | X'08'  | Input       | IMSplex member subtype sending the message.                                                                                                    |
|                | X'1C'  | X'04'  | None        | Reserved.                                                                                                    |
|                | X'20'  | X'04'  | None        | Reserved.                                                                                                    |
| OOUX_OUTPUTLEN | X'24'  | X'04'  | Input       | Length of the message.                                                                                                    |
| OOUX_OUTPUTPTR | X'28'  | X'04'  | Input       | Address of the message.                                                                                                    |

Table 253. OM output user exit parameter list: unsolicited output (continued)

| Field name    | Offset | Length | Field usage | Description                                                                                                    |
|---------------|--------|--------|-------------|----------------------------------------------------------------------------------------------------|
| OOUX_OUTMDLEN | X'2C'  | X'04'  | Output      | Modified command output length. The exit must set this field if it modifies the command response output. This field must not be greater than the input command response length passed to this exit. If the exit does not set this field appropriately and does modify the command response output, the modified command response output will not be delivered to the client. Instead, the original command response output will be sent to the client. |
| OOUX_RQTKN1   | X'30'  | X'10'  | Input       | Request token 1.                                                                                                    |
| OOUX_RQTKN2   | X'40'  | X'10'  | Input       | Request token 2.                                                                                                    |
|               | X'50'  | X'18'  | None        | Reserved.                                                                                                    |

# Contents of registers on exit for unsolicited output

| Register | Contents       |                                                                                                    |
|----------|----------------|----------------------------------------------------------------------------------------------------|
| 15       | Return code    | Meaning                                                                                                    |
|          | 00             | For function code X'00000004' (unsolicited output message), log the message if the exit modified it, and send the message to all clients that have subscribed.                                   |
|          | 04             | For function code X'00000004' (unsolicited output message), do not log the message, and do not send the message to any clients. This return code is ignored unless:                              |
|          |                | • The OM Output user exit routine is the last routine that is defined in the exit list for the output exit.                                                                                      |
| 08       |                | <ul> <li>The OM Output user exit routine sets the byte that is<br/>pointed to by UXPL_CALLNEXTP to the value<br/>UXPL_CALLNEXTNO.</li> </ul>                                                     |
|          | 08             | For function code X'00000004' (unsolicited output message), send the message to all clients that subscribed to receive messages, but do not log the message. This return code is ignored unless: |
|          |                | • The OM Output user exit routine is the last routine that is defined in the exit list for the output exit.                                                                                      |
|          |                | <ul> <li>The OM Output user exit routine sets the byte that is<br/>pointed to by UXPL_CALLNEXTP to the value<br/>UXPL_CALLNEXTNO.</li> </ul>                                                     |
|          | 12             | For function code X'00000004' (unsolicited output message), log the message if the exit modified it, but do not send the message to any clients. This return code is ignored unless:             |
|          |                | • The OM Output user exit routine is the last routine that is defined in the exit list for the output exit.                                                                                      |
|          |                | <ul> <li>The OM Output user exit routine sets the byte that is<br/>pointed to by UXPL_CALLNEXTP to the value<br/>UXPL_CALLNEXTNO.</li> </ul>                                                     |
|          | All other regi | sters must be restored.                                                                                                    |

# **CSL OM Security user exit**

Use the OM Security user exit to perform security checking during command processing. This exit is given control after the OM Input exit. This exit is optional.

This exit is invoked when the CMDSEC= parameter on the OM procedure is specified as A or E:

- **A** Both this exit and RACF (or equivalent) are used for OM command security
- E Only this exit is called for OM command security

This exit is defined as TYPE=SECURITY in the EXITDEF statement in the BPE user exit list PROCLIB member. You can specify one or more user exits of this type. When this exit is invoked, all user exits of this type are driven in the order specified by the EXITS= keyword. For more information on how to define user exit module names, see the OM BPE user exit list PROCLIB member topic in *IMS Version 13 System Definition*.

This exit is invoked amode 31 and should be reentrant.

#### Contents of registers on entry

| Contents                                                                                                    |
|----------------------------------------------------------------------------------------------------|
| Address of the "Standard BPE user exit parameter list" on page 491. The UXPL_EXITPLP field in this parameter list contains the address of the OM Security user exit routine parameter list, which is mapped by macro CSLOSCX.                                                                 |
| Address of the first of 2 prechained 72-byte save areas. These save areas are chained according to standard z/OS save area linkage convention. The first save area can be used by the exit to save registers on entry. The second save area is for use by routines called from the user exit. |
| Return address.                                                                                                    |
| Entry point of exit routine.                                                                                                    |
|                                                                                                    |

# OM security user exit parameter list

The following table lists the user exit parameter list for the security user exit. Included are the field name, the offset value and length, both in hexadecimal, how the field is used, and a brief description of the field.

Table 254. OM security user exit parameter list

| Field name   | Offset | Length | Field usage | Description                                               |  |
|--------------|--------|--------|-------------|-----------------------------------------------------------|--|
| OSCX_PVER    | X'00'  | X'04'  | Input       | Parameter list version number (X'00000002').              |  |
| OSCX_FUNC    | X'04'  | X'04'  | Input       | Function code                                             |  |
|              |        |        |             | 1 Perform user command security checking.                 |  |
| OSCX_MBRNAME | X'08'  | X'08'  | Input       | Client (IMSplex member) name that sent the command to OM. |  |
| OSCX_MBRTYPE | X'10'  | X'02'  | Input       | IMSplex member type that sent the command to OM.          |  |
|              | X'12'  | X'02'  | None        | Reserved.                                                 |  |

Table 254. OM security user exit parameter list (continued)

| Field name    | Offset      | Length | Field usage | Description                                                                                       |                                                                                                    |
|---------------|-------------|--------|-------------|---------------------------------------------------------------------------------------------------|----------------------------------------------------------------------------------------------------|
| OSCX_MBRSTYPE | X'14'       | X'08'  | Input       | IMSplex memb<br>to OM.                                                                            | per subtype that sent the comman                                                                                                    |
| OSCX_USERID   | X'1C'       | X'08'  | Input       | User ID of apporiginated.                                                                         | olication where the command                                                                                                    |
| OSCX_VERB     | X'24'       | X'10'  | Input       | Command verl                                                                                      | b in short form.                                                                                                    |
| OSCX_KEYWORD  | X'34'       | X'10'  | Input       | Primary keywo                                                                                     | ord (resource type).                                                                                                    |
| OSCX_INPUTLEN | X'44'       | X'04'  | Input       | Length of the                                                                                     | command input string.                                                                                                    |
| OSCX_INPUTPTR | X'48'       | X'04'  | Input       | Address of the                                                                                    | command input string.                                                                                                    |
| OSCX_SECCODE  | X'4C'       | X'04'  | Input       | CMDSEC= par specified as A.                                                                       | RACF security permits command RACF security was not requested RACF security requested, but available. Resource name or class name not AACF. Command not protected by User ID is not authorized for the Class data space deleted or |
| OSCX_RACRTCAL | X'84' X'01' |        | Input       | made by CSLC<br>RACF RC, and<br>values that are                                                   | ast RACROUTE service call that in DSECO. The values in the SAF RC RACF reason codes are the electronic returned from this call. CAL can take on the following LL                                                                   |
|               |             |        |             | 0                                                                                                 | The RACROUTE call was not issued (CMDSEC=E only)                                                                                                    |
|               |             |        |             | OSCX_RRCRE                                                                                        | •                                                                                                    |
|               |             |        |             | 1                                                                                                 | The last RACROUTE call was RACROUTE REQUEST=VERIFY                                                                                                    |
|               |             |        |             | OSCX_RRFAS                                                                                        | TAU                                                                                                    |
|               |             |        |             | 2                                                                                                 | The last RACROUTE call was RACROUTE REQUEST=FASTAUTH                                                                                                    |
|               |             |        |             | OSCX_BLANE                                                                                        | Κ.                                                                                                    |
|               |             |        |             | 3                                                                                                 | The RACROUTE call was not issued due to blank userid (CMDSEC=A only)                                                                                                    |
| OSCX_SAFCODE  | X'50'       | X'04'  | Input       | Security Authorization Facility (SAF) return code. This is only valid when CMDSEC=A is specified. |                                                                                                    |
| OSCX_RETCODE  | X'54'       | X'04'  | Input       | RACF return code. This is only valid when CMDSEC=A is specified.                                  |                                                                                                    |

Table 254. OM security user exit parameter list (continued)

| Field name    | Offset | Length | Field usage | Description                                                                                                    |
|---------------|--------|--------|-------------|----------------------------------------------------------------------------------------------------|
| OSCX_RSNCODE  | X'58'  | X'04'  | Input       | RACF reason code. This is only valid when CMDSEC=A is specified.                                                                                                    |
| OSCX_USERDATA | X'5C'  | X'20'  | Output      | User data. This data is encapsulated by the <userdata>tags in the <cmdsecerr> section of the XML output, if this exit has rejected the command. This user data can contain alphanumeric characters (A-Z, 0-9), or printable characters (not case sensitive), with the exception of the characters &amp;, &lt;, and &gt;. OM will convert any invalid data placed in this field to periods (.) before sending the XML output to the client.</cmdsecerr></userdata> |
| OSCX_ROUTLEN  | X'7C'  | X'04'  | Input       | The length of the ROUTE list. If this value is zero (0), no route list exists. The command was routed to all command processing clients that were Ready or Registered.                                                                                                    |
| OSCX_ROUTLPTR | X'80'  | X'04'  | Input       | The address of the ROUTE list. You cannot use this exit to modify the ROUTE list.                                                                                                    |
|               | X'85'  | X'07'  | None        | Reserved.                                                                                                    |

#### Contents of registers on exit

| Register | Conte  | nts                                                                                                    |
|----------|--------|----------------------------------------------------------------------------------------------------|
| 15       | Returi | n code:                                                                                                    |
|          | 0      | Accept the command for processing                                                                                                    |
|          | 4      | Reject the command due to an unauthorized user ID. This return<br>code is ignored unless the exit routine meets one of the following<br>criteria:                                         |
|          |        | <ul> <li>The exit routine is the last routine defined in the exit list for the<br/>security exit.</li> </ul>                                                                              |
|          |        | <ul> <li>The exit routine sets the byte addressed by the<br/>UXPL_CALLNEXTP field of the "Standard BPE user exit<br/>parameter list" on page 491 to the value UXPL_CALLNEXTNO.</li> </ul> |
|          | All ot | her registers must be restored.                                                                                                    |

# CSL OM statistics available through BPE statistics user exit

The BPE Statistics user exit can be used to gather both BPE and OM statistics.

This topic describes OM statistics that are:

- available to the BPE Statistics user exit when driven from an OM address space
- returned on a CSLZQRY FUNC=STATS request directed to the OM address space

When the user exit is driven, field BPESTXP\_COMPSTATS\_PTR in the BPE Statistics user exit parameter list, BPESTXP, contains the pointer to the OM statistics header. When the CSLZQRY FUNC=STATS request is made, the OUTPUT=buffer points to the output area mapped by CSLZQRYO. The output area field ZQYO\_STXOFF contains the offset to the OM statistics header. The header is mapped by CSLOSTX.

#### Subsections:

- "CSL OM statistics header"
- "CSL OM statistics record CSLOST1"
- "CSL OM statistics record CSLOST2" on page 611

### **CSL OM statistics header**

The following table lists the OM statistics header. Included are the offset value and length (both in hexadecimal), how the field is used, and a brief description of the field.

Table 255. OM statistics header

| Field name   | Offset | Length | Field usage | Description                                                                                                    |
|--------------|--------|--------|-------------|----------------------------------------------------------------------------------------------------|
| OSTX_ID      | X'00'  | X'08'  | Input       | Eye catcher "CSLOSTX".                                                                                                    |
| OSTX_LEN     | X'08'  | X'04'  | Input       | Length of header.                                                                                                    |
| OSTX_PVER    | X'0C'  | X'04'  | Input       | Header version number (X'0000001').                                                                                                    |
| OSTX_PLEXCNT | X'10'  | X'04'  | Input       | Number of IMSplexes for which statistics are available.                                                                                                    |
| OSTX_STATCNT | X'14'  | X'04'  | Input       | Number of statistics areas available for each IMSplex.                                                                                                    |
| OSTX_STATLEN | X'18'  | X'04'  | Input       | Length of all statistics areas for each IMSplex.                                                                                                    |
| OSTX_STATOFF | X'1C'  | X'04'  | Input       | Offset to statistics area for first IMSplex. This is the offset from the beginning of CSLOSTX. The offset points to the CSLOST1 area for the first IMSplex.                                                                                                    |
| OSTX_OST1OFF | X'20'  | X'04'  | Input       | Offset to the OM request statistics record for activity performed by OM requests (mapped by macro CSLOST1). The offset is from the start of the statistics area for this IMSplex. Refer to the next table for a description of the OM Request statistics record.          |
| OSTX_OST2OFF | X'24'  | X'04'  | Input       | Offset to OM IMSplex statistics record for activity performed by OM for an IMSplex (mapped by macro CSLOST2). The offset is from the start of the statistics area for this IMSplex. Refer to Table 257 on page 611 for a description of the OM IMSplex statistics record. |
|              | X'28'  | X'04'  | None        | Reserved.                                                                                                    |
|              | X'2C'  | X'04'  | None        | Reserved.                                                                                                    |

#### **CSL OM statistics record CSLOST1**

CSLOST1 contains statistics related to specific requests and commands that are processed by OM. The following table lists the OM statistics record CSLOST1. Included are the field names, the offset value and length (both in hexadecimal), how the field is used, and a brief description of the field.

Table 256. OM statistics record CSLOST1

| Field name | Offset | Length | Field usage | Description            |
|------------|--------|--------|-------------|------------------------|
| OST1_ID    | X'00'  | X'08'  | Input       | Eye catcher "CSLOST1". |
| OST1_LEN   | X'08'  | X'04'  | Input       | Length of valid data.  |

Table 256. OM statistics record CSLOST1 (continued)

| Field name    | Offset | Length | Field usage | Description                                             |
|---------------|--------|--------|-------------|---------------------------------------------------------|
| OST1_PVER     | X'0C'  | X'04'  | Input       | Statistics version number (X'00000001').                |
| OST1_OMREG    | X'10'  | X'04'  | Input       | Number of CSLOMREG requests.                            |
| OST1_OMRDY    | X'14'  | X'04'  | Input       | Number of CSLOMRDY requests.                            |
|               | X'18'  | X'04'  | None        | Reserved.                                               |
| OST1_OMDRG    | X'1C'  | X'04'  | Input       | Number of CSLOMDRG requests.                            |
| OST1_OMDRGIN  | X'20'  | X'04'  | Input       | Number of internal deregister (normal term) requests.   |
| OST1_OMDRGIA  | X'24'  | X'04'  | Input       | Number of internal deregister (abnormal term) requests. |
| OST1_OMICMD   | X'28'  | X'04'  | Input       | Number of CSLOMI command requests.                      |
| OST1_OMIQRY   | X'2C'  | X'04'  | Input       | Number of CSLOMI query requests.                        |
|               | X'30'  | X'04'  | None        | Reserved.                                               |
|               | X'34'  | X'04'  | None        | Reserved.                                               |
|               | X'38'  | X'04'  | None        | Reserved.                                               |
|               | X'3C'  | X'04'  | None        | Reserved.                                               |
| OST1_OMCMD    | X'40'  | X'04'  | Input       | Number of CSLOMCMD requests.                            |
| OST1_OMQRYCLN | X'44'  | X'04'  | Input       | Number of CSLOMQRY client requests.                     |
| OST1_OMQRYSYN | X'48'  | X'04'  | Input       | Number of CSLOMQRY syntax requests.                     |
|               | X'4C'  | X'04'  | None        | Reserved.                                               |
|               | X'50'  | X'04'  | None        | Reserved.                                               |
|               | X'54'  | X'04'  | None        | Reserved.                                               |
|               | X'58'  | X'04'  | None        | Reserved.                                               |
| OST1_OMRSP    | X'5C'  | X'04'  | Input       | Number of CSLOMRSP requests.                            |
| OST1_OMOUT    | X'60'  | X'04'  | Input       | Number of CSLOMOUT requests.                            |
|               | X'64'  | X'04'  | None        | Reserved.                                               |
|               | X'68'  | X'04'  | None        | Reserved.                                               |
|               | X'6C'  | X'04'  | None        | Reserved.                                               |
|               | X'70'  | X'04'  | None        | Reserved.                                               |
|               | X'74'  | X'04'  | None        | Reserved.                                               |
| OST1_ZQRY     | X'78'  | X'04'  | Input       | Number of CSLZQRY requests.                             |
| OST1_ZSHUT    | X'7C'  | X'04'  | Input       | Number of CSLZSHUT requests.                            |
|               | X'80'  | X'04'  | None        | Reserved.                                               |
|               | X'84'  | X'04'  | None        | Reserved.                                               |
|               | X'88'  | X'04'  | None        | Reserved.                                               |
| OST1_QRYIPLX  | X'8C'  | X'04'  | Input       | Number of QRY IMSPLEX commands.                         |
|               | X'90'  | X'04'  | None        | Reserved.                                               |
|               | X'94'  | X'04'  | None        | Reserved.                                               |
|               | X'98'  | X'04'  | None        | Reserved.                                               |
|               | X'9C'  | X'04'  | None        | Reserved.                                               |
|               | X'A0'  | X'04'  | None        | Reserved.                                               |

Table 256. OM statistics record CSLOST1 (continued)

| Field name | Offset | Length | Field usage | Description |
|------------|--------|--------|-------------|-------------|
|            | X'A4'  | X'04'  | None        | Reserved.   |
|            | X'A8'  | X'04'  | None        | Reserved.   |
|            | X'AC'  | X'04'  | None        | Reserved.   |

#### **CSL OM statistics record CSLOST2**

CSLOST2 contains statistics that are related to an IMSplex, but not to a specific request or command. The following table lists the OM statistics record CSLOST2. Included are the field name, the offset value and length, both in hexadecimal, how the field is used, and a brief description of the field.

Table 257. OM statistics record CSLOST2

| Field name    | Offset | Length | Field usage | Description                                                                    |
|---------------|--------|--------|-------------|--------------------------------------------------------------------------------|
| OST2_ID       | X'00'  | X'08'  | Input       | Eye catcher "CSLOST2".                                                         |
| OST2_LEN      | X'08'  | X'04'  | Input       | Length of valid data.                                                          |
| OST2_PVER     | X'0C'  | X'04'  | Input       | Parameter list version number (X'00000001').                                   |
| OST2_PLEXNAME | X'10'  | X'08'  | Input       | IMSplex name.                                                                  |
| OST2_CLIENTS  | X'18'  | X'04'  | Input       | Number of active clients in the IMSplex.                                       |
| OST2_CMDTOUT  | X'1C'  | X'04'  | Input       | Number of times a command was timed out.                                       |
| OST2_UNDELIV  | X'20'  | X'04'  | Input       | Number of times a command response output could not be returned to the client. |
|               | X'24'  | X'04'  | None        | Reserved.                                                                      |
|               | X'28'  | X'04'  | None        | Reserved.                                                                      |
|               | X'2C'  | X'04'  | None        | Reserved.                                                                      |
|               | X'30'  | X'04'  | None        | Reserved.                                                                      |
|               | X'34'  | X'04'  | None        | Reserved.                                                                      |
|               | X'38'  | X'04'  | None        | Reserved.                                                                      |
|               | X'3C'  | X'04'  | None        | Reserved.                                                                      |
|               | X'40'  | X'04'  | None        | Reserved.                                                                      |
|               | X'44'  | X'04'  | None        | Reserved.                                                                      |
|               | X'48'  | X'04'  | None        | Reserved.                                                                      |
|               | X'50'  | X'04'  | None        | Reserved.                                                                      |
|               | X'54'  | X'04'  | None        | Reserved.                                                                      |
|               | X'58'  | X'04'  | None        | Reserved.                                                                      |

#### Related reference:

"BPE Statistics user-supplied exit routine" on page 519

#### **CSL RM user exit routines**

You can write RM user exits to customize and monitor the RM environment. No sample exits are provided.

RM uses BPE services to call and manage its user exits. BPE enables you to externally specify the user exit modules to be called for a particular user exit type

by using EXITDEF= statements in the BPE user exit list PROCLIB members. BPE also provides a common user exit runtime environment for all user exits. This environment includes a standard user exit parameter list, callable services, static and dynamic work areas for the exits, and a recovery environment for user exit abends.

#### Related reference:

Chapter 5, "BPE user-supplied exit routine interfaces and services," on page 491

#### CSL RM client connection user exit

This exit is called when a client connects (registers) to RM or disconnects (deregisters) from RM. This exit is optional.

This exit is called for the following events:

- After a client has successfully connected to RM.
- After a client has successfully disconnected normally or abnormally from RM.

#### Subsections:

- "RM client connection user exit parameter list: Client Connect"
- "RM client connection user exit parameter list: Client Disconnect" on page 613

## Contents of registers on entry

| Register | Contents                                                                                                    |
|----------|----------------------------------------------------------------------------------------------------|
| 1        | Address of BPE user exit parameter list (mapped by macro BPEUXPL).                                                                                                    |
| 13       | Address of the first of 2 prechained 72-byte save areas. These save areas are chained according to standard z/OS save area linkage convention. The first save area can be used by the exit to save registers on entry. The second save area is for use by routines called from the user exit. |
| 14       | Return address.                                                                                                    |
| 15       | Entry point of exit routine.                                                                                                    |

On entry to the Client Connection exit, register 1 points to a standard BPE user exit parameter list. Field UXPL\_EXITPLP in this list contains the address of the RM Client Connection user exit parameter list, which is mapped by macro CSLRCLX. Field UXPL\_COMPTYPEP in this list points to the character string "RM" indicating an RM address space.

This exit is defined as TYPE=CLNTCONN in the EXITDEF statement in the BPE user exit list PROCLIB member. You can specify one or more user exits of this type. When this exit is invoked, all user exits of this type are called in the order specified by the EXITS= keyword. For more information on how to define user exit module names, see the RM BPE user exit List PROCLIB member information in IMS Version 13 System Definition.

This exit is invoked amode 31 and should be reentrant.

## RM client connection user exit parameter list: Client Connect

The following table lists the user exit parameter list for client connect. Included are the field name, the offset value and length (both in hexadecimal), how the field is used, and a brief description of the field.

Table 258. RM client connection user exit parameter list: Client Connect

| Field name    | Offset | Length | Field usage | Description                                  |
|---------------|--------|--------|-------------|----------------------------------------------|
| RCLX_PVER     | X'00'  | X'04'  | Input       | Parameter list version number (X'00000001'). |
| RCLX_FUNC     | X'04'  | X'04'  | Input       | Function code                                |
|               |        |        |             | 1 Client Connect.                            |
| RCLX_MBRNAME  | X'08'  | X'08'  | Input       | Client (IMSplex member) name.                |
| RCLX_MBRTYPE  | X'10'  | X'02'  | Input       | IMSplex member type (mapped by CSLSTPIX).    |
|               | X'12'  | X'02'  | None        | Reserved.                                    |
| RCLX_MBRSTYPE | X'14'  | X'08'  | Input       | IMSplex member subtype                       |
|               | X'1C'  | X'04'  | None        | Reserved.                                    |

## RM client connection user exit parameter list: Client Disconnect

The following table lists the user exit parameter list for client disconnect. Included are the field name, the offset value and length, both in hexadecimal, how the field is used, and a brief description of the field.

Table 259. RM client connection user exit parameter list: Client Disconnect

| Field name    | Offset | Length | Field usage | Description                                                              |
|---------------|--------|--------|-------------|--------------------------------------------------------------------------|
| RCLX_PVER     | X'00'  | X'04'  | Input       | Parameter list version number (X'00000001').                             |
| RCLX_FUNC     | X'04'  | X'04'  | Input       | Function code                                                            |
|               |        |        |             | 2 Client Disconnect.                                                     |
| RCLX_MBRNAME  | X'08'  | X'08'  | Input       | Client (IMSplex member) name.                                            |
| RCLX_MBRTYPE  | X'10'  | X'02'  | Input       | IMSplex member type (mapped by CSLSTPIX).                                |
| RCLX_FLAG1    | X'12'  | X'01'  | Input       | Flag byte indicates whether the client disconnect is normal or abnormal. |
|               |        |        |             | X'80' Client disconnect is abnormal.                                     |
|               | X'13'  | X'01'  | None        | Reserved.                                                                |
| RCLX_MBRSTYPE | X'14'  | X'08'  | Input       | IMSplex member subtype                                                   |
|               | X'1C'  | X'08'  | None        | Reserved.                                                                |

## Contents of registers on exit

| Register | Contents    |             |
|----------|-------------|-------------|
| 15       | Return code | Meaning     |
|          | 0           | Always zero |

All other registers must be restored.

# CSL RM initialization/termination user exit

The CSL RM initialization/termination user exit is called when an IMSplex or RM has initialized, completed initialization, or terminated normally.

This exit is not called during RM address space abnormal termination or IMSplex abnormal termination. This exit is optional.

This exit is defined as TYPE=INITTERM in the EXITDEF statement in the BPE user exit list PROCLIB member. You can specify one or more user exits of this type. When this exit is invoked, all user exits of this type are called in the order specified by the EXITS= keyword. For more information on how to define user exit module names, see the RM BPE user exit List PROCLIB member information in IMS Version 13 System Definition.

This exit is invoked amode 31 and should be reentrant.

#### Subsections:

- "RM init/term user exit parameter list: RM Initialization"
- "RM init/term user exit parameter list: RM Termination"
- "RM init/term user exit parameter list: IMSplex Initialization" on page 615
- "RM init/term user exit parameter list: IMSplex Termination" on page 615

#### Contents of registers on entry

| Register | Contents                                                                                                    |
|----------|----------------------------------------------------------------------------------------------------|
| 1        | Address of the "Standard BPE user exit parameter list" on page 491. The UXPL_EXITPLP field in this parameter list contains the address of the RM Initialization/Termination user exit parameter list, which is mapped by macro CSLRITX.                                                        |
| 13       | Address of the first of 2 pre-chained 72-byte save areas. These save areas are chained according to standard z/OS save area linkage convention. The first save area can be used by the exit to save registers on entry. The second save area is for use by routines called from the user exit. |
| 14       | Return address.                                                                                                    |
| 15       | Entry point of exit routine.                                                                                                    |

#### RM init/term user exit parameter list: RM Initialization

The following table lists the user exit parameter list for RM initialization. Included are the field name, the offset value and length (both in hexadecimal), how the field is used, and a brief description of the field.

Table 260. RM init/term user exit parameter list: RM Initialization

|            |        |        | Field |                                              |
|------------|--------|--------|-------|----------------------------------------------|
| Field name | Offset | Length | usage | Description                                  |
| RITX_PVER  | X'00'  | X'04'  | Input | Parameter list version number (X'00000001'). |
| RITX_FUNC  | X'04'  | X'04'  | Input | Function code:                               |
|            |        |        |       | 1 RM initialization                          |

#### RM init/term user exit parameter list: RM Termination

The following table lists the user exit parameter list for RM termination. Included are the field name, offset value and length (both in hexadecimal), how the field is used, and a brief description of the field.

Table 261. RM init/term user exit parameter list: RM Termination

| Field name | Offset | Length | Field usage | Description                                  |
|------------|--------|--------|-------------|----------------------------------------------|
| RITX_PVER  | X'00'  | X'04'  | Input       | Parameter list version number (X'00000001'). |

Table 261. RM init/term user exit parameter list: RM Termination (continued)

| Field name | Offset | Length | Field usage | Descrip | otion                 |
|------------|--------|--------|-------------|---------|-----------------------|
| RITX_FTERM | X'04'  | X'04'  | Input       | Functio | n code                |
|            |        |        |             | 2       | RM normal termination |

#### RM init/term user exit parameter list: IMSplex Initialization

The following table lists the user exit parameter list for IMSplex initialization. Included are the field name, the offset value and length (both in hexadecimal), how the field is used, and a brief description of the field.

Table 262. RM init/term user exit parameter list: IMSplex Initialization

| Field name    | Offset | Length | Field usage | Description                                  |
|---------------|--------|--------|-------------|----------------------------------------------|
| RITX_PVER     | X'00'  | X'04'  | Input       | Parameter list version number (X'00000001'). |
| RITX_FPLXINIT | X'04'  | X'04'  | Input       | Function code                                |
|               |        |        |             | 3 IMSplex normal initialization              |
| RITX_IPLEXNM  | X'08'  | X'08'  | Input       | IMSplex name.                                |
| RITX_ISTRNM   | X'10'  | X'10'  | Input       | Resource structure name.                     |

## RM init/term user exit parameter list: IMSplex Termination

The following table lists the user exit parameter list for IMSplex termination. Included are the field name, the offset value and length, both in hexadecimal, how the field is used, and a brief description of the field.

Table 263. RM init/term user exit parameter list: IMSplex Termination

| Field name   | Offset | Length | Field usage | Description                                  |
|--------------|--------|--------|-------------|----------------------------------------------|
| RITX_PVER    | X'00'  | X'04'  | Input       | Parameter list version number (X'00000001'). |
| RITX_FUNC    | X'04'  | X'04'  | Input       | Function code                                |
|              |        |        |             | 4 IMSplex normal termination                 |
| RITX_TPLEXNM | X'08'  | X'08'  | Input       | IMSplex name.                                |
| RITX_TSTRNM  | X'10'  | X'10'  | Input       | Resource structure name.                     |

## Contents of registers on exit

| Register | Contents                    |                                    |  |  |  |  |
|----------|-----------------------------|------------------------------------|--|--|--|--|
| 15       | Return code:                |                                    |  |  |  |  |
|          | 0 The return code for       | or this exit routine must be zero. |  |  |  |  |
|          | All other registers must be | restored.                          |  |  |  |  |

# CSL RM statistics available through BPE statistics user exit

The BPE Statistics user exit can be used to gather both BPE and RM statistics.

The following describes the RM statistics that are available to the BPE Statistics user exit and are returned on a CSLZQRY FUNC=STATS request directed to the RM address space. When the user exit is called, field BPESTXP\_COMPSTATS\_PTR in the BPE Statistics user exit parameter list, BPESTXP, contains the pointer to the

RM statistics header. When the CSLZQRY FUNC=STATS request is called, the OUTPUT= buffer points to the output area mapped by CSLZQRYO. The output area field ZQYO\_STXOFF contains the offset to the RM statistics header. The header is mapped by CSLRSTX.

#### Subsections:

- "CSL RM statistics header"
- "CSL RM statistics record CSLRST1" on page 617
- "CSL RM statistics record CSLRST2" on page 617
- "CSL RM statistics record CSLRST3" on page 618

#### **CSL RM statistics header**

The following table lists the RM statistics header. Included are the offset value and length (both in hexadecimal), how the field is used, and a brief description of the field.

Table 264. RM statistics header

| Field name   | Offset | Length | Field usage | Description                                                                                                    |
|--------------|--------|--------|-------------|----------------------------------------------------------------------------------------------------|
| RSTX_ID      | X'00'  | X'08'  | Input       | Eye catcher "CSLRSTX".                                                                                                    |
| RSTX_LEN     | X'08'  | X'04'  | Input       | Length of header.                                                                                                    |
| RSTX_PVER    | X'0C'  | X'04'  | Input       | Header version number (X'0000001').                                                                                                    |
| RSTX_PLEXCNT | X'10'  | X'04'  | Input       | Number of IMSplexes for which statistics are available.                                                                                                    |
| RSTX_STATCNT | X'14'  | X'04'  | Input       | Number of statistics areas available for each IMSplex.                                                                                                    |
| RSTX_STATLEN | X'18'  | X'04'  | Input       | Length of all statistics areas for each IMSplex.                                                                                                    |
| RSTX_STATOFF | X'1C'  | X'04'  | Input       | Offset to statistics area for first IMSplex. This is the offset from the beginning of CSLRSTX. The offset points to the CSLRST1 area.                                                                                                    |
| RSTX_RST1OFF | X'20'  | X'04'  | Input       | Offset to the RM request statistics record for activity performed by RM requests (mapped by macro CSLRST1). The offset is from the start of the statistics area for this IMSplex. Refer to the next table for a description of the RM request statistics record.          |
| RSTX_RST2OFF | X'24'  | X'04'  | Input       | Offset to RM IMSplex statistics record for activity performed by RM for an IMSplex (mapped by macro CSLRST2). The offset is from the start of the statistics area for this IMSplex. Refer to Table 266 on page 618 for a description of the RM IMSplex statistics record. |
| RSTX_RST3CNT | X'28'  | X'04'  | Input       | Number of CSLRST3 RM statistics areas (0 if none).                                                                                                    |
| RSTX_RST3OFF | X'2C'  | X'04'  | Input       | Offset from the start of the CSLRSTX area to the first CSLRST3 RM statistics area (0 if none). CSLRST3 areas are contiguous in storage. From the first one, add the value in field RST3_LEN to get to the next one. See "CSL RM statistics record CSLRST3" on page 618.   |
|              | X'30'  | X'10'  | None        | Reserved.                                                                                                    |

#### **CSL RM statistics record CSLRST1**

CSLRST1 contains statistics that are related to specific requests processed by RM. The following table lists the RM statistics record CSLRST1. Included are the offset value and length (both in hexadecimal), how the field is used, and a brief description of the field.

Table 265. RM statistics record CSLRST1

| Field name   | Offset | Length | Field usage | Description                                                                |
|--------------|--------|--------|-------------|----------------------------------------------------------------------------|
| RST1_ID      | X'00'  | X'08'  | Input       | Eye catcher "CSLRST1".                                                     |
| RST1_LEN     | X'08'  | X'04'  | Input       | Length of valid data.                                                      |
| RST1_PVER    | X'0C'  | X'04'  | Input       | Parameter list version number (X'00000001').                               |
| RST1_RMUPD   | X'10'  | X'04'  | Input       | Number of CSLRMUPD FUNC=UPDATE requests.                                   |
| RST1_RMQRY   | X'14'  | X'04'  | Input       | Number of CSLRMQRY FUNC=QUERY requests.                                    |
| RST1_RMDEL   | X'18'  | X'04'  | Input       | Number of CSLRMDEL FUNC=DELETE requests.                                   |
|              | X'1C'  | X'04'  | None        | Not used.                                                                  |
| RST1_RMREG   | X'20'  | X'04'  | Input       | Number of CSLRMREG FUNC=REGISTER requests.                                 |
| RST1_RMDRG   | X'24'  | X'04'  | Input       | Number of CSLRMDRG FUNC=DEREGISTER requests.                               |
| RST1_RMDRGIN | X'28'  | X'04'  | Input       | Number of internal deregister requests for client normal termination.      |
| RST1_RMDRGIA | X'2C'  | X'04'  | Input       | Number of internal deregister requests for client abnormal termination.    |
|              | X'30'  | X'10'  | Input       | Not used.                                                                  |
| RST1_RMPRCI  | X'40'  | X'04'  | Input       | Number of CSLRMPRI FUNC=INITIATE initiate IMSplex-wide process requests.   |
| RST1_RMPRCT  | X'44'  | X'04'  | Input       | Number of CSLRMPRT FUNC=TERMINATE terminate IMSplex-wide process requests. |
| RST1_RMPRCS  | X'48'  | X'04'  | Input       | Number of CSLRMPRS FUNC=PROCESS IMSplex-wide step requests.                |
| RST1_RMPRCR  | X'4C'  | X'04'  | Input       | Number of CSLRMPRR FUNC=RESPOND IMSplex-wide step response requests.       |
| RST1_ZQRY    | X'50'  | X'04'  | Input       | Number of CSLZQRY requests.                                                |
|              | X'54'  | X'04'  | None        | Not used                                                                   |
| RST1_ZSHUT   | X'58'  | X'04'  |             | Number of CSLZSHUT requests                                                |
| RST1_QRYSTR  | X'5C'  | X'04'  |             | Number of QRY STRUC commands                                               |
|              | X'60'  | X'20'  | None        | Not used                                                                   |

#### **CSL RM statistics record CSLRST2**

CSLRST2 contains statistics that are related to an IMSplex, but not to specific requests. The following table lists the RM statistics record CSLRST2. Included are the offset value and length (both in hexadecimal), how the field is used, and a brief description of the field.

Table 266. RM statistics record CSLRST2

| Field name    | Offset | Length | Field usage | Description                                 |
|---------------|--------|--------|-------------|---------------------------------------------|
| RST2_ID       | X'00'  | X'08'  | Input       | Eye catcher "CSLRST2"                       |
| RST2_LEN      | X'08'  | X'04'  | Input       | Length of valid data                        |
| RST2_PVER     | X'0C'  | X'04'  | Input       | Parameter list version number (X'00000001') |
| RST2_PLEXNAME | X'10'  | X'08'  | Input       | IMSplex name                                |
| blank         | X'18'  | X'08'  | None        | Not used                                    |
| RST2_STRNAME  | X'20'  | X'10'  | Input       | Resource structure name                     |
| RST2_STRVER   | X'30'  | X'08'  | Input       | Resource structure version                  |
| RST2_CQSID    | X'38'  | X'08'  | Input       | CQS ID                                      |
| RST2_CLIENTS  | X'40'  | X'04'  | Input       | Number of registered clients                |
| RST2_CREATES  | X'44'  | X'04'  | Input       | Number of resource creates                  |
| RST2_UPDATES  | X'48'  | X'04'  | Input       | Number of resource updates                  |
| RST2_DELETES  | X'4C'  | X'04'  | Input       | Number of resource deletes                  |
| blank         | X'50'  | X'40'  | None        | Not used                                    |

#### **CSL RM statistics record CSLRST3**

CSLRST3 contains statistics that are related to an IMSRSC repository. There is one CSLRST3 per active repository to which RM is connected. Locate the first CSLRST3 area by adding the value in field RSTX\_RST3OFF to the address of the start of the CSLRSTX area. Locate the next CSLRST3 area by adding the value in field RST3\_LEN to the address of the first CSLRST3 area. The number of CSLRST3 areas is in field RSTX\_RST3CNT. The CSLRST3 statistics are per repository, not per IMSplex, and are separate from the IMSplex statistics described by fields RSTX\_STATCNT and RSTX\_STATLEN.

RM can dynamically connect to and disconnect from repositories. Therefore, the number of CSLRST3 areas passed to the BPE Statistics user-supplied exit routine might vary from one call to the next.

All statistics fields in CSLRST3 are cumulative since the time RM connected to the repository. Unless otherwise noted, all time value fields are in microseconds.

The following table lists the RM statistics record CSLRST3. Included are the offset value and length of each field, how the field is used, and a brief description of the field.

Table 267. RM statistics record CSLRST3

| Field name    | Offset | Length | Field usage | Description                               |
|---------------|--------|--------|-------------|-------------------------------------------|
| RST3_ID       | X'00'  | X'08'  | Input       | Eye catcher "CSLRST3"                     |
| RST3_LEN      | X'08'  | X'04'  | Input       | Length of CSLRST3 data                    |
| RST3_PVER     | X'0C'  | X'04'  | Input       | CSLRST3 version number (X'00000001')      |
| RST3_REPONAME | X'10'  | X'2C'  | Input       | Repository name                           |
| RST3_REPOTYPE | X'3C'  | X'01'  | Input       | Repository type X'80' = IMSRSC repository |
|               | X'3D'  | X'13'  | None        | Reserved                                  |
| RST3_RPUPD    | X'50'  | X'08'  | Input       | Count of CSLRPUPD requests                |

Table 267. RM statistics record CSLRST3 (continued)

| RST3_RPQRY   X:58'   X:08'   Input   Count of CSLRPQRY requests                                                                                                    | Field name     | Offset | Length | Field usage | Description                                                     |
|----------------------------------------------------------------------------------------------------|----------------|--------|--------|-------------|-----------------------------------------------------------------|
| X'68'   X'40'   None   Reserved                                                                                                    | RST3_RPQRY     | X'58'  | X'08'  | Input       | Count of CSLRPQRY requests                                      |
| RST3_LOCKMBR XAS' X08' Input Member lock elapsed time RST3_LOCKMBRN XB0' X08' Input Number of member lock requests RST3_LOCKNMLS XB8' X08' Input Number of member lock requests RST3_LOCKNMLS XC0' X08' Input Number of name list lock requests RST3_LOCKGEN XC0' X08' Input Number of name list lock requests RST3_LOCKGEN XC0' X08' Input Generic lock elapsed time RST3_LOCKGENN XD0' X08' Input Number of generic lock requests RST3_LOCKLIST XD8' X08' Input Number of list lock requests RST3_LOCKLIST XD8' X08' Input Number of list lock requests RST3_LOCKLISTN XE0' X08' Input Number of list lock requests RST3_LOCKLISTN XE0' X08' Input Number of get member requests RST3_CETMBR XE8' X08' Input Number of get member requests RST3_CETMBR XF0' X08' Input Total elapsed get member time (STARTMBR to ENDMER OF CANCELMBR) RST3_PUTMBR X100' X08' Input Number of put member requests RST3_PUTMBR X100' X08' Input Total elapsed get member time (STARTMBR to ENDMER OF CANCELMBR) RST3_PUTMBR X100' X08' Input Number of put member time (STARTMBR to ENDMER OF CANCELMBR) RST3_PUTMBR X100' X08' Input Total elapsed time RST3_CETDATAN X110' X08' Input Number of get data requests RST3_PUTDATA X128' X08' Input Number of get data requests RST3_PUTDATA X128' X08' Input Number of get data requests RST3_PUTDATAN X120' X08' Input Number of get data requests RST3_STALIST X138' X08' Input Number of put data requests RST3_STALIST X148' X08' Input Number of start list elapsed time RST3_CETLIST X148' X08' Input Number of start list requests RST3_ST3_STALIST X140' X08' Input Number of start list requests RST3_ST3_STALIST X140' X08' Input Number of start list requests RST3_ST3_STALIST X140' X08' Input Number of start list requests RST3_ST3_CETLIST X148' X08' Input Number of start list requests RST3_ST3_CETLIST X148' X08' Input Number of start list requests RST3_ST3_CETLIST X148' X08' Input Number of start list requests RST3_ST3_CETLIST X148' X08' Input Number of edit member requests RST3_ST3_CETLIST X148' X08' Input Number of edit member requests RST3_BEDIT X188' X | RST3_RPDEL     | X'60'  | X'08'  | Input       | Count of CSLRPDEL requests                                      |
| RST3_LOCKMBRN         X'80'         X'08'         Input         Number of member lock requests           RST3_LOCKNMLS         X'88'         X'08'         Input         Name list lock elapsed time           RST3_LOCKNMLS         X'C0'         X'08'         Input         Number of name list lock requests           RST3_LOCKGEN         X'C0'         X'08'         Input         Number of generic lock elapsed time           RST3_LOCKLIST         X'D0'         X'08'         Input         Number of generic lock requests           RST3_LOCKLISTN         X'E0'         X'08'         Input         Number of list lock requests           RST3_LOCKLISTN         X'E0'         X'08'         Input         Number of list lock requests           RST3_CETMBR         X'E0'         X'08'         Input         Number of get member time           RST3_CETMBR         X'E8'         X'08'         Input         Total clapsed get member trequests           RST3_PUTIMBR         X'100'         X'08'         Input         Total clapsed get member trequests           RST3_PUTIMBR         X'100'         X'08'         Input         Number of put member trequests           RST3_CETDATA         X'118'         X'08'         Input         Number of get data requests           RST3_CETDATA                                                                                                    |                | X'68'  | X'40'  | None        | Reserved                                                        |
| RST3_LOCKNMLS  X'BS'  X'OS'  Input  Number of name list lock elapsed time  RST3_LOCKGEN  X'CO'  X'OS'  Input  Number of name list lock requests  RST3_LOCKGEN  X'CO'  X'OS'  Input  Number of generic lock elapsed time  RST3_LOCKGENN  X'DO'  X'OS'  Input  Number of generic lock requests  RST3_LOCKGENN  X'DO'  X'OS'  Input  List lock elapsed time  RST3_LOCKLISTN  X'EO'  X'OS'  Input  Number of list lock requests  RST3_CETMBR  X'ES'  X'OS'  Input  Number of list lock requests  RST3_GETMBR  X'ES'  X'OS'  Input  Number of list lock requests  RST3_GETMBR  X'ES'  X'OS'  Input  Number of gen member requests  RST3_GETMBR  X'FS'  X'OS'  Input  Number of get member requests  RST3_TGETMBR  X'FS'  X'OS'  Input  STARTMBR REQ_ECT elapsed time  RST3_PUTMBR  X'100'  X'OS'  Input  STARTMBR REQ_PUT elapsed time  RST3_PUTMBR  X'110'  X'OS'  Input  Number of put member requests  RST3_TPUTMBR  X'110'  X'OS'  Input  Total elapsed put member time (STARTMBR to ENDMR) or CANCELMBR)  RST3_GETDATA  X'118'  X'OS'  Input  SETMANDR REQ_PUT elapsed time  RST3_GETDATA  X'118'  X'OS'  Input  SETMANDR REQ_PUT elapsed time  RST3_GETDATA  X'120'  X'OS'  Input  Set data elapsed time  RST3_GETDATA  X'120'  X'OS'  Input  Number of put data requests  RST3_PUTDATA  X'120'  X'OS'  Input  Number of get data requests  RST3_PUTDATA  X'120'  X'OS'  Input  Number of put data requests  RST3_FUTDATA  X'130'  X'OS'  Input  Number of put data requests  RST3_STALIST  X'138'  X'OS'  Input  Number of put data requests  RST3_STALIST  X'148'  X'OS'  Input  Number of put data requests  RST3_STALIST  X'148'  X'OS'  Input  Number of put data requests  RST3_STALIST  X'148'  X'OS'  Input  Number of put data requests  RST3_STALOWN  X'160'  X'OS'  Input  Number of put data requests  RST3_STALOWN  X'160'  X'OS'  Input  Number of put data requests  RST3_STALOWN  X'160'  X'OS'  Input  Number of put data requests  RST3_BUTDATA  X'148'  X'OS'  Input  Number of put data requests  RST3_BUTDATA  X'148'  X'OS'  Input  Number of put data requests  RST3_BUTDATA  X'148'  X'OS'  Input  Nu | RST3_LOCKMBR   | X'A8'  | X'08'  | Input       | Member lock elapsed time                                        |
| RST3_LOCKNMLSN X'C0' X'08' Input Number of name list lock requests RST3_LOCKGEN X'C8' X'08' Input Generic lock elapsed time RST3_LOCKGENN X'D0' X'08' Input Number of generic lock requests RST3_LOCKLIST X'D8' X'08' Input List lock elapsed time RST3_LOCKLISTN X'E0' X'08' Input Number of list lock requests RST3_LOCKLISTN X'E0' X'08' Input STARTMBR REQ=GET elapsed time RST3_CETMBR X'E8' X'08' Input Number of get member requests RST3_GETMBRN X'F0' X'08' Input Number of get member requests RST3_TGETMBR X'F8' X'08' Input Total elapsed get member time (STARTMBR to ENDMBR or CANCELMBR) RST3_PUTMBR X'100' X'08' Input STARTMBR REQ=PUT elapsed time RST3_PUTMBR X'110' X'08' Input Number of put member requests RST3_PUTMBR X'110' X'08' Input Total elapsed put member time (STARTMBR to ENDMBR or CANCELMBR) RST3_PUTMBR X'110' X'08' Input Get data elapsed time RST3_GETDATA X'118' X'08' Input Number of get data requests RST3_PUTDATA X'120' X'08' Input Number of get data requests RST3_PUTDATA X'128' X'08' Input Put data elapsed time RST3_STALIST X'138' X'08' Input Start list elapsed time RST3_STALIST X'138' X'08' Input Start list elapsed time RST3_GETLIST X'148' X'08' Input Start list requests RST3_GETLIST X'148' X'08' Input Start LOW elapsed time RST3_STALOWN X'150' X'08' Input Start LOW elapsed time RST3_STALOWN X'160' X'08' Input Number of start LOW requests RST3_ABTUOWN X'168' X'08' Input Number of start UOW requests RST3_ABTUOWN X'168' X'08' Input Number of abort UOW requests RST3_ABTUOWN X'178' X'08' Input Number of abort UOW requests RST3_BEDIT X'188' X'08' Input Number of abort UOW requests RST3_BEDIT X'188' X'08' Input Number of elapsed time RST3_BEDIT X'188' X'08' Input Number of elapsed time RST3_BEDIT X'188' X'08' Input Number of elapsed time RST3_BEDIT X'188' X'08' Input Number of elapsed time RST3_BEDIT X'188' X'08' Input Number of elapsed time RST3_BEDIT X'188' X'08' Input Number of elapsed time RST3_BEDIT X'188' X'08' Input Number of elapsed time RST3_BEDIT X'188' X'08' Input Number of elapsed time RST3_BEDIT X'188' | RST3_LOCKMBRN  | X'B0'  | X'08'  | Input       | Number of member lock requests                                  |
| RST3_LOCKGEN X'C8' X'08' Input Generic lock elapsed time RST3_LOCKGENN X'D0' X'08' Input Number of generic lock requests RST3_LOCKLIST XD8' X'08' Input List lock elapsed time RST3_LOCKLISTN X'E0' X'08' Input Number of list lock requests RST3_GETMBR X'E8' X'08' Input STARTMBR REQ=GET elapsed time RST3_GETMBRN X'F0' X'08' Input Number of get member requests RST3_GETMBRN X'F0' X'08' Input Total elapsed get member time (STARTMBR to ENDMBR or CANCELMBR) RST3_TOTIMBR X'100' X'08' Input STARTMBR REQ=PUT elapsed time RST3_PUTMBR X'100' X'08' Input Number of put member requests RST3_PUTMBRNN X'108' X'08' Input Total elapsed put member time (STARTMBR to ENDMBR or CANCELMBR) RST3_PUTMBRNN X'108' X'08' Input Number of put member time (STARTMBR to ENDMBR or CANCELMBR) RST3_GETDATA X'118' X'08' Input Total elapsed time RST3_GETDATA X'120' X'08' Input Number of put member time (STARTMBR to ENDMBR or CANCELMBR) RST3_GETDATA X'128' X'08' Input Number of get data requests RST3_PUTDATAN X'120' X'08' Input Put data elapsed time RST3_PUTDATAN X'130' X'08' Input Number of put data requests RST3_STALISTN X'138' X'08' Input Number of put data requests RST3_STALISTN X'140' X'08' Input Start list elapsed time RST3_GETLISTN X'140' X'08' Input Number of get list requests RST3_GETLISTN X'150' X'08' Input Start list elapsed time RST3_STALUOW X'158' X'08' Input Number of get list requests RST3_STALUOW X'158' X'08' Input Number of start UOW requests RST3_CAMTUOW X'168' X'08' Input Number of start UOW requests RST3_CAMTUOW X'168' X'08' Input Number of commit UOW requests RST3_ABTUOWN X'170' X'08' Input Number of abort UOW requests RST3_BOTT X'188' X'08' Input Number of abort UOW requests RST3_BOTT X'188' X'08' Input Number of eld itmember requests RST3_EDIT X'188' X'08' Input Number of eld itmember requests RST3_EDIT X'188' X'08' Input Number of eld itmember requests RST3_EDIT X'188' X'08' Input Number of eld itmember requests RST3_EDIT X'188' X'08' Input Number of eld itmember requests                                                           | RST3_LOCKNMLS  | X'B8'  | X'08'  | Input       | Name list lock elapsed time                                     |
| RST3_LOCKGENN X'D0' X'08' Input Number of generic lock requests  RST3_LOCKLIST X'D8' X'08' Input List lock elapsed time  RST3_LOCKLISTN X'E0' X'08' Input Number of list lock requests  RST3_GETMBR X'E8' X'08' Input STARTMBR REQ=GET elapsed time  RST3_GETMBRN X'F0' X'08' Input Number of get member requests  RST3_GETMBRN X'F8' X'08' Input Total elapsed get member time (STARTMBR to ENDMBR or CANCELMBR)  RST3_TGETMBR X'100' X'08' Input STARTMBR REQ=PUT elapsed time  RST3_PUTMBR X'100' X'08' Input Number of put member requests  RST3_PUTMBRNN X'108' X'08' Input Number of put member requests  RST3_PUTMBRNN X'110' X'08' Input Total elapsed put member time (STARTMBR to ENDMBR or CANCELMBR)  RST3_GETDATA X'118' X'08' Input Get data elapsed time  RST3_GETDATA X'120' X'08' Input Number of get data requests  RST3_PUTDATA X'120' X'08' Input Number of get data requests  RST3_PUTDATA X'128' X'08' Input Number of put data requests  RST3_STALIST X'138' X'08' Input Number of put data requests  RST3_STALIST X'138' X'08' Input Start list elapsed time  RST3_GETLIST X'148' X'08' Input Get list elapsed time  RST3_GETLIST X'148' X'08' Input Start list elapsed time  RST3_GETLIST X'148' X'08' Input Get list requests  RST3_STALIST X'150' X'08' Input Get list elapsed time  RST3_GETLIST X'148' X'08' Input Get list elapsed time  RST3_GETLIST X'150' X'08' Input Get list elapsed time  RST3_GETLIST X'150' X'08' Input Get list elapsed time  RST3_GETLIST X'160' X'08' Input Number of get list requests  RST3_STAUOWN X'160' X'08' Input Number of start UOW requests  RST3_STAUOWN X'168' X'08' Input Number of abort UOW requests  RST3_ABTUOWN X'170' X'08' Input Number of abort UOW requests  RST3_ABTUOWN X'180' X'08' Input Number of elapsed time  RST3_BEDITN X'180' X'08' Input Number of elapsed time  RST3_BEDITN X'180' X'08' Input Number of elapsed time  RST3_BEDITN X'180' X'08' Input Number of elapsed time  RST3_EDITN X'180' X'08' Input Number of elapsed time  RST3_EDITN X'180' X'08' Input Number of elapsed time  RST3_EDITN X'180' X'08' Input Number of e | RST3_LOCKNMLSN | X'C0'  | X'08'  | Input       | Number of name list lock requests                               |
| RST3_LOCKLIST X'D8' X'08' Input List lock elapsed time RST3_LOCKLISTN X'E0' X'08' Input Number of list lock requests RST3_CETMBR X'E8' X'08' Input STARTMBR REQ=GET elapsed time RST3_GETMBRN X'F0' X'08' Input Number of get member requests RST3_GETMBRN X'F8' X'08' Input Total elapsed get member requests RST3_TGETMBR X'100' X'08' Input STARTMBR REQ=PUT elapsed time RST3_PUTMBR X'100' X'08' Input STARTMBR REQ=PUT elapsed time RST3_PUTMBRNN X'108' X'08' Input Number of put member requests RST3_PUTMBRNN X'108' X'08' Input Total elapsed put member time (STARTMBR to ENDMBR or CANCELMBR) RST3_GETDATA X'118' X'08' Input Get data elapsed time RST3_GETDATA X'120' X'08' Input Number of get data requests RST3_PUTDATA X'120' X'08' Input Number of get data requests RST3_PUTDATA X'128' X'08' Input Number of put data requests RST3_PUTDATA X'130' X'08' Input Start list elapsed time RST3_STALIST X'138' X'08' Input Start list elapsed time RST3_STALIST X'140' X'08' Input Start list elapsed time RST3_GETLISTN X'140' X'08' Input Number of get list requests RST3_GETLISTN X'150' X'08' Input Start Under equests RST3_STALUOW X'158' X'08' Input Start Under equests RST3_STALUOW X'158' X'08' Input Number of get list requests RST3_CATILOW X'160' X'08' Input Start Under equests RST3_CATILOW X'168' X'08' Input Number of start UOW requests RST3_CATILOW X'168' X'08' Input Number of end session elapsed time RST3_ABTUOW X'180' X'08' Input Number of abort UOW requests RST3_ABTUOW X'180' X'08' Input Number of elapsed time RST3_ABTUOW X'180' X'08' Input Number of elapsed time RST3_ABTUOW X'180' X'08' Input Number of elapsed time RST3_ABTUOW X'180' X'08' Input Number of elapsed time RST3_ABTUOW X'180' X'08' Input Number of elapsed time RST3_BOTT X'188' X'08' Input Red immember elapsed time RST3_BOTT X'188' X'08' Input Total elapsed EDIT time RST3_EDITN X'190' X'08' Input Number of end session elapsed time RST3_EDITN X'180' X'08' Input Number of end session requests                                                                                          | RST3_LOCKGEN   | X'C8'  | X'08'  | Input       | Generic lock elapsed time                                       |
| RST3_LOCKLISTN X'E0' X'08' Input Number of list lock requests  RST3_GETMBR X'E8' X'08' Input STARTMBR REQ=GET elapsed time  RST3_GETMBRN X'F0' X'08' Input Number of get member requests  RST3_TGETMBR X'F8' X'08' Input Total elapsed get member time (STARTMBR to ENDMBR or CANCELMBR)  RST3_PUTMBR X'100' X'08' Input STARTMBR REQ=PUT elapsed time  RST3_PUTMBRNN X'108' X'08' Input Number of put member requests  RST3_PUTMBRNN X'110' X'08' Input Total elapsed put member time (STARTMBR to ENDMBR or CANCELMBR)  RST3_GETDATA X'118' X'08' Input Get data elapsed time  RST3_GETDATAN X'120' X'08' Input Number of get data requests  RST3_PUTDATAN X'120' X'08' Input Number of get data requests  RST3_PUTDATAN X'130' X'08' Input Number of put data requests  RST3_PUTDATAN X'130' X'08' Input Number of get data requests  RST3_STALLST X'138' X'08' Input Start list elapsed time  RST3_STALLSTN X'140' X'08' Input Number of start list requests  RST3_GETLISTN X'150' X'08' Input Number of get list requests  RST3_GETLISTN X'150' X'08' Input Start list elapsed time  RST3_GETLISTN X'150' X'08' Input Number of get list requests  RST3_STALUOWN X'158' X'08' Input Number of start UOW requests  RST3_STALUOWN X'160' X'08' Input Number of start UOW requests  RST3_CMTUOW X'168' X'08' Input Number of commit UOW requests  RST3_CMTUOWN X'170' X'08' Input Number of abort UOW requests  RST3_ABTUOWN X'170' X'08' Input Number of abort UOW requests  RST3_BEDIT X'188' X'08' Input Edit member relapsed time  RST3_BEDIT X'188' X'08' Input Number of edit member requests  RST3_EDITN X'190' X'08' Input Number of edit member requests  RST3_EDITN X'190' X'08' Input Number of edit member requests  RST3_EDIT X'198' X'08' Input Total elapsed EDIT time  RST3_EDITN X'140' X'08' Input Number of end session requests  RST3_EDID X'140' X'08' Input Number of end session requests                                                                                                    | RST3_LOCKGENN  | X'D0'  | X'08'  | Input       | Number of generic lock requests                                 |
| RST3_GETMBR X'E8' X'08' Input STARTMBR REQ=GET elapsed time RST3_GETMBRN X'F0' X'08' Input Number of get member requests RST3_TGETMBR X'F8' X'08' Input Total elapsed get member time (STARTMBR to ENDMBR or CANCELMBR) RST3_PUTMBR X'100' X'08' Input STARTMBR REQ=PUT elapsed time RST3_PUTMBRNN X'108' X'08' Input Number of put member requests RST3_PUTMBRNN X'108' X'08' Input Total elapsed put member time (STARTMBR to ENDMBR or CANCELMBR) RST3_GETDATA X'118' X'08' Input Get data elapsed time RST3_GETDATAN X'120' X'08' Input Number of get data requests RST3_PUTDATA X'128' X'08' Input Number of put data requests RST3_PUTDATAN X'130' X'08' Input Number of put data requests RST3_PUTDATAN X'130' X'08' Input Number of start list requests RST3_STALIST X'138' X'08' Input Number of start list requests RST3_STALISTN X'148' X'08' Input Number of get list requests RST3_GETLISTN X'150' X'08' Input Number of get list requests RST3_GETLISTN X'150' X'08' Input Start UOW elapsed time RST3_STAUOW X'158' X'08' Input Number of start UOW requests RST3_STAUOWN X'160' X'08' Input Number of start UOW requests RST3_CMTUOWN X'160' X'08' Input Number of commit UOW requests RST3_CMTUOWN X'170' X'08' Input Number of abort UOW requests RST3_BEDIT X'188' X'08' Input Number of abort UOW requests RST3_BEDIT X'188' X'08' Input Edit member elapsed time RST3_EDIT X'189' X'08' Input Number of edit member requests RST3_EDIT X'189' X'08' Input Number of abort UOW requests RST3_EDIT X'190' X'08' Input Number of edit member requests RST3_EDIT X'190' X'08' Input Number of edit member requests RST3_EDIT X'190' X'08' Input Number of edit member requests RST3_EDIT X'190' X'08' Input Number of edit member requests RST3_EDIT X'190' X'08' Input Number of edit member requests RST3_EDIT X'190' X'08' Input Number of edit member requests RST3_EDIT X'190' X'08' Input Number of edit member requests RST3_EDIT X'190' X'08' Input Number of end session requests                                                                                                    | RST3_LOCKLIST  | X'D8'  | X'08'  | Input       | List lock elapsed time                                          |
| RST3_GETMBRN X'F0' X'08' Input Number of get member requests  RST3_TGETMBR X'F8' X'08' Input Total elapsed get member time (STARTMBR to ENDMBR or CANCELMBR)  RST3_PUTMBR X'100' X'08' Input STARTMBR REQ=PUT elapsed time  RST3_PUTMBRNN X'108' X'08' Input Number of put member requests  RST3_TPUTMBR X'110' X'08' Input Total elapsed put member time (STARTMBR to ENDMBR or CANCELMBR)  RST3_TPUTMBR X'110' X'08' Input Get data elapsed time  RST3_GETDATA X'118' X'08' Input Number of get data requests  RST3_PUTDATA X'128' X'08' Input Put data elapsed time  RST3_PUTDATA X'130' X'08' Input Number of put data requests  RST3_PUTDATAN X'130' X'08' Input Start list elapsed time  RST3_STALIST X'138' X'08' Input Start list elapsed time  RST3_STALISTN X'140' X'08' Input Number of start list requests  RST3_GETLIST X'148' X'08' Input Get list elapsed time  RST3_GETLISTN X'150' X'08' Input Number of get list requests  RST3_GETLISTN X'150' X'08' Input Start list elapsed time  RST3_STALUOWN X'168' X'08' Input Number of get list requests  RST3_CANTUOWN X'168' X'08' Input Number of get list requests  RST3_CANTUOWN X'168' X'08' Input Number of start list requests  RST3_ABTUOWN X'168' X'08' Input Number of start UOW requests  RST3_ABTUOWN X'178' X'08' Input Number of commit UOW requests  RST3_ABTUOWN X'180' X'08' Input Number of abort UOW requests  RST3_ABTUOWN X'180' X'08' Input Number of abort UOW requests  RST3_BIDIT X'188' X'08' Input Number of edit member requests  RST3_EDIT X'188' X'08' Input Number of edit member requests  RST3_EDIT X'188' X'08' Input Number of edit member requests  RST3_EDIT X'188' X'08' Input Put Number of edit member requests  RST3_EDIT X'188' X'08' Input Number of edit member requests  RST3_EDIT X'188' X'08' Input Number of edit member requests  RST3_EDIT X'180' X'08' Input Number of edit member requests  RST3_EDIT X'180' X'08' Input Number of edit member requests  RST3_EDIT X'180' X'08' Input Number of edit member requests                                                                                           | RST3_LOCKLISTN | X'E0'  | X'08'  | Input       | Number of list lock requests                                    |
| RST3_PUTMBR X'100' X'08' Input STARTMBR REQ=PUT elapsed time RST3_PUTMBR X'100' X'08' Input STARTMBR REQ=PUT elapsed time RST3_PUTMBRNN X'108' X'08' Input Number of put member time (STARTMBR to ENDMBR or CANCELMBR) RST3_PUTMBRNN X'108' X'08' Input Number of put member time (STARTMBR to ENDMBR or CANCELMBR) RST3_GETDATA X'118' X'08' Input Get data elapsed time RST3_GETDATAN X'120' X'08' Input Number of get data requests RST3_PUTDATA X'128' X'08' Input Put data elapsed time RST3_PUTDATAN X'130' X'08' Input Number of put data requests RST3_PUTDATAN X'130' X'08' Input Start list elapsed time RST3_STALIST X'138' X'08' Input Number of start list requests RST3_GETLIST X'149' X'08' Input Get list elapsed time RST3_GETLIST X'148' X'08' Input Number of get list requests RST3_GETLIST X'150' X'08' Input Number of get list requests RST3_STALUOW X'158' X'08' Input Number of get list requests RST3_STALUOW X'168' X'08' Input Number of start list requests RST3_CATUOW X'168' X'08' Input Number of start UOW requests RST3_CATUOW X'168' X'08' Input Number of start UOW requests RST3_CATUOW X'168' X'08' Input Number of commit UOW requests RST3_ABTUOW X'178' X'08' Input Number of commit UOW requests RST3_ABTUOW X'178' X'08' Input Number of abort UOW requests RST3_ABTUOW X'188' X'08' Input Number of abort UOW requests RST3_BITO X'188' X'08' Input Edit member requests RST3_EDIT X'188' X'08' Input Number of edit member requests RST3_EDIT X'188' X'08' Input Number of edit member requests RST3_EDIT X'188' X'08' Input Start UoW requests RST3_EDIT X'188' X'08' Input Number of edit member requests RST3_EDIT X'198' X'08' Input Start UoW requests RST3_EDIT X'198' X'08' Input Start UoW requests RST3_EDIT X'188' X'08' Input Start UoW requests RST3_EDIT X'188' X'08' Input Number of edit member requests RST3_EDIT X'188' X'08' Input Number of edit member requests RST3_EDIT X'188' X'08' Input Number of edit member requests RST3_EDIT X'188' X'08' Input Number of edit member requests RST3_EDIT X'188' X'08' Input Number of edit member timput Start UoW r | RST3_GETMBR    | X'E8'  | X'08'  | Input       | STARTMBR REQ=GET elapsed time                                   |
| RST3_PUTMBR X'100' X'08' Input STARTMBR REQ=PUT elapsed time  RST3_PUTMBRNN X'108' X'08' Input Number of put member requests  RST3_PUTMBRNN X'110' X'08' Input Total elapsed put member time (STARTMBR to ENDMBR or CANCELMBR)  RST3_GETDATA X'118' X'08' Input Get data elapsed time  RST3_GETDATAN X'120' X'08' Input Number of get data requests  RST3_PUTDATAN X'120' X'08' Input Number of get data requests  RST3_PUTDATAN X'130' X'08' Input Number of put data requests  RST3_PUTDATAN X'130' X'08' Input Number of start list requests  RST3_STALIST X'138' X'08' Input Number of start list requests  RST3_STALISTN X'140' X'08' Input Get list elapsed time  RST3_GETLISTN X'150' X'08' Input Number of get list requests  RST3_GETLISTN X'150' X'08' Input Number of get list requests  RST3_STAUOW X'158' X'08' Input Number of start UOW requests  RST3_STAUOW X'160' X'08' Input Number of start UOW requests  RST3_CMTUOW X'168' X'08' Input Number of commit UOW requests  RST3_ABTUOW X'170' X'08' Input Number of commit UOW requests  RST3_ABTUOW X'178' X'08' Input Number of abort UOW requests  RST3_BDT X'188' X'08' Input Number of edit member requests  RST3_EDIT X'188' X'08' Input Number of edit member requests  RST3_EDIT X'188' X'08' Input Number of edit member requests  RST3_EDIT X'198' X'08' Input Number of edit member requests  RST3_EDIT X'198' X'08' Input Number of edit member requests  RST3_EDIT X'198' X'08' Input Number of edit member requests  RST3_EDIT X'198' X'08' Input Number of edit member requests  RST3_EDIT X'198' X'08' Input Number of edit member requests  RST3_EDIT X'198' X'08' Input Number of edit member requests  RST3_EDIT X'198' X'08' Input Number of edit member requests  RST3_EDIT X'148' X'08' Input Number of edit member requests  RST3_EDIT X'148' X'08' Input Number of edit member requests  RST3_EDIT X'148' X'08' Input Number of edit member requests                                                                                                    | RST3_GETMBRN   | X'F0'  | X'08'  | Input       | Number of get member requests                                   |
| RST3_PUTMBRNN X'108' X'08' Input Number of put member requests  RST3_TPUTMBR X'110' X'08' Input Total elapsed put member time (STARTMBR to ENDMBR or CANCELMBR)  RST3_GETDATA X'118' X'08' Input Get data elapsed time  RST3_GETDATAN X'120' X'08' Input Number of get data requests  RST3_PUTDATA X'128' X'08' Input Put data elapsed time  RST3_PUTDATA X'130' X'08' Input Number of put data requests  RST3_PUTDATAN X'130' X'08' Input Start list elapsed time  RST3_STALIST X'138' X'08' Input Number of start list requests  RST3_STALIST X'148' X'08' Input Get list elapsed time  RST3_GETLIST X'148' X'08' Input Number of get list requests  RST3_GETLIST X'150' X'08' Input Number of get list requests  RST3_STAUOW X'158' X'08' Input Number of get list requests  RST3_STAUOW X'160' X'08' Input Number of start UOW requests  RST3_CMTUOW X'168' X'08' Input Number of commit UOW requests  RST3_CMTUOW X'178' X'08' Input Number of commit UOW requests  RST3_ABTUOW X'178' X'08' Input Number of abort UOW requests  RST3_ABTUOW X'178' X'08' Input Number of abort UOW requests  RST3_BDT X'188' X'08' Input Number of edit member requests  RST3_EDIT X'188' X'08' Input Number of edit member requests  RST3_EDIT X'188' X'08' Input Number of edit member requests  RST3_EDIT X'198' X'08' Input Number of edit member requests  RST3_EDIT X'198' X'08' Input Number of edit member requests  RST3_EDIT X'198' X'08' Input Number of edit member requests  RST3_EDIT X'198' X'08' Input Number of edit member requests  RST3_EDIT X'198' X'08' Input Number of edit member requests  RST3_EDIT X'198' X'08' Input Total elapsed EDIT time  RST3_EDID X'1A0' X'08' Input Number of end session requests  RST3_ENDN X'1A6' X'08' Input Number of end session requests  RST3_ENDN X'1A6' X'08' Input Number of end session elapsed time                                                                                                    | RST3_TGETMBR   | X'F8'  | X'08'  | Input       |                                                                 |
| RST3_TPUTMBR X'110' X'08' Input Total elapsed put member time (STARTMBR to ENDMBR or CANCELMBR)  RST3_GETDATA X'118' X'08' Input Get data elapsed time  RST3_GETDATAN X'120' X'08' Input Number of get data requests  RST3_PUTDATA X'128' X'08' Input Put data elapsed time  RST3_PUTDATAN X'130' X'08' Input Number of put data requests  RST3_PUTDATAN X'130' X'08' Input Start list elapsed time  RST3_STALIST X'138' X'08' Input Number of start list requests  RST3_STALISTN X'140' X'08' Input Get list elapsed time  RST3_GETLIST X'148' X'08' Input Number of get list requests  RST3_GETLISTN X'150' X'08' Input Number of get list requests  RST3_STAUOW X'158' X'08' Input Number of start UOW requests  RST3_STAUOWN X'160' X'08' Input Number of start UOW requests  RST3_CMTUOW X'168' X'08' Input Commit UOW elapsed time  RST3_CMTUOWN X'170' X'08' Input Number of abort UOW requests  RST3_ABTUOWN X'180' X'08' Input Number of abort UOW requests  RST3_BDT X'188' X'08' Input Edit member elapsed time  RST3_EDIT X'188' X'08' Input Number of edit member requests  RST3_EDIT X'198' X'08' Input Total elapsed EDIT time  RST3_ENDN X'1A8' X'08' Input End session elapsed time  RST3_CANCEL X'180' X'08' Input Number of end session requests  RST3_CANCEL X'180' X'08' Input Number of elapsed time                                                                                                    | RST3_PUTMBR    | X'100' | X'08'  | Input       | STARTMBR REQ=PUT elapsed time                                   |
| RST3_GETDATA X'118' X'08' Input Get data elapsed time RST3_GETDATAN X'120' X'08' Input Number of get data requests RST3_PUTDATA X'128' X'08' Input Put data elapsed time RST3_PUTDATAN X'130' X'08' Input Number of put data requests RST3_PUTDATAN X'130' X'08' Input Number of put data requests RST3_STALIST X'138' X'08' Input Start list elapsed time RST3_STALISTN X'140' X'08' Input Number of start list requests RST3_GETLIST X'148' X'08' Input Get list elapsed time RST3_GETLISTN X'150' X'08' Input Number of get list requests RST3_STALOW X'158' X'08' Input Start UOW elapsed time RST3_STAUOWN X'160' X'08' Input Number of start UOW requests RST3_CMTUOWN X'168' X'08' Input Commit UOW elapsed time RST3_CMTUOWN X'170' X'08' Input Number of commit UOW requests RST3_ABTUOWN X'178' X'08' Input Abort UOW elapsed time RST3_ABTUOWN X'180' X'08' Input Number of abort UOW requests RST3_EDIT X'188' X'08' Input Edit member elapsed time RST3_EDITN X'190' X'08' Input Number of edit member requests RST3_EDIT X'198' X'08' Input Total elapsed EDIT time RST3_END X'1A0' X'08' Input End session elapsed time RST3_ENDN X'1A8' X'08' Input Number of end session requests RST3_CANCEL X'180' X'08' Input Number of ead session requests RST3_CANCEL X'180' X'08' Input Number of end session requests                                                                                                    | RST3_PUTMBRNN  | X'108' | X'08'  | Input       | Number of put member requests                                   |
| RST3_GETDATAN X'120' X'08' Input Number of get data requests  RST3_PUTDATA X'128' X'08' Input Put data elapsed time  RST3_PUTDATAN X'130' X'08' Input Number of put data requests  RST3_STALIST X'138' X'08' Input Start list elapsed time  RST3_STALISTN X'140' X'08' Input Number of start list requests  RST3_GETLIST X'148' X'08' Input Get list elapsed time  RST3_GETLIST X'150' X'08' Input Number of get list requests  RST3_GETLISTN X'150' X'08' Input Start UOW elapsed time  RST3_STAUOW X'158' X'08' Input Number of start UOW requests  RST3_STAUOWN X'160' X'08' Input Number of start UOW requests  RST3_CMTUOW X'168' X'08' Input Number of commit UOW requests  RST3_CMTUOWN X'170' X'08' Input Number of commit UOW requests  RST3_ABTUOWN X'178' X'08' Input Abort UOW elapsed time  RST3_ABTUOWN X'180' X'08' Input Number of abort UOW requests  RST3_EDIT X'188' X'08' Input Number of edit member requests  RST3_EDIT X'198' X'08' Input Number of edit member requests  RST3_EDIT X'198' X'08' Input Number of edit member requests  RST3_END X'1A0' X'08' Input End session elapsed time  RST3_ENDN X'1A8' X'08' Input Number of end session requests  RST3_CANCEL X'1B0' X'08' Input Number of end session requests                                                                                                    | RST3_TPUTMBR   | X'110' | X'08'  | Input       | Total elapsed put member time (STARTMBR to ENDMBR or CANCELMBR) |
| RST3_PUTDATA X'128' X'08' Input Put data elapsed time RST3_PUTDATAN X'130' X'08' Input Number of put data requests RST3_STALIST X'138' X'08' Input Start list elapsed time RST3_STALISTN X'140' X'08' Input Number of start list requests RST3_STALISTN X'148' X'08' Input Get list elapsed time RST3_GETLIST X'148' X'08' Input Number of get list requests RST3_GETLISTN X'150' X'08' Input Number of get list requests RST3_STAUOW X'158' X'08' Input Start UOW elapsed time RST3_STAUOWN X'160' X'08' Input Number of start UOW requests RST3_CMTUOWN X'168' X'08' Input Commit UOW elapsed time RST3_CMTUOWN X'170' X'08' Input Number of commit UOW requests RST3_ABTUOWN X'178' X'08' Input Abort UOW elapsed time RST3_ABTUOWN X'180' X'08' Input Number of abort UOW requests RST3_BDIT X'188' X'08' Input Edit member elapsed time RST3_EDIT X'188' X'08' Input Number of edit member requests RST3_EDIT X'190' X'08' Input Number of edit member requests RST3_EDIT X'198' X'08' Input Total elapsed EDIT time RST3_END X'1A0' X'08' Input Number of end session requests RST3_ENDN X'1A8' X'08' Input Number of end session requests RST3_ENDN X'1A8' X'08' Input Number of end session requests RST3_ENDN X'1A8' X'08' Input Number of end session requests RST3_CANCEL X'1B0' X'08' Input Cancel session elapsed time                                                                                                    | RST3_GETDATA   | X'118' | X'08'  | Input       | Get data elapsed time                                           |
| RST3_PUTDATAN X'130' X'08' Input Number of put data requests RST3_STALIST X'138' X'08' Input Start list elapsed time RST3_STALISTN X'140' X'08' Input Number of start list requests RST3_GETLIST X'148' X'08' Input Get list elapsed time RST3_GETLISTN X'150' X'08' Input Number of get list requests RST3_GETLISTN X'150' X'08' Input Number of get list requests RST3_STAUOW X'158' X'08' Input Start UOW elapsed time RST3_STAUOWN X'160' X'08' Input Number of start UOW requests RST3_CMTUOW X'168' X'08' Input Commit UOW elapsed time RST3_CMTUOWN X'170' X'08' Input Number of commit UOW requests RST3_ABTUOW X'178' X'08' Input Abort UOW elapsed time RST3_ABTUOWN X'180' X'08' Input Number of abort UOW requests RST3_ABTUOWN X'180' X'08' Input Number of abort UOW requests RST3_EDIT X'188' X'08' Input Edit member elapsed time RST3_EDITN X'190' X'08' Input Number of edit member requests RST3_EDIT X'198' X'08' Input Total elapsed EDIT time RST3_ENDN X'1A0' X'08' Input Number of end session requests RST3_ENDN X'1A8' X'08' Input Number of end session requests RST3_CANCEL X'1B0' X'08' Input Number of end session requests                                                                                                    | RST3_GETDATAN  | X'120' | X'08'  | Input       | Number of get data requests                                     |
| RST3_STALIST X'138' X'08' Input Start list elapsed time  RST3_STALISTN X'140' X'08' Input Number of start list requests  RST3_GETLIST X'148' X'08' Input Get list elapsed time  RST3_GETLISTN X'150' X'08' Input Number of get list requests  RST3_GETLISTN X'150' X'08' Input Number of get list requests  RST3_STAUOW X'158' X'08' Input Start UOW elapsed time  RST3_STAUOWN X'160' X'08' Input Commit UOW requests  RST3_CMTUOW X'168' X'08' Input Number of commit UOW requests  RST3_CMTUOWN X'170' X'08' Input Number of commit UOW requests  RST3_ABTUOW X'178' X'08' Input Abort UOW elapsed time  RST3_ABTUOWN X'180' X'08' Input Number of abort UOW requests  RST3_EDIT X'188' X'08' Input Edit member elapsed time  RST3_EDITN X'190' X'08' Input Number of edit member requests  RST3_EDIT X'198' X'08' Input Total elapsed EDIT time  RST3_END X'1A0' X'08' Input End session elapsed time  RST3_ENDN X'1A8' X'08' Input Number of end session requests  RST3_ENDN X'1A8' X'08' Input Number of end session requests  RST3_CANCEL X'1B0' X'08' Input Cancel session elapsed time                                                                                                    | RST3_PUTDATA   | X'128' | X'08'  | Input       | Put data elapsed time                                           |
| RST3_STALISTN X'140' X'08' Input Number of start list requests  RST3_GETLIST X'148' X'08' Input Get list elapsed time  RST3_GETLISTN X'150' X'08' Input Number of get list requests  RST3_STAUOW X'158' X'08' Input Start UOW elapsed time  RST3_STAUOWN X'160' X'08' Input Number of start UOW requests  RST3_CMTUOWN X'168' X'08' Input Commit UOW elapsed time  RST3_CMTUOWN X'170' X'08' Input Number of commit UOW requests  RST3_ABTUOW X'178' X'08' Input Abort UOW elapsed time  RST3_ABTUOWN X'180' X'08' Input Number of abort UOW requests  RST3_BDIT X'188' X'08' Input Number of abort UOW requests  RST3_EDITN X'190' X'08' Input Number of edit member requests  RST3_TEDIT X'198' X'08' Input Number of edit member requests  RST3_END X'1A0' X'08' Input Total elapsed EDIT time  RST3_END X'1A0' X'08' Input End session elapsed time  RST3_ENDN X'1A8' X'08' Input Number of end session requests  RST3_CANCEL X'1B0' X'08' Input Number of end session requests                                                                                                    | RST3_PUTDATAN  | X'130' | X'08'  | Input       | Number of put data requests                                     |
| RST3_GETLIST X'148' X'08' Input Get list elapsed time RST3_GETLISTN X'150' X'08' Input Number of get list requests RST3_STAUOW X'158' X'08' Input Start UOW elapsed time RST3_STAUOWN X'160' X'08' Input Number of start UOW requests RST3_CMTUOW X'168' X'08' Input Commit UOW elapsed time RST3_CMTUOWN X'170' X'08' Input Number of commit UOW requests RST3_CMTUOWN X'170' X'08' Input Number of commit UOW requests RST3_ABTUOW X'178' X'08' Input Abort UOW elapsed time RST3_ABTUOWN X'180' X'08' Input Number of abort UOW requests RST3_EDIT X'188' X'08' Input Edit member elapsed time RST3_EDITN X'190' X'08' Input Number of edit member requests RST3_TEDIT X'198' X'08' Input Total elapsed EDIT time RST3_END X'1A0' X'08' Input End session elapsed time RST3_ENDN X'1A8' X'08' Input Number of end session requests RST3_CANCEL X'1B0' X'08' Input Cancel session elapsed time                                                                                                    | RST3_STALIST   | X'138' | X'08'  | Input       | Start list elapsed time                                         |
| RST3_GETLISTN X'150' X'08' Input Number of get list requests RST3_STAUOW X'158' X'08' Input Start UOW elapsed time RST3_STAUOWN X'160' X'08' Input Number of start UOW requests RST3_CMTUOW X'168' X'08' Input Commit UOW elapsed time RST3_CMTUOWN X'170' X'08' Input Number of commit UOW requests RST3_CMTUOWN X'170' X'08' Input Abort UOW elapsed time RST3_ABTUOW X'178' X'08' Input Abort UOW elapsed time RST3_ABTUOWN X'180' X'08' Input Number of abort UOW requests RST3_EDIT X'188' X'08' Input Edit member elapsed time RST3_EDITN X'190' X'08' Input Number of edit member requests RST3_TEDIT X'198' X'08' Input Total elapsed EDIT time RST3_END X'1A0' X'08' Input End session elapsed time RST3_END X'1A8' X'08' Input Number of end session requests RST3_ENDN X'1A8' X'08' Input Number of end session requests RST3_CANCEL X'180' X'08' Input Cancel session elapsed time                                                                                                    | RST3_STALISTN  | X'140' | X'08'  | Input       | Number of start list requests                                   |
| RST3_STAUOW X'158' X'08' Input Start UOW elapsed time RST3_STAUOWN X'160' X'08' Input Number of start UOW requests RST3_CMTUOW X'168' X'08' Input Commit UOW elapsed time RST3_CMTUOWN X'170' X'08' Input Number of commit UOW requests RST3_ABTUOWN X'178' X'08' Input Abort UOW elapsed time RST3_ABTUOWN X'180' X'08' Input Number of abort UOW requests RST3_ABTUOWN X'180' X'08' Input RST3_EDIT X'188' X'08' Input Edit member elapsed time RST3_EDIT X'190' X'08' Input Number of edit member requests RST3_TEDIT X'198' X'08' Input Total elapsed EDIT time RST3_END X'1A0' X'08' Input End session elapsed time RST3_END X'1A8' X'08' Input Number of end session requests RST3_CANCEL X'180' X'08' Input Number of end session requests                                                                                                    | RST3_GETLIST   | X'148' | X'08'  | Input       | Get list elapsed time                                           |
| RST3_STAUOWN X'160' X'08' Input Number of start UOW requests RST3_CMTUOW X'168' X'08' Input Commit UOW elapsed time RST3_CMTUOWN X'170' X'08' Input Number of commit UOW requests RST3_ABTUOW X'178' X'08' Input Abort UOW elapsed time RST3_ABTUOWN X'180' X'08' Input Number of abort UOW requests RST3_EDIT X'188' X'08' Input Edit member elapsed time RST3_EDITN X'190' X'08' Input Number of edit member requests RST3_TEDIT X'198' X'08' Input Total elapsed EDIT time RST3_END X'1A0' X'08' Input End session elapsed time RST3_ENDN X'1A8' X'08' Input Number of end session requests RST3_CANCEL X'1B0' X'08' Input Cancel session elapsed time                                                                                                    | RST3_GETLISTN  | X'150' | X'08'  | Input       | Number of get list requests                                     |
| RST3_CMTUOW X'168' X'08' Input Commit UOW elapsed time  RST3_CMTUOWN X'170' X'08' Input Number of commit UOW requests  RST3_ABTUOW X'178' X'08' Input Abort UOW elapsed time  RST3_ABTUOWN X'180' X'08' Input Number of abort UOW requests  RST3_EDIT X'188' X'08' Input Edit member elapsed time  RST3_EDITN X'190' X'08' Input Number of edit member requests  RST3_TEDIT X'198' X'08' Input Total elapsed EDIT time  RST3_END X'1A0' X'08' Input End session elapsed time  RST3_ENDN X'1A8' X'08' Input Number of end session requests  RST3_CANCEL X'1B0' X'08' Input Cancel session elapsed time                                                                                                    | RST3_STAUOW    | X'158' | X'08'  | Input       | Start UOW elapsed time                                          |
| RST3_CMTUOWN X'170' X'08' Input Number of commit UOW requests  RST3_ABTUOW X'178' X'08' Input Abort UOW elapsed time  RST3_ABTUOWN X'180' X'08' Input Number of abort UOW requests  RST3_EDIT X'188' X'08' Input Edit member elapsed time  RST3_EDITN X'190' X'08' Input Number of edit member requests  RST3_TEDIT X'198' X'08' Input Total elapsed EDIT time  RST3_END X'1A0' X'08' Input End session elapsed time  RST3_ENDN X'1A8' X'08' Input Number of end session requests  RST3_CANCEL X'1B0' X'08' Input Cancel session elapsed time                                                                                                    | RST3_STAUOWN   | X'160' | X'08'  | Input       | Number of start UOW requests                                    |
| RST3_ABTUOW X'178' X'08' Input Abort UOW elapsed time  RST3_ABTUOWN X'180' X'08' Input Number of abort UOW requests  RST3_EDIT X'188' X'08' Input Edit member elapsed time  RST3_EDITN X'190' X'08' Input Number of edit member requests  RST3_TEDIT X'198' X'08' Input Total elapsed EDIT time  RST3_END X'1A0' X'08' Input End session elapsed time  RST3_ENDN X'1A8' X'08' Input Number of end session requests  RST3_CANCEL X'1B0' X'08' Input Cancel session elapsed time                                                                                                    | RST3_CMTUOW    | X'168' | X'08'  | Input       | Commit UOW elapsed time                                         |
| RST3_ABTUOWN X'180' X'08' Input Number of abort UOW requests  RST3_EDIT X'188' X'08' Input Edit member elapsed time  RST3_EDITN X'190' X'08' Input Number of edit member requests  RST3_TEDIT X'198' X'08' Input Total elapsed EDIT time  RST3_END X'1A0' X'08' Input End session elapsed time  RST3_ENDN X'1A8' X'08' Input Number of end session requests  RST3_CANCEL X'1B0' X'08' Input Cancel session elapsed time                                                                                                    | RST3_CMTUOWN   | X'170' | X'08'  | Input       | Number of commit UOW requests                                   |
| RST3_EDIT X'188' X'08' Input Edit member elapsed time  RST3_EDITN X'190' X'08' Input Number of edit member requests  RST3_TEDIT X'198' X'08' Input Total elapsed EDIT time  RST3_END X'1A0' X'08' Input End session elapsed time  RST3_ENDN X'1A8' X'08' Input Number of end session requests  RST3_CANCEL X'1B0' X'08' Input Cancel session elapsed time                                                                                                    | RST3_ABTUOW    | X'178' | X'08'  | Input       | Abort UOW elapsed time                                          |
| RST3_EDITN X'190' X'08' Input Number of edit member requests  RST3_TEDIT X'198' X'08' Input Total elapsed EDIT time  RST3_END X'1A0' X'08' Input End session elapsed time  RST3_ENDN X'1A8' X'08' Input Number of end session requests  RST3_CANCEL X'1B0' X'08' Input Cancel session elapsed time                                                                                                    | RST3_ABTUOWN   | X'180' | X'08'  | Input       | Number of abort UOW requests                                    |
| RST3_TEDIT X'198' X'08' Input Total elapsed EDIT time  RST3_END X'1A0' X'08' Input End session elapsed time  RST3_ENDN X'1A8' X'08' Input Number of end session requests  RST3_CANCEL X'1B0' X'08' Input Cancel session elapsed time                                                                                                    | RST3_EDIT      | X'188' | X'08'  | Input       | Edit member elapsed time                                        |
| RST3_END X'1A0' X'08' Input End session elapsed time RST3_ENDN X'1A8' X'08' Input Number of end session requests RST3_CANCEL X'1B0' X'08' Input Cancel session elapsed time                                                                                                    | RST3_EDITN     | X'190' | X'08'  | Input       | Number of edit member requests                                  |
| RST3_ENDN X'1A8' X'08' Input Number of end session requests RST3_CANCEL X'1B0' X'08' Input Cancel session elapsed time                                                                                                    | RST3_TEDIT     | X'198' | X'08'  | Input       | Total elapsed EDIT time                                         |
| RST3_CANCEL X'1B0' X'08' Input Cancel session elapsed time                                                                                                    | RST3_END       | X'1A0' | X'08'  | Input       | End session elapsed time                                        |
|                                                                                                    | RST3_ENDN      | X'1A8' | X'08'  | Input       | Number of end session requests                                  |
| RST3_CANCELN X'1B8' X'08' Input Number of cancel session requests                                                                                                    | RST3_CANCEL    | X'1B0' | X'08'  | Input       | Cancel session elapsed time                                     |
|                                                                                                    | RST3_CANCELN   | X'1B8' | X'08'  | Input       | Number of cancel session requests                               |

Table 267. RM statistics record CSLRST3 (continued)

| Field name   | Offset | Length | Field usage | Description                      |
|--------------|--------|--------|-------------|----------------------------------|
| RST3_SAVE    | X'1C0' | X'08'  | Input       | Save session elapsed time        |
| RST3_SAVEN   | X'1C8' | X'08'  | Input       | Number of save session requests  |
| RST3_VIEW    | X'1D0' | X'08'  | Input       | View member elapsed time         |
| RST3_VIEWN   | X'1D8' | X'08'  | Input       | Number of view member requests   |
| RST3_BROWSE  | X'1E0' | X'08'  | Input       | Browse member elapsed time       |
| RST3_BROWSEN | X'1E8' | X'08'  | Input       | Number of browse member requests |
|              | X'1F0' | X'80'  | None        | Reserved                         |

#### Related reference:

"BPE Statistics user-supplied exit routine" on page 519

## **BPE-based CSL SCI user exit routines**

SCI user exits allow you to customize and monitor the SCI environment. They are written and supplied by the user. No sample exits are provided.

SCI uses BPE services to call and manage its user exits. BPE enables you to externally specify the user exit modules to be called for a particular user exit type by using EXITDEF= statements in the BPE user exit list PROCLIB members. BPE also provides a common user exit runtime environment for all user exits. This environment includes a standard user exit parameter list, callable services, static and dynamic work areas for the exits, and a recovery environment for user exit abends.

#### Related reference:

Chapter 5, "BPE user-supplied exit routine interfaces and services," on page 491 Part 4, "CSL SCI IMSplex member exit routines," on page 647

#### CSL SCI Client Connection user exit

This exit is called when a client connects (registers) or disconnects (deregisters) from SCI. It is also called when a client issues the CSLSCRDY (ready) and the CSLSCQSC (quiesce) requests. This exit is optional.

This exit is called for the following events:

- After a client has successfully connected to SCI.
- After a client has successfully completed the Ready request to SCI.
- After a client has successfully completed the Quiesce request to SCI.
- After a client has successfully disconnected normally or abnormally from SCI.

This exit is defined as TYPE=CLNTCONN in the EXITDEF statement in the BPE user exit list PROCLIB member. You can specify one or more user exits of this type. When this exit is invoked, all user exits of this type are driven in the order specified by the EXITS= keyword. For more information on how to define user exit module names, see the SCI BPE user exit list PROCLIB member information in *IMS Version 13 System Definition*.

This exit is invoked amode 31 and should be reentrant.

## Contents of registers on entry

| Register | Contents                                                                                                    |
|----------|----------------------------------------------------------------------------------------------------|
| 1        | Address of BPE user exit parameter list (mapped by macro BPEUXPL).                                                                                                    |
| 13       | Address of the first of 2 prechained 72-byte save areas. These save areas are chained according to standard z/OS save area linkage convention. The first save area can be used by the exit to save registers on entry. The second save area is for use by routines called from the user exit. |
| 14       | Return address.                                                                                                    |
| 15       | Entry point of exit routine.                                                                                                    |

On entry to the Client Connection exit, register 1 points to a standard BPE user exit parameter list. Field UXPL\_EXITPLP in this list contains the address of the SCI Client Connection user exit parameter list, which is mapped by macro CSLSCLX. Field UXPL\_COMPTYPEP in this list points to the character string "SCI", indicating an SCI address space.

The following sections describe the following user exit parameter lists for SCI:

- client connection
- · client disconnect
- client ready
- · client quiesce

#### Subsection:

"SCI client connection user exit parameter list"

# SCI client connection user exit parameter list

The following table lists the user exit parameter list for SCI client connection. Included are the field name, the offset value and length, both in hexadecimal, how the field is used, and a brief description of the field.

Table 268. SCI client connection user exit parameter list

| Field name    | Offset | Length | Field usage | Description                                  |
|---------------|--------|--------|-------------|----------------------------------------------|
| SCLX_PVER     | X'00'  | X'04'  | Input       | Parameter list version number (X'00000001'). |
| SCLX_FUNC     | X'04'  | X'04'  | Input       | Function code:                               |
|               |        |        |             | 1 Client connect.                            |
|               |        |        |             | 2 Client disconnect.                         |
|               |        |        |             | 3 Client ready.                              |
|               |        |        |             | 4 Client quiesce.                            |
| SCLX_MBRNAME  | X'08'  | X'08'  | Input       | Client (IMSplex member) name.                |
| SCLX_MBRTYPE  | X'10'  | X'02'  | Input       | IMSplex member type (mapped by CSLSTPIX).    |
| SCLX_FLAG1    | X'12'  | X'01'  | Input       | Flag byte:                                   |
|               |        |        |             | X'80' Client disconnect is abnormal.         |
|               |        |        |             | X'40' Client is authorized.                  |
|               | X'13'  | X'01'  | None        | Reserved.                                    |
| SCLX_MBRSTYPE | X'14'  | X'08'  | Input       | IMSplex member subtype.                      |

Table 268. SCI client connection user exit parameter list (continued)

| Field name    | Offset | Length | Field usage | Description                            |
|---------------|--------|--------|-------------|----------------------------------------|
| SCLX_MBRVSN   | X'1C'  | X'04'  | Input       | Member version number.                 |
| SCLX_JOBNAME  | X'20'  | X'08'  | Input       | Member jobname.                        |
| SCLX_USERID   | X'28'  | X'08'  | Input       | Member user ID.                        |
| SCLX_OSNAME   | X'30'  | X'08'  | Input       | Name of the member's operating system. |
| SCLX_SCITOKEN | X'38'  | X'16'  | Input       | Member SCI token.                      |
|               | X'48'  | X'04'  | None        | Reserved.                              |
|               | X'4C'  | X'04'  | None        | Reserved.                              |

#### Contents of registers on exit

| Register | Contents       |                         |
|----------|----------------|-------------------------|
| 15       | Return code    | Meaning                 |
|          | 0              | Always zero             |
|          | All other regi | sters must be restored. |

#### CSL SCI Initialization/termination user exit

This exit is called during SCI address space initialization, IMSplex initialization, SCI address space normal termination, or IMSplex normal termination. This exit is not called during SCI address space abnormal termination or IMSplex abnormal termination. This exit is optional.

This exit is called for the following events:

- After SCI has completed initialization
- · After each IMSplex has initialized
- When SCI is terminating normally
- When an IMSplex is terminating normally

This exit is defined as TYPE=INITTERM in the EXITDEF statement in the BPE user exit list PROCLIB member. You can specify one or more user exits of this type. When this exit is invoked, all user exits of this type are driven in the order specified by the EXITS= keyword. For more information on how to define user exit module names, see the SCI BPE user exit list PROCLIB member information in IMS Version 13 System Definition.

This exit is invoked amode 31 and should be reentrant.

#### Subsections:

- "SCI init/term user exit parameter list: SCI Initialization" on page 623
- "SCI init/term user exit parameter list: SCI Termination" on page 623
- "SCI init/term user exit parameter list: IMSplex Initialization" on page 623
- "SCI init/term user exit parameter list: IMSplex Termination" on page 624

## Contents of registers on entry

| Register | Contents                                                           |
|----------|--------------------------------------------------------------------|
| 1        | Address of BPE user exit parameter list (mapped by macro BPEUXPL). |

| Register | Contents                                                                                                    |
|----------|----------------------------------------------------------------------------------------------------|
| 13       | Address of the first of 2 prechained 72-byte save areas. These save areas are chained according to standard z/OS save area linkage convention. The first save area can be used by the exit to save registers on entry. The second save area is for use by routines called from the user exit. |
| 14       | Return address.                                                                                                    |
| 15       | Entry point of exit routine.                                                                                                    |

On entry to the Initialization/Termination exit, register 1 points to a standard BPE user exit parameter list. Field UXPL\_EXITPLP in this list contains the address of the SCI Initialization/Termination user exit parameter list, which is mapped by macro CSLSITX. Field UXPL\_COMPTYPEP in this list points to the character string "SCI" indicating an SCI address space.

#### SCI init/term user exit parameter list: SCI Initialization

The following table lists the user exit parameter list for SCI initialization. Included are the field name, the offset value and length (both in hexadecimal), how the field is used, and a brief description of the field.

Table 269. SCI init/term user exit parameter list: SCI Initialization

| Field name | Offset | Length | Field usage | Description                                  |
|------------|--------|--------|-------------|----------------------------------------------|
| SITX_PVER  | X'00'  | X'04'  | Input       | Parameter list version number (X'00000001'). |
| SITX_FUNC  | X'04'  | X'04'  | Input       | Function code                                |
|            |        |        |             | 1 SCI initialization.                        |

## SCI init/term user exit parameter list: SCI Termination

The following table lists the user exit parameter list for SCI termination. Included are the field name, the offset value and length (both in hexadecimal), how the field is used, and a brief description of the field.

Table 270. SCI init/term user exit parameter list: SCI Termination

| Field name | Offset | Length | Field usage | Description                                  |
|------------|--------|--------|-------------|----------------------------------------------|
| SITX_PVER  | X'00'  | X'04'  | Input       | Parameter list version number (X'00000001'). |
| SITX_FUNC  | X'04'  | X'04'  | Input       | Function code                                |
|            |        |        |             | 2 SCI normal termination.                    |

## SCI init/term user exit parameter list: IMSplex Initialization

The following table lists the user exit parameter list for IMSplex initialization. Included are the field name, the offset value and length (both in hexadecimal), how the field is used, and a brief description of the field.

Table 271. SCI init/term user exit parameter list: IMSplex Initialization

| Field name | Offset | Length | Field usage | Description                                  |
|------------|--------|--------|-------------|----------------------------------------------|
| SITX_PVER  | X'00'  | X'04'  | Input       | Parameter list version number (X'00000001'). |

Table 271. SCI init/term user exit parameter list: IMSplex Initialization (continued)

| Field name   | Offset | Length | Field usage | Description                      |
|--------------|--------|--------|-------------|----------------------------------|
| SITX_FUNC    | X'04'  | X'04'  | Input       | Function code                    |
|              |        |        |             | 3 IMSplex normal initialization. |
| SITX_IPLEXNM | X'08'  | X'08'  | Input       | IMSplex name.                    |

## SCI init/term user exit parameter list: IMSplex Termination

The following table lists the user exit parameter list for IMSplex termination. Included are the field name, the offset value and length, both in hexadecimal, how the field is used, and a brief description of the field.

Table 272. SCI init/term user exit parameter list: IMSplex Termination

| Field name     | Offset | Length | Field usage | Description                                  |
|----------------|--------|--------|-------------|----------------------------------------------|
| SITX_PVER      | X'00'  | X'04'  | Input       | Parameter list version number (X'00000001'). |
| SITX_FUNC      | X'04'  | X'04'  | Input       | Function code 4 IMSplex normal termination.  |
| CITY IDI EVADA | Mool   | Mool   | т.          | 1                                            |
| SITX_IPLEXNM   | X'08'  | X'08'  | Input       | IMSplex name.                                |

# Contents of registers on exit

| Register | Contents       |                         |
|----------|----------------|-------------------------|
| 15       | Return code    | Meaning                 |
|          | 0              | Always zero             |
|          | All other regi | sters must be restored. |

# CSL SCI statistics available through BPE statistics user exit

The BPE Statistics user exit can be used to gather both BPE and SCI statistics.

The following describes SCI statistics that are available to the BPE Statistics User Exit and are returned on a CSLZQRY FUNC=STATS request directed to SCI. When the user exit is driven, field BPESTXP\_COMPSTATS\_PTR in the BPE Statistics user exit parameter list, BPESTXP, contains the pointer to the SCI statistics header. When the CSLZORY FUNC=STATS request is driven, the OUTPUT= buffer points to the output area mapped by CSLZQRYO. The output area field ZQYO\_STXOFF contains the offset to the SCI statistics header. The header is mapped by CSLSSTX.

#### Subsections:

- · "SCI statistics header CSLSSTX"
- "SCI statistics record CSLSST1" on page 625
- "SCI statistics record CSLSST2" on page 626
- "SCI member statistics record CSLSST3" on page 627

#### SCI statistics header CSLSSTX

The following table lists the SCI Statistics Header CSLSSTX. Included are the field name, the offset value and length (both in hexadecimal), how the field is used, and a brief description of the field.

Table 273. SCI statistics header CSLSSTX

| Field name   | Offset | Length | Field usage | Description                                                                                                    |
|--------------|--------|--------|-------------|----------------------------------------------------------------------------------------------------|
| SSTX_ID      | X'00'  | X'08'  | Input       | Eye catcher "CSLSSTX".                                                                                                    |
| SSTX_LEN     | X'08'  | X'04'  | Input       | Length of header.                                                                                                    |
| SSTX_PVER    | X'0C'  | X'04'  | Input       | Header version number (X'0000001').                                                                                                    |
| SSTX_PLEXCNT | X'10'  | X'04'  | Input       | Number of IMSplexes for which statistics are available.                                                                                                    |
| SSTX_STATOFF | X'14'  | X'04'  | Input       | Offset to statistics area for first IMSplex. This is the offset from the beginning of CSLSSTX. The offset points to the CSLSST1 area.                                                                                                    |
| SSTX_SST1OFF | X'18'  | X'04'  | Input       | Offset to the SCI request statistics record for activity performed by SCI requests (mapped by macro CSLSST1). The offset is from the start of the statistics area for this IMSplex. Refer to the next table for a description of the SCI Request statistics record.          |
| SSTX_SST2OFF | X'1C'  | X'04'  | Input       | Offset to SCI IMSplex statistics record for activity performed by SCI for an IMSplex (mapped by macro CSLSST2). The offset is from the start of the statistics area for this IMSplex. Refer to Table 275 on page 626 for a description of the SCI IMSplex statistics record. |
| SSTX_SST3OFF | X'20'  | X'04'  | Input       | Offset to first SCI member statistics record for SCI activity performed by each member in an IMSplex (mapped by the CSLSST3 macro). The offset is from the start of the statistics area for each IMSplex. Refer to Table 276 on page 627.                                    |
|              | X'24'  | X'04'  | Input       | Reserved.                                                                                                    |
|              | X'28'  | X'04'  | None        | Reserved.                                                                                                    |
|              | X'2C'  | X'04'  | None        | Reserved.                                                                                                    |

## **SCI statistics record CSLSST1**

CSLSST1 contains statistics that are related to requests that are processed by SCI. The following table lists the SCI Statistics Record CSLSST1. Included are the field name, the offset value and length (both in hexadecimal), how the field is used, and a brief description of the field.

Table 274. SCI statistics record CSLSST1

| Field name | Offset | Length | Field usage | Description                              |
|------------|--------|--------|-------------|------------------------------------------|
| SST1_ID    | X'00'  | X'08'  | Input       | Eye catcher "CSLSST1".                   |
| SST1_LEN   | X'08'  | X'04'  | Input       | Length of CSLSTT1 data.                  |
| SST1_PVER  | X'0C'  | X'04'  | Input       | Statistics Version Number (X'00000001'). |
| SST1_SCREG | X'10'  | X'04'  | Input       | Number of local registrations.           |
| SST1_RREG  | X'14'  | X'04'  | Input       | Number of remote registrations.          |
| SST1_NREG  | X'18'  | X'04'  | Input       | Number of notify remote registrations.   |
| SST1_SCRDY | X'1C'  | X'04'  | Input       | Number of local readys.                  |
| SST1_RRDY  | X'20'  | X'04'  | Input       | Number of remote readys.                 |
| SST1_NRDY  | X'24'  | X'04'  | Input       | Number of notify remote readys.          |

Table 274. SCI statistics record CSLSST1 (continued)

| Field name  | Offset | Length | Field usage | Description                                |
|-------------|--------|--------|-------------|--------------------------------------------|
| SST1_SCQSC  | X'28'  | X'04'  | Input       | Number of local quiesces.                  |
| SST1_RQSC   | X'2C'  | X'04'  | Input       | Number of remote quiesces.                 |
| SST1_SCDRG  | X'30'  | X'04'  | Input       | Number of normal local deregistrations.    |
| SST1_SCDRGA | X'34'  | X'04'  | Input       | Number of abnormal local deregistrations.  |
| SST1_RDRG   | X'38'  | X'04'  | Input       | Number of normal remote deregistrations.   |
| SST1_RDRA   | X'3C'  | X'04'  | Input       | Number of abnormal remote deregistrations. |
| SST1_NABN   | X'14'  | X'04'  | Input       | Number of notify abends.                   |
| SST1_SCMI   | X'40'  | X'04'  | Input       | Number of member initializations.          |
|             | X'44'  | X'04'  | Input       | Reserved.                                  |
|             | X'48'  | X'04'  | Input       | Reserved.                                  |
|             | X'4C'  | X'04'  | Input       | Reserved.                                  |
|             | X'50'  | X'04'  | Input       | Reserved.                                  |
|             | X'54'  | X'04'  | Input       | Reserved.                                  |
|             | X'58'  | X'04'  | Input       | Reserved.                                  |
|             | X'5C'  | X'04'  | Input       | Reserved.                                  |
|             | X'60'  | X'04'  | Input       | Reserved.                                  |
|             | X'64'  | X'04'  | Input       | Reserved.                                  |

# **SCI statistics record CSLSST2**

CSLSST2 contains statistics that are related to an IMSplex, but not to a specific request. The following table lists the SCI Statistics Record CSLSST2. Included are the offset value and length (both in hexadecimal), how the field is used, and a brief description of the field.

Table 275. SCI statistics record CSLSST2

| Field name    | Offset | Length | Field usage | Description                                           |
|---------------|--------|--------|-------------|-------------------------------------------------------|
| SST2_ID       | X'00'  | X'08'  | Input       | Eye catcher "CSLSST2".                                |
| SST2_LEN      | X'08'  | X'04'  | Input       | Length of CSLSST2 data.                               |
| SST2_PVER     | X'0C'  | X'04'  | Input       | Statistics Version Number (X'00000001').              |
| SST2_PLEXNAME | X'10'  | X'08'  | Input       | IMSplex name.                                         |
| SST2_SST3CNT  | X'18'  | X'04'  | Input       | Number of CSLSST3 records to follow.                  |
| SST2_MSGOGOOD | X'1C'  | X'04'  | Input       | Number of successful IXCMSGO calls.                   |
| SST2_MSGOBFSH | X'20'  | X'04'  | Input       | Number of IXCMSGO calls with buffer shortage.         |
| SST2_MSGORSSH | X'24'  | X'04'  | Input       | Number of IXCMSGO calls with other resource shortage. |
|               | X'28'  | X'04'  | Input       | Reserved.                                             |
|               | X'2C'  | X'04'  | Input       | Reserved.                                             |
|               | X'30'  | X'04'  | Input       | Reserved.                                             |
|               | X'34'  | X'04'  | Input       | Reserved.                                             |
|               | X'38'  | X'04'  | Input       | Reserved.                                             |
|               | X'3C'  | X'04'  | Input       | Reserved.                                             |

Table 275. SCI statistics record CSLSST2 (continued)

| Field name | Offset | Length | Field usage | Description |
|------------|--------|--------|-------------|-------------|
|            | X'40'  | X'04'  | Input       | Reserved.   |
|            | X'44'  | X'04'  | Input       | Reserved.   |

#### SCI member statistics record CSLSST3

CSLSST3 contains statistics that are related to specific members of an IMSplex. There is one CSLSST3 entry for each registered IMSplex member when statistics are taken. The following table lists the SCI Statistics Record CSLSST3. Included are the offset value and length (both in hexadecimal), how the field is used, and a brief description of the field.

Table 276. SCI member statistics record CSLSST3

| Field name    | Offset | Length | Field usage | Description                                                                           |
|---------------|--------|--------|-------------|---------------------------------------------------------------------------------------|
| SST3_ID       | X'00'  | X'08'  | Input       | Eye catcher "CSLSST3".                                                                |
| SST3_LEN      | X'08'  | X'04'  | Input       | Length of CSLSST3 data.                                                               |
| SST3_PVER     | X'0C'  | X'04'  | Input       | Statistics Version Number (X'00000001').                                              |
| SST3_PLEXNAME | X'10'  | X'08'  | Input       | IMSplex name.                                                                         |
| SST3_MBRNAME  | X'18'  | X'04'  | Input       | Member name.                                                                          |
| SST3_MBRTYPE  | X'20'  | X'04'  | Input       | Member type.                                                                          |
| SST3_RQSNTBYL | X'24'  | X'04'  | Input       | Number of requests sent by this member to members on this system (local).             |
| SST3_RQSNTBYR | X'28'  | X'04'  | Input       | Number of requests sent by this member to members on remote systems.                  |
| SST3_RQSNTTO  | X'2C'  | X'04'  | Input       | Number of requests sent to this member by members on this system (local).             |
| SST3_RQRCVBY  | X'30'  | X'04'  | Input       | Number of requests received by this member from all sources.                          |
| SST3_MGSNTBYL | X'34'  | X'04'  | Input       | Number of messages sent by this member to members on this system (local).             |
| SST3_MGSNTBYR | X'38'  | X'04'  | Input       | Number of messages sent by this member to members on remote systems.                  |
| SST3_MBSNTBYM | X'3C'  | X'04'  | Input       | Number of messages sent by this member to multiple members.                           |
| SST3_MGSNTTO  | X'40'  | X'04'  | Input       | Number of messages sent to this member by members on this system (local).             |
| SST3_MGRCVBY  | X'44'  | X'04'  | Input       | Number of messages received by this member from all sources.                          |
| SST3_RQSTMOUT | X'48'  | X'04'  | Input       | Number of requests sent to this member that timed out.                                |
| SST3_RQSLOST  | X'4C'  | X'04'  | Input       | Number of requests sent to this member that were lost due to an abend or lose system. |
|               | X'50'  | X'04'  | Input       | Reserved.                                                                             |
|               | X'54'  | X'04'  | Input       | Reserved.                                                                             |
|               | X'58'  | X'04'  | Input       | Reserved.                                                                             |
|               | X'5C'  | X'04'  | Input       | Reserved.                                                                             |

Table 276. SCI member statistics record CSLSST3 (continued)

| Field name | Offset | Length | Field usage | Description |
|------------|--------|--------|-------------|-------------|
|            | X'60'  | X'04'  | Input       | Reserved.   |
|            | X'64'  | X'04'  | Input       | Reserved.   |
|            | X'68'  | X'04'  | Input       | Reserved.   |
|            | X'6C'  | X'04'  | Input       | Reserved.   |

#### Related reference:

<sup>&</sup>quot;BPE Statistics user-supplied exit routine" on page 519

# Part 3. CQS client exit routines

CQS client exit routines allow a CQS client to monitor the CQS environment.

This topic contains Product-sensitive Programming Interface information.

CQS routines are written and supplied by a client (such as IMS). Each client must write its own exit routines tailored to the needs of that client product, to be supplied as part of the product. No sample CQS client exit routines are provided. The exit routines are given control in the client's address space in one of these two ways:

- For authorized clients (those running in supervisor state, key 0-7), the exits receive control in service request block (SRB) mode.
- For non-authorized clients (those running in problem state or non-key 0-7), the exits receive control as an interrupt request block (IRB) under the client task control block (TCB) that owns the cross memory resources for the address space (the TCB pointed to by ASCBXTCB).

Because each call to a client exit routine runs under its own SRB, the order in which the exits are driven is not guaranteed. It is possible for client exit routines to be driven out of order (different from the order from which CQS scheduled them). Your exit routines must be able to tolerate events that are received out of order. All client exit routine parameter lists contain an 8-byte time stamp in STCK format that is the time when CQS scheduled the SRB for the exit routine. This time stamp can be used to help determine the original order of events.

#### Related reference:

Chapter 8, "BPE-based CQS user-supplied exit routines," on page 555

# Chapter 10. Client CQS Event exit routine

The CQS Event exit routine is driven when an event occurs in CQS that is related to CQS itself and might require some action to be taken by the client.

The client loads the exit routine and passes the exit routine address on the CQSREG request. This exit routine is driven in the client address space, either as an SRB (for authorized clients), or as an IRB (for non-authorized clients). The CQS Event exit routine is required.

The following CQS events drive the CQS Event exit routine:

- CQS initialization client can reconnect to CQS
- CQS termination abnormal termination

#### Subsections:

- "CQS restart entry parameter list" on page 632
- "CQS abnormal termination parameter list" on page 632
- "Client processing after CQS abnormal termination or restart" on page 633

## Contents of registers on entry

#### Register

#### **Contents**

- 0 Length in bytes of the parameter list pointed to by R1.
- 1 Address of CQS Event Exit Parameter List (mapped by macro CQSCEVX).
- Address of a standard 18-word save area, immediately followed by an 18-word work area that is available for the exit routine's use. The save area and the work area are not chained together. The save area or work area storage is not cleared on entry to the CQS Event exit routine.
- 14 Return address.
- 15 Entry point of exit routine.

<u>Restriction:</u> All addresses passed to the CQS Event Exit routine are valid only until the exit routine returns to its caller. These addresses should never be stored and used after the CQS Event exit routine has returned. Doing so can cause unpredictable results, because the storage pointed to by the addresses might have changed, or it might have been freed.

#### Contents of registers on exit

The CQS Event exit routine must preserve the contents of register 13; it does not need to preserve any other register's contents. Therefore, it is free to use the save area pointed to by register 13 for any calls to other services as needed (it can also use the 18-word area following the save area for additional save area or work area storage).

#### Register

#### Contents

13 The same value it had on entry to the CQS Event exit routine.

#### 15 Return code

Always set this to zero.

#### **CQS** restart entry parameter list

The following table describes the CQS restart entry parameters for the Client CQS Event exit routine.

Table 277. Client CQS Event exit routine parameter list: CQS restart entry

| Field name  | Offset | Length | Description                                                                       |
|-------------|--------|--------|-----------------------------------------------------------------------------------|
| CEVX_PVSN   | X'00'  | X'04'  | Parameter list version number (X'00000001').                                      |
| CEVX_EVENT  | X'04'  | X'04'  | CQS event code                                                                    |
|             |        |        | X'1' CQS Initialization Event (CEVX_INIT).                                        |
| CEVX_SCODE  | X'08'  | X'04'  | CQS event subcode                                                                 |
|             |        |        | X'1' Client can re-register and reconnect to CQS (CEVX_RESTART).                  |
| CEVX_DATA   | X'0C'  | X'04'  | Event exit routine client data that was passed to CQS on the CQSREG request.      |
| CEVX_CQSID  | X'10'  | X'08'  | CQS identifier.                                                                   |
| CEVX_CQSVER | X'18'  | X'04'  | CQS version number.                                                               |
| CEVX_TSTMP  | X'1C'  | X'08'  | Time stamp representing the time the exit routine was scheduled (in STCK format). |

## CQS abnormal termination parameter list

The following table describes the CQS abnormal termination parameters for the Client CQS Event exit routine.

Table 278. Client CQS Event exit routine parameter list: CQS abnormal termination

| Offset | Length | Description                                                                        |  |
|--------|--------|------------------------------------------------------------------------------------|--|
| X'00'  | X'04'  | Parameter list version number (X'00000001').                                       |  |
| X'04'  | X'04'  | CQS event code                                                                     |  |
|        |        | 2 CQS Termination Event.                                                           |  |
| X'08'  | X'04'  | CQS Event subcode                                                                  |  |
|        |        | 1 CQS abnormal termination entry. The CQS address space is terminating abnormally. |  |
| X'0C'  | X'04'  | Event exit routine client data that was passed to CQS on the CQSREG request.       |  |
| X'10'  | X'08'  | CQS identifier.                                                                    |  |
| X'18'  | X'04'  | CQS version number.                                                                |  |
| X'1C'  | X'08'  | Time stamp representing the time the exit routine was scheduled (in STCK format).  |  |
| X'24'  | X'04'  | Abnormal Termination reason code. (COS abend code)                                 |  |

## Client processing after CQS abnormal termination or restart

If a client is registered with CQS and CQS terminates abnormally, the client's CQS Event exit routine is called with a CQS abnormal termination event. The client can choose to wait for CQS to be restarted, at which time the client's CQS Event exit routine is scheduled for a CQS restart event. When the CQS restart event is received, the client must perform the following steps before it can resume making CQS requests:

- The client must reregister with CQS using the CQSREG macro. This step is necessary to reestablish the cross-memory connections between the client and CQS. Failure to reregister can result in an S0D6 abend when the next CQS request is issued.
- 2. The client must reconnect, using the CQSCONN macro, to any structures it was using prior to the CQS failure.
- 3. The client must resync indoubt UOWs with CQS, using the CQSRSYNC macro.
- 4. The client must register interest in queues, using the CQSINFRM request. If CQS terminated abnormally, it lost all previous client registration information.

# Chapter 11. CQS Client Structure Event exit routine

The Client Structure Event exit routine is driven when an event occurs concerning a CQS-managed structure that might require some action to be taken by the client.

The client loads the exit routine and passes the address of the exit routine on the CQSCONN request. This exit routine is driven in the client address space, either as an SRB (for authorized clients), or as an IRB (for non-authorized clients). This exit routine is required, and applies both to resource and queue structures.

The following structure events drive the Client Structure Event exit routine:

- Resync UOW processing
  - When CQS Resync processing completes for an individual UOW, which had been deferred.
  - When CQS Resync processing occurs for the list of client UOWs that were not passed during the CQS Resync request.
  - **Important:** Resync UOW Processing only applies to queue structures.
- · Checkpoint event
  - When structure checkpoint begin, end, or failure occurs.
  - **Important:** The Checkpoint event only applies to queue structures.
- Structure rebuild event
  - When structure copy (rebuild) begin, end, or failure occurs.
  - When structure recovery (rebuild) begin, end, or failure occurs.
  - When structure recovery lost UOWs occurs.
- Structure overflow event
  - When one or more queues move to the overflow structure.
  - When one or more queues move from the overflow structure. This event also indicates when the structure is no longer in overflow mode.
  - **Important:** The Structure Overflow event only applies to queue structures.
- Structure status change event
  - When the structure is available again after a loss.
  - When the structure fails. For resource structures only, failure means that CQS cannot allocate a new resource structure.
  - When CQS is able to repopulate (allocate) a new resource structure.
  - When CQS loses its connection to the structure.
  - When the log stream becomes available, making the structure available.

#### Subsections:

- "Deferred resync complete parameter list for CQS Client Structure Event" on page 636
- "CQS resync parameter list" on page 637
- "CQS resync UOW entry" on page 638
- "Checkpoint parameter list for CQS Client Structure Event" on page 639
- "Structure rebuild parameter list for CQS Client Structure Event" on page 640
- "Structure rebuild lost UOWs parameter list for CQS Client Structure Event" on page 640

- "Rebuild lost UOW entry for CQS Client Structure Event" on page 641
- "Structure overflow parameter list for CQS Client Structure Event" on page 642
- "Structure status change parameter list for CQS Client Structure Event" on page 642

#### Contents of registers on entry

#### Register

#### **Contents**

- 0 Length in bytes of the parameter list pointed to by R1.
- Address of Client Structure Event exit routine parameter list (mapped by macro CQSSEVX).
- Address of a standard 18-word save area, immediately followed by an 18-word work area that is available for use by the exit routine. The save area and the work area are not chained together. The save area or work area storage is not cleared on entry to the Client Structure Event exit routine.
- 14 Return address.
- 15 Entry point of exit routine.

**Restriction:** All addresses that are passed to the Client Structure Event exit routine are valid only until the exit routine returns to its caller. These addresses should never be stored and used after the CQS Client Structure Event exit routine has returned. Doing so can cause unpredictable results, because the storage pointed to by the addresses might have changed, or it might have been freed.

# Contents of registers on exit

The Client Structure Event exit routine must preserve the contents of R13; it does not need to preserve any other register contents. Therefore, it is free to use the save area pointed to by R13 for any calls to other services as needed. The exit routine can also use the 18-word area following the save area for additional save area or work area storage.

#### Register

#### Contents

- 13 The same value it had on entry to the Client Structure Event exit routine.
- 15 Return code
  - X'00' Always set this to zero.

### Deferred resync complete parameter list for CQS Client Structure Event

The following table describes the deferred resync complete parameters for the Client Structure Event exit routine.

Table 279. Client Structure Event exit routine parameter list: deferred resync complete

| Offset | Length | Description                                  |  |
|--------|--------|----------------------------------------------|--|
| X'00'  | X'04'  | Parameter list version number (X'00000001'). |  |
| X'04'  | X'04'  | Structure event code                         |  |
|        |        | 1 Resync UOW event.                          |  |

Table 279. Client Structure Event exit routine parameter list: deferred resync complete (continued)

| Offset | Length | Description                                                                                                    |
|--------|--------|----------------------------------------------------------------------------------------------------|
| X'08'  | X'04'  | Structure event subcode                                                                                                    |
|        |        | 1 Deferred resync complete.                                                                                                    |
| X'0C'  | X'04'  | Structure Event exit routine client data that was passed to CQS on the CQSCONN request.                                                                                                    |
| X'10'  | X'08'  | CQS identifier.                                                                                                    |
| X'18'  | X'04'  | CQS version number.                                                                                                    |
| X'1C'  | X'10'  | Structure Name.                                                                                                    |
| X'2C'  | X'08'  | Time stamp representing the time the exit routine was scheduled (in STCK format).                                                                                                    |
| X'34'  | X'20'  | Unit of work (UOW) identifier.                                                                                                    |
| X'54'  | X'10'  | Queue name.                                                                                                    |
| X'64'  | X'10'  | Deferred resync token. This is the Put token that is used for Put Forget processing.                                                                                                    |
| X'74'  | X'02'  | CQS UOW state                                                                                                    |
|        |        | X'0010' Put Insync                                                                                                    |
|        |        | Client status is Put Complete. CQS status is Put Complete. CQS knows about the UOW and all data objects for the UOW are out on the coupling facility. A PUT token is returned for the UOW. The client should use the PUT token to issue the CQSPUT FUNC=FORGET request. |
|        |        | X'00F2' Unknown                                                                                                    |
|        |        | Client status is Put Complete. CQS has no knowledge of the UOW.                                                                                                    |
|        |        | If the client believes the UOW is in Put Complete status, the client must determine whether to reissue the CQSPUT requests.                                                                                                    |
| X'76'  | X'02'  | Reserved.                                                                                                    |

# **CQS** resync parameter list

The following table describes the CQS initiated resync parameters for the Client Structure Event exit routine.

Table 280. Client Structure Event Routine exit parameter list: CQS initiated resync

| Length | Description                                                                             |  |
|--------|-----------------------------------------------------------------------------------------|--|
| X'04'  | Parameter list version number (X'00000001').                                            |  |
| X'04'  | Structure event code                                                                    |  |
|        | 1 Resync UOW event.                                                                     |  |
| X'04'  | Structure event subcode                                                                 |  |
|        | 2 CQS Initiated resync processing.                                                      |  |
| X'04'  | Structure Event exit routine client data that was passed to CQS on the CQSCONN request. |  |
| X'08'  | CQS identifier.                                                                         |  |
|        | X'04'<br>X'04'<br>X'04'                                                                 |  |

Table 280. Client Structure Event Routine exit parameter list: CQS initiated resync (continued)

| Offset | Length | Description                                                                                                    |  |
|--------|--------|----------------------------------------------------------------------------------------------------|--|
| X'18'  | X'04'  | CQS version number.                                                                                                    |  |
| X'1C'  | X'10'  | Structure name.                                                                                                    |  |
| X'2C'  | X'08'  | Time stamp representing the time the exit routine was scheduled (in STCK format).                                               |  |
| X'34'  | X'04'  | Number of unit of work (UOW) list entries.                                                                                      |  |
| X'38'  | X'04'  | Length of each UOW list entry.                                                                                                  |  |
| X'3C'  | X'04'  | Offset into parameter list of start of UOW list. The parameter list is one contiguous piece of storage, including the UOW list. |  |

# **CQS** resync UOW entry

The following table describes the CQS resync UOW entry parameters for the Client Structure Event exit routine.

Table 281. CQS resync UOW entry parameters

| Offset | Length | Description                                                                                                    |
|--------|--------|----------------------------------------------------------------------------------------------------|
| X'00'  | X'20'  | Unit of work (UOW) identifier.                                                                                                    |
| X'20'  | X'10'  | Queue name.                                                                                                    |
| X'30'  | X'10'  | <ul> <li>Resync token.</li> <li>If the CQS UOW status is locked, this field contains a lock token. This lock token is to be used on subsequent requests, such as CQSREAD and CQSUNLCK to process the locked data object.</li> <li>If the CQS UOW status is COLD QUEUE, this field contains a cold queue token. This cold queue token is to be used along with the UOW on a CQSRECVR request to recover the data</li> </ul> |

Table 281. CQS resync UOW entry parameters (continued)

| Offset | Length | Description                                               |                                                                                                    |  |  |  |
|--------|--------|-----------------------------------------------------------|----------------------------------------------------------------------------------------------------|--|--|--|
| X'40'  | X'02'  | CQS UOW status                                            |                                                                                                    |  |  |  |
|        |        | passed b<br>token fie                                     | This data object is locked. A lock token is ack to the client in the Resync token field. This ld is required on subsequent requests to he locked data object.                                                                                                    |  |  |  |
|        |        | on the co<br>client col<br>the client<br>required         | eue: CQS-Client Cold Start. This data object is old queue because of either a CQS cold start or d start. A cold queue token is passed back to in the Resync token field. This token field is on a subsequent CQSRECVR request to he data object on the cold queue.                               |  |  |  |
|        |        | queue. C<br>from the<br>locked b<br>the clien<br>required | eue: Unknown. This data object is on the cold QS warm started after a structure rebuild log took place and the object was found y CQS. A cold queue token is passed back to in the Resync token field. This token field is on a subsequent CQSRECVR request to he data object on the cold queue. |  |  |  |
|        |        | BATCHE                                                    | us is returned only for structures defined with DEL=YES coded (or defaulted to) on their URE definition in the CQSSLxxx PROCLIB                                                                                                    |  |  |  |
| X'42'  | X'02'  | Reserved.                                                 |                                                                                                    |  |  |  |

# **Checkpoint parameter list for CQS Client Structure Event**

The following table describes the checkpoint parameters for the Client Structure Event exit routine.

Table 282. Client Structure Event exit routine parameter list: checkpoint

| Offset | Length | Description                                                                             |  |  |
|--------|--------|-----------------------------------------------------------------------------------------|--|--|
| X'00'  | X'04'  | Parameter list version number (X'00000001').                                            |  |  |
| X'04'  | X'04'  | Structure event code                                                                    |  |  |
|        |        | 2 Checkpoint event.                                                                     |  |  |
| X'08'  | X'04'  | Structure event subcode                                                                 |  |  |
|        |        | 1 Structure checkpoint begin.                                                           |  |  |
|        |        | 2 Structure checkpoint end.                                                             |  |  |
|        |        | 3 Structure checkpoint failure.                                                         |  |  |
| X'0C'  | X'04'  | Structure Event exit routine client data that was passed to CQS on the CQSCONN request. |  |  |
| X'10'  | X'08'  | CQS identifier.                                                                         |  |  |
| X'18'  | X'04'  | CQS version number.                                                                     |  |  |
| X'1C'  | X'10'  | Structure name.                                                                         |  |  |
| X'2C'  | X'08'  | Time stamp representing the time the exit routine was scheduled (in STCK format).       |  |  |
| X'34'  | X'08'  | CQS identifier of the master CQS performing the checkpoint process.                     |  |  |

Table 282. Client Structure Event exit routine parameter list: checkpoint (continued)

| Offset | Length | Description                                                                                             |
|--------|--------|----------------------------------------------------------------------------------------------------|
| X'3C'  | X'01'  | Flag byte.                                                                                              |
|        |        | X'80' This CQS is the master of the process. The CQS identifier and master CQS identifier are the same. |
| X'3D'  | X'03'  | Reserved.                                                                                               |

## Structure rebuild parameter list for CQS Client Structure Event

The following table describes the structure rebuild parameters for the Client Structure Event exit routine.

Table 283. Client Structure Event exit routine parameter list: structure rebuild

| Offset | Length | Description                                                                                                    |  |  |
|--------|--------|----------------------------------------------------------------------------------------------------|--|--|
| X'00'  | X'04'  | Parameter list version number (X'00000001').                                                                   |  |  |
| X'04'  | X'04'  | Structure event code                                                                                           |  |  |
|        |        | 3 Structure rebuild event.                                                                                     |  |  |
| X'08'  | X'04'  | Structure event subcode                                                                                        |  |  |
|        |        | 1 Structure rebuild begin.                                                                                     |  |  |
|        |        | 2 Structure rebuild (copy) end.                                                                                |  |  |
|        |        | 3 Structure rebuild (copy) failure.                                                                            |  |  |
|        |        | 4 Structure rebuild failure.                                                                                   |  |  |
|        |        | 5 Structure rebuild (recovery) end.                                                                            |  |  |
|        |        | 6 Structure rebuild (recovery) failure.                                                                        |  |  |
| X'0C'  | X'04'  | Structure Event exit routine client data that was passed to CQS on the CQSCONN request.                        |  |  |
| X'10'  | X'08'  | CQS identifier.                                                                                                |  |  |
| X'18'  | X'04'  | CQS version number.                                                                                            |  |  |
| X'1C'  | X'10'  | Structure name.                                                                                                |  |  |
| X'2C'  | X'08'  | Time stamp representing the time the exit routine was scheduled (in STCK format).                              |  |  |
| X'34'  | X'08'  | CQS identifier of the master CQS performing the rebuild process.                                               |  |  |
| X'3C'  | X'01'  | Flag byte.                                                                                                    |  |  |
|        |        | <b>X'80'</b> This CQS is the master of the process. The CQS identifier and master CQS identifier are the same. |  |  |
| X'3D'  | X'03'  | Reserved.                                                                                                    |  |  |

## Structure rebuild lost UOWs parameter list for CQS Client Structure Event

The following table describes the structure rebuild lost UOW parameters for the Client Structure Event exit routine. These UOWs are nonrecoverable and were lost by the last structure recovery. Some of the UOWs in the list might belong to other clients if the structure recovery occurred while CQS was down.

Table 284. Client Structure Event exit routine parameter list: structure rebuild lost UOWs

| Offset | Length | Description                                                                                                    |  |  |
|--------|--------|----------------------------------------------------------------------------------------------------|--|--|
| X'00'  | X'04'  | Parameter list version number (X'00000001').                                                                                              |  |  |
| X'04'  | X'04'  | Structure event code                                                                                                    |  |  |
|        |        | 3 Structure rebuild event.                                                                                                    |  |  |
| X'08'  | X'04'  | Structure event subcode                                                                                                    |  |  |
|        |        | 7 Structure recovery lost UOWs.                                                                                                    |  |  |
|        |        | <u>Important:</u> This subcode applies only to queue structures.                                                                          |  |  |
| X'0C'  | X'04'  | Structure Event exit routine client data that was passed to CQS on the CQSCONN request.                                                   |  |  |
| X'10'  | X'08'  | CQS identifier.                                                                                                    |  |  |
| X'18'  | X'04'  | CQS version number.                                                                                                    |  |  |
| X'1C'  | X'10'  | Structure name.                                                                                                    |  |  |
| X'2C'  | X'08'  | Time stamp representing the time the exit routine was scheduled (in STCK format).                                                         |  |  |
| X'34'  | X'08'  | CQS identifier of the master CQS performing the rebuild process.                                                                          |  |  |
| X'3C'  | X'01'  | Flag byte.                                                                                                    |  |  |
|        |        | <b>X'80'</b> This CQS is the master of the process. The CQS identifier and master CQS identifier are the same.                            |  |  |
| X'3D'  | X'03'  | Reserved.                                                                                                    |  |  |
| X'40'  | X'04'  | Number of Lost UOW list entries.                                                                                                    |  |  |
| X'44'  | X'04'  | Length of each Lost UOW list entry.                                                                                                    |  |  |
| X'48'  | X'04'  | Offset into parameter list of start of Lost UOW list. The parameter list is one contiguous piece of storage, including the Lost UOW list. |  |  |

# Rebuild lost UOW entry for CQS Client Structure Event

The following table describes the CQS rebuild lost UOW entry parameters for the Client Structure Event exit routine.

Table 285. CQS rebuild lost UOW entry parameters

| Offset | Length | Description                              |  |  |
|--------|--------|------------------------------------------|--|--|
| X'00'  | X'20'  | Unit of work (UOW) identifier.           |  |  |
| X'20'  | X'10'  | Client queue name.                       |  |  |
| X'30'  | X'01'  | Lost UOW status.                         |  |  |
|        |        | X'80' Lost UOW was on client queue.      |  |  |
|        |        | X'40' Lost UOW was locked.               |  |  |
|        |        | X'20' Lost UOW was on COLDQ.             |  |  |
|        |        | X'10' Lost UOW was on CQS private queue. |  |  |
| X'31'  | X'03'  | Reserved.                                |  |  |

# Structure overflow parameter list for CQS Client Structure Event

The following table describes the structure overflow parameters for the Client Structure Event exit routine.

Table 286. Client Structure Event exit routine parameter list: structure overflow

| Offset | Length | Description                                                                                                    |                                                                                                    |  |  |
|--------|--------|----------------------------------------------------------------------------------------------------|----------------------------------------------------------------------------------------------------|--|--|
| X'00'  | X'04'  | Parame                                                                                                    | Parameter list version number (X'00000001').                                                                                                    |  |  |
| X'04'  | X'04'  | Structure event code                                                                                                    |                                                                                                    |  |  |
|        |        | 4                                                                                                    | Structure overflow event.                                                                                                    |  |  |
| X'08'  | X'04'  | Structu                                                                                                    | ire event subcode                                                                                                    |  |  |
|        |        | 1                                                                                                    | Move queues to overflow. One or more queues was selected as candidates to be moved to the overflow structure and was approved by the Queue Overflow user exit routine.                                                                  |  |  |
|        |        | 2                                                                                                    | Move queues from overflow. One or more queues moved from the overflow structure back to the primary structure, because the queues were drained on the overflow structure. New work for these queues is placed on the primary structure. |  |  |
| X'0C'  | X'04'  |                                                                                                    | Structure Event exit routine client data that was passed to CQS on the CQSCONN request.                                                                                                    |  |  |
| X'10'  | X'08'  | CQS id                                                                                                    | lentifier.                                                                                                    |  |  |
| X'18'  | X'04'  | CQS version number.                                                                                                    |                                                                                                    |  |  |
| X'1C'  | X'10'  | Structure name.                                                                                                    |                                                                                                    |  |  |
| X'2C'  | X'08'  | Time stamp representing the time the exit routine was scheduled (in STCK format).                                                                                                    |                                                                                                    |  |  |
| X'34'  | X'08'  |                                                                                                    | CQS identifier of the master CQS performing the overflow process.                                                                                                    |  |  |
| X'3C'  | X'01'  | Flag by                                                                                                    | rte.                                                                                                    |  |  |
|        |        | X'80'                                                                                                    | This CQS is the master of the process. The CQS identifier and master CQS identifier are the same.                                                                                                    |  |  |
|        |        | X'40'                                                                                                    | The structure is no longer in overflow mode. This value applies only to subcode 2.                                                                                                    |  |  |
| X'3D'  | X'03'  | Reserve                                                                                                    | ed.                                                                                                    |  |  |
| X'40'  | X'04'  | Number of queue name entries in the list.                                                                                                    |                                                                                                    |  |  |
| X'44'  | X'04'  | Length of each queue name list entry.                                                                                                    |                                                                                                    |  |  |
| X'48'  | X'04'  | Offset into parameter list of start of queue name list. Each queue name list entry contains the 16-byte queue name of a queue that is being moved to the overflow structure. The parameter list is one contiguous piece of storage, including the queue name list. |                                                                                                    |  |  |

## Structure status change parameter list for CQS Client Structure **Event**

The following table describes the structure status change parameters for the Client Structure Event exit routine.

Table 287. Client Structure Event exit routine parameter list: structure status change

| Offset | Length | Description                                                                                  |  |  |
|--------|--------|----------------------------------------------------------------------------------------------|--|--|
| X'00'  | X'04'  | Parameter list version number (00000002).                                                    |  |  |
| X'04'  | X'04'  | Structure event code.                                                                        |  |  |
|        |        | 5 Structure status change event.                                                             |  |  |
| X'08'  | X'04'  | Structure event subcode                                                                      |  |  |
|        |        | 1 Structure available again after a loss.                                                    |  |  |
|        |        | The structure failed.                                                                        |  |  |
|        |        | 3 CQS lost its connection to the structure (STXLCONN).                                       |  |  |
|        |        | The log stream is becoming available, making the structure available (STXAVLOG).             |  |  |
|        |        | <u>Important:</u> This subcode applies only to queue structures.                             |  |  |
|        |        | The log stream is becoming unavailable, making the structure unavailable (STXFLOG).          |  |  |
|        |        | <u>Important:</u> This subcode applies only to queue structures.                             |  |  |
|        |        | 6 Structure repopulation required due to structure failure.                                  |  |  |
| X'0C'  | X'04'  | Structure Event exit routine client data that was passed to CQS on the CQSCONN request.      |  |  |
| X'10'  | X'08'  | CQS identifier.                                                                              |  |  |
| X'18'  | X'04'  | CQS version number.                                                                          |  |  |
| X'1C'  | X'10'  | Structure Name.                                                                              |  |  |
| X'2C'  | X'08'  | Time stamp representing the time the exit routine was scheduled (in STCK format).            |  |  |
| X'34'  | X'01'  | Structure type                                                                               |  |  |
|        |        | 1 Queue structure                                                                            |  |  |
|        |        | 2 Resource structure                                                                         |  |  |
| X'38'  | X'18'  | Not used.                                                                                    |  |  |
| X'50'  | X'08'  | Structure version of new structure that requires repopulation, because old structure failed. |  |  |

# Chapter 12. CQS Client Structure Inform exit routine

The CQS Client Structure Inform exit routine is scheduled when work is placed on a queue for which the client has registered interest with a CQSINFRM request and when a CQSINFRM request is issued specifying that the exit routine be driven if there is work on the queue.

The exit routine is also scheduled whenever a queue goes from an empty to non-empty state (when the first data object for a queue is written to the structure). If additional data objects are added to the queue, the inform exit routine, which has already been run once, is not notified again while there are still data objects on the queue.

The client loads the exit routine and passes the address of the exit routine on the CQSCONN request. This exit routine is driven in the client address space, either as an SRB (for authorized clients), or as an IRB (for non-authorized clients).

**Restriction:** This exit routine does not apply to resource structures.

<u>Important:</u> This exit routine is optional; however, if it is not supplied, the client is not notified when work is placed on the queues.

## Contents of registers on entry

#### Register

#### **Contents**

- 0 Length in bytes of the parameter list pointed to by register 1.
- 1 Address of CQS Structure Inform Exit Parameter List (mapped by macro CQSINFX).
- Address of a standard 18-word save area, immediately followed by an 18-word work area available for use by the exit routine. The save area and the work area are not chained together. The save area or work area storage is not cleared on entry to the Structure Inform Exit routine.
- 14 Return address.
- 15 Entry point of exit routine.

**Restriction:** All addresses that are passed to the CQS Structure Inform exit routine are valid only until the exit routine returns to its caller. These addresses should never be stored and used after the CQS Structure Inform exit routine has returned. Doing so can cause unpredictable results, because the storage pointed to by the addresses might have changed, or it might have been freed.

### Contents of registers on exit

The CQS Structure Inform exit routine must preserve the contents of register 13 and it does not need to preserve any other register's contents. Therefore, it is free to use the save area pointed to by register 13 for any calls to other services as needed. It might also use the 18-word area following the save area for additional save area or work area storage.

## Register

#### Contents

- Same value as it had on entry to the CQS Structure Inform exit routine.
- 15 Return code
  - **0** Always set this to zero.

# Structure inform parameter list for CQS Client Structure Inform

The following table describes the parameters for the Client Structure Inform exit routine.

Table 288. Client Structure Inform exit routine parameter list

| Offset | Length | Description                                                                                                    |  |  |  |
|--------|--------|----------------------------------------------------------------------------------------------------|--|--|--|
| X'00'  | X'04'  | Parameter list version number (X'00000002').                                                                                                    |  |  |  |
| X'04'  | X'04'  | Structure Inform exit routine client data that was passed to CQS on the CQSCONN request.                                                                                                    |  |  |  |
| X'08'  | X'08'  | CQS identifier.                                                                                                    |  |  |  |
| X'10'  | X'04'  | CQS version number.                                                                                                    |  |  |  |
| X'14'  | X'10'  | Structure name.                                                                                                    |  |  |  |
| X'24'  | X'08'  | Time stamp representing the time the exit routine was scheduled (in STCK format).                                                                                                    |  |  |  |
| X'2C'  | X'04'  | Number of queue name entries in the list.                                                                                                    |  |  |  |
| X'30'  | X'04'  | Length of each queue name list entry.                                                                                                    |  |  |  |
| X'34'  | X'04'  | Offset into parameter list of start of queue name list. Each queue name entry in the list contains the 16-byte queue name for which a message has been queued. The parameter list is one contiguous piece of storage, including the queue name list. |  |  |  |
| X'38'  | X'08'  | Time stamp of the time that the CQS list transition exit was driven in STCK format. This field only exists when the parameter list version number (at offset X'00') is X'00000002' or higher.                                                        |  |  |  |

# Part 4. CSL SCI IMSplex member exit routines

This topic describes the exits that SCI can drive in the address space of a registered IMSplex member.

These exit routines allow an IMSplex member to:

- Monitor what address spaces are active members of the IMSplex.
- Receive messages and requests from other members of the same IMSplex.

SCI member exits are written and supplied by an IMSplex member (such as the IMS control region). Each member must write its own exit routines tailored to the needs of that member product, to be supplied as part of the product. No sample SCI exit routines are provided. The exit routines are given control in the member's address space in one of two ways:

- For authorized members (those running in supervisor state, key 0-7), the exits receive control in SRB mode.
- For non-authorized members (those running in problem state or non-key 0-7), the exits receive control as an IRB under the member TCB associated with the SCI registration.

Because each call to a member exit routine runs under its own SRB, the order in which the exits are driven is not guaranteed. It is possible for member exit routines to be driven out of order (different from the order in which SCI scheduled them). Your exit routines must be able to tolerate events that are received out of order. All member exit routine parameter lists contain an 8-byte time stamp in STCK format, which is the time when SCI scheduled the SRB for the exit routine. This time stamp can be used to help determine the original order of events.

#### Related reference:

"BPE-based CSL SCI user exit routines" on page 620

# Chapter 13. CSL SCI Input exit routine

The SCI Input exit routine is called whenever there is a message or a request for the IMSplex member.

The IMSplex member loads the exit routine and passes the exit routine address on the CSLSCREG request. The exit is driven in the member's address space, either as an SRB (for authorized members) or as an IRB (for non-authorized members).

#### Subsections:

• "CSL SCI input exit parameter list" on page 650

## Contents of registers on entry

#### Register

#### Contents

- 0 Length in bytes of the parameter list pointed to by R1.
- 1 Address of SCI Input exit parameter list (mapped by macro CSLSINXP).
- Address of 2 pre-chained save areas. The first save area can be used by the exit to save registers on entry. The second save area is for use by routines called from the exit.
- 14 Return address.
- 15 Entry point of exit routine.

**Restriction:** All addresses passed to the SCI Input Exit routine are valid only until the exit routine returns to its caller (with the exception of the member parameter list address). These addresses should never be stored and used after the SCI Input Exit routine has returned. Doing so can cause unpredictable results, because the storage pointed to by the addresses can change or be reassigned by IMS after the exit returns. The member parameter list address is the exception to this restriction. It is available until the storage is released by issuing the CSLSCBFR FUNC=RELEASE request (for messages), or the CSLSCRQR FUNC=RETURN request (for requests).

## Contents of registers on exit

The SCI Input exit routine must preserve the contents of R13; it does not need to preserve any other register's contents. Therefore, it can use the save areas pointed to by R13 for any calls to other services as needed.

#### Register

#### **Contents**

- 13 The same value it had on entry to the SCI Input exit routine.
- 15 Return code
  - **0** The message or request was successfully received.
  - The message or request was not received because the destination member did not understand the function. If the input data is for a request, SCI sends a response with return code=SRC\_PARM (parameter error) and reason code=SRSN\_FUNCTION (invalid

- function). SCI releases storage for any parameters that SCI allocated. If the input data is for a message, SCI releases the storage that contains the message.
- The message or request was not received because of an internal error. If the input data is for a request, SCI sends a response with return code=SRC\_SYSTEM (system error) and reason code=SRSN\_INTERNAL (internal error). SCI releases the storage for any parameters that SCI allocated. If the input data is for a message, SCI releases the storage that contains the message.

## **CSL SCI input exit parameter list**

The following table describes the entry parameters for the parameter list header of the Client SCI Input exit routine. The field name is provided, with its offset and length in hexadecimal, and a brief description of the field.

Table 289. Client SCI input exit routine parameter list: parameter list header

| Field name              | Offset                        | Length | Description                                                                                                    |  |  |
|-------------------------|-------------------------------|--------|----------------------------------------------------------------------------------------------------|--|--|
| INXP_PVER               | X'00'                         | X'04'  | Parameter list version number (X'00000001').                                                                                                    |  |  |
| INXP_PLEN               | X'04'                         | X'04'  | Total length of parameter list.                                                                                                    |  |  |
| INXP_SCIVSN X'08' X'04' |                               | X'04'  | Version of SCI on the system from which this message or request originated.                                                                                                    |  |  |
| C<br>I                  |                               | X'08'  | Input exit routine member data that was passed to SCI on the CSLSCREG request with the INPUTPARM parameter. If no data was passed on the CSLSCREG request, this field contains zeros. |  |  |
| INXP_PLEXNAME           | .ME X'14' X'08' IMSplex name. |        | IMSplex name.                                                                                                    |  |  |
| INXP_TIMESTMP           | X'1C'                         | X'08'  | Time stamp representing the time the exit routine was scheduled (in STCK format).                                                                                                    |  |  |
| INXP_DATAOFF            | X'24'                         | X'04'  | Offset of Message Data Section from the start of the parameter list header.                                                                                                    |  |  |
| INXP_SRCOFF X'28'       |                               | X'04'  | Offset of Source Member Data Section from the start of the parameter list header                                                                                                    |  |  |

The following table describes the entry parameters for the message data of the Client SCI Input exit routine. The field name is provided, with its offset and length in hexadecimal, and a brief description of the field.

Table 290. Client SCI input exit routine parameter list: message data

| Field name | Offset | Length | Description       |
|------------|--------|--------|-------------------|
| INXP_FUNC  | X'00'  | X'04'  | Function code.    |
| INXP_SFUNC | X'04'  | X'04'  | Subfunction code. |

Table 290. Client SCI input exit routine parameter list: message data (continued)

| Field name            | Offset      | Length | Description                                                                                    |                                                                                                    |  |  |
|-----------------------|-------------|--------|------------------------------------------------------------------------------------------------|----------------------------------------------------------------------------------------------------|--|--|
| INXP_DATAFL1          | X'08' X'01' |        | Data F                                                                                         | Data Flag.                                                                                                    |  |  |
|                       |             |        | X'80'                                                                                          | INXP_RQST                                                                                                    |  |  |
|                       |             |        |                                                                                                | This bit indicates that the input data is a request. When the receiver of the request has completed processing the request, it must be returned using the CSLSCRQR request. If the bit is not set, the input data is a message. When the receiver of the message has completed processing the message, it should return the storage to SCI using the CSLSCBFR request. |  |  |
|                       |             |        | X'40'                                                                                          | INXP_FTYPSND                                                                                                    |  |  |
|                       |             |        |                                                                                                | When this bit is on, the function code in INXP_FUNC is defined by the sender. When this bit is off, the function code is defined by the destination.                                                                                                    |  |  |
| X'09' X'03' Reserved. |             | red.   |                                                                                                |                                                                                                    |  |  |
| INXP_MBRPLCNT         | X'0C'       | X'04'  | The number of parameters (pairs of lengths and addresses) passed in the member parameter list. |                                                                                                    |  |  |
| INXP_MBRPLPTR         | X'10'       | X'04'  | The ad                                                                                         | ldress of the member parameter list.                                                                                                    |  |  |
|                       | X'14'       | X'04'  | Reserv                                                                                         | red.                                                                                                    |  |  |
| INXP_RQSTTKN          | X'18'       | X'08'  | is set (<br>is used<br>the CS                                                                  | st token. This field is valid only if bit INXP_RQST indicating that this is a request). The request token to return the request to the sender when issuing ILSCRQR request. If INXP_RQST is not set uting this is a message), this field is unused.                                                                                                    |  |  |
|                       | X'20'       | X'04'  | Reserv                                                                                         | red.                                                                                                    |  |  |
|                       | X'24'       | X'04'  | Reserv                                                                                         | red.                                                                                                    |  |  |

The following table describes the entry parameters for the input source data of the Client SCI Input exit routine. The field name is provided, with its offset and length in hexadecimal, and a brief description of the field.

Table 291. Client SCI input exit routine parameter list: input source data

| Field name   | Offset | Length | Description                                                                                                    |
|--------------|--------|--------|----------------------------------------------------------------------------------------------------|
| INXP_SCITKN  | X'00'  | X'10'  | The SCITOKEN of the IMSplex member that is the source of this data.                                                                                                    |
| INXP_MBRNAME | X'10'  | X'08'  | The name of the IMSplex member that is the source of this data.                                                                                                    |
| INXP_MBRVSN  | X'18'  | X'04'  | The version of the IMSplex member that is the source of this data. If the source IMSplex member did not pass a MBRVSN on the CSLSCREG request, this field is set to zeros. |
| INXP_TYPE    | X'1C'  | X'02'  | The IMSplex member type of the IMSplex member that is the source of this data.                                                                                             |
|              | X'1E'  | X'02'  | Reserved.                                                                                                    |

Table 291. Client SCI input exit routine parameter list: input source data (continued)

| Field name   | Offset | Length | Description                                                                                                    |
|--------------|--------|--------|----------------------------------------------------------------------------------------------------|
| INXP_SUBTYPE | X'20'  | X'08'  | The subtype of the IMSplex member that is the source of this data. If the source IMSplex member did not pass a SUBTYPE on the CSLSCREG request, this field is set to zeros. |
| INXP_JOBNAME | X'28'  | X'08'  | The jobname of the IMSplex member that is the source of this data.                                                                                                    |
| INXP_USERID  | X'30'  | X'08'  | The user ID of the IMSplex member that is the source of this data.                                                                                                    |
| INXP_SRCFL1  | X'38'  | X'01'  | Source Flag                                                                                                    |
|              |        |        | X'80' This bit indicates that the member that sent this data is authorized.                                                                                                 |
|              | X'39'  | X'03'  | Reserved.                                                                                                    |
|              | X'3C'  | X'04'  | Reserved.                                                                                                    |
|              | X'40'  | X'04'  | Reserved.                                                                                                    |
|              | X'44'  | X'04'  | Reserved.                                                                                                    |

# Chapter 14. CSL SCI Notify Client exit routine

The SCI Notify exit routine is driven whenever there is a change in the SCI status of an IMSplex member. This allows a member to keep track of the status of other members in the IMSplex.

The IMSplex member loads the exit routine and passes the exit routine address on the CSLSCREG request. The exit is driven in the member's address space, either as an SRB (for authorized members) or as an IRB (for non-authorized members).

The exit is driven whenever an IMSplex member:

- Completes a successful CSLSCREG FUNC=REGISTER
- Completes a successful CSLSCRDY FUNC=READY
- Completes a successful CSLSCQSC FUNC=QUIESCE
- Completes a successful CSLSCDRG FUNC=DEREGISTER
- Terminates without issuing a CSLSCDRG FUNC=DEREGISTER request.
- Is not reachable because the local SCI is not active.

Note that some fields are not available in the Notify exit parameter list when the exit is driven for CSLSCDRG-related events (normal and abnormal termination) and when an IMSplex member is not reachable.

If the local SCI is the IMSplex member for which the Notify exit is being driven, the NXFP\_LOCALSCI (X'40') bit in the NXFP\_FLAG1 is set. When an SCI terminates, processing on the z/OS image for the IMSplex that was managed by the inactive SCI is limited until the SCI restarts:

- No messages or requests can be sent or received by any local IMSplex member.
- The SCI Notify exit cannot be driven for local IMSplex members for the following events:
  - CSLSCREG FUNC=REGISTER
  - CSLSCRDY FUNC=READY
  - CSLSCQSC FUNC=QUIESCE
  - CSLSCDRG FUNC=DEREGISTER (non-authorized member)
  - Termination without CSLSCDRG FUNC=DEREGISTER (non-authorized member)

The Notify exit continues to be driven for normal and abnormal deregistrations for authorized members.

- No new members can join the IMSplex on the z/OS image.
- No SCI requests can be processed by local IMSplex members (for example, CSLSCQRY and CSLSCDRG requests).

When SCI restarts on the z/OS image, SCI re-registers each IMSplex member that is still active. The SCITOKEN for each IMSplex member is still valid. The Notify exit routine for each local member is driven for the following events:

- · Registration for the local SCI
- Registration and Ready (if appropriate) for the local IMSplex members
- Ready for the local SCI
- Registration and Ready (if appropriate) for IMSplex members that are not local

Events for members that are not local can be scheduled before the Ready for the local SCI; however, events for local members are all scheduled before the SCI Ready event is scheduled. Local IMSplex members should not use SCI services until they have received the Ready event for the local SCI.

#### **Notes:**

- Since these events are sent using an SRB or an IRB, they might not be received by the member in their logical order. This is especially true with non-authorized members because the exit is called using an IRB. If the next event occurs before the exit has been called by the IRB, the new IRB will interrupt the previous IRB, and the notification for the newer event will be received first. For example, the abnormal deregistration event could be received before the NOT-REACHABLE event. Since the abnormal deregistration event should occur later than the NOT-REACHABLE event, your program should be able to handle a NOT-REACHABLE event for a member that has already been abnormally deregistered.
- In rare cases, authorized members might receive two deregistration notifications
  for an authorized member. This is because SCI has a secondary path for
  authorized member deregistration that might be used when XCF notifications
  are delayed for some reason. If the delayed XCF notifications occur after the
  secondary path is used, a second notification might be sent.

#### Subsection:

• "CSL SCI notify exit parameter list" on page 655

## Contents of registers on entry

#### Register

#### Contents

- 0 Length in bytes of the parameter list pointed to by R1.
- 1 Address of SCI Notify exit parameter list (mapped by macro CSLSNFXP).
- Address of 2 prechained save areas. The first save area can be used by the exit to save registers on entry. The second save area is for use by routines called from the exit.
- 14 Return address.
- 15 Entry point of exit routine.

**Restriction:** All addresses passed to the SCI Notify exit routine are valid only until the exit routine returns to its caller. These addresses should never be stored and used after the SCI Notify exit routine has returned. Doing so can cause unpredictable results, because the storage pointed to by the addresses can be changed or reassigned by IMS after the exit returns.

## Contents of registers on exit

The SCI Notify exit routine must preserve the contents of register 13; it does not need to preserve any other register's contents. Therefore, it is free to use the save areas pointed to by register 13 for any calls to other services as needed.

#### Register

#### Contents

- 13 The same value it had on entry to the SCI Notify exit routine.
- 15 Return code

## **0** Always set this to zero.

## **CSL SCI notify exit parameter list**

The following table describes the parameter list header of the SCI Notify Client exit routine. The field name is provided, with its offset and length in hexadecimal, and a brief description of the field.

Table 292. SCI notify client exit routine parameter list header

| Field name    | Offset | Length | Description                                                                                                    |
|---------------|--------|--------|----------------------------------------------------------------------------------------------------|
| NFXP_PVER     | X'00'  | X'04'  | Parameter list version number (X'00000001').                                                                                                    |
| NFXP_PLEN     | X'04'  | X'04'  | Total length of parameter list.                                                                                                    |
| NFXP_EXITPARM | X'08'  | X'08'  | Notify exit routine member data that was passed to SCI on the CSLSCREG request with the NOTIFYPARM parameter. If no data was passed on the CSLSCREG request, this field contains zeros. |
| NFXP_PLEXNAME | X'10'  | X'08'  | IMSplex name.                                                                                                    |
| NFXP_SCIVSN   | X'18'  | X'04'  | SCI Version                                                                                                    |
| NFXP_TIMESTMP | X'1C'  | X'08'  | Time stamp representing the time the exit routine was scheduled (in STCK format).                                                                                                    |
| NFXP_SUBJOFF  | X'24'  | X'04'  | Offset of Subject Data Section.                                                                                                    |
|               | X'28'  | X'04'  | Reserved.                                                                                                    |

The following table describes the subject data of the SCI Notify Client exit routine. The field name is provided, with its offset and length in hexadecimal, and a brief description of the field.

Table 293. SCI notify client exit routine parameter list - subject data

| Field name   | Offset | Length | Description                                                               |
|--------------|--------|--------|---------------------------------------------------------------------------|
| NFXP_SCITKN  | X'00'  | X'10'  | The SCITOKEN of the member that is the subject of this event.             |
| NFXP_EVENT   | X'10'  | X'02'  | The event that initiated this notification.                               |
|              |        |        | 1 CSLSCREG FUNC=REGISTER                                                  |
|              |        |        | 2 CSLSCRDY FUNC=READY                                                     |
|              |        |        | 3 CSLSCQSC FUNC=QUIESCE                                                   |
|              |        |        | 4 CSLSCDRG FUNC=DEREGISTER                                                |
|              |        |        | 5 Termination without CSLSCDRG<br>FUNC=DEREGISTER                         |
|              |        |        | 6 The member cannot be reached because the local SCI is not active.       |
| NFXP_FLAG1   | X'12'  | X'01'  | The event that initiated this notification.                               |
|              |        |        | X'80' This bit indicates that the subject of this event is authorized.    |
|              |        |        | X'40' This bit indicates that the subject of this event is the local SCI. |
|              | X'13'  | X'01'  | Reserved.                                                                 |
| NFXP_MBRNAME | X'20'  | X'08'  | The Name of the IMSplex member that is the subject of this event.         |

Table 293. SCI notify client exit routine parameter list - subject data (continued)

| Field name   | Offset | Length | Description                                                                                                    |
|--------------|--------|--------|----------------------------------------------------------------------------------------------------|
| NFXP_MBRVSN  | X'28'  | X'04'  | The Version of the IMSplex member that is the subject of this event. If the subject IMSplex member did not pass a MBRVSN on the CSLSCREG request, this field is set to zeros.       |
|              |        |        | <ul> <li>This data is not filled in for:</li> <li>NFXP_EVENT= 4 (normal termination)</li> <li>NXFP_EVENT= 5 (abnormal termination)</li> <li>NXFP_EVENT=6 (not reachable)</li> </ul> |
| NFXP_TYPE    | X'14'  | X'02'  | The IMSplex member Type of the IMSplex member that is the subject of this event.                                                                                                    |
|              | X'16'  | X'02'  | Reserved.                                                                                                    |
| NFXP_SUBTYPE | X'18'  | X'08'  | The Subtype of the IMSplex member that is the subject of this event. If the subject IMSplex member did not pass a SUBTYPE on the CSLSCREG request, this field is set to zeros.      |
| NFXP_JOBNAME | X'18'  | X'08'  | The Jobname of the IMSplex member that is the subject of this event.                                                                                                    |
|              |        |        | <ul> <li>This data is not filled in for:</li> <li>NFXP_EVENT= 4 (normal termination)</li> <li>NXFP_EVENT= 5 (abnormal termination)</li> <li>NXFP_EVENT=6 (not reachable)</li> </ul> |

# Part 5. IMS Connect exit routines

Code and modify IMS Connect exit routines to manage the messages to and from the various types of IMS Connect TCP/IP clients or provide general functionality, such as security and routing.

# Chapter 15. IMS Connect user message exit routines

For most types of IMS Connect clients, IMS Connect requires the use of a user message exit routine to manage the messages that are received from and sent to the client.

The user message exit routines can perform a number of tasks related to the management of messages, including:

- Translating input messages into the protocol or format required by IMS and the IMS Open Transaction Manager component
- Rerouting messages
- · Checking security for input messages
- Returning user-defined messages in response to certain user-defined criteria

For security checking, the IMS Connect user message exit routines allow you to call IMSLSECX, the security message exit routine, issue the RACF function in these user message exit routines, or use the IMS Connect user RACF function.

This topic contains Product-Sensitive Programming Interface and Associated Guidance Information.

**Note:** Do not issue any MVS calls in the user message exit that result in an MVS WAIT because the MVS WAIT will halt all work on the port. If you modify the user message exit routine and add code that results in an MVS WAIT, all work on the TCP/IP PORT will halt until the WAIT has been posted. The user message exit routines cannot be modified to free any storage passed to the exit routine, and IMS Connect will not free any storage obtained by the user message exit routine when the exit routine returns to IMS Connect. All storage obtained by IMS Connect must be released by IMS Connect and cannot be freed by the user message exit routine without causing failures.

# User message exit routines HWSSMPL0 and HWSSMPL1

The user message exit routines HWSSMPL0 and HWSSMPL1 support IMS Connect client applications that are provided by your installation or another third party. The HWSSMPL0 and HWSSMPL1 exit routines manage the translation of message headers on input and output messages, and provide you with a point of control to modify, route, and check security for messages from and to the client.

The HWSSMPL0 and HWSSMPL1 exit routines and the related macros are shipped with IMS both as source code and as load modules. If you do not need to modify the exit routines, you can use the load modules. If you use the source code, you must assemble and bind the source code after you modify it for your needs.

If you need customized exit routines to support your user-provided IMS Connect clients, you can modify the source of either HWSSMPL0 or HWSSMPL1. You can also create new exit routines by modifying the source and renaming the modified exit routine. You can customize exit routines for specific clients without having to combine the logic for numerous clients in a single exit routine. Each different exit routine is identified by a unique name in the IRM\_ID field of input messages.

The HWSSMPL0 and HWSSMPL1 user message exit routines provide the following functions:

- · Perform data translation of ASCII to EBCDIC for input messages.
- · Perform data translation of EBCDIC to ASCII for output messages.
- Support for Unicode transaction codes and application data. IMS Connect only translates the transaction code. Unicode application data is passed to the IMS host application without being translated.
- Build the IMS Connect message structure (BPE and OTMA headers).
- If IMSLSECX (the security message exit) is bound with either of these message exits, then the security message exit is called.
- Optionally, return a user-defined message with reason and return codes back to
  a client application as a reply to an input message without terminating the
  persistent socket connection. After sending the message, IMS Connect will
  terminate or keep a socket connection open depending on the return code set in
  the EXPREA\_RETCODE parameter pointed to by register 1 at the READ
  subroutine exit.

**Important:** IMS Connect does not support this function for Local Option connections. Additionally, the message length must be from a minimum of 1 to the maximum of 128 characters. If the specified message length is greater than 128, the message will be truncated to 128.

- By default, set the commit mode processing to 1 (send then commit) on input messages.
- By default, set the synchronization processing to NONE (SYNC LEVEL = NONE) on input messages, so that client is not required to return an acknowledgment.
- Set RACF options or passwords.
- If no Client ID is passed to the exit, the message exit generates the Client ID.
- Analyze the following option specifications in the headers of messages:
  - COMMIT MODE to override default.
  - SYNC LEVEL to override default.
  - LTERM to override logical terminal names
  - MFS MOD name.
  - ACK/NAK/DEALLOCATE.
  - RACF options.
- Optionally, issue a DFS2082 message for both RESPONSE and NONRESPONSE mode CM0 transactions when the IMS application does not reply to the IOPCB or complete a message switch to another transaction.

By default, the COMMIT mode is set to 1, and the SYNC LEVEL is set to NONE. These values can be overridden by supplying the COMMIT mode, the sync level, or both in the IRM\_FLG2 and IRM\_FLG3 fields of the message prefix received from the client. Alternatively, you can change the exit to set a different default values for COMMIT mode and SYNC level.

If the input from the client is in ASCII, the IMS Connect HWSSMPL0 and HWSSMPL1 exits translate ASCII to EBCDIC and build the required message structure containing the OTMA headers for messages received *from* the client. This exit performs the translation from EBCDIC to ASCII and removes the OTMA headers for messages being transmitted *to* the client. You can also modify the translation function of the exit routines to suit the needs of your client application.

These user exits call the user-provided security exit if one is defined to this exit and passes a parameter list in register 1.

#### Related concepts:

- Ping support for IMS Connect (Communications and Connections)
- User-defined messages (Communications and Connections)

#### Related tasks:

Changing RACF passwords by using client messages (Communications and Connections)

#### Related reference:

- HWSSMPL0 and HWSSMPL1 security actions (Communications and Connections)
- IRM structures for IMS Connect client messages (Communications and Connections)
- Input message from client and passed to message exit (Communications and Connections)
- Input message returned from message exit (Communications and Connections)
- Dutput message passed to message exit (Communications and Connections)
- Output message from message exit to client (Communications and Connections)

# HWSSMPL0 sample JCL

The following sample JCL is for the HWSSMPL0 user message exit.

```
//HWSSMPL JOB (ACTINF01), 'PGMRNAME',
               CLASS=A, MSGCLASS=Z, MSGLEVEL=(1,1), REGION=4M
//SMPL01 EXEC PGM=ASMA90, REGION=32M,
    PARM='DECK, NOOBJECT, SIZE (MAX, ABOVE)'
//SYSLIB DD DSN=IMS.SDFSMAC,DISP=SHR
        DD DSN=SYS1.MODGEN,DISP=SHR
        DD DSN=SYS1.MACLIB, DISP=SHR
//SYSPUNCH DD UNIT=SYSVIO, DISP=(, PASS), SPACE=(TRK, (1,1,1)),
             DSN=&&TEXT(HWSSMPL0)
//SYSPRINT DD SYSOUT=*,
    DCB=(BLKSIZE=605),
         SPACE=(605,(100,50),RLSE,,ROUND)
//
//SYSUT1 DD UNIT=SYSDA, DISP=(, DELETE),
//
          DCB=BLKSIZE=13024,
          SPACE=(CYL,(16,15))
//SYSIN DD DSN=IMS.SDFSSMPL(HWSSMPL0),DISP=SHR
//SMPL02 EXEC PGM=IEWL, COND=(0, NE),
       PARM='SIZE=(180K,28K), RENT, REFR, NCAL, LET, XREF, LIST, TEST'
//SYSPRINT DD SYSOUT=A
//SYSLMOD DD DSN=IMS.SDFSRESL,DISP=SHR
//SYSUT1 DD UNIT=SYSVIO,DISP=(,DELETE),SPACE=(CYL,(10,1),RLSE)
           DD UNIT=SYSVIO, DISP=(OLD, DELETE), DSN=&&TEXT
//TEXT
//SYSLIN
          DD *
INCLUDE
          TEXT (HWSSMPL0)
ENTRY HWSSMPL0
MODE RMODE(24), AMODE(31)
NAME HWSSMPLO(R)
```

# **HWSSMPL1** sample JCL

The following sample JCL is for the HWSSMPL1 user message exit routine.

```
//HWSSMPL JOB (ACTINF01), 'PGMRNAME',
//
               CLASS=A, MSGCLASS=Z, MSGLEVEL=(1,1), REGION=4M
//SMPL01 EXEC PGM=ASMA90, REGION=32M,
         PARM='DECK, NOOBJECT, SIZE (MAX, ABOVE)'
//SYSLIB DD DSN=IMS.SDFSMAC,DISP=SHR
         DD DSN=SYS1.MODGEN, DISP=SHR
//
//
         DD DSN=SYS1.MACLIB, DISP=SHR
//SYSPUNCH DD UNIT=SYSVIO, DISP=(, PASS), SPACE=(TRK, (1,1,1)),
              DSN=&&TEXT(HWSSMPL1)
//SYSPRINT DD SYSOUT=*,
           DCB=(BLKSIZE=605),
//
//
           SPACE=(605,(100,50),RLSE,,ROUND)
           DD UNIT=SYSDA, DISP=(, DELETE),
//SYSUT1
//
           DCB=BLKSIZE=13024,
//
           SPACE=(CYL, (16, 15))
//SYSIN DD DSN=IMS.SDFSSMPL(HWSSMPL1),DISP=SHR
//SMPL02 EXEC PGM=IEWL.
          PARM='SIZE=(180K,28K), RENT, REFR, NCAL, LET, XREF, LIST, TEST'
//SYSPRINT DD SYSOUT=A
//SYSLMOD DD DSN=IMS.SDFSRESL,DISP=SHR
//SYSUT1
           DD UNIT=SYSVIO, DISP=(,DELETE), SPACE=(CYL, (10,1), RLSE)
//TEXT
           DD UNIT=SYSVIO, DISP=(OLD, DELETE), DSN=&&TEXT
//SYSLIN
           DD *
           TEXT(HWSSMPL1)
 INCLUDE
 ENTRY HWSSMPL1
 MODE RMODE(24), AMODE(31)
 NAME HWSSMPL1(R)
```

# IMS TM Resource Adapter user message exit routine (HWSJAVA0)

Use the IMS TM Resource Adapter user message exit routine (HWSJAVA0) to edit messages and perform custom security checking in support of the IMS Connect client, IMS TM Resource Adapter.

The HWSJAVA0 exit routine and its related macros are provided as both load modules and source code. Use the load module if you do not want to alter the way HWSJAVA0 operates. Edit the source code if you want to use a modified version of the exit in your installation. After modifying the source code, you must assemble and link edit it to replace the pre-assembled load module in your system.

The HWSJAVA0 exit routine is bound into the IMS.SDFSRESL data set. This exit does not perform a translation or build to the OTMA headers. Both the translation and insertion or deletion of the OTMA header is done by IMS TM Resource Adapter.

By default, the HWSJAVA0 exit routine sets the COMMIT mode to 1, and the SYNC level to NONE. However, IMS TM Resource Adapter can override these settings.

The HWSJAVA0 exit routine can return user-defined messages and return and reason codes when user-defined criteria are met. The HWSJAVA0 exit routine can also request that IMS Connect keep the socket connection open after returning a user-defined message depending on the return code set in the EXPREA\_RETCODE parameter pointed to by register 1 at the READ subroutine exit.

**Important:** IMS Connect does not support user-defined messages for Local Option connections. Additionally, the message length must be from a minimum of 1 to the maximum of 128 characters. If the specified message length is greater than 128, the message will be truncated to 128.

This user exit also calls the user-provided security exit (IMSLSECX) if one is defined to this exit and passes a parameter list in register 1.

#### Related concepts:

- Ping support for IMS Connect (Communications and Connections)
- User-defined messages (Communications and Connections)

#### Related tasks:

Changing RACF passwords by using client messages (Communications and Connections)

#### Related reference:

"z/OS TCP/IP IMS Listener security exit (IMSLSECX)" on page 694

Message structures (Communications and Connections)

# HWSJAVA0 sample JCL

The following sample JCL is for the HWSJAVA0 user message exit routine.

```
//HWSJAVA JOB (ACTINF01), 'PGMRNAME',
                CLASS=A, MSGCLASS=Z, MSGLEVEL=(1,1), REGION=4M
//JAVA01 EXEC PGM=ASMA90, REGION=32M,
         PARM='DECK, NOOBJECT, SIZE (MAX, ABOVE)'
//
//SYSLIB DD DSN=IMS.SDFSMAC,DISP=SHR
         DD DSN=SYS1.MODGEN, DISP=SHR
//
         DD DSN=SYS1.MACLIB, DISP=SHR
//SYSPUNCH DD UNIT=SYSVIO, DISP=(, PASS), SPACE=(TRK, (1,1,1)),
              DSN=&&TEXT(HWSJAVA0)
//SYSPRINT DD SYSOUT=*,
     DCB=(BLKSIZE=605),
//
// SPACE=(605,(100,50),RLSE,,ROUND)
//SYSUT1 DD UNIT=SYSDA,DISP=(,DELETE),
           DCB=BLKSIZE=13024,
           SPACE=(CYL,(16,15))
//SYSIN DD DSN=IMS.SDFSSMPL(HWSJAVAO),DISP=SHR
//JAVA02 EXEC PGM=IEWL,
          PARM='SIZE=(880K,64K), RENT, REFR, NCAL, LET, XREF, LIST, TEST'
//SYSPRINT DD SYSOUT=A
//SYSLMOD DD DSN=IMS.SDFSRESL,DISP=SHR
           DD UNIT=SYSVIO, DISP=(,DELETE), SPACE=(CYL, (10,1), RLSE)
//SYSUT1
//TEXT
           DD UNIT=SYSVIO, DISP=(OLD, DELETE), DSN=&&TEXT
//SYSLIN
           DD *
 INCLUDE
           TEXT(HWSJAVA0)
 ENTRY HWSJAVAO
 NAME HWSJAVA0(R)
```

# **SOAP Gateway exit routine (HWSSOAP1)**

The IMS Connect SOAP Gateway exit routine (HWSSOAP1) is required by IMS Connect if you use the IMS Enterprise Suite SOAP Gateway.

The HWSSOAP1 exit routine is shipped with IMS Connect and link-edited into the IMS.SDFSRESL data set. The source code for HWSSOAP1 is not shipped and cannot be modified or replaced.

The functionality of the HWSSOAP1 exit routine is similar to the HWSSMPL1 sample exit routine, except that HWSSOAP1 provides additional functionality to support the XML message conversion function that IMS Connect provides for the SOAP Gateway client. The IMS Connect HWSSOAP1 exit routine builds the required message structure containing the required internal headers for messages received from the client. HWSSOAP1 exit removes the internal headers for messages being transmitted to the client.

#### Related concepts:

Ping support for IMS Connect (Communications and Connections)

# WSDL-to-PL/I segmentation APIs exit routine (DFSPWSHK)

The IMS WSDL-to-PL/I segmentation API exit routine (DFSPWSHK) gets control during execution of DFSPWSIO APIs DFSXGETS, DFSXSETS, DFSQGETS, and DFSQSETS.

The DFSPWSIO APIs are used and referenced by the PL/I application templates that are generated by IBM Developer for System z<sup>®</sup> for the WSDL-to-PL/I top-down development scenario in IMS Enterprise Suite SOAP Gateway. You can use the DFSPWSHK exit routine to inspect, modify, or replace the buffer that contains the current SOAP header, body, or fault data structure before it is sent (DFSXSETS, DFSQSETS) or received (DFSXGETS, DFSQGETS). The programming pattern that is employed by this exit routine is that of an event handler where specific events are received from DFSPWSIO APIs (see the dfs\_in\_event\_type parameter).

Because the DFSPWSIO APIs are invoked in both IMS Connect (DFSXSETS, DFSXGETS) and IMS message processing dependent regions (DFSQGETS, DFSQSETS), the DFSPWSHK exit routine must reside in a load library that is in STEPLIB of both dependent region types.

### About this routine

The following table shows the attributes of the IMS WSDL-to-PL/I segmentation API exit routine.

Table 294. IMS WSDL-to-PL/I segmentation API exit routine attributes

| Attribute               | Description                                                          |  |
|-------------------------|----------------------------------------------------------------------|--|
| IMS environments        | DB/DC, DBCTL, DCCTL.                                                 |  |
| Naming convention       | The user exit routine must be named DFSPWSHK.                        |  |
| Binding                 | This exit routine must be linked as serially reusable (REUS=SERIAL). |  |
| IMS callable services   | This exit routine is not eligible to use IMS callable services.      |  |
| Sample routine location | IMS.SDFSSRC distribution library.                                    |  |

This exit routine must be written as a FETCHABLE, EXTERNAL PL/I procedure and must not be linked with a module that contains a MAIN procedure.

# **Parameters**

The following table describes the parameters to this exit routine.

1 Table 295. DFSPWSHK exit routine parameter list

1

| Name                  | Declaration                            | Description                                                                                                    |  |
|-----------------------|----------------------------------------|----------------------------------------------------------------------------------------------------|--|
| dfs_in_version        | char(36) byaddr<br>inonly              | A read-only-string-by-reference that contains the version of the DFSPWSIC segmentation APIs that invoked this event handler. The version is represented as a 36-character GUID.                                                                                                    |  |
| dfs_in_event_type     | fixed bin(31)<br>byvalue inonly        | A read-only-integer-by-value that indicates the current event type for which this event handler is being invoked. Use the dfs_in_struct* and dfs_out_struct* parameters to inspect, modify, or replace the data structure buffer that is associated with the current event. The following event types are supported: |  |
|                       |                                        | • dfs_event_type=1 (DFSXSETS): This event type is reported immediately before a data structure buffer that was supplied on a call to the DFSXSETS API is segmented and copied into the IMS Connect output buffer as part of an IMS request message.                                                                  |  |
|                       |                                        | <ul> <li>dfs_event_type=2 (DFSQGETS): This event type is reported immediately after a data structure buffer has been recovered from one or more segments of an IMS request message but before the data structure buffer is returned to the caller of the DFSQETS API.</li> </ul>                                     |  |
|                       |                                        | • dfs_event_type=3 (DFSQSETS): This event type is reported immediately before a data structure buffer that was supplied on a call to the DFSQSETS API is segmented and inserted into the IMS Message Queue as part of an IMS response message.                                                                       |  |
|                       |                                        | • dfs_event_type=4 (DFSXGETS): This event type is reported immediately after a data structure buffer has been recovered from segments of an IMS response message but before the data structure buffer is returned to the caller of the DFSXGETS API.                                                                 |  |
| dfs_in_namespace      | wchar(1024)<br>varying byaddr          | A read-only-string-by-reference that contains the target namespace of the service that is associated with the current event.                                                                                                    |  |
| dfs_in_service_name   | wchar(512)<br>varying byaddr<br>inonly | A read-only-string-by-reference that contains the name of the service that associated with the current event.                                                                                                    |  |
| dfs_in_port_name      | wchar(512)<br>varying byaddr<br>inonly | A read-only-string-by-reference that contains the name of the port that is associated with the current event.                                                                                                    |  |
| dfs_in_operation_name |                                        | A read-only-string-by-reference that contains the name of the operation that is associated with the current event.                                                                                                    |  |
| dfs_in_struct_type    | fixed bin(31)<br>byvalue inonly        | A read-only-integer-by-value that indicates the type of the input structure that is associated with the current event. The following structure types are supported:                                                                                                    |  |
|                       |                                        | • dfs_in_struct_type=1: ASOAP Header structure.                                                                                                    |  |
|                       |                                        | • dfs_in_struct_type=2: A SOAP Body structure.                                                                                                    |  |
|                       |                                        | • dfs_in_struct_type=3: A SOAP Fault structure.                                                                                                    |  |
| dfs_in_struct_name    | wchar(100)<br>varying byaddr<br>inonly | A read-only-string-by-reference that contains the name of the structure the is associated with the current event.                                                                                                    |  |
| dfs_in_struct_ptr     | pointer byvalue inonly                 | A read-only-pointer-by-value to a buffer which contains the structure that is associated with the current event.                                                                                                    |  |

Table 295. DFSPWSHK exit routine parameter list (continued)

| fixed bin(31)                   |                                                                                                    |  |
|---------------------------------|----------------------------------------------------------------------------------------------------|--|
| byvalue inonly                  | A read-only-integer-by-value that provides the length in bytes of the structure that resides in the buffer pointed to by the dfs_in_struct_ptr parameter.                                                                                                    |  |
| fixed bin(31)<br>byvalue inonly | A read-only-integer-by-value that indicates the state of the input structure buffer (see parameters dfs_in_struct*) that is associated with the current event. States other than the default are the result of previous calls to this event handler. The following states are supported:                                                                                                    |  |
|                                 | • dfs_in_struct_state=0 (default): The contents of the buffer have not been modified, nor has the buffer been replaced with a newly-allocated one.                                                                                                    |  |
|                                 | • dfs_in_struct_state=1: The contents of the buffer have been modified, but the buffer has not been replaced with a newly-allocated one.                                                                                                    |  |
|                                 | • dfs_in_struct_state=2: The contents of the buffer have not been modified but the buffer has been replaced with a newly-allocated one.                                                                                                    |  |
|                                 | • dfs_in_struct_state=3: The contents of the buffer have been modified, and the buffer has been replaced with a newly-allocated one.                                                                                                    |  |
| pointer byaddr                  | A pointer-by-reference in which to write the address of a buffer that contains the modified or unmodified structure that is associated with the current event. The address can be that of the original buffer that is pointed to by the dfs_in_struct_ptr parameter. Or it can be that of a newly-allocated replacement buffer. The lifetime of the replacement buffer is managed by DFSPWSIO. |  |
|                                 | Default value := dfs_in_struct_ptr  Restriction: If Language Environment callable services are used to allocate a new buffer, then this module must be compiled with PL/I option CHECK(NOSTORAGE).                                                                                                    |  |
| fixed bin(31)<br>byaddr         | An integer-by-reference in which to specify the state of the structure buffer that is pointed to by the dfs_out_struct_ptr parameter. This state represents an update to the state that is provided in the dfs_in_struct_state parameter. The following states are supported:                                                                                                    |  |
|                                 | • dfs_out_struct_state=0: The contents of the buffer have not been modified, nor has the buffer been replaced with a newly-allocated one.                                                                                                    |  |
|                                 | • dfs_out_struct_state=1: The contents of the buffer have been modified, but the buffer has not been replaced with a newly-allocated one.                                                                                                    |  |
|                                 | • dfs_out_struct_state=2: The contents of the buffer have not been modified, but the buffer has been replaced with a newly-allocated one.                                                                                                    |  |
|                                 | • dfs_out_struct_state=3: The contents of the buffer have been modified, and the buffer has been replaced with a newly-allocated one.                                                                                                    |  |
|                                 | Default value := dfs_in_struct_state                                                                                                    |  |
| Related conce                   | pts:                                                                                                    |  |
| WSDL-to-<br>templates (App      | PL/I segmentation APIs for adding business logic in generated $PL/I$ plication Programming)                                                                                                    |  |
|                                 | le DFSPWSH (Application Programming APIs)                                                                                                    |  |
|                                 | pointer byaddr  fixed bin(31) byaddr  Related conce  WSDL-to- templates (App Related refere                                                                                                    |  |

# IBM WebSphere DataPower message exit routine (HWSDPWR1)

The IBM WebSphere® DataPower® message exit routine provides IMS Connect support for DataPower SOA Appliances.

The HWSDPWR1 exit routine is shipped with IMS Connect and link-edited into the IMS.SDFSRESL data set. The source code for HWSDPWR1 is not shipped and cannot be modified or replaced.

This exit routine performs the same basic functions as the HWSSMPL1 exit routine, but with modifications to support the DataPower message format. The HWSDPWR1 exit adds the required internal message headers to incoming messages (received from a DataPower client) and removes them from outgoing messages (sent to a DataPower client).

# IMS Connect OM Command exit routines (HWSCSLO0 and HWSCSLO1)

| |

I

I

I

ı

Ι

The IMS Connect OM Command exit routines (HWSCSLO0 and HWSCSLO1) are required by IMS Connect clients that submit IMS commands from a TCP/IP network to the Operations Manager (OM) component of the IMS Common Service Layer (CSL). IBM Management Console for IMS and Db2 for z/OS, for example, is an OM command client that requires the HWSCSLO1 exit routine.

HWSCSLO0 and HWSCSLO1 are delivered as object code only (OCO) with IMS Connect. The exit routines are formatted OCO to allow IMS Connect and the user message exit routines to synchronize without requiring simultaneous upgrades of other products when message exit functions change.

If your installation uses an IMS Connect client to communicate with OM, you must include the HWSCSLO0 or the HWSCSLO1 exit routine name in the EXIT= parameter of the TCPIP statement.

The HWSCSLO0 exit routine provides the following functions:

- Performs data translation of ASCII to EBCDIC for input messages.
- Performs data translation of EBCDIC to ASCII for output messages.
- Builds the IMS Connect message structure (BPE and OM headers required byIMS Connect ) for input messages.
- Removes the IMS Connect internal OM headers for output messages.
- Defaults to COMMIT MODE=1.
- Defaults to SYNCH LEVEL=NONE.
- Analyzes the following message header options:
  - COMMIT MODE override of the default
  - SYNC LEVEL override of the default
  - If no client ID is passed to the exit, then the message exit generates the client ID

The HWSCSLO1 exit routine provides the following functions:

- · Performs no translation for output messages.
- Builds the IMS Connect message structure (BPE and OM headers required by IMS Connect) for input messages.
- Removes the IMS Connect internal OM headers for output messages.
- Defaults to COMMIT MODE=1.
- Defaults to SYNCH LEVEL=NONE.
- Analyzes the following message header options:
  - COMMIT MODE override of the default

- SYNC LEVEL override of the default
- If no client ID is passed to the exit, then the message exit generates the client ID.

HWSCSLO0 and HWSCSLO1 exit routines are shipped with IMS Connect and bound into the IMS.SDFSRESL data set. You must use one or both of the exit routines to support IMS Connect clients that issue OM commands. The source code for HWSCLSO0 and HWSCSLO1 are not shipped and cannot be modified or replaced.

The COMMIT mode is set to 1, and the SYNC level is set to NONE. These values can be overridden by supplying either the COMMIT mode, the sync level, or both in the IRM\_F2 and IRM\_F3 fields in the user section of the IRM prefix of the message received from the IMS Connect client.

The HWSCSLO0 and HWSCSLO1 exit routines translate ASCII to EBCDIC and build the required message structure containing the required internal headers for messages received from the client. The HWSCSLO0 exit routine performs the translation from EBCDIC to ASCII and removes the internal headers for messages being transmitted to the client. The HWSCSLO1 exit routine does not perform any translation on the output data, but it does remove the internal headers for messages being transmitted to the client.

If you do not use an IMS Connect client that issues OM commands, you do not need to specify the HWSCSLO0 or HWSCSLO1 exit routine name in the TCPIP statement EXIT= parameter.

#### Related reference:

- Input message from client and passed to message exit (Communications and Connections)
- Output message from message exit to client (Communications and Connections)
- Format of user portion of IRM for HWSSMPL0, HWSSMPL1, and user-written message exit routines (Communications and Connections)

# **IMS Connect Port Message Edit exit routine**

The IMS Connect Port Message Edit exit routine receives control between IMS Connect and the z/OS TCP/IP stack to modify the format of input and output messages when the message format required by the client application program is inconsistent with the format required by IMS Connect.

You might use the Port Message Edit exit routine if you have application programs that access IMS Connect from platforms that prevent the application programs from conforming to the standard message formats supported by IMS Connect.

The Port Message Edit exit routine is assigned to an individual, unique port. After a port is defined as using the Port Message Edit exit routine, all messages received and sent to the client on that port are passed to the exit routine.

On input, the Port Message Edit exit routine receives control after IMS Connect has received the complete message from TCP/IP, but before IMS Connect starts processing the message.

On output, the Port Message Edit exit routine receives control after IMS Connect has formatted the output message but before the message is sent to TCP/IP.

**Attention:** Do not issue any z/OS calls in the user message exit that result in an MVS WAIT. If the exit routine triggers an MVS WAIT, all work on the TCP/IP port stops until the WAIT is posted.

You specify a Port Message Edit exit routine as a 1- to 8-character name on the EDIT parameter of the PORT keyword in the TCP/IP configuration statement in the HWSCFGxx PROCLIB member.

The Port Message Edit exit routine runs as a type-2 BPE exit and can be managed by the BPE commands, such as DISPLAY USEREXIT and REFRESH USEREXIT. As a type-2 BPE exit routine, the Port Message Edit exit routine is defined to BPE dynamically and you do not need to define it during BPE configuration.

Entry to and exit from this exit routine are recorded as trace events for the IMS Connect Event Recorder exit routine (HWSTECL0).

IMS provides the source code for a sample Port Message Edit exit routine, HWSPIOX0.

The Port Message Edit exit routine is not supported for the following clients:

- IMS Universal database driver clients that use DRDA ports that are defined on the IMS Connect ODACCESS configuration statement.
- User-written DRDA source servers that use DRDA ports that are defined on the IMS Connect ODACCESS configuration statement.
- SSL clients that use a SSL port defined on the IMS Connect TCPIP configuration statement.
- Local option clients

## Contents of registers on entry

On entry, the exit routine must save all registers using the provided save area. On entry to the IMS Connect Port Message Edit exit routine, R1 points to a Standard BPE user exit parameter list. The field UXPL\_EXITPLP in this list contains the address of the IMS Connect Port Message Edit exit routine parameter list (mapped by the HWSEXPIO macro). The registers contain the following contents:

| Register | Contents                                                          |
|----------|-------------------------------------------------------------------|
| 1        | Address of BPE User Exit Parameter list (mapped by macro BPEUXPL) |
| 13       | Pointer to first of two pre-chained save areas                    |
| 14       | Return address                                                    |
| 15       | Entry point address                                               |

## **Parameter list**

The following table describes the IMS Connect Port Message Edit exit routine parameters:

Table 296. IMS Connect Port Message Edit exit routine parameter list

| Field            | Offset | Length | Contents                                                                                  |
|------------------|--------|--------|-------------------------------------------------------------------------------------------|
| PIOPRM_FUNCTION  | X'00'  | 4      | Call type:                                                                                |
|                  |        |        | 'INIT' INITIALIZATION 'READ' INPUT FROM CLIENT 'XMIT' OUTPUT TO CLIENT 'TERM' TERMINATION |
| PIOPRM_FUNC_LVL  | X'04'  | 1      | Exit function level                                                                       |
| PIOPRM_FUNC_BASE |        |        | X'01' Base function                                                                       |
| PROPRM_FLAG1     | X'05'  | 1      | Flag byte                                                                                 |
| PIOPRM_FLG1UPD   |        |        | X'80' Message was updated                                                                 |
| PIOPRM_FLG1IPV6  |        |        | X'40' IPV6 enabled, map with CLNT_IPV6                                                    |
| PIOPRM_RESV1     | X'06'  | 2      | Reserved                                                                                  |
| PIOPRM_PORT      | X'08'  | 8      | IMS Connect port number                                                                   |
| PIOPRM_XIB       | X'10'  | 4      | Address of exit interface block                                                           |
| PIOPRM_RETCODE   | X'14'  | 4      | Return code                                                                               |
| PIOPRM_RSNCODE   | X18'   | 4      | Reason code                                                                               |
| PIOPRM_END_COMM  | X'1C'  | 0      |                                                                                           |

The following table describes the IMS Connect Port Message Edit exit routine initialization parameters:

Table 297. IMS Connect Port Message Edit exit routine initialization parameter list

| Field          | Offset | Length | Contents                                 |
|----------------|--------|--------|------------------------------------------|
| PIOPRM_BUFSIZE | X'1C   | 4      | Buffer size required for updated message |

The following table describes the IMS Connect Port Message Edit exit routine READ and XMIT parameters:

Table 298. IMS Connect Port Message Edit exit routine READ and XMIT parameter list

| Field             | Offset | Length | Contents                           |
|-------------------|--------|--------|------------------------------------|
| PIOPRM_ORG_BUF    | X'1C'  | 4      | Address of original message buffer |
| PIOPRM_ORG_SIZE   | X'20'  | 4      | Size of original message           |
| PIOPRM_NEW_BUF    | X'24'  | 4      | Address of updated message buffer  |
| PIOPRM_NEW_SIZE   | X'28'  | 4      | Size of updated message            |
| PIOPRM_CLIENTID   | X'2C'  | 0      | Client ID structure                |
| PIOPRM_CLNT_IPV4  | X'2C'  | 8      | IPV4 mapping                       |
| PIOPRM_CLNT_4FMLY | X2E''  | 2      | Client family type                 |
| PIOPRM_CLNT_4PORT | X30''  | 2      | Client port                        |
| PIOPRM_CLNT_4IPA  | X'2C'  | 4      | Client IP address                  |
| PIOPRM_CLNT_IPV6  | X'2C'  | 28     | IPV6 mapping                       |
| PIOPRM_CLNT_6LEN  | X'2C'  | 1      | Client socket length               |
| PIOPRM_CLNT_6FMLY | X'2D'  | 1      | Client family type                 |
| PIOPRM_CLNT_6PORT | X'2E'  | 2      | Client port                        |

Table 298. IMS Connect Port Message Edit exit routine READ and XMIT parameter list (continued)

| Field             | Offset | Length | Contents                |
|-------------------|--------|--------|-------------------------|
| PIOPRM_CLNT_6FLOW | X'30'  | 4      | Client flow information |
| PIOPRM_CLNT_6IPA  | X'34'  | 16     | Client IP address       |
| PIOPRM_CLNT_6SCOP | X'44'  | 4      | Client scope ID         |

## Contents of registers on exit

The exit must restore all registers on returning to the caller.

# IMS Connect communications with user message exits

When the IMS Connect starts, it loads user message exits one at a time and calls each user message exit INIT subroutine.

**Example**: USREXIT1, USREXIT2, and USREXIT3 are defined in the HWSCFG parameter of the IMS Connect startup JCL as follows: TCPIP=(HOSTNAME=...,EXIT=(USREXIT1,USREXIT2,USREXIT3),...)

IMS Connect loads USREXIT1 first and calls the USREXIT1 INIT subroutine. After successfully loading USREXIT1, IMS Connect loads USREXIT2 and calls the USREXIT2 INIT subroutine, and then repeats this process for USREXIT3. Any unsuccessful loading or INIT failure prevents IMS Connect from connecting with TCP/IP.

**Important:** If you define a user exit name in the IMS Connect configuration member, but that user exit cannot be loaded during IMS Connect startup, the job abends with Abend 806, RC=4.

In order to provide full user exit support in the IMS Connect environment, every user exit routine must include the subroutines INIT, READ, XMIT, TERM, and EXER. IMS Connect only supports assembler language exits.

When a user exit takes control, it saves the contents of the registers and restores them when returning to the caller. IMS Connect provides a 1 KB buffer in the parameter list to be used for this purpose.

## Register contents on subroutine entry

The following table provides a brief description of the contents of the register on a subroutine entry.

Table 299. Register contents on subroutine entry

| Register | Contents                                                                                                    |
|----------|----------------------------------------------------------------------------------------------------|
| 1        | Pointer to a parameter list that is defined in the HWSEXPRM macro.                                                                                                    |
| 14       | Return address of IMS Connect.                                                                                                    |
| 15       | Entry point address to the user exit routine. The entry point name and load module name for a user exit routine must be the same as the name used for the user exit routine in HWSCFG. |

## Register contents on subroutine exit

The following table provides a brief description of the contents of the register on a subroutine exit.

Table 300. Register contents on subroutine exit

| Register | Contents                                                           |
|----------|--------------------------------------------------------------------|
| 1        | Pointer to a parameter list that is defined in the HWSEXPRM macro. |

## **INIT** subroutine

After a user exit has been successfully loaded, the INIT subroutine for that user exit is called and a parameter list is passed to that user exit.

## Contents of parameter list pointed to by register 1 at INIT subroutine entry

The following table lists the contents of the parameter list that is passed to the user exit at entry.

Table 301. Contents of parameter list pointed to by register 1 at INIT subroutine entry

| Field          | Length  | Meaning                                                                                                    |
|----------------|---------|----------------------------------------------------------------------------------------------------|
| EXPRM_FUNCTION | 4 bytes | Character string of value INIT.<br>Specifies that the function to be<br>performed is: Initialize user<br>exit.          |
| EXPRM_TOKEN    | 4 bytes | Address of a 1 KB buffer for user exit use. The user exit can use this storage for a save area and for local variables. |
| EXPRM_XIB      | 4 bytes | Address of XIB (exit interface block).                                                                                  |

The user exit finishes all its initialization processes here. It returns two MSGID identifiers for the messages that it is to handle, as well as the increase to the output buffer size for its READ, XMIT, and EXER subroutines. The user exit returns the *increase* in buffer size, but not the actual buffer size. The only reason to return anything other than 0 is to allow the exit to add data to the data portion of the message. The storage required for the BPE headers and OTMA headers is computed by IMS Connect. Typically, one of the MSGIDs is used by ASCII clients and the other by EBCDIC clients. IMS Connect computes the actual size of the output buffer, and it allocates the buffer size before it passes control to the user exit for READ, XMIT and EXER. The two identifiers can take any value, in EBCDIC or ASCII, other than the reserved MSGIDs (see "Important," which follows), provided that the values are both unique among user exits called by a given IMS Connect. Blanks and binary 0 are significant. The IMS Connect saves these identifiers to identify the owner of the incoming request messages. Any conflict in the identifiers must be resolved before a TCP/IP connection can be

**Important:** The following MSGIDs are reserved.

\*HWSJAV\*

Supports IMS TM resource adapter clients

Supports the IMSplex connection that uses the HWSCSLO0 user message exit

#### \*HWSCS1\*

Supports the IMSplex connection that uses the HWSCSLO1 user message exit

#### \*HWSOA1\*

Supports SOAP Gateway clients that use the HWSSOAP1 user exit

#### \*HWSDP1\*

I

Supports IBM® WebSphere® DataPower® SOA Appliance clients that use the HWSDPWR1 user exit

#### \*SAMPLE\*

Supports non-IMS TM resource adapter clients that use the HWSSMPL0 user exit

#### \*SAMPL1\*

Supports non-IMS TM resource adapter clients that use the HWSSMPL1 user exit

If duplicate MSGID identifiers exist, one of the user exits that uses the conflicting identifier must either be dropped or be rewritten with a unique identifier. A system administrator should coordinate the assignment of MSGIDs.

If the INIT subroutine fails to complete the initialization function successfully, the IMS Connect does not connect with TCP/IP. A system programmer can start the connection after the problem has been fixed by issuing the OPENPORT command. When all user exits have been loaded and initialized, the IMS Connect is ready to receive messages from TCP/IP application programs. The IMS Connect uses the TCP/IP Socket API to receive stream data across the net. The completion of a message is determined by its MSGLength value returned by TCP/IP to IMS Connect. The IMS Connect receives data up to the value specified in MSGLength and uses MSGID to determine which user exit receives control for processing the request message.

# Contents of parameter list pointed to by register 1 at INIT subroutine exit

The following table lists the contents of the parameter list that is pointed to by Register 1 and then passed to the user exit during exit.

Table 302. Contents of parameter list pointed to by register 1 at INIT subroutine exit

| Field          | Length   | Meaning                                                                                                    |
|----------------|----------|----------------------------------------------------------------------------------------------------|
| Reserved       | 68 bytes | Reserved space.                                                                                                    |
| EXPINI_RETCODE | 4 bytes  | Binary. Specifies the return code, which can be one of the following:  • 0=INIT function was successful.  • 4=INIT function was not successful. |
| EXPINI_RSNCODE | 4 bytes  | Binary. Specifies the reason code.                                                                                                    |

Table 302. Contents of parameter list pointed to by register 1 at INIT subroutine exit (continued)

| Field          | Length  | Meaning                                                                                                    |
|----------------|---------|----------------------------------------------------------------------------------------------------|
| EXPINI_STRING1 | 8 bytes | Character string. Specifies the first MSGID that clients can use to identify this user exit. This MSGID could be used for EBCDIC clients.                                                                                                    |
| EXPINI_STRING2 | 8 bytes | Character string. Specifies the second MSGID that clients can use to identify this user exit. This MSGID could be used for ASCII clients.                                                                                                    |
| EXPINI_BUFINC  | 4 bytes | Binary. Specifies the increase size to the output buffer needed to allow the exit to denote that data will be moved from the exit input buffer to the output buffer to add data to the message if required.  Field EXPINI_BUFINC is an increased size for input and output messages above what is needed for the BPE and OTMA headers. If, for example, you want to have the exit add data to the message either on input or output, then there will be increase in buffer size. |

## **READ** subroutine

After a complete request message that originated at a TCP/IP client has been received, control is passed to the READ subroutine in the user exit whose MSGID matches the MSGID of that request message and a parameter list is passed to that user exit.

#### Subsections:

- "Contents of parameter list pointed to by register 1 at READ subroutine entry"
- "Contents of parameter list pointed to by register 1 at READ subroutine exit" on page 676

## Contents of parameter list pointed to by register 1 at READ subroutine entry

The following table lists the contents of the parameter lists which are pointed to by Register 1 during the READ subroutine entry.

Table 303. Contents of parameter list pointed to by register 1 at READ subroutine entry

| Field          | Length  | Meaning                                                                                                    |
|----------------|---------|----------------------------------------------------------------------------------------------------|
| EXPRM_FUNCTION | 4 bytes | Character string of value READ. Specifies that the function to be performed is: Read client data and convert it to OTMA format. |

Table 303. Contents of parameter list pointed to by register 1 at READ subroutine entry (continued)

| Field           | Length  | Meaning                                                                                                    |
|-----------------|---------|----------------------------------------------------------------------------------------------------|
| EXPRM_TOKEN     | 4 bytes | Address of a 1 KB buffer for user exit use. The user exit can use this storage for a save area and local variables.                                                                                     |
| EXPRM_XIB       | 4 bytes | Address of XIB (exit interface block).                                                                                                    |
| EXPREA_INBUF    | 4 bytes | Address of the input buffer.                                                                                                    |
| EXPREA_IBUFSIZE | 4 bytes | Binary. Specifies the size of the input buffer.                                                                                                    |
| EXPREA_OUTBUF   | 4 bytes | Address of the output buffer.                                                                                                    |
| EXPREA_OBUFSIZE | 4 bytes | Binary. Specifies the size of the output buffer.                                                                                                    |
| EXPREA_FLAG1    | 1 byte  | Data string flag:                                                                                                    |
|                 |         | • X'80' - Input data contains a MSGID matching EXPINI_STRING1.                                                                                                    |
|                 |         | • X'40' - Input data contains a MSGID matching EXPINI_STRING2.                                                                                                    |
| EXPREA_FLAG2    | 1 byte  | Data flag:                                                                                                    |
|                 |         | <ul> <li>X'01' - Data moved by exit from INBUF to OUTBUF.</li> <li>X'02' - If this EXPREA_IPV6 bit is turned on, IPV6 is enabled.  Map EXPREA_SOCKET6 to  AF-INET6 socket address structure.</li> </ul> |
|                 |         | X'04' - EXPREA_FL2SOCD indicates that Socket Descriptor is present in EXPREA_SOCDESC.                                                                                                    |
|                 |         | • X'40' - First message indicator.                                                                                                    |
| Reserved        | 2 bytes | Reserved space.                                                                                                    |
| EXPREA_RACFID   | 8 bytes | Character string. Specifies the default user ID for RACF.                                                                                                    |

The following 28 bytes have two definitions: one definition is for a 4 byte IPV4 address (EXPREA\_NAMEID) and another definition is for a 16 byte IPV6 address (EXPREA\_SOCKET6).

I

| For a 4 byte IPV4 address: |         |                                           |
|----------------------------|---------|-------------------------------------------|
| EXPREA_NAMEID              | 0 bytes | Pointer referenced to the next 16 bytes.  |
| EXPREA_FAMILY              | 2 bytes | Binary. Specifies the client family type. |
| EXPREA_PORT                | 2 bytes | Binary. Specifies the client port number. |
| EXPREA_ADDRESS             | 4 bytes | Client's IP address.                      |
| EXPREA_RESERVE             | 8 bytes | Reserved space.                           |

Table 303. Contents of parameter list pointed to by register 1 at READ subroutine entry (continued)

| Field                       | Length   | Meaning                                                                                             |
|-----------------------------|----------|----------------------------------------------------------------------------------------------------|
|                             | 12 bytes | Reserved.                                                                                           |
| For a 16 byte IPV6 address: |          |                                                                                                    |
| EXPREA_SOCKET6              | 0 bytes  | Map to the AF_INET6 socket address structure (if the EXPREA_IPV6 bit of EXPREA_FLAG2 is turned on). |
| EXPREA_6LEN                 | 1 byte   | Address of socket length.                                                                           |
| EXPREA_6FAMILY              | 1 byte   | Address of family.                                                                                  |
| EXPREA_6PORT                | 2 bytes  | Port number used by the application.                                                                |
| EXPREA_6FLOW                | 4 bytes  | Flow information.                                                                                   |
| EXPREA_6ADDR                | 16 bytes | INET address (NETID).                                                                               |
| EXPREA_6SCOPE               | 4 bytes  | Scope ID.                                                                                           |

EXPREA IBUFSIZE and EXPREA OBUFSIZE are the sizes of the input buffer and output buffer, respectively. These sizes are not related to the actual length of the input data and output data. The input buffer contains an exact copy of the data that was received from the client. The user exit might need to perform an ASCII-to-EBCDIC conversion on the data so that the data can be properly interpreted by the IMS application. The user exit can use EXPREA FLAG1 to determine where the data originated and whether additional processing is required by the exit.

IMS Connect also supplies the default RACF user ID and the client's TCP/IP connection information to the user exit. At this point, the user exit might edit or filter its client's input data, then translate that data to OTMA message segments and place them in the output buffer. The user exit also must specify the length of the output data in EXPREA DATALEN.

#### Contents of parameter list pointed to by register 1 at READ subroutine exit

The following table lists the contents of the parameter list that are pointed to by Register 1 during the subroutine exit.

Table 304. Contents of parameter list pointed to by register 1 at READ subroutine exit

| Field    | Length   | Meaning         |
|----------|----------|-----------------|
| Reserved | 68 bytes | Reserved space. |

Table 304. Contents of parameter list pointed to by register 1 at READ subroutine exit (continued)

| Field           | Length  | Meaning                                                                                                    |
|-----------------|---------|----------------------------------------------------------------------------------------------------|
| EXPREA_RETCODE  | 4 bytes | Binary. Specifies the return code, which can be one of the following values:                                                                       |
|                 |         | • 0=READ function was successful. Process the data.                                                                                                |
|                 |         | <ul> <li>4=READ function was not<br/>successful. Send the data in<br/>EXPREA_OUTBUF back to client<br/>and disconnect the socket.</li> </ul>       |
|                 |         | • 8=READ function was not successful. Just clean up.                                                                                               |
|                 |         | • 20=READ function was successful. Keep socket connected.                                                                                          |
| EXPREA_RSNCODE  | 4 bytes | Binary. Specifies the reason code.                                                                                                    |
| EXPREA_DATALEN  | 4 bytes | Binary. Specifies the size of data in the EXPREA_OUTBUF to be returned to IMS Connect. This field is only meaningful when EXPREA_RETCODE = 0 or 4. |
| EXPREA_UFLAG1   | 1 byte  | User flag:                                                                                                    |
|                 |         | X'80' - Client requests IMS<br>MOD name be returned                                                                                                |
| Reserved        | 3 bytes | Reserved space.                                                                                                    |
| EXPREA_CLID     | 8 bytes | Character string. It specifies the client ID name passed by the client or generated by the exit for non-IMS TM Resource Adapter clients only.      |
| EXPREA_SVT      | 4 bytes | Address of SVT.                                                                                                    |
| EXPREA_LSTNPORT | 2 bytes | Binary. Specifies the listening port number.                                                                                                    |

The output buffer contains data when the return code is 0 or 4. When the return code is 4, the data in the output buffer is sent back to the user exit's client, and then the connection is closed and cleaned up. When the return code is 0, IMS Connect prepares to present the data to a data store. EXPREA\_UFLAG1 is also saved by IMS Connect. This flag is set by the user exit during READ subroutine processing and is used for recording user selected characteristics of the request message. This flag is passed back to the user exit in the input parameter list pointed to by Register 1 on the next subroutine call, which is either an XMIT or an EXER subroutine call. You define the value of EXPREA\_UFLAG1 in the user exit code. IMS Connect uses this value to provide a communication vehicle between the READ and XMIT or EXER subroutines on a per request/response message basis. The XMIT and EXER subroutines can thus format the message in a better manner.

If IMS Connect detects an error in the output data that would prevent it from properly presenting the data to the data store (for example, the output data is not formatted properly to conform to the IMS OTMA protocol), the EXER subroutine is called where the error can be dealt with appropriately. IMS Connect then waits

until it receives the response message from IMS OTMA. After receiving a response, it calls the XMIT subroutine of the appropriate user exit (based on the MSGID in the response) and passes it an exact copy of the response data that it received from IMS OTMA.

#### **XMIT** subroutine

After a complete response message has been received from the data store, control is passed to the XMIT subroutine in the user exit whose MSGID matches the MSGID of the response message (which in turn matches the MSGID of the original request message) and a parameter list is passed to that user exit.

#### Subsections:

- "Contents of parameter list pointed to by register 1 at XMIT subroutine entry"
- "Contents of parameter list pointed to by register 1 at XMIT subroutine exit" on page 679

# Contents of parameter list pointed to by register 1 at XMIT subroutine entry

The following table lists the contents of the parameter list that are pointed to by Register 1 during the XMIT subroutine entry and passed to the user exit.

Table 305. Contents of parameter list pointed to by register 1 at XMIT subroutine entry

| Field           | Length  | Meaning                                                                                                    |
|-----------------|---------|----------------------------------------------------------------------------------------------------|
| EXPRM_FUNCTION  | 4 bytes | Character string of value XMIT. Specifies that the function to be performed is: Read OTMA data and convert it to client format.                                                                                                    |
| EXPRM_TOKEN     | 4 bytes | Address of a 1 KB buffer for user exit use. The user exit can use this storage for a save area and local variables.                                                                                                    |
| EXPRM_XIB       | 4 bytes | Address of XIB (exit interface block).                                                                                                    |
| EXPXMT_INBUF    | 4 bytes | Address of the input buffer.                                                                                                    |
| EXPXMT_IBUFSIZE | 4 bytes | Binary. Specifies the size of the input buffer.                                                                                                    |
| EXPXMT_OUTBUF   | 4 bytes | Address of the output buffer.                                                                                                    |
| EXPXMT_OBUFSIZE | 4 bytes | Binary. Specifies the size of the output buffer.                                                                                                    |
| EXPXMT_FLAG1    | 1 byte  | <ul> <li>Data string flag:</li> <li>X'80' - Input data contains a MSGID matching EXPINI_STRING1.</li> <li>X'40' - Input data contains a MSGID matching EXPINI_STRING2.</li> <li>X'20' - EXPXMT_F1_SYNC indicates a synchronous callout message.</li> <li>X'02' - EXPXMT_F1_CLID indicates EXPXMT_CLID contains the Client id name.</li> </ul> |

1

Table 305. Contents of parameter list pointed to by register 1 at XMIT subroutine entry (continued)

| Field         | Length  | Meaning                                                                      |
|---------------|---------|------------------------------------------------------------------------------|
| EXPXMT_UFLAG1 | 1 byte  | User flag. X'xx' - User-defined value. The value was set in READ subroutine. |
| Reserved      | 2 bytes | Reserved space.                                                              |
| EXPRM_CLID    | 8 bytes | Character. Client_id name assigned to sessions.                              |

EXPXMT\_IBUFSIZE and EXPXMT\_OBUFSIZE are the sizes of the input buffer and output buffer, respectively. These sizes are not related to the actual length of the input data and output data. The input buffer contains an exact copy of the OTMA message segments that were received from the data store. The user exit might need to perform an EBCDIC-to-ASCII conversion on the data so that the data can be properly interpreted by the client application. The user exit translates OTMA message segments to its client's data format, places the data in the output buffer, and specifies the length of the output data in EXPXMT\_DATALEN. The user exit might also edit or filter the output data at this point.

## Contents of parameter list pointed to by register 1 at XMIT subroutine exit

The following table lists the contents of the parameter list that are pointed to by Register 1 during the XMIT subroutine exit.

Table 306. Contents of parameter list pointed to by register 1 at XMIT subroutine exit

| Field          | Length   | Meaning                                                                                                    |
|----------------|----------|----------------------------------------------------------------------------------------------------|
| Reserved       | 68 bytes | Reserved space.                                                                                                    |
| EXPXMT_RETCODE | 4 bytes  | Binary. Specifies the return code, which can be one of the following values:                                                                  |
|                |          | • 0=XMIT function was successful. Process the data.                                                                                           |
|                |          | • 8=XMIT function was not successful. Just clean up.                                                                                          |
| EXPXMP_RSNCODE | 4 bytes  | Binary. Specifies the reason code.                                                                                                    |
| EXPXMT_DATALEN | 4 bytes  | Binary. Specifies the size of data in the EXPXMT_OUTBUF to be returned to IMS Connect. This field is only meaningful when EXPXMT_RETCODE = 0. |

When the return code is 0, the data in the output buffer is sent back to the originator of the client request message. If the return code is not 0, the connection is dropped. If the user exit sets a non-zero return code value, the connection closes without sending a response back to the originator of the client request message.

#### **TERM** subroutine

1

When IMS Connect is shutting down, control is passed, in turn, to the TERM subroutine in each user exit that is currently active, and a parameter list is passed to that user exit.

#### Subsections:

- "Contents of parameter list pointed to by register 1 at TERM subroutine entry"
- "Contents of parameter list pointed to by register 1 at TERM subroutine exit"

# Contents of parameter list pointed to by register 1 at TERM subroutine entry

The following table lists the contents of the parameter list that are pointed to by Register 1 during TERM Subroutine entry and passed to the user exit.

Table 307. Contents of parameter list pointed to by register 1 at TERM subroutine entry

| Field          | Length  | Meaning                                                                                                    |
|----------------|---------|----------------------------------------------------------------------------------------------------|
| EXPRM_FUNCTION | 4 bytes | Character string of value TERM. Specifies that the function to be performed is: Clean up in preparation for IMS Connect shutdown. |
| EXPRM_TOKEN    | 4 bytes | Address of a 1 KB buffer for user exit use. The user exit can use this storage for a save area and local variables.               |
| EXPRM_XIB      | 4 bytes | Address of XIB (exit interface block).                                                                                            |

The user exit finishes all its termination processes here.

IMS Connect shutdown proceeds independently of the return code value. The return code merely indicates the completeness of the user exit cleanup.

# Contents of parameter list pointed to by register 1 at TERM subroutine exit

The following table lists the contents of the parameter list that are pointed to by Register 1 during the TERM subroutine exit.

Table 308. Contents of parameter list pointed to by register 1 at TERM subroutine exit

| Field          | Length   | Meaning                                                                                                    |
|----------------|----------|----------------------------------------------------------------------------------------------------|
| Reserved       | 68 bytes | Reserved space.                                                                                                    |
| EXPTRM_RETCODE | 4 bytes  | Binary. Specifies the return code, which can be one of the following values:  • 0=TERM function was successful.       |
|                |          | • 4=TERM function was not successful.                                                                                 |
| EXPTRM_RSNCODE | 4 bytes  | Binary. Specifies the reason code.<br>The reason codes are set by the<br>exits (HWSSMPL0, HWSSMPL1,<br>and HWSJAVA0). |

#### **EXER** subroutine

When IMS Connect detects an error in the output buffer after execution of the previous READ subroutine completes, control is passed to the EXER subroutine in the same user exit where the READ subroutine executed and a parameter list is passed to that user exit.

#### Subsections:

- "Contents of parameter list pointed to by register 1 at EXER subroutine entry"
- "Contents of parameter list pointed to by register 1 at EXER subroutine exit" on page 682

# Contents of parameter list pointed to by register 1 at EXER subroutine entry

The following table lists the contents of the parameter list that are pointed to by Register 1 during EXER subroutine entry and passed to the user exit.

Table 309. Contents of parameter list pointed to by register 1 at EXER subroutine entry

| Field           | Length  | Meaning                                                                                                    |
|-----------------|---------|----------------------------------------------------------------------------------------------------|
| EXPRM_FUNCTION  | 4 bytes | Character string of value EXER. Specifies that the function to be performed is: Process error found in output buffer after previous READ subroutine processing completed. |
| EXPRM_TOKEN     | 4 bytes | Address of a 1 KB buffer for user exit use. The user exit can use this storage for a save area and local variables.                                                       |
| EXPRM_XIB       | 4 bytes | Address of XIB (exit interface block).                                                                                                    |
| EXPXER_OUTBUF   | 4 bytes | Address of the output buffer.                                                                                                    |
| EXPXER_OBUFSIZE | 4 bytes | Binary. Specifies the size of the output buffer.                                                                                                    |
| EXPXER_FLAG1    | 1 byte  | Data string flag, which can be one of the following values:                                                                                                    |
|                 |         | • X'80' - Input data contains a MSGID matching EXPINI_STRING1.                                                                                                    |
|                 |         | • X'40' - Input data contains a MSGID matching EXPINI_STRING2.                                                                                                    |
| EXPXER_UFLAG1   | 1 byte  | User flag. X'xx' - User-defined value. The value was set in READ subroutine.                                                                                              |
| Reserved        | 2 bytes | Reserved space.                                                                                                    |
| EXPXER_CODE     | 4 bytes | Binary. Specifies the failure code.                                                                                                    |
|                 |         | • 4=Error in the output buffer from the previous READ function.                                                                                                    |
| EXPXER_REASON   | 4 bytes | Binary. Specifies the failure reason, which can be one of the following:                                                                                                  |
|                 |         | • 20=Segment length error                                                                                                    |
|                 |         | • 24=Missing first in chain flag                                                                                                    |
|                 |         | • 28=Missing last in chain flag                                                                                                    |
|                 |         | • 32=Sequence number error                                                                                                    |

The user exit could have experienced difficulties in forming OTMA message segment format and should notify its client of this situation (for example, through

an error message). The user exit can use EXPXER FLAG1 to determine where the request message from the client originated and whether to compose an ASCII or EBCDIC data stream for sending back to the originating client.

#### Contents of parameter list pointed to by register 1 at EXER subroutine exit

The following table lists the contents of the parameter list that are pointed to by Register 1 during the EXER subroutine exit.

Table 310. Contents of parameter list pointed to by register 1 at EXER subroutine exit

| Field          | Length   | Meaning                                                                                                    |
|----------------|----------|----------------------------------------------------------------------------------------------------|
| Reserved       | 68 bytes | Reserved space.                                                                                                    |
| EXPXER_RETCODE | 4 bytes  | Binary. Specifies the return code, which can be one of the following values:                                                           |
|                |          | • 4=Send the data in EXPXER_OUTBUF back to client.                                                                                     |
|                |          | • 8=Just clean up.                                                                                                    |
| EXPXER_RSNCODE | 4 bytes  | Binary. Specifies the reason code.                                                                                                    |
| EXPXER_DATALEN | 4 bytes  | Binary. Specifies the size of data in the EXPXER_OUTBUF to be returned to clients. This field is only meaningful when EXPER_RETCODE=4. |

When the return code is 4, IMS Connect sends the data in the output buffer back to the client. If the user exit sets the return code value to 8, the connection closes without a response.

#### Macros that support IMS Connect user message exits

IMS provides macros that support the IMS Connect exit routines.

#### Macros used for IMS Connect Exit Routines

The macros include:

#### **HWSAUTPM**

Maps the parameter list for the IMS Connect DB Security user exit routine (HWSAUTH0). A copy of this macro is in SDFSMAC.

Maps the parameter list for the IMS Connect Port Message Edit exit routine (HWSPIOX0). A copy of this macro is in SDFSMAC.

Maps the parameter list that is passed to the user exit routine on each subroutine call. A copy of this macro is in SDFSMAC. To see the structure, assemble the macro.

#### **HWSOMPFX**

Maps the OTMA message prefix format to the output buffer that the user exit routine returns on each READ subroutine call and the input buffer that is passed to the user exit on each XMIT subroutine call. A copy of this macro is in SDFSMAC. To see the structure, assemble the macro.

#### **HWSIMSCB**

Maps the IMS request message (IRM) header and BPE header formats used by the HWSSMPL0 and HWSSMPL1 user message exit routines. A copy of this macro is in SDFSMAC. To see the structure, assemble the macro.

#### **HWSIMSEA**

Maps the storage area used by the HWSSMPL0 and HWSSMPL1 user message exit routines. A copy of this macro is in SDFSMAC. To see the structure, assemble the macro.

#### **HWSROUPM**

Maps the parameter list that is passed to the IMS Connect DB Routing user exit routine (HWSROUT0) on each subroutine call. A copy of this macro is in SDFSMAC. To see the structure, assemble the macro.

#### **HWSXIB**

Maps the exit interface block used by IMS Connect user message exit routines and the HWSUINIT exit routine. Contains the addresses of the data store list (HWSXIBDS) and the HWSXIB1 control block used by the IMS Connect DB Routing user exit routine. A copy of this macro is in SDFSMAC. To see the structure, assemble the macro.

#### **HWSXIB1**

Maps the exit interface block used by the HWSROUT0 user exit routine. HWSXIB1 contains the address of the ODBM list and optional user data. The HWSXIB1 exit interface block is pointed to by HWSXIB. A copy of this macro is in SDFSMAC. To see the structure, assemble the macro.

#### **HWSXIBDS**

Maps the entry in the exit interface block data store list used by the IMS Connect user message exit routines and the HWSUINIT exit routine. The list contains the data store name, the data store availability and status information, and a user field. A copy of this macro is in SDFSMAC. To see the structure, assemble the macro.

#### **HWSXIBOD**

Maps the ODBM list that contains the name and status of each ODBM instance known to IMS Connect, as well as a user field and the names and statuses of the IMS aliases associated with each ODBM instances. The address of HWSXIBOD is stored in the HWSXIB1 exit interface block. A copy of this macro is in SDFSMAC. To see the structure, assemble the macro or refer to the macro prologue.

### Chapter 16. IMS Connect function-specific exit routines

IMS provides several exit routines with IMS Connect for additional flexibility.

#### IMS Connect User Initialization exit routine (HWSUINIT)

The IMS Connect User Initialization exit routine (HWSUINIT) can perform customized tasks during IMS Connect startup, IMS Connect shutdown, or both.

For example, you can modify the HWSUINIT exit routine to display a specific message when IMS Connect starts up or shuts down.

The HWSUINIT routine contains two user control blocks that enable further customization: XIB and XIBDS. The XIB control block can be used to store any data that you want. The XIBDS control block keeps track of the status of the IMS Connect data stores. All of the IMS Connect user message exits can access both the XIB and XIBDS user control blocks.

For example, you can modify HWSUINIT to load a specific table when IMS Connect starts up, then store the table address into the XIB control block area. After the IMS Connect user message exits get control, they access that table and perform their customized processing. When IMS Connect shuts down, you can modify HWSUINIT to unload the updated table.

The HWSUINIT user initialization exit routine that comes with IMS Connect does not do any processing. HWSUINIT is provided as a load module for ease of use. Source code is also provided for modification, but you must assemble and link edit the source to use a modified version. Modify HWSUINIT only if you want to use it

#### How IMS Connect communicates with HWSUINIT

HWSUINIT contains two subroutines: INIT and TERM. When IMS Connect starts, HWSUINIT loads and gives control to the INIT subroutine. When IMS Connect shuts down, HWSUINIT gives control to the TERM subroutine.

HWSUINIT contains two of its own user control blocks: XIB and XIBDS. The HWSXIB and HWSXIBDS DSECTs map the XIB and XIBDS user control blocks. The message exit routines in the INIT, READ, XMIT, TERM, and EXER subroutines can also use the XIB and XIBDS user control blocks. The XIB user control block contains a fixed length header section and a variable length user area.

**Restriction:** You cannot modify the fixed header section. You can only modify the user area.

You specify the size of the XIB control block user area, in full words, with the *xibarea* parameter (in the HWS statement of the IMS Connect configuration file). The default value is 20; the maximum value is 500. If you do not specify a value for the *xibarea* parameter, or you specify a value outside of the 20 to 500 range, IMS Connect uses the default value of 20.

The XIBDS user control block represents an entry in a list of data stores that are defined in the configuration file. The second word in the fixed header area of the

XIB user control block points to the data store list. The XIBDS user control block is 16 bytes long. Each data store list entry contains the data store name, the data store status (active or inactive), a flag byte, and a 4 byte field that you can use to store any kind of data. The last entry is indicated by a value of X'80' (hexadecimal) in the flag byte. The number of entries in the list is equal to the number of data stores defined in the IMS Connect configuration file.

Because the XIBDS user control block keeps track of *all* IMS Connect data store statuses, you can enable any user message exit to take action based on the status of one or more of the IMS Connect data stores. For example, before a user message exit passes a client message to an IMS Connect data store for processing, you could have the user message exit query the XIBDS control block area for the target data store's status. If the target data store is not active, you could enable the user message exit to switch to an active data store by modifying the data store name in the message header.

When the HWSUINIT routine takes control, it saves the contents of the registers and restores them when returning to the caller. IMS Connect provides a 1 KB buffer in the parameter list to be used for this purpose.

#### Register contents on HWSUINIT entry

The following table lists the contents of each register on the HWSUINIT entry.

Table 311. Register contents on HWSUINIT entry

| Register | Contents                                  |  |
|----------|-------------------------------------------|--|
| 1        | Pointer to a parameter list:              |  |
|          | • +0 — XIB address                        |  |
|          | • +4 — Function to perform (INIT or TERM) |  |
|          | • +8 — 1 KB buffer for exit to use        |  |
| 14       | Return address of IMS Connect.            |  |
| 15       | Entry point address to HWSUINIT.          |  |

#### Register contents on HWSUINIT exit

The following table lists the contents of each register on the HWSUINIT exit.

Table 312. Register contents on HWSUINIT exit

| Register | Contents                                                                                                    |
|----------|----------------------------------------------------------------------------------------------------|
| 0–14     | Restored.                                                                                                    |
|          | 0 — completed successfully. 1 to 7 — warning, but IMS Connect initialization continues. 8 or higher — force IMS Connect termination. |

#### Related reference:

"Macros that support IMS Connect user message exits" on page 682

# IMS Connect User Initialization exit routine (HWSUINIT) sample JCL

You can use JCL to modify HWSUNIT that will perform processing, such as customized initialization tasks during IMS Connect startup, customized termination tasks during IMS Connect shutdown, or both.

For an example of an HWSUINIT user initialization exit that performs processing, see the following JCL.

```
//HWSINIT JOB (ACTINF01), 'PGMRNAME',
               CLASS=A, MSGCLASS=Z, MSGLEVEL=(1,1), REGION=4M
//UINIT1 EXEC PGM=ASMA90, REGION=32M,
        PARM='DECK, NOOBJECT, SIZE (MAX, ABOVE), SYSPARM (HWSUINIT)'
//SYSLIB DD DSN=IMS.SDFSMAC,DISP=SHR
         DD DSN=SYS1.MODGEN,DISP=SHR
//
         DD DSN=SYS1.MACLIB,DISP=SHR
//
//SYSPUNCH DD UNIT=SYSVIO, DISP=(, PASS), SPACE=(TRK, (1,1,1)),
              DSN=&&TEXT(HWSUINIT)
//SYSPRINT DD SYSOUT=*.
//
          DCB=(BLKSIZE=605),
           SPACE=(605,(100,50),RLSE,,ROUND)
//
//SYSUT1 DD UNIT=SYSDA,DISP=(,DELETE),
//
           DCB=BLKSIZE=13024,
           SPACE=(CYL,(16,15))
//SYSIN DD DSN=IMS.SDFSSMPL(xxxxxx),DISP=SHR
//UINIT2 EXEC PGM=IEWL,
         PARM='SIZE=(880K,64K), RENT, REFR, NCAL, LET, XREF, LIST, TEST'
//SYSPRINT DD SYSOUT=A
//SYSLMOD DD DSN=IMS.SDFSRESL,DISP=SHR
           DD UNIT=SYSVIO,DISP=(,DELETE),SPACE=(CYL,(10,1),RLSE)
//SYSUT1
           DD UNIT=SYSVIO, DISP=(OLD, DELETE), DSN=&&TEXT
//TEXT
//SYSLIN
           DD *
INCLUDE
          TEXT(HWSUINIT)
ENTRY
        HWSUINIT
NAME HWSUINIT(R)
```

#### IMS Connect DB Routing user exit routine (HWSROUT0)

Use the IMS Connect DB Routing user exit routine (HWSROUT0) to control the routing of messages from IMS DB clients, such as the IMS Universal drivers, to specific instances of IMS or the Open Database Manager (ODBM).

The HWSROUT0 user exit routine can override the IMS alias name specified by the IMS Connect client. If the HWSROUT0 user exit routine overrides the IMS alias name, IMS Connect uses the IMS alias name specified by the exit routine.

The HWSROUT0 user exit routine can also select a specific instance of the CSL Open Database Manager (ODBM) to which to route an incoming message.

After the HWSROUT0 user exit routine returns the message and control to IMS Connect, IMS Connect routes the message based on the alias name or the ODBM instance name specified in the message.

If the HWSROUT0 user exit routine selects an ODBM, IMS Connect uses that ODBM and will not perform the round robin routing method.

If the HWSROUT0 user exit routine does not select an ODBM, the IMS alias name determines how IMS Connect selects the ODBM instance to deliver the message to. If an alias name is specified, IMS Connect routes the message to the ODBM instance that supports the alias name. If multiple ODBM instances support the alias name, IMS Connect uses a round-robin algorithm to distribute incoming messages among the ODBM instances. If the IMS alias name is blank, IMS Connect uses a round-robin algorithm to distribute the messages among all active ODBM instances.

IMS Connect validates the alias name and the ODBM instance after the exit routine returns control to IMS Connect.

The HWSROUT0 user exit routine runs as a BPE type-1 exit routine and must conform to the BPE type-1 interface. The HWSROUT0 user exit routine can be managed with the BPE DISPLAY USEREXIT and REFRESH USEREXIT commands. The HWSROUT0 user exit routine is also passed the standard BPE user exit parameter list that is mapped by the BPEUXPL macro. The exit-type-specific parameter list (UXPL\_EXITPLP) points to the HWSROUT0 exit parameter list (HWSROUPM).

**Note:** Do not issue any MVS calls in the user message exit that result in an MVS WAIT because the MVS WAIT will halt all work on the port. If you modify the exit routine and add code that results in an MVS WAIT, all work on the TCP/IP PORT will halt until the WAIT has been posted. The exit routine cannot be modified to free any storage passed to the exit routine, and IMS Connect will not free any storage obtained by the exit routine when the exit routine returns to IMS Connect. All storage obtained by IMS Connect must be released by IMS Connect and cannot be freed by the user message exit routine without causing failures.

To use the HWSROUT0 user exit routine, perform the following basic steps:

- 1. Create a new or modify an existing BPE exit list PROCLIB member with any name, for example HWSEXITO.
- 2. In the BPE exit list PROCLIB member, specify the following EXITDEF statement:

EXITDEF(TYPE=ODBMROUT, EXITS=(exitname), ABLIM=limit, COMP=HWS)

- where *exitname* is the name of the HWSROUT0 user exit routine and *limit* is the number of times the exit can abend before it is disabled.
- 3. Set the BPE exit list PROCLIB member in the BPE configuration parameter PROCLIB member by adding an EXITMBR statement. For example, if the BPE exit list PROCLIB member is HWSEXITO, then add the following statement to the BPE configuration member:

EXITMBR=(HWSEXITO, HWS) /\* IMS CONNECT EXITS \*/

#### Contents of register on entry

On entry, the exit routine must save all registers using the provided save area. The registers contain the following:

| Register | Contents                                                                                    |
|----------|---------------------------------------------------------------------------------------------|
| 1        | Address of the "Standard BPE user exit parameter list" on page 491, mapped by macro BPEUXPL |
| 13       | Save area address                                                                           |
| 14       | Return address                                                                              |
| 15       | Entry point address                                                                         |

On entry to the IMS Connect DB routing user exit, register 1 points to a standard BPE user exit parameter list. Field UXPL\_EXITPLP in this list contains the address of the IMS Connect DB routing user exit parameter list, which is mapped by macro HWSROUPM. Field UXPL\_COMPTYPEP in this list points to the character string "HWS" indicating an IMS Connect address space.

#### **Parameter list**

Table 313. HWSROUT0 user exit routine parameter list

| Field name      | Offset | Length | Description                                                         |
|-----------------|--------|--------|---------------------------------------------------------------------|
| ROUPM_PVer      | X'00'  | X'04'  | Version number of the parameter list:                               |
|                 |        |        | 1 Base version for IMS Version 11.                                  |
|                 |        |        | 2 Current version for IMS Version 11. Introduced with APAR PM22144. |
|                 |        |        | 17 Base and current version for IMS Version 12 and later.           |
| ROUPM_Function  | X'04'  | X'04'  | Function type:                                                      |
|                 |        |        | INIT Initialization                                                 |
|                 |        |        | ROUT Routing                                                        |
|                 |        |        | TERM Termination                                                    |
| ROUPM_Aclstruct | X'08'  | X'04'  | Address of the client ID structure                                  |
| ROUPM_Flag1     | X'0C'  | X'01'  | Flag byte:                                                          |
|                 |        |        | X'80' EBCDIC encoding                                               |
|                 |        |        | X'40' IPv6 client IP address                                        |
|                 |        |        | X'20' Client request for ODBM z/OS Resource Recovery Services       |
|                 | X'0D'  | X'07'  | Reserved                                                            |
| ROUPM_AUsrdataL | X'14'  | X'04'  | Address of the user data length                                     |
| ROUPM_AUsrdata  | X'18'  | X'04'  | Address of the DRDA user data                                       |
| ROUPM_AInAlias  | X1C'   | X'04'  | Address of the 4-character IMS alias name                           |
| ROUPM_AInPsbnm  | X'20'  | X'04'  | Address of the 8-character PSB name                                 |
| ROUPM_Xib       | X'24'  | X'04'  | XIB address                                                         |
| ROUPM_AOutlias  | X'28'  | X'04'  | Address of the 4-character IMS alias set by the exit (output)       |
| ROUPM_AOutOdbm  | X'2C'  | X'04'  | Address of the 8-character ODBM name set by the exit (output)       |
| ROUPM_ARetcode  | X'30'  | X'04'  | Address of the fullword return code set by the exit (output)        |
| ROUPM_ARsncode  | X'34'  | X'04'  | Address of the fullword reason code set by the exit (output)        |

#### Contents of register on exit

The exit must restore all registers on returning to the caller.

#### Related reference:

"Macros that support IMS Connect user message exits" on page 682

BPE exit list members of the IMS PROCLIB data set (System Definition)

## IMS Connect DB security user exit routine (HWSAUTH0)

You can use the IMS Connect DB security user exit routine to authenticate the input user ID and password specified by IMS Connect clients that access IMS DB, such as any of the IMS Universal drivers or a client application program that connects to IMS Connect through a user-written DRDA source server.

IMS Connect always calls the HWSAUTH0 user exit routine before invoking any installed security facility, such as RACF, if one is enabled.

The HWSAUTH0 user exit routine can override the input user ID with a different user ID. The HWSAUTH0 user exit routine can provide a RACF group ID to be authenticated further by IMS Connect.

The HWSAUTH0 user exit routine is refreshable.

The HWSAUTH0 user exit routine runs as a BPE type-1 exit routine and must conform to the BPE type-1 interface. The HWSAUTH0 user exit routine can be managed with the BPE DISPLAY USEREXIT and REFRESH USEREXIT commands. The HWSAUTH0 user exit routine is passed the standard parameter list for BPE user exit routines, which is mapped by the BPEUXPL macro. The exit-type-specific parameter list (UXPL\_EXITPLP) points to the HWSAUTH0 exit parameter list (HWSAUTPM).

**Note:** Do not issue any MVS calls in the user message exit that result in an MVS WAIT because the MVS WAIT will halt all work on the port. If you modify the exit routine and add code that results in an MVS WAIT, all work on the TCP/IP PORT will halt until the WAIT has been posted. The exit routine cannot be modified to free any storage passed to the exit routine, and IMS Connect will not free any storage obtained by the exit routine when the exit routine returns to IMS Connect. All storage obtained by IMS Connect must be released by IMS Connect and cannot be freed by the user message exit routine without causing failures.

To use the HWSAUTH0 user exit routine, perform the following basic steps:

- 1. Create a new or modify an existing BPE exit list PROCLIB member with any name, for example HWSEXITO.
- 2. In the BPE exit list PROCLIB member, define HWSAUTH0 as an exit in the following EXITDEF statement:

```
EXITDEF(TYPE=ODBMAUTH, EXITS=(HWSAUTHO), ABLIM=8, COMP=HWS)
```

- All of the parameters must be coded as shown except for ABLIM, which sets the number of times the exit can abend before it is disabled.
- 3. Set the BPE exit list PROCLIB member in the BPE configuration parameter PROCLIB member by adding an EXITMBR statement. For example, if the BPE exit list PROCLIB member is HWSEXITO, then add the following statement to the BPE configuration member:

```
EXITMBR=(HWSEXITO, HWS) /* IMS CONNECT EXITS */
```

HWSAUTH0 security exit is shipped with IMS Connect and link-edited into the IMS.SDFSRESL data set.

#### Contents of registers on entry

On entry, the exit routine must save all registers using the provided save area. The registers contain the following:

| Register | Contents                                                                                                    |
|----------|----------------------------------------------------------------------------------------------------|
| 1        | Address of the "Standard BPE user exit parameter list" on page 491. The UXPL_EXITPLP field in this parameter list contains the adress of the IMS Connect DB security user exit parameter list, which is maped by macro HWSAUTPM. |
| 13       | Save area address                                                                                                    |

| Register | Contents            |
|----------|---------------------|
| 14       | Return address      |
| 15       | Entry point address |

#### **Parameter list**

Table 314. HWSAUTH0 user exit routine parameter list

| Field name      | Offset | Length | Description                                                                                                    |  |
|-----------------|--------|--------|----------------------------------------------------------------------------------------------------|--|
| AUTPM_PVer      | X'00'  | X'04'  | Version number of the parameter list:                                                                                                 |  |
|                 |        |        | 1 Base version for IMS Version 11.                                                                                                    |  |
|                 |        |        | 2 Current version for IMS Version 11. Introduced with APAR PM22144.                                                                   |  |
|                 |        |        | Base and current version for IMS Version 12 and later.                                                                                |  |
| AUTPM_Aclstruct | X'04'  | X'04'  | Address of the client's ID structure                                                                                                  |  |
| AUTPM_Flag1     | X'08'  | X'01'  | Flag byte:                                                                                                    |  |
|                 |        |        | X'80' EBCDIC encoding                                                                                                    |  |
|                 |        |        | X'40' IPv6 client IP address                                                                                                    |  |
|                 | X'09'  | X'07'  | Reserved                                                                                                    |  |
| AUTPM_AusrDataL | X'10'  | X'04'  | Address of user data length                                                                                                    |  |
| AUTPM_AusrData  | X'14'  | X'04'  | Address of DRDA user data                                                                                                    |  |
| AUTPM_AIUserid  | X'18'  | X'04'  | Address of user ID                                                                                                    |  |
| AUTPM_APssword  | X1C'   | X'04'  | Address of password                                                                                                    |  |
| AUTPM_ARetcode  | X'20'  | X'04'  | Address of fullword return code set by the exit (output)                                                                              |  |
| AUTPM_ARsncode  | X'24'  | X'04'  | Address of the fullword reason code set by the exit (output) Reason code 0 - if return code is 0 Reason code ¬0 - if return code is 4 |  |
| AUTPM_AOUserid  | X'28'  | X'04'  | Address of 8-character user ID set by the exit (output)                                                                               |  |
| AUTPM_AOGrpid   | X'2C'  | X'04'  | Address of 8-character group ID set by the exit (output)                                                                              |  |

#### Contents of registers on exit

The exit must restore all registers on returning to the caller.

### Using the IMS Connect DB security user exit routine

The IMS Connect DB security user exit routine (HWSAUTH0) user exit routine runs as a BPE Type-1 exit and must conform to that interface. HWSAUTH0 can be managed with the BPE DISPLAY USEREXIT and REFRESH USEREXIT commands.

The exit is passed the Standard BPE User Exit Parameter List (mapped by the BPEUXPL macro). The exit-type-specific parameter list (UXPL\_EXITPLP) points to the HWSAUTH0 exit parameter list (HWSAUTPM). If you want to use this exit you must perform the following steps:

1. Create or modify a BPE exit list PROCLIB member with any name, for example HWSEXITO. In the BPE exit list PROCLIB member, define HWSAUTHO in the following EXITDEF statement:

2. Set the BPE exit list PROCLIB member in the BPE configuration parameter PROCLIB member by adding an EXITMBR statement. For example, if the BPE exit list PROCLIB member is HWSEXITO, then add the following statement to the BPE configuration member:

EXITMBR=(HWSEXITO, HWS) /\* IMS CONNECT EXITS \*/

#### IMS Connect sample OTMA User Data Formatting exit routine (HWSYDRU0)

An OTMA User Data Formatting exit routine (DFSYDRU0) is required to support asynchronous output that is generated by an IMS application that does an insert (ISRT) to an alternate PCB (program communication block).

IMS Connect provides a sample OTMA User Data Formatting exit routine named HWSYDRU0. You can either modify the HWSYDRU0 exit routine to work with your installation, or provide your own OTMA User Data Formatting exit routine. Regardless of which you use, the OTMA Destination Resolution exit routine runs in the IMS control region and not in the IMS Connect address space.

#### How IMS Connect communicates with the DRU exit

OTMA allows transaction pipe names (TPIPEs) to be the same as an IMS LTERM name. In IMS Connect, the LTERM name is analogous to the unique CLIENTID name. To clarify whether a destination is for IMS Connect (through OTMA), IMS provides OTMA exit routines that can specify where IMS should look to resolve the destination names. In this case, the IMS needs to look at the IMS Connect CLIENTIDs. The DRU exit cannot change the actual destination name. Determining the destination for an OTMA (IMS Connect client) message requires two phases.

- 1. The OTMA Destination Resolution user exit (OTMAYPRX) is called to determine the initial destination for the output. The user exit can determine whether the message should be directed to OTMA (IMS Connect clients) or to IMS TM for processing. The user exit cannot determine the final destination.
- 2. The DRU exit routine (for example, the IMS Connect supplied exit HWSYDRU0) is called to determine the final destination for the output. Each OTMA client can specify a separate DRU exit routine. In other words, each OTMA client can specify a single DRU exit for each copy of IMS Connect that is connected to a given data store (IMS). This means that one IMS Connect can have the same or a different DRU exit for each of the data store definitions in the IMS Connect configuration file.

#### How to use the HWSYDRU0 exit

HWSYDRU0, the IMS Connect supplied OTMA DRU exit, provides only a sample of what the DRU exit can do. You can use this exit only under one of the following

- The IMS Connect CLIENTIDs are named CLIENT01 through CLIENT09 and they all belong to the same member name.
- The non-IMS Connect CLIENTIDs are as follows:
  - TPIPE001 through TPIPE099 all belong to member MEMBER0

- TPIPE100 through TPIPE199 all belong to member MEMBER1
- TPIPE200 through TPIPE299 all belong to member MEMBER2
- TPIPE300 through TPIPE399 all belong to member MEMBER3
- TPIPE400 through TPIPE499 all belong to member MEMBER4
- TPIPE500 through TPIPE599 all belong to member MEMBER5
- TPIPE600 through TPIPE699 all belong to member MEMBER6
- TPIPE700 through TPIPE799 all belong to member MEMBER7
- TPIPE800 through TPIPE899 all belong to member MEMBER8
- TPIPE900 through TPIPE999 all belong to member MEMBER9

The HWSYDRU0 exit is only an example, and when you use it, the following sequence of events will occur:

- 1. The OTMA Destination Resolution user exit (OTMAYPRX) sets up addressability to the parameters that are passed to the HWSYDRU0 exit.
- 2. The output member name in the output parameter list is set to blanks.
- 3. HWSYDRU0 determines the action to take based on whether the name in the input destination parameter (that is, the destination where the message is to be sent) is an IMS LTERM or an IMS Connect destination. After HWSYDRU0 makes this determination, it takes a course of action, and sets the contents of register 15 on exit.
- 4. If an IMS application was initiated by a non-IMS Connect client, then HWSYDRU0 must build the OTMA user data.
- 5. If HWSYDRU0 places the character string, ICONNECT, into the OTMA user data header field, OMUSR\_PORTID, (whether built by HWSYDRU0 or passed to HWSYDRU0) then IMS Connect will determine the correct PORTID to be used for the selected output client ID.

The following table describes the register settings and the action taken for the specific return code.

Table 315. Register settings and HWSYDRU actions

Ι

| Register settings   | HWSYDRU actions                                                                                                    |
|---------------------|----------------------------------------------------------------------------------------------------|
| Register 15 = X'00' | <ul> <li>The input destination name is an IMS Connect client name and the member name for the destination is the same as the member name for the origin.</li> <li>No changes made to the output parameters.</li> </ul>                                                 |
| Register 15 = X'04' | <ul> <li>LTERM exists in IMS (LEGACY), is not an IMS Connect client.</li> <li>No changes made to the output parameters.</li> </ul>                                                                                                    |
| Register 15 = X'08' | <ul> <li>The input destination name is an IMS Connect client name, and the member name for the destination is a different name from the member name for the origin.</li> <li>The output member name in the output parameters is set to the new member name.</li> </ul> |
| Register 15 = X'0C' | The input destination name is not an LTERM for IMS, and IMS Connect does not know the client name.                                                                                                    |

# IMS Connect sample OTMA User Data Formatting (HWSYDRU0) sample JCL

You can use JCL to modify the HWSYDRU0 exit to work with your installation.

To review how JCL can be modified, refer to the following HWSYDRU0 sample OTMA DRU exit.

```
//HWSYDRU JOB (ACTINF01), 'PGMRNAME',
               CLASS=A, MSGCLASS=Z, MSGLEVEL=(1,1), REGION=4M
//YDRU01 EXEC PGM=ASMA90, REGION=32M,
        PARM='DECK, NOOBJECT, SIZE (MAX, ABOVE), SYSPARM (HWSYDRUO)'
//SYSLIB DD DSN=IMS.SDFSMAC,DISP=SHR
//
         DD DSN=SYS1.MODGEN, DISP=SHR
//
         DD DSN=SYS1.MACLIB, DISP=SHR
//SYSPUNCH DD UNIT=SYSVIO, DISP=(, PASS), SPACE=(TRK, (1,1,1)),
              DSN=&&TEXT(HWSYDRU0)
//SYSPRINT DD SYSOUT=*.
//
           DCB=(BLKSIZE=605),
//
           SPACE=(605,(100,50),RLSE,,ROUND)
//SYSUT1 DD UNIT=SYSDA, DISP=(, DELETE),
//
           DCB=BLKSIZE=13024,
//
           SPACE=(CYL,(16,15))
//SYSIN DD DSN=IMS.SDFSSMPL(xxxxxx),DISP=SHR
//YDRU02 EXEC PGM=IEWL,
          PARM='SIZE=(880K,64K), RENT, REFR, NCAL, LET, XREF, LIST, TEST'
//SYSPRINT DD SYSOUT=A
//SYSLMOD DD DSN=IMS.SDFSRESL,DISP=SHR
           DD UNIT=SYSVIO, DISP=(,DELETE), SPACE=(CYL, (10,1), RLSE)
//SYSUT1
           DD UNIT=SYSVIO, DISP=(OLD, DELETE), DSN=&&TEXT
//TEXT
//SYSLIN
           DD *
 INCLUDE
           TEXT (HWSYDRU0)
 ENTRY HWSYDRU0
NAME HWSYDRUO(R)
//
```

#### z/OS TCP/IP IMS Listener security exit (IMSLSECX)

If any IMS Connect user message exit performs security checking, you must provide a security exit routine or use the z/OS TCP/IP IMS Listener security exit routine (IMSLSECX).

IMS does not provide a sample security exit due to the many options available for security and the fact that most installations have their own specific security method.

The call to RACF or other security product is performed by IMS Connect if RACF parameters are provided in the OTMA header when the user message exit routine returns the message to IMS Connect.

By default, IMSLSECX is the name of the security exit routine called by the following IMS Connect user message exit routines:

- HWSSMPL0
- HWSSMPL1
- HWSSOAP1
- HWSCSLO0

You can also define the name of the security exit called by HWSJAVA0 in the HWSJAVA0 message exit routine.

If you use HWSSMPL0 or HWSSMPL1, you can change the name of the security exit that is called by changing EXTRN IMSLSECX to a name of your choice. If you change the name of the security exit, you must define the security exit in the HWSSMPL0 or HWSSMPL1 user message exit.

#### Parameter list for user security exit

Following is the list and order of parameters being passed to the security exit, IMSLSECX. The order of the parameters is fixed for the exits supplied by IMS Connect: HWSSMPL0 and HWSSMPL1. The parameters are mapped in the HWSIMSEA macro at IMSEA\_SecParml.

- · Address of fullword client's IP address
- · Address of halfword client's port
- · Address of 8-char string IMS transaction
- Address of halfword data type (data type setting: 0=ASCII, 1=EBCDIC)
- · Address of fullword length of user data
- · Address of user-supplied data
- Address of fullword set by security exit
- Address of fullword set by security exit
- Address of RACF user ID

If blanks are returned (in the field pointed to) from the security exit, then the RACF fields in the OTMA security header are not set.

The address points to a field containing blanks.

Address of RACF group ID
 The address points to a field containing blanks.

#### Related reference:

"IMS TM Resource Adapter user message exit routine (HWSJAVA0)" on page 662

#### IMS Connect Event Recorder exit routine (HWSTECL0)

IMS Connect can be customized to facilitate event recording by passing event data to the load module, HWSTECL0. HWSTECL0 stores all trace and event notifications through a recording routine and can be used by any event recording function.

For performance or basic data analysis, you can record events such as:

- TCP/IP read/write
- · RACF calls
- · OTMA sends and receives
- · User exit calls
- · Session errors
- Two-phase commit events
- Connection and message events for IMS-to-IMS TCP/IP communication
- Connection and message events for ISC TCP/IP communication

IMS Connect provides a sample HWSTECL0 user exit for you to customize.

#### Subsections:

I

- "HWSTECL0 initialization" on page 696
- "Invoking the HWSTECL0 for user exit event recording" on page 697

• "Error message format" on page 698

#### **HWSTECL0** initialization

When IMS Connect initializes, IMS Connect automatically loads the HWSTECL0 module and calls the module for event recording initialization. If event and trace recording is detected and is active, module HWSTECL0 sets the Event Interface Control Block (EICB) fields, which is used to control event recording, to the appropriate values needed for event and trace recording.

The address of the EICB is pointed to by HWSTECL0 register 1 on entry. Note, event initialization only occurs if the caller is executing under the JOBSTEP TCB, the caller is in primary TCB mode, and the call occurs before any task that records events is created.

The following table describes the registers at entry to HWSTECL0.

Table 316. Registers at entry to HWSTECL0

| Register Number | Contents and meaning                                                                                                    |  |
|-----------------|----------------------------------------------------------------------------------------------------|--|
| R1              | Address of the Event Interface Control Block (EICB) that is to be completed by HWSTECL0 when trace or event recording is active. |  |
| R13             | Address of save area that is a set of pre-chained save areas. HWSTECL0 must preserve the integrity of the save area set.         |  |
| R14             | Caller's return address.                                                                                                    |  |
| R15             | Entry point of module HWSTECL0.                                                                                                  |  |

The EICB area is allocated by IMS Connect and passed to HWSTECL0 at the initialization request. The DSECT name is HWSECIB. If trace or event recording is active, HWSTECL0 completes the EICB and returns it to the caller. The contents of the control block that are returned from HWSTECL0 are shown in the following table.

Table 317. Contents of Event Interface Control Block (EICB) pointed to by HWSTECL0

| Element       | Length | Usage and meaning                                                                                                    |
|---------------|--------|----------------------------------------------------------------------------------------------------|
| EYECATCHER    | 4      | Value of EICB identifying this block in working storage. Set by caller.                                                                                    |
| FLAGS         | 1      | Interface control flags:  1. Event recording is enabled.                                                                                                   |
| EVENT_TOKEN   | 4      | Address of the token used by the event recording routine. The token must be passed to the event recording routine when an event-recording request is made. |
| EVENT_ADDRESS | 4      | Entry address of event recording routine.                                                                                                    |
|               | 4      | Reserved space.                                                                                                    |
|               | 4      | Reserved space.                                                                                                    |
| MESSAGE_LEN   | 2      | Length of the message returned from HWSTECL0 module.                                                                                                    |
| MESSAGE_AREA  | 120    | An area that can be used by HWSTECL0 to return an informational or error message to IMS Connect.                                                           |

If trace or event recording is not active, HWSTECL0 does not complete the EICB and instead returns with a return and reason code indicating that trace or event recording, or both is not active. The following table describes the registers at return from HWSTECL0. **Note:** Module HWSTECL0 always returns a return code of 0. The EICB flags must be inspected to determine if event or trace recording is active.

Table 318. Registers at return from HWSTECL0

| Register number | Contents and meaning                                                                                                    |  |  |
|-----------------|----------------------------------------------------------------------------------------------------|--|--|
| R0              | Reason code associated with any non-zero return codes passed.                                                                                                    |  |  |
| R15             | Return code  • 0 = Initialization was successful. Check the EICB to see if trace or event recording is active.  • 8 = Initialization was not successful. See reason code for additional |  |  |

#### Invoking the HWSTECL0 for user exit event recording

When IMS Connect records an event, IMS Connect calls the event recording routine address, EVENT\_ADDRESS, indicated in the EICB. For each event that is recorded, the event recording routine passes the Event Record Parameter List (ERPL), which is used to define the event type and event data. The ERPL defines which event data to capture. The ERPL records an IMS Connect event and associated data to an event-recording log.

When event recording has been initialized, the EICB contains the entry address for event recording and calls the event recording routine. The routine points to the ERPL address and records the event. To record an event, the caller requesting event recording must be in primary TCB mode and the caller must return the event recording token which is provided in the EICB by HWSTECL0.

The following table describes the registers at event recording entry.

Table 319. Registers at event recording entry

| Register number | Contents and meaning                                                                                |  |
|-----------------|----------------------------------------------------------------------------------------------------|--|
| R1              | Address of the Event recording parameter list (ERPL).                                               |  |
| R13             | Address of one save area. The event recording routine must preserve the integrity of the save area. |  |
| R14             | Caller's return address.                                                                            |  |
| R15             | Entry point of even recording taken from EICB after initialization of the even recording interface. |  |

The following table shows the registers at return from EICB, the event recording interface.

Table 320. Registers at return from event recording

| Register number | Contents and meaning                                                                                                    |  |
|-----------------|----------------------------------------------------------------------------------------------------|--|
| R0              | Reason code associated with any non-zero return codes passed.                                                                                          |  |
| R1              | When R1 is not equal to zero, it contains the address of a message providing additional information about initialization of trace and event recording. |  |

Table 320. Registers at return from event recording (continued)

| Register number | Contents and meaning                                                                                                    |  |
|-----------------|----------------------------------------------------------------------------------------------------|--|
| R15             | Return code                                                                                                    |  |
|                 | • 0 = Event recording was successful.                                                                                                 |  |
|                 | • 4 = Event recording is not active event was not recorded.                                                                           |  |
|                 | • 16 = Event recording was not successful. See reason code for additional information. An error message is present if R1 is not zero. |  |

#### **Error message format**

If an error message is returned by the event-recording routine, the format of the error message is described in the following table. Note, the use of error messages is optional and currently is not supported.

Table 321. Error message format

| Value                 | Contents and meaning                                                         |
|-----------------------|------------------------------------------------------------------------------|
| 2 byte message length | The true length of the error message not including the message length field. |
| Error message         | An error message returned by the recording exit.                             |

#### Related reference:

#### Modifying the HWSTECL0 user exit

Although IMS Connect provides a sample HWSTECL0 user exit, you must modify the HWSTECL0 user exit, using standard user-exit development guidelines, if you want to receive event data from IMS Connect.

The source code for the HWSTECL0 user exit is located in the ADFSSMPL source library.

After you have customized the sample HWSTECL0 user exit, you must install it into your IMS Connect resource library (SDFSRESL). To install HWSTECL0 into the resource library, you must compile and bind the user exit before you execute IMS Connect to create the load module, HWSTECL0. IMS Connect will load your HWSTECL0 module from the resource library and call it during initialization and termination.

The following steps describe how to customize, modify, and re-install the HWSTECL0 exit.

- 1. Insert your changes to the source code provided in the ADFSSMPL source library.
- 2. Assemble the exit. The exit and its associated macro files are members of the partitioned data set into which you receive the ADFSSMPL data set.
- 3. Bind the output from the assembled job to create a load module named HWSTECL0.
- 4. Bind HWSTECL0 into the IMS Connect resource library, SDFSRESL. IMS Connect loads the module from the resource library during initialization.

#### Related reference:

"DSECTs for event recording" on page 763

<sup>&</sup>quot;Event Interface Control Block (EICB)" on page 757

<sup>&</sup>quot;Event recording parameter list (ERPL)" on page 756

#### **Event types**

The IMS Connect Event Recorder exit routine stores and categorizes event notifications using key values, event numbers, and event keys.

An event can be a *single event* or a *multiple event*.

Each event is assigned a numeric value called an event number. Each event also has an associated key value, such as EVNT or SVTOKEN.

An event with an event number of 255 includes a 2-byte extended event number that follows the event number field. For these events, the extended event number identifies the event.

#### **Event keys**

The event key value is an identifier of the type of the event.

The key value EVNT indicates a single event. The key value SVTOKEN indicates a multiple event process.

The following table describes the key values and the length of the event key.

Table 322. Keys associated with events

| Key value           | Length | Usage and meaning                                                                                                    |
|---------------------|--------|----------------------------------------------------------------------------------------------------|
| EVNT                | 8      | This is a constant value (EVNT) used to indicate the event is not associated with a multi-event process. The constant is left-justified and padded right with blanks.                            |
| SVT token value     | 8      | SVT Token. A token representing the SVT control block for the remote client name associated with the transaction or multi-event process. The token is the STCK time of when the SVT was created. |
| Session token value | 8      | Session token. A token representing a sequence of related events. The token is the STCK time of the first event in the sequence                                                                  |
| Command token value | 8      | Command token. The token is the STCK time of when the command was entered to the Operations Manager (OM).                                                                                        |

#### Single process event types

A single process event is an event that is not related to any other events.

The following table identifies the events that are categorized as a single event type. The following table lists the possible single events that may be recorded.

Table 323. Single process events

|              | Extended     |           |                                                                                                    |
|--------------|--------------|-----------|----------------------------------------------------------------------------------------------------|
| Event number | event number | Event key | Event description                                                                                                    |
| 1            |              | EVNT      | Connect region initialization. This event record is generated as a result of the call made to module HWSTECL0 for event recording initialization. This is the first event recorded for an IMS Connect execution. |

Table 323. Single process events (continued)

| Event number | Extended event number | Event key | Event description                                                                                                    |
|--------------|-----------------------|-----------|----------------------------------------------------------------------------------------------------|
| 2            |                       | EVNT      | Connect region has completed termination. This event is the last event recorded for an IMS Connect execution. This event causes the event recording process to terminate.                                                                                      |
| 3            |                       | EVNT      | A support task (TCB) has been created. If<br>the task records events, this event must be<br>the first event recorded by the task. It<br>should be recorded as soon as possible after<br>the task begins processing.                                            |
| 4            |                       | EVNT      | A support task (TCB) is terminating. If the task records events, this event must be the last event recorded by the task. It should be recorded as close as possible to the task returning to MVS.                                                              |
| 5            |                       | EVNT      | Begin INIT API.                                                                                                    |
| 6            |                       | EVNT      | End INIT API                                                                                                    |
| 7            |                       | EVNT      | Begin Bind socket.                                                                                                    |
| 8            |                       | EVNT      | End Bind socket.                                                                                                    |
| 9            |                       | EVNT      | Listen on socket.                                                                                                    |
| 10           |                       | EVNT      | Begin Accept socket.                                                                                                    |
| 11           |                       | EVNT      | End Accept socket.                                                                                                    |
| Note         |                       |           | Events 12 and 13 are defined in the section on multi-event types.                                                                                                    |
| 14           |                       | EVNT      | Begin init of message exits. This event serves to initialize the task for message exit processing.                                                                                                    |
| 16           |                       | EVNT      | <ul> <li>IMS data store becomes available. The event is recorded during the following processes. It represents a successful client bid process.</li> <li>1. During IMS Connect initialization - once for each available data store.</li> </ul>                 |
|              |                       |           | <ul><li>2. After IMS Connect initialization - any time a data store joins the z/OS cross-system coupling facility group and client bid is completed.</li></ul>                                                                                                 |
| 17           |                       | EVNT      | IMS data store becomes unavailable. This event represents a data store that has become unavailable for transactions. It could be due to a stop data store command or the data store member leaving the XCF group. The event is recorded for either occurrence. |
| 18           |                       | EVNT      | An IMS TMEMBER joins the XCF group.                                                                                                    |
| 19           |                       | EVNT      | An IMS TMEMBER leaves the XCF group.                                                                                                    |
| 20           |                       | EVNT      | Begin SCI registration.                                                                                                    |
| 21           |                       | EVNT      | End SCI registration.                                                                                                    |
| 22           |                       | EVNT      | Begin SCI De-registration.                                                                                                    |

Table 323. Single process events (continued)

|    | ended<br>nt number Event key | Event description                                                                                                    |
|----|------------------------------|----------------------------------------------------------------------------------------------------|
| 23 | EVNT                         | End SCI De-registration.                                                                                                    |
| 24 | EVNT                         | Recorded trace DCB has been opened. This event recorded after the recorder trace DCB has been successfully opened.                                                         |
| 25 | EVNT                         | Recorded trace DCB pre-close. This event is recorded when the recorder trace DCB is about to be closed. This event is recorded while the recorder trace DCB is still open. |
| 26 | EVNT                         | User message exit return from INIT. This event is recorded just after the user message exit returns.                                                                       |
| 27 | EVNT                         | User message exit return from TERM. This event is recorded just after the user message exit returns.                                                                       |
| 28 | EVNT                         | Begin Secure Environment Open. This is issued at the start of SSL environment creation.                                                                                    |
| 29 | EVNT                         | End Secure Environment Open. This is issued at the end of SSL environment creation.                                                                                        |
| 32 | EVNT                         | Begin Secure Environment Close. This is issued at the start of SSL close.                                                                                                  |
| 33 | EVNT                         | End Secure Environment Close. This is issued at the end of SSL initialization.                                                                                             |
| 34 | EVNT                         | Begin Local Port Setup. This event is recorded when a local port is present.                                                                                               |
| 35 | EVNT                         | End Local Port Setup. This event is recorded when a local port is present.                                                                                                 |
| 36 | EVNT                         | Begin z/OS Resource Recovery Services<br>Connect. This event is recorded when RRS<br>connect processing is started.                                                        |
| 37 | EVNT                         | End RRS Connect. This event is recorded when RRS connect processing is completed.                                                                                          |
| 38 | EVNT                         | List In-doubt Context. This event records<br>the receipt of an in-doubt context during<br>RRS connect processing.                                                          |
| 39 | EVNT                         | Begin RRS Disconnect. This event is recorded when RRS disconnect processing is started.                                                                                    |
| 40 | EVNT                         | End RRS Disconnect. This event is recorded when RRS disconnect processing is completed.                                                                                    |
| 41 | EVNT                         | ODBM registration begin                                                                                                    |
| 42 | EVNT                         | ODBM registration end                                                                                                    |
| 43 | EVNT                         | ODBM de-registration begin                                                                                                    |
| 44 | EVNT                         | ODBM de-registration end                                                                                                    |
|    |                              |                                                                                                    |

Table 323. Single process events (continued)

| Event number | Extended event number | Event key | Event description                                                                                                    |
|--------------|-----------------------|-----------|----------------------------------------------------------------------------------------------------|
| 45           |                       | EVNT      | This event is recorded when the Exit Interface Block Data Store (XIBDS) identifies OTMA resources that are in a severe, warning, or normal condition. |
| 46           |                       | EVNT      | IMS Connect Port Message Edit exit routine initialization                                                                                             |
| 47           |                       | EVNT      | IMS Connect Port Message Edit exit routine termination                                                                                                |
| 48           |                       | EVNT      | Begin IMS Connect ODBM Routing exit routine initialization                                                                                            |
| 49           |                       | EVNT      | End IMS Connect ODBM Routing exit routine initialization                                                                                              |
| 50           |                       | EVNT      | Begin IMS Connect ODBM Routing exit routine termination                                                                                               |
| 51           |                       | EVNT      | End IMS Connect ODBM Routing exit routine termination                                                                                                 |
| 52           |                       | EVNT      | XML Adapter INIT call begin. This event is recorded just prior to calling the XML Adapter INIT function.                                              |
| 53           |                       | EVNT      | XML Adapter INIT call end. This event is recorded just after the XML Adapter INIT function returns.                                                   |
| 54           |                       | EVNT      | XML Adapter TERM call begin. This event is recorded just prior to calling the XML Adapter TERM function.                                              |
| 55           |                       | EVNT      | XML Adapter TERM call end. This event is recorded just after the XML Adapter TERM function returns                                                    |
| 56           |                       | EVNT      | OM registration                                                                                                    |
| 57           |                       | EVNT      | OM deregistration                                                                                                    |
| 113          |                       | EVNT      | Connected to remote IMS Connect socket.                                                                                                    |
| 114          |                       | EVNT      | Disconnected from remote IMS Connect socket.                                                                                                    |
| 115          |                       | EVNT      | Communications thread started for a remote IMS Connect connection.                                                                                    |
| 124          |                       | EVNT      | Connection to remote IMS Connect timed out.                                                                                                    |
| 255          | 256                   | EVNT      | Socket connected on RMTCICS.                                                                                                    |
| 255          | 257                   | EVNT      | Socket disconnected from RMTCICS.                                                                                                    |
| 255          | 258                   | EVNT      | IMS Connect refreshed a cached RACF user<br>ID after receiving a type 71 Event<br>Notification Facility (ENF) notification.                           |
| 255          | 259                   | EVNT      | IMS Connect sent a health status report to Work Load Manager (WLM).                                                                                   |
| 255          | 2050                  | EVNT      | Communication thread started for a RMTCICS connection.                                                                                                |

#### Multiple process event types

A multiple event is a series of events that are closely related to each other within a process such as a transaction.

The following table identifies the events that are categorized as a multiple event type. The following table lists the possible multiple events that can be recorded.

Table 324. Multi-process events

| Event number | Extended event number | Event key                        | Event description                                                                                                    |
|--------------|-----------------------|----------------------------------|----------------------------------------------------------------------------------------------------|
| 12           |                       | SVT Token                        | Begin close socket.                                                                                                    |
| 13           |                       | SVT Token                        | End close socket.                                                                                                    |
| 60           |                       | SVT Token                        | Prepare for socket read. This is the start-of-frame event for a multi-event process. It is the first event associated with an SVT Token.                                                                                      |
| 61           |                       | SVT Token                        | User message exit entered for READ, XMIT, or EXER. This event is recorded just prior to calling the user message exit.                                                                                                    |
| 62           |                       | SVT Token                        | User message exit return for READ, XMIT, or EXER. This event is recorded just after the user message exit returns.                                                                                                    |
| 63           |                       | SVT Token                        | Begin SAF security request.                                                                                                    |
| 64           |                       | SVT Token                        | End SAF security request.                                                                                                    |
| 65           |                       | SVT Token                        | Message sent to OTMA. This entry is made after the message has been sent to OTMA.                                                                                                    |
| 66           |                       | SVT Token                        | Message received from OTMA. This entry is made when a message has been received from OTMA. It is recorded after all parts of the message have been assembled.                                                                 |
| 67           |                       | SVT Token or<br>command<br>token | Message sent to SCI. TYPE=CMDINPUT or TYP2RESP.                                                                                                    |
| 68           |                       | SVT Token or<br>command<br>token | Message received from SCI. TYPE=CMDRESP or TYP2INPT.                                                                                                    |
| 69           |                       | SVT Token                        | OTMA timeout. This event signals that a timeout occurred for an OTMA request.                                                                                                    |
| 70           |                       | SVT Token                        | De-allocate request. This event is generated when IMS Connect honors a request from the remote client to disconnect the session.                                                                                              |
| 71           |                       | SVT Token                        | Session error. This event is called when an unrecoverable error has been encountered and the session is being aborted. For this error condition, this should probably be the last event before the trigger event is recorded. |
| 72           |                       | SVT Token                        | Trigger event. This is the end-of-frame event recorded by IMS Connect when a multi-event process has completed.                                                                                                    |
| 73           |                       | SVT Token                        | Read socket.                                                                                                    |
| 74           |                       | SVT Token                        | Write socket.                                                                                                    |
|              |                       |                                  |                                                                                                    |

Table 324. Multi-process events (continued)

| Event number event num | nber Event key | Event description                                                                                                    |
|------------------------|----------------|----------------------------------------------------------------------------------------------------|
| 75                     | SVT Token      | Local client connect. This event is issued at receipt of the client connect call (logon).                                                                                                    |
| 76                     | SVT Token      | Local message send. This event is issued when IMS Connect receives a local client message. The send orientation is to the local client.                                                                                                    |
| 77                     | SVT Token      | Local message receive. This event is issued<br>when IMS Connect sends a local client<br>message. The receive orientation is to the<br>local client.                                                                                                    |
| 78                     | SVT Token      | Local message send-then-receive. This event is issued when IMS Connect receives a local client message. The local client waits until the output message is ready and IMS Connect sends the message back to the local client. The send and receive orientation is to the local client. |
| 79                     | SVT Token      | Local disconnect. This event is issued when IMS Connect disconnects from a local client (logoff).                                                                                                    |
| 80                     | SVT Token      | Begin create context. This event records the request to RRS to create a context for a transaction requesting two-phase commit support.                                                                                                    |
| 81                     | SVT Token      | End create context. This event records the end of creation of context for a transaction requesting two-phase commit support.                                                                                                    |
| 82                     | SVT Token      | Begin RRS prepare. This event records sending the prepare-to-commit request to RRS.                                                                                                    |
| 83                     | SVT Token      | End RRS prepare. This event records receiving the response to the prepare-to-commit request.                                                                                                    |
| 84                     | SVT Token      | Begin RRS commit/abort. This event records sending the commit/abort request to RRS.                                                                                                    |
| 85                     | SVT Token      | End RRS commit/abort. This event records receiving a response to the commit/abort request.                                                                                                    |
| 86                     | SVT Token      | Begin secure environment select. This is issued at the end of SSL select.                                                                                                    |
| 87                     | SVT Token      | End secure environment select. This is issued at the end of SSL select.                                                                                                    |
| 88                     | SVT Token      | Entire message received from the OTMA asynchronous tpipe hold queue in response to a RESUME TPIPE call. This event is recorded at the end of message assembly.                                                                                                    |
| 89                     | SVT Token      | IMS Connect Port Message Edit exit routine entered. This event is recorded just prior to calling the exit.                                                                                                    |

Table 324. Multi-process events (continued)

| Extended Event number event number | Event key     | Event description                                                                                                    |
|------------------------------------|---------------|----------------------------------------------------------------------------------------------------|
| 90                                 | SVT Token     | IMS Connect Port Message Edit exit routine entered. This event is recorded just after the exit returns.                        |
| 91                                 | SVT Token     | DRDA distributed data management (DDM) command.                                                                                |
| 92                                 | SVT Token     | DRDA DDM reply.                                                                                                    |
| 93                                 | SVT Token     | APSB begin.                                                                                                    |
| 94                                 | SVT Token     | APSB end.                                                                                                    |
| 95                                 | SVT Token     | DPSB begin.                                                                                                    |
| 96                                 | SVT Token     | DPSB end.                                                                                                    |
| 97                                 | SVT Token     | Enter routing exit.                                                                                                    |
| 98                                 | SVT Token     | Return from routing exit routine.                                                                                              |
| 99                                 | SVT Token     | Enter security exit.                                                                                                    |
| 100                                | SVT Token     | Return from security exit routine.                                                                                             |
| 101                                | SVT Token     | RRS PUR begin.                                                                                                    |
| 102                                | SVT Token     | RRS PUR end.                                                                                                    |
| 103                                | SVT Token     | RRS SWID begin.                                                                                                    |
| 104                                | SVT Token     | RRS SWID end.                                                                                                    |
| 105                                | SVT Token     | Message sent to ODBM.                                                                                                    |
| 106                                | SVT Token     | Message received from ODBM.                                                                                                    |
| 107                                | SVT Token     | RRS Delegate Commit Agent UR begins.<br>This event is recorded just prior to calling<br>RRS.                                   |
| 108                                | SVT Token     | RRS Delegate Commit Agent UR ends. This event is recorded just after returning from RRS.                                       |
| 109                                | SVT Token     | XML Adapter RXML or XXML call begin.<br>This event is recorded just prior to calling<br>the XML Adapter RXML or XXML function. |
| 110                                | SVT Token     | XML Adapter RXML or XXML call end.<br>This event is recorded just after the XML<br>Adapter RXML or XXML function returns.      |
| 111                                | SVT Token     | XML converter call begin. This event is recorded just prior to calling the XML converter.                                      |
| 112                                | SVT Token     | XML converter call end. This event is recorded just after the XML converter returns.                                           |
| 116                                | Session token | Message received from OTMA for OTMA remote ALTPCB function. TYPE=REQUEST or ACK/NAK.                                           |
| 117                                | Session token | Message sent to remote IMS Connect over TCP/IP for OTMA remote ALTPCB function. TYPE=REQUEST or ACK/NAK.                       |

Table 324. Multi-process events (continued)

| Event number | event number | Event key     | Event description                                                                                                    |
|--------------|--------------|---------------|----------------------------------------------------------------------------------------------------|
| 118          |              | Session token | Message received from remote IMS Connect over TCP/IP for OTMA remote ALTPCB function. TYPE=REQUEST or ACK/NAK.                                     |
| 119          |              | Session token | Message sent to OTMA for OTMA remote ALTPCB function. TYPE=REQUEST or ACK/NAK.                                                                     |
| 120          |              | Session token | MSC message received from MSC. TYPE=REQUEST, REQRESP, RESTART, RSTRESP, RSTBWRSP, PST/SBI, PST/BIS, or SHUTDDIR.                                   |
| 121          |              | Session token | MSC message sent to remote IMS Connect. TYPE=REQUEST, REQRESP, RESTART, RSTRESP, RSTBWRSP, PST/SBI, PST/BIS, SHUTDDIR, or ERRORRSP.                |
| 122          |              | Session token | MSC message received from remote IMS<br>Connect. TYPE=REQUEST, REQRESP,<br>RESTART, RSTRESP, RSTBWRSP, PST/SBI,<br>PST/BIS, SHUTDDIR, or ERRORRSP. |
| 123          |              | Session token | MSC message sent to MSC.  TYPE=REQUEST, REQRESP, RESTART, RSTRESP, RSTBWRSP, PST/SBI, PST/BIS, SHUTDDIR, or ERRORRSP.                              |
| 125          |              | Session token | Start of a session.                                                                                                    |
| 126          |              | Session token | Trigger for the end of a session.                                                                                                    |
| 255          | 2051         | Session token | ISC message received from IMS.                                                                                                    |
| 255          | 2052         | Session token | ISC message sent to IMS.                                                                                                    |
| 255          | 2053         | Session token | ISC message received on RMTCICS socket connection.                                                                                                 |
| 255          | 2054         | Session token | ISC message sent on RMTCICS socket connection.                                                                                                    |
| 255          | 2055         | Session token | ISC message received on CICSPORT socket connection.                                                                                                |
| 255          | 2056         | Session token | ISC message sent on CICSPORT socket connection.                                                                                                    |

#### **Event record formats**

The IMS Connect Event Recorder exit routine stores and categorizes the event and format for all event records using the ERPL (Event Record Parameter List).

The following tables list the format for all event records. Each table identifies each possible event in the ERPL that can be recorded to the HWSTECL0 module and provides the format for each event.

The following table identifies the parameter list content associated with the IMS Connect region initialization event.

Table 325. Connect region initialization event

| Parameter list item | Content                                     | Length in bytes |
|---------------------|---------------------------------------------|-----------------|
| TOKEN               | Token address                               | 4               |
| EVENT_NUMBER        | 1                                           | 2               |
|                     | Reserved                                    | 2               |
| EVENT_KEY           | EVNT                                        | 8               |
| DATA_ADDR_COUNT     | 0                                           | 2               |
| VAR_DATA_LL         | 4                                           | 2               |
| VAR_DATA            | Start of variable data area.                | 0               |
| VAR_APAR            | APAR sequence number for the control block. | 2               |
| VAR_VVRR            | IMS Connect Version and Release data.       | 2               |

The following table identifies the parameter list contents associated with the Connect region termination.

Table 326. Connect region termination event

| Parameter list item | Content                                             | Length in bytes |
|---------------------|-----------------------------------------------------|-----------------|
| TOKEN               | Token address                                       | 4               |
| EVENT_NUMBER        | 2                                                   | 2               |
|                     | Reserved                                            | 2               |
| EVENT_KEY           | EVNT                                                | 8               |
| DATA_ADDR_COUNT     | 0                                                   | 2               |
| VAR_DATA_LL         | 6                                                   | 2               |
| VAR_DATA            | Start of variable data area.                        | 0               |
| VAR_APAR            | APAR sequence number for the control block.         | 2               |
| VAR_COMPCODE        | Completion code associated with region termination. | 4               |

The following table identifies the parameter list contents associated with the Support Task Created event.

Table 327. Support task created event

| Parameter list item | Content                                     | Length in bytes |
|---------------------|---------------------------------------------|-----------------|
| TOKEN               | Token address                               | 4               |
| EVENT_NUMBER        | 3                                           | 2               |
|                     | Reserved                                    | 2               |
| EVENT_KEY           | EVNT                                        | 8               |
| DATA_ADDR_COUNT     | 0                                           | 2               |
| VAR_DATA_LL         | 6                                           | 2               |
| VAR_DATA            | Start of variable data area.                | 0               |
| VAR_APAR            | APAR sequence number for the control block. | 2               |

Table 327. Support task created event (continued)

| Parameter list item | Content                                     | Length in bytes |
|---------------------|---------------------------------------------|-----------------|
| VAR_FLAG            | Flag field indicating TCB type:             | 1               |
|                     | • x'80' port task                           |                 |
|                     | • x'40' local port task                     |                 |
|                     | • x'20' recorder task                       |                 |
|                     | <ul> <li>x'10' dynamically added</li> </ul> |                 |
|                     | • x'08' DRDA port                           |                 |
|                     | <ul> <li>Reserved</li> </ul>                |                 |
| VAR_PORT            | Port number if port task.                   | 2               |
| VAR_EDITXT          | Port edit exit if dynamically added.        | 8               |
| VAR_KEEPAV          | Port keep alive if dynamically added.       | 4               |
| VAR_PORTTO          | DRDA port timeout if dynamically added.     | 4               |

The following table identifies the parameter list contents associated with the Support Task Terminating event.

Table 328. Support task terminating event

| Parameter list item | Content                                     | Length in bytes |
|---------------------|---------------------------------------------|-----------------|
| TOKEN               | Token address                               | 4               |
| EVENT_NUMBER        | 4                                           | 2               |
|                     | Reserved                                    | 2               |
| EVENT_KEY           | EVNT                                        | 8               |
| DATA_ADDR_COUNT     | 0                                           | 2               |
| VAR_DATA_LL         | 6                                           | 2               |
| VAR_DATA            | Start of variable data.                     | 0               |
| VAR_APAR            | APAR sequence number for the control block. | 2               |
| VAR_FLAG            | Flag field indicating TCB type:             | 2               |
|                     | 1. port                                     |                 |
|                     | 2. local                                    |                 |
|                     | 3. recorder                                 |                 |
| VAR_PORT            | Port number if port task.                   | 2               |

The following table identifies the parameter list contents associated with the event, Begin Initialize API.

Table 329. Begin initialize API event

| Parameter list item | Content       | Length in bytes |
|---------------------|---------------|-----------------|
| TOKEN               | Token address | 4               |
| EVENT_NUMBER        | 5             | 2               |
|                     | Reserved      | 2               |
| EVENT_KEY           | EVNT          | 8               |
| DATA_ADDR_COUNT     | 0             | 2               |
| VAR_DATA_LL         | 0             | 2               |

The following table identifies the parameter list contents associated with the event, End Initialize API.

Table 330. End initialize API event

| Parameter list item | Content                                     | Length in bytes |
|---------------------|---------------------------------------------|-----------------|
| TOKEN               | Token address                               | 4               |
| EVENT_NUMBER        | 6                                           | 2               |
|                     | Reserved                                    | 2               |
| EVENT_KEY           | EVNT                                        | 8               |
| DATA_ADDR_COUNT     | 0                                           | 2               |
| VAR_DATA_LL         | 10                                          | 2               |
| VAR_DATA            | Start of variable data.                     | 0               |
| VAR_APAR            | APAR sequence number for the control block. | 2               |
| VAR_RC              | Return code.                                | 4               |
| VAR_RSN             | Reason code.                                | 4               |

The following table identifies the parameter list contents associated with the Begin Bind Socket event. If this is a secure socket (SSL), the TCPIB (TCP/IP Information Block) contains a flag indicating the operation is executing against an SSL port.

Table 331. Begin bind socket event

| Parameter list item | Content              | Length in bytes |
|---------------------|----------------------|-----------------|
| TOKEN               | Token address        | 4               |
| EVENT_NUMBER        | 7                    | 2               |
|                     | Reserved             | 2               |
| EVENT_KEY           | EVNT                 | 8               |
| DATA_ADDR_COUNT     | 1                    | 2               |
| VAR_DATA_LL         | 0                    | 2               |
| EVENT_DATA_ADDR     | Address of the TCPIB | 4               |

The following table identifies the parameter list contents associated with the End Bind Socket event. If this is a secure socket (SSL), the TCPIB (TCP/IP Information Block) contains a flag indicating the operation is executing against an SSL port.

Table 332. End bind socket event

| Content                     | Length in bytes                                                |
|-----------------------------|----------------------------------------------------------------|
| Token address               | 4                                                              |
| 8                           | 2                                                              |
| Reserved                    | 2                                                              |
| EVNT                        | 8                                                              |
| 1                           | 2                                                              |
| 10                          | 2                                                              |
| Address of the TCPIB.       | 4                                                              |
| Start of the variable data. | 0                                                              |
|                             | Token address  8  Reserved  EVNT  1  10  Address of the TCPIB. |

Table 332. End bind socket event (continued)

| Parameter list item | Content                                     | Length in bytes |
|---------------------|---------------------------------------------|-----------------|
| VAR_APAR            | APAR sequence number for the control block. | 2               |
| VAR_RC              | Return code.                                | 4               |
| VAR_RSN             | Reason code.                                | 4               |

The following table identifies the parameter list contents associated with the Listen on Socket event. If this is a secure socket, the TCPIB contains a flag indicating the operations is executing against an SSL port.

Table 333. Listen on socket event

| Parameter list item | Content              | Length in bytes |
|---------------------|----------------------|-----------------|
| TOKEN               | Token address        | 4               |
| EVENT_NUMBER        | 9                    | 2               |
|                     | Reserved             | 2               |
| EVENT_KEY           | EVNT                 | 8               |
| DATA_ADDR_COUNT     | 1                    | 2               |
| VAR_DATA_LL         | 0                    | 2               |
| EVENT_DATA_ADDR     | Address of the TCPIB | 4               |

The following table identifies the parameter list contents associated with the Begin Accept Socket event. If this is a secure socket, the TCPIB contains a flag indicating the operation is executing against an SSL port.

Table 334. Begin accept socket event

| Parameter list item | Content               | Length in bytes |
|---------------------|-----------------------|-----------------|
| TOKEN               | Token address         | 4               |
| EVENT_NUMBER        | 10                    | 2               |
|                     | Reserved              | 2               |
| EVENT_KEY           | EVNT                  | 8               |
| DATA_ADDR_COUNT     | 1                     | 2               |
| VAR_DATA_LL         | 0                     | 2               |
| EVENT_DATA_ADDR     | Address of the TCPIB. | 4               |

The following table identifies the parameter list contents associated with the End Accept Socket event. If this is a secure socket, the TCPIB contains a flag indicating the operation is executing against an SSL port.

Table 335. End accept socket event

| Parameter list item | Content       | Length in bytes |
|---------------------|---------------|-----------------|
| TOKEN               | Token address | 4               |
| EVENT_NUMBER        | 11            | 2               |
|                     | Reserved      | 2               |
| EVENT_KEY           | EVNT          | 8               |
| DATA_ADDR_COUNT     | 1             | 2               |

Table 335. End accept socket event (continued)

| Parameter list item | Content                                     | Length in bytes |
|---------------------|---------------------------------------------|-----------------|
| VAR_DATA_LL         | 10                                          | 2               |
| EVENT_DATA_ADDR     | Address of the TCPIB.                       | 4               |
| VAR_DATA            | Start of the variable data.                 | 0               |
| VAR_APAR            | APAR sequence number for the control block. | 2               |
| VAR_RC              | Return code.                                | 4               |
| VAR_RSN             | Reason code.                                | 4               |

The following table identifies the parameter list contents associated with the Begin Close Socket event. If this is a secure socket (SSL), the TCPIB (TCP/IP Information Block) contains a flag indicating that the operations is executing against an SSL port.

Table 336. Begin close socket event

| Parameter list item | Content               | Length in bytes |
|---------------------|-----------------------|-----------------|
| TOKEN               | Token address         | 4               |
| EVENT_NUMBER        | 12                    | 2               |
|                     | Reserved              | 2               |
| EVENT_KEY           | SVT Token             | 8               |
| DATA_ADDR_COUNT     | 1                     | 2               |
| VAR_DATA_LL         | 0                     | 2               |
| EVENT_DATA_ADDR     | Address of the TCPIB. | 4               |

The following table identifies the parameter list contents associated with the End Close Socket event. If this is a secure socket, the TCPIB contains a flag indicating the operations is executing against an SSL port.

Table 337. End close socket event

| Parameter list item | Content                                     | Length in bytes |
|---------------------|---------------------------------------------|-----------------|
| TOKEN               | Token address                               | 4               |
| EVENT_NUMBER        | 13                                          | 2               |
|                     | Reserved                                    | 2               |
| EVENT_KEY           | SVT Token                                   | 8               |
| DATA_ADDR_COUNT     | 1                                           | 2               |
| VAR_DATA_LL         | 10                                          | 2               |
| EVENT_DATA_ADDR     | Address of the TCPIB.                       | 4               |
| VAR_APAR            | APAR sequence number for the control block. | 2               |
| VAR_RC              | Return code.                                | 4               |
| VAR_RSN             | Reason code.                                | 4               |

The following table identifies the parameter list content associated with the Begin Initialization of Message Exits event.

Table 338. Begin initialization of message exits

| Parameter list item | Content       | Length in bytes |
|---------------------|---------------|-----------------|
| TOKEN               | Token address | 4               |
| EVENT_NUMBER        | 14            | 2               |
|                     | Reserved      | 2               |
| EVENT_KEY           | EVNT          | 8               |
| DATA_ADDR_COUNT     | 0             | 2               |
| VAR_DATA_LL         | 0             | 2               |

The following table identifies the parameter list contents associated with the Data Store Available event.

Table 339. Data Store available event

| Parameter list item | Content              | Length in bytes |
|---------------------|----------------------|-----------------|
| TOKEN               | Token address        | 4               |
| EVENT_NUMBER        | 16                   | 2               |
|                     | Reserved             | 2               |
| EVENT_KEY           | EVNT                 | 8               |
| DATA_ADDR_COUNT     | 1                    | 2               |
| VAR_DATA_LL         | 0                    | 2               |
| EVENT_DATA_ADDR     | Address of the DSIB. | 4               |

The following table identifies the parameter list contents associated with the Data Store Unavailable event.

Table 340. Data Store unavailable event

| Content              | Length in bytes                  |
|----------------------|----------------------------------|
| Token address        | 4                                |
| 17                   | 2                                |
| Reserved             | 2                                |
| EVNT                 | 8                                |
| 1                    | 2                                |
| 0                    | 2                                |
| Address of the DSIB. | 4                                |
|                      | Token address 17 Reserved EVNT 1 |

The following table identifies the parameter list contents associated with the TMEMBER Joins z/OS cross-system coupling facility Group event.

Table 341. TMEMBER joins XCF group event

| Parameter list item | Content       | Length in bytes |
|---------------------|---------------|-----------------|
| TOKEN               | Token address | 4               |
| EVENT_NUMBER        | 18            | 2               |
|                     | Reserved      | 2               |
| EVENT_KEY           | EVNT          | 8               |

Table 341. TMEMBER joins XCF group event (continued)

| Parameter list item | Content              | Length in bytes |
|---------------------|----------------------|-----------------|
| DATA_ADDR_COUNT     | 1                    | 2               |
| VAR_DATA_LL         | 0                    | 2               |
| EVENT_DATA_ADDR     | Address of the DSIB. | 4               |

The following table identifies the parameter list contents associated with the TMEMBER Leaves XCF Group event.

Table 342. TMEMBER leaves XCF group event

| Parameter list item | Content              | Length in bytes |
|---------------------|----------------------|-----------------|
| TOKEN               | Token address        | 4               |
| EVENT_NUMBER        | 19                   | 2               |
|                     | Reserved             | 2               |
| EVENT_KEY           | EVNT                 | 8               |
| DATA_ADDR_COUNT     | 1                    | 2               |
| VAR_DATA_LL         | 0                    | 2               |
| EVENT_DATA_ADDR     | Address of the DSIB. | 4               |
|                     |                      |                 |

The following table identifies the parameter list contents associated with the Begin SCI Registration event.

Table 343. Begin SCI registration event

| Parameter list item | Content              | Length in bytes |
|---------------------|----------------------|-----------------|
| TOKEN               | Token address        | 4               |
| EVENT_NUMBER        | 20                   | 2               |
|                     | Reserved             | 2               |
| EVENT_KEY           | EVNT                 | 8               |
| DATA_ADDR_COUNT     | 1                    | 2               |
| VAR_DATA_LL         | 0                    | 2               |
| EVENT_DATA_ADDR     | Address of the DSIB. | 4               |

The following table identifies the parameter list contents associated with the End SCI Registration event.

Table 344. End SCI registration event

| Parameter list item | Content              | Length in bytes |
|---------------------|----------------------|-----------------|
| TOKEN               | Token address        | 4               |
| EVENT_NUMBER        | 21                   | 2               |
|                     | Reserved             | 2               |
| EVENT_KEY           | EVNT                 | 8               |
| DATA_ADDR_COUNT     | 1                    | 2               |
| VAR_DATA_LL         | 10                   | 2               |
| EVENT_DATA_ADDR     | Address of the DSIB. | 4               |

Table 344. End SCI registration event (continued)

| Parameter list item | Content                                     | Length in bytes |
|---------------------|---------------------------------------------|-----------------|
| VAR_DATA            | Start of the variable data.                 | 0               |
| VAR_APAR            | APAR sequence number for the control block. | 2               |
| VAR_RC              | Return code.                                | 4               |
| VAR RSN             | Reason code.                                | 4               |

The following table identifies the parameter list contents associated with the Begin SCI De-registration event.

Table 345. Begin SCI de-registration event

| Parameter list item | Content              | Length in bytes |
|---------------------|----------------------|-----------------|
| TOKEN               | Token address        | 4               |
| EVENT_NUMBER        | 22                   | 2               |
|                     | Reserved             | 2               |
| EVENT_KEY           | EVNT                 | 8               |
| DATA_ADDR_COUNT     | 1                    | 2               |
| VAR_DATA_LL         | 0                    | 2               |
| EVENT_DATA_ADDR     | Address of the DSIB. | 4               |

The following table identifies the parameter list contents associated with the End SCI De-registration event.

Table 346. End SCI de-registration event

| Content                                     | Length in bytes                                                                                                    |
|---------------------------------------------|----------------------------------------------------------------------------------------------------|
| Token address                               | 4                                                                                                    |
| 23                                          | 2                                                                                                    |
| Reserved                                    | 2                                                                                                    |
| EVNT                                        | 8                                                                                                    |
| 1                                           | 2                                                                                                    |
| 10                                          | 2                                                                                                    |
| Address of the DSIB.                        | 4                                                                                                    |
| Start of the variable data.                 | 0                                                                                                    |
| APAR sequence number for the control block. | 2                                                                                                    |
| Return code.                                | 4                                                                                                    |
| Reason code.                                | 4                                                                                                    |
|                                             | Token address  23  Reserved  EVNT  1  10  Address of the DSIB.  Start of the variable data.  APAR sequence number for the control block.  Return code. |

The following table identifies the parameter list contents associated with the Recorder Trace DCB Opened event.

Table 347. Recorder trace DCB opened event

| Parameter list item | Content       | Length in bytes |
|---------------------|---------------|-----------------|
| TOKEN               | Token address | 4               |
| EVENT_NUMBER        | 24            | 2               |

Table 347. Recorder trace DCB opened event (continued)

| Parameter list item | Content                            | Length in bytes |
|---------------------|------------------------------------|-----------------|
|                     | Reserved                           | 2               |
| EVENT_KEY           | EVNT                               | 8               |
| DATA_ADDR_COUNT     | 1                                  | 2               |
| VAR_DATA_LL         | 0                                  | 2               |
| EVENT_DATA_ADDR     | Address of the recorder trace DCB. | 4               |

The following table identifies the parameter list contents associated with the Recorder Trace DCB Pre-close event.

Table 348. Recorder trace DCB pre-close event

| Parameter list item | Content       | Length in bytes |
|---------------------|---------------|-----------------|
| TOKEN               | Token address | 4               |
| EVENT_NUMBER        | 25            | 2               |
|                     | Reserved      | 2               |
| EVENT_KEY           | EVNT          | 8               |
| DATA_ADDR_COUNT     | 0             | 2               |
| VAR_DATA_LL         | 0             | 2               |

The following table identifies the parameter list contents associated with the Message Exit INIT Call event.

Table 349. Message exit INIT call event

| Parameter list item | Content                                     | Length in bytes |
|---------------------|---------------------------------------------|-----------------|
| TOKEN               | Token address                               | 4               |
| EVENT_NUMBER        | 26                                          | 2               |
|                     | Reserved                                    | 2               |
| EVENT_KEY           | EVNT                                        | 8               |
| DATA_ADDR_COUNT     | 1                                           | 2               |
| VAR_DATA_LL         | 18                                          | 2               |
| EVENT_DATA_ADDR     | Address of the exit parameter list.         | 4               |
| VAR_DATA            | Start of the variable data.                 | 0               |
| VAR_APAR            | APAR sequence number for the control block. | 2               |
| VAR_RC              | Return code.                                | 4               |
| VAR_RSN             | Reason code.                                | 4               |
| VAR_EXIT_NAME       | Name of the user message exit.              | 8               |

The following table identifies the parameter list contents associated with the Message Exit TERM Call event.

Table 350. Message exit TERM call event

| Parameter list item | Content       | Length in bytes |
|---------------------|---------------|-----------------|
| TOKEN               | Token address | 4               |

Table 350. Message exit TERM call event (continued)

| Parameter list item | Content                                     | Length in bytes |
|---------------------|---------------------------------------------|-----------------|
| EVENT_NUMBER        | 27                                          | 2               |
|                     | Reserved                                    | 2               |
| EVENT_KEY           | EVNT                                        | 8               |
| DATA_ADDR_COUNT     | 0                                           | 2               |
| VAR_DATA_LL         | 18                                          | 2               |
| VAR_DATA            | Start of the variable data.                 | 0               |
| VAR_APAR            | APAR sequence number for the control block. | 2               |
| VAR_RC              | Return code.                                | 4               |
| VAR_RSN             | Reason code.                                | 4               |
| VAR_EXIT_NAME       | Name of the user message exit.              | 8               |

The following table identifies the parameter list contents associated with the Begin Secure Environment Open event.

Table 351. Begin secure environment open event

| Parameter list item | Content               | Length in bytes |
|---------------------|-----------------------|-----------------|
| TOKEN               | Token address         | 4               |
| EVENT_NUMBER        | 28                    | 2               |
|                     | Reserved              | 2               |
| EVENT_KEY           | EVNT                  | 8               |
| DATA_ADDR_COUNT     | 1                     | 2               |
| VAR_DATA_LL         | 0                     | 2               |
| EVENT_DATA_ADDR     | Address of the TCPIB. | 4               |

The following table identifies the parameter list contents associated with the End Secure Environment Open event.

Table 352. End secure environment open event

| Parameter list item | Content                                     | Length in bytes |
|---------------------|---------------------------------------------|-----------------|
| TOKEN               | Token address                               | 4               |
| EVENT_NUMBER        | 29                                          | 2               |
|                     | Reserved                                    | 2               |
| EVENT_KEY           | EVNT                                        | 8               |
| DATA_ADDR_COUNT     | 1                                           | 2               |
| VAR_DATA_LL         | 10                                          | 2               |
| EVENT_DATA_ADDR     | Address of the TCPIB.                       |                 |
| VAR_DATA            | Start of the variable data.                 | 0               |
| VAR_APAR            | APAR sequence number for the control block. | 2               |
| VAR_RC              | Return code.                                | 4               |
| VAR_RSN             | Reason code.                                | 4               |

The following table identifies the parameter list contents associated with the Begin Secure Environment Close event.

Table 353. Begin secure environment close event

| Parameter list item | Content               | Length in bytes |
|---------------------|-----------------------|-----------------|
| TOKEN               | Token address         | 4               |
| EVENT_NUMBER        | 32                    | 2               |
|                     | Reserved              | 2               |
| EVENT_KEY           | EVNT                  | 8               |
| DATA_ADDR_COUNT     | 1                     | 2               |
| VAR_DATA_LL         | 0                     | 2               |
| EVENT_DATA_ADDR     | Address of the TCPIB. | 4               |

The following table identifies the parameter list contents associated with the End Secure Environment Close event.

Table 354. End secure environment close event

| Content                                     | Length in bytes                                                                                                    |
|---------------------------------------------|----------------------------------------------------------------------------------------------------|
| Token address                               | 4                                                                                                    |
| 33                                          | 2                                                                                                    |
| Reserved                                    | 2                                                                                                    |
| EVNT                                        | 8                                                                                                    |
| 1                                           | 2                                                                                                    |
| 0                                           | 2                                                                                                    |
| Address of the TCPIB.                       | 4                                                                                                    |
| Start of variable data.                     | 0                                                                                                    |
| APAR sequence number for the control block. | 2                                                                                                    |
| Return code.                                | 4                                                                                                    |
| Reason code.                                | 4                                                                                                    |
|                                             | Token address  33  Reserved  EVNT  1  0  Address of the TCPIB.  Start of variable data.  APAR sequence number for the control block.  Return code. |

The following table identifies the parameter list contents associated with the Begin Local Port Setup event.

Table 355. Begin local port setup event

| Parameter list item | Content               | Length in bytes |
|---------------------|-----------------------|-----------------|
| TOKEN               | Token address         | 4               |
| EVENT_NUMBER        | 34                    | 2               |
|                     | Reserved              | 2               |
| EVENT_KEY           | EVNT                  | 8               |
| DATA_ADDR_COUNT     | 1                     | 2               |
| VAR_DATA_LL         | 0                     | 2               |
| EVENT_DATA_ADDR     | Address of the TCPIB. | 4               |

The following table identifies the parameter list contents associated with the End Local Port Setup event.

Table 356. End local port setup event

| Parameter list item | Content                                     | Length in bytes |
|---------------------|---------------------------------------------|-----------------|
| TOKEN               | Token address                               | 4               |
| EVENT_NUMBER        | 35                                          | 2               |
|                     | Reserved                                    | 2               |
| EVENT_KEY           | EVNT                                        | 8               |
| DATA_ADDR_COUNT     | 1                                           | 2               |
| VAR_DATA_LL         | 14                                          | 2               |
| EVENT_DATA_ADDR     | Address of the TCPIB.                       | 4               |
| VAR_DATA            | Start of variable data.                     | 0               |
| VAR_APAR            | APAR sequence number for the control block. | 2               |
| VAR_RC              | Return code.                                | 4               |
| VAR_RSN             | Reason code.                                | 4               |

The following table identifies the parameter list contents associated with the Begin z/OS Resource Recovery Services Connect event.

Table 357. Begin RRS connect event

| Parameter list item | Content       | Length in bytes |
|---------------------|---------------|-----------------|
| TOKEN               | Token address | 4               |
| EVENT_NUMBER        | 36            | 2               |
|                     | Reserved      | 2               |
| EVENT_KEY           | EVNT          | 8               |
| DATA_ADDR_COUNT     | 0             | 2               |
| VAR_DATA_LL         | 0             | 2               |

The following table identifies the parameter list contents associated with the End RRS Connect event.

Table 358. End RRS connect event

| Parameter list item | Content                                     | Length in bytes |
|---------------------|---------------------------------------------|-----------------|
| TOKEN               | Token address                               | 4               |
| EVENT_NUMBER        | 37                                          | 2               |
|                     | Reserved                                    | 2               |
| EVENT_KEY           | EVNT                                        | 8               |
| DATA_ADDR_COUNT     | 0                                           | 2               |
| VAR_DATA_LL         | 6                                           | 2               |
| VAR_DATA            | Start of variable data.                     | 0               |
| VAR_APAR            | APAR sequence number for the control block. | 2               |
| VAR_RC              | Return code.                                | 4               |

The following table identifies the parameter list contents associated with the List In-doubt Context event.

Table 359. List in-doubt context event

| Parameter list item | Content                                     | Length in bytes |
|---------------------|---------------------------------------------|-----------------|
| TOKEN               | Token address                               | 4               |
| EVENT_NUMBER        | 38                                          | 2               |
|                     | Reserved                                    | 2               |
| EVENT_KEY           | EVNT                                        | 8               |
| DATA_ADDR_COUNT     | 0                                           | 2               |
| VAR_DATA_LL         | 162                                         | 2               |
| VAR_DATA            | Start of variable data.                     | 0               |
| VAR_APAR            | APAR sequence number for the control block. | 2               |
| VAR_RC              | Return code.                                | 4               |
| VAR_URTOKEN         | The UR_INTEREST_TOKEN returned by RRS.      | 16              |
| VAR_XID             | The XID associated with this transaction    | 140             |

The following table identifies the parameter list contents associated with the Begin RRS Disconnect event.

Table 360. Begin RRS disconnect event

| Parameter list item | Content       | Length in bytes |
|---------------------|---------------|-----------------|
| TOKEN               | Token address | 4               |
| EVENT_NUMBER        | 39            | 2               |
|                     | Reserved      | 2               |
| EVENT_KEY           | EVNT          | 8               |
| DATA_ADDR_COUNT     | 0             | 2               |
| VAR_DATA_LL         | 0             | 2               |

The following table identifies the parameter list contents associated with the End RRS Disconnect event.

Table 361. End RRS disconnect event

| Parameter list item | Content                                     | Length in bytes |
|---------------------|---------------------------------------------|-----------------|
| TOKEN               | Token address                               | 4               |
| EVENT_NUMBER        | 40                                          | 2               |
|                     | Reserved                                    | 2               |
| EVENT_KEY           | EVNT                                        | 8               |
| DATA_ADDR_COUNT     | 0                                           | 2               |
| VAR_DATA_LL         | 6                                           | 2               |
| VAR_DATA            | Start of variable data.                     | 0               |
| VAR_APAR            | APAR sequence number for the control block. | 2               |
| VAR_RC              | Return code.                                | 4               |

The following table identifies the parameter list contents associated with the ODBM registration begin event.

Table 362. ODBM registration begin event 41

| Parameter list item | Content             | Length in bytes |
|---------------------|---------------------|-----------------|
| TOKEN               | Token address       | 4               |
| EVENT_NUMBER        | 41                  | 2               |
|                     | Reserved            | 2               |
| EVENT_KEY           | EVNT                | 8               |
| DATA_ADDR_COUNT     | 1                   | 2               |
| VAR_DATA_LL         | 0                   | 2               |
| EVENT_DATA_ADDR     | Address of the DSIB | 4               |

The following table identifies the parameter list contents associated with the ODBM registration end event.

Table 363. ODBM registration end event 42

| Parameter list item | Content                                | Length in bytes |
|---------------------|----------------------------------------|-----------------|
| TOKEN               | Token address                          | 4               |
| EVENT_NUMBER        | 42                                     | 2               |
|                     | Reserved                               | 2               |
| EVENT_KEY           | EVNT                                   | 8               |
| DATA_ADDR_COUNT     | 1                                      | 2               |
| EVENT_DATA_ADDR     | Address of DSIB                        | 4               |
| VAR_DATA            | Start of variable data                 | 0               |
| VAR_APAR            | APAR sequence number for control block | 2               |
| VAR_RETCODE         | Return code.                           | 4               |
| VAR_RSNCODE         | Reason code                            | 4               |

The following table identifies the parameter list contents associated with the ODBM de-registration begin event.

Table 364. ODBM de-registration begin event 43

| Parameter list item | Content             | Length in bytes                       |
|---------------------|---------------------|---------------------------------------|
| TOKEN               | Token address       | 4                                     |
| EVENT_NUMBER        | 43                  | 2                                     |
|                     | Reserved            | 2                                     |
| EVENT_KEY           | EVNT                | 8                                     |
| DATA_ADDR_COUNT     | 1                   | 2                                     |
| VAR_DATA_LL         | 0                   | 2                                     |
| EVENT_DATA_ADDR     | Address of the DSIB | 4                                     |
| ·                   | ·                   | · · · · · · · · · · · · · · · · · · · |

The following table identifies the parameter list contents associated with the ODBM de-registration end event.

Table 365. ODBM de-registration end event 44

| Parameter list item | Content                                | Length in bytes |
|---------------------|----------------------------------------|-----------------|
| TOKEN               | Token address                          | 4               |
| EVENT_NUMBER        | 44                                     | 2               |
|                     | Reserved                               | 2               |
| EVENT_KEY           | EVNT                                   | 8               |
| DATA_ADDR_COUNT     | 1                                      | 2               |
| VAR_DATA_LL         | 10                                     | 2               |
| EVENT_DATA_ADDR     | Address of the DSIB                    | 4               |
| VAR_DATA            | Start of variable data                 | 0               |
| VAR_APAR            | APAR sequence number for control block | 2               |
| VAR_RETCODE         | Return code                            | 4               |
| VAR_RSNCODE         | Reason code                            | 4               |

The following table identifies the parameter list contents associated with the Exit Interface Block Data Store (XIBDS) status update event.

Table 366. XIBDS status update event 45

| Parameter list item | Content              | Length in bytes |
|---------------------|----------------------|-----------------|
| TOKEN               | Token address        | 4               |
| EVENT_NUMBER        | 45                   | 2               |
|                     | Reserved             | 2               |
| EVENT_KEY           | EVNT                 | 8               |
| DATA_ADDR_COUNT     | 1                    | 2               |
| VAR_DATA_LL         | 0                    | 2               |
| EVENT_DATA_ADDR     | Address of the XIBDS | 4               |

The following table identifies the parameter list contents associated with the Port Edit exit INIT event.

Table 367. Port Edit exit INIT event 46

| ress 4 2       |
|----------------|
| 2              |
|                |
| 2              |
| 8              |
| 2              |
| 2              |
| riable data 0  |
| uence number 2 |
| de from exit 4 |
| de form exit 4 |
| User Exit 8    |
| 1              |

The following table identifies the parameter list contents associated with the Port Edit exit TERM event.

Table 368. Port Edit exit TERM event 47

| Parameter list item | Content                | Length in bytes |
|---------------------|------------------------|-----------------|
| TOKEN               | Token address          | 4               |
| EVENT_NUMBER        | 47                     | 2               |
|                     | Reserved               | 2               |
| EVENT_KEY           | EVNT                   | 8               |
| DATA_ADDR_COUNT     | 0                      | 2               |
| VAR_DATA_LL         | 18                     | 2               |
| VAR_DATA            | Start of variable data | 0               |
| VAR_APAR            | APAR sequence number   | 2               |
| VAR_RC              | Return code from exit  | 4               |
| VAR_RSN             | Reason code form exit  | 4               |
| VAR_EXITN           | Name of User Exit      | 8               |

The following table identifies the parameter list contents associated with the begin IMS Connect ODBM routing exit routine initialization event.

Table 369. IMS Connect ODBM Routing exit routine initialization begin event 48

| Parameter list item | Content                                | Length in bytes |
|---------------------|----------------------------------------|-----------------|
| TOKEN               | Token address                          | 4               |
| EVENT_NUMBER        | 48                                     | 2               |
|                     | Reserved                               | 2               |
| EVENT_KEY           | EVNT                                   | 8               |
| DATA_ADDR_COUNT     | 1                                      | 2               |
| VAR_DATA_LL         | 10                                     | 2               |
| EVENT_DATA_ADDR     | Address of the TCPIB                   | 4               |
| VAR_DATA            | Start of variable data                 | 0               |
| VAR_APAR            | APAR sequence number for control block | 2               |
| VAR_EXITNAME        | Exit routine name                      | 8               |

The following table identifies the parameter list contents associated with the end IMS Connect ODBM routing exit routine initialization event.

Table 370. IMS Connect ODBM Routing exit routine initialization end event 49

| Parameter list item | Content              | Length in bytes |
|---------------------|----------------------|-----------------|
| TOKEN               | Token address        | 4               |
| EVENT_NUMBER        | 49                   | 2               |
|                     | Reserved             | 2               |
| EVENT_KEY           | EVNT                 | 8               |
| DATA_ADDR_COUNT     | 1                    | 2               |
| VAR_DATA_LL         | 18                   | 2               |
| EVENT_DATA_ADDR     | Address of the TCPIB | 4               |

Table 370. IMS Connect ODBM Routing exit routine initialization end event 49 (continued)

| Parameter list item | Content                                | Length in bytes |
|---------------------|----------------------------------------|-----------------|
| VAR_DATA            | Start of variable data.                | 0               |
| VAR_APAR            | APAR sequence number for control block | 2               |
| VAR_RETCODE         | Return code                            | 4               |
| VAR_RSNCODE         | Reason code                            | 4               |
| VAR_EXITNAME        | Exit routine name                      | 8               |

The following table identifies the parameter list contents associated with the begin IMS Connect ODBM routing exit routine termination event.

Table 371. IMS Connect ODBM Routing exit routine termination end event 50

| Parameter list item | Content                                | Length in bytes |
|---------------------|----------------------------------------|-----------------|
| TOKEN               | Token address                          | 4               |
| EVENT_NUMBER        | 50                                     | 2               |
|                     | Reserved                               | 2               |
| EVENT_KEY           | EVNT                                   | 8               |
| DATA_ADDR_COUNT     | 1                                      | 2               |
| VAR_DATA_LL         | 10                                     | 2               |
| EVENT_DATA_ADDR     | Address of the TCPIB                   | 4               |
| VAR_DATA            | Start of variable data                 | 0               |
| VAR_APAR            | APAR sequence number for control block | 2               |
| VAR_EXITNAME        | Exit routine name                      | 8               |

The following table identifies the parameter list contents associated with the end IMS Connect ODBM routing exit routine termination event.

Table 372. IMS Connect ODBM Routing exit routine termination end event 51

| Parameter list item | Content                                | Length in bytes |
|---------------------|----------------------------------------|-----------------|
| TOKEN               | Token address                          | 4               |
| EVENT_NUMBER        | 51                                     | 2               |
|                     | Reserved                               | 2               |
| EVENT_KEY           | EVNT                                   | 8               |
| DATA_ADDR_COUNT     | 1                                      | 2               |
| VAR_DATA_LL         | 18                                     | 2               |
| EVENT_DATA_ADDR     | Address of the DSIB                    | 4               |
| VAR_DATA            | Start of variable data.                | 0               |
| VAR_APAR            | APAR sequence number for control block | 2               |
| VAR_RETCODE         | Return code                            | 4               |
| VAR_RSNCODE         | Reason code                            | 4               |
| VAR_EXITNAME        | Exit routine name                      | 8               |
|                     |                                        |                 |

The following table identifies the parameter list content associated with the XML Adapter INIT call begin event.

Table 373. XML Adapter INIT call begin event

| Parameter list item | Content                                | Length in bytes |
|---------------------|----------------------------------------|-----------------|
| TOKEN               | Token address                          | 4               |
| EVENT_NUMBER        | 52                                     | 4               |
| EVENT_KEY           | EVNT                                   | 8               |
| DATA_ADDR_COUNT     | 0                                      | 2               |
| VAR_DATA_LL         | 10                                     | 2               |
| VAR_DATA            | Start of variable data                 | 0               |
| VAR_APAR            | APAR sequence number for control block | 2               |
| VAR_ADAPTER_NAME    | Adapter name                           | 8               |

The following table identifies the parameter list content associated with the XML Adapter INIT call end event.

Table 374. XML Adapter INIT call end event

| Parameter list item | Content                                | Length in bytes |
|---------------------|----------------------------------------|-----------------|
| TOKEN               | Token address                          | 4               |
| EVENT_NUMBER        | 53                                     | 4               |
| EVENT_KEY           | EVNT                                   | 8               |
| DATA_ADDR_COUNT     | 0                                      | 2               |
| VAR_DATA_LL         | 18                                     | 2               |
| VAR_DATA            | Start of variable data                 | 0               |
| VAR_APAR            | APAR sequence number for control block | 2               |
| VAR_RC              | Return code                            | 4               |
| VAR_RSN             | Reason code                            | 4               |
| VAR_ADAPTER_NAME    | Adapter name                           | 8               |

The following table identifies the parameter list content associated with the XML Adapter TERM call begin event.

Table 375. XML Adapter TERM call begin event

| Parameter list item | Content                                | Length in bytes |
|---------------------|----------------------------------------|-----------------|
| TOKEN               | Token address                          | 4               |
| EVENT_NUMBER        | 54                                     | 4               |
| EVENT_KEY           | EVNT                                   | 8               |
| DATA_ADDR_COUNT     | 0                                      | 2               |
| VAR_DATA_LL         | 10                                     | 2               |
| VAR_DATA            | Start of variable data                 | 0               |
| VAR_APAR            | APAR sequence number for control block | 2               |
| VAR_ADAPTER_NAME    | Adapter name                           | 8               |

The following table identifies the parameter list content associated with the XML Adapter TERM call end event.

Table 376. XML Adapter TERM call end event

| Parameter list item | Content                                | Length in bytes |
|---------------------|----------------------------------------|-----------------|
| TOKEN               | Token address                          | 4               |
| EVENT_NUMBER        | 55                                     | 4               |
| EVENT_KEY           | EVNT                                   | 8               |
| DATA_ADDR_COUNT     | 0                                      | 2               |
| VAR_DATA_LL         | 18                                     | 2               |
| VAR_DATA            | Start of variable data                 | 0               |
| VAR_APAR            | APAR sequence number for control block | 2               |
| VAR_RC              | Return code                            | 4               |
| VAR_RSN             | Reason code                            | 4               |
| VAR_ADAPTER_NAME    | Adapter name                           | 8               |

The following table identifies the parameter list content associated with the OM registration event.

Table 377. OM registration event

| Parameter list item | Content                                | Length in bytes |
|---------------------|----------------------------------------|-----------------|
| TOKEN               | Token address                          | 4               |
| EVENT_NUMBER        | 56                                     | 2               |
|                     | Reserved                               | 2               |
| EVENT_KEY           | EVNT                                   | 8               |
| DATA_ADDR_COUNT     | 1                                      | 2               |
| VAR_DATA_LL         | 20                                     | 2               |
| EVENT_DATA_ADDR     | Address of the DSIB                    | 4               |
| VAR_DATA            | Start of variable data                 | 0               |
| VAR_APAR            | APAR sequence number for control block | 2               |
|                     | Reserved                               | 2               |
| VAR_RC              | Return code                            | 4               |
| VAR_RSN             | Reason code                            | 4               |
| VAR_OM_NAME         | Name of the OM                         | 8               |

The following table identifies the parameter list content associated with the OM deregistration event.

Table 378. OM deregistration event

| Parameter list item | Content             | Length in bytes |
|---------------------|---------------------|-----------------|
| TOKEN               | Token address       | 4               |
| EVENT_NUMBER        | 57                  | 2               |
|                     | Reserved            | 2               |
| EVENT_KEY           | EVNT                | 8               |
| DATA_ADDR_COUNT     | 1                   | 2               |
| VAR_DATA_LL         | 12                  | 2               |
| EVENT_DATA_ADDR     | Address of the DSIB | 4               |
|                     |                     |                 |

Table 378. OM deregistration event (continued)

| Parameter list item | Content                                | Length in bytes |
|---------------------|----------------------------------------|-----------------|
| VAR_DATA            | Start of variable data                 | 0               |
| VAR_APAR            | APAR sequence number for control block | 2               |
|                     | Reserved                               | 2               |
| VAR_RC              | Return code                            | 4               |
| VAR_RSN             | Reason code                            | 4               |

The following table identifies the parameter list contents associated with the Prepare Socket Read event.

Table 379. Prepare socket read event

| Parameter list item | Content               | Length in bytes |
|---------------------|-----------------------|-----------------|
| TOKEN               | Token address         | 4               |
| EVENT_NUMBER        | 60                    | 2               |
|                     | Reserved              | 2               |
| EVENT_KEY           | SVT Token             | 8               |
| DATA_ADDR_COUNT     | 1                     | 2               |
| VAR_DATA_LL         | 0                     | 2               |
| EVENT_DATA_ADDR     | Address of the TCPIB. | 4               |

The following table identifies the parameter list contents associated with the Message Exit Called for READ, XMIT, or EXER event.

Table 380. Message exit called for READ, XMIT, or EXER event

| Parameter list item  | Content                                                                                                | Length in bytes |
|----------------------|----------------------------------------------------------------------------------------------------|-----------------|
| TOKEN                | Token address                                                                                          | 4               |
| EVENT_NUMBER         | 61                                                                                                    | 2               |
|                      | Reserved                                                                                               | 2               |
| EVENT_KEY            | SVT Token                                                                                              | 8               |
| DATA_ADDR_COUNT      | 2                                                                                                    | 2               |
| VAR_DATA_LL          | 18                                                                                                    | 2               |
| EVENT_DATA_ADDR      | Address of the parameter list at entry (R1).                                                           | 4               |
| EVENT_DATA_ADDR2     | If READ or EXER, address of the IRM (IMS request message) header. If XMIT, address of the OTMA header. | 4               |
| VAR_DATA             | Start of variable data.                                                                                | 0               |
| VAR_APAR             | APAR sequence number for the control block.                                                            | 2               |
| VAR_EXIT_NAME        | Exit name.                                                                                             | 8               |
| VAR_TRACKINGID_ADDRS | Address of the tracking ID on output.                                                                  | 4               |
| VAR_TRACKINGID_LEN   | Length of the tracking ID on output.                                                                   | 4               |

The following table identifies the parameter list contents associated with the Message Exit Return for READ, XMIT, or EXER event.

Table 381. Message exit return for READ, XMIT, or EXER event

| Parameter list item  | Content                                                                                     | Length in bytes |
|----------------------|---------------------------------------------------------------------------------------------|-----------------|
| TOKEN                | Token address                                                                               | 4               |
| EVENT_NUMBER         | 62                                                                                          | 2               |
|                      | Reserved                                                                                    | 2               |
| EVENT_KEY            | SVT Token                                                                                   | 8               |
| DATA_ADDR_COUNT      | 2                                                                                           | 2               |
| VAR_DATA_LL          | 26                                                                                          | 2               |
| EVENT_DATA_ADDR      | Address of the parameter list at entry (R1).                                                | 4               |
| EVENT_DATA_ADDR2     | If XMIT or EXER, address of the remote client message. If READ, address of the OTMA header. | 4               |
| VAR_DATA             | Start of variable data.                                                                     | 0               |
| VAR_APAR             | APAR sequence number for the control block.                                                 | 2               |
| VAR_RC               | Return code.                                                                                | 4               |
| VAR_RSN              | Reason code.                                                                                | 4               |
| VAR_EXIT_NAME        | Exit name.                                                                                  | 8               |
| VAR_TRACKINGID_ADDRS | Address of the tracking ID on output.                                                       | 4               |
| VAR_TRACKINGID_LEN   | Length of the tracking ID on output.                                                        | 4               |

The following table identifies the parameter list contents associated with the Begin SAF Request event.

Table 382. Begin SAF request event

I

| |

| Parameter list item | Content               | Length in bytes |
|---------------------|-----------------------|-----------------|
| TOKEN               | Token address         | 4               |
| EVENT_NUMBER        | 63                    | 2               |
|                     | Reserved              | 2               |
| EVENT_KEY           | SVT Token             | 8               |
| DATA_ADDR_COUNT     | 1                     | 2               |
| VAR_DATA_LL         | 0                     | 2               |
| EVENT_DATA_ADDR     | Address of the SAFIB. | 4               |

The following table identifies the parameter list contents associated with the End SAF Request event.

Table 383. End SAF request event

| Parameter list item | Content       | Length in bytes |
|---------------------|---------------|-----------------|
| TOKEN               | Token address | 4               |
| EVENT_NUMBER        | 64            | 2               |
|                     | Reserved      | 2               |
| EVENT_KEY           | SVT Token     | 8               |
| DATA_ADDR_COUNT     | 1             | 2               |
| VAR_DATA_LL         | 0             | 2               |

Table 383. End SAF request event (continued)

| Parameter list item | Content               | Length in bytes |
|---------------------|-----------------------|-----------------|
| EVENT_DATA_ADDR     | Address of the SAFIB. | 4               |

The following table identifies the parameter list contents associated with the Message Sent to OTMA event.

Table 384. Message sent to OTMA event

| Parameter list item | Content              | Length in bytes |
|---------------------|----------------------|-----------------|
| TOKEN               | Token address        | 4               |
| EVENT_NUMBER        | 65                   | 2               |
|                     | Reserved             | 2               |
| EVENT_KEY           | SVT Token            | 8               |
| DATA_ADDR_COUNT     | 1                    | 2               |
| VAR_DATA_LL         | 0                    | 2               |
| EVENT_DATA_ADDR     | Address of the DSIB. | 4               |

The following table identifies the parameter list contents associated with the Message Received from OTMA event.

Table 385. Message received from OTMA event

| Parameter list item | Content              | Length in bytes |
|---------------------|----------------------|-----------------|
| TOKEN               | Token address        | 4               |
| EVENT_NUMBER        | 66                   | 2               |
|                     | Reserved             | 2               |
| EVENT_KEY           | SVT Token            | 8               |
| DATA_ADDR_COUNT     | 1                    | 2               |
| VAR_DATA_LL         | 0                    | 2               |
| EVENT_DATA_ADDR     | Address of the DSIB. | 4               |

The following table identifies the parameter list contents associated with a Message Sent to SCI event.

Table 386. Message sent to SCI event

| Parameter list item | Content                                                                                       | Length in bytes |
|---------------------|-----------------------------------------------------------------------------------------------|-----------------|
| TOKEN               | Token address                                                                                 | 4               |
| EVENT_NUMBER        | 67                                                                                            | 2               |
|                     | Reserved                                                                                      | 2               |
| EVENT_KEY           | SVT token Client-initiated command input Command token SPOC/OM-initiated type-2 command reply | 8               |
| DATA_ADDR_COUNT     | 1                                                                                             | 2               |
| VAR_DATA_LL         | 10                                                                                            | 2               |

Table 386. Message sent to SCI event (continued)

| Parameter list item | Content                | Length in bytes |
|---------------------|------------------------|-----------------|
| EVENT_DATA_ADDR     | Address of the DSIB.   | 4               |
| VAR_DATA            | Start of variable data | 0               |
| VAR_APAR            | APAR sequence number   | 2               |
| VAR_MSGTYPE         | CMDINPT or TYP2RESP    | 8               |

The following table identifies the parameter list contents associated with a Message Received from SCI event.

Table 387. Message received from SCI event

| Parameter list item | Content                                                                                       | Length in bytes |
|---------------------|-----------------------------------------------------------------------------------------------|-----------------|
| TOKEN               | Token address                                                                                 | 4               |
| EVENT_NUMBER        | 68                                                                                            | 2               |
|                     | Reserved                                                                                      | 2               |
| EVENT_KEY           | SVT token Client-initiated command reply Command token SPOC/OM-initiated type-2 command input | 8               |
| DATA_ADDR_COUNT     | 1                                                                                             | 2               |
| VAR_DATA_LL         | 10                                                                                            | 2               |
| EVENT_DATA_ADDR     | Address of the DSIB.                                                                          | 4               |
| VAR_DATA            | Start of variable data                                                                        | 0               |
| VAR_APAR            | APAR sequence number                                                                          | 2               |
| VAR_MSGTYPE         | CMDRESP or TYP2INPT                                                                           | 8               |

The following table identifies the parameter list contents associated with an OTMA timeout event.

Table 388. OTMA timeout event

| Parameter list item | Content                                     | Length in bytes |
|---------------------|---------------------------------------------|-----------------|
| TOKEN               | Token address                               | 4               |
| EVENT_NUMBER        | 69                                          | 2               |
|                     | Reserved                                    | 2               |
| EVENT_KEY           | SVT Token                                   | 8               |
| DATA_ADDR_COUNT     | 0                                           | 2               |
| VAR_DATA_LL         | 6                                           | 2               |
| VAR_DATA            | Start of the variable data.                 | 0               |
| VAR_APAR            | APAR sequence number for the control block. | 2               |
| VAR_TO_VALUE        | Timeout value.                              | 4               |

The following table identifies the parameter list contents associated with a De-allocate Session event.

Table 389. De-allocate session event

| Parameter list item | Content                                                                           | Length in bytes |
|---------------------|-----------------------------------------------------------------------------------|-----------------|
| TOKEN               | Token address                                                                     | 4               |
| EVENT_NUMBER        | 70                                                                                | 2               |
|                     | Reserved                                                                          | 2               |
| EVENT_KEY           | SVT Token                                                                         | 8               |
| DATA_ADDR_COUNT     | 0                                                                                 | 2               |
| VAR_DATA_LL         | 6                                                                                 | 2               |
| VAR_DATA            | Start of the variable data.                                                       | 0               |
| VAR_APAR            | APAR sequence number for the control block.                                       | 2               |
| VAR_DEALC_RSN       | Reason for session de-allocation. Note: Can be a flag or constant type of reason. | 4               |

The following table identifies the parameter list contents associated with a Session Error event.

Table 390. Session error event

| Parameter list item | Content                                                                                                    | Length in bytes |
|---------------------|----------------------------------------------------------------------------------------------------|-----------------|
| TOKEN               | Token address                                                                                                    | 4               |
| EVENT_NUMBER        | 71                                                                                                    | 2               |
|                     | Reserved                                                                                                    | 2               |
| EVENT_KEY           | SVT Token or EVNT                                                                                                    | 8               |
| DATA_ADDR_COUNT     | 0                                                                                                    | 2               |
| VAR_DATA_LL         | 154                                                                                                    | 2               |
| VAR_DATA            | Start of the variable data.                                                                                                    | 0               |
| VAR_APAR            | APAR sequence number for the control block.                                                                                                    | 2               |
| VAR_FLAG            | Flag fields indicating record content.                                                                                                    | 2               |
|                     | 1. Message is present in the record.                                                                                                    |                 |
|                     | 2. Out-of-frame error.                                                                                                    |                 |
| VAR_MESSAGE         | If a message is generated for the error, it is 134 contained in this field.                                                                                                    |                 |
| VAR_SESS_RSN        | Reason for the session de-allocation. Note:<br>The session reason is a character expression<br>of the error type.                                                                                                    | 8               |
| VAR_SESS_TOKEN      | The SVTTOKEN associated with the message when the session error occurs out-of-frame and the SVTTOKEN for the message cannot be located by IMS Connect. Note: This field is valid only when the key of the event is EVNT. If the key is an SVTTOKEN value, this field is zero. In some cases, where asynchronous output is created by a non-IMS Connect source, the field may contain values that do not resemble a normal IMS Connect SVTTOKEN. | 8               |

The following table identifies the parameter list contents associated with a Trigger event.

Table 391. Trigger event

| Parameter list item | Content                                                                                          | Length in bytes |
|---------------------|--------------------------------------------------------------------------------------------------|-----------------|
| TOKEN               | Token address                                                                                    | 4               |
| EVENT_NUMBER        | 72                                                                                               | 2               |
|                     | Reserved                                                                                         | 2               |
| EVENT_KEY           | SVT Token                                                                                        | 8               |
| DATA_ADDR_COUNT     | 0                                                                                                | 2               |
| VAR_DATA_LL         | 10                                                                                               | 2               |
| VAR_DATA            | Start of the variable data.                                                                      | 0               |
| VAR_APAR            | APAR sequence number for the control block.                                                      | 2               |
| VAR_TRIG_TYPE       | Constant identifying triggers type. Values can be TRAN or TPIPE or anything else that is needed. | 8               |

The following table identifies the parameter list contents associated with a Read Socket event.

Table 392. Read socket event

| Parameter list item | Content               | Length in bytes |
|---------------------|-----------------------|-----------------|
| TOKEN               | Token address         | 4               |
| EVENT_NUMBER        | 73                    | 2               |
|                     | Reserved              | 2               |
| EVENT_KEY           | SVT Token             | 8               |
| DATA_ADDR_COUNT     | 1                     | 2               |
| VAR_DATA_LL         | 0                     | 2               |
| EVENT_DATA_ADDR     | Address of the TCPIB. | 4               |

The following table identifies the parameter list contents associated with the Write Socket event.

Table 393. Write socket event

| Parameter list item | Content               | Length in bytes |
|---------------------|-----------------------|-----------------|
| TOKEN               | Token address         | 4               |
| EVENT_NUMBER        | 74                    | 2               |
|                     | Reserved              | 2               |
| EVENT_KEY           | SVT Token             | 8               |
| DATA_ADDR_COUNT     | 1                     | 2               |
| VAR_DATA_LL         | 0                     | 2               |
| EVENT_DATA_ADDR     | Address of the TCPIB. | 4               |

The following table identifies the parameter list contents associated with the Local Client Connect event.

Table 394. Local client connect event

| Parameter list item | Content               | Length in bytes |
|---------------------|-----------------------|-----------------|
| TOKEN               | Token address         | 4               |
| EVENT_NUMBER        | 75                    | 2               |
|                     | Reserved              | 2               |
| EVENT_KEY           | SVT Token             | 8               |
| DATA_ADDR_COUNT     | 1                     | 2               |
| VAR_DATA_LL         | 0                     | 2               |
| EVENT_DATA_ADDR     | Address of the TCPIB. | 4               |

The following table identifies the parameter list contents associated with the Local Message Send event. This event is completed following the event recording of the SRB scheduling and may not precisely mark the actual completion of the operation.

Table 395. Local message send event

| Parameter list item | Content               | Length in bytes |
|---------------------|-----------------------|-----------------|
| TOKEN               | Token address         | 4               |
| EVENT_NUMBER        | 76                    | 2               |
|                     | Reserved              | 2               |
| EVENT_KEY           | SVT Token             | 8               |
| DATA_ADDR_COUNT     | 1                     | 2               |
| VAR_DATA_LL         | 0                     | 2               |
| EVENT_DATA_ADDR     | Address of the TCPIB. | 4               |

The following table identifies the parameter list contents associated with the Local Message Receive event. This event is completed following the event recording of the SRB scheduling and may not precisely mark the actual completion of the operation.

Table 396. Local message receive

| Parameter list item | Content               | Length in bytes |
|---------------------|-----------------------|-----------------|
| TOKEN               | Token address         | 4               |
| EVENT_NUMBER        | 77                    | 2               |
|                     | Reserved              | 2               |
| EVENT_KEY           | SVT Token             | 8               |
| DATA_ADDR_COUNT     | 1                     | 2               |
| VAR_DATA_LL         | 0                     | 2               |
| EVENT_DATA_ADDR     | Address of the TCPIB. | 4               |

The following table identifies the parameter list contents associated with the Local Message Send/Receive event. This event is completed following the copy of the SRB scheduling and may not precisely mark the actual completion of the operation.

Table 397. Local message send/receive event

| Parameter list item | Content               | Length in bytes |
|---------------------|-----------------------|-----------------|
| TOKEN               | Token address         | 4               |
| EVENT_NUMBER        | 78                    | 2               |
|                     | Reserved              | 2               |
| EVENT_KEY           | SVT Token             | 8               |
| DATA_ADDR_COUNT     | 1                     | 2               |
| VAR_DATA_LL         | 0                     | 2               |
| EVENT_DATA_ADDR     | Address of the TCPIB. | 4               |

The following table identifies the parameter list contents associated with the Local Client Disconnect event.

Table 398. Local client disconnect event

| Parameter list item | Content               | Length in bytes |
|---------------------|-----------------------|-----------------|
| TOKEN               | Token address         | 4               |
| EVENT_NUMBER        | 79                    | 2               |
|                     | Reserved              | 2               |
| EVENT_KEY           | SVT Token             | 8               |
| DATA_ADDR_COUNT     | 1                     | 2               |
| VAR_DATA_LL         | 0                     | 2               |
| EVENT_DATA_ADDR     | Address of the TCPIB. | 4               |

The following table identifies the parameter list contents associated with the Begin Create Context event.

Table 399. Begin create context event

| Parameter list item | Content       | Length in bytes |
|---------------------|---------------|-----------------|
| TOKEN               | Token address | 4               |
| EVENT_NUMBER        | 80            | 2               |
|                     | Reserved      | 2               |
| EVENT_KEY           | SVT Token     | 8               |
| DATA_ADDR_COUNT     | 0             | 2               |
| VAR_DATA_LL         | 0             | 2               |

The following table identifies the parameter list contents associated with the End Create Context event.

Table 400. End create context event

| Parameter list item | Content       | Length in bytes |
|---------------------|---------------|-----------------|
| TOKEN               | Token address | 4               |
| EVENT_NUMBER        | 81            | 2               |
|                     | Reserved      | 2               |
| EVENT_KEY           | SVT Token     | 8               |

Table 400. End create context event (continued)

| Parameter list item | Content                                                | Length in bytes |
|---------------------|--------------------------------------------------------|-----------------|
| DATA_ADDR_COUNT     | 0                                                      | 2               |
| VAR_DATA_LL         | 162                                                    | 2               |
| VAR_DATA            | Start of variable data.                                | 0               |
| VAR_APAR            | APAR sequence number for the control block.            | 2               |
| VAR_RC              | RRS return code.                                       | 4               |
| VAR_URTOKEN         | UR Interest token returned from RRS.                   | 16              |
| VAR_XID             | The remote client XID associated with the transaction. | 140             |

The following table identifies the parameter list contents associated with the Begin RRS Prepare event.

Table 401. Begin RRS prepare event

| Parameter list item | Content                                     | Length in bytes |
|---------------------|---------------------------------------------|-----------------|
| TOKEN               | Token address                               | 4               |
| EVENT_NUMBER        | 82                                          | 2               |
|                     | Reserved                                    | 2               |
| EVENT_KEY           | SVT Token                                   | 8               |
| DATA_ADDR_COUNT     | 0                                           | 2               |
| VAR_DATA_LL         | 18                                          | 2               |
| VAR_DATA            | Start of the variable data.                 | 0               |
| VAR_APAR            | APAR sequence number for the control block. | 2               |
| VAR_URTOKEN         | URTOKEN associated with the request.        | 16              |

The following table identifies the parameter list contents associated with the End RRS Prepare event.

Table 402. End RRS prepare event

| Parameter list item | Content                                     | Length in bytes |
|---------------------|---------------------------------------------|-----------------|
| TOKEN               | Token address                               | 4               |
| EVENT_NUMBER        | 83                                          | 2               |
|                     | Reserved                                    | 2               |
| EVENT_KEY           | SVT Token                                   | 8               |
| DATA_ADDR_COUNT     | 0                                           | 2               |
| VAR_DATA_LL         | 24                                          | 2               |
| VAR_DATA            | Start of the variable data.                 | 0               |
| VAR_APAR            | APAR sequence number for the control block. | 2               |
| VAR_RC              | Return code.                                | 4               |

Table 402. End RRS prepare event (continued)

| Parameter list item | Content                                                                                | Length in bytes |
|---------------------|----------------------------------------------------------------------------------------|-----------------|
| VAR_FLAG            | Result flags:  1. At least 1 participant replied abort.                                | 2               |
|                     | Note: The results flag is set if any participant has requested the context be aborted. |                 |
| VAR_URTOKEN         | URTOKEN associated with the request.                                                   | 16              |

The following table identifies the parameter list contents associated with the Begin RRS Commit/Abort event.

Table 403. Begin RRS commit/abort event

| Parameter list item | Content                                                                                                    | Length in bytes |
|---------------------|----------------------------------------------------------------------------------------------------|-----------------|
| TOKEN               | Token address                                                                                                    | 4               |
| EVENT_NUMBER        | 84                                                                                                    | 2               |
|                     | Reserved                                                                                                    | 2               |
| EVENT_KEY           | SVT Token                                                                                                    | 8               |
| DATA_ADDR_COUNT     | 0                                                                                                    | 2               |
| VAR_DATA_LL         | 20                                                                                                    | 2               |
| VAR_DATA            | Start of the variable data.                                                                                                    | 0               |
| VAR_APAR            | APAR sequence number for the control block.                                                                                                   | 2               |
| VAR_FLAG            | Result flags: 1. request to abort 2. request to commit Note: The results flag is set if any participant has requested the context be aborted. | 2               |
| VAR_URTOKEN         | URTOKEN associated with the request.                                                                                                    | 16              |

The following table identifies the parameter list contents associated with the End RRS Commit/Abort event.

Table 404. End RRS commit/abort event

| Parameter list item | Content                                     | Length in bytes |
|---------------------|---------------------------------------------|-----------------|
| TOKEN               | Token address                               | 4               |
| EVENT_NUMBER        | 85                                          | 2               |
|                     | Reserved                                    | 2               |
| EVENT_KEY           | SVT Token                                   | 8               |
| DATA_ADDR_COUNT     | 0                                           | 2               |
| VAR_DATA_LL         | 24                                          | 2               |
| VAR_DATA            | Start of the variable data.                 | 0               |
| VAR_APAR            | APAR sequence number for the control block. | 2               |

Table 404. End RRS commit/abort event (continued)

| Parameter list item | Content                                                                                | Length in bytes |
|---------------------|----------------------------------------------------------------------------------------|-----------------|
| VAR_FLAG            | Result flags:                                                                          | 2               |
|                     | 1. request to abort                                                                    |                 |
|                     | 2. request to commit                                                                   |                 |
|                     | 3. could not find the URTOKEN                                                          |                 |
|                     | Note: The results flag is set if any participant has requested the context be aborted. |                 |
| VAR_RC              | Return code.                                                                           | 4               |
| VAR_URTOKEN         | URTOKEN associated with the request.                                                   | 16              |

The following table identifies the parameter list contents associated with the Begin Secure Environment Select event.

Table 405. Begin secure environment select event

| Parameter list item | Content                                     | Length in bytes |
|---------------------|---------------------------------------------|-----------------|
| TOKEN               | Token address                               | 4               |
| EVENT_NUMBER        | 86                                          | 2               |
|                     | Reserved                                    | 2               |
| EVENT_KEY           | SVT Token                                   | 8               |
| DATA_ADDR_COUNT     | 1                                           | 2               |
| VAR_DATA_LL         | 4                                           | 2               |
| EVENT_DATA_ADDR     | Address of the TCPIB                        | 4               |
| VAR_DATA            | Start of the variable data.                 | 0               |
| VAR_APAR            | APAR sequence number for the control block. | 2               |
| VAR_FLAG            | Result flags:                               | 2               |
|                     | 1. Select for Read.                         |                 |
|                     | 2. Select for Write                         |                 |

The following table identifies the parameter list contents associated with the End Secure Environment Select event.

Table 406. End secure environment select event

| Parameter list item | Content                     | Length in bytes |
|---------------------|-----------------------------|-----------------|
| TOKEN               | Token address               | 4               |
| EVENT_NUMBER        | 87                          | 2               |
|                     | Reserved                    | 2               |
| EVENT_KEY           | SVT Token                   | 8               |
| DATA_ADDR_COUNT     | 1                           | 2               |
| VAR_DATA_LL         | 12                          | 2               |
| EVENT_DATA_ADDR     | Address of the TCPIB.       | 4               |
| VAR_DATA            | Start of the variable data. | 0               |

Table 406. End secure environment select event (continued)

| Parameter list item | Content                                     | Length in bytes |
|---------------------|---------------------------------------------|-----------------|
| VAR_APAR            | APAR sequence number for the control block. | 2               |
| VAR_FLAG            | Result flags:                               | 2               |
|                     | 1. Select for Read.                         |                 |
|                     | 2. Select for Writer.                       |                 |
| VAR_RC              | Return code.                                | 4               |
| VAR_RSN             | Reason code.                                | 4               |

The following table identifies the parameter list contents associated with the Message Received from OTMA event by the Resume Tpipe call.

Table 407. Message received from OTMA event by the Resume Tpipe call

| Parameter list item | Content                                | Length in bytes |
|---------------------|----------------------------------------|-----------------|
| TOKEN               | Token address                          | 4               |
| EVENT_NUMBER        | 88                                     | 2               |
|                     | Reserved                               | 2               |
| EVENT_KEY           | SVT Token                              | 8               |
| DATA_ADDR_COUNT     | 2                                      | 2               |
| VAR_DATA_LL         | 8                                      | 2               |
| EVENT_DATA_ADDR1    | Address of the parameter list at entry | 4               |
| EVENT_DATA_ADDR2    | Address of the SVT TOKEN of INPUT SVI  | 4               |
| VAR_DATA            | Start of variable data                 | 0               |
| VAT_EXIT_NAME       | Exit name                              | 8               |

The following table identifies the parameter list contents just before the IMS Connect Port Message Edit exit routine call.

Table 408. Port Edit exit begin event

| Parameter list item | Content                         | Length in bytes |
|---------------------|---------------------------------|-----------------|
| TOKEN               | Token address                   | 4               |
| EVENT_NUMBER        | 89                              | 2               |
|                     | Reserved                        | 2               |
| EVENT_KEY           | SVT TOKEN                       | 8               |
| DATA_ADDR_COUNT     | 0                               | 2               |
| VAR_DATA_LL         | 14                              | 2               |
| VAR_DATA            | Start of variable data          | 0               |
| VAR_APAR            | APAR sequence number            | 2               |
| VAR_PARML           | HWSEXPIO parameter list address | 4               |
| VAR_EXITN           | Exit name                       | 8               |

The following table identifies the parameter list contents associated with the return from the IMS Connect Port Message Edit exit routine call.

Table 409. Port Edit exit return event

| Content                         | Length in bytes                                                                                                    |
|---------------------------------|----------------------------------------------------------------------------------------------------|
| Token address                   | 4                                                                                                    |
| 90                              | 2                                                                                                    |
| Reserved                        | 2                                                                                                    |
| SVT TOKEN                       | 8                                                                                                    |
| 2                               | 2                                                                                                    |
| 8                               | 2                                                                                                    |
| Start of variable data          | 0                                                                                                    |
| APAR sequence number            | 2                                                                                                    |
| HWSEXPIO parameter list address | 4                                                                                                    |
| Return code                     | 4                                                                                                    |
| Reason code                     | 4                                                                                                    |
| Name of User Exit               | 8                                                                                                    |
|                                 | Token address 90 Reserved SVT TOKEN 2 8 Start of variable data APAR sequence number HWSEXPIO parameter list address Return code Reason code |

The following table identifies the parameter list contents associated with the DRDA distributed data management (DDM) command event.

Table 410. DRDA DDM command event 91

| Parameter list item | Content                                | Length in bytes |
|---------------------|----------------------------------------|-----------------|
| TOKEN               | Token address                          | 4               |
| EVENT_NUMBER        | 91                                     | 2               |
|                     | Reserved                               | 2               |
| EVENT_KEY           | SVT Token                              | 8               |
| DATA_ADDR_COUNT     | 1                                      | 2               |
| VAR_DATA_LL         | 4                                      | 2               |
| EVENT_DATA_ADDR     | Address of the DRDA command            | 4               |
| VAR_DATA            | Start of variable data                 | 0               |
| VAR_APAR            | APAR sequence number for control block | 2               |
| VAR_CODEPOINT       | DRDA DDM command codepoint             | 2               |

The following table identifies the parameter list contents associated with the DRDA DDM command reply event.

Table 411. DRDA DDM command reply event 92

| Content                       | Length in bytes                                                       |
|-------------------------------|-----------------------------------------------------------------------|
| Token address                 | 4                                                                     |
| 92                            | 2                                                                     |
| Reserved                      | 2                                                                     |
| SVT Token                     | 8                                                                     |
| 1                             | 2                                                                     |
| 4                             | 2                                                                     |
| Address of the DRDA DDM reply | 4                                                                     |
| Start of variable data        | 0                                                                     |
|                               | Token address 92 Reserved SVT Token 1 4 Address of the DRDA DDM reply |

Table 411. DRDA DDM command reply event 92 (continued)

| Parameter list item | Content                                | Length in bytes |
|---------------------|----------------------------------------|-----------------|
| VAR_APAR            | APAR sequence number for control block | 2               |
| VAR_CODEPOINT       | DRDA DDM reply codepoint               | 2               |

The following table identifies the parameter list contents associated with the APSB Begin event.

Table 412. APSB Begin event 93

| Parameter list item | Content                                | Length in bytes |
|---------------------|----------------------------------------|-----------------|
| TOKEN               | Token address                          | 4               |
| EVENT_NUMBER        | 93                                     | 2               |
|                     | Reserved                               | 2               |
| EVENT_KEY           | SVT Token                              | 8               |
| DATA_ADDR_COUNT     | 0                                      | 2               |
| VAR_DATA_LL         | 30                                     | 2               |
| VAR_DATA            | Start of variable data                 | 0               |
| VAR_APAR            | APAR sequence number for control block | 2               |
| VAR_PSBNAME         | PSB name                               | 8               |
| VAR_ALIAS           | IMS alias name                         | 4               |
| VAR_STCKE           | Store clock                            | 16              |

The following table identifies the parameter list contents associated with the APSB end event.

Table 413. APSB end event 94

| Parameter list item | Content                                | Length in bytes |
|---------------------|----------------------------------------|-----------------|
| TOKEN               | Token address                          | 4               |
| EVENT_NUMBER        | 94                                     | 2               |
|                     | Reserved                               | 2               |
| EVENT_KEY           | SVT Token                              | 8               |
| DATA_ADDR_COUNT     | 0                                      | 2               |
| VAR_DATA_LL         | 28                                     | 2               |
| VAR_DATA            | Start of variable data                 | 0               |
| VAR_APAR            | APAR sequence number for control block | 2               |
| VAR_PSBNAME         | PSB name                               | 8               |
| VAR_CODEPOINT       | Codepoint                              | 2               |
| VAR_STCKE           | Store clock                            | 16              |

The following table identifies the parameter list contents associated with the DPSB begin event.

Table 414. DPSB begin event 95

| Parameter list item | Content                                | Length in bytes |
|---------------------|----------------------------------------|-----------------|
| TOKEN               | Token address                          | 4               |
| EVENT_NUMBER        | 95                                     | 2               |
|                     | Reserved                               | 2               |
| EVENT_KEY           | SVT Token                              | 8               |
| DATA_ADDR_COUNT     | 0                                      | 2               |
| VAR_DATA_LL         | 26                                     | 2               |
| VAR_DATA            | Start of variable data                 | 0               |
| VAR_APAR            | APAR sequence number for control block | 2               |
| VAR_PSBNAME         | PSB name                               | 8               |
| VAR_STCKE           | Store clock                            | 16              |

The following table identifies the parameter list contents associated with the DPSB end event.

Table 415. DPSB end event 96

| Parameter list item | Content                                | Length in bytes |
|---------------------|----------------------------------------|-----------------|
| TOKEN               | Token address                          | 4               |
| EVENT_NUMBER        | 96                                     | 2               |
|                     | Reserved                               | 2               |
| EVENT_KEY           | SVT Token                              | 8               |
| DATA_ADDR_COUNT     | 0                                      | 2               |
| VAR_DATA_LL         | 28                                     | 2               |
| VAR_DATA            | Start of variable data                 | 0               |
| VAR_APAR            | APAR sequence number for control block | 2               |
| VAR_PSBNAME         | PSB name                               | 8               |
| VAR_CODEPOINT       | Codepoint                              | 2               |
| VAR_STCKE           | Store clock                            | 16              |

The following table identifies the parameter list contents associated with the enter routing exit event.

Table 416. Enter routing exit event 97

| Parameter list item | Content                                     | Length in bytes |
|---------------------|---------------------------------------------|-----------------|
| TOKEN               | Token address                               | 4               |
| EVENT_NUMBER        | 97                                          | 4               |
| EVENT_KEY           | SVT Token                                   | 8               |
| DATA_ADDR_COUNT     | 1                                           | 2               |
| VAR_DATA_LL         | 14                                          | 2               |
| EVENT_DATA_ADDR     | Address of the parameter list at entry (R1) | 4               |
| VAR_DATA            | Start of variable data                      | 0               |
| VAR_APAR            | APAR sequence number for control block      | 2               |
| VAR_ALIAS           | Pre-selected IMS alias name                 | 4               |

Table 416. Enter routing exit event 97 (continued)

| Parameter list item | Content   | Length in bytes |
|---------------------|-----------|-----------------|
| VAR_CLID            | Client ID | 8               |

The following table identifies the parameter list contents associated with the return from routing exit event.

Table 417. Return from routing exit event 98

| Parameter list item | Content                                     | Length in bytes |
|---------------------|---------------------------------------------|-----------------|
| TOKEN               | Token address                               | 4               |
| EVENT_NUMBER        | 98                                          | 4               |
| EVENT_KEY           | SVT Token                                   | 8               |
| DATA_ADDR_COUNT     | 1                                           | 2               |
| VAR_DATA_LL         | 34                                          | 2               |
| EVENT_DATA_ADDR     | Address of the parameter list at entry (R1) | 4               |
| VAR_DATA            | Start of variable data                      | 0               |
| VAR_APAR            | APAR sequence number for control block      | 2               |
| VAR_RETCODE         | Return code from the exit                   | 4               |
| VAR_RSNCODE         | Reason code from the exit                   | 4               |
| VAR_ALIAS           | IMS alias name returned from the exit       | 4               |
| VAR_ODBMNAME        | ODBM name returned from the exit            | 8               |
| VAR_SERVRTN         | Service return code                         | 4               |
| VAR_SERVRSN         | Service reason code                         | 8               |
|                     |                                             |                 |

The following table identifies the parameter list contents associated with the enter security exit event.

Table 418. Enter security exit event 99

| Parameter list item | Content                                     | Length in bytes |
|---------------------|---------------------------------------------|-----------------|
| TOKEN               | Token address                               | 4               |
| EVENT_NUMBER        | 99                                          | 2               |
|                     | Reserved                                    | 2               |
| EVENT_KEY           | SVT Token                                   | 8               |
| DATA_ADDR_COUNT     | 1                                           | 2               |
| VAR_DATA_LL         | 0                                           | 2               |
| EVENT_DATA_ADDR1    | Address of the parameter list at entry (R1) | 4               |

The following table identifies the parameter list contents associated with the return from security exit event.

Table 419. Return from security exit event 100

| Parameter list item | Content       | Length in bytes |
|---------------------|---------------|-----------------|
| TOKEN               | Token address | 4               |
| EVENT_NUMBER        | 100           | 4               |

Table 419. Return from security exit event 100 (continued)

| Parameter list item | Content                                     | Length in bytes |
|---------------------|---------------------------------------------|-----------------|
| EVENT_KEY           | SVT Token                                   | 8               |
| DATA_ADDR_COUNT     | 1                                           | 2               |
| VAR_DATA_LL         | 22                                          | 2               |
| EVENT_DATA_ADDR     | Address of the parameter list at entry (R1) | 4               |
| VAR_DATA            | Start of variable data                      | 0               |
| VAR_APAR            | APAR sequence number for the control block  | 2               |
| VAR_RETCODE         | Return code from the exit                   | 4               |
| VAR_RSNCODE         | Reason code from the exit                   | 4               |
| VAR_SERVRTN         | Service return code                         | 4               |
| VAR_SERVRSN         | Service reason code                         | 8               |

The following table identifies the parameter list contents associated with the RRS parent UR begin event.

Table 420. RRS parent UR begin event 101

| Parameter list item | Content                                | Length in bytes |
|---------------------|----------------------------------------|-----------------|
| TOKEN               | Token address                          | 4               |
| EVENT_NUMBER        | 101                                    | 2               |
|                     | Reserved                               | 2               |
| EVENT_KEY           | SVT Token                              | 8               |
| DATA_ADDR_COUNT     | 0                                      | 2               |
| VAR_DATA_LL         | 142                                    | 2               |
| VAR_DATA            | Start of variable data                 | 0               |
| VAR_APAR            | APAR sequence number for control block | 2               |
| VAR_XID             | The XID for creating the parent UR     | 140             |

The following table identifies the parameter list contents associated with the RRS parent UR end event.

Table 421. RRS parent UR end event 102

| Parameter list item | Content                                | Length in bytes |
|---------------------|----------------------------------------|-----------------|
| TOKEN               | Token address                          | 4               |
| EVENT_NUMBER        | 102                                    | 2               |
|                     | Reserved                               | 2               |
| EVENT_KEY           | SVT Token                              | 8               |
| DATA_ADDR_COUNT     | 0                                      | 2               |
| VAR_DATA_LL         | 162                                    | 2               |
| VAR_DATA            | Start of variable data                 | 0               |
| VAR_APAR            | APAR sequence number for control block | 2               |
| VAR_RETCODE         | Return code                            | 4               |
| VAR_PURTOKEN        | Parent UR token returned               | 16              |

Table 421. RRS parent UR end event 102 (continued)

| Parameter list item | Content                               | Length in bytes |
|---------------------|---------------------------------------|-----------------|
| VAR_XID             | The XID associated with the parent UR | 140             |

The following table identifies the parameter list contents associated with the RRS SWID begin event.

Table 422. RRS SWID begin event 103

| Parameter list item | Content                                | Length in bytes |
|---------------------|----------------------------------------|-----------------|
| TOKEN               | Token address                          | 4               |
| EVENT_NUMBER        | 103                                    | 2               |
|                     | Reserved                               | 2               |
| EVENT_KEY           | SVT Token                              | 8               |
| DATA_ADDR_COUNT     | 0                                      | 2               |
| VAR_DATA_LL         | 158                                    | 2               |
| VAR_DATA            | Start of variable data                 | 0               |
| VAR_APAR            | APAR sequence number for control block | 2               |
| VAR_PURTOKEN        | Parent UR token returned               | 16              |
| VAR_XID             | The XID associated with the parent UR  | 140             |

The following table identifies the parameter list contents associated with the RRS SWID end event.

Table 423. RRS SWID end event 104

| Parameter list item | Content                                | Length in bytes |
|---------------------|----------------------------------------|-----------------|
| TOKEN               | Token address                          | 4               |
| EVENT_NUMBER        | 104                                    | 2               |
|                     | Reserved                               | 2               |
| EVENT_KEY           | SVT Token                              | 8               |
| DATA_ADDR_COUNT     | 0                                      | 2               |
| VAR_DATA_LL         | 162                                    | 2               |
| VAR_DATA            | Start of variable data                 | 0               |
| VAR_APAR            | APAR sequence number for control block | 2               |
| VAR_RETCODE         | Return code                            | 4               |
| VAR_PURTOKEN        | Parent UR token                        | 16              |
| VAR_XID             | The XID associated with the parent UR  | 140             |
|                     | The ras assessment with the parent of  |                 |

The following table identifies the parameter list contents associated with the message sent to ODBM event.

Table 424. Message sent to ODBM event 105

| Parameter list item | Content       | Length in bytes |
|---------------------|---------------|-----------------|
| TOKEN               | Token address | 4               |
| EVENT_NUMBER        | 105           | 2               |

Table 424. Message sent to ODBM event 105 (continued)

| Parameter list item | Content             | Length in bytes |
|---------------------|---------------------|-----------------|
|                     | Reserved            | 2               |
| EVENT_KEY           | SVT Token           | 8               |
| DATA_ADDR_COUNT     | 1                   | 2               |
| VAR_DATA_LL         | 0                   | 2               |
| EVENT_DATA_ADDR     | Address of the DSIB | 4               |

The following table identifies the parameter list contents associated with the message received from ODBM event.

Table 425. Message received from ODBM event 106

| Parameter list item | Content             | Length in bytes |
|---------------------|---------------------|-----------------|
| TOKEN               | Token address       | 4               |
| EVENT_NUMBER        | 106                 | 2               |
|                     | Reserved            | 2               |
| EVENT_KEY           | SVT Token           | 8               |
| DATA_ADDR_COUNT     | 1                   | 2               |
| VAR_DATA_LL         | 0                   | 2               |
| EVENT_DATA_ADDR     | Address of the DSIB | 4               |

The following table identifies the parameter list contents associated with the begin RRS delegate commit event.

Table 426. RRS delegate commit begin event 107

| Parameter list item | Content                                   | Length in bytes |
|---------------------|-------------------------------------------|-----------------|
| TOKEN               | Token address                             | 4               |
| EVENT_NUMBER        | 107                                       | 2               |
|                     | Reserved                                  | 2               |
| EVENT_KEY           | SVT Token                                 | 8               |
| DATA_ADDR_COUNT     | 0                                         | 2               |
| VAR_DATA_LL         | 158                                       | 2               |
| VAR_DATA            | Start of variable data.                   | 0               |
| VAR_APAR            | APAR sequence number for control block    | 2               |
| VAR_PURTOKEN        | Parent UR token                           | 16              |
| VAR_XID             | The XID associated with the parent UR 140 |                 |

The following table identifies the parameter list contents associated with the end RRS delegate commit event.

Table 427. RRS delegate commit end event 108

| Parameter list item | Content       | Length in bytes |
|---------------------|---------------|-----------------|
| TOKEN               | Token address | 4               |
| EVENT_NUMBER        | 108           | 2               |

Table 427. RRS delegate commit end event 108 (continued)

| Parameter list item | Content                                | Length in bytes |
|---------------------|----------------------------------------|-----------------|
|                     | Reserved                               | 2               |
| EVENT_KEY           | SVT Token                              | 8               |
| DATA_ADDR_COUNT     | 0                                      | 2               |
| VAR_DATA_LL         | 162                                    | 2               |
| VAR_DATA            | Start of variable data.                | 0               |
| VAR_APAR            | APAR sequence number for control block | 2               |
| VAR_RETCODE         | Return code                            | 4               |
| VAR_PURTOKEN        | Parent UR token                        | 16              |
| VAR_XID             | The XID associated with the parent UR. | 140             |

The following table identifies the parameter list content associated with the XML Adapter RXML and XXML call begin event.

Table 428. XML Adapter RXML and XXML call begin event 109

| Parameter list item | Content                                | Length in bytes |
|---------------------|----------------------------------------|-----------------|
| TOKEN               | Token address                          | 4               |
| EVENT_NUMBER        | 109                                    | 4               |
| EVENT_KEY           | SVT Token                              | 8               |
| DATA_ADDR_COUNT     | 0                                      | 2               |
| VAR_DATA_LL         | 22                                     | 2               |
| VAR_DATA            | Start of variable data.                | 0               |
| VAR_APAR            | APAR sequence number for control block | 2               |
| VAR_ADAPTER_NAME    | Adapter name                           | 8               |
| VAR_ADAPTER_FUNC    | Adapter function (RXML or XXML)        | 4               |
| VAR_CONV_NAME       | Converter name                         | 8               |

The following table identifies the parameter list content associated with the XML Adapter RXML and XXML call end event.

Table 429. XML Adapter RXML and XXML call end event 110

| Parameter list item | Content                                | Length in bytes |
|---------------------|----------------------------------------|-----------------|
| TOKEN               | Token address                          | 4               |
| EVENT_NUMBER        | 110                                    | 4               |
| EVENT_KEY           | SVT Token                              | 8               |
| DATA_ADDR_COUNT     | 0                                      | 2               |
| VAR_DATA_LL         | 30                                     | 2               |
| VAR_DATA            | Start of variable data.                | 0               |
| VAR_APAR            | APAR sequence number for control block | 2               |
| VAR_RC              | Return code                            | 4               |
| VAR_RSN             | Reason code                            | 4               |
| VAR_ADAPTER_NAME    | Adapter name                           | 8               |
| VAR_ADAPTER_FUNC    | Adapter function (RXML or XXML)        | 4               |

Table 429. XML Adapter RXML and XXML call end event 110 (continued)

| Parameter list item | Content        | Length in bytes |
|---------------------|----------------|-----------------|
| VAR_CONV_NAME       | Converter name | 8               |

The following table identifies the parameter list content associated with the XML converter call begin event.

Table 430. XML converter call begin event 111

| Parameter list item | Content                                | Length in bytes |
|---------------------|----------------------------------------|-----------------|
| TOKEN               | Token address                          | 4               |
| EVENT_NUMBER        | 111                                    | 4               |
| EVENT_KEY           | SVT Token                              | 8               |
| DATA_ADDR_COUNT     | 0                                      | 2               |
| VAR_DATA_LL         | 10                                     | 2               |
| VAR_DATA            | Start of variable data.                | 0               |
| VAR_APAR            | APAR sequence number for control block | 2               |
| VAR_CONV_NAME       | Converter name                         | 8               |

The following table identifies the parameter list content associated with the XML converter call end event.

Table 431. XML converter call end event 112

| Parameter list item | Content                                | Length in bytes |
|---------------------|----------------------------------------|-----------------|
| TOKEN               | Token address                          | 4               |
| EVENT_NUMBER        | 112                                    | 4               |
| EVENT_KEY           | SVT Token                              | 8               |
| DATA_ADDR_COUNT     | 0                                      | 2               |
| VAR_DATA_LL         | 18                                     | 2               |
| VAR_DATA            | Start of variable data.                | 0               |
| VAR_APAR            | APAR sequence number for control block | 2               |
| VAR_RC              | Return code                            | 4               |
| VAR_RSN             | Reason code                            | 4               |
| VAR_CONV_NAME       | Converter name                         | 8               |

The following table identifies the parameter list contents associated with the Connected to remote IMS Connect event.

Table 432. Connected to remote IMS Connect event 113

| Parameter list item | Content       | Length in bytes |
|---------------------|---------------|-----------------|
| TOKEN               | Token address | 4               |
| EVENT_NUMBER        | 113           | 2               |
|                     | Reserved      | 2               |
| EVENT_KEY           | EVNT          | 8               |
| DATA_ADDR_COUNT     | 1             | 2               |

Table 432. Connected to remote IMS Connect event 113 (continued)

| Parameter list item | Content              | Length in bytes |
|---------------------|----------------------|-----------------|
| VAR_DATA_LL         | 0                    | 2               |
| EVENT_DATA_ADDR     | Address of the TCPIB | 4               |

The following table identifies the parameter list contents associated with the Disconnected from remote IMS Connect event.

Table 433. Disconnected from remote IMS Connect event 114

| Parameter list item | Content                                                                               | Length in bytes |
|---------------------|---------------------------------------------------------------------------------------|-----------------|
| TOKEN               | Token address                                                                         | 4               |
| EVENT_NUMBER        | 114                                                                                   | 2               |
|                     | Reserved                                                                              | 2               |
| EVENT_KEY           | EVNT                                                                                  | 8               |
| DATA_ADDR_COUNT     | 1                                                                                     | 2               |
| VAR_DATA_LL         | 26                                                                                    | 2               |
| EVENT_DATA_ADDR     | Address of the TCPIB                                                                  | 4               |
| VAR_DATA            | Start of variable data.                                                               | 0               |
| VAR_APAR            | APAR sequence number for control block.                                               | 2               |
| VAR_TMEMBER         | TMEMBER name if the connection is for OTMA, otherwise this field contains blanks.     | 8               |
| VAR_LCLPLKID        | MSC LCLPLKID name if the connection is for MSC, otherwise this field contains blanks. | 8               |
| VAR_LINK            | LINK name if the connection is for MSC, otherwise this field contains blanks.         | 8               |

The following table identifies the parameter list contents associated with the Communications thread started for a remote IMS Connect connection event.

Table 434. Communications thread started for a remote IMS Connect connection event 115

| Parameter list item | Content                                | Length in bytes |
|---------------------|----------------------------------------|-----------------|
| TOKEN               | Token address                          | 4               |
| EVENT_NUMBER        | 115                                    | 2               |
|                     | Reserved                               | 2               |
| EVENT_KEY           | EVNT                                   | 8               |
| DATA_ADDR_COUNT     | 1                                      | 2               |
| VAR_DATA_LL         | 10                                     | 2               |
| EVENT_DATA_ADDR     | Address of the TCPIB                   | 4               |
| VAR_DATA            | Start of variable data.                | 0               |
| VAR_APAR            | APAR sequence number for control block | 2               |
| VAR_RMTICON         | RMTIMSCON name                         | 8               |

The following table identifies the parameter list contents associated with the Message received from OTMA for OTMA remote ALTPCB function event.

Table 435. Message received from OTMA for OTMA remote ALTPCB function event 116

| Parameter list item | Content                | Length in bytes |
|---------------------|------------------------|-----------------|
| TOKEN               | Token address          | 4               |
| EVENT_NUMBER        | 116                    | 2               |
|                     | Reserved               | 2               |
| EVENT_KEY           | Session token          | 8               |
| DATA_ADDR_COUNT     | 1                      | 2               |
| VAR_DATA_LL         | 10                     | 2               |
| EVENT_DATA_ADDR     | Address of the DSIB    | 4               |
| VAR_DATA            | Start of variable data | 0               |
| VAR_APAR            | APAR sequence number   | 2               |
| VAR_MSGTYPE         | REQUEST or ACK/NACK    | 8               |

The following table identifies the parameter list contents associated with the Message sent to remote IMS Connect over TCP/IP for OTMA remote ALTPCB function event.

Table 436. Message sent to remote IMS Connect over TCP/IP for OTMA remote ALTPCB function event 117

| Parameter list item | Content                 | Length in bytes |
|---------------------|-------------------------|-----------------|
| TOKEN               | Token address           | 4               |
| EVENT_NUMBER        | 117                     | 2               |
|                     | Reserved                | 2               |
| EVENT_KEY           | Session token           | 8               |
| DATA_ADDR_COUNT     | 1                       | 2               |
| VAR_DATA_LL         | 26                      | 2               |
| EVENT_DATA_ADDR     | Address of the TCPIB    | 4               |
| VAR_DATA            | Start of variable data. | 0               |
| VAR_APAR            | APAR sequence number    | 2               |
| VAR_MSGTYPE         | REQUEST or ACK/NACK     | 8               |
| VAR_TMEMBER         | TMEMBER name            | 8               |
| VAR_TPIPE           | TPIPE name              | 8               |

The following table identifies the parameter list contents associated with the Message received from remote IMS Connect over TCP/IP for OTMA remote ALTPCB function event.

Table 437. Message received from remote IMS Connect over TCP/IP for OTMA remote ALTPCB function event 118

| Parameter list item | Content       | Length in bytes |
|---------------------|---------------|-----------------|
| TOKEN               | Token address | 4               |
| EVENT_NUMBER        | 118           | 2               |
|                     | Reserved      | 2               |
| EVENT_KEY           | Session token | 8               |
| DATA_ADDR_COUNT     | 1             | 2               |

Table 437. Message received from remote IMS Connect over TCP/IP for OTMA remote ALTPCB function event 118 (continued)

| Parameter list item | Content                 | Length in bytes |
|---------------------|-------------------------|-----------------|
| VAR_DATA_LL         | 26                      | 2               |
| EVENT_DATA_ADDR     | Address of the TCPIB    | 4               |
| VAR_DATA            | Start of variable data. | 0               |
| VAR_APAR            | APAR sequence number    | 2               |
| VAR_MSGTYPE         | REQUEST or ACK/NACK     | 8               |
| VAR_TMEMBER         | TMEMBER name            | 8               |
| VAR_TPIPE           | TPIPE name              | 8               |

The following table identifies the parameter list contents associated with the Message sent to OTMA for an OTMA remote ALTPCB function event.

Table 438. Message sent to OTMA for OTMA remote ALTPCB function event 119

| Parameter list item | Content                | Length in bytes |
|---------------------|------------------------|-----------------|
| TOKEN               | Token address          | 4               |
| EVENT_NUMBER        | 119                    | 2               |
|                     | Reserved               | 2               |
| EVENT_KEY           | Session token          | 8               |
| DATA_ADDR_COUNT     | 1                      | 2               |
| VAR_DATA_LL         | 10                     | 2               |
| EVENT_DATA_ADDR     | Address of the DSIB    | 4               |
| VAR_DATA            | Start of variable data | 0               |
| VAR_APAR            | APAR sequence number   | 2               |
| VAR_MSGTYPE         | REQUEST or ACK/NACK    | 8               |

The following table identifies the parameter list contents associated with the MSC message received from MSC event.

Table 439. MSC message received from MSC event 120

| Parameter list item | Content                                                                           | Length in bytes |
|---------------------|-----------------------------------------------------------------------------------|-----------------|
| TOKEN               | Token address                                                                     | 4               |
| EVENT_NUMBER        | 120                                                                               | 2               |
|                     | Reserved                                                                          | 2               |
| EVENT_KEY           | Session token                                                                     | 8               |
| DATA_ADDR_COUNT     | 1                                                                                 | 2               |
| VAR_DATA_LL         | 10                                                                                | 2               |
| EVENT_DATA_ADDR     | Address of the DSIB                                                               | 4               |
| VAR_APAR            | APAR sequence number                                                              | 2               |
| VAR_MSGTYPE         | REQUEST, REQRESP, RESTART, RSTRESP,<br>RSTBWRSP, PST/SBI, PST/BIS, or<br>SHUTDDIR | 8               |

The following table identifies the parameter list contents associated with the MSC message sent to remote IMS Connect event.

Table 440. MSC message sent to remote IMS Connect event 121

| Parameter list item | Content                                                                                     | Length in bytes |
|---------------------|---------------------------------------------------------------------------------------------|-----------------|
| TOKEN               | Token address                                                                               | 4               |
| EVENT_NUMBER        | 121                                                                                         | 2               |
|                     | Reserved                                                                                    | 2               |
| EVENT_KEY           | Session token                                                                               | 8               |
| DATA_ADDR_COUNT     | 1                                                                                           | 2               |
| VAR_DATA_LL         | 26                                                                                          | 2               |
| EVENT_DATA_ADDR     | Address of the TCPIB                                                                        | 4               |
| VAR_DATA            | Start of variable data.                                                                     | 0               |
| VAR_APAR            | APAR sequence number                                                                        | 2               |
| VAR_MSGTYPE         | REQUEST, REQRESP, RESTART, RSTRESP,<br>RSTBWRSP, PST/SBI, PST/BIS,<br>SHUTDDIR, or ERRORRSP | 8               |
| VAR_LCLPLKID        | MSC LCLPLKID name                                                                           | 8               |
| VAR_LINK            | LINK name                                                                                   | 8               |

The following table identifies the parameter list contents associated with the MSC message received from remote IMS Connect event.

Table 441. MSC message received from remote IMS Connect event 122

| Parameter list item | Content                                                                               | Length in bytes |
|---------------------|---------------------------------------------------------------------------------------|-----------------|
| TOKEN               | Token address                                                                         | 4               |
| EVENT_NUMBER        | 122                                                                                   | 2               |
|                     | Reserved                                                                              | 2               |
| EVENT_KEY           | Session token                                                                         | 8               |
| DATA_ADDR_COUNT     | 1                                                                                     | 2               |
| VAR_DATA_LL         | 26                                                                                    | 2               |
| EVENT_DATA_ADDR     | Address of the TCPIB                                                                  | 4               |
| VAR_DATA            | Start of variable data                                                                | 0               |
| VAR_APAR            | APAR sequence number                                                                  | 2               |
| VAR_MSGTYPE         | REQUEST, REQRESP, RESTART, RSTRESP, RSTBWRSP, PST/SBI, PST/BIS, SHUTDDIR, or ERRORRSP | 8               |
| VAR_LCLPLKID        | MSC LCLPLKID name                                                                     | 8               |
| VAR_PARTNER         | MSC partner ID name                                                                   | 8               |

The following table identifies the parameter list contents associated with the MSC message sent to MSC event.

Table 442. MSC message sent to MSC event 123

| Parameter list item | Content       | Length in bytes |
|---------------------|---------------|-----------------|
| TOKEN               | Token address | 4               |

Table 442. MSC message sent to MSC event 123 (continued)

| Parameter list item | Content                                                                                              | Length in bytes |
|---------------------|----------------------------------------------------------------------------------------------------|-----------------|
| EVENT_NUMBER        | 123                                                                                                  | 2               |
|                     | Reserved                                                                                             | 2               |
| EVENT_KEY           | Session token or EVNT                                                                                | 8               |
| DATA_ADDR_COUNT     | 1                                                                                                    | 2               |
| VAR_DATA_LL         | 10                                                                                                   | 2               |
| EVENT_DATA_ADDR     | Address of the DSIB                                                                                  | 4               |
| VAR_DATA            | Start of variable data                                                                               | 0               |
| VAR_APAR            | APAR sequence number                                                                                 | 2               |
| VAR_MSGTYPE         | REQUEST, REQRESP, RESTART, RSTRESP,<br>RSTBWRSP, PST/SBI, PST/BIS,<br>SHUTDDIR, ERRORSP, or ICONTERM | 8               |

The following table identifies the parameter list contents associated with the Connection to remote IMS Connect timed out event.

Table 443. Connection to remote IMS Connect timed out event 124

| Parameter list item | Content              | Length in bytes |
|---------------------|----------------------|-----------------|
| TOKEN               | Token address        | 4               |
| EVENT_NUMBER        | 124                  | 2               |
|                     | Reserved             | 2               |
| EVENT_KEY           | EVNT                 | 8               |
| DATA_ADDR_COUNT     | 1                    | 2               |
| VAR_DATA_LL         | 0                    | 2               |
| EVENT_DATA_ADDR     | Address of the TCPIB | 4               |

The following table identifies the parameter list contents associated with the start of session event.

Table 444. Start of session event 125

I

| Parameter list item | Content                | Length in bytes |
|---------------------|------------------------|-----------------|
| TOKEN               | Token address          | 4               |
| EVENT_NUMBER        | 125                    | 2               |
|                     | Reserved               | 2               |
| EVENT_KEY           | Session token          | 8               |
| DATA_ADDR_COUNT     | 0                      | 2               |
| VAR_DATA_LL         | 10                     | 2               |
| VAR_DATA            | Start of variable data | 0               |
| VAR_APAR            | APAR sequence number   | 2               |
| VAR_TOKEN           | SVT token value        | 8               |

The following table identifies the parameter list contents associated with the end of session trigger event.

Table 445. End of session trigger event 126

| Parameter list item | Content       | Length in bytes |
|---------------------|---------------|-----------------|
| TOKEN               | Token address | 4               |
| EVENT_NUMBER        | 126           | 2               |
|                     | Reserved      | 2               |
| EVENT_KEY           | Session token | 8               |
| DATA_ADDR_COUNT     | 0             | 2               |
| VAR_DATA_LL         | 0             | 2               |

The following table identifies the parameter list contents associated with the establishment of a socket connection with a remote CICS subsystem.

Table 446. Socket connected on RMTCICS event 256

| Parameter list item | Content              | Length in bytes |
|---------------------|----------------------|-----------------|
| TOKEN               | Token address        | 4               |
| EVENT_NUMBER        | 255                  | 2               |
| EXTD_EVENT_NUMBER   | 256                  | 2               |
| EVENT_KEY           | EVNT                 | 8               |
| DATA_ADDR_COUNT     | 1                    | 2               |
| VAR_DATA_LL         | 0                    | 2               |
| EVENT_DATA_ADDR     | Address of the TCPIB | 4               |

The following table identifies the parameter list contents associated with the disconnection of a socket from a remote CICS subsystem.

Table 447. Socket disconnected on RMTCICS event 257

| Parameter list item | Content              | Length in bytes |
|---------------------|----------------------|-----------------|
| TOKEN               | Token address        | 4               |
| EVENT_NUMBER        | 255                  | 2               |
| EXTD_EVENT_NUMBER   | 257                  | 2               |
| EVENT_KEY           | EVNT                 | 8               |
| DATA_ADDR_COUNT     | 1                    | 2               |
| VAR_DATA_LL         | 0                    | 2               |
| EVENT_DATA_ADDR     | Address of the TCPIB | 4               |

The following table identifies the parameter list contents associated with IMS Connect refreshing a RACF user ID.

Table 448. IMS Connect refreshed a RACF user ID event 258

| Parameter list item | Content       | Length in bytes |
|---------------------|---------------|-----------------|
| TOKEN               | Token address | 4               |
| EVENT_NUMBER        | 255           | 2               |
| EXTD_EVENT_NUMBER   | 258           | 2               |
| EVENT_KEY           | EVNT          | 8               |

Table 448. IMS Connect refreshed a RACF user ID event 258 (continued)

| Parameter list item | Content                                                                                                    | Length in bytes |
|---------------------|----------------------------------------------------------------------------------------------------|-----------------|
| DATA_ADDR_COUNT     | 0                                                                                                    | 2               |
| VAR_DATA_LL         | 14                                                                                                    | 2               |
| VAR_DATA            | Start of variable data area                                                                                                    | 0               |
| VAR_APAR            | APAR sequence number for the control block                                                                                                    | 2               |
| VAR_UIDRFRSHD       | Refreshed RACF user ID                                                                                                    | 8               |
| VAR_RACF_RSN        | Reason from the RACF security server for refreshing the ID. This value is passed to IMS Connect in the IRR_ENF2Q field of the RACF parameter list for ENF event 71. | 4               |

The following table identifies the parameter list contents associated with IMS Connect sending a health status report to Work Load Manager (WLM).

Table 449. IMS Connect sent a health status report to WLM event 259

| Parameter list item | Content                                    | Length in bytes |
|---------------------|--------------------------------------------|-----------------|
| TOKEN               | Token address                              | 4               |
| EVENT_NUMBER        | 255                                        | 2               |
| EXTD_EVENT_NUMBER   | 259                                        | 2               |
| EVENT_KEY           | EVNT                                       | 8               |
| DATA_ADDR_COUNT     | 0                                          | 2               |
| VAR_DATA_LL         | 6                                          | 2               |
| VAR_DATA            | Start of variable data area                | 0               |
| VAR_APAR            | APAR sequence number for the control block | 2               |
| VAR_HLTHVAL         | Health status sent                         | 4               |

The following table identifies the parameter list contents associated with the start of a communication thread for a connection with a remote CICS subsystem.

Table 450. Communication thread started for an RMTCICS connection event 2050

| Parameter list item | Content              | Length in bytes |
|---------------------|----------------------|-----------------|
| TOKEN               | Token address        | 4               |
| EVENT_NUMBER        | 255                  | 2               |
| EXTD_EVENT_NUMBER   | 2050                 | 2               |
| EVENT_KEY           | EVNT                 | 8               |
| DATA_ADDR_COUNT     | 1                    | 2               |
| VAR_DATA_LL         | 0                    | 2               |
| EVENT_DATA_ADDR     | Address of the TCPIB | 4               |

The following table identifies the parameter list contents associated with receiving an ISC message from IMS.

Table 451. ISC message received from IMS event 2051

| Parameter list item | Content                                                                                | Length in bytes |
|---------------------|----------------------------------------------------------------------------------------|-----------------|
| TOKEN               | Token address                                                                          | 4               |
| EVENT_NUMBER        | 255                                                                                    | 2               |
| EXTD_EVENT_NUMBER   | 2051                                                                                   | 2               |
| EVENT_KEY           | Session token                                                                          | 8               |
| DATA_ADDR_COUNT     | 1                                                                                      | 2               |
| VAR_DATA_LL         | 20                                                                                     | 2               |
| EVENT_DATA_ADDR     | Address of the DSIB                                                                    | 4               |
| VAR_DATA            | Start of variable data area                                                            | 0               |
| VAR_APAR            | APAR sequence number for the control block                                             | 2               |
| VAR_ISFLTYPE        | IS field type                                                                          | 2               |
| VAR_MSGTYPE         | Message type                                                                           | 8               |
| VAR_ASTOKEN         | Associated event token if available when MSGTYPE=CAPEXREQ, CAPEXRSP, BISREQ, or BISRSP | 8               |

The following table identifies the parameter list contents associated with the sending of an ISC message to IMS.

Table 452. ISC message sent to IMS event 2052

| Parameter list item | Content                                                                                | Length in bytes |
|---------------------|----------------------------------------------------------------------------------------|-----------------|
| TOKEN               | Token address                                                                          | 4               |
| EVENT_NUMBER        | 255                                                                                    | 2               |
| EXTD_EVENT_NUMBER   | 2052                                                                                   | 2               |
| EVENT_KEY           | Session token                                                                          | 8               |
| DATA_ADDR_COUNT     | 1                                                                                      | 2               |
| VAR_DATA_LL         | 20                                                                                     | 2               |
| EVENT_DATA_ADDR     | Address of the DSIB                                                                    | 4               |
| VAR_DATA            | Start of variable data area                                                            | 0               |
| VAR_APAR            | APAR sequence number for the control block                                             | 2               |
| VAR_ISFLTYPE        | IS field type                                                                          | 2               |
| VAR_MSGTYPE         | Message type                                                                           | 8               |
| VAR_ASTOKEN         | Associated event token if available when MSGTYPE=CAPEXREQ, CAPEXRSP, BISREQ, or BISRSP | 8               |

The following table identifies the parameter list contents associated with receiving an ISC message from CICS on an RMTCICS socket connection.

Table 453. ISC message received on RMTCICS socket connection event 2053

| Parameter list item | Content                                    | Length in bytes |
|---------------------|--------------------------------------------|-----------------|
| TOKEN               | Token address                              | 4               |
| EVENT_NUMBER        | 255                                        | 2               |
| EXTD_EVENT_NUMBER   | 2053                                       | 2               |
| EVENT_KEY           | Session token                              | 8               |
| DATA_ADDR_COUNT     | 1                                          | 2               |
| VAR_DATA_LL         | 12                                         | 2               |
| EVENT_DATA_ADDR     | Address of the TCPIB                       | 4               |
| VAR_DATA            | Start of variable data area                | 0               |
| VAR_APAR            | APAR sequence number for the control block | 2               |
| VAR_ISFLTYPE        | IS field type                              | 2               |
| VAR_MSGTYPE         | Message type                               | 8               |

The following table identifies the parameter list contents associated with sending an ISC message to CICS on an RMTCICS socket connection.

Table 454. ISC message sent on RMTCICS socket connection event 2054

| Parameter list item | Content                                    | Length in bytes |
|---------------------|--------------------------------------------|-----------------|
| TOKEN               | Token address                              | 4               |
| EVENT_NUMBER        | 255                                        | 2               |
| EXTD_EVENT_NUMBER   | 2054                                       | 2               |
| EVENT_KEY           | Session token                              | 8               |
| DATA_ADDR_COUNT     | 1                                          | 2               |
| VAR_DATA_LL         | 28                                         | 2               |
| EVENT_DATA_ADDR     | Address of the TCPIB                       | 4               |
| VAR_DATA            | Start of variable data area                | 0               |
| VAR_APAR            | APAR sequence number for the control block | 2               |
| VAR_ISFLTYPE        | IS field type                              | 2               |
| VAR_MSGTYPE         | Message type                               | 8               |
| VAR_ISCNODE         | ISC node                                   | 8               |
| VAR_ISCUSER         | ISC user                                   | 8               |
| -                   |                                            |                 |

The following table identifies the parameter list contents associated with receiving an ISC message from CICS on a CICSPORT socket connection.

Table 455. ISC message received on CICSPORT socket connection event 2055

| Parameter list item | Content       | Length in bytes |
|---------------------|---------------|-----------------|
| TOKEN               | Token address | 4               |
| EVENT_NUMBER        | 255           | 2               |

Table 455. ISC message received on CICSPORT socket connection event 2055 (continued)

| Parameter list item | Content                                    | Length in bytes |
|---------------------|--------------------------------------------|-----------------|
| EXTD_EVENT_NUMBER   | 2055                                       | 2               |
| EVENT_KEY           | Session token                              | 8               |
| DATA_ADDR_COUNT     | 1                                          | 2               |
| VAR_DATA_LL         | 12                                         | 2               |
| EVENT_DATA_ADDR     | Address of the TCPIB                       | 4               |
| VAR_DATA            | Start of variable data area                | 0               |
| VAR_APAR            | APAR sequence number for the control block | 2               |
| VAR_ISFLTYPE        | IS field type                              | 2               |
| VAR_MSGTYPE         | Message type                               | 8               |

The following table identifies the parameter list contents associated with sending an ISC message to CICS on a CICSPORT socket connection.

Table 456. ISC message sent on CICSPORT socket connection event 2056

| Parameter list item | Content                                    | Length in bytes |  |
|---------------------|--------------------------------------------|-----------------|--|
| TOKEN               | Token address                              | 4               |  |
| EVENT_NUMBER        | 255                                        | 2               |  |
| EXTD_EVENT_NUMBER   | 2056                                       | 2               |  |
| EVENT_KEY           | Session token                              | 8               |  |
| DATA_ADDR_COUNT     | 1                                          | 2               |  |
| VAR_DATA_LL         | 28                                         | 2               |  |
| EVENT_DATA_ADDR     | Address of the TCPIB                       | 4               |  |
| VAR_DATA            | Start of variable data area                | 0               |  |
| VAR_APAR            | APAR sequence number for the control block | 2               |  |
| VAR_ISFLTYPE        | IS field type                              | 2               |  |
| VAR_MSGTYPE         | Message type                               | 8               |  |
| VAR_ISCNODE         | ISC node                                   | 8               |  |
| VAR_ISCUSER         | ISC user                                   | 8               |  |
|                     |                                            |                 |  |

# Control blocks and DSECTS for event recording

Each table in this section lists the DSECTS and describes the parameter list contents of control blocks that are used to record an IMS Connect event and associated data.

## **Event recording parameter list (ERPL)**

The ERPL is used to record an IMS Connect event and associated data to an event-recording log.

The parameter list contains mandatory and optional fields. The content and usage of the list arguments is dependent on the event being recorded. The DSECT name is HWSERPL. The contents of the ERPL which are pointed to by HWSTECL0 are shown in the following table.

Table 457. Event recording parameter list (ERPL) pointed to by HWSTECL0

| Element                   | Length | Usage and meaning                                                                                                    |
|---------------------------|--------|----------------------------------------------------------------------------------------------------|
| TOKEN                     | 4      | Address of the token for event recording. This is the token returned in the EICB when event recording was initialized. Required.                                                                                   |
| EVENT_NUMBER              | 2      | A number that identifies the type of a recorded event. Required.                                                                                                    |
| EXTENDED_EVENT_<br>NUMBER | 2      | An additional event number that is included in events that have an event number of 255. For events that include an extended event number, the extended event number identifies the type of event.                  |
| EVENT_KEY                 | 8      | The event key that is associated with the event being recorded. Required.                                                                                                    |
| DATA_ADDR_COUNT           | 2      | Count of the number of EVENT_DATA_ADDR entries in the parameter list. A count of 0 indicates that no entries are present. Required, but can be 0.                                                                  |
| VAR_DATA_LL               | 2      | Length of the variable data element. The variable data length does not include this length field. A length of 0 indicates that no variable data is present. Required, but can be 0.                                |
| EVENT_DATA_ADDR           | 4      | The address of a data element that begins with a two-byte length field. The parameter list can contain any number of element addresses. The number of element addresses is contained in DATA_ADDR_COUNT. Optional. |
| VAR_DATA                  | VAR    | A variable length field containing event dependent data. The length of the data element is defined by VAR_DATA_LL. Only one variable data element can be present in the parameter list. Optional.                  |

## **Event Interface Control Block (EICB)**

The EICB links IMS Connect and the trace and event recording module, HWSTECL0.

The block is formatted by IMS Connect and passed to HWSTECL0 with the initialization request. The DSECT name is HWSEICB.

The contents of the EICB are shown in the following table.

Table 458. EICB parameter list contents

| Element     | Length | Usage and meaning                                                                                                    |
|-------------|--------|----------------------------------------------------------------------------------------------------|
| EYECATCHER  | 4      | Value of EICB identifying this block in working storage. Set by caller.                                                                                    |
| FLAGS       | 1      | Interface control flags:  1. Event recording is enabled.                                                                                                   |
| EVENT_TOKEN | 4      | Address of the token used by the event recording routine. The token must be passed to the event recording routine when an event-recording request is made. |

Table 458. EICB parameter list contents (continued)

| Element       | Length | Usage and meaning                                                                                |
|---------------|--------|--------------------------------------------------------------------------------------------------|
| EVENT_ADDRESS | 4      | Entry address of event recording routine.                                                        |
|               | 4      | Reserved space.                                                                                  |
|               | 4      | Reserved space.                                                                                  |
| MESSAGE_LEN   | 2      | Length of the message returned from HWSTELC0 module.                                             |
| MESSAGE_AREA  | 120    | An area that can be used by HWSTECL0 to return an informational or error message to IMS Connect. |

#### TCP/IP information block (TCPIB)

The TCPIB information block is used to pass information about TCP/IP events to the event recording routine.

The block contains a length field that allows the recording routine to capture the block information regardless of the content or length. When the block is recorded, the entire block is moved to the event record based on the length field. The DSECT is HWSTCPIB.

The contents of the TCPIB are shown in the following table.

Table 459. TCP/IP information block (TCPIB) contents

| <i></i> |                 |                                                                                                    |
|---------|-----------------|----------------------------------------------------------------------------------------------------|
| (Hex.)  | Length          | Usage and meaning                                                                                                    |
| 0       | 2               | Length of the TCPIP block, including the length of the field.                                                                                                    |
| 2       | 1               | Block ID = X'01' identifying the block as a TCPIB.                                                                                                    |
| 3       | 1               | Reserved.                                                                                                    |
| 4       | 2               | The version and release of IMS Connect in the VVRR format.                                                                                                    |
| 6       | 2               | A sequential count field starting at one and incrementing by one for any APAR changing the format or content of the control block. The number resets to one at each new release. For IMS Version 11, the APAR count is 2. For IMS Version 12, the APAR count is 1. |
| 8       | 2               | The port number associated with the TCP/IP event being recorded.                                                                                                    |
| A       | 2               | The socket number associated with the request. This field is redefined to LOCAL_PC_NUM. A 2-byte reserved field follows this field to account for the 4-byte length of LOCAL_PC_NUM.                                                                               |
| С       | 2               | Unmapped bytes.                                                                                                    |
| A       | 4               | For the local option only, the PC number used by the local connection.                                                                                                    |
|         | 0 2 3 4 6 8 A C | 0 2 2 1 3 1 4 2 6 2  8 2 A 2                                                                                                    |

Table 459. TCP/IP information block (TCPIB) contents (continued)

| Element                                              | Offset<br>(Hex.) | Length | Usage and meaning                                                                                                    |
|------------------------------------------------------|------------------|--------|----------------------------------------------------------------------------------------------------|
| SOCKET_FLAG                                          | Е                | 1      | A flag byte identifying information about the socket:                                                                                    |
|                                                      |                  |        | X'80'<br>Listen socket                                                                                                    |
|                                                      |                  |        | X'40'<br>Session socket                                                                                                    |
| PORT_FLAG                                            | F                | 1      | A flag byte identifying information about the port.                                                                                      |
|                                                      |                  |        | X'80'<br>SSL port                                                                                                    |
|                                                      |                  |        | X'40'<br>Local port                                                                                                    |
|                                                      |                  |        | X'20'<br>DRDA port                                                                                                    |
|                                                      |                  |        | X'10'<br>Send port                                                                                                    |
|                                                      |                  |        | X'08' CICS port                                                                                                    |
| LENGTH_ISSUED                                        | 10               | 4      | The length values associated with the read or write command.                                                                             |
| LENGTH_EXECUTED                                      | 14               | 4      | The length value actually executed by the read or write command.                                                                         |
| LOCAL_SND_LEN                                        | 10               | 4      | Overlays LENGTH_ISSUED. For the local interface, the lengths for a local send operation.                                                 |
| LOCAL_RCV_LEN                                        | 14               | 4      | Overlays LENGTH_EXECUTED. For the local interface, the lengths for a local receive operation.                                            |
| EVENT_DATA                                           | 18               | 4      | Data or flag bits or both associated with the event. This data can be unique for each event recording the TCPIB.                         |
| RETURN_CODE                                          | 1C               | 4      | Return code associated with the request.                                                                                                 |
| TCPIP<br>REASON_CODE                                 | 20               | 4      | Reason code received from TCP/IP.                                                                                                    |
|                                                      | 24               | 4      | Unmapped bytes.                                                                                                    |
| LOCAL<br>REASON_CODE                                 | 20               | 8      | Reason code received from local interface.                                                                                               |
| The name of this field varies depending on           | 28               | 8      | The contents of this field differ depending on the value of the PTFLAG field.                                                            |
| the value of the PTFLAG field: • SENDCLNT • RECVCLNT |                  |        | If the value of the PTFLAG field is X'10' (data store), then this field is named SENDCLNT and contains the ID of the send client socket. |
| ALC V CLIVI                                          |                  |        | For all other PTFLAG values, if this field is present, it is named RECVCLNT and contains the ID of the receive client socket.            |

Table 459. TCP/IP information block (TCPIB) contents (continued)

| Element | Offset<br>(Hex.) | Length | Usage and meaning                                                      |
|---------|------------------|--------|------------------------------------------------------------------------|
| RMTCONN | 30               | 8      | The name of the remote connection as defined on the RMTCICS statement. |

#### Data store information block (DSIB)

The DSIB is used to pass information about data store-related events to the event recording routine.

The DSIB is also used with the SYSPLEX interface. The block contains a length field that allows the recording routine to capture the block information regardless of the content or length. When the block is recorded, the entire block is moved to the event record. The DSECT name is HWSDSIB.

The contents of the DSIB are shown in the following table.

Table 460. Data store information block (DSIB) contents

| Element    | Offset<br>(Dec.) | Length | Usage and meaning                                                                                                    |
|------------|------------------|--------|----------------------------------------------------------------------------------------------------|
| LENGTH     | 0                | 2      | Length of the DSIB block, including the length of the field.                                                                                                    |
| BLOCK_ID   | 2                | 1      | Block ID = X'02' identifying the block as a DSIB.                                                                                                    |
| DS_FLAG    | 3                | 1      | A flag byte providing information about the DSTOR_NAME field. The value of this field determines the type of conditional parameters that are stored in the fields starting at offset 40. See the descriptions of conditional parameters that are listed towards the end of this table. The DS_FLAG element can have the following values: |
|            |                  |        | X'80' Name is data store                                                                                                    |
|            |                  |        | X'40' Name is SCI                                                                                                    |
|            |                  |        | X'20' Name is MEMBER                                                                                                    |
|            |                  |        | X'10' Name is TMEMBER                                                                                                    |
|            |                  |        | X'08' Name is ODBM                                                                                                    |
|            |                  |        | X'04' Name is MSC                                                                                                    |
|            |                  |        | X'02' Name is ISC                                                                                                    |
| VERSION    | 4                | 2      | The version and release of IMS Connect in the VVRR format.                                                                                                    |
| APAR_COUNT | 6                | 2      | A sequential count field starting at one and incrementing by one for any APAR changing the format or content of the control block. The number resets to one at each new release.                                                                                                    |
| DSTOR_NAME | 8                | 16     | Name associated with the data store. For the SYSPLEX (SCI) interface, this is the SYSPLEX name. The field can also be the name of a MEMBER or TMEMBER.                                                                                                    |
| DATA_LEN   | 24               | 4      | Length associated with a send or receive operation.                                                                                                    |

Table 460. Data store information block (DSIB) contents (continued)

| Element           | Offset<br>(Dec.) | Length    | Usage and meaning                                                                                                    |  |
|-------------------|------------------|-----------|----------------------------------------------------------------------------------------------------|--|
| DATA_ADDR         | 28               | 4         | Data address if any associated with the event.<br>Currently, only OTMA sends and receives<br>operations.                                                                                                    |  |
| RETURN_CD         | 32               | 4         | The return code associated with the operation.                                                                                                    |  |
| REASON_CD         | 36               | 4         | The reason code associated with the operation.                                                                                                    |  |
| COND_PARMS        | 40               | 64        | Conditional parameters. The contents of this field depend on the values of the DS_FLAG and CFLAG1 fields.                                                                                                    |  |
| CFLAG1            | 104              | 1         | Common FLAG1. The value of this field determines the type of conditional parameters that are stored in the fields starting at offset 40. See the descriptions of conditional parameters that are listed towards the end of this table. The CFLAG1 element can have the following values: |  |
| CEL A CO          | 105              | 1         | X'80' The data store was dynamically added.                                                                                                    |  |
| CFLAG2            | 105              | 1         | Common FLAG2.                                                                                                    |  |
|                   | 106              | 2         | Reserved.                                                                                                    |  |
| DSID              | 108              | 8         | ID that identifies the data store resource that can be defined by the ID parameter of the DATASTORE statement in the HWSCFGxx member of the IMS PROCLIB data set, or by the NAME() parameter in the CREATE IMSCON TYPE(DATASTORE) command.                                               |  |
|                   | 116              | 12        | Reserved.                                                                                                    |  |
| Conditional param | eters whe        | n DS_FLAC | G is X'08' (ODBM)                                                                                                    |  |
| DSIB_DLIFUNC      | 40               | 4         | DLI function code if any                                                                                                    |  |
| DSIB_PSBNAME      | 44               | 8         | PSBname if available                                                                                                    |  |
| DSIB_APSBTKN      | 52               | 16        | APSB token                                                                                                    |  |
| Conditional param | eters whe        | n DS_FLAC | G is X'80' (Data store)                                                                                                    |  |
| TPIPE_NAME        | 40               | 8         | TPIPE name that is associated with a data transfer.                                                                                                    |  |
| CUR_SVTTOKEN      | 48               | 8         | SVT Token associated with the request if a token value exists.                                                                                                    |  |
| Conditional param | eters whe        | n DS_FLAC | G is X'04' (MSC)                                                                                                    |  |
| LINK              | 40               | 8         | MSC link name that is associated with a data transfer.                                                                                                    |  |
| Conditional param | eters whe        | n DS_FLAC | G is X'02' (ISC)                                                                                                    |  |
| NODENAME          | 40               | 8         | ISC link name that is associated with a data transfer.                                                                                                    |  |
| ISCUSER           | 48               | 8         | ISC user name that is associated with a data transfer.                                                                                                    |  |
| Conditional param | eters whe        | n CFLAG1  | is X'80' (Data store dynamically added)                                                                                                    |  |
| MEMBER            | 40               | 16        | IMS Connect XCF member name.                                                                                                    |  |
| SMEMBER           | 56               | 4         | OTMA super member name.                                                                                                    |  |
|                   |                  |           | RACF application name.                                                                                                    |  |

I

Table 460. Data store information block (DSIB) contents (continued)

|         | Offset |        |                   |
|---------|--------|--------|-------------------|
| Element | (Dec.) | Length | Usage and meaning |
| GROUP   | 68     | 8      | XCF group name.   |

#### Security Information Block (SAFIB)

The SAFIB is used to pass information about security-related events to the event-recording routine.

The block contains a length field that allows the recording routine to capture block information regardless of the content or length. When the block is recorded, the entire block is moved to the event record. The DSECT name is HWSSAFIB.

The contents of SAFIB are shown in the following table.

Table 461. Security Information Block (SAFIB) contents

| Element      | Length | Usage and meaning  Length of the SAFIB block, including the length of the field.                                                                                                |  |
|--------------|--------|----------------------------------------------------------------------------------------------------|--|
| LENGTH       | 2      |                                                                                                    |  |
| BLOCK_ID     | 1      | Block ID = X'03' identifying the block as a SAFIB.                                                                                                    |  |
| VERSION      | 2      | The version and release of IMS Connect in the VVRR format.                                                                                                    |  |
| APAR_COUNT   | 2      | A sequential count field starting at one and incrementing by one for any APAR changing the forma or content of the control block. The number resets to one at each new release. |  |
| REQUEST_TYPE | 1      | Flag indicating the type of request:  1. Type is VERIFY.  2. Type is FASTAUTH.  3. Type is DELETE.  4. Type is LIST.  5. Type is R_PASSWORD.                                    |  |
| USERID       | 8      | USERID or PASSTICKET associated with the request.                                                                                                    |  |
| CLASS_NAME   | 8      | Name of the SAF class associated with the request.                                                                                                    |  |
| RETURN_CODE  | 4      | Return code received.                                                                                                    |  |
| REASON_CODE  | 4      | Reason code received from the SAF interface.                                                                                                    |  |

#### Variable Data Block (VDB)

The VDB is used to present variable data to the event-recording interface.

The block is contained within the event parameter list. The block does not contain a length field. The length of this block is specified in the even parameter lists. This allows the block information to be captured regardless of the content or length. When the block is recorded, the entire block is moved to the event record.

The DSECT name for events 1 to 245 is HWSVDBxx, where xx is the event number. The DSECT name for events 255 and higher is HWSVxxxx, where xxxx is the four-digit event number.

The contents of the VDB are shown in the following table.

I

Table 462. Variable Data Block (VDB) contents

| Element  | Length | Usage and meaning                                                                                                    |  |
|----------|--------|----------------------------------------------------------------------------------------------------|--|
| VAR_DATA |        | A set of fields defined as variable data for each event that contains variable data. Each event can have individually defined variable data. |  |

## **DSECTs** for event recording

Macros are shipped with IMS Connect to help customize with event recording.

The following table lists all the macros:

Table 463. Event recording macros shipped with IMS Connect

| Macro    | Function                       |  |  |
|----------|--------------------------------|--|--|
| HWSDSIB  | DATA STORE INFORMATION BLOCK   |  |  |
| HWSEICB  | EVENT INITIALIZATION BLOCK     |  |  |
| HWSERPL  | EVENT RECORDING PARAMETER LIST |  |  |
| HWSSAFIB | SAF INTERFACE BLOCK            |  |  |
| HWSTCPIB | TCPIP EVENT INFORMATION BLOCK  |  |  |
| HWSV0258 | EVENT 258 VARIABLE DATA BLOCK  |  |  |
| HWSV0259 | EVENT 259 VARIABLE DATA BLOCK  |  |  |
| HWSV2051 | EVENT 2051 VARIABLE DATA BLOCK |  |  |
| HWSV2052 | EVENT 2052 VARIABLE DATA BLOCK |  |  |
| HWSV2053 | EVENT 2053 VARIABLE DATA BLOCK |  |  |
| HWSV2054 | EVENT 2054 VARIABLE DATA BLOCK |  |  |
| HWSV2055 | EVENT 2055 VARIABLE DATA BLOCK |  |  |
| HWSV2056 | EVENT 2056 VARIABLE DATA BLOCK |  |  |
| HWSVDB01 | EVENT 01 VARIABLE DATA BLOCK   |  |  |
| HWSVDB02 | EVENT 02 VARIABLE DATA BLOCK   |  |  |
| HWSVDB03 | EVENT 03 VARIABLE DATA BLOCK   |  |  |
| HWSVDB04 | EVENT 04 VARIABLE DATA BLOCK   |  |  |
| HWSVDB06 | EVENT 06 VARIABLE DATA BLOCK   |  |  |
| HWSVDB08 | EVENT 08 VARIABLE DATA BLOCK   |  |  |
| HWSVDB11 | EVENT 11 VARIABLE DATA BLOCK   |  |  |
| HWSVDB13 | EVENT 13 VARIABLE DATA BLOCK   |  |  |
| HWSVDB21 | EVENT 21 VARIABLE DATA BLOCK   |  |  |
| HWSVDB23 | EVENT 23 VARIABLE DATA BLOCK   |  |  |
| HWSVDB26 | EVENT 26 VARIABLE DATA BLOCK   |  |  |
| HWSVDB27 | EVENT 27 VARIABLE DATA BLOCK   |  |  |
| HWSVDB29 | EVENT 29 VARIABLE DATA BLOCK   |  |  |
| HWSVDB33 | EVENT 33 VARIABLE DATA BLOCK   |  |  |
| HWSVDB35 | EVENT 35 VARIABLE DATA BLOCK   |  |  |
| HWSVDB37 | EVENT 37 VARIABLE DATA BLOCK   |  |  |
| HWSVDB38 | EVENT 38 VARIABLE DATA BLOCK   |  |  |
| HWSVDB40 | EVENT 40 VARIABLE DATA BLOCK   |  |  |

Table 463. Event recording macros shipped with IMS Connect (continued)

| Macro    | Function                      |
|----------|-------------------------------|
| HWSVDB42 | EVENT 42 VARIABLE DATA BLOCK  |
| HWSVDB44 | EVENT 44 VARIABLE DATA BLOCK  |
| HWSVDB46 | EVENT 46 VARIABLE DATA BLOCK  |
| HWSVDB47 | EVENT 47 VARIABLE DATA BLOCK  |
| HWSVDB48 | EVENT 48 VARIABLE DATA BLOCK  |
| HWSVDB49 | EVENT 49 VARIABLE DATA BLOCK  |
| HWSVDB50 | EVENT 50 VARIABLE DATA BLOCK  |
| HWSVDB51 | EVENT 51 VARIABLE DATA BLOCK  |
| HWSVDB61 | EVENT 61 VARIABLE DATA BLOCK  |
| HWSVDB62 | EVENT 62 VARIABLE DATA BLOCK  |
| HWSVDB69 | EVENT 69 VARIABLE DATA BLOCK  |
| HWSVDB70 | EVENT 70 VARIABLE DATA BLOCK  |
| HWSVDB71 | EVENT 71 VARIABLE DATA BLOCK  |
| HWSVDB72 | EVENT 72 VARIABLE DATA BLOCK  |
| HWSVDB81 | EVENT 81 VARIABLE DATA BLOCK  |
| HWSVDB82 | EVENT 82 VARIABLE DATA BLOCK  |
| HWSVDB83 | EVENT 83 VARIABLE DATA BLOCK  |
| HWSVDB84 | EVENT 84 VARIABLE DATA BLOCK  |
| HWSVDB85 | EVENT 85 VARIABLE DATA BLOCK  |
| HWSVDB86 | EVENT 86 VARIABLE DATA BLOCK  |
| HWSVDB87 | EVENT 87 VARIABLE DATA BLOCK  |
| HWSVDB89 | EVENT 89 VARIABLE DATA BLOCK  |
| HWSVDB90 | EVENT 90 VARIABLE DATA BLOCK  |
| HWSVDB91 | EVENT 91 VARIABLE DATA BLOCK  |
| HWSVDB92 | EVENT 92 VARIABLE DATA BLOCK  |
| HWSVDB93 | EVENT 93 VARIABLE DATA BLOCK  |
| HWSVDB94 | EVENT 94 VARIABLE DATA BLOCK  |
| HWSVDB95 | EVENT 95 VARIABLE DATA BLOCK  |
| HWSVDB96 | EVENT 96 VARIABLE DATA BLOCK  |
| HWSVDB97 | EVENT 97 VARIABLE DATA BLOCK  |
| HWSVDB98 | EVENT 98 VARIABLE DATA BLOCK  |
| HWSVDBA0 | EVENT 100 VARIABLE DATA BLOCK |
| HWSVDBA1 | EVENT 101 VARIABLE DATA BLOCK |
| HWSVDBA2 | EVENT 102 VARIABLE DATA BLOCK |
| HWSVDBA3 | EVENT 103 VARIABLE DATA BLOCK |
| HWSVDBA4 | EVENT 104 VARIABLE DATA BLOCK |
| HWSVDBA7 | EVENT 107 VARIABLE DATA BLOCK |
| HWSVDBA8 | EVENT 108 VARIABLE DATA BLOCK |
| HWSVDBB0 | EVENT 110 VARIABLE DATA BLOCK |
| HWSVDBB1 | EVENT 111 VARIABLE DATA BLOCK |
|          |                               |

Table 463. Event recording macros shipped with IMS Connect (continued)

| Macro    | Function                      |
|----------|-------------------------------|
| HWSVDBB2 | EVENT 112 VARIABLE DATA BLOCK |
| HWSVDBB4 | EVENT 114 VARIABLE DATA BLOCK |
| HWSVDBB5 | EVENT 115 VARIABLE DATA BLOCK |
| HWSVDBB7 | EVENT 117 VARIABLE DATA BLOCK |
| HWSVDBB8 | EVENT 118 VARIABLE DATA BLOCK |
| HWSVDBC1 | EVENT 121 VARIABLE DATA BLOCK |
| HWSVDBC2 | EVENT 122 VARIABLE DATA BLOCK |
| HWSVDBC4 | EVENT 124 VARIABLE DATA BLOCK |

## Terminating HWSTECL0

To end event recording, IMS Connect calls the event recording routine address in the EICB.

The routine is passed to the ERPL, which defines the event and event data. The event number which is passed to the event recording routine corresponds to the Connect Region Termination event.

When the termination processing for event recording has completed, HWSTECL0 must return to the caller otherwise IMS will hang.

Note: The termination call to HWSTECL0 is made even if the event recording flag in the EICB is not on. If the EICB contains a token and event recording address, the termination call is made so that event recording can terminate the event recording environment.

The event recording termination call can only occur when the caller is executing under the JOBSTEP TCB, the caller is in primary TCB mode, and all tasks as potential event records have terminated.

#### Related reference:

"Event record formats" on page 706

# IMS Connect Password Change exit routine (HWSPWCH0)

The IMS Connect Password Change exit routine (HWSPWCH0) is an object-code-only (OCO) module that processes password change requests that are passed to it from the HWSSMPL0, HWSSMPL1, or HWSJAVA0 exit routines.

This topic contains Product-sensitive Programming Interface information.

The HWSPWCH0 exit routine validates the format of the password change request before issuing a RACF call to change the password. If an error is detected, HWSPWCH0 sets the error code, message text, message length, SAF return code, RACF return code, and RACF reason code in appropriate fields defined in HWSIMSEA.

The object code for HWSPWCH0 resides in ADFSLOAD member of the Distribution (DLIB) data set.

To enable the HWSPWCH0 exit routine, include the HWSPWCH0 object code and specify the statement INCLUDE TEXT(HWSPWCH0) in the bind JCL of either HWSSMPL0, HWSSMPL1, or HWSJAVA0.

The following JCL binds the object code to enable client password change.

```
//HWSSMPL JOB (ACTINF01), 'PGMRNAME',
              CLASS=A, MSGCLASS=Z, MSGLEVEL=(1,1), RECION=4M
//SMPL01 EXEC PGM=ASMA90, REGION=32M,
//
         PARM='DECK, NOOBJECT, SIZE (MAX, ABOVE)'
//SYSLIB DD DSN=SYS1.SDFSMAC,DISP=SHR
//
         DD DSN=SYS1.MODGEN,DISP=SHR
//
         DD DSN=IMSHWS.SDFSMAC,DISP=SHR
//
         DD DSN=SYS1.MACLIB, DISP=SHR
//SYSPUNCH DD UNIT=SYSVIO, DISP=(, PASS), SPACE=(TRK, (1,1,1)),
              DSN=&&TEXT(HWSSMPL0)
//SYSPRINT DD SYSOUT=*,
           DCB=(BLKSIZE=605),
//
//
           SPACE=(605,(100,50),RLSE,,ROUND)
//SYSUT1
           DD UNIT=SYSDA, DISP=(, DELETE),
//
           DCB=BLKSIZE=13024,
//
           SPACE=(CYL,(16,15))
//SYSIN DD DSN=IMSBLD.IMSCON22.APAR.MAINT.SHWSSRC(HWSSMPL0),DISP=SHR
//* Put your HWSSMPLO source code here
//SMPL02 EXEC PGM=IEWL.
          PARM='SIZE=(180K,28K), RENT, REFR, NCAL, LET, XREF, LIST, TEST'
//SYSPRINT DD SYSOUT=A
//SYSLMOD DD DSN=IMSBLD.USERTEMP.HWSRESL,DISP=SHR
//SYSUT1
           DD UNIT=SYSVIO, DISP=(,DELETE), SPACE=(CYL,(10,1), RLSE)
//TEXT
           DD UNIT=SYSVIO, DISP=(OLD, DELETE), DSN=&&TEXT
//SYSLIN
           DD *
//* Put HWSPWCHO object code here
          TEXT(HWSSMPL0)
 INCLUDE
 INCLUDE
           TEXT(HWSPWCH0)
 ENTRY HWSSMPL0
 MODE RMODE(24), AMODE(31)
NAME HWSSMPLO(R)
//
```

# Part 6. TSO SPOC user exit routines

TSO SPOC user exit routines run in ISPF and pass information through the ISPF environment.

The exit routines can use the ISPF commands VGET and VPUT to view and alter variables used by the TSO SPOC.

# Chapter 17. EXITPGM user exit

Before TSO SPOC starts, you must specify the EXITPGM user exit. The EXITPGM command can send a single exit or a list of user exits.

Program exits are called with a z/OS batch program parameter list. All command exits are called before program exits.

On entry to the routine, register 1 points to the parameter list, which is a standard parameter list. Register 1 points to a fullword, which points to the half-word length followed by the parameter string. The contents of the registry are controlled by ISPF.

The following example shows an example of using the EXITPGM exit routine: DFSSPOC EXITPGM(UEP1, UEP2)

The values specified in the parameter list are the names of the input user exits. Each exit can view or change variables in the ISPF shared pool.

#### **Contents of registers**

#### Register

#### **Contents**

- Points to the address of the parameter data (from the PAR keyword) field (halfword length) followed by the data
- 2-12 Not used
- 13 72-byte save area
- 14 Return address
- 15 Entry address / Return code on exit

**Note:** The names of the exit routines are standard 1- to 8-character module names. REXX program names can also be specified. A REXX program name can be prefixed by a percent sign (%).

# Chapter 18. EXITCMD user exit

Before TSO SPOC starts, you must specify the EXITCMD user exit. The command can send a single exit or a list of user exits.

Command exits are called before user exits.

On entry to the routine, register 1 points to the parameter list. The parameters list is a Command Processor Parameter List (CPPL). Register 1 is defined by macro IKJCPPL. The contents of the registry are controlled by ISPF.

#### **Contents of registers**

#### Register

#### **Contents**

- Points to a CPPL, which is a list of four addresses that point to the following parameters:
  - · Command buffer
  - UPT
  - PSCB
  - ECT
- 2-12 Not used
- 13 72-byte save area
- 14 Not applicable
- 15 Return code on exit

# Chapter 19. Variables in the ISPF shared pool

The TSO SPOC exit routines can use the ISPF commands VGET and VPUT to view and alter variables in the ISPF shared pool.

The following table provides details about the variables in the ISPF shared pool that can be changed by using the TSO SPOC exit routines:

Table 464. Variables in the ISPF shared pool

| Variable name | Usage               | Pool   | Description                                                                                                    |
|---------------|---------------------|--------|----------------------------------------------------------------------------------------------------|
| EXITTYPE      | input               | shared | A read-only variable that indicates the function type for this call to the exit.                                                                                                    |
|               |                     |        | 1 indicates a command pre-submit exit.                                                                                                    |
| PLEX          | input               | shared | A 1- to 5-character name of the IMSplex.                                                                                                    |
| ROUTE         | input               | shared | A 1- to 8-character name of the IMSplex member that the command will be sent. A list of names separated by commas can also be used. The list can be as long as 1024 characters.                                                                                                    |
| CMDTEXT       | input and<br>output | shared | The command string that is routed to OM in the IMSplex. The maximum length is 32760.                                                                                                    |
| RTC           | output              | shared | <ul> <li>Return code set by the user exit.</li> <li>RTC = 0 - No changes to the command parameters</li> <li>RTC = 4 - User Exit modified one or more command parameters</li> <li>RTC = 8 - Reject the command parameters</li> <li>Note: The input user exit must set the RTC = 4 if any of the command parameters are changed and must set the message text to describe what was changed.</li> </ul> |
| RSN           | output              | shared | Reason code set by the user exit.                                                                                                    |
| MSGTEXT       | output              | shared | A text message passed by the user exit to notify the SPOC user of any changes, including the message id, when the RTC = 4 or 8. The maximum length is 256 characters.                                                                                                    |

#### Related concepts:

# Chapter 20. REXX program example using the EXITCMD exit routine

The following example shows how to retrieve and update variables in the ISPF shared pool by using the EXITCMD exit routine.

In the following REXX program, the EXITCMD exit routine checks the routing information and rejects a command sent to IMS1 (production IMS).

```
"VGET (EXITTYPE) SHARED" If exittype = 1 then
Do

"VGET (ROUTE) SHARED"

If pos("IMS1", route)> 0 Then RTC = 8

MSGTEXT = "REJECTED - IMS1 IS RESTRICTED FOR PRODUCTION USE"

"VPUT (RTC, MSGTEXT) SHARED
Fnd
```

The original command parameters and changes made by the user exit with a return code 4 or 8 are logged in an ISPF log file.

After the REXX program is executed, the following example shows an ISPF log file in which the QUERY TRAN command was rejected:

```
NAME EXITTYPE PLEX ROUTE CMDTXT RTC RSN MSGTXT
```

```
ORIGINAL 1 PLEX1 IMS1 QRY TRAN 0 0
USEREXIT1 1 PLEX1 IMS2 QRY TRAN 4 0 CHANGED ROUTE
USEREXIT2 1 PLEX2 IMS2 QRY TRAN 8 0 REJECTED
```

#### Related concepts:

# Part 7. Appendixes

#### **Notices**

This information was developed for products and services offered in the US. This material might be available from IBM in other languages. However, you may be required to own a copy of the product or product version in that language in order to access it.

IBM may not offer the products, services, or features discussed in this document in other countries. Consult your local IBM representative for information on the products and services currently available in your area. Any reference to an IBM product, program, or service is not intended to state or imply that only that IBM product, program, or service may be used. Any functionally equivalent product, program, or service that does not infringe any IBM intellectual property right may be used instead. However, it is the user's responsibility to evaluate and verify the operation of any non-IBM product, program, or service.

IBM may have patents or pending patent applications covering subject matter described in this document. The furnishing of this document does not grant you any license to these patents. You can send license inquiries, in writing, to:

IBM Director of Licensing IBM Corporation North Castle Drive, MD-NC119 Armonk, NY 10504-1785 US

For license inquiries regarding double-byte character set (DBCS) information, contact the IBM Intellectual Property Department in your country or send inquiries, in writing, to:

Intellectual Property Licensing Legal and Intellectual Property Law IBM Japan, Ltd. 19-21, Nihonbashi-Hakozakicho, Chuo-ku Tokyo 103-8510, Japan

INTERNATIONAL BUSINESS MACHINES CORPORATION PROVIDES THIS PUBLICATION "AS IS" WITHOUT WARRANTY OF ANY KIND, EITHER EXPRESS OR IMPLIED, INCLUDING, BUT NOT LIMITED TO, THE IMPLIED WARRANTIES OF NON-INFRINGEMENT, MERCHANTABILITY OR FITNESS FOR A PARTICULAR PURPOSE. Some jurisdictions do not allow disclaimer of express or implied warranties in certain transactions, therefore, this statement may not apply to you.

This information could include technical inaccuracies or typographical errors. Changes are periodically made to the information herein; these changes will be incorporated in new editions of the publication. IBM may make improvements and/or changes in the product(s) and/or the program(s) described in this publication at any time without notice.

Any references in this information to non-IBM websites are provided for convenience only and do not in any manner serve as an endorsement of those

websites. The materials at those websites are not part of the materials for this IBM product and use of those websites is at your own risk.

IBM may use or distribute any of the information you provide in any way it believes appropriate without incurring any obligation to you.

Licensees of this program who wish to have information about it for the purpose of enabling: (i) the exchange of information between independently created programs and other programs (including this one) and (ii) the mutual use of the information which has been exchanged, should contact:

IBM Director of Licensing IBM Corporation North Castle Drive, MD-NC119 Armonk, NY 10504-1785 US

Such information may be available, subject to appropriate terms and conditions, including in some cases, payment of a fee.

The licensed program described in this document and all licensed material available for it are provided by IBM under terms of the IBM Customer Agreement, IBM International Program License Agreement or any equivalent agreement between us.

The performance data and client examples cited are presented for illustrative purposes only. Actual performance results may vary depending on specific configurations and operating conditions.

Information concerning non-IBM products was obtained from the suppliers of those products, their published announcements or other publicly available sources. IBM has not tested those products and cannot confirm the accuracy of performance, compatibility or any other claims related to non-IBM products. Questions on the capabilities of non-IBM products should be addressed to the suppliers of those products.

Statements regarding IBM's future direction or intent are subject to change or withdrawal without notice, and represent goals and objectives only.

This information contains examples of data and reports used in daily business operations. To illustrate them as completely as possible, the examples include the names of individuals, companies, brands, and products. All of these names are fictitious and any similarity to actual people or business enterprises is entirely coincidental.

#### COPYRIGHT LICENSE:

This information contains sample application programs in source language, which illustrate programming techniques on various operating platforms. You may copy, modify, and distribute these sample programs in any form without payment to IBM, for the purposes of developing, using, marketing or distributing application programs conforming to the application programming interface for the operating platform for which the sample programs are written. These examples have not been thoroughly tested under all conditions. IBM, therefore, cannot guarantee or imply reliability, serviceability, or function of these programs. The sample

programs are provided "AS IS", without warranty of any kind. IBM shall not be liable for any damages arising out of your use of the sample programs.

Each copy or any portion of these sample programs or any derivative work must include a copyright notice as follows:

© (your company name) (year).

Portions of this code are derived from IBM Corp. Sample Programs.

© Copyright IBM Corp. \_enter the year or years\_.

## **Programming interface information**

This information documents Product-sensitive Programming Interface and Associated Guidance Information, General-use Programming Interface and Associated Guidance Information, and Diagnosis, Modification or Tuning information provided by IMS.

Product-sensitive Programming Interfaces allow the customer installation to perform tasks such as diagnosing, modifying, monitoring, repairing, tailoring, or tuning of this software product. Use of such interfaces creates dependencies on the detailed design or implementation of the IBM software product. Product-sensitive Programming Interfaces should be used only for these specialized purposes. Because of their dependencies on detailed design and implementation, it is to be expected that programs written to such interfaces may need to be changed in order to run with new product releases or versions, or as a result of service. Product-sensitive Programming Interface and Associated Guidance Information is identified where it occurs, either by an introductory statement to a section or topic, or by a Product-sensitive programming interface label. IBM requires that the preceding statement, and any statement in this information that refers to the preceding statement, be included in any whole or partial copy made of the information described by such a statement.

General-use programming interfaces allow the customer to write programs that obtain the services of IMS. General-use Programming Interface and Associated Guidance Information is identified where it occurs, either by an introductory statement to a section or topic or by a General-use programming interface label.

Diagnosis, Modification or Tuning information is provided to help you diagnose, modify, or tune IMS. Do not use this Diagnosis, Modification or Tuning information as a programming interface.

Diagnosis, Modification or Tuning Information is identified where it occurs, either by an introductory statement to a section or topic, or by the following marking: Diagnosis, Modification or Tuning Information.

#### **Trademarks**

IBM, the IBM logo, and ibm.com<sup>®</sup> are trademarks or registered trademarks of International Business Machines Corp., registered in many jurisdictions worldwide. Other product and service names might be trademarks of IBM or other companies. A current list of IBM trademarks is available on the web at "Copyright and trademark information" at http://www.ibm.com/legal/copytrade.shtml.

Adobe, the Adobe logo, and the PostScript logo are either registered trademarks or trademarks of Adobe Systems Incorporated in the United States, and/or other countries.

Linux is a registered trademark of Linus Torvalds in the United States, other countries, or both.

Microsoft, Windows, Windows NT, and the Windows logo are trademarks of Microsoft Corporation in the United States, other countries, or both.

Java<sup>™</sup> and all Java-based trademarks and logos are trademarks or registered trademarks of Oracle and/or its affiliates.

UNIX is a registered trademark of The Open Group in the United States and other countries.

# Terms and conditions for product documentation

Permissions for the use of these publications are granted subject to the following terms and conditions.

#### Applicability

These terms and conditions are in addition to any terms of use for the IBM website.

#### Personal use

You may reproduce these publications for your personal, noncommercial use provided that all proprietary notices are preserved. You may not distribute, display or make derivative work of these publications, or any portion thereof, without the express consent of IBM.

#### Commercial use

You may reproduce, distribute and display these publications solely within your enterprise provided that all proprietary notices are preserved. You may not make derivative works of these publications, or reproduce, distribute or display these publications or any portion thereof outside your enterprise, without the express consent of IBM.

#### Rights

Except as expressly granted in this permission, no other permissions, licenses or rights are granted, either express or implied, to the publications or any information, data, software or other intellectual property contained therein.

IBM reserves the right to withdraw the permissions granted herein whenever, in its discretion, the use of the publications is detrimental to its interest or, as determined by IBM, the above instructions are not being properly followed.

You may not download, export or re-export this information except in full compliance with all applicable laws and regulations, including all United States export laws and regulations.

IBM MAKES NO GUARANTEE ABOUT THE CONTENT OF THESE PUBLICATIONS. THE PUBLICATIONS ARE PROVIDED "AS-IS" AND WITHOUT WARRANTY OF ANY KIND, EITHER EXPRESSED OR IMPLIED, INCLUDING BUT NOT LIMITED TO IMPLIED WARRANTIES OF MERCHANTABILITY, NON-INFRINGEMENT, AND FITNESS FOR A PARTICULAR PURPOSE.

#### **IBM Online Privacy Statement**

IBM Software products, including software as a service solutions, ("Software Offerings") may use cookies or other technologies to collect product usage information, to help improve the end user experience, to tailor interactions with the end user or for other purposes. In many cases no personally identifiable information is collected by the Software Offerings. Some of our Software Offerings can help enable you to collect personally identifiable information. If this Software Offering uses cookies to collect personally identifiable information, specific information about this offering's use of cookies is set forth below.

This Software Offering does not use cookies or other technologies to collect personally identifiable information.

If the configurations deployed for this Software Offering provide you as customer the ability to collect personally identifiable information from end users via cookies and other technologies, you should seek your own legal advice about any laws applicable to such data collection, including any requirements for notice and consent.

For more information about the use of various technologies, including cookies, for these purposes, See IBM's Privacy Policy at http://www.ibm.com/privacy and IBM's Online Privacy Statement at http://www.ibm.com/privacy/details the section entitled "Cookies, Web Beacons and Other Technologies" and the "IBM Software Products and Software-as-a-Service Privacy Statement" at http://www.ibm.com/software/info/product-privacy.

## **Bibliography**

This bibliography lists all of the publications in the IMS Version 13 library, supplemental publications, publication collections, and accessibility titles cited in the IMS Version 13 library.

| Title                                            | Acronym | Order number |
|--------------------------------------------------|---------|--------------|
| IMS Version 13 Application Programming           | APG     | SC19-3646    |
| IMS Version 13 Application Programming APIs      | APR     | SC19-3647    |
| IMS Version 13 Commands, Volume 1: IMS           | CR1     | SC19-3648    |
| Commands A-M                                     |         |              |
| IMS Version 13 Commands, Volume 2: IMS           | CR2     | SC19-3649    |
| Commands N-V                                     |         |              |
| IMS Version 13 Commands, Volume 3: IMS           | CR3     | SC19-3650    |
| Component and z/OS Commands                      |         |              |
| IMS Version 13 Communications and Connections    | CCG     | SC19-3651    |
| IMS Version 13 Database Administration           | DAG     | SC19-3652    |
| IMS Version 13 Database Utilities                | DUR     | SC19-3653    |
| IMS Version 13 Diagnosis                         | DGR     | GC19-3654    |
| IMS Version 13 Exit Routines                     | ERR     | SC19-3655    |
| IMS Version 13 Installation                      | INS     | GC19-3656    |
| IMS Version 13 Licensed Program Specifications   | LPS     | GC19-3663    |
| IMS Version 13 Messages and Codes, Volume 1: DFS | MC1     | GC19-4240    |
| Messages                                         |         |              |
| IMS Version 13 Messages and Codes, Volume 2:     | MC2     | GC19-4241    |
| Non-DFS Messages                                 |         |              |
| IMS Version 13 Messages and Codes, Volume 3: IMS | MC3     | GC19-4242    |
| Abend Codes                                      |         |              |
| IMS Version 13 Messages and Codes, Volume 4: IMS | MC4     | GC19-4243    |
| Component Codes                                  |         |              |
| IMS Version 13 Operations and Automation         | OAG     | SC19-3657    |
| IMS Version 13 Release Planning                  | RPG     | GC19-3658    |
| IMS Version 13 System Administration             | SAG     | SC19-3659    |
| IMS Version 13 System Definition                 | SDG     | GC19-3660    |
| IMS Version 13 System Programming APIs           | SPR     | SC19-3661    |
| IMS Version 13 System Utilities                  | SUR     | SC19-3662    |
|                                                  |         |              |

## Supplementary publications

| Title                                                             | Order number |
|-------------------------------------------------------------------|--------------|
| Program Directory for Information Management System Transaction   | GI10-8914    |
| and Database Servers V13.0                                        |              |
| Program Directory for Information Management System Transaction   | GI10-8966    |
| and Database Servers V13.0 Database Value Unit Edition V13R1      |              |
| Program Directory for Information Management System Transaction   | GI10-9001    |
| and Database Servers V13.0 Transaction Manager Value Unit Edition |              |
| V13R1                                                             |              |
| IRLM Messages and Codes                                           | GC19-2666    |

## **Publication collections**

Title **Format** Order number IMS Version 13 Product Kit CD SK5T-8864

## Accessibility titles cited in the IMS Version 13 library

| Title                           | Order number |
|---------------------------------|--------------|
| z/OS TSO/E Primer               | SA22-7787    |
| z/OS TSO/E User's Guide         | SA22-7794    |
| z/OS ISPF User's Guide Volume 1 | SC34-4822    |

# Index

| Numerics                                | AO (automated operator) exit routine                | AO (automated operator) exit routine                         |
|-----------------------------------------|-----------------------------------------------------|--------------------------------------------------------------|
| 2972/2980 Input edit routine (DFS29800) | activating 442                                      | (continued)                                                  |
| attributes 145                          | commands and responses passed to                    | type 2 (DFSAOE00) (continued)                                |
| binding 145                             | exit routine                                        | standard exit parameter list 469                             |
| data format on entry 145                | asynchronous messages 442                           | types of messages received 475                               |
| description 145                         | editing IMS 442                                     | UEHB                                                         |
| example 145                             | commands and responses passed to                    | contents 442, 464                                            |
| IMS callable services 145               | the exit                                            | flags 442, 464                                               |
| IMS environments 145                    | entering 442                                        | AOI (automated operator interface)                           |
| including the routine 145               | IMS-generated 442                                   | See AO (automated operator) 469                              |
| interfaces 145                          | data fields                                         | See AO exit routine or AO                                    |
| link editing 145                        | on entry 442                                        | application 442                                              |
| naming convention 145                   | on exit 442                                         | AOI (automated operator interface)                           |
| registers                               | edited command buffer 442<br>exit routine interface | callable services 28                                         |
| contents on entry 145                   | entry codes 442                                     | associated printing 283 authorization                        |
| contents on exit 145                    | exit codes 442                                      | Resource Access Security exit                                |
| required functions 145                  | exit codes validation 442                           | routine 431                                                  |
| sample routine location 145             | Extended Terminal Option (ETO)                      | authorization checking                                       |
| system definition requirements 145      | considerations 442                                  | /SIGN ON 291                                                 |
| using callable services 145             | messages not passed to exit                         | commands 323                                                 |
| 4701 Transaction Input edit routine     | routine 442                                         | resource 313                                                 |
| (DFS36010) 147                          | messages passed to exit routine                     | transaction 313                                              |
| 4701 Transaction Input edit routine     | format 442                                          | AWE server type 519, 532                                     |
| (DFS36010)                              | network-qualified LU name 442                       | AWE services statistics area 519, 531                        |
| binding 147                             | registers                                           | , , , , , , , , , , , , , , , , , , , ,                      |
| IMS callable services 147               | contents on entry 442                               |                                                              |
| including the routine 147               | contents on exit 442                                | В                                                            |
| attributes 147                          | restrictions                                        | <del>_</del>                                                 |
| IMS environments 147                    | queue unavailable 442                               | Base Primitive Environment (BPE)                             |
| including the routine 147               | use with secondary master                           | common user exit routine execution environment 555           |
| interfaces 147                          | terminal 442                                        | customizing address spaces 517, 519                          |
| link editing 147                        | sample exit routine 442                             | gathering statistics 519                                     |
| naming convention 147                   | system messages passed to exit                      | monitoring address spaces 517, 519                           |
| registers<br>contents on entry 147      | routine 442                                         | RM exit routines 611                                         |
| contents on exit 147                    | type 1 (DFSAOUE0)                                   | system statistics area 519, 521                              |
| sample routine location 147             | callable services 442                               | batch application exit routine 47                            |
| using callable services 147             | described 442                                       | Batch Application exit routine (DFSISVI0)                    |
| doning culture services 117             | functions 442                                       | Batch Application exit routine                               |
|                                         | naming 442                                          | (DFSISVIO)                                                   |
| Α                                       | specifying 442                                      | including the routine 47                                     |
|                                         | type 2 (DFSAOE00)<br>activating 469                 | link editing 47                                              |
| abnormal termination or restart, client | attributes 469                                      | sample routine location 47                                   |
| processing after 629, 633               | callable services 469                               | IMS callable services 47                                     |
| Abort Continue exit routine 345         | command editor 475                                  | IMS environments 47                                          |
| accessibility features viii             | communicating with an AO                            | naming convention 47                                         |
| keyboard shortcuts viii                 | application 469                                     | registers 47                                                 |
| accessing control blocks 10             | communicating with IMS 469                          | contents on entry 47                                         |
| accessing real storage                  | described 469                                       | BPE (Base Primitive Environment)                             |
| register save conventions 11            | function-specific parameter                         | common user exit routine execution                           |
| address spaces                          | list 469                                            | environment 555                                              |
| customizing 517, 519                    | functions 469                                       | customizing address spaces 517, 519 gathering statistics 519 |
| monitoring 517, 519                     | message buffer 469                                  | monitoring address spaces 517, 519                           |
| affinity routing 300                    | naming 469                                          | system statistics area 519, 521                              |
| AIB Interface                           | network-qualified LU name 475                       | BPE statistics area                                          |
| DL/I calls                              | registers on entry 469                              | BPE AWE statistics area 519, 531                             |
| Data Capture exit routine 61            | registers on exit 469                               | BPE CBS statistics area 519, 529                             |
| AO (automated operator) application     | restrictions 469                                    | BPE dispatcher statistics area 519,                          |
| command editor 442                      | sample exit routine 469                             | 525                                                          |
|                                         | specifying 469                                      |                                                              |

| BPE statistics area (continued)                         | Build Security Environment user exit                | client                                                |
|---------------------------------------------------------|-----------------------------------------------------|-------------------------------------------------------|
| BPE storage services statistics                         | (BSEX) (continued)                                  | exit routines (CQS) 629                               |
| area 519, 533                                           | registers (continued)                               | Event 629, 631                                        |
| BPE system statistics 519, 522                          | contents on exit 148                                | Structure Event 629, 635                              |
| BPE TCB statistics table 519, 527                       | sample routine location 148                         | Structure Inform 645                                  |
| recommendations 519, 522                                | using callable services 148                         | Client Connect/Disconnect                             |
| statistics offset table 519, 524                        |                                                     | user exit routines 591                                |
| BPE Statistics exit routine 519                         |                                                     | Client Connection user-supplied exit                  |
| BPE Statistics user exit 579                            | C                                                   | routine, CQS 557                                      |
| BPE user-supplied exit routines                         | callable services                                   | Client Structure Event exit 629, 635                  |
| abends in 491, 496                                      | AOI (automated operator                             | Client Structure Event exit                           |
| BPEUXCSV macro 497                                      | interface) 28                                       | parameters 629, 636                                   |
| callable services 497                                   | associated exits 13                                 | Client Structure Inform exit 645                      |
| dynamic work areas 491                                  | BPE user-supplied exit routines 497                 | parameters 645                                        |
| environment 491, 495                                    | BPEUXCSV macro 497                                  | Command Authorization exit routine                    |
| execution environment 491                               | CANCEL function 29                                  | (DFSCCMD0) 323                                        |
| exit routines, calling subsequent 491,<br>494           | control block services 23                           | attributes 323                                        |
|                                                         | DELETE module function 22                           | binding 323                                           |
| general information 491                                 | described 13                                        | Command Authorization exit routine (DFSCCMD0)         |
| initalization-termination 517 initialization sample 512 | ENQUEUE AOI service reason                          | AO applications 323                                   |
| interface information 491                               | codes 35                                            | IMS callable services 323                             |
| interfaces and services 491                             | ENQUEUE function 28                                 | LU 6.2 application program 323                        |
| Language Environment, and 517, 519                      | example 511                                         | sample routine location 323                           |
| performance considerations 491, 496                     | example of a request 36                             | description 323                                       |
| processing sample 513                                   | FIND control block function 23                      | environments supported 323                            |
| recommendations 491, 496, 517, 519                      | FIND control block service reason                   | ETO terminals 323                                     |
| reentrant 491, 496                                      | codes 33                                            | IMS environments 323                                  |
| registers 491, 495                                      | FREE storage function 20                            | IMS Open Transaction Manager                          |
| sharing data 511                                        | FREE storage service reason codes 31                | Access 323                                            |
| standard parameter list 491                             | function-specific parameter list 18                 | including the routine 323                             |
| static work areas 491                                   | functions of 497                                    | link editing 323                                      |
| statistics exit routine 519                             | GET storage function 20                             | naming convention 323                                 |
| termination sample 514                                  | GET storage service reason codes 31                 | non-shared queues environment 323                     |
| work areas 491                                          | how they work 15                                    | registers 323                                         |
| BPEUXCSV macro 497                                      | how to use 15                                       | contents on entry 323                                 |
| environmental requirements 497                          | initializing 17                                     | contents on exit 323                                  |
| examples 497                                            | initializing callable services parameter<br>list 18 | sample routine location 323                           |
| other macro requirements 497                            | INSERT AOI service reason codes 35                  | shared queues environment 323                         |
| performance implications 497                            | INSERT function 28                                  | static terminals 323                                  |
| register information 497                                | invoking 19                                         | with callable services 323                            |
| restrictions and limitations 497                        | linking exit routines 16                            | with MCS/E-MCS consoles 323                           |
| return from 497                                         | LOAD module function 21                             | command editor 442, 475                               |
| syntax 497                                              | LOADE storage service reason                        | Command exit routine 346                              |
| BSEX                                                    | codes 32                                            | command keyword table                                 |
| Build Security Environment user exit                    | requesting 20                                       | contents 384                                          |
| (BSEX) 148                                              | return and reason codes 29, 35                      | error messages 384                                    |
| BST2_REQUEST_DATA 551                                   | SCAN control block function 25                      | listing 384                                           |
| Buffer Size Specification facility                      | SCAN control block service reason                   | modification 384                                      |
| example 323<br>Buffer Size Specification Facility 321   | codes 34                                            | Command language modification facility (DFSCKWD0) 384 |
| Build Security Environment Exit                         | sharing data 511                                    | commands and responses                                |
| Parameter List 148                                      | storage services 20                                 | not passed to exit routine 442                        |
| Build Security Environment exit routine                 | types 13                                            | passed to exit routine 442                            |
| (DFSBSEX0)                                              | callable services parameter list                    | Commit Continue exit routine 347                      |
| including the routine 148                               | overview 18                                         | Commit Prepare exit routine 348                       |
| Build Security Environment user exit                    | CANCEL function 29                                  | Commit Verify exit routine 350                        |
| (BSEX)                                                  | catalog                                             | control block callable services 23                    |
| attributes 148                                          | batch processing 48                                 | control block mapping                                 |
| binding 148                                             | defining 48                                         | EEVT 344                                              |
| IMS callable services 148                               | catalog exit routine 48                             | EEVTP 343                                             |
| IMS environments 148                                    | CBS (control block services) statistics             | control blocks                                        |
| including the routine 148                               | area 519, 529                                       | access by exit routines 38                            |
| link editing 148                                        | CCTLattributes                                      | EEVT 342                                              |
| naming convention 148                                   | exit routines 51 CEEBXITA 389                       | EEVTP 342                                             |
| registers                                               |                                                     | mapping control blocks. 342                           |
| contents on entry 148                                   | changed-data propagation 61                         | restrictions 38                                       |

| Control exit routine 52                                        | CQS user-supplied exit routines         | Data Entry Database Randomizing                           |
|----------------------------------------------------------------|-----------------------------------------|-----------------------------------------------------------|
| Conversational Abnormal Termination                            | (continued)                             | Routine 89                                                |
| exit routine (DFSCONE0)                                        | Structure Statistics (continued)        | Data Entry Database Resource Name                         |
| attributes 153                                                 | structure process statistics            | Hash Routine (DBFLHSH0)                                   |
| binding 153                                                    | record 561                              | binding 96                                                |
| description 153                                                | structure rebuild statistics            | IMS callable services 96                                  |
| IMS callable services 153                                      | record 561                              | IMS environments 96                                       |
| IMS environments 153                                           | z/OS request statistics record 561      | including the routine 96                                  |
| including the routine 153                                      | create named storage service            | naming convention 96                                      |
| interface 153                                                  | example 497, 509                        | sample routine location 96                                |
| link editing 153                                               | output 497, 509                         | Data Entry Database Sequential                            |
| naming convention 153                                          | parameters 497, 508                     | Dependent Scan Utility exit routine                       |
| registers                                                      | Create Thread exit routine 351          | (DBFUMSE1)                                                |
| contents on entry 153                                          | cross-memory                            | attributes 99                                             |
| contents on exit 153<br>sample location 153                    | considerations 12<br>mode 12            | IMS environments 99 including the routine 99              |
| sample routine location 153                                    | CSCBLK parameter list 23                | link editing 99                                           |
| using callable services 153                                    | CSLDST1 592                             | naming convention 99                                      |
| CQS (Common Queue Server)                                      | CSLDST2 592                             | sample routine location 99                                |
| client exit routines                                           | CSLDSTX 592                             | using callable services 99                                |
| Event 629, 631                                                 | CSLRST1 615                             | data formatting, exit routine 121                         |
| Structure Event 629, 635                                       | CSPARMS parameter list 18               | data propagation 61, 82                                   |
| Structure Inform 645                                           | CSPLRESN field 30                       | data store information block (DSIB)                       |
| exit routines 555                                              | CSPLRTRN field 30                       | contents 760                                              |
| CQS Event exit                                                 | DELETE storage service reason           | data validation, exit routine 121                         |
| abnormal termination 629, 633                                  | codes 32                                | database segment, load/insert 123                         |
| parameters 629, 632                                            | CSSTRG parameter list 20                | DB2, propagating DL/I updates to 61                       |
| parameters, abnormal                                           |                                         | DBB (database buffer pool) size,                          |
| termination 629, 632                                           | _                                       | specification 132                                         |
| CQS statistics                                                 | D                                       | DBFHAGU0. 168                                             |
| using BPE Statistics user exit 579                             | Data Capture exit routine 61            | DBFHDC20 89                                               |
| CQS user-supplied exit routine                                 | AIB Interface 61                        | DBFHDC24 89                                               |
| writing in assembler 555                                       | attributes 61                           | DBFHDC2S 89                                               |
| CQS user-supplied exit routines 555                            | calling order with data capture         | DBFHDC40 89                                               |
| Client Connection                                              | figure 61                               | DBFHDC44 89                                               |
| general 557                                                    | control blocks 61                       | DBFLHSH0. 96                                              |
| parameters 557                                                 | data security/integrity 61              | DBFUMSE1. 99 DBRC Command Authorization exit              |
| register contents 557                                          | description 61                          |                                                           |
| general information 555 Initialization-Termination (Init-Term) | registers                               | routine (DSPDCAX0)<br>binding 327                         |
| general 556                                                    | contents on entry 61                    | IMS callable services 327                                 |
| parameters 556                                                 | return and reason codes 61              | IMS environments 327                                      |
| register contents 556                                          | sample COBOL routine 73                 | including the routine 327                                 |
| Queue Overflow                                                 | sample PL/I routine 73                  | naming convention 327                                     |
| general 559                                                    | supported languages 61                  | sample routine location 327                               |
| parameters 559                                                 | synchronous data capture 61             | DBRC SCI registration exit routine                        |
| register contents 559                                          | data compression 129, 135               | (DSPSCIX0)                                                |
| Structure Event                                                | data compressiontips                    | sample 332                                                |
| checkpoint parameters 572                                      | Hardware data compression support 140   | DBRC SCI Registration exit routine                        |
| connection parameters 572                                      | Data Conversion exit routine 83         | (DSPSCIX0)                                                |
| general 572                                                    | data entry database (DEDB) 89           | binding 330                                               |
| overflow parameters 572                                        | Data Entry Database Partition Selection | IMS callable services 330                                 |
| rebuild parameters 572                                         | exit routine                            | IMS environments 330                                      |
| register contents 572                                          | attributes 85                           | including the routine 330                                 |
| routine parameters 572                                         | calling 85                              | naming convention 330                                     |
| status change parameters 572                                   | description 85                          | sample routine location 330                               |
| Structure Statistics                                           | IMS environments 85                     | DBRC statistics record                                    |
| CQS request statistics record 561                              | including the routine 85                | BST2_REQUEST_DATA 551                                     |
| data object statistics record 561                              | naming convention 85                    | DSPBST1 551<br>DSPBST2 551                                |
| general 561                                                    | registers                               |                                                           |
| parameters 561<br>queue name statistics record 561             | contents on entry 85                    | DEDB (data entry database) Sequential Dependent Scan exit |
| register contents 561                                          | contents on exit 85                     | routine 278                                               |
| structure checkpoint statistics                                | sample routine location 85              | DEDB Partition Selection exit routine                     |
| entry 561                                                      | using callable services 85              | attributes 85                                             |
| structure checkpoint statistics                                | Data Entry Database Randomizing         | calling 85                                                |
| record 561                                                     | routine 89                              | description 85                                            |

| DEDB Partition Selection exit routine  | Dependent Region Preinitialization     | DFSCKWD0                               |
|----------------------------------------|----------------------------------------|----------------------------------------|
| (continued)                            | routines (continued)                   | IMS command language modification      |
| IMS environments 85                    | registers (continued)                  | facility (DFSCKWD0) 384                |
| including the routine 85               | contents on exit 333                   | DFSCMLR0/DFSCMLR1                      |
| naming convention 85                   | Dependent Region Preinitialization     | Link Receive exit routine 300          |
| registers                              | Routines                               | DFSCMPR0                               |
| contents on entry 85                   | binding 333                            | Program Routing exit routine 300       |
| contents on exit 85                    | IMS callable services 333              | DFSCMPX0                               |
| sample routine location 85             | IMS environments 333                   | Segment edit/compression exit          |
| using callable services 85             | including the routine 333              | routine 121                            |
| DEDB Randomizing routine 89            | naming convention 333                  | DFSCMTR0                               |
| DEDB Randomizing routine               | sample routine location 333            | Terminal Routing exit routine 300      |
| (DBFHDC40/DBFHDC44)                    | descriptors, ETO                       | DFSCMTU0                               |
| sample routine 92                      | logon 214                              | User Message Table 479                 |
| DBFHDC40 92                            | user 158, 163, 288                     | DFSCMUX0                               |
| XCI registers 93                       | Destination Creation exit routine      | default actions 231                    |
| contents on entry for a                | (DFSINSX0)                             | Message Control/Error exit routine     |
| randomizing call 93                    | attributes 158                         | (DFSCMUX0) 220                         |
| contents on entry for a termination    | binding 158                            | valid flags 231                        |
| *                                      | ē .                                    | DFSCNTE0                               |
| call 93, 94                            | creating transactions                  |                                        |
| contents on entry for an               | dynamically 158, 165                   | Message Switching (Input) edit         |
| initialization call 93, 94             | description 158                        | routine (DFSCNTE0) 232                 |
| contents on exit from a                | dynamic resource definition 158, 165   | DFSCONE0                               |
| randomizing call 93                    | environments supported 158, 165        | Conversational Abnormal Termination    |
| contents on exit from a termination    | IMS callable services 158              | exit routine (DFSCONE0) 153            |
| call 93, 95                            | IMS environments 158                   | DFSCSGN0                               |
| contents on exit from an               | including the routine 158              | Sign On/Off Security exit routine      |
| initialization call 93, 95             | naming convention 158                  | (DFSCSGN0) 291                         |
| DEDB Resource Name Hash routine        | queuing messages in shared             | DFSCSI00 module 16                     |
| (DBFLHSH0)                             | queues 164                             | DFSCSIF0 entry point 19                |
| assembling 96                          | registers 158                          | DFSCSII0 entry point 17                |
| binding 96                             | contents on entry 158                  | DFSCSMB0                               |
| default routine 96                     | contents on exit 158                   | Transaction Code Input edit routine    |
| description 96                         | Resource Manager requirements 158,     | (DFSCSMB0) 317                         |
| EPST 96                                | 165                                    | DFSCSTRG macro 20                      |
| EPST fields 96                         | sample routine location 158            | DFSCTRN0                               |
| EPST input to the routine 96           | supplying data 158, 162                | Transaction Authorization exit routine |
| EPSTDMAA 96                            | system default transactions 158, 165   | (DFSCTRN0) 313                         |
| EPSTRSHS 99                            | user descriptors 158, 163              | DFSCTSE0                               |
| naming 96                              | using callable services 158            | Security Reverification exit routine   |
| parameters 96                          | Destination Resolution exit, sample    | (DFSCTSE0) 275                         |
| registers, contents on entry 96        | OTMA 692                               | DFSCTTO0                               |
| sample result format 99                | destroy named storage service          | Physical Terminal Output edit routine  |
| DEDB segment edit/compression 121      | example 497, 511                       | (DFSCTTO0) 265                         |
| DEDB Sequential Dependent Scan Utility | output 497, 510                        | DFSDLOC0, randomizing module,          |
| exit routine (DBFUMSE1)                | parameters 497, 510                    | loading 109                            |
| attributes 99                          | DFS.XRFRESERVE                         | DFSFDOT0                               |
| binding 99                             | XRF hardware reserve notification exit | Dump Override Table 335                |
| calling 99                             | routine 486                            | DFSFEBJ0                               |
| description 99                         | DFS29800                               | Front-End Switch exit routine          |
| randomizing module 99                  | 2972/2980 Input edit routine           | (DFSFEBJ0) 172                         |
| registers 99                           | (DFS29800) 145                         | DFSFIDNO                               |
| contents on entry 99                   | DFSAOE00                               | ESAF In-Doubt Notification exit        |
| contents on exit 99                    | AO (automated operator) exit           | routine 338                            |
| sample routine 101                     | routine 469                            | DFSFLGX0                               |
| DELETE module function 22              | DFSAOUE0                               | Logger user exit (LOGWRT) 409          |
| delete module service                  | Type 1 Automated Operator exit         | DFSFTFX0                               |
| example 497, 508                       | routine (DFSAOUE0) 442                 | Log Filter exit routine                |
| output 497, 508                        | DFSBXITA 389                           | (DFSFTFX0) 405                         |
| parameters 497, 507                    | DFSCAOI                                | DFSGPIX0                               |
| Dependent Region Preinitialization     | macro 28                               | Global Physical Terminal Input edit    |
| routines 333                           | parameter list 28                      | routine (DFSGPIX0) 187                 |
| activating 333                         | DFSCCBLK macro 23                      | DFSHDC40                               |
| description 333                        | DFSCCMD0                               | HDAM and PHDAM randomizing             |
| interfaces 333                         | Command Authorization exit routine     | routines 109                           |
| registers                              | (DFSCCMD0) 323                         | 10000000                               |
| contents on entry 333                  | (2100011120) 020                       |                                        |
| contents on entry 555                  |                                        |                                        |

| DFSHDC40 (continued) sample HDAM and PHDAM           | DFSREXXU<br>IMS Adapter for REXX exit                     | dynamic work areas 491                          |
|------------------------------------------------------|-----------------------------------------------------------|-------------------------------------------------|
| Generalized randomizing                              | routine 193                                               |                                                 |
| routine 114                                          | DFSRST00                                                  | E                                               |
| DFSINSX0                                             | Restart exit routine (DFSRST00) 419                       | <del>_</del>                                    |
| Destination Creation exit routine                    | DFSSBU1 (sample SB Initialization exit                    | Echo exit routine 353                           |
| (DFSINSX0) 158                                       | routine) 144                                              | edit routines 200, 204                          |
| DFSINTX0                                             | DFSSBU2 (sample SB Initialization exit                    | Field edit routine 200<br>definition 202, 208   |
| Initialization exit routine                          | routine) 144                                              | interface 200                                   |
| (DFSINTX0) 195                                       | DFSSBU3 (sample SB Initialization exit                    | use 200                                         |
| DFSISVIO 47                                          | routine) 144                                              | LU 6.2 Edit exit routine 215                    |
| DFSLGFX0                                             | DFSSBU4 (sample SB Initialization exit                    | Sample Input edit routine 147                   |
| Logoff exit routine (DFSLGFX0) 208                   | routine) 144                                              | Segment edit routine                            |
| DFSLGNX0                                             | DFSSBU9 (sample SB Initialization exit                    | interface 207                                   |
| Logon exit routine (DFSLGNX0) 211<br>DFSLUEE0        | routine) 144<br>DFSSBUX0                                  | performance 203                                 |
| LU 6.2 Edit exit routine                             | Sequential Buffering Initialization exit                  | use 200, 204                                    |
| (DFSLUEE0) 215                                       | routine (DFSSBUX0) 141                                    | edit/compression 121                            |
| DFSME000                                             | DFSSGFX0                                                  | editing LU 6.2 messages 215                     |
| Input Message Field edit routine                     | Signoff exit routine (DFSSGFX0) 279                       | EEVT (external entry vector table) 342          |
| (DFSME000) 200                                       | DFSSGNX0                                                  | EEVT mapping 344                                |
| DFSME127                                             | Sign-On exit routine                                      | EEVTP (external entry vector table              |
| Input Message Segment edit routine                   | (DFSSGNX0) 283                                            | prefix) 342                                     |
| (DFSME127) 204                                       | DFSSIML0                                                  | EEVTP mapping 343                               |
| DFSMSCE0                                             | Shared Printer exit routine                               | ENQUEUE function 28                             |
| and the DFSMSCEP macro 300                           | (DFSSIML0) 278                                            | entry points                                    |
| attributes of the exit routine 300                   | DFSTCNT0                                                  | DFSCSIF0 17                                     |
| coexistence with earlier MSC exit                    | Time-Controlled Operations (TCO)                          | DFSCSII0 17 EDI (ovit management list) 240, 276 |
| routines 300                                         | Communication Name Table (CNT)                            | EPL (exit parameter list) 340, 376              |
| defining entry points 300                            | exit routine (DFSTCNT0) 294                               | EPST (extended program specification table) 96  |
| in a multiple systems coupling                       | DFSTXIT0                                                  | EPSTDMAA (DEDB Resource Name                    |
| environment 300                                      | Time-Controlled Operations (TCO)                          | Hash routine) 96                                |
| in a shared queues environment 300                   | exit routine (DFSTXIT0) 296                               | EPSTRSHS (DEDB Resource Name Hash               |
| in a shared queues MSC                               | DFSUSER user descriptor 158, 163, 288                     | routine) 99                                     |
| environment 300                                      | DFSYDRU0 251                                              | ERPL (event recording parameter list)           |
| in a single IMS system 300                           | DFSYIOE0 247                                              | contents 756                                    |
| sample IMS configurations 300                        | dispatcher statistics area 519, 525                       | error handling 220                              |
| System Definition changes 300                        | DL/I                                                      | ESAF In-Doubt Notification exit                 |
| user parameter list 300                              | accessing control blocks 10                               | routine 338                                     |
| DESTIDATED                                           | address space 8                                           | ESMT (external subsystem module                 |
| DFSNDMX0                                             | binding 9                                                 | table) 340                                      |
| Non-Discardable Messages exit routine (DFSNDMX0) 234 | exit routine, writing 9 DL/I segment edit/compression 121 | for loading exit routines 340                   |
| DFSNPRT0                                             | DSBUFFS  DSBUFFS                                          | ETO 195                                         |
| Input Message Routing exit                           | Buffer Size Specification Facility                        | keyword setting 195                             |
| routine 300                                          | example 323                                               | LTERM processing 158, 162                       |
| DFSPIXT0                                             | DSIB (data store information block)                       | Event Interface Control Block                   |
| Physical Terminal Input edit routine                 | contents 760                                              | (EICB) 695                                      |
| (DFSPIXT0) 261                                       | DSPBST1 551                                               | contents 695, 757                               |
| DFSPPUE0                                             | DSPBST2 551                                               | event record format                             |
| Partner Product exit routine                         | DSPBUFFS                                                  | begin accept socket 706                         |
| (DFSPPUE0) 416                                       | Buffer Size Specification Facility 321                    | begin bind socket 706<br>begin close socket 706 |
| DFSPRE60                                             | DSPCEXT0 421                                              | begin create context 706                        |
| System Definition Preprocessor exit                  | Dump Override Table (DFSFDOT0) 335                        | begin initialization of message                 |
| routine (input phase) 437                            | binding 335                                               | exits 706                                       |
| DFSPRE70                                             | coding 335                                                | begin initialize API 706                        |
| System Definition Preprocessor exit                  | description 335                                           | begin local port setup 706                      |
| routine (name check complete) 440                    | errors 337                                                | begin RRS commit/abort 706                      |
| DFSPWSHK                                             | example table 337                                         | begin RRS Connect 706                           |
| WSDL-to-PL/I segmentation APIs exit                  | IMS callable services 335                                 | begin RRS disconnect 706                        |
| routine 664                                          | IMS environments 335                                      | begin RRS prepare 706                           |
| Orono Space Notification evit routing                | including the routine 335                                 | begin SAF request 706                           |
| Queue Space Notification exit routine                | messages 337                                              | begin SCI de-registration 706                   |
| (DFSQSPC0) 269<br>DFSRAS00                           | naming convention 335<br>purpose and use 335              | begin SCI registration 706                      |
| Resource Access Security exit                        | sample routine location 335                               | begin secure environment close 706              |
| routine 431                                          | duplicating DL/I updates 61                               | begin secure environment open 706               |
| TOUTHE TOT                                           | auphening DE/1 apanies 01                                 | begin secure environment select 706             |

| event record format (continued)                     | exit parameter list (EPL) 340, 376                   | exit routines (continued)                       |
|-----------------------------------------------------|------------------------------------------------------|-------------------------------------------------|
| Connect region initialization 706                   | exit routine                                         | OTMA Resume TPIPE Security user                 |
| Connect region termination 706                      | input/output edit 247                                | exit (OTMARTUX) 258                             |
| data store available 706                            | DFSYIOE0 247                                         | OTMA User Data Formatting exit                  |
| data store unavailable 706                          | Input/Output Edit exit                               | routine 251                                     |
| deallocate session 706                              | routine 247                                          | performance 12                                  |
| end accept socket 706                               | Open Transaction Manager Access                      | RECON I/O                                       |
| end bind socket 706                                 | OTMAYPRX 243                                         | system performance impact 431                   |
| end close socket 706                                | prerouting input messages 243                        | Remote Site Recovery                            |
| end create context 706                              | samples, location of 41                              | Log Filter exit routine                         |
| end initialize API 706                              | exit routine interface control blocks 342            | (DFSFTFX0) 405                                  |
| end local port setup 706                            | exit routines                                        | requesting edited command                       |
| end RRS commit/abort 706                            | Buffer Size Specification Facility 321               | buffer 460                                      |
| end RRS Connect 706                                 | client 629                                           | Resource Manager                                |
| end RRS disconnect 706                              | control block usage 38                               | client connection 612                           |
| end RRS prepare 706                                 | control blocks 4                                     | initialization/termination 611, 613             |
| end SAF request 706                                 | data communication                                   | RM statistics 615                               |
| end SCI de-registration 706                         | Signoff exit routine                                 | Resume 52                                       |
| end SCI registration 706                            | (DFSSGFX0) 279                                       | samples                                         |
| end secure environment close 706                    | database support                                     | DBRC SCI registration exit routine              |
| end secure environment open 706                     | Control exit routine 52                              | (DSPSCIX0) 332                                  |
| end secure environment select 706                   | Data Capture exit routine 61                         | HALDB Partition Selection exit                  |
| Exit Interface Block Data Store ( 706               | Data Conversion exit routine 83                      | routine (DFSPSE00) 107                          |
| list in-doubt context 706                           | DEDB Partition Selection exit                        | security                                        |
| listen on socket 706                                | routine 85                                           | Command Authorization exit                      |
| local client connect 706                            | DEDB Randomizing routine 89                          | routine (DFSCCMD0) 323                          |
| local client disconnect 706                         | DEDB Resource Name Hash                              | Resource Access Security user exit              |
| local message receive 706                           | routine (DBFLHSH0) 96                                | (RASE) 431                                      |
| local message send 706                              | DEDB Sequential Dependent Scan                       | Security Reverification exit routine            |
| local message send/receive 706                      | Utility exit routine                                 | (DFSCTSE0) 275                                  |
| message exit called for READ, XMIT,                 | (DBFUMSE1) 99                                        | Sign On/Off Security exit routine               |
| or EXER 706                                         | HALDB Partition Selection exit                       | (DFSCSGN0) 291                                  |
| message exit INIT call 706                          | routine 103                                          | Transaction Authorization exit                  |
| message exit return for READ, XMIT,                 | HDAM and PHDAM Randomizing                           | routine (DFSCTRN0) 313                          |
| or EXER 706                                         | routines (DFSHDC40) 109                              | sending message to alternate                    |
| message exit TERM call 706                          | Secondary Index Database                             | destination 456                                 |
| message received from OTMA 706                      | Maintenance exit routine 115                         | Signon DECLICED descriptor use 280              |
| message received from SCI 706                       | Segment edit/compression exit routine (DFSCMPX0) 121 | DFSUSER descriptor use 289<br>Status 59         |
| message sent to OTMA 706<br>message sent to SCI 706 | Sequential Buffering Initialization                  | Structured Call Interface                       |
| OTMA messages received 706                          | exit routine (DFSSBUX0) 141                          | input 649                                       |
| OTMA litessages received 700<br>OTMA time-out 706   | destination resolution 251                           | support for LU 6.2 devices 11                   |
| prepare socket read 706                             | DFSYDRU0 251                                         | Suspend 51                                      |
| read socket 706                                     | Event 629, 631                                       |                                                 |
| recorder trace DCB opened 706                       | EXITCMD                                              | system support  Automated Operator exit routine |
| recorder trace DCB pre-close 706                    | example 775                                          | (DFSAOUE0) 442                                  |
| session error 706                                   | overview 771                                         | Dependent Region Preinitialization              |
| support task created 706                            | EXITPGM                                              | routines 333                                    |
| support task terminating 706                        | overview 769                                         | Dump Override Table                             |
| TMEMBER joins XCF group 706                         | Extended Terminal Option (ETO) 10                    | (DFSFDOT0) 335                                  |
| TMEMBER leaves XCF group 706                        | Fast Path                                            | IMS command language                            |
| trigger 706                                         | DEDB Sequential Dependent Scan                       | modification facility                           |
| write socket 706                                    | exit routine 278                                     | (DFSCKWD0) 384                                  |
| event record formats 706                            | Fast Path Input Edit/Routing exit                    | Log Archive exit routine                        |
| Event record parameter list (ERPL) 695              | routine (DBFHAGU0) 168                               | (IMSEXIT) 390                                   |
| event recording                                     | IMS Connect                                          | Logger user exit (LOGWRT) 409                   |
| DSECTs 763                                          | failures from MVS calls 659                          | Partner Product exit routine                    |
| event recording parameter list (ERPL)               | HWSUINIT sample JCL 687                              | (DFSPPUE0) 416                                  |
| contents 756                                        | HWSYDRU0 sample JCL 694                              | RECON I/O exit routine                          |
| event recording routine 695                         | initialization and termination                       | (DSPCEXT0) 421                                  |
| EVENT_ADDRESS 695                                   | exit 387                                             | Restart exit routine                            |
| event type                                          | LU 6.2                                               | (DFSRST00) 419                                  |
| keys 699                                            | LU 6.2 Edit exit routine 215                         | System Definition Preprocessor exit             |
| multiple 699                                        | naming conventions 3                                 | routine (input phase)                           |
| single 699                                          | Open Database Manager                                | (DFSPRE60) 437                                  |
| EVENT_ADDRESS 695                                   | ODBM statistics 592                                  |                                                 |

EXER subroutine 681

| system Definition Preprocessor exit routine (notification exit routine (DFSTATITI) 296 Less Message Table cuttine (DFSTATITI) 296 Less Message Table cuttine 486 part anasction manager and the cuttine 486 part anasction manager and the cuttine (DFSSA00) 145 definition of the cuttine (DFSSA00) 145 definition of the cuttine (DFSSA00) 145 definition of the cuttine (DFSSA00) 147 Build Security Environment exit routine (DFSSA00) 147 Build Security Environment exit routine (DFSSA00) 147 Build Security Environment exit routine (DFSSA00) 147 Build Security Environment exit routine (DFSSA00) 148 Conversation Abnormal (Enrimation exit routine (DFSSA00) 187 Greeling Messages evit routine (DFSSA00) 187 Greeling Message evit routine (DFSCAN0) 187 Greeling Message evit routine (DFSCAN0) 187 Greeling Message evit routine (DFSCAN0) 201 (DFSCA000) 200 (DFSCA000) 200 (DFSCA000) 201 (DFSCA000) 201 (DFSCA000) 201 (DFSCA000) 202 (DFSCA0000) 201 (DFSCA0000) 202 (DFSCA0000) 202 (DFSCA0000) 203 (DFSCA0000) 203 (DFSCA0000) 203 (DFSCA0000) 204 (DFSCA0000) 206 (DFSCA00000) 207 (DFSCA00000) 207 (DFSCA00000) 207 (DFSCA00000) 207 (DFSCA00000) 207 (DFSCA000000) 207 (DFSCA000000000000000000000000000000000000                                                                                                    | exit routines (continued) system support (continued)              | exit routineschanged, to alternate destination | external subsystem routines (continued) Startup Service exit routine 381 |
|----------------------------------------------------------------------------------------------------|-------------------------------------------------------------------|------------------------------------------------|--------------------------------------------------------------------------|
| (DFS/RTO) 40 per determination (DFS/RTO) 296 User Message Table (DFS/RTO) 296 User Message Table (DFS/RTO) 296 (DFS/RTO) 479 XRF hardware reserve notification exit routine 486 transaction manager 2972/2980 Input edit routine (DFS/RTO) 147 Buld Scourrly Invironment exit routine (DFS/RTO) 148 Conversation Abnormal (DFS/RTO) 148 Conversation Abnormal exit routine (DFS/RTO) 158 Global Physical Terminal Input edit routine (DFS/RTO) 157 Greeting (DFS/RTO) 157 Greeting (DFS/RTO) 157 Greeting (DFS/RTO) 157 Greeting (DFS/RTO) 157 Greeting (DFS/RTO) 158 Global Physical Terminal Input edit routine (DFS/RTO) 159 Input Message sevit routine (DFS/RTO) 159 Input Message sevit routine (DFS/RTO) 204 Logoff exit routine (DFS/RTO) 204 Logoff exit routine (DFS/RTO) 204 Logoff exit routine (DFS/RTO) 204 Logoff exit routine (DFS/RTO) 205 Logon exit routine (DFS/RTO) 206 Construction (DFS/RTO) 207 Message Switching Input edit routine (DFS/RTO) 207 Message Switching Input edit routine (DFS/RTO) 208 Logon exit routine (DFS/RTO) 208 Logon exit routine (DFS/RTO) 209 Message Switching Input edit routine (DFS/RTO) 209 Message Switching Input edit routine (DFS/RTO) 209 Message Switching Inp | System Definition Preprocessor exit routine (name check complete) | system messages 458                            | Subsystem Not Operational exit                                           |
| exit routine (DFSTNTII) 296 (DFSCMTU) 479 (DFSCMTU) 479 XRP hardware reserve notification exit routine 486 transaction manager 2972/2980 liput edit routine (DFSSS980) 145 4701 Transaction input edit routine (DFSSS980) 148 Conversation Abnormal Termination exit routine (DFSSSS90) 148 Conversation Abnormal Termination exit routine (DFSSSSNDI) 148 Conversation Abnormal Termination exit routine (DFSSSSNDI) 148 Conversation Abnormal Termination exit routine (DFSSSSNDI) 148 Conversation Abnormal Termination exit routine (DFSSSSNDI) 148 Conversation Abnormal Termination exit routine (DFSSSSNDI) 148 Conversation Abnormal Termination exit routine (DFSSSSNDI) 148 Conversation Abnormal Termination exit routine (DFSSSSNDI) 148 Conversation Abnormal Termination exit routine (DFSSSSNDI) 148 Conversation Abnormal Termination exit routine (DFSSSSNDI) 148 Conversation Abnormal Termination exit routine (DFSSSSNDI) 148 Conversation Abnormal Termination exit routine CDFSSSSNDI 148 Conversation Abnormal Termination exit routine System messages 459 exit routinessage fable oxit routinessage fable oxit routinessage f |                                                                   | 9 9                                            |                                                                          |
| User Message Table (DPSCMTUD) 479 XRF hardware reserve notification exit routine 486 transaction manager 2372/29800 Ju5 4 (DFS29800) L15 (DFS29800) L15 (DFS |                                                                   | •                                              | •                                                                        |
| CDFSCMTUD 479  XRF hardware reserve notification exit routine 486 transaction manager 2972/2980 liput edit routine (DFSSGM0) 148  4701 Transaction Input edit routine (DFSSGM10) 147  Build Security Environment exit routine (DFSGM10) 148  Conversation Abnormal Termination exit routine (DFSCME0) 153  Destination creation exit routine (DFSCME0) 153  Destination creation exit routine (DFSCME0) 158  Global Physical Terminal Input edit routine (DFSCMSO) 198  Greeting Message soit routine (DFSCME0) 191  Initialization exit routine (DFSME00) 200  Input Message Segment edit routine (DFSME000) 200  Input Message Segment edit routine (DFSME0000) 200  Input Message Segment edit routine (DFSME0000) 200  Input Message Centrol | · · · · · · · · · · · · · · · · · · ·                             |                                                | ,                                                                        |
| xRRI hardware reserve notification exit routine 486 transaction manager 297/29800) 145 troutines (DPS29800) 145 dr. With troutines (DPS29800) 145 dr. With troutines (DPS29800) 145 dr. With troutine (DPS29800) 145 dr. With troutines (DPS29800) 145 dr. With troutines (DPS29800) 145 dr. With troutines (DPS29800) 145 dr. With troutines (DPS29800) 145 dr. With troutines (DPS29800) 145 dr. With troutines (DPS29800) 145 dr. With troutines (DPS29800) 145 dr. With troutines (DPS29800) 145 dr. With troutine (DPS29800) 145 dr. With troutine (DPS29800) 145 dr. With t |                                                                   |                                                |                                                                          |
| exit routine 486 transaction manager 2972/7289 lipput dit routine (DFS29800) 145 4701 Transaction Input edit routine (DFS29800) 145 4701 Transaction Input edit routine (DFS39800) 147 8uild Security Environment etal routine (DFS19ESA) 148 Conversation Abnormal Termination exit routine (DFSCONE) 133 Destination Creation exit routine (DFSCONE) 130 Destination creation exit routine (DFSCNE) 138 Global Physical Terminal Input edit routine (DFSCPX0) 187 Greeting Message scrit routine (DFSGNMS0) 191 Initialization exit routine (DFSMD00) 200 Input Message Field edit routine (DFSMD00) 200 Input Message Segment edit routine (DFSMD127) 201 (DFSLCTM) 208 Logon exit routine (DFSLCTM) 208 Logon exit routine (DFSCMDNN0) 211 Message Control/Error exit routine (DFSCMDNN0) 221 Message Switching Input edit routine (DFSCNTDN) 222 Non-Discardable Messages exit routine (DFSCNTDN) 223 Non-Discardable Messages exit routine (DFSCNTDN) 225 Non-Discardable Messages exit routine (DFSCNTDN) 226 Command exit routines 340 Physical Terminal Input edit routine (DFSCNTDN) 227 Shared Printer exit routine (DFSCNTD) 228 Time-Controlled Operations (TCO) Communication Name Table (CNT) exit routine (DFSSNDD) 377 30 Sign-Oth exit routine (DFSCNED) 317 TSO Single Point of Control Imput Message to exit routine (DFSCNED) 317 TSO Single Point of Control Imput Message control receive exit routine (DFSSNDD) 278 Tansaction Code input edit routine (DFSCSMB) 317 TSO Single Point of Control Imput Message exit routine (DFSSNDD) 317 TSO Single Point of Control Imput Message exit routine (DFSSNDD) 317 TSO Single Point of Control Imput Message exit routine (DFSCSMB) 317 TSO Single Point of Control Imput Message exit routine (DFSSNDD) 278 TSO Single Point of Control Imput Message exit routine (DFSSNDD) 278 TSO Single Point of Control Imput Message exit routine (DFSSNDD) 317 TSO Single Point of Control Imput Message exit routine (DFSSNDD) 317 TSO Single Point of Control Imput Message exit routine (DFSSNDD) 317 TSO Single Point of Control Imput Message control Imput M | · · · · · · · · · · · · · · · · · · ·                             | 9                                              |                                                                          |
| Exercise   Content   Content   Con   |                                                                   | •                                              | Termination service exit routine                                         |
| (DFS20800) 145 4701 Transaction Input edit routine (DFS3010) 147 Build Security Environment exit routine (DFSEEX0) 148 Conversation Abnormal Termination exit routine (DFSCONDEO) 153 Destination Creation exit routine (DFSCONDEO) 153 Circeting Messages exit routine (DFSCMSQ) 191 Initialization exit routine (DFSMSQ) 195 Input Message Field edit routine (DFSMD00) 200 Input Message Segment edit routine (DFSMD00) 201 Input Message Segment edit routine (DFSMD00) 201 Rope (DFSLGNXO) 211 Message Control/Error exit routine (DFSCMDXO) 220 Message Segment edit routine (DFSCMDXO) 221 Message Control/Error exit routine (DFSCMDXO) 220 Message Switching Input edit routine (DFSCMDXO) 234 Physical Terminal Dupt edit routine (DFSCMDXO) 235 Physical Terminal Output edit routine (DFSCNTEO) 265 Queue Space Switching Input edit routine (DFSCNTEO) 265 Shared Printer exit routine (DFSCNTO) 283 Sign-On exit routine (DFSCNTO) 294 Transaction Input edit routine (DFSCNTO) 294 Transaction Input edit routine (DFSCNTO) 294 Transaction Input edit routine (DFSCNTO) 294 Transaction Input edit routine (DFSCNTO) 294 Transaction Input edit routine (DFSCNTO) 294 Transaction transaction exit routine (DFSCNTO) 294 Transaction from the dividence of the properties of the properties of the prope |                                                                   | •                                              | _                                                                        |
| 4701 Transaction Input edit routine (DFSSOS010) 147 Build Security Environment exit routine (DFSSES01) 148 Conversation Ahormal Termination exit routine (DFSCONEO) 133 Destination creation exit routine (DFSCONEO) 136 Cidabal Physical Terminal Input edit routine (DFSCPIXO) 187 Greeting Messages exit routine (DFSCMSO1) 191 Initialization exit routine (DFSCMSO1) 191 Initialization exit routine (DFSINTXN) 195 Input Message Segment edit routine (DFSMED) 204 Input Message Segment edit routine (DFSMED) 204 Input Message Segment edit routine (DFSMED) 208 Input Message Segment edit routine (DFSMD) 208 Logon exit routine (DFSMDXO1) 211 Message Switching Input edit routine (DFSCMDXO1) 232 Message Switching Input edit routine (DFSCMDXO1) 234 Physical Terminal Input edit routine (DFSCMDXO1) 235 Physical Terminal Input edit routine (DFSCMDXO1) 236 Physical Terminal Input edit routine (DFSCMDXO1) 236 Physical Terminal Input edit routine (DFSCMDXO1) 237 Sign-On exit routine (DFSMDXO1) 238 Sign-On exit routine (DFSCMDXO1) 236 Shared Printer exit routine (DFSCMDXO1) 237 Transaction Abonc and a sexit routines and system exit routines 371 Abort Continue exit routine 346 Commit Vertine 337 EEVT mapping 344 EEVT 342 EEVT 342 EPI 340, 376 Commit Vertine 337 Create Thread exit routine 345 Commit vertine 337 Commit Vertine 337 Commit Vertine 338 Commit Vertine 337 Commit Vertine 338 Commit Vertine 338  |                                                                   |                                                | F                                                                        |
| Build Security Environment exit routine (DFSEXIO) 148 Conversation Abnormal Termination exit routine (DFSCONDEO) 133 Destination Ceration exit routine (DFSIONSO) 139 Global Physical Terminal Input edit routine (DFSCPIXO) 187 Creeting Message set routine (DFSCMSCO) 191 Initialization exit routine (DFSMTXO) 195 Input Message field edit routine (DFSMTXO) 195 Input Message set routine (DFSMTXO) 196 Input Message set routine (DFSMTXO) 200 Input Message set routine (DFSMTXO) 201 Input Message segment edit routine (DFSMTXO) 201 Input Message Control Firer exit routine (DFSCMXO) 211 Message Control Firer exit routine (DFSCMXO) 211 Message Control Firer exit routine (DFSCMXO) 211 Message Control Firer exit routine (DFSCMXO) 212 Message Control Firer exit routine (DFSCMXO) 213 Message Control Firer exit routine (DFSCMXO) 214 Message Control Firer exit routine (DFSCMXO) 215 Message Control Firer exit routine (DFSCMXO) 216 Message Control Firer exit routine (DFSCMXO) 217 Message Control Firer exit routine (DFSCMXO) 218 Message Control Firer exit routine (DFSCMXO) 219 Message Control Firer exit routine (DFSCMXO) 210 Message Control Firer exit routine (DFSCMXO) 211 Message Control Firer exit routine (DFSCMXO) 212 Message Control Firer exit routine (DFSCMXO) 220 Message Societ routine (DFSCMXO) 231 Message Control Firer exit routine (DFSCMXO) 220 Message Societ routine (DFSCMXO) 232 Toutine (DFSCMXO) 234 External subsystem attach facility ESAF In-Doubt Notification exit routine 340 External subsystem routine 347 Commin (DFSCMXO) 250 Shared Printer exit routine (DFSCMXO) 240 External subsystem exit routine 340 Commin (DFSCMXO) 241 Transaction Coule under the exit routine 345 Toutine (DFSCMXO) 347 Commin (DFSCMXO) 245 Transaction coule routine 445 Commin (DFSCMXO) 246 Commin (DFSCMXO) 247 Transaction coule routine 245 Commin (DFSCMXO) 247 Transaction coule routine 245 Commin (DFSCMXO) 247 Transaction Coule routine 245 Commin (DFSCMXO) 247 Transaction Coule routine 345 Toutine (DFSCMXO) 347 Commin (DFSCMXO) 247 Transaction Coule | ,                                                                 |                                                | Fast Path 89                                                             |
| Build Security Environment exit routine (DFSSEND) 148 Conversation Abnormal Termination exit routine (DFSCONEO) 133 Destination Creation exit routine (DFSCONEO) 133 Destination Creation exit routine (DFSCMEXO) 138 Clobal Physical Terminal Input edit routine (DFSCMEXO) 199 Initialization exit routine (DFSCMEXO) 191 Initialization exit routine (DFSCMEXO) 191 Initialization exit routine (DFSCMEXO) 191 Initialization exit routine (DFSCMEXO) 193 Input Message Field edit routine (DFSCMEXO) 200 Input Message Segment exit extended call interface (XCI) option extended Program communication block 79 Input Message Segment exit extended as a linerate extended to the program communication (DFSCMEXO) 208 Logon exit routine (DFSCMEXO) 221 Message Control/Error exit routine (DFSCMEXO) 221 Message Switching Input edit routine (DFSCMEXO) 221 Message Switching Input edit routine (DFSCMEXO) 242 Physical Terminal Optive edit routine (DFSCMEXO) 259 Shared Printer exit routine (DFSCMEXO) 269 Shared Printer exit routine (DFSCMEXO) 269 Shared Printer exit routine (DFSCMEXO) 278 Sign-On exit routine (DFSCMEXO) 278 Sign-On exit routine (DFSCMEXO) 278 Sign-On exit routine (DFSCMEXO) 279 Abort Continue exit routine 340 Commit Continue exit routine 340 External subsystem attach facility ESAF in-Doubt Notification exit routine 340 EXTTDEF statement 4 block 28 External subsystem attach facility ESAF in-Doubt Notification exit routine 340 EXERT and Sample of the proper exit routine 340 EXERT and Sample of the proper exit routine 340 EXTENDED Available services 168 IMS callable services 168 IMS callable services 168 IMS callable services 168 IMS callable services 168 IMS callable services 168 IMS callable services 168 IMS callable services 168 IMS callable services 168 IMS callable services 168 IMS callable service 168 Imscluding 169 description 168 example 168 example 168 including 169 description 168 example 168 EXETT—Doubt Notification exit routine 340 EXETT and state of the proutine (DFSCMEZO) 342 EXETT and state of the proper in the proper |                                                                   |                                                |                                                                          |
| routine (DFSCNED) 148 Conversation Abnormal Termination exit routine (DFSCNSOM) 158 Destination Creation exit routine (DFSINSOM) 158 Global Physical Terminal Input edit routine (DFSCNED) 179 Initialization exit routine (DFSINTNO) 195 Input Message sexit routine (DFSINTNO) 195 Input Message Segment edit routine (DFSCMED) 200 Input Message Segment edit routine (DFSCMED) 201 Logoff exit routine (DFSCMINO) 211 Message Segment delt routine (DFSCNED) 222 Non-Discardable Messages exit routine (DFSCMINO) 224 Physical Terminal Input edit routine (DFSCMINO) 234 Physical Terminal Input edit routine (DFSCNTDO) 265 Queue Space Notification exit routine (DFSCNTDO) 265 Queue Space Notification exit routine (DFSCNTDO) 265 Queue Space Notification exit routine (DFSCNTDO) 278 Sign-On exit routine (DFSCNTDO) 278 Sign-On exit routine (DFSCNTDO) 278 Sign-On exit routine (DFSCNTDO) 265 Communication Name Table (CNT) exit routine (DFSCNTDO) 278 Troo Single Point of Control input 767 TSO Single Point of Control input 767 TSO Single Point of Control input 767 TSO Single Point of Control input 767 Resolve En-Double exit routine 345 Cogerification exit routine 345 Cogerification exit routine 345 Cogerification exit routine 345 Commit Verify exit routine 345 Commit Verify exit routine 345 Commit Verify exit routine 345 Commit verify exit routine 345 Commit verify exit r | , ,                                                               | exit routinessending to alternate              | - ·                                                                      |
| Conversation Abnormal Termination exit routine (DFSCONEO) 153 Destination Creation exit routine (DFSINSX0) 158 Global Physical Terminal Input edit routine (DFSCPIXO) 187 Greeting Messages exit routine (DFSCMSCO) 191 Initialization exit routine (DFSINDXO) 195 Input Message Field edit routine (DFSINDXO) 195 Input Message Field edit routine (DFSINDXO) 206 Input Message Segment edit routine (DFSMEIZ) 204 Logoff exit routine (DFSICHIZO) 208 Logon exit routine (DFSCMSCO) 208 Logon exit routine (DFSCMIXO) 208 Logon exit routine (DFSCMIXO) 207 Message Switching Input edit routine (DFSCMIZO) 257 Non-Discardable Messages exit routine (DFSCMIZO) 267 Physical Terminal Optitu edit routine (DFSCMIZO) 267 Shared Finiter exit routine (DFSCMIZO) 268 Comence Space Notification exit routine (DFSCMIZO) 269 Shared Finiter exit routine (DFSCMIZO) 278 Sign-On exit routine (DFSIMID) 278 Sign-On exit routine (DFSIMID) 278 Sign-On exit routine (DFSIMID) 278 Sign-On exit routine (DFSIMID) 278 Sign-On exit routine (DFSIMID) 278 Transaction Code Input edit routine (DFSCMIZO) 369 Create Thread exit routine 340 Commit Verify exit routine 351 Echo exit routine 353 EFVT mapping 344 EFVT 342 Commit Continue exit routine 340 Commit Verify exit routine 351 Echo exit routine 352 Create Thread exit routine 353 EFVT mapping 344 EFVT 342 Transaction Code Input edit routine (DFSCMIZO) 269 Shared Printer exit routine (DFSCMIZO) 270 Abort Continue exit routine 353 EFVT mapping 344 EFVT 342 EVERNIAN 365 EFVT mapping 344 EFVT 342 EVERNIAN 365 EFVT mapping 344 EFVT 345 EVERNIAN 365 EVERNIAN 365 EV |                                                                   |                                                |                                                                          |
| OBSCONED) 153 Destination Creation exit routine (DFSINSX)) 158 Global Physical Terminal Input edit routine (DFSCPX0) 187 Greeting Message exit routine (DFSINTX0) 191 Initialization exit routine (DFSINTX0) 195 Input Message Field edit routine (DFSIND00) 200 Input Message Segment edit routine (DFSEME127) 204 Logoff exit routine (DFSICMS0) 210 Logon exit routine (DFSCMSCND 21) Message Control/Error exit routine (DFSCMSON) 211 Message Control/Error exit routine (DFSCMSON) 210 Message Switching Input edit routine (DFSCNTED) 252 Non-Discardable Messages exit routine (DFSCNTED) 252 Non-Discardable Messages exit routine (DFSCNTED) 252 Non-Discardable Messages exit routine (DFSCNTED) 256 Queue Space Notification exit routine (DFSCNTED) 261 Physical Terminal Output edit routine (DFSCNTED) 265 Queue Space Notification exit routine (DFSCNTED) 265 Queue Space Notification exit rou |                                                                   | •                                              |                                                                          |
| Destination Creation exit routine (DFSINXQ) 158 Global Physical Terminal Input edit routine (DFSCPIXQ) 187 Greeting Messages exit routine (DFSCMSC0) 191 Initialization exit routine (DFSINTXQ) 195 Input Message Field edit routine (DFSINTXQ) 195 Input Message Field edit routine (DFSME000) 200 Input Message Field edit routine (DFSME000) 200 Input Message Field edit routine (DFSICEXQ) 208 Logon exit routine (DFSCEXQ) 208 Logon exit routine (DFSCMIXQ) 211 Message Control/Error exit routine (DFSCMIXQ) 211 Message Switching Input edit routine (DFSCNTED) 222 Non-Discardable Messages exit routine (DFSCNTED) 223 Non-Discardable Messages exit routine (DFSCNTED) 251 Physical Terminal Option 4 to the control of the control of the |                                                                   | U 1                                            |                                                                          |
| Global Physical Terminal Input edit routine (DFSGPIX0) 187 Greeting Message set ir routine (DFSGMSGO) 191 Initialization exit routine (DFSME000) 200 Input Message Field edit routine (DFSME000) 200 Input Message Field edit routine (DFSME000) 200 Input Message Segment edit routine (DFSME000) 200 Input Message Segment edit routine (DFSME127) 204 Logoff exit routine (DFSME127) 208 Logon exit routine (DFSME127) 208 Logon exit routine (DFSME127) 208 Logon exit routine (DFSCNTE0) 232 Message Control/Error exit routine (DFSCNIDX0) 221 Message Control/Error exit routine (DFSCNIDX0) 221 Message Switching Input edit routine (DFSCNIDX0) 221 Message Switching Input edit routine (DFSSPIX10) 261 Physical Terminal Input edit routine (DFSPIX10) 261 Physical Terminal Input edit routine (DFSSPIX10) 261 Physical Terminal Output edit routine (DFSSPIX10) 265 Queue Space Nolification exit routine (DFSSPIX0) 278 Sign-On exit routine (DFSSPIX0) 269 Shared Printer exit routine (DFSSPIX0) 294 Transaction Code Input edit routine (DFSSPIX0) 294 Transaction Code Input edit routine (DFSSPIX0) 294 Transaction Code Input edit routine (DFSSPIX0) 294 Transaction Code Input edit routine (DFSSPIX0) 294 Transaction Code Input edit routine (DFSSPIX0) 294 Transaction Code Input edit routine (DFSSPIX0) 377 TSO SPICC alternal Subsystem of troutine 340 Letternal Subsystem of troutine 340 Letternal Subsystem of troutine 340 Commit Continue exit routine 345 Commit Prepare exit routine 346 Letternal Subsystem of troutine 346 Commit Prepare exit routine 346 Commit Prepare exit routine 346 Letternal Subsystem of troutine 346 Commit Prepare exit routine 346 Commit Prepare exit routine 346 Letternal Subsystem of troutine 346 Commit Prepare exit routine 346 Commit Prepare exit routine 346 Commit Prepare exit routine 346 Commit Prepare exit routine 346 Commit Prepare exit routine 346 Commit Prepare exit routine 346 Letternal Subsystem of troutine 346 Commit Prepare exit routine 346 Commit Prepare exit routine 346 Login Prepare exit routine 346 Login Prepare exit | ,                                                                 | O .                                            |                                                                          |
| Global Physical Jernman Input edit routine (DFSGPEXD) 187 Greeting Messages exit routine (DFSMSGO) 191 Initialization exit routine (DFSME000) 200 Input Message Segment edit routine (DFSME127) 204 Logoff exit routine (DFSLGFXO) 208 Logon exit routine (DFSLGNXO) 211 Message Sowitching Input edit routine (DFSCMIXO) 220 Message Switching Input edit routine (DFSCNIXO) 221 Message Switching Input edit routine (DFSCNIXO) 221 Abort Continue exit routine 338 ESMT for loading exit routine 346 Commit Continue exit routine 347 Commit Verly exit routine 345 Comman dexit routine 345 Gueue Space Notification exit routine (DFSCNIXO) 269 Shared Printer exit routine (DFSGNIAD) 278 Sign-On exit routine (DFSTCNITO) 294 Transaction Code Input edit routine (DFSTCNITO) 294 Transaction Code Input edit routine (DFSTCNITO) 294 Transaction Code Input edit routine (DFSTCNITO) 294 Transaction Code Input edit routine (DFSTCNITO) 294 Transaction Code Input edit routine (DFSTCNITO) 294 Transaction Code Input edit routine (DFSTCNITO) 294 Transaction Code Input edit routine (DFSTCNITO) 295 Time-Controlled Operations (TCC) Cammunication Name Table (CNT) exit routine (DFSTCNITO) 294 Transaction Code Input edit routine (DFSCSNIBO) 317 TSO Single Point of Control input 767 TSO SPOC  altering ISPF shared pool 773 user-supplied, CQS 555 exit routines, writing 10 extended Program Communication Block 79 Extended Program Communication Block 61 Extended Segment data block 82 Extended segment Data Block 61 Extended Segment Data Block 61 Extended Segment Data Block 61 E | (DFSINSX0) 158                                                    | Data Capture exit routine 61                   |                                                                          |
| Greeting Messages exit routine (DFSGMSC0) 191 Initialization exit routine (DFSINTX0) 195 Input Message Field edit routine (DFSME000) 200 Input Message Segment edit routine (DFSME127) 204 Logoff exit routine (DFSLGFX0) 208 Logon exit routine (DFSLGFX0) 201 Message Seyitching Input edit routine (DFSCMDX0) 221 Message Sewitching Input edit routine (DFSCNDX0) 223 Non-Discardable Messages exit routine (DFSCNDX0) 221 Message Switching Input edit routine (DFSCNDX0) 223 Physical Terminal Option exit routine (DFSCNDX0) 226 Queue Space Notification exit routine (DFSCNDX0) 267 Queue Space Notification exit routine (DFSCNDX0) 269 Shared Printer exit routine (DFSCNDL0) 278 Sign-On exit routine (DFSCNDX0) 294 Transaction Code Input edit routine (DFSCNT0) 294 Transaction Code Input edit routine (DFSCNT0) 294 Transaction Code Input edit routine (DFSCNDX0) 294 Transaction Code Input edit routine (DFSCNT0) 294 Transaction Code Input edit routine (DFSCNT0) 294 Transaction Code Input edit routine (DFSCNDX0) 297 Sign-On exit routine (DFSTCNT0) 294 Transaction Code Input edit routine (DFSCNDX0) 317 TSO Single Point of Control input 767 TSO SPOC altering ISPF shared pool 773 user-supplied, CQ5 555 exit routines, writing 10 extended Program Communication Block 61 Extended Program Communication Block 62 Extended Segment Data Block 61 Extended Segment Data Block 61 Extended Segment Data Block 61 Extended Segment Data Block 61 Extended Segment Data Block 61 Extended Segment Data Block 61 Extended Segment Data Block 61 Extended Program Communication Block 62 Extended Segment Data Block 61 Extended Treminal Option 195 external entry vector table (EEVT) 342 external subsystems attach facility external subsystems attach facility external subsystems outines 340 External subsystems attach facility external subsystems outines 340 External subsystem routines 340 External subsystem routines 340 External subsystem routines 340 External subsystem routines 340 External subsystem routines 340 External subsystem routines 340 External subsystem routine |                                                                   |                                                | ,                                                                        |
| cestended call interface (XCI) option 93 Input Message Field edit routine (DFSINTX0) 195 Input Message Segment edit routine (DFSMED00) 200 Input Message Segment edit routine (DFSMED00) 208 Logon exit routine (DFSLGFX0) 208 Logon exit routine (DFSLGNX0) 211 Message Control/Error exit routine (DFSCMUX0) 221 Message Switching Input edit routine (DFSCMIX0) 223 Non-Discardable Messages exit routine (DFSCNTE0) 232 Non-Discardable Messages exit routine (DFSCNTE0) 244 Physical Terminal Input edit routine (DFSCNTE0) 265 Queue Space Notification exit routine (DFSCNTO) 266 Queue Space Notification exit routine (DFSCNTO) 267 Shared Printer exit routine (DFSSIML0) 278 Sign-On exit routine (DFSCNTO) 294 Transaction Code Input edit routine (DFSCNTO) 294 Transaction Code Input edit routine (DFSCNSIMD) 317 TSO Single Point of Control input 767 TSO SPOC altering ISPF shared pool 773 user-supplied, CQS 555 exit routines, writing 10 extended Program communication block 79 Extended Program Communication Block 61 Extended Program Communication Block 61 Extended Program Communication Block 61 Extended Program Communication Block 61 Extended Program Communication Block 61 Extended Program Communication Block 61 Extended Program Communication Block 61 Extended Segment Data Block 61 Extended Segment Data Block 61 Extended Segment Data Block 61 Extended Segment Data Block 61 Extended Segment Data Block 61 Extended Segment Data Block 61 Extended Frominal Doption 195 external entry vector table (EEVT) 342 external subsystem attach facility ESAF In-Doubl Notification exit routine 338 ESMT for loading exit routine 346 Commit Prepare exit routine 345 Commit Prepare exit routine 345 Commit Prepare exit routine 346 Commit Prepare exit routine 350 EEVT mapping 344 EEVTP 342 EEVTP 342 EEVTP 342 EEVT Brock 170 Extended Terminal Option 195 external entry vector table (EEVT) 342 Extended Segment Data Block 61 Ink delting 168 Inkluding 168 Including 168 Including 168 Including 168 Including 168 Including 168 Including 168 Including 168 Including 168  |                                                                   | •                                              | binding 168                                                              |
| Initialization exit routine (DFSINTX0) 195 Input Message Field edit routine (DFSME000) 200 Input Message Segment edit routine (DFSME127) 204 Logoff exit routine (DFSLGFX0) 208 Logon exit routine (DFSLGNX0) 211 Message Southorl/Error exit routine (DFSCNTX0) 221 Message Southorl/Error exit routine (DFSCNTX0) 221 Message Southorl/Error exit routine (DFSCNTX0) 221 Message Southorl/Error exit routine (DFSCNTX0) 223 Non-Discardable Messages exit routine (DFSNDMX0) 234 Physical Terminal Input edit routine (DFSPNTXD) 261 Physical Terminal Output edit routine (DFSSPXD) 269 Shared Printer exit routine (DFSSIMLD) 278 Sign-On exit routine (DFSSIMLD) 278 Sign-On exit routine (DFSSIMLD) 278 Sign-On exit routine (DFSCNTX0) 294 Transaction Code Input edit routine (DFSCNTXD) 294 Transaction Code Input edit routine (DFSCNTXD) 295 Sign-On exit routine 340 Initialization exit routine 357 Isos SPOC Idetring ISPF shared pool 773 User-supplied, CQS 555 Message Service exit routine 379 Resilve troutine 364 Signoff exit routine 365 Signoff exit routine 365 Signoff ex |                                                                   | 1                                              |                                                                          |
| Input Message Field edit routine (DFSME100)   200   Extended segment data block   82   Extended Segment Data Block   61   Extended Segment Data Block   61   |                                                                   |                                                | 1                                                                        |
| Input Message Field edit routine (DFSME000) 200 Input Message Segment edit routine (DFSME127) 204 Logoff exit routine (DFSLGFX0) 208 (DFSLGFX0) 208 (DFSLGFX0) 210 Message Control/Error exit routine (DFSCMUX0) 211 Message Switching Input edit routine (DFSCMDX0) 220 Message Switching Input edit routine (DFSCMDX0) 234 Physical Terminal Input edit routine (DFSPINDTO) 261 Physical Terminal Output edit routine (DFSCTTO0) 265 Queue Space Notification exit routine (DFSCTTO0) 265 Queue Space Notification exit routine (DFSCPC) 269 Shared Printer exit routine (DFSSMDLO) 278 Sign-On exit routine (DFSCSMB0) 317 Tansaction Code Input edit routine (DFSCSMB0) 317 Tansaction Code Input edit routine (DFSCSMB0) 317 TSO Single Point of Control input 767 TSO SPOC altering ISPF shared pool 773 user-supplied, CQS 555 Message Service exit routine 364 Signoff exit routine 364 Signoff | · · · · · · · · · · · · · · · · · · ·                             |                                                |                                                                          |
| Input Message Segment edit routine (DFSME127) 204 Logoff exit routine (DFSLGFKI) 208 Logon exit routine (DFSLGFKI) 208 Logon exit routine (DFSLGFKI) 212 Message Control/Error exit routine (DFSCMIX0) 213 Message Switching Input edit routine (DFSCMIX0) 220 Message Switching Input edit routine (DFSCNIE0) 232 Non-Discardable Message exit routine (DFSCNIE0) 234 Physical Terminal Input edit routine (DFSCTTOO) 265 Queue Space Notification exit routine (DFSCTTOO) 265 Shared Printer exit routine 283 Time-Controlled Operations (TCO) Communication Name Table (DFSCNII) 278 Sign-On exit routine 283 Time-Controlled Operations (TCO) Communication Name Table (DFSCNII) 294 Transaction Code Input edit routine (DFSCSNIBO) 317 TSO Single Point of Control input 767 TSO SPOC altering ISPF shared pool 773 user-supplied, CQS 555 exit routines attributes coordinator controller CCTL 51  Extended Segment Data Block 61 Extended Segment Data Block 19 Extended Segment Data Block 19 Extended Segment Data Block 12 Extended Segment Data Block 12 Extended Segment Data Block 12 Extended Segment Data Block 12 External entry vector table (EEVT) 342 external entry vector table (EEVT) 342 external entry vector table (EEVT) 342 external entry vector table (EEVT) 342 external entry vector table (EEVT) 342 external entry vector table (EEVT) 342 external entry vector table (EEVT) 342 external entry vector table (EEVT) 342 external subsystem attach facility ESAF In-Doubt Notification exit routines 340 external subsystem exit routines 340 External subsystem exit routines 340 External subsystem exit routines 340 External subsystem exit routines 340 Commit Continue exit routine 345 Commant Continue exit routine 345 Commit Continue exit routine 345 Commit Continue exit routine 345 Commit Verify exit routine 345 Commit Verify exit routine 351 EEVT mapping 344 EEVT mapping 344 EEVT mapping 344 EEVT mapping 344 EEVT mapping 344 EEVT mapping 344 EEVT mapping 344 EEVT mapping 344 EEVT mapping 344 EEVT mapping 344 EEVT mapping 344 EEVT mapping 344 EEVT mapping 344 |                                                                   |                                                |                                                                          |
| routine (DFSME127) 204 Logoff exit routine (DFSLGFX0) 208 Logon exit routine (DFSLGNX0) 211 Message Control/Error exit routine (DFSCMUX0) 220 Message Switching Input edit routine (DFSCNII page external entry vector table (EEVT) 342 Message Switching Input edit routine (DFSCNII page external entry vector table prefix (EEVTP) 342 Message Switching Input edit routine (DFSDRIXO) 221 Non-Discardable Messages exit routine (DFSDRIXO) 244 Physical Terminal Output edit routine (DFSPIXTO) 265 Queue Space Notification exit routine (DFSCNII page external subsystem routine 346 routine (DFSCRIXO) 269 Shared Printer exit routine (DFSCSMII D) 278 Sign-On exit routine 283 Time-Controlled Operation (TCO) Communication Name Table (CNT) exit routine (DFSCNIND) 294 Transaction Code Input edit routine (DFSCSMB0) 317 TSO Single Point of Control input 767 TSO SPOC altering ISPF shared pool 773 user-supplied, CQS 555 correlate Thread exit routine 350 Caltering ISPF shared pool 773 user-supplied, CQS 555 exit routines stributes coordinator controller CCTL 51  Extended Segment Data Block 61 Extended Terminal Option 195 external entry vector table (EEVT) 342 external entry vector table (EEVT) 342 external entry vector table (EEVT) 342 external entry vector table (EEVT) 342 external entry vector table (EEVT)  ESAF In-Doubt Notification exit routines 340 external subsystem attach facility ESAF In-Doubt Notification exit routines 340 external subsystem exit routines 340 external subsystem exit routine 346 Commit Continue exit routine 345 Commit Verify exit routine 345 Commit Verify exit routine 350 Create Thread exit routine 351 EEVT mapping 344 EEVT mapping 344 EEVT papping 344 EEVT mapping 344 EEVT mapping 340 EEVT mapping 340 EEVT mapping 340 EEVT mapping 340 EEVT mapping | , ,                                                               |                                                | including the routine 168                                                |
| Logoff exit routine (DFSLGNXO) 208                                                                                                    |                                                                   |                                                | ĕ                                                                        |
| Logon exit routine (DFSLGNX0) 211  Message Control/Error exit routine (DFSCMUX0) 220  Message Switching Input edit routine (DFSCNTE0) 232  Non-Discardable Messages exit routine (DFSNDMX0) 234  Physical Terminal Input edit routine (DFSNTO) 261  Abort Continue exit routine 340  Physical Terminal Output edit routine (DFSCNTO) 265  Queue Space Notification exit routine (DFSSML0) 278  Sign-On exit routine 283  Time-Controlled Operations (TCO)  Communication Name Table (CNT) exit routine (DFSTNDD) 294  Transaction Code Input edit routine (DFSTCNTO) 294  Transaction Code Input edit routine (DFSTCNTO) 294  Transaction Code Input edit routine (DFSSMB0) 317  TSO Single Point of Control input 767  TSO SPOC altering ISPF shared pool 773  user-supplied, CQS 555  exit routines, writing 10  exit routines attributes coordinator controller CCTL 51  External entry vector table prefix (EEVTP) 342  external exit subsystem attach facility sample routine lost routine 338  ESVT about Notification exit routine 340  external subsystem attach facility sample routine lost and subsystem exit routines 340  External Subsystem attach facility sample routine lost routine 340  External subsystem attach facility sample routine sato desire routine 340  External Subsystem attach facility sample routine lost routine 340  External Subsystem attach facility sample routine sato desire routine 340  External Subsystem exit routine 340  Commit Continue exit routine 351  External Subsystem exit routine 354  Commit Continue exit routine 354  External Subsystem exit routine 350  Commit Continue exit routine 350  Create Thread exit routine 351  EEV Trapping 344  EEV Trapping 344  EEV Trapping 344  EVEV Trapping 344  EVEV  | Logoff exit routine                                               |                                                | 9                                                                        |
| Logon ext routine (DFSCMUD) 211  Message Control/Error exit routine (DFSCMUX0) 220  Message Switching Input edit routine (DFSCNTE0) 232  Non-Discardable Messages exit routine (DFSDMMO) 234  Physical Terminal Input edit routine (DFSPMDMO) 254  Physical Terminal Output edit routine (DFSCNTO) 265  Queue Space Notification exit routine (DFSCSPCO) 269  Shared Printer exit routine (DFSSPMDO) 278  (DFSSIMLO) 278  Sign-On exit routine 283  Time-Controlled Operations (TCO) Communication Name Table (CNT) exit routine (DFSCMBO) 317  TSO Single Point of Control input 767  TSO SpOC altering ISPF shared pool 773 user-supplied, CQS 555  exit routines attributes coordinator controller CCTL 51  EEVTT 342  EPL 340, 376  EVTT mapping 344  exit routine 340  exit routine 340  exit routine 340  exit routine 357  Message Service exit routine 357  Resolve In-Doubt exit routine 361  Signoff exit routine 365  Imme-Controlled CCTL 51  Signoff exit routine 361  Signoff exit routine 365  Sign-On controller CCTL 51  Contents on exit 168  sample routine location 168  using with shared EMH queues 168  Fast Path. 96, 99, 168  Field edit routine 200  definition 202, 208  interface 200  use 200  siltering log data 405  FIND control block function 23 format of standard BPE user exit parameter list 491  FREE storage function 20 free storage service example 497, 505  output 497, 505  output 497, 50 |                                                                   |                                                | 9                                                                        |
| Message Control/Error exit routine (DFSCMUX0) 220 Message Switching Input edit routine (DFSCNTEO) 232 Non-Discardable Messages exit routine (DFSCNTEO) 231 Physical Terminal Input edit routine (DFSPIXT0) 261 Physical Terminal Output edit routine (DFSCTTOO) 265 Queue Space Notification exit routine (DFSCSMEO) 269 Shared Printer exit routine 283 Time-Controlled Operations (TCO) Communication Name Table (CNT) exit routine (DFSCSMBO) 317 TSO Siggle Point of Control input 767 TSO SPOC altering ISPF shared pool 773 user-supplied, CQS 555 exit routines, writing 10 external subsystem attach facility ESAF In-Doubt Notification exit routine 338 ESMT for loading exit routines 340 external subsystem attach facility ESAF In-Doubt Notification exit routine 338 ESMT for loading exit routines 340 external subsystem attach facility ESAF In-Doubt Notification exit routine 340 external subsystem attach facility ESAF In-Doubt Notification exit routine 340 external subsystem attach facility ESAF In-Doubt Notification exit routine 340 external subsystem attach facility ESAF In-Doubt Notification exit routine 340 external subsystem attach facility ESAF In-Doubt Notification exit routine 340 external subsystem exit routines 340 external subsystem routines 340 External Subsystem exit routines 345 Commit Continue exit routine 347 Commit Verify exit routine 347 Commit Prepare exit routine 347 Commit Verify exit routine 345 Commit Verify exit routine 353 EEVT mapping 344 EEVT 342 EEVTP 342 EEVTP 342 EEVTP 342 EEVTP 342 EEVTP 342 EEVTP 342 EEVTP 342 EEVTP 342 EEVTP 342 EEVTP 342 EEVTP 342 EEVTP 342 EBMT for loading exit routine 347 for loading exit routine 347 for loadin | · · · · · · · · · · · · · · · · · · ·                             |                                                | ,                                                                        |
| Message Switching Input edit routine (DFSCNTE0) 232                                                                                                    | ,                                                                 | ,                                              | <u> </u>                                                                 |
| Non-Discardable Messages exit routine (DFSNDMXV) 234 External Subsystem exit routines 340 external subsystem routines 340 external subsystem routines 341 external subsystem routines 341 external subsystem routines 342 use 200 use 200 definition 202, 208 interface 200 use 200 use 200 filtering log data 405 FIND control block function 23 format of standard BPE user exit routine (DFSCTTOO) 265 Commit Continue exit routine 345 Commit Verify exit routine 346 Commit Verify exit routine 350 Create Thread exit routine 350 Create Thread exit routine 350 Sign-On exit routine 283 Time-Controlled Operations (TCO) Communication Name Table (CNT) exit routine (DFSCSMB0) 317 EEVT mapping 344 EEVTP 342 EEVTP 342 EEVTP 342 EEVTP 342 FIND control blocks 342 exit routine 353 coutput 497, 505 parameters 497, 505 parameters 497, 505 output 497, 505 parameters 497, 505 parameters 497, 504 Front-End Switch exit routine (DFSFBBIO) 172 Basic Edit 181 binding 173 description 172 example 184 FEIB description 176 fields 177 FEIB DSECT 176 IBE input processing 176 input 767 FIND control blocks 342 exit routine 351 exit routine 354 Identify exit routine 350 output 497, 505 parameters 497, 505 parameters 497, 505 param |                                                                   | •                                              |                                                                          |
| Non-Discardable Messages exit routine (DFSNDMX0) 234 Physical Terminal Input edit routine (DFSPIXTO) 261 Physical Terminal Output edit routine (DFSCTTO0) 265 Queue Space Notification exit routine (DFSCTTO0) 265 Queue Space Notification exit routine (DFSSME) 278 Sign-On exit routine 283 Time-Controlled Operations (TCO) Communication Name Table (CNT) exit routine (DFSTCNTO) 294 Transaction Code Input edit routine (DFSCSMB0) 317 TSO Single Point of Control input 767 TSO SPOC altering ISPF shared pool 773 Log Service exit routine 359 exit routines attributes coordinator controller CCTL 51  ESMI  for loading exit routines 340 external Subsystem exit routines 340 external Subsystem exit routines 340 external Subsystem exit routine 345 FIND control block function 23 format of standard BPE user exit parameter list 491 FREE storage function 20 free storage service example 497, 505 output 497, 505 output 497, 505 output 497, 505 output 497, 505 output 497, 505 parameters 497, 504 Front-End Switch exit routine (DFSFEBJ0) 172 Basic Edit 181 binding 173 description 172 example 184 FEIB description 176 fields 177 FEIB DSECT 176 IBE input processing 176 IMS callable services 173 IMS environments 173 including the routine 173                                                                                                    | 0 0 1                                                             |                                                |                                                                          |
| routine (DFSNDMX0) 234 External Subsystem exit routines 340 Physical Terminal Input edit routine (DFSPIXT0) 261 Abort Continue exit routine 345 Physical Terminal Output edit routine (DFSPIXT0) 261 Abort Continue exit routine 345 Command exit routine 346 Commit Continue exit routine 347 Queue Space Notification exit Commit Verify exit routine 348 routine (DFSQFC0) 269 Commit Verify exit routine 348 routine (DFSSIML0) 278 Sign-On exit routine 283 Time-Controlled Operations (TCO) Communication Name Table (CNT) exit routine (DFSTCNT0) 294 Transaction Code Input edit routine (DFSCSMB0) 317 TSO Single Point of Control input 767 TSO SPOC Initialization exit routine 359 exit routines, writing 10 exit routines, writing 10 exit routines 364 Signof exit routine 364 Signof exit routine 365 Signon exit routine 365 Signon exit routine 365 Signon exit routine 365 Signon exit routine 364 Signof exit routine 365 Signon exit routine 365 Signon exit routine 365 Signon exit routine 365 Signon exit routine 364 Signof exit routine 365 Signon exit routine 365 Signon exit routine 365 Signon exit routine 365 Signon exit routine 364 Signof exit routine 365 Signon exit routine 365 Signon exit routine 365 Signon exit routine 365 Signon exit routine 364 Signof exit routine 364 Signof exit routine 364 Signof exit routine 365 Signon exit routine 364 Signof exit routine 364 Signof exit routine 364 Signof exit routine 364 Signof exit routine 364 Signof exit routine 364 Signof exit routine 364 Signof exit routine 364 Signof exit routine 364 Signof exit routine 364 Signof exit routine 364 Signof exit routine 365 Signof exit routine 365 Signof ex |                                                                   |                                                |                                                                          |
| Physical Terminal Input edit routine (DFSPIXTO) 261  Physical Terminal Output edit routine (DFSPIXTO) 265  Physical Terminal Output edit routine (DFSCTTOO) 265  Queue Space Notification exit Commit Continue exit routine 348  routine (DFSQSPC0) 269  Shared Printer exit routine (DFSSIML0) 278  Sign-On exit routine 283  Time-Controlled Operations (TCO)  Communication Name Table (CNT) exit routine (DFSCNTO) 294  Transaction Code Input edit routine (DFSCSMB0) 317  TSO Single Point of Control input 767  TSO SPOC altering ISPF shared pool 773  user-supplied, CQS 555  exit routines, writing 10  exit routines aftributes coordinator controller CCTL 51  Abort Continue exit routine 345  Command exit routine 345  Commit Continue exit routine 348  Commit Continue exit routine 348  Commit Verify exit routine 350  Create Thread exit routine 350  Create Thread exit routine 351  EEVT mapping 344  EEVT mapping 344  EEVTP 342  EEVTP 342  EPL 340, 376  EEVTP 342  EPL 340, 376  EEVTP 342  Front-End Switch exit routine (DFSFBB)0 172  Basic Edit 181  binding 173  description 172  example 184  FEIB  description 176  fields 177  FEIB DSECT 176  IBE input processing 176  IMS callable services 173  IMS environments 173  including the routine 173                                                                                                    |                                                                   | 9                                              |                                                                          |
| Physical Terminal Output edit routine (DFSCTTOO) 265  Queue Space Notification exit routine (DFSCTTOO) 269  Shared Printer exit routine (DFSSIMLO) 278  Sign-On exit routine (283  Time-Controlled Operations (TCO)  Communication Name Table (CNT) exit routine (DFSTCNTO) 294  Transaction Code Input edit routine (DFSCSMBO) 317  TSO Single Point of Control input 767  TSO SPOC  altering ISPF shared pool 773  exit routines, writing 10  exit routine (287  Abort Command exit routine 346  Commait troutine 346  Commit Prepare exit routine 347  Commit Prepare exit routine 348  Commit Verify exit routine 350  Create Thread exit routine 351  Echo exit routine 351  EEVT mapping 344  EEVT 342  For loading exit routines 340  Identify exit routine 354  Initialization exit routine 357  altering ISPF shared pool 773  exit routines, writing 10  exit routines attributes  coordinator controller CCTL 51  Abort Command exit routine 346  Commit Continue exit routine 347  Commit Prepare exit routine 350  Commit Continue as 348  FIND control block function 23 format of standard BPE user exit parameter list 491  FREE storage function 20 free storage service example 497, 505 output 497, 505 output 497, 505 output 497, 505 parameters 497, 504  Front-End Switch exit routine (DFSFEBIO) 172  Basic Edit 181  binding 173  description 172  example 184  FEIB  description 172  example 184  FEIB  idescription 177  fields 177  FEIB DSECT 176  IBE input processing 176  IMS callable services 173  IMS environments 173  including the routine 173                                                                                                    | , ,                                                               | •                                              |                                                                          |
| routine (DFSCTTO0) 265 Commit Continue exit routine 346 Queue Space Notification exit routine (DFSQSPC0) 269 Commit Verify exit routine 348 routine (DFSQSPC0) 269 Commit Verify exit routine 350 Shared Printer exit routine (DFSSIML0) 278 Echo exit routine 351 GDFSSIML0) 278 Echo exit routine 353 Sign-On exit routine 283 Time-Controlled Operations (TCO) Communication Name Table (CNT) exit routine (DFSTCNT0) 294 For loading exit routines 340 Transaction Code Input edit routine (DFSCSMB0) 317 TSO Single Point of Control input 767 TSO SPOC altering ISPF shared pool 773 user-supplied, CQS 555 exit routines, writing 10 exit routines attributes coordinator controller CCTL 51  Commit Continue exit routine 347 Commit Verify exit routine 348 FREE storage function 20 free storage service example 497, 505 output 497, 505 output 497, 505 parameters 497, 504 Front-End Switch exit routine (DFSFEBJ0) 172 Basic Edit 181 binding 173 description 172 example 184 FEIB  description 176 fields 177 FEIB DSECT 176 IBE input processing 176 IMS callable services 173 IMS environments 173 including the routine 173                                                                                                    | ,                                                                 |                                                | 0 0                                                                      |
| Queue Space Notification exit routine (DFSQSPC0) 269 Shared Printer exit routine (DFSSIML0) 278 Create Thread exit routine 351 (DFSSIML0) 278 Echo exit routine 353 EEVT mapping 344 Time-Controlled Operations (TCO) Communication Name Table (CNT) exit routine (DFSTCNT0) 294 Transaction Code Input edit routine (DFSCSMB0) 317 TSO Single Point of Control input 767 TSO SPOC altering ISPF shared pool 773 user-supplied, CQS 555 exit routines 370 exit routines 370 exit routines 370 exit routines 370 exit routines 370 EEVTP 342 EPL 340, 376 EEVT mapping 344 EPL 340, 376 EEVT mapping 344 Front-End Switch exit routine (DFSFEBJ0) 172 Basic Edit 181 binding 173 description 172 example 184 FEIB description 175 fields 177 FEIB DSECT 176 IBE input processing 176 IMS callable services 173 IMS environments 173 including the routine 173                                                                                                    |                                                                   |                                                |                                                                          |
| routine (DFSQSPC0) 269 Shared Printer exit routine (DFSSIML0) 278 Sign-On exit routine 283 Time-Controlled Operations (TCO) Communication Name Table (CNT) exit routine (DFSTCNT0) 294 Transaction Code Input edit routine input 767 TSO Single Point of Control altering ISPF shared pool 773 user-supplied, CQS 555 exit routines, writing 10 exit routines attributes coordinator controller CCTL 51  Commit Verify exit routine 350 Create Thread exit routine 351 Echo exit routine 353 EEVT mapping 344 EEVTP 342 EEVTP 342 Front-End Switch exit routine (DFSTEBJ0) 172 Basic Edit 181 binding 173 description 172 example 184 FEIB  description 176 fields 177 FEIB DSECT 176 IBE input processing 176 IMS callable services 173 IMS environments 173 including the routine 173                                                                                                    | ` ,                                                               |                                                | parameter list 491                                                       |
| Shared Printer exit routine (DFSSIML0) 278 Sign-On exit routine 283 Time-Controlled Operations (TCO) Communication Name Table (CNT) exit routine (DFSTCNTO) 294 Transaction Code Input edit routine interface control input 767 TSO Single Point of Control altering ISPF shared pool 773 user-supplied, CQS 555 exit routinesattributes coordinator controller CCTL 51  Signoff exit routine 364 Signon exit routine 353 EEVT mapping 344 EEVT 342 Front-End Switch exit routine (DFSTEBJO) 172 Basic Edit 181 binding 173 description 172 example 184 FEIB description 176 fields 177 FEIB DSECT 176 IBE input processing 176 IMS callable services 173 IMS environments 173 including the routine 173                                                                                                    | <u> </u>                                                          | <u> </u>                                       | =                                                                        |
| Sign-On exit routine 283  Sign-On exit routine 283  Sign-On exit routine 283  Sign-On exit routine 283  Sign-On exit routine 283  EEVT mapping 344  EEVTP 342  Front-End Switch exit routine (DFSFEBJO) 172  Basic Edit 181  binding 173  description 172  example 184  FEIB  description 172  example 184  FEIB  description 176  fields 177  FEIB DSECT 176  IBE input processing 176  IMS callable services 173  IMS environments 173  including the routine 173                                                                                                    |                                                                   | Create Thread exit routine 351                 | 9                                                                        |
| Sign-On exit routine 283 Time-Controlled Operations (TCO) Communication Name Table (CNT) exit routine (DFSTCNT0) 294 Transaction Code Input edit routine (DFSCSMB0) 317 TSO Single Point of Control input 767 TSO SPOC altering ISPF shared pool 773 user-supplied, CQS 555 exit routines, writing 10 exit routine 364 EEVTP 342 Front-End Switch exit routine (DFSFEBJ0) 172 Basic Edit 181 binding 173 description 172 example 184 FEIB description 176 fields 177 FEIB DSECT 176 IBE input processing 176 IMS callable services 173 IMS environments 173 including the routine 173                                                                                                    | ,                                                                 |                                                |                                                                          |
| Communication Name Table (CNT) exit routine (CNT) exit routine (DFSTCNT0) 294  Transaction Code Input edit routine (DFSCSMB0) 317  TSO Single Point of Control input 767  TSO SPOC altering ISPF shared pool 773 user-supplied, CQS 555  exit routines, writing 10  Normal Call exit routine 359 exit routinesattributes coordinator controller CCTL 51  EPL 340, 376  EPL 340, 376  (DFSFEBJ0) 172  Basic Edit 181 binding 173 description 172 example 184 FEIB  description 176 fields 177 FEIB DSECT 176  IBE input processing 176 IMS callable services 173 IMS environments 173 including the routine 173                                                                                                    | · ·                                                               |                                                | 1                                                                        |
| (CNT) exit routine (DFSTCNT0) 294 for loading exit routines 340 Transaction Code Input edit routine (DFSCSMB0) 317 TSO Single Point of Control input 767 TSO SPOC altering ISPF shared pool 773 user-supplied, CQS 555 exit routines, writing 10 exit routine 364 Normal Call exit routine 359 exit routinesattributes coordinator controller CCTL 51  Signon exit routine 364  (DFSTEBJO) 172 Basic Edit 181 binding 173 description 172 example 184 FEIB description 176 fields 177 FEIB DSECT 176 IBE input processing 176 IMS callable services 173 IMS environments 173 including the routine 173                                                                                                    |                                                                   |                                                |                                                                          |
| Transaction Code Input edit routine (DFSCSMB0) 317 blocks 342 binding 173 description 172 example 184  TSO Single Point of Control exit routine 354 input 767 Identify exit routine 354  TSO SPOC Initialization exit routine 357 description 176 fields 177  user-supplied, CQS 555 Message Service exit routine 379 exit routines, writing 10 Normal Call exit routine 359 exit routinesattributes coordinator controller CCTL 51 Signoff exit routine 364 including the routine 173 including the routine 173                                                                                                    |                                                                   |                                                |                                                                          |
| routine (DFSCSMB0) 317 blocks 342 description 172  routine (DFSCSMB0) 317 blocks 342 example 184  TSO Single Point of Control exit routines 340 FEIB  input 767 Identify exit routine 354 description 176  TSO SPOC Initialization exit routine 357 fields 177  user-supplied, CQS 555 Message Service exit routine 379  exit routines, writing 10 Normal Call exit routine 359  exit routinesattributes Resolve In-Doubt exit routine 361  coordinator controller CCTL 51 Signoff exit routine 364  Signon exit routines 340  FEIB  description 172  example 184  FEIB  fields 177  FEIB DSECT 176  IBE input processing 176  IMS callable services 173  IMS environments 173  including the routine 173                                                                                                    |                                                                   | for loading exit routines 340                  |                                                                          |
| TSO Single Point of Control input 767 TSO SPOC altering ISPF shared pool 773 user-supplied, CQS 555 exit routines, writing 10 exit routines 340 Message Service exit routine 354 Exit routines, writing 10 Exit routinesattributes Coordinator controller CCTL 51  Exit routines 340 FEIB  description 176 fields 177 FEIB DSECT 176 IBE input processing 176 IMS callable services 173 IMS environments 173 including the routine 173                                                                                                    |                                                                   |                                                | e                                                                        |
| input 767 Identify exit routine 354  TSO SPOC Initialization exit routine 357  altering ISPF shared pool 773 Log Service exit routine 377  user-supplied, CQS 555 Message Service exit routine 379  exit routines, writing 10 Normal Call exit routine 359  exit routinesattributes Resolve In-Doubt exit routine 361  coordinator controller CCTL 51 Signon exit routine 364  Signon exit routine 365  Identify exit routine 354  description 176  fields 177  FEIB DSECT 176  IBE input processing 176  IMS callable services 173  IMS environments 173  including the routine 173                                                                                                    |                                                                   |                                                | •                                                                        |
| TSO SPOC  altering ISPF shared pool 773  user-supplied, CQS 555  Exit routines, writing 10  Exit routinesattributes  Coordinator controller CCTL 51  TSO SPOC  Initialization exit routine 357  Log Service exit routine 377  Message Service exit routine 379  Message Service exit routine 379  Resolve In-Doubt exit routine 361  Signoff exit routine 364  Signon exit routine 364  Signon exit routine 365  Gescription 176  fields 177  FEIB DSECT 176  IBE input processing 176  IMS callable services 173  IMS environments 173  including the routine 173                                                                                                    | 9                                                                 |                                                |                                                                          |
| altering ISPF shared pool 7/3 user-supplied, CQS 555 Message Service exit routine 379 exit routines, writing 10 Normal Call exit routine 359 exit routinesattributes coordinator controller CCTL 51 Signoff exit routine 364 Signon exit routine 365  Log Service exit routine 377 IBE input processing 176 IMS callable services 173 IMS environments 173 including the routine 173                                                                                                    | -                                                                 |                                                | <u> </u>                                                                 |
| exit routines, writing 10  Normal Call exit routine 379  exit routines, writing 10  Normal Call exit routine 359  exit routinesattributes  coordinator controller CCTL 51  Signoff exit routine 364  Signon exit routine 365  IBE input processing 176  IMS callable services 173  IMS environments 173  including the routine 173                                                                                                    | 2                                                                 | 9                                              |                                                                          |
| exit routinesattributes Resolve In-Doubt exit routine 361 IMS canable services 173 IMS environments 173 IMS environments 173 IMS enviro |                                                                   |                                                |                                                                          |
| coordinator controller CCTL 51 Signoff exit routine 364 including the routine 173                                                                                                    | e e e e e e e e e e e e e e e e e e e                             |                                                |                                                                          |
| Signon exit routine 365                                                                                                    |                                                                   |                                                |                                                                          |
|                                                                                                    |                                                                   | Signon exit routine 365                        | 9                                                                        |

| Front-End Switch exit routine                 | Н                                                              | HWSDSIB DSECT (event recording                                |
|-----------------------------------------------|----------------------------------------------------------------|---------------------------------------------------------------|
| (DFSFEBJ0) (continued)                        | HALDB Partition Selection exit routine                         | parameter list)                                               |
| message expansion 182                         | (DFSPSE00) 103                                                 | format 760                                                    |
| message flow 175                              | binding 103                                                    | HWSERPL DESCT (event recording                                |
| MFS edit 181                                  | description 103                                                | parameter list)                                               |
| naming convention 173                         | IMS callable services 103                                      | format 756<br>HWSEXPRM macro 682                              |
| registers                                     | IMS environments 103                                           |                                                               |
| contents on entry 173<br>contents on exit 174 | including the routine 103                                      | HWSIMSCB macro 682<br>HWSIMSEA macro 682                      |
| restrictions 173                              | naming convention 103                                          | HWSJAVA0 662                                                  |
| routing 181, 184                              | Partition definition area mapping                              | JCL sample 663                                                |
| sample routine location 173                   | (DFSPDA) 108                                                   | HWSOMPFX macro 682                                            |
| timer facility 183                            | Partition exit communication area                              | HWSPIOX0 sample IMS Connect Port                              |
| Timer Facility 183                            | mapping (DFSPECA) 107                                          | Message Edit exit routine 668                                 |
| full-function database segment                | sample 107                                                     | HWSROUPM macro 682                                            |
| edit/compression 121                          | sample routine location 103                                    | HWSROUT0                                                      |
| function-specific parameter list              | Hardware Data Compression (HDC)                                | user exit routine 687                                         |
| AO exit routine (DFSAOE00) 469                | Support                                                        | HWSSMPL0                                                      |
| described 18                                  | building HDC dictionary 136                                    | JCL sample 661                                                |
|                                               | DD name descriptions 137                                       | HWSSMPL0 user message exit                                    |
|                                               | HDCD utility                                                   | routine 659                                                   |
| G                                             | building HDC dictionary 136                                    | HWSSMPL1                                                      |
| _                                             | compression statistics                                         | JCL sample 662                                                |
| general user data area 195                    | program 136                                                    | HWSSMPL1 user message exit                                    |
| GET storage function 20                       | data integrity validation                                      | routine 659                                                   |
| get storage service                           | option 136                                                     | HWSSOAP1 IMS Connect exit                                     |
| examples 497, 504                             | object file, HDC dictionary 136                                | routine 663                                                   |
| output 497, 503<br>parameters 497, 502        | return codes 140                                               | HWSTCPIB DSECT (TCP/IP information                            |
| Global Physical Terminal (Input) edit         | how HDC works 136                                              | block)                                                        |
| routine (DFSGPIX0)                            | Segment length 136                                             | format 758                                                    |
| binding 187                                   | how to implement 136                                           | HWSTECL0 695                                                  |
| IMS callable services 187                     | introduction 135                                               | data store information block (DSIB)                           |
| IMS environments 187                          | sample JCL procedure 137                                       | contents 760                                                  |
| including the routine 187                     | using HDCD utility 136<br>Hardware Data Compression Dictionary | DSECTs 763                                                    |
| naming convention 187                         | (HDCD) utility (DFSZLDU0)                                      | DSIB (data store information block)                           |
| sample routine location 187                   | building HDC dictionary 136                                    | contents 760                                                  |
| Global Physical Terminal Input edit           | compression statistics program 136                             | ERPL (event recording parameter list)                         |
| routine (DFSGPIX0)                            | data integrity validation option 136                           | contents 756                                                  |
| attributes 187                                | object file, HDC dictionary 136                                | error message format 695<br>Event Interface Control Block 695 |
| description 187                               | return codes 140                                               |                                                               |
| IMS environments 187                          | hash routine. 96                                               | event keys 699                                                |
| including the routine 187                     | HDAM and PHDAM Randomizing                                     | event record formats 706  Event record parameter list 695     |
| link editing 187                              | routines (DFSHDC40)                                            | event recording parameter list (ERPL)                         |
| naming convention 187                         | binding 109                                                    | contents 756                                                  |
| operation 187                                 | HDAM and PHDAM Randomizing                                     | event types                                                   |
| registers                                     | Routines (DFSHDC40)                                            | multiple process 703                                          |
| contents on entry 187                         | attributes 109                                                 | single process 699                                            |
| contents on exit 187                          | calling 109                                                    | HWSDSIB DSECT (event recording                                |
| sample routine location 187                   | description 109                                                | parameter list)                                               |
| using callable services 187                   | IMS callable services 109                                      | format 760                                                    |
| Greeting Messages exit routine                | IMS environments 109                                           | HWSERPL DSECT (event recording                                |
| (DFSGMSG0) 191                                | IMS.SDFSRESL 109                                               | parameter list)                                               |
| attributes 191<br>binding 191                 | including the routine 109                                      | format 756                                                    |
| IMS callable services 191                     | loading 109                                                    | HWSTCPIB DSECT (TCP/IP                                        |
| IMS environments 191                          | naming convention 109                                          | information block)                                            |
| including the routine 191                     | parameters 109                                                 | format 758                                                    |
| link editing 191                              | registers                                                      | initializing 695                                              |
| naming convention 191                         | contents on entry 109                                          | installing 698                                                |
| registers 191                                 | contents on exit 109<br>sample generalized routine 114         | invoking 695                                                  |
| contents on entry 191                         |                                                                | keys 699                                                      |
| contents on exit 191                          | sample routine location 109<br>sample routines 109             | modifying 698                                                 |
| sample routine location 191                   | HWSAUTH0                                                       | multiple process events 703                                   |
| using callable services 191                   | usage 691                                                      | registers at entry 695                                        |
|                                               | user exit routine 690, 691                                     | registers at return 695                                       |
|                                               | HWSCSLO0 667                                                   | single process events 699                                     |
|                                               | HWSCSLO1 667                                                   |                                                               |

| HWSTECL0 (continued)                    | IMS Connect (continued)                                   | IMS Connect sample OTMA User Data               |
|-----------------------------------------|-----------------------------------------------------------|-------------------------------------------------|
| TCP/IP information block (TCPIB)        | HWSDSIB DSECT (data store                                 | Formatting exit routine                         |
| contents 758                            | information block)                                        | sample JCL 694                                  |
| TCPIB (TCP/IP information block)        | format 760                                                | IMS Connect User Initialization                 |
| contents 758                            | HWSERPL DSECT (event recording                            | (HWSUINIT) exit routine                         |
| terminating 765                         | parameter list)                                           | sample JCL 687                                  |
| HWSUINIT 682, 685                       | format 756                                                | IMS ConnectIMS Connect Password                 |
| control blocks 685                      | HWSJAVA0 662                                              | Change                                          |
| register contents 685                   | JCL sample 663                                            | exit routines 765                               |
| subroutines 685                         | HWSSMPL0                                                  | IMS Data Capture exit/function 61               |
| HWSXIB macro 682                        | JCL sample 661                                            | IMS Data Conversion exit/function 83            |
| HWSXIB1 macro 682                       | HWSSMPL0 user message exit                                | IMS DataPropagator 61                           |
| HWSXIBDS macro 682                      | routines 659                                              | IMS log 409, 486                                |
| HWSXIBOD macro 682                      | HWSSMPL1                                                  | IMS Standard User Exit Parameter                |
| HWSYDRU0 692                            | JCL sample 662                                            | List 148, 431                                   |
| exit for asynchronous output 692        | HWSSMPL1 user message exit                                | IMS system services 376                         |
| using 692                               | routines 659                                              | IMS TM resource adapter                         |
|                                         | HWSSOAP1 663                                              | HWSJAVA0 662                                    |
|                                         | HWSTCPIB DSECT (TCP/IP                                    | IMS Connect user message exit                   |
|                                         | information block)                                        | routine 662                                     |
| Identify exit routine 354               | format 758                                                | IMSEXIT 390                                     |
| IMS Adapter for REXX exit routine       | macros 682                                                | IMSplex                                         |
| binding 193                             | multiple process events 703                               | creating transactions                           |
| IMS callable services 193               | Port Message Edit exit routine 668                        | dynamically 158, 165                            |
| IMS environments 193                    | security for 694                                          | IMS Connect                                     |
| including the routine 193               | single process events 699                                 | HWSCSLO0 667                                    |
| naming convention 193                   | TCP/IP information block (TCPIB)                          | HWSCSLO1 667                                    |
| sample routine location 193             | contents 758                                              | IMS Connect exit routines 667                   |
| IMS catalog                             | TCPIB (TCP/IP information block)                          | INIT subroutine 672                             |
| batch processing 48                     | contents 758                                              | Init-Term exit routine                          |
| defining 48                             | user message exit routines<br>failures from MVS calls 659 | contents of registers 517<br>parameter list 517 |
| IMS catalog exit routine 48             | HWSDPWR1 667                                              | recommendations 517                             |
| IMS Command Language Modification       | HWSJAVA0 662                                              | Initialization and Termination                  |
| Facility (DFSCKWD0)                     | HWSSMPL0 659                                              | user exit routine 581                           |
| binding 384                             | HWSSMPL1 659                                              | initialization and termination exit 387         |
| command keyword table,                  | IMS Connect Event Recorder exit routine                   | Initialization exit routine 357                 |
| modifying 384                           | (HWSTECL0)                                                | Initialization exit routine (DFSINTX0)          |
| error messages 384                      | data store information block (DSIB)                       | attributes 195                                  |
| IMS callable services 384               | contents 760                                              | description 195                                 |
| IMS environments 384                    | DSIB (data store information block)                       | ETO= keyword setting 195                        |
| including the routine 384               | contents 760                                              | IMS callable services 195                       |
| KEYWD macro 384                         | ERPL (event recording parameter list)                     | registers 195                                   |
| naming convention 384                   | contents 756                                              | contents on entry 195                           |
| routine location 384                    | event keys 699                                            | contents on exit 195                            |
| SYN macro 384                           | event recording parameter list (ERPL)                     | sample routine location 195                     |
| IMS Connect                             | contents 756                                              | Initialization-Termination (Init-Term)          |
| communication with user message         | event types                                               | user-supplied exit routine                      |
| exits 671                               | multiple process 703                                      | CQS 556                                         |
| data store information block (DSIB)     | single process 699                                        | INPUT                                           |
| contents 760                            | HWSDSIB DSECT (data store                                 | user exit routine 583                           |
| DataPower message exit routine 667      | information block)                                        | input edit/routing sample                       |
| DSIB (data store information block)     | format 760                                                | Fast Path 168                                   |
| contents 760                            | HWSERPL DSECT (event recording                            | Input Message Field edit routine                |
| ERPL (event recording parameter list)   | parameter list)                                           | (DFSME000)                                      |
| contents 756                            | format 756                                                | attributes 200                                  |
| event keys 699                          | HWSTCPIB DSECT (TCP/IP                                    | binding 200                                     |
| event recording parameter list (ERPL)   | information block)                                        | calling 202                                     |
| contents 756                            | format 758                                                | defining edit routines 203                      |
| event types                             | keys 699                                                  | description 200                                 |
| multiple process 703                    | multiple process events 703                               | example 200                                     |
| single process 699<br>HWSCSLO0 667      | single process events 699                                 | IMS callable services 200                       |
|                                         | TCD (ID: 6 11 1 (TCDID)                                   |                                                 |
|                                         | TCP/IP information block (TCPIB)                          | IMS environments 200                            |
| HWSCSLO1 667 HWSDPWR1 user message exit | contents 758                                              | including the routine 200                       |
| HWSDPWR1 user message exit              | contents 758 TCPIB (TCP/IP information block)             | including the routine 200 interfaces 200        |
|                                         | contents 758                                              | including the routine 200                       |

| Input Message Field edit routine (DFSME000) (continued) parameter list format 200 performance considerations 203 registers contents on entry 200 contents on exit 200 sample routine location 200 using callable services 200                                                                                                    | load module service examples 497, 507 output 497, 506 loading TM exit routines 195 log (data) recovery 409 emergency restart (online) 411 Log Recovery utility 409 Log Archive exit routine (IMSEXIT) Binding 390                                                                                                    | Logoff exit routine (DFSLGFX0) (continued) description 208 IMS callable services 208 IMS environments 208 including the routine 208 naming convention 208 registers 208                                                                                                    |
|----------------------------------------------------------------------------------------------------|----------------------------------------------------------------------------------------------------|----------------------------------------------------------------------------------------------------|
| using callable services 200  Input Message Segment edit routine (DFSME127) attributes 204 binding 204 calling 207 defining edit routines 207 description 204 example 204 IMS callable services 204 IMS environments 204 including the routine 204 interfaces 204 naming convention 204 parameter list format 204 performance considerations 208 registers contents on entry 204 contents on exit 204 sample routine location 204 | Binding 390 description 390 IMS callable services 390 IMS environments 390 including the routine 390 naming convention 390 parameters 390 record types 393 sample routine 393 sample routine location 390 termination 390 written log 393 Log edit exit routine 400 Log edit user exit (LOGEDIT) binding 400 IMS callable services 400 IMS environments 400 including the routine 400 naming convention 400 registers 400 | contents on entry 208 contents on exit 208 sample routine location 208 using callable services 208 XRF considerations 208 Logon exit routine (DFSLGNX0) 211 attributes 211 binding 211 description 211 IMS callable services 211 IMS environments 211 including the routine 211 logon descriptors 214 LOGOND= keyword 214 naming convention 211 registers 211 contents on entry 211 contents on exit 211 sample routine location 211 using callable services 211 |
| Segment edit routine 204 using callable services 204 INSERT function 28                                                                                                    | contents on entry 400 sample routine location 400 Log Filter exit routine (DFSFTFX0) 405                                                                                                    | LOGOND= keyword 214 LSO= 12 LTERM support for APPC 215                                                                                                    |
| interface information 491 intermediate/back-end (IBE) links 173 interrupt request block 629 IRB 629 isolated log sender 405 ISWITCH macro changing for migration 4 description 8                                                                                                    | attributes 405 binding 405 communicating with IMS 405 IMS callable services 405 IMS environments 405 IMS-supplied Log Filter exit routine 405 including the routine 405                                                                                                    | LTERM remote ETO, and 158, 164 LU 6.2 Edit exit routine (DFSLUEE0) attributes 215 binding 215 changing a message 215 changing local LU name 215 description 215 IMS callable services 215                                                                                                    |
| exiting cross-memory mode 12                                                                                                    | initialization and termination<br>calls 405<br>naming convention 405<br>recovery environment 405                                                                                                    | including the routine 215 LTERM support for APPC 215 MOD name support for APPC 215                                                                                                    |
| key compression 129 keyboard shortcuts viii KEYWD macro statement modifying command keyword table 384                                                                                                    | sample routine location 405 Log Service exit routine 377 log volumes 486 LOGEDIT 400 Logger user exit (LOGWRT) 409 attributes 409 binding 409 description 409                                                                                                    | naming convention 215 parameter list format 215 registers 215 contents on entry 215 contents on exit 215 sample routine location 215 using callable services 215 LU 6.2 user data area 195                                                                                                    |
| Language Environment user exit routine 389                                                                                                    | IMS callable services 409 IMS environments 409 including the routine 409                                                                                                    | M                                                                                                    |
| binding 389 IMS callable services 389 IMS environments 389 including the routine 389 naming convention 389 registers 389 contents on entry 389 sample routine location 389 legal notices notices 779 trademarks 779, 781 LOAD module function 21                                                                                                    | initialization call 409 naming convention 409 OLDS/SLDS write call 409 parameter list 409 registers 409 contents on entry 409 contents on exit 409 sample routine location 409 termination call 409 using callable services 409 Logoff exit routine (DFSLGFX0) 208 attributes 208 binding 208                                                                                                    | macros DFSCAOI 28 DFSCCBLK 23 DFSCSTRG 20 HWSEXPRM 682 HWSIMSCB 682 HWSIMSEA 682 HWSOMPFX 682 HWSROUPM 682 HWSXIB 682 HWSXIB 682 HWSXIB1 682 HWSXIBDS 682 HWSXIBOD 682                                                                                                    |

| mapping control blocks. 342                        | N                                            | OTMA Destination Resolution user exit                           |  |
|----------------------------------------------------|----------------------------------------------|-----------------------------------------------------------------|--|
| message                                            | network-qualified LU name 442, 475           | (OTMAYPRX) (continued)                                          |  |
| CQS0242E 561                                       | non-discardable messages 234                 | registers at entry 243                                          |  |
| Message Control/Error exit routine                 | Non-Discardable Messages exit routine        | registers at exit 243                                           |  |
| default actions 231                                | (DFSNDMX0) 234                               | sample routine location 243                                     |  |
| valid flags 231 Message Control/Error exit routine | alternate destinations 234                   | using callable services 243 OTMA Input/Output Edit exit routine |  |
| (DFSCMUX0) 220                                     | attributes 234                               | (DFSYIOE0) 247                                                  |  |
| attributes 221                                     | binding 234                                  | attributes 247                                                  |  |
| binding 222                                        | description 234                              | binding 247                                                     |  |
| calling the routine 222                            | IMS callable services 234                    | IMS callable services 247                                       |  |
| default actions 231                                | IMS environments 234                         | IMS environments 247                                            |  |
| description 221                                    | including the routine 234                    | including the routine 247                                       |  |
| exit flags 231                                     | naming convention 234                        | naming convention 247                                           |  |
| IMS callable services 222                          | processing options 234                       | registers at entry 247                                          |  |
| IMS environments 221                               | registers 234                                | registers at exit 247                                           |  |
| interface block (MSNB) 226                         | contents on entry 234                        | sample routine location 247                                     |  |
| contents on entry 226                              | contents on exit 234                         | using callable services 247                                     |  |
| contents on exit 228                               | restrictions 234                             | OTMA Resume TPIPE Security user exit                            |  |
| interface block (MSNB),                            | sample routine location 234                  | (OTMARTUX)                                                      |  |
| description 226                                    | using callable services 234                  | attributes 258                                                  |  |
| naming convention 222                              | non-shared queues environment 323            | IMS environments 258                                            |  |
| registers 223                                      | Normal Call exit routine 359                 | link editing 258                                                |  |
| contents on entry 223                              | NULLVAL operand, use 115                     | naming convention 258                                           |  |
| contents on exit 223                               |                                              | sample routine location 258                                     |  |
| rerouting messages 223                             |                                              | using callable services 258                                     |  |
| sample routine location 222                        | 0                                            | OTMA User Data Formatting exit routine                          |  |
| using callable services 221                        | ODBM (Open Database Manager)                 | (DFSYDRU0) 251                                                  |  |
| X'6701' log record 230                             | user exit routines 581                       | attributes 251                                                  |  |
| message routing routines                           | OLDS (online log data set) 409               | binding 251                                                     |  |
| non-discardable messages 234                       | open database                                | IMS callable services 251                                       |  |
| Message Service exit routine 379                   | user exit routines                           | IMS environments 251                                            |  |
| Message Switching (Input) edit routine             | Client Connect/Disconnect 591                | including the routine 251                                       |  |
| (DFSCNTE0)                                         | HWSAUTH0 690, 691                            | naming convention 251                                           |  |
| attributes 232                                     | Initialization and Termination 581           | registers at entry 253                                          |  |
| binding 232                                        | INPUT 583                                    | registers at exit 257                                           |  |
| description 232                                    | OUTPUT 588                                   | sample routine location 251                                     |  |
| example 234<br>IMS callable services 232           | Open Database Manager (ODBM)                 | using callable services 251                                     |  |
| IMS environments 232                               | CSLDST1 592                                  | OTMAYPRX 243<br>OUTPUT                                          |  |
| including the routine 232                          | CSLDST2 592                                  | user exit routine 588                                           |  |
| naming convention 232                              | CSLDSTX 592                                  | user exit foutifie 500                                          |  |
| registers                                          | exit routines                                |                                                                 |  |
| contents on entry 232                              | ODBM statistics 592                          | P                                                               |  |
| contents on exit 232                               | statistics record 592                        | - <u>-</u>                                                      |  |
| sample routine location 232                        | user exit routines 581<br>Operations Manager | parameter list                                                  |  |
| using callable services 232                        | user exit routines                           | Field edit routine 200                                          |  |
| MOD name support for APPC 215                      | client connection 595                        | Segment edit routine 204, 207                                   |  |
| module service load 497, 505                       | input 599                                    | parameter list format                                           |  |
| parameters 497, 505                                | security 606                                 | in DFSPRE60 437                                                 |  |
| MSC (Multiple Systems Coupling)                    | Operations Manager (OM)                      | in DFSPRE70 440                                                 |  |
| ETO, and 158, 164                                  | statistics header 608                        | parameter lists                                                 |  |
| LTERM, remote 158, 164                             | user exit routines 595                       | abnormal termination 629, 632<br>BPE Statistics user exit 519   |  |
| Message Control/Error exit                         | BPE Statistics 608                           | Client Connection user exit 557                                 |  |
| routine 220                                        | output 601                                   | Client Disconnect user exit 557                                 |  |
| TM and MSC exit routine 300                        | OTMA                                         | create named storage service 497,                               |  |
| MSC message routing control user                   | sample DRU exit for IMS                      | 508                                                             |  |
| exit 300                                           | Connect 692                                  | CSCBLK 23                                                       |  |
| MSC Routing exit routine 300                       | OTMA Destination Resolution user exit        | CSSTRG 20                                                       |  |
| description 300                                    | (OTMAYPRX)                                   | delete module service 497, 507                                  |  |
| MSNB interface block 220                           | attributes 243                               | destroy names storage service 497,                              |  |
| multiple event 699                                 | IMS callable services 243                    | 510                                                             |  |
| types 699                                          | IMS environments 243                         | DFSCAOI 28                                                      |  |
| multisegment messagessetting up                    | including the routine 243                    | free storage service 497, 504                                   |  |
| exit registers 461                                 | link editing 243                             | generating in your exit routine 15                              |  |
|                                                    | naming convention 243                        | get storage services 497, 502                                   |  |
|                                                    | prerouting input messages 243                |                                                                 |  |

| parameter lists (continued)                  | Physical Terminal (Output) edit routine                   | RECON I/O exit routine (DSPCEXT0)                   |
|----------------------------------------------|-----------------------------------------------------------|-----------------------------------------------------|
| initialization and termination user exit     | (DFSCTTO0) (continued)                                    | (continued)                                         |
| routine 517                                  | including the routine 265                                 | sample routine location 421                         |
| Initialization user exit 556                 | naming convention 265                                     | using callable services 421                         |
| load module service 497, 505                 | registers                                                 | reentrant code restrictions 376                     |
| Queue Overflow user exit 559                 | contents on entry 265                                     | REFRESH USEREXIT command                            |
| restart entry 629, 632                       | contents on exit (if cancel                               | static work area, and 491                           |
| retrieve named storage service 497,<br>509   | request) 265<br>contents on exit (if no cancel            | Refreshable exit routine types 4                    |
| standard BPE user exit 491                   | request) 265                                              | register<br>contents                                |
| Structure Event exit routine                 | sample routine location 265                               | Client Connection user exit 557                     |
| checkpoint 629, 639                          | Port Message Edit exit routine 668                        | Client Structure Event exit 629,                    |
| Deferred Resync Complete 629,                | prechained save area 11                                   | 636                                                 |
| 636                                          | propagating data 61                                       | Client Structure Inform exit 645                    |
| resync, CQS 629, 637                         |                                                           | CQS Event exit 629, 631                             |
| structure overflow 629, 642                  |                                                           | Initialization-Termination user                     |
| structure rebuild 629, 640                   | Q                                                         | exit 556                                            |
| structure rebuild lost UOWs 629,             | Queue Overflow user-supplied exit                         | Queue Overflow user exit 559                        |
| 640                                          | routine                                                   | Structure Event user exit 572                       |
| structure status change 629, 642             | CQS 559                                                   | Structure Statistics user exit 561                  |
| Structure Event user exit 572                | Queue Space Notification exit routine                     | register contents                                   |
| checkpoint 572                               | (DFSQSPC0/DFSQSSP0) 269                                   | subroutine entry 671                                |
| connect 572<br>overflow 572                  | attributes 269                                            | subroutine exit 671                                 |
| rebuild 572                                  | binding 269                                               | registers prechained save area 11                   |
| status change 572                            | call types 269                                            | saving 11                                           |
| Structure Inform exit routine 645            | description 269                                           | single save area 11                                 |
| Structure Statistics user exit 519, 561      | IMS environments 269                                      | Remote Site Recovery 405                            |
| Termination user exit 556                    | including the routine 269                                 | RENT code restrictions 376                          |
| Partner Product exit routine (DFSPPUE0)      | naming convention 269                                     | rerouting messages 220                              |
| binding 416                                  | parameters 269                                            | resetting significant status 208, 279               |
| description 416                              | Queue Space Notification exit routine (DFSQSPC0/DFSQSSP0) | Resolve In-Doubt exit routine 361                   |
| IMS callable services 416                    | IMS callable services 269                                 | Resource Access Security user exit                  |
| IMS environments 416                         | registers                                                 | (RASE)                                              |
| including the routine 416                    | contents on entry 269                                     | attributes 431                                      |
| naming convention 416                        | contents on exit 269                                      | binding 431                                         |
| registers                                    | sample routine location 269                               | callable services, with 431                         |
| content on entry 416<br>contents on exit 416 | special considerations 269                                | description 431<br>environments supported 431       |
| sample routine location 416                  | threshold values 269                                      | IMS callable services 431                           |
| password verification                        | using callable services 269                               | IMS environments 431                                |
| bypass 191                                   |                                                           | including the routine 431                           |
| PDSE resource restrictions 376               | Б                                                         | link editing 431                                    |
| performance                                  | R                                                         | naming convention 431                               |
| exit routines 12                             | randomizing modules 89                                    | registers 431                                       |
| Physical Terminal (Input) edit routine       | READ subroutine 674                                       | contents on entry 431                               |
| (DFSPIXT0)                                   | reason codes                                              | sample routine location 431                         |
| binding 261                                  | callable service 29                                       | Resource Manager                                    |
| description 261                              | rebuild lost UOW entry, CQS 629, 641                      | exit routines                                       |
| example 265                                  | RECON data sets                                           | initialization/termination 611, 613                 |
| IMS callable services 261                    | tracking changes 540                                      | Resource Manager (RM)                               |
| IMS environments 261                         | RECON I/O exit routine                                    | CSLRST1 615<br>DFSINSX0 158, 165                    |
| including the routine 261 interface 261      | system performance impact 431 RECON I/O exit routine      | exit routines                                       |
| naming convention 261                        | (DSPCEXTO) 421                                            | client connection 612                               |
| operation 261                                | attributes 421                                            | RM statistics 615                                   |
| registers                                    | binding 421                                               | statistics record 615                               |
| contents on entry 261                        | description 421                                           | resource restrictions 376                           |
| contents on exit 261                         | IMS callable services 421                                 | Restart exit routine                                |
| sample routine location 261                  | IMS environments 421                                      | attributes 419                                      |
| Physical Terminal (Output) edit routine      | including the routine 421                                 | description 419                                     |
| (DFSCTTO0)                                   | naming convention 421                                     | parameter list 419                                  |
| binding 265                                  | parameters 421                                            | registers                                           |
| description 265                              | performance considerations 421                            | contents on entry 419                               |
| example 269                                  | registers                                                 | contents on exit 419                                |
| IMS callable services 265                    | contents on exit 421                                      | using callable services 419  Resume exit routine 52 |

| resync UOW entry, CQS 629, 638       | security exit                            | Sequential Buffering Initialization exit |  |
|--------------------------------------|------------------------------------------|------------------------------------------|--|
| retrieve named storage service       | IMSLSECX 694                             | routine (DFSSBUX0) (continued)           |  |
| example 497, 510                     | Security Information Block (SAFIB)       | loading 141                              |  |
| output 497, 510                      | contents 762                             | naming convention 141                    |  |
| parameters 497, 509                  | Security Reverification exit routine     | parameters 141                           |  |
| return codes                         | (DFSCTSE0)                               | performance considerations 141           |  |
| callable service 29                  | attributes 275                           | registers                                |  |
| REXX, IMS adapter                    | binding 275                              | contents on entry 141                    |  |
| entry parameters 193                 | description 275                          | contents on exit 141                     |  |
| environment 193                      | IMS callable services 275                | sample routine location 141              |  |
| exec name, choosing 193              | IMS environments 275                     | sample routines                          |  |
| installation 193                     | including the routine 275                | DFSSBU1 144                              |  |
|                                      | 9                                        |                                          |  |
| user exit routine (DFSREXXU) 193     | naming convention 275                    | DFSSBU2 144                              |  |
| routines                             | registers                                | DFSSBU3 144                              |  |
| client 629                           | contents on entry 275                    | DFSSBU4 144                              |  |
| user-supplied, CQS 555               | contents on exit 275                     | DFSSBU9 144                              |  |
| routines, location of 41             | sample routine location 275              | using callable services 141              |  |
| routing messages                     | using callable services 275              | Shared Printer exit routine (DFSSIML0)   |  |
| when applications abend 234          | security support 694                     | attributes 278                           |  |
|                                      | Segment edit routine 204                 | description 278                          |  |
|                                      | interface 207                            | example 278                              |  |
| S                                    | use 203, 204                             | IMS callable services 278                |  |
|                                      | Segment edit/compression exit routine    | IMS environments 278                     |  |
| Sample                               | (DFSCMPX0) 121                           | including the routine 278                |  |
| initialization exit routine 512      | activating 124                           | naming convention 278                    |  |
| processing exit routine 513          | attributes                               | registers                                |  |
| termination exit routine 514         | DEDB 123                                 | contents on entry 279                    |  |
| sample AO exit 442                   | full-function database 122               | contents on exit 279                     |  |
| samples                              | 4 . 4                                    |                                          |  |
| IMS Command Language                 | binding 122                              | sample routine location 278              |  |
| Modification facility                | compression routine 125                  | using callable services 278              |  |
| (DFSCKWD0) 387                       | description 121                          | shared queues environment 323            |  |
| samples, code 41, 44                 | entry codes 128, 130                     | SHUTDWN parameter                        |  |
| samples, location of 41              | entry parameters, DL/I 128               | MSGQUEUE macro 269                       |  |
| save area                            | how it works 123                         | Sign Exit 291                            |  |
| for registers 11                     | IMS callable services 122                | Sign On/Off Security exit routine        |  |
| prechained 11                        | IMS environments 122                     | (DFSCSGN0) 291                           |  |
| -                                    | including the routine 122                | attributes 291                           |  |
| single, registers 11                 | loading 123                              | binding 291                              |  |
| SCAN control block function 25       | naming convention 122                    | description 291                          |  |
| SDFSSMPL                             | parameters 130                           | IMS callable services 291                |  |
| data set contents 41, 44             | CSECTs used for parameter                | IMS environments 291                     |  |
| Secondary Index Database Maintenance | passing 130                              | including the routine 291                |  |
| exit routine 115                     | registers 128                            | naming convention 291                    |  |
| attributes 115                       | contents on entry 128                    | registers                                |  |
| binding 115                          | contents on exit 129                     | contents on entry 291                    |  |
| Calling 115                          |                                          |                                          |  |
| CSECTs 115                           | sample routine location 122              | contents on exit 291                     |  |
| description 115                      | Segment edit/compression exit            | sample routine location 291              |  |
| IMS callable services 115            | routine (DFSCMPX0)                       | using callable services 291              |  |
| IMS environments 115                 | attributes 122                           | Sign-On exit routine (DFSSGNX0)          |  |
| including the routine 115            | segment types, applicable 123            | associated printing 283                  |  |
| indexing, suppression 115            | tabled data information 127              | binding 283                              |  |
| loading 115                          | Segment Edit/Compression exit routine    | description 283                          |  |
| naming convention 115                | (DFSCMPX0)                               | IMS callable services 283                |  |
| parameters 115                       | initialization routine 133               | IMS environments 283                     |  |
| - ·                                  | messages and codes 133                   | including the routine 283                |  |
| registers                            | sample routine 132                       | loading 284                              |  |
| contents on entry 115                | DFSCMPX0 132                             | naming 284                               |  |
| contents on exit 115                 | DFSKMPX0 132                             | naming convention 283                    |  |
| residing 115                         | Sequential Buffering Initialization exit | registers 283                            |  |
| sample routine 119                   | routine (DFSSBUX0) 144                   | contents on entry 283                    |  |
| sample routine location 115          | attributes 141                           | contents on exit 283                     |  |
| use 115                              | binding 141                              | restrictions 158                         |  |
| using callable services 115          |                                          |                                          |  |
| security                             | calling 141                              | sample routine location 283              |  |
| commands 537                         | description 141                          | supplying data 289                       |  |
| DBRC application programming         | IMS callable services 141                | user descriptors 288                     |  |
| interface (API) request 537          | IMS environment 141                      | USERD= keyword 288                       |  |
| , , ,                                | including the routine 141                | XRF considerations 158, 283              |  |

| Signoff exit routine 364 Signoff exit routine (DFSSGFX0) 279 | storage services (continued) destroy named storage service 497, | System Definition Preprocessor exit routine (termination) (DFSPRE70) |
|--------------------------------------------------------------|-----------------------------------------------------------------|----------------------------------------------------------------------|
| attributes 279                                               | 510                                                             | attributes 440                                                       |
| binding 279                                                  | free storage service 497, 504                                   | description 440                                                      |
| description 279                                              | get storage service 497, 502                                    | IMS environments 440                                                 |
| IMS callable services 279                                    | retrieve named storage service 497,                             | including the routine 440                                            |
| IMS environments 279                                         | 509                                                             | link editing 440                                                     |
| including the routine 279                                    | storage services statistics area 519, 533                       | naming convention 440                                                |
| naming convention 279                                        | Structure Event user-supplied exit                              | parameters 440                                                       |
| registers 279                                                | routine 572                                                     | registers                                                            |
| contents on entry 279                                        | Structure Statistics user-supplied exit                         | contents on entry 440                                                |
| contents on exit 279 restrictions 279                        | routine 561<br>Structured Call Interface                        | contents on exit 440 sample routine location 440                     |
| sample routine location 279                                  | user exits                                                      | 1                                                                    |
| using callable services 279                                  | BPE statistics 624                                              | using callable services 440 system statistics area                   |
| with generic resources 279                                   | client connection 620                                           | addresses 519, 522                                                   |
| XRF considerations 279                                       | Structured Call Interface (SCI)                                 | BPE AWE statistics area 519, 531                                     |
| Signon exit routine 365                                      | exit routines 620                                               | BPE CBS statistics area 519, 529                                     |
| Signon exit routine (DFSSGNX0)                               | input 649                                                       | BPE dispatcher statistics area 519,                                  |
| DFSUSER descriptor use 289                                   | user exits                                                      | 525                                                                  |
| single event 699                                             | initialization/termination 622                                  | BPE storage services statistics                                      |
| types 699                                                    | notify client 653                                               | area 519, 533                                                        |
| single save area, registers 11                               | subroutines                                                     | BPE TCB statistics table 519, 527                                    |
| single-segmentsetting up                                     | EXER 681                                                        | length of 519, 522                                                   |
| exit registers 461                                           | INIT 672                                                        | offsets 519, 522                                                     |
| SLDS (system log data set) 409                               | READ 674                                                        | pointers 519, 522                                                    |
| SOAP Gateway                                                 | register contents 671                                           | recommendations 519, 522                                             |
| HWSSOAP1 exit routine 663                                    | TERM 680                                                        | statistics offset table 519, 524                                     |
| IMS Connect exit routine                                     | XMIT 678                                                        | structure of 519, 521                                                |
| HWSSOAP1 663                                                 | subsequent BPE exit routines,                                   |                                                                      |
| sparse index, building 115                                   | calling 491, 494                                                |                                                                      |
| specifying buffer sizes 321                                  | Subsystem Not Operational exit                                  | T                                                                    |
| SPQBPARM parameter list 288                                  | routine 367                                                     | TCB statistics table 519, 527                                        |
| standard BPE user exit parameter                             | Subsystem Termination exit routine 371                          | TCO exit routine (DFSTXIT0)                                          |
| list 491                                                     | suppress indexing 115                                           | attributes 296                                                       |
| standard user exit interface                                 | Suspend exit routine                                            | description 296                                                      |
| parameter lists                                              | overview 51                                                     | DL/I calls 296                                                       |
| description 5                                                | SYN macro statement                                             | IMS environments 296                                                 |
| version 1 5                                                  | modifying command keyword                                       | including the routine 296                                            |
| version 5 5, 11                                              | table 384                                                       | link editing 296                                                     |
| user data areas 195                                          | synchronous data capture                                        | loading 296                                                          |
| Startup Service exit routine 381                             | IMS DataPropagator 61                                           | message formats 296                                                  |
| static work areas 491                                        | System Definition Preprocessor exit                             | naming convention 296                                                |
| statistic records                                            | routine (Input Phase) (DFSPRE60)                                | PCB (program communication                                           |
| CQS request 561                                              | attributes 437                                                  | block) 296                                                           |
| data object 561                                              | binding 437                                                     | registers, contents on entry 296                                     |
| queue name 561                                               | description 437                                                 | sample routine location 296                                          |
| request 561<br>structure checkpoint 561                      | IMS callable services 437 IMS environments 437                  | status codes 296                                                     |
| structure checkpoint 501                                     | including the routine 437                                       | using callable services 296                                          |
| structure process 561                                        | naming convention 437                                           | TCP/IP                                                               |
| structure rebuild 561                                        | parameters 437                                                  | security exit 694                                                    |
| z/OS request 561                                             | registers                                                       | TCP/IP information block (TCPIB)                                     |
| statistics                                                   | contents on entry 437                                           | contents 758                                                         |
| DBRC 551                                                     | contents on exit 437                                            | TCPIB (TCP/IP information block)                                     |
| Statistics exit routine                                      | sample routine 439                                              | contents 758                                                         |
| contents of registers 519                                    | sample routine location 437                                     | TERM subroutine 680                                                  |
| parameters 519                                               | using callable services 437                                     | Terminate Identify exit routine 373                                  |
| statistics offset table 519, 524                             | System Definition Preprocessor exit                             | Terminate Thread exit routine 374                                    |
| status codes                                                 | routine (Name Check Complete)                                   | Termination Service exit routine 383                                 |
| TCO exit routine 296                                         | (DFSPRE70)                                                      | Time-Controlled Operations (TCO)                                     |
| Status exit routine                                          | binding 440                                                     | Communication Name Table (CNT) exit routine (DFSTCNT0)               |
| overview 59                                                  | IMS callable services 440                                       | binding 294                                                          |
| storage services 20                                          | IMS environments 440                                            | description 294                                                      |
| create named storage service 497,                            | including the routine 440                                       | IMS callable services 294                                            |
| 508                                                          | naming convention 440                                           | IMS environments 294                                                 |
|                                                              | sample routine location 440                                     | naming convention 294                                                |

| Time-Controlled Operations (TCO)                     | type 1 (DFSAOUE0)                                         | user exits (continued)                               |
|------------------------------------------------------|-----------------------------------------------------------|------------------------------------------------------|
| Communication Name Table (CNT) exit                  | See AO exit routine or AO                                 | Structured Call Interface (continued)                |
| routine (DFSTCNT0) (continued)                       | application 442                                           | notify client 653                                    |
| registers<br>contents on entry 294                   | Type 1 Automated Operator exit routine (DFSAOUE0)         | user exits (CQS) 555<br>user initialization exit 685 |
| contents on exit 294                                 | binding 442                                               | user message exits                                   |
| sample routine location 294                          | IMS callable services 442                                 | communication with IMS                               |
| Time-Controlled Operations (TCO) exit                | IMS environments 442                                      | Connect 671                                          |
| routine 296                                          | including the routine 442                                 | user message table (DFSCMTU0)                        |
| Time-Controlled Operations (TCO) exit                | naming convention 442                                     | example                                              |
| routine (DFSTXIT0)                                   | sample routine location 442                               | routine 481                                          |
| binding 296                                          | Type 2 Automated Operator exit routine                    | User Message Table (DFSCMTU0)                        |
| IMS callable services 296                            | (DFSAOE00)                                                | coding 479                                           |
| IMS environments 296                                 | binding 469                                               | description 479                                      |
| including the routine 296                            | IMS callable services 469                                 | example                                              |
| naming convention 296 TM and MSC Message Routing and | IMS environments 469 including the routine 469            | table 481<br>formatting 479                          |
| Control User exit routine (DFSMSCE0)                 | naming convention 469                                     | IMS callable services 479                            |
| binding 300                                          | sample routine location 469                               | naming 479                                           |
| IMS callable services 300                            |                                                           | naming convention 479                                |
| IMS environments 300                                 |                                                           | purpose and use 479                                  |
| including the routine 300                            | U                                                         | rules for defining 479                               |
| naming convention 300                                | UEHB (User Exit Header Block)                             | user-supplied exit routines 572                      |
| sample routine location 300                          | contents 442, 464                                         | abends in 491, 496                                   |
| TM message routing control user                      | description 442, 464                                      | BPE Statistics 519                                   |
| exit 300                                             | flags 442, 464                                            | BPEUXCSV macro 497                                   |
| trademarks 779, 781                                  | UHASH=, with DEDB Resource Name                           | call subsequent exit routines 491, 494               |
| TRANSACT macros (DFSPRE60) 439                       | Hash routine 96                                           | callable services 497                                |
| Transaction Authorization exit routine (DFSCTRN0)    | updating DB2 data 82                                      | dynamic work areas 491<br>environment 491, 495       |
| attributes 313                                       | user data area                                            | execution environment 491                            |
| binding 313                                          | creating 195                                              | general information 491                              |
| description 313                                      | uses for 195                                              | initialization sample 512                            |
| IMS callable services 313                            | user exit header block 442, 464                           | initialization-termination 517                       |
| IMS environments 313                                 | user exit routine 41<br>user exit routine abends 491, 496 | interfaces and services 491                          |
| including the routine 313                            | user exit routines                                        | performance considerations 491, 496                  |
| link editing 313                                     | Client Connect/Disconnect 591                             | processing sample 513                                |
| naming convention 313                                | DBRC request exit routine 535                             | recommendations 491, 496, 517, 519                   |
| registers                                            | DBRC Security Exit Routine 537                            | reentrant 491, 496                                   |
| contents on entry 313<br>contents on exit 313        | DBRC Security Exit Routine                                | registers 491, 495<br>standard parameter list 491    |
| sample routine location 313                          | sample 540                                                | static work areas 491                                |
| using callable services 313                          | HWSAUTH0 690, 691                                         | termination sample 514                               |
| Transaction Code (Input) edit routine                | HWSROUT0 687                                              | work areas 491                                       |
| (DFSCSMB0)                                           | Initialization and Termination 581                        | USERD= keyword 288                                   |
| attributes 317                                       | initialization and termination<br>exit 387                | UXPL_EXITPLP                                         |
| binding 317                                          | INPUT 583                                                 | Client Connections exit 557                          |
| description 317                                      | Open Database Manager (ODBM)                              | Init-Term exit 556                                   |
| example 320                                          | introduction 581                                          | Queue Overflow exit 559                              |
| IMS callable services 317                            | Operations Manager                                        | Structure Statistics exit 561                        |
| IMS environments 317 including the routine 317       | BPE Statistics 608                                        |                                                      |
| naming convention 317                                | client connection 595                                     | V                                                    |
| registers                                            | input 599                                                 | •                                                    |
| contents on entry 317                                | introduction 595                                          | Variable Data Block (VDB)                            |
| contents on exit 317                                 | output 601                                                | contents 762 vector table format                     |
| sample routine location 317                          | security 606<br>OUTPUT 588                                | DFSPRE60 437                                         |
| using callable services 317                          | RECON I/O exit routine 540                                | DFSPRE70 440                                         |
| Transaction Code Input edit routine                  | RECON I/O exit routine sample 550                         | virtual storage                                      |
| (DFSCSMB0)                                           | user exits                                                | free 497, 504                                        |
| interfaces 317                                       | CSL (Common Service Layer)                                | get 497, 502                                         |
| transactions creating default 158, 165               | CSL OM Initialization/                                    | virtual storage, freeing 497, 504                    |
| creating default 138, 165                            | termination 597                                           | virtual storage, getting 497, 502                    |
| TSO Single Point of Control (TSO SPOC)               | Structured Call Interface                                 |                                                      |
| exit routines                                        | BPE statistics 624                                        |                                                      |
| input 767                                            | client connection 620                                     |                                                      |
| •                                                    | initialization/termination 622                            |                                                      |

### W

WADS (write ahead data set) 411
work areas for BPE user exit routines
dynamic work area 491
static work area 491
writing exit routines 10
WSDL-to-PL/I segmentation APIs exit
routine
DFSPWSIO APIs 664
SOAP Gateway 664

### X

XCI option 93 XMIT subroutine 678 XPCB 79 XPCB (Extended Program Communication Block) 61 assembler example 79 COBOL example 79 PL/I example 79 XRF hardware reserve notification exit routine 486 attributes 486 description 486 IMS callable services 486 IMS environments 486 including the routine 486 initialization call 486 link-editing 486 naming convention 486 parameter list 486 registers 486 contents on entry 486 sample routine location 486 using callable services 486 XSDB 82 XSDB (Extended Program Communication Block) assembler example 82 COBOL example 82 PL/I example 82 XSDB (Extended Segment Data Block) 61

# IBM.

Product Number: 5635-A04

5655-DSM 5655-TM2

Printed in USA

SC19-3655-04

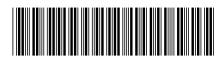